### **Oracle® Retail Merchandising System**

Operations Guide, Volume 1 - Batch Overviews and Designs Release 13.2.3.2

December 2011

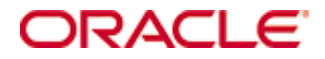

Oracle® Retail Merchandising System Operations Guide, Volume 1 - Batch Overviews and Designs, Release 13.2.3.2

Copyright © 2011, Oracle. All rights reserved.

Primary Author: Nathan Young

This software and related documentation are provided under a license agreement containing restrictions on use and disclosure and are protected by intellectual property laws. Except as expressly permitted in your license agreement or allowed by law, you may not use, copy, reproduce, translate, broadcast, modify, license, transmit, distribute, exhibit, perform, publish, or display any part, in any form, or by any means. Reverse engineering, disassembly, or decompilation of this software, unless required by law for interoperability, is prohibited.

The information contained herein is subject to change without notice and is not warranted to be error-free. If you find any errors, please report them to us in writing.

If this software or related documentation is delivered to the U.S. Government or anyone licensing it on behalf of the U.S. Government, the following notice is applicable:

U.S. GOVERNMENT RIGHTS Programs, software, databases, and related documentation and technical data delivered to U.S. Government customers are "commercial computer software" or "commercial technical data" pursuant to the applicable Federal Acquisition Regulation and agencyspecific supplemental regulations. As such, the use, duplication, disclosure, modification, and adaptation shall be subject to the restrictions and license terms set forth in the applicable Government contract, and, to the extent applicable by the terms of the Government contract, the additional rights set forth in FAR 52.227-19, Commercial Computer Software License (December 2007). Oracle USA, Inc., 500 Oracle Parkway, Redwood City, CA 94065.

This software is developed for general use in a variety of information management applications. It is not developed or intended for use in any inherently dangerous applications, including applications which may create a risk of personal injury. If you use this software in dangerous applications, then you shall be responsible to take all appropriate fail-safe, backup, redundancy, and other measures to ensure the safe use of this software. Oracle Corporation and its affiliates disclaim any liability for any damages caused by use of this software in dangerous applications.

Oracle is a registered trademark of Oracle Corporation and/or its affiliates. Other names may be trademarks of their respective owners.

This software and documentation may provide access to or information on content, products, and services from third parties. Oracle Corporation and its affiliates are not responsible for and expressly disclaim all warranties of any kind with respect to third-party content, products, and services. Oracle Corporation and its affiliates will not be responsible for any loss, costs, or damages incurred due to your access to or use of third-party content, products, or services.

#### **Value-Added Reseller (VAR) Language**

#### **Oracle Retail VAR Applications**

The following restrictions and provisions only apply to the programs referred to in this section and licensed to you. You acknowledge that the programs may contain third party software (VAR applications) licensed to Oracle. Depending upon your product and its version number, the VAR applications may include:

(i) the **MicroStrategy** Components developed and licensed by MicroStrategy Services Corporation (MicroStrategy) of McLean, Virginia to Oracle and imbedded in the MicroStrategy for Oracle Retail Data Warehouse and MicroStrategy for Oracle Retail Planning & Optimization applications.

(ii) the **Wavelink** component developed and licensed by Wavelink Corporation (Wavelink) of Kirkland, Washington, to Oracle and imbedded in Oracle Retail Mobile Store Inventory Management.

(iii) the software component known as **Access Via™** licensed by Access Via of Seattle, Washington, and imbedded in Oracle Retail Signs and Oracle Retail Labels and Tags.

(iv) the software component known as **Adobe Flex™** licensed by Adobe Systems Incorporated of San Jose, California, and imbedded in Oracle Retail Promotion Planning & Optimization application.

You acknowledge and confirm that Oracle grants you use of only the object code of the VAR Applications. Oracle will not deliver source code to the VAR Applications to you. Notwithstanding any other term or condition of the agreement and this ordering document, you shall not cause or permit alteration of any VAR Applications. For purposes of this section, "alteration" refers to all alterations, translations, upgrades, enhancements, customizations or modifications of all or any portion of the VAR Applications including all reconfigurations, reassembly or reverse assembly, re-engineering or reverse engineering and recompilations or reverse compilations of the VAR Applications or any derivatives of the VAR Applications. You acknowledge that it shall be a breach of the agreement to utilize the relationship, and/or confidential information of the VAR Applications for purposes of competitive discovery.

The VAR Applications contain trade secrets of Oracle and Oracle's licensors and Customer shall not attempt, cause, or permit the alteration, decompilation, reverse engineering, disassembly or other reduction of the VAR Applications to a human perceivable form. Oracle reserves the right to replace, with functional equivalent software, any of the VAR Applications in future releases of the applicable program.

# **Contents**

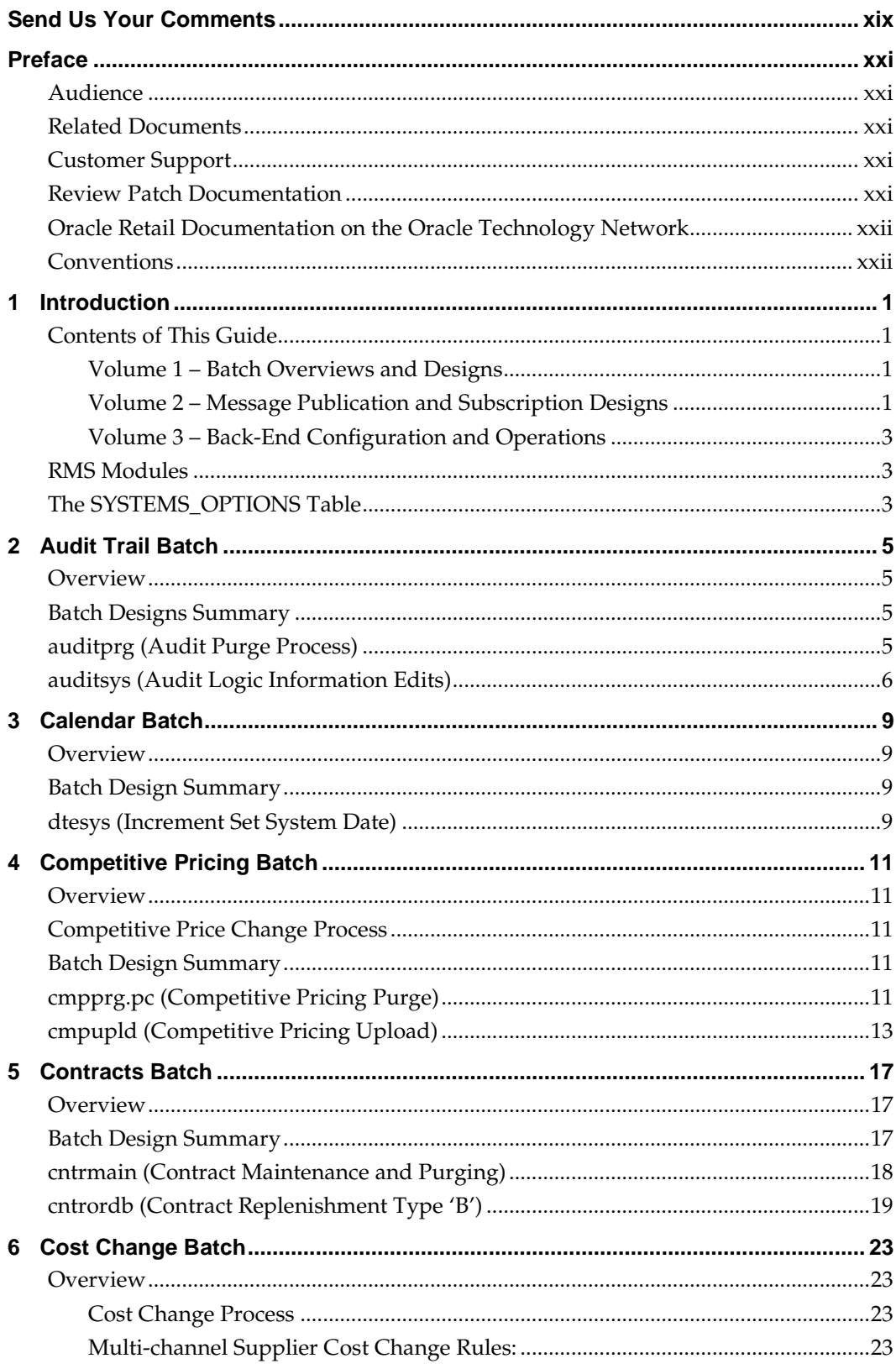

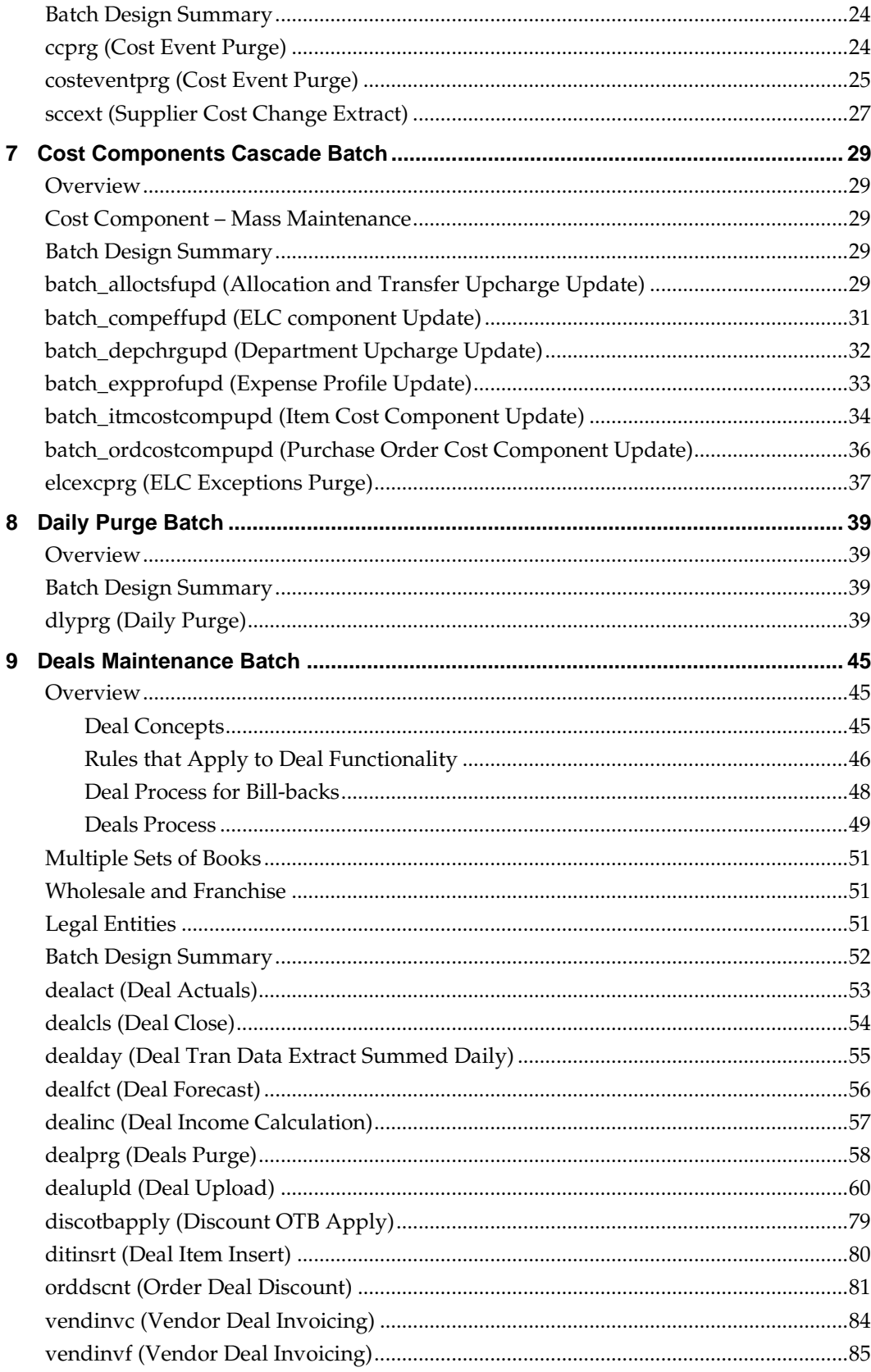

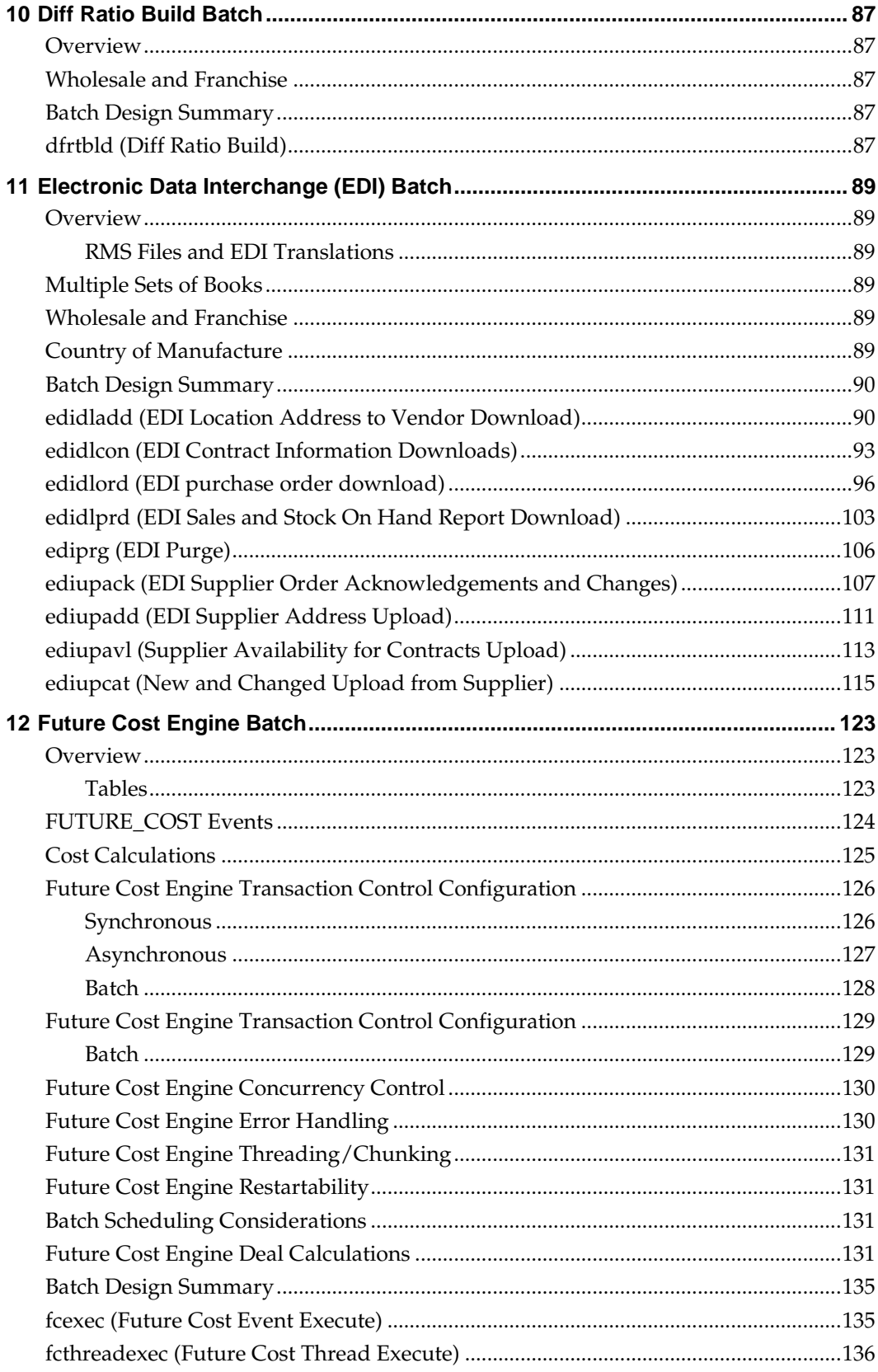

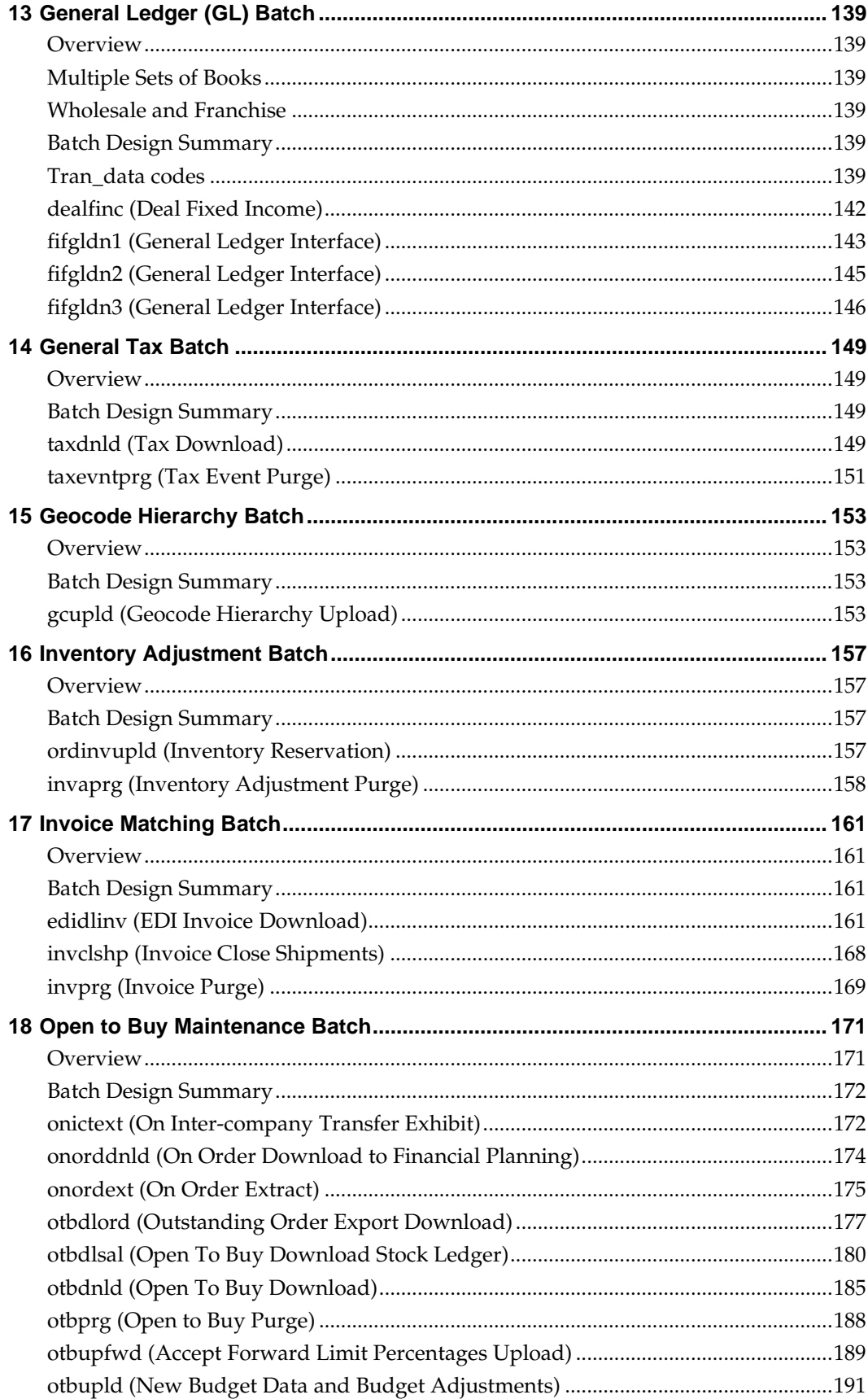

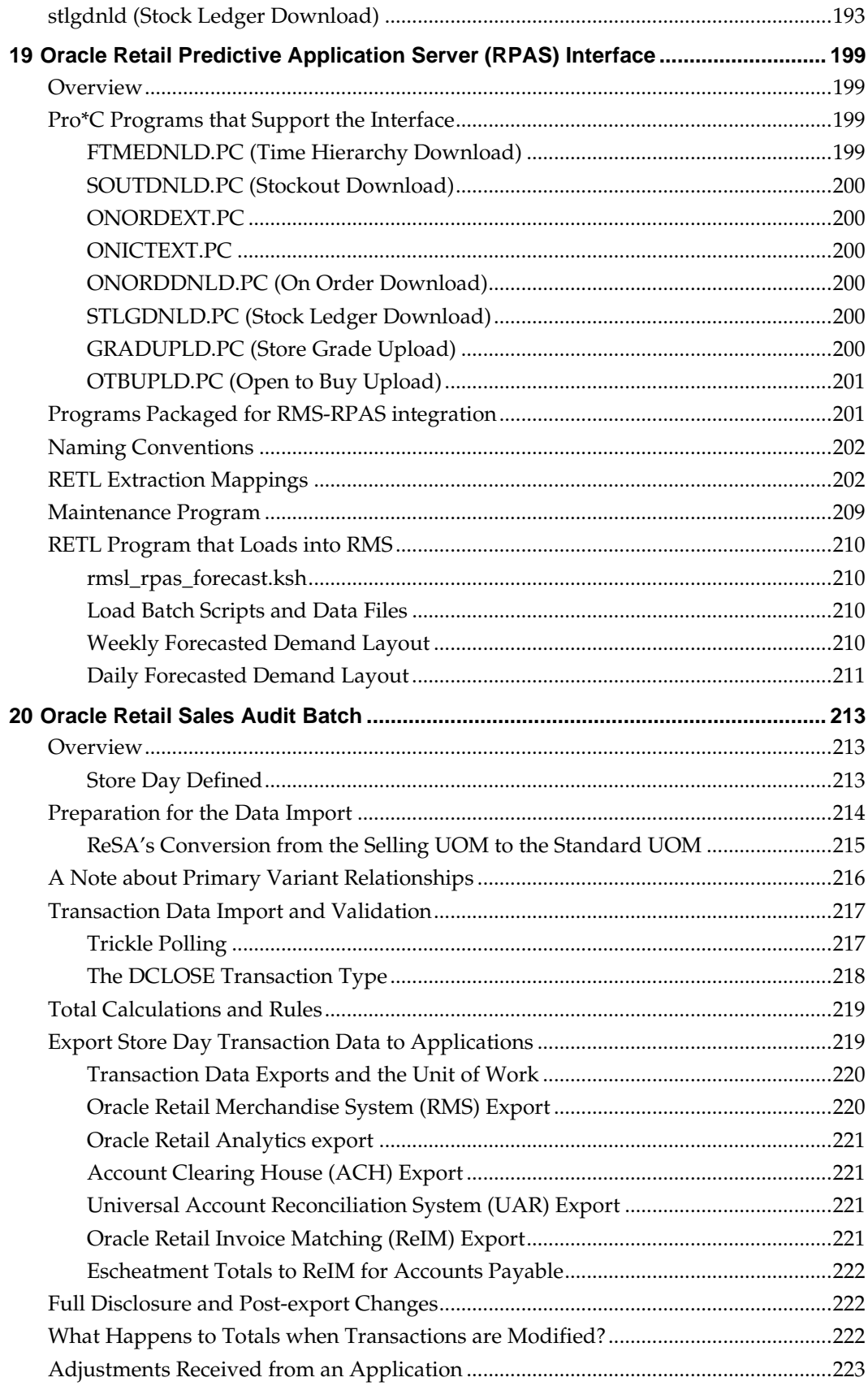

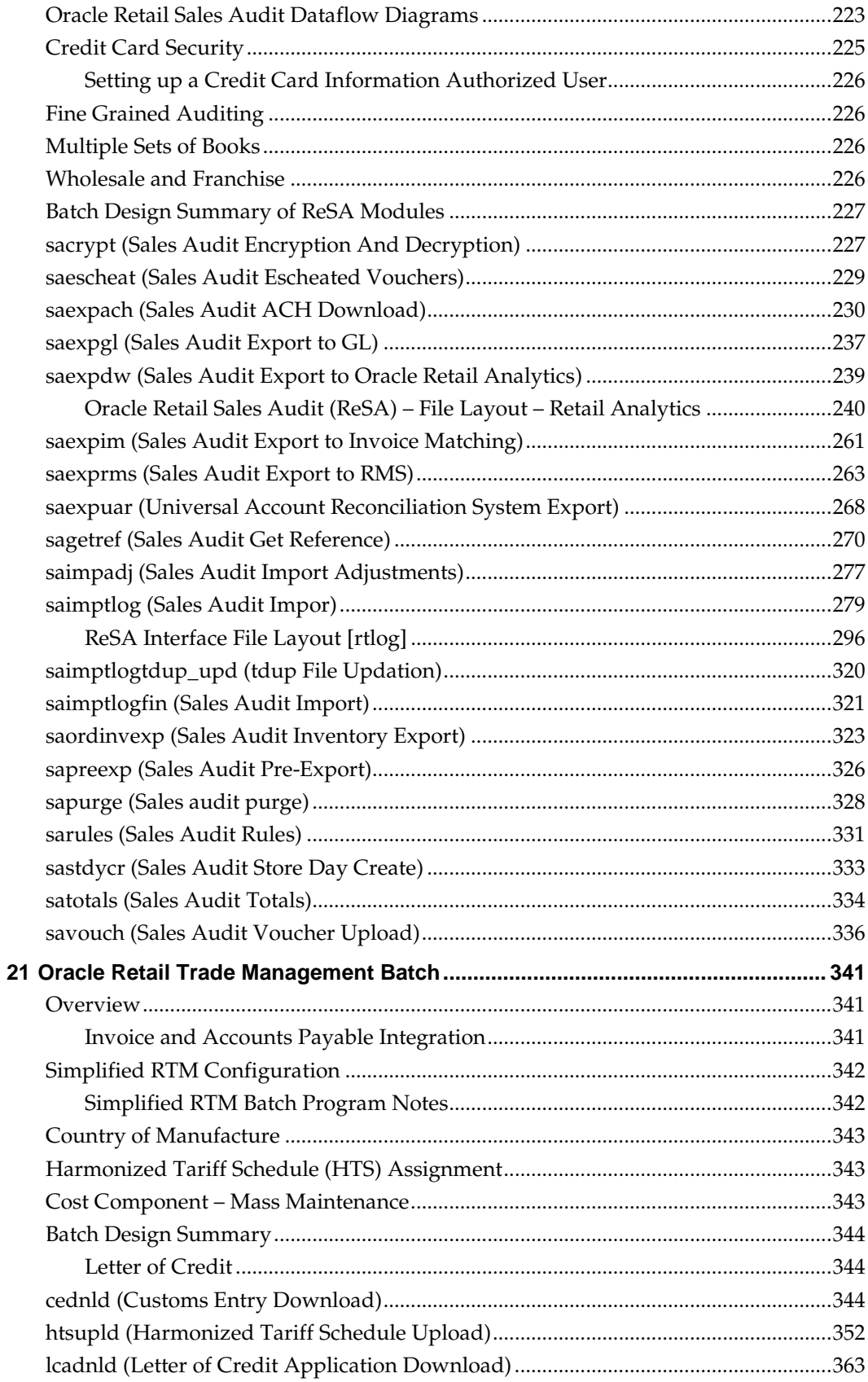

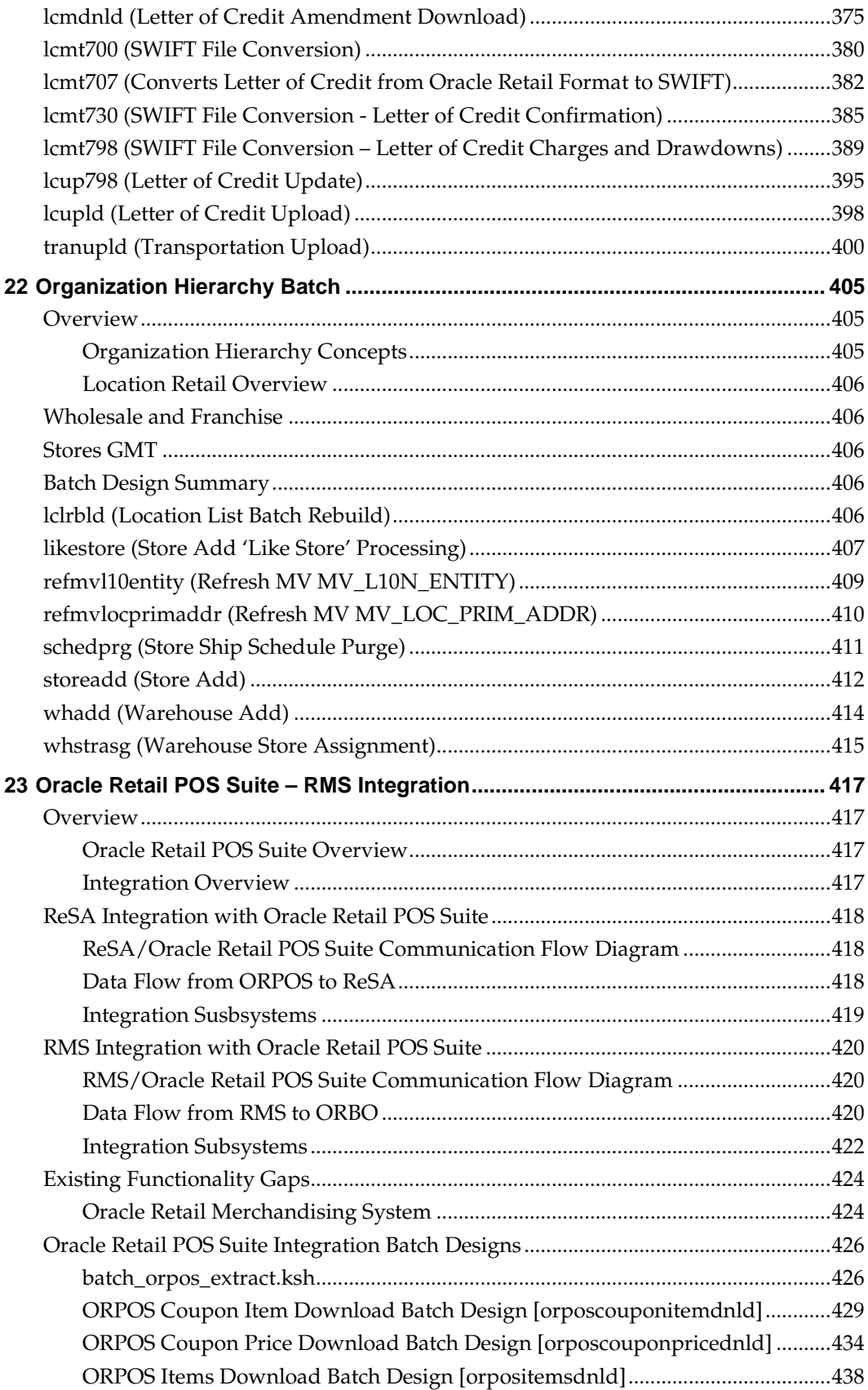

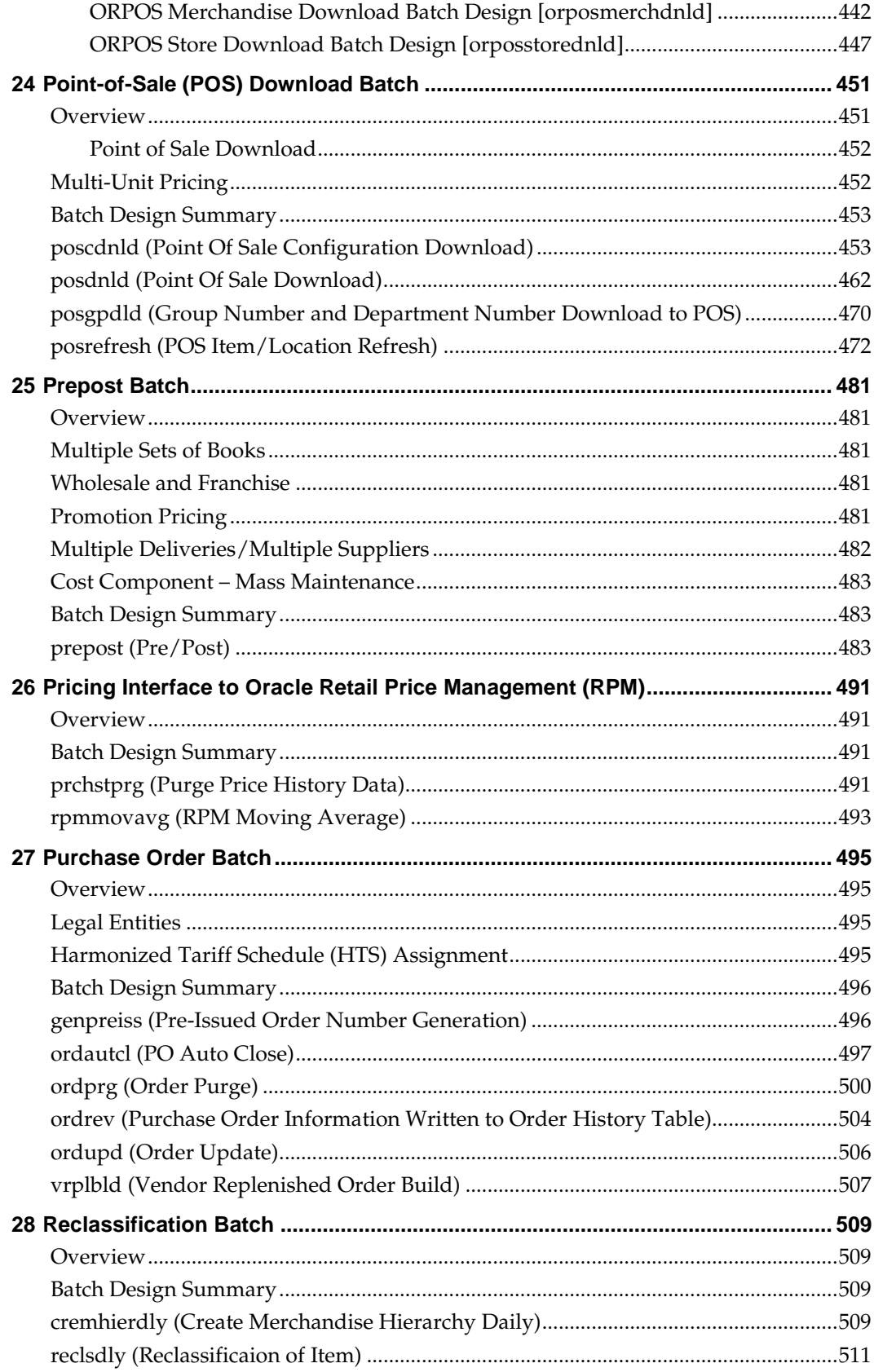

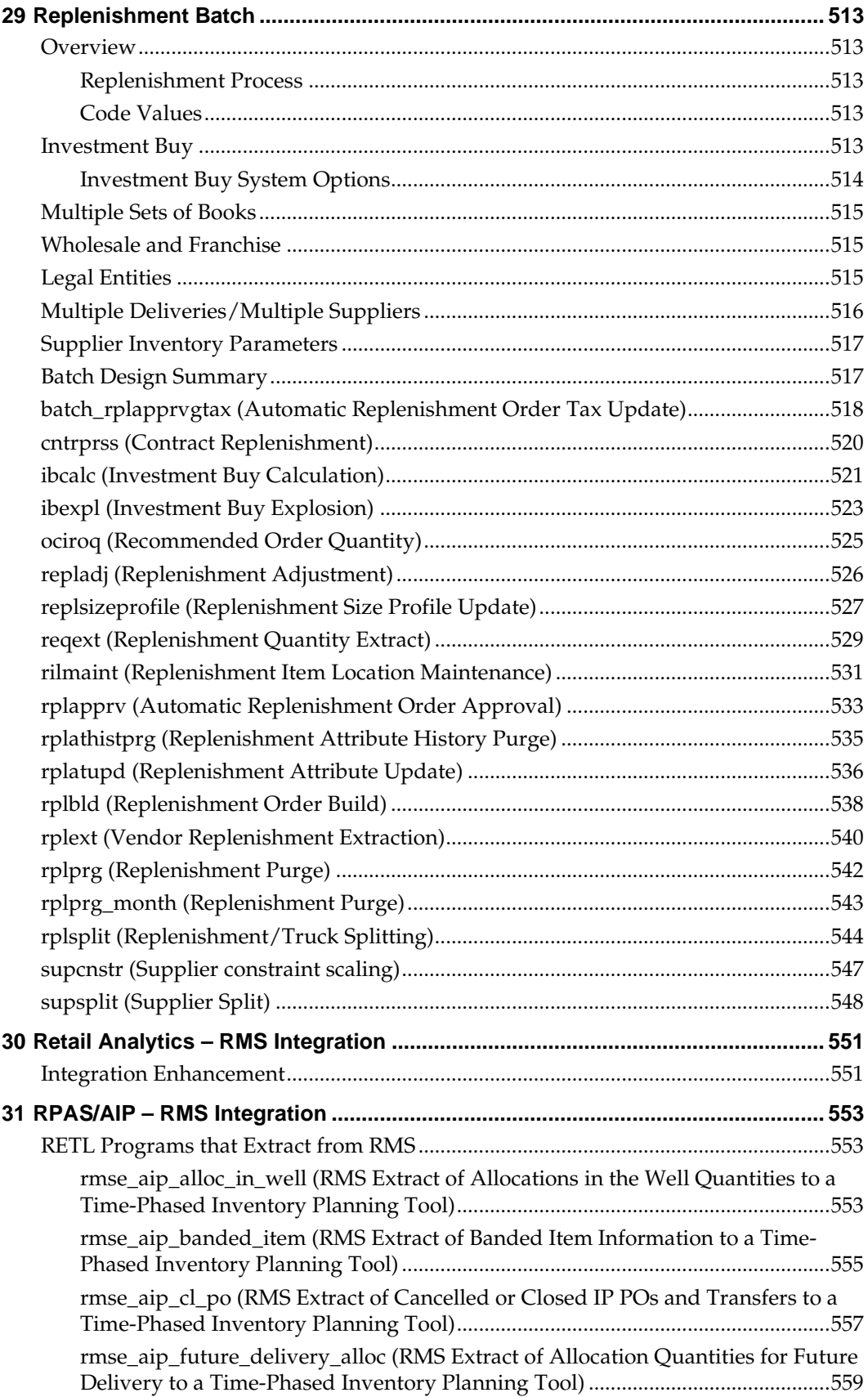

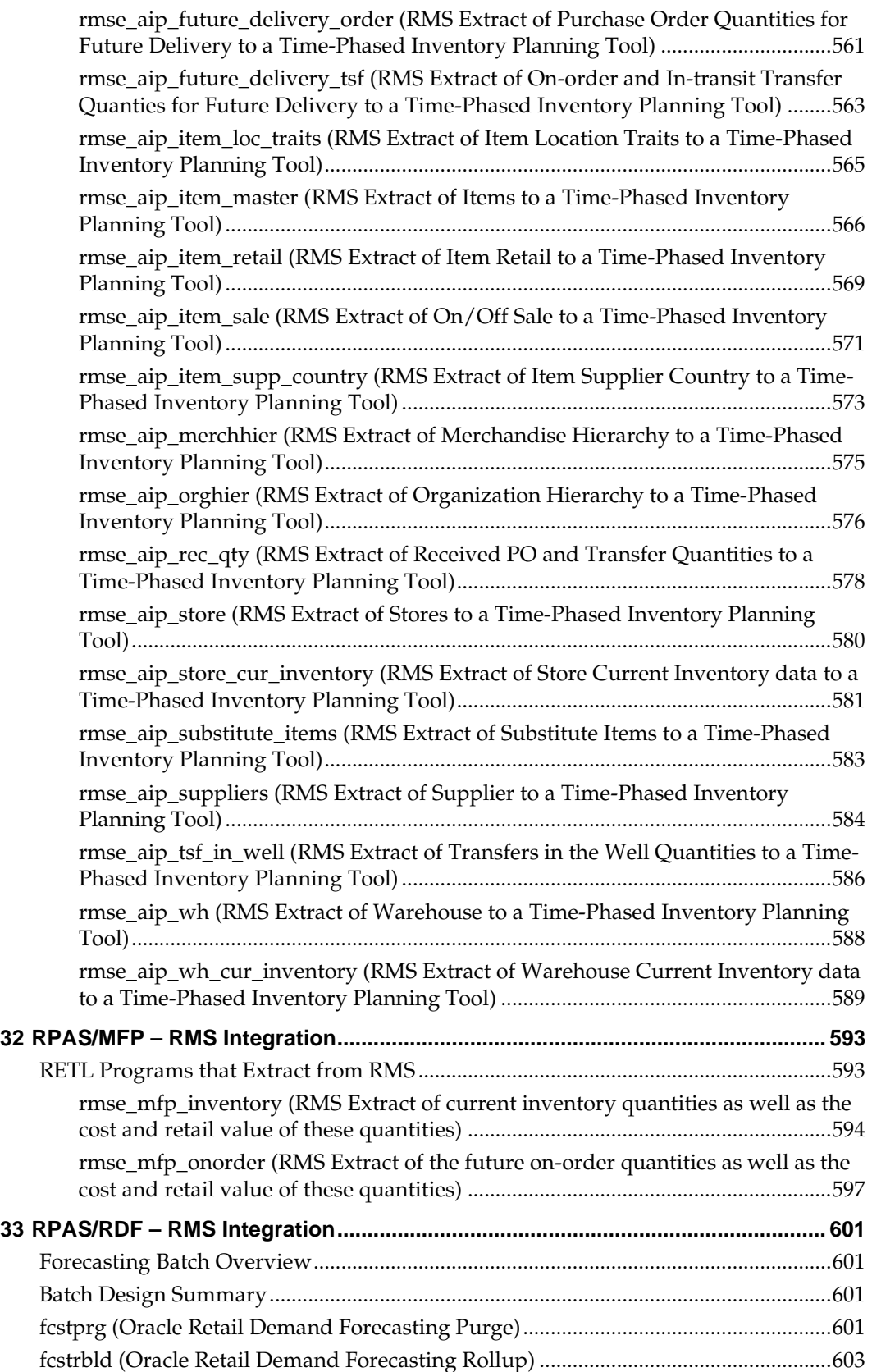

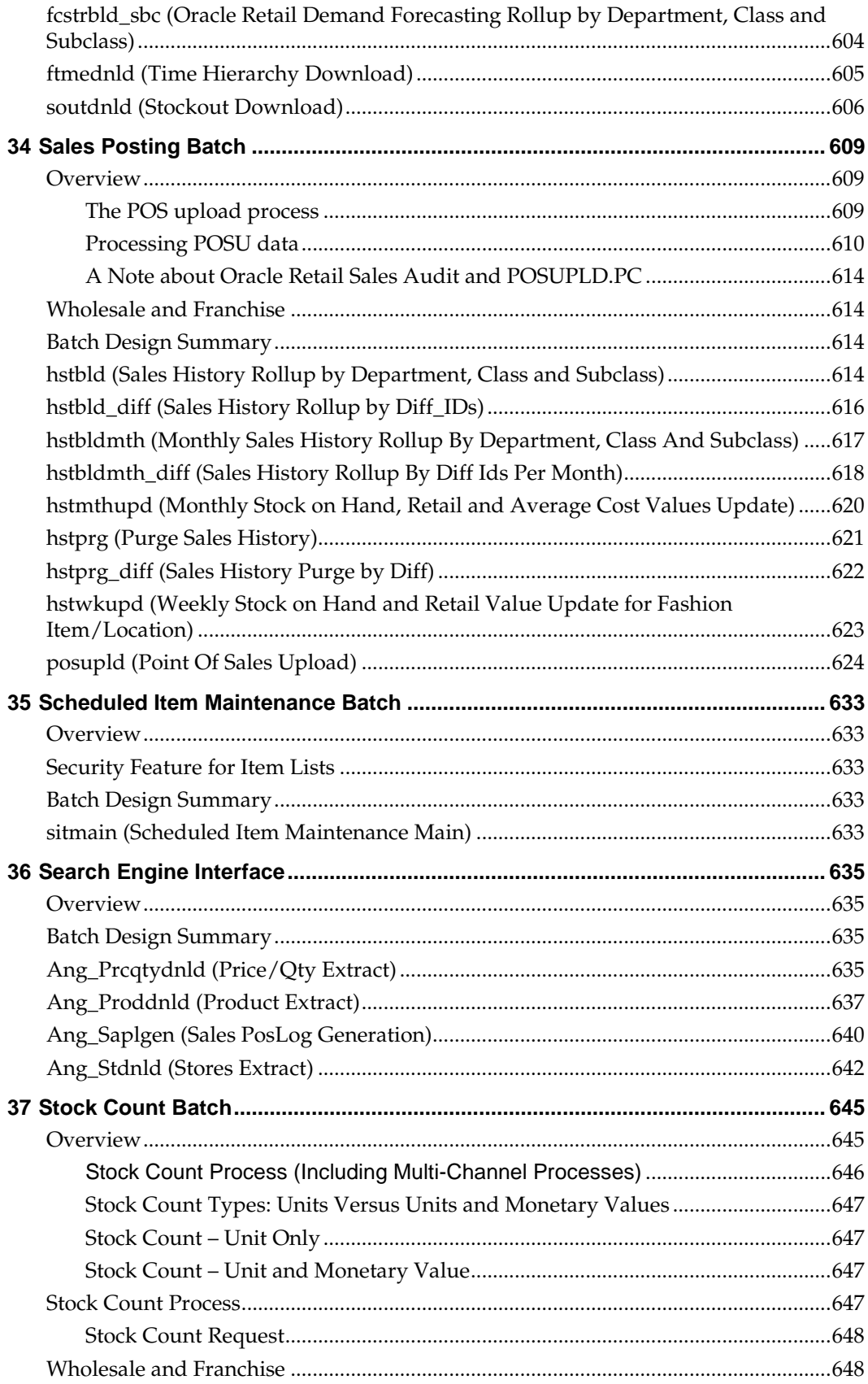

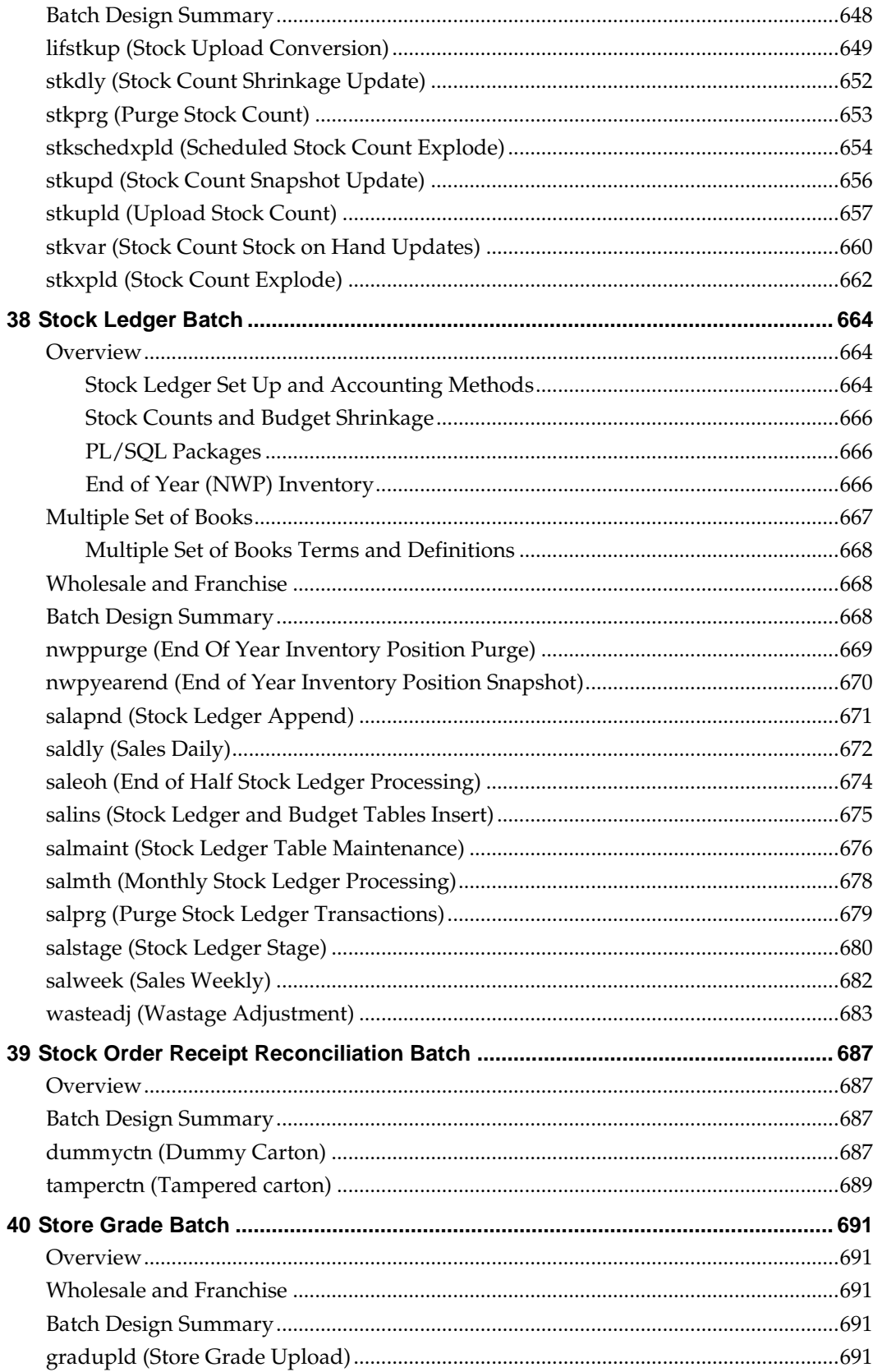

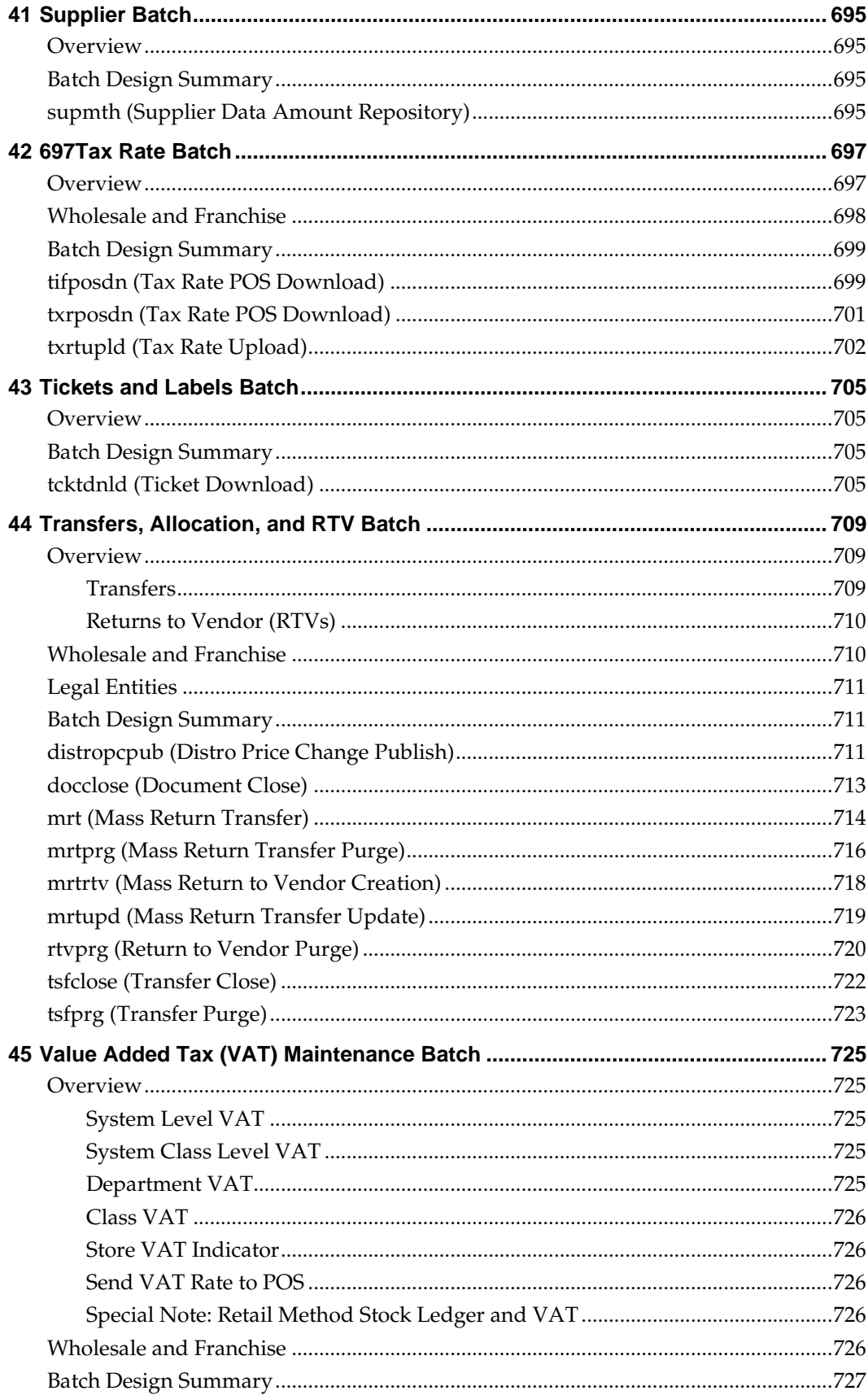

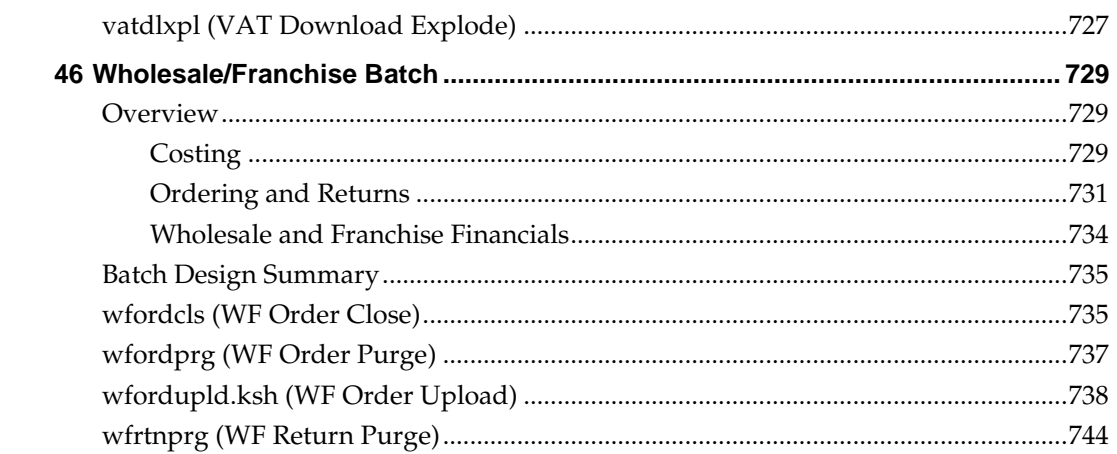

# **Send Us Your Comments**

Oracle Retail Merchandising System Operations Guide, Volume 1 - Batch Overviews and Designs, Release 13.2.3.2

Oracle welcomes customers' comments and suggestions on the quality and usefulness of this document.

Your feedback is important, and helps us to best meet your needs as a user of our products. For example:

- Are the implementation steps correct and complete?
- Did you understand the context of the procedures?
- Did you find any errors in the information?
- Does the structure of the information help you with your tasks?
- Do you need different information or graphics? If so, where, and in what format?
- Are the examples correct? Do you need more examples?

If you find any errors or have any other suggestions for improvement, then please tell us your name, the name of the company who has licensed our products, the title and part number of the documentation and the chapter, section, and page number (if available).

> **Note:** Before sending us your comments, you might like to check that you have the latest version of the document and if any concerns are already addressed. To do this, access the new Applications Release Online Documentation CD available on My Oracle Support and [www.oracle.com.](http://www.oracle.com/) It contains the most current Documentation Library plus all documents revised or released recently.

Send your comments to us using the electronic mail address: [retail-doc\\_us@oracle.com](mailto:retail-doc_us@oracle.com) Please give your name, address, electronic mail address, and telephone number (optional).

If you need assistance with Oracle software, then please contact your support representative or Oracle Support Services.

If you require training or instruction in using Oracle software, then please contact your Oracle local office and inquire about our Oracle University offerings. A list of Oracle offices is available on our Web site at [www.oracle.com.](http://www.oracle.com/)

# **Preface**

Oracle Retail Operations Guides are designed so that you can view and understand the application's 'behind-the-scenes' processing. This volume of the Oracle Retail Merchandising System (RMS) Operations Guide includes the following information:

- Functional overviews related to batch processing
- Batch designs

### **Audience**

This operations guide is designed for System Analysts and Database Administrators who are looking for technical descriptions of data processes by functional area.

### **Related Documents**

For more information, see the following documents:

- *Oracle Retail Merchandising System Release Notes*
- *Oracle Retail Merchandising System User Guide*
- *Oracle Retail Merchandising System Operations Guide*
- *Oracle Retail Merchandising System Data Model*

### **Customer Support**

To contact Oracle Customer Support, access My Oracle Support at the following URL:

#### [https://support.oracle.com](https://support.oracle.com/)

When contacting Customer Support, please provide the following:

- **Product version and program/module name**
- Functional and technical description of the problem (include business impact)
- Detailed step-by-step instructions to re-create
- Exact error message received
- Screen shots of each step you take

### **Review Patch Documentation**

When you install the application for the first time, you install either a base release (for example, 13.2) or a later patch release (for example, 13.2.1). If you are installing the base release and additional patch and bundled hot fix releases, read the documentation for all releases that have occurred since the base release before you begin installation. Documentation for patch and bundled hot fix releases can contain critical information related to the base release, as well as information about code changes since the base release.

### **Oracle Retail Documentation on the Oracle Technology Network**

Documentation is packaged with each Oracle Retail product release. Oracle Retail product documentation is also available on the following Web site: [http://www.oracle.com/technology/documentation/oracle\\_retail.html](http://www.oracle.com/technology/documentation/oracle_retail.html)

(Data Model documents are not available through Oracle Technology Network. These documents are packaged with released code, or you can obtain them through My Oracle Support.)

Documentation should be available on this Web site within a month after a product release.

### **Conventions**

**Navigate:** This is a navigate statement. It tells you how to get to the start of the procedure and ends with a screen shot of the starting point and the statement "the Window Name window opens."

This is a code sample It is used to display examples of code

# **Introduction**

**1**

Welcome to the Oracle Retail Merchandising Operations Guide. The guide is designed to inform you about the 'backend' of RMS: data inputs, processes, and outputs. As a member of the Oracle Retail family, RMS provides the many benefits of enterprise application integration (EAI).

A primary benefit of EAI is the near real-time view of data that results from messagebased processes between RMS and other products on the Oracle Retail Integration Bus (RIB). RIB integration allows RMS to overcome time lags to data updates. As a result, RMS is less dependent upon the batch window.

### **Contents of This Guide**

The major components of the Operations Guide include the three volumes described below.

### **Volume 1 – Batch Overviews and Designs**

Batch overviews tie a functional area description to the batch processes illustrated in the designs. The overviews allow the reader to quickly determine how a business function works 'behind the scenes.'

Batch designs describe how, on a technical level, an individual batch module works and the database tables that it affects. In addition, batch designs contain file layout information that is associated with the batch process. Note that the Oracle Retail Sales Audit (ReSA) Interface File Layout [rtlog] is located in the design, 'saimptlog (Sales Audit Import)'.

Batch designs can be referenced by name through the table of contents of this volume.

### **Volume 2 – Message Publication and Subscription Designs**

Oracle Retail Integration Bus (RIB) RMS functional overviews are incorporated into the publication and subscription designs. Therefore, the retailer can extract the business rationale behind each publication or subscription as well as the technical details that describe, on a technical level, how RMS publishes messages to the RIB or how RMS subscribes to messages from the RIB. A chapter in this volume also addresses how RMS utilizes the Oracle Retail Service Layer (RSL).

### **A Note about 'External' Subscription RIB APIs**

Subscription APIs that are designated as 'External' are designed to be interfaces for external systems that maintain the applicable data. In other words, RMS is not the 'system of record' for maintaining the data. Instead, RMS subscribes to consume the data when it is published so that the corresponding data in RMS can be kept in sync with the external system that maintains the data.

#### **A Note about Multi-Channel Message Processing**

Multithreading capability for a message family is limited by the multithread support in the publishing performed by applications. For example, the Inventory Adjustment (InvAdjust) message family is published by the Oracle Retail Warehouse Management System (RWMS) and subscribed to by RMS. Because RWMS supports only single-channel

publishing, RMS needs to be set up for single-channel processing for the InvAdjust message family.

The majority of publishing and all of the subscribing APIs support multi-channel processing. The APIs that do and do not support multi-channel publication processing are listed in the following.

### **Subscription APIs**

All RMS subscription APIs support multi-channel processing.

### **Publishing APIs**

The following RMS publishing APIs support multi-channel processing:

- RMSMFM\_ALLOCB (Allocations Publication API)
- RMSMFM\_ITEMLOCB (Item Location Publication API)
- **RMSMFM\_ITEMSB** (Item Publication API)
- RMSMFM\_MERCHHIERB (Merchandise Hierarchy Publishing API)
- RMSMFM\_ORDERB (Order Publication API)
- RMSMFM\_RCVUNITADJB (Receiver Unit Adjustment Publication API)
- RMSMFM\_RTVREQB (RTV Request Publication API)
- RMSMFM\_SHIPMENTB (ASNOUT Publication API)
- RMSMFM\_TRANSFERSB (Transfers Publication API)
- RMSMFM\_WOINB (Work Orders in Publication API)
- RMSMFM\_WOOUTB (Work Orders out Publication API)

The following RMS publishing APIs *do not* support multi-channel processing:

- RMSMFM\_BANNERB (Banner Publication API)
- RMSMFM\_DIFFGRPB (Differentiator Groups Publication API)
- RMSMFM\_DIFFIDB (Differentiator ID Publication API)
- RMSMFM\_DLVYSLTB (Delivery Slot Publication API)
- RMSMFM\_PARTNERB (Partner Publication API)
- RMSMFM\_SEEDDATAB (Seed Data Publication API)
- RMSMFM\_SEEDOBJB (Seed Object Publication API)
- RMSMFM\_STOREB (Store Publication API)
- **RMSMFM\_SUPPLIERB**
- RMSMFM\_UDAB (UDA Publication API)
- RMSMFM\_WHB (Warehouse Publication API)

### **Volume 3 – Back-End Configuration and Operations**

This volume describes the important features that necessary to run the Pro\*C programs and the RETL programs associated with RMS. Additional RMS configuration and operations information is also included in this volume. Topics include:

- **Pro\*C Restart and Recovery**
- Pro\*C Multi-Threading
- **Pro\*C Array Processing**
- Pro\*C Input and Output Formats
- **RETL Program Overview for RMS/ReSA Extractions**
- **RETL Program Overview for the RMS-RPAS Interface**
- **Internationalization**
- **Custom Post Processing**
- **Integrating RMS with Oracle Retail Workspace**
- Setting up Oracle Business Intelligence Publisher

### **RMS Modules**

For RMS retailers who purchase additional modules, the guide includes descriptions of the batch programs related to the following:

- Oracle Retail Sales Audit<sup>™</sup> (ReSA)
- Oracle Retail Trade Management™ (RTM)

### **The SYSTEMS\_OPTIONS Table**

Refer to the data model for information on the SYSTEM\_OPTIONS table. The SYSTEM\_OPTIONS table contains significant retailer-defined parameters. This table is populated during installation of the system and must be maintained by the database administrator.

### **Overview**

The audit trail batch component performs two major functions:

- Activates or deactivates the audit trail functionality for the appropriate tables.
- **Purges old information from the audit tables according to a predetermined schedule.**

### **Batch Designs Summary**

The following batch designs are included in this functional area:

- AUDITPRG.PC (Audit Purge Process)
- AUDITSYS.PC (Audit Logic Information Edits)

### **auditprg (Audit Purge Process)**

#### **Functional Area**

Audit Trail

#### **Module Affected**

AUDITPRG.PC

### **Design Overview**

The audit purge process truncates auditing tables based on the purge frequency code specified on the audit table (AUDIT\_TBL).

### **Scheduling Constraints**

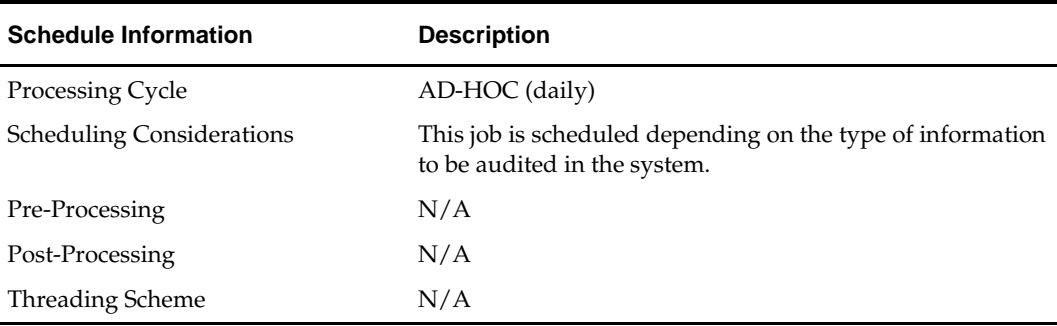

#### **Restart/Recovery**

N/A

### **Locking Strategy** N/A

### **Security Considerations**

This program requires special permissions. It must be run by a DBA or an Oracle user that is granted the following privileges.

- 'drop any table' AND
- 'drop any trigger'

#### **Performance Considerations**

N/A

### **Key Tables Affected**

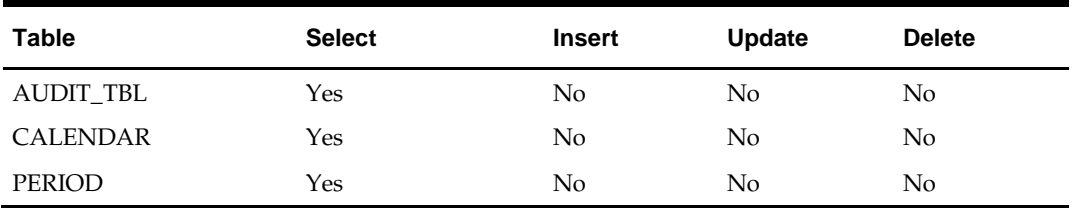

#### **I/O Specification**

N/A

### **auditsys (Audit Logic Information Edits)**

#### **Functional Area**

Audit Trails

#### **Module Affected**

AUDITSYS.PC

### **Design Overview**

This program adds audit logic for a given table. A table that has an audit request raised against it has an audit table created to hold all audit details for any inserts, updates or deletes of data. This audit table (named [master\_table]\_AU) holds the key values of the master table and the username and date of the audited transaction. Additional fields to be audited may be added or removed at the user's request prior to running auditsys. Once the audit table is created, the AUDITPRG program must be run to remove the audit table, and then added to the RMS audit trail again for any changes to the columns being tracked. The audit module creates a database trigger to be applied to the master table.

The audit table and the database trigger are automatically promoted to the database. A user that is granted the following special privileges or a user that has DBA privileges must execute this program:

'create any table'

AND

'create any trigger'

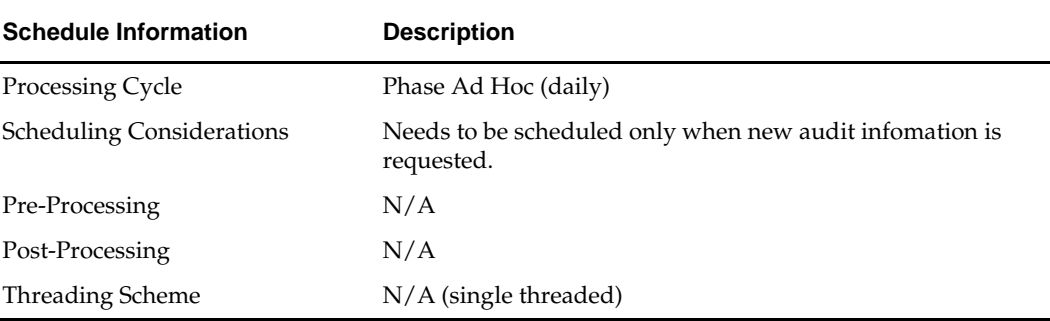

### **Scheduling Constraints**

### **Restart/Recovery**

Used for logging purposes only. Because this program is applying ddl, that ddl cannot be rolled back. Tables and/or triggers should be dropped manually, or you can use the AUDITPRG.PC program to remove them.

#### **Locking Strategy**

N/A

#### **Security Considerations**

N/A

### **Performance Considerations**

N/A

### **Key Tables Affected**

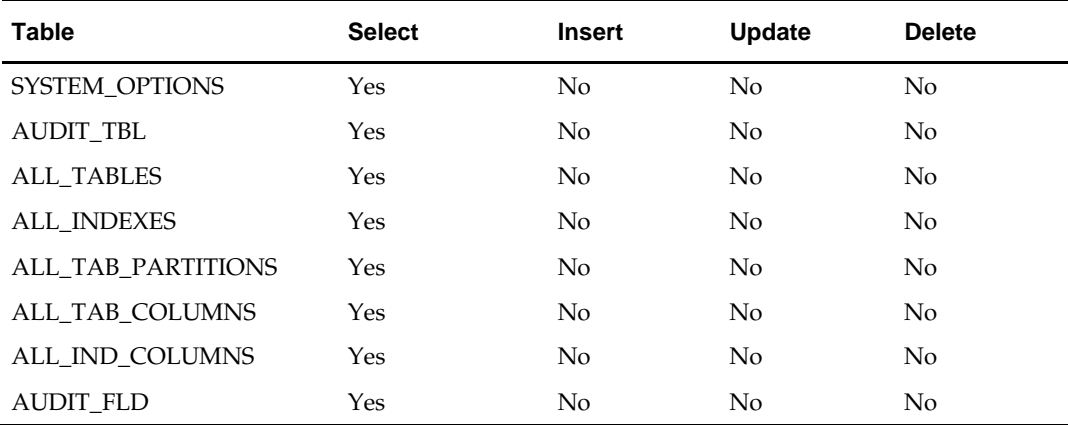

#### **I/O Specification**

N/A

### **Overview**

The system date is the current date used by RMS. You can set this date to correspond to the actual calendar date, or to a different date, as your system requires.

### **Batch Design Summary**

The following batch design is included in this functional area:

**DTESYS.PC** (Increment Set System Date)

### **dtesys (Increment Set System Date)**

### **Functional Area**

Calendar batch

### **Module Affected**

DTESYS.PC

### **Design Overview**

This batch program updates the PERIOD table for various dates required in RMS such as vdate, end-of-month, and end-of-week dates. The flags listed below are also updated by this batch.

### **Daily:**

If a date is passed-in as the second command line argument then the vdate is updated to the specified date. Otherwise, the vdate is incremented by one day.

### **Weekly:**

When vdate  $=$  next eow date unit, the program increments the last eow date unit and next\_eow\_date\_unit columns on system\_variables. The last\_eow\_date\_unit is updated to the current next\_eow\_date\_unit and the next\_eow\_date\_unit is updated to the next endof-week date (calculated).

### **Monthly:**

When vdate = next\_eom\_date\_unit, the program updates the last\_eom\_date\_unit and next\_eom\_date\_unit columns on system\_variables. The last\_eom\_date\_unit is updated to the current next\_eom\_date\_unit and the next\_eom\_date\_unit is updated to the next endof-month date (calculated).

### **Scheduling Constraints**

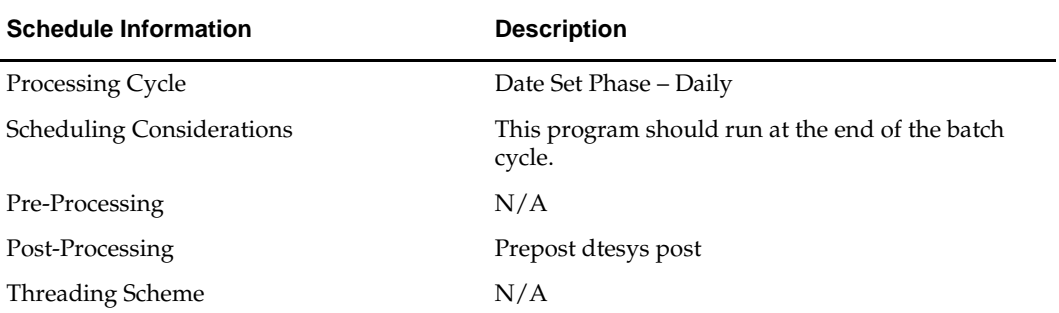

### **Restart/Recovery**

 $\rm N/A$ 

**Locking Strategy**

N/A

## **Security Considerations**

N/A

### **Performance Considerations** N/A

### **Key Tables Affected**

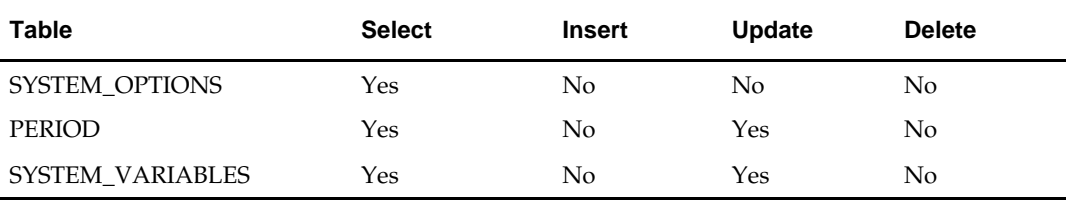

### **Shared Modules**

N/A

### **I/O Specification**

N/A

# **Competitive Pricing Batch**

### **Overview**

The RMS competitive pricing functionality extracts a competitor's price for an item and determines whether the price change is a candidate for export to Oracle Retail Price Management (RPM), where a price review is performed. Source data for the interface can be competitive prices manually entered directly into an RMS form (see the applicable competitor price entry window in RMS' online help) or a flat file uploaded by RMS' batch program CMPUPLD.PC. This document focuses on the process used by this batch program to upload, validate, and populate RMS tables.

> **Note:** The flat file uploaded by CMPUPLD.PC can contain pricing data for a completed shopping list or data for a new list of items to be shopped. The module processes data for both features, as noted. However, the primary emphasis of this document is on the functionality that results in items that become candidates for export to Oracle Retail Price Management.

### **Competitive Price Change Process**

A competitor's regular or multi-unit price change for an item becomes a candidate for export from RMS to RPM. If the item price change is exported, RPM performs a price review that incorporates average sales data for the item at the affected store. RPM then transfers price change data to RMS' pricing tables. RMS completes the price change process by updating the store(s) through its point-of-sale (POS) download program POSDNLD.PC.

> **Note:** For more information, see the chapter "Point-of-Sale (POS) Download Batch" in this volume of the RMS Operations Guide.

### **Batch Design Summary**

The following batch designs are included in this functional area:

- CMPPRG.PC (Competitive Pricing Purge)
- CMPUPLD.PC (Competitive Pricing Upload)

### **cmpprg.pc (Competitive Pricing Purge)**

### **Functional Area**

Pricing

**Module Affected**

CMPPRG.PC

### **Design Overview**

This Competitive Pricing Purge program performs the desired deletions from the competitive price history table and the competitive shopping list table based purge criteria set on the SYSTEM\_OPTIONS table.

On the system options table, the comp\_price\_months field determines how many months competitive price history (comp\_price\_hist) is maintained before deletion. The comp\_list\_days field determines how long a requested shopping list (comp\_shop\_list) remains on the shopping list table if it is not complete by the requested shop date.

#### **Scheduling Constraints**

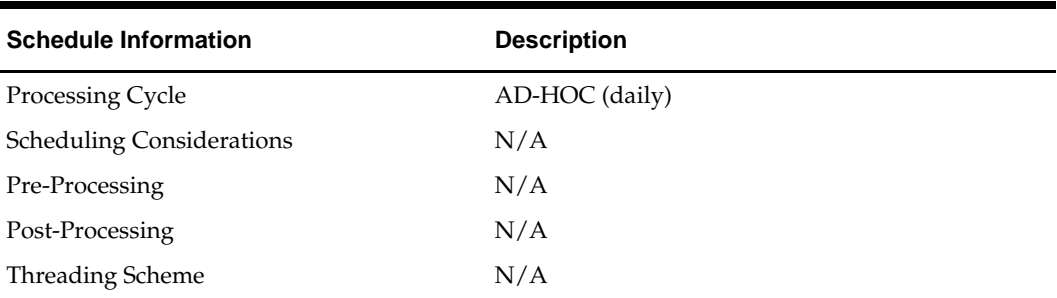

#### **Restart/Recovery**

N/A

#### **Locking Strategy**

N/A

### **Security Considerations** N/A

### **Performance Considerations** N/A

### **Key Tables Affected**

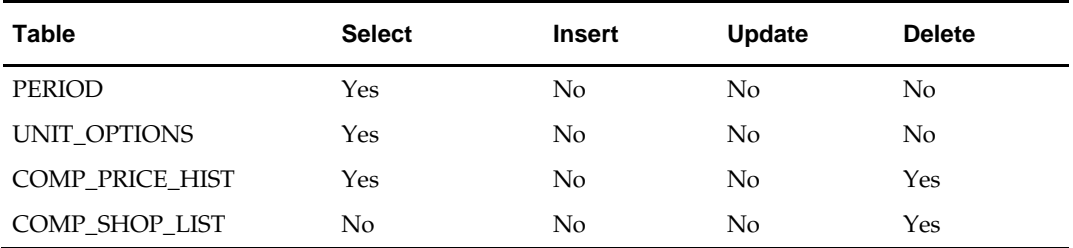

### **I/O Specification**

N/A

### **cmpupld (Competitive Pricing Upload)**

### **Functional Area**

Competitive pricing

### **Module Affected**

CMPUPLD.PC

### **Design Overview**

CMPUPLD.PC is a Pro\*C program that runs as a module within RMS batch processing schedule. Its purpose is to upload and process competitor item prices from a competitive shopping list. The module accepts competitive shopping list data contained in a flat file (ASCII text) and formatted to match the prescribed retail input file format.

The item is validated against RMS' ITEM\_MASTER table. It cannot be above the transaction level. After all shopped items are validated, CMPUPLD.PC writes a row into the COMP\_SHOP\_LIST table.

The module functions in this way:

- **1.** Verifies:
	- The competitor (validated against COMP\_STORE, COMPETITOR tables)
	- The competitor store (validated against COMP\_STORE table)
	- Shop date (validated value exists)
	- Shopper (validated against COMP\_SHOPPER table)
	- Item (validated against ITEM\_MASTER table)
- **2.** Verifies the competitive retail price, the recorded date, and the competitive retail type either all exist or all do not exist.
- **3.** Checks if the retail type is a regular price ('R'), promotional price ('P'), or clearance price ('C'). Only regular price changes become candidates for export to RPM. A competitor's promotional price or clearance price is not considered.

The item is validated against RMS' ITEM\_MASTER table. It cannot be above the transaction level and must contain a valid item code (item\_number\_type column in the ITEM\_MASTER table) of the type UPCT. After all shopped items are validated, CMPUPLD.PC writes a row into the COMP\_SHOP\_LIST table.

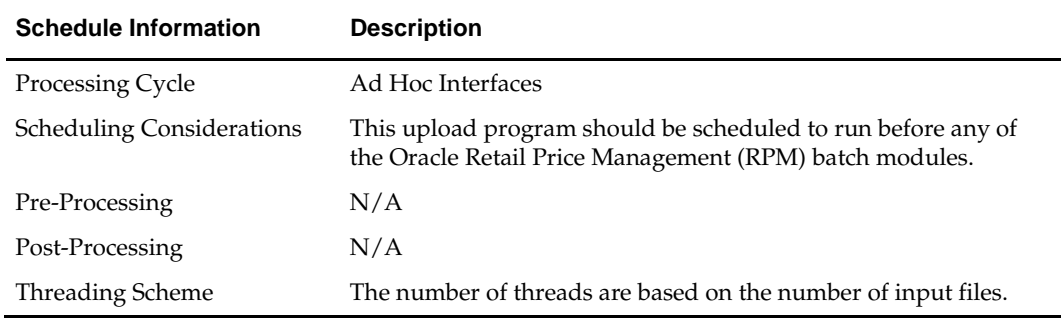

### **Scheduling Constraints**

### **Restart/Recovery**

Since this is a file based upload, file based restart/recovery logic is applied. The commit\_max\_ctr field should be set to prevent excessive rollback space usage, and to reduce the overhead of file I/O. The recommended commit counter setting is 10000 records (subject to change based on experimentation).

### **Locking Strategy**

N/A

#### **Security Considerations**

N/A

### **Performance Considerations**

N/A

#### **Key Tables Affected**

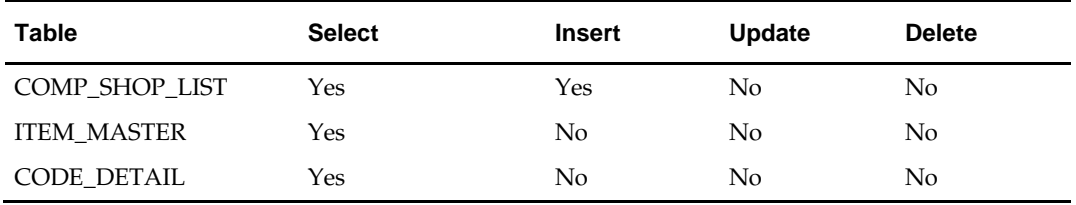

### **I/O Specification**

#### **Input File Layout**

The input filename is not fixed; the input filename is determined by a runtime parameter. Records rejected by the import process are written to a reject file. The reject filename is not fixed; the reject filename is determined by a runtime parameter.

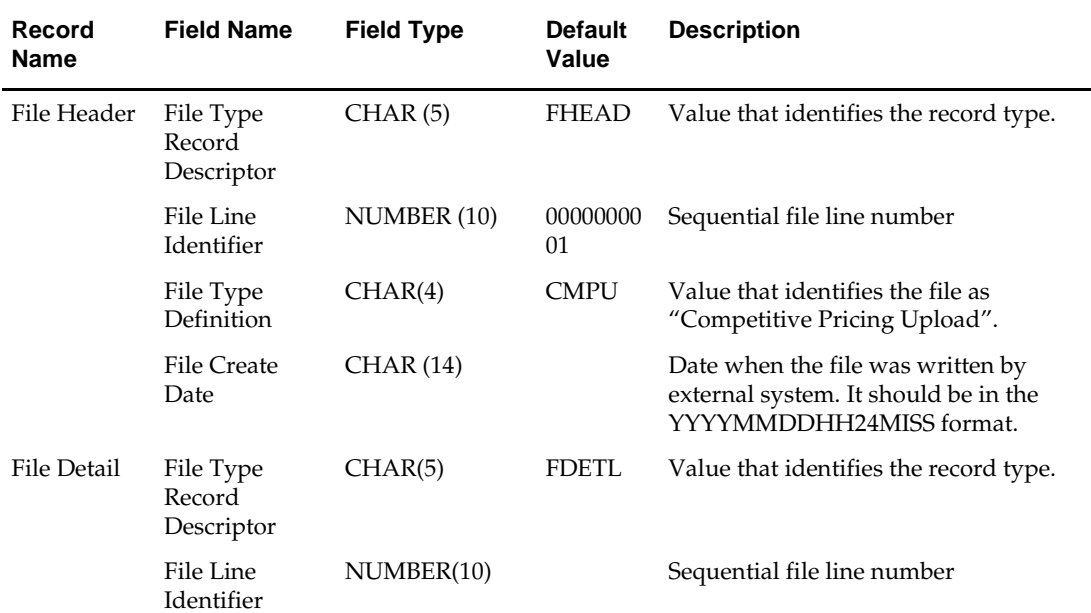
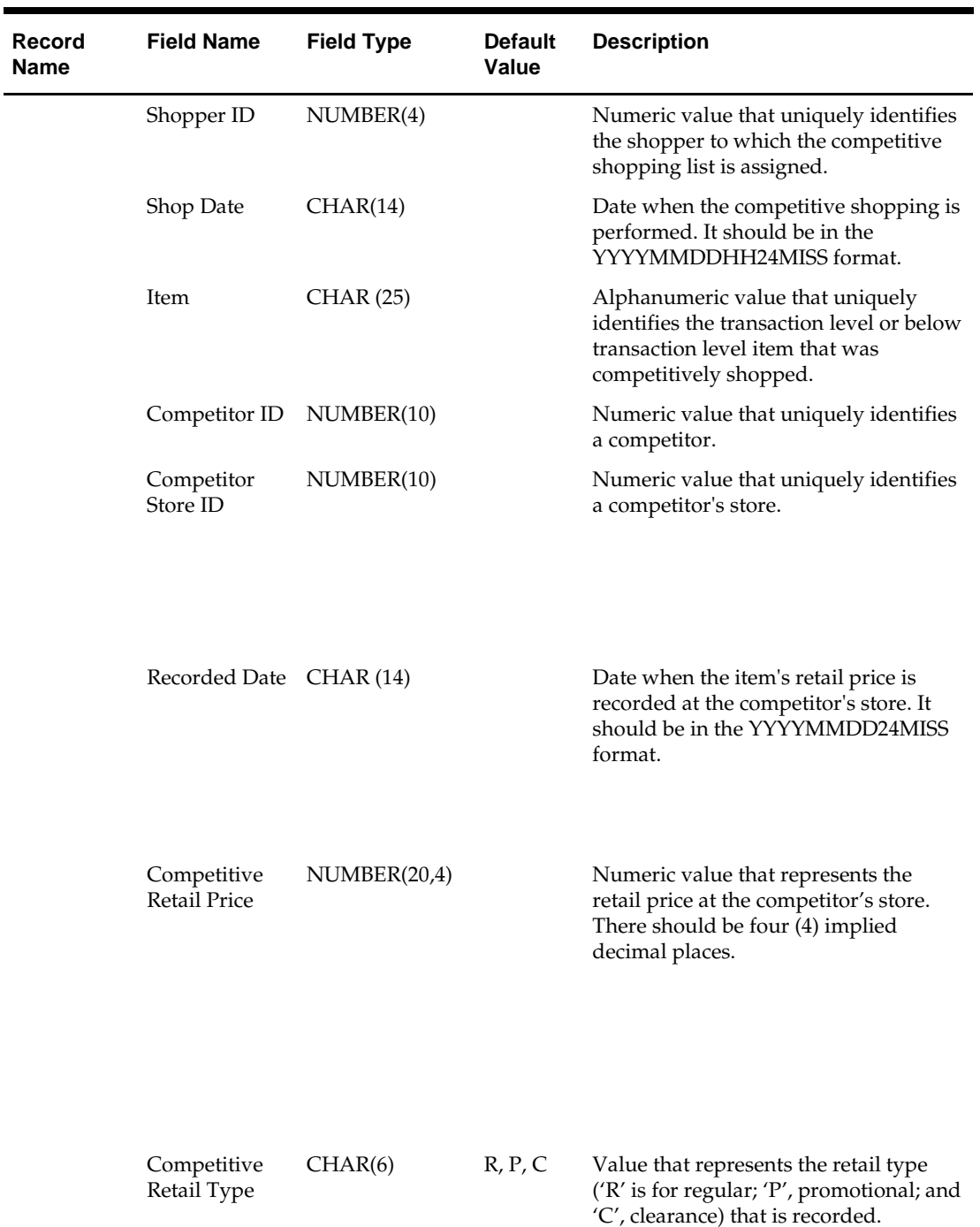

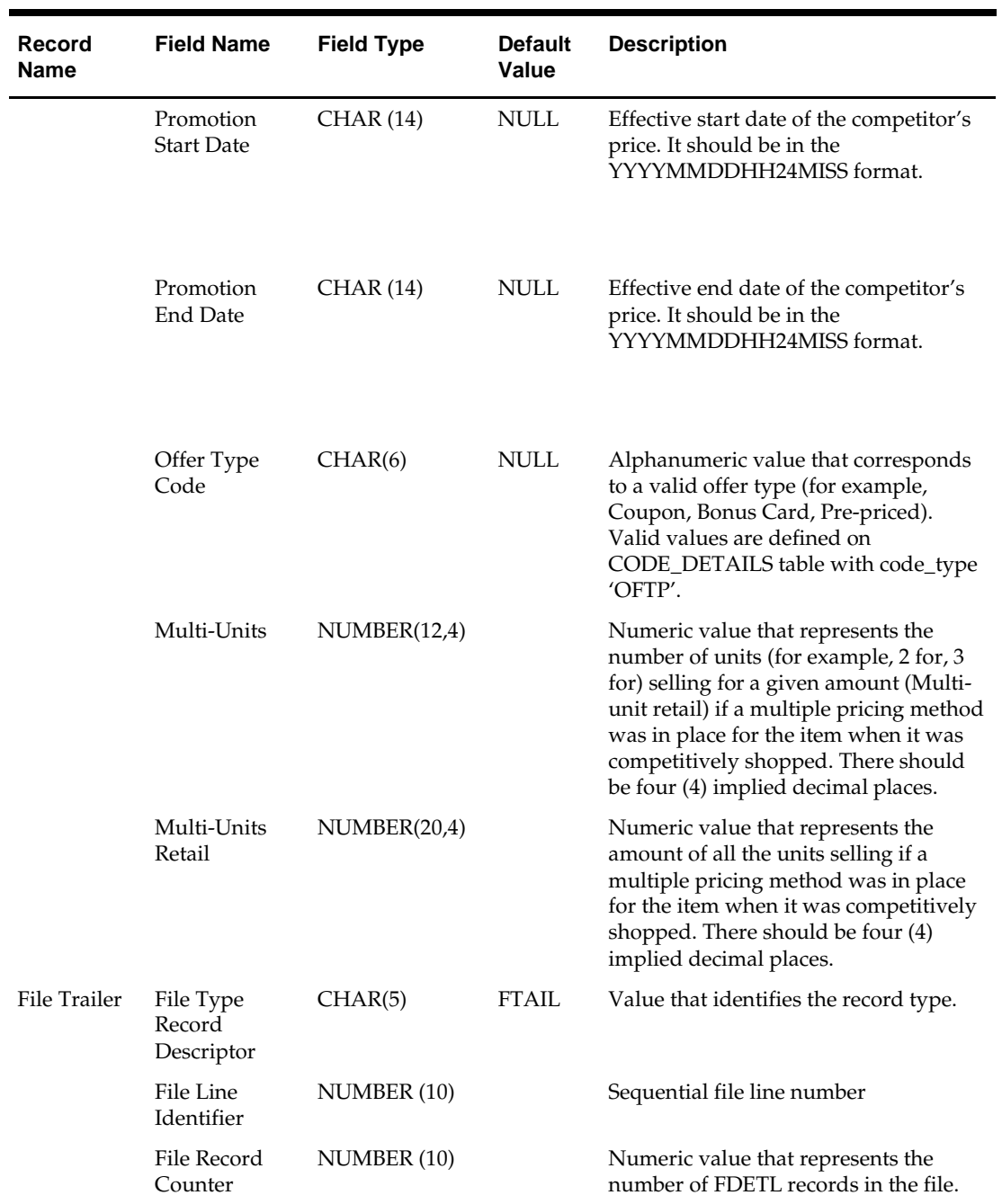

# **Contracts Batch**

# **Overview**

Contract batch modules create purchase orders from contracts and purge obsolete contracts. A purchase order created from a contract has two primary differences from all other purchase orders in RMS. First, the only impact upon the order is the contract. Bracket costing and deals are not involved in a contract purchase order. Second, the cost of items on the order is predefined in the contract and is held at the item-supplier level.

There are four types of supplier contracts in RMS: A, B, C, and D.

- **Type A (Plan/Availability):** The contract contains a plan of manufacturing quantity by ready date. Supplier availability is matched to the ready date. Orders are raised against the plan as suggested by replenishment requirements, provided there is sufficient supplier availability. The user can also raise manual orders.
- **Type B (Plan/No Availability):** The contract contains a plan of manufacturing quantity by ready date and dispatch-to location or locations. There are one or more ready dates, which is the date that the items are due at the dispatch-to location. Supplier availability is not required. Orders are raised automatically from the contract based on ready dates.
- **Type C (No Plan/No Availability):** The contract is an open contract with no production schedule and no supplier availability declared. The contract lists the items that are used to satisfy a total commitment cost. Orders are raised against the contract based on replenishment requirements. The retailer can also raise manual orders.
- **Type D (No Plan/Availability):** The contract is an open contract with no production schedule. The supplier declares availability as stock is ready. The contract lists the items that are used to satisfy a total commitment cost. Orders are raised against the contract, based on replenishment requirements and supplier availability. The retailer can raise manual orders.

# **Batch Design Summary**

The following batch designs are included in this functional area:

**Note:** The batch program, EDIDLCON.PC (EDI Contract), has a functional connection to this chapter. For the design, please see the chapter, "Electronic Data Interchange (EDI) Batch," in this volume of the Operations Guide.

**Note:** The batch program, CNTRPRSS.PC (Contract Replenishment), has a functional connection to this chapter. For the design, please see the chapter, "Replenishment Batch" in this volume of the Operations Guide.

- CNTRMAIN.PC (Contract Maintenance and Purging)
- CNTRORDB.PC (Contract Replenishment–Type B Contracts)

# **cntrmain (Contract Maintenance and Purging)**

### **Functional Area**

**Contracts** 

# **Module Affected**

CNTRMAIN.PC

# **Design Overview**

This module purges contracts that have remained in cancelled, worksheet, submitted or complete status for a user-defined number of months and if there are no existing orders against it. Additionally, 'Approved' closed (types A and B) contracts are set to 'Complete' status while those that are of type C and D are set to 'Review' status automatically.

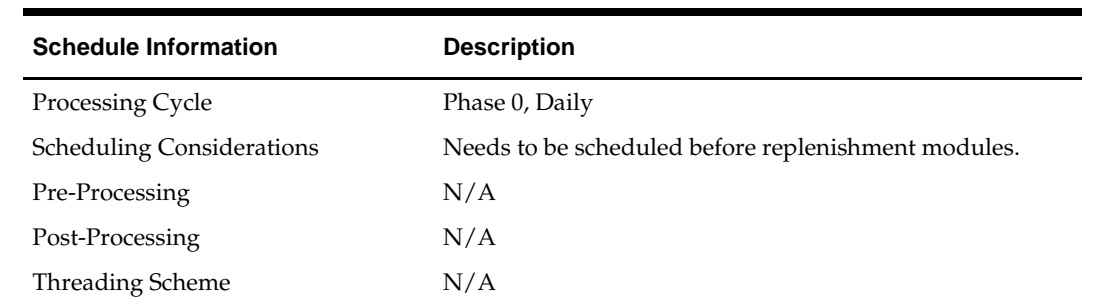

### **Scheduling Constraints**

# **Restart/Recovery**

This batch program has two processing functions, one for purging and another for updating contracts. The purge function (delete\_contracts) deletes and commits records via arrays whose size is defined in commit max counter while the update function (reset\_inactive) updates records in bulk based on the update criteria. The program as a whole is inherently restartable.

### **Locking Strategy**

N/A

**Security Considerations**

N/A

**Performance Considerations**

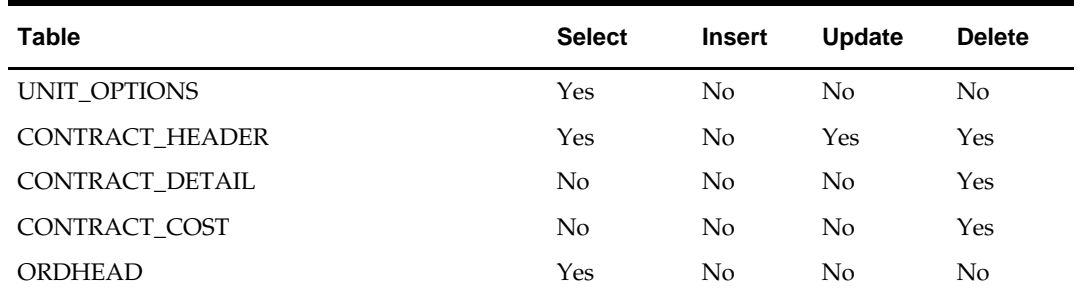

#### **Key Tables Affected**

### **I/O Specification**

N/A

# **cntrordb (Contract Replenishment Type 'B')**

#### **Functional Area**

**Contracts** 

#### **Module Affected**

CNTRORDB.PC

#### **Design Overview**

This module automatically creates replenishment orders for all approved type 'B' contracts items where orderable indicator is set to be 'Y' (Yes).

Contract, item, and location data is selected from the CONTRACT\_HEADER and CONTRACT\_DETAILS tables where production dates are ready to be met. The module writes an order for each contract to include all items and locations on the contract. The module runs if the contract replenishment indicator (contract\_replenish\_ind column in the SYSTEM\_OPTIONS table) is set to 'Y' (Yes) and type B contracts are used.

This batch inserts records into the respective tables for supporting the localization feature. This is applicable only when the localization indicator is "Y" in system\_options.

### **Scheduling Constraints**

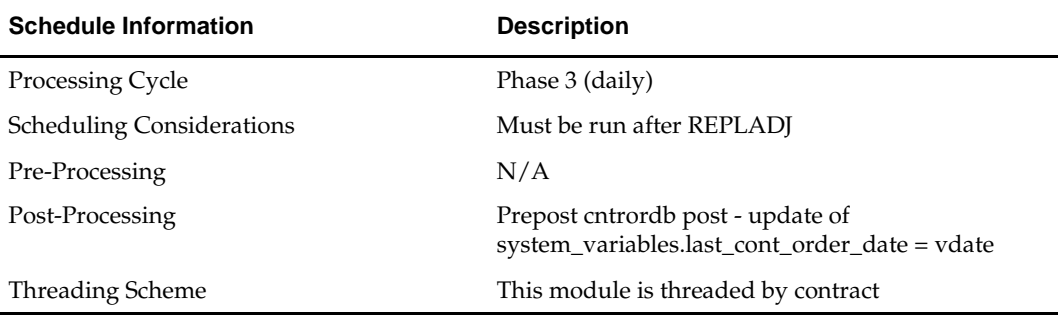

#### **Restart/Recovery**

The logical unit of work is contract number. Records are committed to the database when number of records processed reaches commit\_max\_counter maintained in RESTART\_CONTROL table.

# **Locking Strategy**

ORDLOC\_EXP records are locked during processing.

# **Security Considerations**

N/A

# **Performance Considerations**

N/A

# **Key Tables Affected**

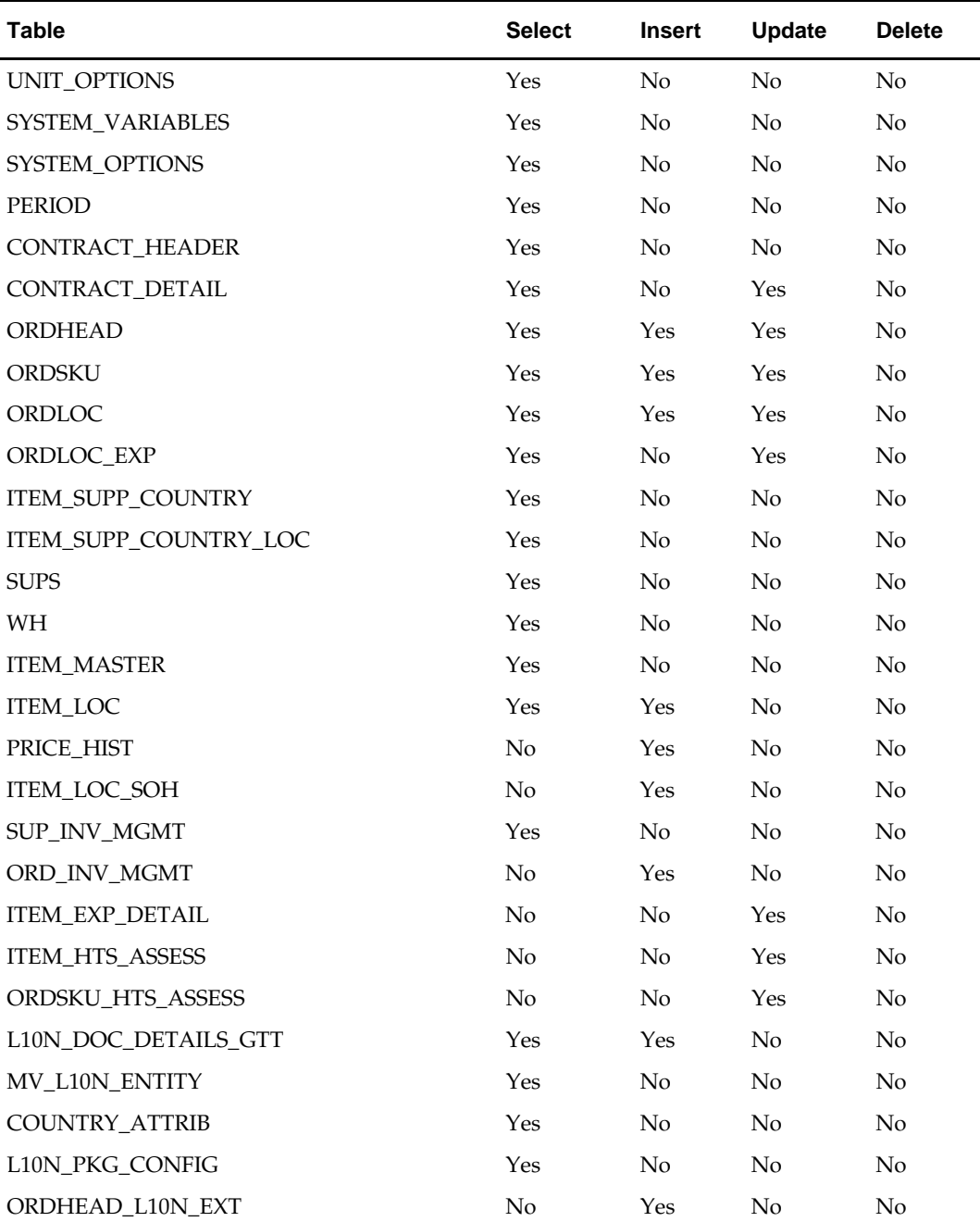

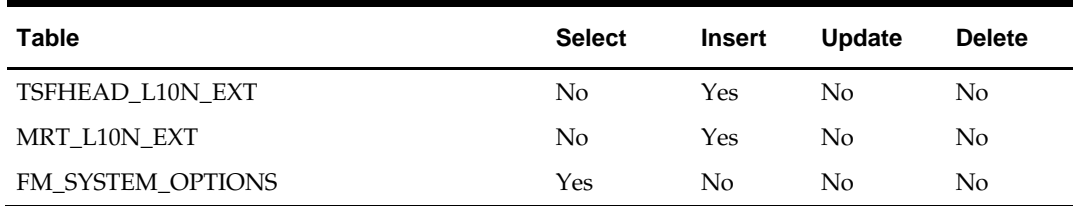

# **Cost Change Batch**

# **Overview**

Cost values serve as a starting point in the creation of a purchase order. RMS uses the multi-channel concept where stores and warehouses can be 'virtual' as well as physical locations. If RMS is set up to run multi-channel (meaning the multi-channel indicator on the SYSTEM\_OPTIONS table is set to 'Y' [Yes]), only virtual locations hold stock. Physical warehouses, although not stockholding locations, do hold supplier item cost information that is shared across all virtual warehouses associated with the physical warehouse. This section describes how supplier cost changes are processed in RMS with a focus on the batch modules SCCEXT.PC and CCPRG.PC.

# **Cost Change Process**

Cost changes made through the front end of RMS impact these tables:

- COST\_SUSP\_SUP\_HEAD, always populated
- COST\_SUSP\_SUP\_DETAIL, populated if the cost at the country level is changed. Otherwise COST\_SUSP\_SUP\_DETAIL\_LOC is populated if cost is being maintained at individual locations. Bracket cost data is also stored on these two tables.

If cost changes are updated directly from the supplier, the batch module EDIUPCAT.PC indirectly populates the cost tables. EDIUPCAT.PC populates EDI\_COST\_CHG and EDI\_COST\_LOC. The RMS user can then accept EDI cost changes through the EDI cost change dialog. Accepted changes then populate the cost tables.

> **Note:** The EDIUPCAT.PC batch module pertains only to retailers who use Electronic Data Interchange (EDI).

After updates to the cost tables occur, they are processed into the following tables by the SCCEXT.PC module:

- ITEM\_SUP\_COUNTRY for the country level cost change. The program distributes the cost to all locations on ITEM\_SUP\_COUNTRY\_LOC (for the current unit cost). Note that this table is always updated, regardless of the multi-channel indicator.
- ITEM\_SUPP\_COUNTRY\_BRACKET\_COST if the supplier is bracket costing.
- ITEM\_LOC\_SOH for locations.

# **Multi-channel Supplier Cost Change Rules:**

- Average cost is held on the ITEM\_LOC\_SOH table
- Cost changes are managed and stored at the physical warehouse level because the unit cost must remain consistent across all virtual warehouses within the same physical warehouse
- On the ITEM\_LOC\_SOH table, cost is held at the virtual level, to include physical stores
- A purchase order PO cannot be created for non-stockholding locations, such as physical warehouses, and non-stockholding stores (for example, Web stores and catalog stores)
- Each physical and virtual store has a default virtual warehouse
- Cost changes sent by a supplier and uploaded by the batch module EDIUPCAT.PC apply to the physical warehouse before quantities are apportioned to the virtual warehouses in SCCEXT.PC
- When cost changes are received from a supplier via EDI, two outcomes are possible for updating the system costs. If the item is in Worksheet or Submitted status, system costs are updated online when the cost change is accepted in the EDI dialog. If the item is in Accepted status, the cost change records are written to the cost change dialog. From there, when the cost change is approved, SCCEXT.PC processes these cost changes and updates system costs.

# **Batch Design Summary**

The following batch designs are included in this functional area:

**Note:** The batch program, EDIUPCAT.PC, has a functional connection to this chapter. For the design, please see the chapter, "Electronic Data Interchange (EDI) Batch," in this volume of the Operations Guide.

- **CCPRG.PC (Cost Event Purge)**
- costeventprg (Cost Event Purge)
- SCCEXT.PC (Supplier Cost Change Extract)

# **ccprg (Cost Event Purge)**

### **Functional Area**

Pricing

### **Module Affected**

CCPRG.PC

# **Design Overview**

This program is responsible for removing old cost changes from the system. Cost changes are removed from the system using the following criteria:

- The status of the cost change is Delete, Canceled, or Extracted
- **The status of the price change is Rejected and the effective date of the cost change has** met the requirement for the number of days that rejected cost changes are held.

The number of days that rejected price changes are held is determined by the system option, number\_days\_rejects\_held on the UNIT\_OPTIONS table.

### **Scheduling Constraints**

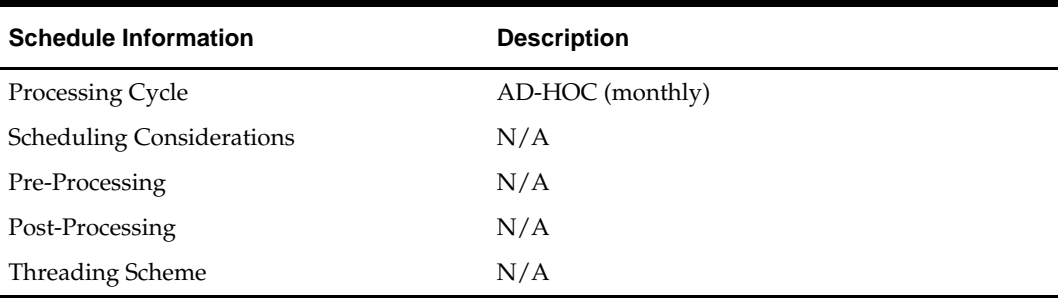

#### **Restart/Recovery**

N/A

**Locking Strategy** N/A

**Security Considerations** N/A

**Performance Considerations** N/A

# **Key Tables Affected**

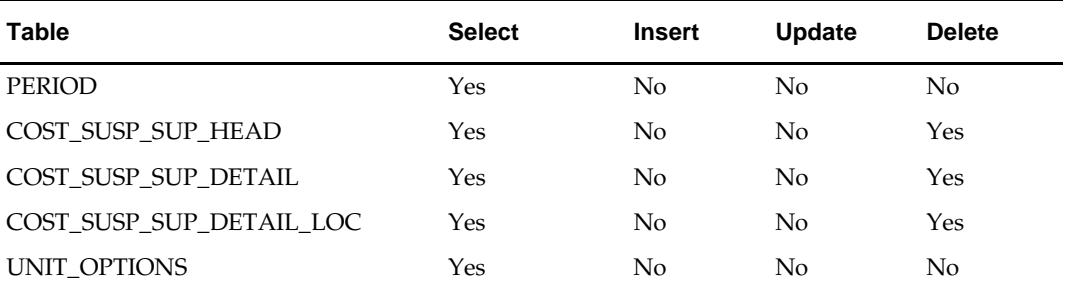

### **I/O Specification**

N/A

# **costeventprg (Cost Event Purge)**

### **Functional Area**

Costing

#### **Module Affected**

costeventprg.pc

#### **Design Overview**

The costeventprg.pc batch program purges tables used by the future cost engine. The criterion for purging records is based on the cost\_event\_hist\_days setting on the SYSTEM\_OPTIONS table. Cost event records on the COST\_EVENT table created prior to the current date minus the number of days on cost\_event\_hist\_days are deleted.

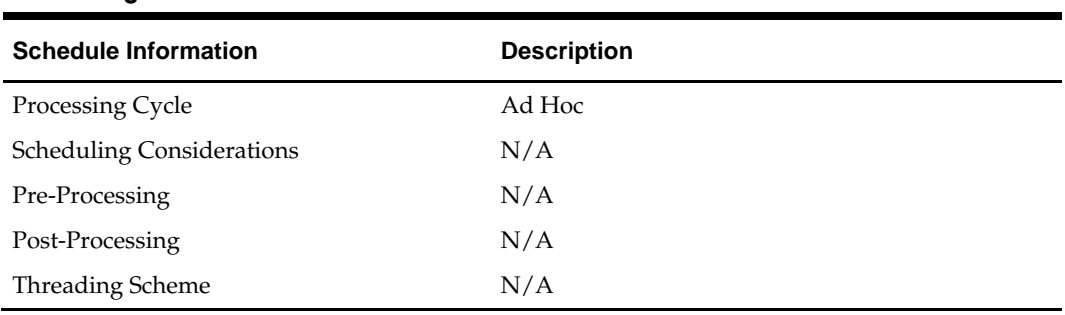

#### **Scheduling Constraints**

# **Restart/Recovery**

The logical unit of work is the event type on the COST\_EVENT\_RUN\_TYPE\_CONFIG table. Records are deleted serially per event type. Restart recovery is based on deleted records. Restarting on a failed run will resume from records not yet deleted on the prior failed run.

### **Locking Strategy**

N/A

# **Security Considerations** N/A

### **Performance Considerations**

N/A

### **Key Tables Affected**

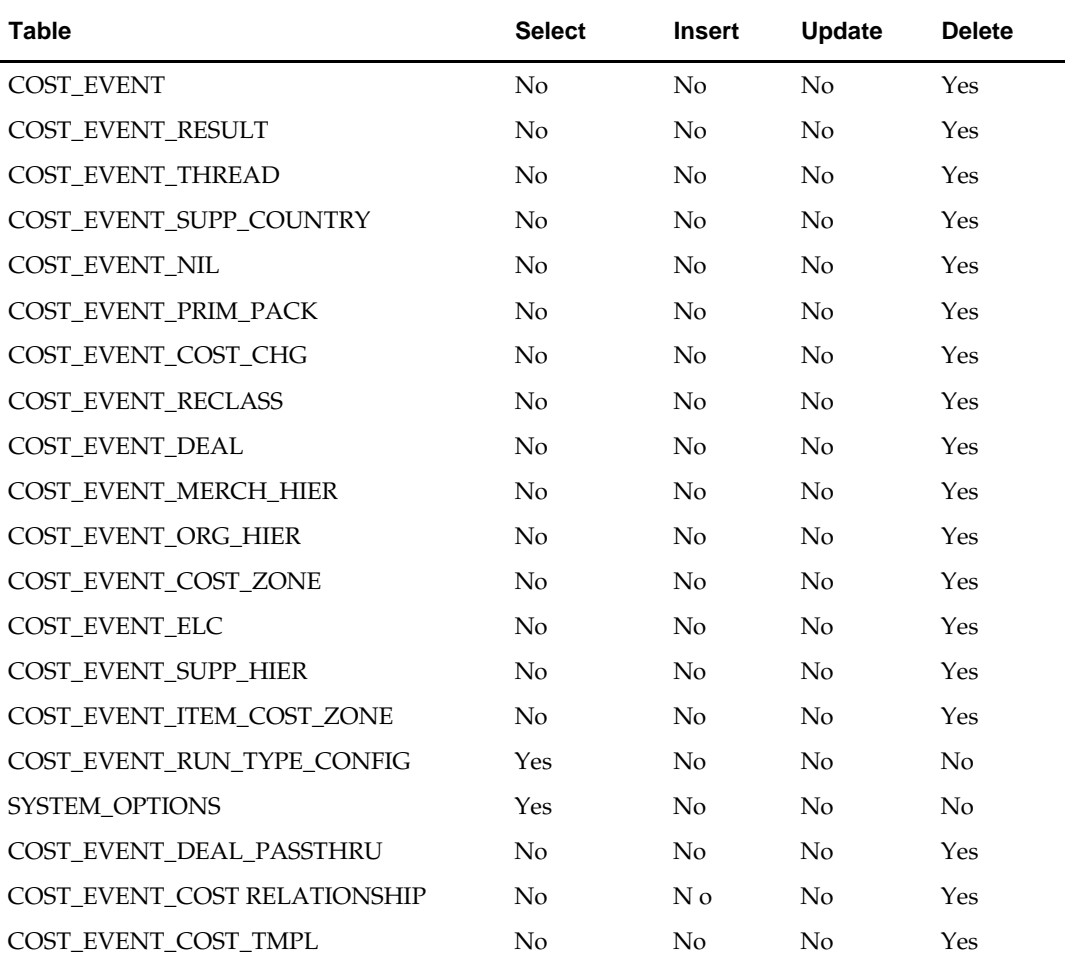

# **I/O Specification**

# **sccext (Supplier Cost Change Extract)**

### **Functional Area**

Cost change

#### **Module Affected**

SCCEXT.PC

## **Design Overview**

The Supplier Cost Change Extract module selects supplier cost change records, which are set to go into effect the next day and updates the RMS item/supplier table with the new cost. The item/location tables are also updated with the new cost if the cost change is a base cost change (supplier is the primary supplier for the item).

### **Scheduling Constraints**

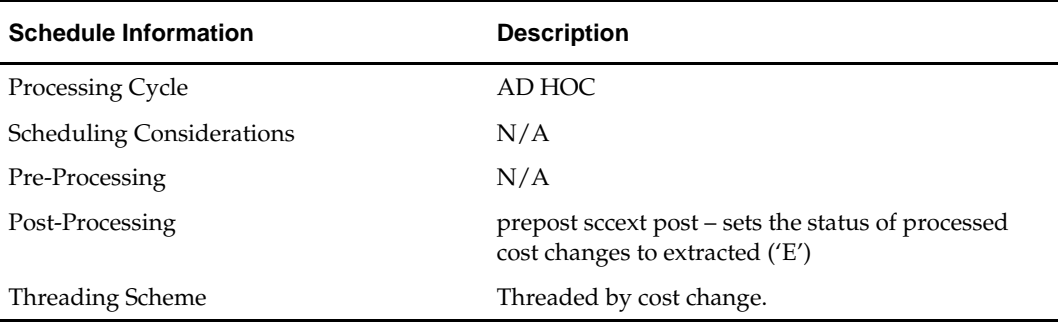

### **Restart/Recovery**

The logical unit of work for the program is a cost change. The program is also restartable from the last successfully processed cost change record.

# **Locking Strategy**

N/A

### **Security Considerations**

N/A

#### **Performance Considerations**

N/A

### **Key Tables Affected**

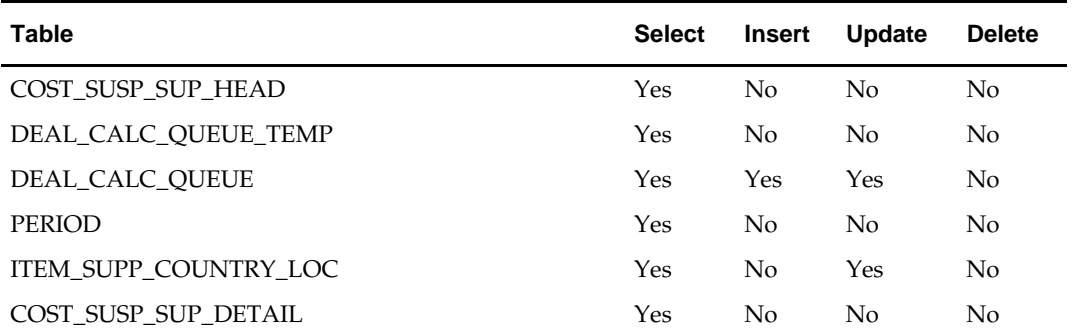

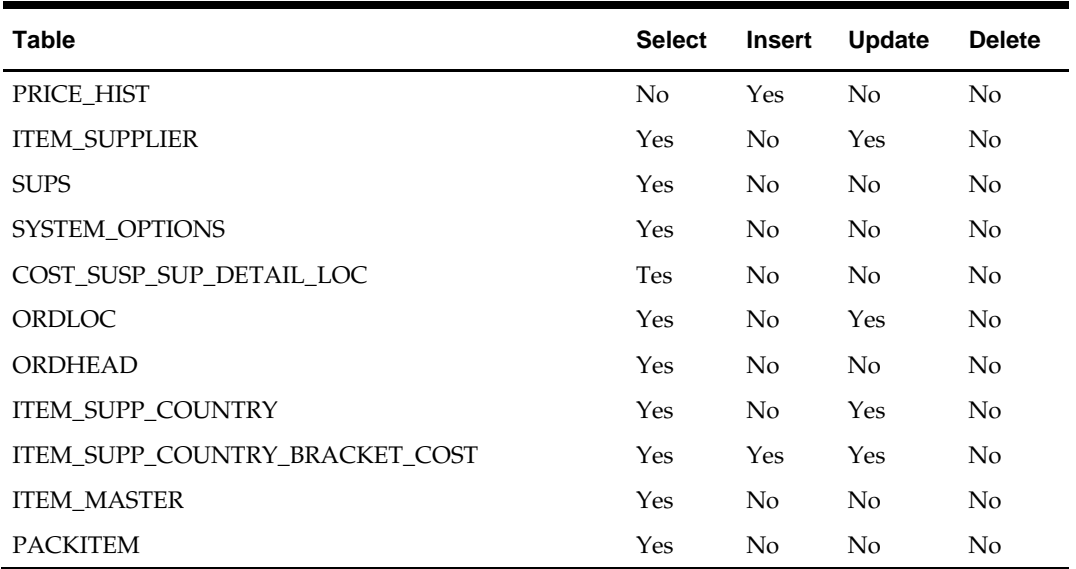

# **Cost Components Cascade Batch**

# **Overview**

The landed cost function allows expenses, assessments and upcharges to be defined in order to track the costs involved in purchasing and moving goods from the manufacturer to the distribution center or store. Expenses, assessments, and upcharges are referred to as cost components. In RMS, there is an option to set up estimated landed cost (ELC) component profiles at varying entity levels including country, supplier, partner and department based on ELC cost component defaults. When cost components are set up at these levels and an item is created, these entity level profiles are defaulted as the new item's ELC cost. The cost is then defaulted upon creation of orders, transfers and allocations and may be modified manually at each level. However, once created, changes in the ELC cost components are not automatically cascaded to existing entities associated with the modified cost component.

Whenever cost components are changed a log of the change is maintained for audit purposes. The audit is maintained for change of cost components in cost maintenance form as well as change of cost component in country, supplier, partner, items, and order level.

# **Cost Component – Mass Maintenance**

The elcexcprg batch program is impacted when using cost component – mass maintenance. Cost component rates and values change frequently (e.g. freight) and require updating of the Cost Component parameters in RMS. RMS allows the user to choose to update the component on the related entities when updating a cost component (expenses, upcharges and assessments), to allow an effective date to be specified with the rate change, and to automatically process the cost component changes to the related entities.

# **Batch Design Summary**

The following batch designs are included in this functional area:

- batch\_alloctsfupd.ksh (Allocation and Transfer Upcharge Update)
- batch\_compeffupd.ksh (ELC component Update)
- batch\_depchrgupd.ksh (Department Upcharge Update)
- batch\_expprofupd.ksh (Expense Profile Update)
- batch\_itmcostcompupd.ksh (Item Cost Component Update)
- batch\_ordcostcompupd.ksh (Purchase Order Cost Component Update)
- elcexcprg.pc (ELC Exceptions Purge)

# **batch\_alloctsfupd (Allocation and Transfer Upcharge Update)**

# **Functional Area**

Costing

# **Module Affected**

batch\_alloctsfupd.ksh

### **Design Overview**

This script calls the COST\_COMP\_UPD\_SQL.UPDATE\_TSF\_ALLOC\_CHRG function to cascade the upcharge changes to transfers and allocations.

## **Scheduling Constraints**

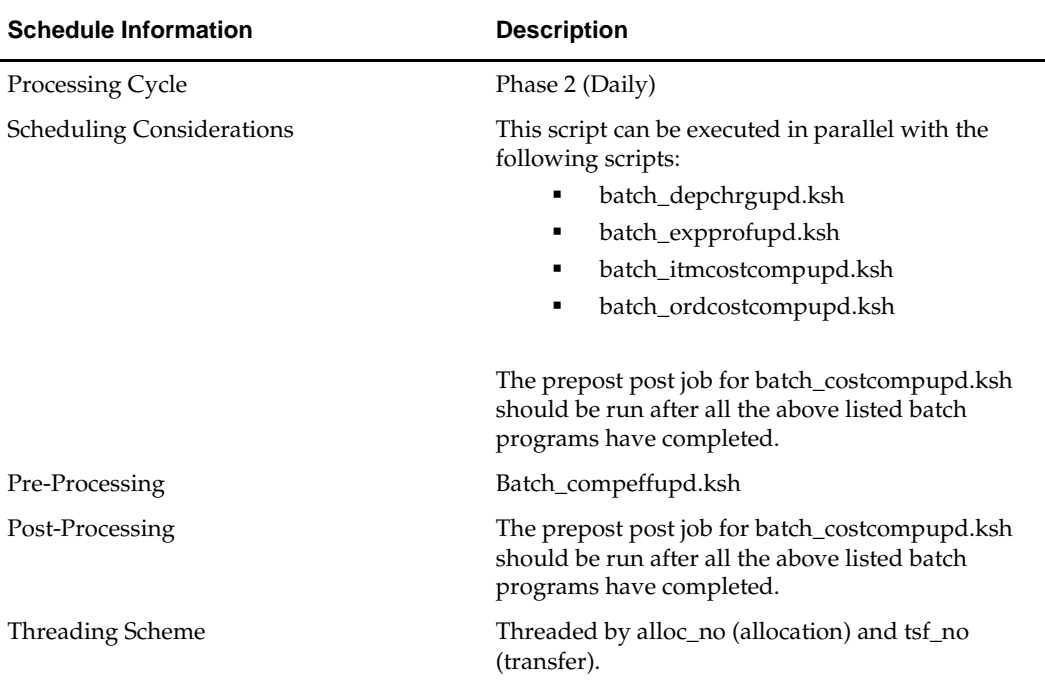

# **Restart/Recovery**

N/A

# **Locking Strategy**

N/A

# **Security Considerations** N/A

# **Performance Considerations** N/A

# **Key Tables Affected**

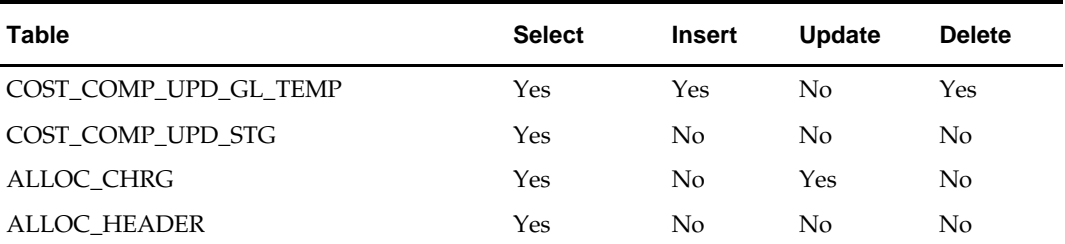

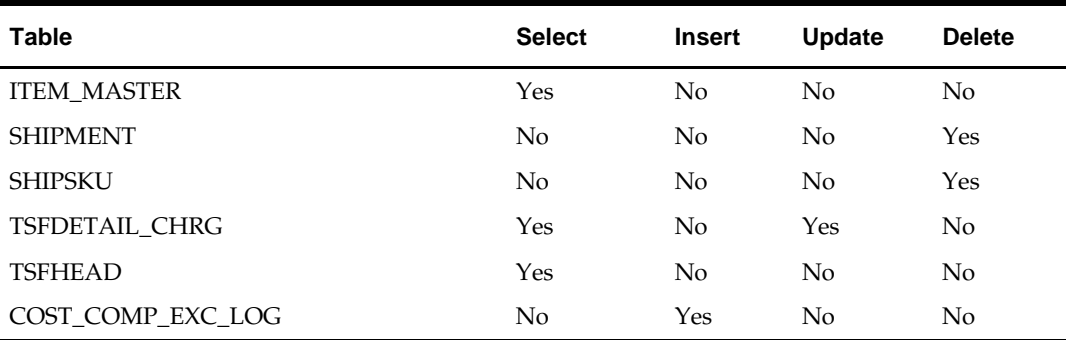

N/A

# **batch\_compeffupd (ELC component Update)**

# **Functional Area**

Costing

# **Module Affected**

batch\_compeffupd.ksh

# **Design Overview**

This script calls the COST\_COMP\_UPD\_SQL.UPDATE\_COMP\_EFFECTIVE function to update cost components of .

#### **Scheduling Constraints**

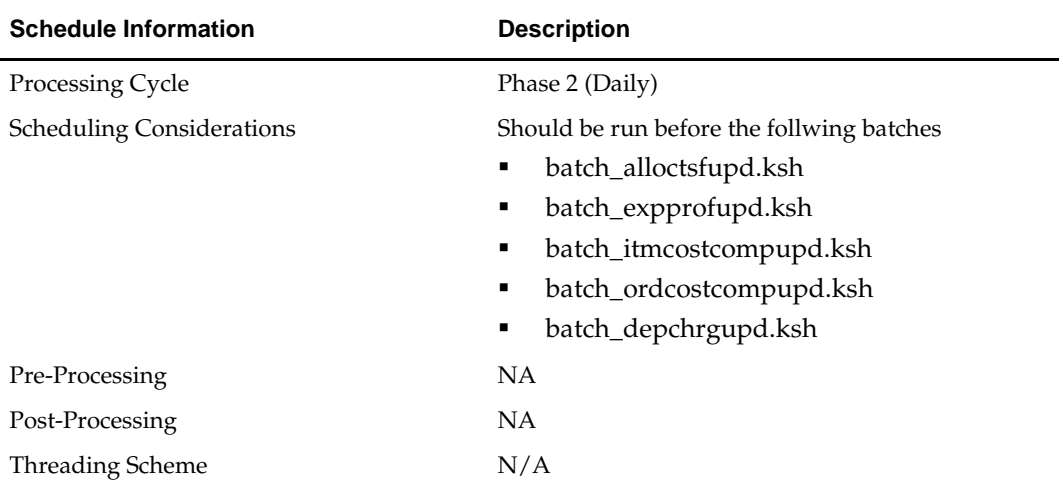

## **Restart/Recovery**

N/A

# **Locking Strategy** N/A

# **Security Considerations**

N/A

# **Performance Considerations**

N/A

## **Key Tables Affected**

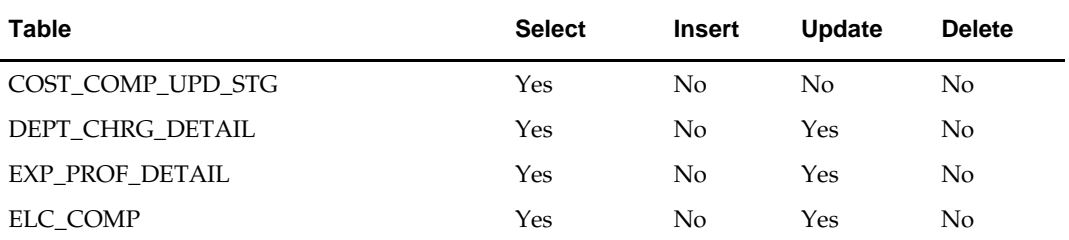

# **I/O Specification**

N/A

# **batch\_depchrgupd (Department Upcharge Update)**

### **Functional Area**

Costing

### **Module Affected**

batch\_depchrgupd.ksh

### **Design Overview**

This script calls the COST\_COMP\_UPD\_SQL.UPDATE\_DEPT\_CHRG\_DETAIL function to update department upcharges.

### **Scheduling Constraints**

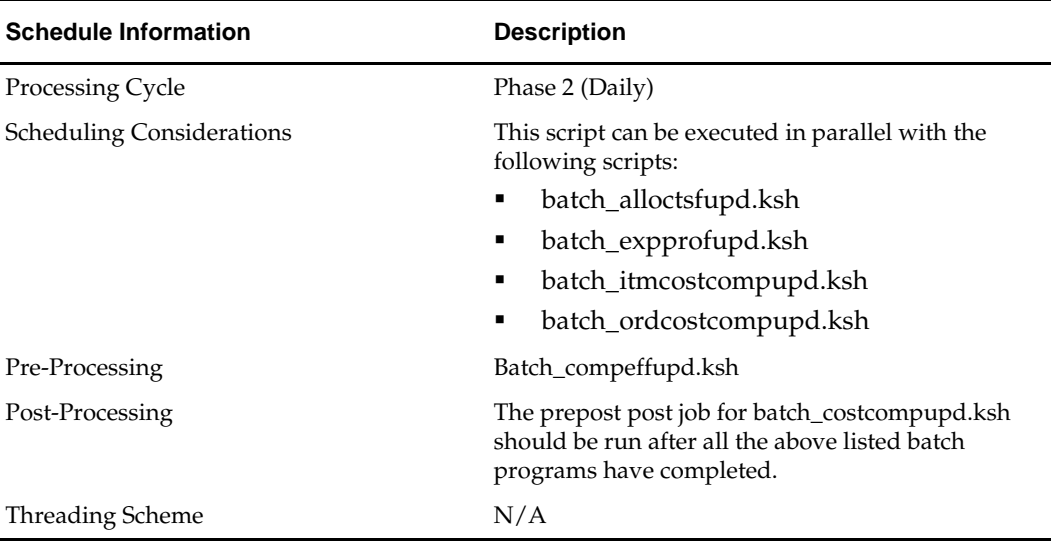

# **Restart/Recovery**

N/A

# **Locking Strategy** N/A

**Security Considerations** N/A

# **Performance Considerations** N/A

# **Key Tables Affected**

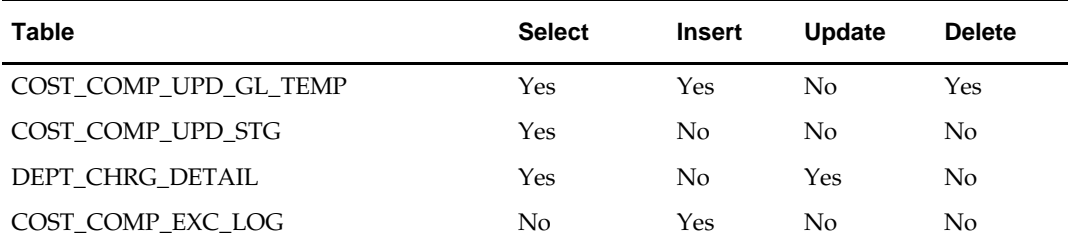

### **I/O Specification**

N/A

# **batch\_expprofupd (Expense Profile Update)**

### **Functional Area**

Costing

### **Module Affected**

batch\_expprofupd.ksh

# **Design Overview**

This script calls the COST\_COMP\_UPD\_SQL.UPDATE\_EXP\_PROF\_DETAIL function to update the expense profile detail table with the new component rate, currency and per count, UOM values.

### **Scheduling Constraints**

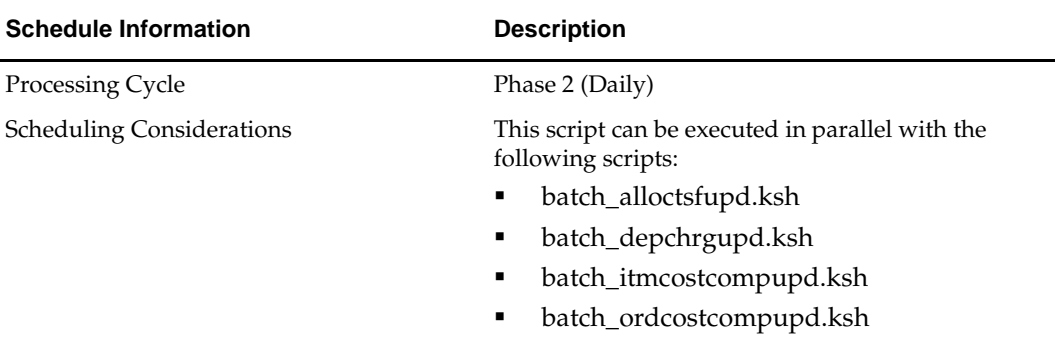

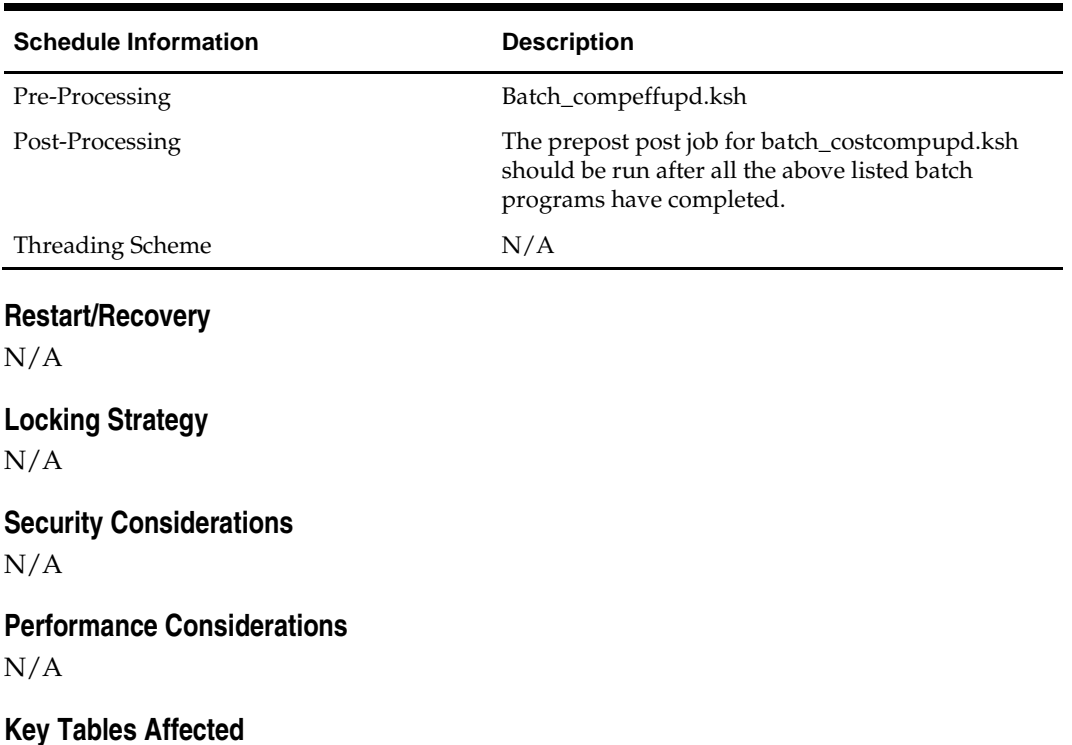

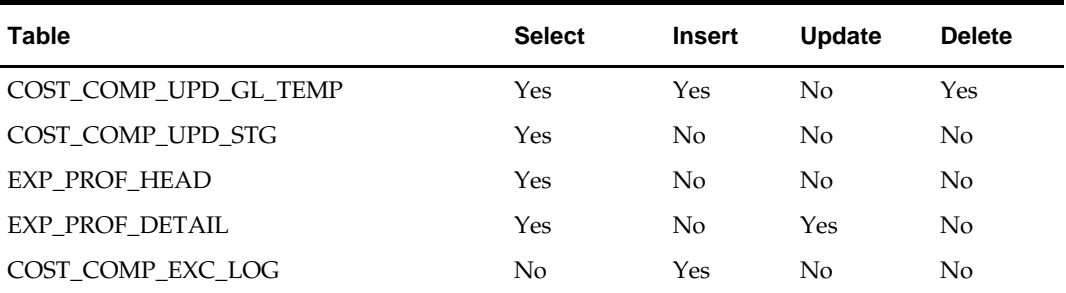

N/A

# **batch\_itmcostcompupd (Item Cost Component Update)**

# **Functional Area**

Costing

### **Module Affected**

batch\_itmcostcompupd.ksh

### **Design Overview**

This script calls the COST\_COMP\_UPD\_SQL.PROCESS\_ITEM\_COST\_COMP\_UPDATES function to cascade the hts, expenses and upcharges to the item.

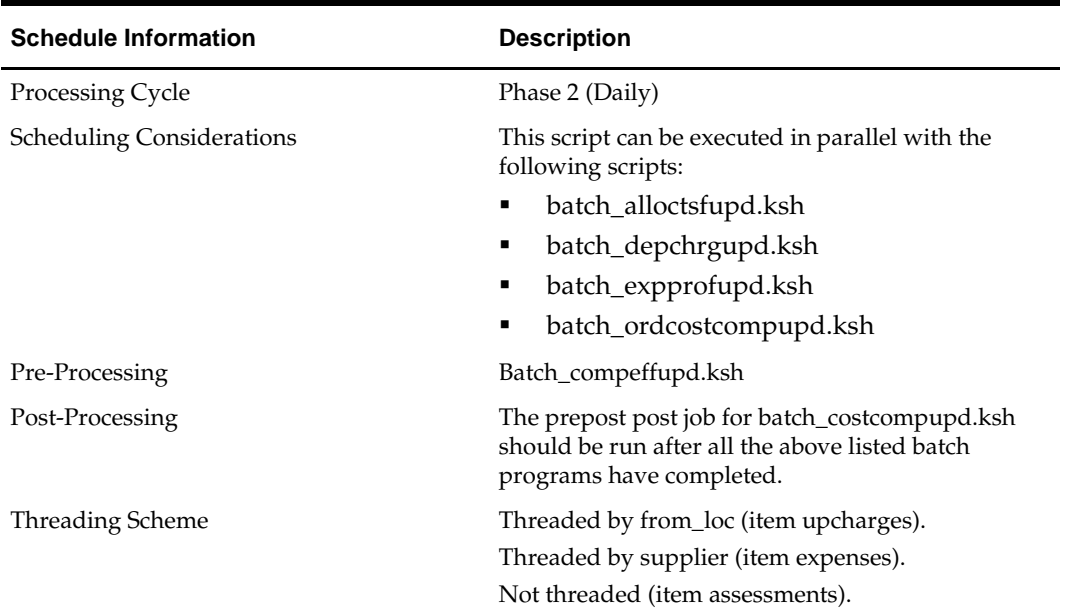

# **Scheduling Constraints**

# **Restart/Recovery**

N/A

# **Locking Strategy** N/A

**Security Considerations** N/A

# **Performance Considerations** N/A

#### **Key Tables Affected**

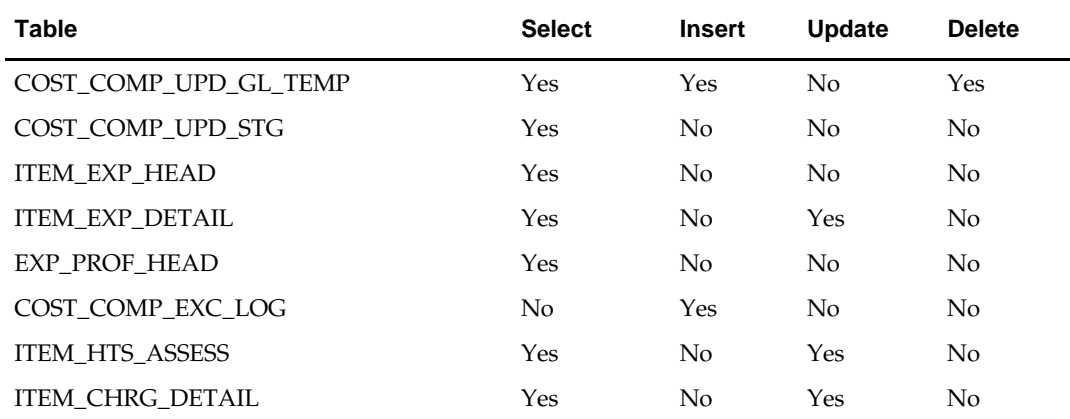

# **I/O Specification**

# **batch\_ordcostcompupd (Purchase Order Cost Component Update)**

# **Functional Area**

Costing

## **Module Affected**

batch\_ordcostcompupd.ksh

# **Design Overview**

This script calls the COST\_COMP\_UPD\_SQL.PROCESS\_ORD\_COST\_COMP\_UPDATES function to cascade the HTS, EXPENSES to the orders.

### **Scheduling Constraints**

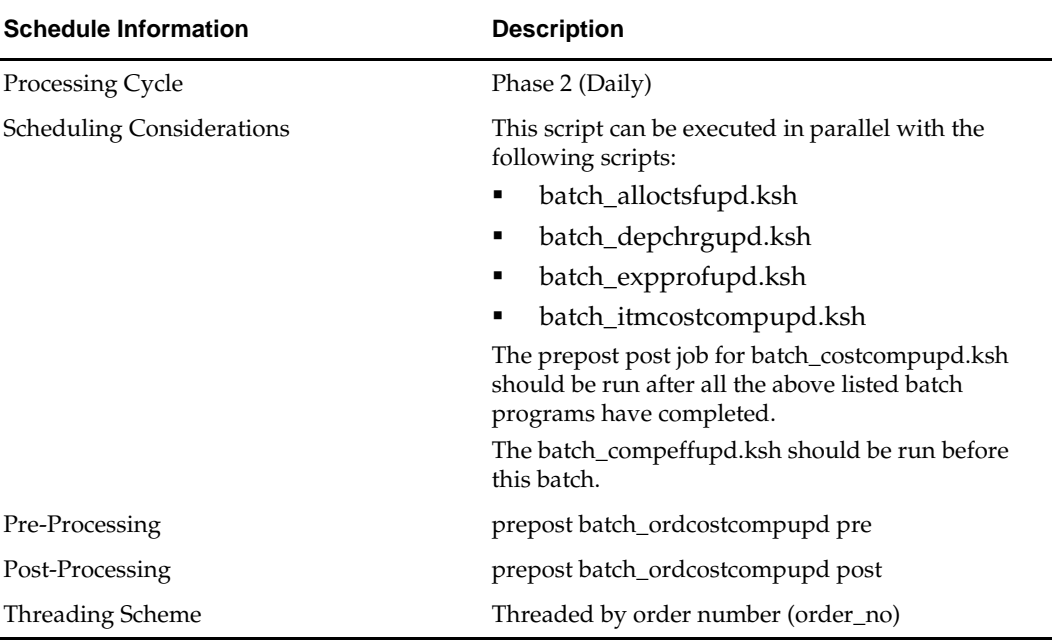

### **Restart/Recovery**

N/A

**Locking Strategy** N/A

# **Security Considerations**

N/A

# **Performance Considerations** N/A

# **Key Tables Affected**

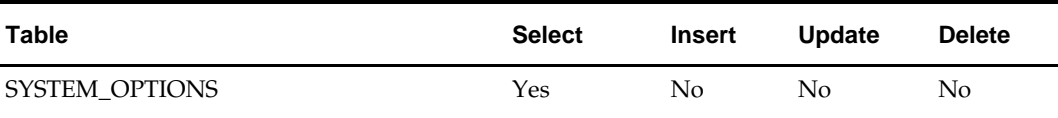

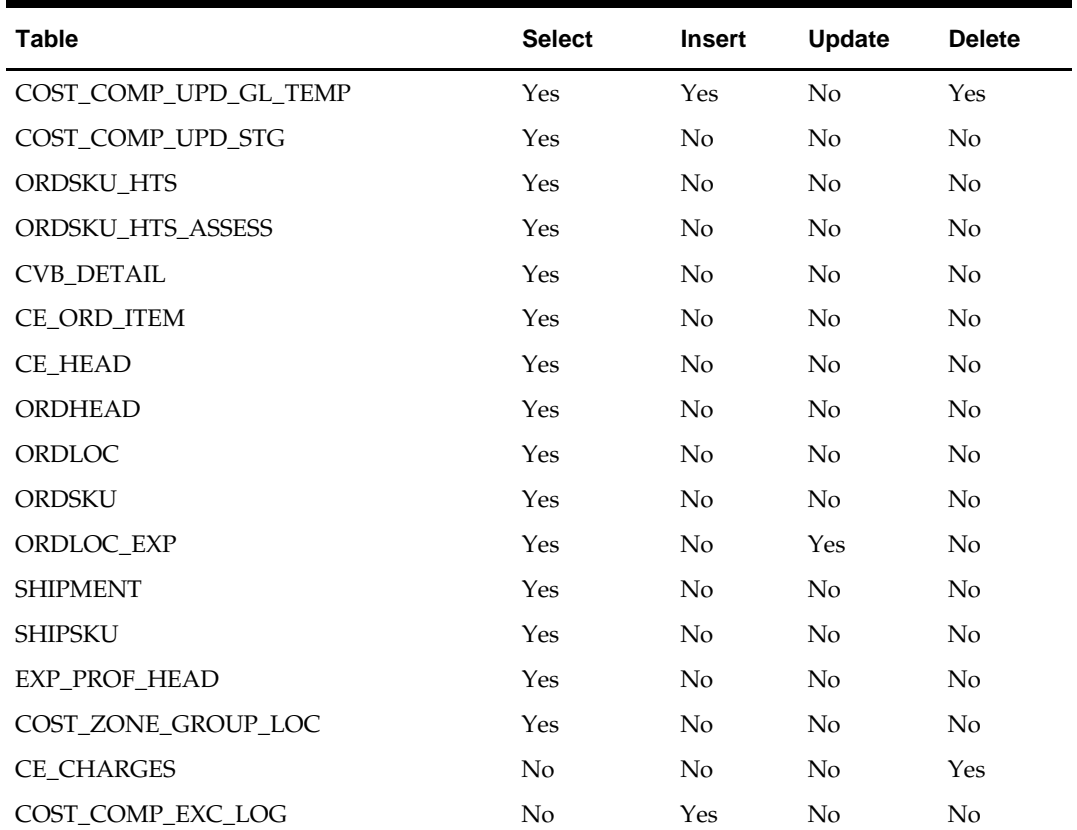

N/A

# **elcexcprg (ELC Exceptions Purge)**

### **Functional Area**

Costing

### **Module Affected**

elcexcprg.pc

### **Design Overview**

This program will purge (truncate) all the ELC update exception table after the changes have applied to the appropriate tables.

#### **Scheduling Constraints**

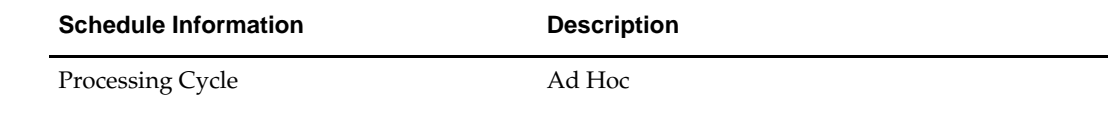

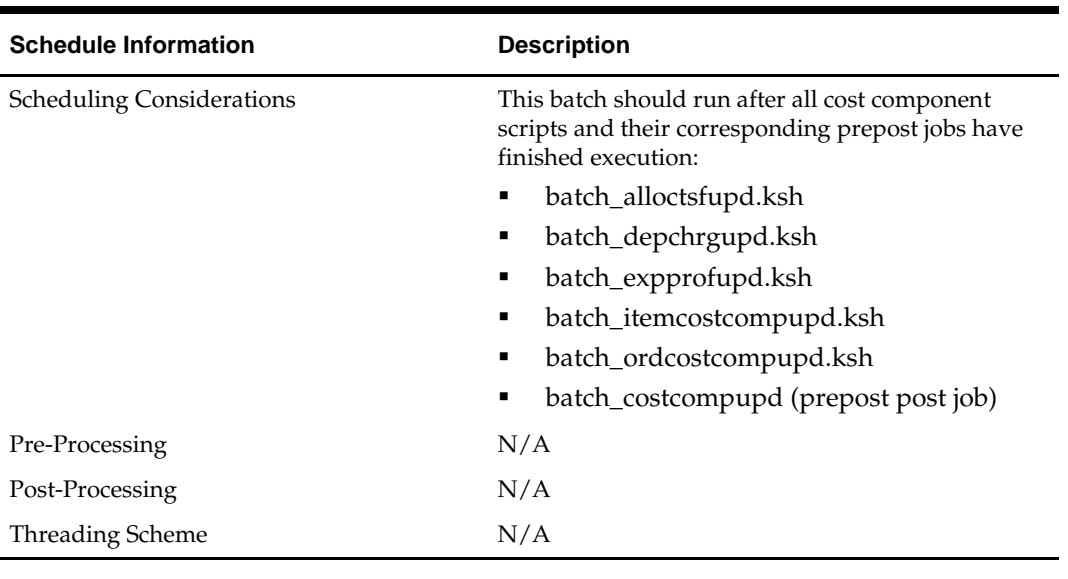

# **Restart/Recovery**

 $\rm N/A$ 

# **Locking Strategy** N/A

# **Security Considerations**

N/A

# **Performance Considerations**

N/A

# **Key Tables Affected**

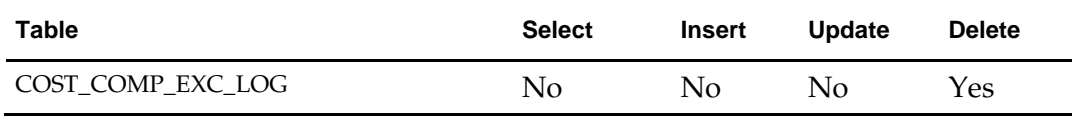

# **I/O Specification**

# **Daily Purge Batch**

# **Overview**

Daily purge processing spans multiple functional areas. The batch program is a general system maintenance program.

# **Batch Design Summary**

The following batch design is included in this functional area:

**DLYPRG.PC (Daily Purge)** 

# **dlyprg (Daily Purge)**

# **Functional Area**

Maintenance Daily purge processing spans multiple functional areas. The batch program is a general system maintenance program.

# **Module Affected**

DLYPRG.PC

# **Design Overview**

The purpose of this program is to delete all of the records in the system marked for deletion (by having a record on the DAILY\_PURGE table) during the day. Before deleting the records, all relations are checked to ensure that the record can be deleted. For example, if an item is marked for deletion, this program checks that the item was not put on order later in the day. If relations are found to exist, a record is written to an error table. Records on this table are used to generate a report itemizing any problems found when running this program.

### **Scheduling Constraints**

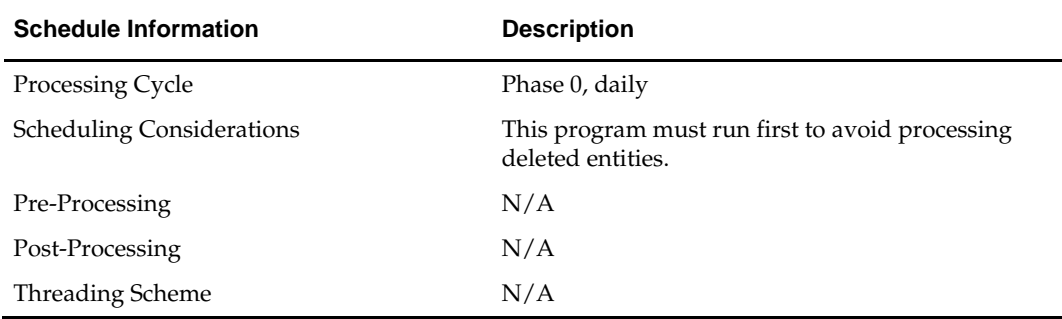

### **Restart/Recovery**

This program has inherent restart ability. Records that are successfully purged are deleted from the DAILY\_PURGE table. This ensures that if the program is restarted, it does not attempt to delete records that were previously processed.

# **Locking Strategy**

This module locks all the tables from which it is purging.

# **Security Considerations**

N/A

# **Performance Considerations**

N/A

# **Key Tables Affected**

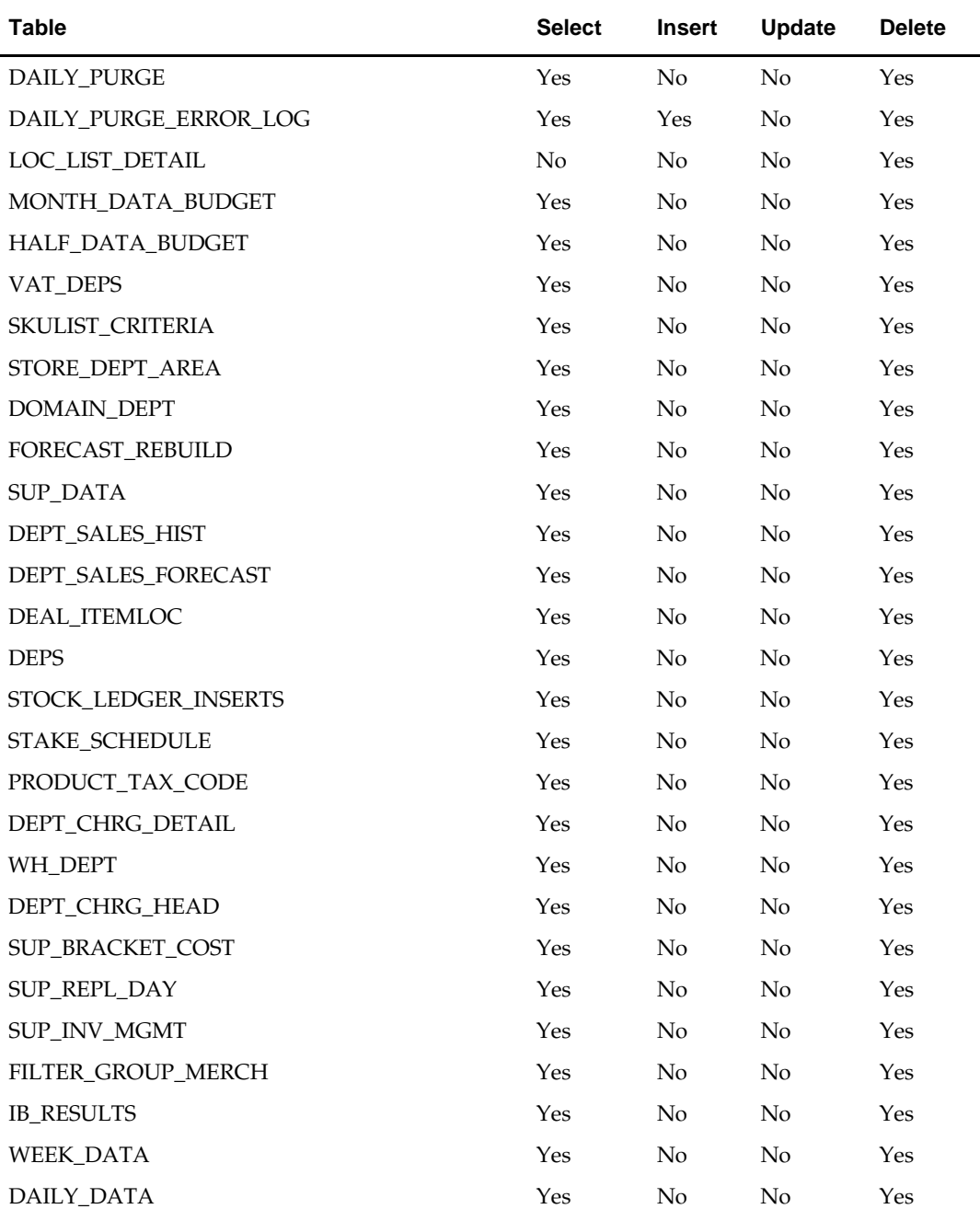

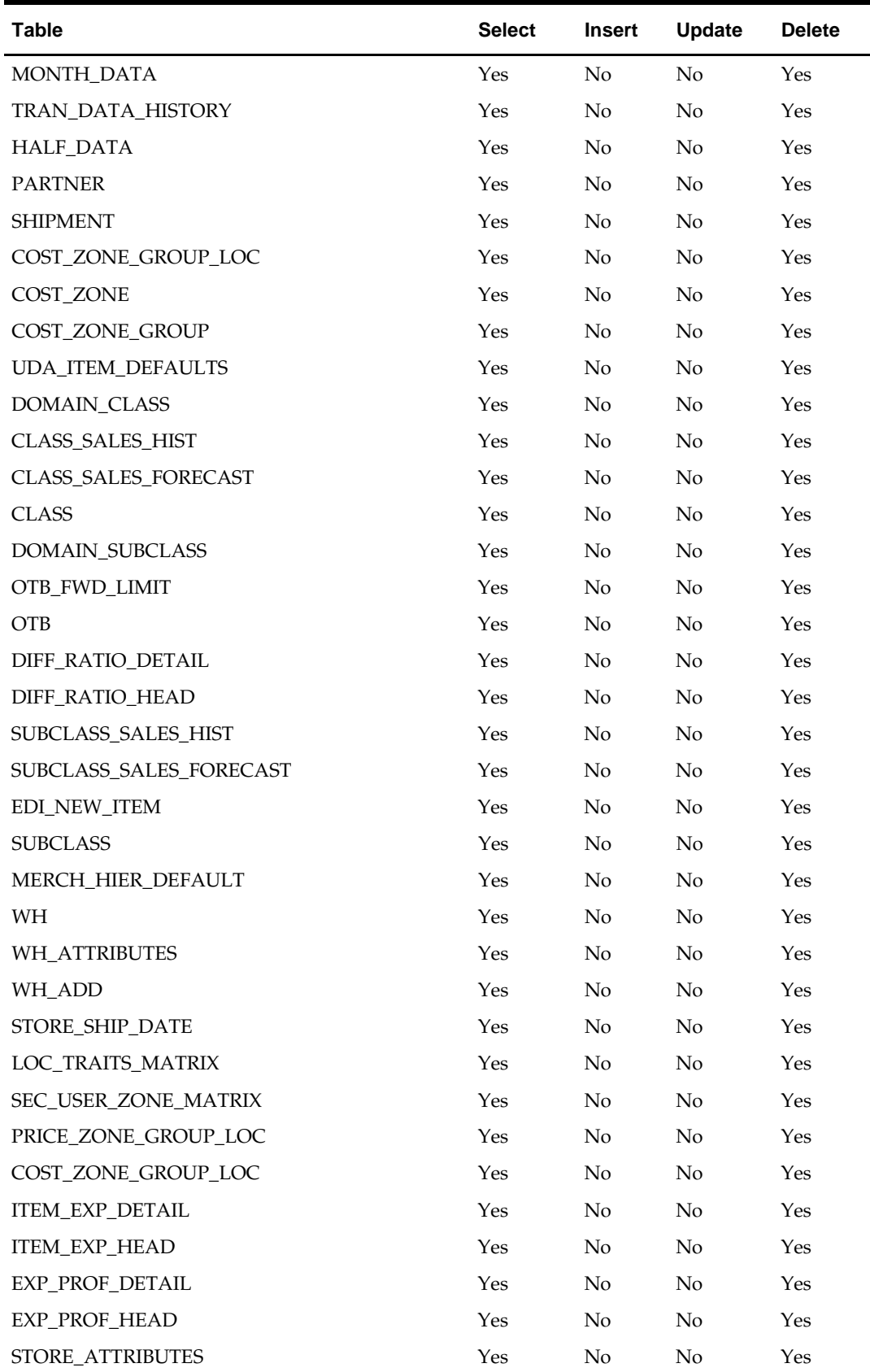

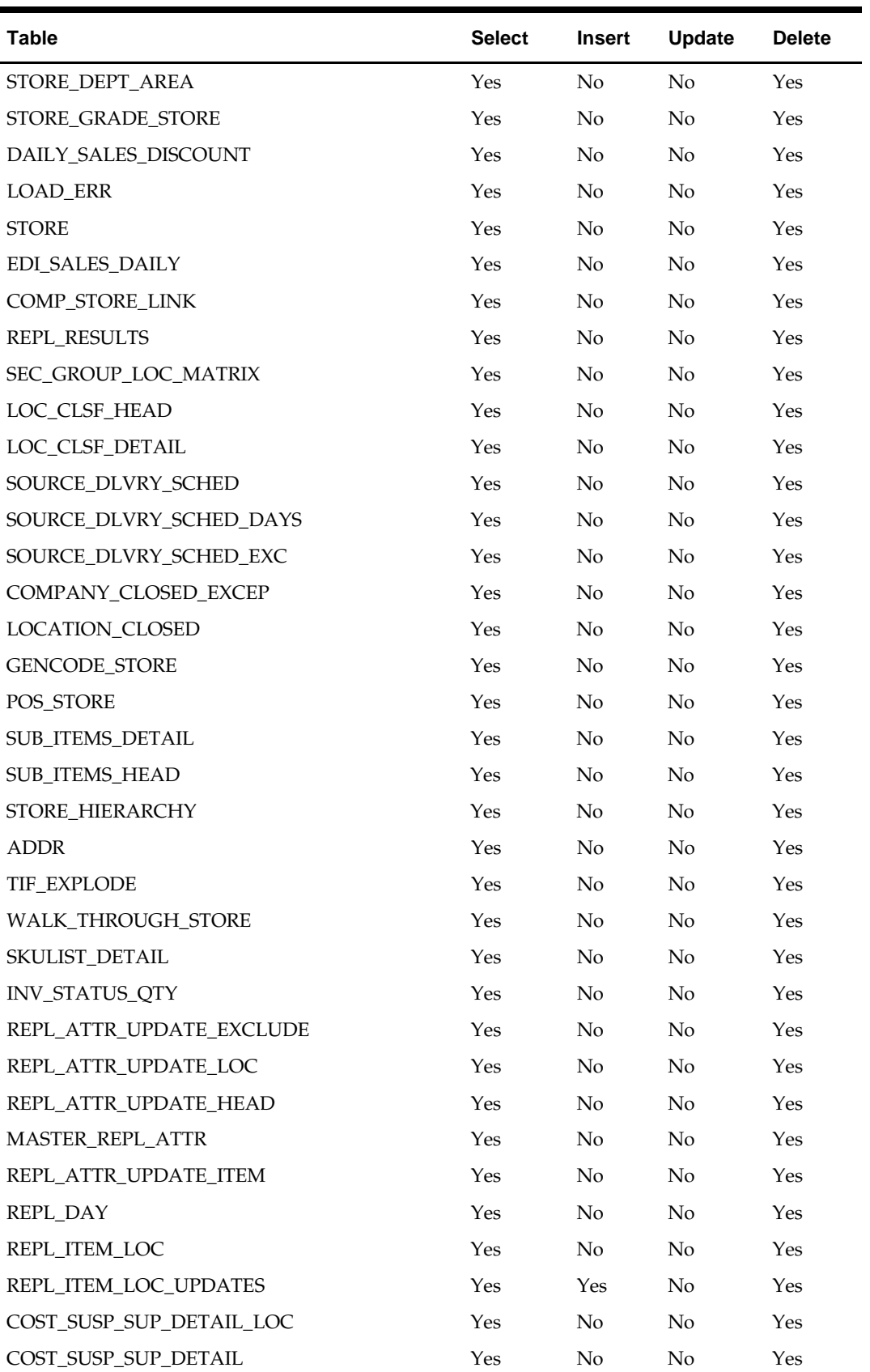

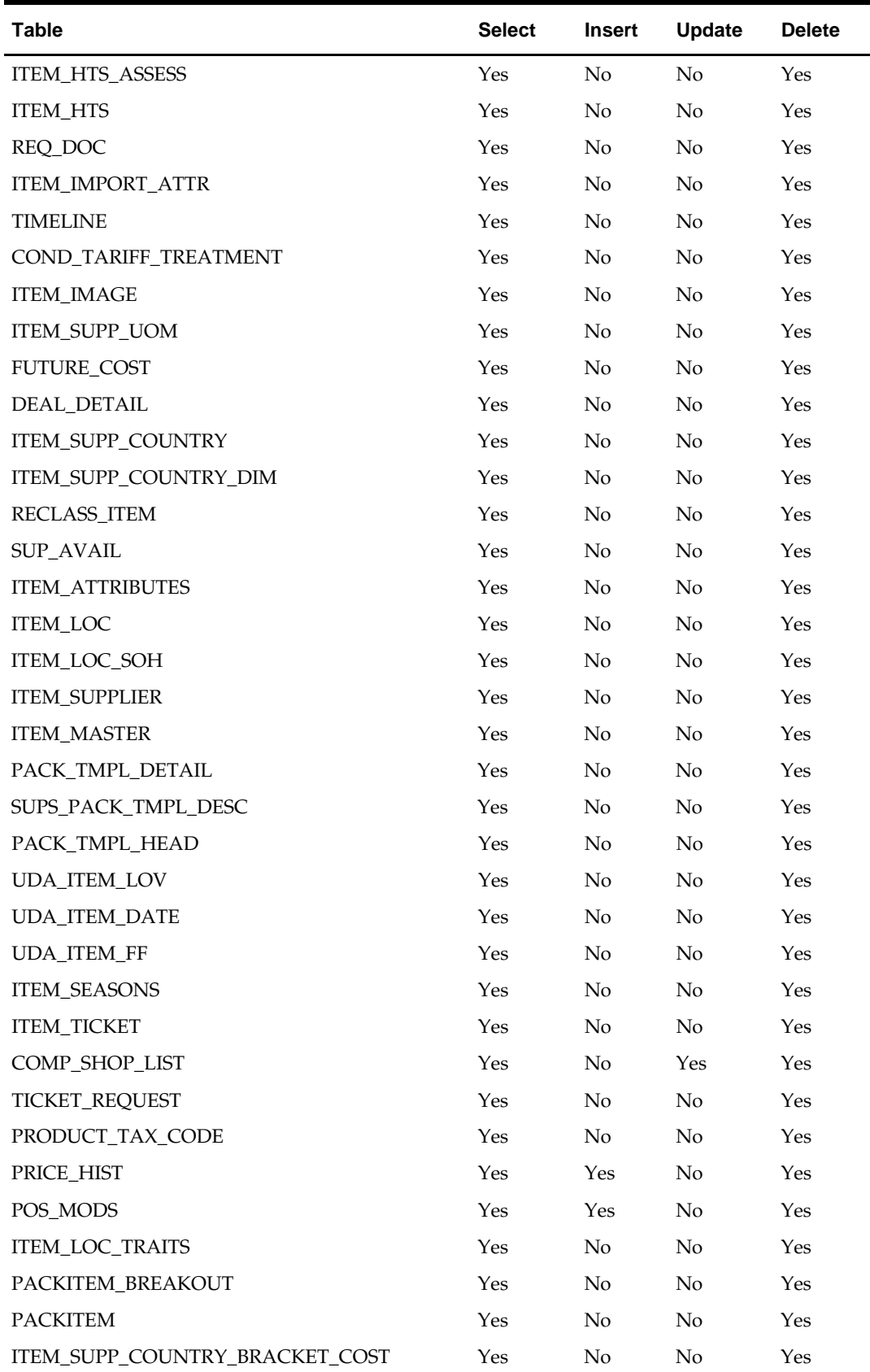

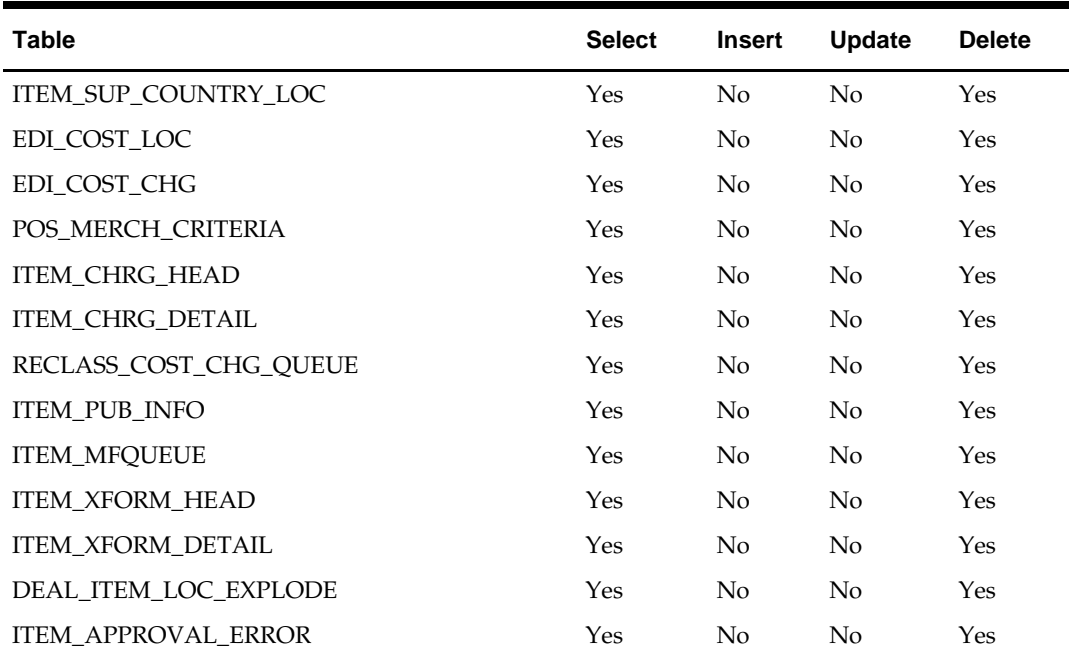

# **Deals Maintenance Batch**

# **Overview**

Deals in RMS apply to two areas of processing:

- **1.** Deals that are set up and approved in the system are used to calculate and add discounts to ordered item-location combination costs on purchase orders. Costs for ordered item-location combinations are held on the ORDLOC table in the unit\_cost column. The retailer has the choice of applying deals to orders online, or during the nightly batch run.
- **2.** Approved deals are also used to calculate estimated future cost for item-supplierorigin-country-active date-location combinations. These estimated future costs are held on the FUTURE\_COST table and are used by the Investment Buy modules.

This overview describes the processing of a deal, which involves batch modules that work toward populating the FUTURE\_COST table, and the application of deals to purchase orders, which involves batch modules that calculate and save the discounted costs on the ORDLOC table.

# **Deal Concepts**

A deal can be an off-invoice allowance, a bill-back, or a rebate. The four levels of costing in a deal that are calculated and inserted into the FUTURE\_COST table are:

**Base Cost**–The starting cost of an item, prior to any processing, or the cost stored at the item-supplier-country (on the ITEM\_SUPP\_COUNTRY table) or item-supplier-countrylocation (on the ITEM\_SUPP\_COUNTRY\_LOC table) level.

**Net Cost**–The cost after any off-invoice deals are applied. This is the cost that is sent to the supplier on the purchase order, as well as the cost that is used for invoice matching.

**Net-Net Cost**–The cost of an item following the application of any discounts associated with the item. Discounts are billback discounts that are offered and apply specifically to a purchase order.

**Dead Net-Net Cost**–Calculated as the final cost of the item. Along with the off-invoice deals and discounts that are applied, the dead net-net cost also includes any rebates for the item. Rather than being specific to an order, rebates are applied to all orders created during a specified time period, and are billed back at the end of the time period. This column is also used as an estimate for costs that appears on a purchase order on a given future date.

Within RMS, the batch programs recalculate these item cost levels based on the approved deals and the start and close date of the approved deals. These costs are then stored at the item-supplier-country-active date-location level on the FUTURE\_COST table.

#### **Types of Deals**

There are three types of deals: off invoice, fixed deals, and bill-backs.

**Fixed deals**–Fixed deals are a lump sum deal based on proof of performance. For example, if a retailer highlights a particular product in their weekly sales flyer (and sends that flyer to the product's manufacturer as proof), then the manufacturer gives the retailer a \$100 discount on their order.

**Off invoice versus bill-back**–Both off-invoice and bill-back deals are based on a threshold. If the retailer meets or exceeds the threshold, then the deal is applied. Offinvoice deals are applied at the time of order. Bill-backs are deals that are applied after an order, receipt, or sale takes place, and are performance-based.

# **Rules that Apply to Deal Functionality**

Here is a quick reference list of the rules that RMS enforces within its batch modules for deals:

- All deals must be at the location level because cost is held at the location level.
- Deals only apply to physical warehouse locations. All the virtual warehouses within a physical warehouse share the same item cost.
- All applicable deals are always applied. Bill Back deals are always applied against the PO or receipt cost or the retail price of the sale. They are not applied on top or after each other.
- Packs (complex or simple) are only applied to purchase order-based deals. Packs are not exploded down to their components for deal application.
- Outstanding purchase order item shipments not yet received are automatically recalculated for applicable deals by default, unless the retailer indicates otherwise when setting up a deal.
- Bracket costs and scaling are always applied if applicable before deals are applied to the order.

A deal is applied to purchase orders through the following steps. The batch programs for each step in the process are in parentheses. Each step is described along with its respective program(s) in greater detail in the sections that follow.

- **1.** Define deals through the DEALUPLD.PC batch module, or online in RMS.
	- A deal is defined by the items, locations, and the terms and discounts that the trading partner—that is, the supplier—offers. The batch module DEALUPLD.PC or an RMS form can be used in this step.
- **2.** Populate the DEAL\_CALC\_QUEUE table by running the DITINSRT.PC batch module. The DEAL\_CALC\_QUEUE table holds orders that may be affected by changed deals.
- **3.** Populate the FUTURE\_COST table. Processing a deal requires use of deal attributes held in this table. These attributes determine the cost of an item at a location at a point in time. The Future Cost Engine populates the FUTURE\_COST table. When and how this table is populated is configurable. The COST\_EVENT\_RUN\_TYPE\_CONFIG table controls this configuration for Deal "Cost Events" and other future cost-related events. Further details are in the **Future Cost Engine Batch** chapter.
- **4.** There are three (3) possible scenarios when populating the FUTURE\_COST table for deals and depends on how a Deal "Cost Event" transaction is configured in the Future Cost Engine. The COST\_EVENT\_DEAL table is the driving table for all scenarios. The deal being processed should be present in this table.
	- **a. Synchronous** Deal approval online automatically inserts into the FUTURE\_COST table.
	- **b. Asynchronous** Deal approval online automatically inserts into the FUTURE\_COST table. The process that inserts into the FUTURE\_COST table is executed in a separate session. Completion of the process can be checked on the COST\_EVENT\_RESULT table.
- **c. Batch** Deal approval online does not insert into the FUTURE\_COST table. Insertion into the FUTURE\_COST table is done by the Future Cost Engine batches.
	- **i.** Run the FCTHREADEXEC.PC batch. This batch inserts records to the COST\_EVENT\_THREAD table for the deal. Use the cost\_event\_process\_id column to tie back the records here with the one in COST\_EVENT\_DEAL. The records inserted into the COST\_EVENT\_THREAD table would have a thread\_id of 0. This will be updated to a proper thread id in the next step.
	- **ii.** Run the prepost job for the FCEXEC.PC batch. This prepost job inserts records into the COST\_EVENT\_RESULT table and also updates the earlier inserted COST\_EVENT\_THREAD records with thread Ids. Records inserted into the COST\_EVENT\_RESULT table have a status of 'N' (New) marking an unprocessed cost event.
	- **iii.** Run the FCEXEC.PC batch. This batch processes the cost event. Successful completion of this batch would result in updated records on the COST\_EVENT\_RESULT table. The records should have a status of 'C' (Complete). The status can be one of four values: 'N'-new, 'E'-error, 'R' reprocessing, 'C'-complete. A successfully completed thread would have new or updated records on the FUTURE\_COST table.

**Note:** Running the Future Cost Engine batches will also process records for other cost events (e.g. New Item Loc, Cost Change).

- **5.** Apply deals to orders (ORDDSCNT.PC).
	- When a deal is actually applied to a purchase order, the item cost is reduced. A retailer has two options to apply a deal to a purchase order (PO). Either online through the RMS PO forms or during the batch schedule through the ORDDSCNT.PC batch module.
- **6.** Clean up deals (DEALCLS.PC) and (DEALPRG.PC).
	- Two batch modules close expired deals and purge dated deals from RMS tables.

# **Deal Process for Bill-backs**

Bill-back deals are applied as follows:

- **1.** Define deals online in RMS (DEALUPLD.PC can only be used for off invoice deals).
	- A deal is defined by the items, locations, and the terms and discounts that the trading partner – that is, the supplier, manufacturer, wholesaler or distributor – offers. Use an RMS form in this step.
- **2.** Populate the DEAL\_CALC\_QUEUE table by running the DITINSRT.PC batch module. The DEAL\_CALC\_QUEUE table holds orders that may be affected by changed deals.
- **3.** Populate the FUTURE\_COST table. Processing a deal requires use of deal attributes held in this table. These attributes determine the cost of an item at a location at a point in time. The Future Cost Engine populates the FUTURE\_COST table. When and how this table is populated is configurable. The COST\_EVENT\_RUN\_TYPE\_CONFIG table controls this configuration for Deal "Cost Events" and other future cost-related events. Further details are in the **Future Cost Engine Batch** chapter.
- **4.** There are three(3) possible scenarios when populating the FUTURE\_COST table for deals and depends on how a Deal "Cost Event" transaction is configured in the Future Cost Engine, The COST\_EVENT\_DEAL table is the driving table for all scenarios. The deal being processed should be present in this table.
	- **a. Synchronous** Deal approval online automatically inserts into the FUTURE\_COST table.
	- **b. Asynchronous** Deal approval online automatically inserts into the FUTURE\_COST table. The process that inserts into the FUTURE\_COST table is executed in a separate session. Completion of the process can be checked on the COST\_EVENT\_RESULT table.
	- **c. Batch** Deal approval online does not insert into the FUTURE\_COST table. Insertion into the FUTURE\_COST table is done by the Future Cost Engine batches.
		- **i.** Run the FCTHREADEXEC.PC batch. This batch inserts records to the COST\_EVENT\_THREAD table for the deal. Use the cost\_event\_process\_id column to tie back the records here with the one in COST\_EVENT\_DEAL. The records inserted into the COST\_EVENT\_THREAD table would have a thread\_id of 0. This will be updated to a proper thread id in the next step.
		- **ii.** Run the prepost job for the FCEXEC.PC batch. This prepost job inserts records into the COST\_EVENT\_RESULT table and also updates the earlier inserted COST\_EVENT\_THREAD records with thread Ids. Records inserted into the COST\_EVENT\_RESULT table have a status of 'N' (New) marking an unprocessed cost event.
		- **iii.** Run the FCEXEC.PC batch. This batch processes the cost event. Successful completion of this batch would result in updated records on the COST\_EVENT\_RESULT table. The records should have a status of 'C' (Complete). The status can be one of four values: 'N'-new, 'E'-error, 'R' reprocessing, 'C'-complete. A successfully completed thread would have new or updated records on the FUTURE\_COST table.

**Note:** Running the Future Cost Engine batches will also process records for other cost events (e.g. New Item Loc, Cost Change).

- **5.** SALSTAGE.PC, a secondary process, posts relevant sales and receipt transactions to the DEAL\_PERF\_TRAN\_DATA table. DEALACT.PC uses both tables to aggregate on a daily basis the turnover for each deal component. DEALACT.PC also scans for approved POs.
- **6.** At the end of the month, DEALINC.PC runs, and calculates income for each item/loc record. It runs before SALMTH.PC runs, and before the end of month processing. DEALINC.PC updates the DEAL\_ACTUALS\_ITEM\_LOC table. The income that DEALINC.PC calculates is then rolled up by DEALFCT.PC to the DEAL\_ACTUALS\_FORECAST table for each deal component.
- **7.** To post records to the general ledger and the stock ledger, run PREPOST.PC dealday pre (monthly), DEALDAY.PC (monthly), and PREPOST.PC dealday post.
- **8.** VENDINVC.PC runs daily. It posts invoice information when the estimated next invoice date is reached and income is generated for a reporting period. In addition, it posts income for complex deals. It fills in the last invoice date with the end date of the last reporting period that is processed.
- **9.** VENDINVF.PC runs daily. It posts invoice information when the estimated next invoice date is reached and income is generated for a reporting period. In addition, it posts income for fixed deals. It fills in the last invoice date with the end date of the last reporting period that is processed.
- **10.** Clean up deals with DEALCLS.PC and DEALPRG.PC. These two batch modules close expired deals and purge dated deals from RMS tables.

## **Deals Process**

The diagram below depicts the deals process.

**Note:** The DEALUPLD.PC, DEALCLS.PC, DEALPRG.PC and the Future Cost Engine batch programs are not included in the diagram for the sake of readability.

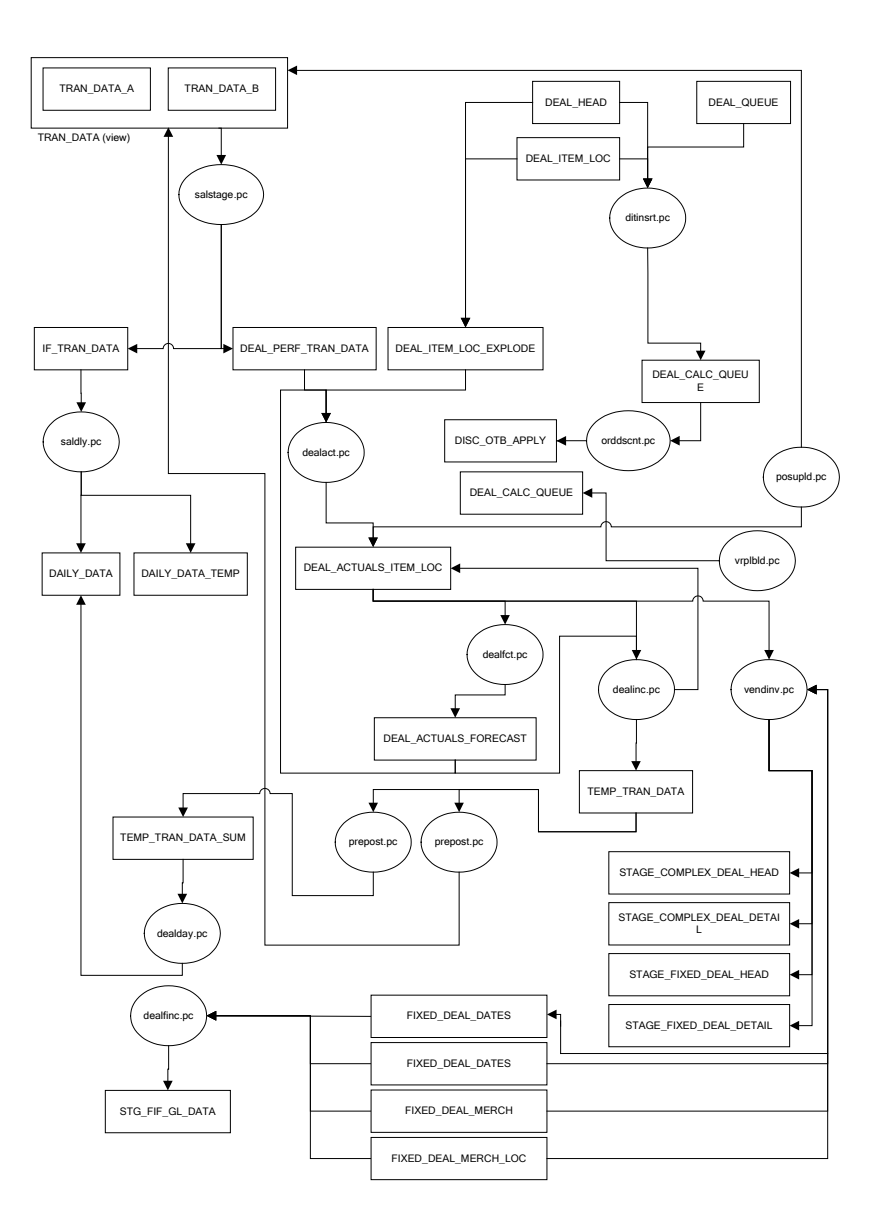

**Deals Processing**
## **Multiple Sets of Books**

The dealday, dealupld, ditinsrt, and vendinvf batch programs are impacted if you are using multiple sets of books. While a retailer likely will not notice a difference in terms of executing the batch, being aware of this interaction may help diagnose a problem if a batch fails to process. For additional information on multiple sets of books, see the Stock Ledger Batch chapter.

## **Wholesale and Franchise**

The ditinsrt, and dealupld batch programs are impacted if you are using wholesale and franchise functionality. While a retailer likely will not notice a difference in terms of executing the batch, being aware of this interaction may help diagnose a problem if a batch fails to process. For additional information on wholesale and franchise, see the Wholesale/Franchise Batch chapter.

## **Legal Entities**

The vendinvc batch program is impacted if you are specifying legal entities.

RMS truly reflects an importing process that is typical to a retailer's import business practices.

A global retailer that conducts an importing process within their business typically does so for legal or taxation reasons. For example, a company in Mexico has to comply with a government regulation mandating the need to provide "First Hand Sale" information to the end customer. First hand sale is referred to as any transaction between the direct importer of goods and the end customer. By setting up an importer entity within the company, a company in Mexico is able to comply with the regulation by sourcing the goods through the importer entity before transferring it to the store and warehouse locations.

RMS reflects a retailer's import business practices in the following ways:

- Recognizes an importer or exporter in the system operating in different entities as the retailer's regular retail store or warehouse.
- Allows purchase orders to stores and warehouses to flow through the importer or exporter.
- Handles shipments and receipts at the importer/exporter level.

# **Batch Design Summary**

The following batch designs are included in this functional area:

**Note:** The batch program, POSUPLD.PC, has a functional connection to this chapter. For the design, please see the chapter, "Sales Posting Batch," in this volume of the Operations Guide.

**Note:** The batch program, SALSTAGE.PC, has a functional connection to this chapter. For the design, please see the chapter, "Stock Ledger Batch," in this volume of the Operations Guide.

- **•** DEALACT.PC (Deal Actuals)
- **•** DEALCLS.PC (Deal Close)
- DEALDAY.PC (Deal Daily Data)
- **DEALFCT.PC (Deal Forecast)**
- **•** DEALINC.PC (Deal Income)
- DEALPRG.PC (Deal Purge)
- DEALUPLD.PC (Deal Upload)
- DISCOTBAPPLY.PC (Discount OTB apply)
- **•** DITINSRT.PC (Deal-Item Insert)
- ORDDSCNT.PC (Order Discount Calculation)
- PREPOST.PC (Prepost Functionality for Multi-threadable Programs)
- **•** VENDINVC.PC (Vendor Deal Invoicing)
- VENDINVF.PC (Vendor Deal Invoicing)

# **dealact (Deal Actuals)**

#### **Functional Area**

Deals maintenance

#### **Module Affected**

DEALACT.PC

#### **Design Overview**

This program runs on a daily basis and calculate actuals information to update the deal actuals table at the item/location level for bill back non rebate deals, bill back purchase order rebate deals and bill back sales and receipts deals.

#### **Scheduling Constraints**

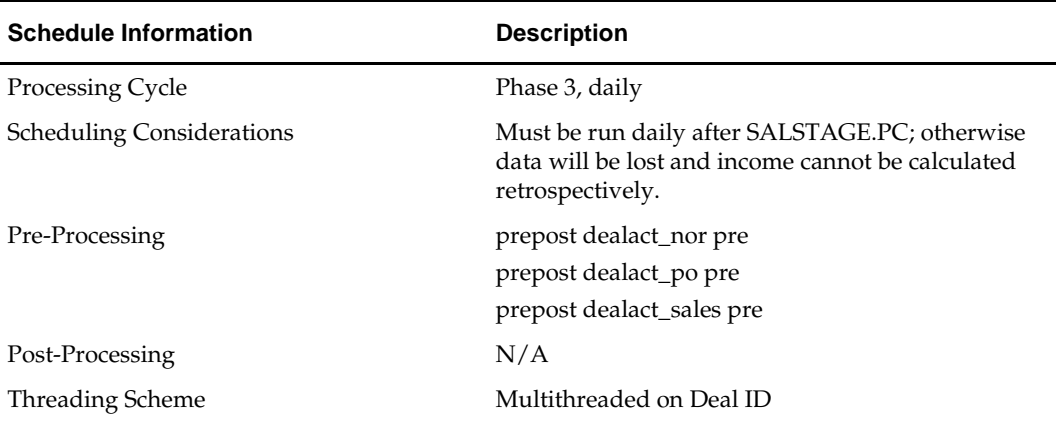

## **Restart/Recovery**

The logical unit of work is combination of deal\_id/deal\_detail\_id. The database commit takes place when the number of deal\_id/deal\_detail\_id records processed is equal to commit max counter in the restart control table.

#### **Locking Strategy**

N/A

**Security Considerations**

N/A

**Performance Considerations** N/A

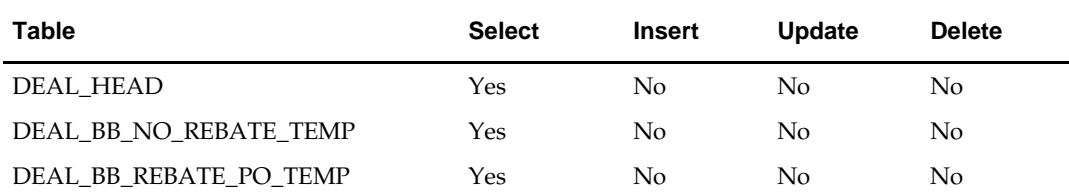

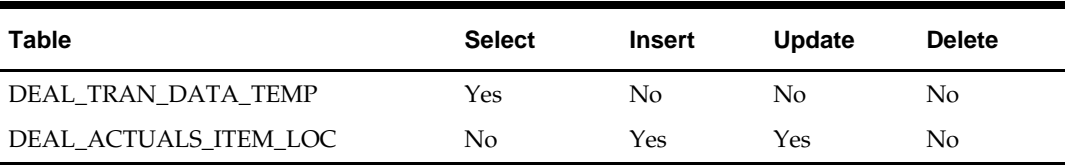

N/A

# **dealcls (Deal Close)**

## **Functional Area**

Deals maintenance

## **Module Affected**

DEALCLS.PC

## **Design Overview**

The purpose of this module is to close any active deals that have reached their close date. It sets the status of "Off Invoice" and "Bill Back" deals to Closed. For "Off Invoice" deals, records are closed on the specified deal close date or when the deal close date has passed, where this module is not run daily.

## **Scheduling Constraints**

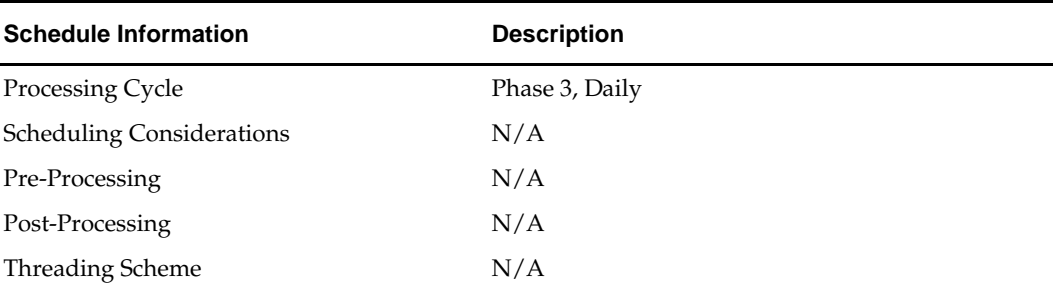

## **Restart/Recovery**

N/A

## **Locking Strategy**

N/A

## **Security Considerations**

N/A

## **Performance Considerations**

N/A

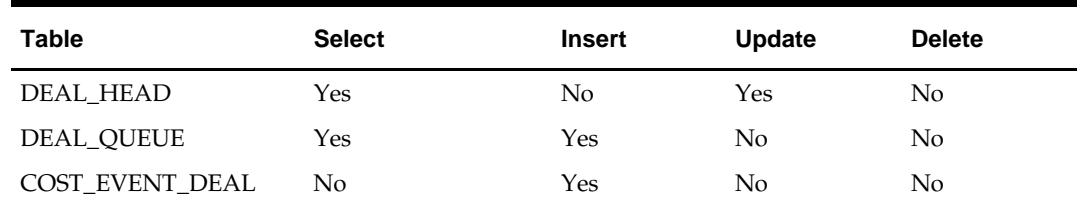

#### **Key Tables Affected**

## **I/O Specification**

N/A

## **dealday (Deal Tran Data Extract Summed Daily)**

#### **Functional Area**

Deals maintenance

#### **Module Affected**

DEALDAY.PC

#### **Design Overview**

This batch module creates/updates daily data for deal income sales and purchases. This program extracts data inserted by DEALINC.PC. In order to simplify this program, a dealday pre function (in prepost.pc) sums up the data into a temporary table. A dealday post function (in prepost.pc) copies data to transaction table and then purges temporary tables.

#### **Scheduling Constraints**

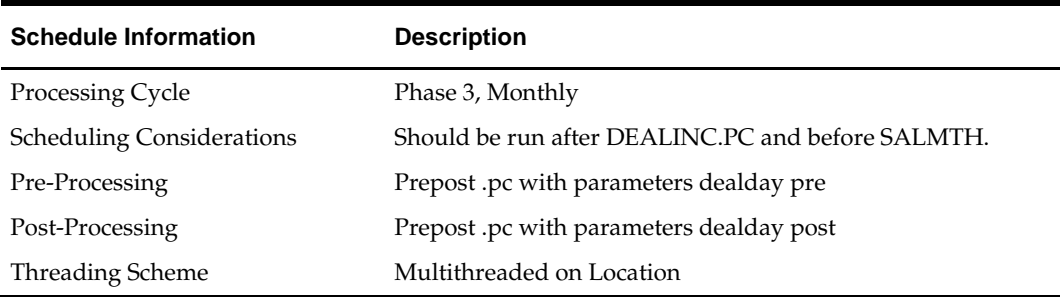

#### **Restart/Recovery**

The logical unit of work is a transaction comprising the dept/class/subclass. A commit takes place after the number of dept/class/subclass records processed is greater than or equal to the max counter from the RESTART\_CONTROL table.

#### **Locking Strategy**

N/A

**Security Considerations**

N/A

**Performance Considerations**  $N/A$ 

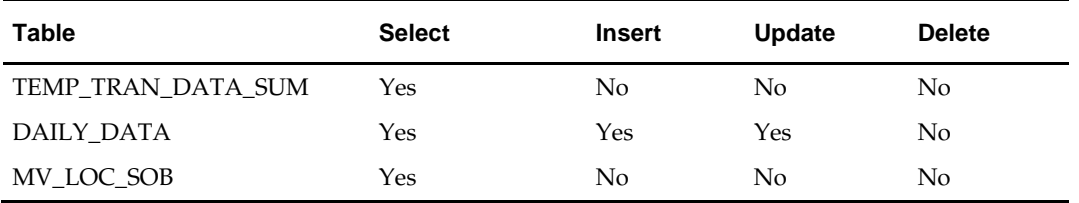

#### **Key Tables Affected**

## **I/O Specification**

N/A

## **dealfct (Deal Forecast)**

## **Functional Area**

Deals maintenance

## **Module Affected**

DEALFCT.PC

## **Design Overview**

This program aggregates income for each item/location and recalculates forecasted values. It maintains forecast periods, deal component totals and deal totals. After determining which active deals need to have forecast periods updated with actuals, the program then sums up all the actuals for the deal reporting period and updates the table with the summed values and change the period from a forecast period to a fixed period. The program also adjusts either the deal component totals or the remaining forecast periods to ensure that the deal totals remain correct. For each deal, the program also maintains values held at header level.

## **Scheduling Constraints**

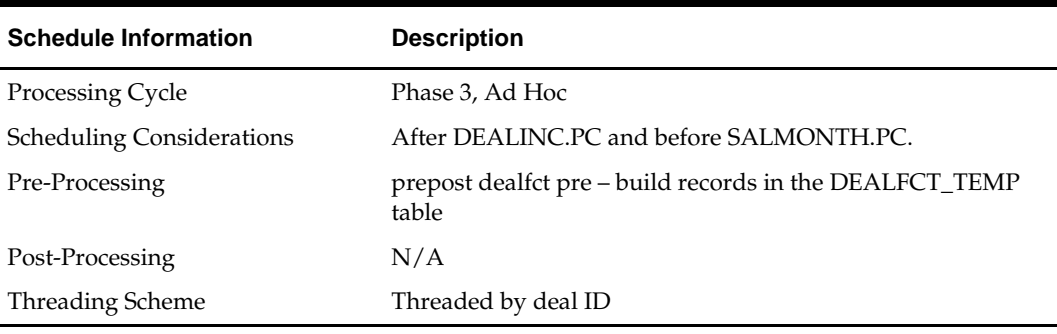

## **Restart/Recovery**

The logical unit of work is a Deal ID. A commit takes place after the number of deals records processed is equal to the commit max counter from the RESTART\_CONTROL table.

## **Locking Strategy**

DEAL\_DETAIL table is being locked by the module.

## **Security Considerations**

N/A

## **Performance Considerations**

N/A

## **Key Tables Affected**

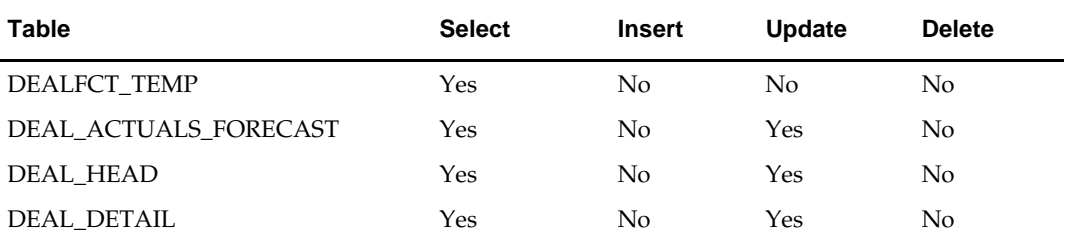

## **I/O Specification**

N/A

# **dealinc (Deal Income Calculation)**

## **Functional Area**

Deals Maintenance

## **Module Affected**

DEALINC.PC

## **Design Overview**

This program generates incode for each item/location for bill-back deals. It retrieves deal attributes and actuals data from the deals tables for complex deals. It then calculates the income and updates the actuals table with the calculated income value. Additionally the program inserts the income value into the TEMP\_TRAN\_DATA table using the tran types deal sales and deal purchases.

Subsequent programs runs to perform forecast processing for active deals and rolls up TEMP\_TRAN\_DATA rows inserted by the multiple instances of this module and inserts/updates DAILY\_DATA with the summed values and then inserts details from TEMP\_TRAN\_DATA into TRAN\_DATA. Income is calculated by retrieving threshold details for each deal component and determines how to perform the calculation (that is, Linear/Scalar, Actuals Earned/Pro-Rate).

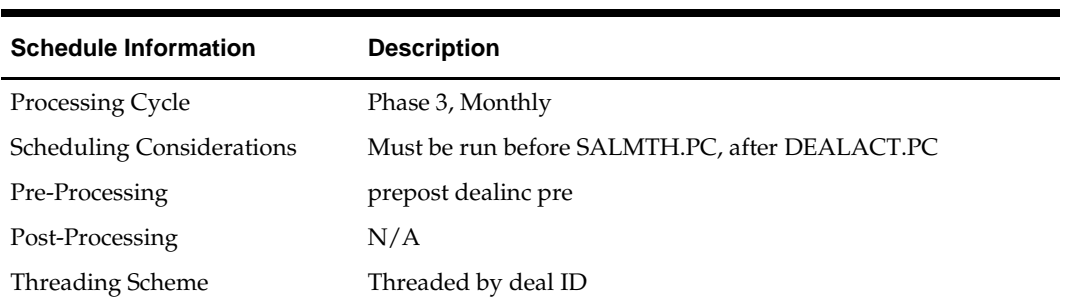

## **Scheduling Constraints**

## **Restart/Recovery**

The logical unit of work is a DEAL\_ID, DEAL\_DETAIL\_ID combination. A commit takes place after the number of deals records processed is equal to the commit max counter from the RESTART\_CONTROL table.

#### **Locking Strategy**

 $N/A$ 

#### **Security Considerations**

N/A

#### **Performance Considerations**

N/A

#### **Key Tables Affected**

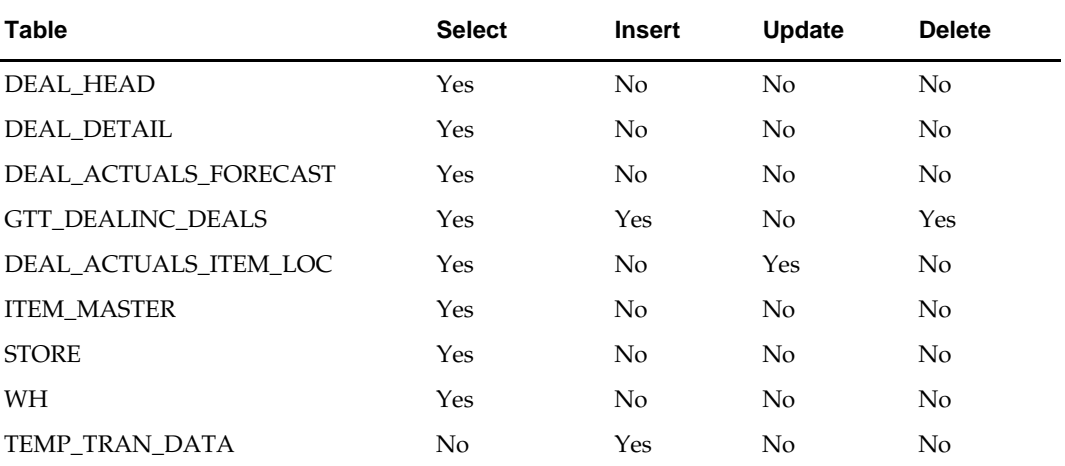

#### **I/O Specification**

N/A

## **dealprg (Deals Purge)**

#### **Functional Area**

Deals maintenance

#### **Module Affected**

DEALPRG.PC

#### **Design Overview**

The purpose of this batch program is to purge deals after they have been held in the system for the specified number of history months after they are closed. The batch program will also delete deal performance tables based on the specified number of history months. This program will not cover PO-specific deals, which will be purged with the PO.

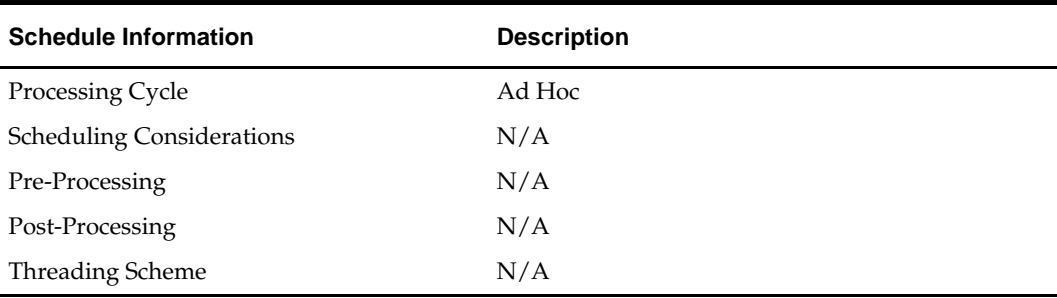

#### **Scheduling Constraints**

#### **Restart/Recovery**

This program has inherent restart/recovery since records that were processed are deleted from the table. As a result, the driving cursor will never fetch the same records again.

#### **Locking Strategy**

N/A

#### **Security Considerations**

N/A

## **Performance Considerations**

N/A

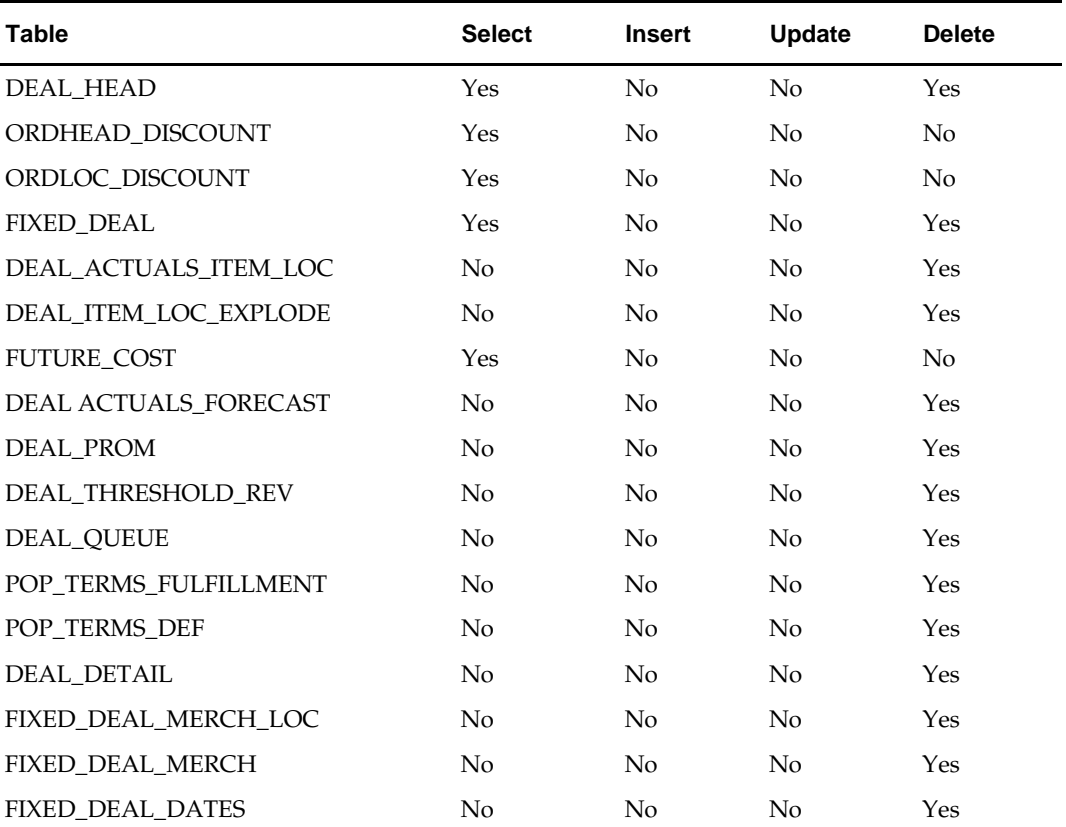

N/A

# **dealupld (Deal Upload)**

#### **Functional Area**

Deals maintenance

## **Module Affected**

DEALUPLD.PC

## **Design Overview**

The DEALUPLD program is used to upload the deals from an input file, which is created by an external system, into RMS. The external program translates the contents of the EDI upload file to RMS values (that is, its location's DUNS number to its RMS number) and also converts the file into RMS format.

## **Scheduling Constraints**

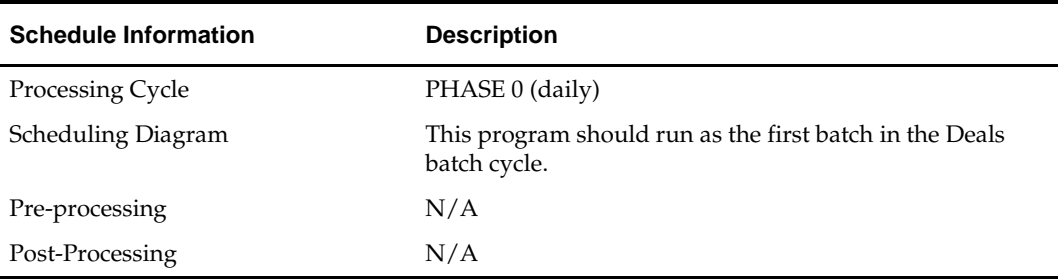

## **Restart/Recovery**

The program uses File based restart recovery process. The logical unit of work is a single deal head detail record and its associated component records in the input file.

## **Locking Strategy**

N/A

## **Security Considerations**

N/A

#### **Performance Considerations**

N/A

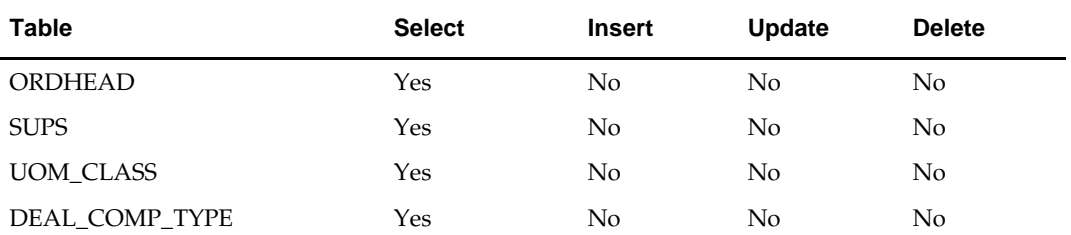

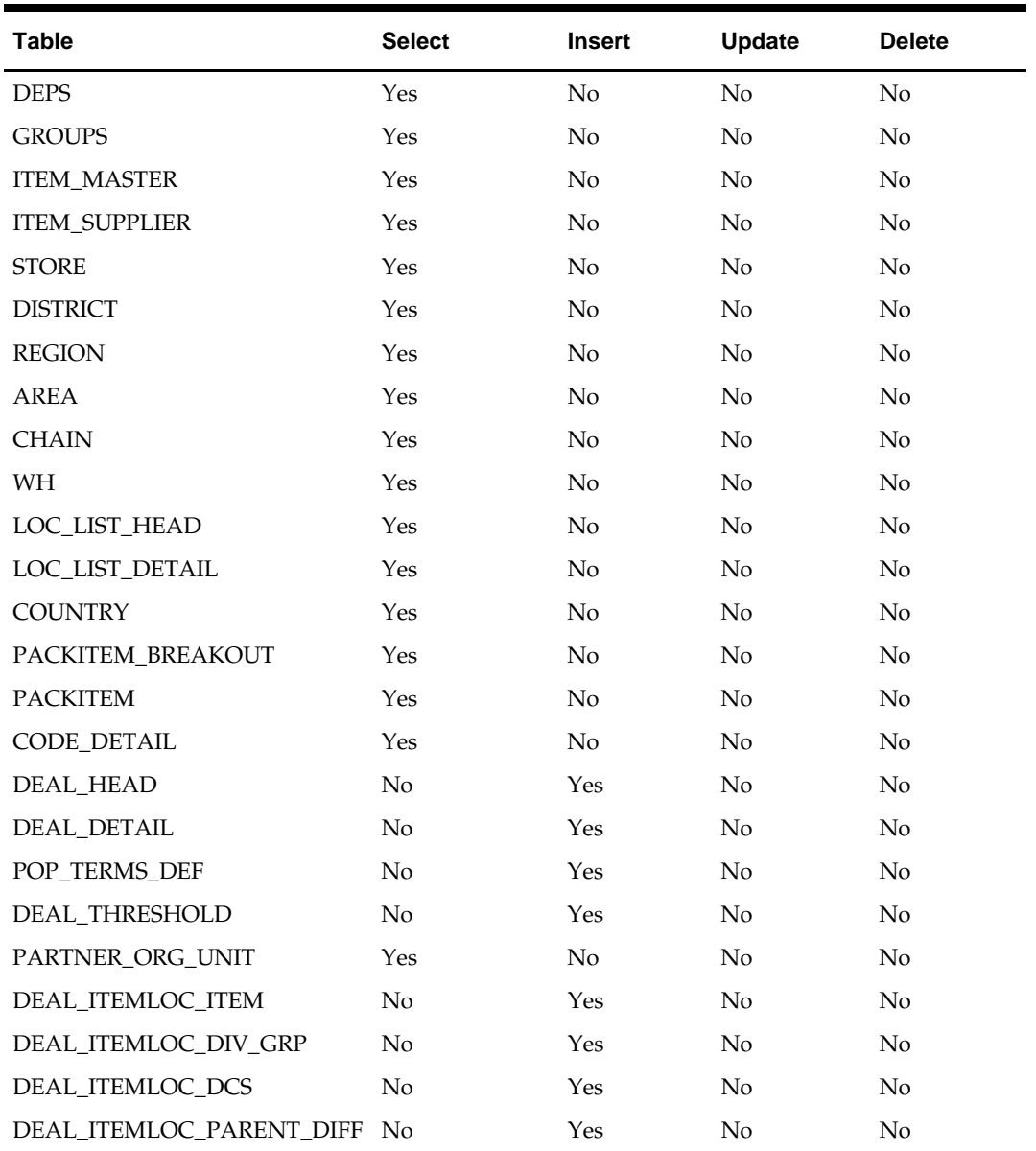

#### **Input File Layout**

The input filename is not fixed; the input filename is determined by a runtime parameter. Records rejected by the import process are written to a reject file. The reject filename is not fixed; the reject filename is determined by a runtime parameter.

The input file structure should be as below:

FHEAD { THEAD of DHDTL REQUIRED for deal head record TDETL REQUIRED 1 deal head record TTAIL REQUIRED end of deal head record THEAD of DCDTL REQUIRED for deal component records  $\lfloor$ TDETL OPTIONAL for deal component records ]

}

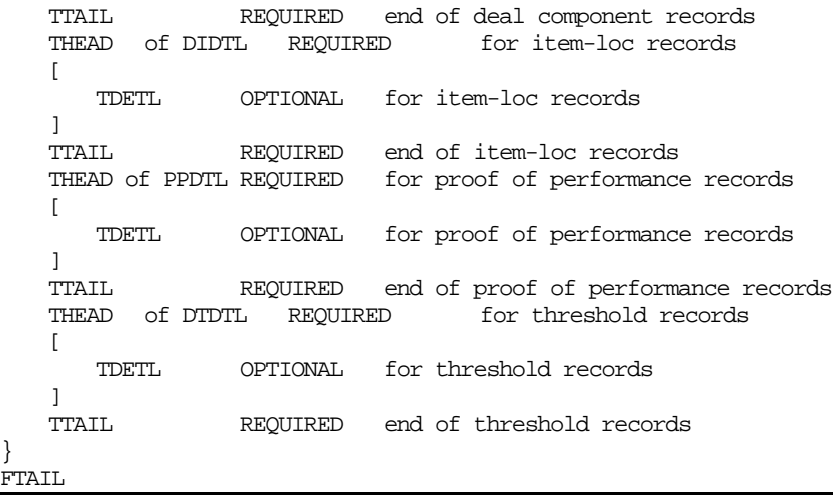

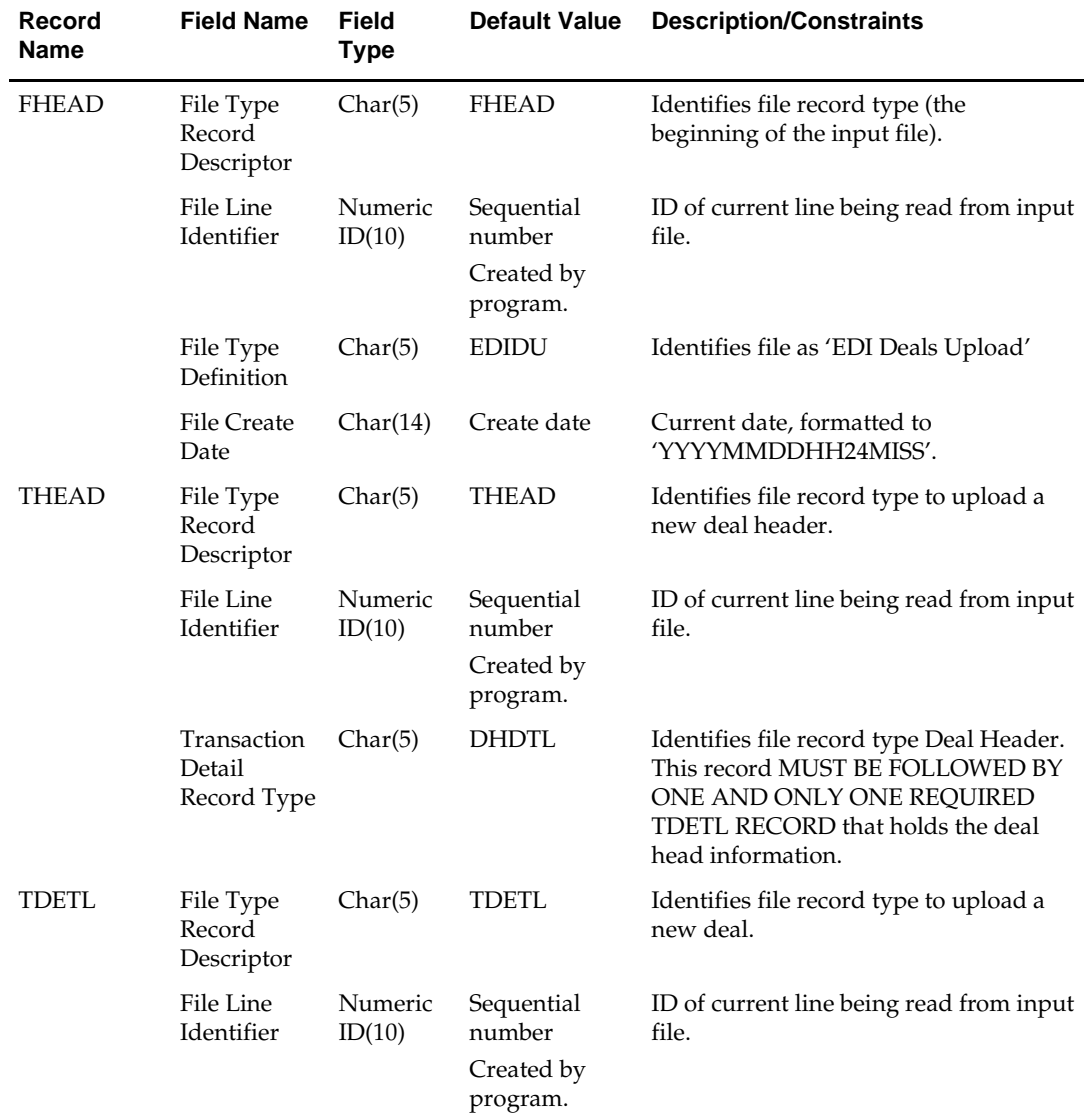

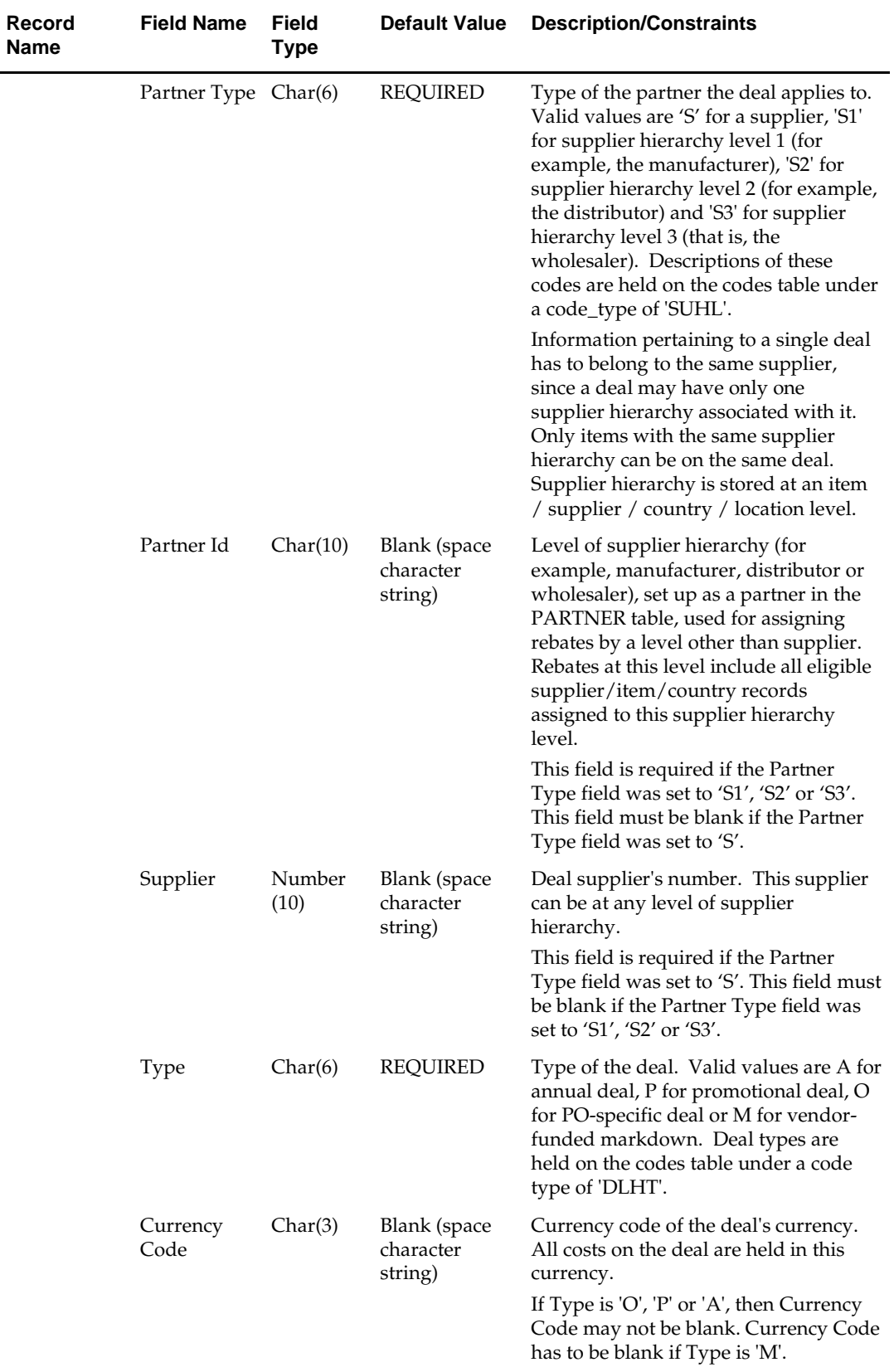

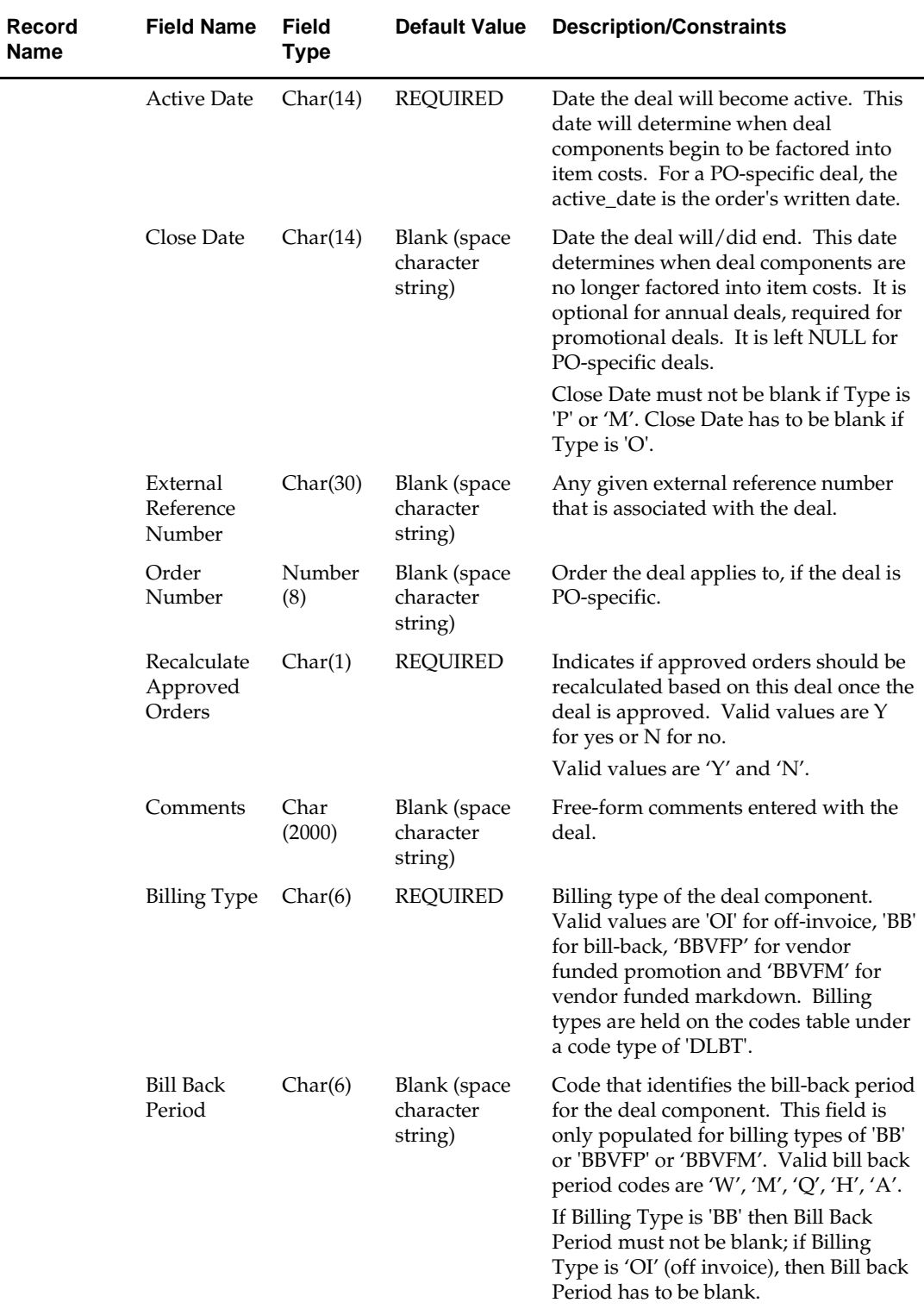

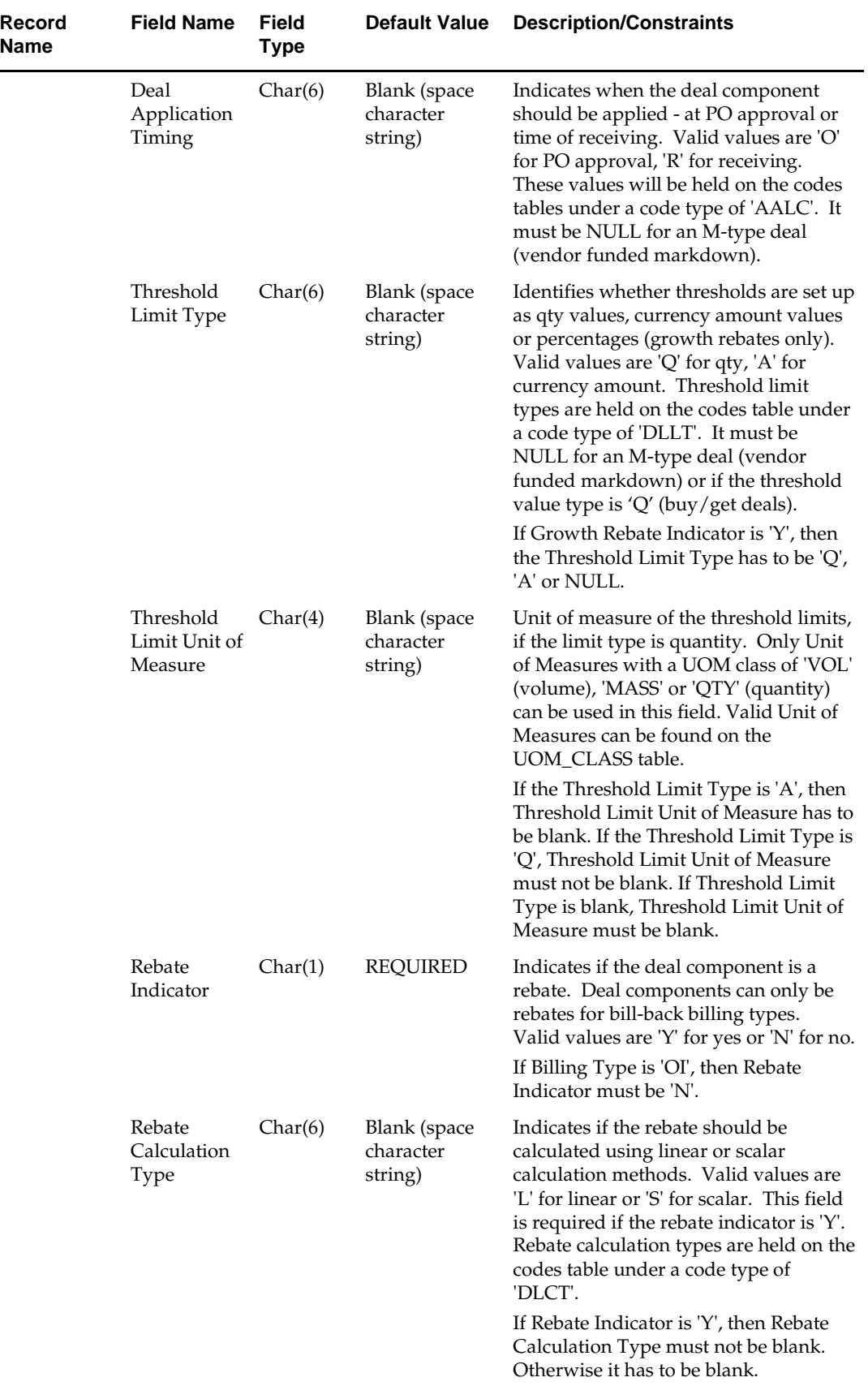

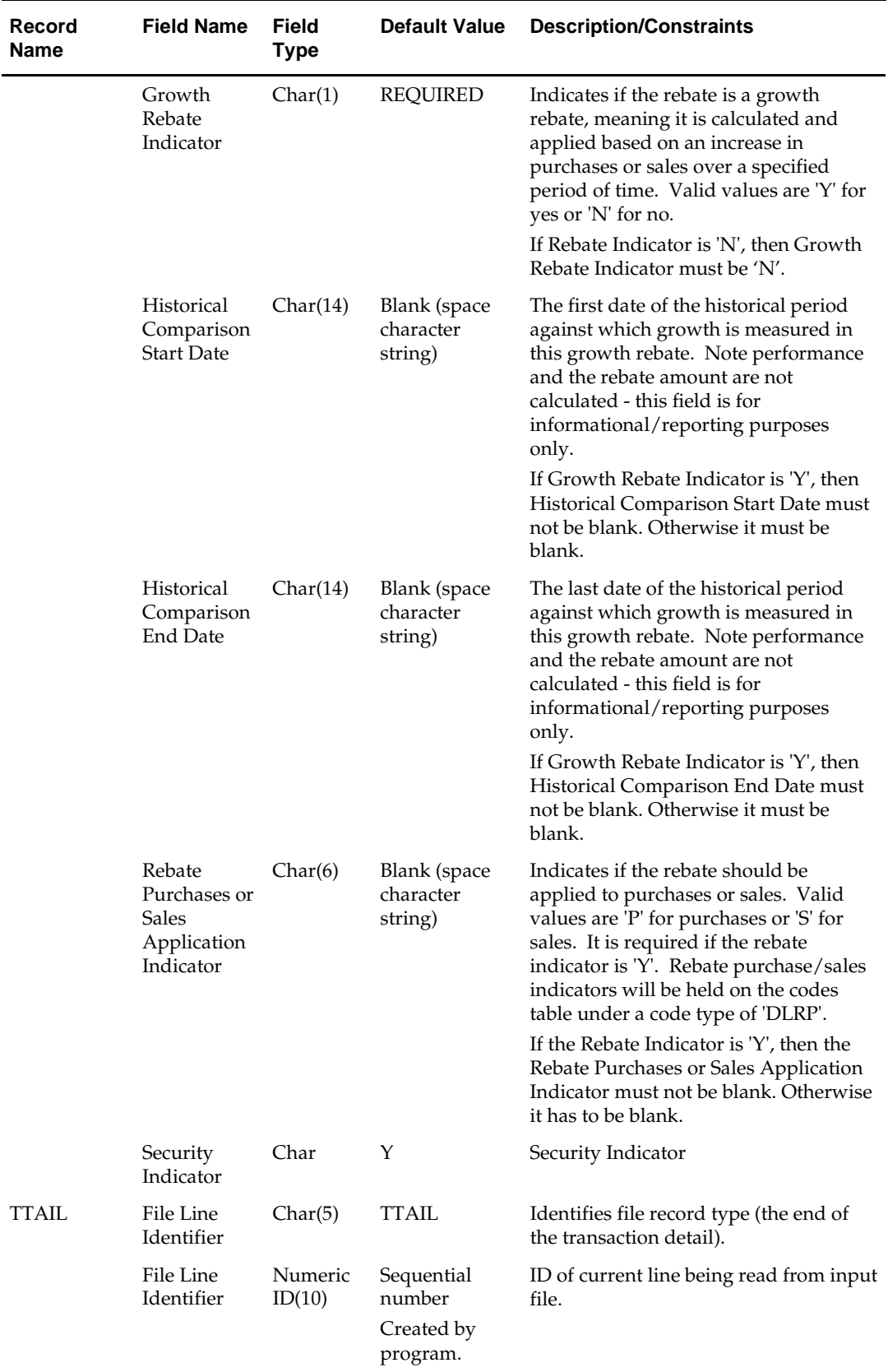

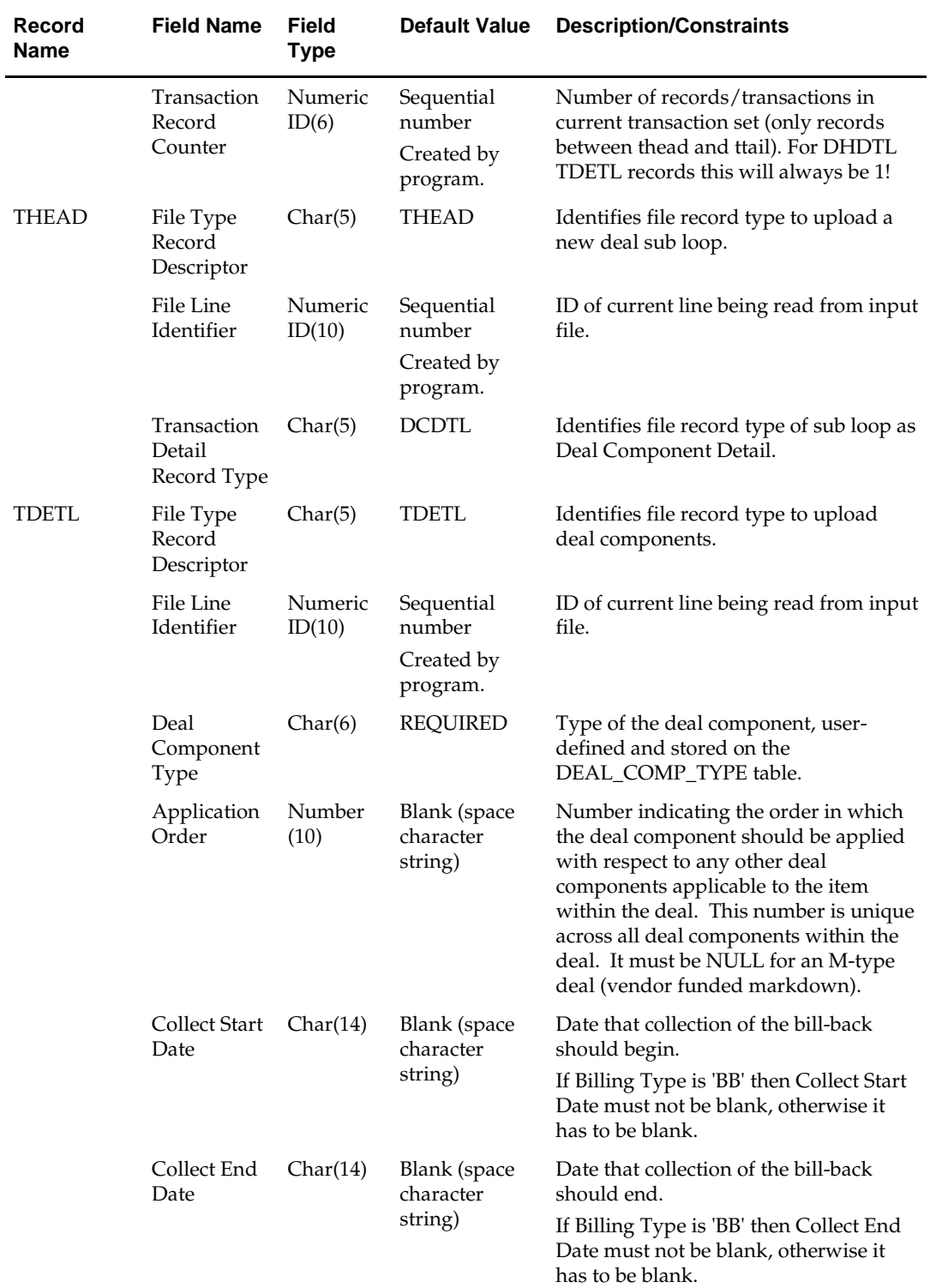

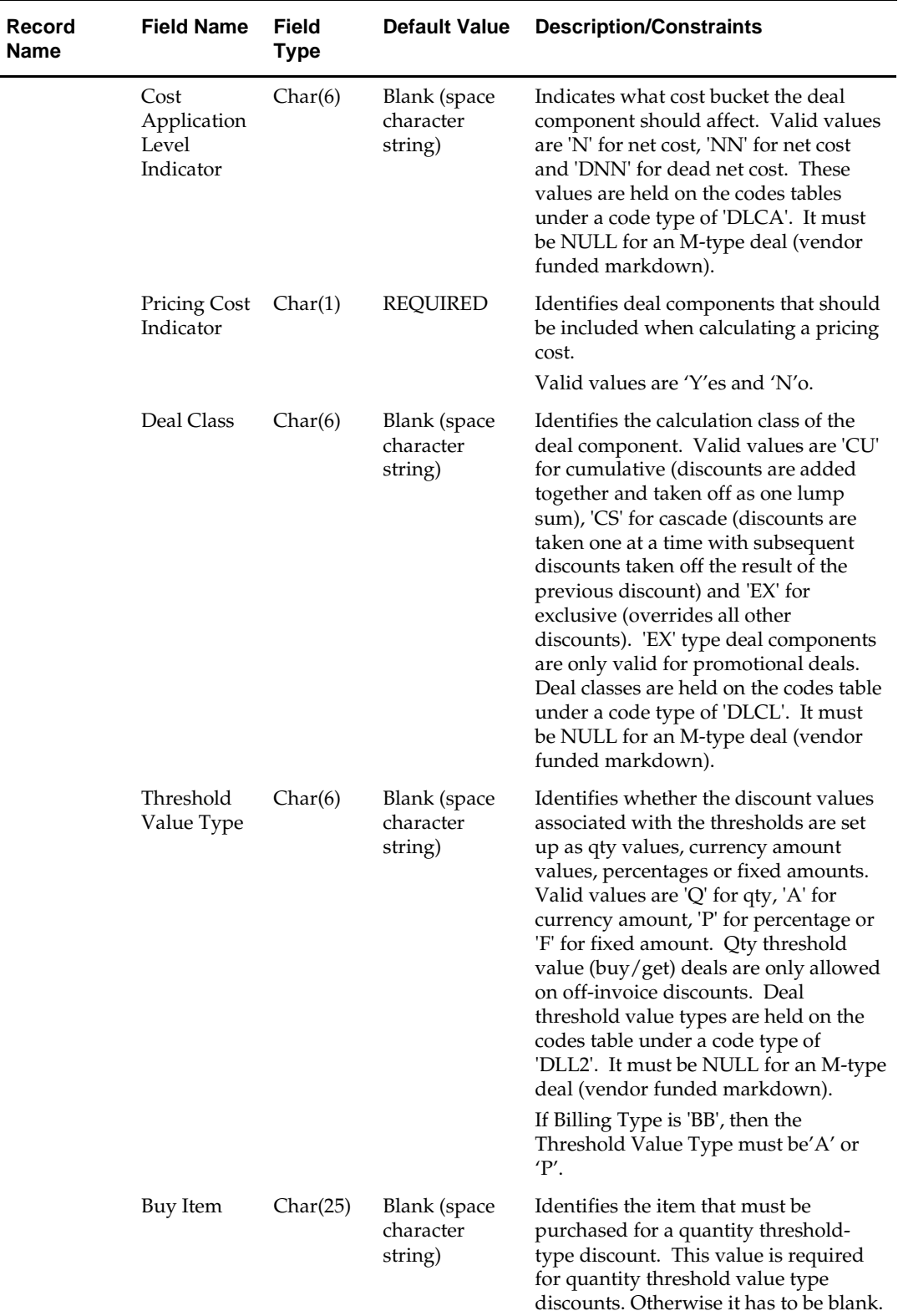

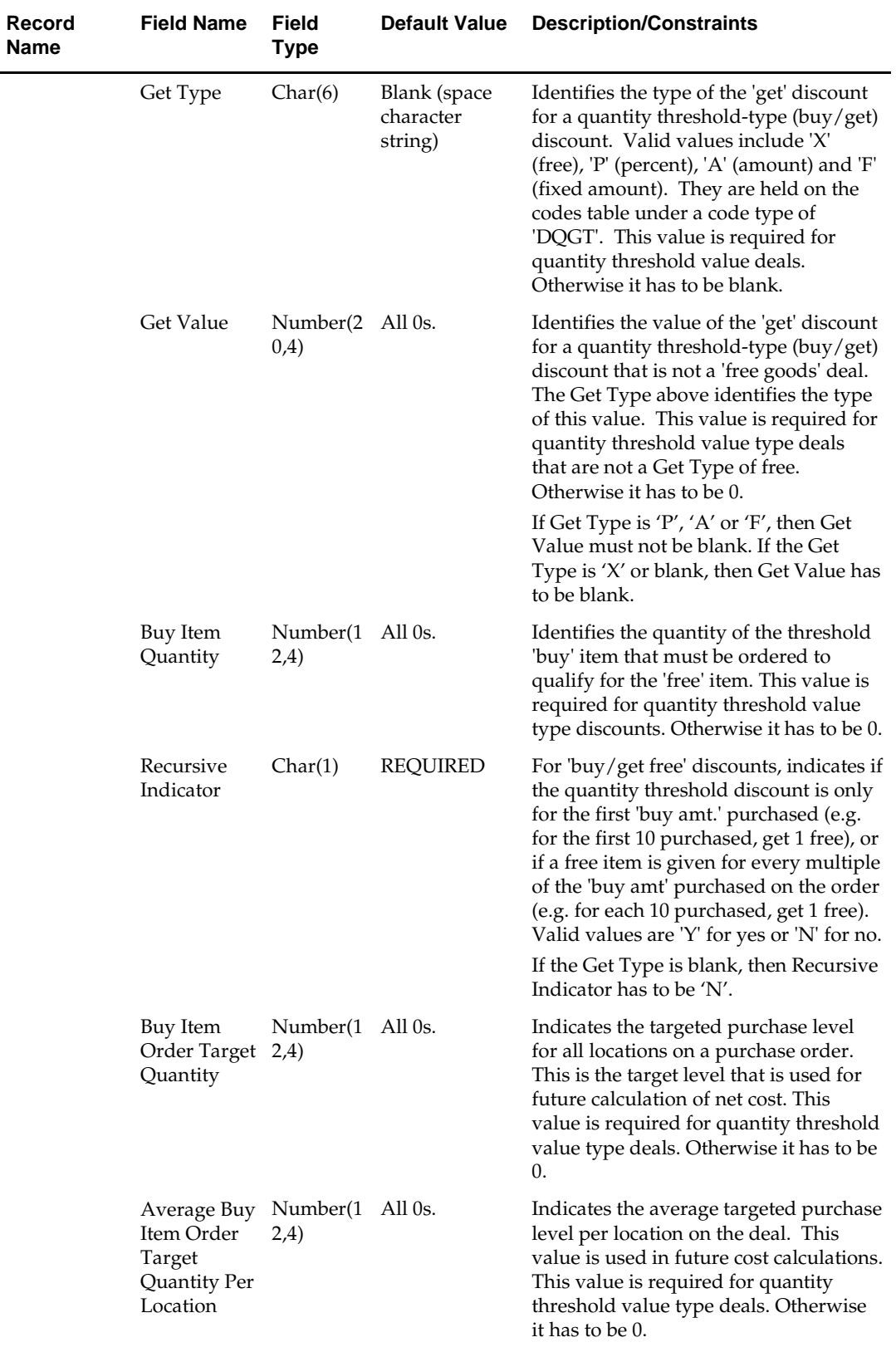

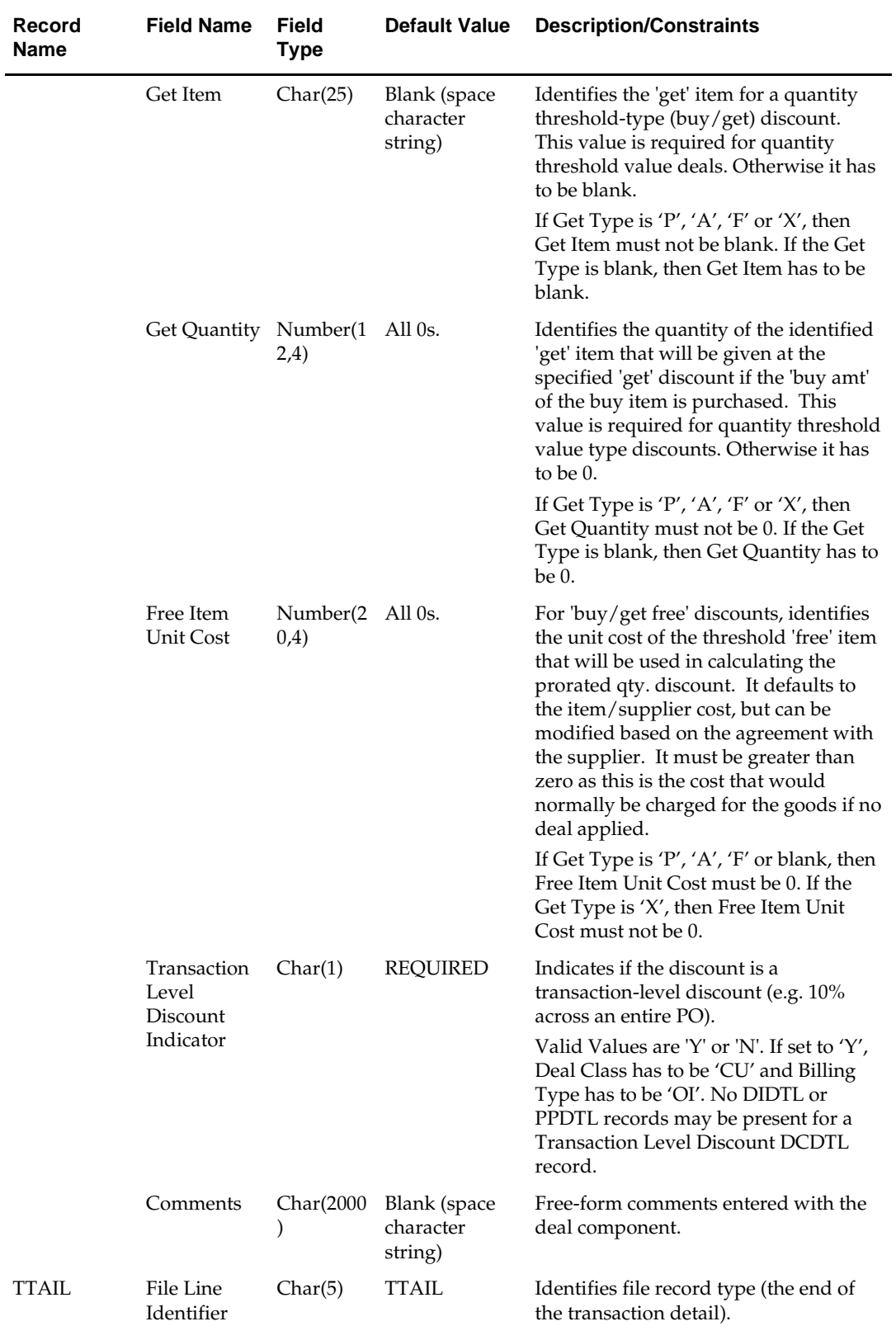

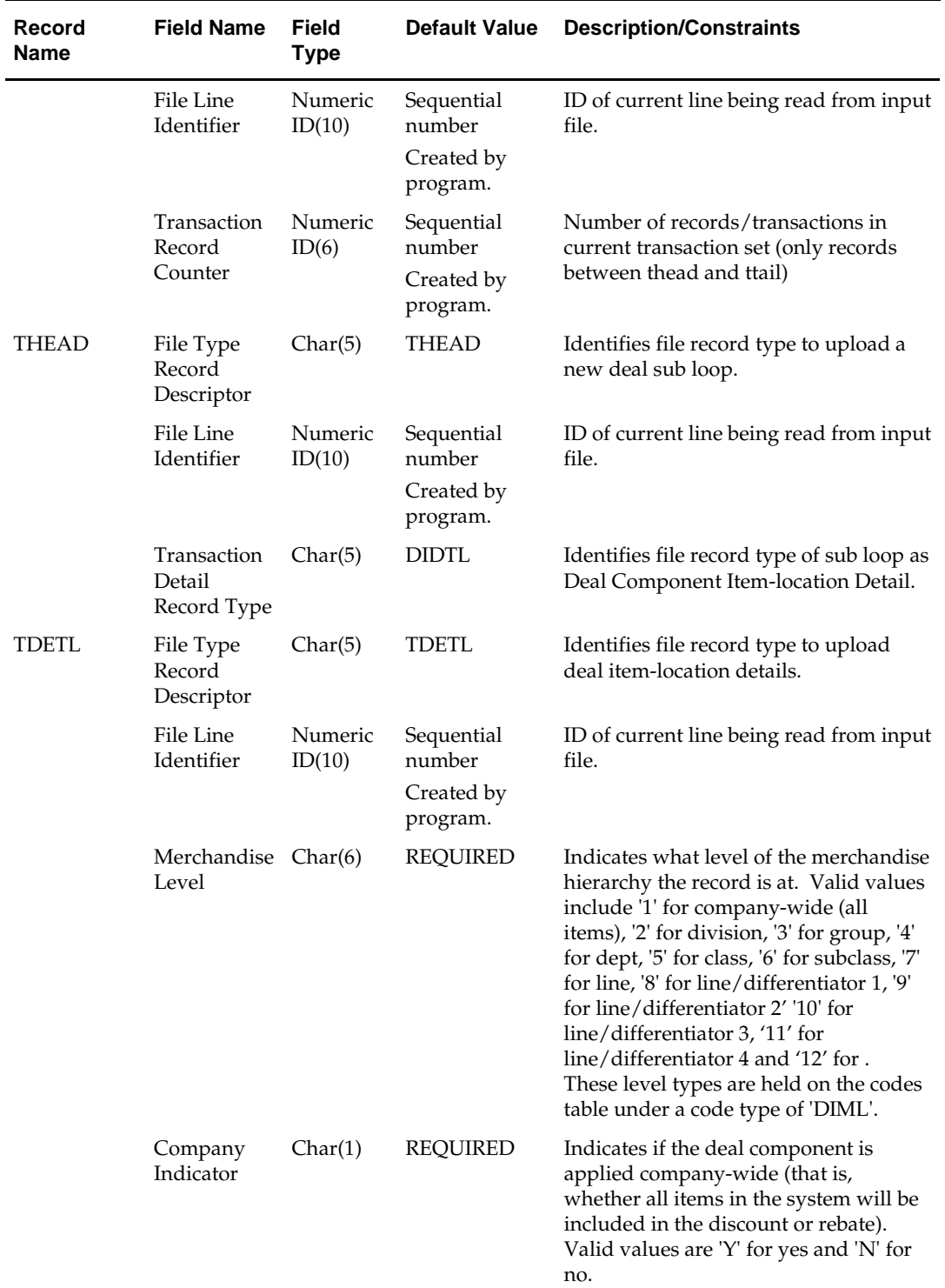

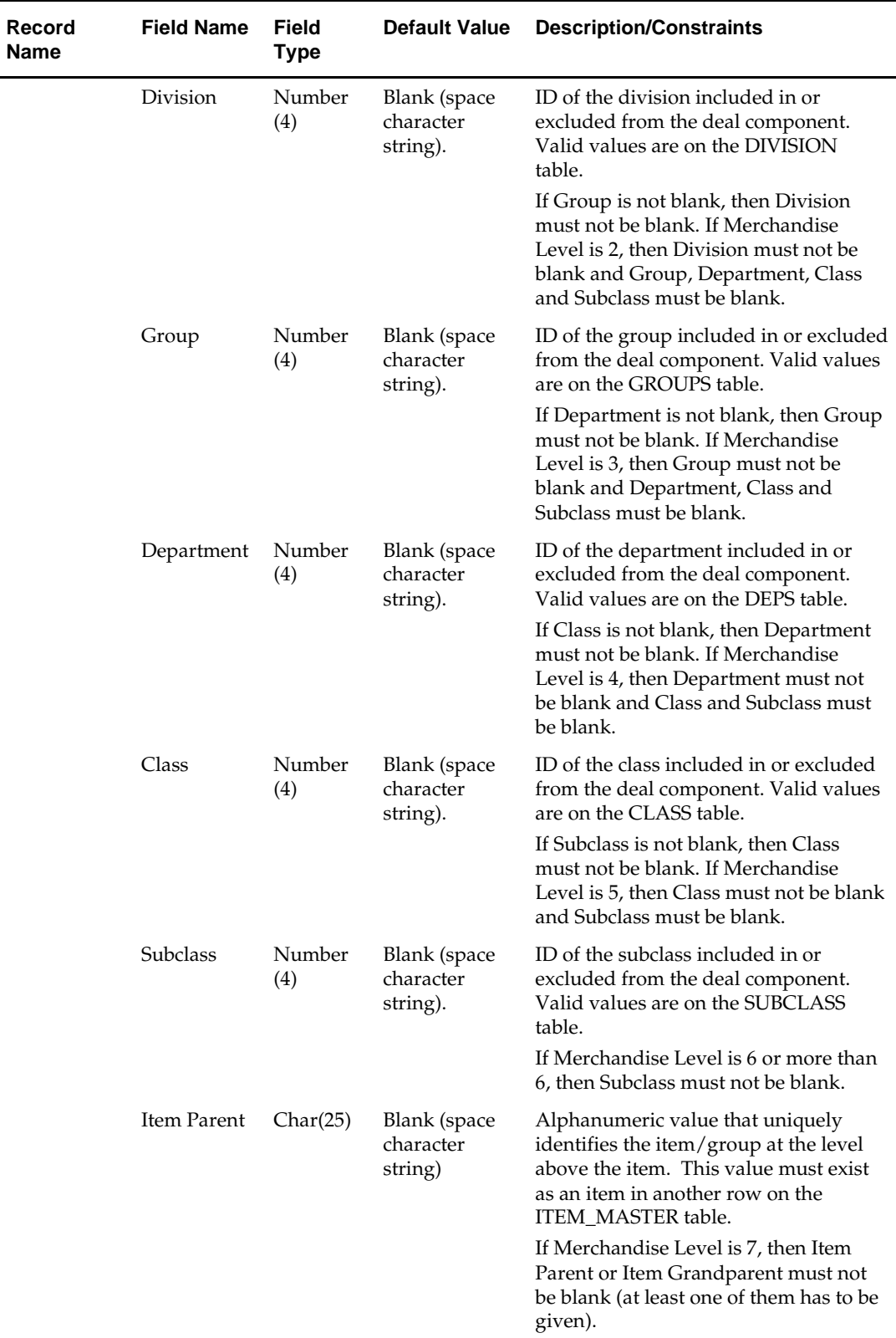

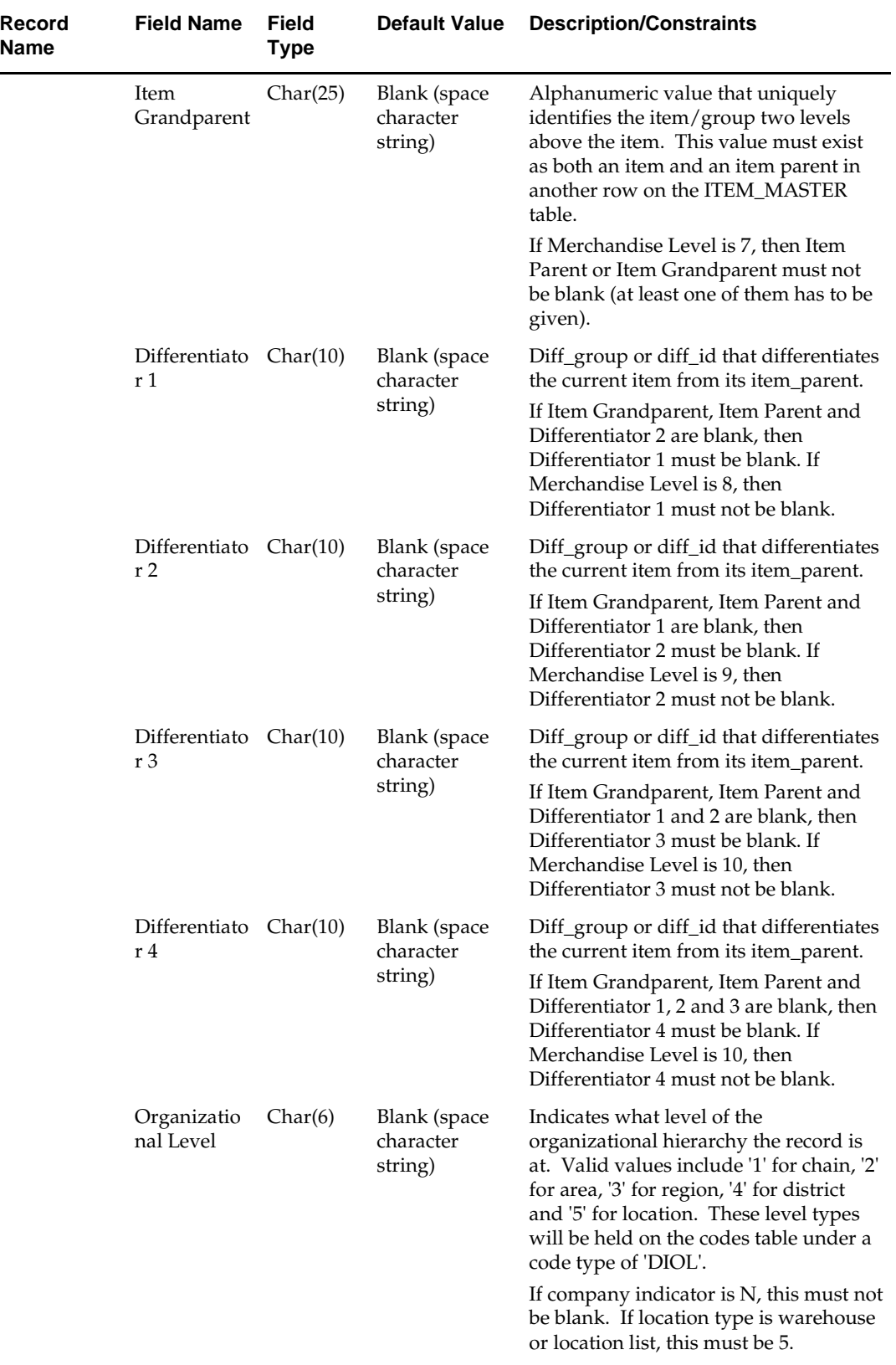

 $\sim$ 

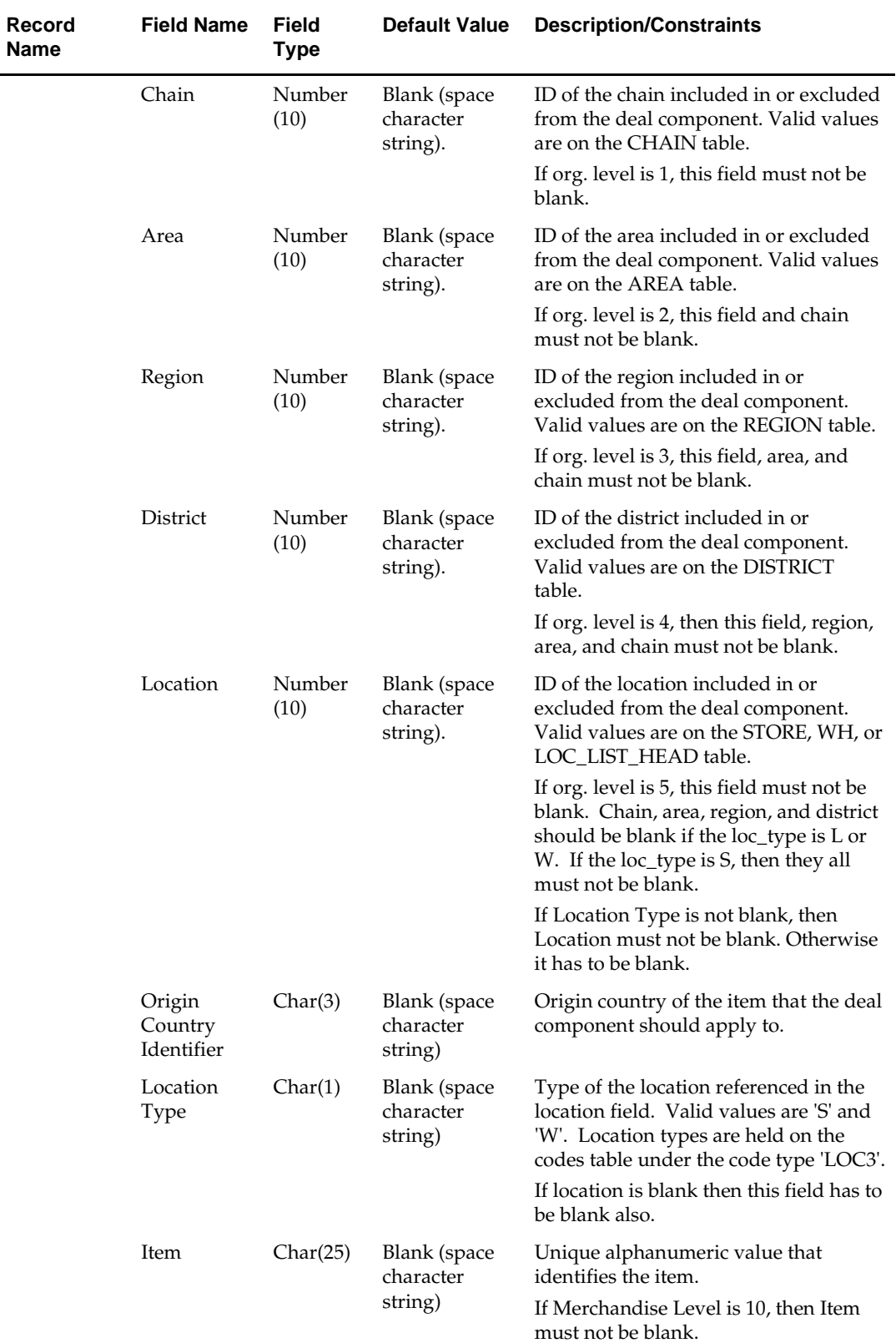

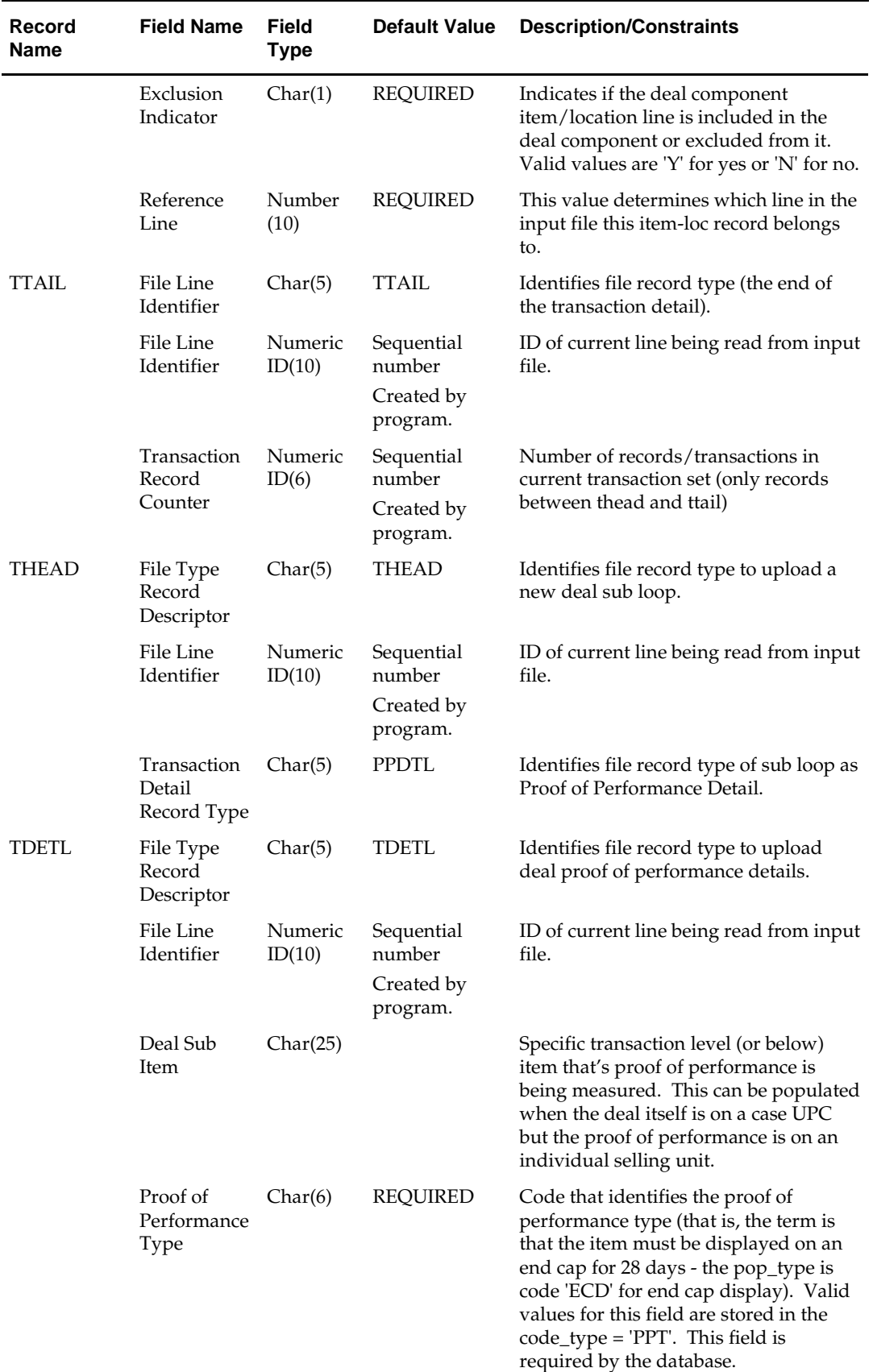

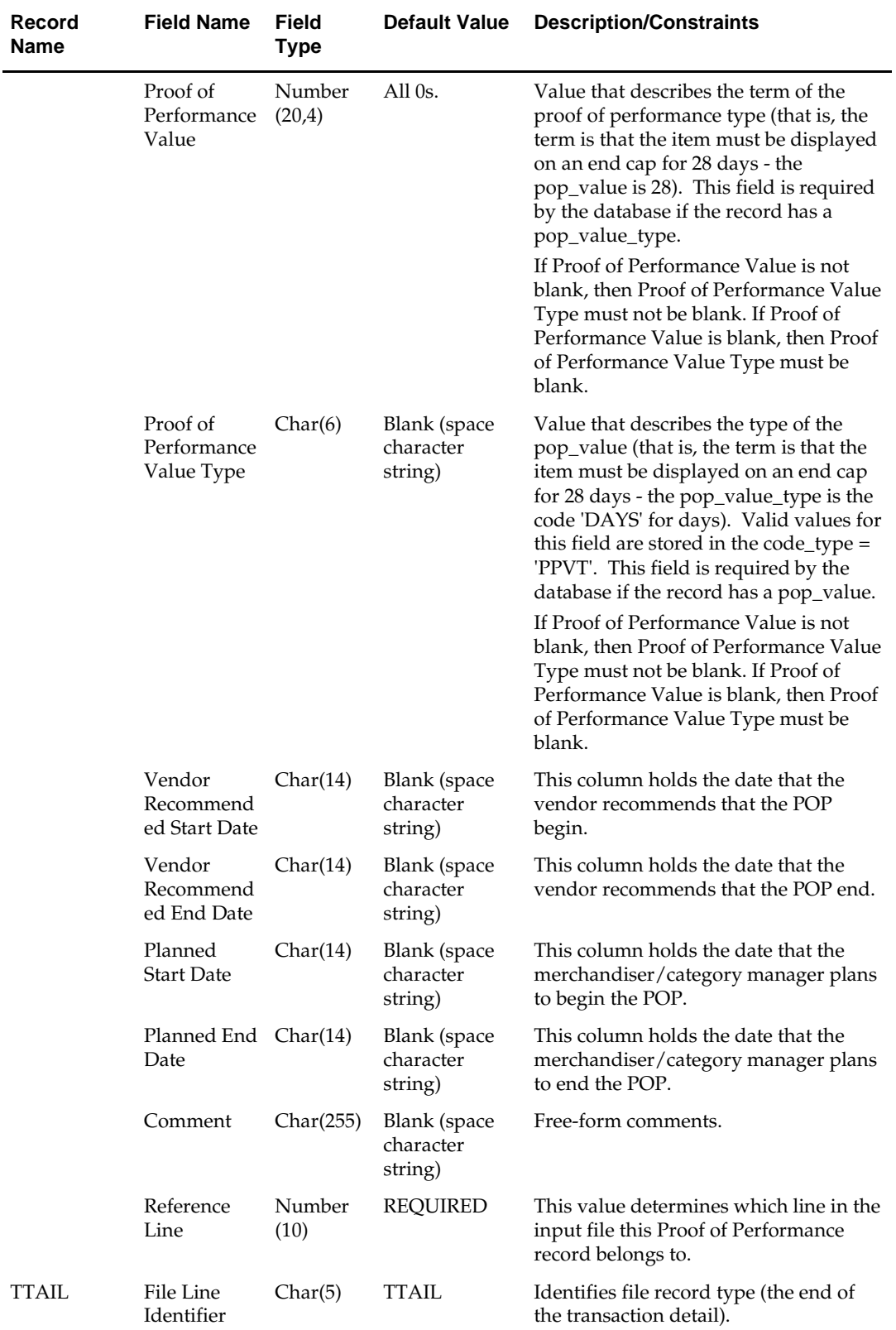

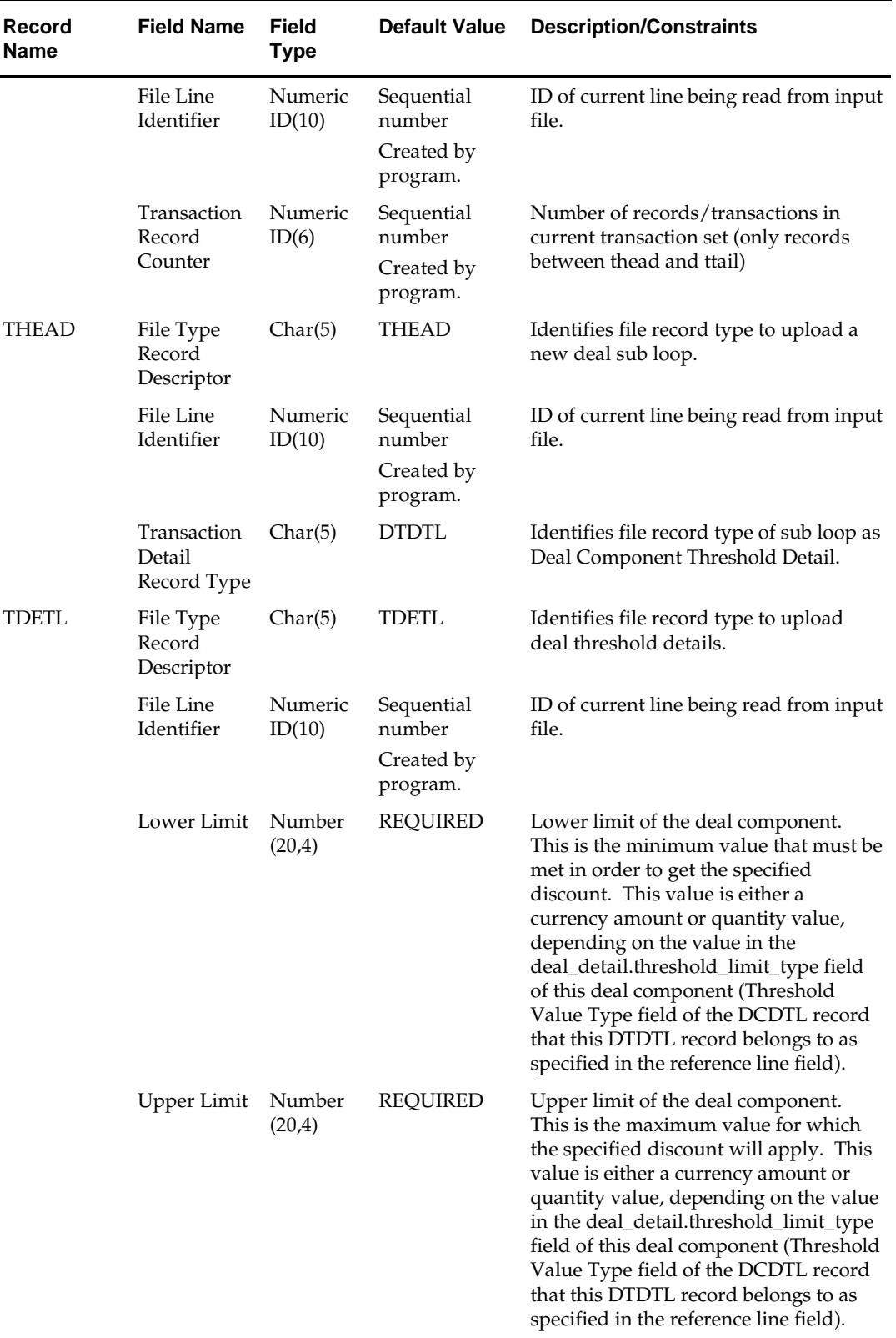

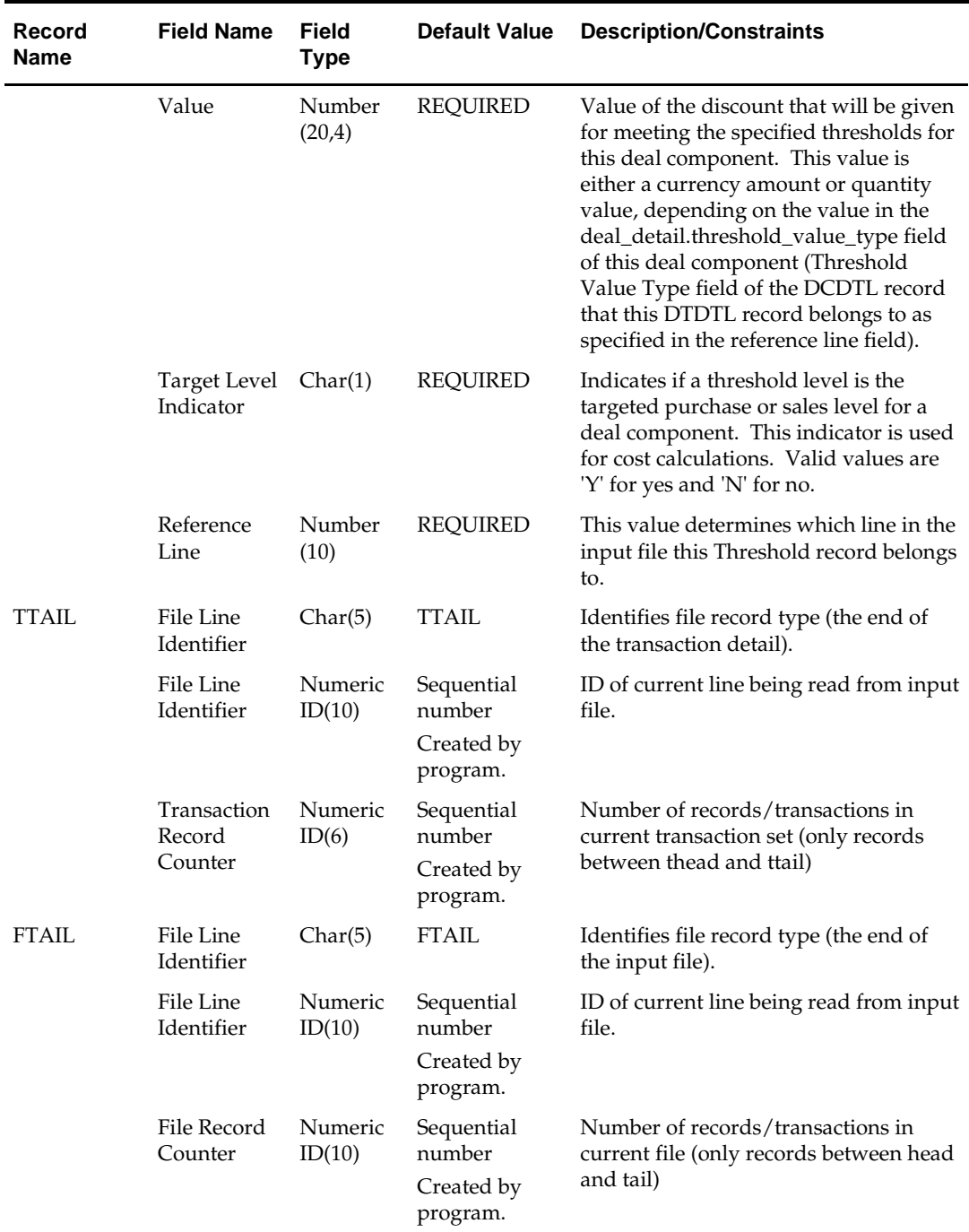

# **discotbapply (Discount OTB Apply)**

#### **Functional Area**

OTB

#### **Module Affected**

DISCOTBAPPLY.PC

#### **Design Overview**

This batch program is to be run after orddscnt to communicate the change in costs to open to buy (OTB). The order discount module (ORDDSCNT) inserts into DISC\_OTB\_APPLY table each approved order with items that are on deals. For each dept, class, subclass combination on this table, DISCOTBAPPLY calls build order receive function to update OTB, passing in the difference between the original cost and the final cost. If elc\_ind on system\_options is on and the associated OTB calculation type is 'C' (cost), the difference in cost is updated in order currency; otherwise, the cost difference is converted to the primary currency before updating OTB.

#### **Scheduling Constraints**

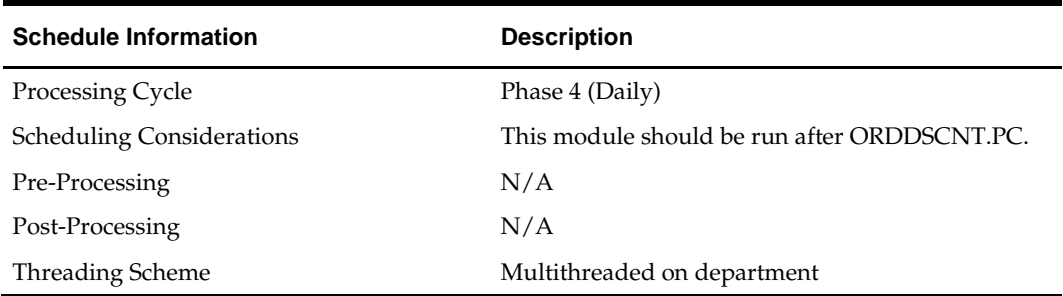

#### **Restart/Recovery**

This program has inherent restart ability, because records are deleted from DISC\_OTB\_APPLY as they are processed. Array processing is used. Based on the commit\_max\_ctr set on RESTART\_CONTROL table for this batch program, records are array fetched from DISC\_OTB\_APPLY table, processed and committed to the database.

#### **Locking Strategy**

N/A

**Security Considerations** N/A

# **Performance Considerations**

N/A

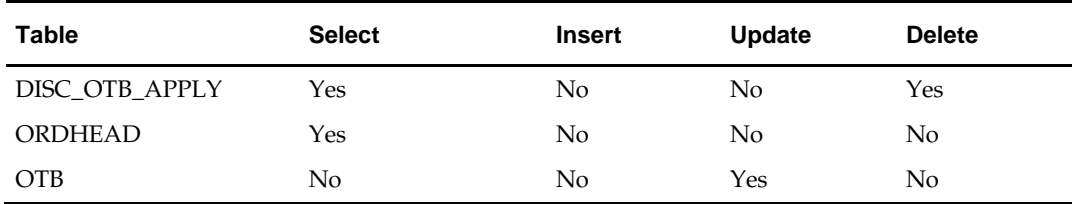

## **Key Tables Affected**

## **I/O Specification**

N/A

# **ditinsrt (Deal Item Insert)**

#### **Functional Area**

Deals maintenance

## **Module Affected**

DITINSRT.PC

## **Design Overview**

## **Scheduling Constraints**

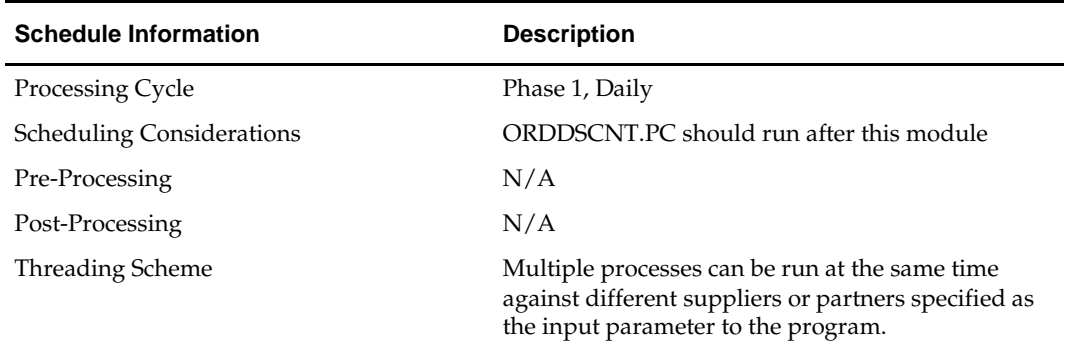

## **Restart/Recovery**

The logical unit of work of this program is at the deal header level. A commit occurs when all details of a deal are processed. Inherent restart/recovery is achieved through deleting deals from the DEAL\_QUEUE table when they are processed. Because DEAL\_QUEUE is part of the driving cursor, processed deals will not be fetched again when the program restarts.

#### **Locking Strategy**

N/A

**Security Considerations** N/A

**Performance Considerations** N/A

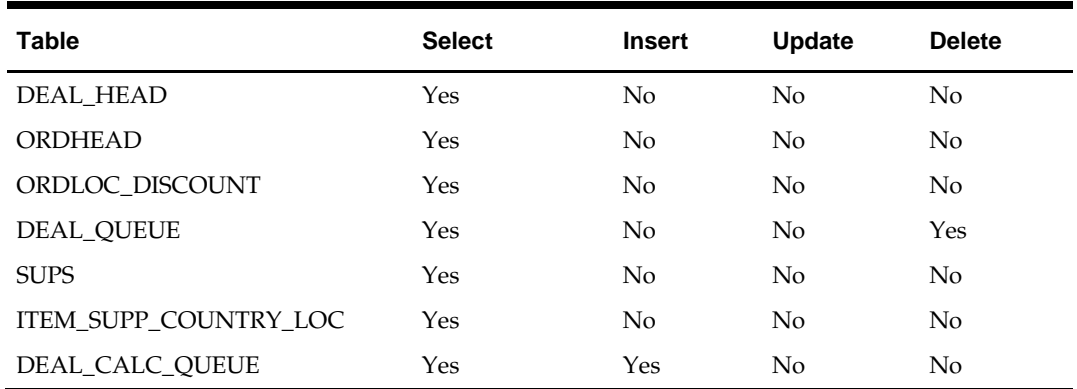

#### **Key Tables Affected**

## **I/O Specification**

N/A

## **orddscnt (Order Deal Discount)**

#### **Functional Area**

Deals maintenance

#### **Module Affected**

ORDDSCNT.PC

#### **Design Overview**

This module applies deals to a purchase order by calculating the discounts and rebates that are applicable to a purchase order. It fetches orders that need to be recalculated for cost from DEAL\_CALC\_QUEUE. Using the dealordlib shared library, it updates the unit cost and populates ORDLOC\_DISCOUNT and ORDHEAD\_DISCOUNT tables.

This batch supports the localization feature when system\_options localization indicator is set to "Y".

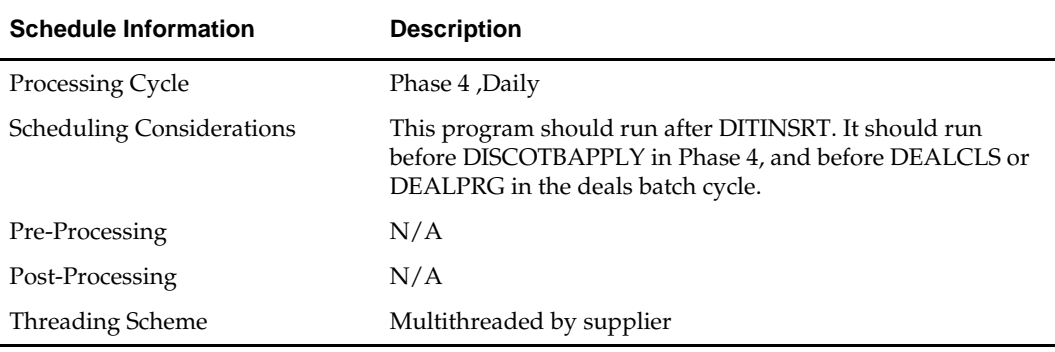

#### **Scheduling Constraints**

#### **Restart/Recovery**

This program has inherent restart ability, since records are deleted from deal\_calc\_queue as they are processed. Recommended maximum commit counter is low.

## **Locking Strategy**

This program attempts to obtain a read lock with a call to check\_lock\_and\_validate function.

## **Security Considerations**

N/A

#### **Performance Considerations**

N/A

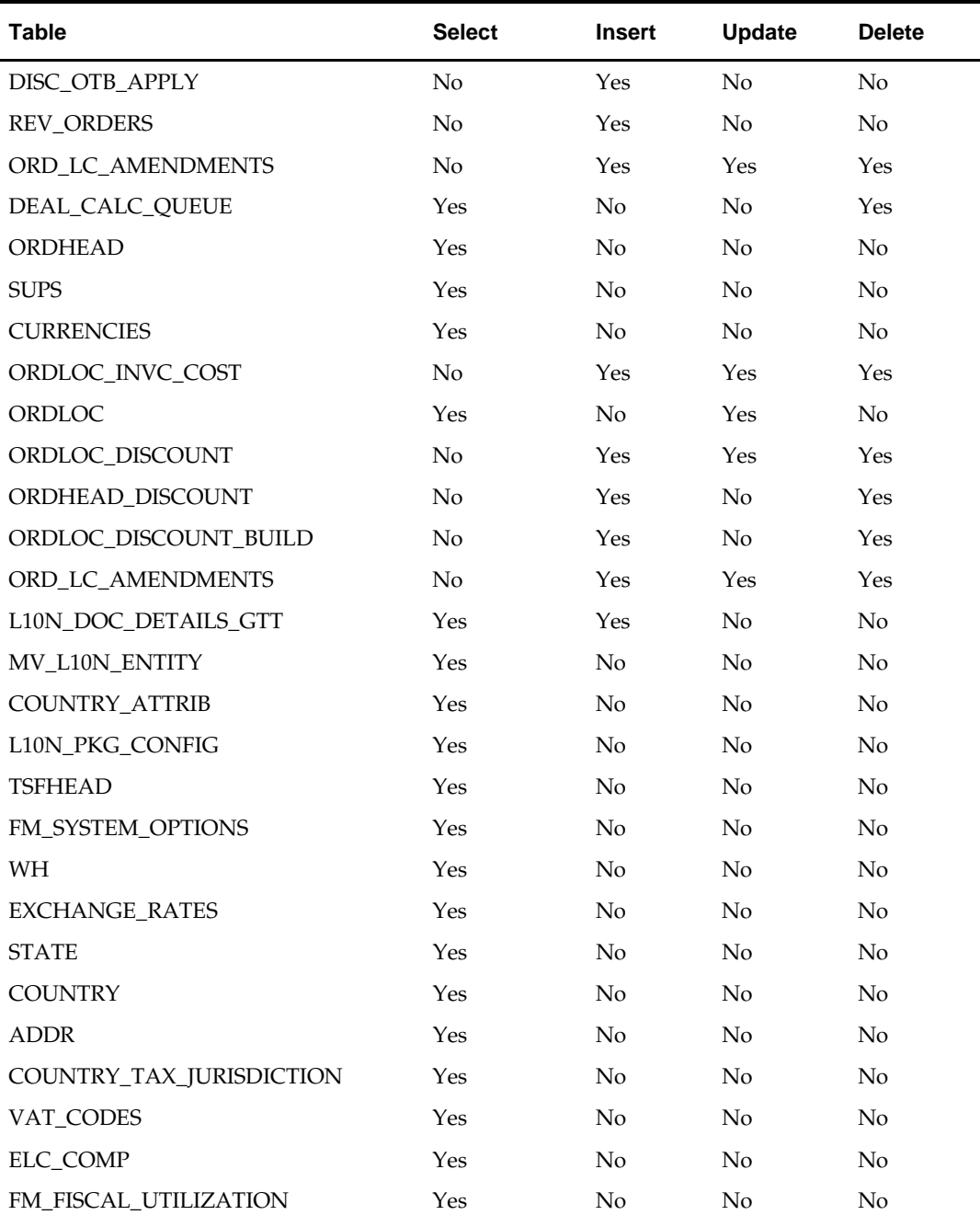

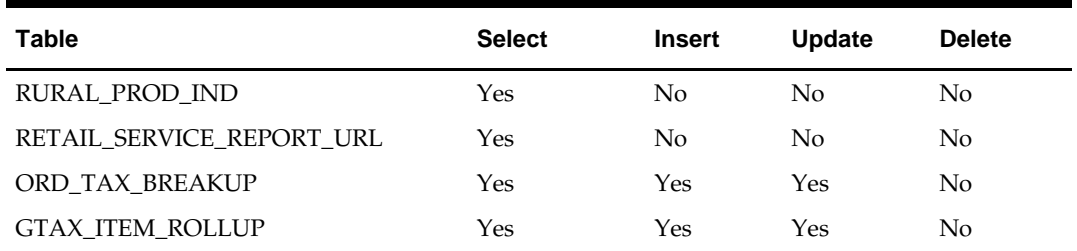

N/A

# **vendinvc (Vendor Deal Invoicing)**

## **Functional Area**

Deals Maintenance.

## **Module Affected**

VENDINVC.PC

## **Design Overview**

The batch module creates records in invoice match staging tables dealing for complex type deals.

The invoicing logic is driven from the billing period estimated next invoice date for complex deals. The amount to be invoiced will be the sum of the income accruals of the deal since the previous invoice date (or the deal start date for the first collection).

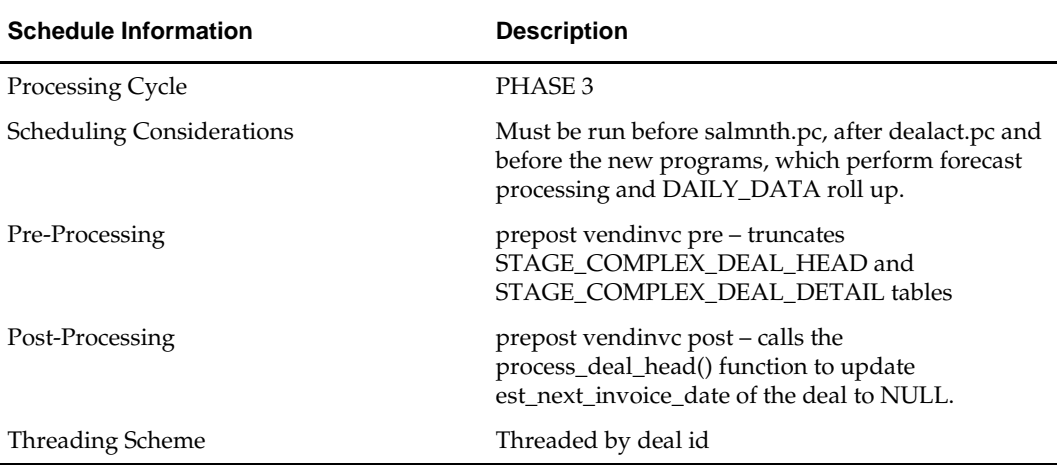

## **Scheduling Constraints**

## **Restart/Recovery**

The Logical Unit of Work for the program is a transaction consisting of deal\_id, deal\_detail\_id. When the max commit point is reached, the data is updated.

## **Locking Strategy**

N/A

## **Security Considerations**

N/A

# **Performance Considerations**

N/A

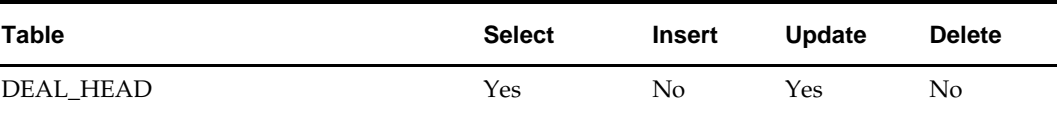

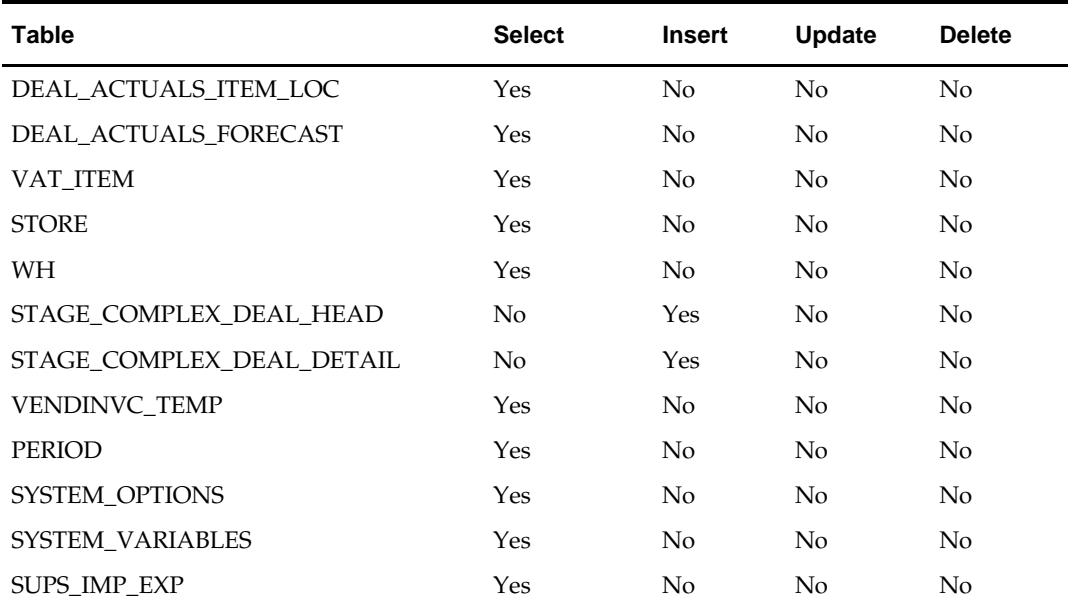

N/A

# **vendinvf (Vendor Deal Invoicing)**

#### **Functional Area**

Deals Maintenance.

#### **Module Affected**

VENDINVF.PC

#### **Design Overview**

The batch module creates records in staging tables dealing for fixed type deals. The invoicing logic is driven by the collection dates for fixed deals. The amount to be invoiced is retrieved directly from fixed deal tables for a given deal date.

#### **Scheduling Constraints**

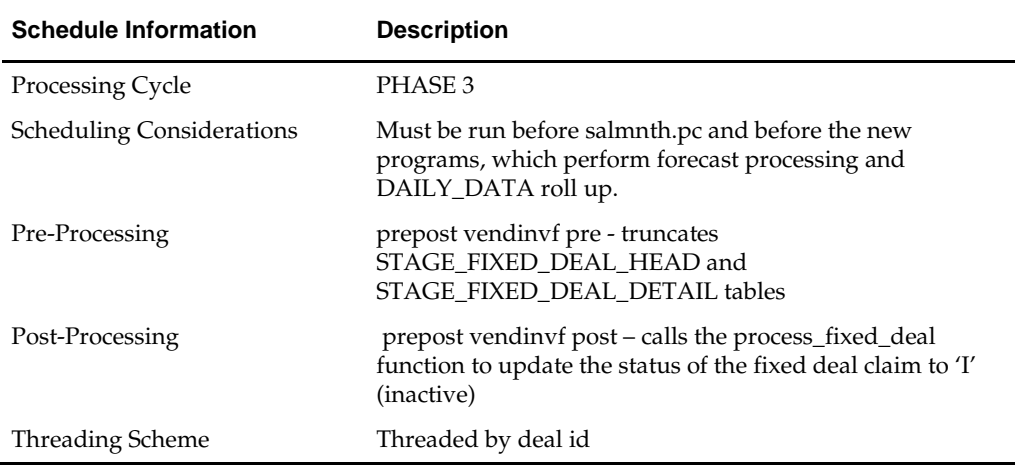

## **Restart/Recovery**

The Logical Unit of Work for the program is a transaction consisting of deal\_id and a collection date (date that the fixed deal should be claimed from the supplier). Data is committed to the database once the number of transactions processed reaches or exceeds the max\_commit\_ctr.

#### **Locking Strategy**

N/A

## **Security Considerations**

N/A

## **Performance Considerations**

N/A

## **Key Tables Affected**

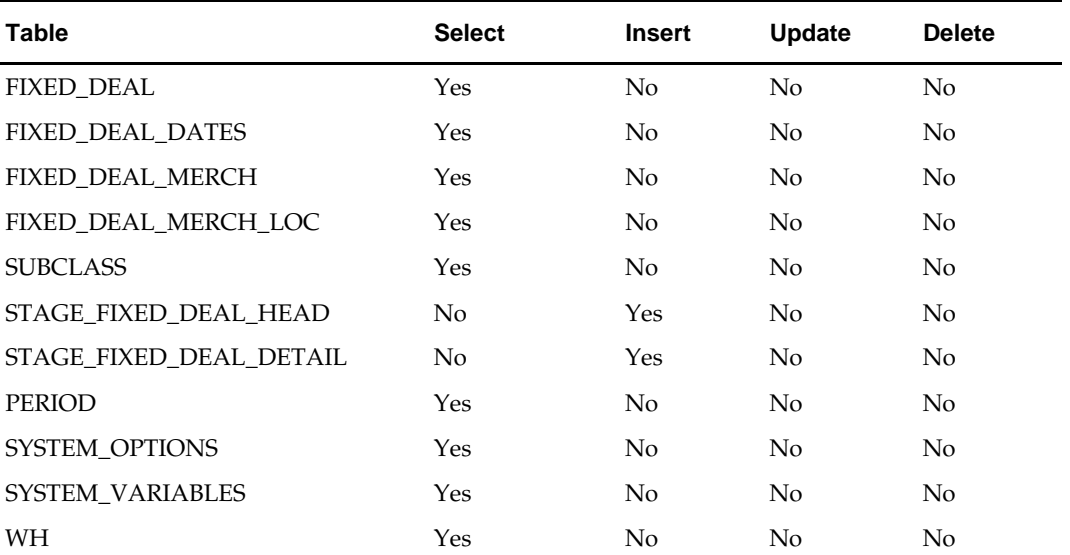

## **I/O Specification**

N/A
## **Overview**

Diff ratios are used to assist in ordering distribution. The ratio of Diff IDs is based on sales history. Relative sales history is recorded by size differentiators, women's lingerie for example.

## **Wholesale and Franchise**

The dfrtbld batch program is impacted if you are using wholesale and franchise functionality. While a retailer likely will not notice a difference in terms of executing the batch, being aware of this interaction may help diagnose a problem if a batch fails to process. For additional information on wholesale and franchise, see the Wholesale/Franchise Batch chapter.

## **Batch Design Summary**

The following batch designs are included in this functional area:

**•** DFRTBLD.PC (Diff Ratio Build)

## **dfrtbld (Diff Ratio Build)**

### **Functional Area**

Diff ratio build

### **Module Affected**

DFRTBLD.PC

### **Design Overview**

The DFRTBLD.PC program reads the parameter setup on the DIFF\_RATIO\_HEAD table for diff\_ratio\_ids that were set up online and create size ratios for all size combinations that exist for the department/class/subclass. These ratios are also set up at the subclass/store level. When extracting sales history data, use sales history types (Clearance, Promotional, Regular) that have a value of 'Y' from the DIFF\_RATIO\_HEAD table to calculate the ratios.

Only diff\_ratio\_head records that are due to be rebuilt, or have been recently updated online (that is, have an update indicator set to  $Y'$ ) and are system generated (that is, have a system indicator set to 'Y') are processed in the nightly run.

Diff\_ratio\_detail records are written for all locations for each diff\_ratio\_head record that is rebuildable. These hold sales per diffs/total sales for the subclass. There are also diff\_ratio\_detail records written for each store that the diff\_ratio's deparment/ class/ subclass/ sizes exist. These hold sales per diffs per store/total sales for the subclass at the store.

When extracting sales history from the Oracle Retail history tables, if the beginning or the end day to grab history lies in the middle of the week, then modify that date to be the previous end of week date.

For performance reasons, this program creates a comma delimited output data file for sql loader to upload data to table DIFF\_RATIO\_DETAIL. The control script for the sql loader is dfrtbld.ctl.

### **Scheduling Constraints**

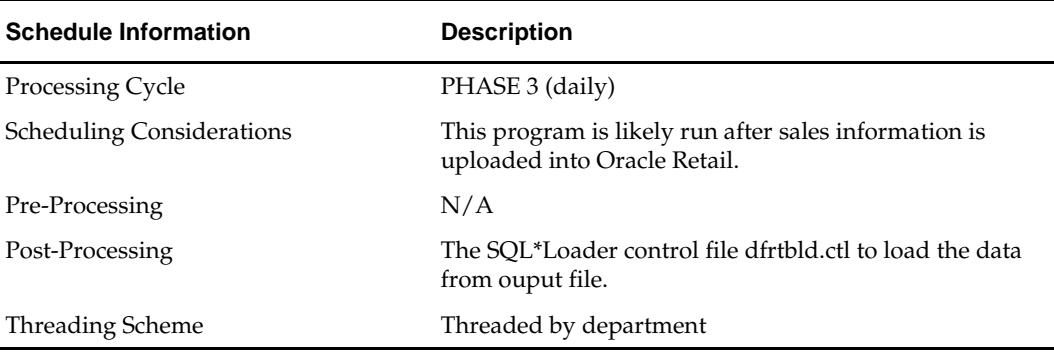

### **Restart/Recovery**

This program is setup for multithreading and restart/recovery. The Logical Unit of Work is at the subclass level and is threaded by department using the view v\_restart\_dept. The commit\_max\_ctr field on the RESTART\_CONTROL table determines the number of transactions that are processed before committing to the database.

### **Locking Strategy**

N/A

**Security Considerations**

N/A

### **Performance Considerations**

 $N/A$ 

### **Key Tables Affected**

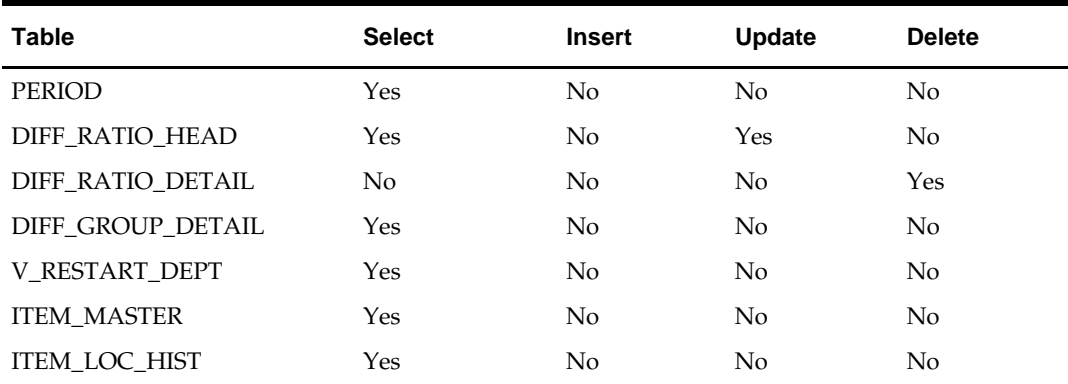

### **I/O Specification**

This batch creates a comma delimited output data file for sql loader to upload data to table DIFF\_RATIO\_DETAIL. The control script for the sql loader is DFRTBLD.CTL.

# **Electronic Data Interchange (EDI) Batch**

## **Overview**

RMS supplies Pro\*C programs that batch process supplier data sent or received through electronic data interchange (EDI).

### **RMS Files and EDI Translations**

RMS' EDI programs either create an output file if the data is being transmitted to the supplier or accept an input file initiated by the supplier. In all cases, the file is translated by the customer's EDI translation software application. For instance, if the supplier transmits an item list, the customer inputs the actual EDI transmitted file into its translation software. The data is populated to a standard Oracle Retail flat file that the batch module expects to process. Conversely, whenever RMS downloads purchase order data to the supplier, the batch module outputs the data in, again, an Oracle Retail standard flat file format. The customer inputs this data to its EDI translation software that creates the EDI output that is transmitted to the supplier.

## **Multiple Sets of Books**

The ediupcat and ediupack batch programs are impacted if you are using multiple sets of books. While a retailer likely will not notice a difference in terms of executing the batch, being aware of this interaction may help diagnose a problem if a batch fails to process. For additional information on multiple sets of books, see the Stock Ledger Batch chapter.

## **Wholesale and Franchise**

The edidladd, edidlprd, ediupack, and ediupcat batch programs are impacted if you are using wholesale and franchise functionality. While a retailer likely will not notice a difference in terms of executing the batch, being aware of this interaction may help diagnose a problem if a batch fails to process. For additional information on wholesale and franchise, see the Wholesale/Franchise Batch chapter.

## **Country of Manufacture**

The ediupcat batch program is impacted if you are specifying a country of manufacture. Within RMS, retailers have the ability to specify a "country of origin" which is understood as the country from which the item is manufactured. This is set up at the item/supplier relationship level. RMS allows multiple countries of origin for a single item/supplier record. A primary country of origin is always specified and the system requires it. This specified primary country of origin is then used throughout the system in the replenishment, PO and Trade Management functionalities.

For some retailers, "country of origin" and "country of manufacture" can be an interchangeable concept if items are sourced and manufactured in the same country. For eample, if retailer XYZ purchases from a US Supplier ABC, 1000 quantities of Item A which is also manufactured in the US.

However, in the case of an import PO process, the sourcing country is different from the country of manufacture. Both the country of origin and country of manufacture should be available to the users during the PO creation process. The information is used both internally, for communication and logistical tracking and externally, for the correct assignment of charges by the Customs.

In RMS, retailers have the flexibility to specify the country of origin where HTS and lead times will be tracked.

## **Batch Design Summary**

The following batch designs are included in this functional area:

**Note:** The batch program, EDIDLINV.PC, has a functional connection to this chapter. For the design, please see the chapter, "Invoice Matching Batch," in this volume of the Operations Guide.

- EDIDLADD.PC (Store and Warehouse Address Download)
- EDIDLCON.PC (EDI Contract Information Download)
- **EDIDLORD.PC** (The New and Changed PO Download)
- EDIDLPRD.PC (Sales and Stock Activity Report Download)
- EDIPRG.PC (EDI Purge)
- EDIUPACK.PC (EDI Order Acknowledgement Upload)
- **EDIUPADD.PC** (New and Changed Supplier Address Upload)
- EDIUPAVL.PC (Supplier Availability for Contract Upload)
- EDIUPCAT.PC (New and Changed Upload from Supplier)

## **edidladd (EDI Location Address to Vendor Download)**

### **Functional Area**

EDI – Suppliers

### **Module Affected**

EDIDLADD.PC

### **Design Overview**

The purpose of this module is to download addresses of stores and warehouses to vendors.

The output file format is a standard Oracle Retail file format that is translated into EDI format by the Gentran translator. Addresses are downloaded in two different scenarios. The program downloads changes made to store or warehouse addresses into a flat file. Further, if a SYSTEM\_OPTIONS table flag (addr\_catalog) is set to true (Y), the addresses of all stores and warehouses are downloaded into a different file to be sent to suppliers.

For additional information about cost changes, see the chapter "Cost Change Batch" in this volume of the RMS Operations Guide.

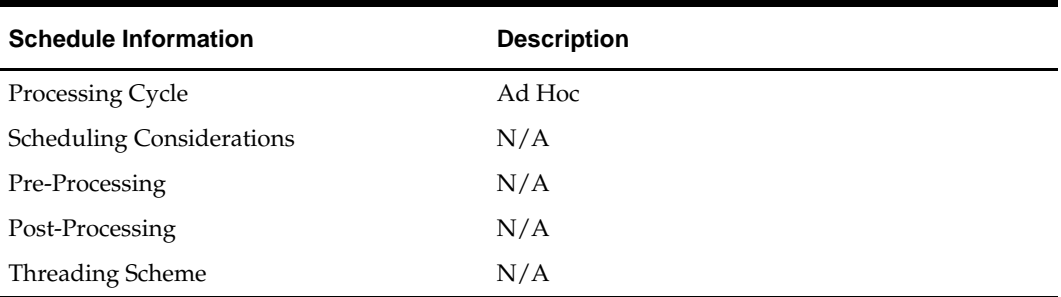

### **Scheduling Constraints**

### **Restart/Recovery**

Because of the lack of volume and the flexibility requirements of EDI, the program uses Oracle Retail's standard restart/recovery only minimally. The driving query volume is limited to the volume of the store and warehouse tables. Further, the output files are created if they do not exist and are overwritten if they already exist. In the event of a fatal error it is, therefore, reasonable to expect retailers to simply restart the job from the beginning without recovery.

### **Locking Strategy**

N/A

### **Security Considerations**

N/A

### **Performance Considerations**

 $N/A$ 

### **Key Tables Affected**

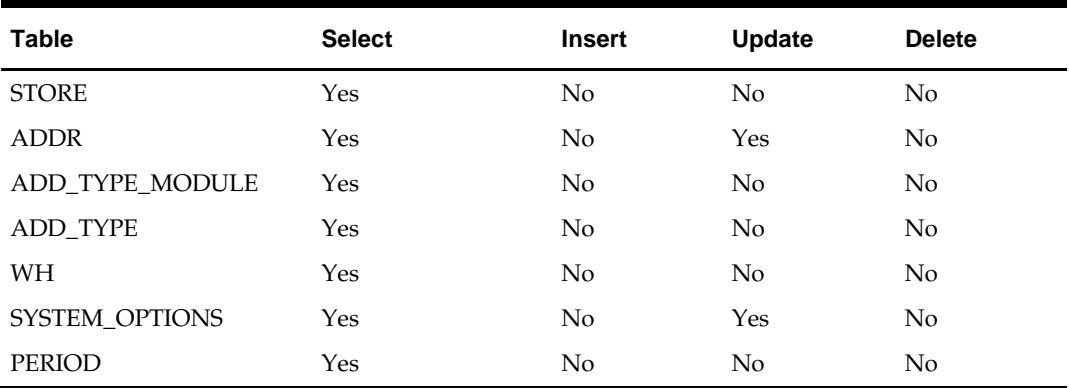

## **I/O Specification**

### **Output File Layout**

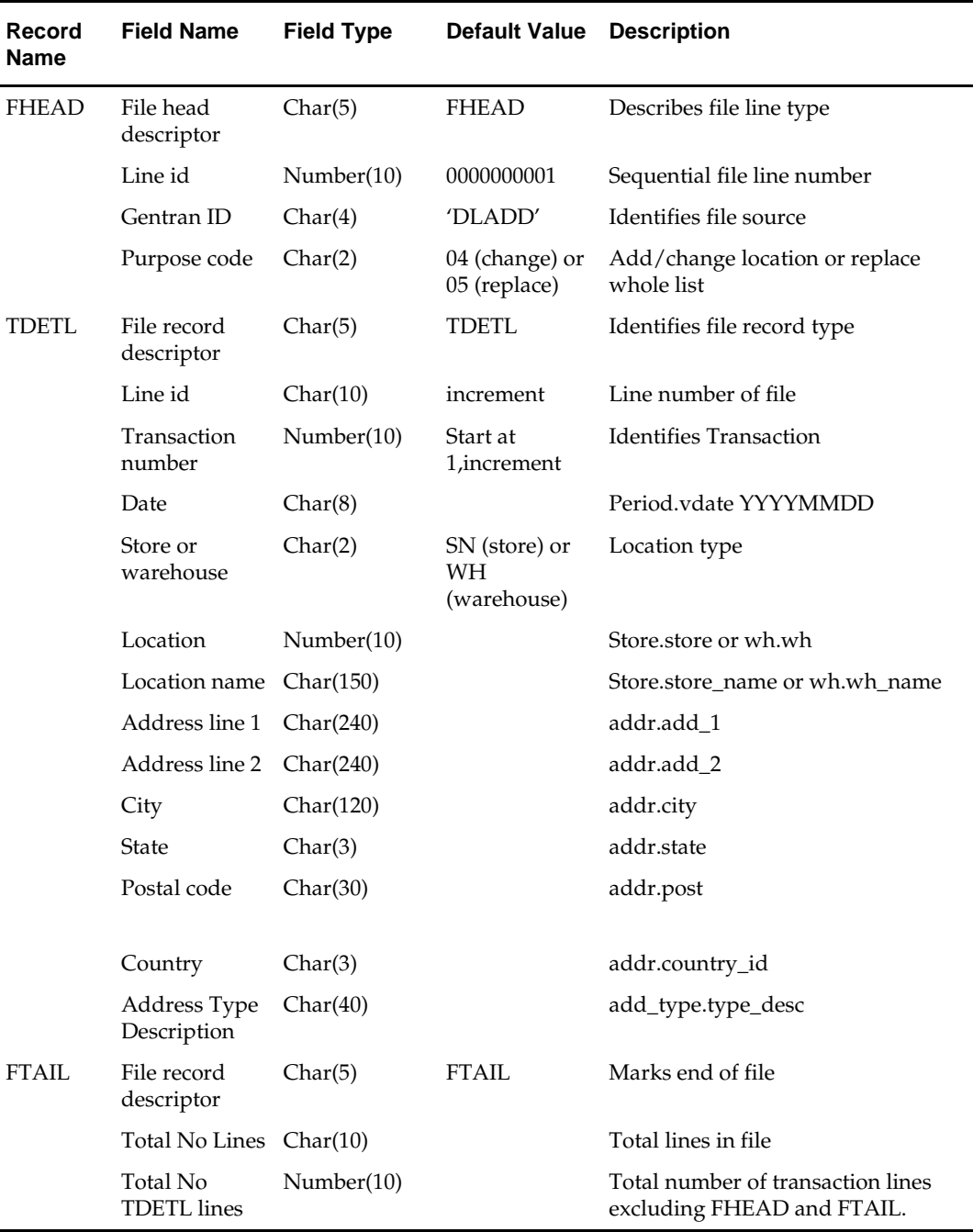

## **edidlcon (EDI Contract Information Downloads)**

### **Functional Area**

EDI – Contracts

### **Module Affected**

EDIDLCON.PC

### **Design Overview**

This program is used to download EDI contract information. Contracts are only processed if they are in approved status and have an edi\_contract\_ind of 'Y' on the CONTRACT\_HEADER table. The output file of this program contains all records for the supplier contract data which are in approved status.

### **Scheduling Constraints**

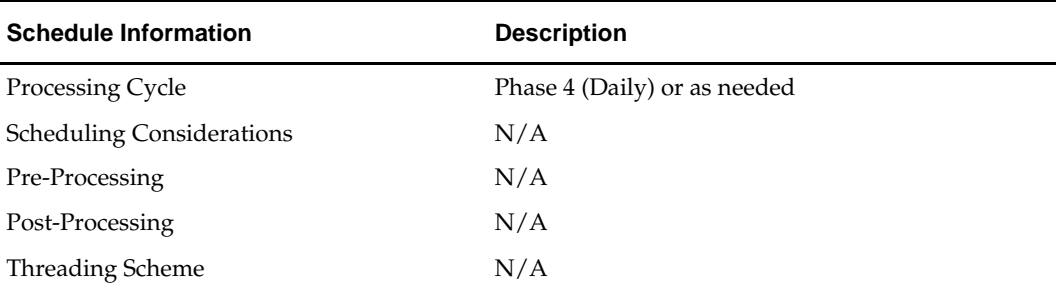

### **Restart/Recovery**

The logical unit of work for this program is set at the contract number. This program processes one contract number at a time.

### **Locking Strategy**

 $N/A$ 

### **Security Considerations**

N/A

### **Performance Considerations**

N/A

### **Key Tables Affected**

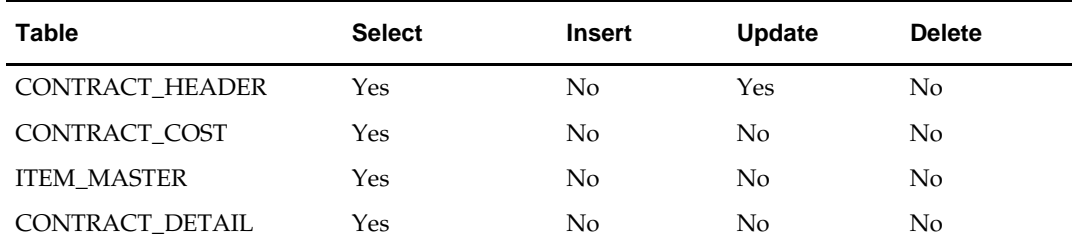

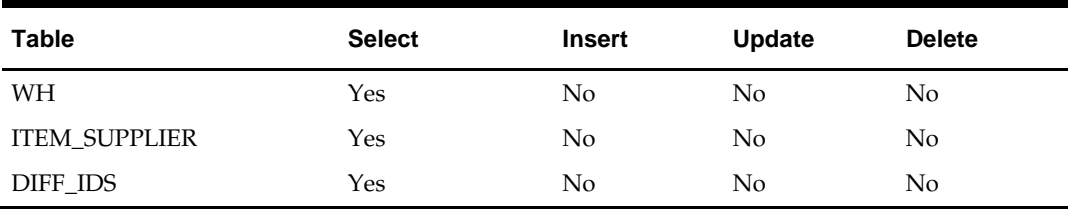

## **I/O Specification**

### **Output File Layout**

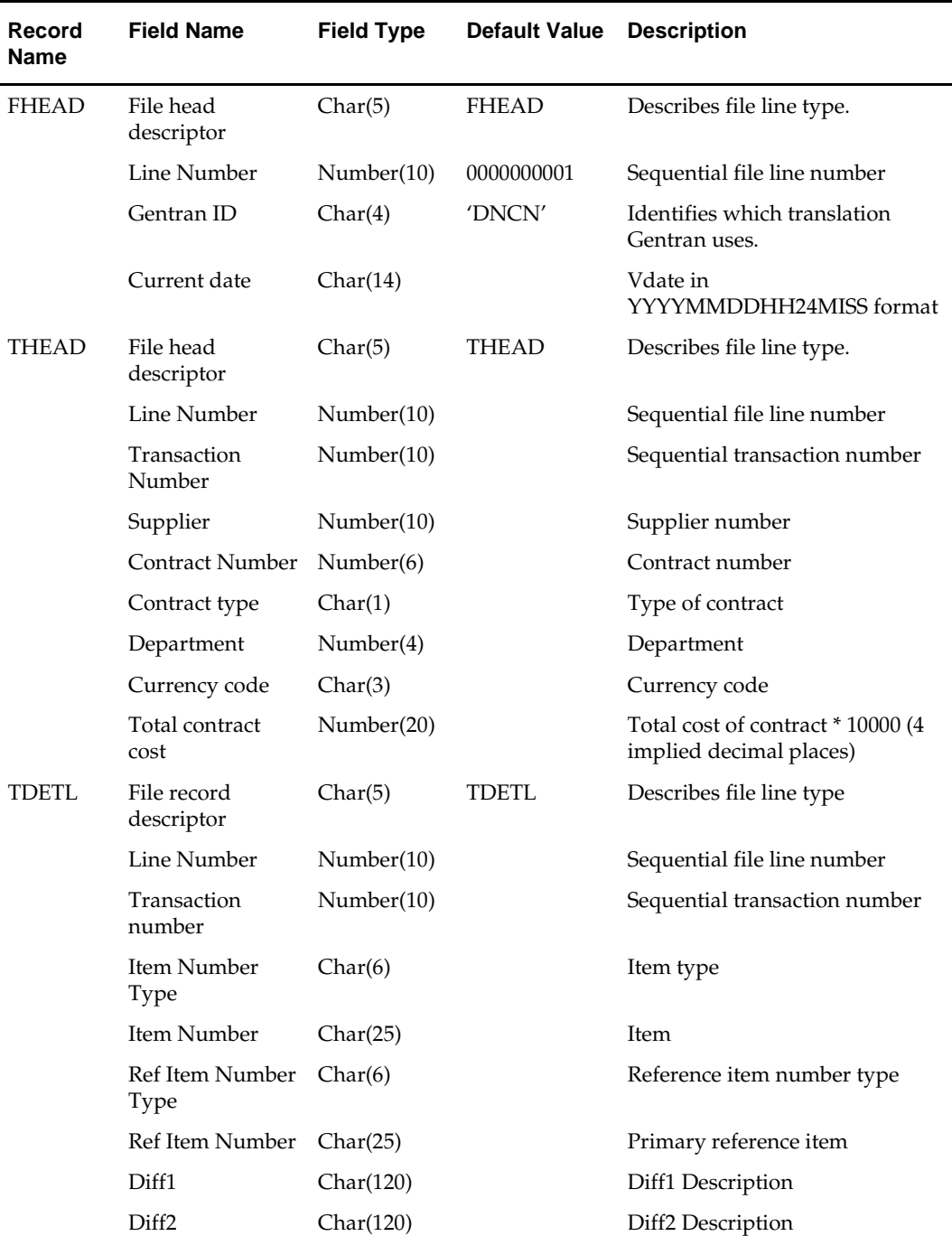

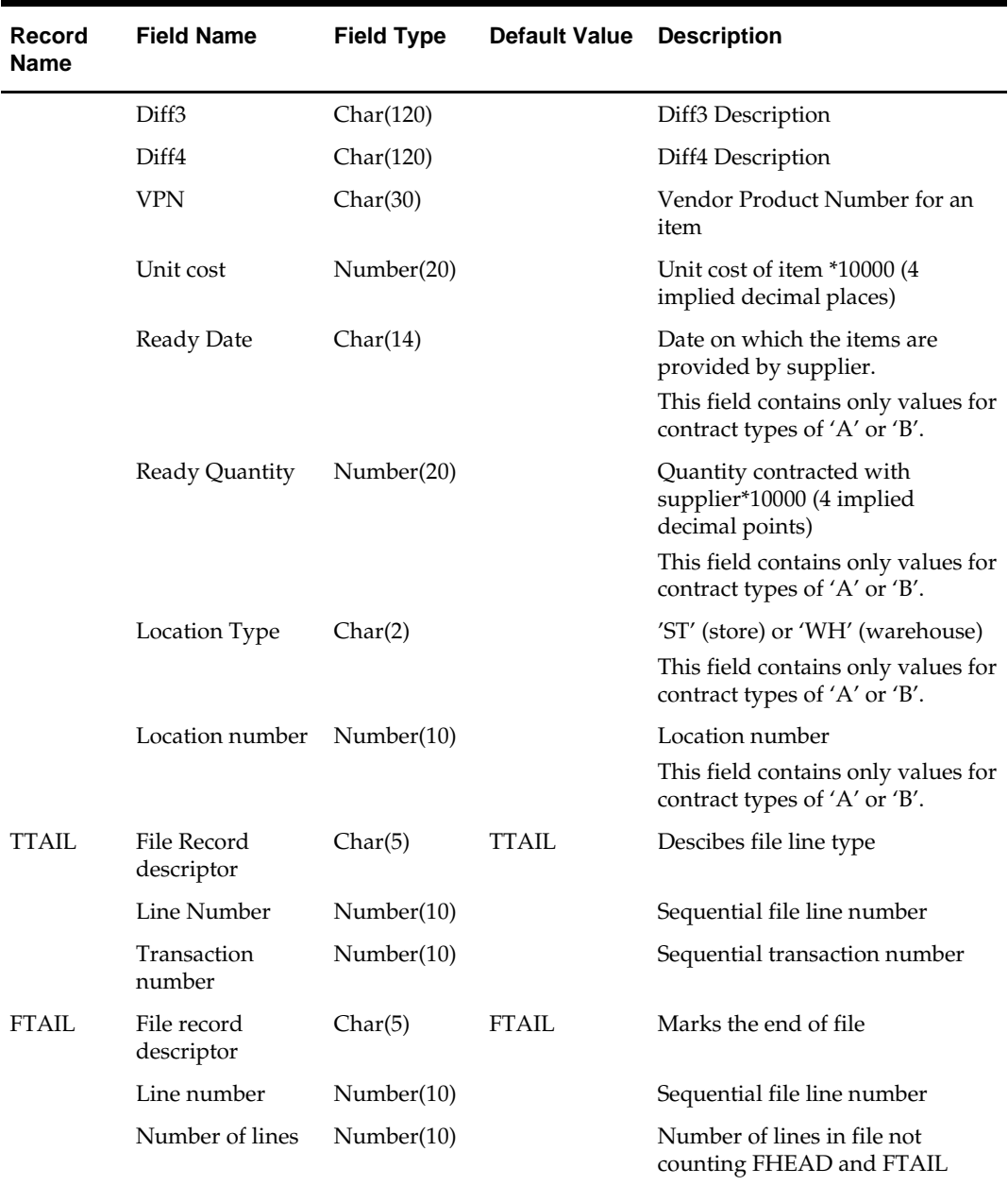

## **edidlord (EDI purchase order download)**

### **Functional Area**

EDI – Purchase Orders

### **Module Affected**

EDIDLORD.PC

### **Design Overview**

Orders created within the Oracle Retail system are written to a flat file if they are approved and marked as EDI orders. This module is used to write new and changed purchase order data to a flat file in the Oracle retail standard format. The translation to EDI format will take place via an outside translator such as Gentran. The order revision tables and allocation revision tables are also used to ensure that the latest changes are being sent and to allow both original and modified values to be sent. These revision tables are populated during the online ordering process and the batch replenishment process whenever an order has been approved, and constitutes a history of all revisions to the order.

If multi-channel is turned ON in the system, the program sums up all quantities to the physical warehouse level for an order, before writing it into the output file.

If shipments are to be pre-marked by the supplier for cross docking, then along with the order information: allocation, location and quantities are also sent.

If the backhaul type is specified as "Calculated", then the backhaul allowances will be calculated.

If the order contains pack items; hierarchical pack information is sent (this may include outer packs, inner packs, and fashion styles with associated pack templates as well as component item information).

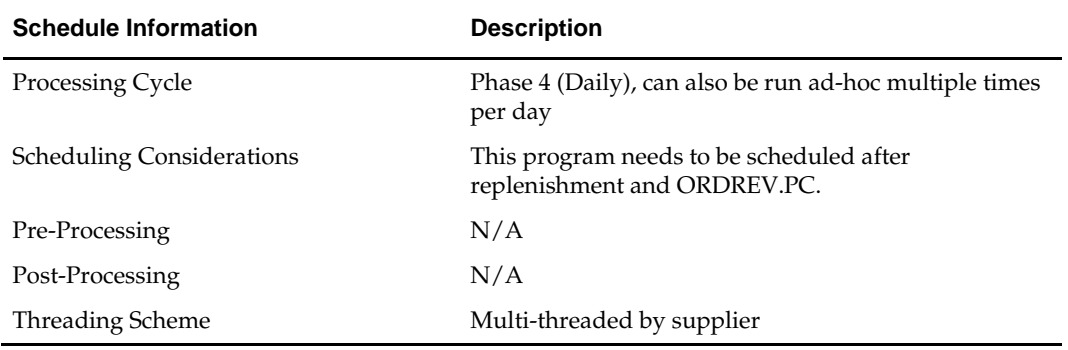

### **Scheduling Constraints**

### **Restart/Recovery**

The logical unit of work for this program is set at the supplier level. Threading is performed by the supplier using the v\_restart\_supplier view.

Restart ability is implied because the program updates ordhead.edi\_sent\_ind as records and are written out. The commit\_max\_ctr field should be set to prevent excessive rollback space usage, and to reduce the overhead of the file I/O. The recommended commit counter setting is 10000 records.

### **Locking Strategy**

EDIDLORD batch program will stop creating the EDI file if a lock PO is found on the order table.

### **Security Considerations**

N/A

### **Performance Considerations**

N/A

### **Key Tables Affected**

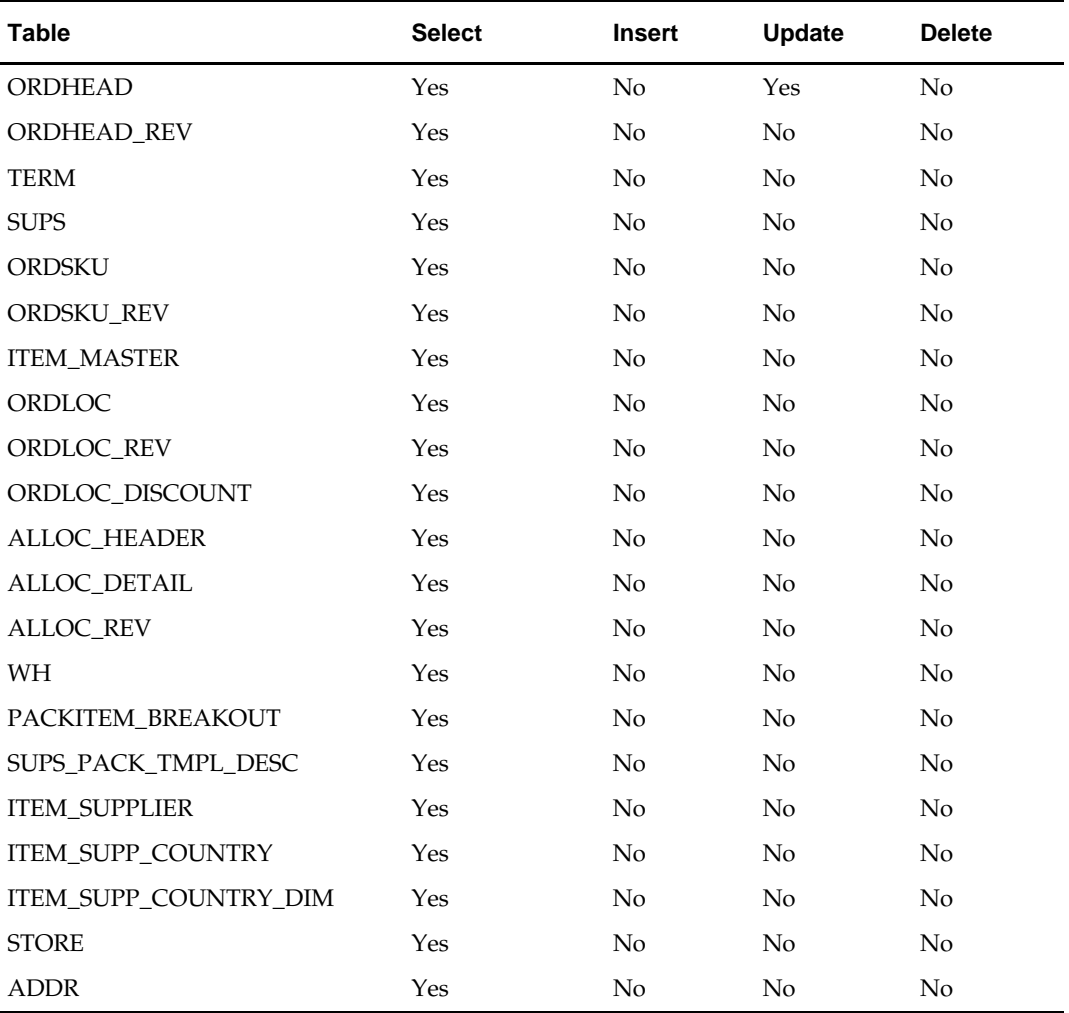

### **I/O Specification**

### **Output File**

For a new order, the "old" fields should be blank. For a changed order, both old and new fields should hold values. If the value has changed, "Old" values come from the revision tables for the latest revision before the current one (the last one sent), while new orders come from the ordering tables.

- FHEAD REQUIRED: File identification, one line per file.
- TORDR REQUIRED: Order level information, one line per order.
- TITEM REQUIRED: Item description, multiple lines per order possible.
- TPACK OPTIONAL: Pack contents, multiple lines per order possible. This line will be written only for pack items.
- TSHIP REQUIRED: Ship to location and quantity, allocation location, multiple lines per item possible. Allocation information is optional on this line—will exist if premark\_ind is 'Y'.
- TTAIL REQUIRED: Order end, one line per order.

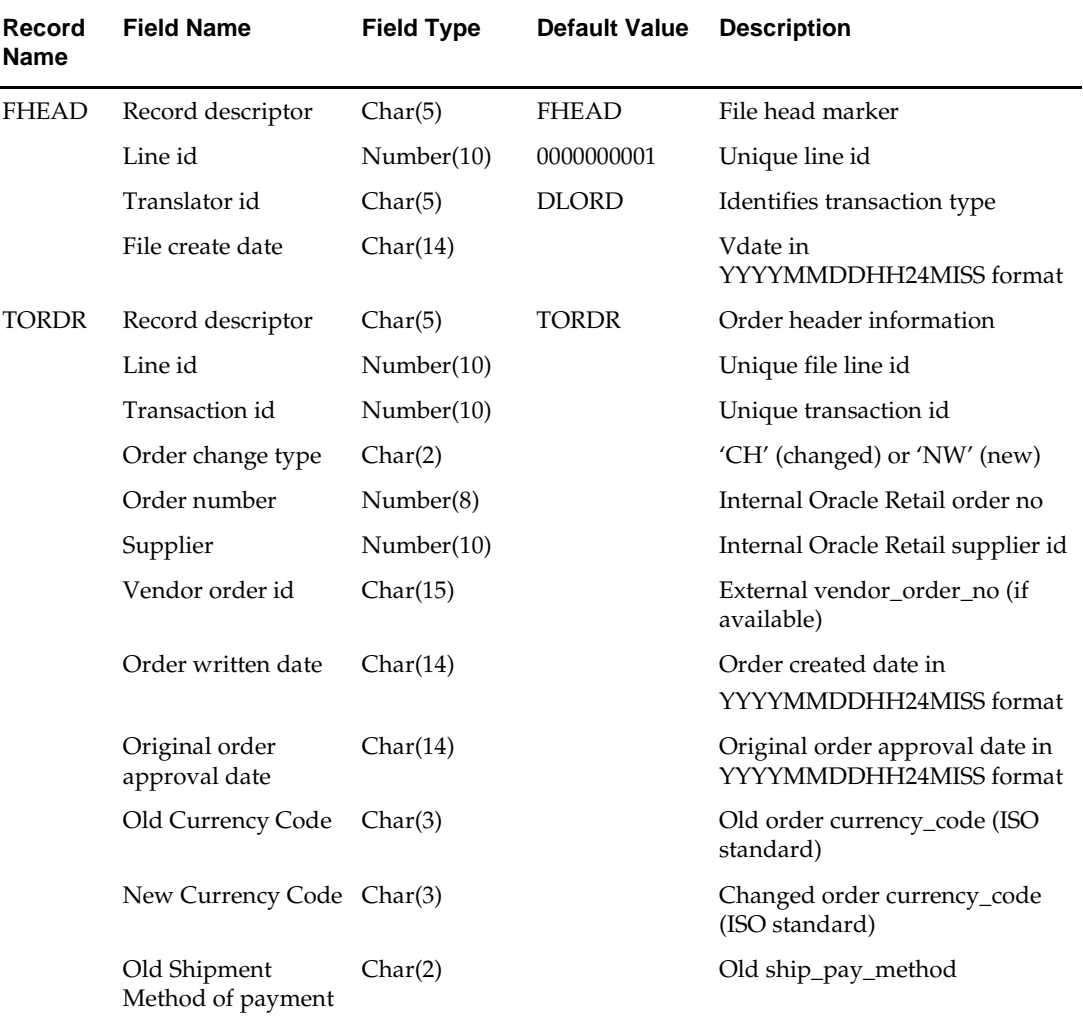

FTAIL – REQUIRED: End of file marker, one line per file.Output File Layout

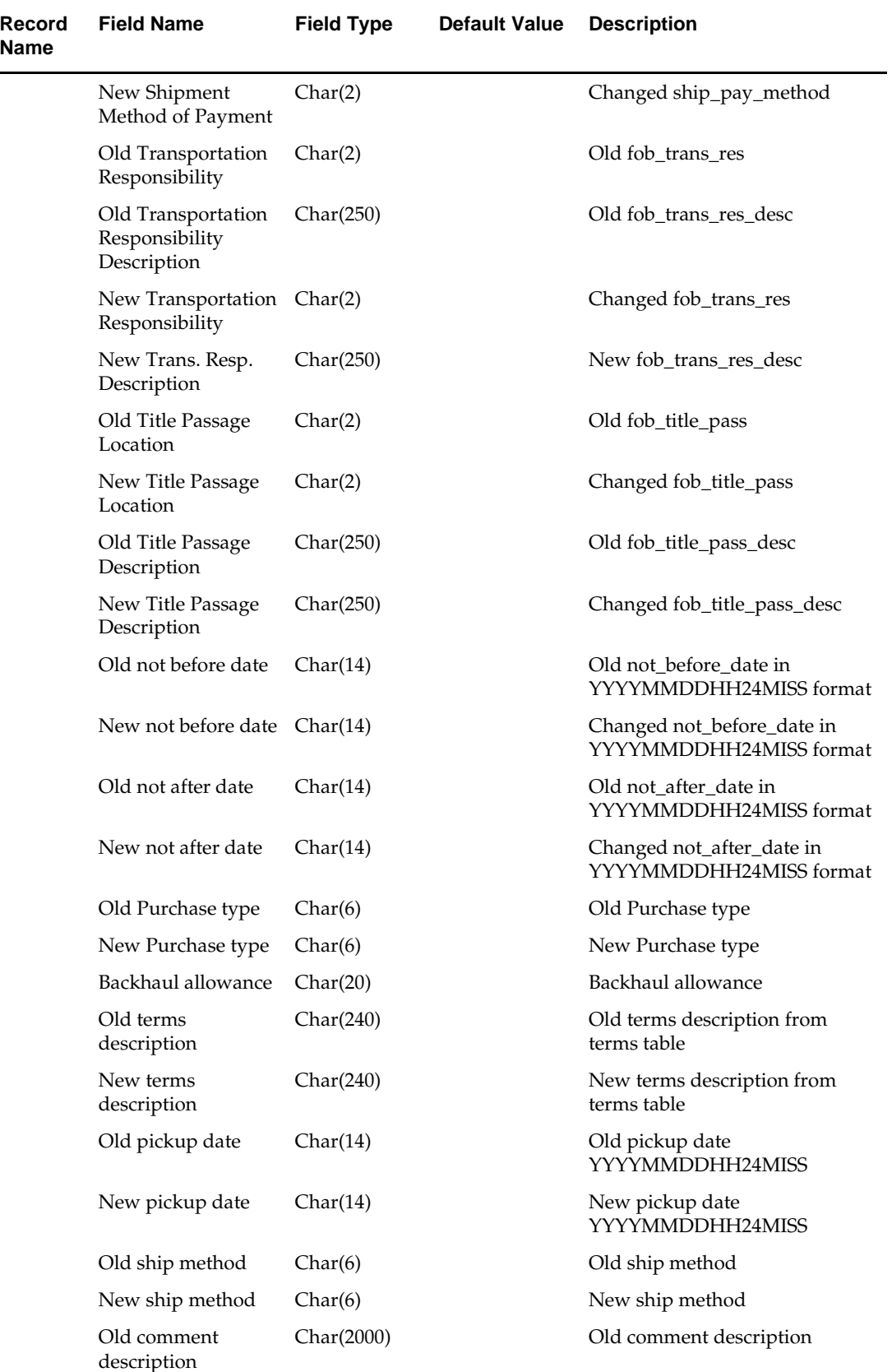

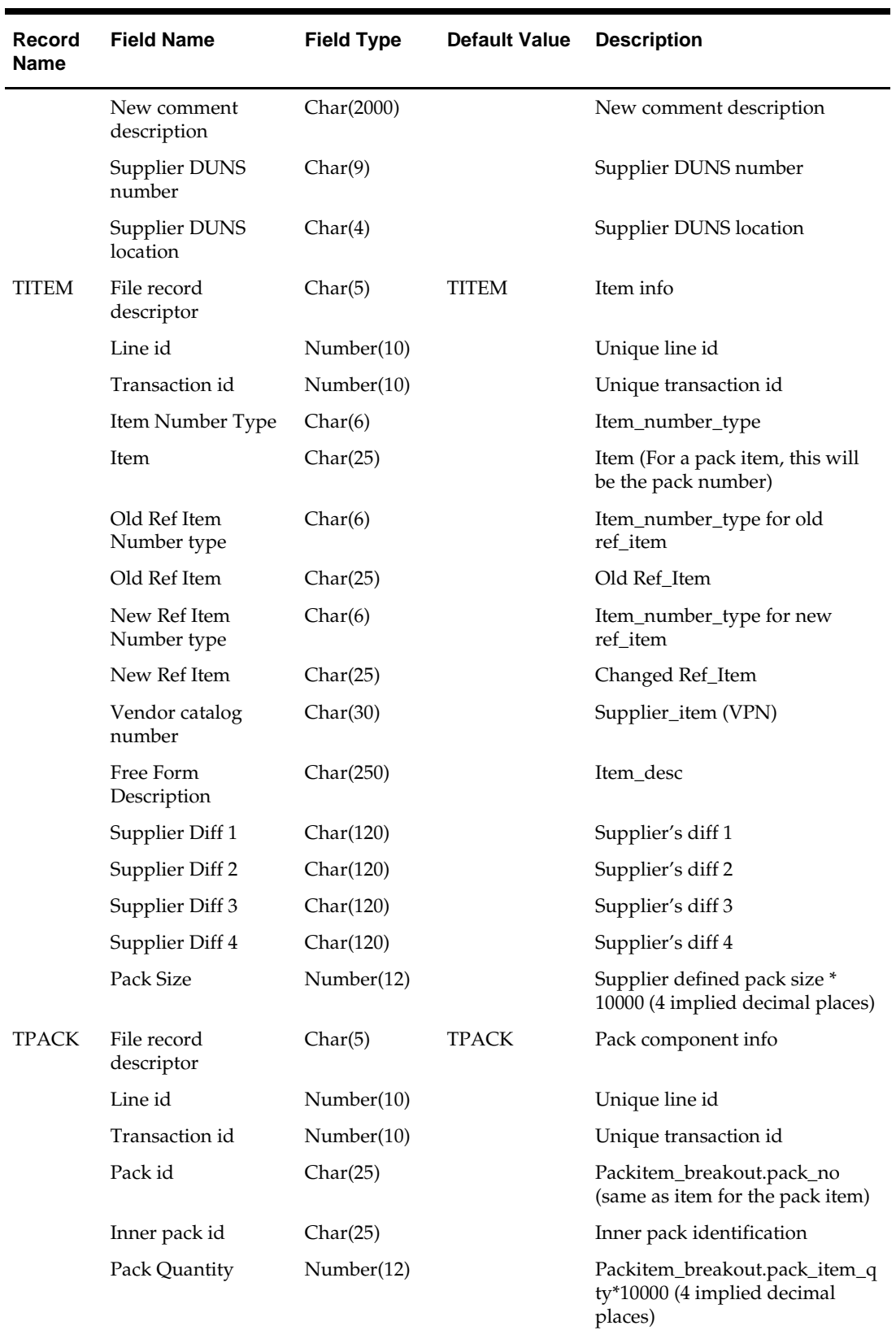

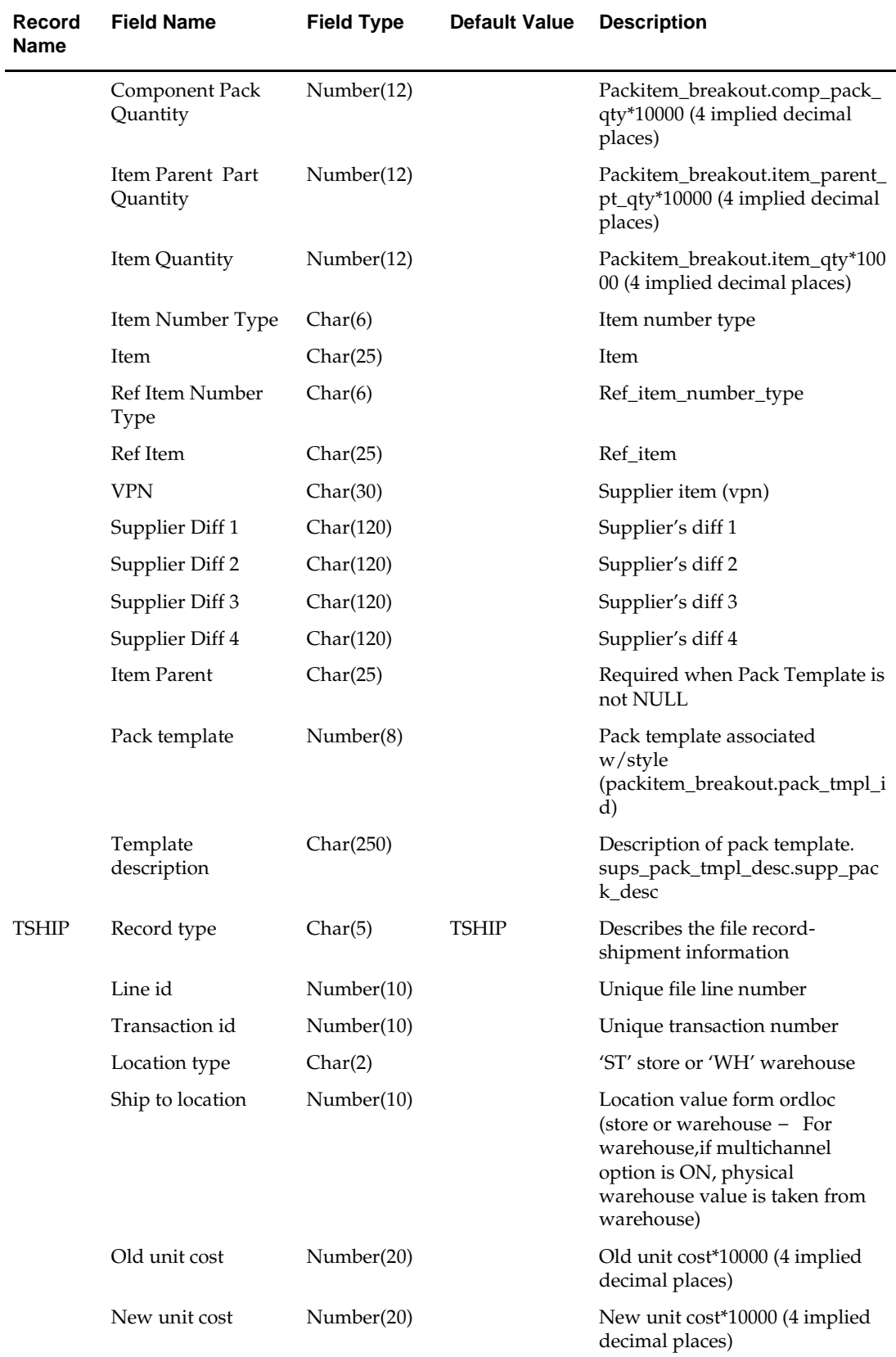

ı

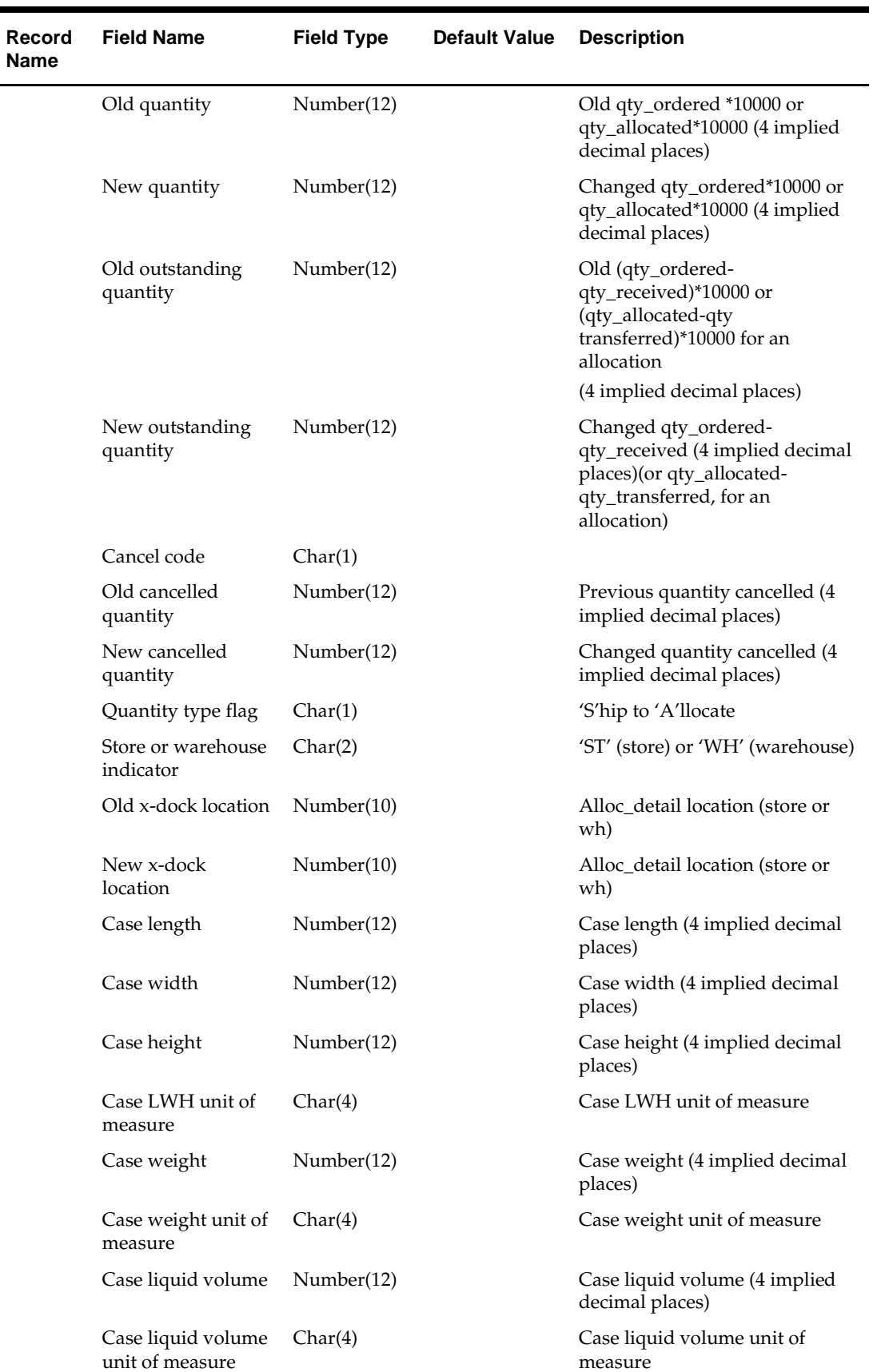

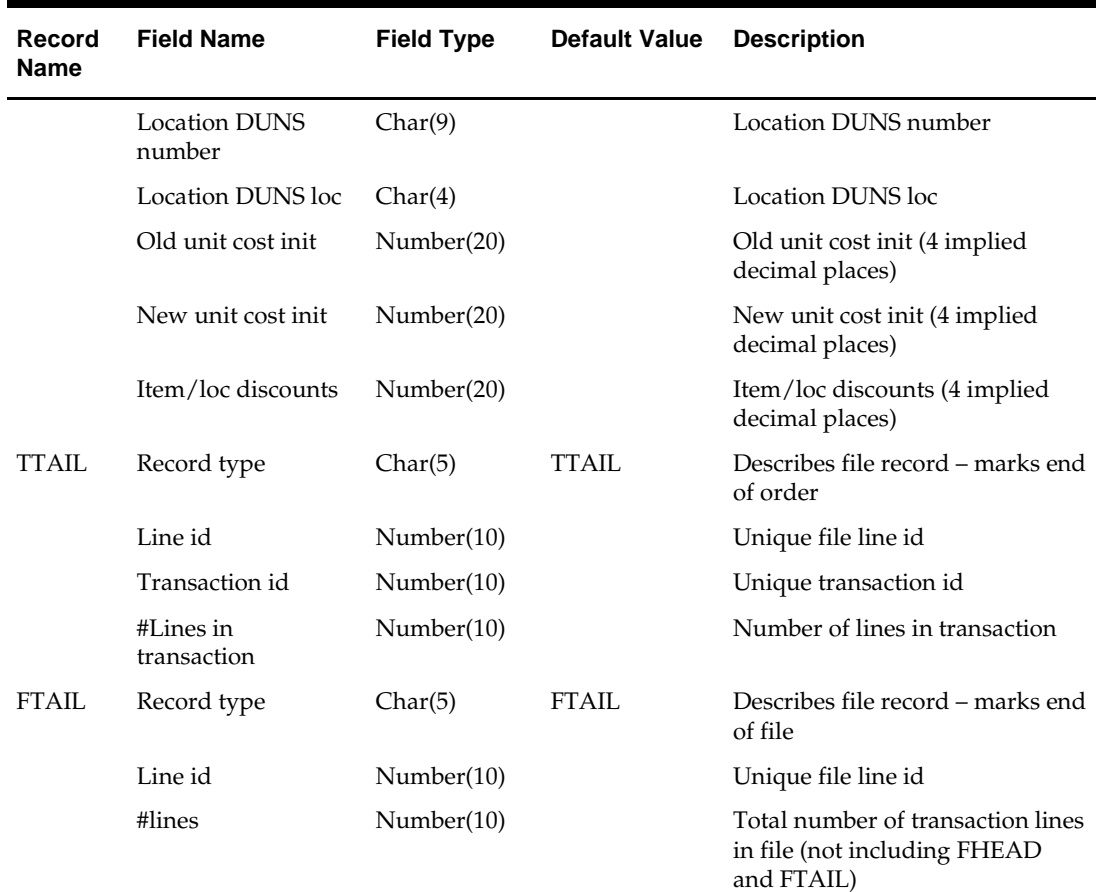

## **edidlprd (EDI Sales and Stock On Hand Report Download)**

### **Functional Area**

EDI – Sales and Inventory

### **Module Affected**

EDIDLPRD.PC

### **Design Overview**

The following guideline describes Oracle Retail's implementation of the ANSI 852 Product Activity Data transaction set.

The productivity data report is a sales audit summary that is sent to specified EDI vendors, giving sales details, current stock on hand for all location, and current in transit quantities for each of the items primarily supplied by that vendor.

This program polls all suppliers that require activity reporting. Those that require daily reports have daily sales information selected from the EDI\_DAILY\_SALES table, while those requiring weekly reports pull information from the ITEM\_LOC\_HIST and ITEM\_MASTER tables to get the weekly sales data. The store level table ITEM\_LOC is queried for current stock levels, and the quantities that are in-transit are derived from the transfer tables.

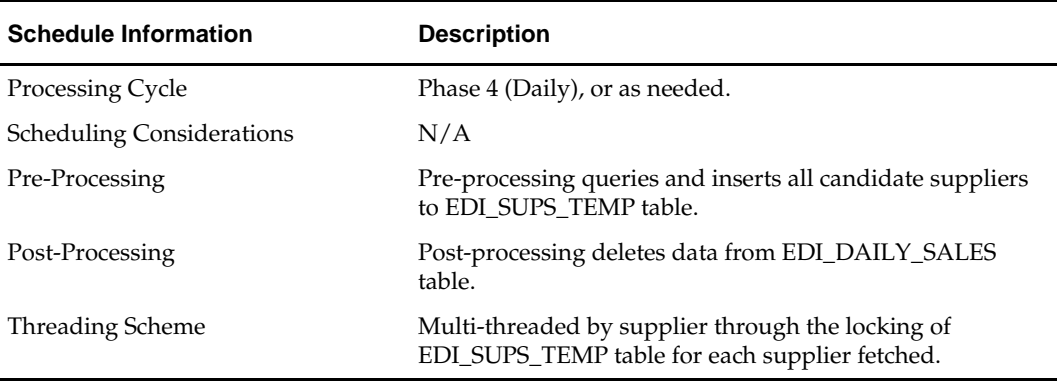

### **Scheduling Constraints**

### **Restart/Recovery**

Restart/recovery in this program is achieved through utilizing the global temporary table EDI\_SUPS\_TEMP. Once a supplier is processed, it is deleted from the EDI\_SUPS\_TEMP table to prevent the same supplier from being processed again during recovery.

### **Locking Strategy**

This module locks the edi\_sups\_temp supplier record to prevent multiple threads from processing the same supplier. Once a supplier is processed, it is deleted from EDI\_SUPS\_TEMP table.

### **Security Considerations**

N/A

### **Performance Considerations**

N/A

### **Key Tables Affected**

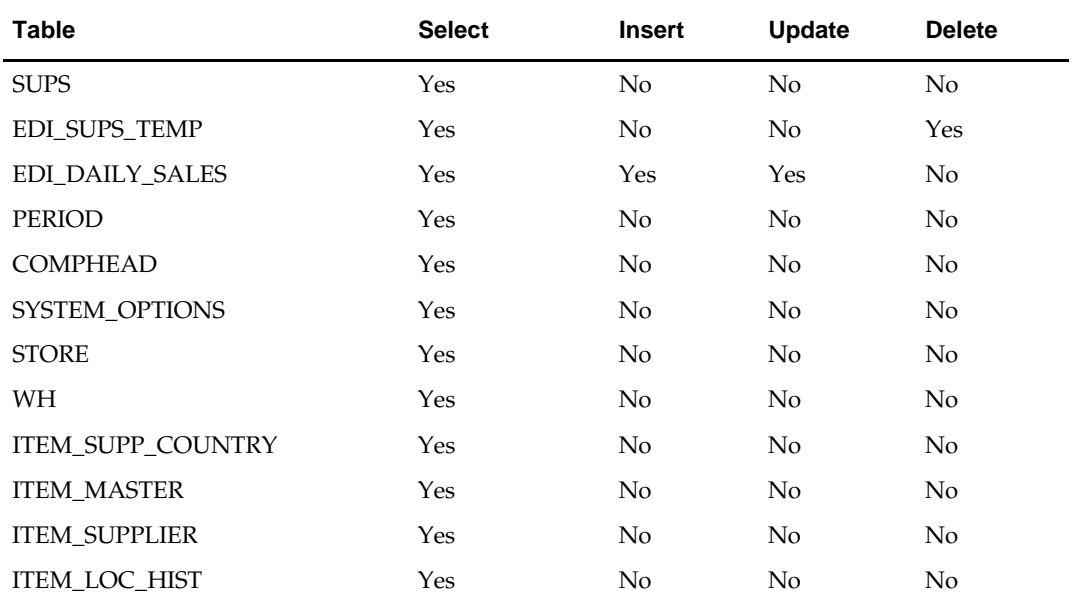

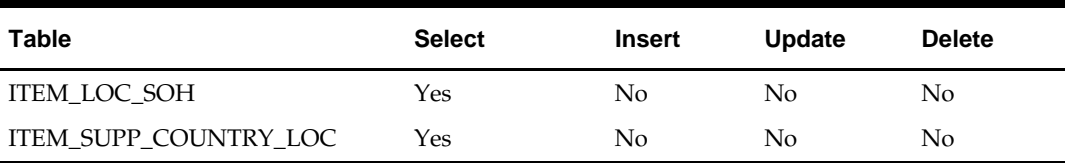

## **I/O Specification**

### **Output File Layout**

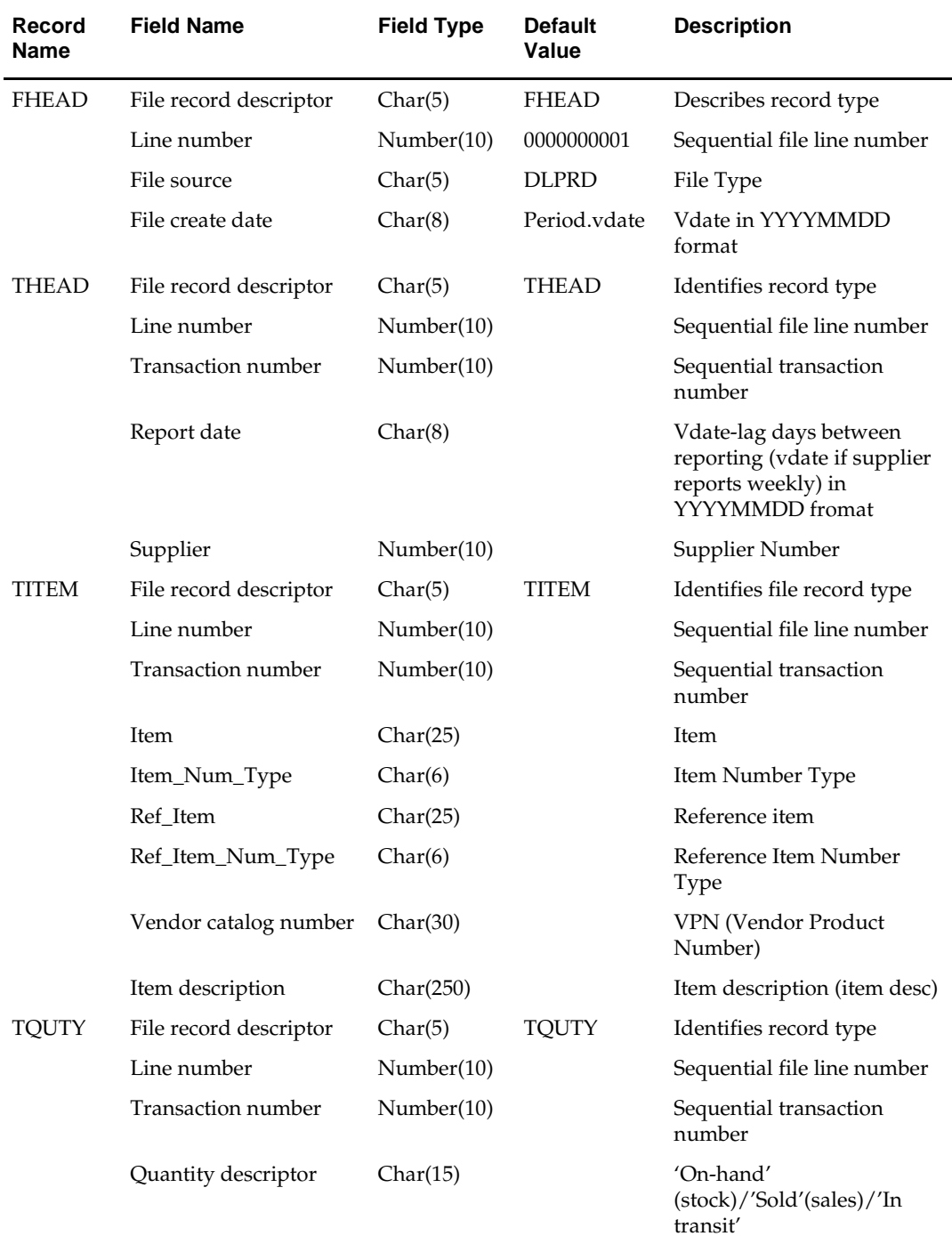

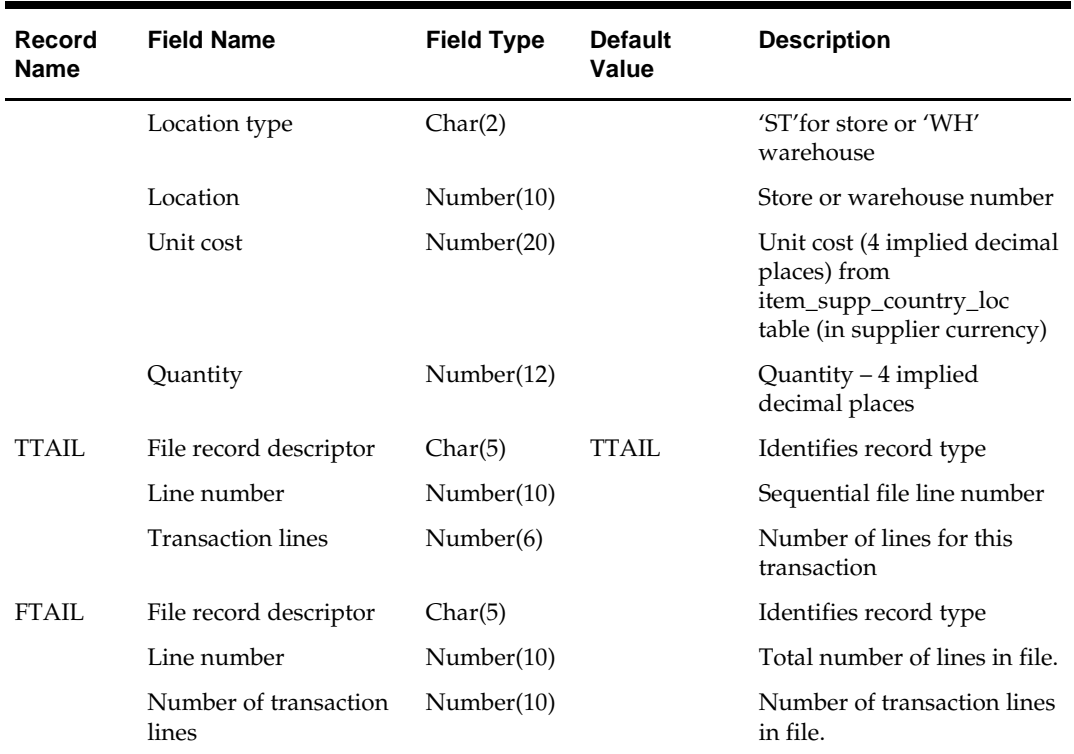

## **ediprg (EDI Purge)**

**Functional Area**

EDI

### **Module Affected**

EDIPRG.PC

### **Design Overview**

This program purges rejected EDI "new items" or cost changes on the edi temporary tables. New or changed item information as well as cost change information sent by suppliers are approved or rejected on-line. The items that are rejected are removed from the system when they exist for longer than the number of days specified on the SYSTEM\_VARIABLES table. From SYSTEM\_OPTIONS table the two columns edi\_new\_item\_days and edi\_cost\_chg\_days are used for EDI purging.

### **Scheduling Constraints**

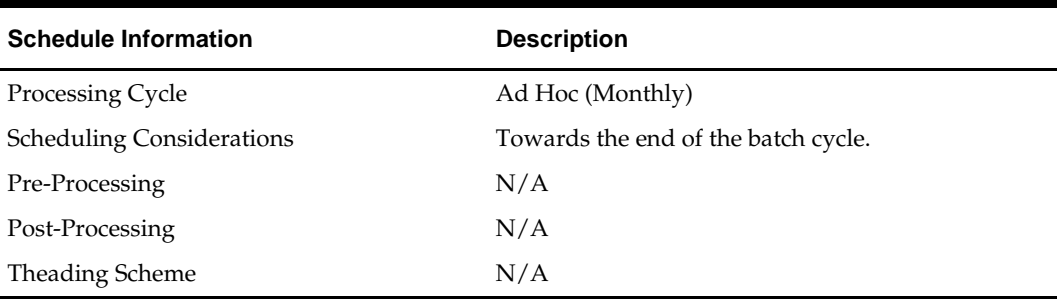

### **Restart/Recovery**

This program uses the commit\_max\_ctr on the RESTART\_CONTROL table to periodically commit SQL delete operations.

### **Locking Strategy**

N/A

### **Security Considerations**

N/A

### **Performance Considerations**

N/A

### **Key Tables Affected**

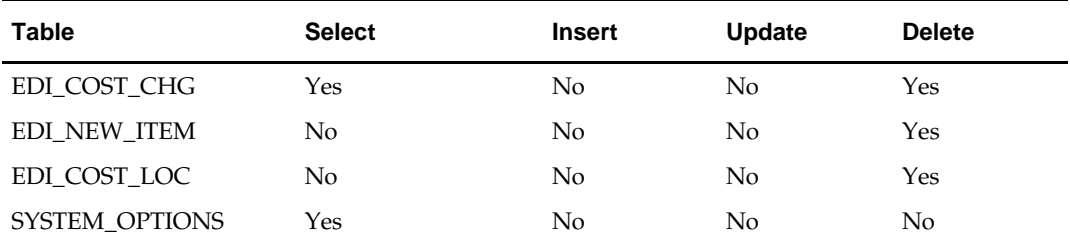

### **I/O Specification**

N/A

## **ediupack (EDI Supplier Order Acknowledgements and Changes)**

### **Functional Area**

EDI – Purchase Orders

### **Module Affected**

EDIUPACK.PC

### **Design Overview**

This program has four functions: to acknowledge vendor receipt of a buyer-generated order without changes, to acknowledge vendor receipt of a buyer-generated order with date, cost or quantity modifications, to notify buyer of a vendor-generated order, and to acknowledge order cancellations.

All acknowledgements update the ORDHEAD table with acknowledgement information.

When the supplier sends the acknowledgement with modifications, it can send the entire purchase order or only the changes. The file details are matched to the current order. If the Not Before Date, Not After Date, Quantity, Price, and item all match the current order, then no changes were submitted. If one of the variables is blank, for example the price, assume that no pricing changes were made. As soon as one of the variables does not match, the order has been changed. These changes will not be written directly to the order; they will be written to the revision tables. Revisions will be accepted in the ordering dialog and changed orders will be resubmitted via EDIDLORD.

Vendor generated orders will create new orders by inserting new records on the EDI temporary order tables.

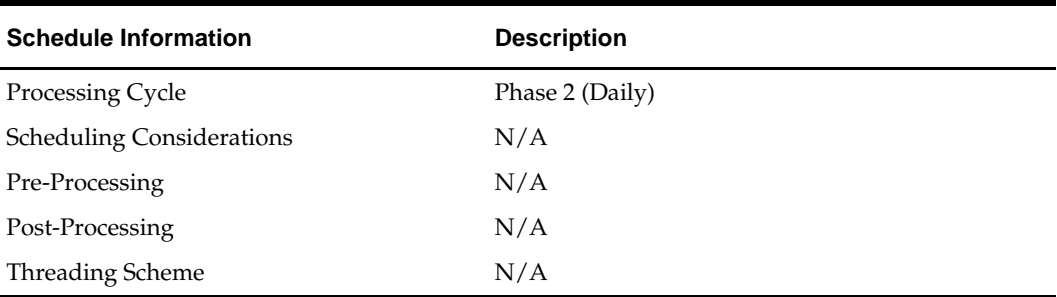

#### **Scheduling Constraints**

### **Restart/Recovery**

The files do not have enough volume to warrant the implementation of restart recovery for commit/rollback considerations but minimal file-based restart/recovery capability will be added. The logical unit of work is a complete transaction represented by detail lines between the transaction header and transaction tail.

A savepoint is issued before each transaction header record is successfully processed. If a non-fatal error occurs, a rollback to the last savepoint is issued so that the rejected records are not posted to the database. If a fatal error occurs and restart is necessary, processing restarts at the last commit point.

### **Locking Strategy**

N/A

**Security Considerations** N/A

**Performance Considerations**

N/A

### **Key Tables Affected**

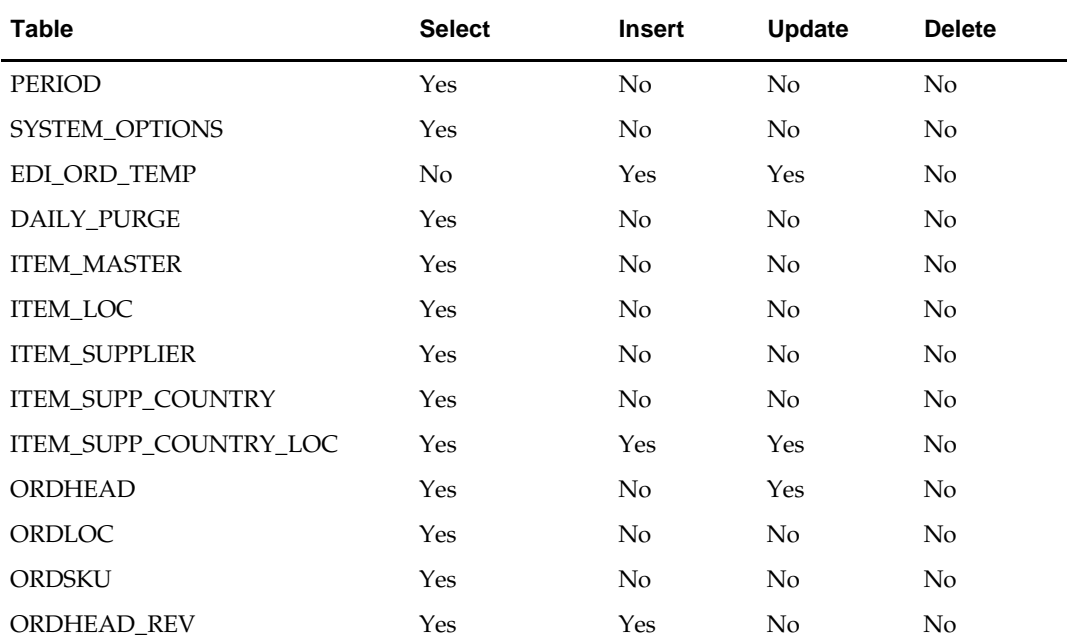

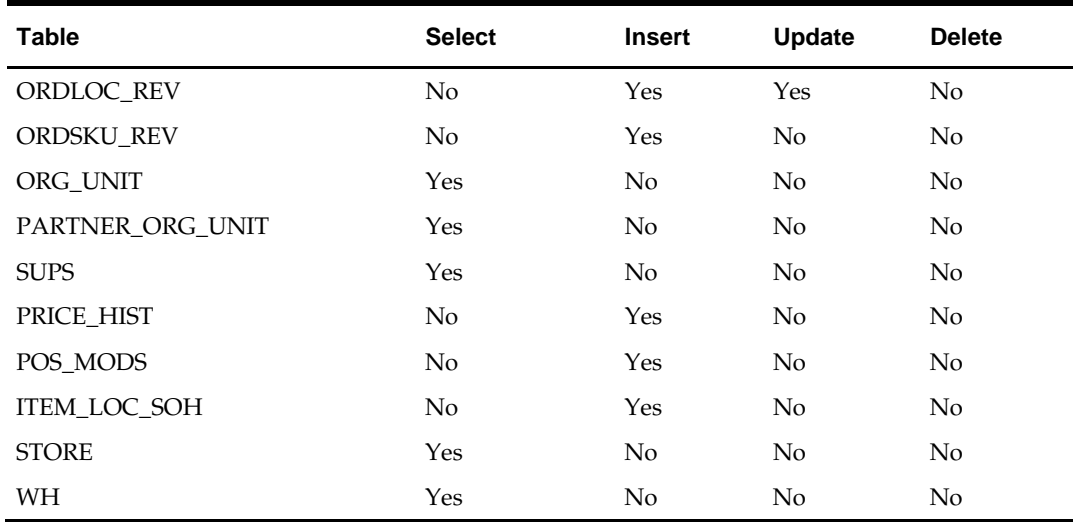

### **I/O Specification**

### **Input File Layout**

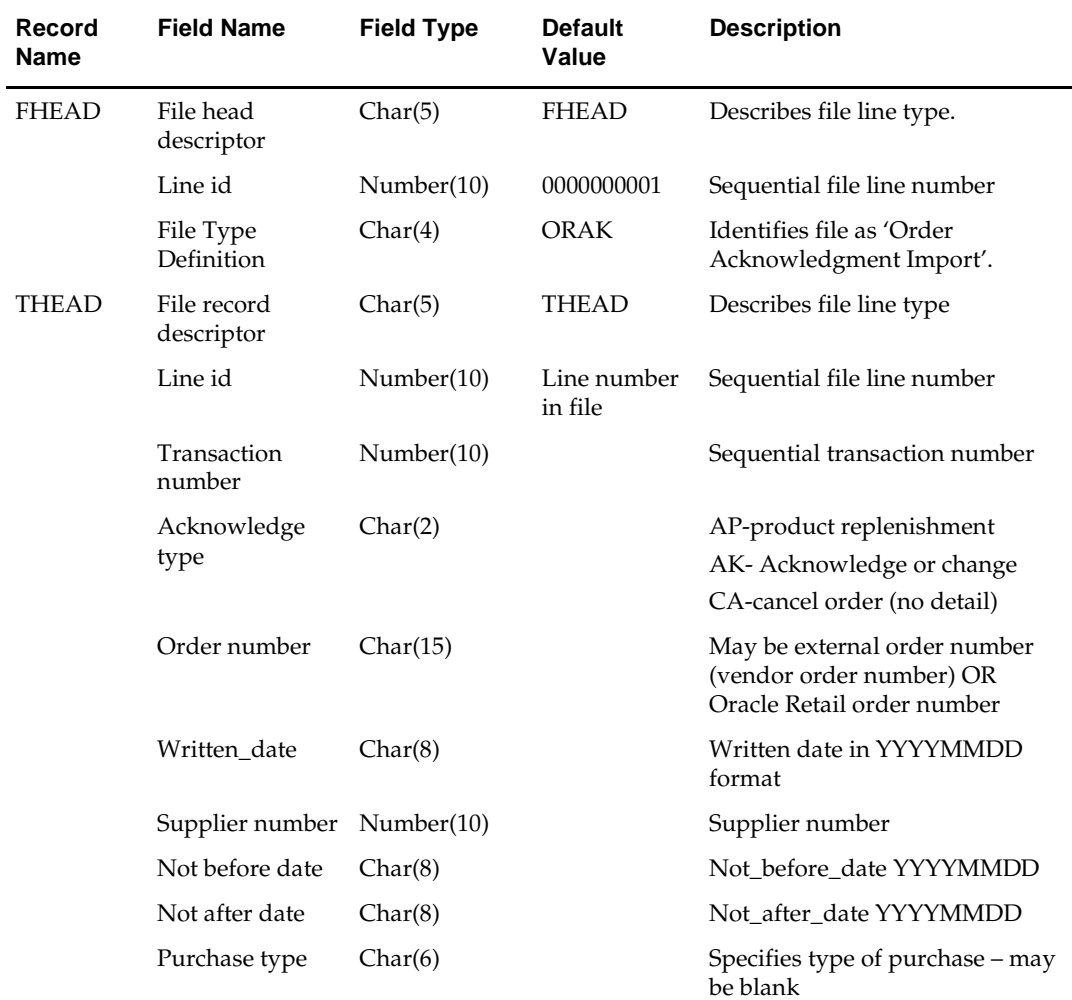

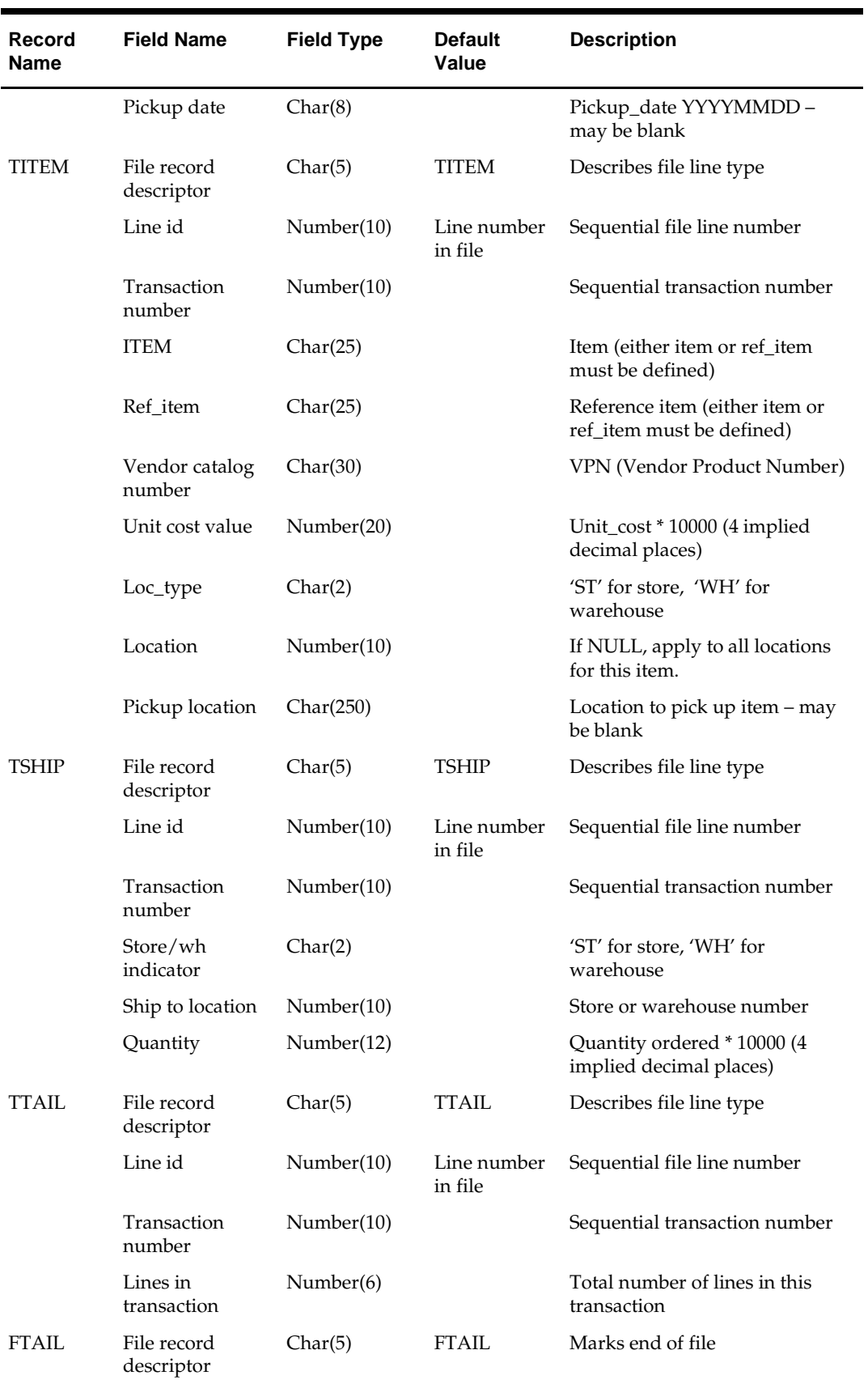

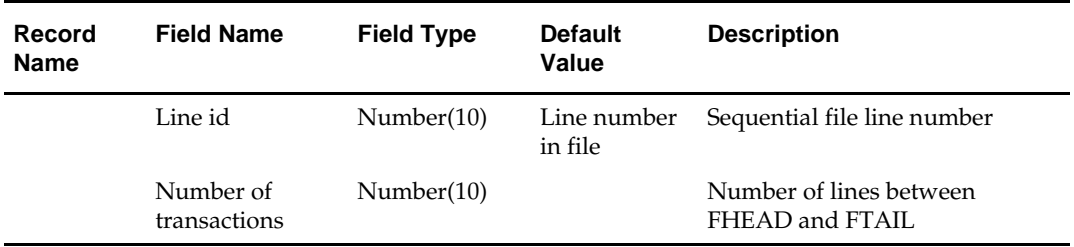

## **ediupadd (EDI Supplier Address Upload)**

### **Functional Area**

EDI – Suppliers

### **Module Affected**

EDIUPADD.PC

### **Design Overview**

The EDIUPADD.PC batch program is used to read vendor/supplier sent EDI 838 Profile Data Files. These files are processed by vendor/supplier and used to update the Oracle Retail supplier address information.

Five different types of supplier addresses can be changed via this EDI interface. They are: business, postal, returned to, pick up and payment mailing address. This program always assumes that address information is primary for the address type.

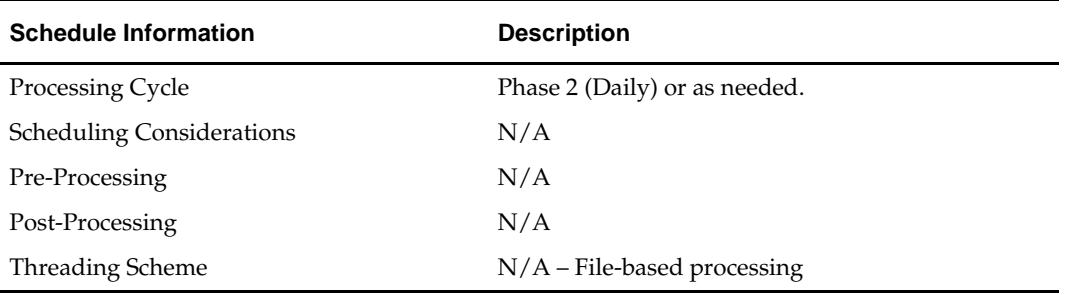

### **Scheduling Constraints**

### **Restart/Recovery**

The program uses non-fatal error handling to process input files. There is not enough volume to warrant the use of restart/recovery. A commit will not occur until the end of file processing and therefore if fatal errors are encountered updates will not have been committed and the program can be restarted without recovery.

### **Locking Strategy**

N/A

## **Security Considerations**

N/A

### **Performance Considerations**

N/A

### **Key Tables Affected**

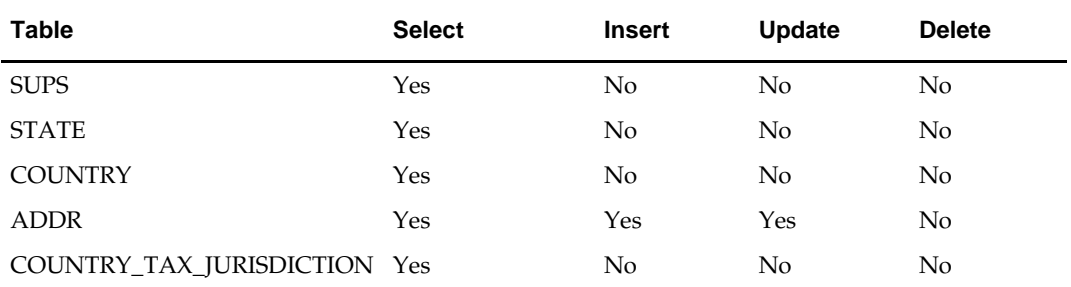

### **I/O Specification**

### **Input File Layout**

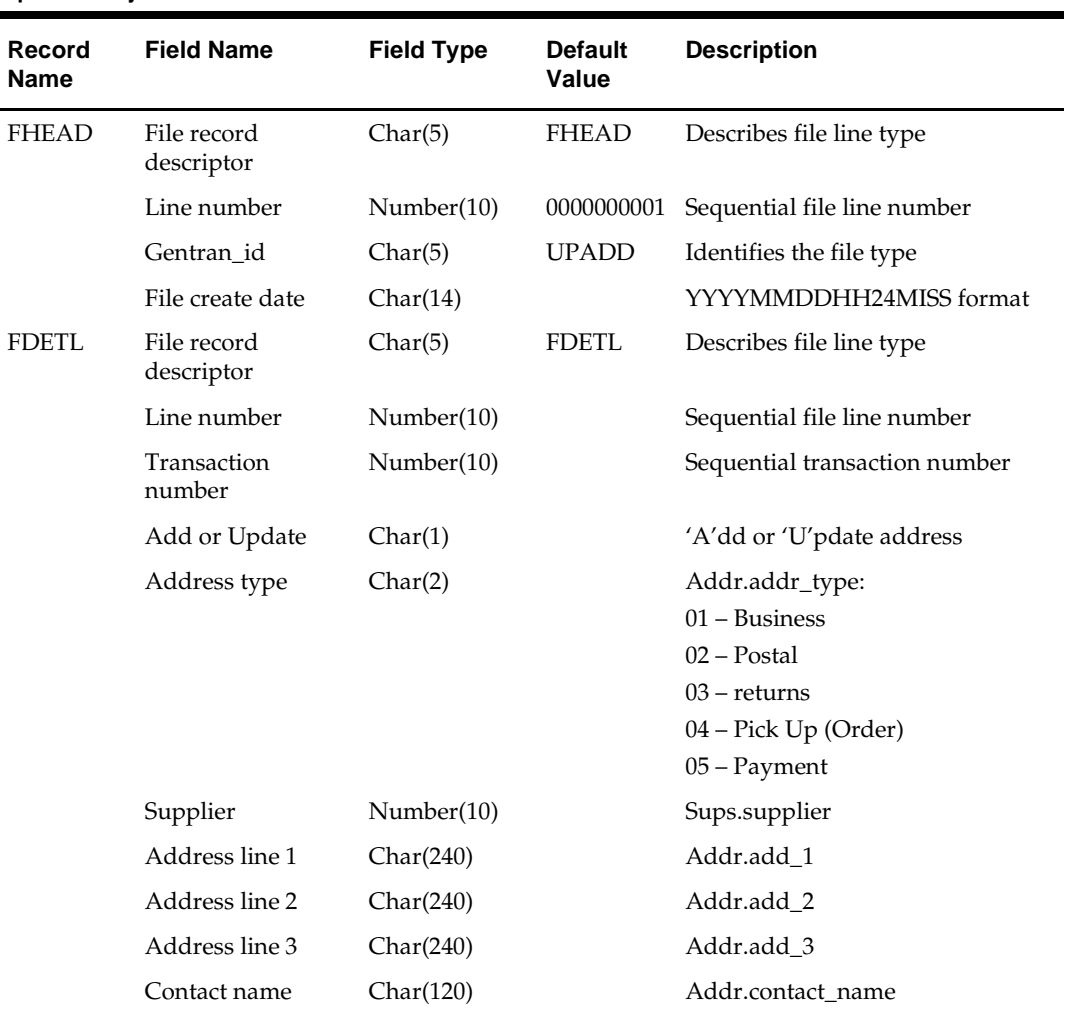

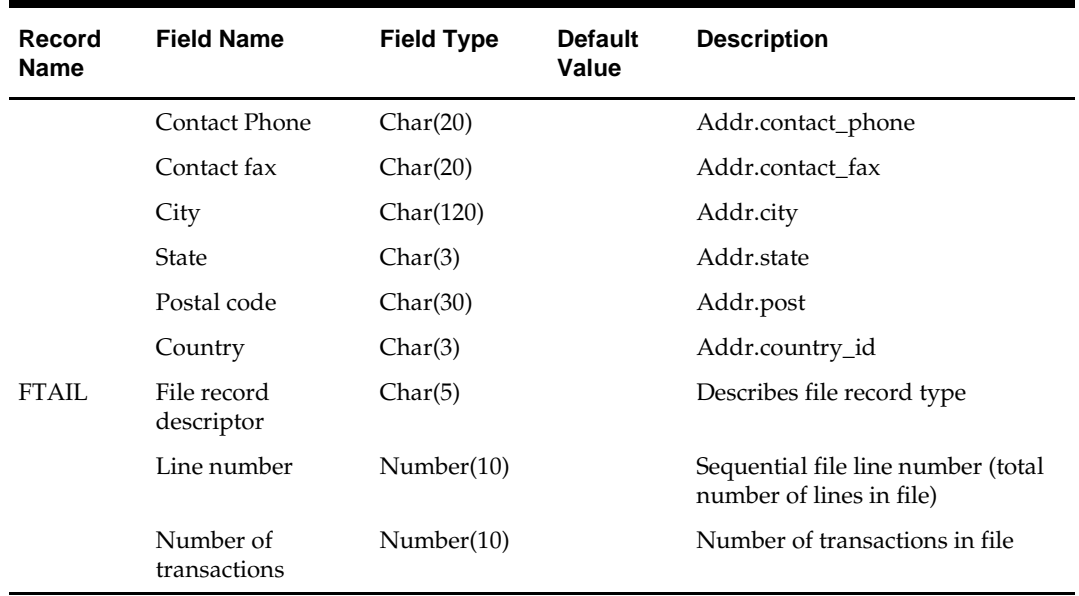

## **ediupavl (Supplier Availability for Contracts Upload)**

### **Functional Area**

EDI – Contracts

### **Module Affected**

EDIUPAVL.PC

### **Design Overview**

This module runs to upload a supplier availability schedule, which is a list of the items that a supplier has available. It writes data contained in this file to the RMS' SUP\_AVAIL table. This data is associated with the contracts functionality.

### **Scheduling Constraints**

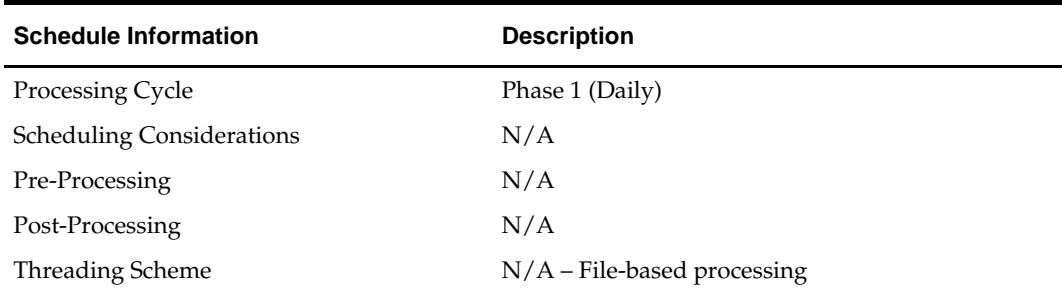

### **Restart/Recovery**

N/A

### **Locking Strategy**

N/A

### **Security Considerations**

N/A

### **Performance Considerations**

N/A

### **Key Tables Affected**

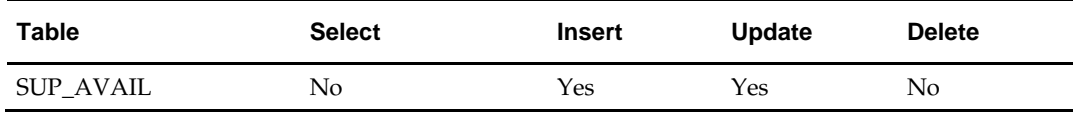

### **I/O Specification**

The input filename is not fixed; the input filename is determined by a runtime parameter. Records rejected by the import process are written to a reject file. The reject filename is not fixed; the reject filename is determined by a runtime parameter.

### **Input File Layout**

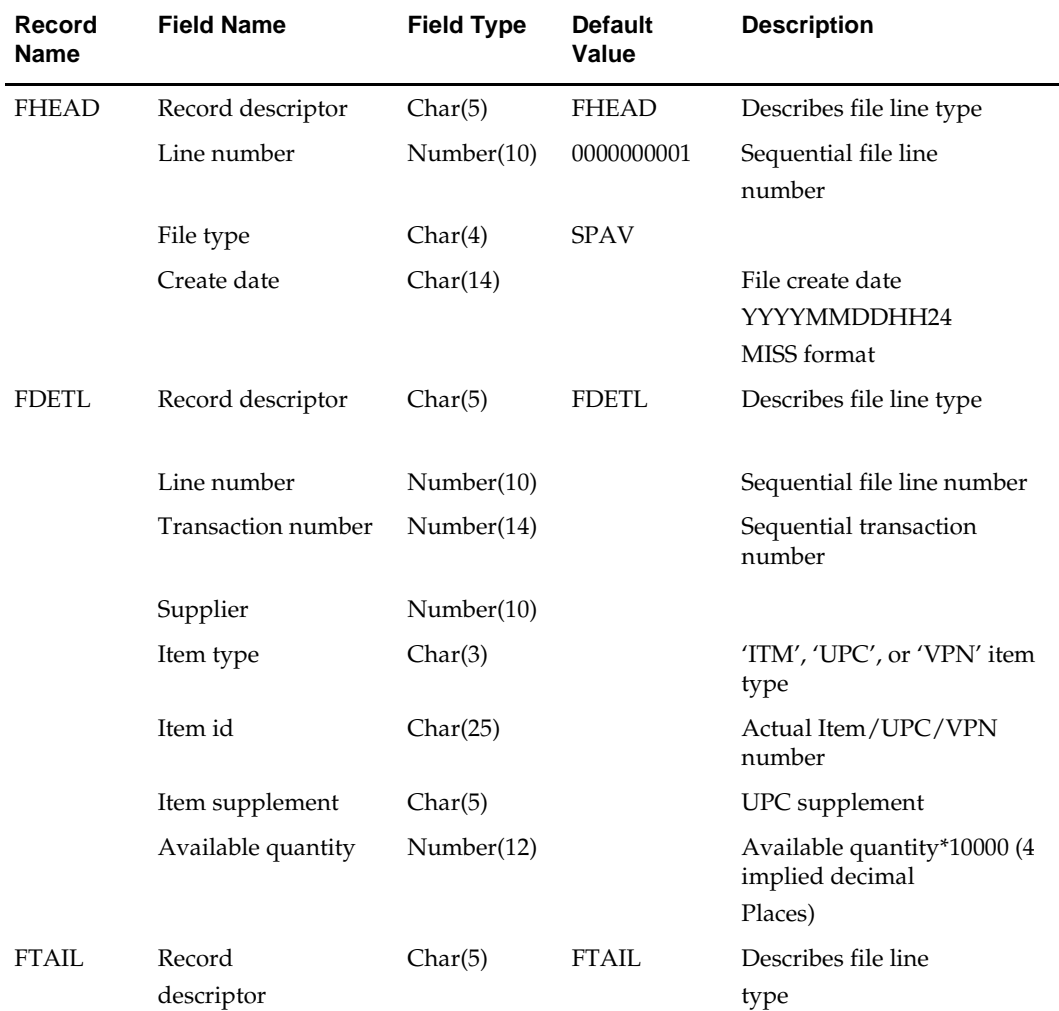

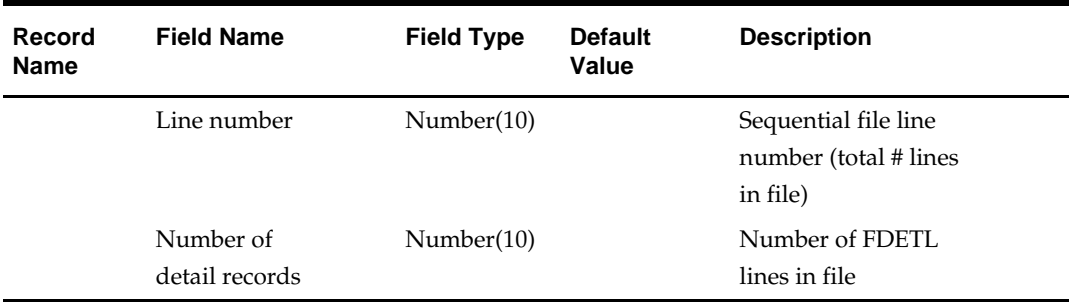

## **ediupcat (New and Changed Upload from Supplier)**

### **Functional Area**

EDI – Suppliers

### **Module Affected**

EDIUPCAT.PC

### **Design Overview**

The purpose of the EDIUPCAT batch program is to update the EDI\_NEW\_ITEM and EDI\_COST\_CHANGE tables. This will allow the users to view and implement the vendor changes online instead of manually viewing and inserting information.

The input file format will be in a Oracle Retail standard file format, rather than EDI format. The translation from EDI 888 and EDI 879 (unit cost and case cost) to this standard format will be done by customers using an EDI translation product such as the Gentran translator.

### **Scheduling Constraints**

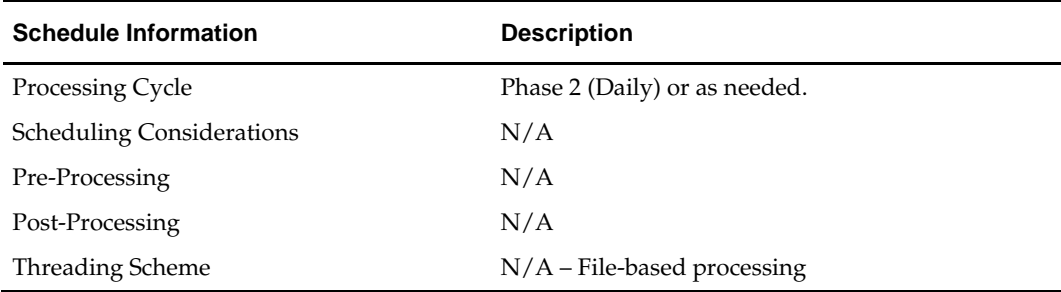

### **Restart/Recovery**

File-based restart/recovery is used. Each file detail is committed to the database separately.

### **Locking Strategy**

N/A

### **Security Considerations**

N/A

### **Performance Considerations**

N/A

### **Key Tables Affected**

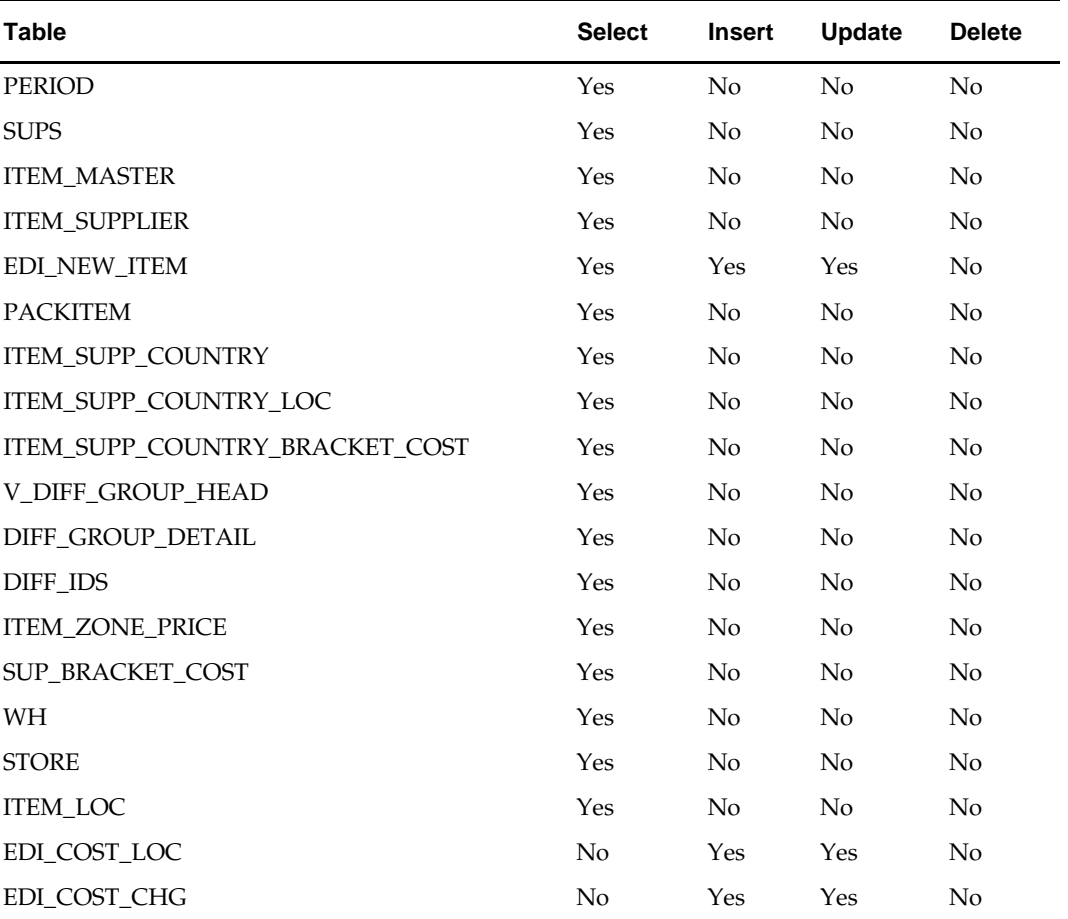

### **I/O Specification**

### **Input File Layout**

The input filename is not fixed; the input filename is determined by a runtime parameter. Records rejected by the import process are written to a reject file. The reject filename is not fixed; the reject filename is determined by a runtime parameter.

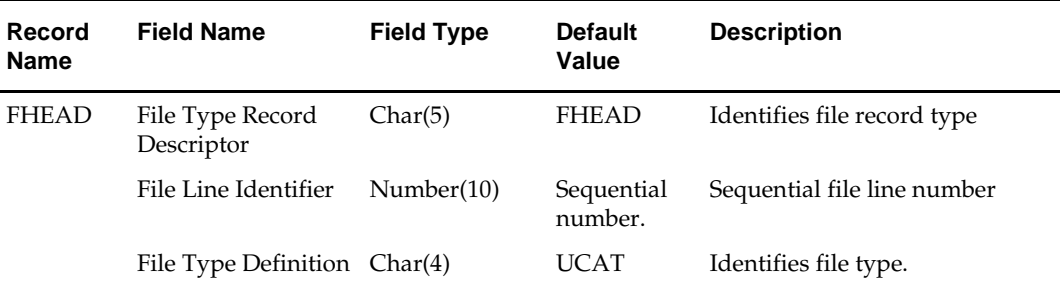

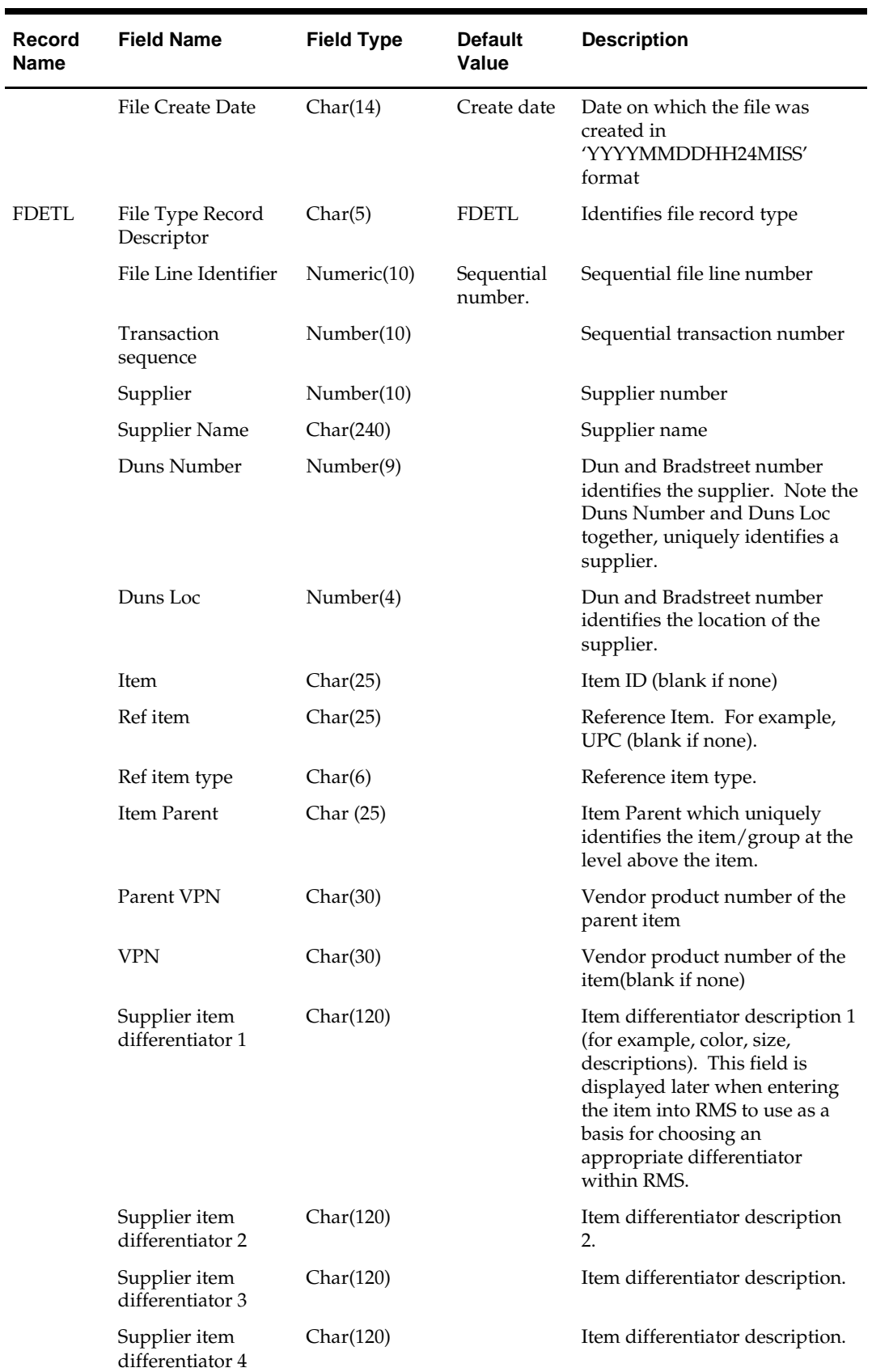

ı

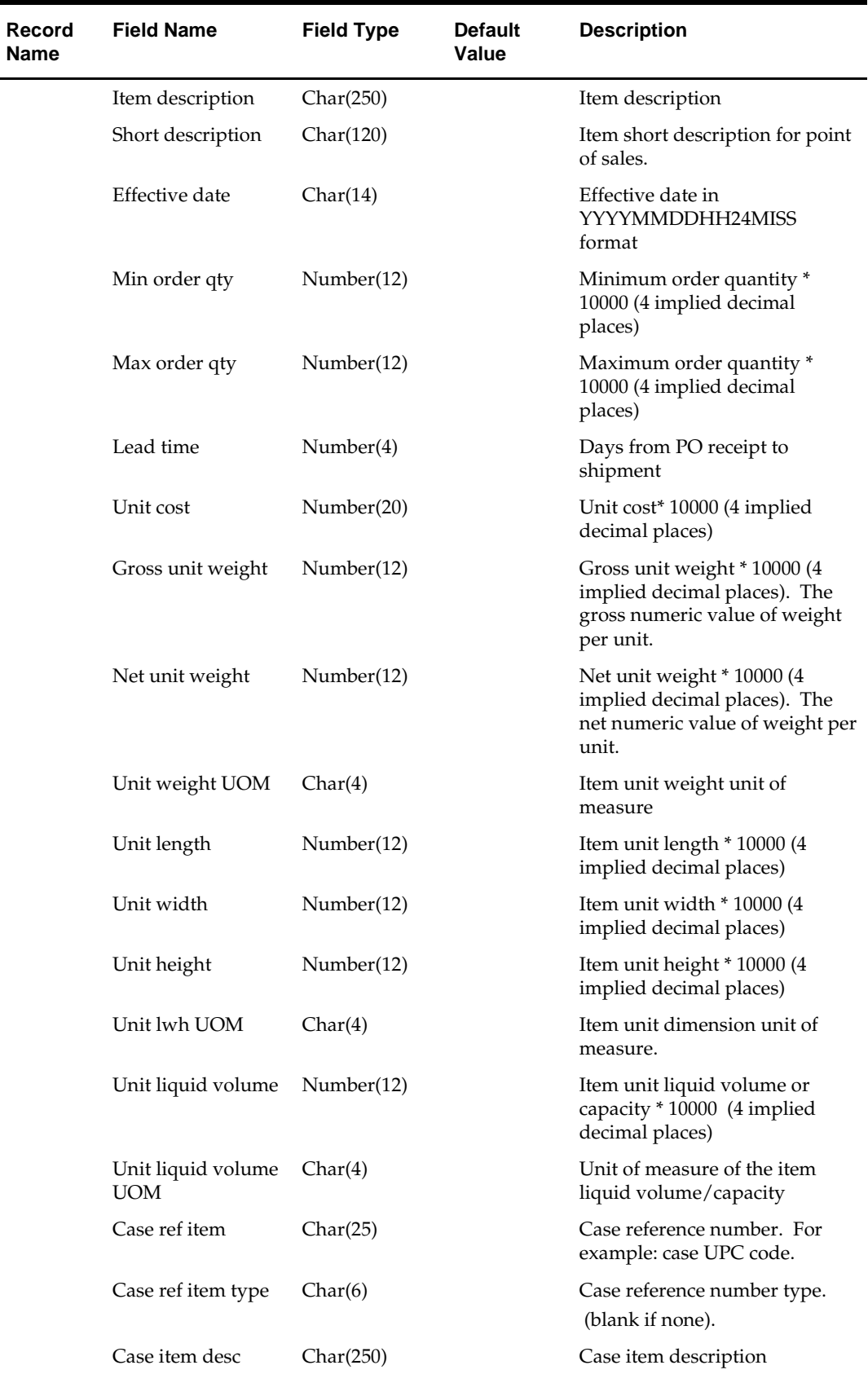

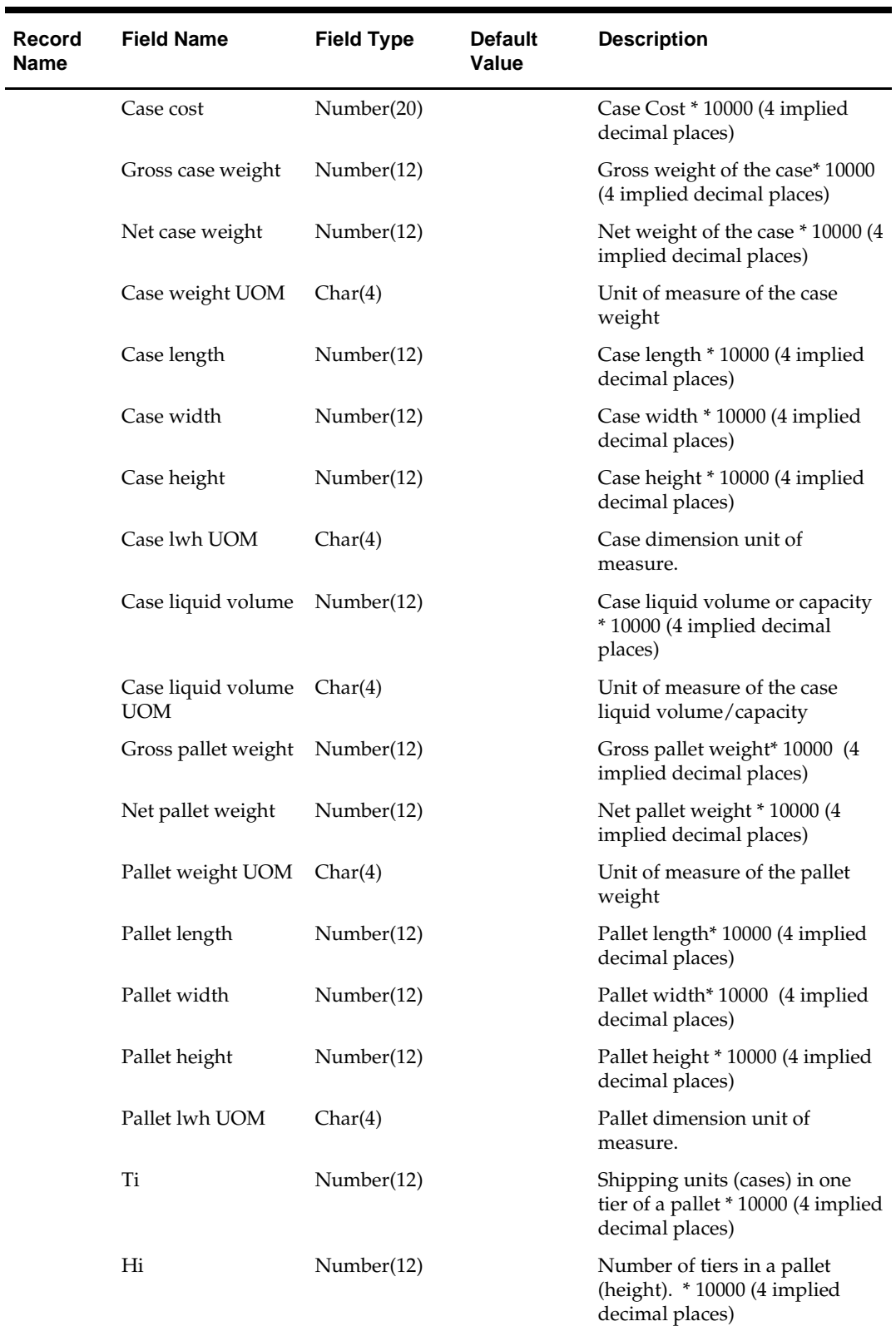

ц,

ı

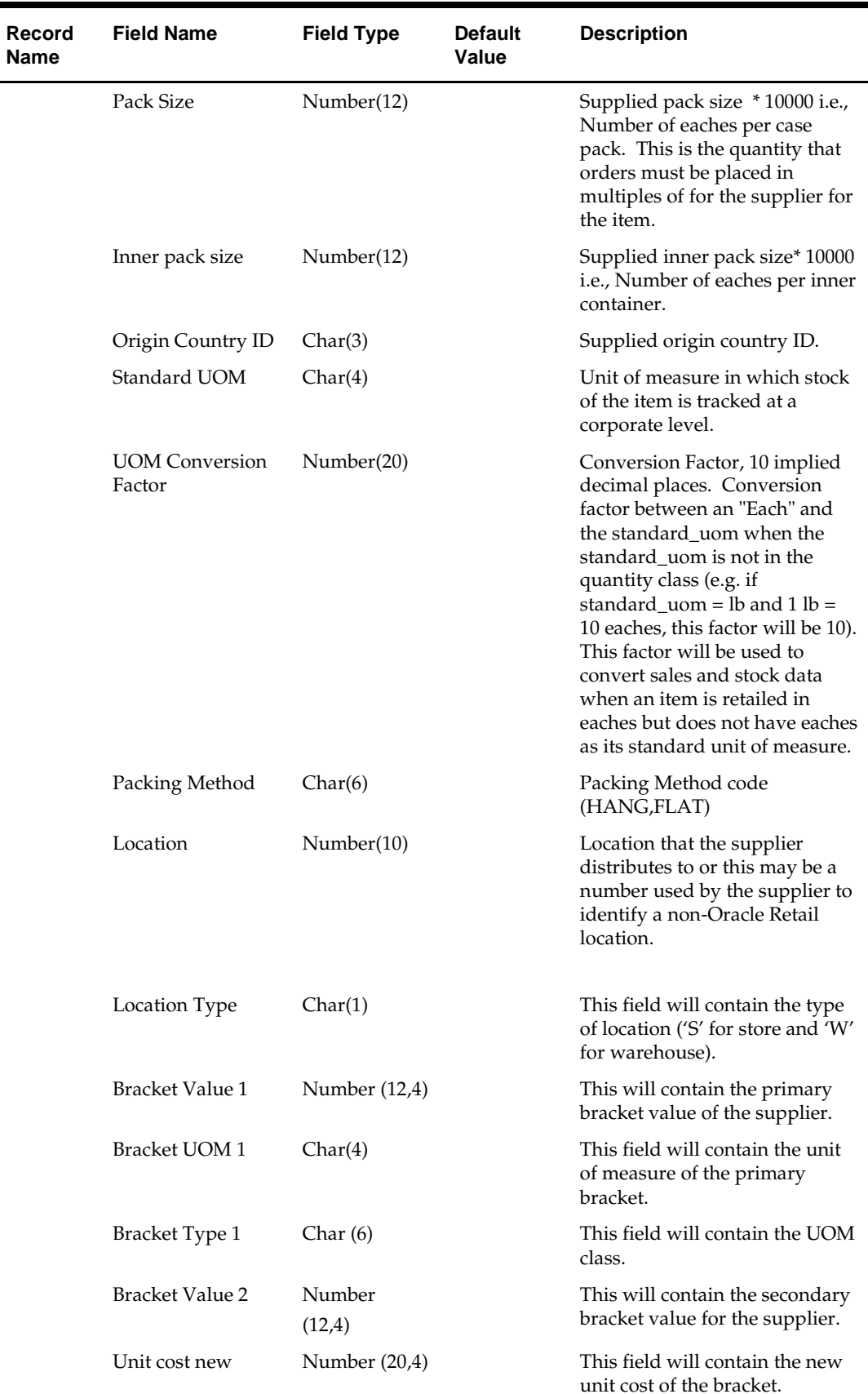

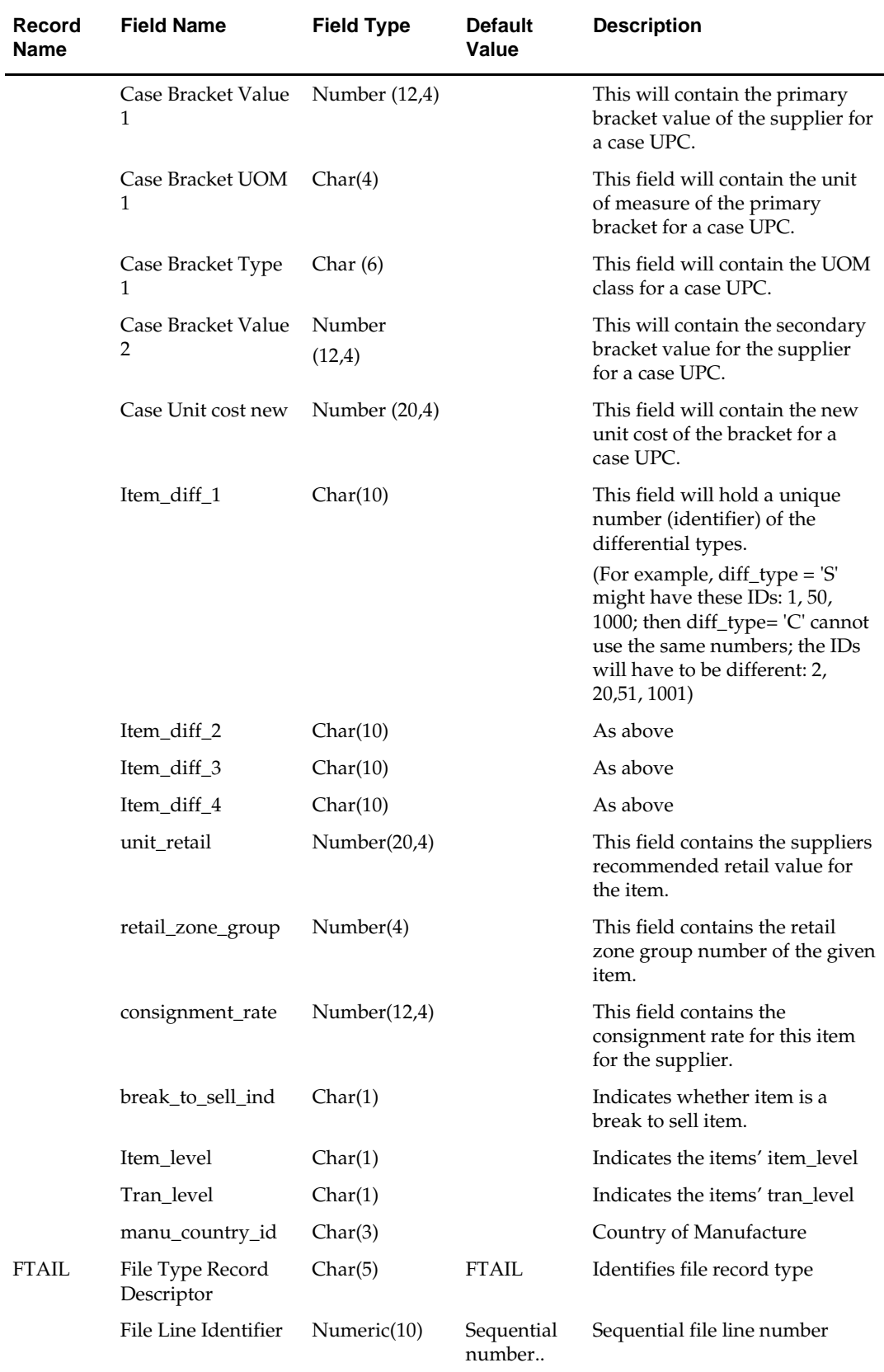

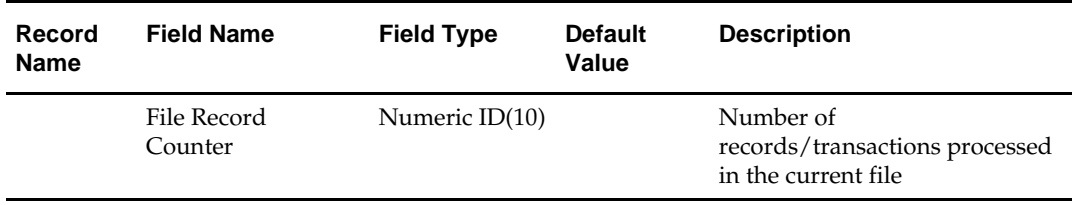
# **Future Cost Engine Batch**

# **Overview**

The future cost engine refers to the programs and database objects that are used to maintain the FUTURE\_COST and DEAL\_ITEM\_LOC\_EXPLODE tables.

The Future Cost Engine is designed with performance as a major priority. Every attempt has been made to do set operations where possible. If logic was needed that existed in parameter based – single row – packages the logic was rewritten specific for the Future Cost Engine as a set operation.

# **Tables**

The FUTURE\_COST table holds the expected cost of an item/supplier/origin country/location at a given point into the future. These values are used to help in many scenarios (for example, when trying to determine what a margin will be at a point in the future, or when doing investment buying).

The FUTURE\_COST table only holds records for approved items at the transaction level. Parent and grandparent items are not held. Records are held for stockholding locations.

A useful concept when thinking about the FUTURE\_COST table is a timeline. That is the changes for an item/supplier/origin country/location as they change over time.

> **Note:** There is not a record for every day, just for days where a change occurs that affects one of the cost values.

In order to maintain the FUTURE\_COST table, it is necessary to know exactly what item/supplier/origin country/location combinations are effected by any given cost event. This is not an easy thing to determine due to the ultra-flexible structure dealrelated tables. The information is held in the DEAL\_ITEM\_LOC\_EXPLODE table. It is stored after it is found once and referred back to from that point on.

The cost event tables are used as the parameter list to the Future Cost Engine. When clients call the Future Cost Engine rows are placed in the appropriate cost event tables. These rows are then used by the Future Cost Engine to control processing.

- **•** COST EVENT
- COST\_EVENT\_COST\_CHG
- COST\_EVENT\_COST\_ZONE
- COST\_EVENT\_DEAL
- COST\_EVENT\_ELC
- COST\_EVENT\_ITEM\_COST\_ZONE
- COST\_EVENT\_MERCH\_HIER
- **COST EVENT NEW SUPP COUNTRY**
- COST\_EVENT\_NIL
- COST\_EVENT\_ORG\_HIER
- COST\_EVENT\_PRIM\_PACK
- **COST EVENT RECLASS**
- COST\_EVENT\_RESULT
- COST\_EVENT\_SUPPLIER\_COUNTRY
- COST\_EVENT\_SUPP\_COUNTRY
- COST\_EVENT\_SUPP\_HIER
- **•** COST EVENT DEAL PASSTHRU
- COST\_EVENT\_COST\_TMPL
- COST\_EVENT\_COST\_RELATIONSHIP

The following table controls are used to configure the execution of the Future Cost Engine

COST\_EVENT\_RUN\_TYPE\_CONFIG

The cost\_event\_thread table is used by the Future Cost Engine to divide cost events into chunks for threaded processing.

COST\_EVENT\_THREAD

The future\_cost and deal\_item\_loc\_explode tables are the output of the Future Cost Engine.

- FUTURE\_COST
- DEAL\_ITEM\_LOC\_EXPLODE

The future\_cost\_workspace table is used to give a view to the impact of a cost event with out actually performing the cost event. For example, this could be used to check what the effect on margin would be if a particular cost change is approved.

FUTURE\_COST\_WORKSPACE

These global temporary tables are used internally by the Future Cost Engine to help during its processing. They also move processing off of the actual table and let the Future Cost Engine work against only those records that actually need to be processed thus helping performance.

- FUTURE\_COST\_TEMP
- DEAL\_ITEM\_LOC\_EXPLODE\_TEMP
- FUTURE\_COST\_BUYGET\_HELP\_TEMP
- FUTURE\_COST\_WORKING\_TEMP
- COST\_COM\_TEMP

**Note:** All the gtt tables are replaced with permanent tables.

# **FUTURE\_COST Events**

There are three basic events that drive into FUTURE\_COST. They are supplier cost changes, deals, and estimated landed cost components. When these events are added or removed from RMS they are recorded in the FUTURE\_COST table. These are primary events.

There are other events that determine if primary events still apply to a given item/supplier/origin country/location combination. They are reclassifications, merchandise hierarchy changes, organization hierarchy changes, cost zone locations moves, item/cost zones changes, and supplier hierarchy changes. These are secondary events.

There are also two special events that cause new time lines to be created in FUTURE\_COST. They are new item loc (when item/locations are ranged) and new item/supplier/country/location relationships (add and remove). These are initialization events.

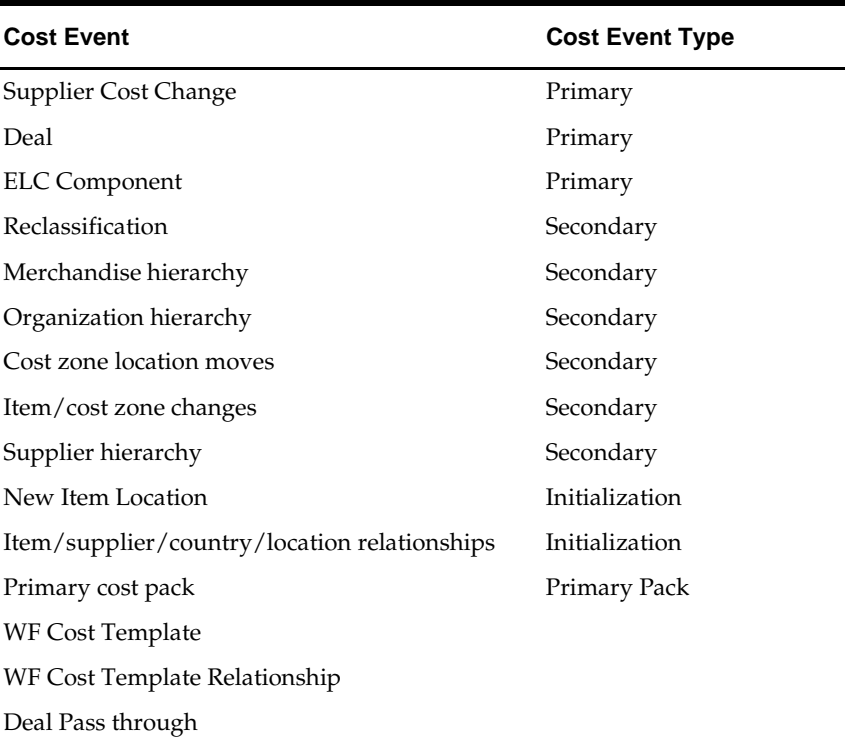

The ITEM\_LOC.PRIMARY\_COST\_PACK column plays a special roll in costing. When a primary costing pack is defined for an item, that item's costing values are based on the primary\_costing\_pack not the item its self. When a primary costing pack is added, changed, or removed, this is a primary pack event.

# **Cost Calculations**

Supplier starting cost is the starting point for every value on the FUTURE\_COST table. It needs to be updated based on supplier cost changes and is reflected in the column on FUTURE\_COST.

Deals are based on the BASE\_COST column. The deal(s) discount is subtracted from the BASE\_COST column and the results are reflected in the NET\_COST, NET\_NET\_COST, DEAD\_NET\_COST columns. The COST\_APPL\_IND on the DEAL\_DETAIL table controls which of the three FUTURE\_COST columns is affected by the deal. Deals are also optionally applied into the PRICING\_COST table based on the PRICE\_COST\_APPL\_IND column on the DEAL\_DETAIL table. More that one deal can affect an item/supplier/origin country/location combination at a time with specific rules to control application order.

Note: Deals are not applied for wholesale / franchise stores directly, if there is a deal on a source warehouse of a wholesale franchise then deal amount would be reflected on the wholesale / Franchise store based on the passthru pct.

ELC components control the population of the ELC\_AMOUNT column on FUTURE\_COST. The ELC\_AMOUNT is then added from the PRICING\_COST.

There are five basic steps in cost calculations: EXPLODE, MERGE, ROLL-FORWARD, PUSH BACK and PURGE:

- EXPLODE determines what item/supplier/country/location combinations (timelines) are effected by the cost event being processed
- MERGE updates the effected timelines with the cost event being processed.
- ROLL-FORWARD the effect of the cost event being processed.
	- Updates the UNIT\_COST based on supplier cost changes
	- Updates the NET\_COST, NET\_NET\_COST, DEAD\_NET\_COST based on deals
	- Updates the PRICING\_COST based on deals
	- Updates the ELC amount based on ELC components
	- Updates the PRICING\_COST based on ELC
	- Updates acquisition cost for whlesale/Franchise stores wherever applicable
- PUSH BACK updates the FUTURE\_COST and DEAL\_ITEM\_LOC\_EXPLODE or FUTURE\_COST\_WORKSPACE tables with the effect of the processing.
- PURGE
	- Deletes records from the FUTURE\_COST table that are before vdate future\_cost\_history\_days in system options. There is an exception to this rule. One record per item, supplier, country, location should exist even if past the history purge mark.
	- Deletes records from the DEAL\_ITEM\_LOC\_EXPLODE table that are no longer valid. Secondary events such as reclassification only create DEAL\_ITEM\_LOC+\_EXPLODE records for the new hierarchy but do not delete the old ones. The purge process takes care of this deletion.

# **Future Cost Engine Transaction Control Configuration**

The Future Cost Engine can be configured by cost event type in one of three ways:

- Synchronous
- Asynchronous
- **Batch**

The method to be used by each cost event type is controlled by the COST\_EVENT\_RUN\_TYPE\_CONFIG table.

# **Synchronous**

When running in synchronous mode, the Future Cost Engine is run in the same transaction as the client that calls it. For example if the cost change event is configured to run in synchronous mode, the work done in the Future Cost Engine for the approval of a cost change runs in the same transaction as the flipping of the status of the cost change to 'A' status. That means the user in the form will have a busy cursor until the Future Cost Engine completes.

Cost event types with an EVENT\_RUN\_TYPE set to 'SYNC' on COST\_EVENT\_RUN\_TYPE\_CONFIG will run in synchronous mode.

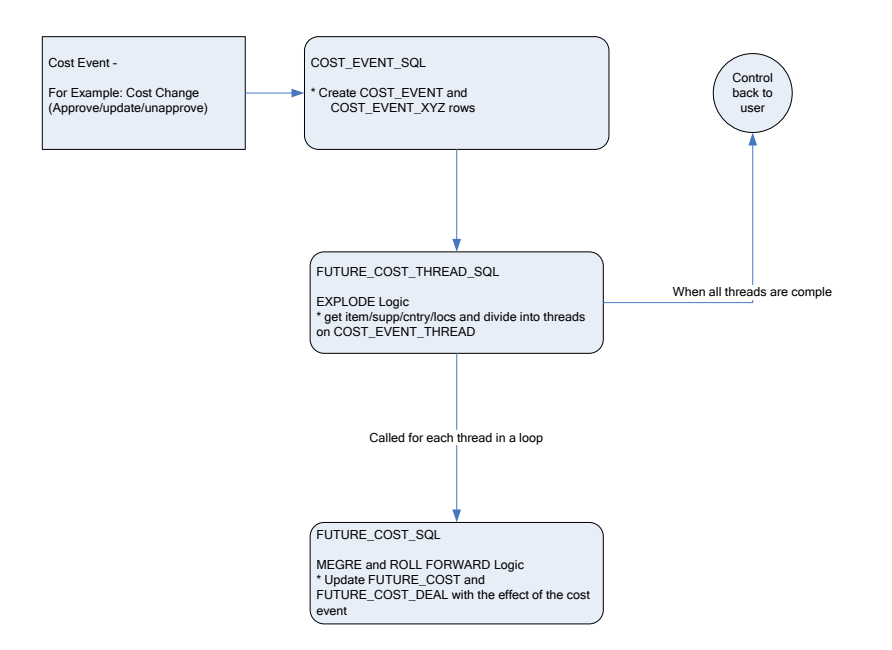

Future Cost Engine – SYNC mode

# **Asynchronous**

When running in asynchronous mode, the Future Cost Engine is run in a separate transaction than the client that calls it. For example if the cost change event is configured to run in asynchronous mode, the work done in the Future Cost Engine for the approval of a cost change runs in a different transaction as the flipping of the status of the cost change to 'A' status. This means that control returns to the user in the form while the Future Cost Engine runs in the background.

This is accomplished by using Oracle Advanced Queuing.

Cost event types with an EVENT\_RUN\_TYPE set to 'ASYNC' on COST\_EVENT\_RUN\_TYPE\_CONFIG runs in asynchronous mode. Future Cost Engine – ASYNC mode

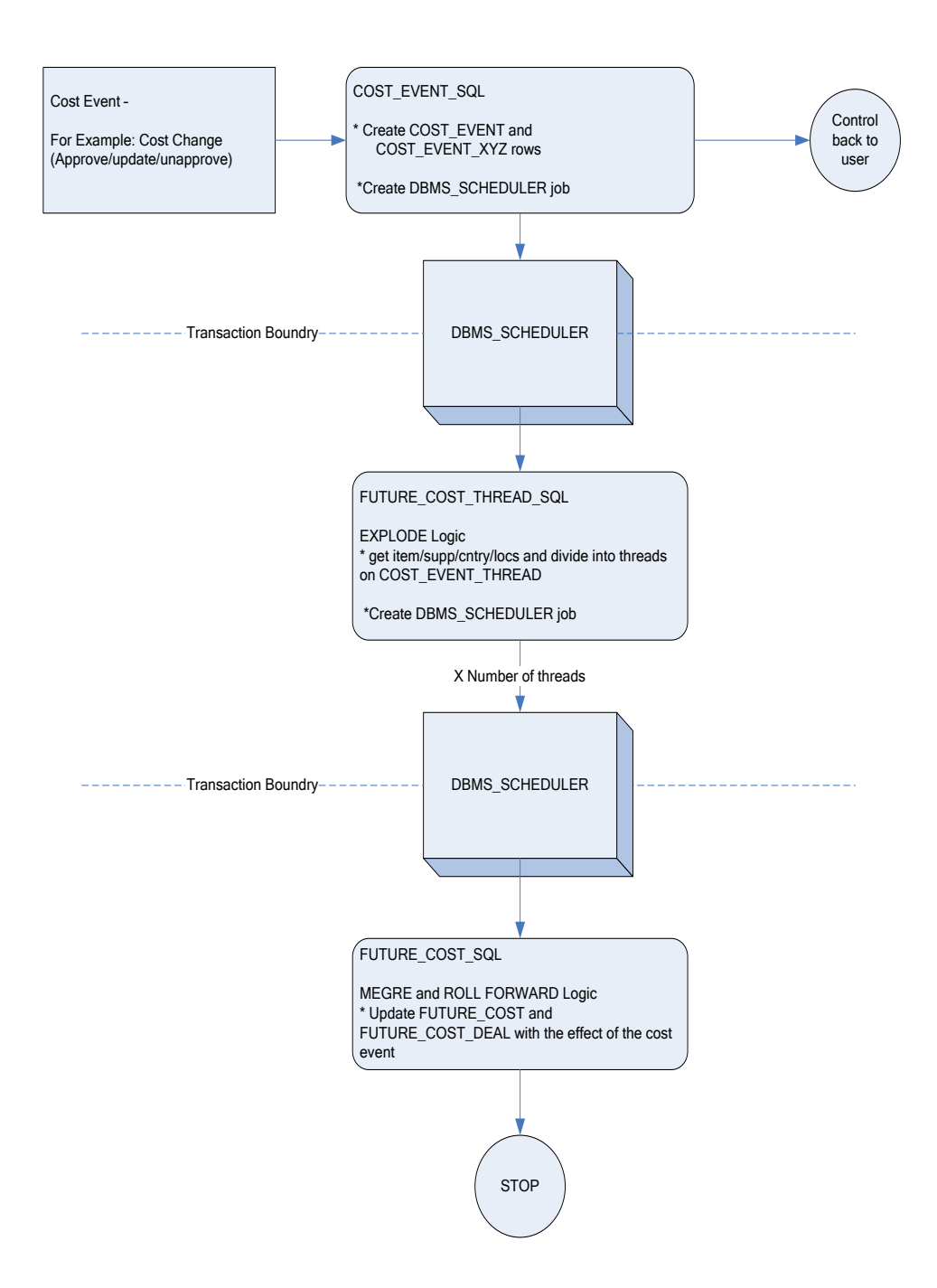

# **Batch**

When running in batch mode, the Future Cost Engine is run during the nightly batch run. For example if the cost change event is configured to run in batch mode, the work done in the Future Cost Engine for the approval of a cost change runs during the next batch schedule run after the approval of the cost change.

Cost event types with an EVENT\_RUN\_TYPE set to 'BATCH' on COST\_EVENT\_RUN\_TYPE\_CONFIG runs in batch mode.

The fcexec.pc batch program and its associated prepost pre job contain logic to run the Future Cost Engine in batch mode.

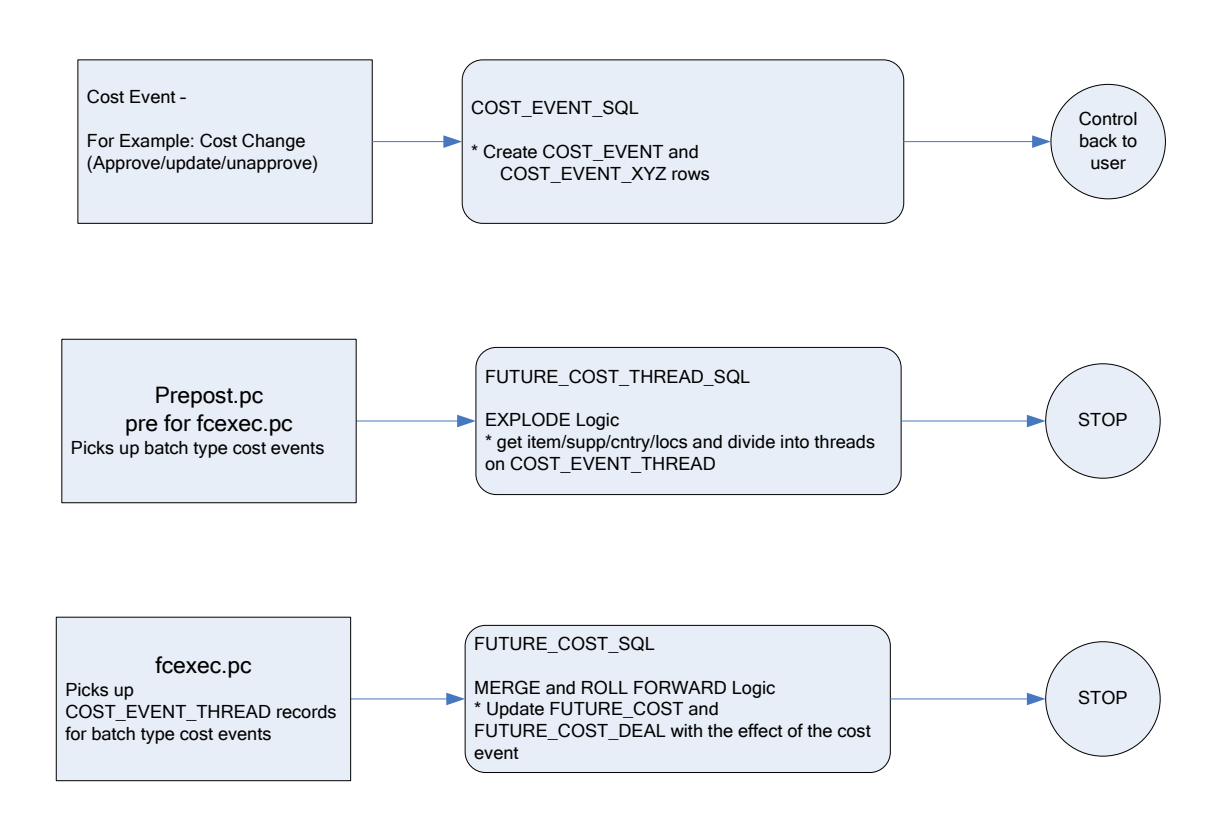

# Future Cost Engine – BATCH mode

# **Future Cost Engine Transaction Control Configuration**

The Future Cost Engine can be configured by cost event type in one of three ways:

Batch

The method to be used by each cost event type is controlled by the COST\_EVENT\_RUN\_TYPE\_CONFIG table.

# **Batch**

When running in batch mode, the Future Cost Engine is run during the nightly batch run. For example if the cost change event is configured to run in batch mode, the work done in the Future Cost Engine for the approval of a cost change runs during the next batch schedule run after the approval of the cost change.

Cost event types with an EVENT\_RUN\_TYPE set to 'BATCH' on COST\_EVENT\_RUN\_TYPE\_CONFIG runs in batch mode.

The fcexec.pc batch program and its associated prepost pre job contain logic to run the Future Cost Engine in batch mode.

# Future Cost Engine – BATCH mode

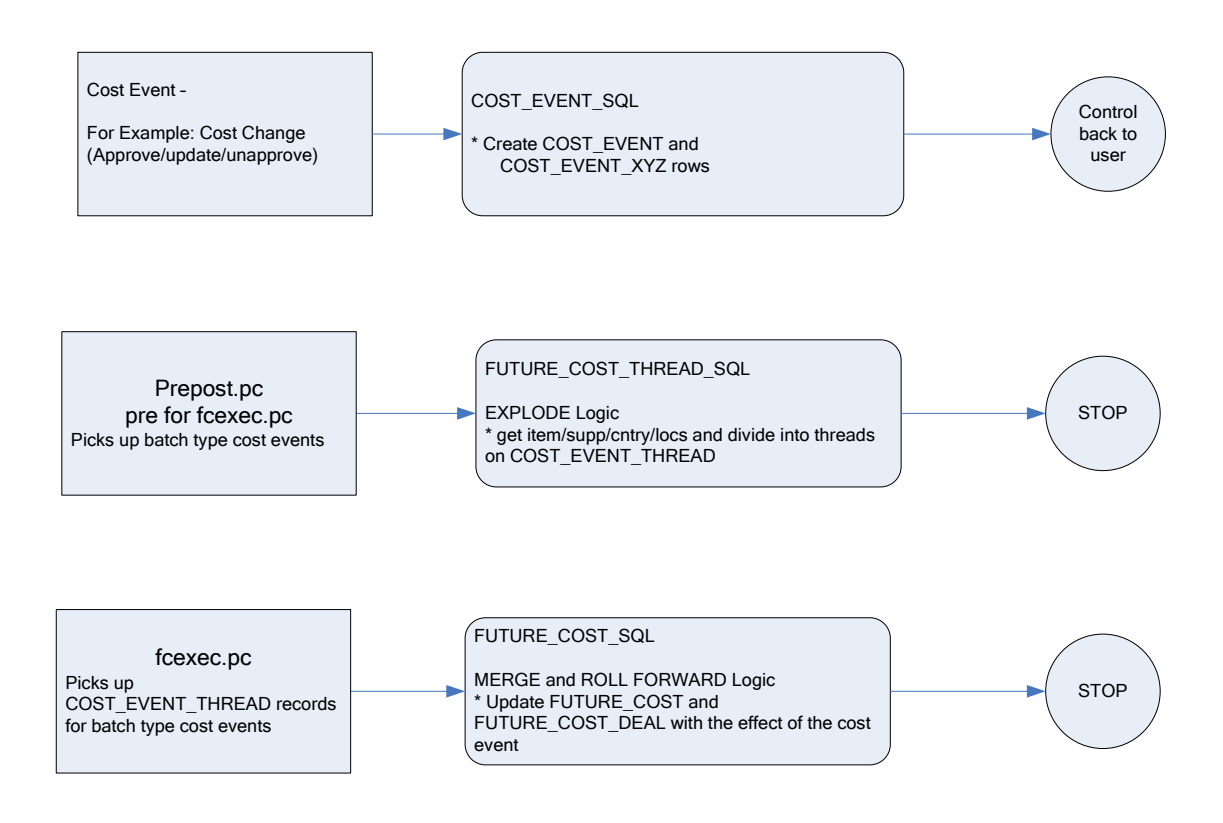

# **Future Cost Engine Concurrency Control**

Concurrency control is handled in the Future Cost Engine by locking the FUTURE\_COST\_TABLE. The sole job of the Future Cost Engine is maintaining the FUTURE\_COST table and its helper DEAL\_ITEM\_LOC\_EXPLODE. The first step in processing is to lock the item/supplier/origin country/location combinations that the cost event covers (after the identification of item/supplier/origin country/location combinations and chunking has been done). If a lock cannot be obtained, another cost event is already processing some of the data that is required. When this occurs the Future Cost Engine stops processing and records the results accordingly and the cost event can be retried at a later time.

# **Future Cost Engine Error Handling**

The COST\_EVENT\_RESULT table is used to track all runs of the Future Cost Engine whether or not they succeeded. The table records a cost event ID and thread ID, the result code, and any error message that may exist. A special screen is used to search/access the results.

# **Future Cost Engine Threading/Chunking**

The Future Cost Engine deals with large amounts of data. Its inputs can vary greatly in size. Its inputs can be one large driver or a group of smaller drivers. In order to deal with this volume and variation in input a configurable threading/chunking mechanism is built into the Future Cost Engine. The logical unit of work for the Future Cost Engine is unique item/supplier/origin country/location combinations. The number of item/supplier/origin country/location combinations per chunk is controlled by the MAX\_TRAN\_SIZE column on the COST\_EVENT\_RUN\_TYPE\_CONFIG.

When the transaction control is set to BATCH, the chunks are run in a threaded manner using the Pro\*C batch program to coordinate execution.

# **Future Cost Engine Restartability**

The Future Cost Engine provides the capability to restart failed events at either the thread level or at the event level.

The engine tracks status at the thread level through the COST\_EVENT\_RESULT table. A row is inserted into this table with a status of 'N'ew prior to thread execution. The same row is updated once the process has finished or failed with a 'C'omplete or 'E'rror status. Threads that had errors can be restarted by calling the REPROCESS\_COST\_EVENT public function in the FUTURE\_COST\_EVENT\_SQL package and passing in the significant cost event id and thread. Threads that are currently being reprocessed have a status of 'R' (reprocessing).

There are cases wherein the engine can fail prior to the threading process. In this case, the COST\_EVENT\_RESULT table is empty but there is an existing COST\_EVENT row. Restarting events at this level is done by calling REPROCESS\_COST\_EVENT but passing in NULL for the thread id parameter.

# **Batch Scheduling Considerations**

The fcexec.pc batch program and its prepost pre job should run ad hoc or daily. When run daily, it is recommended that it be run after DITINSRT. The prepost pre job for fcexec.pc should be successfully run prior to running fcexec.pc.

# **Future Cost Engine Deal Calculations**

The calculations for deal impact on the future\_cost are complex. This section explains the calculations that are used.

Determine starting value (deal\_detail.cost\_appl\_ind)

- Cumulative start with the supplier cost (supplier cost)
- Cascade start with the supplier cost minus any previously applied deals (deal\_cost)

Amount Deals (deal\_detail.threshold\_value\_type = A)

New cost = deal\_cost – discount amount (deal\_threshold.value)

Percent Deals (deal\_detail.threshold\_value\_type = P)

 New cost = deal\_cost – (starting value \* discount amount (deal\_threshold.value) / 100)

Fixed Amount Deals (deal\_detail.threshold\_value\_type = F)

 New cost = deal\_cost – (supplier cost –discount amount (deal\_threshold.value)) Quantity Deals (deal\_detail.threshold\_value\_type =  $Q$ )

**If deal\_detail.qty\_thresh\_buy\_target < deal\_detail.qty\_thresh\_buy\_qty – the deal is not applied.**

- **1.** Set get\_item\_cost\_init, buy\_item\_cost, get\_item\_cost.
	- Calculating discount for Buy Item
		- $-$  Buy item = get item
			- Get\_item\_cost\_init = supplier cost
			- $\blacksquare$ Buy\_item\_cost = supplier cost
			- Deal\_detail.get\_type =  $X$ 
				- Get\_item\_cost = deal\_detail.free\_item\_unit\_cost (converted to supplier currency)
			- Deal\_detail.get\_type != X
				- Get\_item\_cost = supplier cost
		- Buy item != get item
			- Get\_item\_cost\_init = supplier cost
			- Buy\_item\_cost = supplier cost
			- Get\_item\_cost = supplier cost
	- Calculating discount for Get Item
		- Buy item = get item
			- see same section for Buy Item
		- Buy item != get item
			- Get\_item\_cost\_init = supplier cost
			- Buy\_item\_cost = supplier cost
			- $\blacksquare$  Deal\_detail.get\_type = X
				- Get item cost = deal\_detail.free\_item\_unit\_cost (converted to supplier currency)
			- Deal\_detail.get\_type != X
				- Get\_item\_cost = supplier cost
- **2.** Set the get\_qty.
	- Deal\_detail.qty\_thresh\_recur\_ind = N
		- Get\_item = buy\_item
			- $\bullet$  get\_qty = 0
			- if deal\_detail.qty\_thresh\_buy\_target > deal\_detail.qty\_thresh\_buy\_qty
				- get\_qty = deal\_detail.qty\_thresh\_get\_qty
			- if get\_qty > deal\_detail.qty\_thresh\_buy\_target deal\_detail.qty\_thresh.buy\_qty
				- get\_qty = deal\_detail.qty\_thresh\_buy\_target deal\_detail.qty\_thresh\_buy\_qty
		- Get\_item != get\_item
			- Get\_qty =  $0$
			- if deal\_detail.qty\_thresh\_buy\_target > deal\_detail.qty\_thresh\_buy\_qty
				- get\_qty = deal\_detail.qty\_thresh\_get\_qty
			- if get\_qty > deal\_detail.qty\_thresh\_get\_target
				- get\_qty = deal\_detail.qty\_thresh\_get\_target
	- Deal\_detail.qty\_thresh\_recur\_ind = Y
- Get\_item = buy\_item
	- Get\_qty =  $0$ 
		- Get  $qty =$ floor(deal\_detail.qty\_thresh\_buy\_target/(deal\_detail.qty\_thresh\_buy\_qt y + deal\_detail.qty\_thresh\_get\_qty) \* deal\_detail.qty\_thresh\_get\_qty
	- Additional\_qty = deal\_detail.qty\_thresh\_buy\_target (deal\_detail.qty\_thresh\_get\_qty \* (floor(deal detail.qty thresh buy target / (deal\_detail.qty\_thresh\_buy\_qty+ deal\_detail.qty\_thresh\_get\_qty))
	- Additional\_qty  $> 0$ 
		- Get\_qty = get\_qty + additional\_qty
- Get\_item != get\_item
	- Get  $qty = 0$
	- Get\_qty = floor(deal\_detail.qty\_thresh\_buy\_target / deal\_detail.qty\_thresh\_buy\_qty) \* deal\_detail.qty\_thresh\_get\_qty
	- Get\_qty > deal\_detail.qty\_thresh\_get\_target
		- Get\_qty = deal\_detail.qty\_thresh\_get\_target

# **If get\_qty <-= 0 – the deal is not applied.**

- **3.** Set the total discount.
	- Deal\_detail.qty\_thresh\_get\_type =  $X$ 
		- Total\_discount = get\_item\_unit\_cost \* get\_qty
	- Deal\_detail.qty\_thresh\_get\_type = P
		- Total discount = get\_item\_unit\_cost \* (deal\_detail.qty\_thresh\_get\_value / 100) \* get\_qty
	- Deal\_detail.qty\_thresh\_get\_type =  $A$ 
		- deal\_detail.qty\_thresh\_get\_value < get\_item\_unit\_cost
			- total\_discount = deal\_detail.qty\_thresh\_get\_value  $*$  get\_qty
		- deal\_detail.qty\_thresh\_get\_value >= get\_item\_unit\_cost
			- $\bullet$  total discount = 0
	- Deal\_detail.qty\_thresh\_get\_type = F
		- deal\_detail.qty\_thresh\_get\_value < get\_item\_unit\_cost
			- total\_discount =  $(get\_item\_cost * deal\_detail.get\_three)$ get\_qty
		- deal\_detail.qty\_thresh\_get\_value >= get\_item\_unit\_cost
			- total discount  $= 0$

## **If total discount <-= 0 – the deal is not applied.**

- **4.** Set the discount
	- get\_item = buy\_item (same calculation for buy and get items)
		- get\_discount\_share =  $((get\_item\_cost * get\_qty) / ((buy\_item\_cost *$ (deal\_detail.qty\_thresh\_buy\_target – get\_qty)) + (get\_qty \* get\_item\_cost)))
		- buy\_discount\_share = 1- get\_discount\_share
		- new\_get\_item\_cost = greatest (get\_item\_cost\_init ((total\_discount \* get\_discoung\_share) / get\_qty) , 0)
		- new\_buy\_item\_cost = deal\_cost ((total\_discount \* buy\_discount\_share) / (deal\_detail.qty\_thresh\_buy\_target – get\_qty))
- if new\_buy\_item\_cost is < 0 then
	- new\_get\_item\_cost \*= get\_qty
	- $\blacksquare$  new\_get\_item\_cost += new\_buy\_item\_unit\_cost \* (deal\_detail.qty\_thresh\_buy\_target – get\_qty)
	- $\blacksquare$  new\_get\_item\_cost = greatest(new\_get\_item\_cost / get\_qty, 0)
	- $\blacksquare$  new\_buy\_item\_cost = 0
- new\_item\_ cost = ((new\_get\_item\_cost \* get\_qty) + new\_buy\_item\_cost \* (deal\_detail.qty\_thresh\_buy\_target – get\_qty))) / deal\_detail.qty\_thresh\_buy\_target
- discount = deal\_cost new\_item\_unit\_cost;
- get\_item != buy\_item
	- get\_discount\_share = ((get\_item\_cost \* get\_qty) / ((buy\_item\_cost \* deal\_detail.qty\_thresh\_buy\_target) + (get\_item\_cost \* get\_qty)))
	- buy\_discount\_share = 1- get\_discount\_share
	- new\_get\_item\_cost = greatest(get\_item\_cost\_init ((total\_discount \* get\_discount\_share) / get\_qty), 0)
	- item = get\_item
		- discount = deal\_cost ((deal\_cost \* (deal\_detail.qty\_thresh\_buy\_target)) + (new\_get\_item\_cost \* get\_qty)) / deal\_detail.qty\_thresh\_buy\_target
	- $item = buy$  item
		- new\_buy\_item\_cost = deal\_cost ((total\_discount  $*$  buy\_discount\_share) / deal\_detail.qty\_thresh\_buy\_target)
		- if new\_buy\_item\_cost is  $< 0$  then
			- new\_get\_item\_cost \*= get\_qty
			- new\_get\_item\_cost += new\_buy\_item\_unit\_cost \* deal\_detail.qty\_thresh\_buy\_target
			- new\_get\_item\_cost = greatest(new\_get\_item\_cost / get\_qty, 0)
			- $-$  new\_buy\_item\_cost = 0
		- discount = deal\_cost new\_buy\_item\_cost
- **5.** Set the new cost
	- $\blacksquare$  NEW\_COST = deal\_cost discount

# **Batch Design Summary**

The following batch design is included in this functional area:

- FCEXEC.PC
- FCTHREADEXEC.PC

# **fcexec (Future Cost Event Execute)**

## **Functional Area**

Costing

## **Module Affected**

fcexec.pc

# **Design Overview**

The fcexec.pc batch program executes the future cost engine in batch mode. Cost events set up to run in batch mode are threaded in the fcthreadexec batch and passed to the future cost engine for processing by the main batch program. This program should be always run after the fcthreadexec batch.

This batch program only serves as a wrapper to call the cost engine, the Key Tables Affected section does not list the tables affected by the cost engine. The future cost engine is threaded by item/supplier/country/location.

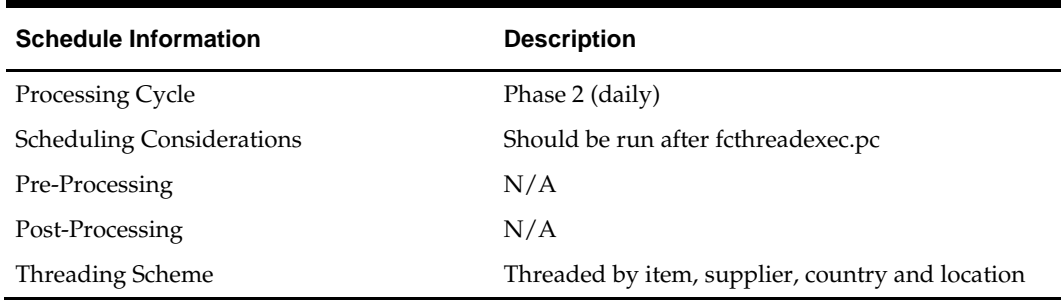

## **Scheduling Constraints**

# **Restart/Recovery**

The logical unit of work for this batch program is the cost\_event\_process\_id on the COST\_EVENT table.

## **Locking Strategy**

Records to be processed are locked on the FUTURE\_COST table by the future cost engine.

## **Security Considerations**

N/A

## **Performance Considerations**

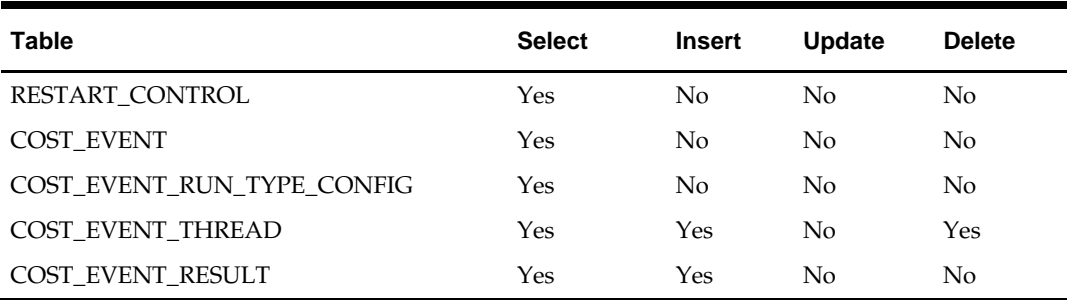

## **Key Tables Affected**

#### **I/O Specification**

N/A

# **fcthreadexec (Future Cost Thread Execute)**

#### **Functional Area**

**Costing** 

## **Module Affected**

fcthreadexec.pc

## **Design Overview**

The fcthreadexec.pc batch program is responsible for threading the cost events based on the max\_tran\_size that is provided in the cost\_event\_run\_type\_config table. This program should always be run before the fcexec batch.

## **Scheduling Constraints**

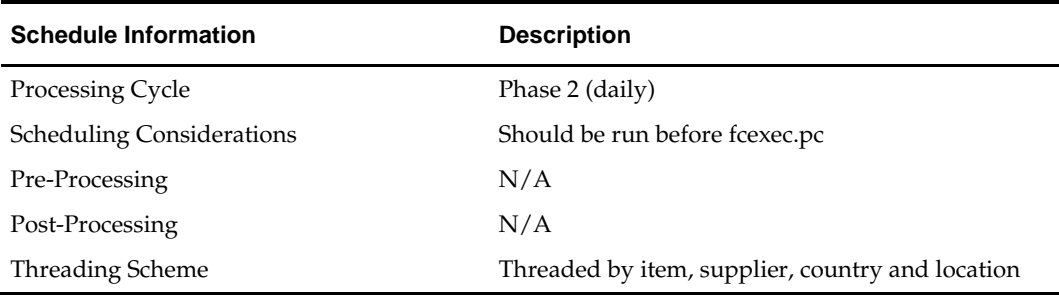

## **Restart/Recovery**

The logical unit of work for this batch program is the cost\_event\_process\_id on the COST\_EVENT table.

## **Locking Strategy**

N/A

# **Security Considerations**

# **Performance Considerations**

 $N/A$ 

# **Key Tables Affected**

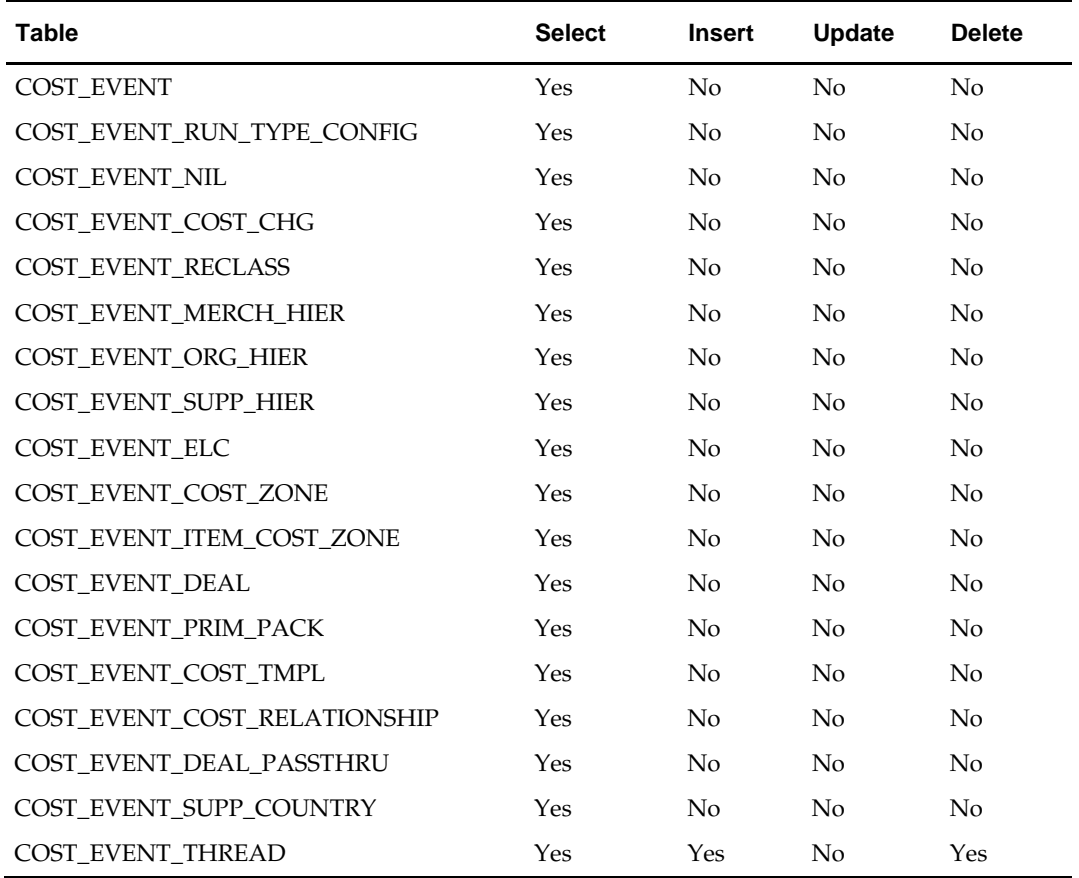

**I/O Specification** 

# **General Ledger (GL) Batch**

# **Overview**

RMS stages GL data for subsequent upload into a financial system. A set of batch processes gather and organize the data before using it to populate the staging table, STG\_FIF\_GL\_DATA.

# **Multiple Sets of Books**

The fifgldn1, fifgldn2, fifgldn3, and dealfinc batch programs are impacted if you are using multiple sets of books. While a retailer likely will not notice a difference in terms of executing the batch, being aware of this interaction may help diagnose a problem if a batch fails to process. For additional information on multiple sets of books, see the Stock Ledger Batch chapter.

# **Wholesale and Franchise**

The fifgldn3 batch program is impacted if you are using wholesale and franchise functionality. While a retailer likely will not notice a difference in terms of executing the batch, being aware of this interaction may help diagnose a problem if a batch fails to process. For additional information on wholesale and franchise, see the Wholesale/Franchise Batch chapter.

# **Batch Design Summary**

The following batch designs are included in this functional area:

- DEALFINC.PC (Deal Fixed Income)
- **FIFGLDN1.PC (Financial General Ledger Download 1)**
- FIFGLDN2.PC (Financial General Ledger Download 2)
- FIFGLDN3.PC (Financial General Ledger Download 3)

# **Tran\_data codes**

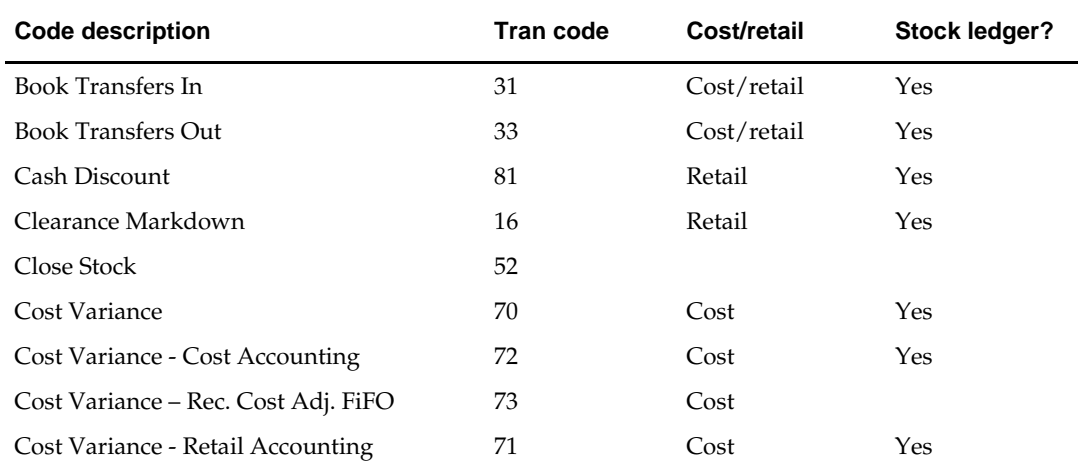

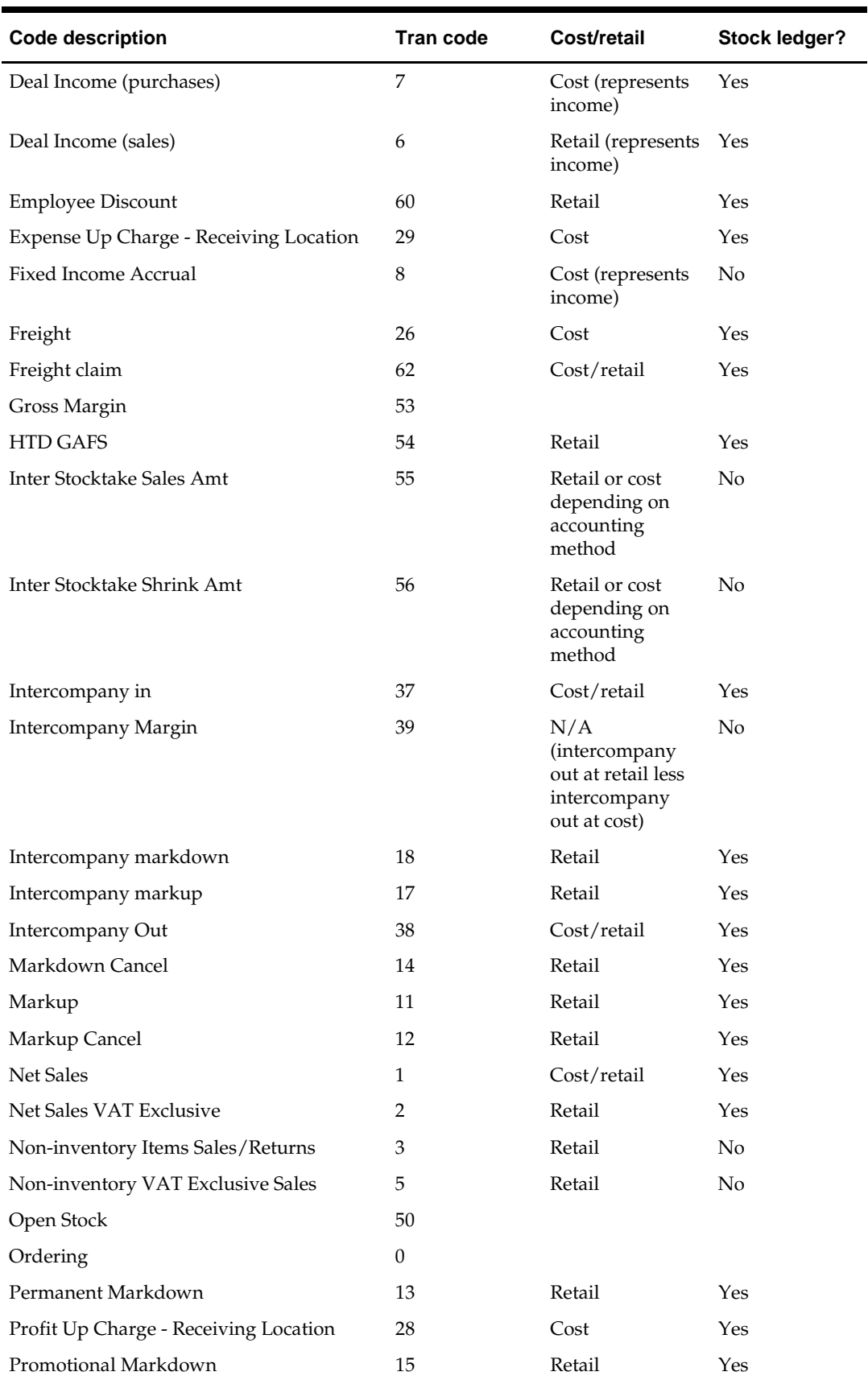

J.

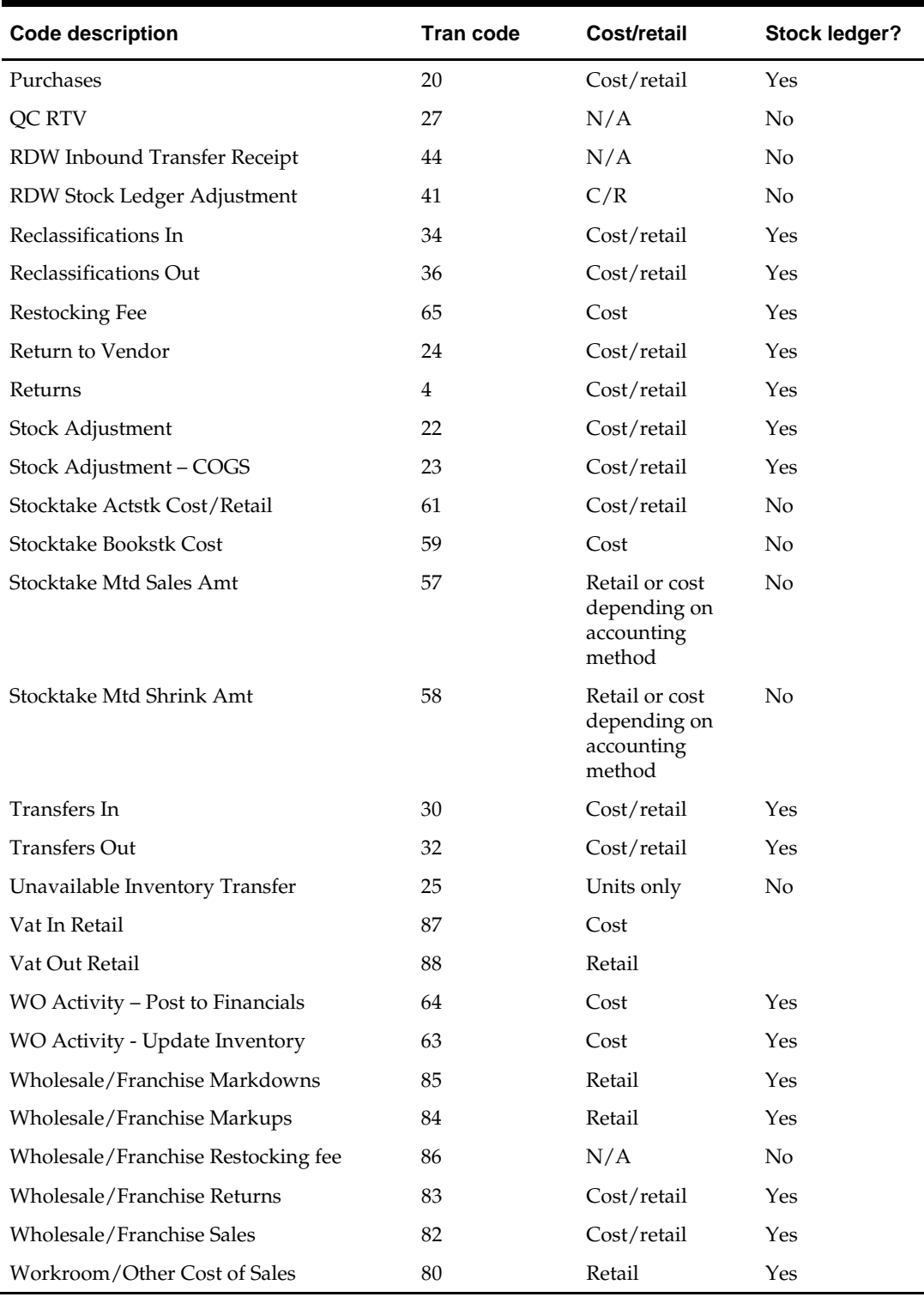

# **dealfinc (Deal Fixed Income)**

#### **Functional Area**

Deals maintenance

#### **Module Affected**

DEALFINC.PC

#### **Design Overview**

This module writes to the STG\_FIF\_GL\_DATA financial staging table to perform stock ledger processing for fixed deals. It splits deal income over all dept/class/subclass locations on the deal. This prorated income is written to the general ledger under a suitable cost center mapping. Each merchandise level/location on the deal has an associated contrib\_ratio to determine how much of the total amount will be apportioned to items in that merchant/location. Because the user could have entered any fraction of 1 into these fields, the contrib\_ratios probably does not add up to 1. Therefore, the ratios are prorated across all locations so they add up to 1. This value is then apportioned between all subclasses for the general ledger.

#### **Scheduling Constraints**

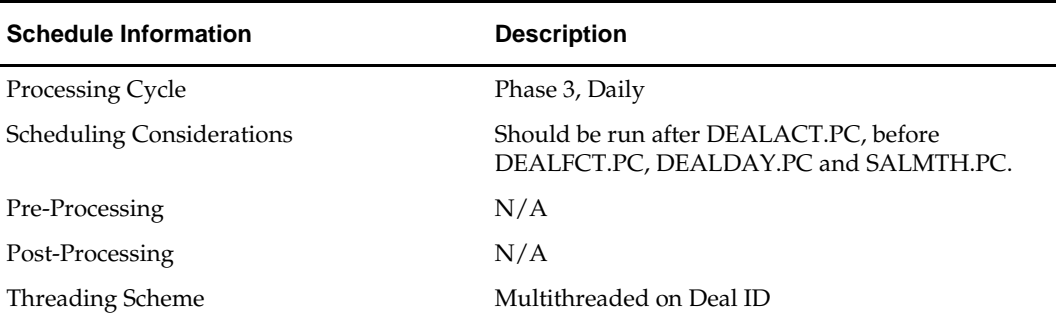

#### **Restart/Recovery**

The logical unit of work for this program is a deal\_id. The database commit takes place when number of deal records processed is equal to the commit max counter in the restart control table.

#### **Locking Strategy**

N/A

## **Security Considerations** N/A

# **Performance Considerations**

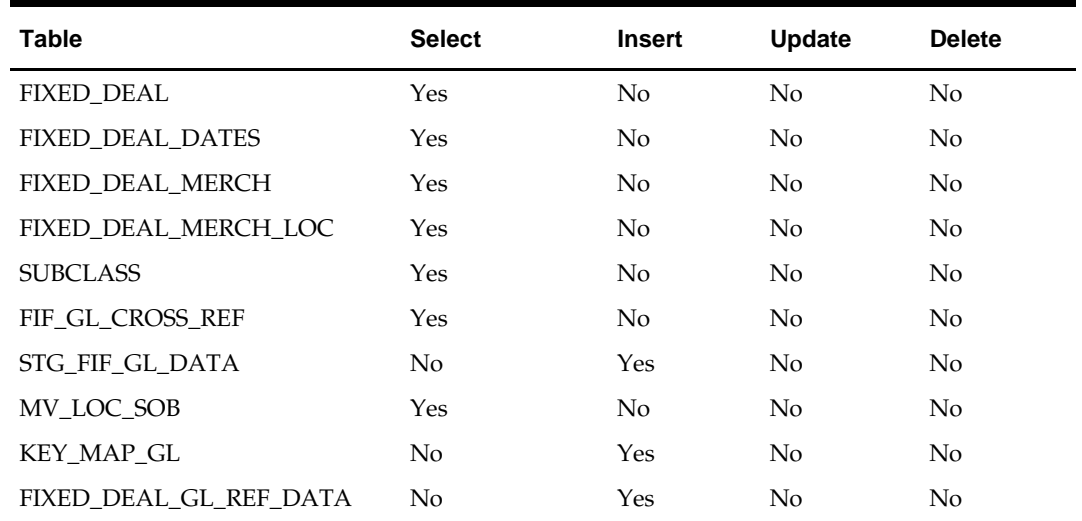

#### **Key Tables Affected**

#### **I/O Specification**

N/A

# **fifgldn1 (General Ledger Interface)**

#### **Functional Area**

General Ledger (GL) batch

#### **Module Affected**

FIFGLDN1.PC

## **Design Overview**

This program extracts the detailed stock ledger information for certain transaction types on a daily basis in order to bridge the information to an interfaced financial application.

The program reads from the IF\_TRAN\_DATA table for each transaction type/amount type and posts it to the Oracle Retail general ledger table (STG\_FIF\_GL\_DATA) at the SKU detail level.

When integrated with PeopleSoft Enterprise Financials through the Application Integration Architecture (AIA), the program also generates and attaches a reference key to the records in STG\_FIF\_GL\_DATA. The reference key can be used for drill back and drill forward operations between PeopleSoft Enterprise Financials and the Oracle Retail application.

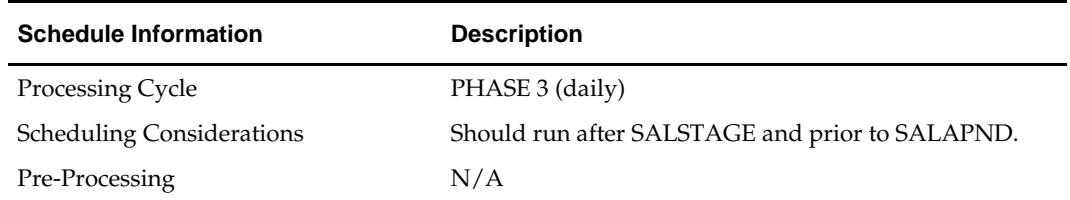

#### **Scheduling Constraints**

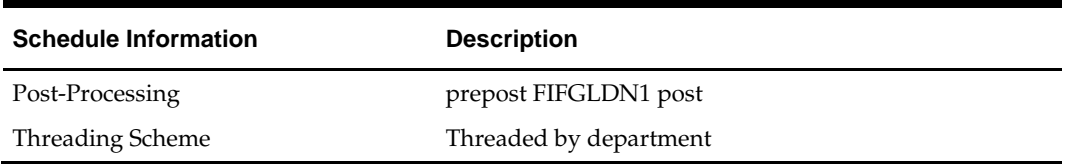

## **Restart/Recovery**

The logical unit of work is department/class/subclass. The batch is multithreaded using the v\_restart\_dept view.

# **Locking Strategy**

N/A

# **Security Considerations**

N/A

## **Performance Considerations**

N/A

# **Key Tables Affected**

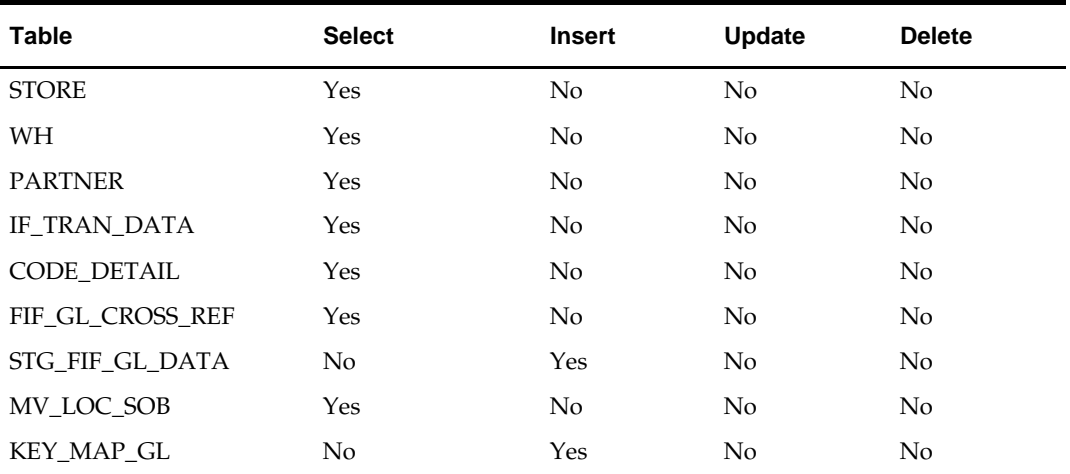

# **I/O Specification**

# **fifgldn2 (General Ledger Interface)**

#### **Functional Area**

General Ledger (GL) batch

#### **Module Affected**

FIFGLDN2.PC

#### **Design Overview**

This program summarizes stock ledger data from the transaction staging table (IF\_TRAN\_DATA) based on the level of information required and writes it to the financial general ledger staging table. The transactions extracted are determined by the code\_type 'GLRT' (general ledger rolled transactions). The written information can then be extracted by the financial applications for general ledger purposes. Stock ledger information may be rolled-up at department, class or subclass level. The level at which information is rolled-up to is determined by the gl\_rollup field on the SYSTEM\_OPTIONS table.

When integrated with PeopleSoft Enterprise Financials through the Application Integration Architecture (AIA), the program also generates and attaches a reference key to the records in STG\_FIF\_GL\_DATA. The reference key can be used for drill back and drill forward operations between PeopleSoft Enterprise Financials and the Oracle Retail application.

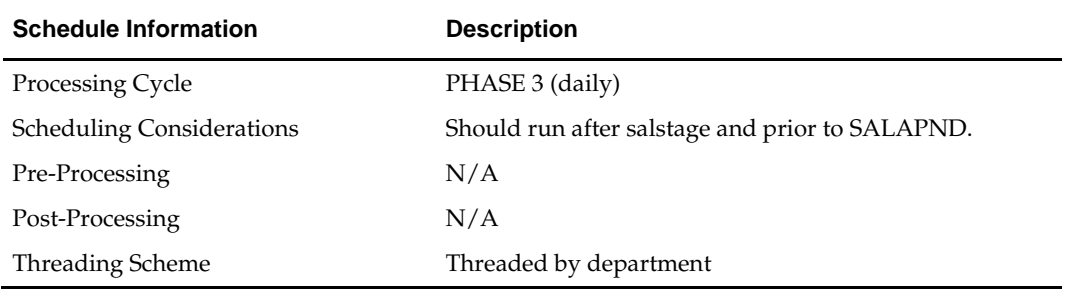

#### **Scheduling Constraints**

#### **Restart/Recovery**

The logical unit of work is dependent on the level of rollup defined in system\_options.gl\_rollup. It can be department (department rollup), department/class (class rollup) or department/class/subclass (subclass rollup). The batch is multithreaded using the v\_restart\_dept view.

#### **Locking Strategy**

N/A

#### **Security Considerations**

N/A

## **Performance Considerations** N/A

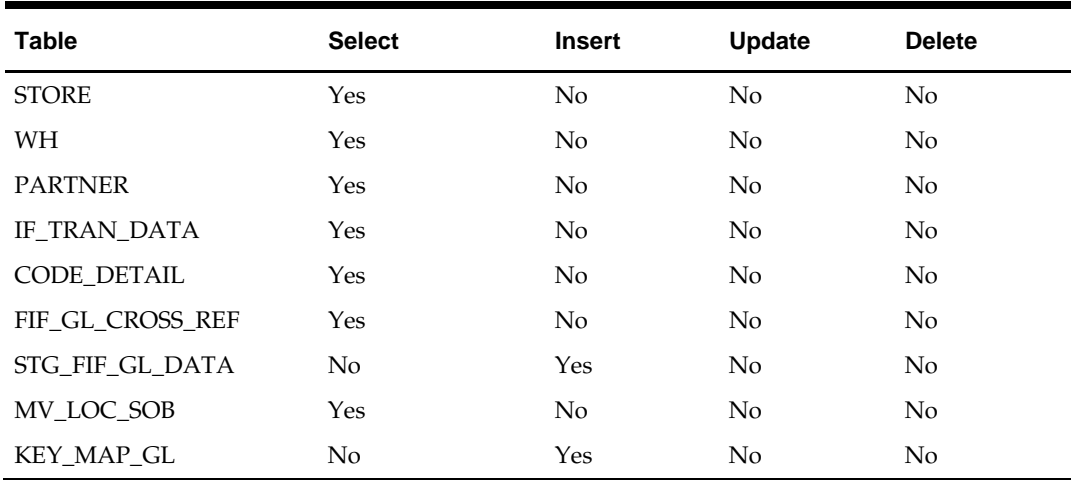

#### **Key Tables Affected**

# **I/O Specification**

N/A

# **fifgldn3 (General Ledger Interface)**

# **Functional Area**

General Ledger (GL) batch

# **Module Affected**

FIFGLDN3.PC

# **Design Overview**

This program summarizes stock ledger data from the monthly stock ledger table (MONTH\_DATA) based on the level of information required and writes it to the financial general ledger staging table. The transactions extracted are determined by the code\_type 'GLRT' (general ledger rolled transactions). Written information is then sent to the financial applications for general ledger purposes. Stock ledger information may be rolled-up at department, class or subclass level. The level at which information is rolledup to is determined by the gl\_rollup field on the SYSTEM\_OPTIONS table.

# **Scheduling Constraints**

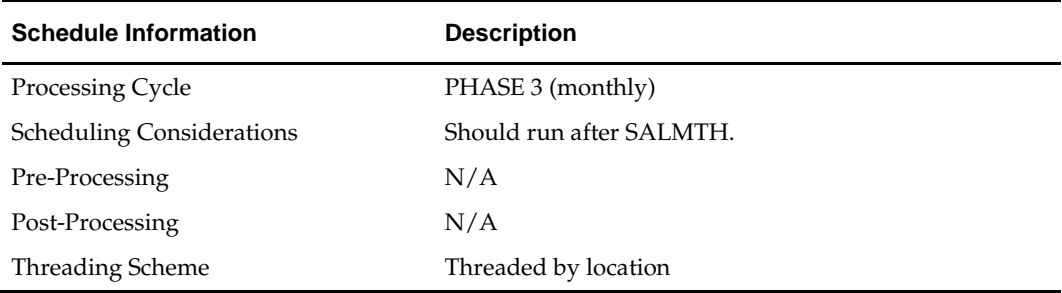

## **Restart/Recovery**

The logical unit of work is dependent on the level of rollup defined in system\_options.gl\_rollup. It can be department (department rollup), department/class (class rollup) or department/class/subclass (subclass rollup). The batch is multithreaded using the v\_restart\_all\_locations view.

## **Locking Strategy**

N/A

# **Security Considerations**

N/A

# **Performance Considerations**

N/A

#### **Key Tables Affected**

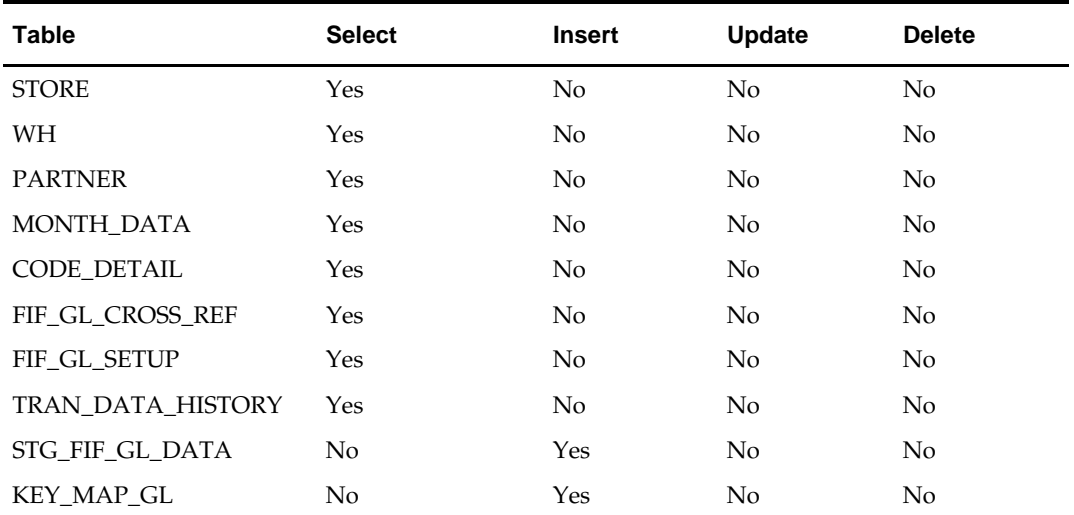

#### **I/O Specification**

# **Overview**

# **Batch Design Summary**

The following batch designs are included in this functional area:

- TAXDNLD.PC
- TAXEVNTPRG.PC

# **taxdnld (Tax Download)**

#### **Functional Area**

Tax

## **Module Affected**

TAXDNLD.PC

#### **Design Overview**

This batch downloads the tax details from POS\_MODS table for tran\_type 20.

## **Scheduling Constraints**

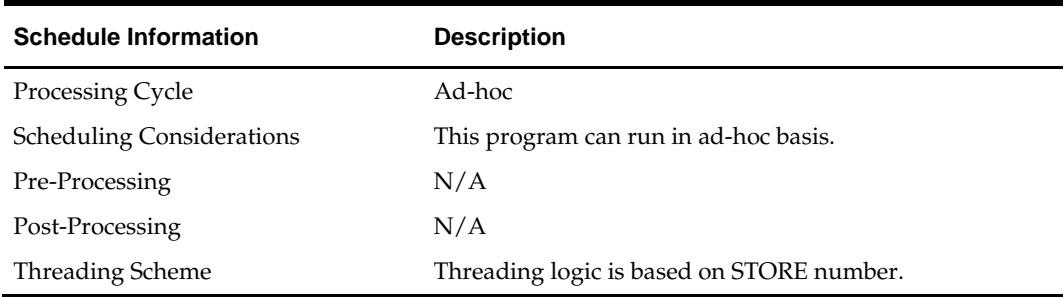

## **Restart/Recovery**

The logical unit of work for this module is defined by item, ref\_item and store combination. This batch program uses table-based restart/recovery. The commit happens in the database when the commit\_max\_ctr is reached.

# **Locking Strategy**

N/A

## **Security Considerations**

# **Performance Considerations**

N/A

# **Key Tables Affected**

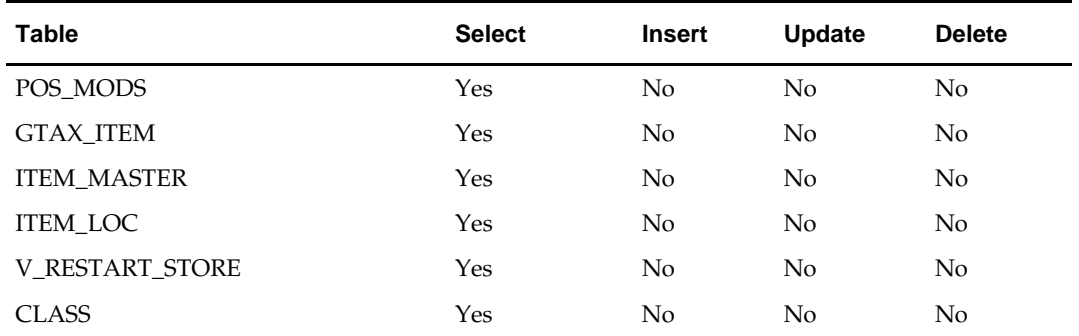

# **I/O Specification**

Output File Layout

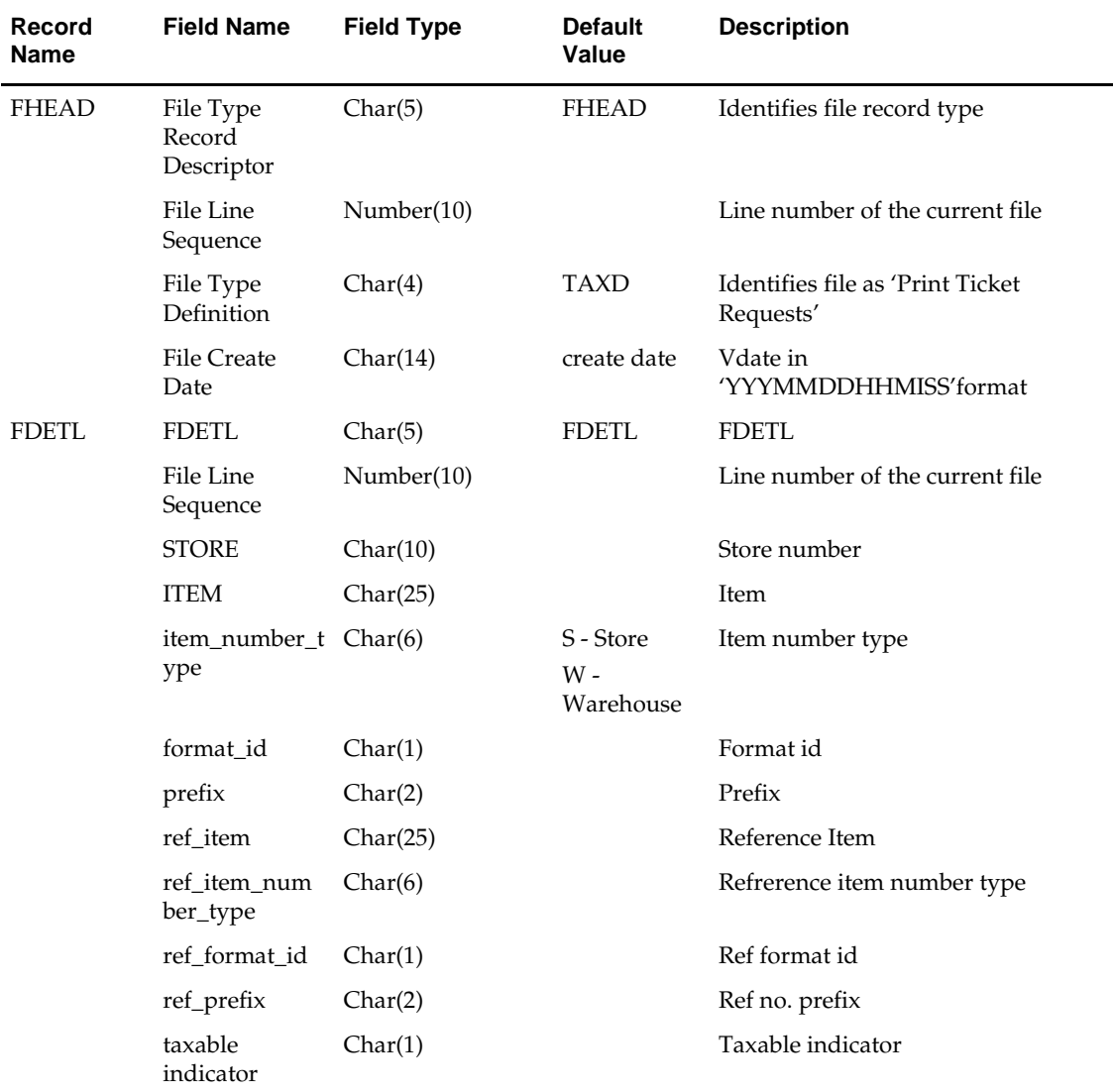

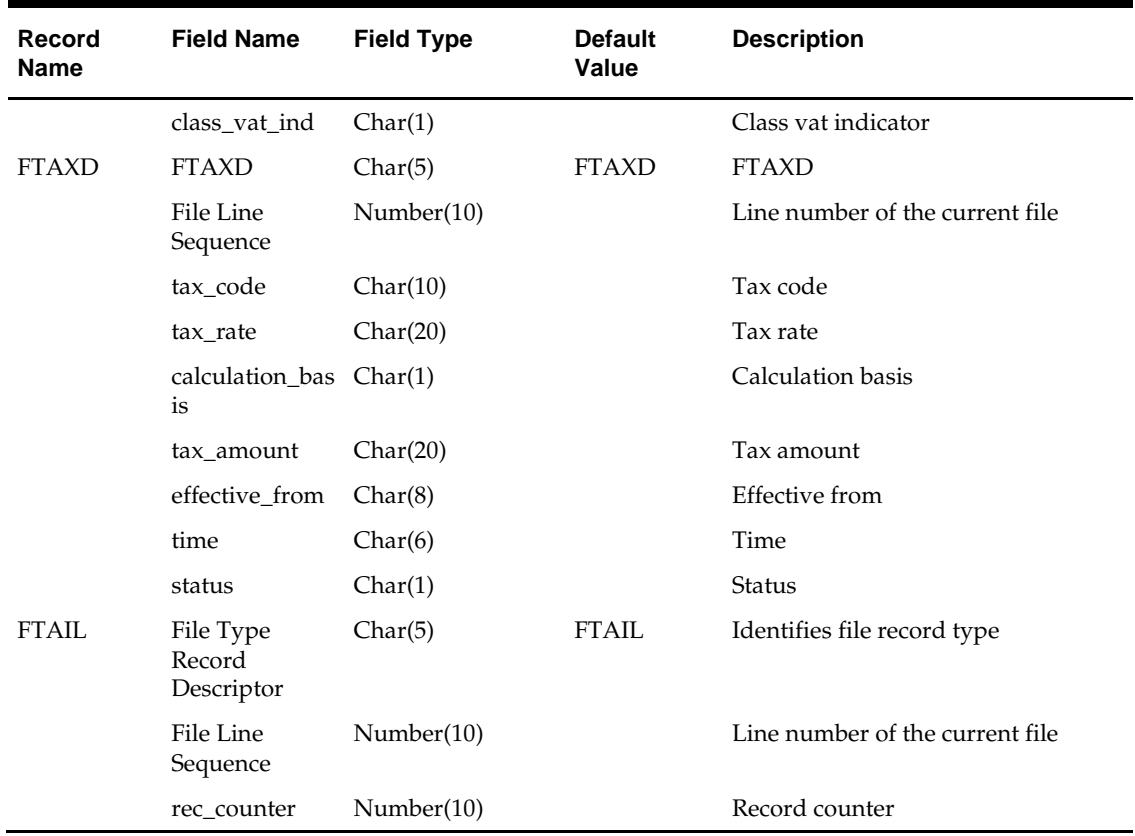

# **taxevntprg (Tax Event Purge)**

#### **Functional Area**

Tax

## **Module Affected**

TAXEVNTPRG.PC

#### **Design Overview**

This batch purges the tax events from TAX\_CALC\_EVENT table. The records to be purged are based on its last\_update\_datetime along with tax\_event\_result.

#### **Scheduling Constraints**

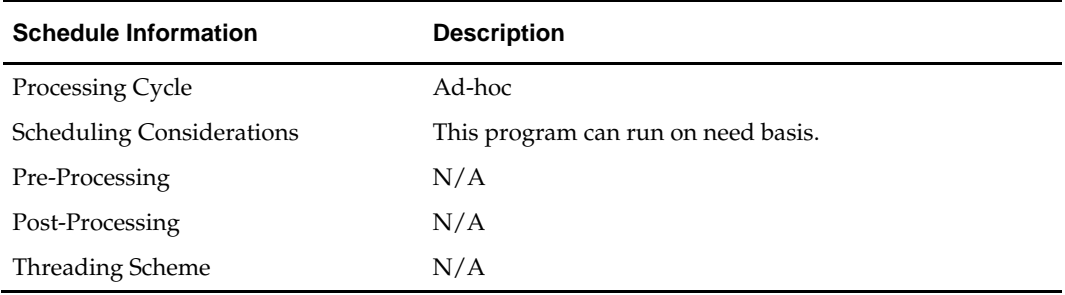

# **Restart/Recovery**

N/A

# **Locking Strategy**

N/A

# **Security Considerations** N/A

**Performance Considerations** N/A

# **Key Tables Affected**

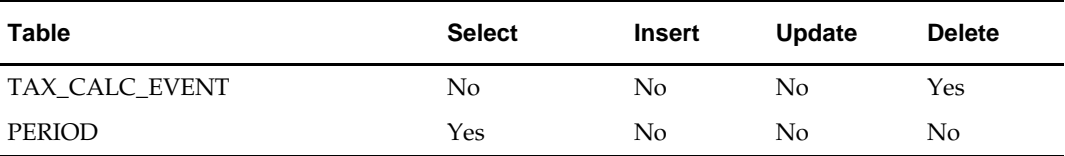

**I/O Specification** 

# **Geocode Hierarchy Batch**

# **Overview**

A geocode is the code that identifies a combination of the country, state, county, and city in which locations operate.

# **Batch Design Summary**

The following batch design is included in this functional area:

**GCUPLD.PC** (Geocode Hierarchy Upload)

# **gcupld (Geocode Hierarchy Upload)**

# **Functional Area**

Geocode hierarchy

## **Module Affected**

GCUPLD.PC

# **Design Overview**

A geocode identifies a combination of the country, state, county and city in which locations operate.

GCUPLD.PC (geocode hierarchy upload) provides the ability to upload geocodes from an outside source into RMS. This batch module lets retailers delete current geocodes and create new geocodes in the system. A flat file is used to feed the program the additions and deletions to the geocode tables. Validation determines if duplicate records exist, dependencies exist, and the flat file is in the correct format. If errors occur in the validation of the record, it is written out to a reject file to allow further investigation of the record.

## **Scheduling Constraints**

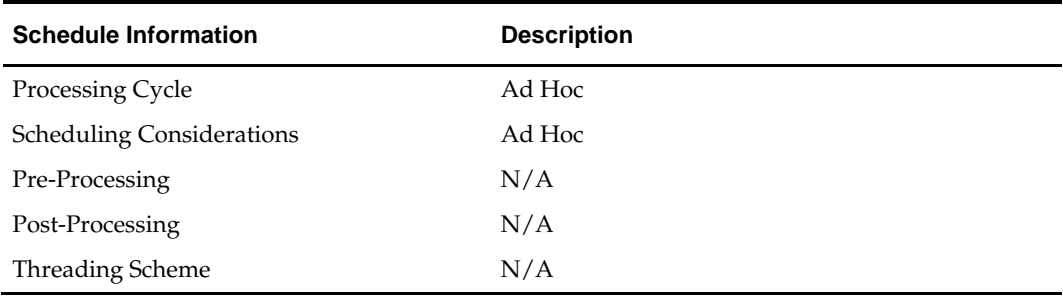

# **Restart/Recovery**

This is a file based upload and a file based restart/recovery logic. The commit\_max\_ctr field should be set to prevent excessive rollback space usage, and to reduce the overhead of the file I/O. The recommended commit counter setting is 10000 records (subject to change based on implementation).

## **Locking Strategy**

N/A

#### **Security Considerations**

N/A

## **Performance Considerations**

N/A

#### **Key Tables Affected**

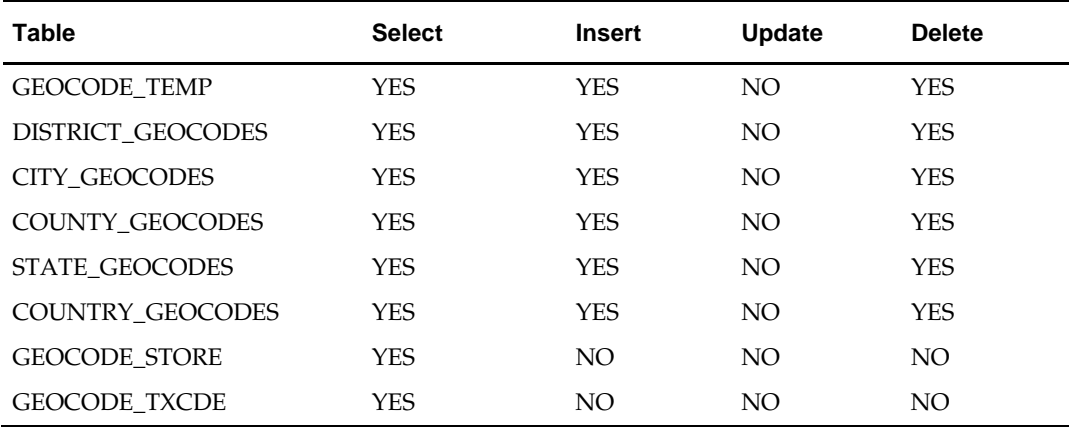

## **I/O Specification**

#### **Output File Layout**

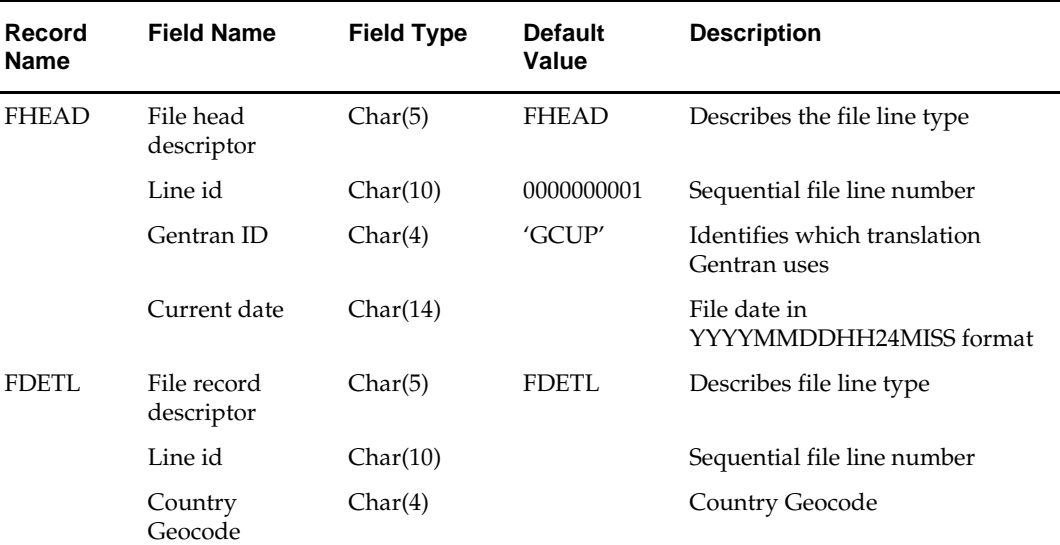

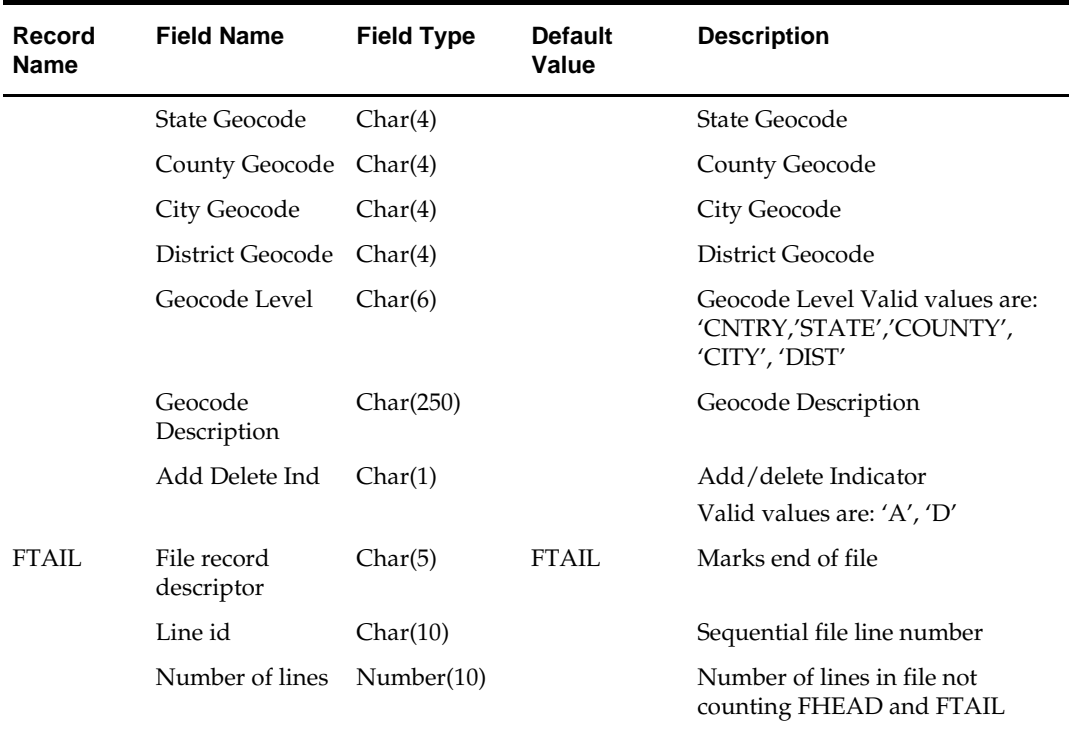

# **Inventory Adjustment Batch**

# **Overview**

The batch programs in this area address the deletion of obsolete inventory adjustment records where a pre-determined number of months have elapsed.

For more information about Inventory Adjustments, see the RMS User Guide.

# **Batch Design Summary**

The following batch design is included in this functional area:

- ORDINVUPLD.PC (Inventory Reservation)
- INVAPRG.PC (Inventory Adjustment Purge)

# **ordinvupld (Inventory Reservation)**

# **Functional Area**

RMS

# **Module Affected**

Ordinvupld.pc

# **Design Overview**

This batch program reads the input file generated by saordinvexp.pc and then does the inventory reservation based on the item status and the qty sign present in the flat file.

# **Scheduling Constraints**

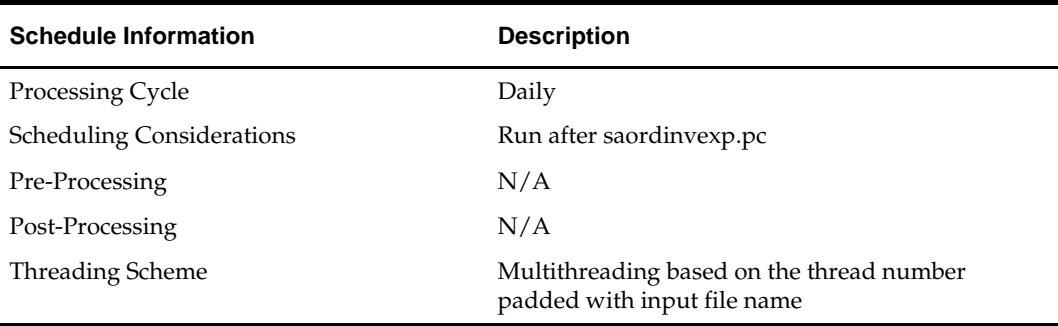

## **Restart/Recovery**

The logical unit of work for ORDINVUPLD is a valid item status transaction at a given store/Location. The logical unit of work is defined as a group of these transaction records.

Oracle Retail standard file-based restart/recovery logic is used. Records are committed to the database when the maximum commit counter is reached.

# **Locking Strategy**

The records, which need to be updated in ITEM\_LOC\_SOH, ITEM\_STATUS\_QTY tables, are locked before the update.

#### **Security Considerations**

N/A

#### **Performance Considerations**

N/A

# **Key Tables Affected**

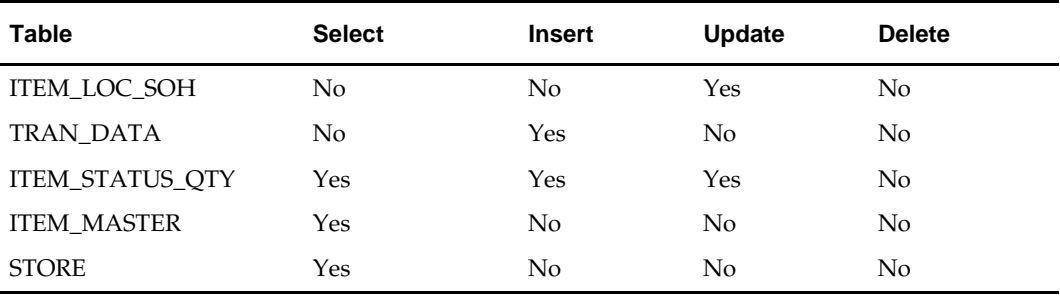

## **I/O Specification**

N/A

# **invaprg (Inventory Adjustment Purge)**

## **Functional Area**

Inventory Adjustment

## **Module Affected**

INVAPRG.PC

## **Design Overview**

The Inventory Adjustment Purge module deletes all obsolete inventory adjustment records whose adjustment date has elapsed a pre-determined number of months. The number of months that inventory adjustment records are kept before they are purged by this batch is defined in the SYSTEM\_OPTIONS table.

#### **Scheduling Constraints**

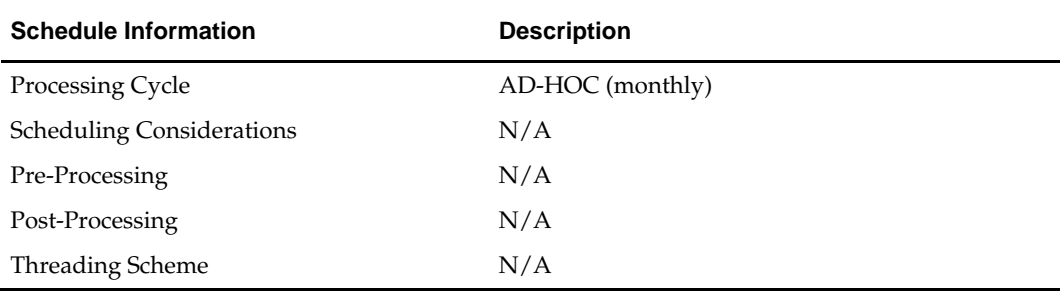
# **Restart/Recovery**

N/A

# **Locking Strategy**

N/A

# **Performance Considerations**

N/A

# **Key Tables Affected**

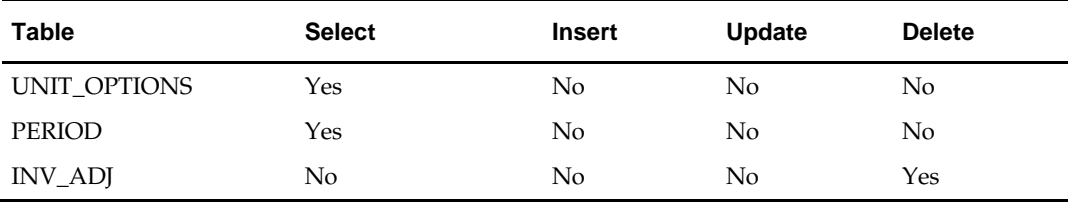

# **Shared Modules**

N/A

# **I/O Specification**

# **Invoice Matching Batch**

# **Overview**

RMS stages invoice records to be integrated into the Oracle Retail Invoice Matching (ReIM) product. It stages invoice records for: return to vendor (RTV), consignment, deals, trade management, obligations, and customs entry. This interface between these products does not have any functionality that is inherent to RMS.

# **Batch Design Summary**

The following batch designs are included in this functional area:

**Note:** The batch program, SAEXPIM.PC, has a functional connection to this chapter. For the design, please see the chapter, "Oracle Retail Sales Audit Batch," in this volume of the Operations Guide.

- EDIDLINV.PC (EDI Download Invoice)
- INVCLSHP.PC (Invoice Close Shipments)
- INVPRG.PC (Invoice Purge)

# **edidlinv (EDI Invoice Download)**

## **Functional Area**

EDI – Invoice Matching Interface

# **Module Affected**

EDIDLINV.PC

## **Design Overview**

The EDIDLINV program extracts invoice information from RMS invoice tables (INVC\_HEAD, INVC\_DETAIL) to a flat file. This flat file is read by EDI and uploaded to ReIM tables such as IM\_DOC\_HEAD, IM\_INVOICE\_DETAIL and IM\_DOC\_NON\_MERCH. This batch program is run daily, extracting invoice records whose invoice date falls on the current vdate.

## **Scheduling Constraints**

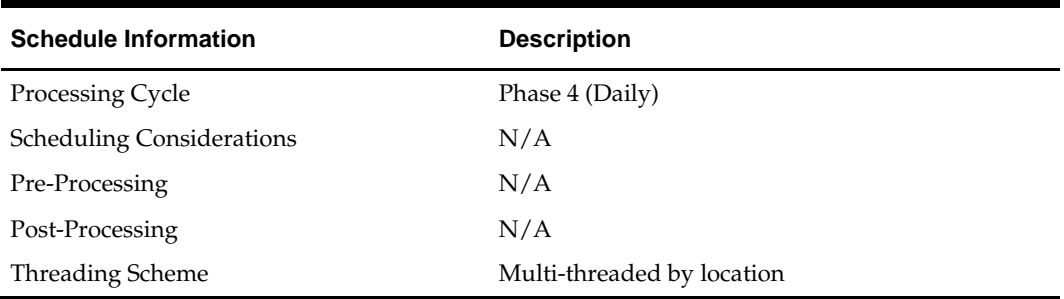

# **Restart/Recovery**

Restart/recovery for this program is set up at the invoice ID and line sequence level. The program resumes writing to file starting on the next line where the previous process ended.

#### **Locking Strategy**

N/A

## **Security Considerations**

N/A

## **Performance Considerations**

N/A

# **Key Tables Affected**

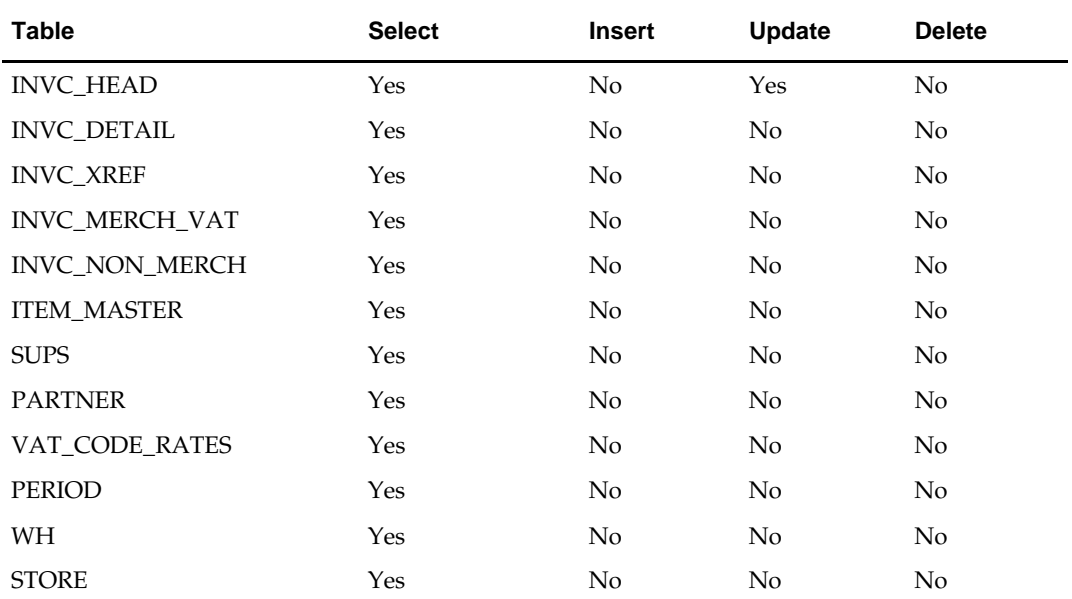

## **I/O Specification**

The output filename is not fixed; the output filename is determined by a runtime parameter.

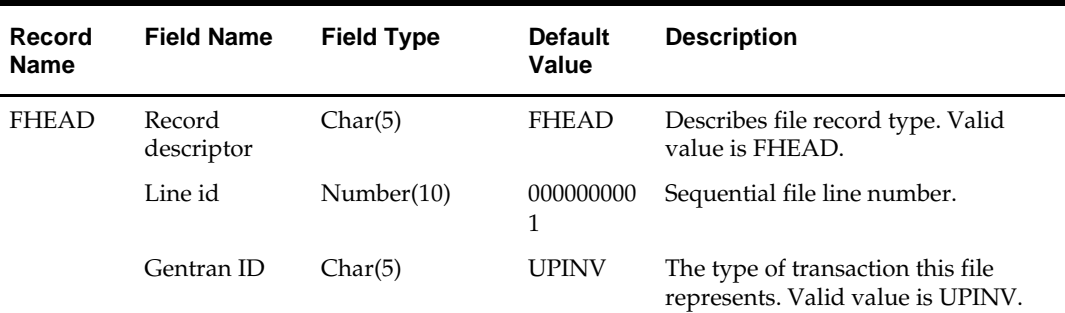

#### **Output File Layout**

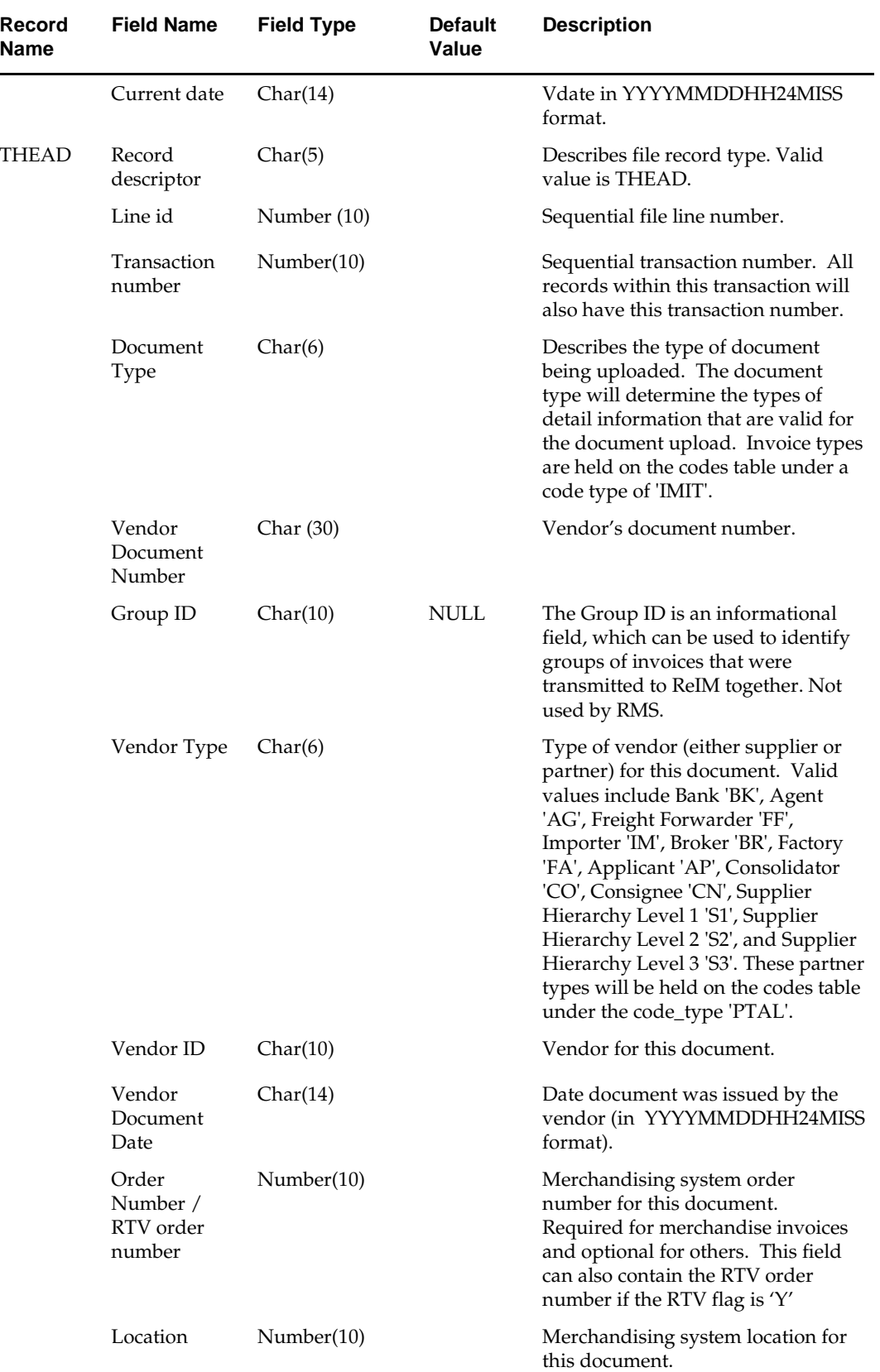

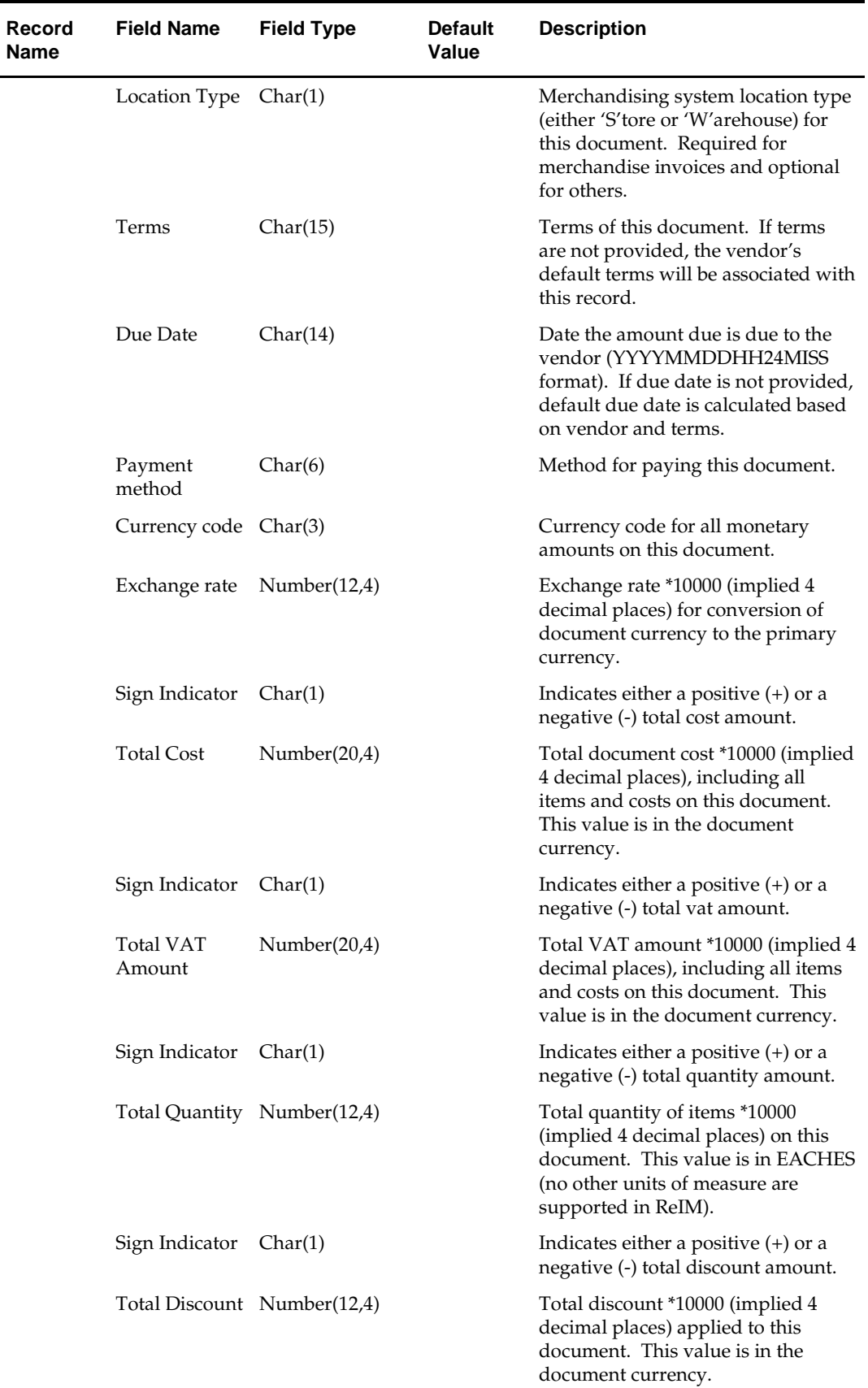

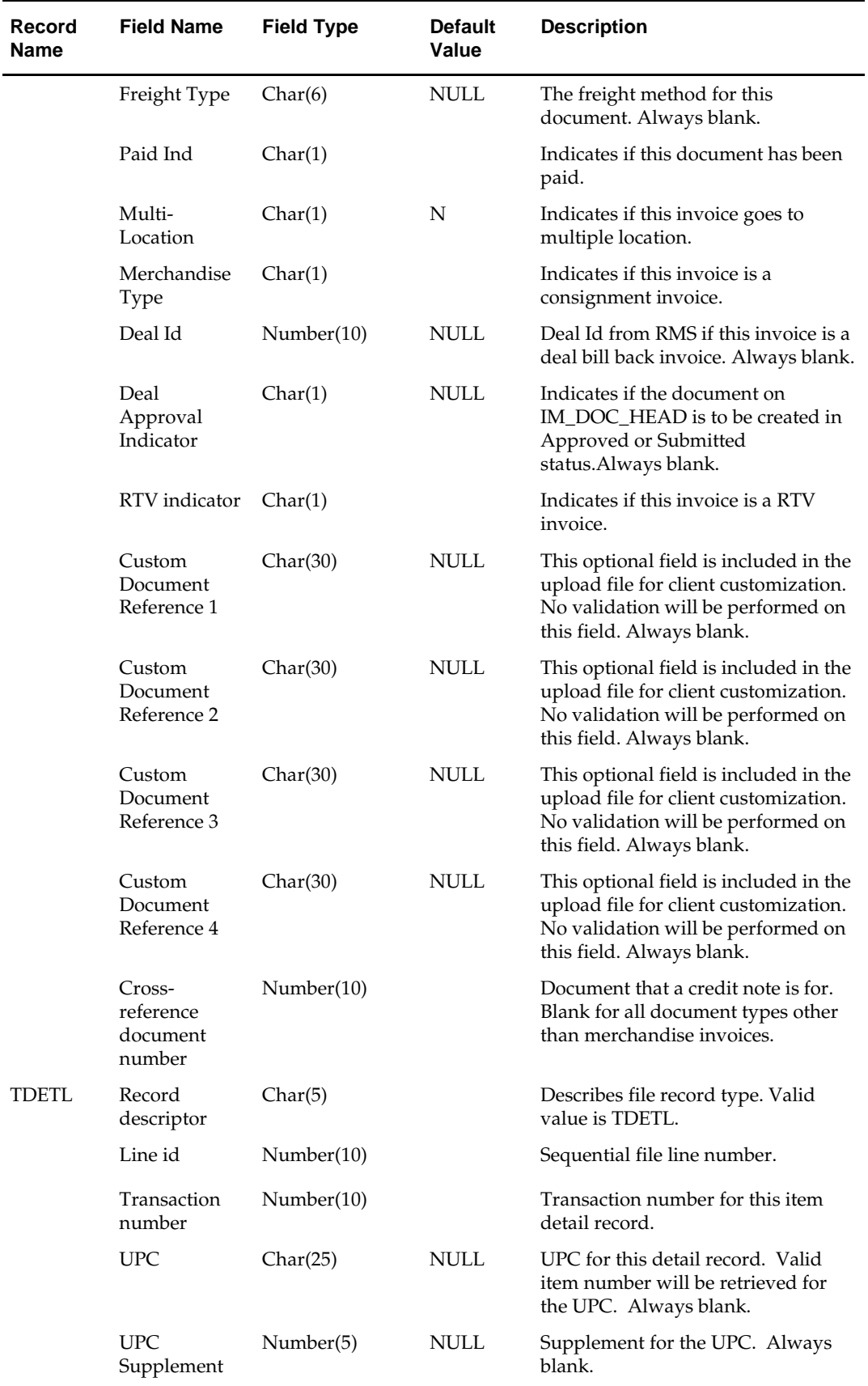

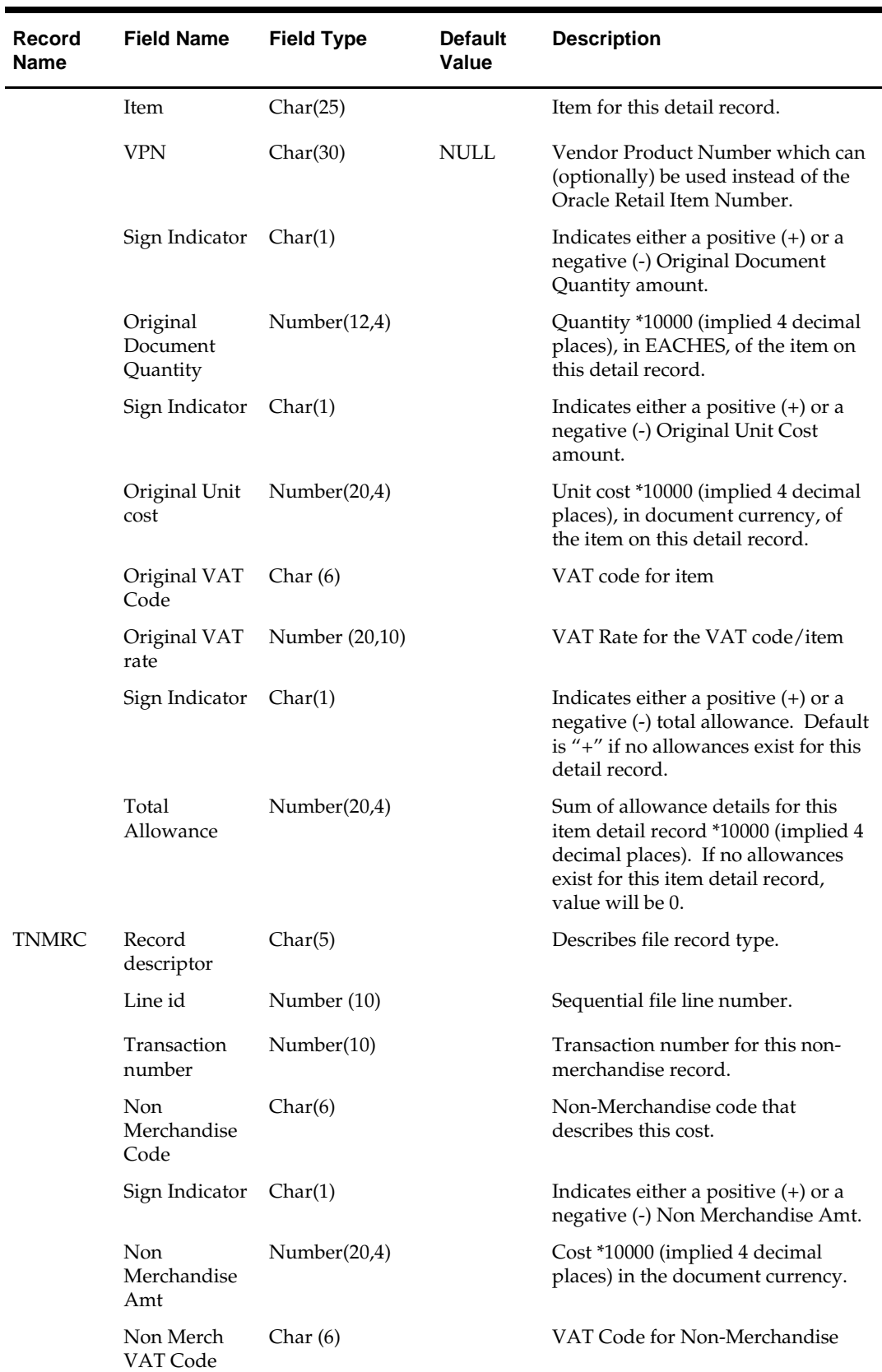

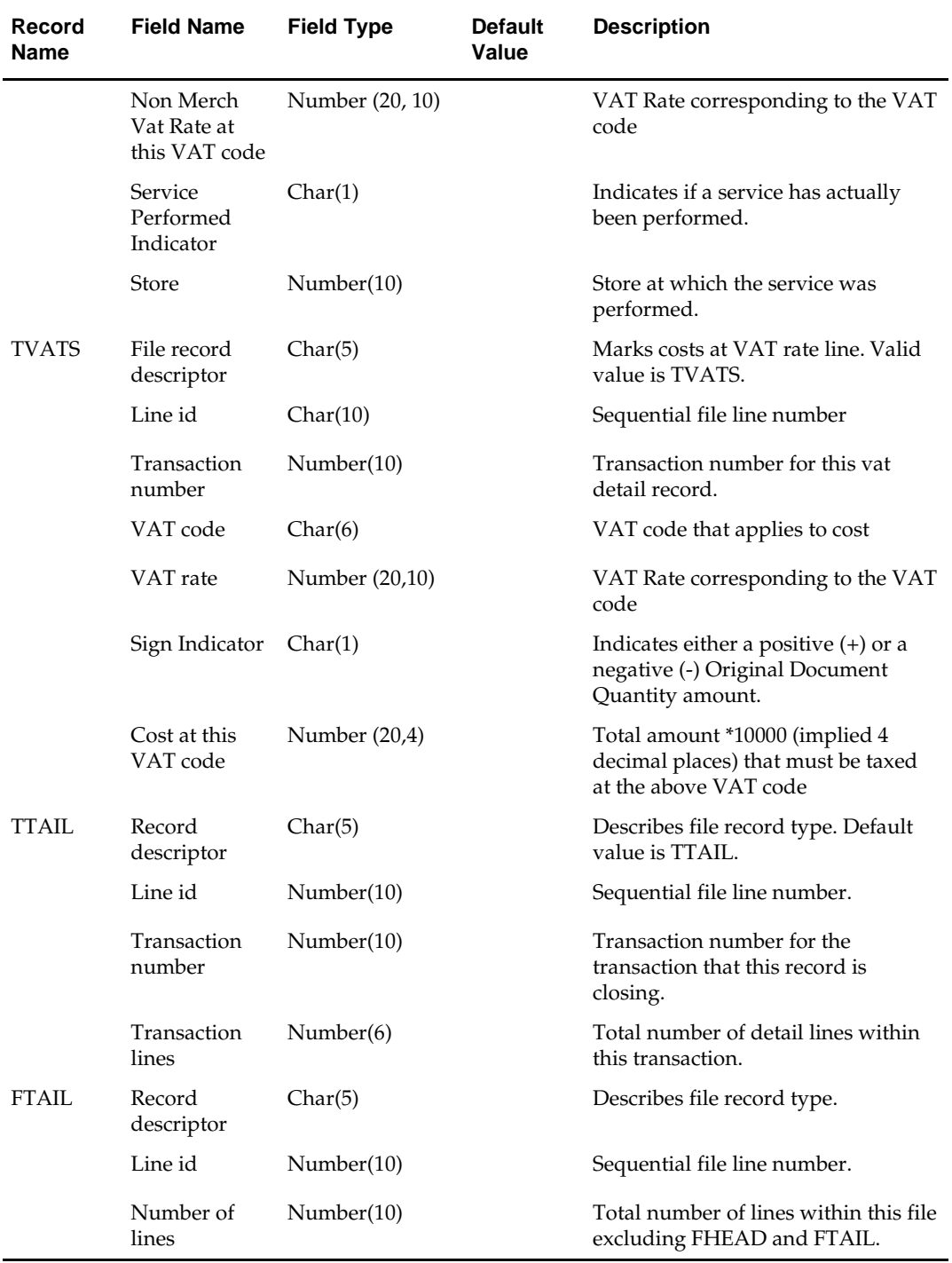

# **invclshp (Invoice Close Shipments)**

# **Functional Area**

Invoice Matching.

## **Module Affected**

INVCLSHP.PC

# **Design Overview**

This batch program closes all shipments that have remained open for a specified number of days and are not associated with any open invoices. This is accomplished by setting the invc\_match\_status on the SHIPMENT table to 'C'losed.

## **Scheduling Constraints**

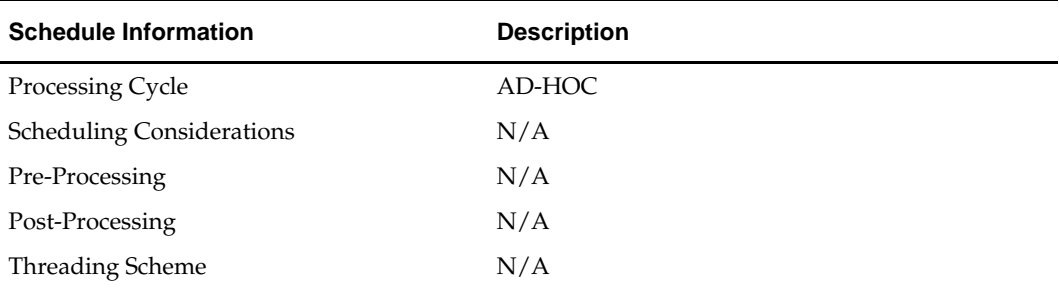

#### **Restart/Recovery**

N/A

# **Locking Strategy**

 $N/A$ 

# **Security Considerations**

N/A

# **Performance Considerations**

N/A

# **Key Tables Affected**

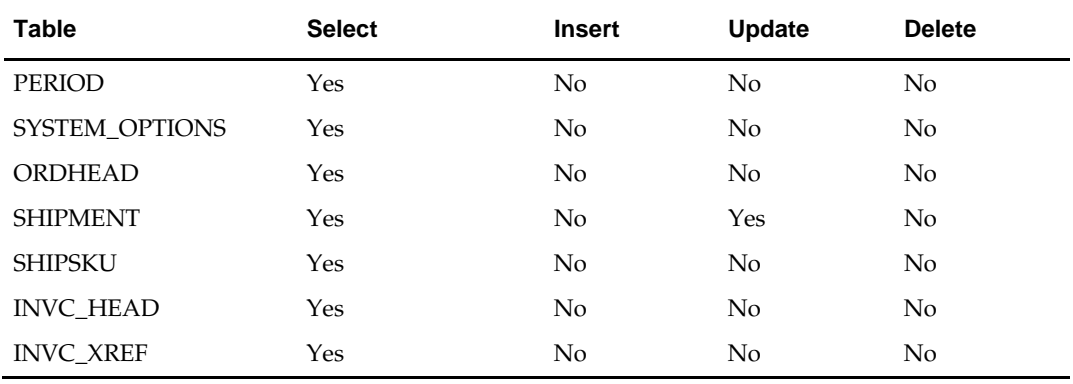

# **Shared Modules**

N/A

**I/O Specification**  N/A

# **invprg (Invoice Purge)**

# **Functional Area**

Invoice Matching

# **Module Affected**

INVPRG.PC

# **Design Overview**

This program purges old (older than order\_history\_months on UNIT\_OPTIONS) posted invoices that are not already purged by ORDPRG.PC (which purges invoices associated with an order). This includes all types of invoices—non-merchandise, credit notes, credit note requests, debit memos, and consignment invoices. Regular merchandise invoices are primarily deleted through ORDPRG.PC but are deleted by INVPRG.PC if they still exist in the system. The age of the invoices is determined from the match date; if there is no match date, the invoice date is used.

# **Scheduling Constraints**

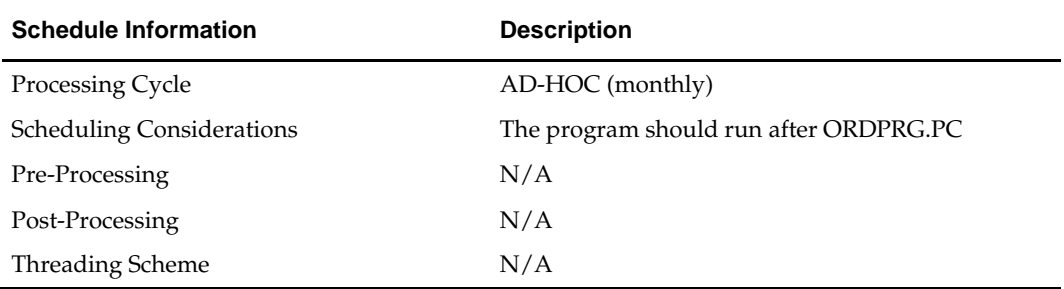

## **Restart/Recovery**

N/A

# **Locking Strategy**

The following tables are row-level locked by shared module INVC\_SQL.DELETE\_INVC for UPDATE:

ORDLOC\_INVC\_COST

The following tables are row-level locked by the shared module INVC\_SQL.DELETE\_INVC for DELETE:

- INVC\_DETAIL
- **INVC\_NON\_MERCH**
- **INVC\_MERCH\_VAT**
- INVC\_DETAIL\_VAT
- **INVC DISCOUNT**
- **INVC\_TOLERANCE**
- INVC\_HEAD
- INVC\_MATCH\_QUEUE

# **Security Considerations**

N/A

# **Performance Considerations**

N/A

# **Key Tables Affected**

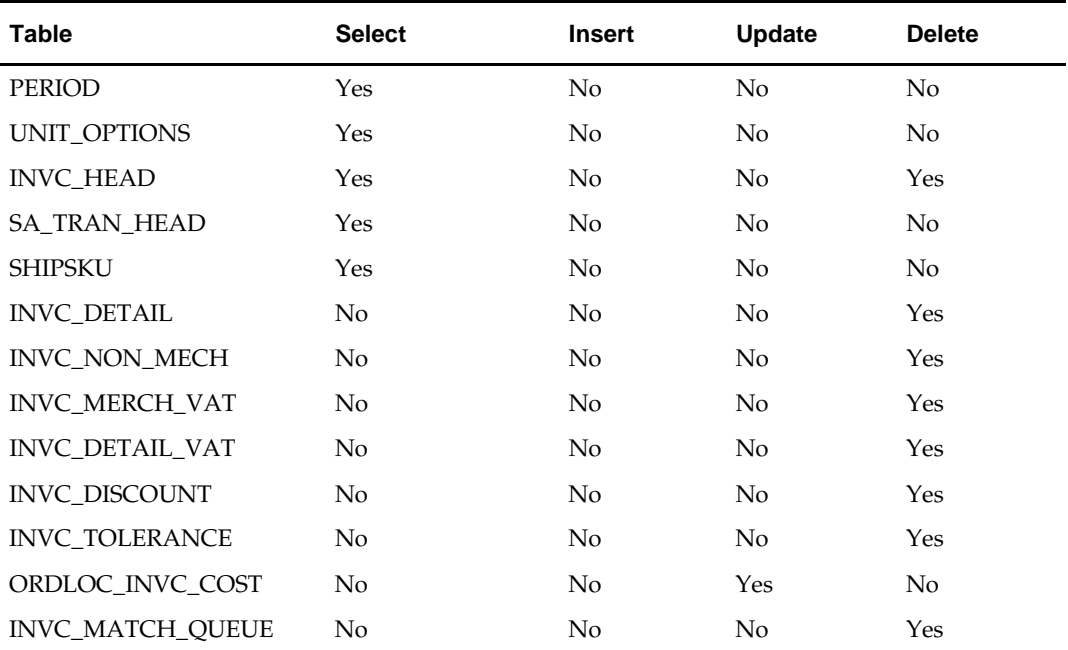

# **I/O Specification**

# **Open to Buy Maintenance Batch**

# **Overview**

RMS batch modules provide data to and process data from open-to-buy (OTB) planning applications. RMS' OTB and stock ledger tables serve as sources of data sent to the planning application, while the planning application returns OTB budget and forward limit figures to RMS.

The customer can choose to send the planning application stock ledger data at the subclass-location-week level either for the most current week or for a historical period. After the planning application processes the RMS data, it returns OTB budget calculations.

This overview describes the RMS batch modules that facilitate the movement of OTB data.

In this version of RMS, the following three part process calculates and exports on order numbers:

- **1.** The on order extract program (ONORDEXT.PC) addresses the ordering tables and breaks out the on order numbers. It inserts these values into ON\_ORDER\_TEMP. These values are at the item/location/week/order\_no level.
- **2.** The on intercompany transfer extract (ONICTEXT.PC) retrieves values items that are crossing between transfer entities on intercompany transfers and inserts the values into ON\_ORDER\_TEMP.
- **3.** The on order download program (ONORDDNLD.PC) retrieves the records on ON\_ORDER\_TEMP, groups them by item/location/week/tsf\_loc\_ind and writes them to three output files to be exported to the planning application.

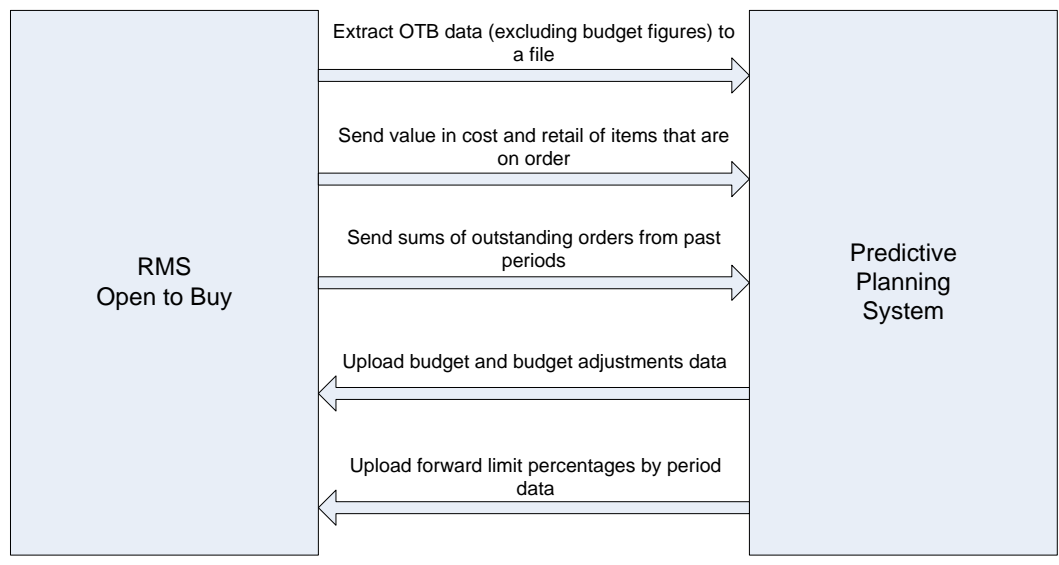

**Open To Buy Processes**

# **Batch Design Summary**

The following batch designs are included in this functional area:

- ONICTEXT.PC (On Inter-company Transfer Exhibit)
- ONORDDNLD.PC (On Order Download)
- ONORDEXT.PC (On Order Extract)
- OTBDLORD.PC (Outstanding Order Export Download File)
- OTBDLSAL.PC (Open to Buy Download Stock Ledger)
- OTBDNLD.PC (Open to Buy Download)
- OTBPRG.PC (Open to Buy Purge)
- OTBUFWD.PC (Accept Forward Limit Percentages Upload)
- OTBUPLD.PC (New Budget Data and Budget Adjustments)
- **STLGDNLD.PC (Stock Ledger Download)**

# **onictext (On Inter-company Transfer Exhibit)**

# **Functional Area**

RMS/Planning system interfaces

# **Module Affected**

ONICTEXT.PC

# **Design Overview**

This program calculates the value in cost and retail of items that are on intercompany transfers. It calculates the on order cost and retail for all approved intercompany transfers that have exp\_dc\_eow\_dates less than or equal to the planning horizon date. Once the program has calculated the costs and retails, they are inserted into the ON\_ORDER\_TEMP table.

# **Scheduling Constraints**

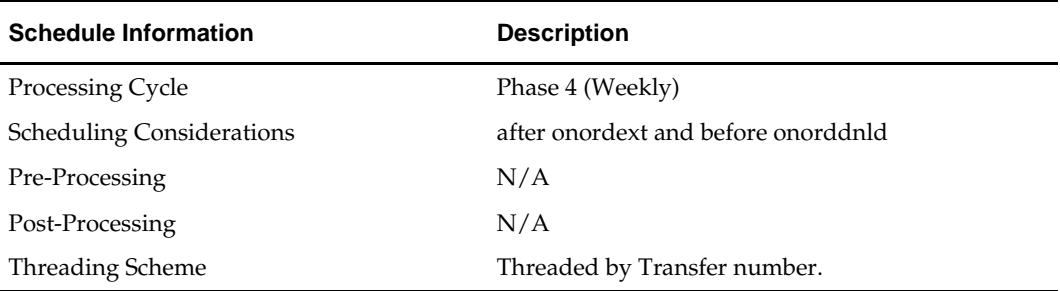

# **Restart/Recovery**

The logical unit of work is unique transfer number. Each time the record counter equals the maximum recommended commit number the retek\_commit function is called. The program is multithreaded using v\_restart\_transfer view.

## **Locking Strategy**

# **Security Considerations**

N/A

# **Performance Considerations**

N/A

# **Key Tables Affected**

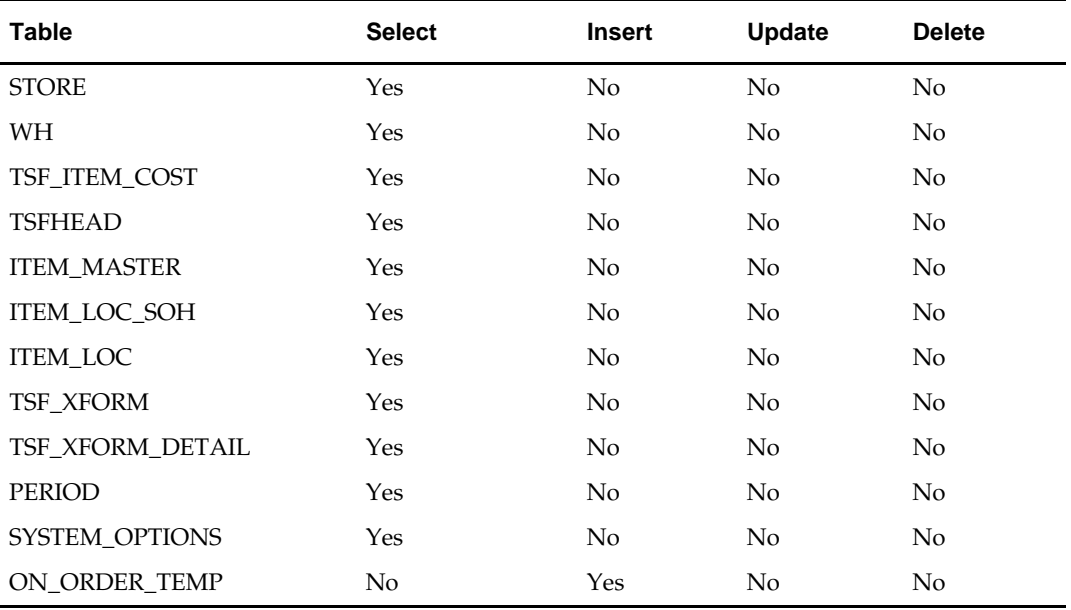

# **I/O Specification**

#### **Input File Layout**

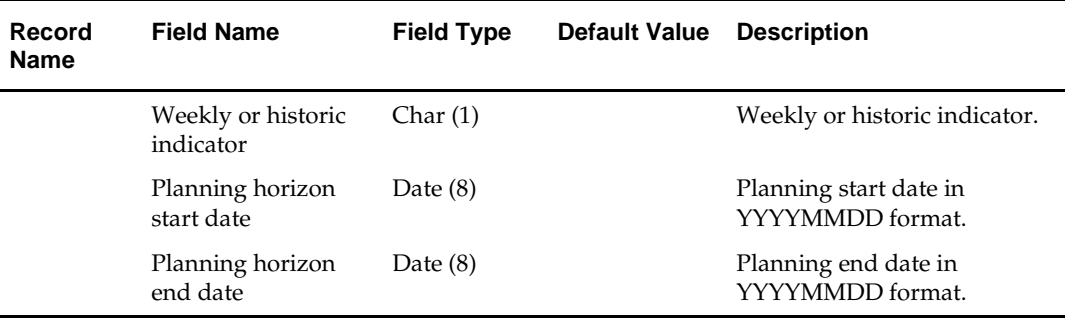

# **onorddnld (On Order Download to Financial Planning)**

# **Functional Area**

Open to buy maintenance

# **Module Affected**

ONORDDNLD.PC

# **Design Overview**

This program sends on order cost, retail and quantity at the item/location/week level to a planning system. The values are used by a financial planning system to generate OTB numbers that are interfaced back into the RMS.

This program creates three output files: one for orders, one for intercompany transfer sending locations and one for intercompany transfer receiving locations.

# **Scheduling Constraints**

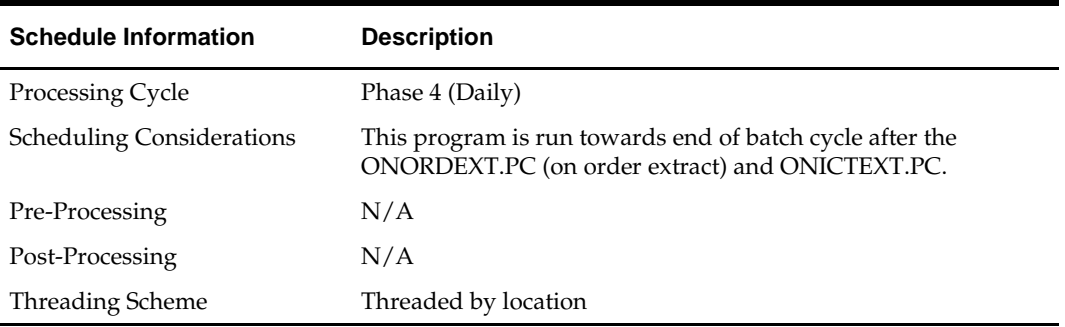

## **Restart/Recovery**

The logical unit of work for this program is set at item/location/eow\_date level. Table based restart/recovery must be used. The commit\_max\_ctr field should be set to prevent excessive rollback space usage, and to reduce the overhead of file I/O. The recommended commit counter setting is 1000 records (subject to change based on implementation).

## **Locking Strategy**

N/A

**Security Considerations**

N/A

# **Performance Considerations**

N/A

# **Key Tables Affected**

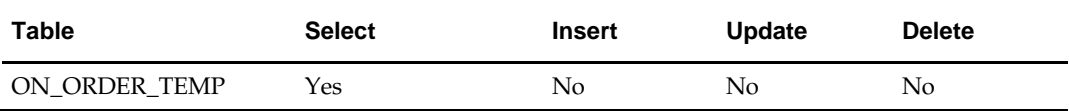

# **I/O Specification**

#### **Output File Layout**

The filename is hardcoded to onorder.dat%d, onictsend.dat%d, or onictrcv.dat%d where %d is substituted with the domain ID. Each run of the program can produce multiple output files, one for each domain.

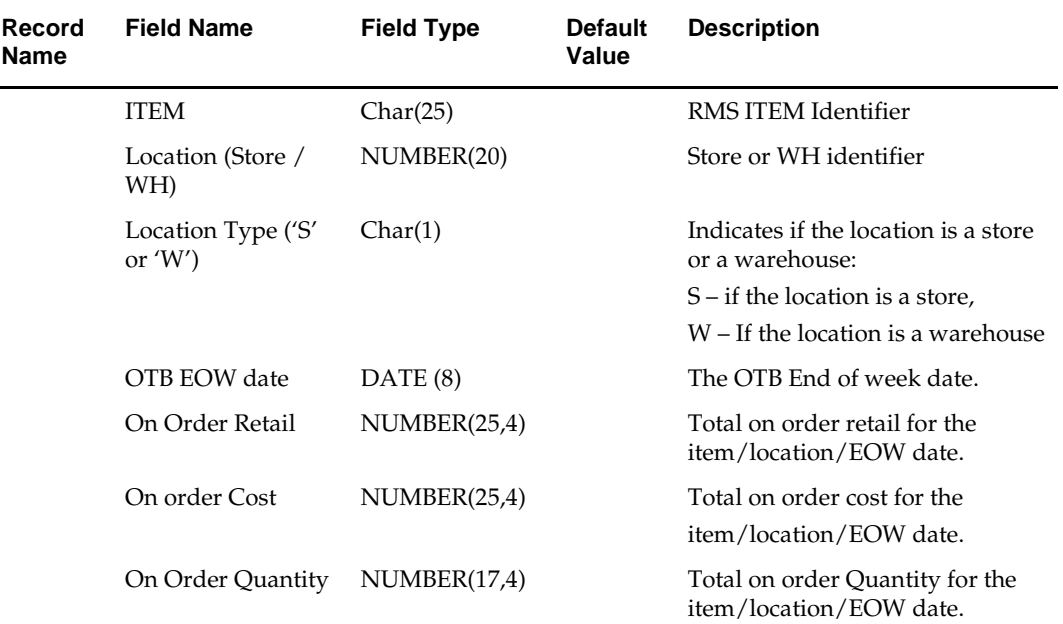

# **onordext (On Order Extract)**

#### **Functional Area**

OTB RMS/RPAS Interface.

#### **Module Affected**

ONORDEXT.PC

## **Design Overview**

This program calculates the value in cost and retail of items that are on order for the department/class/subclass/location level. This program is the first step in the stock ledger download process to RPAS. It calculates the on order cost and retail for all approved orders that have not before dates less than or equal to the planning horizon date. Once the program has calculated the costs and retails, they are inserted into the ON\_ORDER\_TEMP table.

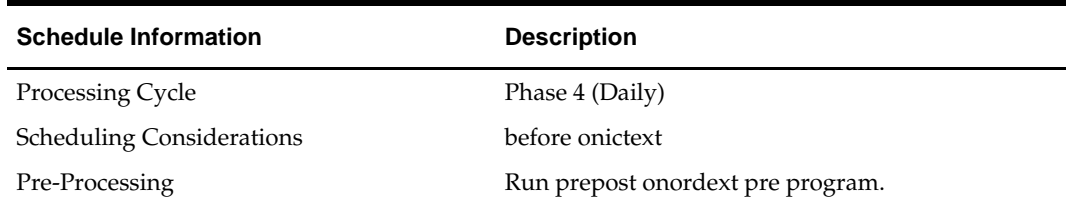

## **Scheduling Constraints**

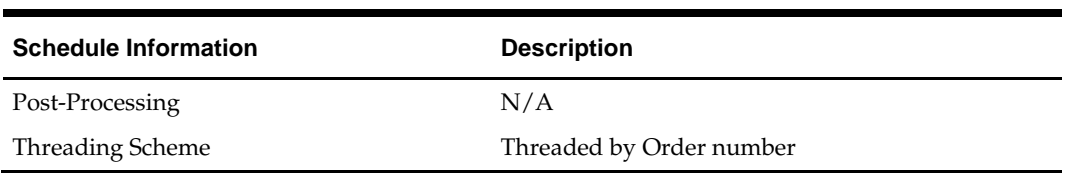

#### **Restart/Recovery**

The logical unit of work is unique order number. Each time the record counter equals the maximum recommended commit number the retek\_commit function is called.

It is also split into two sections item and pack. First all items on orders are processed. When they are done a pack 'flag' is turned on and the restart order is reset. Then all the packs on order are processed. Therefore, all orders are considered twice, once for items and once for packs.

#### **Locking Strategy**

N/A

#### **Security Considerations**

N/A

# **Performance Considerations**

N/A

#### **Key Tables Affected**

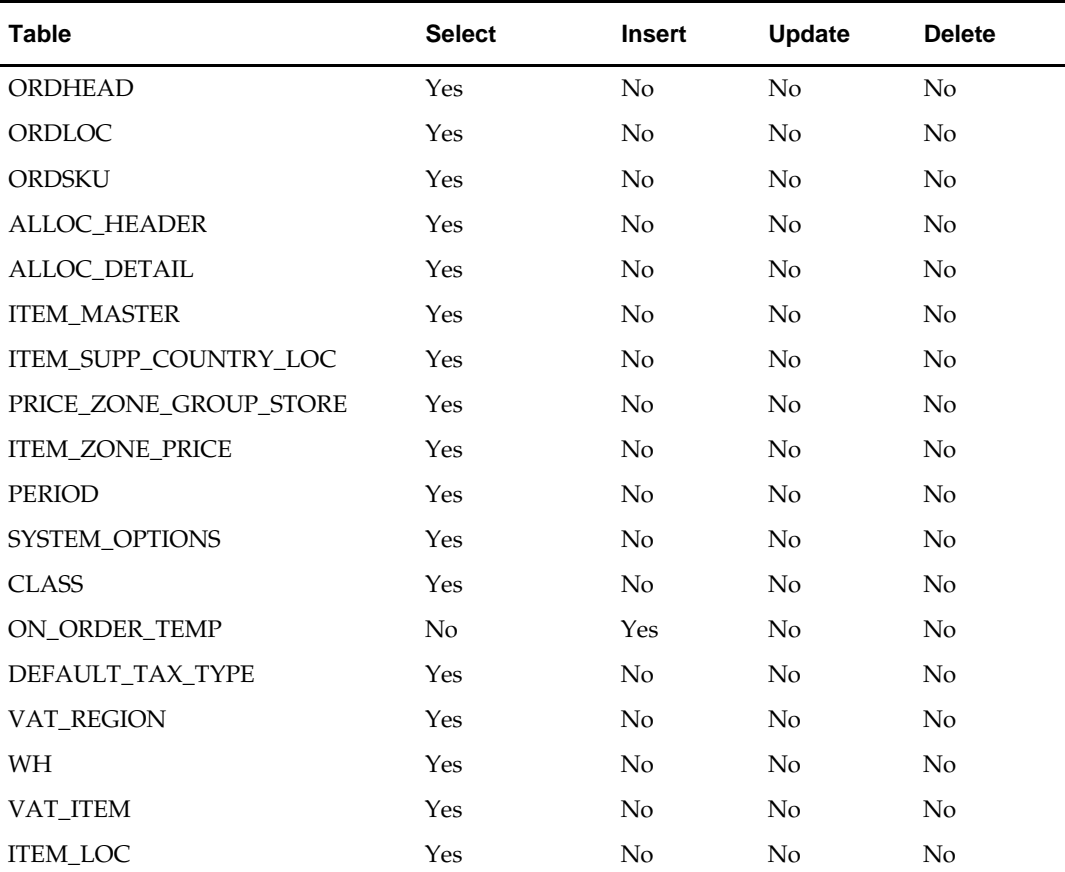

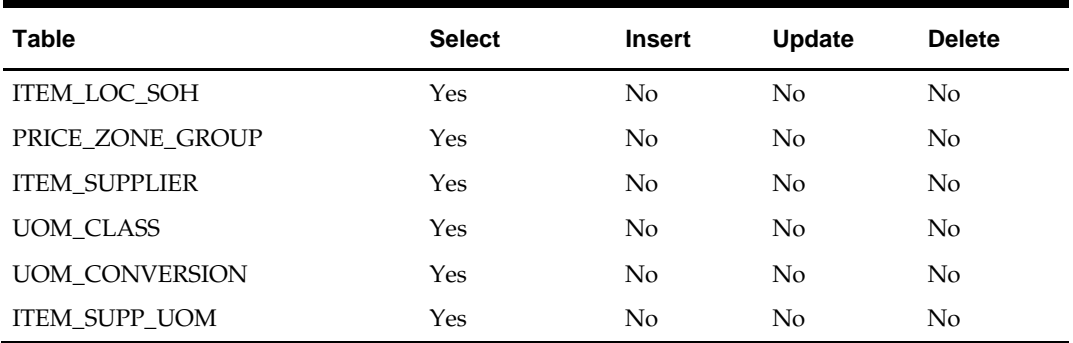

#### **I/O Specification**

#### **Input File Layout:**

The input file has only one fixed-length record.

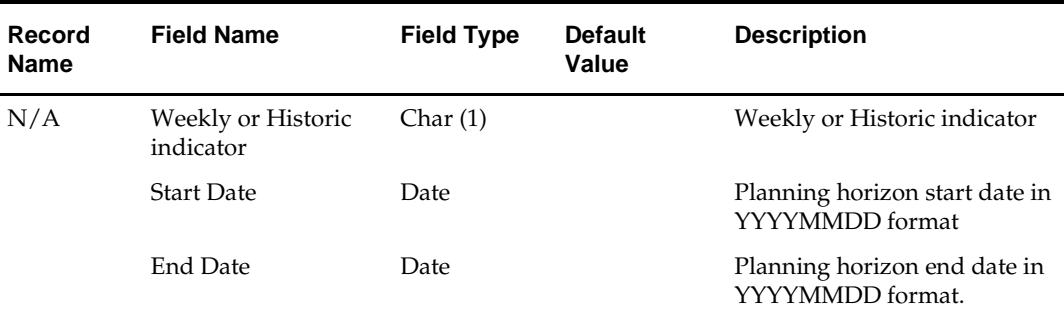

# **otbdlord (Outstanding Order Export Download)**

#### **Functional Area**

OTB – Order to Planning System Interface

#### **Module Affected**

OTBDLORD.PC

## **Design Overview**

This batch program sums outstanding orders from past periods for each subclass and export the data to a flat file for use by an outside planning system.

Approved orders of each order type are summed by subclass across all periods with an end-of-week date before today. The outstanding order amount is then calculated by subtracting all receipts for each order type by subclass from the approved order amount. This figure is written to the output file for each order type by subclass.

## **Scheduling Constraints**

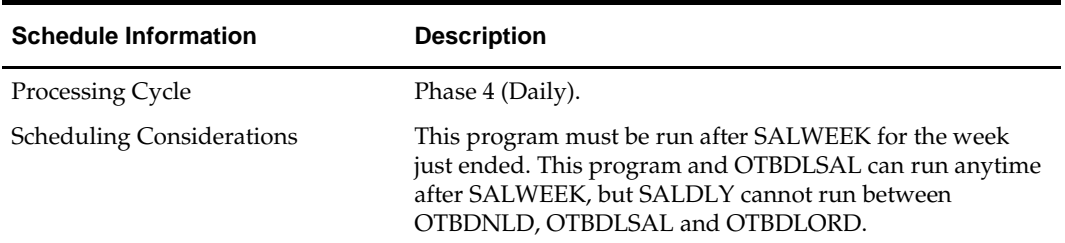

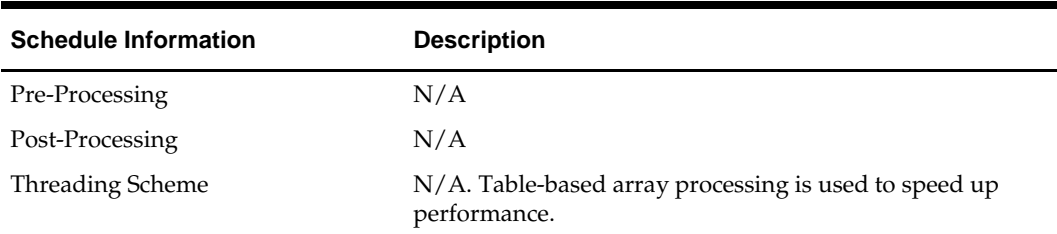

## **Restart/Recovery**

The logical unit of work for the OTBDLORD module is department/class/subclass. The commit\_max\_ctr field should be set to prevent excessive rollback space usage, and to reduce the overhead of the file I/O. The recommended commit counter setting is 10000 records. Each time the record counter equals the maximum recommended commit number, an application image array record is written to the restart\_start\_array for restart/recovery if a fatal error occurs.

## **Locking Strategy**

N/A

# **Security Considerations**

N/A

# **Performance Considerations**

 $N/A$ 

# **Key Tables Affected**

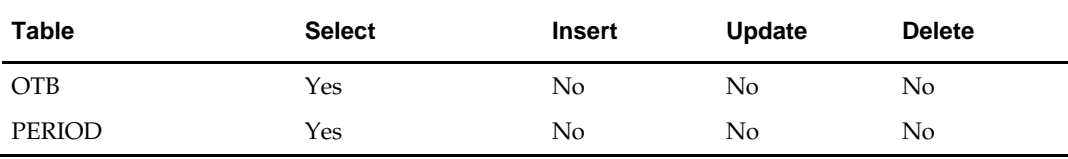

# **I/O Specification**

## **Output File Layout**

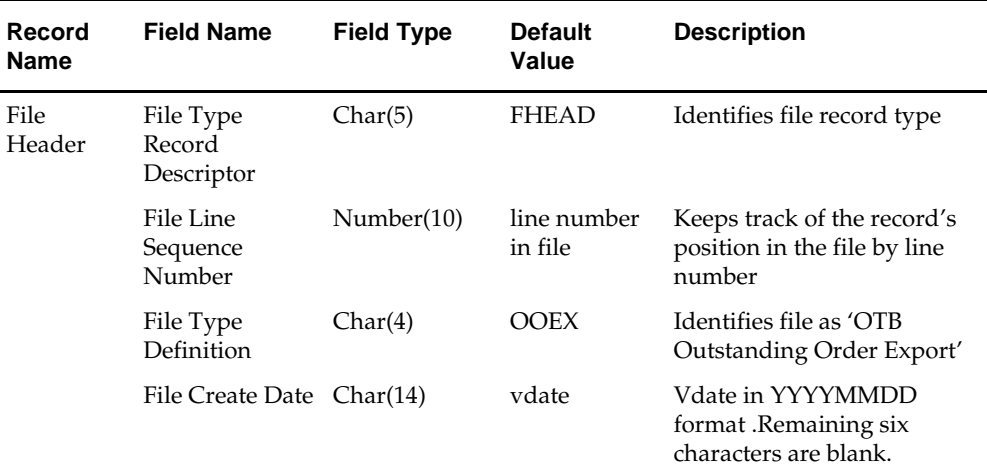

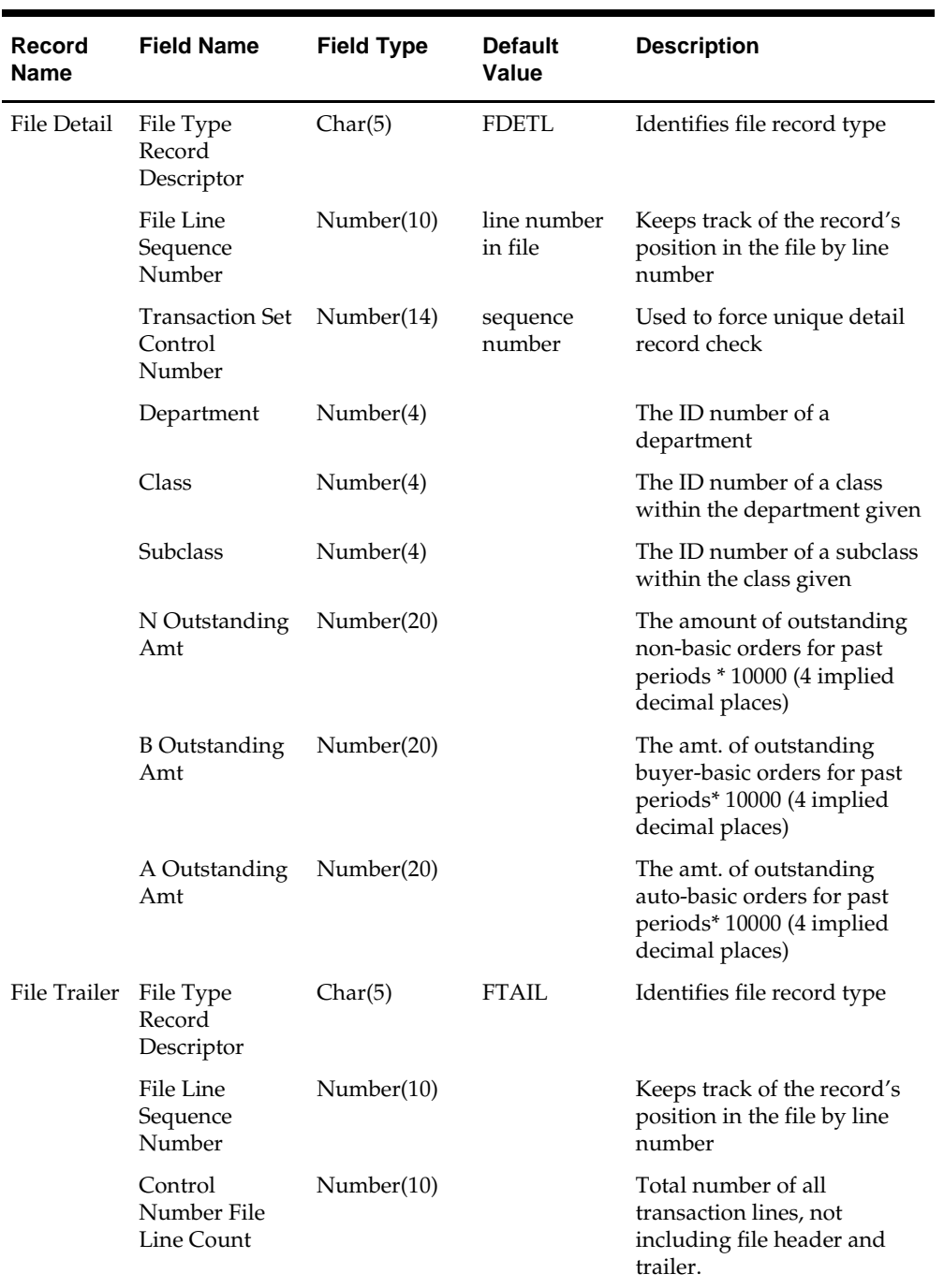

# **otbdlsal (Open To Buy Download Stock Ledger)**

#### **Functional Area**

OTB – Stock Ledger to Planning System Interface

#### **Module Affected**

OTBDLSAL.PC

## **Design Overview**

This module sums stock ledger data from the DAILY\_DATA table and opens stock information from the WEEK\_DATA table across the current week, grouping by department, class, subclass, location and date, and export the data to a flat file for use by a planning system.

#### **Scheduling Constraints**

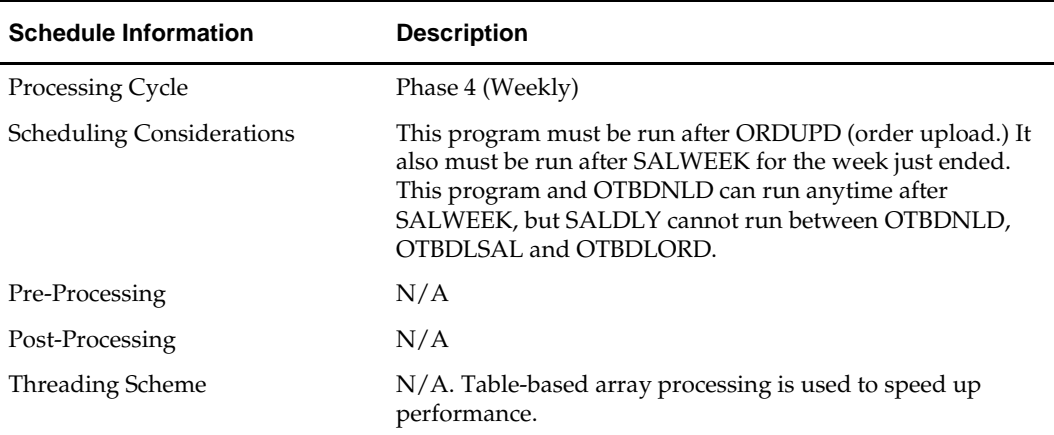

## **Restart/Recovery**

The logical unit of work for the OTBDLSAL module is department, class, subclass and location. The commit\_max\_ctr field should be set to prevent excessive rollback space usage, and to reduce the overhead of the file I/O. The recommended commit counter setting is 10000 records. Each time the record counter equals the maximum recommended commit number, an application image array record is written to the restart\_start\_array for restart/recovery if a fatal error occurs.

#### **Locking Strategy**

N/A

#### **Security Considerations**

 $N/A$ 

# **Performance Considerations**

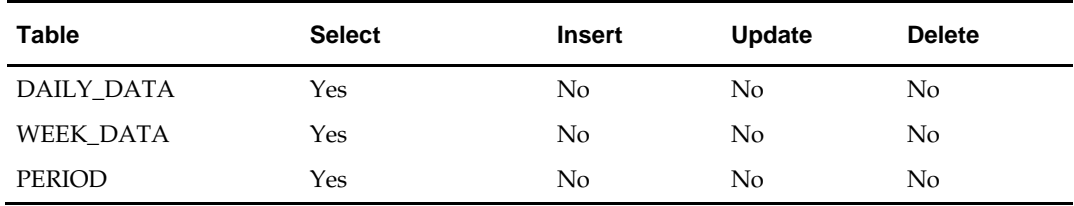

# **Key Tables Affected**

# **I/O Specification**

# **Output File Layout**

÷

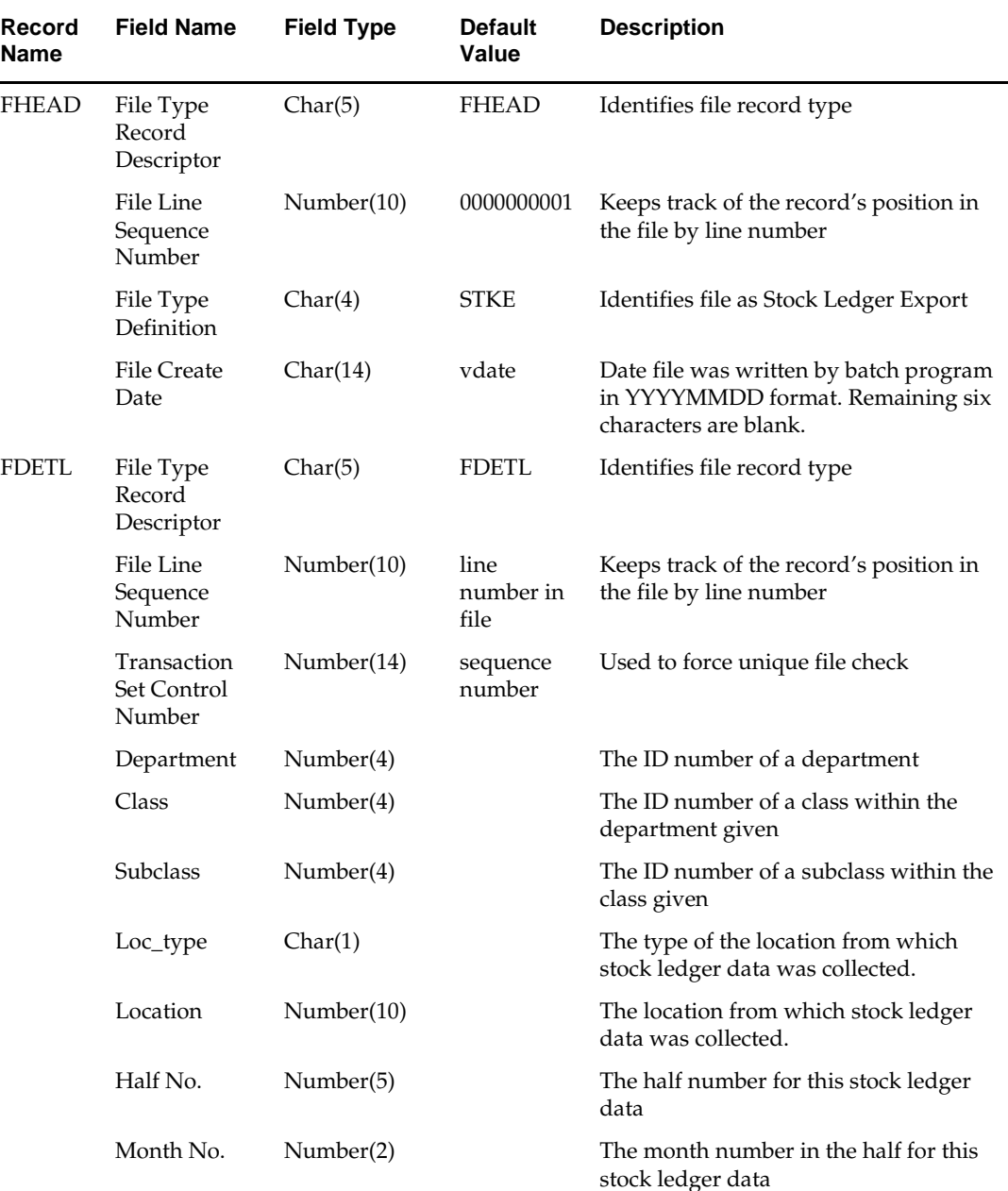

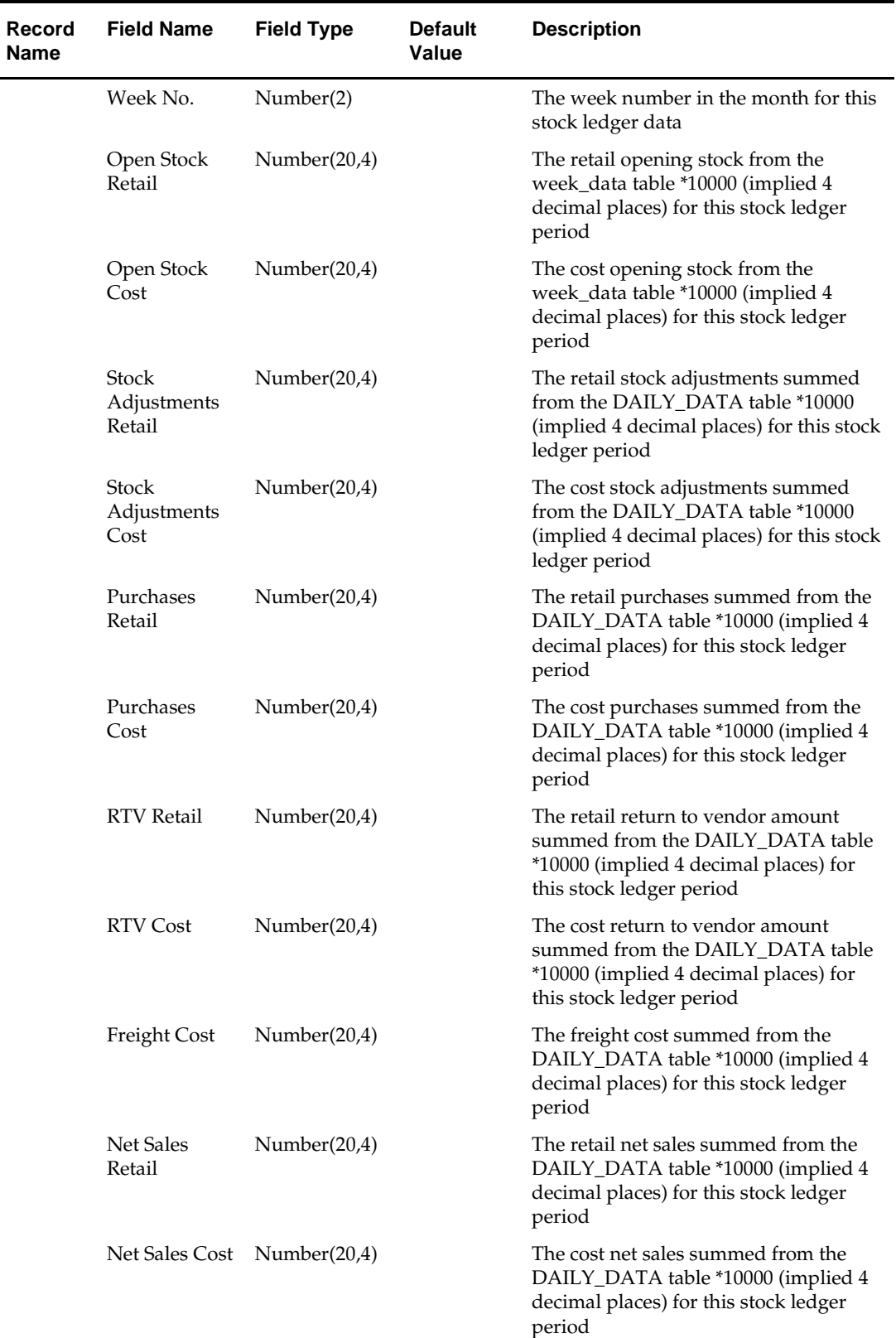

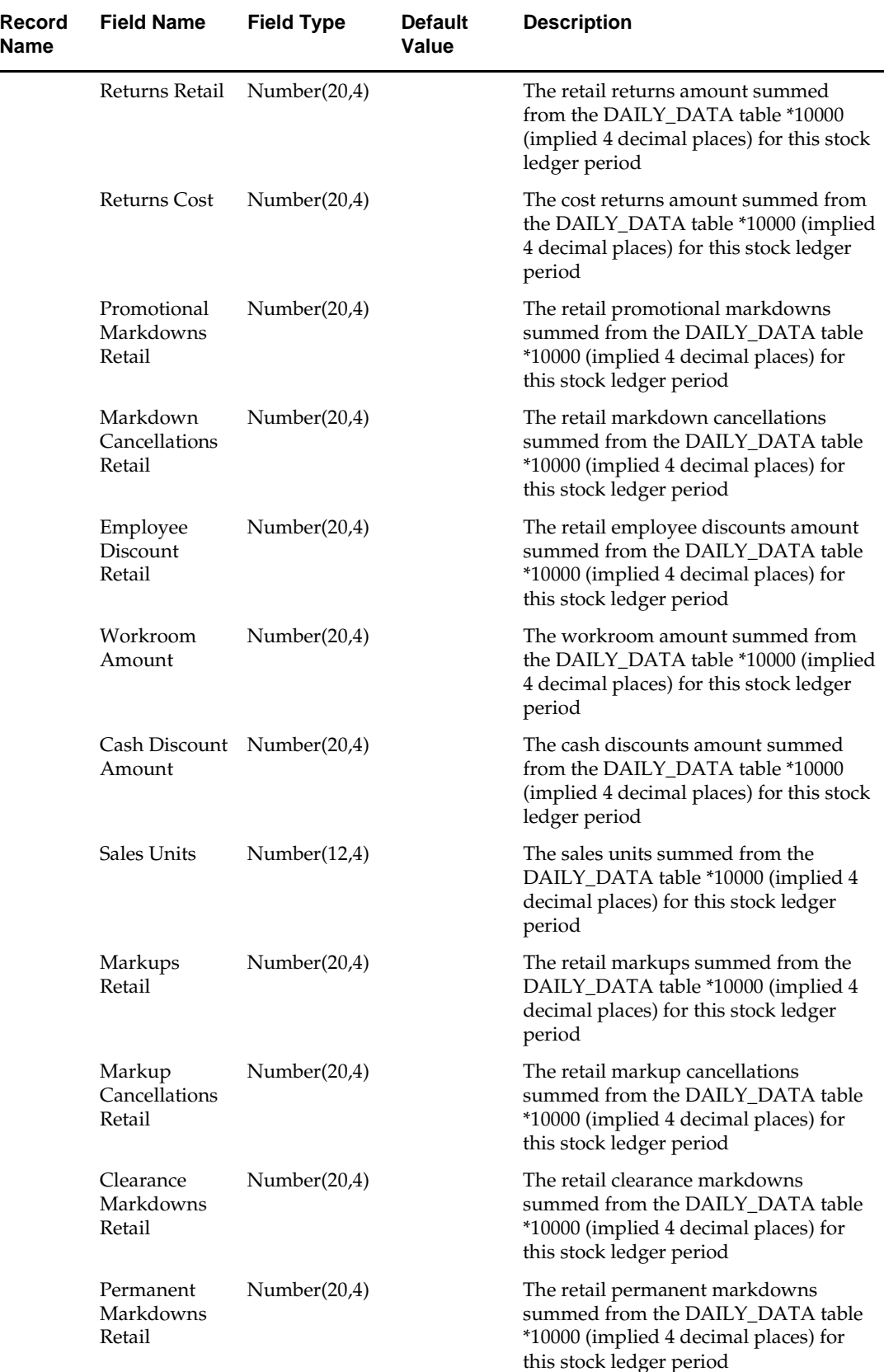

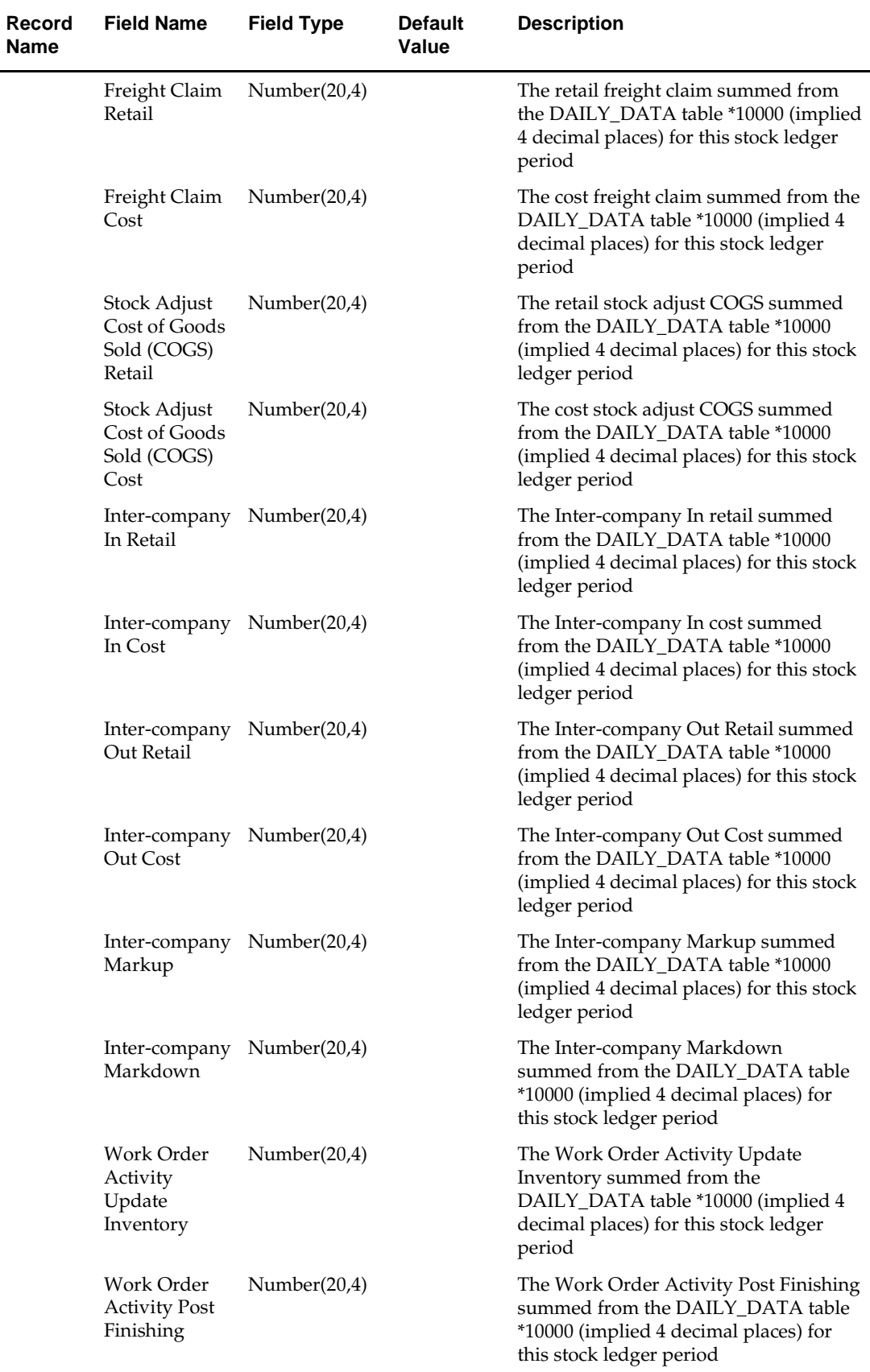

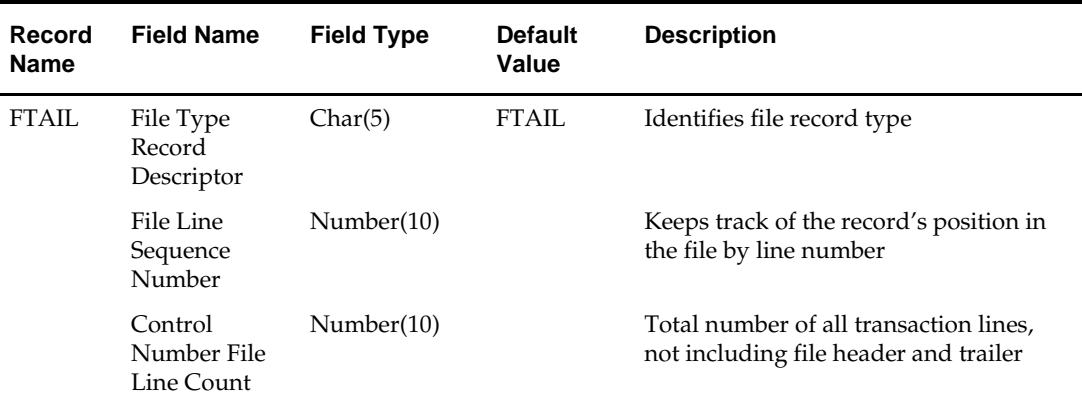

# **otbdnld (Open To Buy Download)**

#### **Functional Area**

OTB-Planning System Interface

#### **Module Affected**

OTBDNLD.PC

#### **Design Overview**

This batch program extracts current and future Open to Buy data from the OTB table and export it to a flat file for use by a planning system.

All Open to Buy (OTB) data except budget figures is exported directly to the file from the table with no intermediate manipulation.

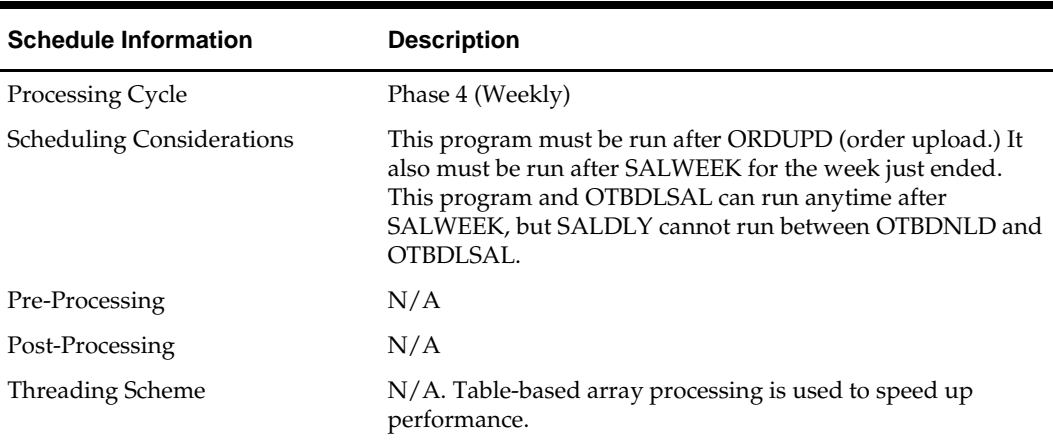

#### **Scheduling Constraints**

#### **Restart/Recovery**

The logical unit of work for the OTBDNLD module is department, class, subclass and end-of-week date with a recommended commit counter setting of 10,000. Each time the record counter equals the maximum recommended commit number, an application image array record is written to the restart\_start\_array for restart/recovery if a fatal error occurs.

# **Locking Strategy**

 $\rm N/A$ 

# **Security Considerations**

N/A

# **Performance Considerations**

N/A

# **Key Tables Affected**

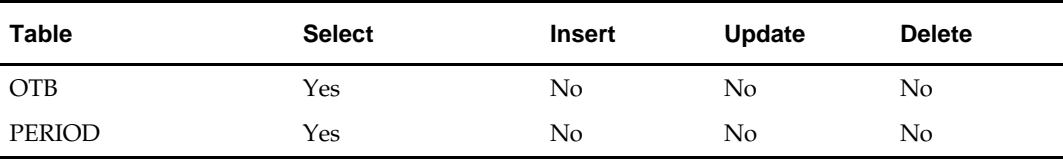

# **I/O Specification**

# **Output File Layout**

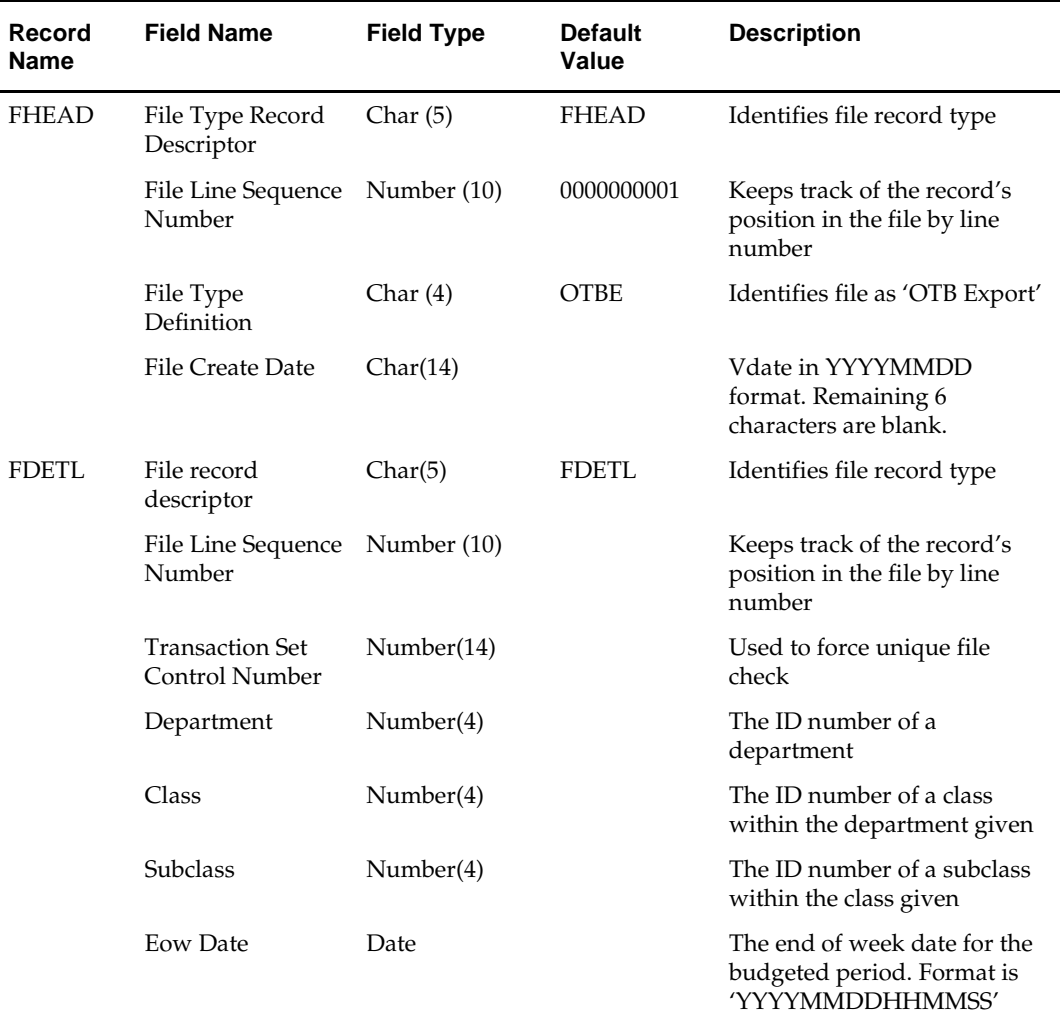

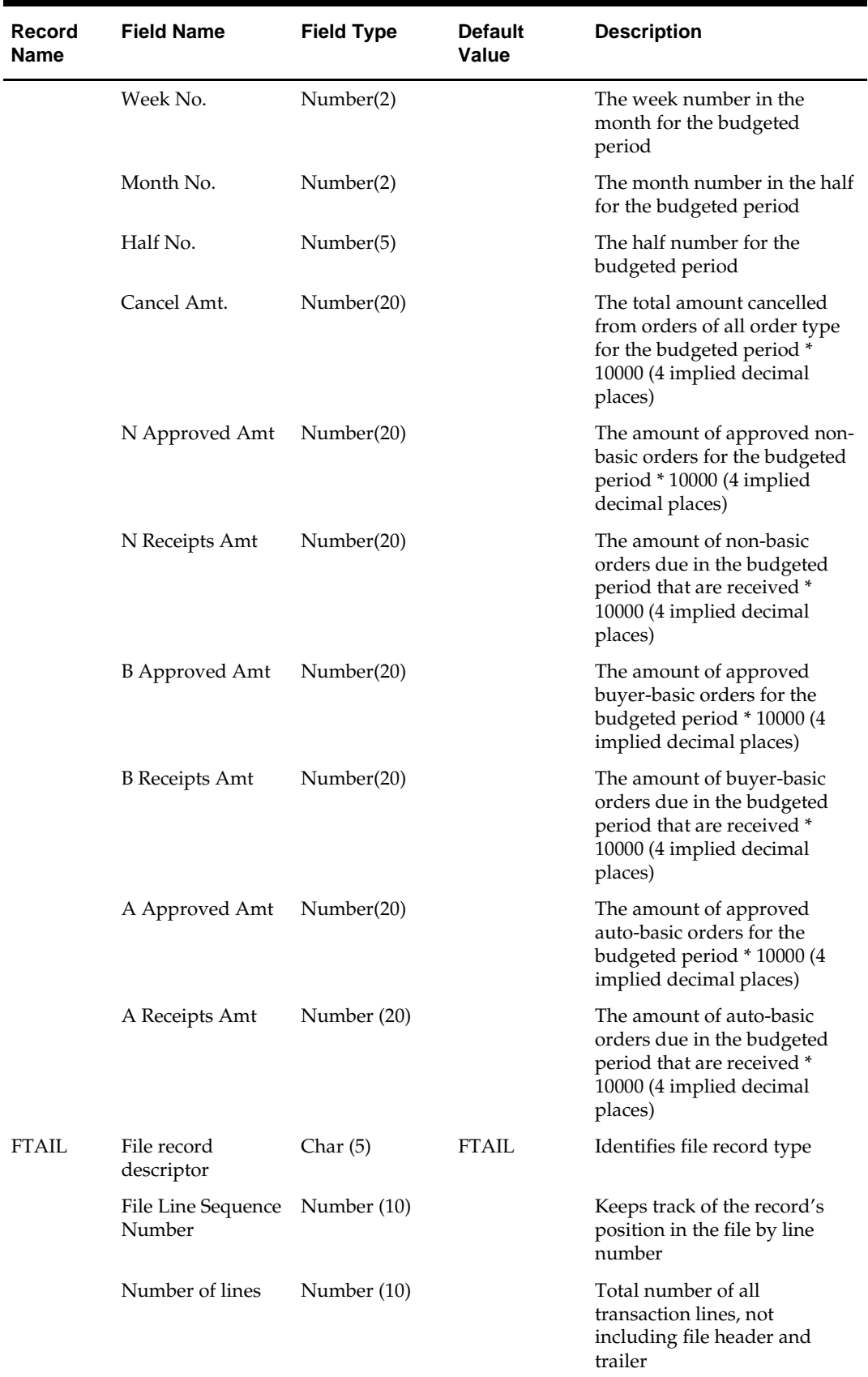

# **otbprg (Open to Buy Purge)**

#### **Functional Area**

OTB

#### **Module Affected**

OTBPRG.PC

#### **Design Overview**

This batch program runs at the end of the half to delete rows from the OTB table that are at least one half old. The current and previous half's purchase budget data is retained. Open to Buy history can be retained longer with a modification to the function that calculates the purge date.

#### **Scheduling Constraints**

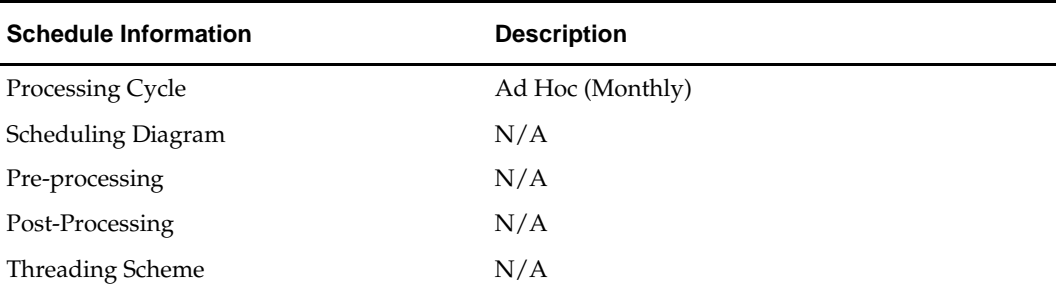

#### **Restart/Recovery**

There is no restart/recovery in this module. Up to 10,000 records are deleted and committed at a time to avoid excessive rollback space in usage.

## **Locking Strategy**

N/A

#### **Security Considerations**

N/A

#### **Performance Considerations**

N/A

#### **Key Tables Affected**

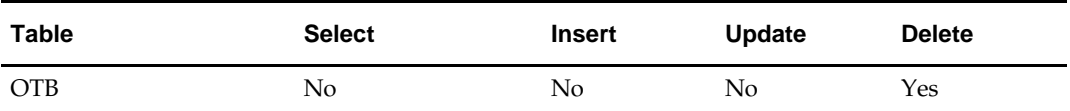

# **I/O Specification**

# **otbupfwd (Accept Forward Limit Percentages Upload)**

# **Functional Area**

OTB-Planning System Interface

# **Module Affected**

OTBUPFWD.PC

# **Design Overview**

The purpose of this batch module is to accept forward limit percentages by period from a planning system. This data is then inserted into or used to update the forward limit percentage held on the OTB\_FWD\_LIMIT table.

There is no processing done to these records as the data is transferred directly from the input file to the table. If there is not a row on the table to update, a new row is inserted with the department, class, subclass, period ahead and forward limit percentage as taken from the input file.

## **Scheduling Constraints**

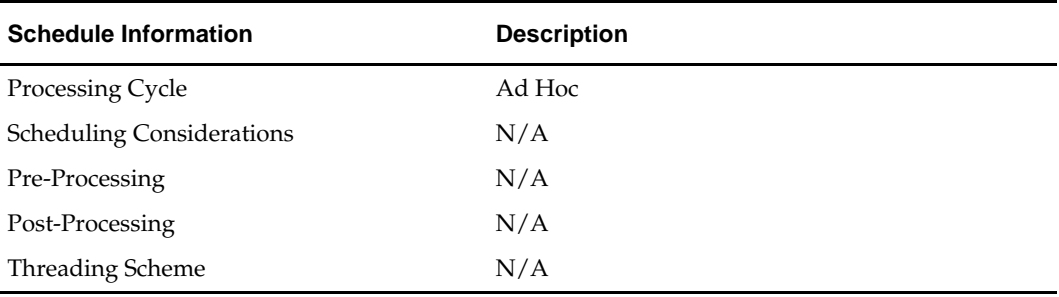

## **Restart/Recovery**

The logical unit of work for the otbupfwd module is the discrete forward limit transaction. Each record is uniquely identified by department, class, subclass and period ahead. Processing of each row is independent and thus if an erroneous record is found during processing, just that record needs to be corrected and reprocessed.

Error handling is also based on this logical unit of work. If a record fails validation, it is written to a rejected record file. This file facilitates easy reprocessing once the error is fixed by writing the record exactly as it was in the source file.

The recommended commit counter setting is 10,000. If a fatal error occurs and restart is necessary, processing restarts at the last commit point.

## **Locking Strategy**

N/A

## **Security Considerations**

 $N/A$ 

## **Performance Considerations**

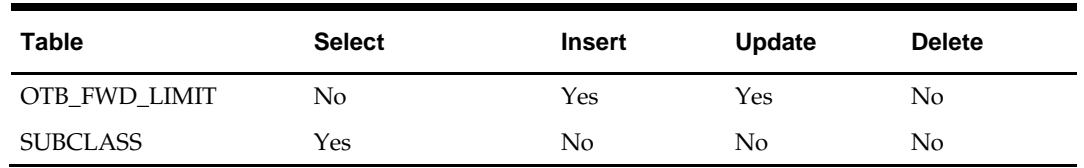

# **Key Tables Affected**

# **I/O Specification**

# **Input File Layout**

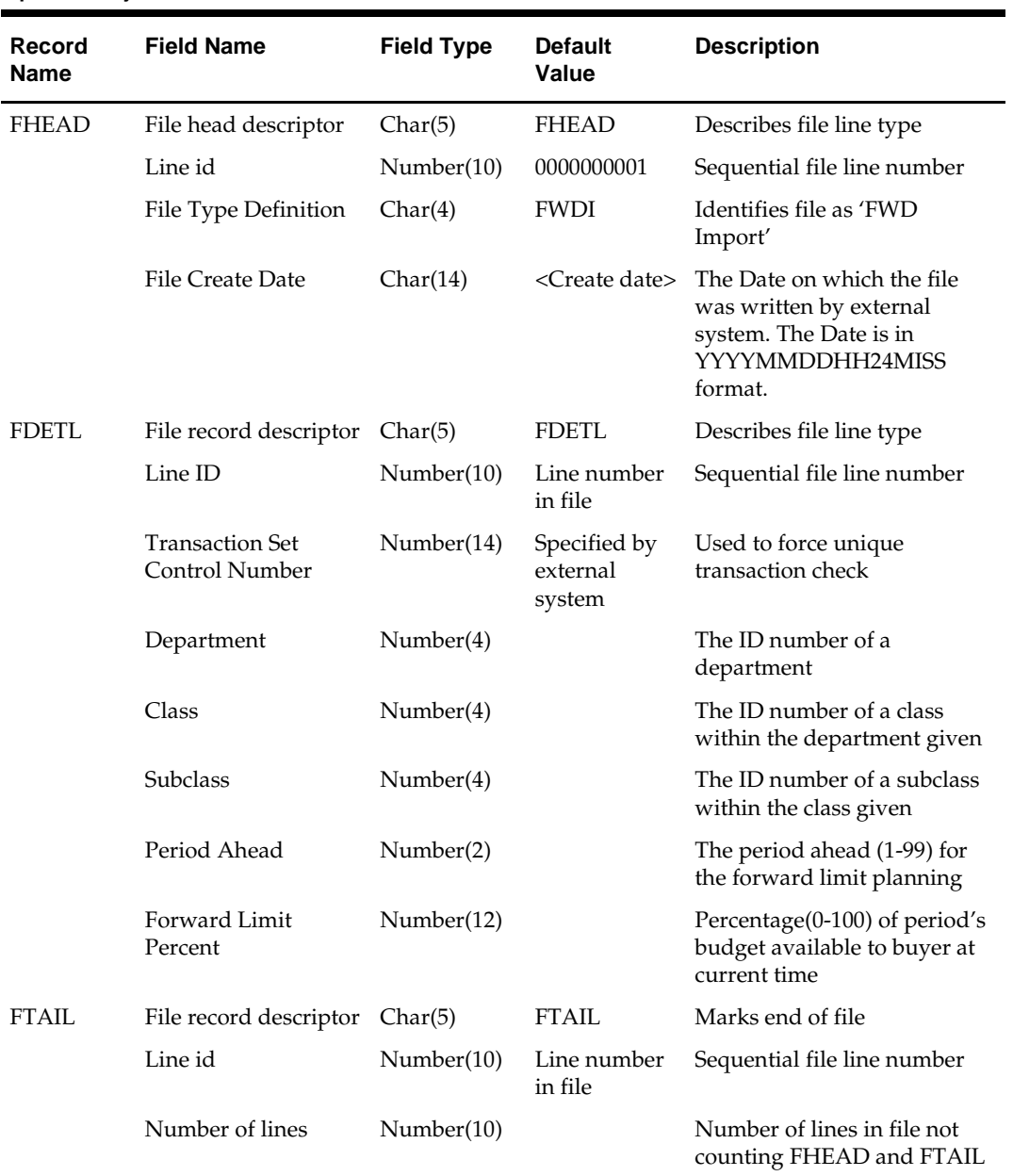

# **otbupld (New Budget Data and Budget Adjustments)**

# **Functional Area**

OTB-Planning System Interface

# **Module Affected**

OTBUPLD.PC

# **Design Overview**

The purpose of this batch module is to accept new budget data and budget adjustments from a planning system. This data is then inserted into or used to update the budget figures on the OTB table.

Detail processing is very limited. If there is not a row on the table to update, a new row is inserted with the department, class, subclass, end-of-week date and budget amount for the specified order type as taken from the input file. Order types tracked by Oracle Retail are Non-Basic (N/B), Buyer Reorder of Basic (BRB) and Automatic Reorder of Basic (ARB). This module does not use Direct Store Delivery (DSD) orders because they do not have records on the OTB table. The date procedures CAL\_TO\_454 and CAL\_TO\_454\_HALF are used to calculate the half, month and week numbers of the record's end-of-week date, which is also held on the OTB table. If a budget amount is being adjusted, the old budget amount for the specified department, class, subclass, endof-week date and order type is overwritten with the budget amount extracted from the input file.

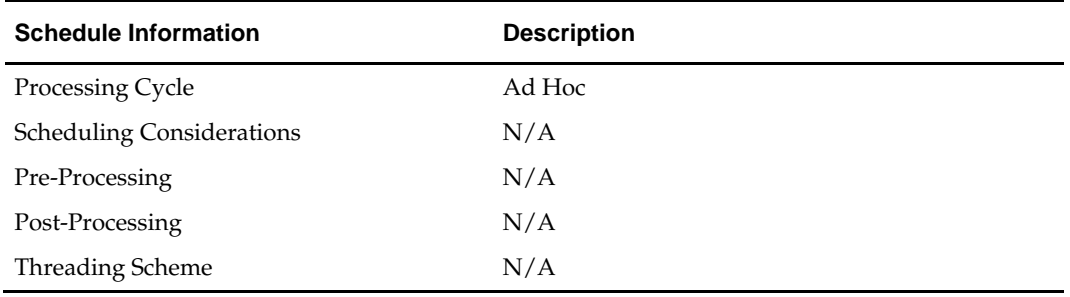

#### **Scheduling Constraints**

# **Restart/Recovery**

The logical unit of work for the OTBUPLD module is the discrete budget transaction identified by order type, department, class, subclass and end-of-week date. Processing of each row is independent and thus if an erroneous record is found during processing, only that record needs to be corrected and reprocessed.

Error handling also is based on this logical unit of work. If a record fails validation, it is written to a rejected record file. This file facilitates easy reprocessing once the error is fixed by writing the record exactly as it was in the source file.

The recommended commit counter setting is 10,000. If a fatal error occurs and restart is necessary, processing restarts at the last commit point.

# **Locking Strategy**

The OTBUPLD module does not lock any table directly but the shared module OTB\_SQL.OTB\_INSERTS, which actually does the upload into OTB table, first locks the matching rows in OTB table for update and then does the actual update/insert.

# **Security Considerations**

N/A

# **Performance Considerations**

N/A

# **Key Tables Affected**

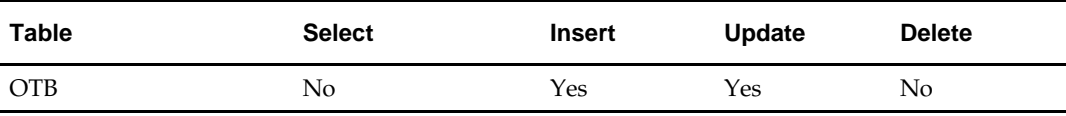

# **I/O Specification**

**Input File Layout**

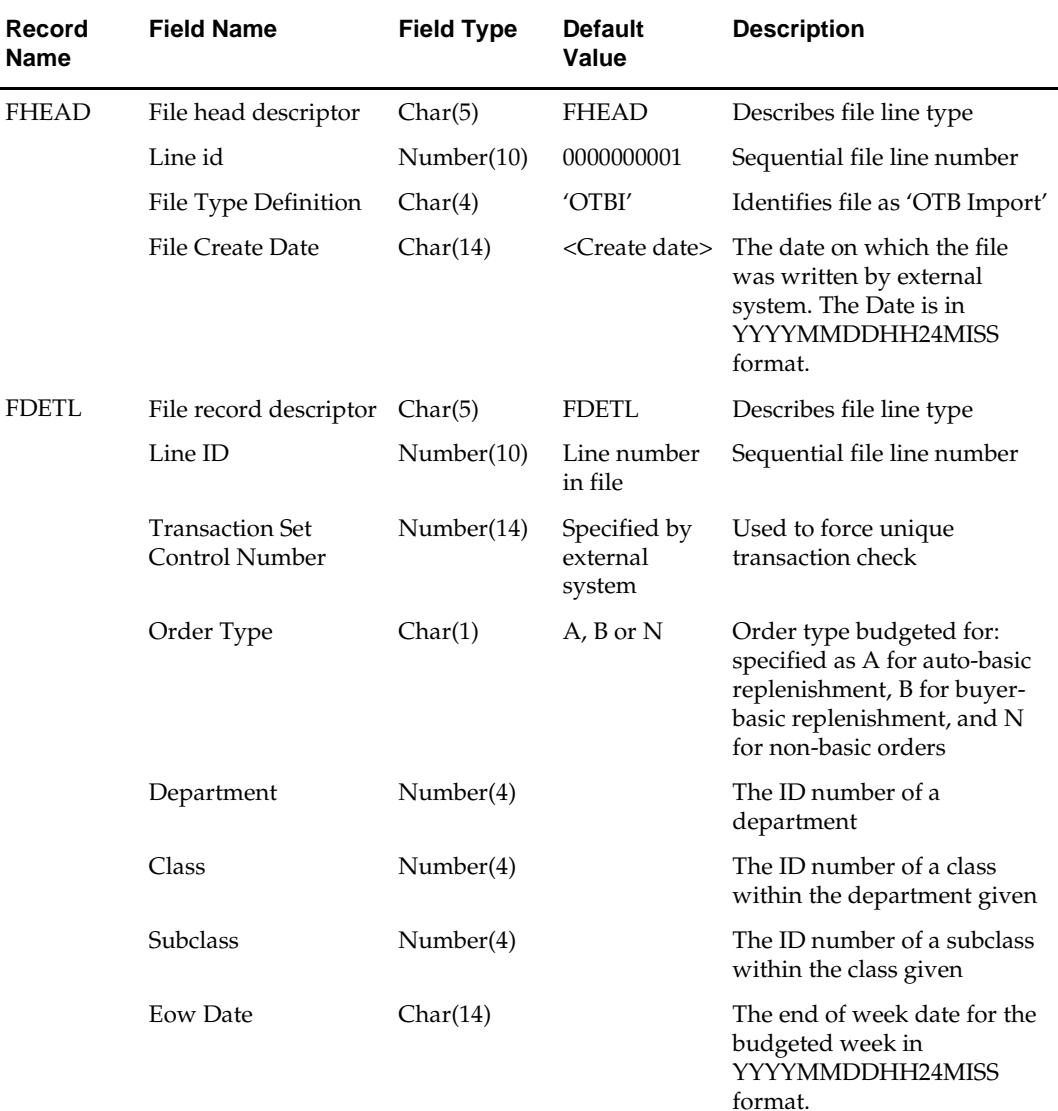

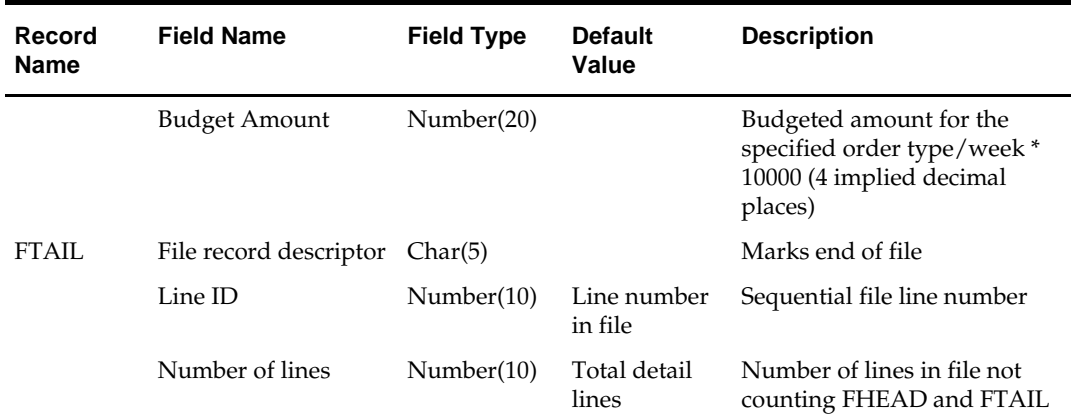

# **stlgdnld (Stock Ledger Download)**

#### **Functional Area**

Finance –Stock Ledger

#### **Module Affected**

STLGDNLD.PC

#### **Design Overview**

This program extracts stock ledger data at the item level. The program can extract data for a historic period or for the most current complete week. The program accepts an input file that determines whether the extract is a historic extract or a weekly extract.

#### **Scheduling Constraints**

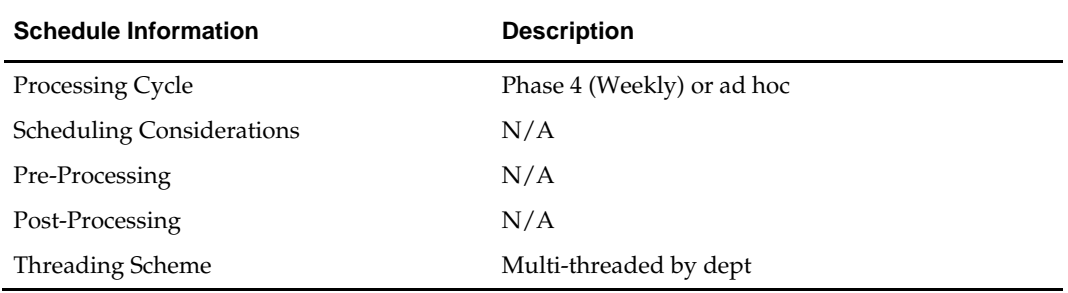

## **Restart/Recovery**

The logical unit of work for this program is set at item, location type, location and date. Threading is done by dept using the v\_restart\_dept view to thread properly.

The changes will be posted when the commit\_max\_ctr value is reached. The commit\_max\_ctr field should be set to prevent excessive rollback space usage, and to reduce the overhead of file I/O. The value of the counter is subject to change based on implementation.

#### **Locking Strategy**

# **Security Considerations**

N/A

# **Performance Considerations**

N/A

#### **Key Tables Affected**

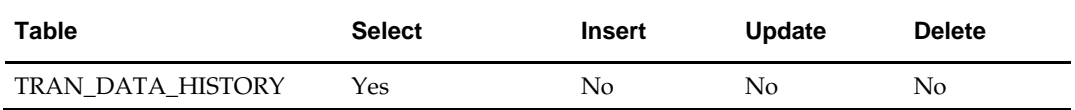

#### **I/O Specification**

The output filename is hardcoded to stkldgr%d.dat where %d is substitued with the domain id. Each run of the program can produce multiple output files, one for each department.

#### **Input File Layout**

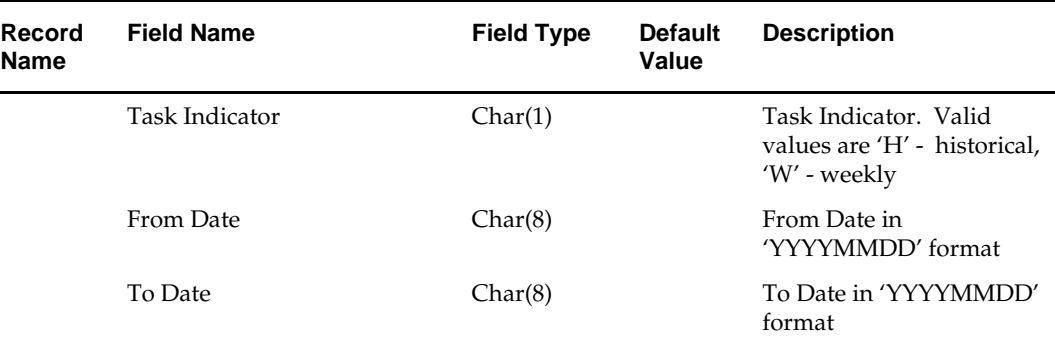

#### **Output File Layout**

 $\blacksquare$ 

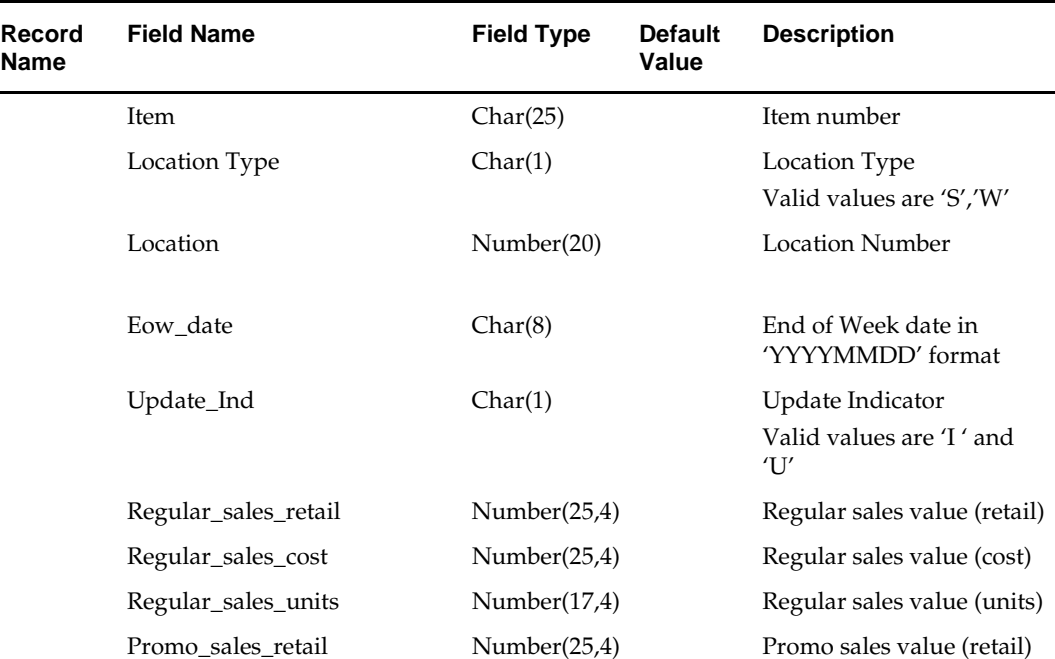
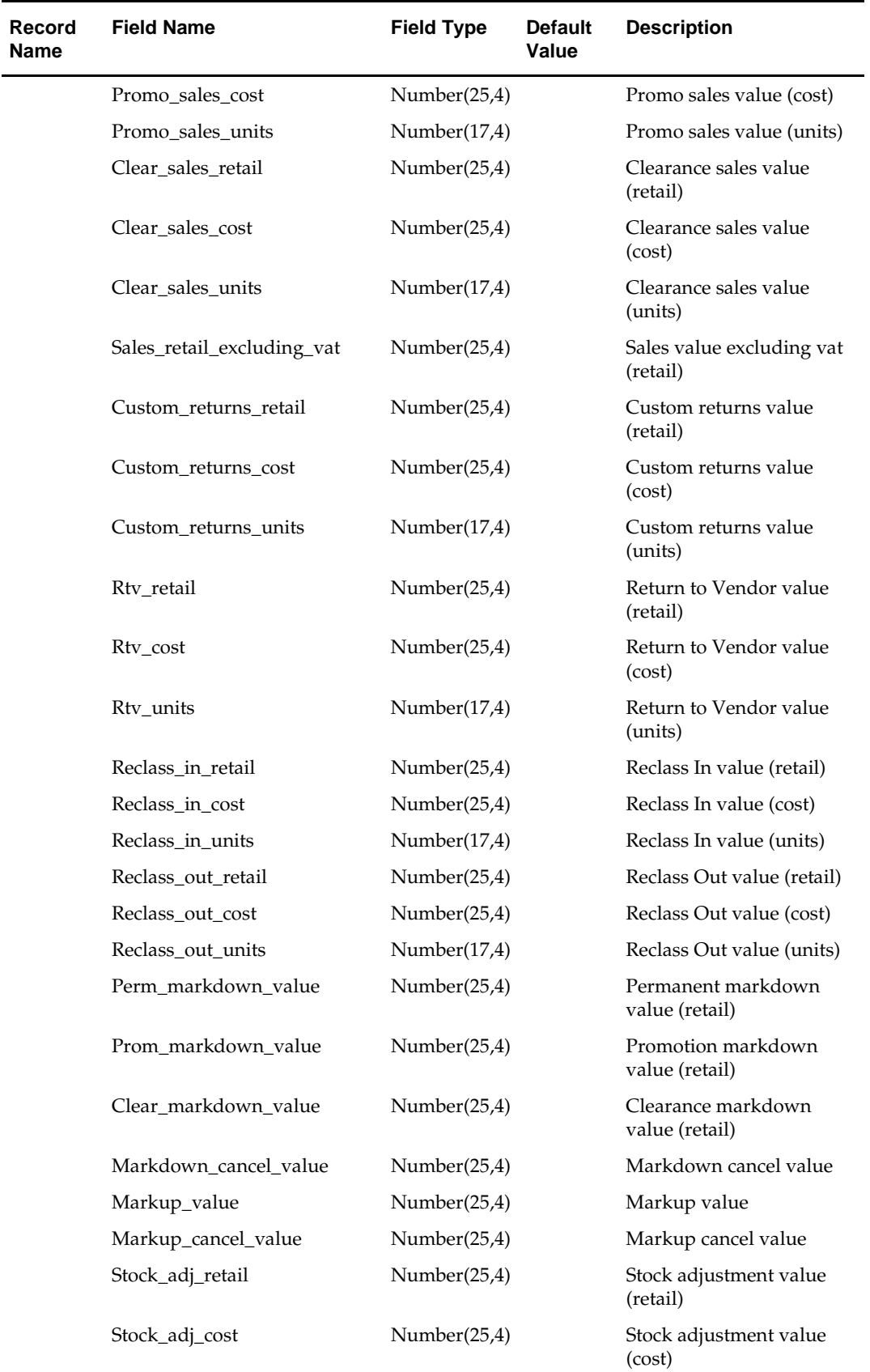

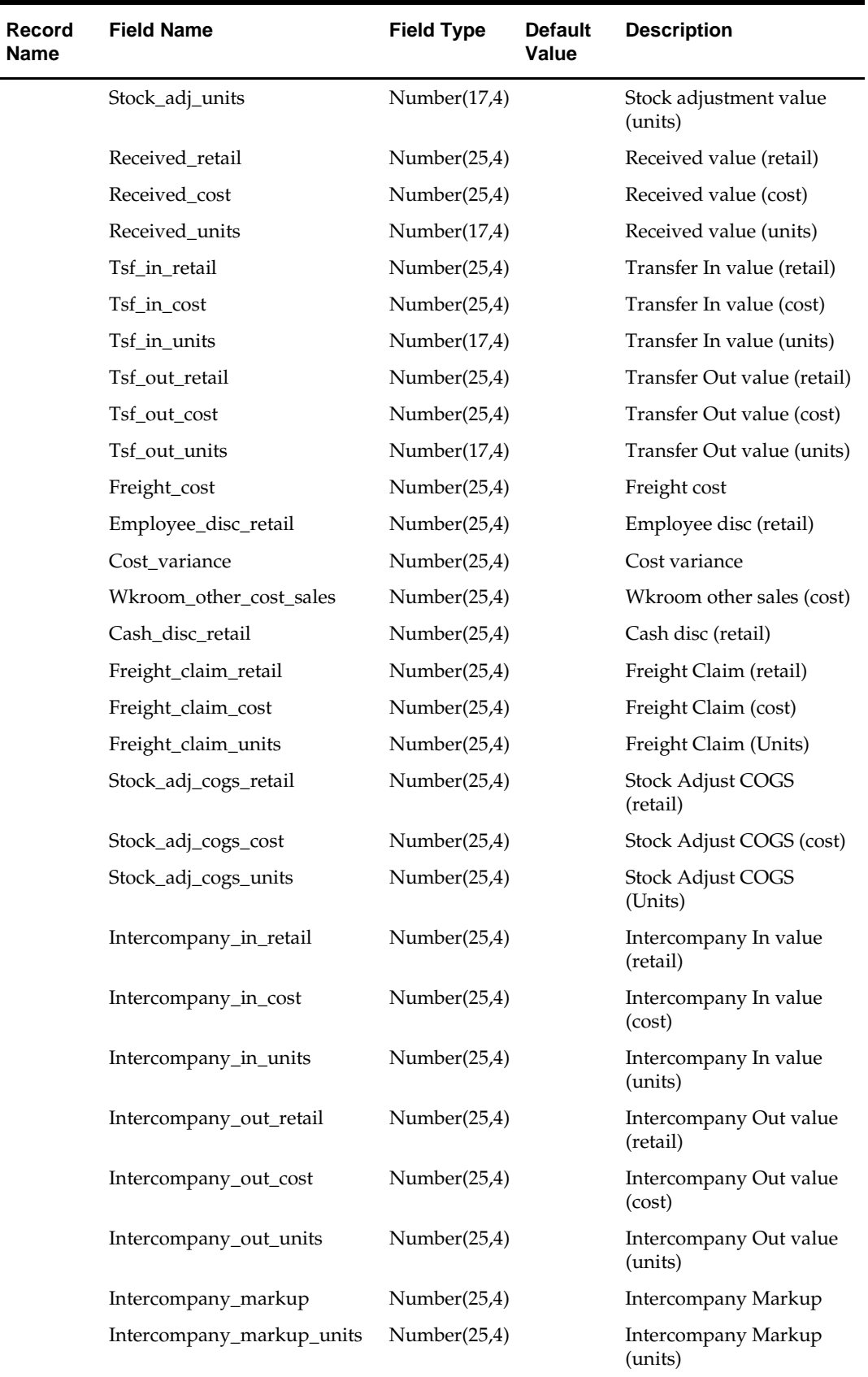

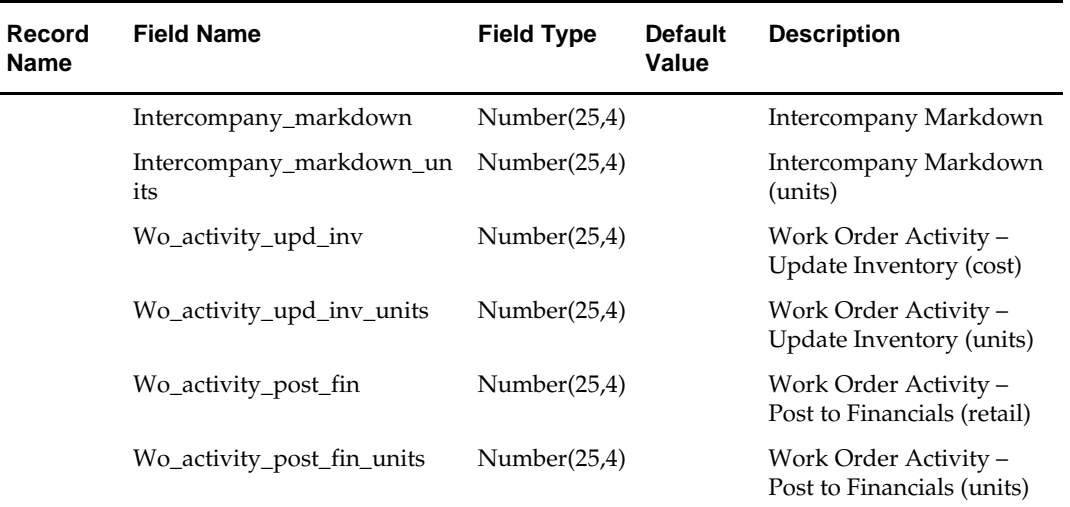

# **Oracle Retail Predictive Application Server (RPAS) Interface**

Because RMS is the retailer's central merchandising transactional processing system, the system is the principle source of the foundation data needed in some of the Oracle Retail suite of products. RMS provides foundation data to RPAS and RPAS provides planning data to RMS. This chapter includes information regarding RETL programs related to the RMS-RPAS interface.

### **Overview**

RMS works in conjunction with the Oracle Retail Extract Transform and Load (RETL) framework. This architecture optimizes a high performance data processing tool that allows database batch processes to take advantage of parallel processing capabilities.

The RETL framework runs and parses through the valid operators composed in XML scripts.

This chapter serves as a reference to the RETL extraction RMS programs. For information summarizing the configuration, architecture and features for RETL programs utilized in RMS extractions, see Volume 3 – Backend Configuration and Operations of this Operations Guide.

For more information about the RETL tool, see the latest RETL Programmer's Guide.

# **Pro\*C Programs that Support the Interface**

The Pro\*C programs below support the interface between RMS and RPAS. See the Store Grade Upload [gradupld] and Time Hierarchy Download [ftmednld] batch designs later in this chapter for more information about these programs.

### **FTMEDNLD.PC (Time Hierarchy Download)**

This module downloads the RMS calendar (year, half, quarter, month, week, day, and date) in the 454 calendar format. The download consists of the entire calendar in theRMS. This program accounts for a fiscal year that could be different from the standard year in the CALENDAR table.

As part of the implementation, the file produced by this extract needs to be transferred to a location where the Retail Demand Forecasting (RDF) transform scripts can access it.

Oracle Retail Demand Forecasting is a Windows-based statistical and promotional forecasting solution. RDF sits on a common platform called the Oracle Retail Predictive Application Server (RPAS). RDF leverages the versatility, power, and speed of the RPAS engine and user-interface. Features such as the following characterize RPAS:

- Multidimensional databases and database components (dimensions, positions, hierarchies)
- Product, location, and calendar hierarchies
- Aggregation and spreading of sales data
- Client-server architecture and master database
- Workbooks and worksheets for displaying and manipulating forecast data
- Wizards for creating and formatting workbooks and worksheets
- Menus, quick menus, and toolbars for working with sales and forecast data
- An automated alert system that provides user-defined and user-maintained exception reporting
- Charting and graphing capabilities

### **SOUTDNLD.PC (Stockout Download)**

Oracle Retail Demand Forecasting (RDF) requires notification when an item/store's stock on hand is at zero or below. This module loops through the item/store tables and outputs any item/store combination that has a stock out condition to an output file.

### **ONORDEXT.PC**

This program calculates the value in cost and retail of items that are on order for the department/class/subclass/location level. This program is the first step in the stock ledger download process to RPAS. It calculates the on order cost and retail for all approved orders that have not before dates less than or equal to the planning horizon date. Once the program has calculated the costs and retails, they are inserted into the ON\_ORDER\_TEMP table.

### **ONICTEXT.PC**

This program calculates the value in cost and retail of items that are on intercompany transfers. It calculates the on order cost and retail for all approved intercompany transfers that have exp\_dc\_eow\_dates less than or equal to the planning horizon date. Once the program has calculated the costs and retails, they are inserted into the ON\_ORDER\_TEMP table.

### **ONORDDNLD.PC (On Order Download)**

This program sends on order cost, retail and quantity at the item/location/week level to a planning system. The values are used by a financial planning system to generate OTB numbers that are interfaced back into the RMS.

This program creates three output files: one for orders, one for intercompany transfer sending locations and one for intercompany transfer receiving locations.

### **STLGDNLD.PC (Stock Ledger Download)**

This program extracts stock ledger data at the item level. The program can extract data for a historic period or for the most current complete week. The program accepts an input file that determines whether the extract is a historic extract or a weekly extract.

### **GRADUPLD.PC (Store Grade Upload)**

The Store Grade Upload program is designed to load RDF driven store grades into the RMS database. Data is loaded into the STORE\_GRADE\_GROUP, STORE\_GRADE and STORE\_GRADE\_STORE tables. If the store has an 'Unassigned' grade within RDF's grade the store's sister store grade assignment is assigned to that store, if possible.

### **OTBUPLD.PC (Open to Buy Upload)**

The purpose of this batch module is to accept new budget data and budget adjustments from an outside planning system. This data is then inserted into or used to update the budget figures on the OTB table.

> **Note:** RPAS **cannot** provide the OTB upload file to RMS. OTBUPLD.PC in RMS can be used to integrate with a thirdparty planning system that generates Open To Buy data.

# **Programs Packaged for RMS-RPAS integration**

The table below describes the programs and files that have been packaged for RMS-RPAS integration purposes.

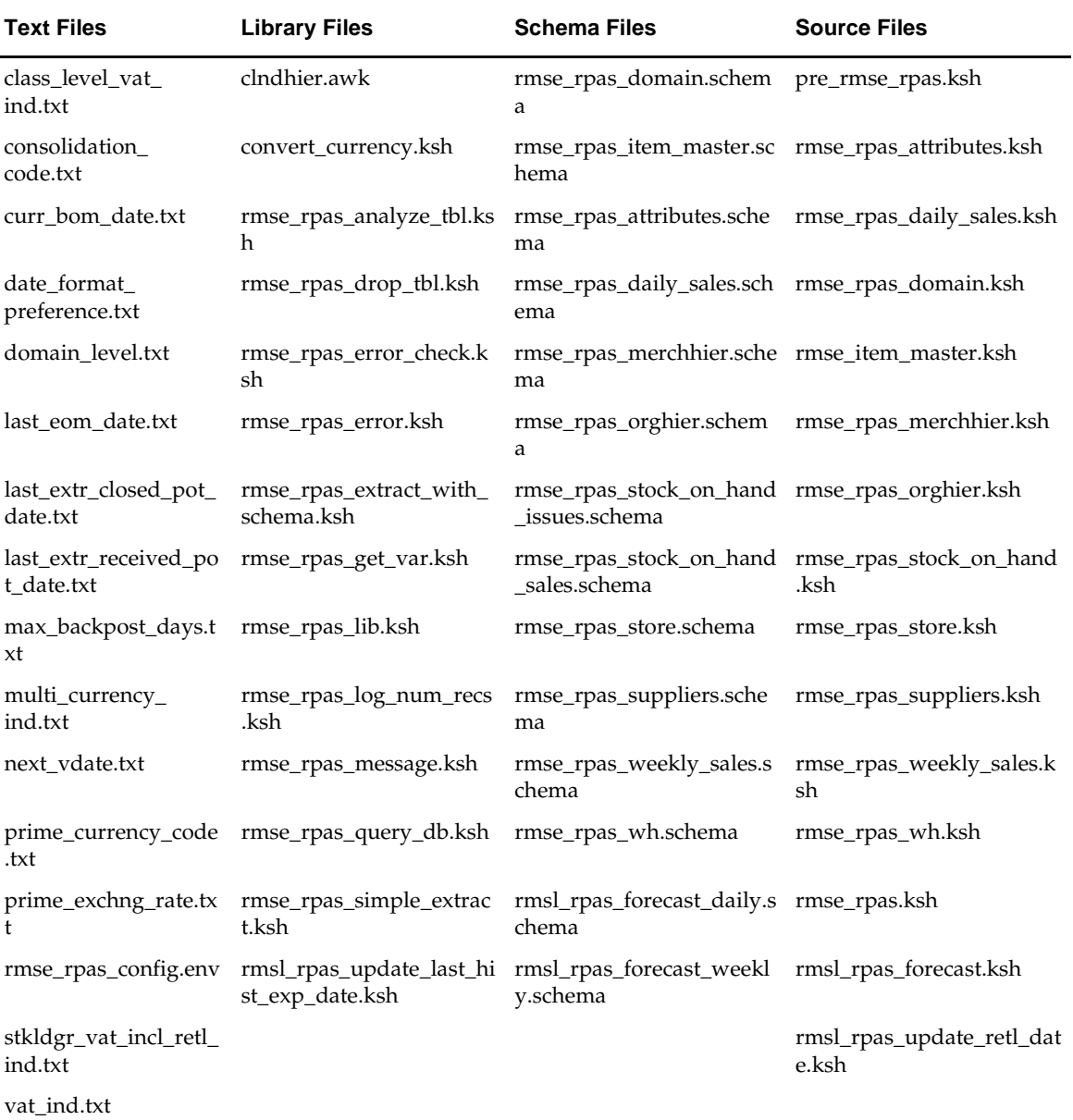

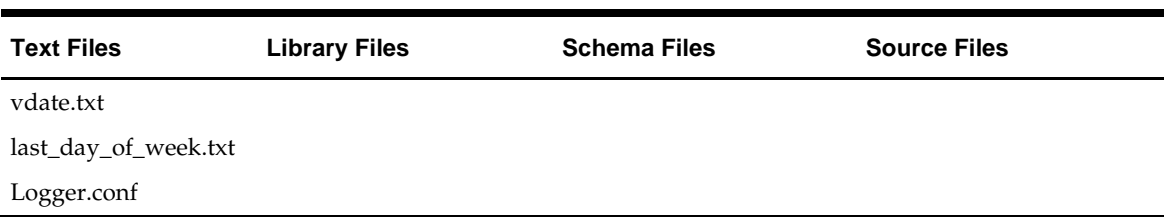

### **Naming Conventions**

Notes on the columns in the following RETL extraction programs table:

- The "Extraction Program Name" column includes the full name of the extract script. The results of these scripts are stored in "rmse\_rpas\_<basename>.dat", and the schemas are specified in "rmse\_rpas\_<br/>basename>.schema".
- The "Column extracted" column refers to the column name in the source database table.
- The "Column type" column refers to the datatype in the source database table.
- The "Target field" column refers to the name of the field as specified in the schema file for the related extract.
- The "Field type and length "column refers to the datatype of the field as specified in the schema file for the related extract.

# **RETL Extraction Mappings**

**Note:** See the Oracle Retail Merchandising Batch Schedule for information on the batch schedule and program flow diagrams.

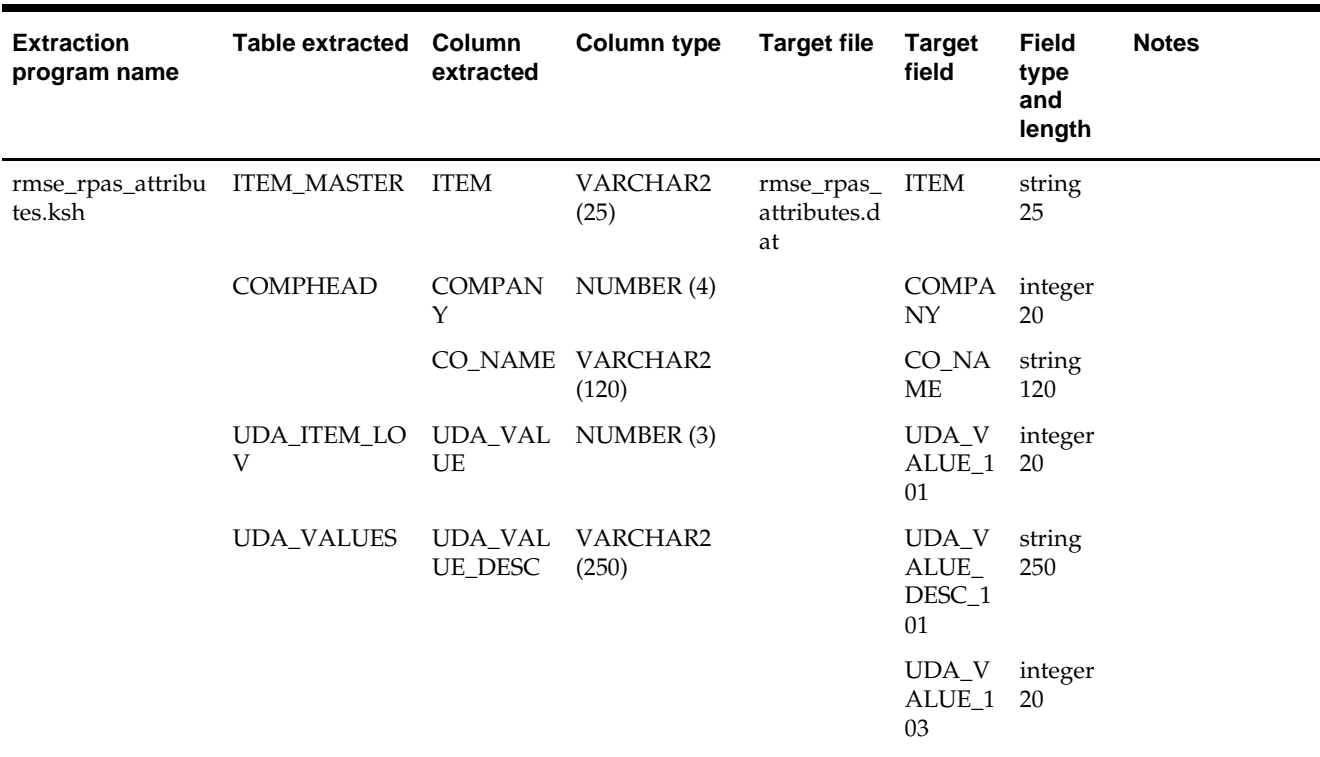

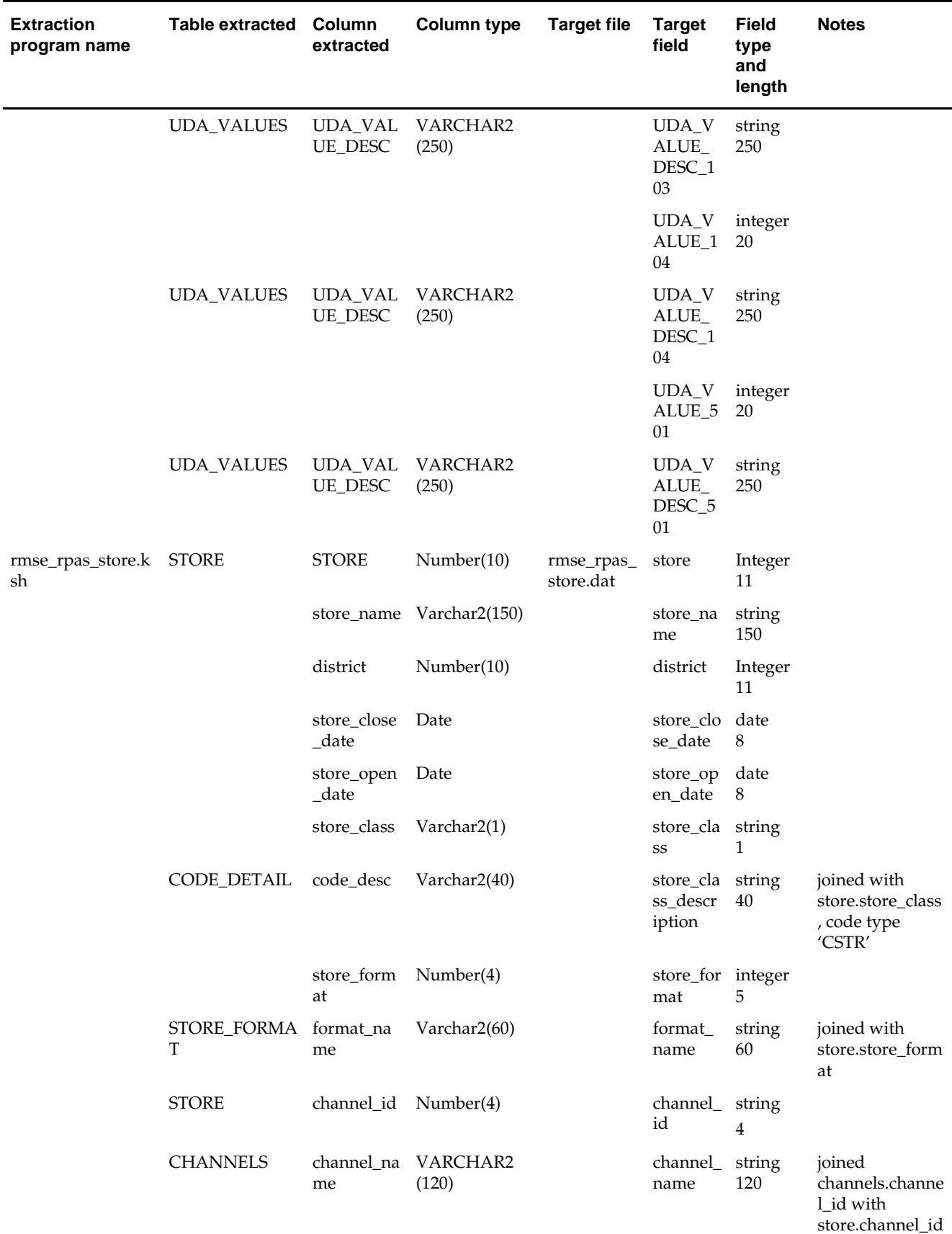

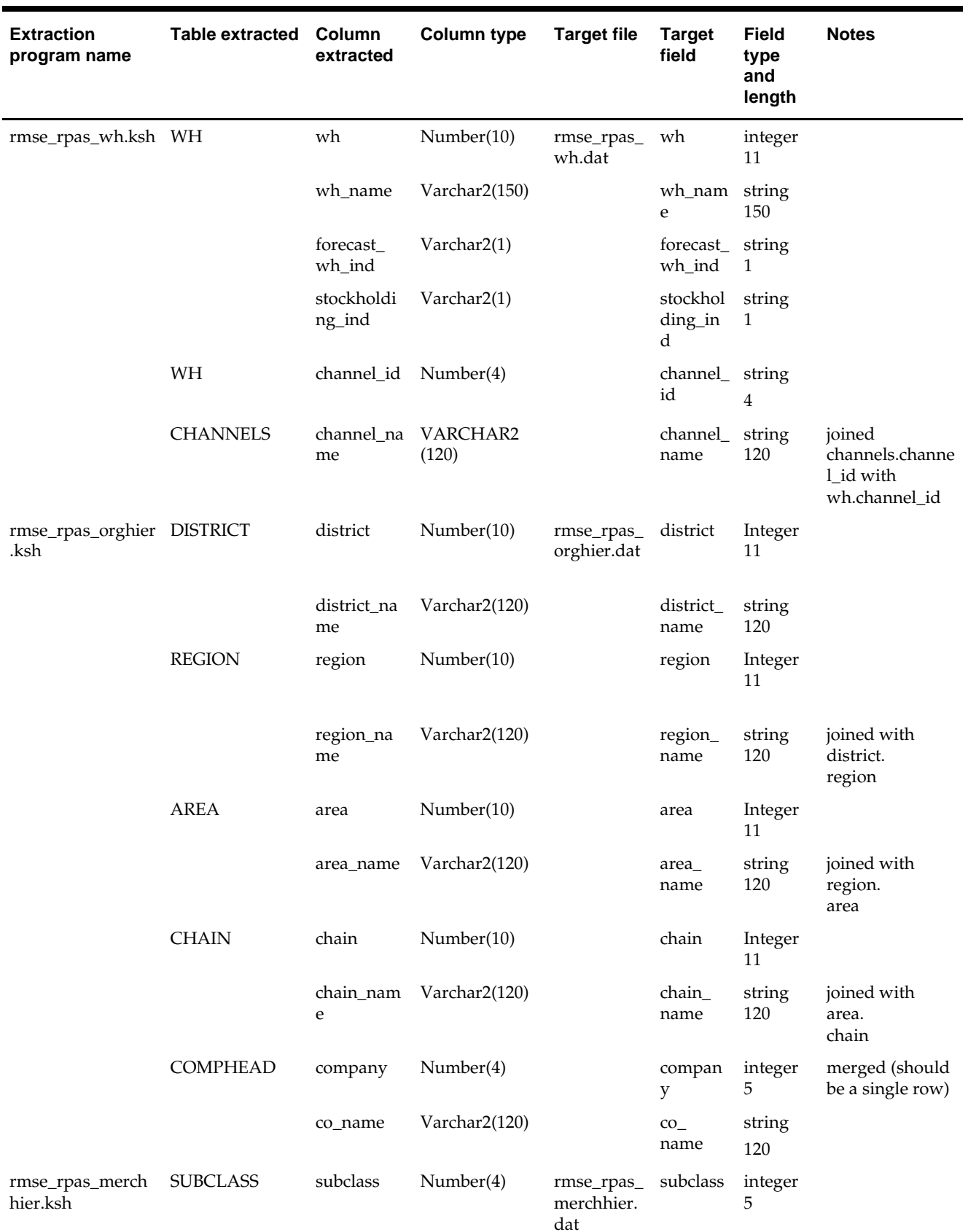

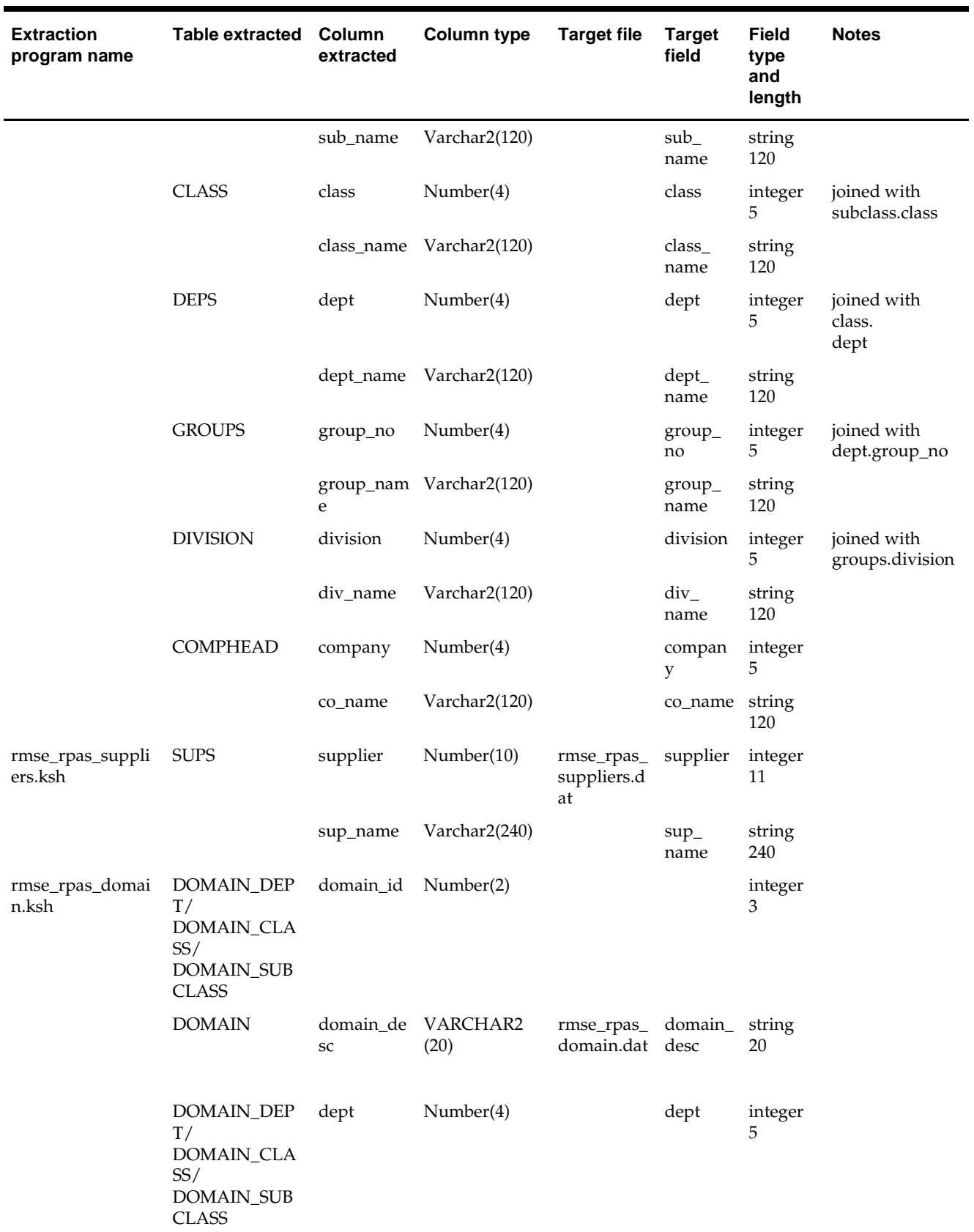

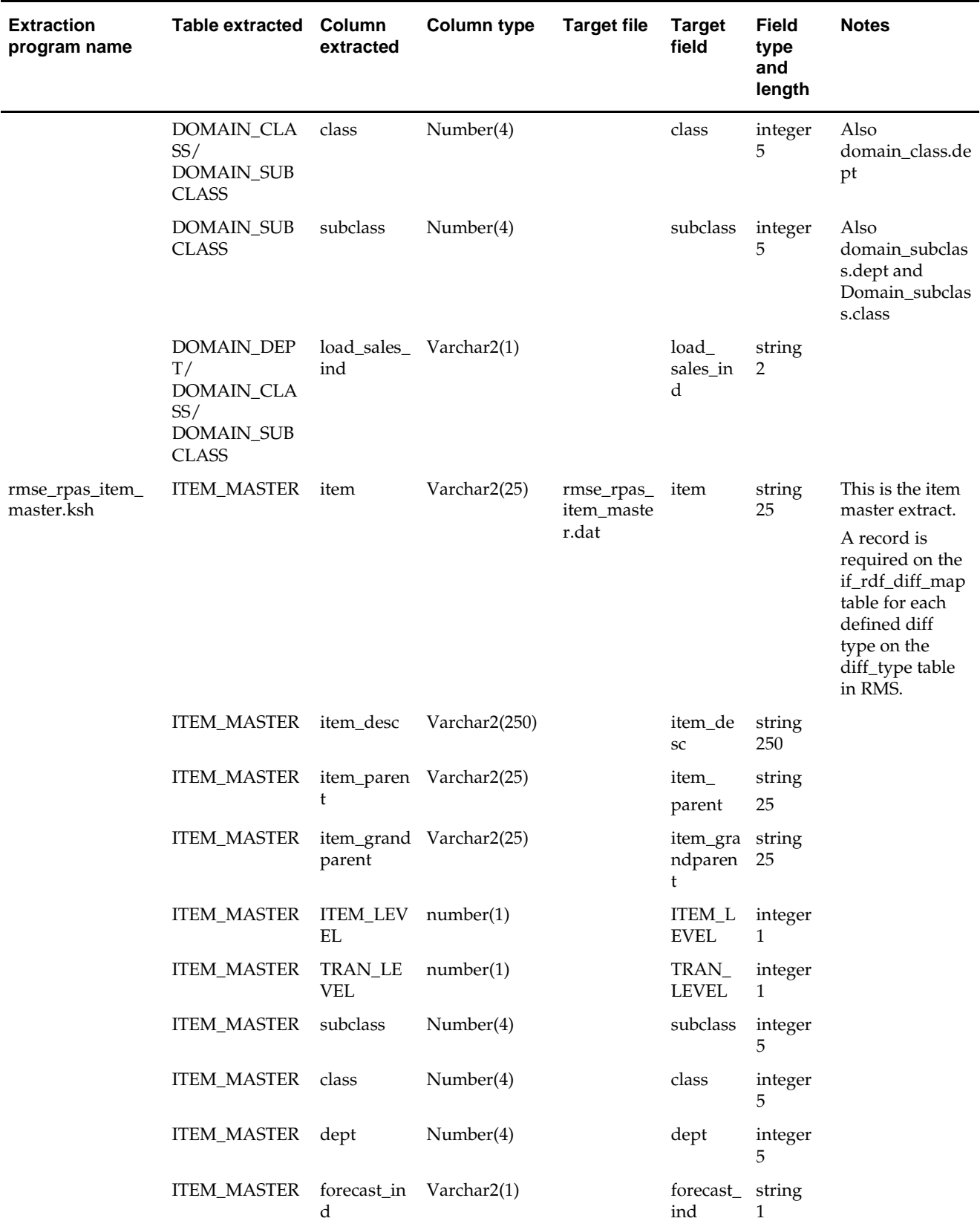

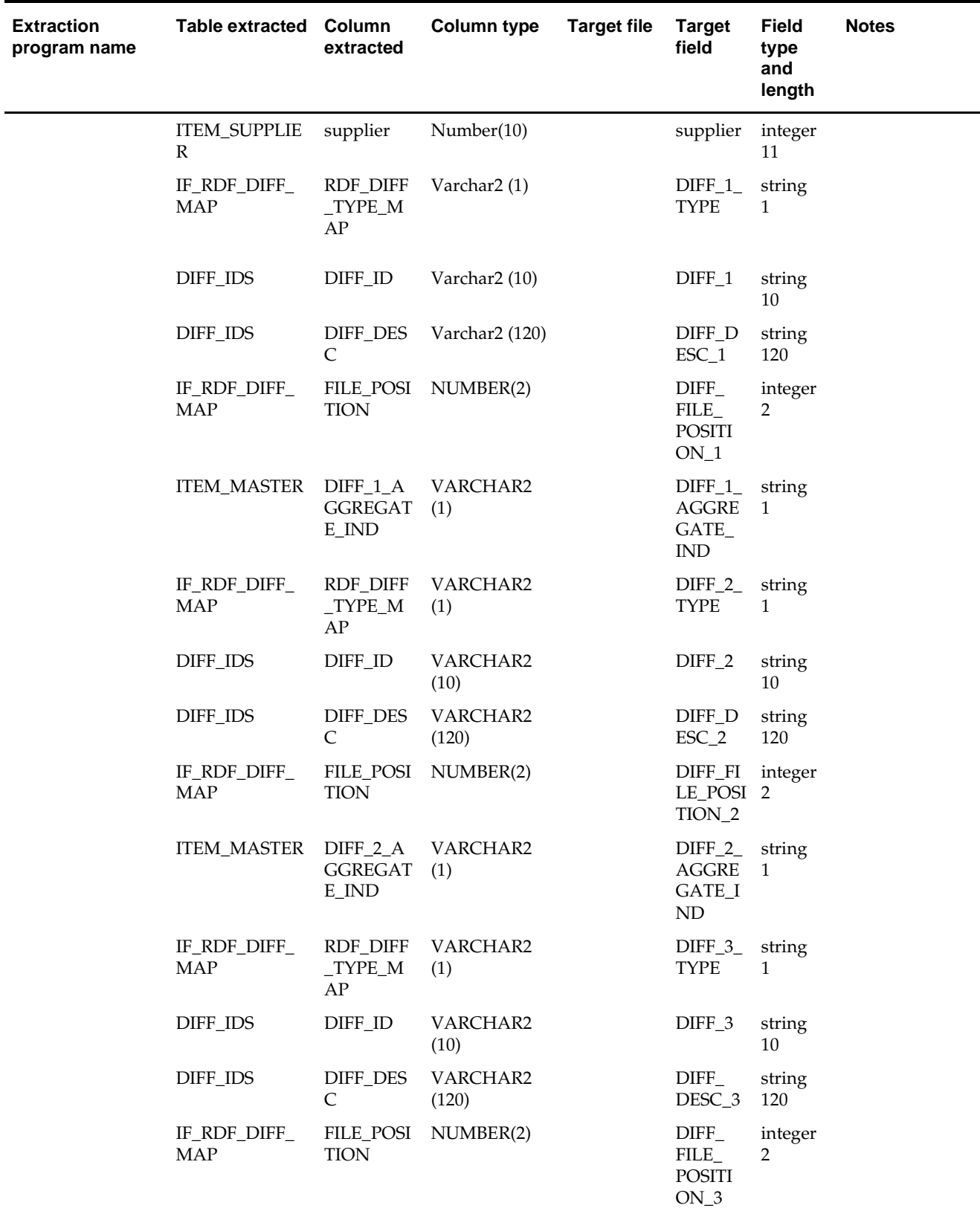

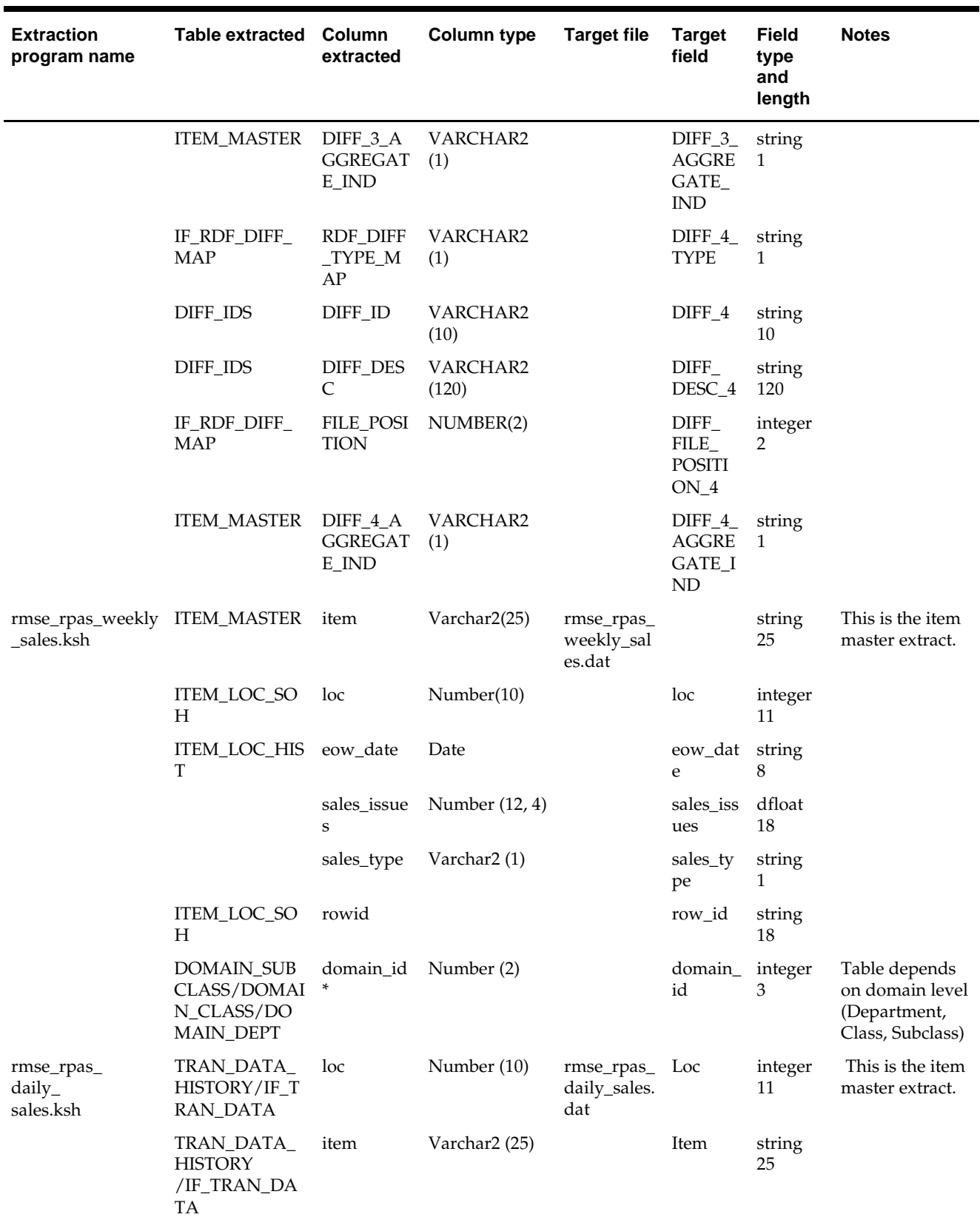

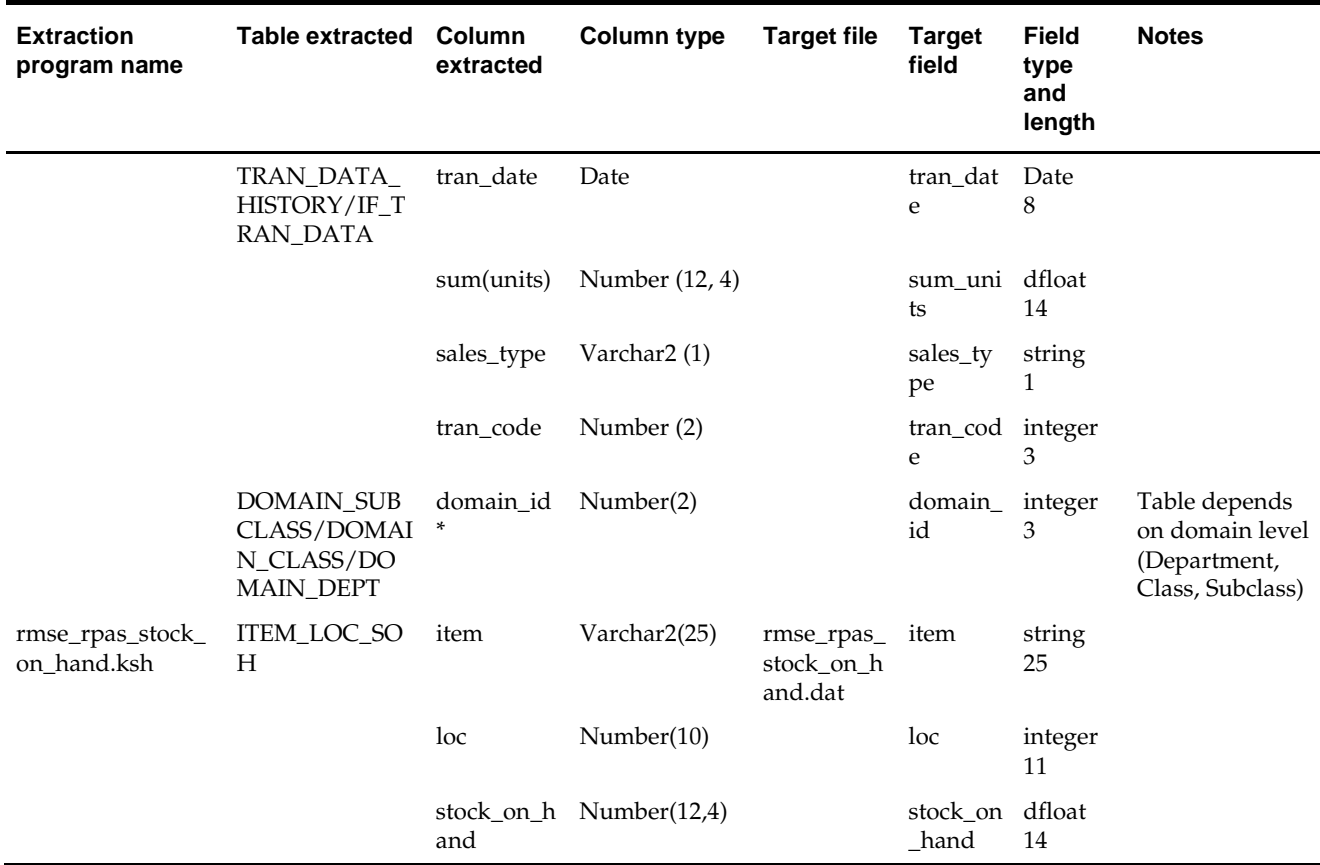

# **Maintenance Program**

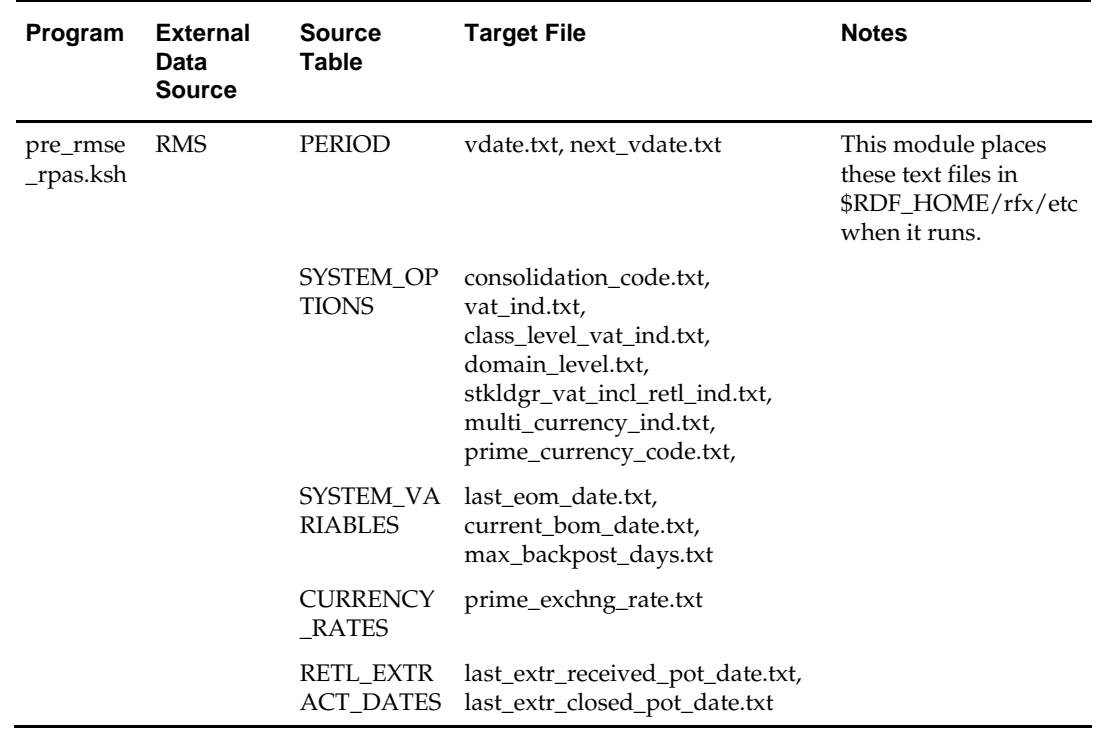

# **RETL Program that Loads into RMS**

### **rmsl\_rpas\_forecast.ksh**

This script can be run for either weekly or daily forecasting.

### **Load Batch Scripts and Data Files**

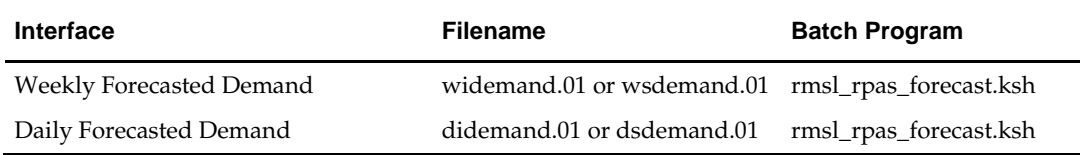

### **Weekly Forecasted Demand Layout**

- File location: from\_RPAS
	- File names: w?demand.01

**Examples:** widemand .01 (issues) or wsdemand .01 (sales)

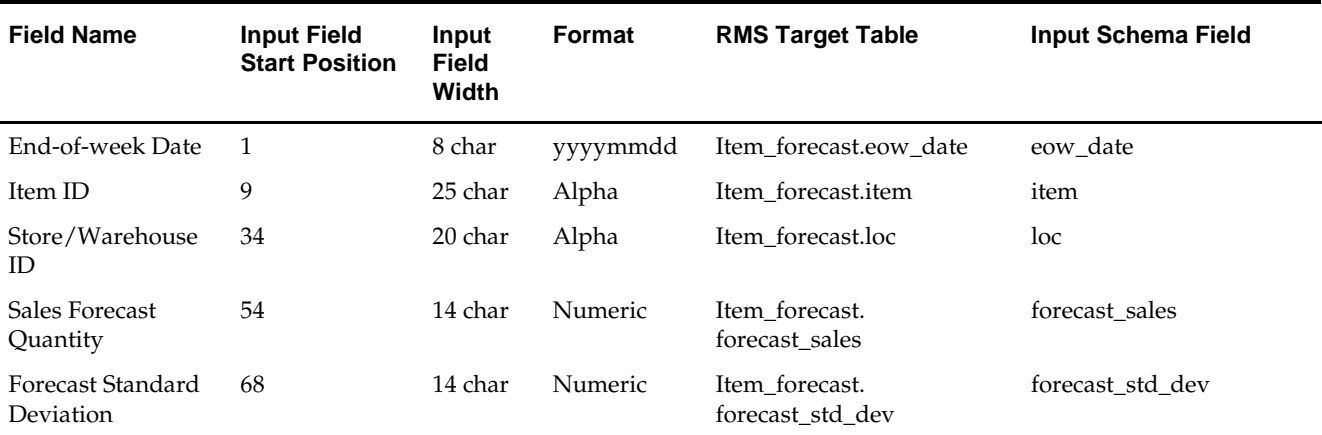

 The numeric fields are zero-padded and the decimal point is omitted, but the quantities have a 4-digit decimal part.

Example:

200211190000000000000000012345678000000000000000012340000000012123400000000 345678

This indicates:

Date: 19 November 2002

Item: 12345678 Store: 1234 Quantity: 12.1234

Std. Dev.: 34.5678

- The format of the export can be modified through the RDF client in the Forecast Export Administration workbook – which means that we can modify the format of the file for easier import.
- The item and store/warehouse fields are left justified.

### **Daily Forecasted Demand Layout**

- File Location: from\_rpas
- File Names: d?demand.01

**Examples:** didemand.01 (issues) or dsdemand.01 (sales)

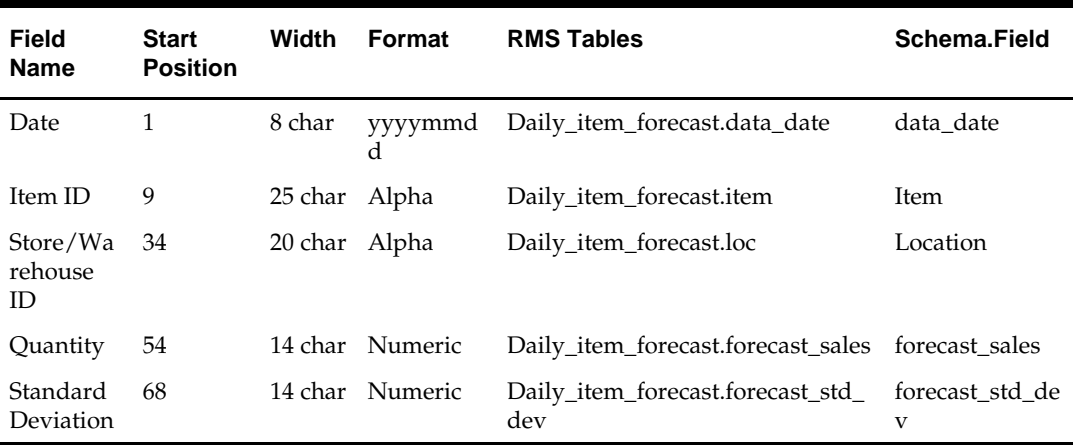

 The numeric fields are zero-padded and the decimal point is omitted, but the quantities have a 4-digit decimal part.

Example:

200211190000000000000000012345678000000000000000012340000000012123400000000 345678

This indicates:

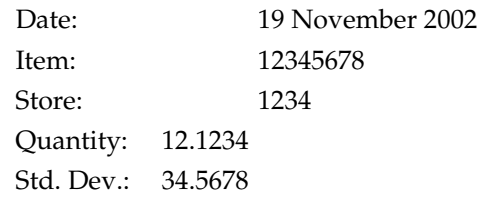

- The format of the export can be modified through the RDF client in the Forecast Export Administration workbook – which means that we can modify the format of the file for easier import.
- The Item and Store/Warehouse fields are left justified.

# **Oracle Retail Sales Audit Batch**

# **Overview**

Oracle Retail Sales Audit (ReSA) is another member of the Oracle Retail suite of products. The purpose of ReSA is to accept transaction data from point-of-sale (POS) applications and move the data through a series of processes that culminate in "clean" data. This "clean" data can be accepted by a number of systems, including consumer (customer) and merchandising applications. Data that ReSA finds to be inaccurate is brought to the attention of the retailer's sales auditors who can use the features of the sales audit system to correct the exceptions.

By using ReSA, retailers can quickly and accurately validate and audit transaction data before it is exported to other applications. ReSA uses several batch-processing modules to:

- **IMPOS** transaction data sent from the store to the ReSA database
- Produce totals from user-defined totaling calculation rules that a user can review during the interactive audit
- Validate transaction and total data with user-defined audit rules that generate errors whenever data does not meet the criteria. The user can review these errors during the interactive audit
- Create and export files in formats suitable for transfer to other applications
- Update the ReSA database with adjustments received from external systems on previously exported data

This document describes these processes and the batch processing modules involved with them.

> **Note:** Oracle Retail Sales Audit is only compatible with the current version of RMS and cannot be used with previous versions of RMS.

### **Store Day Defined**

The term **store day** is used throughout this document. Store day describes all transactions that occur in one business day at one store or location. Because retailers need the ability to audit transactions on a store-by-store basis for a defined period of time, store day data is maintained separately beginning with the initial import of data from the POS system.

### **Making Changes in the CODE\_DETAIL Table**

After making changes in the code\_detail table for code\_types that ReSA uses, the library programs must be recompiled. Follow these steps:

**1.** Go to the \$l directory and recompile 'libresa.a' and 'install':

make -f retek.mk resa make -f retek.mk install **2.** Go to the \$c directory and recompile the next libraries:

```
make -f mts.mk resa-libchange
make -f mts.mk resa
```
- **a.** Recompile the appropriate library depending upon which of the following products is being used:
	- resa-rms
	- resa-rdw
	- resa-ach
	- resa-uar
	- resa-im

```
make -f mts.mk ( name of library )
```
**b.** make -f mts.mk resa-install

# **Preparation for the Data Import**

The first two batch modules run prior to the importing and processing of the transaction log(s) for a store day.

The batch module SASTDYCR.PC runs to prepare the database tables with information on data that is expected for import and export for each store on the following day. The module looks for all stores that are scheduled to be open the next day, that is, those for which ReSA expects to receive a transaction log. The module then creates a store day record in the ReSA store day table record for that business day and also creates records in the import and export log tables, as well as in the flash sales tables. (A flash sales report shows sales for any time during the day.) SASTDYCR.PC also assures that no duplicate import and export records are created for a store day.

SAGETREF.PC retrieves the following data from RMS and ReSA databases and writes it to the following temporary reference files:

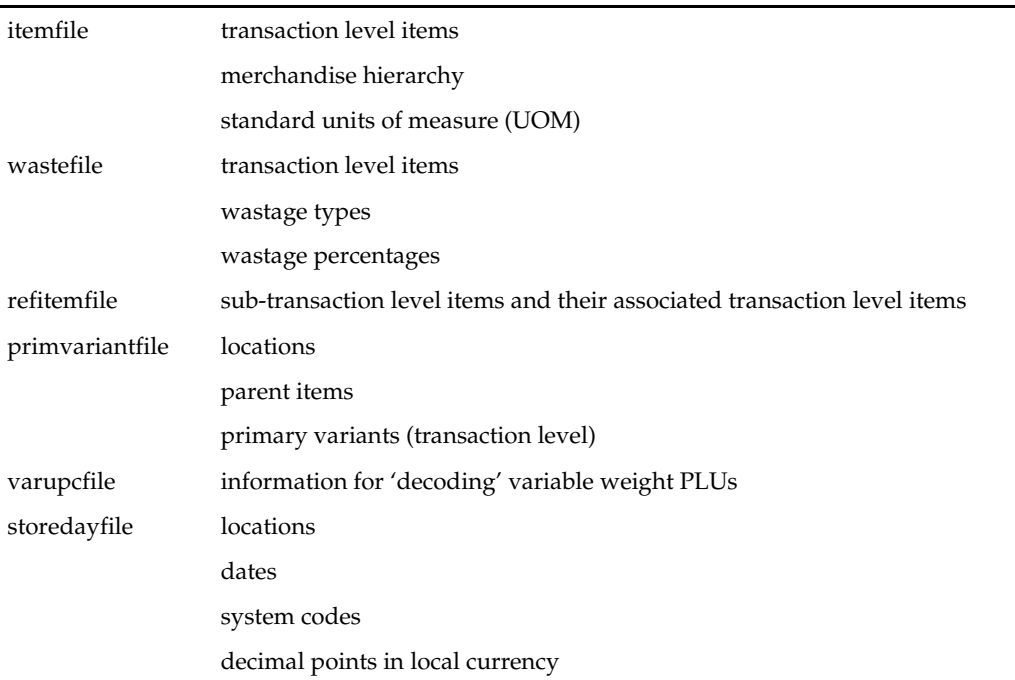

**SAGETREF'S TEMPORARY REFERENCE FILES**

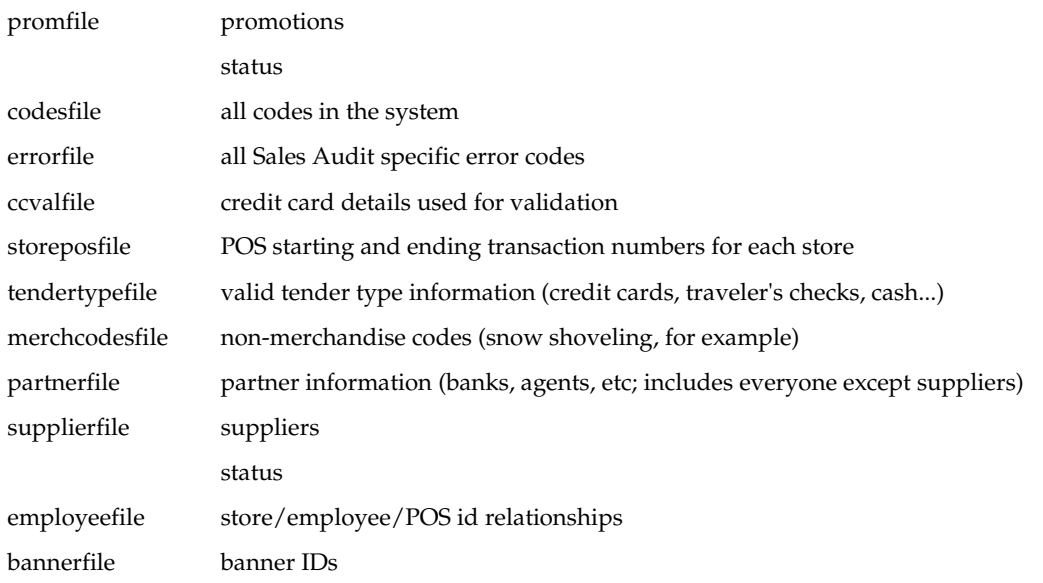

#### **SAGETREF'S TEMPORARY REFERENCE FILES**

The transaction import module accesses these files when it validates store day data. Being able to read from reference files, instead of from the database itself, speeds the import and validation process. Performance is boosted because interaction with the database is limited.

When running SAGETREF.PC, retailers can either create and specify the output files, or create only the output that they desire. For example, a retailer interested in only creating a more recent employeefile would simply place a "-" in place of all the other parameters but still specify an employeefile name. This technique can be applied to as many or as few of the parameters as retailers wish. Note, however, that the item-related files (itemfile, refitemfile, wastefile, and primvariantfile) contain significant interdependence. Thus, item files must all be created or *not* created together.

### **ReSA's Conversion from the Selling UOM to the Standard UOM**

In the list of SAGETREF.PC's output files above, "standard UOM" is part of the itemfile. To obtain the value, ReSA converts the selling UOM to the standard UOM during batch processing. This conversion enables ReSA to export the standard UOM to the systems that require its use.

For example, the selling unit of measure is used by RMS to set up retail, promotional, and clearance pricing at the price zone/location level. The selling UOM is downloaded to the POS after the selling units of measure are converted to standard units of measure for reporting purposes. RMS uses the standard UOM to track an item's performance internally in RMS. The standard UOM is used with purchase orders, stock, inventory, sales history, and forecasting.

# **A Note about Primary Variant Relationships**

Depending upon a retailer's system parameters, the retailer designates the primary variant during item setup (through the front end) for several reasons. One of the reasons is that, in some cases, an item may be identified at the POS by the item parent, but the item parent may have several variants.

The primary variant is established through a form at the item location level. The retailer designates which variant item is the primary variant for the current transaction level item. For more information about the new item structure in RMS, see the Oracle Retail Merchandising System User Guide.

In the example shown in the diagram below, the retailer has established their transaction level as an Item Level 2. Note that the level of the primary variant is Item Level 1, and Item Level 3 is the sub-transaction level (the refitem).

The retailer set up 'golf shirts' in the merchandising system as its Item Level 1 above the transaction level. The retailer set up two items at level 2 (the transaction level) based on size (small and medium). Note that the retailer assigned the level 2 items to all of the available locations (Minneapolis, China, and Fargo). The retailer also designated a primary variant for a single location – a medium golf shirt, in the case of Minneapolis, and a small golf shirt, in the case of China. The retailer failed to designate a primary variant for Fargo.

The primary variant affects ReSA in the following way. Sometimes a POS system does not provide ReSA with item level 2 (transaction item) data. For example, assume that the POS system in Minneapolis sold 10 medium golf shirts and 10 small golf shirts but only informed ReSA that 20 golf shirts were sold. '20 golf shirts' presents a problem for ReSA because it can only interpret items at item level 2 (the transaction level). Thus, because 'medium golf shirts' was the chosen primary variant for Minneapolis, the SAGETREF.PC module automatically transforms the '20 golf shirts' into '20 medium golf shirts'. If the same type of POS system in China informed ReSA of '20 golf shirts' (instead of the 10 medium and 10 small that were sold), the SAGETREF.PC module would transform the '20 golf shirts' sold in China into '20 small golf shirts'. As the table shows, 'small golf shirts' was the chosen primary variant for the China location. ReSA then goes on to export the data at the item 2 level (the transaction level) to, for example, a merchandising system, a data warehouse, and so on.

> **Note:** Depending upon system parameters, if a retailer fails to set up the primary variant for a location, an 'invalid item error' is generated during batch processing. In the example below, if the POS system in Fargo sold 10 medium golf shirts and 10 small golf shirts, but only informed ReSA that 20 golf shirts were sold, the SAGETREF.PC module would not have a way to transform those 20 golf shirts to the transaction level. Because ReSA can only interpret items above the transaction level in conjunction with a primary variant, the 'invalid item error' would occur during batch processing.

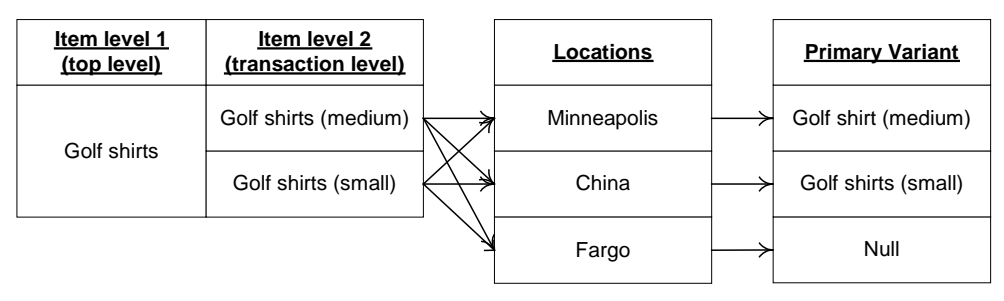

**Primary variant relationships**

# **Transaction Data Import and Validation**

SAIMPTLOG.PC and SAIMPTLOGFIN.PC perform the following:

- **IMPORE 1** Import the transaction log from the POS
- Lock the store day records
- Validate transactions
- Check balances for over or under
- Verify the end of the store day's received transactions
- Unlock the store day records if all transactions for the day are imported

Before SAIMPTLOG.PC can begin to process a store day's transactions, it must receive a transaction log from the retailer's POS that is in an Oracle Retail compatible file format, called the RTLOG (published in this Operations Guide). The retailer is responsible for converting its transaction logs to RTLOGs.

- **1.** SAIMPTLOG.PC locks the store day records in the ReSA database and begins to validate the transaction data against the SAGETREF.PC output. That output is described in the "Preparation for the data import" section earlier in this chapter.
- **2.** SAIMPTLOG.PC looks for duplicate or missing transaction numbers.
- **3.** Errors in transactions are written to error tables.
- **4.** SAIMPTLOG.PC looks for transactions that involve a voucher (gift certificates issued or redeemed or other credit vouchers). It writes those voucher transactions to a file for later processing by SAVOUCH.PC.
- **5.** SAIMPTLOG.PC produces output files that are loaded into ReSA's database, using the Oracle SQL\*Load tool. SQL\*Load is another timesaving technique that speeds the batch process.

### **Trickle Polling**

ReSA also contains SAIMPTLOGI.PC, which can be used in lieu of SAIMPTLOG.PC. SAIMPTLOGI.PC performs the same functions as SAIMPTLOG.PC but its output is directly inserted into the applicable ReSA table, rather than to a flat file loaded with the Oracle SQL\*Load tool. A retailer trickle polling or exporting a relatively small TLOG would be a good candidate to use SAIMPTLOGI.PC.

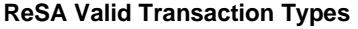

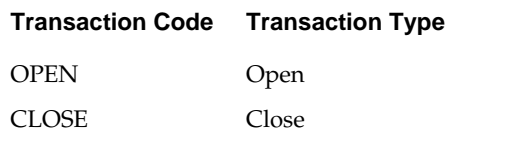

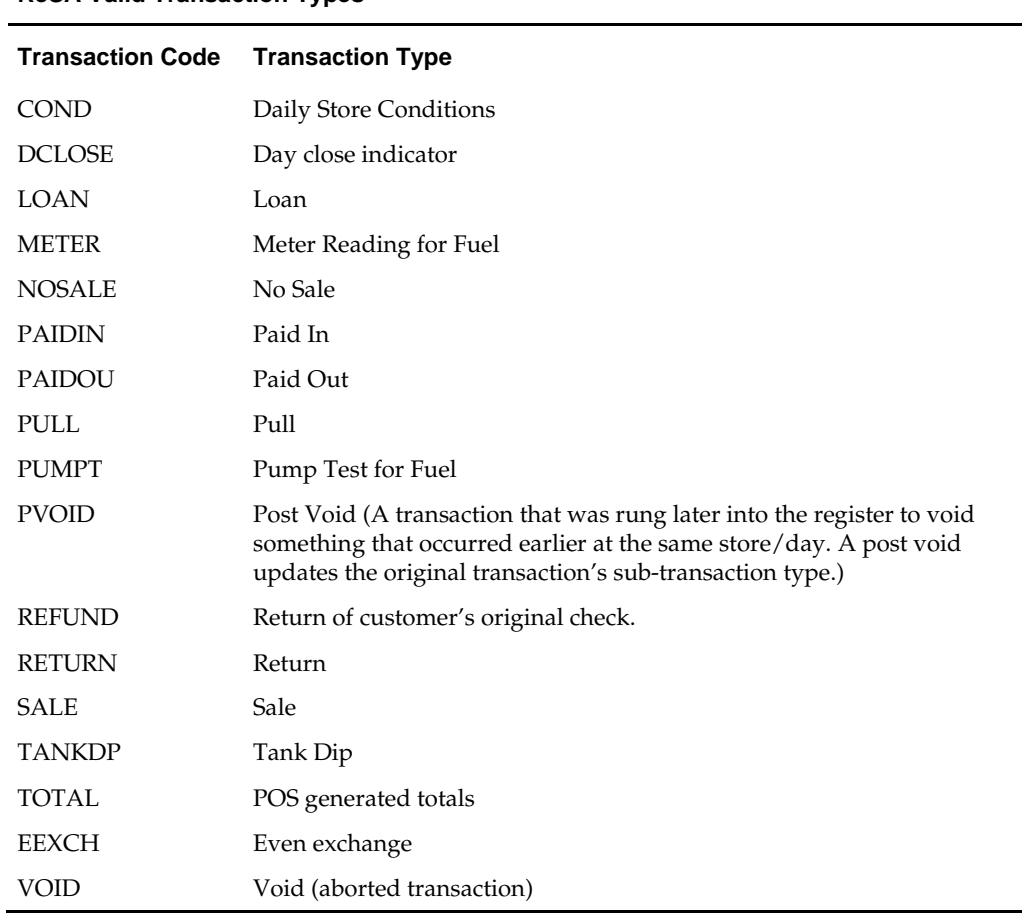

#### **ReSA Valid Transaction Types**

### **The DCLOSE Transaction Type**

When the retailer is sending only one file to the system, SAIMPTLOG.PC marks the store day record in the ReSA import log as partially or fully loaded in the database by looking for a transaction type of DCLOSE. However, if the retailer is sending more than one file (as in, for example, a trickle polling situation), the retailer can specify the number of files that the system should expect in combination with the DCLOSE transaction type. This ensures that the system receives all of the files, even if the DCLOSE transaction type is, for some reason, received before the final file.

For example, if 24 files are expected over a given amount of time, and the file with the DCLOSE transaction type is, for some reason, sent before the  $24<sup>th</sup>$  file, the RMS system waits until the last file arrives before marking the store day record as partially or fully loaded in the database.

The import process is completed after SAIMPTLOGFIN.PC has updated the store, data and audit status of each store day record.

### **Total Calculations and Rules**

By providing additional values against which auditors can compare receipts, totaling is integral to the auditing process. Totaling also provides quick access to other numeric figures about the day's transactions.

Totaling in ReSA is dynamic. ReSA automatically totals transactions based on calculation definitions that the retailer's users create using the online Totals Calculation Definition Wizard. In addition, the retailer is able to define totals that come from the POS but that ReSA does not calculate. Whenever users create new calculation definitions or edit existing ones, they become part of the automated totaling process the next time that SATOTALS.PC runs.

Evaluating rules is also integral to the auditing process. Rules make the comparisons among data from various sources. These comparisons find data errors that could be the result of either honest mistakes or fraud. Finding these mistakes during the auditing process prevents these errors from being passed on to other systems, (for example, a merchandising system, a data warehouse system, and so on).

Like totaling, rules in ReSA are dynamic. They are not predefined in the system retailers have the ability to define them through the online Rules Calculation Definition Wizard.

Errors uncovered by these rules are available for review during the interactive audit. Like SATOTALS.PC, after users modify existing rules or create new ones, they become part of the rules the next time that SARULES.PC runs.

# **Export Store Day Transaction Data to Applications**

ReSA can prepare data for export to applications after:

- Some or all of the transactions for the day are imported (depending upon the application receiving ReSA's export)
- Totals have run
- Audit rules have run
- Errors in transactions and totals relevant for the system receiving the associated data is eliminated or overridden

ReSA uses separate batch modules to process export data to the external applications described in the table below. Depending upon the application, exported data consists of either transaction data or totals, or both. The table shows you the name of the application to which ReSA exports data, a description of the kind of data processed, and the ReSA batch module that processes data for that application:

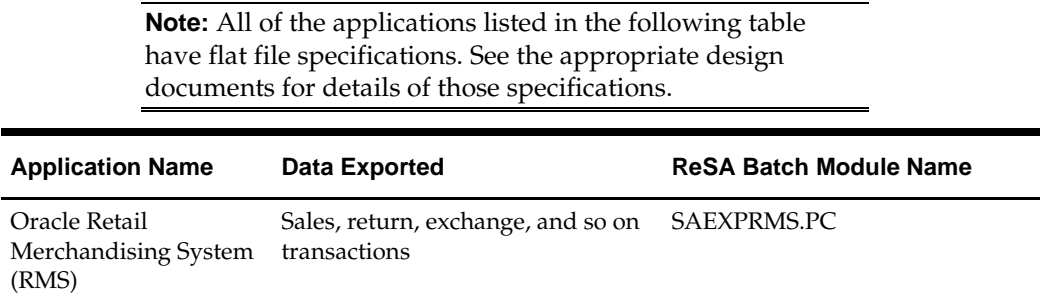

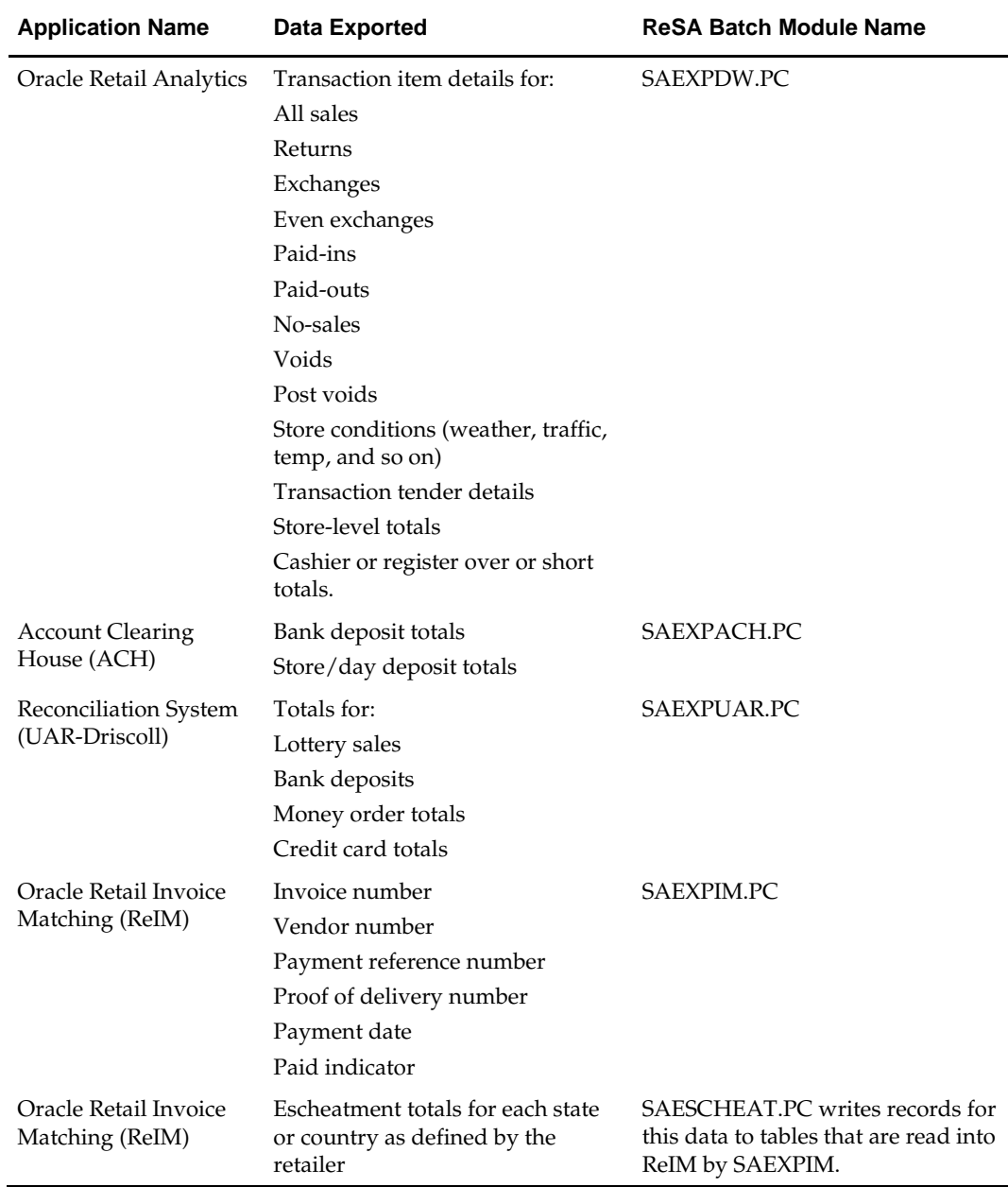

### **Transaction Data Exports and the Unit of Work**

The process of exporting transaction data varies according to the unit of work selected in ReSA's system options. There are two units of work, transaction and store day. If the unit of work selection is transaction, ReSA exports transactions to RMS as soon as they are free of errors. If the unit of work selection is store day, transactions are not exported until all errors for that store day are either overridden or corrected.

### **Oracle Retail Merchandise System (RMS) Export**

SAEXPRMS.PC transfers store day transaction data to RMS and rolls up transaction data to the item/store/day/pricepoint level. In other words, RMS receives one sum total of items sold at a particular pricepoint. The pricepoint is item/location/price/dropship.

The drop\_ship indicator indicates whether the item is being sent from the location's inventory or directly from the vendor to the customer.

It then writes the data to a file called POSU. This file is available for upload by RMS' POSUPLD.PC batch module. If a ReSA user later modifies any transactions after the store day is exported, SAEXPRMS.PC notes the flagged changes and re-exports that data to RMS. See the section, 'Full disclosure and post-export changes', later in this chapter.

### **Oracle Retail Analytics export**

**Note:** ReSA currently contains logic that allows it to export only to the most current version of Retail Analytics.

SAEXPDW.PC writes one output file for each for the following:

- **Transaction item data**
- Transaction tender data
- Store total data
- Cashier or register total data.

Each of these files is then made available to the Retail Analytics batch module responsible for uploading the data into the data warehouse. If a ReSA user later modifies any transactions or totals after the store day is exported, SAEXPDW.PC notes the flagged changes and re-exports that data to Retail Analytics. See the section, 'Full disclosure and post-export changes', later in this chapter.

### **Account Clearing House (ACH) Export**

SAEXPACH.PC produces anticipatory deposit totals for ACH processing. The next business day's deposit is estimated based upon the average of deposits for the same business day of the week for the past four weeks. The current day's actual deposit is compared to the estimated amount from the previous day, and the difference is added or subtracted from the estimated amount for the next day. SAEXPACH.PC formats deposit amounts to a standard BAI version 2 file for export to ACH. BAI is the Bank Administration Institute. Note that the ACH export deviates from the typical Sales Audit export in that store/days must be exported by estimate even though errors may have occurred for a given day or store (depending on the unit of work defined). SAEXPACH.PC functions under the assumption that there is only one total to be exported for ACH processing per store/day.

### **Universal Account Reconciliation System (UAR) Export**

SAEXPUAR.PC selects lottery, bank deposit, money order, and credit card totals and writes them to output files for export to the J. Driscoll & Associates' UAR application. For each store day, SAEXPUAR.PC posts all specified totals to their appropriate output files.

> **Note:** Defining Totals for ACH, and UAR Retailers need to define totals to be exported to ACH and UAR using the online wizards. Totals described here are only examples of those that a retailer might choose to define and later export.

### **Oracle Retail Invoice Matching (ReIM) Export**

For retailers that have ReIM, SAEXPIM provides invoicing support for Direct Store Delivery (DSD) by transferring transactions for invoices paid out at the store (that are imported by ReSA from the POS) to ReIM. ReIM then uses that data to create an invoice for DSD. Data exported to ReIM by this batch module includes:

- **Invoice number**
- Vendor number
- Payment reference number
- Proof of delivery number
- Payment date
- Paid indicator

### **Escheatment Totals to ReIM for Accounts Payable**

The laws of individual states and countries require a retailer to return monies for aged, unclaimed gift certificates and vouchers. This process is called 'escheatment'. SAESCHEAT.PC writes records for this data to tables that are read into ReIM by SAEXPIM.PC. The data can then be sent as invoices approved for payment to a financial application.

# **Full Disclosure and Post-export Changes**

If a retailer modifies data during the interactive audit that was previously exported to RMS or RDW, ReSA export batch modules re-export the modified data in accordance with a process called *full disclosure*. Full disclosure means that any previously exported values (dollars, units, and so on) are fully backed out before the new value is sent. Here is an example. Suppose that a transaction originally shows a sale of 12 items and that this transaction is exported. Later, during the interactive audit, a retailer determines that the correct amount is 15 items (three more than the original amount) and makes the change. ReSA then flags the corrected amount for export to the application.

Now during the export process, instead of simply adding three items to that transaction (which would change the amount from 12 to 15), a minus 12 (-12) is sent to back out the original amount of 12. Then an amount of 15 is sent. The result is that a transaction is corrected by fully accounting for the original amount before adding the correct one. Full disclosure, then, is meant to completely account for all adjustments.

# **What Happens to Totals when Transactions are Modified?**

If a retailer modifies transactions during the ReSA interactive audit process, the totaling and auditing processes run again to recalculate store day totals. The batch module SAPREEXP.PC tracks all changed totals for the store day since the last export by comparing the latest prioritized version of each total defined for export with the version that was previously sent to each system. The module writes the changes to revision tables that the export modules later recognize as ready for export.

# **Adjustments Received from an Application**

When a retailer modifies or revises a transaction through the Sales Audit user application, numerous totals are affected through re-totaling. Whenever an application, such as UAR, returns an adjustment to a total previously received from ReSA, a package is called from either the applicable form itself or the batch module SAIMPADJ.PC. This module is responsible for updating ReSA with the change.

Upon receiving the adjustment from the application, the module identifies the total in the store day record that was exported. A revision of this total is created with the revised data. Totaling and auditing are run to recalculate store day totals. New records are created for export batch modules that send adjusted data to applications, except for the one that provided the adjustment. SAIMPADJ.PC runs after the ReSA transaction import process and before the totaling process.

# **Oracle Retail Sales Audit Dataflow Diagrams**

The following two diagrams illustrate how data flows within ReSA and between ReSA and other applications. "Oracle Retail Sales Audit process dataflow" shows the entire process, and "Oracle Retail Sales Audit import process dataflow" expands the description of the "Import Data" block of the first diagram.

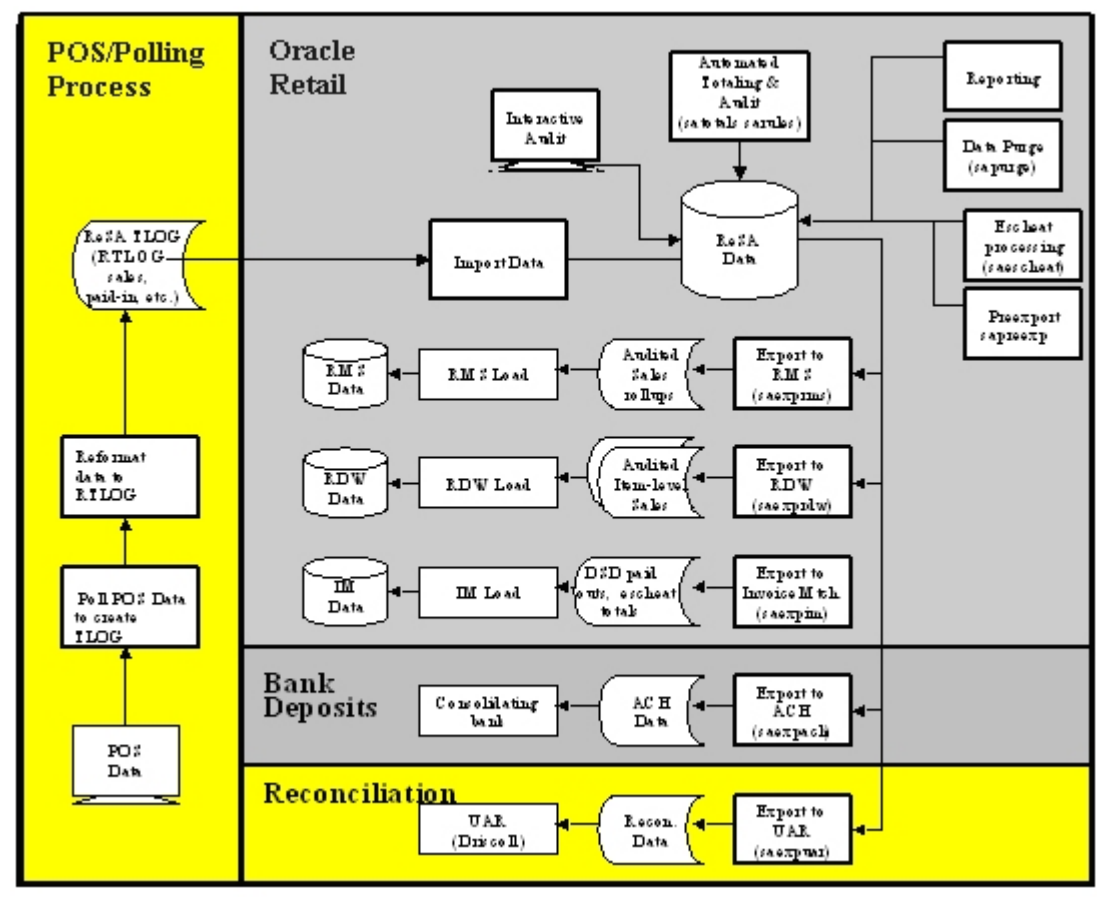

**Oracle Retail Sales Audit process dataflow**

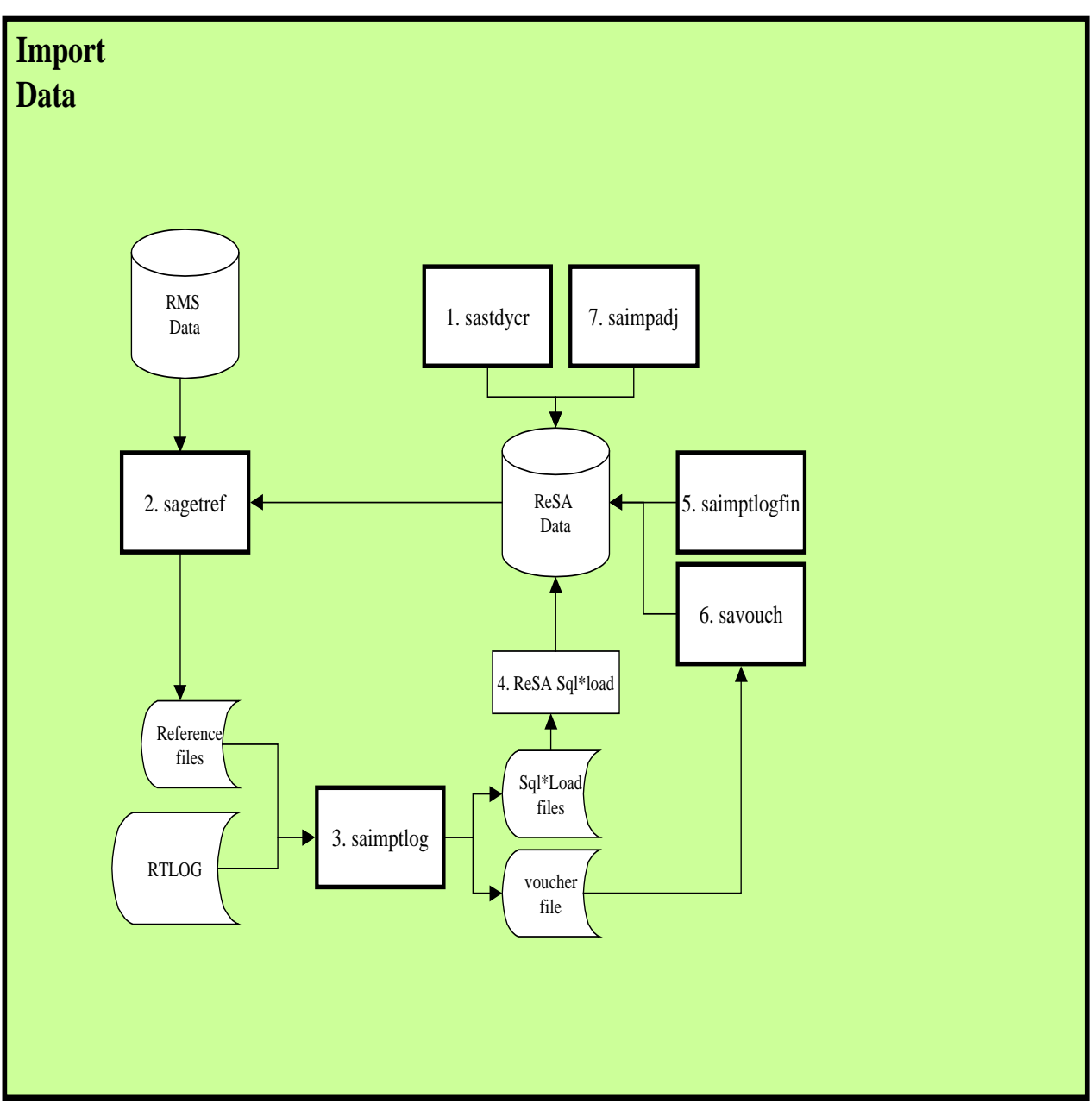

**Oracle Retail Sales Audit import process dataflow**

# **Credit Card Security**

The RTLOG data from ORPOS that is loaded into ReSA contains some vital information such as credit card numbers. ReSA expects credit card numbers to be masked using a configurable character as defined in the SA\_SYSTEM\_OPTIONS table CC\_NO\_MASK\_CHAR column. This value should be defined during system install. ReSA checks if the RTLOG to be imported into ReSA contains at least 2 masked characters in the credit card number field. ReSA will reject records whose credit card numbers are not masked.

An example of credit masking for a sixteen-digit credit card number is "123456\*\*\*\*\*\*1234". In this example, SA\_SYSTEM\_OPTIONS.CC\_NO\_MASK\_CHAR is set to an asterisk (\*).

There is optional functionality in ReSA online that provides tighter access control to the credit card data (credit/debit card numbers and expiration dates). This access control feature is meant to provide more protection and for compliance with the PCI (Payment Card Industry) standard. This feature works on top of the masked credit card numbers flowing into ReSA. These options are as follows:

- Continue handling credit card data in the same manner as currently.
- Discard credit card data as part of the intake process into ReSA. If you do not have a business use for this data, discarding it here allows you to eliminate any risk of unintended access to this data in ReSA and any downstream applications.
- Continue to accept credit card data into ReSA, but control access to the data. With this option, you specify the users who can have access to credit card data. Those users have access to view and update credit card data, but a new audit trail is created that shows each time credit card data was accessed. All other users can use ReSA as before, except that they are unable to view or update credit card data in any ReSA windows, reports, or database tables.

ReSA uses the CC\_SEC\_LVL\_IND field in the SYSTEM\_OPTIONS table to implement these access control options. This field indicates the desired level and type of credit card data protection. It can be set up at install time to any of the following options:

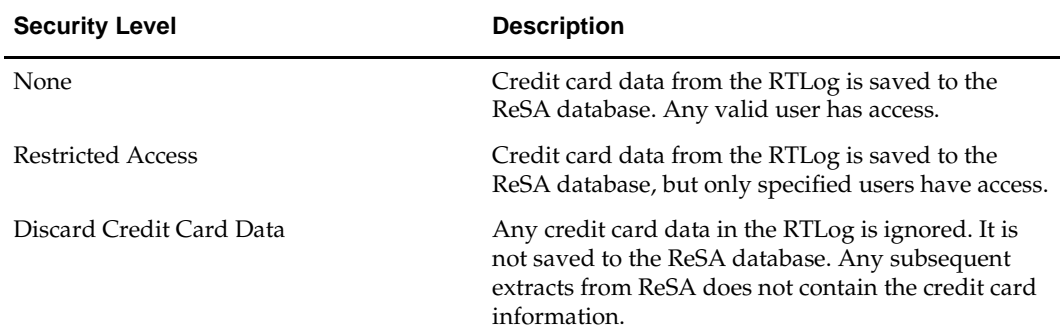

Note the following security considerations:

- In the case of 'Restricted Access', only those users who have CC access should run the batch program saimptlogi/saimptlog.
- The CC access role is to be created only when the system option CC\_SEC\_LVL\_IND is set to 'R'. It is recommended that the owning schema should be granted the new CC access role.
- When the CC security policy is active, contents in affected ReSA table columns is not viewable by users using any tech tools such as SQL Plus, TOAD, SQL Navigator, etc. unless the CC Access role is granted to the user.
- System directories where decrypted files are located should be accessible only to users with CC privileges.
- Credit numbers are always masked regardless of the security level.

### **Setting up a Credit Card Information Authorized User**

- **1.** Log in as the schema owner. Ensure that the owner has rights to grant roles to another user and create policies.
- **2.** Ensure that the system option CC\_SEC\_LVL\_IND is set to 'R'
- **3.** Run the saccpolicy.pls to create the SA\_CC\_SECURITY\_PREDICATE function.
- **4.** Create the security policy by running the s6119605\_add\_cc\_sec\_policy. sql script. Once this is ran, all affected ReSA table columns are secured from being viewed or modified by any user at this point.
- **5.** Create the Credit Card security role CC\_ACCESS by running the s6119605\_cc\_access.sql script. This script creates the role that is linked to the intended users that should be able to view the credit card information.
- **6.** Grant the CC\_ACCESS role to the intended user/s
- **7.** To remove the access from a user, revoke the CC\_ACCESS role.

# **Fine Grained Auditing**

Fine-Grained Auditing (FGA) policies allow you to monitor data access based on content. Oracle Retail has established policies that allow a retailer to monitor and produce audit records for credit card specific columns in the database. A built-in audit mechanism in the database prevents users from bypassing the audit.

Fine-grained auditing records are stored in SYS.FGA\_LOG\$ table and are accessible through the DBA\_FGA\_AUDIT\_TRAIL view. Records are stored in fga\_log\$ table for any insert, update, or select that affects the secure columns (cc\_no and cc\_exp\_date).

> **Note:** An automated cleanup process for fga\_log\$ is not provided. If the client opts to apply these policies, they need to ensure that they implement a process to remove old records from this table.

Running the s6119605\_add\_cc\_fga\_policy.sql script adds FGA policies to the following tables: SA\_ERRORS, SA\_ERROR\_WKSHT, SA\_ERROR\_REV, SA\_ERROR\_TEMP, SA\_TRAN\_TENDER, and SA\_TRAN\_TENDER\_REV.

# **Multiple Sets of Books**

The saexpgl batch program is impacted if you are using multiple sets of books. While a retailer likely will not notice a difference in terms of executing the batch, being aware of this interaction may help diagnose a problem if a batch fails to process. For additional information on multiple sets of books, see the Stock Ledger Batch chapter.

# **Wholesale and Franchise**

The sastdycr and dealupld batch programs are impacted if you are using wholesale and franchise functionality. While a retailer likely will not notice a difference in terms of executing the batch, being aware of this interaction may help diagnose a problem if a batch fails to process. For additional information on wholesale and franchise, see the Wholesale/Franchise Batch chapter.

# **Batch Design Summary of ReSA Modules**

The following list summarizes the ReSA batch modules that are involved with processing POS transaction data, audit totals and rules, exports to other applications, and modifications and adjustments.

- SACRYPT.PC (Sales Audit Encryption And Decryption)
- SAESCHEAT.PC (Sales Audit Escheated Vouchers)
- SAEXPACH.PC (Sales Audit ACH Download)
- SAEXPGL.PC (Sales Audit Export to GL)
- SAEXPDW.PC (Sales Audit Export to Retail Analytics)
- SAEXPIM.PC (Sales Audit Export to Invoice Matching)
- SAEXPRMS.PC (Sales Audit Export to RMS)
- SAEXPUAR.PC (Universal Account Reconciliation System Export)
- SAGETREF.PC (Sales Audit Get Reference)
- SAIMPADJ.PC (Sales Audit Import Adjustments)
- SAIMPTLOG.PC (Sales Audit Import)
- SAIMPTLOGTDUP\_UPD.PC (tdup File Updation)
- SAIMPTLOGFIN.PC (Sales Audit Import)
- SAORDINVEXP.PC (Sales Audit Inventory Export)
- SAPREEXP.PC (Sales Audit Pre-Export)
- SAPURGE.PC (Sales Audit Purge)
- SARULES.PC (Sales Audit Rules)
- SASTDYCR.PC (Sales Audit Store Day Create)
- SATOTALS.PC (Sales Audit Totals)
- SAVOUCH.PC (Sales Audit Voucher Upload)

# **sacrypt (Sales Audit Encryption And Decryption)**

### **Functional Area**

Oracle Retail Sales Audit (ReSA)

### **Module Affected**

SACRYPT.PC

### **Design Overview**

This module decrypts the input RTLOG file that is received from POS system. In order to protect the data such as credit card details and others present in RTLOG file, the POS system encrypts the RTLOG file and sends it to ReSA on the ongoing basis. The encrypted RTLOG file is decrypted in ReSA using this module. The encrypt functionality is also included in this program if in case it is required in future or for testing purpose. Ultimately the user can encrypt/decrypt the RTLOG file which is sent by the POS system for ReSA operations.

### **Scheduling Constraints**

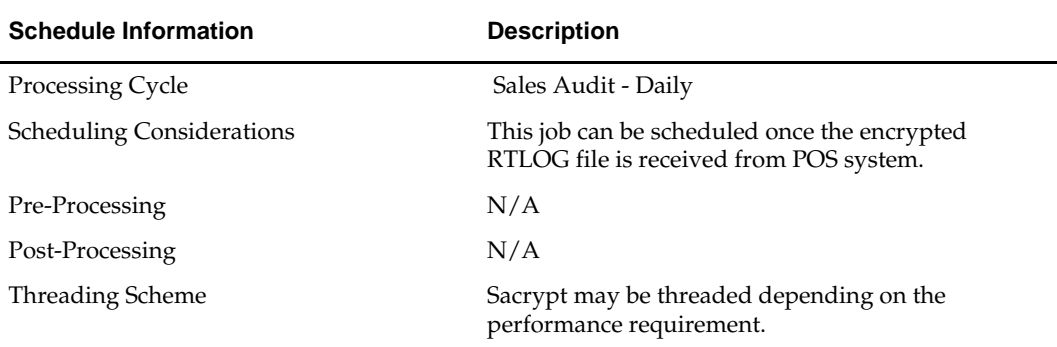

#### **Restart/Recovery**

N/A

**Locking Strategy**

 $N/A$ 

### **Security Considerations**

System directories where the decrypted RTLOG files are created should only be accessible to users with credit card information access.

#### **Performance Considerations**

N/A

**Key Tables Affected** 

N/A

### **Shared Modules**

N/A

### **I/O Specification**

#### **Input Files**

The encrypted RTLOG file that is received from POS system. The name of this input file should be padded with the available thread number, which is ready for start. For example if the thread\_val '1' is ready for start then, the input file name should be input\_file.01 or input\_file.1

#### **Output File Layout**

The layout of the output file is same as the RTLog file. Please refer to the 'ReSA Interface File Layout [rtlog]' section for a detailed description of RTLogs.

# **saescheat (Sales Audit Escheated Vouchers)**

### **Functional Area**

Oracle Retail Sales Audit (ReSA)

### **Module Affected**

SAESCHEAT.PC

### **Design Overview**

The laws of individual states and countries require a retailer to return monies for aged, unclaimed gift certificates and vouchers. This process is called 'escheatment'. SAESCHEAT.PC writes records for this data to tables that are read into ReIM by SAEXPIM.PC. The data can then be sent as invoices approved for payment to a financial application.

The SAESCHEAT batch program sets the status of vouchers that met certain State's escheats rules or expired to the proper status and produces a total for later export to Invoice Matching. This program calls the fuction nextEscheatSeqNo () in saescheat\_nextesn batch program, which select a block of available sequence numbers.

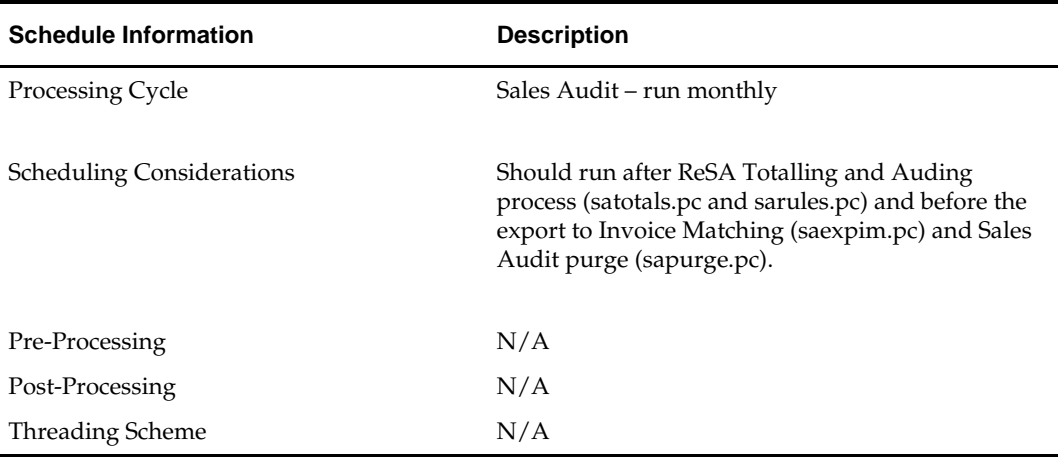

### **Scheduling Constraints**

### **Restart/Recovery**

The logical unit of work is a store/day. The program commits when the number of store/day records processed has reached the commit\_max\_ctr.

### **Locking Strategy**

This program calls the get\_lock function which uses Oracle's DMBS\_LOCK functions to ensure exclusivity and avoid lock conflicts when locking a store/day for processing.

### **Security Considerations**

N/A

#### **Performance Considerations**

 $N/A$ 

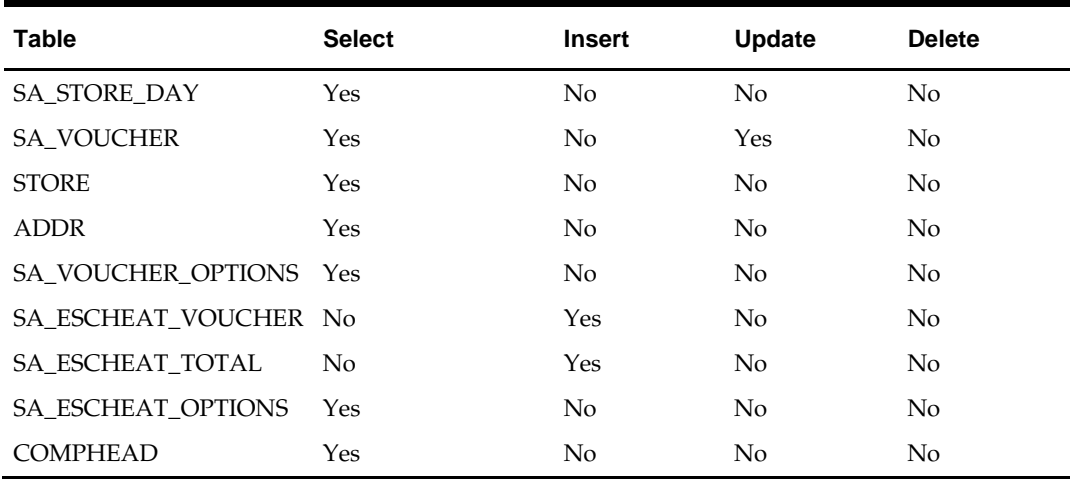

#### **Key Tables Affected**

#### **Shared Modules**

N/A

### **I/O Specification**

N/A

# **saexpach (Sales Audit ACH Download)**

### **Functional Area**

Sales Audit

### **Module Affected**

SAEXPACH.PC

### **Design Overview**

This module posts store/day deposit totals to the SA\_STORE\_ACH table and banks deposit totals for a given day in a standard BAI (Bank Administration Institute) format file for export to ACH (Account Clearing House). The ACH export deviates from the typical Sales Audit export in that store/days must be exported even though errors may have occurred for a given day or store (depending on the unit of work defined) and also the store/day does not need to be closed for the export to occur. The nature of the ACH process is such that as much money as possible must be sent as soon as possible to the consolidating bank. Any adjustments to the amount sent can be made via the sabnkach form.

Also, Oracle Retail assumes that there is only one total to be exported for ACH per store/day.

Deposits for store/days that are not 'F'ully loaded are not transferred to the consolidating bank. After they are fully loaded, their deposits are picked up by the next run of the program.
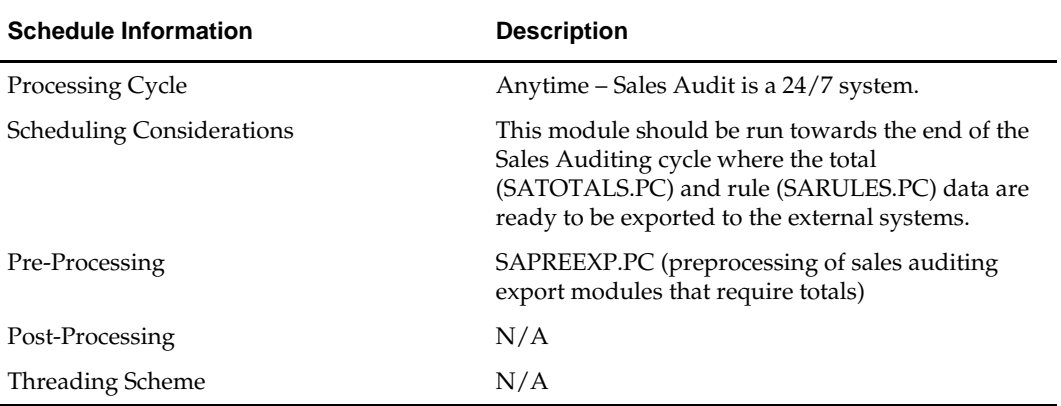

#### **Scheduling Constraints**

### **Restart/Recovery**

This module is in two distinct parts, with two different logical units of work. Thus, restart/recovery has to be implemented so that the first part does not get reprocessed in case the program is being restarted. Details on the implementation follow.

The first driving cursor in this module retrieves a store/day to generate ACH totals. Once the first cursor is complete, the second retrieves bank locations by account numbers.

The first Logical Unit of Work (LUW) is defined as a unique store/day combination. Records will be fetched, using the first driving cursor, in batches of commit\_max\_ctr, but processed and committed one store/day at a time.

The first driving cursor will fetch all store/days that have been 'F'ully Loaded, whose audit status is 'A'udited, 'H'Q Errors Pending or 'S'tore Errors Pending and that are ready to be exported to ACH. Before processing starts, a write lock is obtained using get\_lock (). This driving cursor only fetches store/days with a sa\_export\_log.status of SAES\_R. After a store/day is processed, sa\_export\_log.status is set to SAES\_P so that this store/day will not be selected again if the program is restarted. The commit is performed using retek\_force\_commit after each store/day has been processed and sa\_export\_log updated, so as to release the lock.

In case a store/day could not be processed due to locking, then the store/day information is placed on a list (called locked store/day list) and the next store/day is processed. This list is kept in memory and is available only during processing. If the store for a store/day obtained from the first driving cursor, is on the locked store/day list, then this store/day cannot be processed. This is the case because there is a data dependency such that data from a particular store/day is dependent on data for the same store but at an earlier date. Thus, if a store/day cannot be processed, then subsequent store/days for the same store cannot be processed either. After the driving cursor returns no more data, the program attempts to process each store/day on the list two more times. If the store/day is still locked, then it is skipped entirely and a message is printed to the error log.

The second LUW is a bank account number. Again, records will be fetched in batches of commit\_max\_ctr. The second driving cursor cannot retrieve information by the LUW because it is possible for the store's currency to be different from the local bank's currency. In that case, a currency conversion is needed.

For each store/day, the query should retrieve the required ACH transfer. The latter is determined by adding the estimated deposit for the next day, the adjustment to the estimate for the current day and any manual adjustment to the estimate.

Since a store can be associated with different accounts at different banks, only accounts that are consolidated should be retrieved. Since it is possible for the local bank to be in a different country than the consolidating bank, the currency of the partner should also be fetched.

Since processing is dependent on the type of account at the RDFI, the account type should be fetched by this cursor.

Due to differences in transaction processing in cases when the bank is outside the US, the partner's country should also be fetched. The results of the query should be sorted by partner country. The results of the query should also be ordered by accounts.

### **Locking Strategy**

This program is attempted to obtain a read lock on the store/day with a call to get\_lock function. If this fails, go on to the next store/day and log the problem to the error log.

### **Security Considerations**

The fact that this program automates the transfer of funds on behalf of the user makes it a likely target for electronic theft. It must be made clear that the responsibility of electronic protection lies with the users themselves.

#### **Following are some tips and recommendation to users:**

A specific user should be used to run the program. This user would be the only one (or one of a few) who has access to this program.

The umask for this user should be setup so as to prevent other users to read/write its files. This would ensure that when the output file is created, it would not be accessible to other users.

The appropriate permissions should be setup on the directory, which holds the ACH files. The most restrictive decision would be to not allow any other user to view the contents of the directory.

The password to this user should be kept confidential.

A secure means of communication should be implemented for transferring the file from where it has been created to the ACH network. This may be done via encryption, or by copying the file to a disk and trusting the courier to deliver the files intact.

The ACH network needs to be secure.

### **Performance Considerations**

N/A

#### **Key Tables Affected**

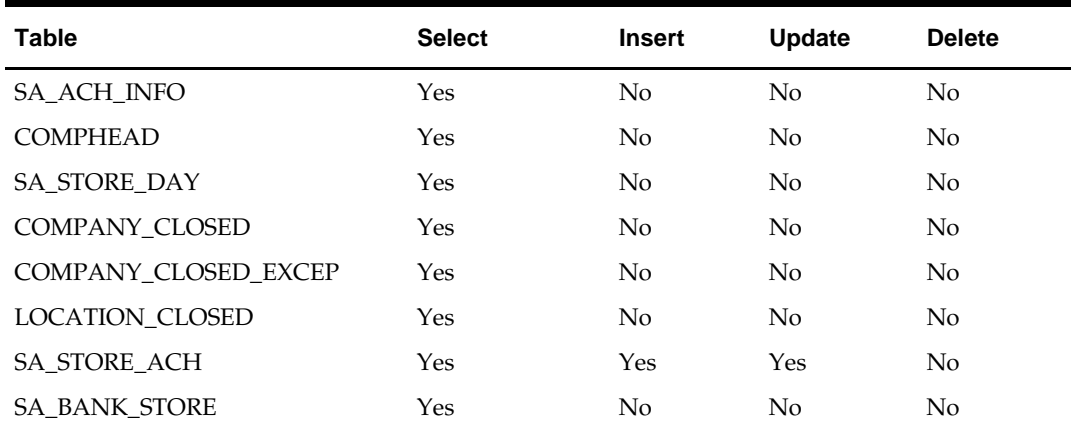

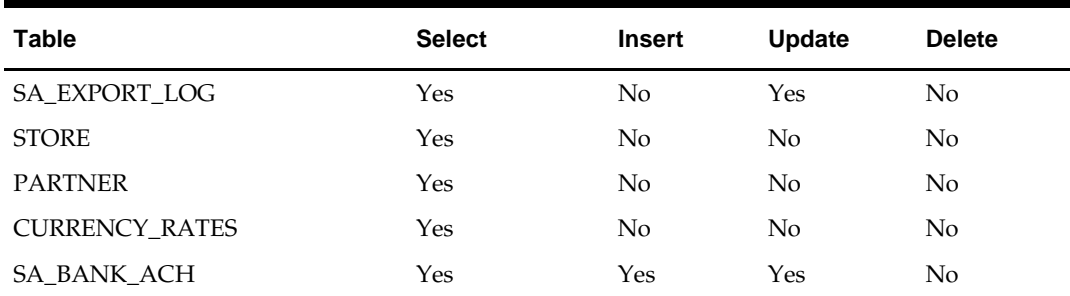

# **I/O Specification**

# **Output File Layout**

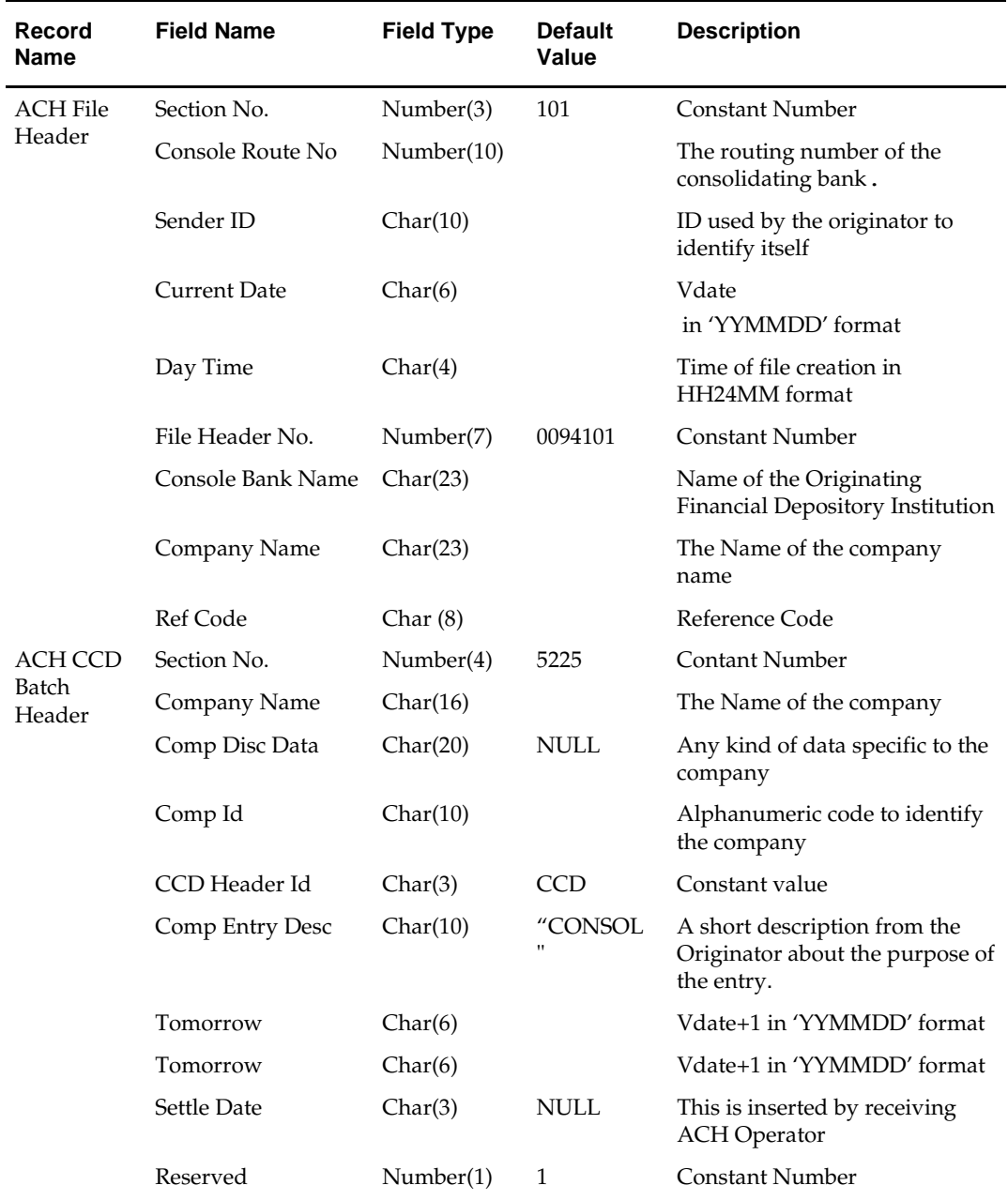

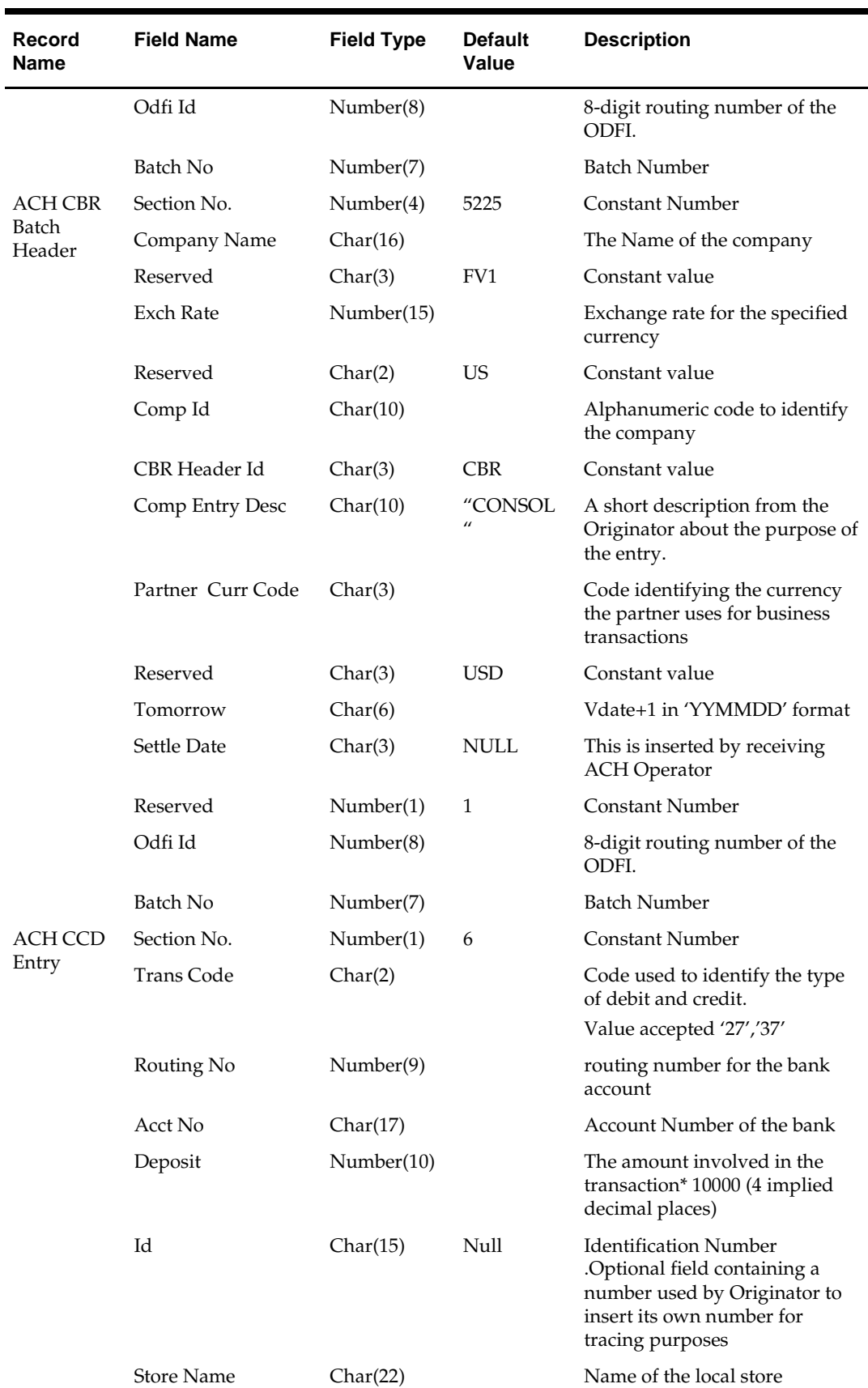

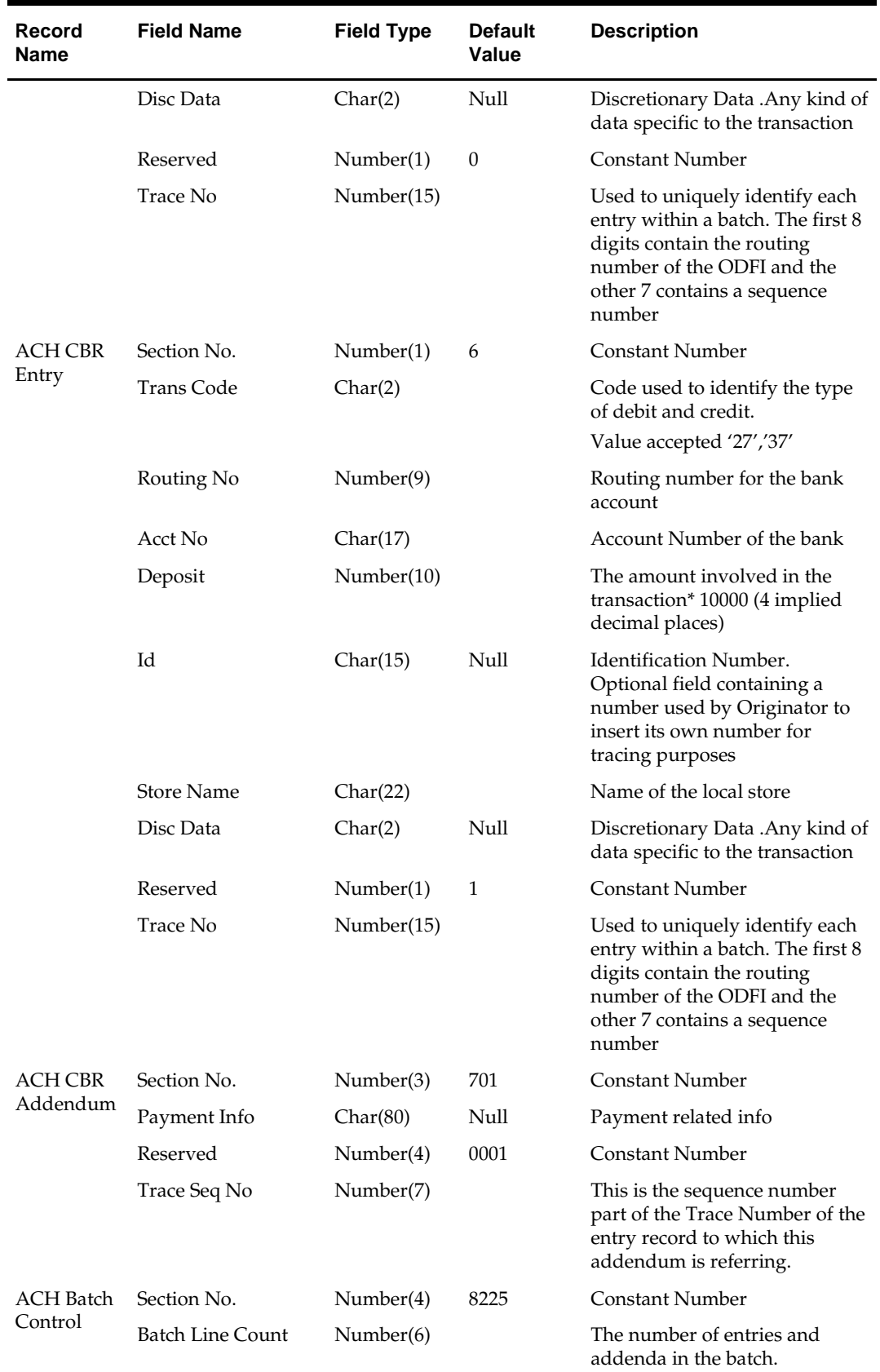

 $\overline{\phantom{a}}$ 

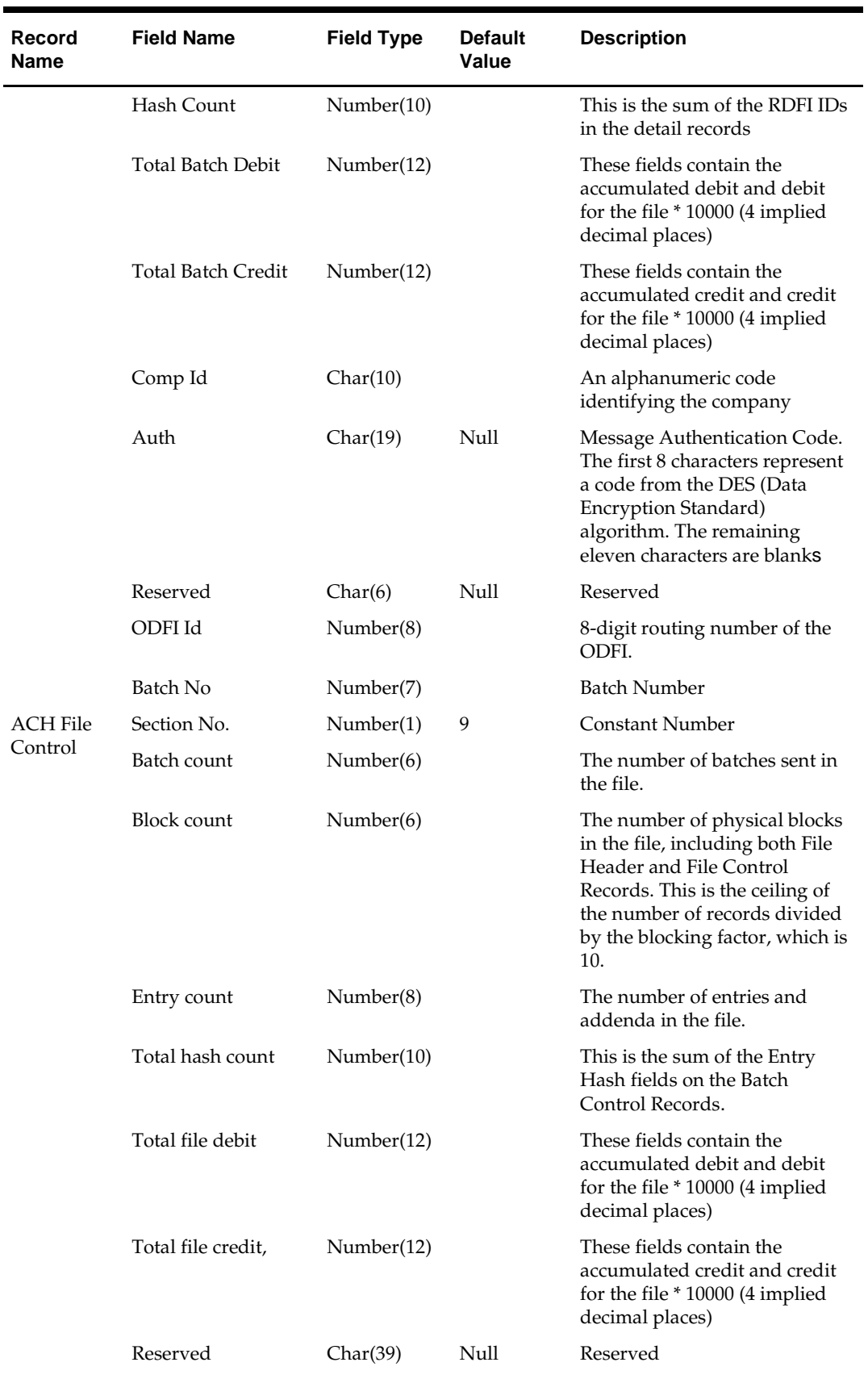

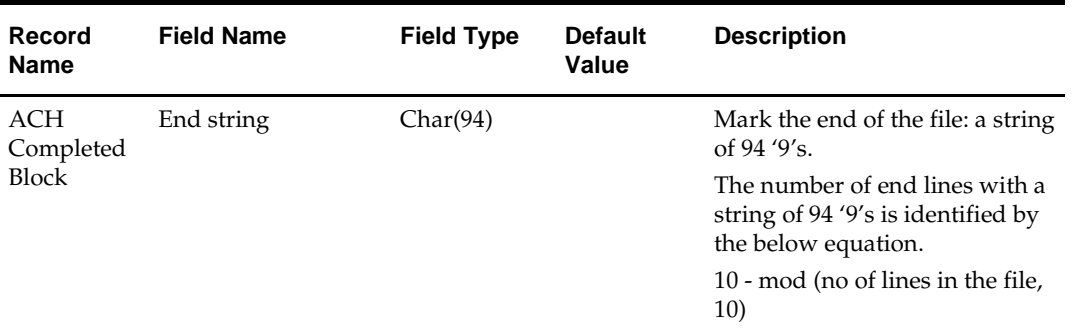

# **saexpgl (Sales Audit Export to GL)**

### **Functional Area**

Retail Sales Audit (ReSA)

### **Module Affected**

SAEXPGL.PC

### **Design Overview**

The purpose of SAEXPGL batch module is to post all properly configured user defined ReSA totals to the User defined General ledger application (Oracle or PeopleSoft). Totals without errors are posted to the appropriate accounting ledger, as defined in the Sales Audit Oracle cross-reference user module. Depending on the unit of work system option, the data is sent at either the store/day or individual total level. Newly revised totals that have already been posted to the ledger have their previous revision reversed, and the new total posted to the appropriate accounts. Transactions that are from previous periods are posted to the current period.

This version of the program is meant for the interface between RMS 12.0 and Oracle Financials.

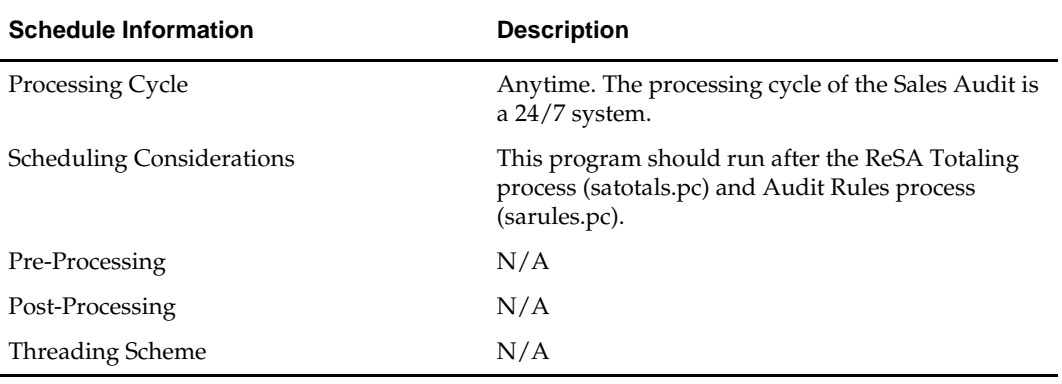

### **Scheduling Constraints**

### **Restart/Recovery**

The logical unit of work for this module is defined as a unique store/day combination. Records are fetched, updated and inserted in batches the size of commit max counter. Only one commit is done after a store/day has been completely processed. A call to release\_lock() performs a commit.

## **Locking Strategy**

This program obtains a read lock on the store/day with a call to get\_lock. Failure to obtain a lock results in a non-fatal error with the program continuing on to the next store/day. An entry is written to the error log for the store/day that could not be locked.

### **Security Considerations**

N/A

# **Performance Considerations**

N/A

## **Key Tables Affected**

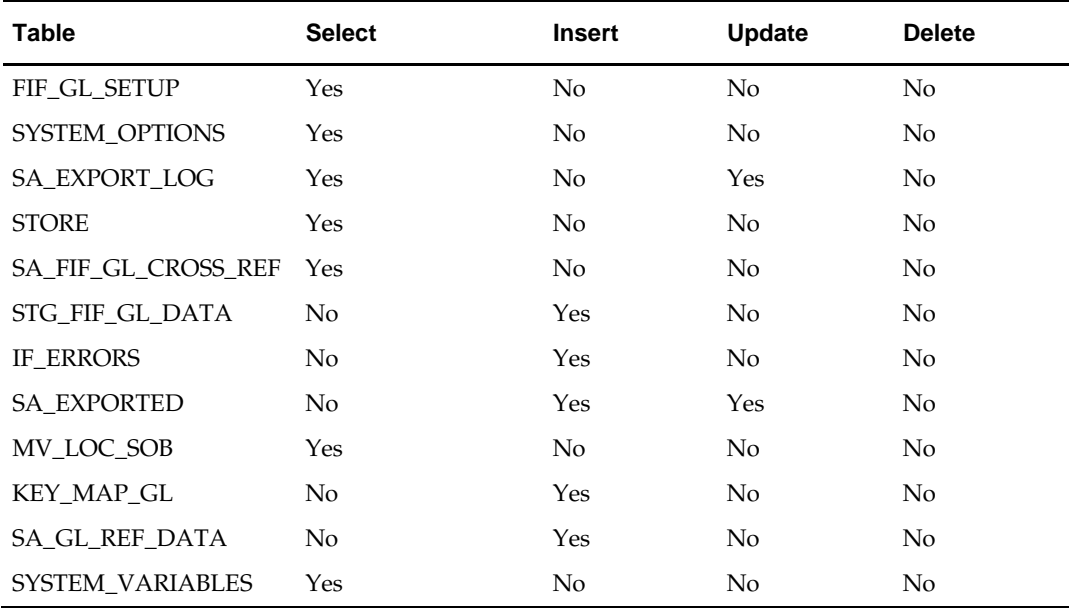

### **Shared Modules**

N/A

## **I/O Specification**

N/A

# **saexpdw (Sales Audit Export to Oracle Retail Analytics)**

## **Functional Area**

Oracle Retail Sales Audit (ReSA)

## **Module Affected**

SAEXPDW.PC

## **Design Overview**

The purpose of this batch module is to fetch all corrected sale and return transactions that do not have Retail Analytics errors from the Oracle Retail Sales Audit (ReSA) database tables for transmission to Oracle Retail Analytics. The data will be sent at the store day level. If the transaction has a status of Deleted and if it has been previously Transmitted, a reversal of the transaction will be sent. Four files of type RDWT, RDWF, RDWS and RDWC will be created for each store\_day.

## **Scheduling Constraints**

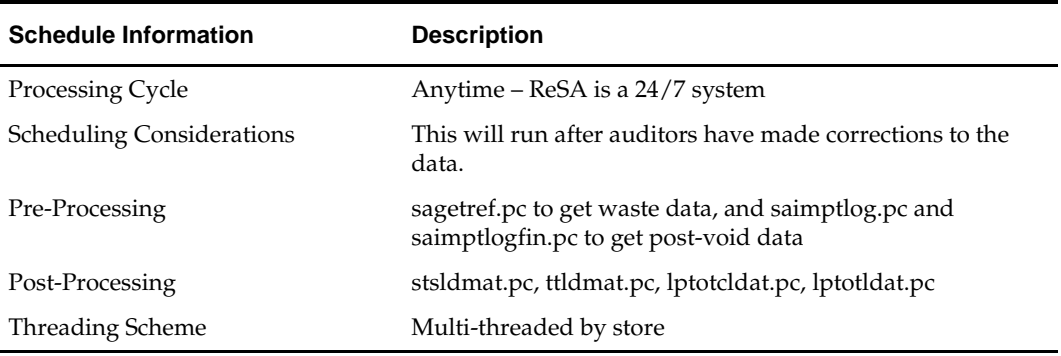

# **Restart/Recovery**

The logical unit of work for this module is defined as a unique store/day combination. Records will be fetched, updated and inserted based on the commit\_max\_ctr. Only two commits will be done: one to establish the store/day lock and another at the end, to release the lock after a store/day has been completely processed. The RDWT, RDWF, RDWS and RDWC formatted output files will be created with temporary names and renamed just before the end of store/day commit.

In case of a failure, all the work done will be rolled back to the point right after the call to get\_lock() and releases the lock. Thus, the rollback segment should be large enough to hold all inserts into sa\_exported for one store/day.

# **Locking Strategy**

This program attempts to obtain a read lock on the store/day with a call to get\_lock(). If this fails, go on to the next store/day and log the problem to the error log.

## **Security Considerations**

Credit card numbers and other customer information are present in the output files. Access to these files is controlled only by the UNIX permissions that these files have.

## **Performance Considerations**

N/A

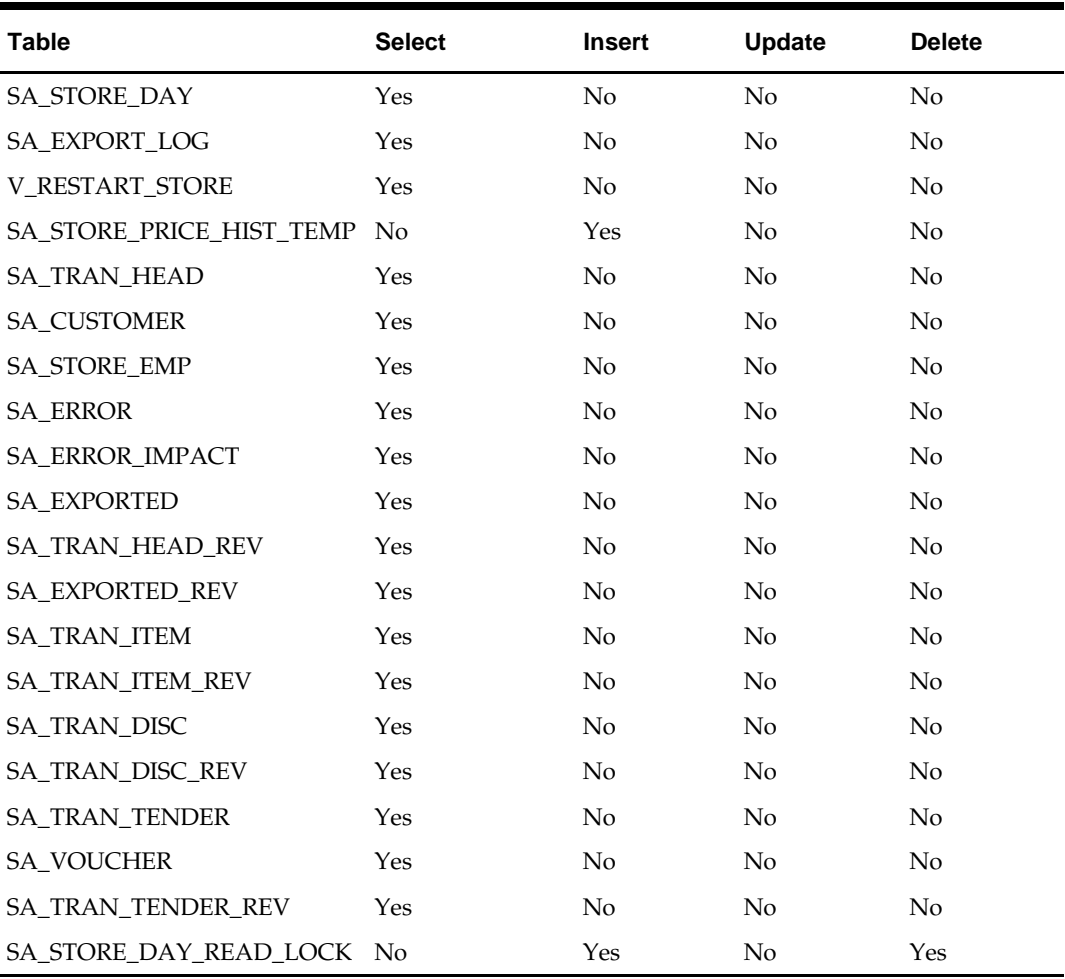

### **Key Tables Affected**

### **I/O Specification**

#### **Output File Layout**

Four output files will be created for each store\_day.

- RDWT Transaction File
- RDWF Form of Payment (Tender) file
- RDWS Store Totals output file
- RDWC Cashier output File

Each output file is converted into a format for loading into RDW by the resa2dw Perl script.

# **Oracle Retail Sales Audit (ReSA) – File Layout – Retail Analytics**

File layouts for interface between sales audit and Retail Analytics.

Char fields are left justified and blank filled.

Number fields are right justified and zero filled. They can contain only numbers. Numeric fields are left justified and blank filled. They can contain only numbers.

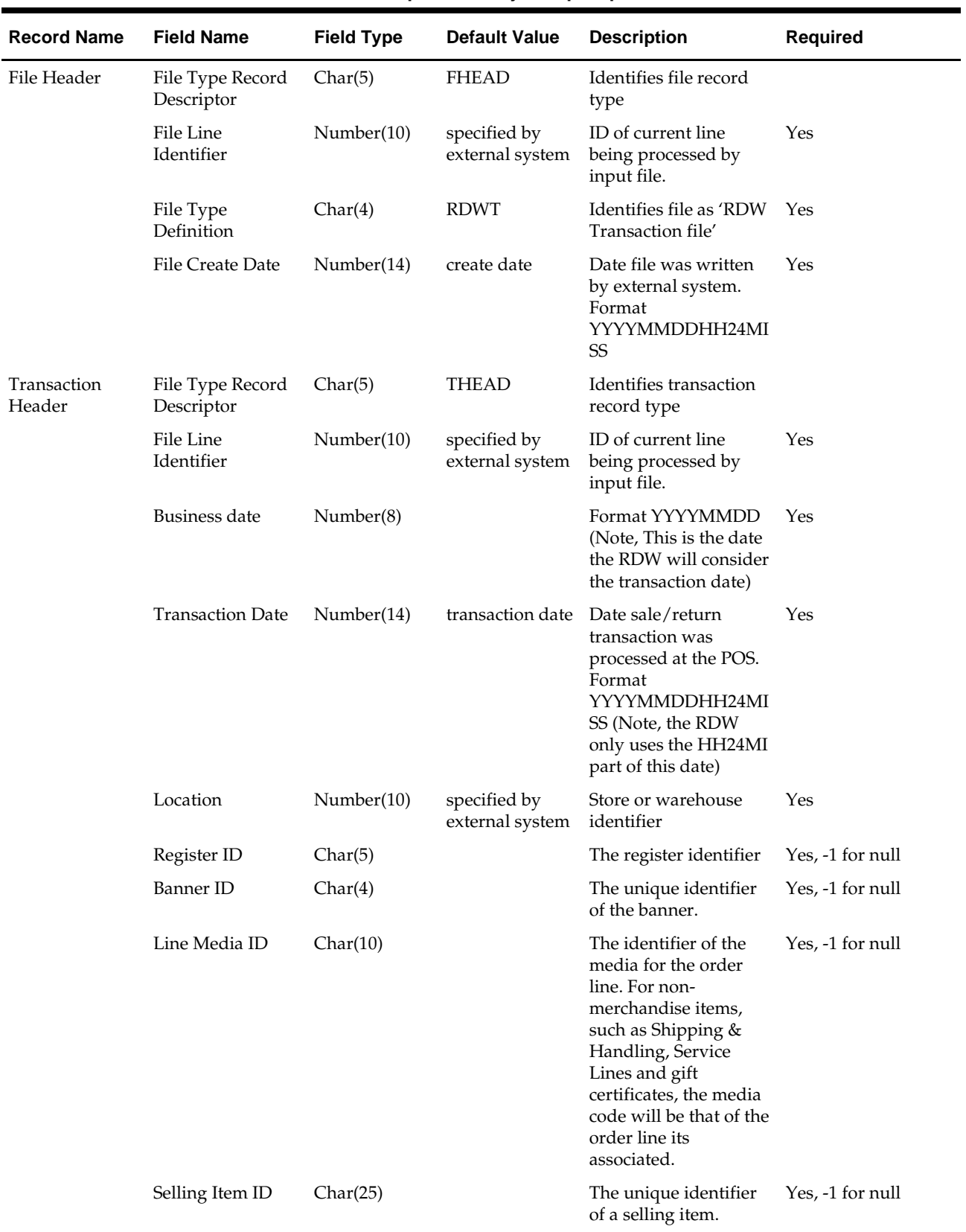

# **Transaction Item Information produced by saexpdw.pc**

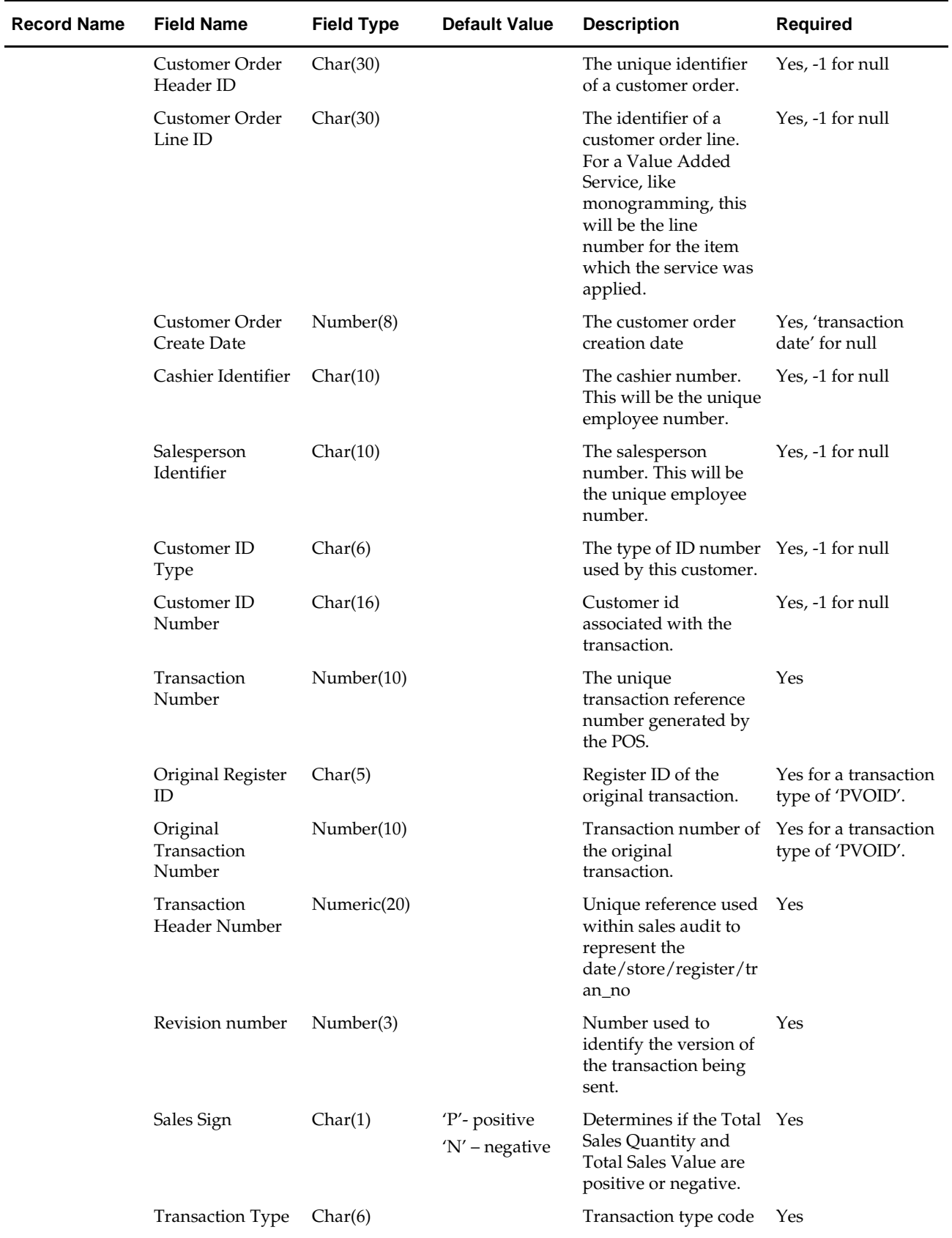

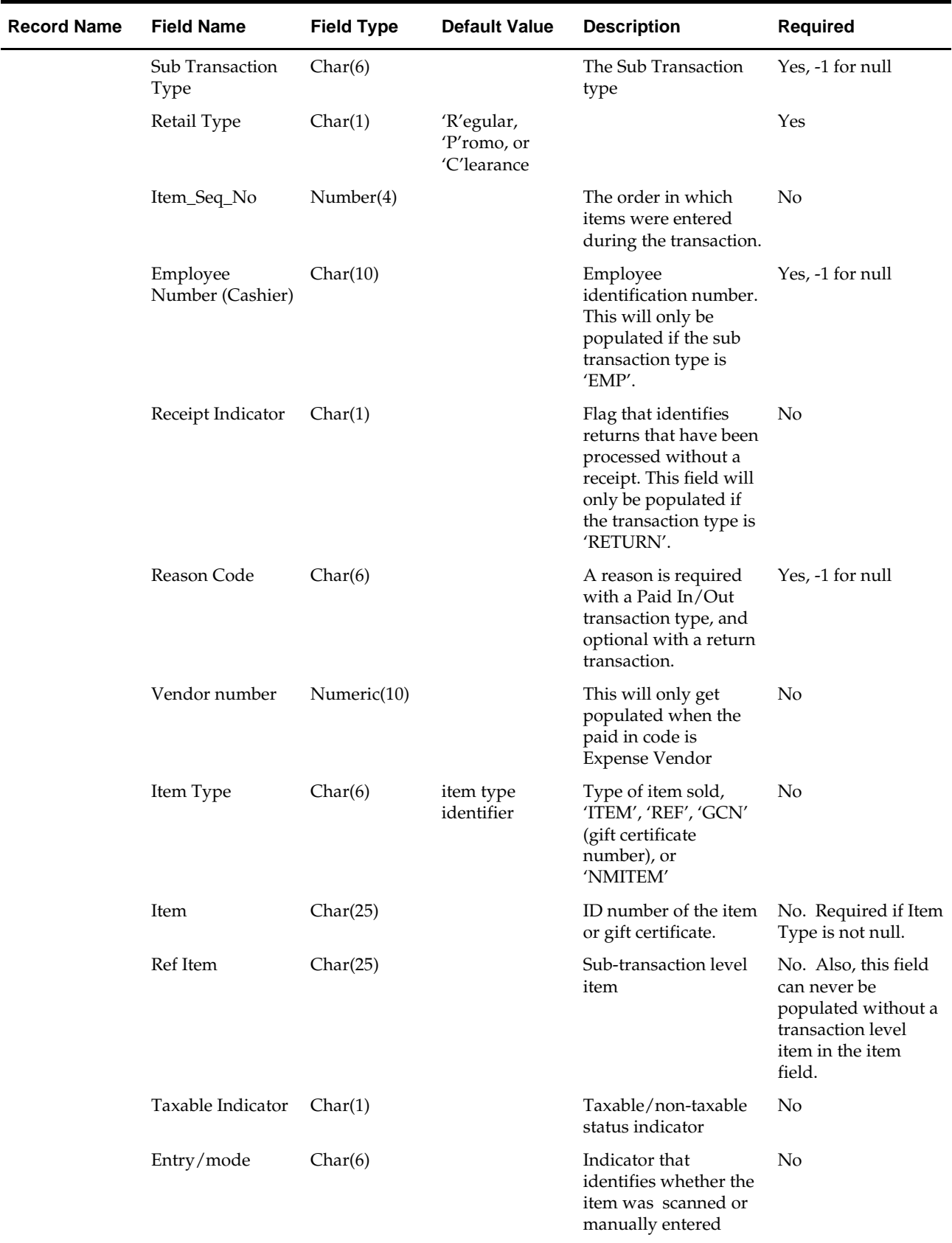

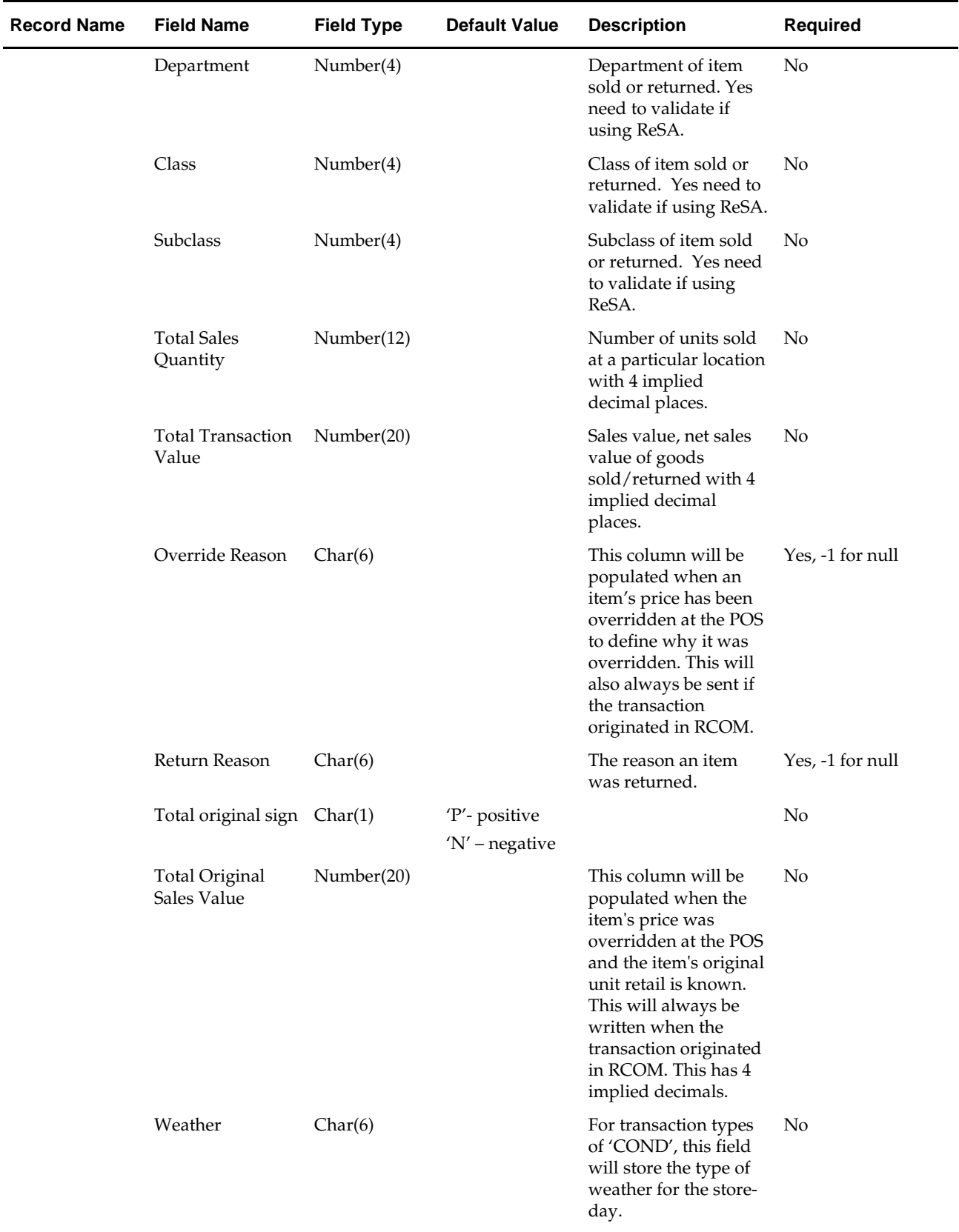

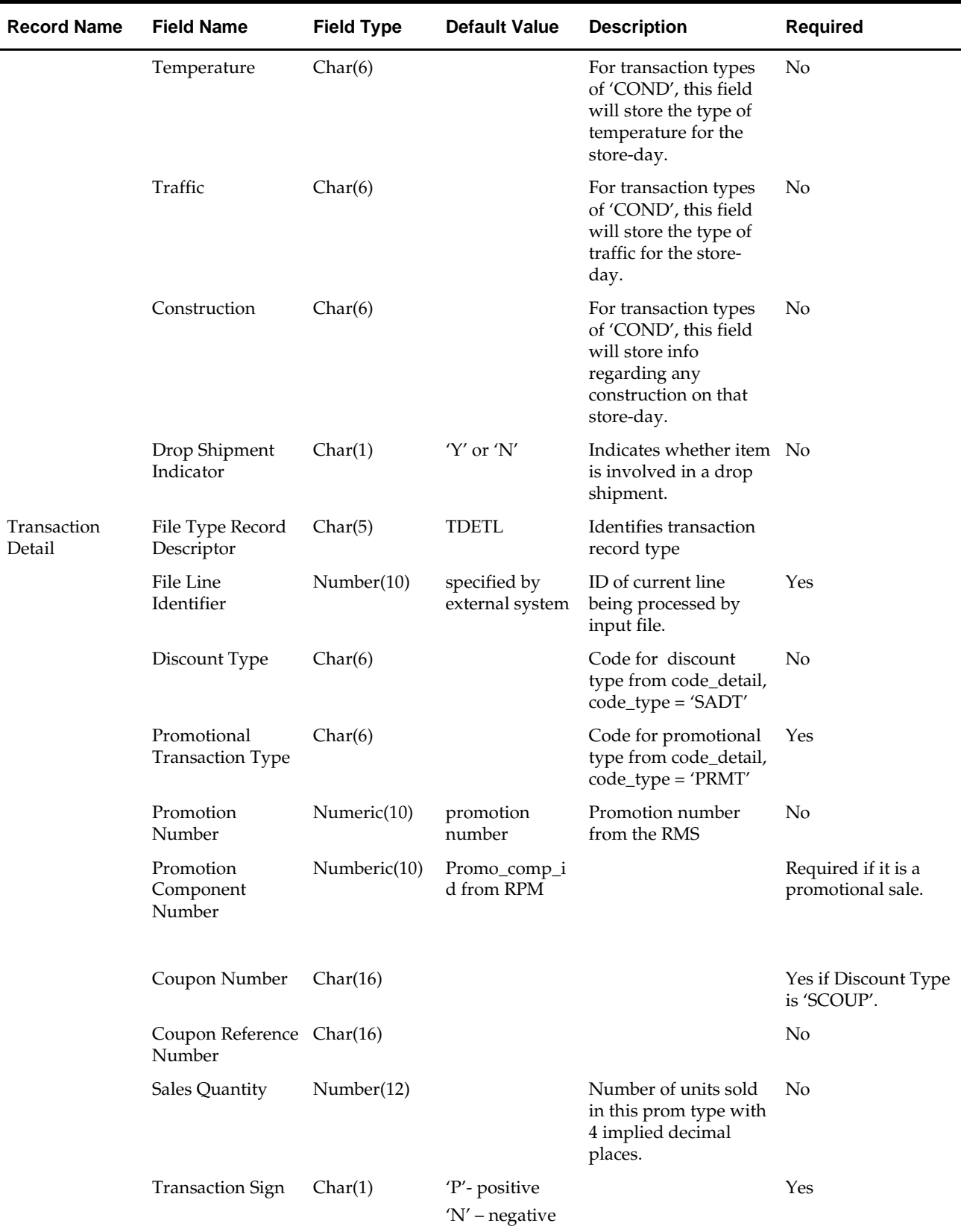

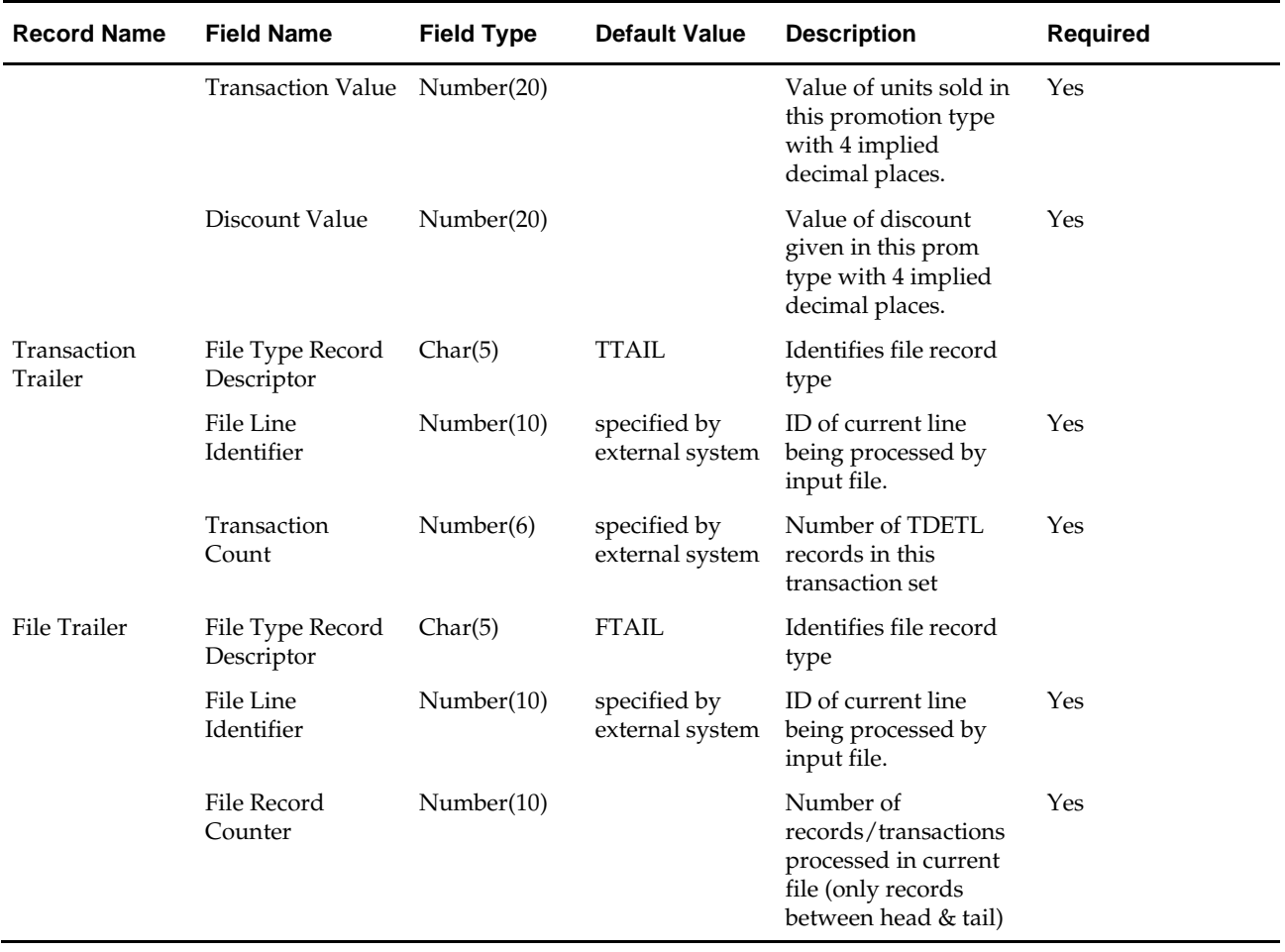

| <b>Record Name</b> | <b>Field Name</b>             | <b>Field Type</b> | <b>Default Value</b>            | <b>Description</b>                                                                                                    | <b>Required</b>                     |
|--------------------|-------------------------------|-------------------|---------------------------------|----------------------------------------------------------------------------------------------------|-------------------------------------|
|                    | <b>Business date</b>          | Number(8)         |                                 | Format YYYYMMDD                                                                                                    | Yes                                 |
|                    | <b>Transaction Date</b>       | Number(14)        | transaction date                | Date sale/return<br>transaction was<br>processed at the POS.<br>Format<br>YYYYMMDDHH24MIS<br>S                                                                                                    | Yes                                 |
|                    | Location                      | Number(10)        | specified by<br>external system | Store or warehouse<br>identifier                                                                                                    | Yes                                 |
|                    | Register ID                   | Char(5)           |                                 | The register identifier                                                                                                    | Yes, -1 for null                    |
|                    | Banner ID                     | Char(4)           |                                 | The unique identifier of<br>the banner.                                                                                                    | Yes, -1 for null                    |
|                    | Line Media ID                 | Char(10)          |                                 | The identifier of the<br>order line media. For<br>non-merchandise items,<br>such as Shipping &<br>Handling, Service Lines<br>and gift certificates, the<br>media code will be that<br>of the order line its<br>associated. | Yes, -1 for null                    |
|                    | Selling Item ID               | Char(25)          |                                 | The unique identifier of Yes, -1 for null<br>a selling item.                                                                                                    |                                     |
|                    | Customer Order<br>Header ID   | Char(30)          |                                 | The unique identifier of Yes, -1 for null<br>a customer order.                                                                                                    |                                     |
|                    | Customer Order<br>Line ID     | Char(30)          |                                 | The identifier of a<br>customer order line. For<br>a Value Added Service,<br>like monogramming,<br>this will be the line<br>number for the item,<br>which the service was<br>applied.                                      | Yes, -1 for null                    |
|                    | Customer Order<br>Create Date | Number(8)         |                                 | The customer order<br>creation date                                                                                                    | Yes, 'transaction<br>date' for null |
|                    | Cashier Identifier            | Char(10)          |                                 | The cashier number.<br>This will be the unique<br>employee number.                                                                                                    | Yes, -1 for null                    |
|                    | Salesperson<br>Identifier     | Char(10)          |                                 | The salesperson<br>number. This will be<br>the unique employee<br>number.                                                                                                    | Yes, -1 for null                    |
|                    | Customer ID<br><b>Type</b>    | Char(6)           |                                 | The type of ID number<br>used by this customer.                                                                                                    | Yes, -1 for null                    |
|                    | Customer ID<br>Number         | Char(16)          |                                 | Customer id associated<br>with the transaction.                                                                                                    | Yes, -1 for null                    |

**Transaction Item Information Produced by saexpdw.pc after Translation by resa2dw**

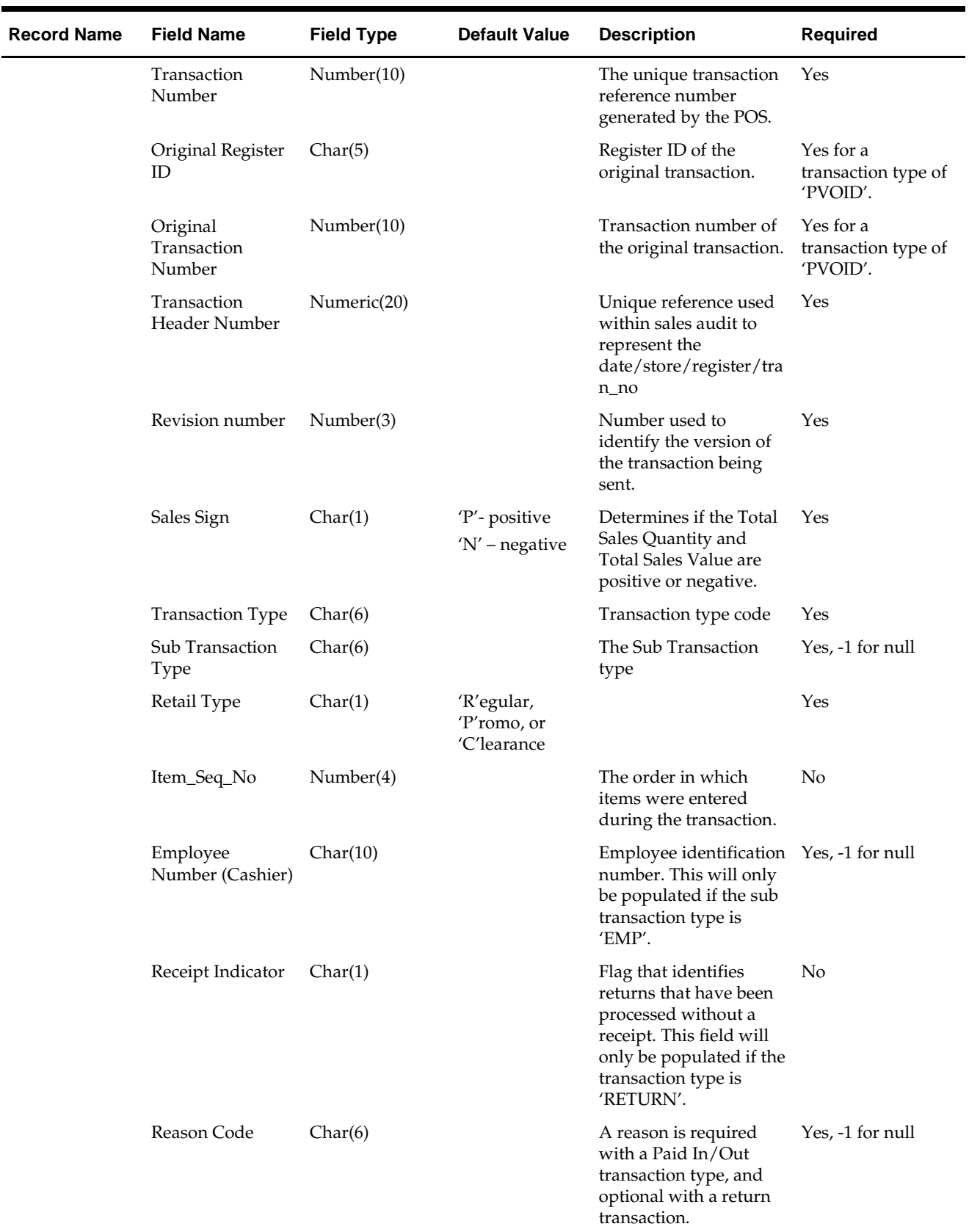

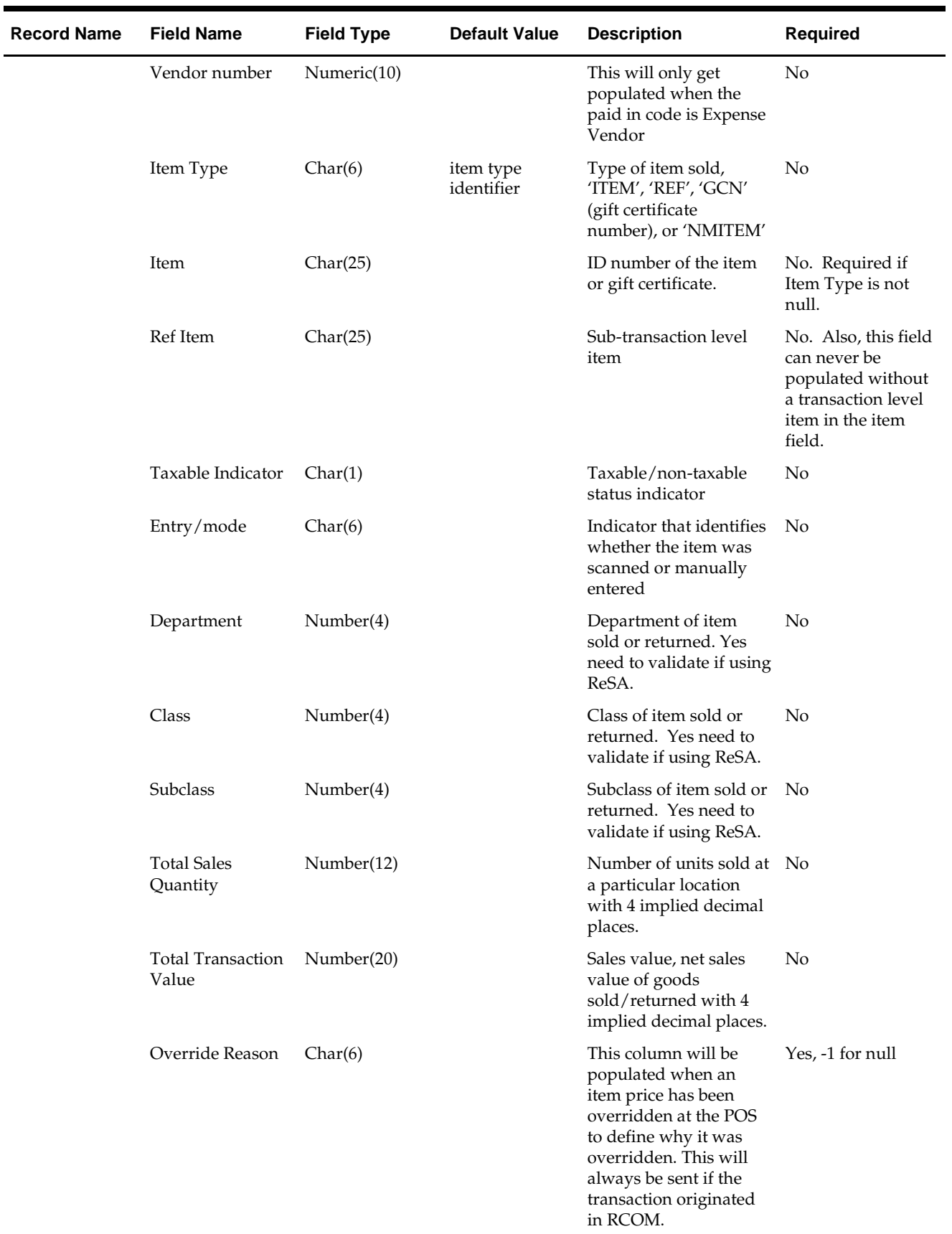

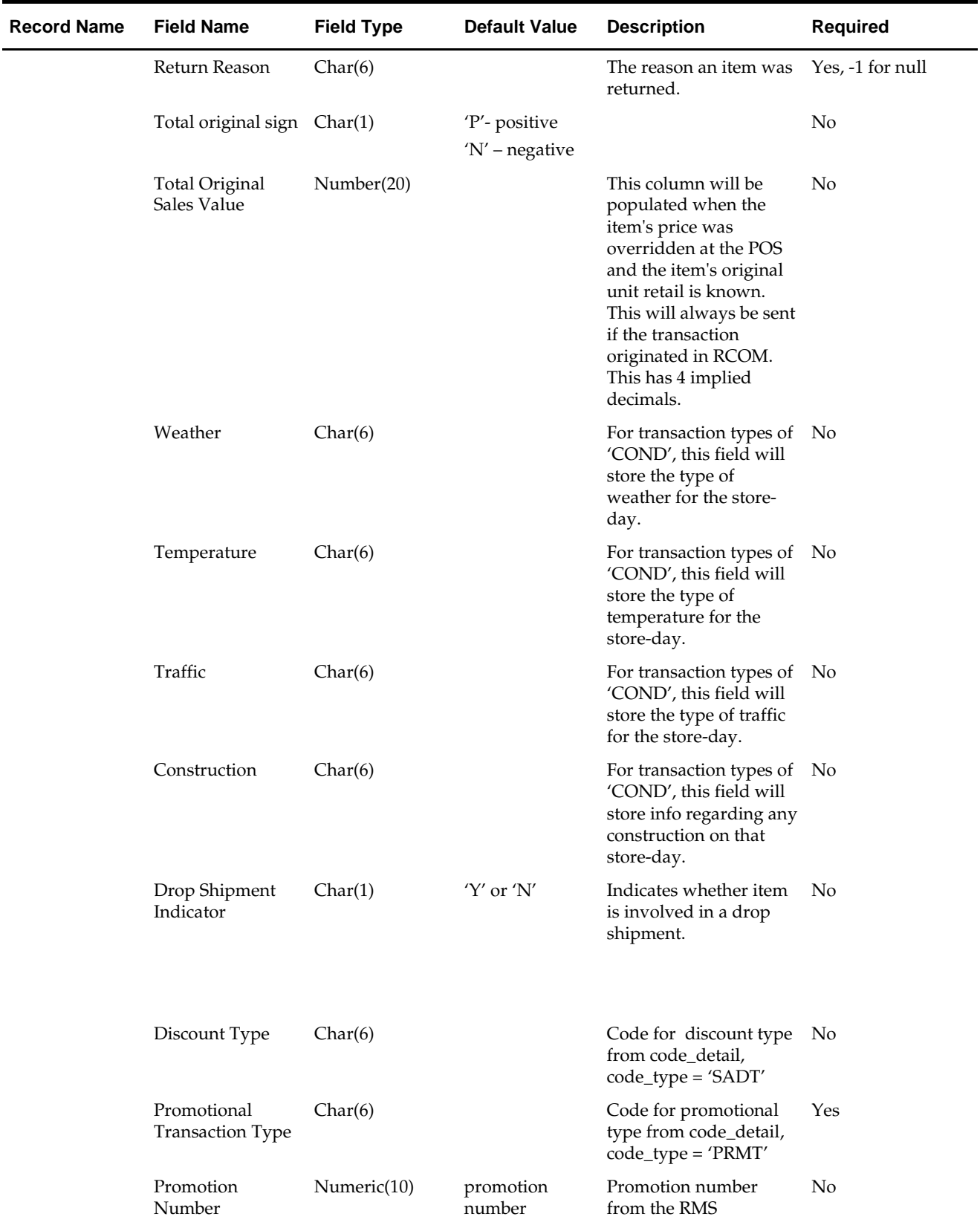

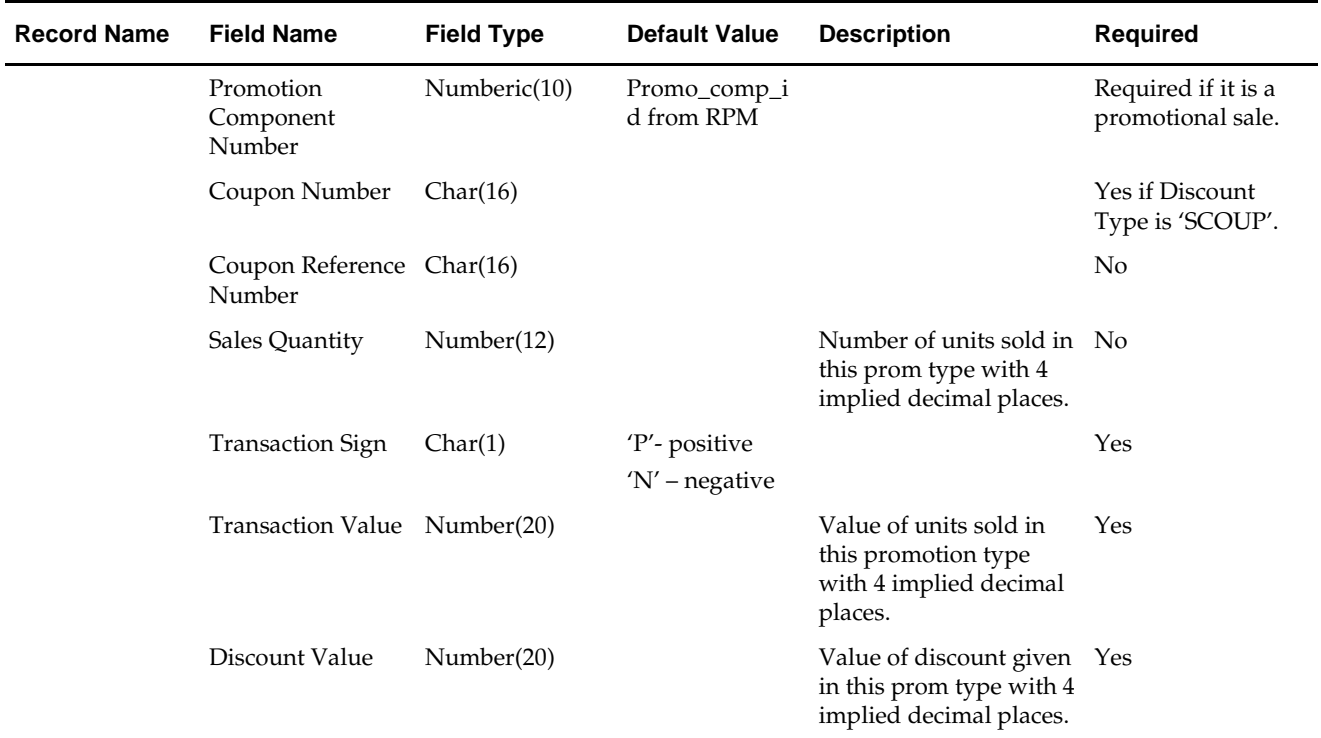

# **RDW Form of Payment File**

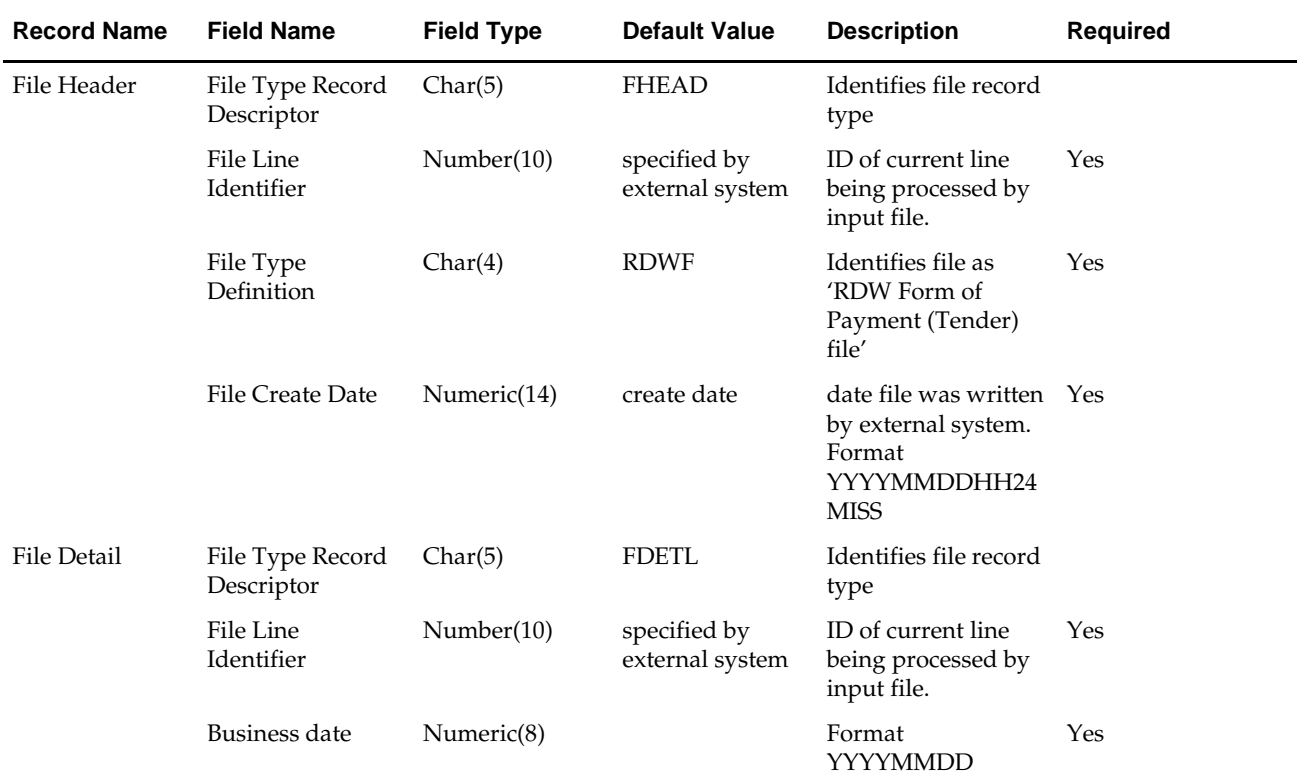

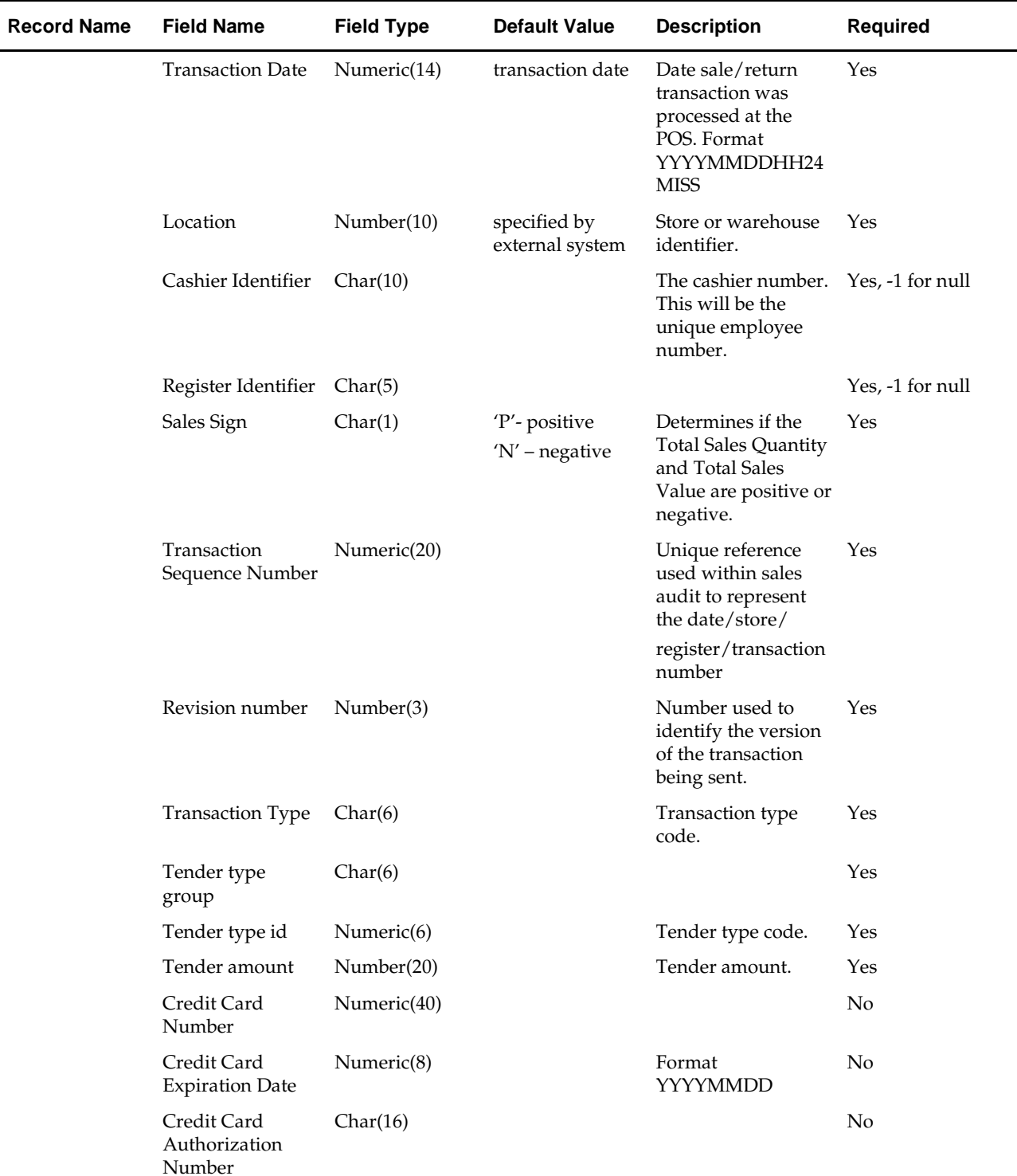

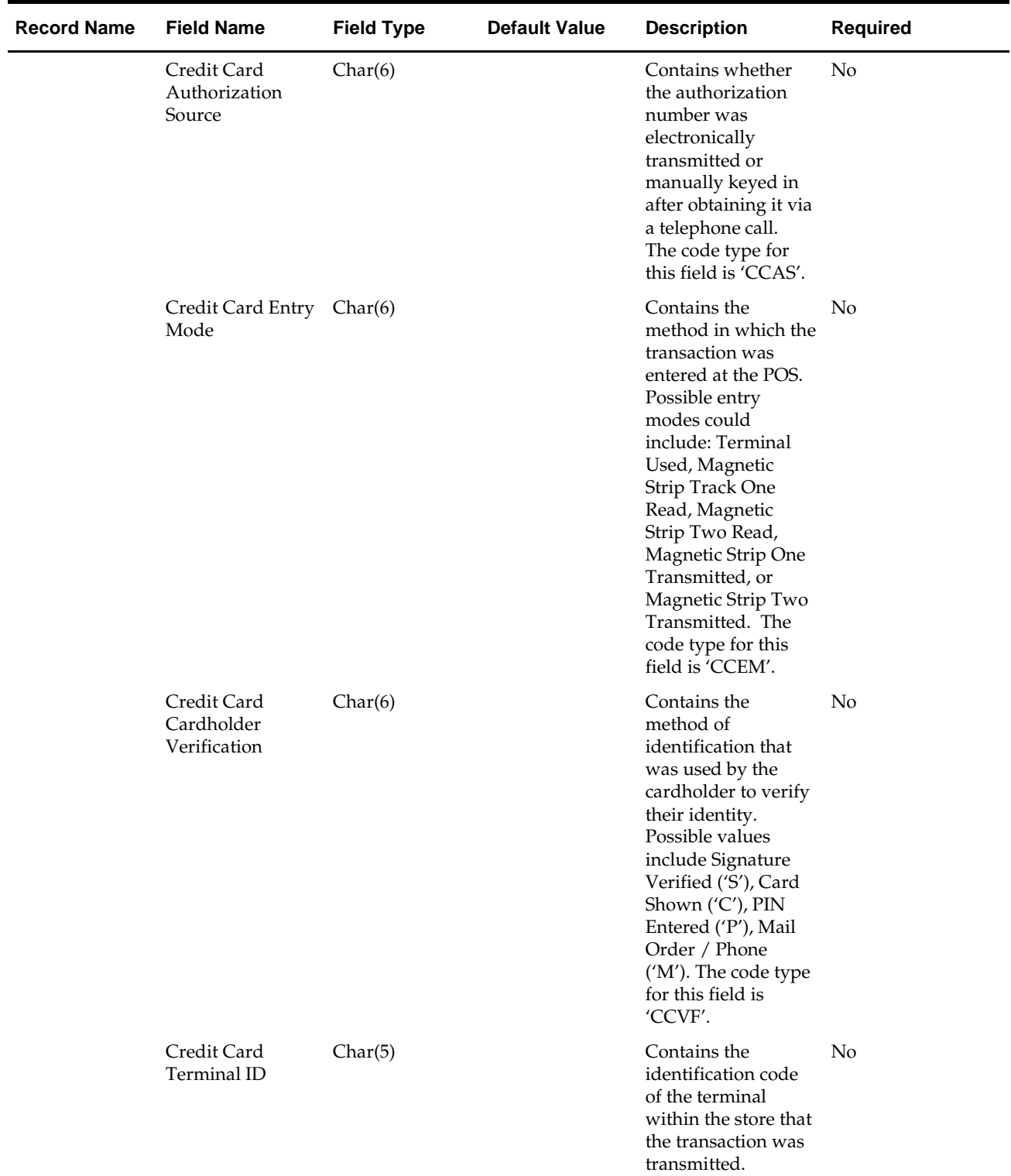

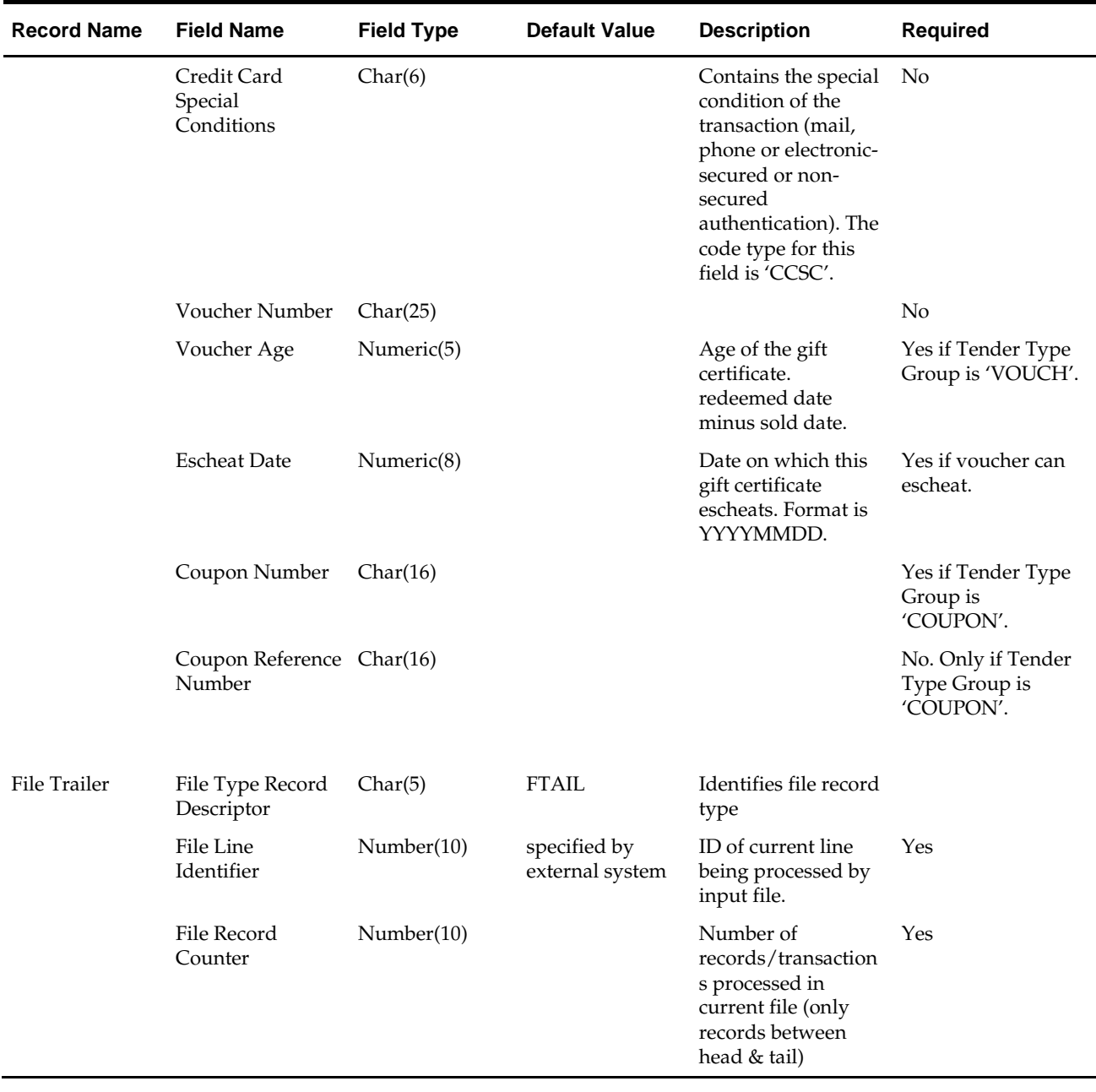

# **RDW Form of Payment File after translation by resa2dw**

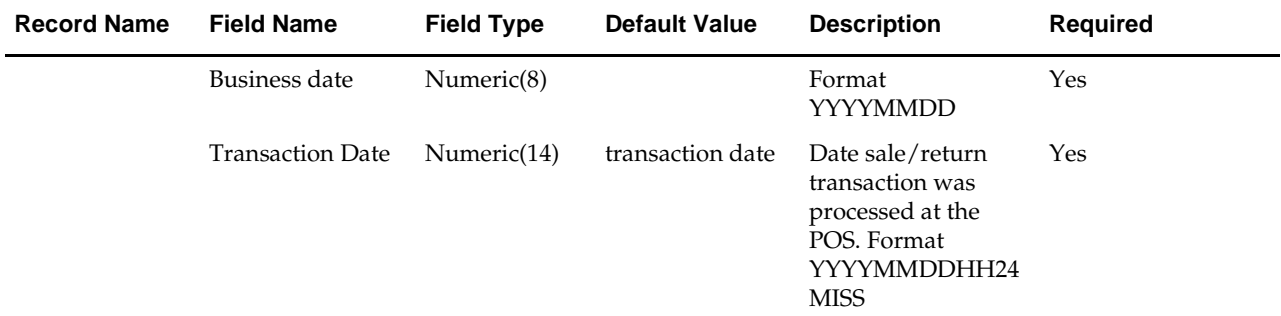

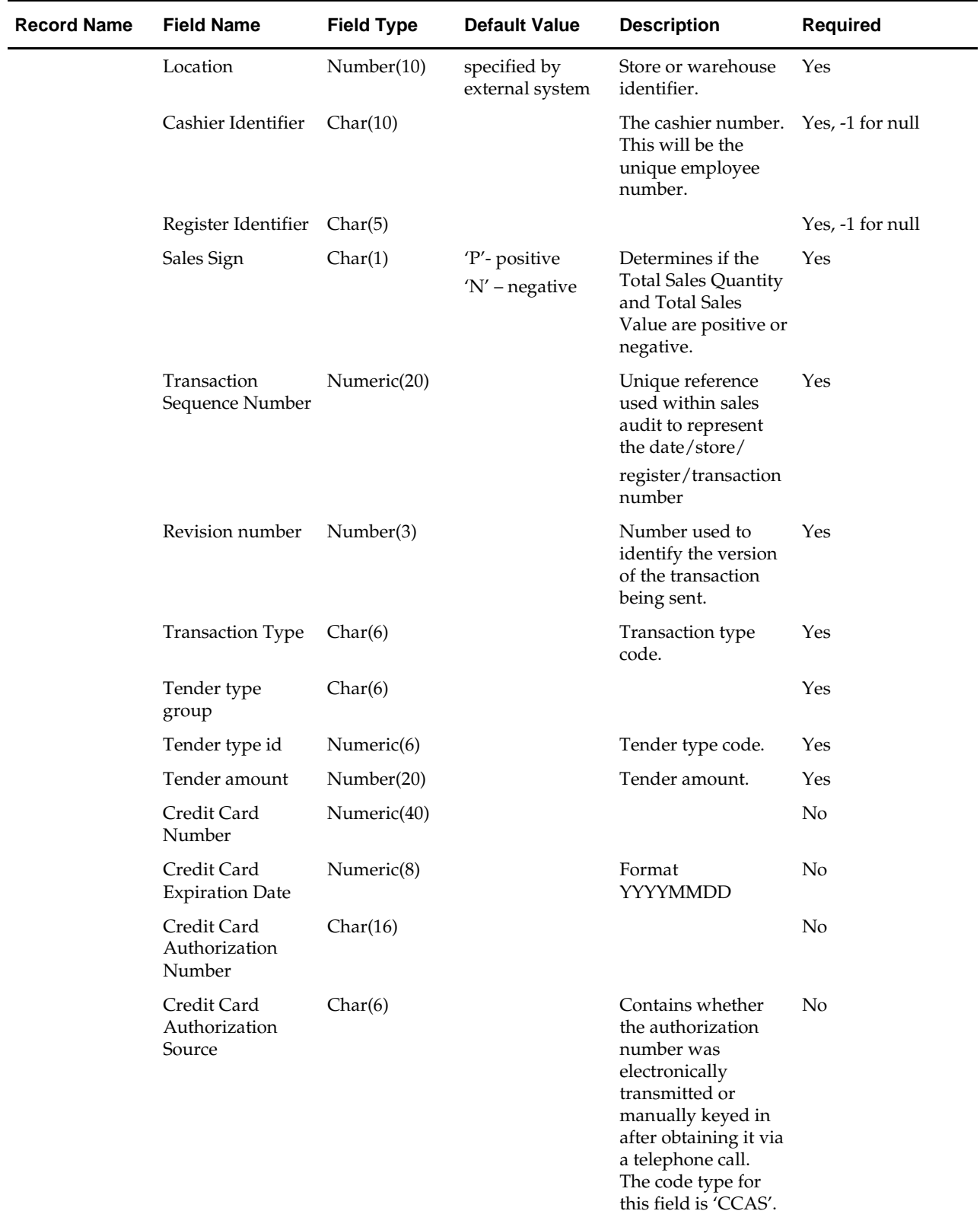

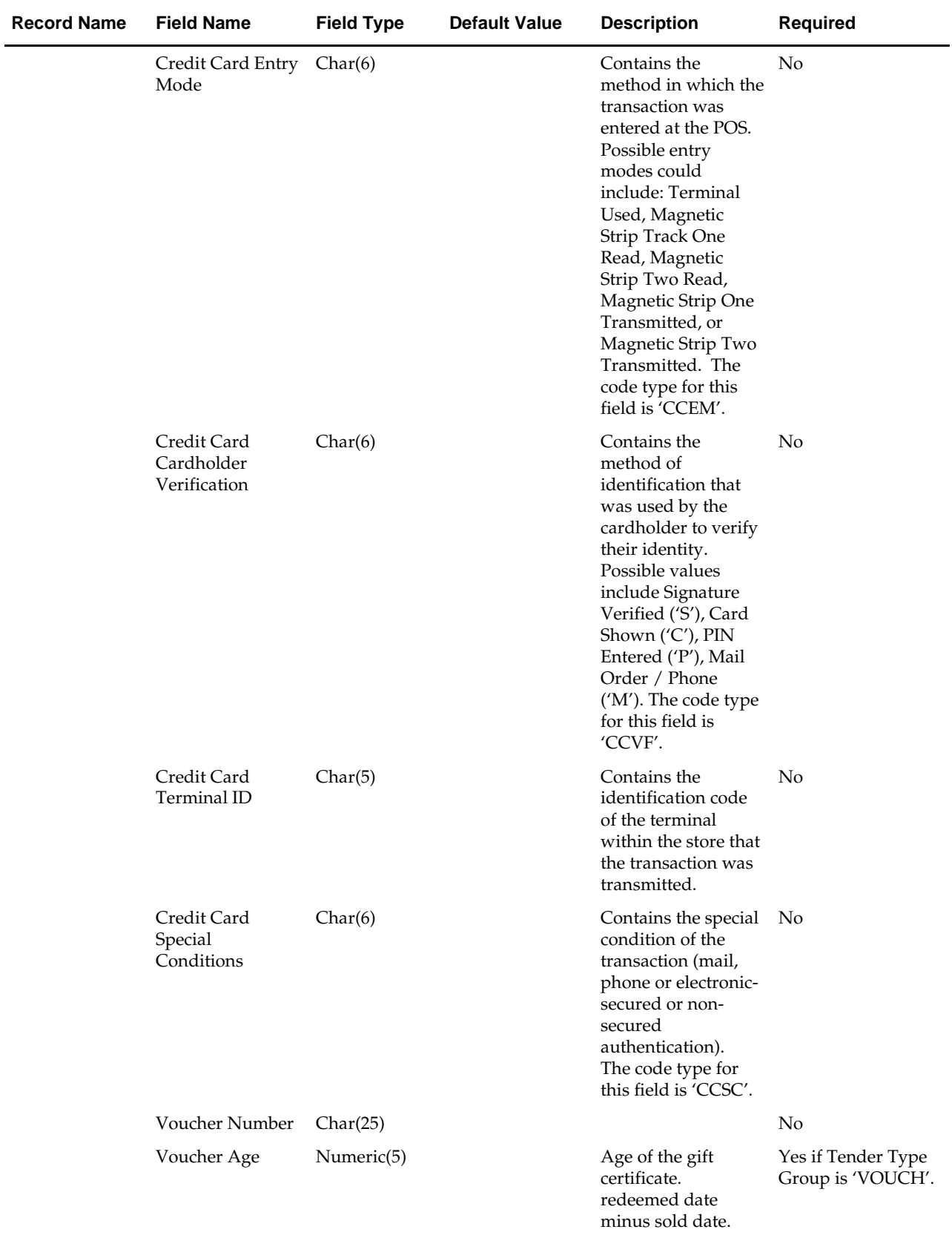

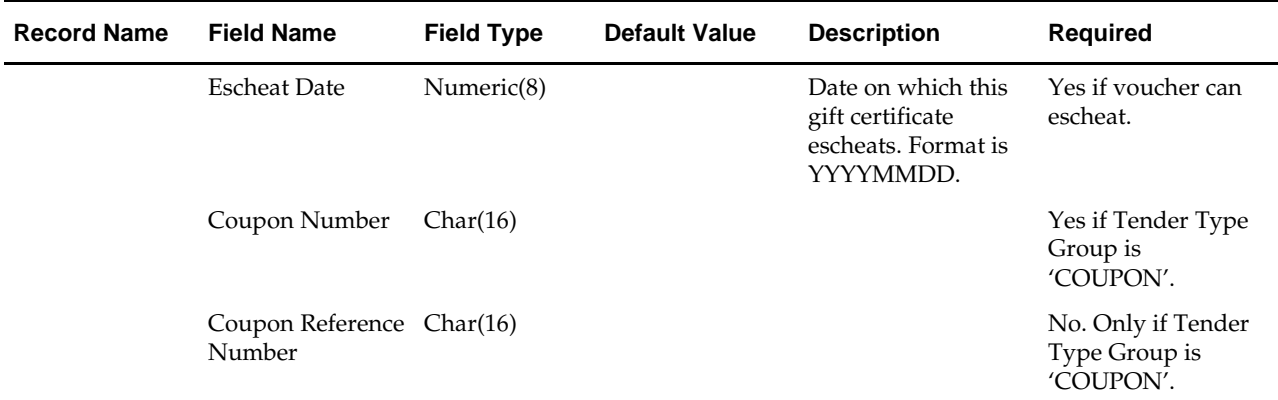

# **Store Totals Information**

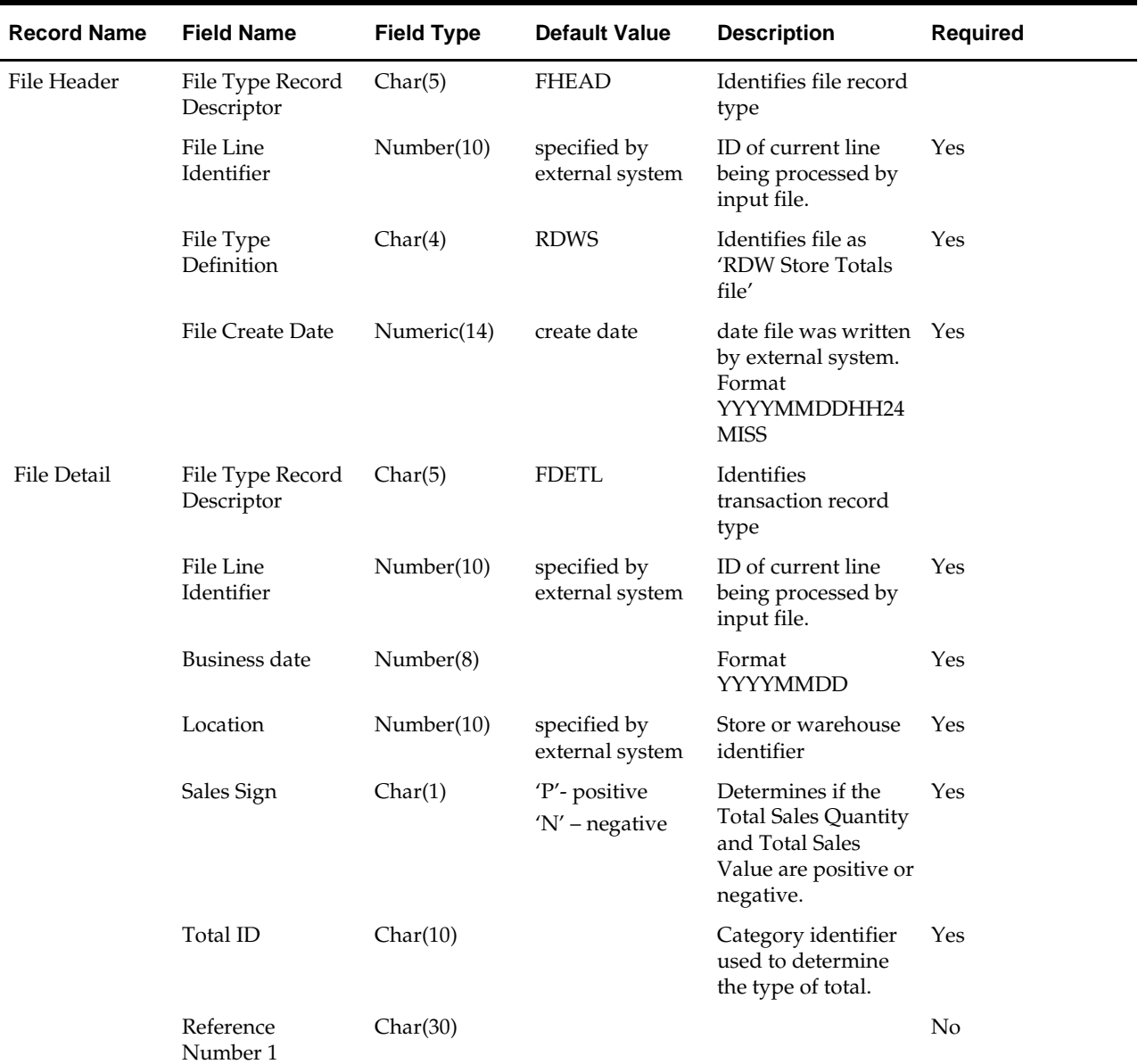

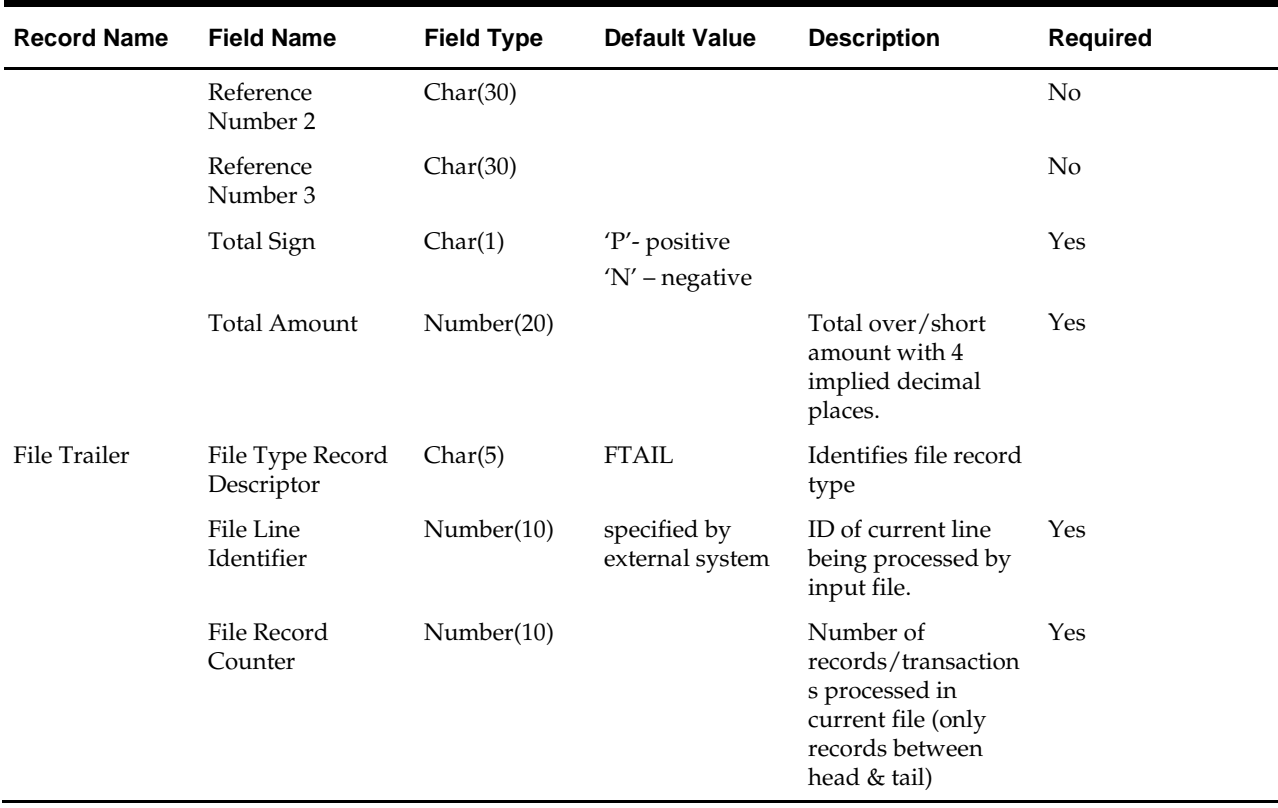

**Store Totals Information after Translation by resa2dw**

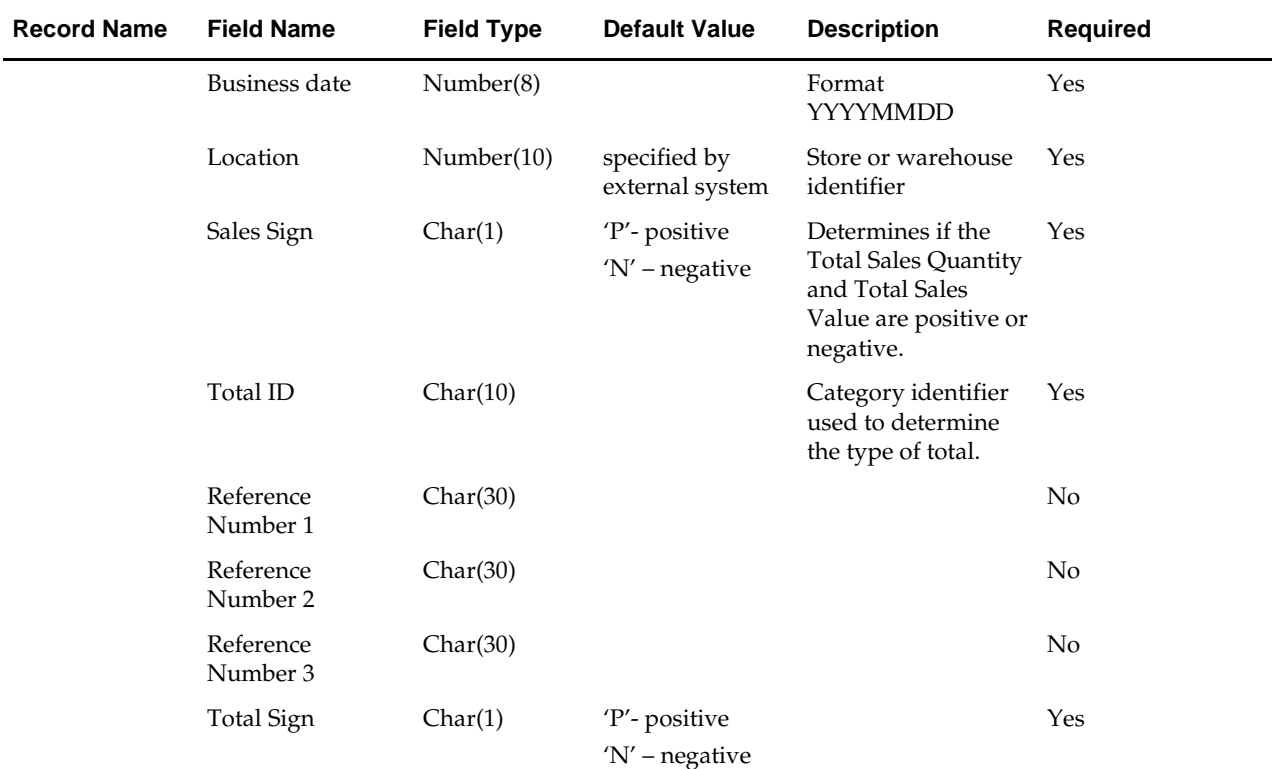

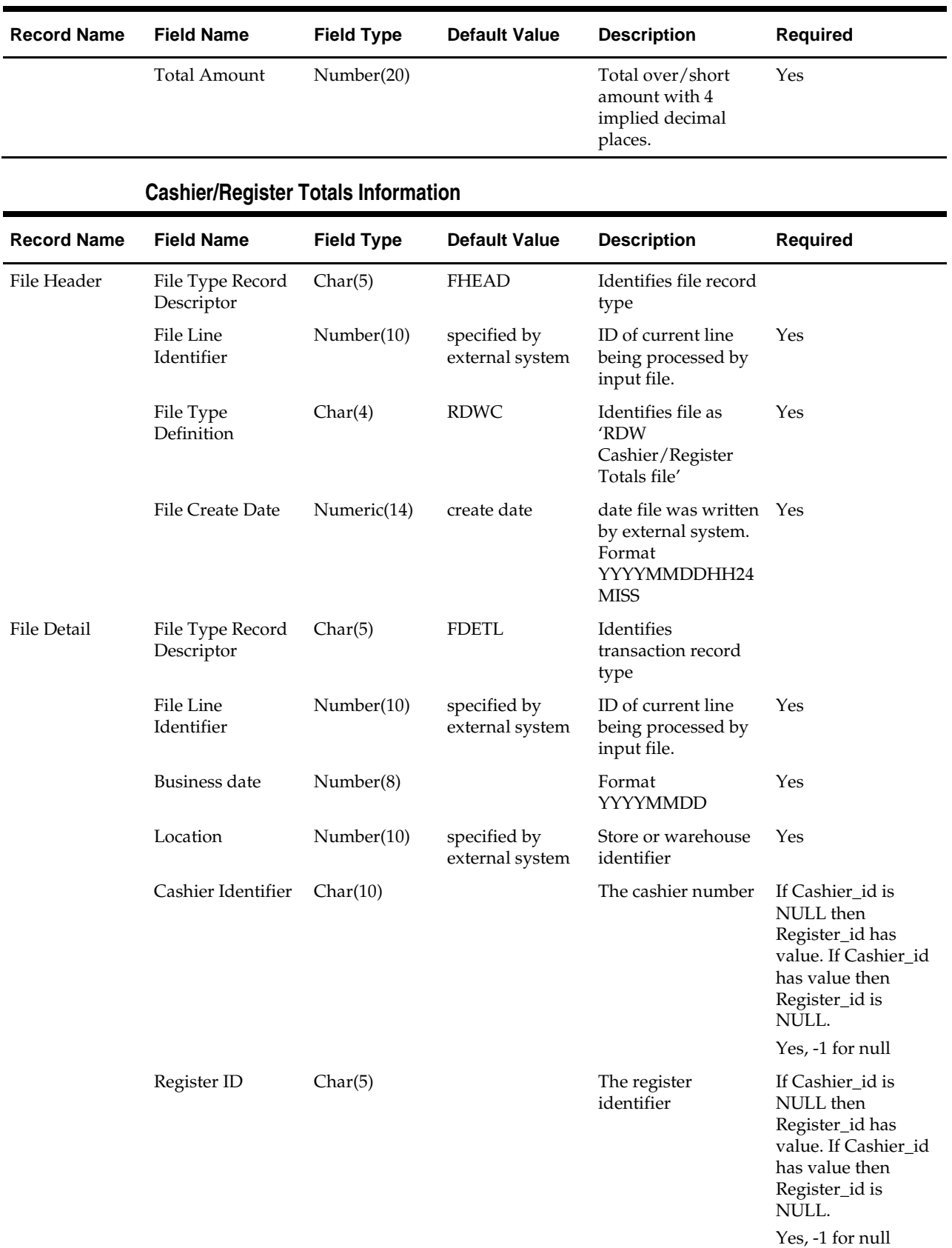

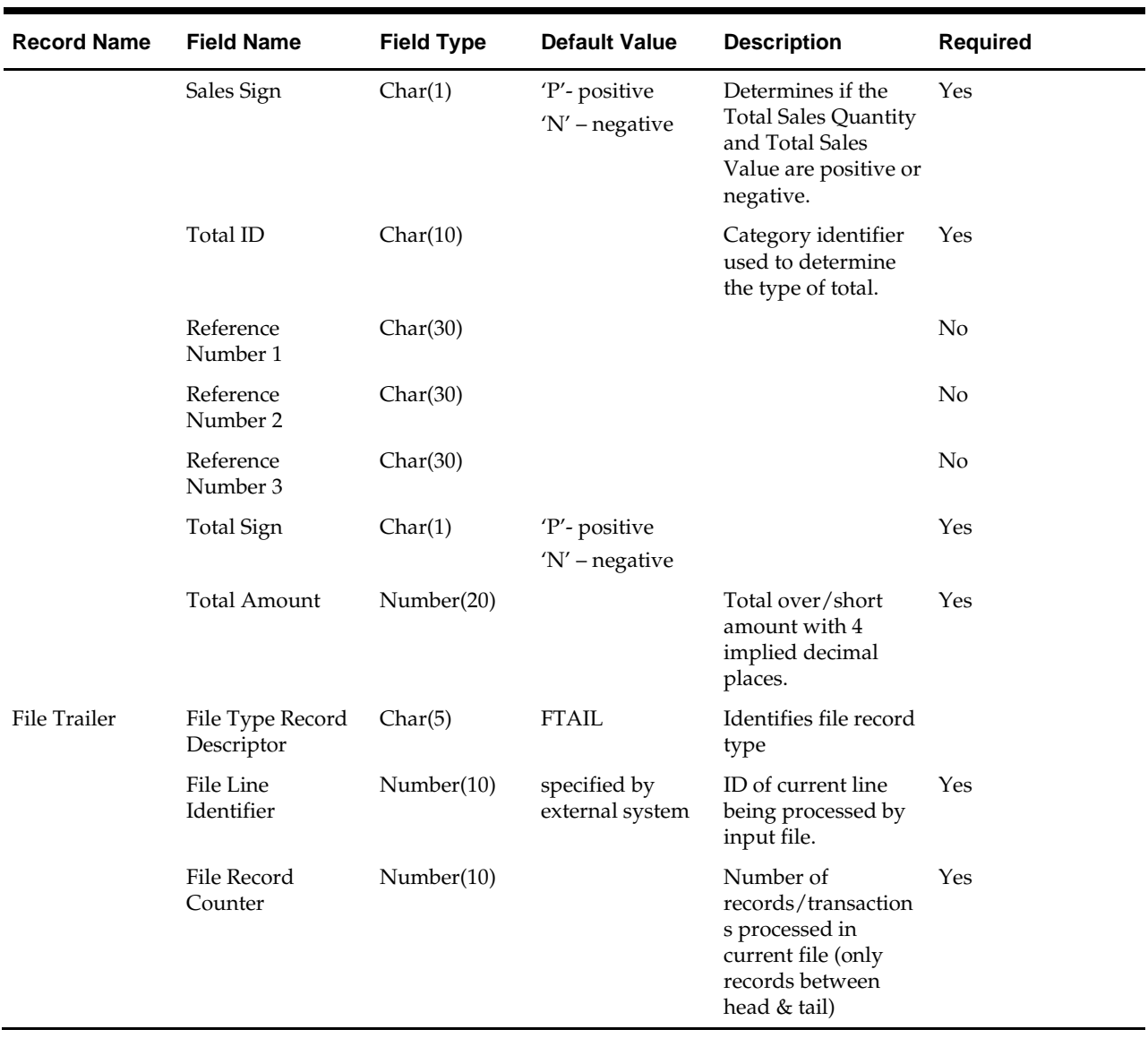

# **Cashier/ Register Totals Information after Translation by resa2dw**

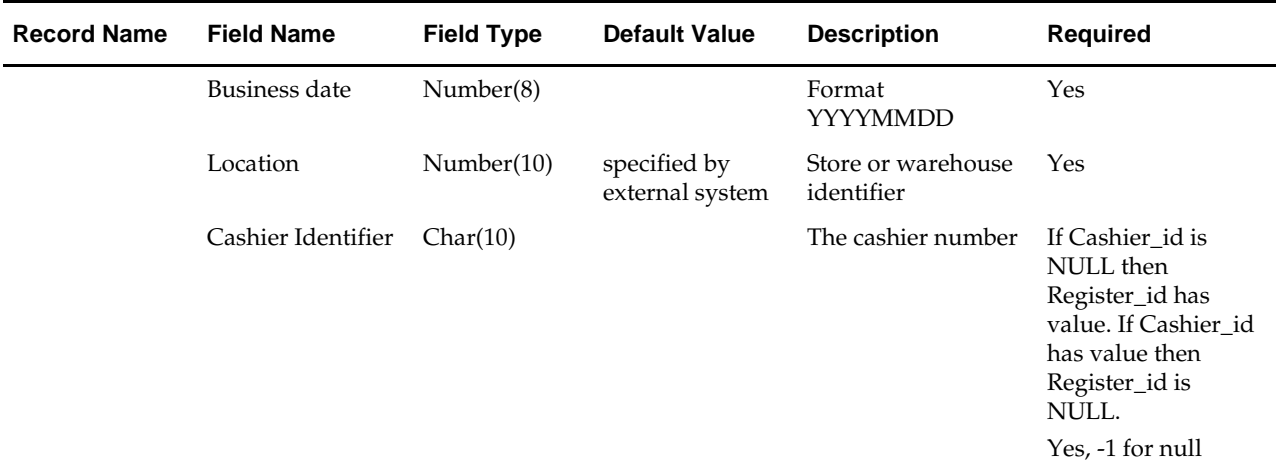

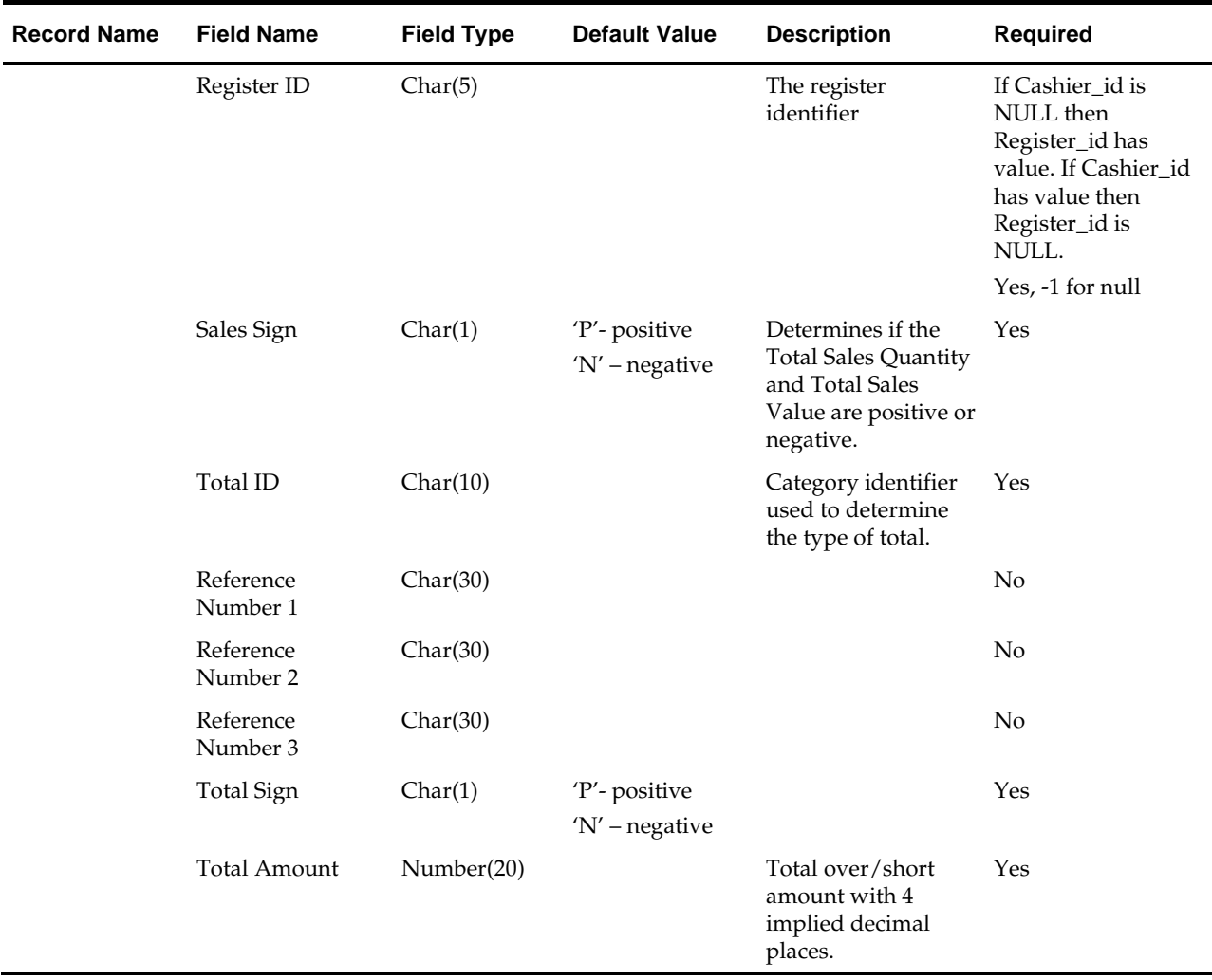

# **saexpim (Sales Audit Export to Invoice Matching)**

## **Functional Area**

Oracle Retail Sales Audit (ReSA)

## **Module Affected**

SAEXPIM.PC

# **Design Overview**

The purpose of this Invoice Matching (SAEXPIM) program is to support invoices from Direct Store Delivery and Escheatment sales audit transactions. Direct Store Delivery invoices refer to products or services that are delivered to the store and paid out at the store. This program takes DSD invoices that were staged to the SA\_TRAN\_HEAD table by the SAIMPTLOG.PC program and moves them into the INVC\_HEAD table. All DSD transactions are assumed paid. They can be assumed received if there is a proof of delivery number listed on them. Transactions with a vendor invoice ID or a proof of delivery number should be matched to any existing invoice in INVC\_HEAD, and that invoice updated with the new information being interfaced. Invoices that do not match

an existing invoice in INVC\_HEAD need to be inserted. Each transaction is exported to INVC\_HEAD table only once.

The Sales Audit Transaction type used to identify invoices for Direct Store Delivery transactions are "Paid Out". Transaction types are stored on the codes tables with a code\_type = 'TRAT'. The Paid Out transaction has a code of 'PAIDOU'. The Sales Audit sub-transaction types are used to identify whether the invoice is an "Expense Vendor Payout" or a "Merchandise Vendor Payout". These types are stored on the codes table with a code\_type = 'TRAS'. The codes are 'EV' for Expense Vendor Payout and 'MV' for Merchandise Vendor Payout. Any Paid Out transaction with a sub transaction type of Expense Vendor creates a non-merchandise invoice and causes a record to be written to the INVC\_NON\_MERCH table. ReSA stores non-merchandise codes in the reason\_code field on sa\_tran\_head. Valid values for these reason codes should correspond to the codes stored on the non\_merch\_code\_head table.

In addition to DSD invoices, this program also interfaces Escheatment totals to Invoice Matching. Escheatment is the process where an unredeemed gift certificate/voucher or credit voucher is, after a set period of time, paid out as income to the issuing Retailer or in some states, the State receives this escheatment income. ReSA is the governing system that determines who receives this income, but Invoice Matching sends the totals, with the related Partner, to Accounts Payable. Escheatment information is stored on the ReSA SA\_TOTALS table and is used to create non-merchandise invoices in Invoice Matching. These invoices are assumed not paid.

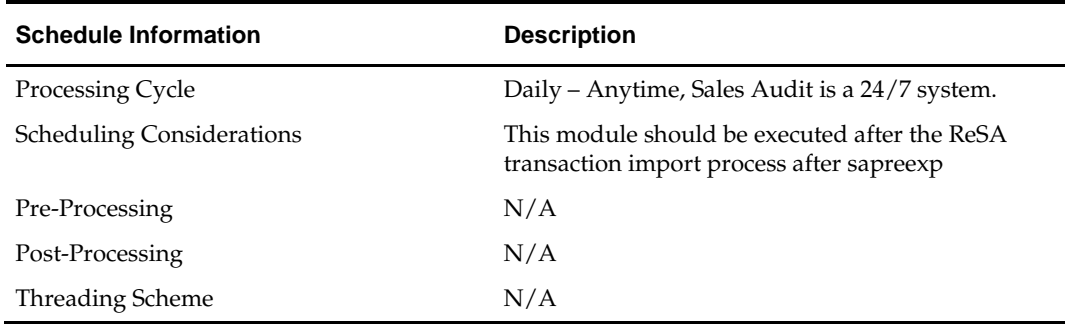

## **Scheduling Constraints**

### **Restart/Recovery**

The logical unit of work for this module is defined as a unique store/day combination. Records are fetched, updated and inserted based on the commit\_max\_ctr specified on the RESTART\_CONTROL table. Only two commits are done, one to establish the store/day lock and another at the end, to release the lock after a store/day is completely processed.

In case of failure, all work done is rolled back to the point right after the call to get\_lock and releases the lock. Thus, the rollback segment should be large enough to hold all inserts into sa\_exported for one store\_day.

## **Locking Strategy**

This program is attempted to obtain a read lock on the store/day with a call to get\_lock. If this fails, go on to the next store/day and log the problem to the error log.

### **Security Considerations**

 $N/A$ 

# **Performance Considerations**

N/A

### **Key Tables Affected**

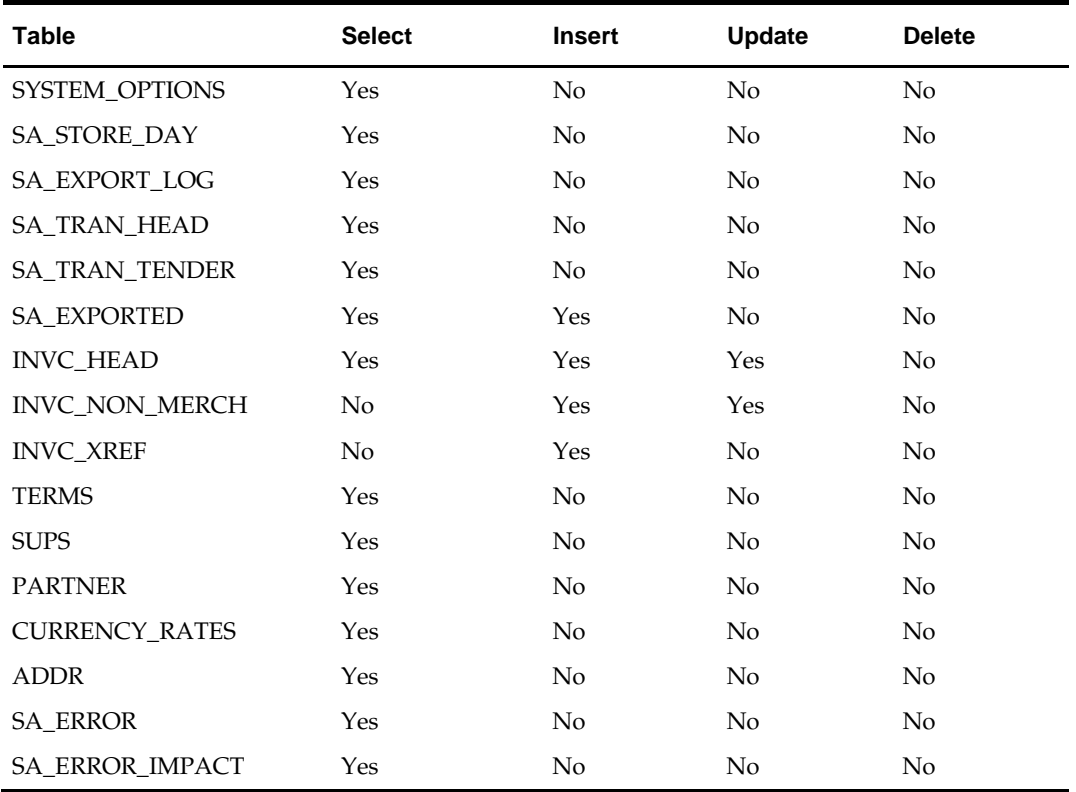

## **Shared Modules**

N/A

### **I/O Specification**

N/A

# **saexprms (Sales Audit Export to RMS)**

## **Functional Area**

Oracle Retail Sales Audit (ReSA)

### **Module Affected**

SAEXPRMS.PC

### **Design Overview**

The purpose of this batch module is to fetch all corrected sale and return transactions that do not have RMS errors from the Retail Sales Audit (ReSA) database tables for transmision to the Retail Merchandising System (RMS). If

sa\_system\_options.unit\_of\_work is 'S', then the whole store/day is skipped if any RMS error is found. If this value is 'T', then only transactions with RMS errors are skipped.

If the transaction has a status of Deleted and it has previously been transmitted, a reversal of the transaction will be sent.

A file of type POSU is generated for each store/day.

Also, this batch exports the total igtax (Item Global Tax) value in POSU file.

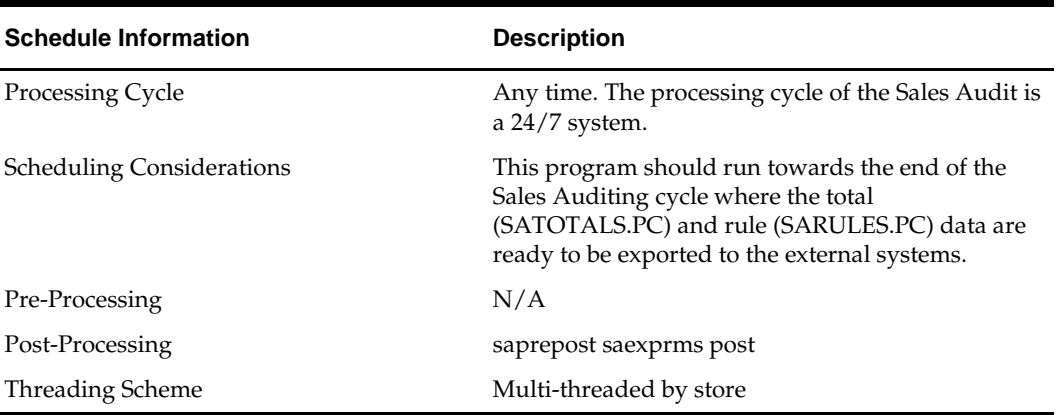

### **Scheduling Constraints**

### **Restart/Recovery**

The logical unit of work for this module is defined as a unique store/day combination. Records are fetched, updated and inserted in batches of pl\_commit\_max\_ctr. Only two commits are done, one to establish the store/day lock and another at the end, to release the lock after a store/day has been completely processed. The POSU formatted output file is created with a temporary name and renamed just before the end of store/day commit.

In case of failure, all work done is rolled back to the point right after the call to get\_lock() and releases the lock. Thus, the rollback segment should be large enough to hold all inserts into sa\_exported for one store/day.

### **Locking Strategy**

This program attempts to obtain a read lock on the store/day with a call to get  $lock()$ library function. If this fails, go on to the next store/day and log the problem to the error log. If the previous store day transaction failed, then release its lock with a call to release\_lock() and rollback the transaction

### **Security Considerations**

Sales Audit for all stores are stored in a UNIX file with the processes default permissions (umask). Care should be exercised so that this file cannot be tampered with.

### **Performance Considerations**

N/A

### **Key Tables Affected**

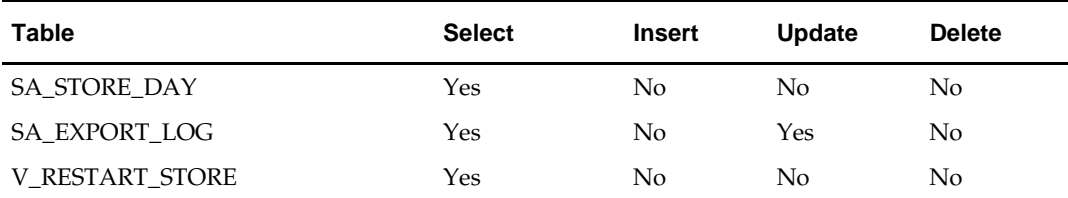

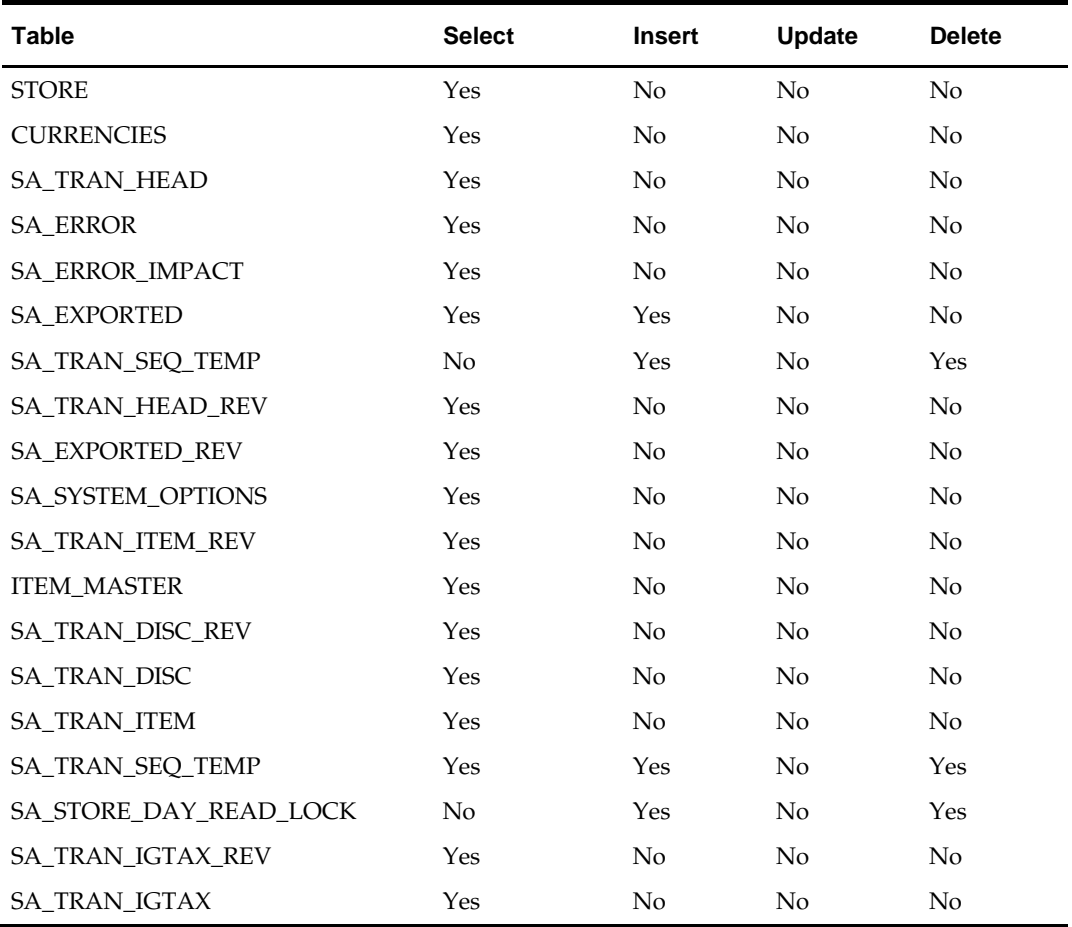

# **I/O Specification**

## **Output File Layout**

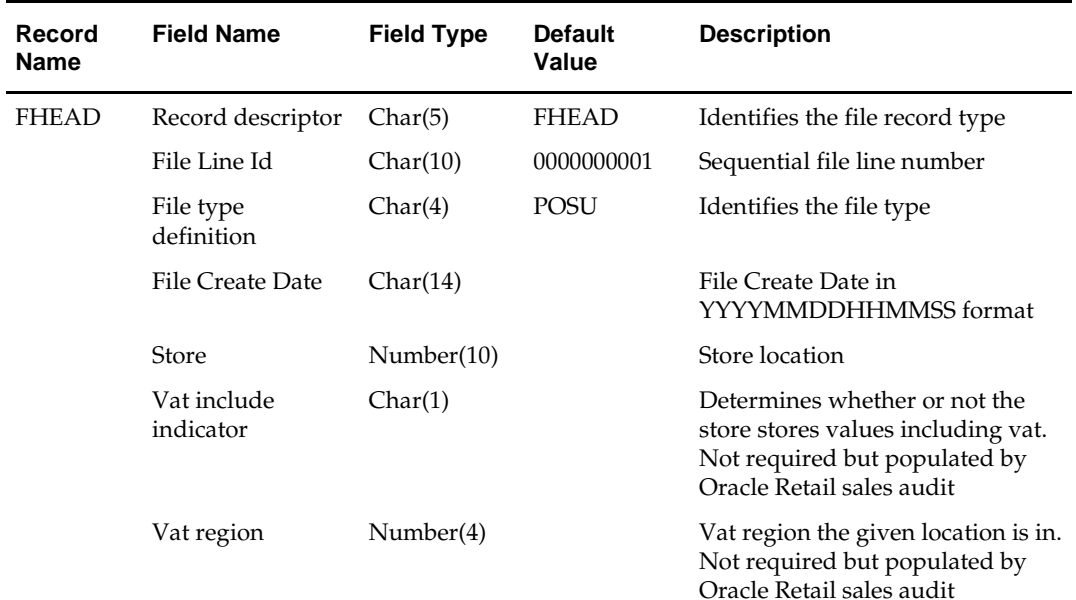

 $\sim$ 

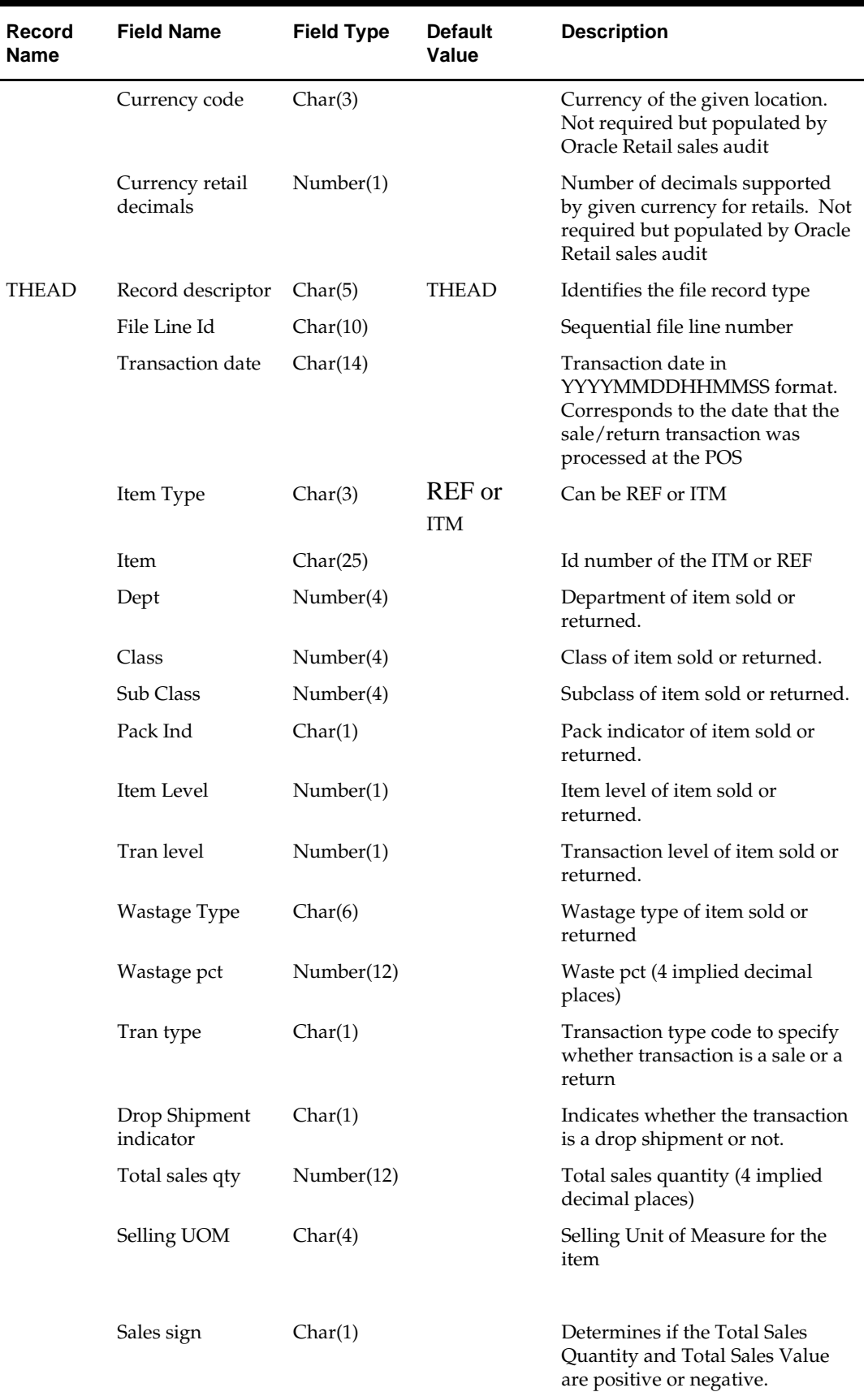
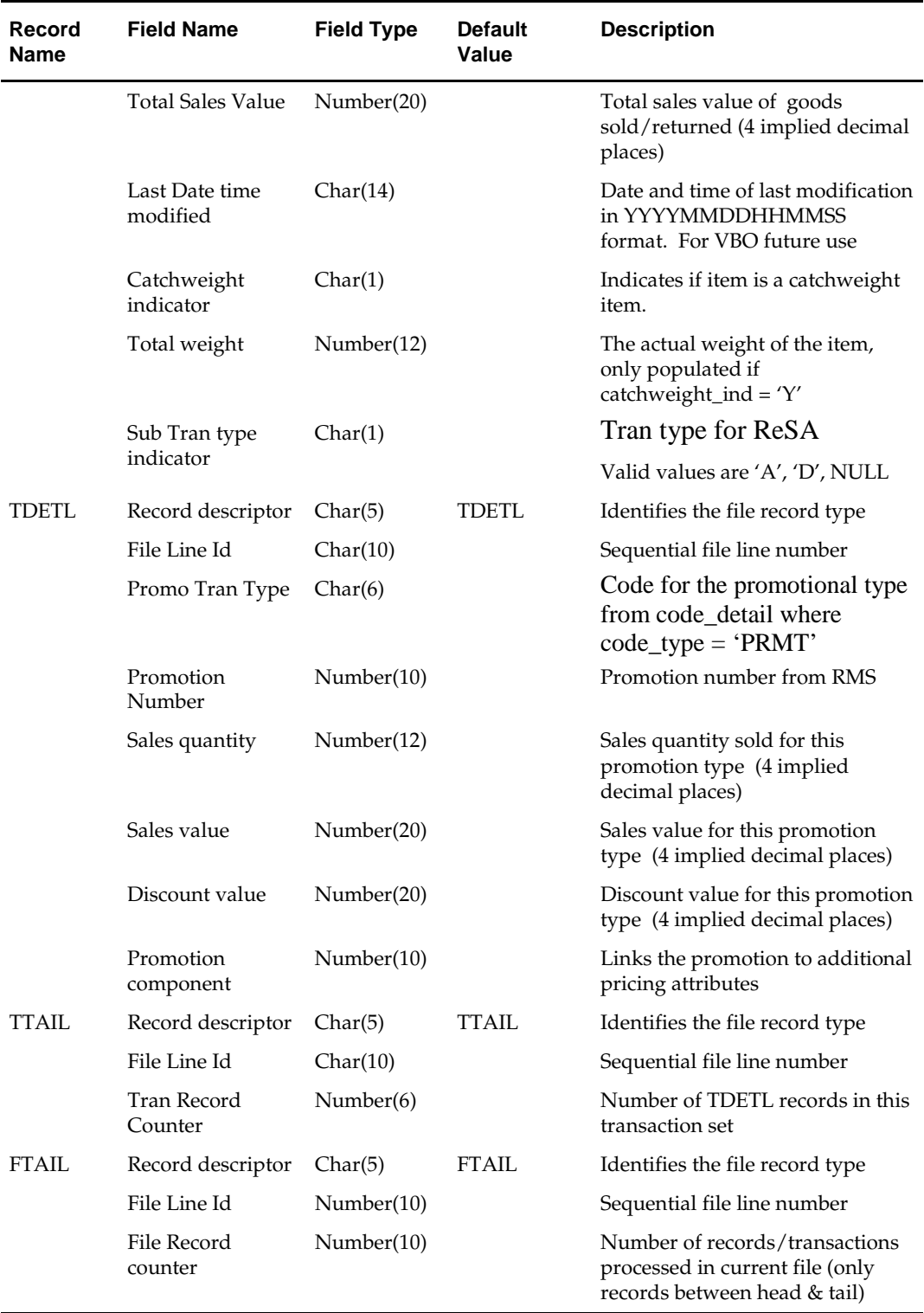

# **saexpuar (Universal Account Reconciliation System Export)**

## **Functional Area**

Oracle Retail Sales Audit (ReSA)

## **Module Affected**

SAEXPUAR.PC

## **Design Overview**

The SAEXPUAR program is used to select the lottery, bank deposit, money order and credit card totals and writes them to output files for export to the 'J. Driscoll & Associates' UAR application. For each store day, SAEXPUAR posts specified totals to their appropriate output files.

## **Scheduling Constraints**

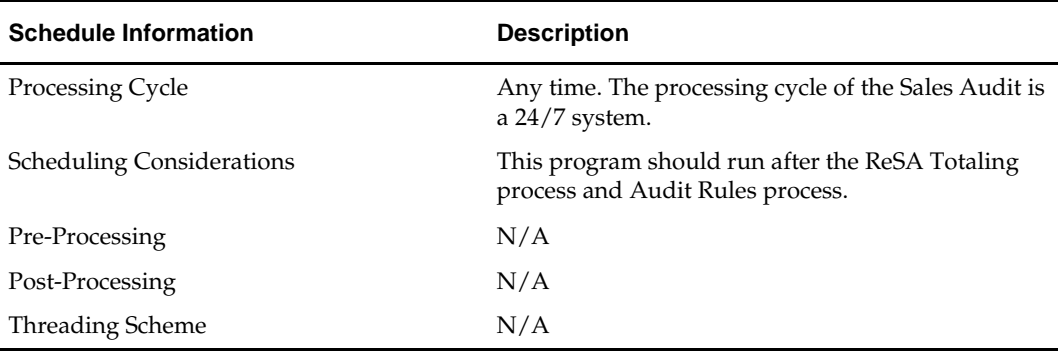

## **Restart/Recovery**

The logical unit of work for this module is defined as a unique store/day combination. Records are fetched, updated and inserted in batches of commit\_max\_ctr. Only two commits are done. One to establish the store/day lock (this is done by the package) and the other is done at the end, after a store/day is completely processed.

## **Locking Strategy**

This program is attempted to obtain a read lock on the store/day with a call to get\_lock. If this fails, move on to the next store/day and log the problem to the error log.

## **Security Considerations**

Sales Audit for all the stores is stored in a UNIX file with processes and default permissions (umask). Care should be taken to avoid tampering of this file.

## **Performance Considerations**

 $N/A$ 

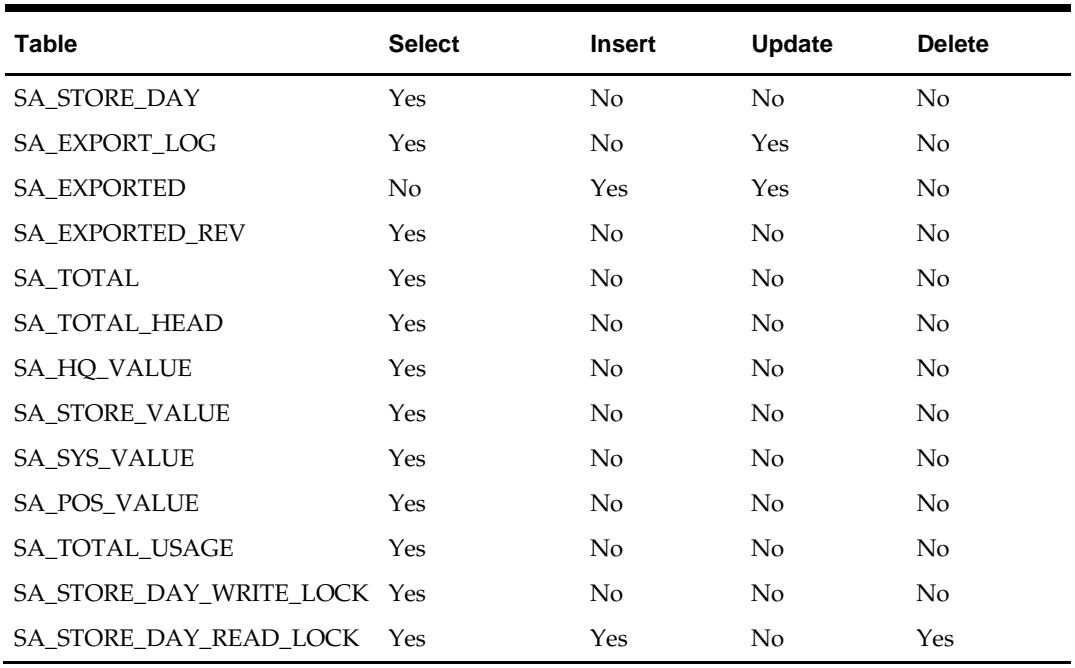

# **Key Tables Affected**

# **I/O Specification**

#### **Output File Layout**

The output file contains one line for each store/day detail record in a comma-delimited format. The fields are surrounded by double quotes. For example, a record for store 1000 on May 20, 2001 with an amount of 19.99 looks something like this:

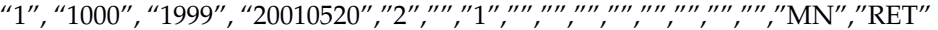

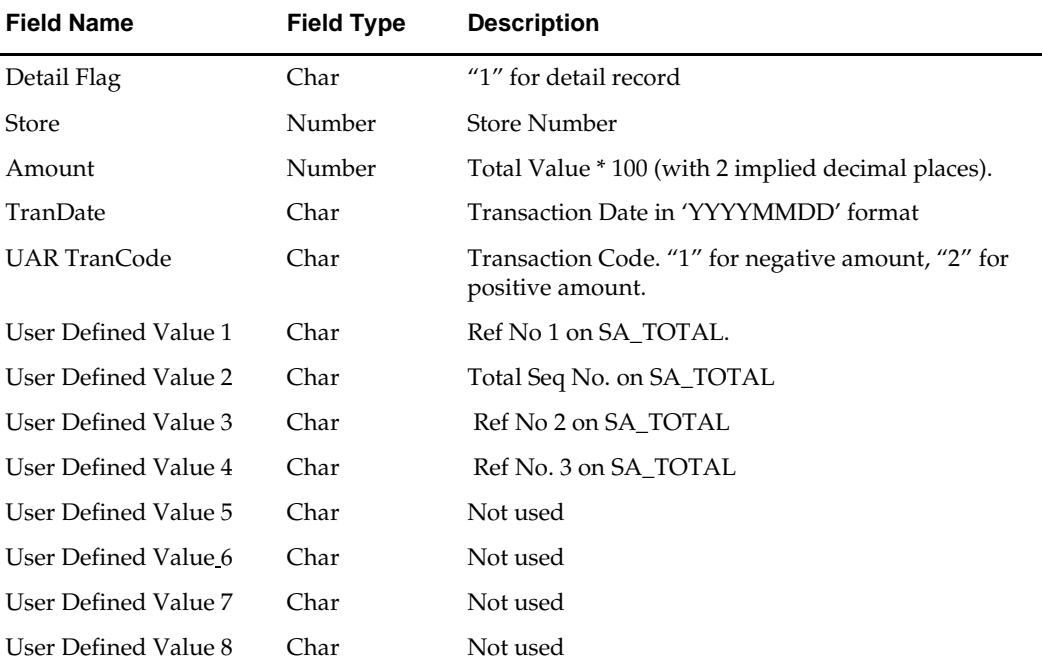

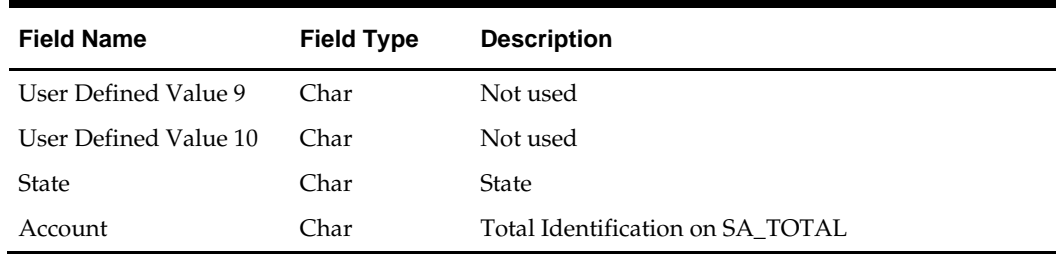

# **sagetref (Sales Audit Get Reference)**

## **Functional Area**

Retail Sales Audit (ReSA)

## **Module Affected**

SAGETREF.PC

## **Design Overview**

This program fetches all reference information needed by SAIMPTLOG.PC and writes this information out to separate output files. One file contains a listing of all items in the system. A second file contains information about all items that have wastage associated with them. A third file contains reference items. A fourth file contains primary variant information. A fifth file contains all variable weight UPC definitions in the system. A sixth file contains all of the valid store/day combinations in the system. A seventh file contains all code types and codes used in field level validation. An eighth file contains all error codes, error descriptions and systems affected by the error. A ninth file contains the credit card validation mappings. A tenth file contains the store\_pos mappings. An eleventh file will contain the tender type mappings. A twelfth file contains the merchant code mappings. A thirteenth file contains the partner mappings. A fourteenth file contains the supplier mappings. A fifteenth file contains employee mappings. Finally a sixteenth file contains banner information. These files are used by the automated audit to validate information without repeatedly hitting the database.

## **Scheduling Constraints**

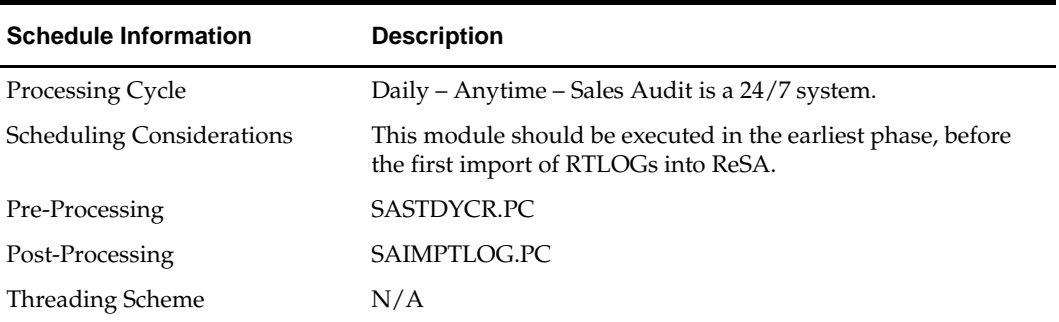

**Restart/Recovery**

N/A

**Locking Strategy** N/A

# **Security Considerations**

N/A

# **Performance Considerations**

N/A

# **Key Tables Affected**

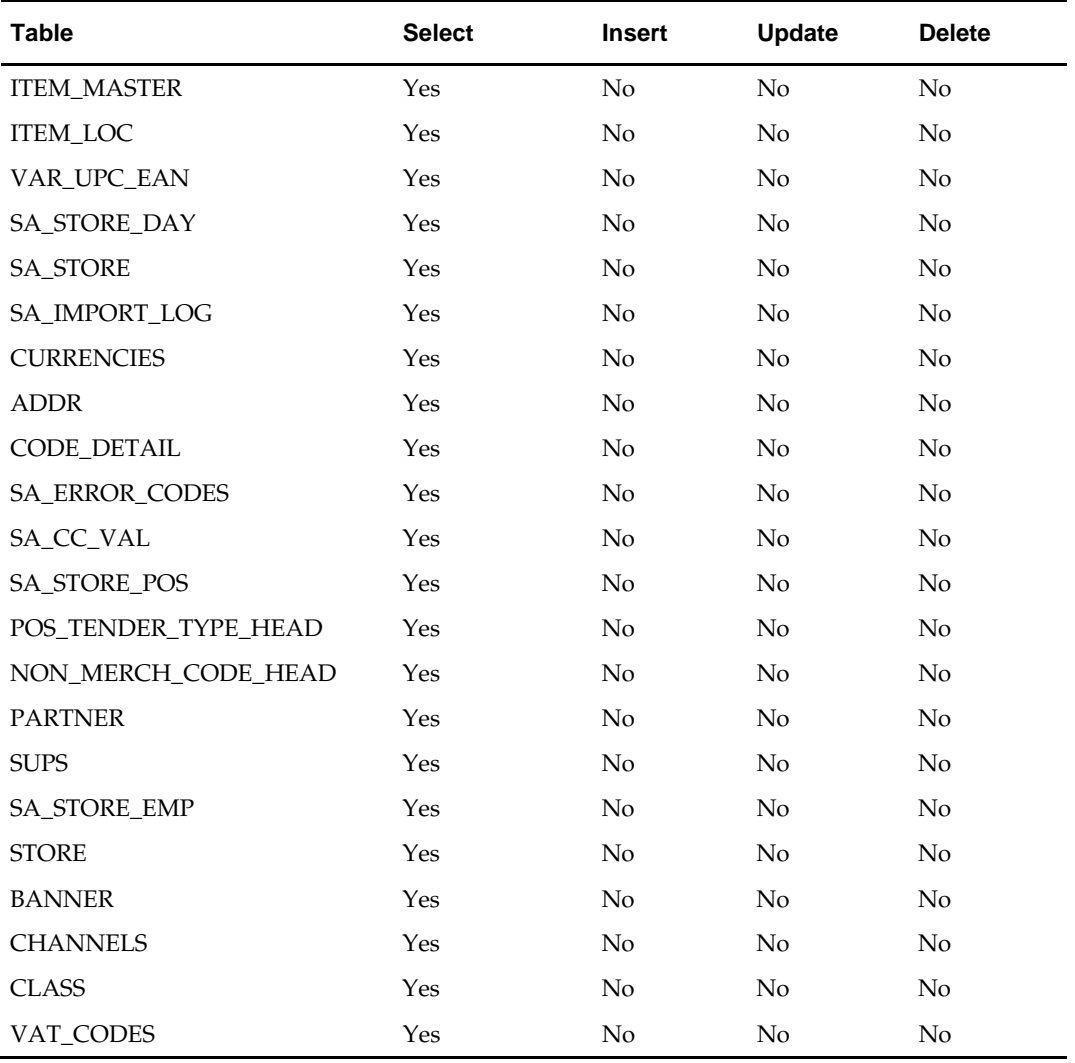

# **I/O Specification**

## **Output File Layout**

#### **File Name: Item File**

The Item File filename (Itemfile) is not fixed; it is determined by a runtime parameter.

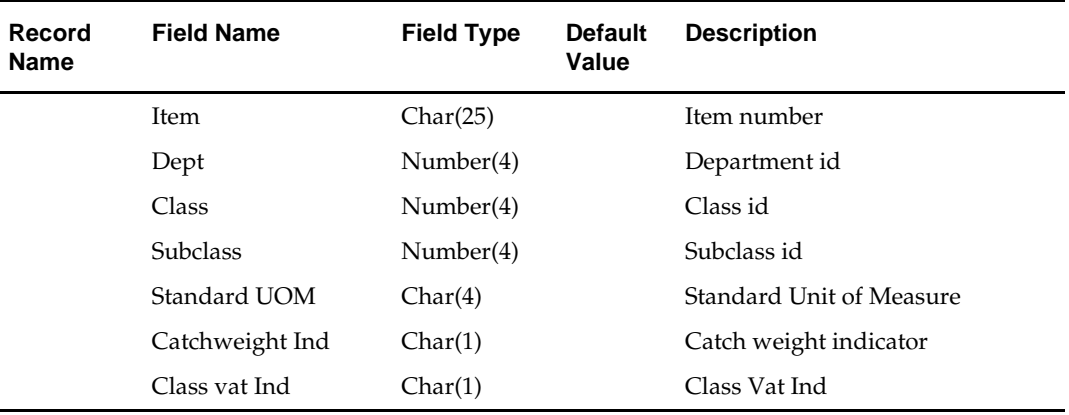

#### **File Name: Waste Data File**

The Waste Data File filename (wastefile) is not fixed; it is determined by a runtime parameter.

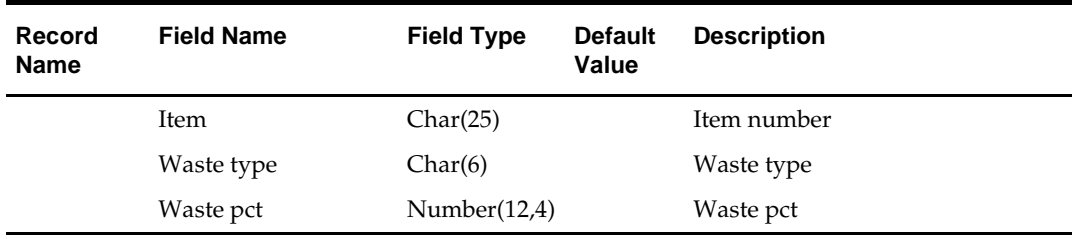

#### **File Name: Reference Item Data**

The Reference Item Data filename (ref\_itemfile) is not fixed; it is determined by a runtime parameter.

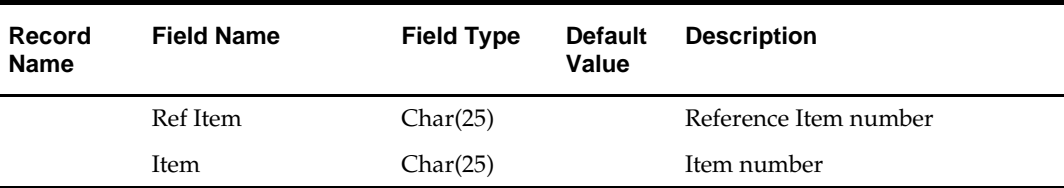

## **File Name: Primary Variant Data File**

The Primary Variant Data File filename (prim\_variantfile) is not fixed; it is determined by a runtime parameter.

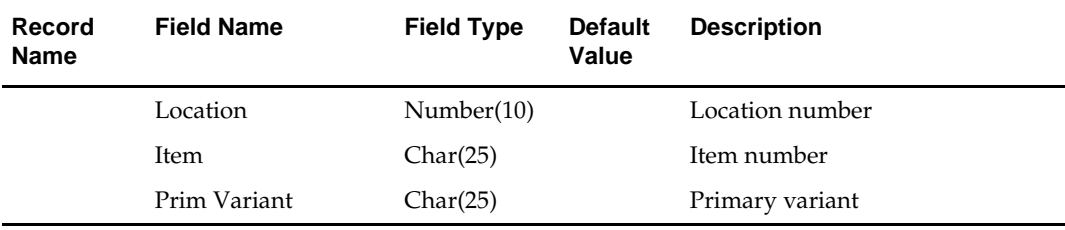

#### **File Name: Variable Weight UPC Definition File**

The Variable Weight UPC Definition File filename (varupcfile) is not fixed; it is determined by a runtime parameter.

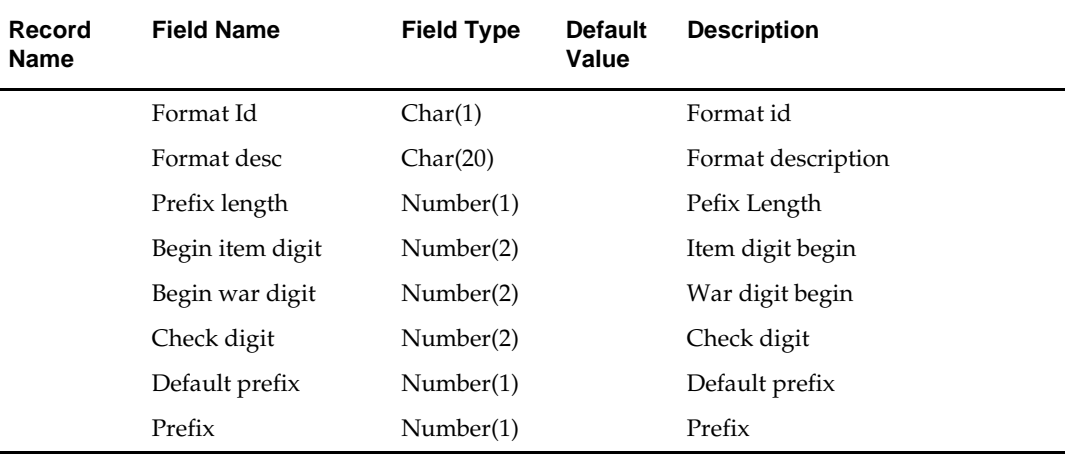

#### **File Name: Valid Store/Day Combination File**

The Valid Store/Day Combination File filename (storedayfile) is not fixed; it is determined by a runtime parameter.

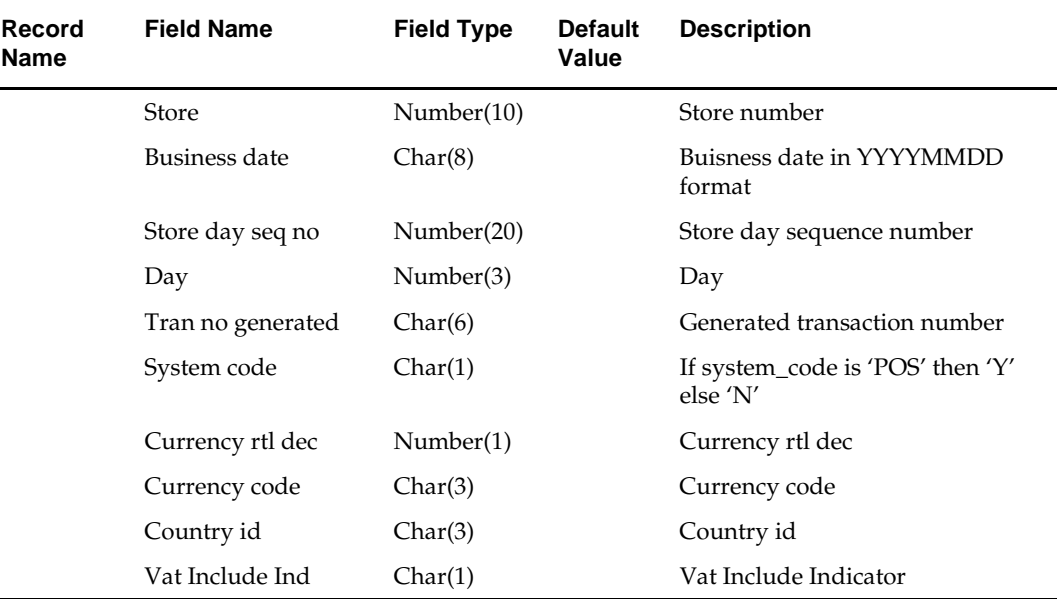

#### **File Name: Codes File**

The Codes File filename (codesfile) is not fixed; it is determined by a runtime parameter.

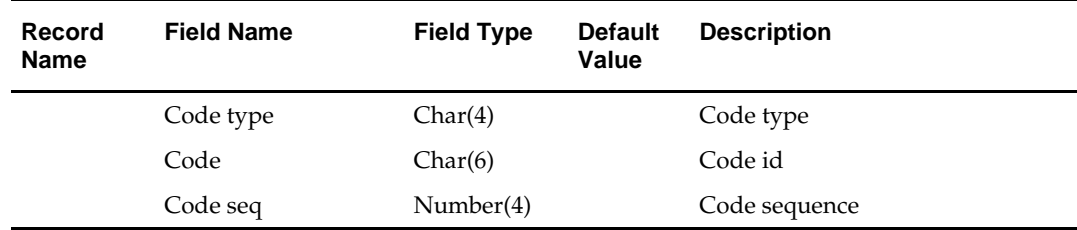

#### **File Name: Error Information File**

The Error Information File filename (errorfile) is not fixed; it is determined by a runtime parameter.

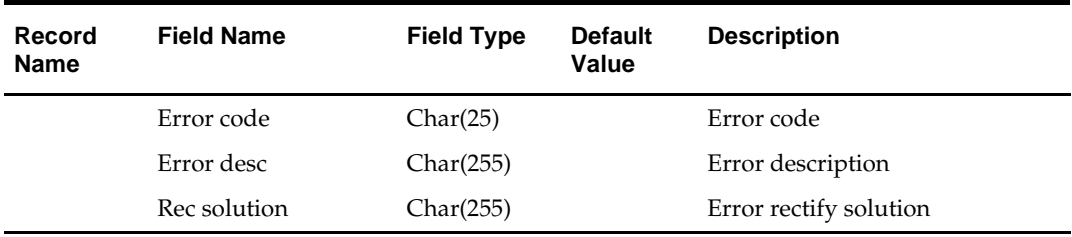

#### **File Name: Credit Card Validation Mapping File**

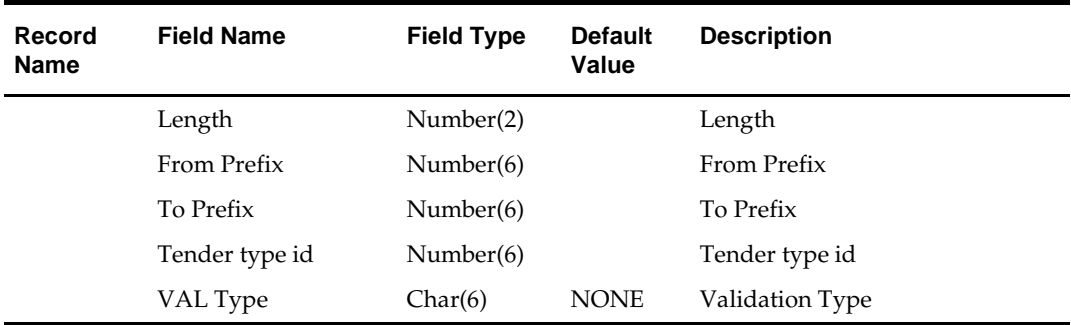

The Credit Card Validation Mapping File filename (ccvalfile) is not fixed; it is determined by a runtime parameter.

#### **File Name: Store POS Mapping File**

The Store POS Mapping File filename (storeposfile) is not fixed; it is determined by a runtime parameter.

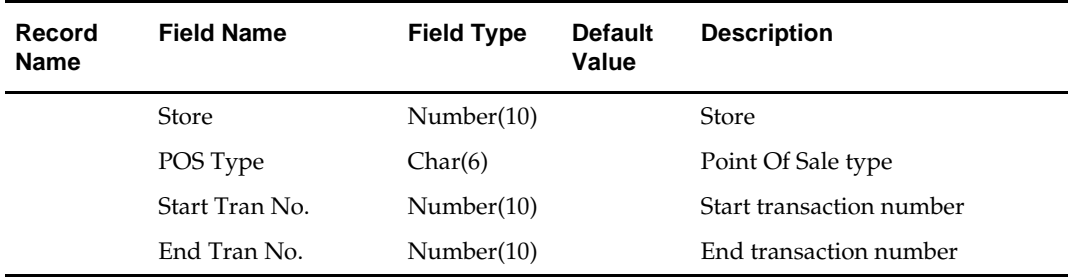

#### **File Name: Tender Type Mapping File**

The Tender Type Mapping File filename (tendertypefile) is not fixed; it is determined by a runtime parameter.

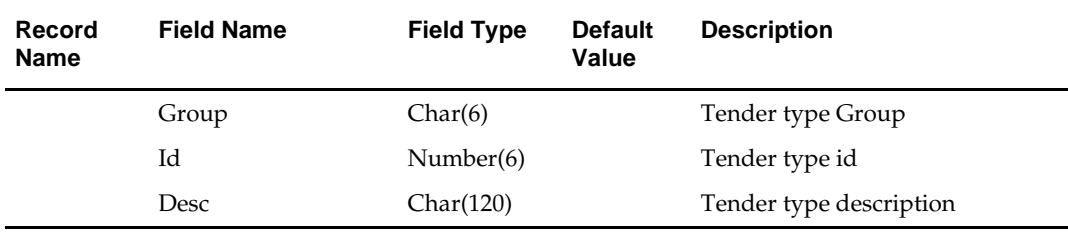

#### **File Name: Merchant Code Mapping File**

The Merchant Code Mapping File filename (merchcodesfile) is not fixed; it is determined by a runtime parameter.

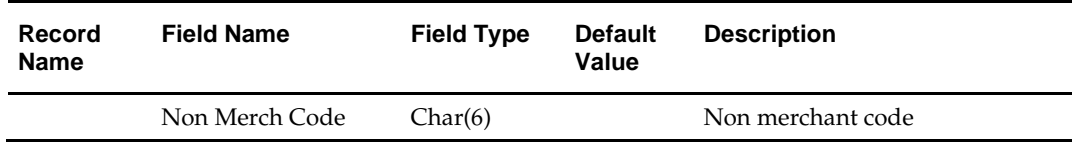

#### **File Name: Partner Mapping File**

The Partner Mapping File filename (partnerfile) is not fixed; it is determined by a runtime parameter.

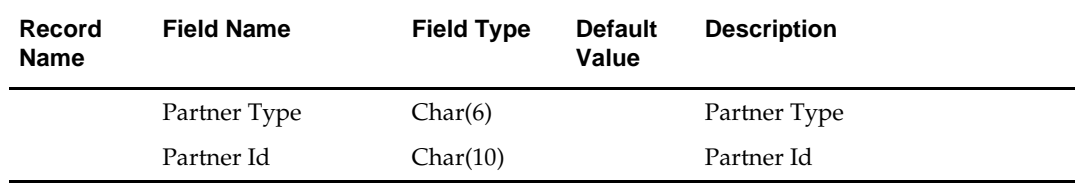

#### **File Name: Supplier Mapping File**

The Supplier Mapping File filename (supplierfile) is not fixed; it is determined by a runtime parameter.

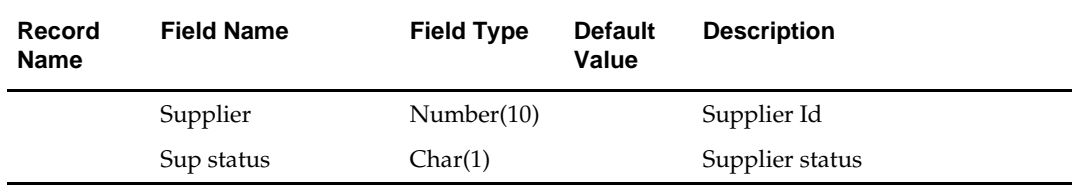

#### **File Name: Employee Mapping File**

The Employee Mapping File filename (employeefile) is not fixed; it is determined by a runtime parameter.

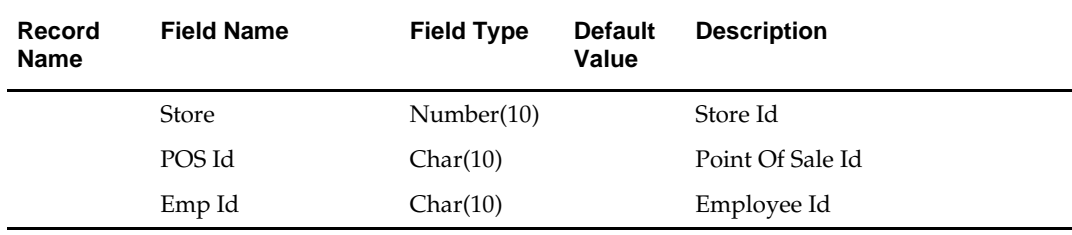

#### **File Name: Banner Information File**

The Banner Information File filename (bannerfile) is not fixed; it is determined by a runtime parameter.

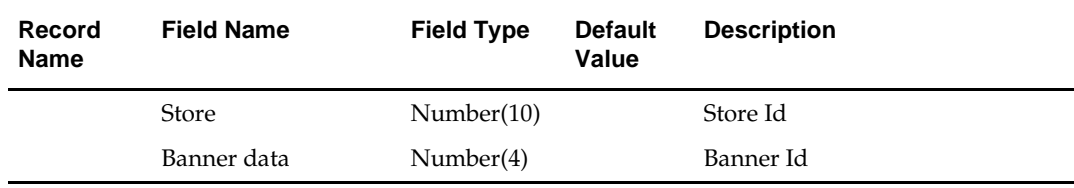

#### **File Name: Currency Information File**

The Currency Information File filename (igtaxfile) is not fixed; it is determined by a runtime parameter.

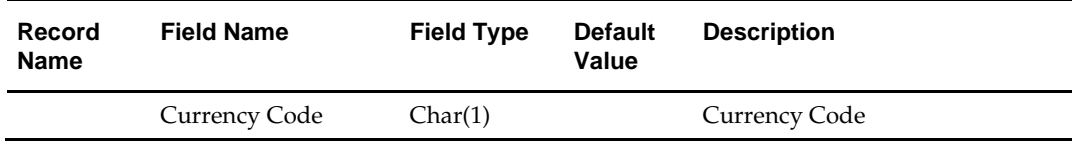

# **saimpadj (Sales Audit Import Adjustments)**

## **Functional Area**

Oracle Retail Sales Audit (ReSA)

## **Module Affected**

SAIMPADJ.PC

## **Design Overview**

This module posts external system adjustments to the Sales Audit total value table.

The sales audit adjustments are passed to the module in an external file.

Records that fail necessary validations would be written to the reject file. The input and reject file names are passed as arguments.

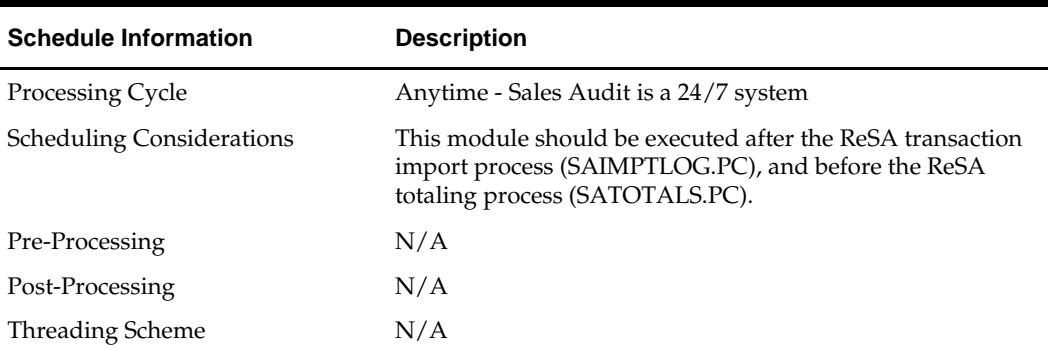

#### **Scheduling Constraints**

## **Restart/Recovery**

Restart/recovery logic for file based processing is used. The logical unit of work for this module is a parameterized number defined in restart tables.

## **Locking Strategy**

Record level locking is done on sa\_store\_day before updating.

#### **Security Considerations**

N/A

## **Performance Considerations**

N/A

## **Key Tables Affected**

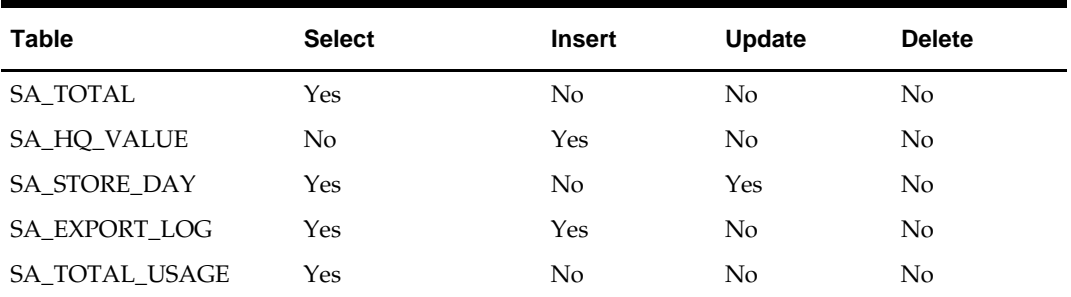

 $\overline{\phantom{0}}$ 

# **I/O Specification**

## **Input File Layout**

The input filename is not fixed; the input filename is determined by a runtime parameter. Records rejected by the import process are written to a reject file. The reject filename is not fixed; the reject filename is determined by a runtime parameter.

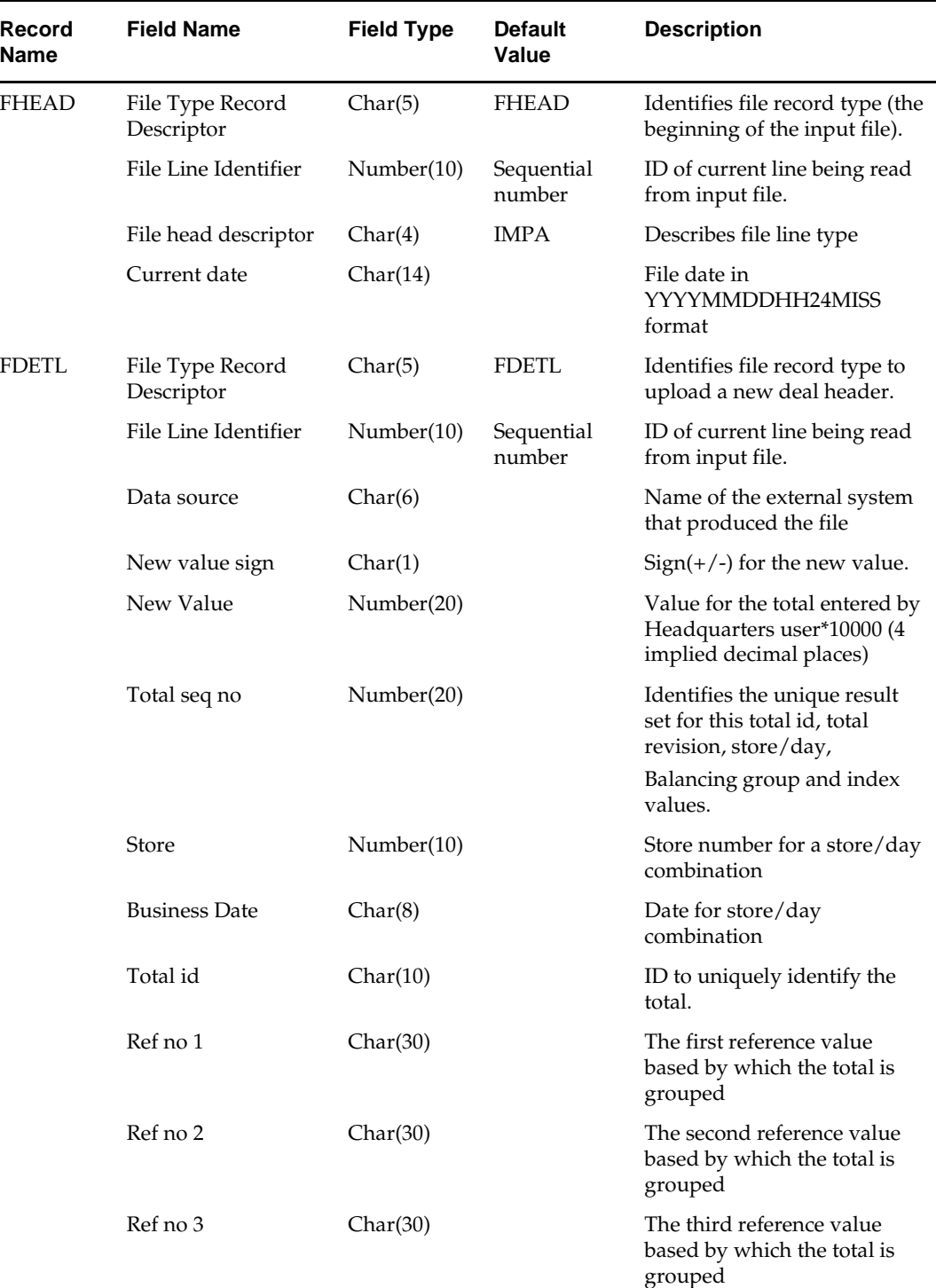

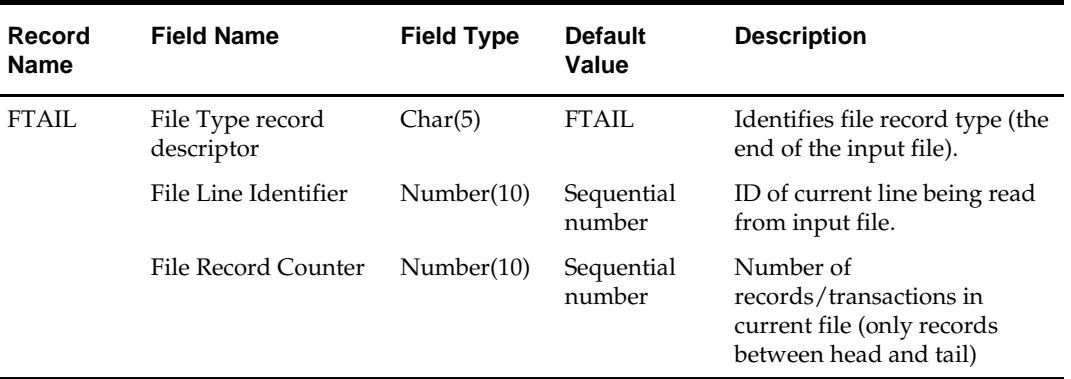

# **saimptlog (Sales Audit Impor)**

## **Functional Area**

Oracle Retail Sales Audit (ReSA)

#### **Module Affected**

SAIMPTLOG.C SAIMPTLOGI.C

#### **Design Overview**

Importing POS data to ReSA is a five or six-step process depending on whether saimptlogi or saimptlog is used. Saimptlog produces SQL\*Loader files while saimptlogi does inserts directly into the database. Saimptlogi is meant for use in a trickle feed environment.

To import POS data, perform the following:

- **1.** SAGETREF must be run to generate the current reference files:
- **Items**
- Wastage
- **Sub-transaction level items**
- Primary variant relationships
- Variable weight PLU
- **Store business day**
- Code types
- Error codes
- **Credit card validation**
- **Store POS**
- **Tender type**
- Merchant code types
- **•** Partner vendors
- **Supplier vendors**
- **Employee ids**
- **Banner** ids
- **Currency File**

These files are all used as input to SAIMPTLOG and SAIMPTLOGI. Because SAIMPTLOG and SAIMPTLOGI can be threaded, this boosts performance by limiting interaction with the database.

- **2.** If RTLOG file coming from POS is in encrypted format, then a batch program SACRYPT needs to be executed. This batch program decrypts the received RTLOG file which can then be used by SAIMPTLOG or SAIMPTLOGI program. This batch program needs to be supplied with a 'Key' file containing 'key' value to be used for decryption. For more details on this, refer to section containing design of SACRYPT.
- **3.** Either SAIMPTLOG or SAIMPTLOGI must be run against each POS file. The POS files are the transaction log files in Oracle Retail compatible format called RTLOG. The retailer is responsible for converting its transaction logs to RTLOGs. Both SAIMPTLOG and SAIMPTLOGI create a write lock for a store/day combination on ReSA tables and then set the data\_status to loading until SAIMPTLOGFIN is executed. SAIMPTLOG generates distinct SQL\*Loader files for that store/day for the sa\_tran\_head, sa\_tran\_item, sa\_tran\_disc, sa\_tran\_igtax(item Levell Tax not vat), sa\_tran\_payment ( Payment details), sa\_tran\_tax, sa\_tran\_tender, sa\_error, sa\_customer, sa\_cust\_attrib and sa\_missing\_tran tables, whereas SAIMPTLOGI inserts data to the database directly. Both produce an Oracle Retail formatted voucher file for processing.
- **4.** SQL\*Loader is executed to load the transaction tables from the files created by SAIMPTLOG. The store/day SQL\*Loader files can be concatenated into a single file per table to optimize load times. Alternatively, multiple SQL\*Loader files can be used as input to SQL\*Loader. SQL\*Loader may not be run in parallel with itself when loading a table. Header data (primary keys) must be loaded before ancillary data (foreign keys). This means that the sa\_tran\_head table must be loaded first; sa\_tran\_item before sa\_tran\_disc; and sa\_customer before sa\_cust\_attrib. The remaining tables may be loaded in parallel.
- **5.** SAVOUCH is executed to load each of the voucher files in Oracle Retail standard formatted. SAVOUCH may not be multiply threaded.
- **6.** SAIMPTLOGFIN is executed to populate the sa\_balance\_group table, cancel post voided transactions and vouchers, validate missing transactions, and to mark the import as either partially or fully complete loaded. SAIMPTLOGFIN may not be multi-threaded.

**Note:** This design covers only step 2 and 3.

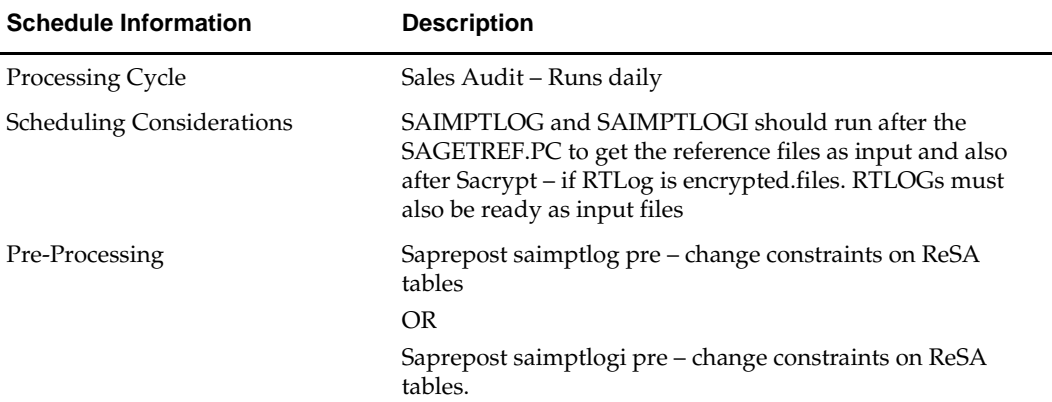

## **Scheduling Constraints**

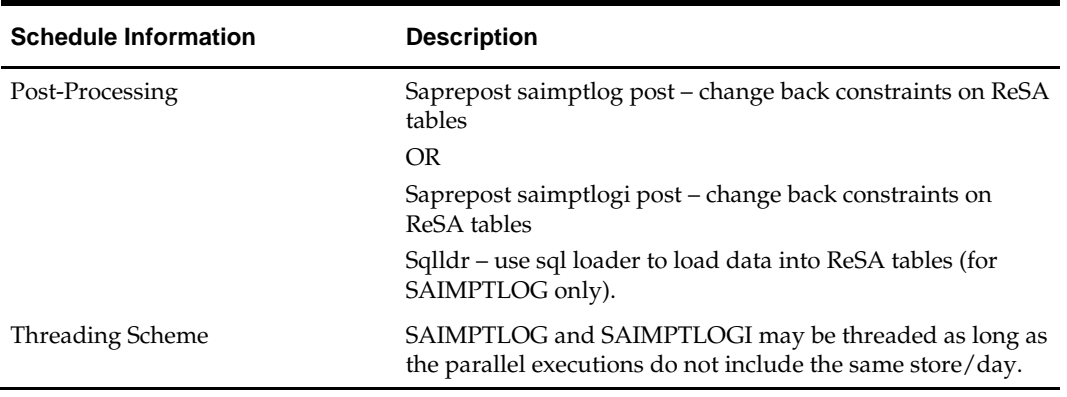

## **Restart/Recovery**

N/A

# **Locking Strategy**

This program is attempted to obtain a write lock on the store/day with a call to get\_lock library function.

# **Security Considerations**

 $N/A$ 

## **Performance Considerations**

N/A

# **Key Tables Affected**

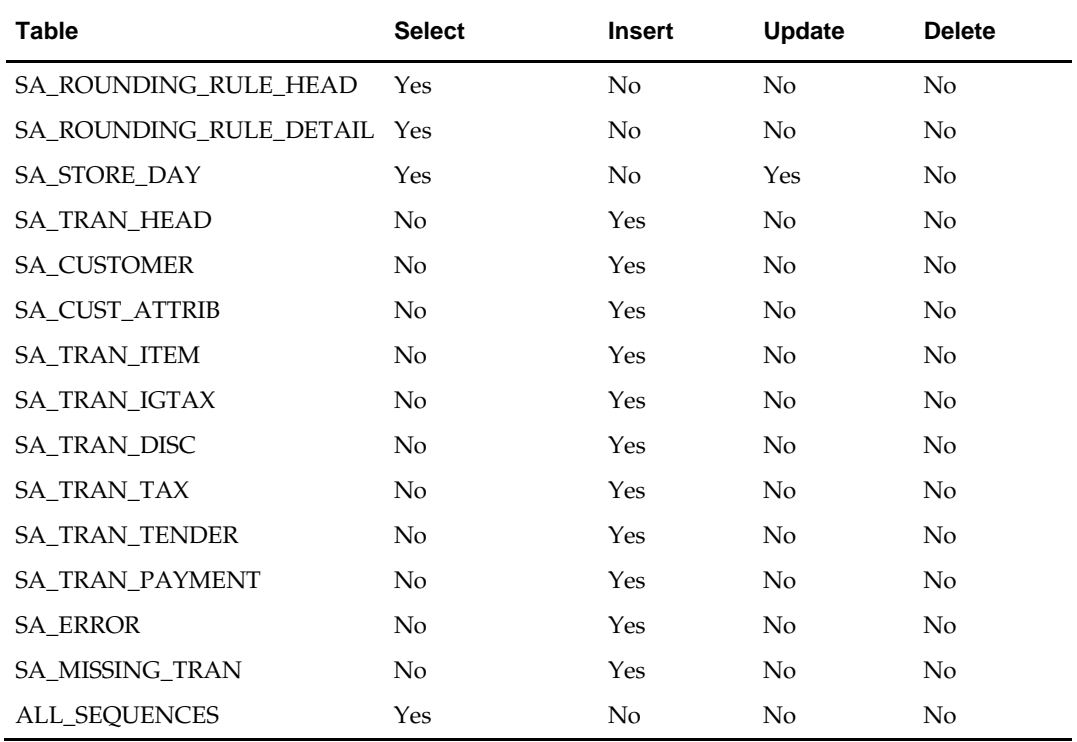

# **Shared Modules**

N/A

# **I/O Specification**

#### **Input Files**

The input files for this program are reference files generated by SAGETREF.PC and RTLOGs. The file layouts of reference files are listed below.

## **File Name: Item File**

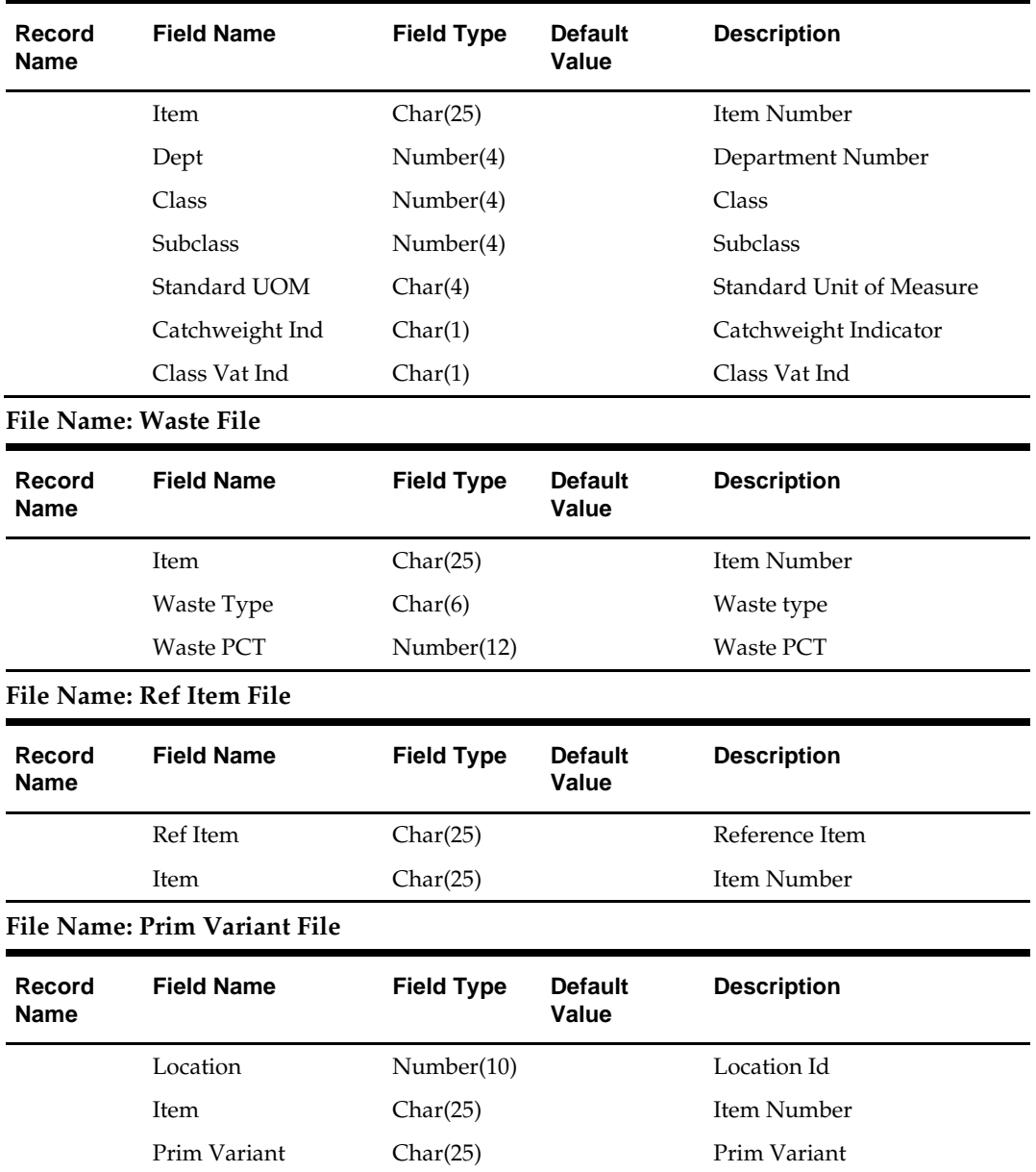

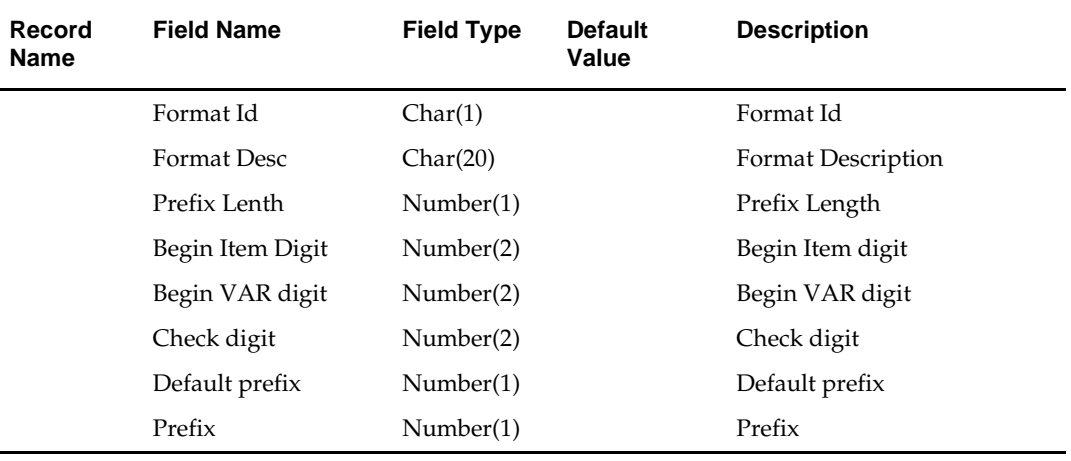

#### **File Name: Variable UPC File**

## **File Name: Store/Day File**

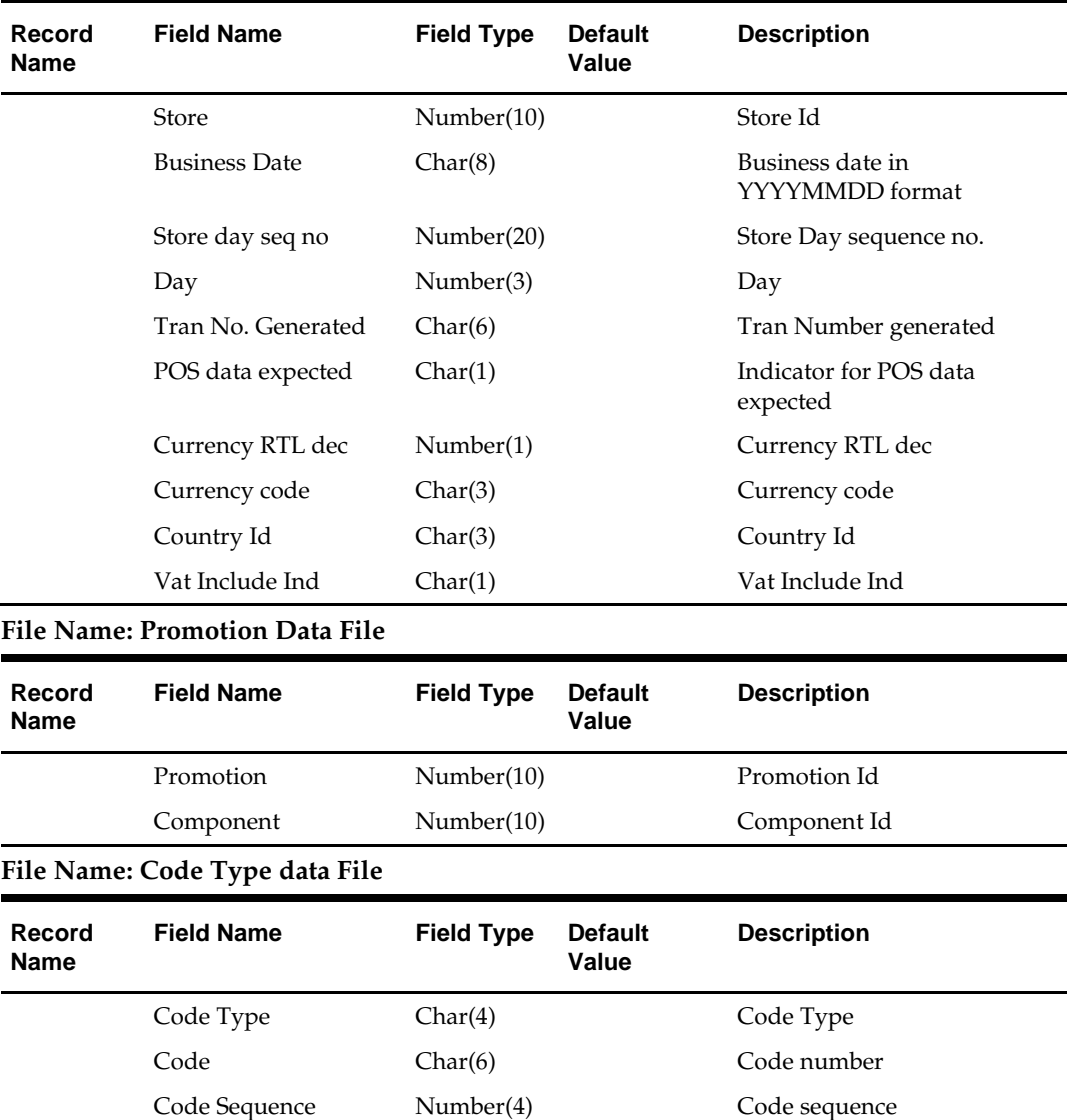

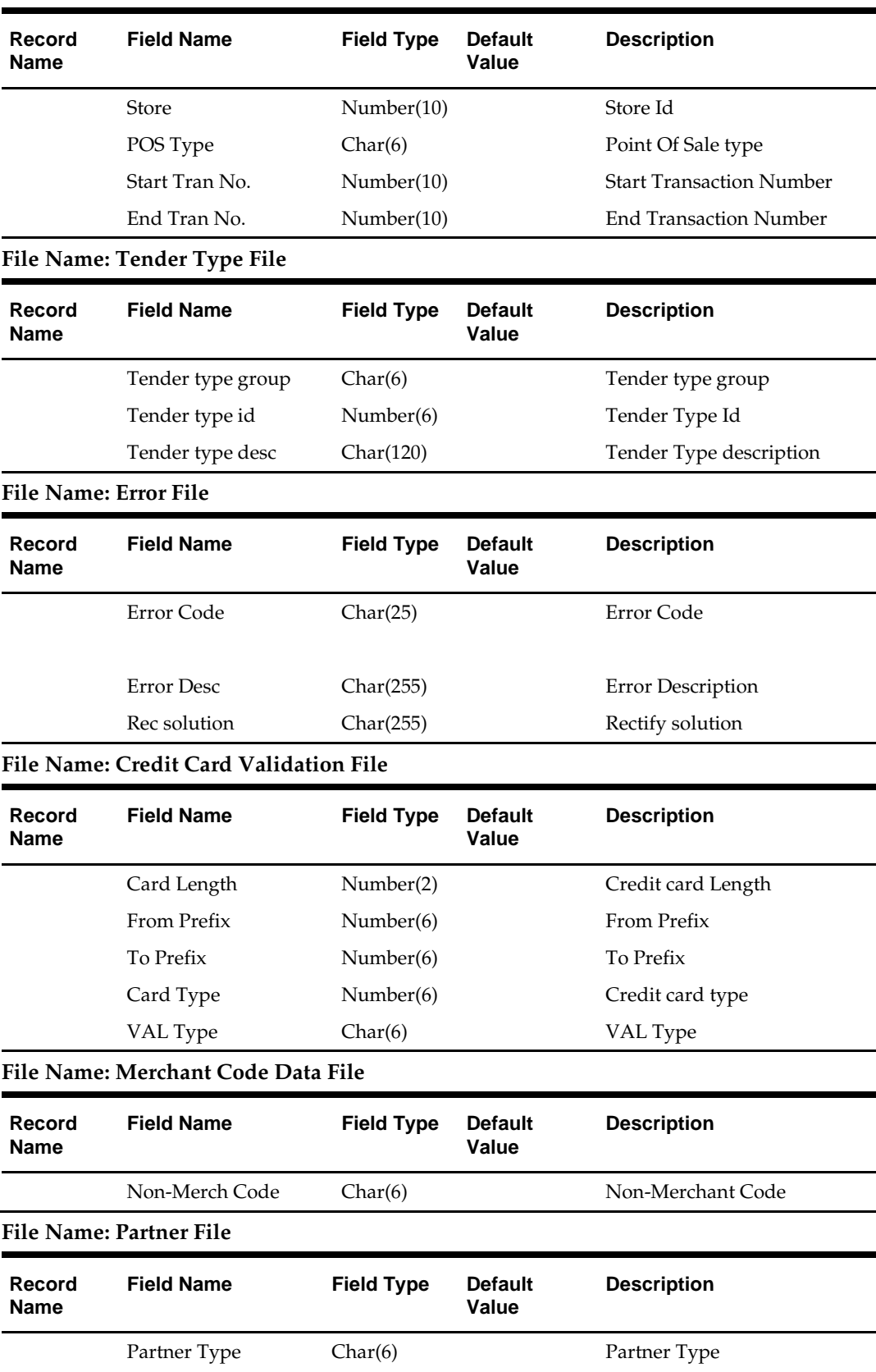

#### **File Name: Store POS File**

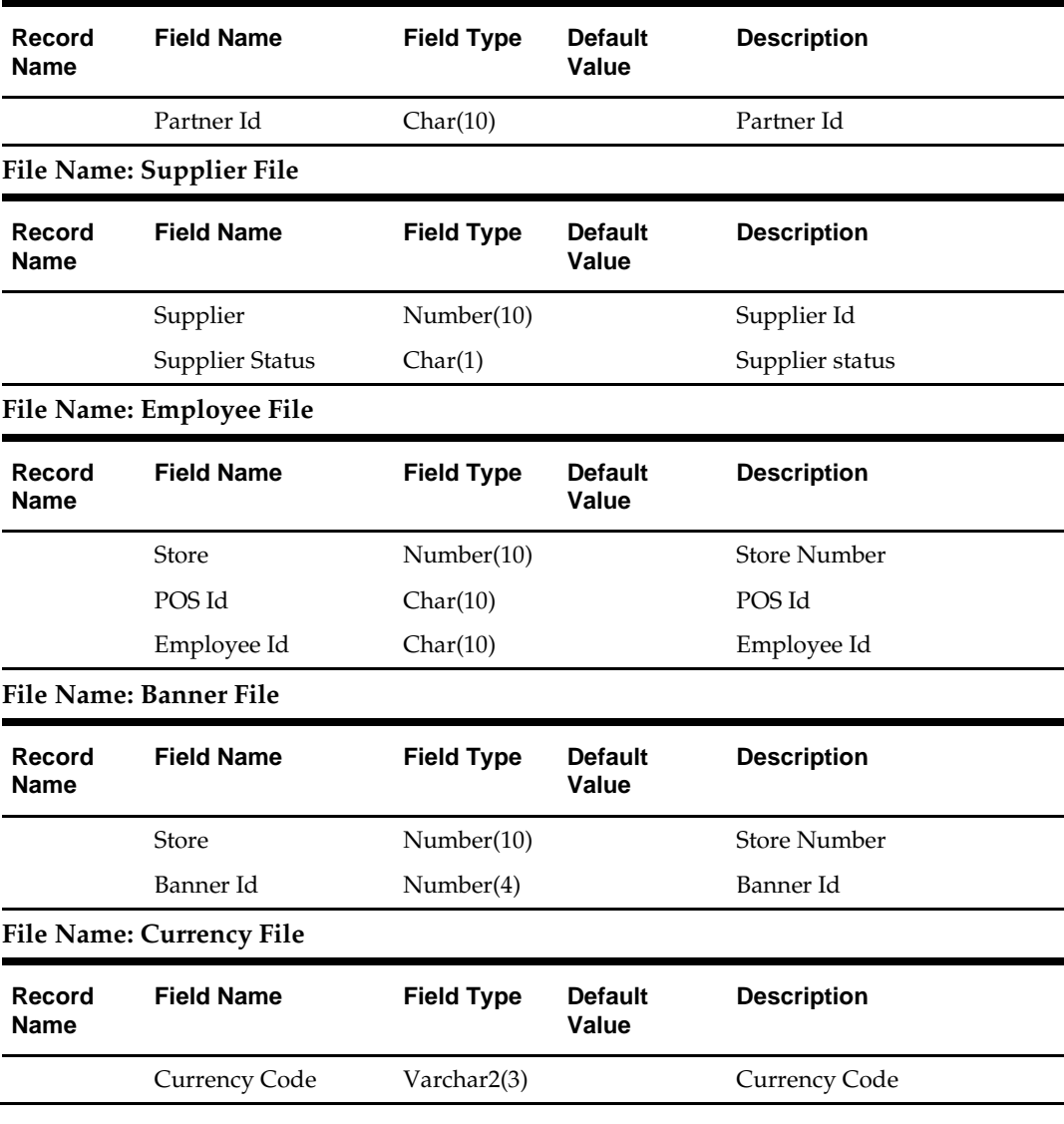

## **Output File Layout**

**File Name: Sales Audit Voucher File**

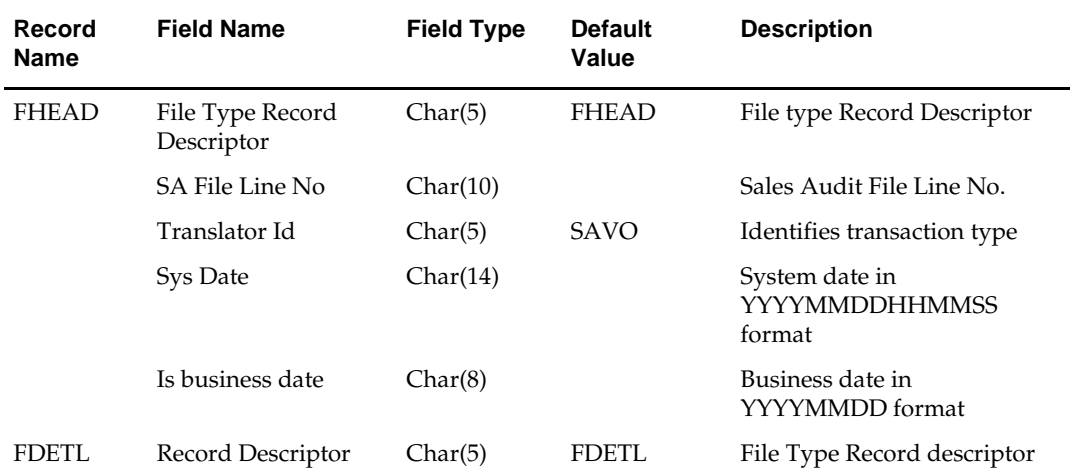

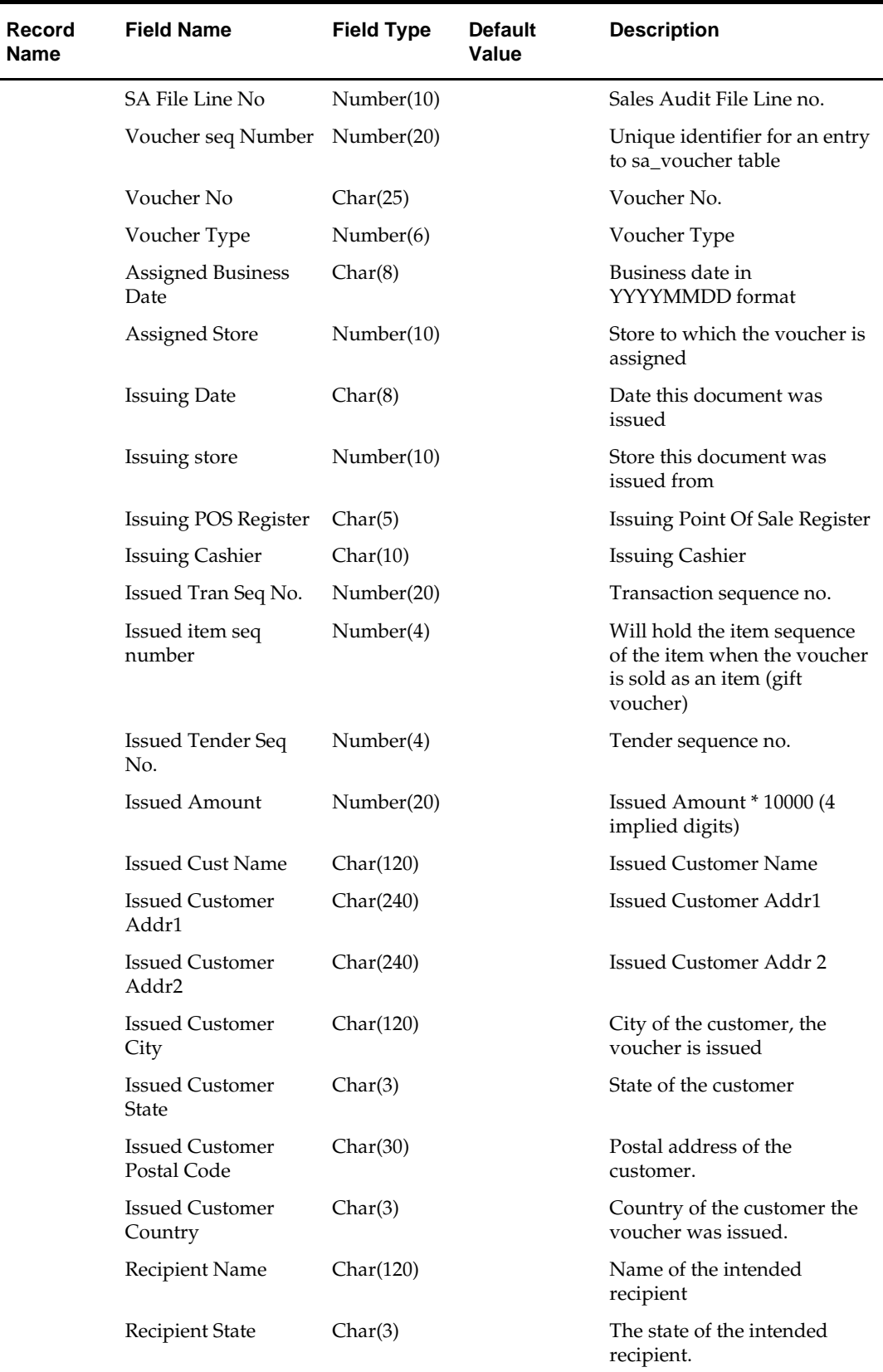

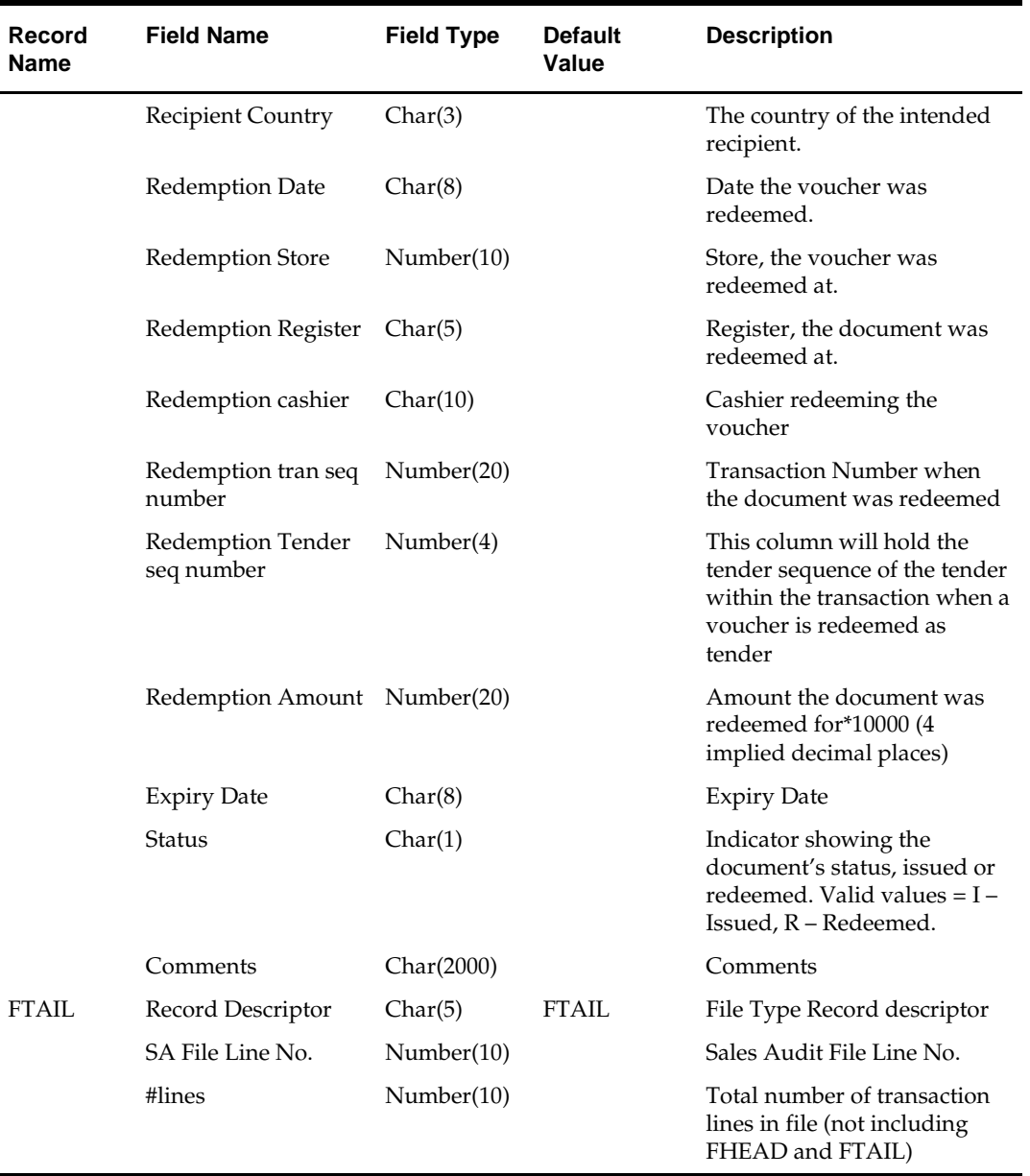

# **Control Files**

**File Name: Sadisc.ctl**

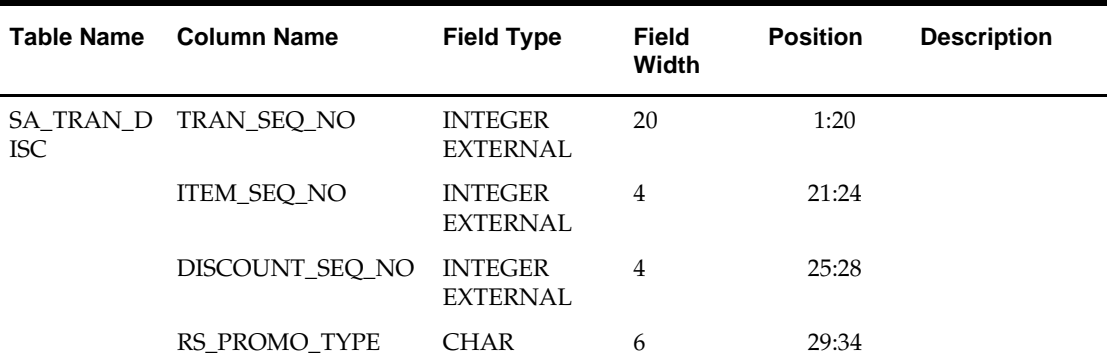

÷

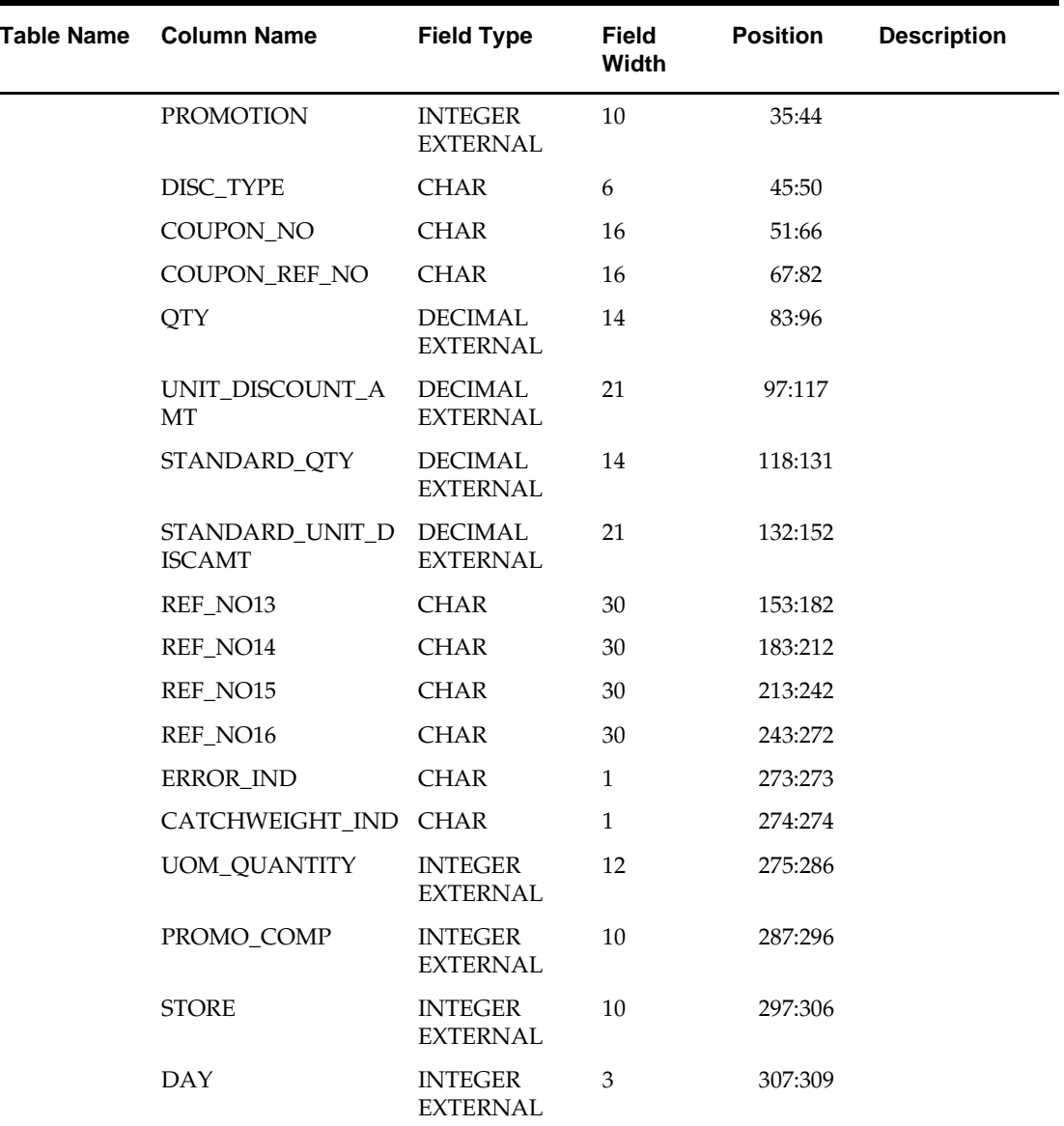

# **File Name: Saigtax.ctl**

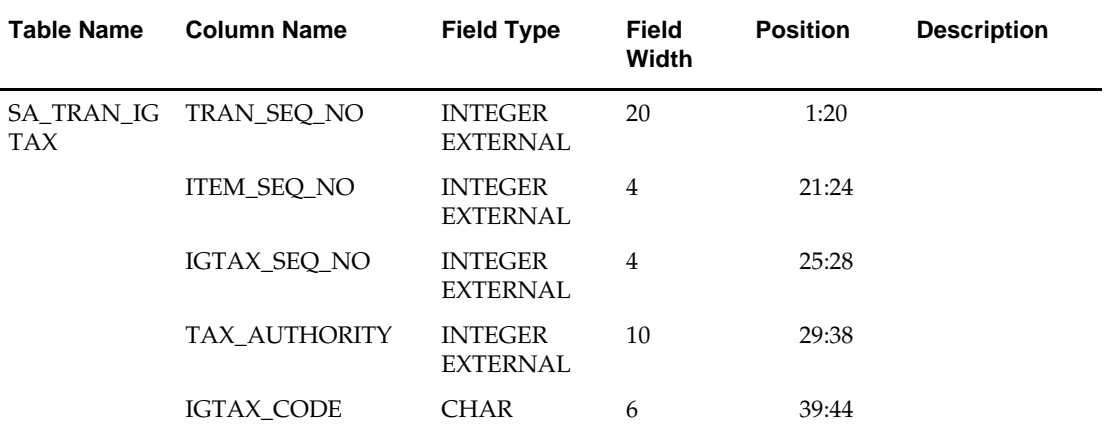

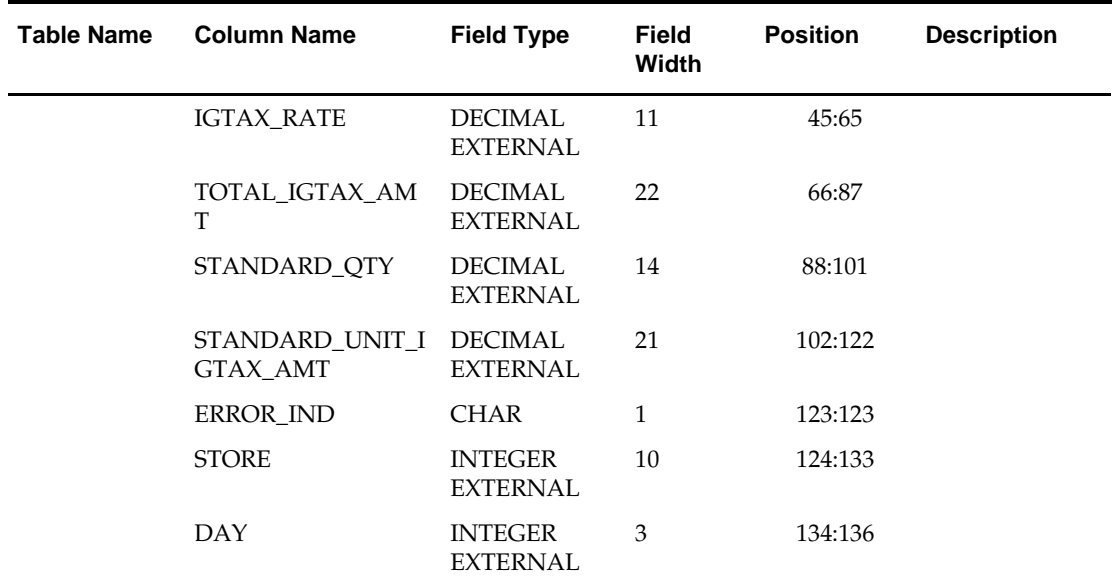

#### **File Name: Sacust.ctl**

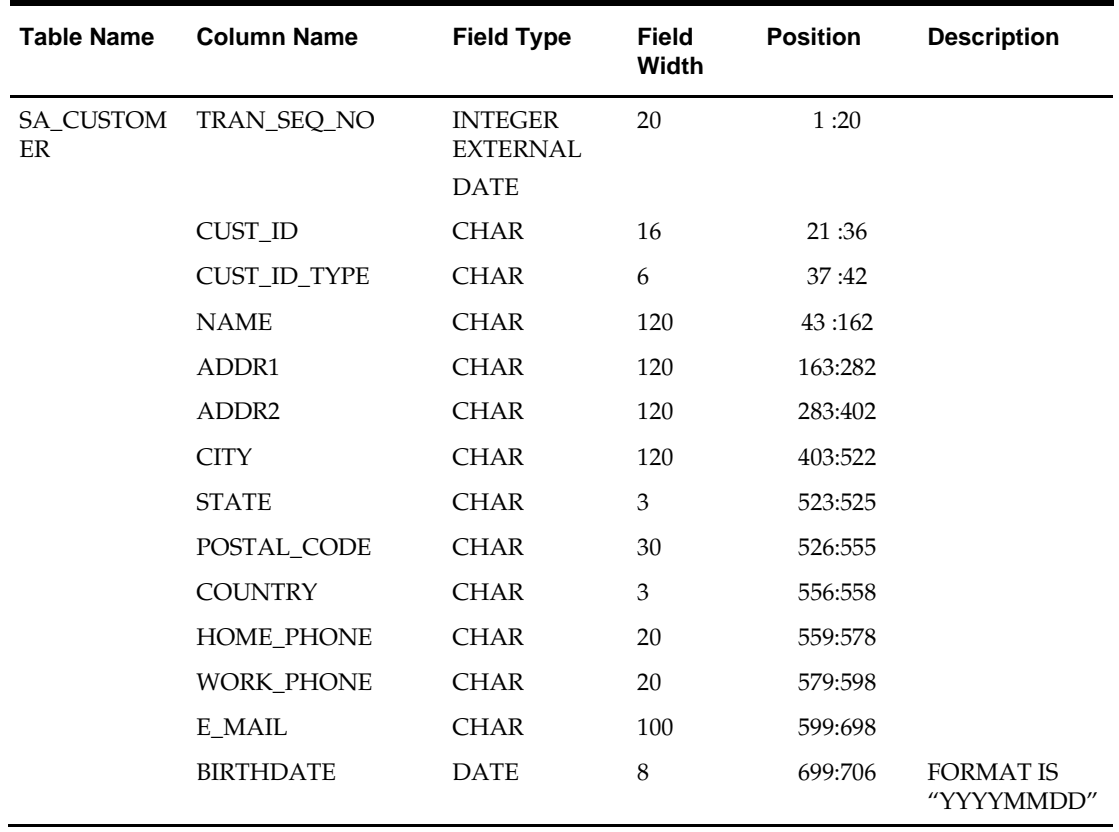

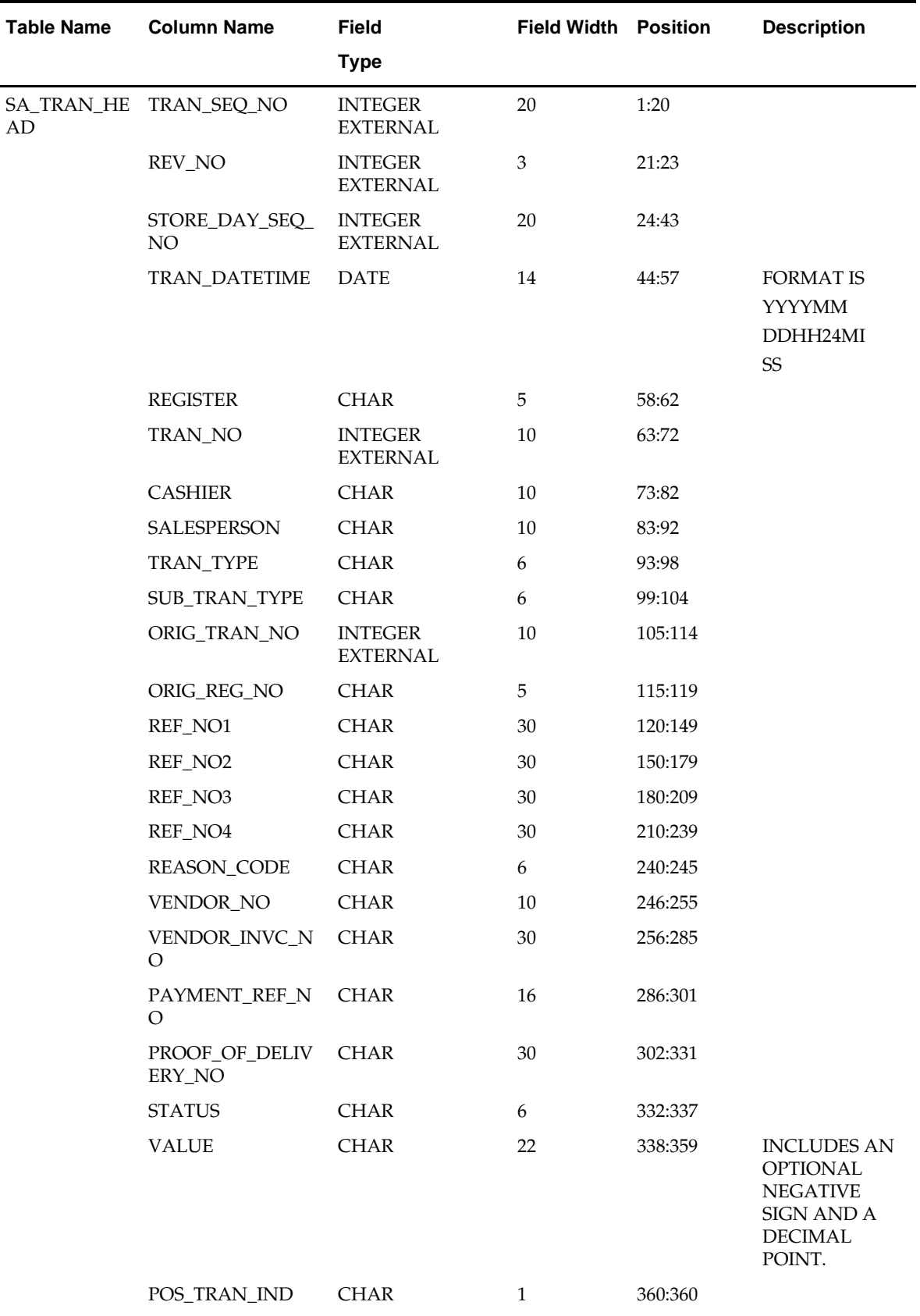

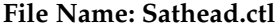

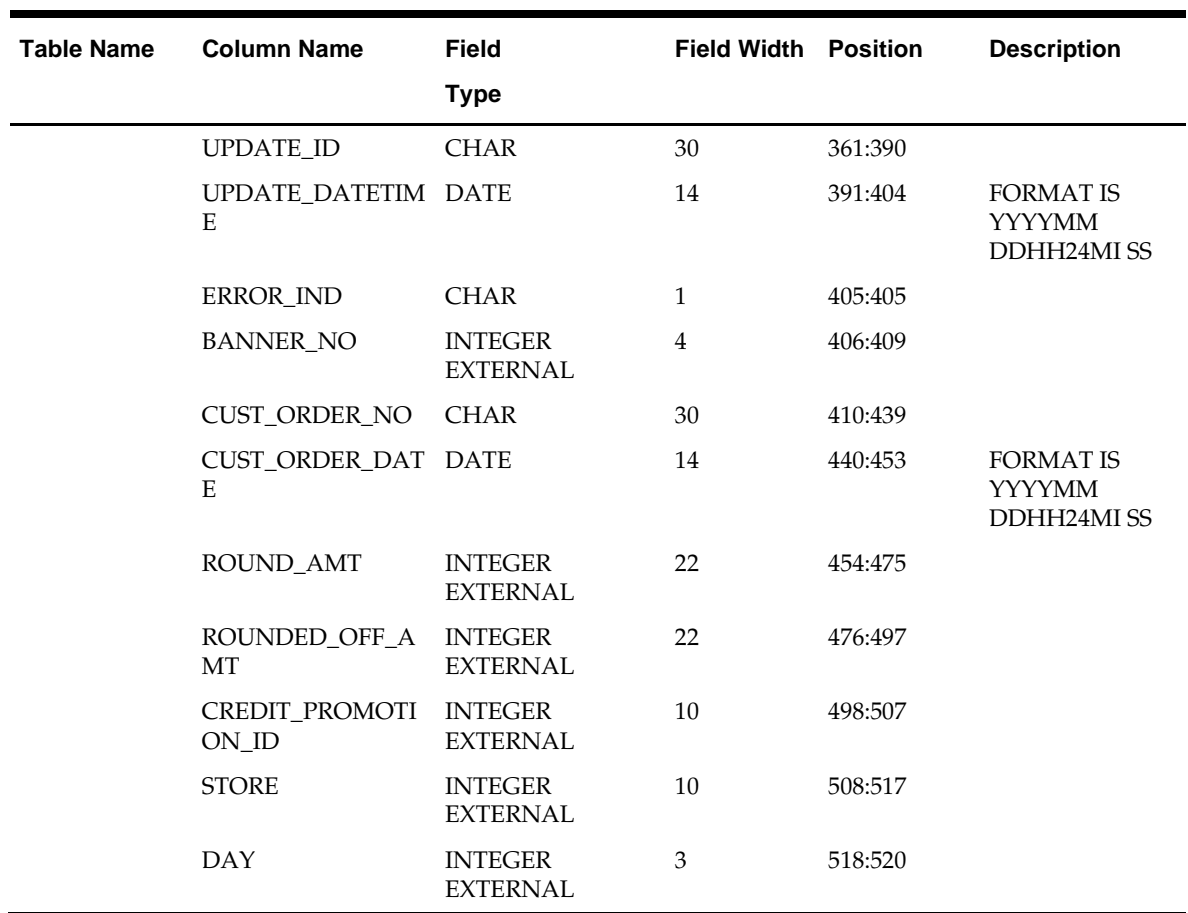

#### **File Name: Satitem.ctl**

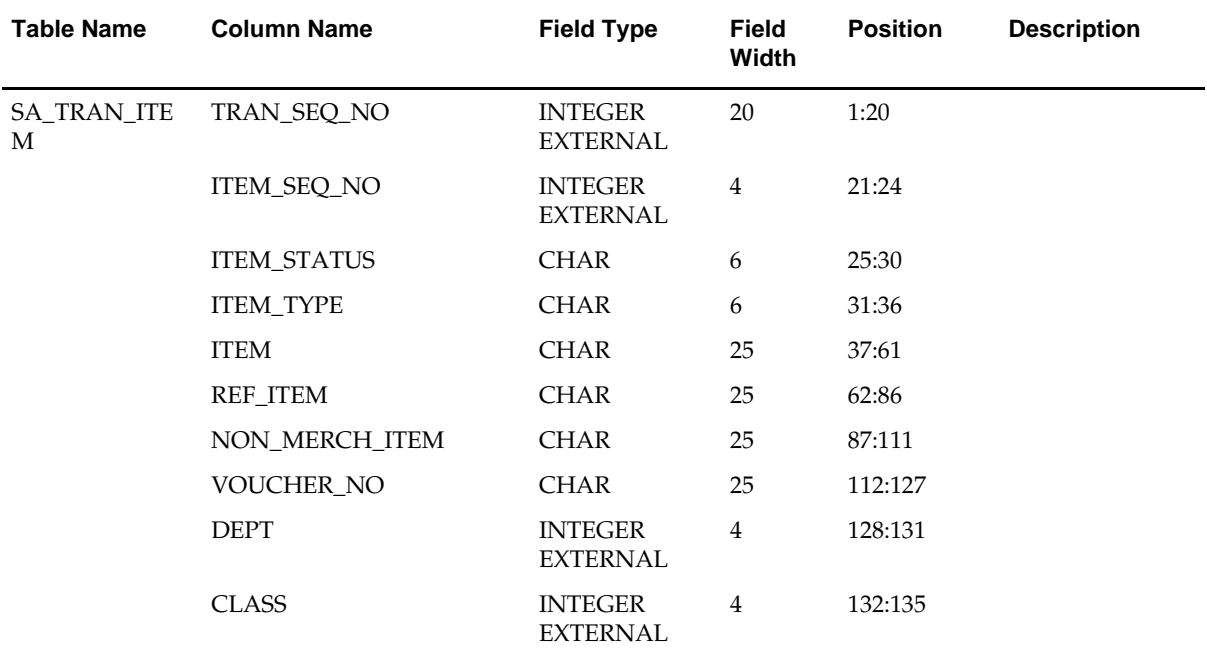

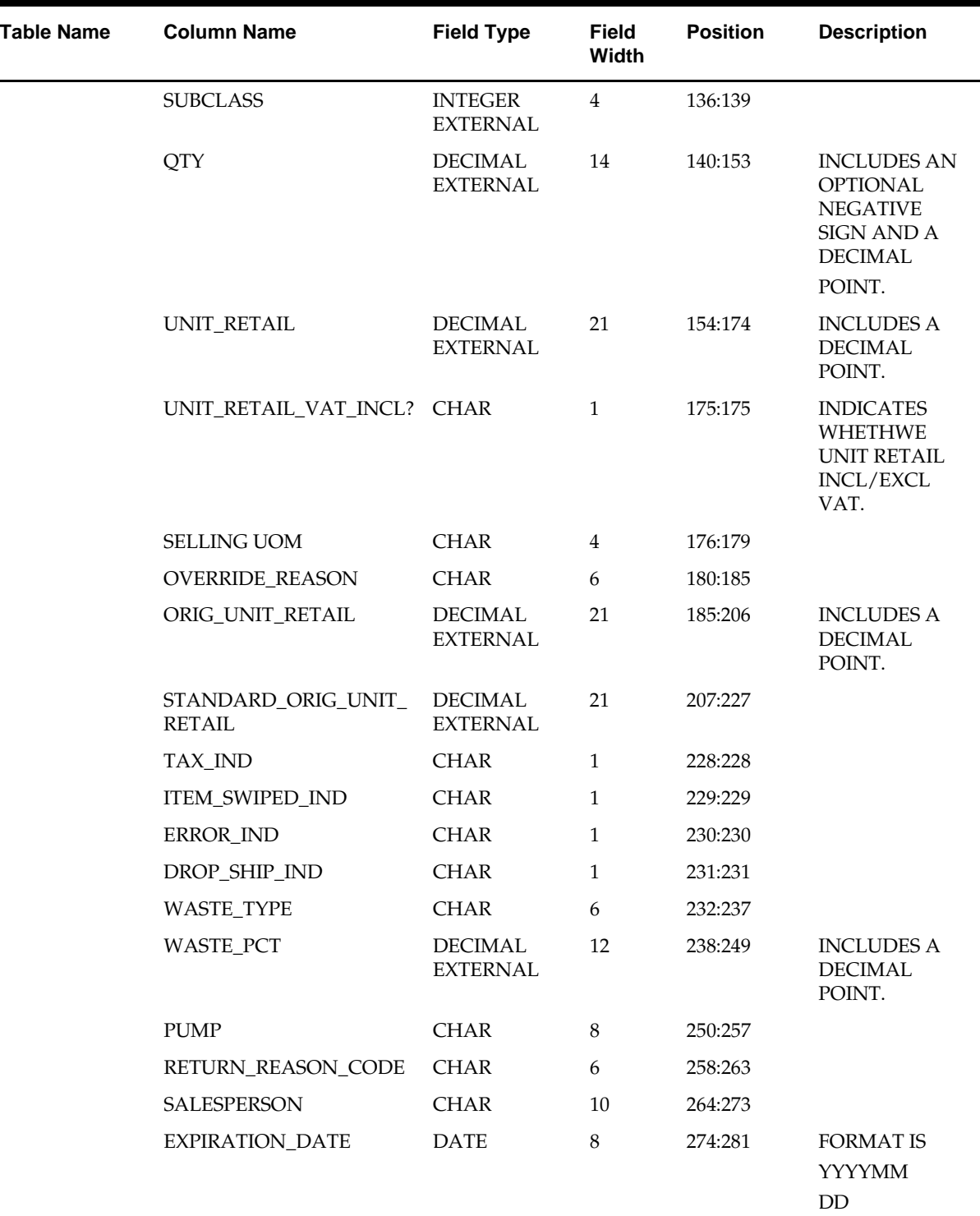

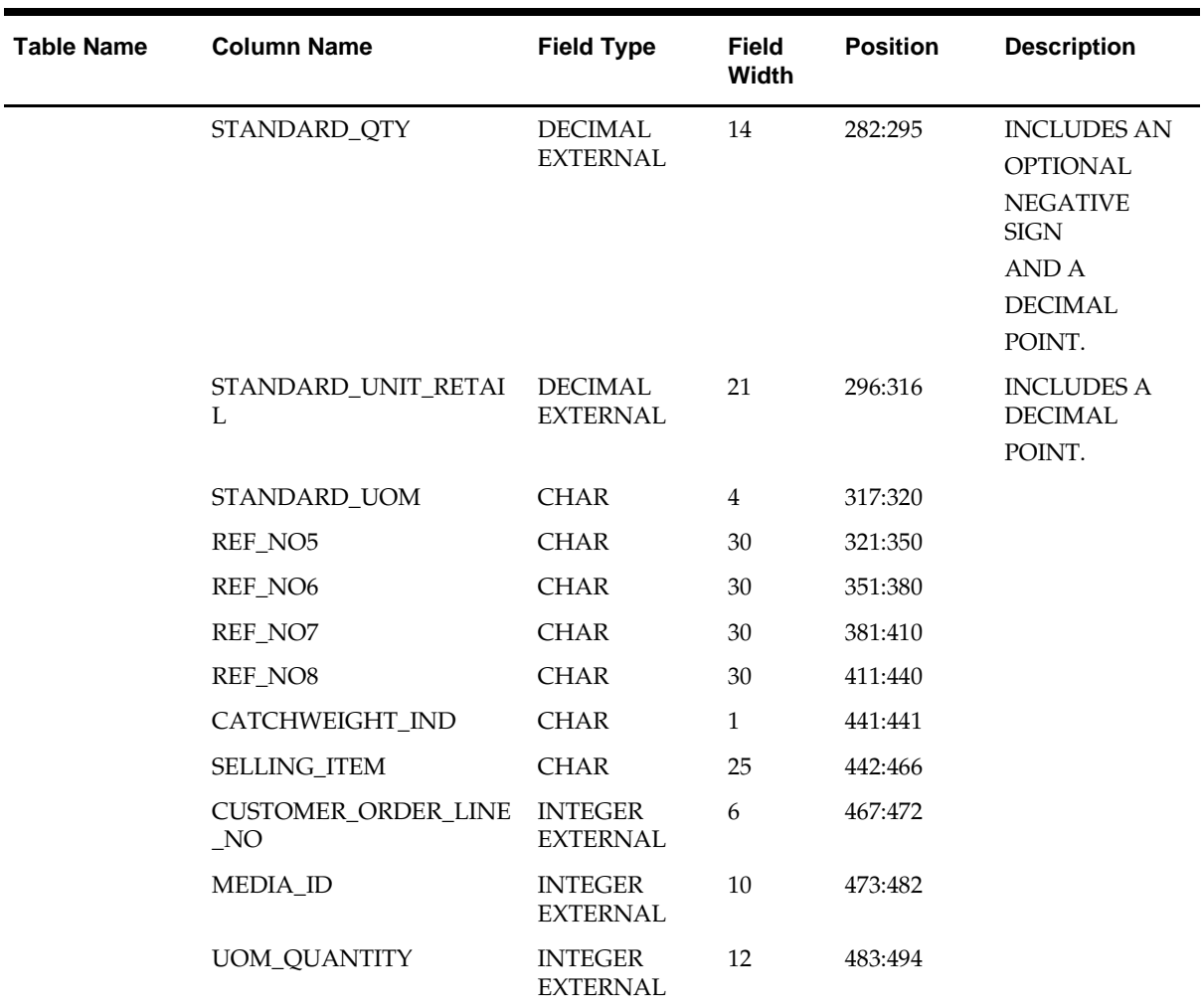

#### **File Name: Sattend.ctl**

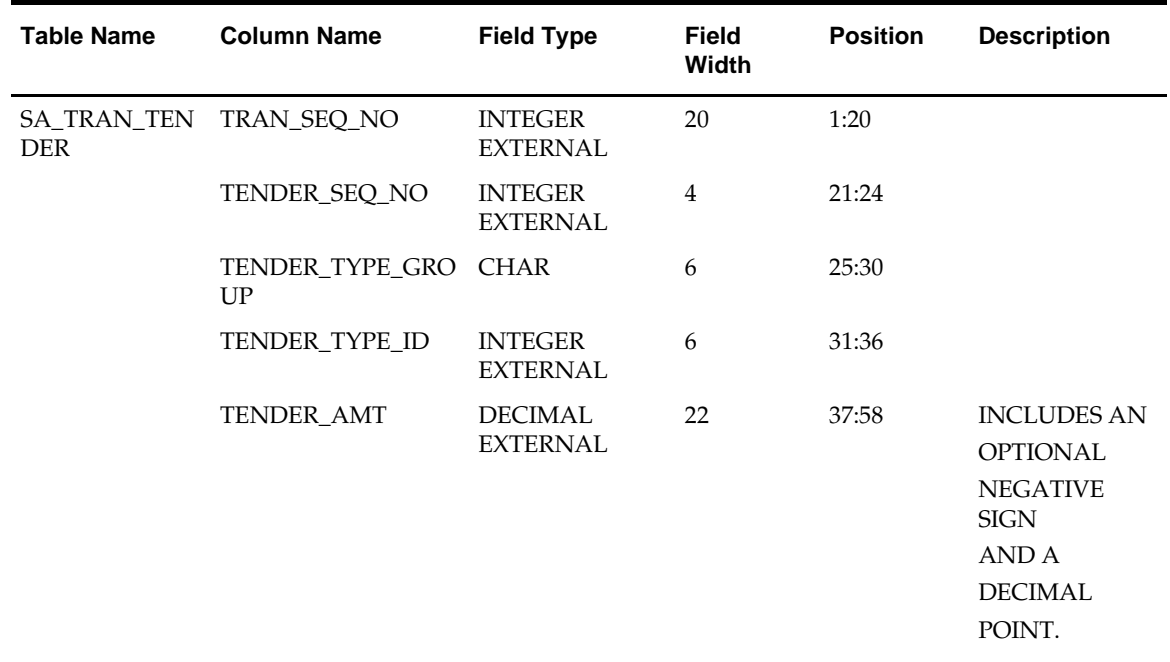

 $\overline{\phantom{0}}$ 

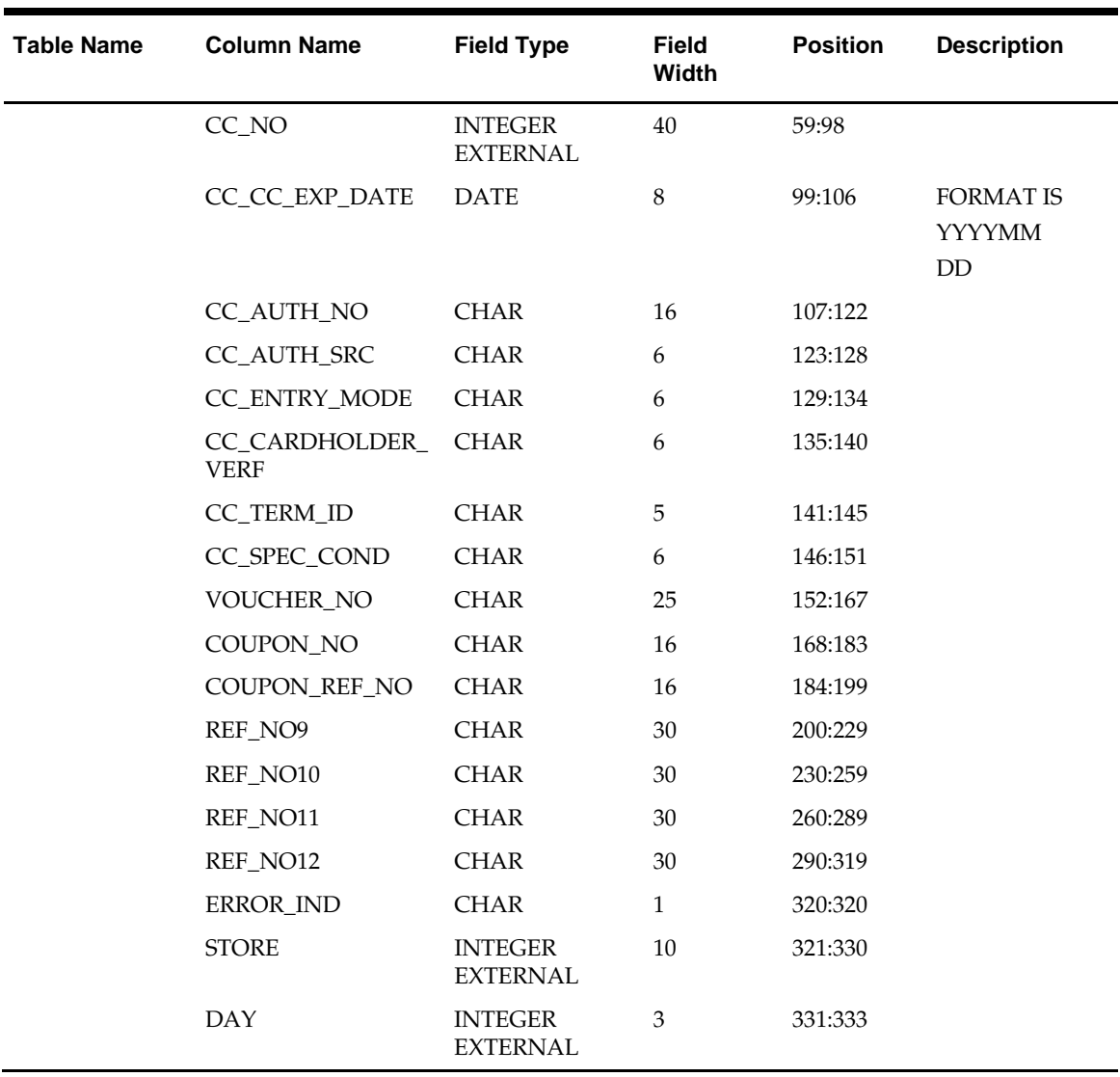

#### **File Name: Samisstr.ctl**

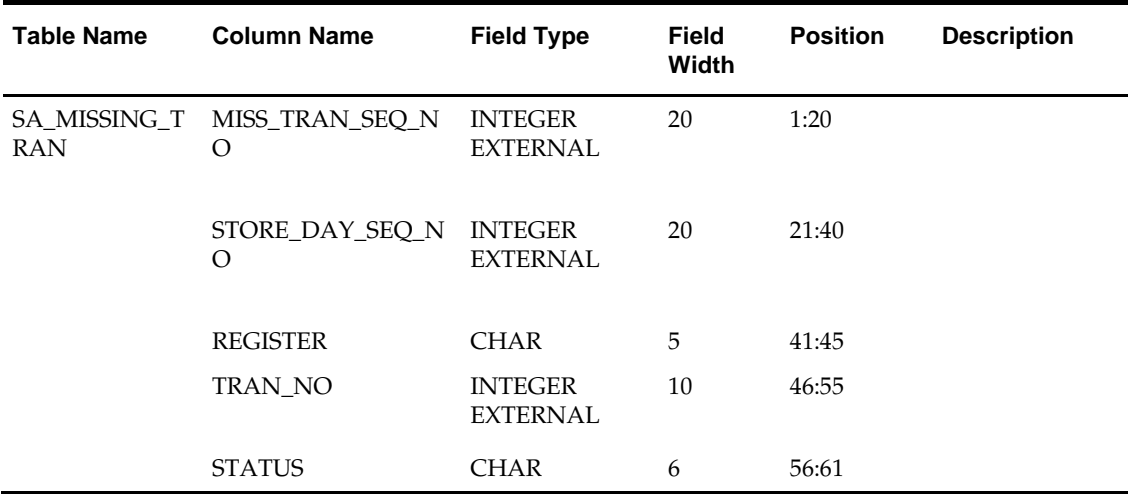

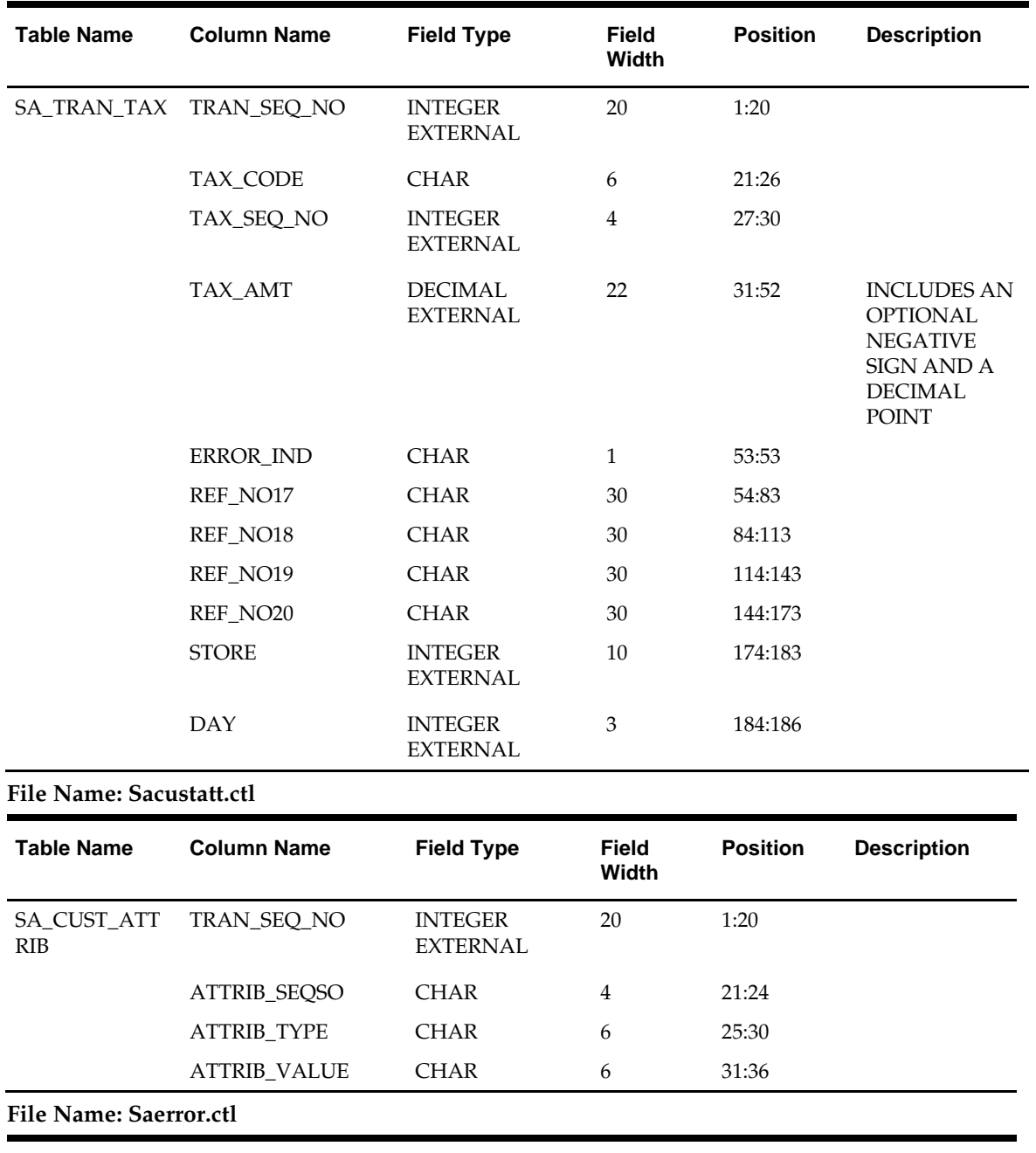

#### **File Name: Sattax.ctl**

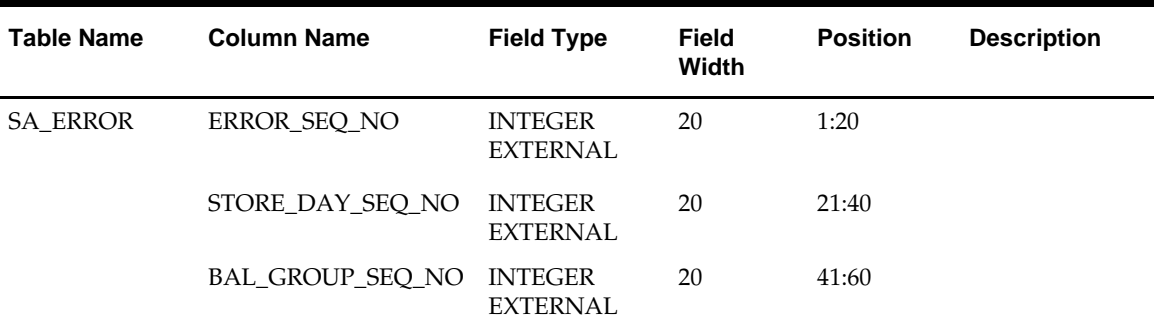

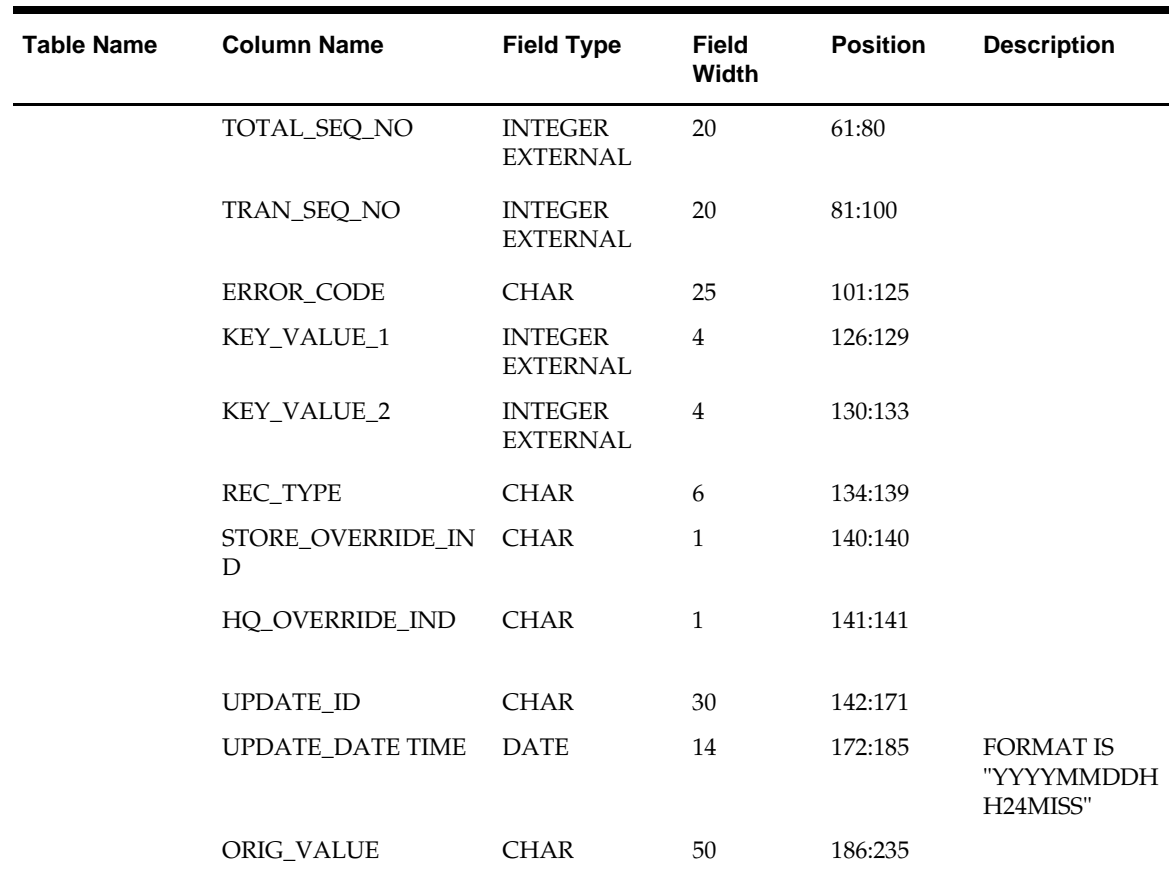

# **ReSA Interface File Layout [rtlog]**

The following illustrates the file layout format of the Oracle Retail TLOG. The content of each Oracle Retail TLOG file is per store per day. The filename convention will be RTLOG\_STORE\_DATETIME.DAT (e.g. RTLOG\_1234\_01221989010000.DAT)

- **1.** Involves round off fields, credit promotion id, tax (vat) at item level and payment amount of customer orders. ORMS 13.1 (Due file functionality)
- **2.** Document has been modified with new tender types too.
- **3.** Added logic of handling both VAT-TAX in the system.

FHEAD (Only 1 per file, required)<br>THEAD (Multiple expected, one per (Multiple expected, one per transaction, required for each transaction) (Only 1 per THEAD record allowed, optional for some transaction types, see table below) CATT (Attribute record specific to the TCUST record – Multiple allowed, only valid if TCUST exists)<br>TITEM (Multiple (Multiple allowed per transaction, optional for some transaction types, see table below) IDISC (Discount record specific to the TITEM record – Multiple allowed per item, optional see table below) IGTAX (Vat/Tax record specific to the TITEM record – Multiple allowed per item, optional see table below) TPYMT (Multiple allowed per transaction, will have the deposit amount for pickup/delivery/layaway orders, optional see table below) (Multiple allowed per transaction, optional for some transaction types, see table below)<br>TTAIL (1 per THEAD, requir TTAIL (1 per THEAD, required)<br>FTAIL (1 per file, require (1 per file, required)

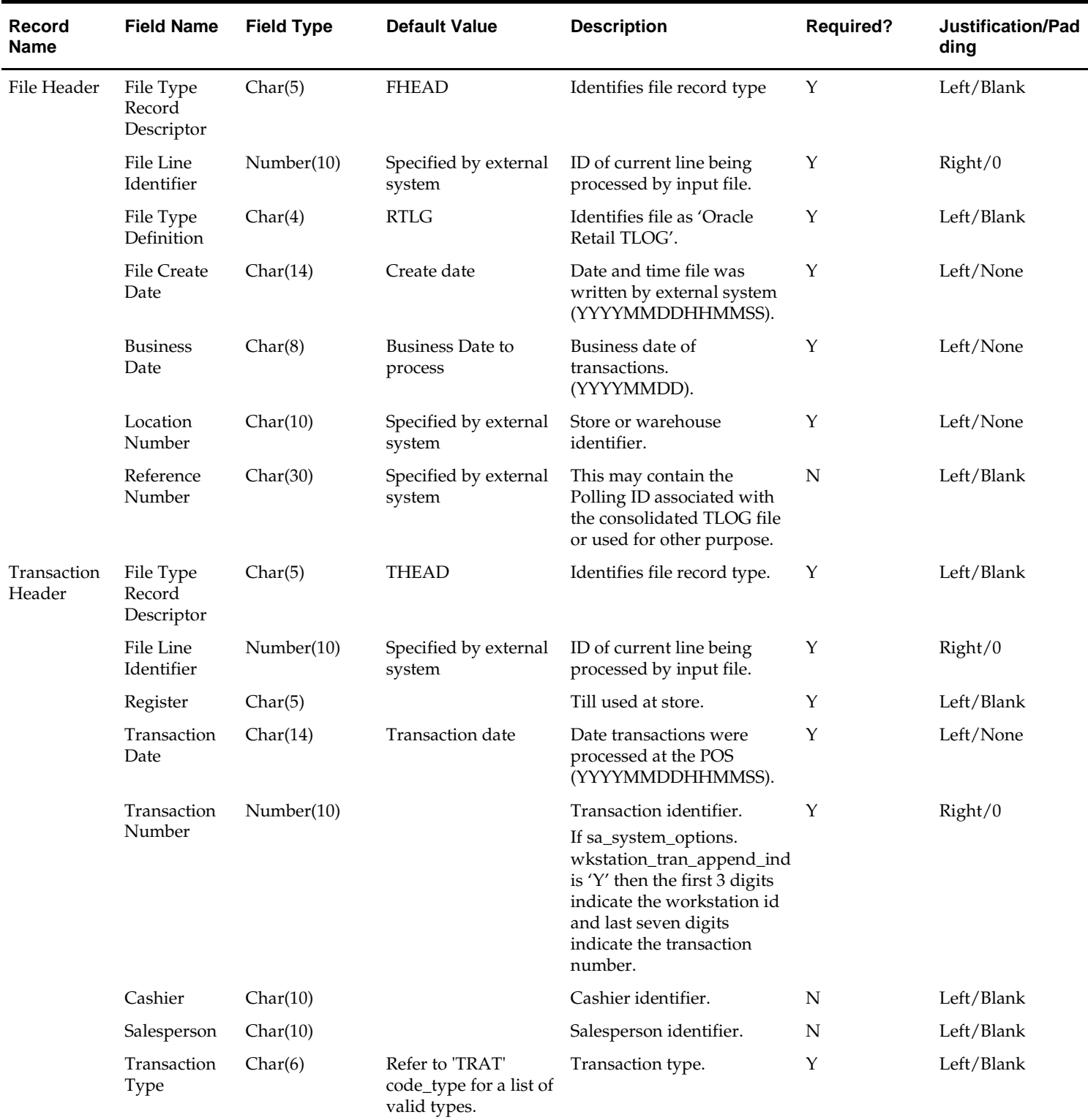

The order of the records within the transaction layout above is important. It aids processing by ensuring that information is present when it is needed.

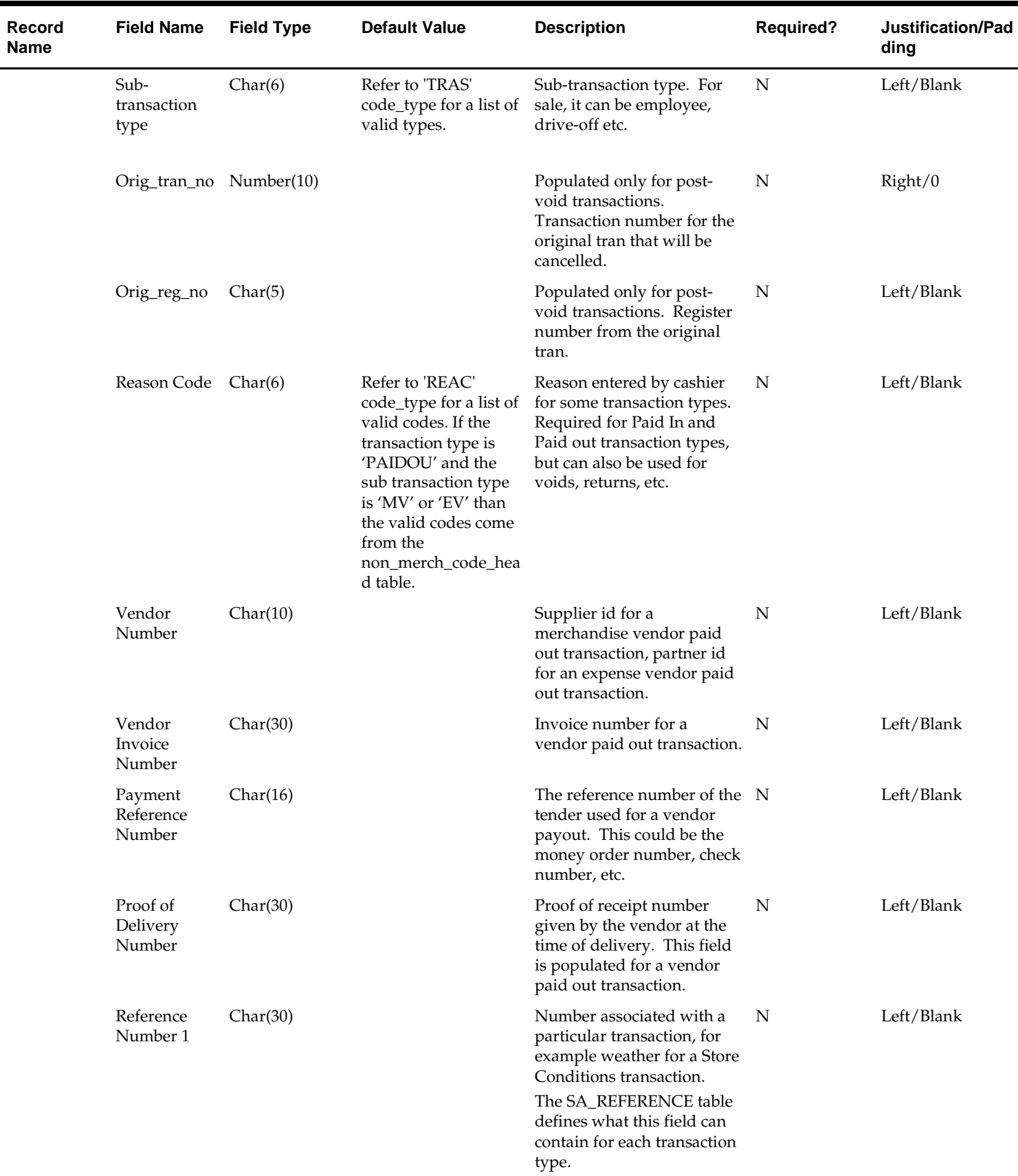

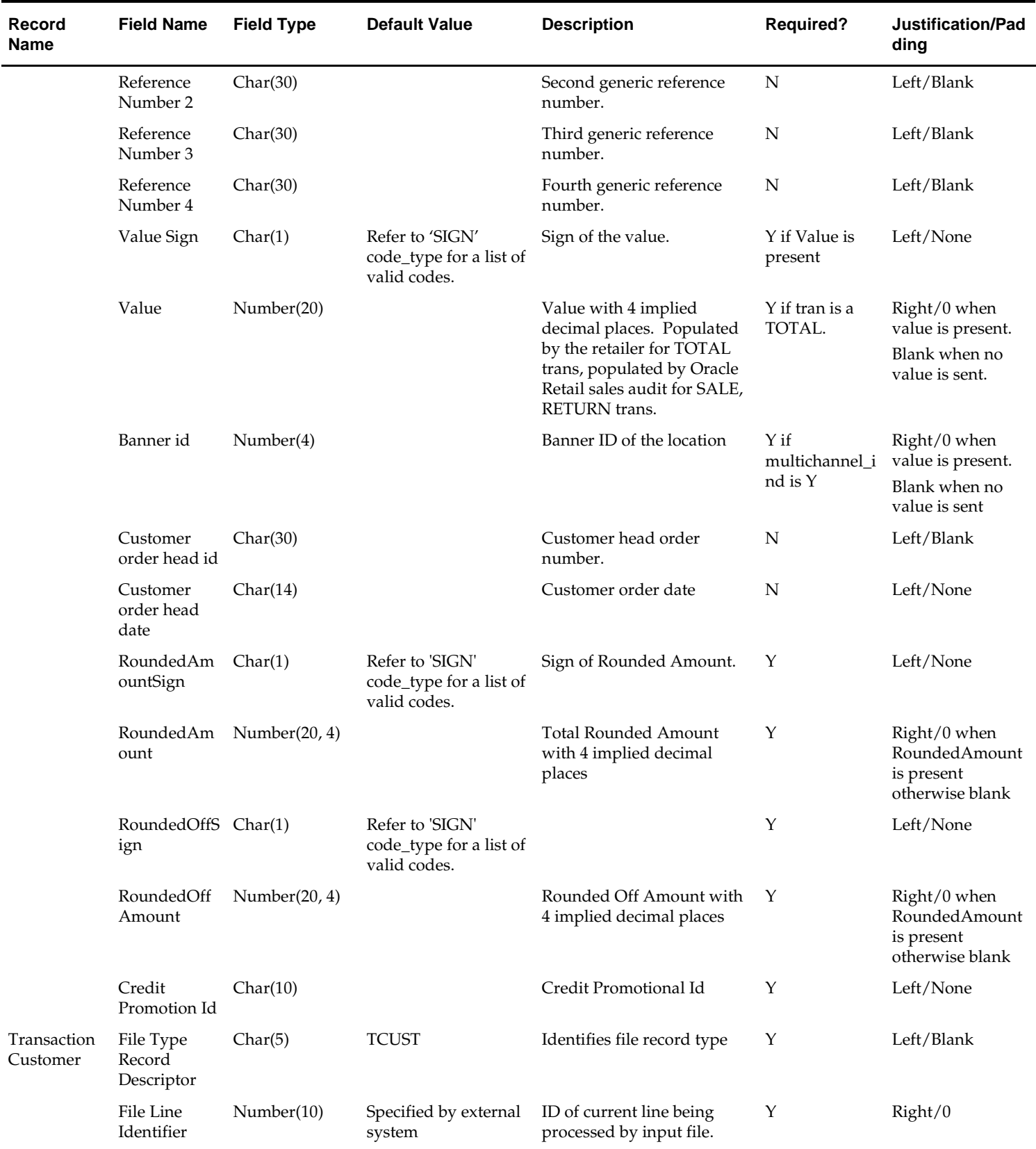

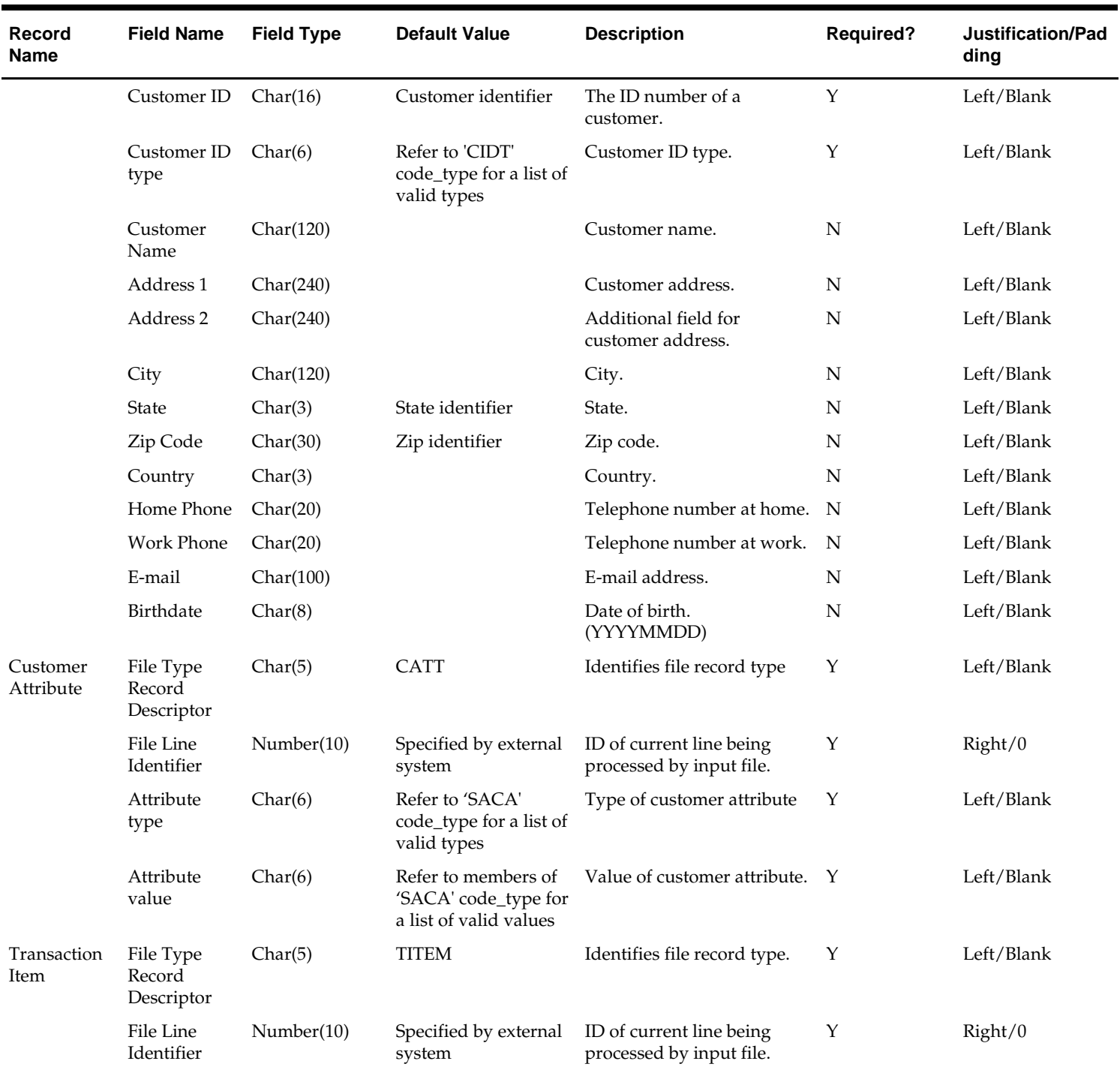

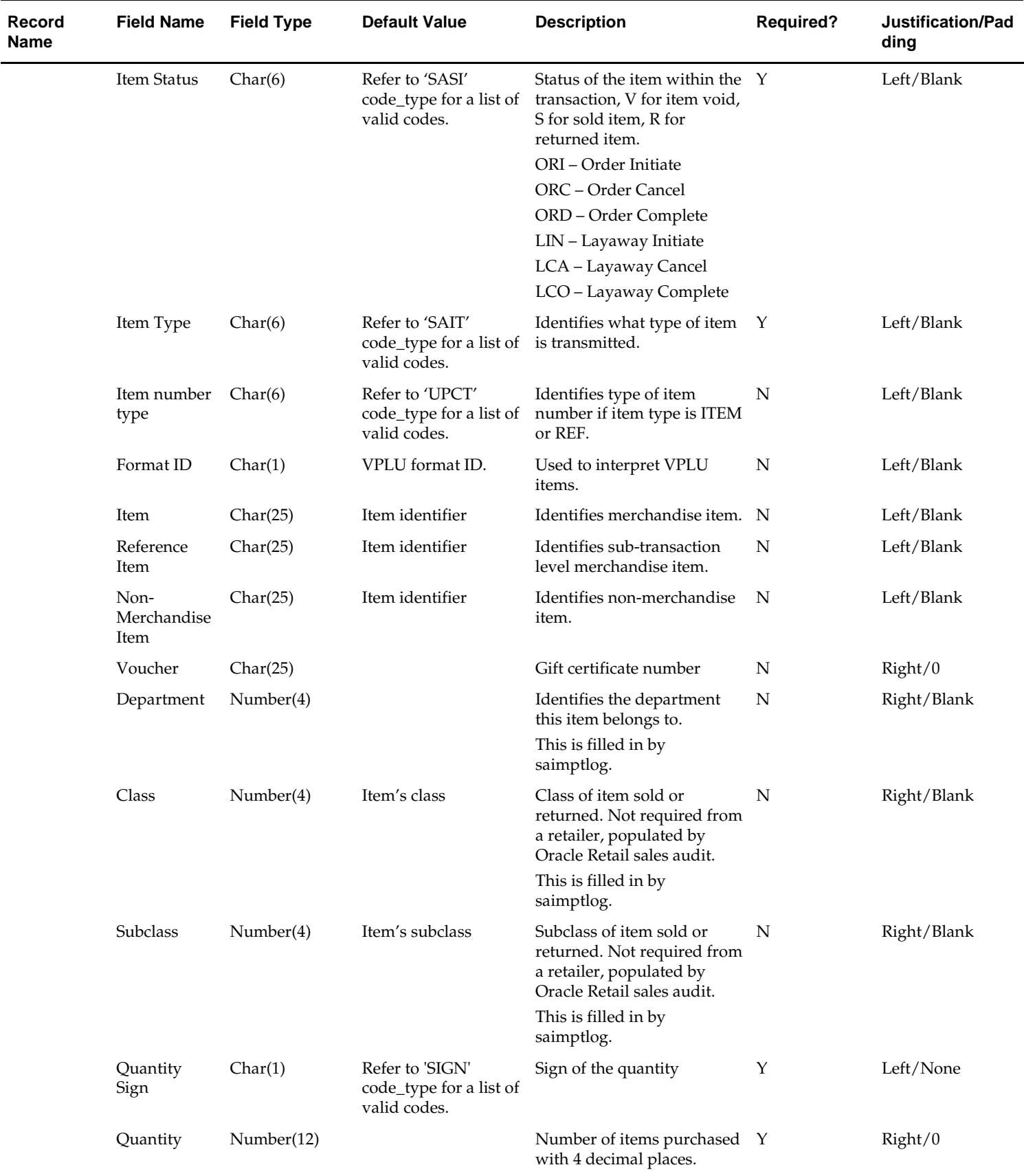

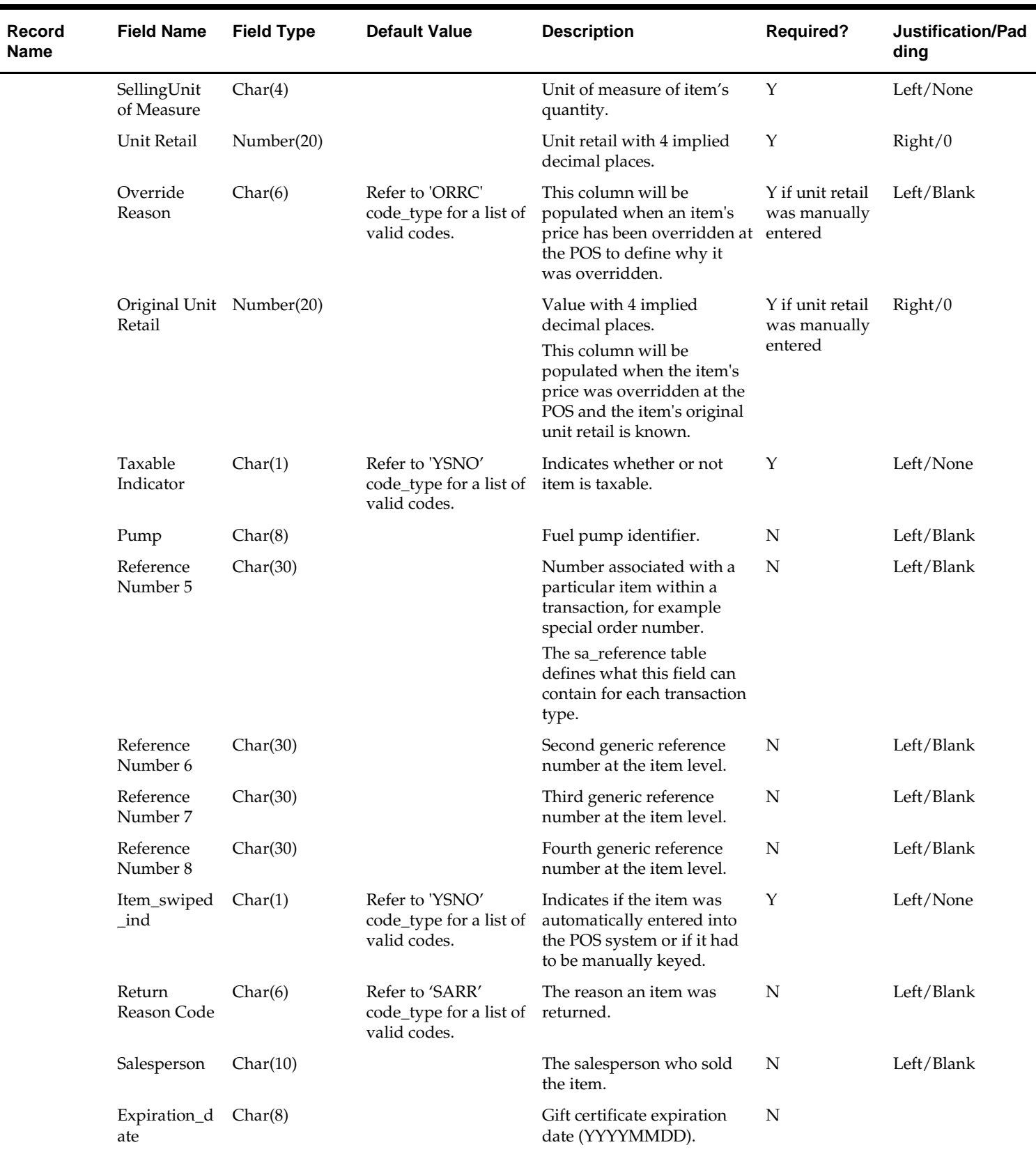
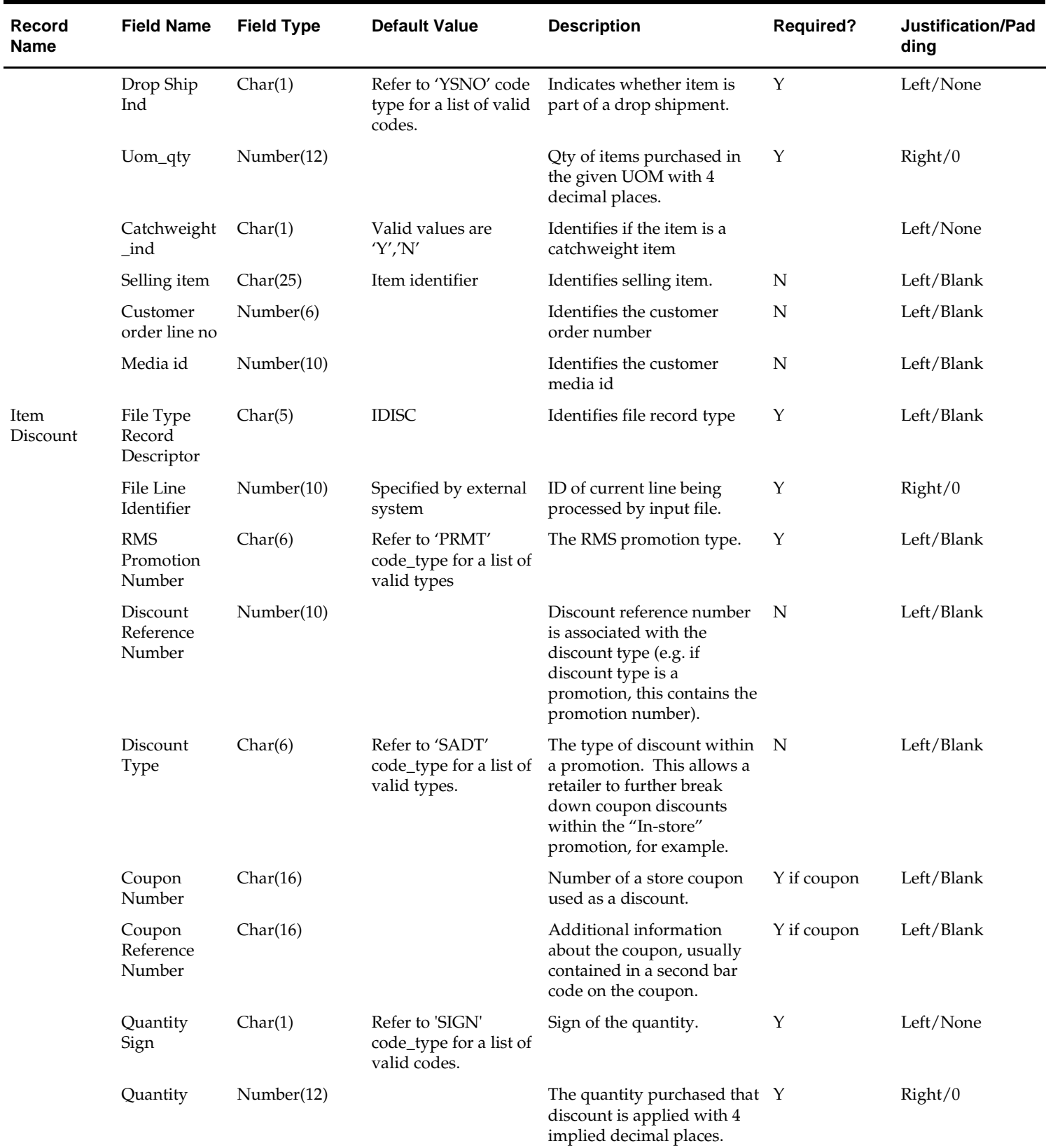

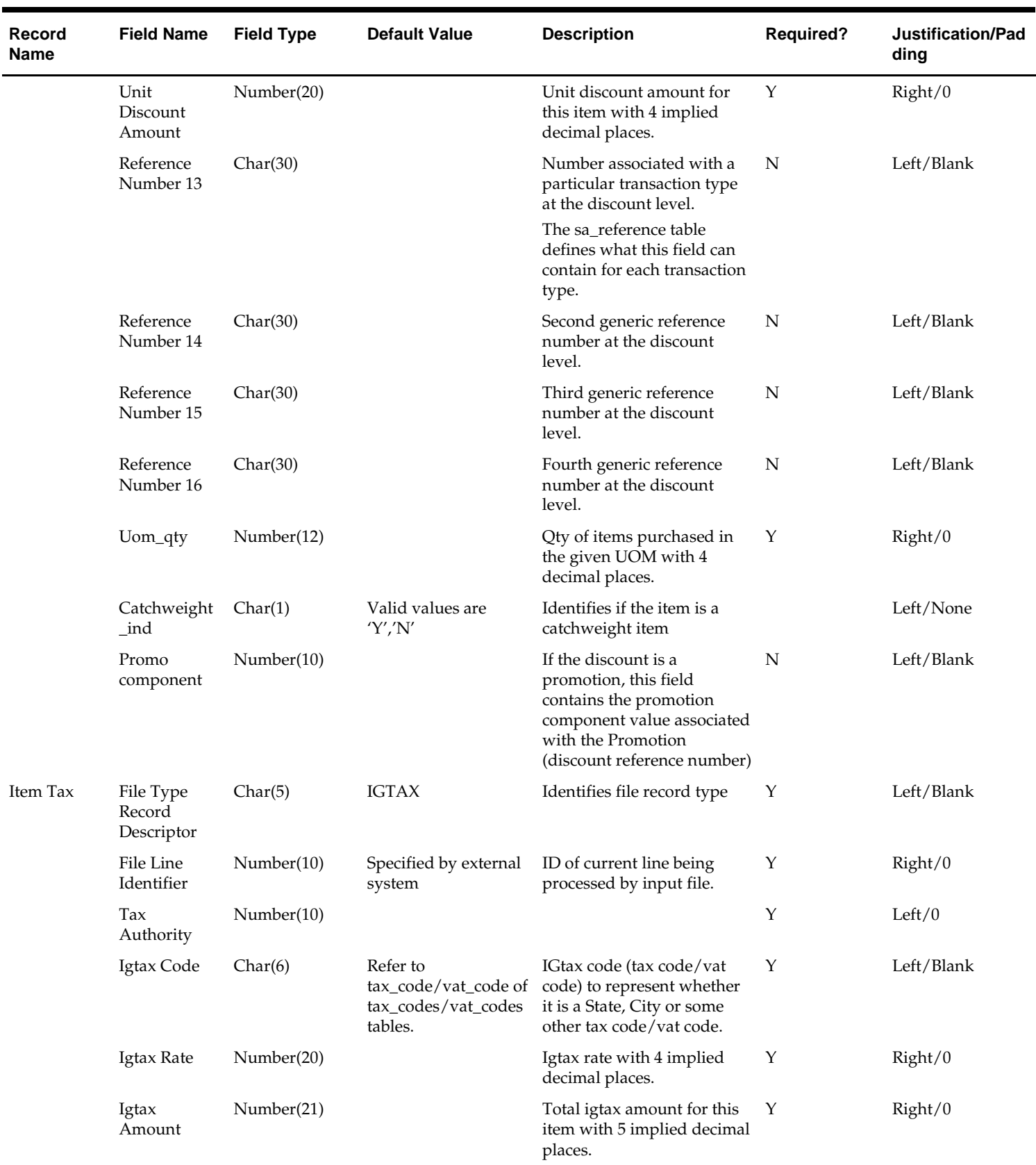

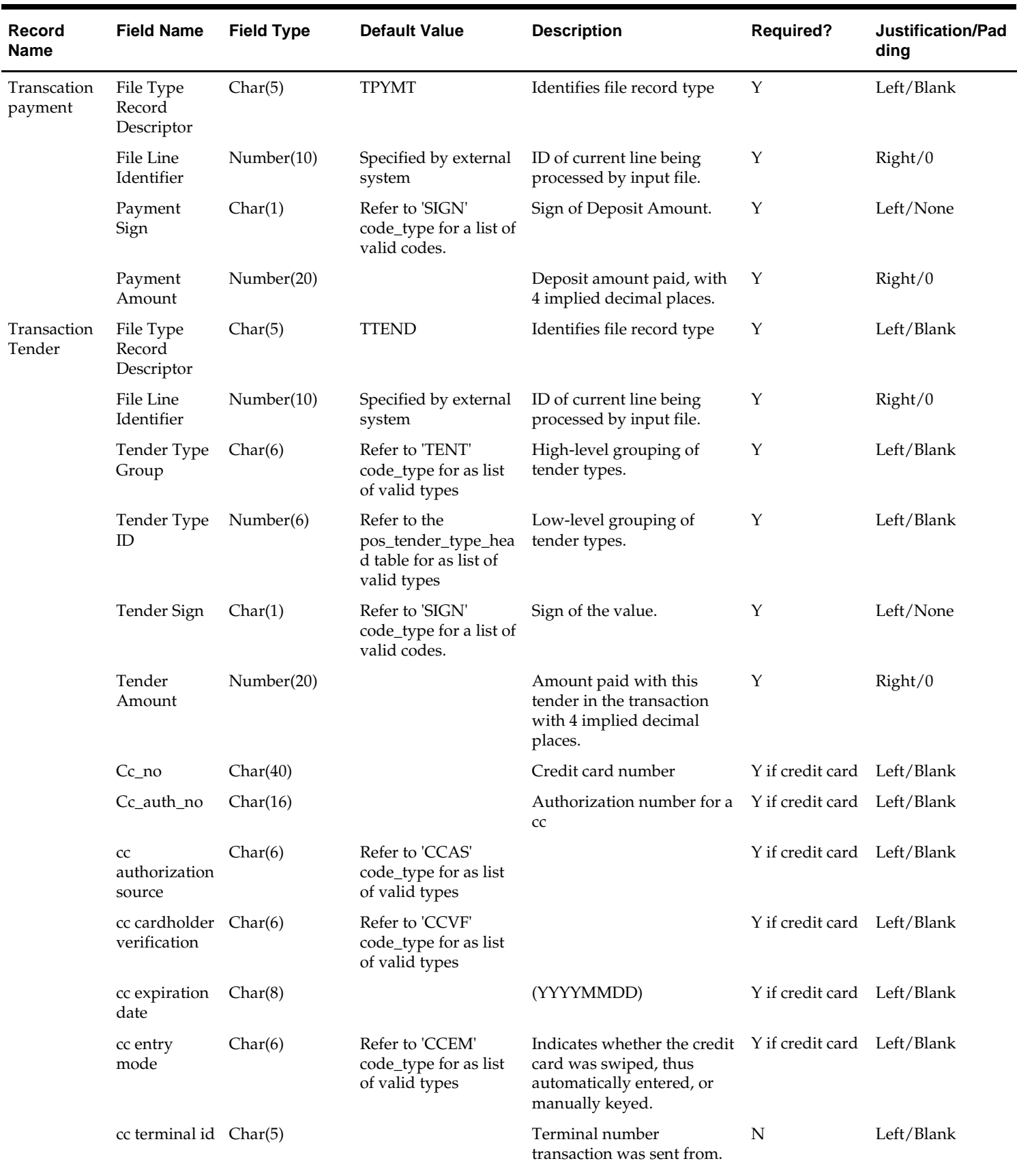

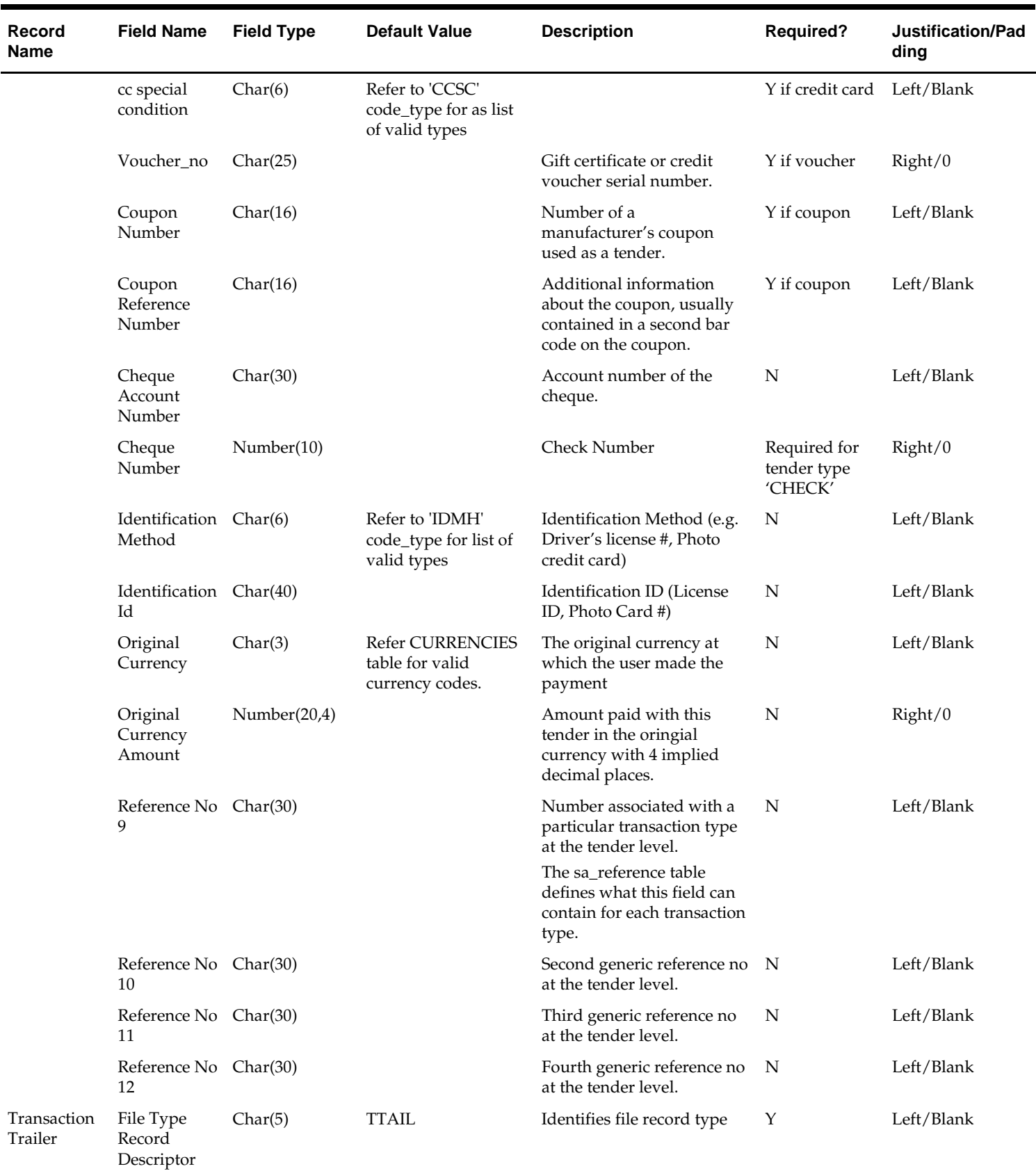

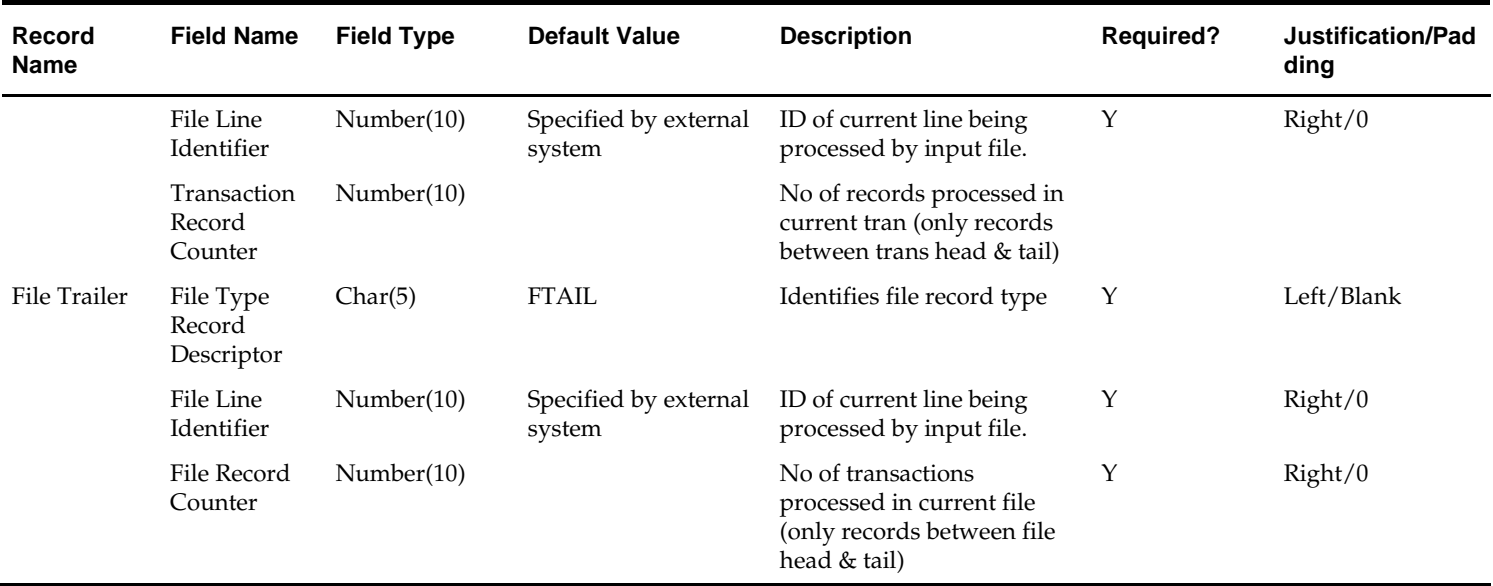

The RTLOG file is imported into the Sales Audit tables after validation by the batch program saimptlog. This section describes the requirements and validations performed on the records.

#### **Common requirements/validations**

This section details the common requirements and validations performed on all transactions. The following sections describe the specific requirements of each type of transaction. If a transaction is not mentioned, then it does not have specific requirements.

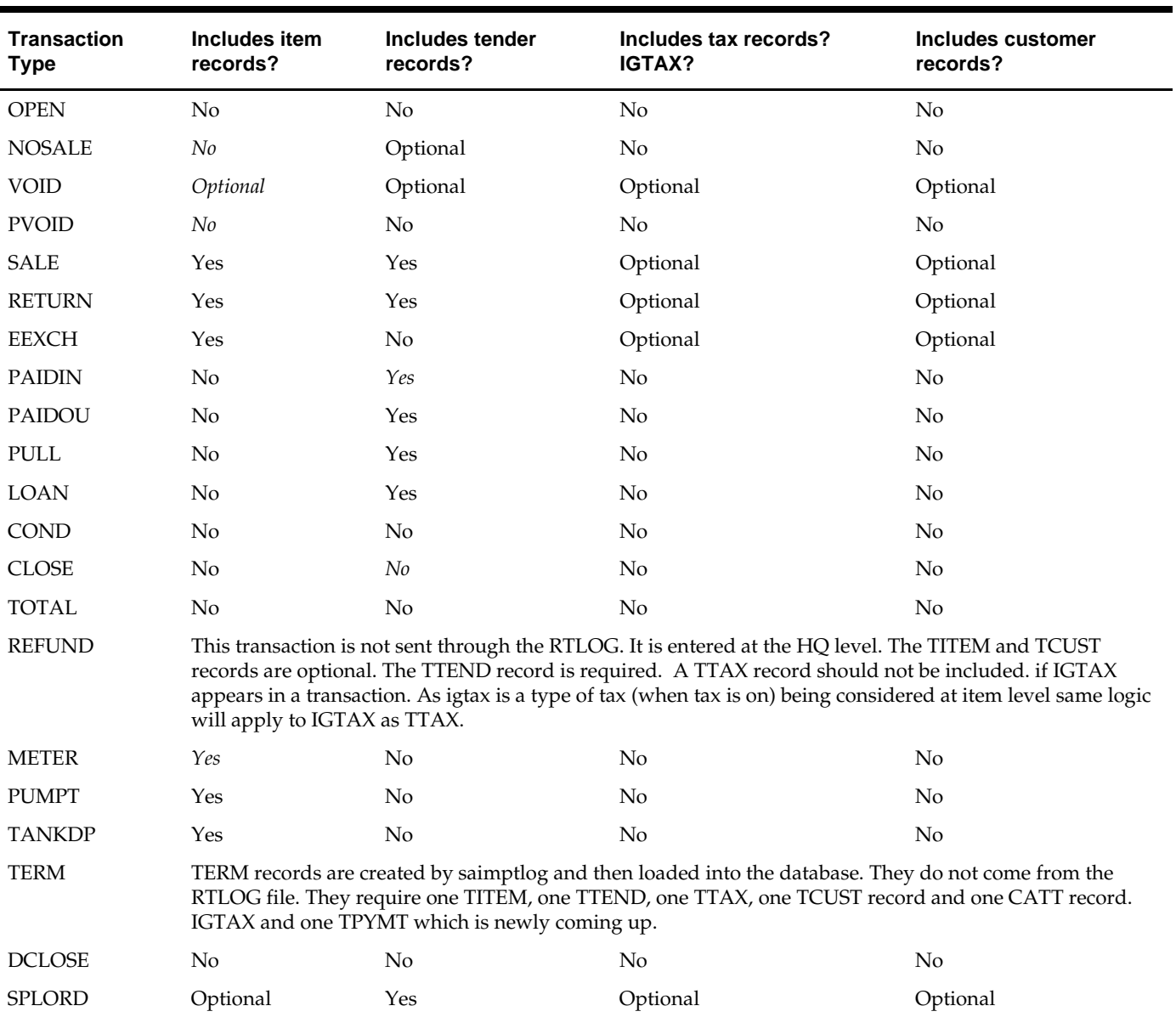

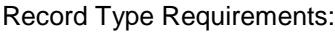

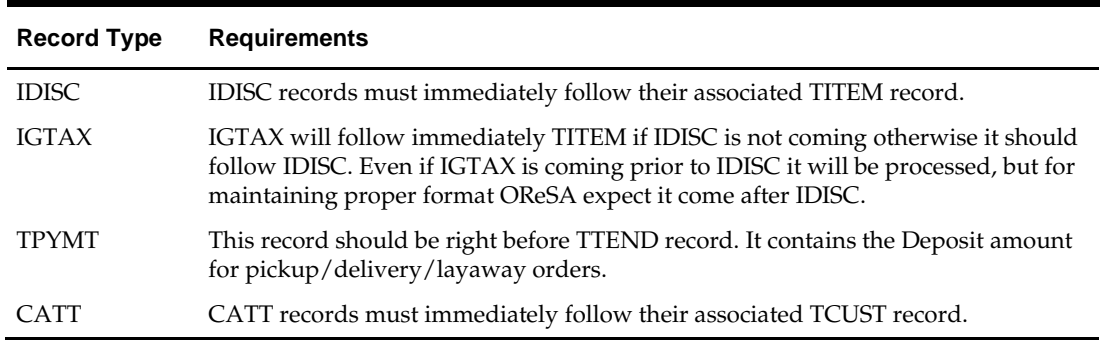

Requirements per record type:

Code Type Validations:

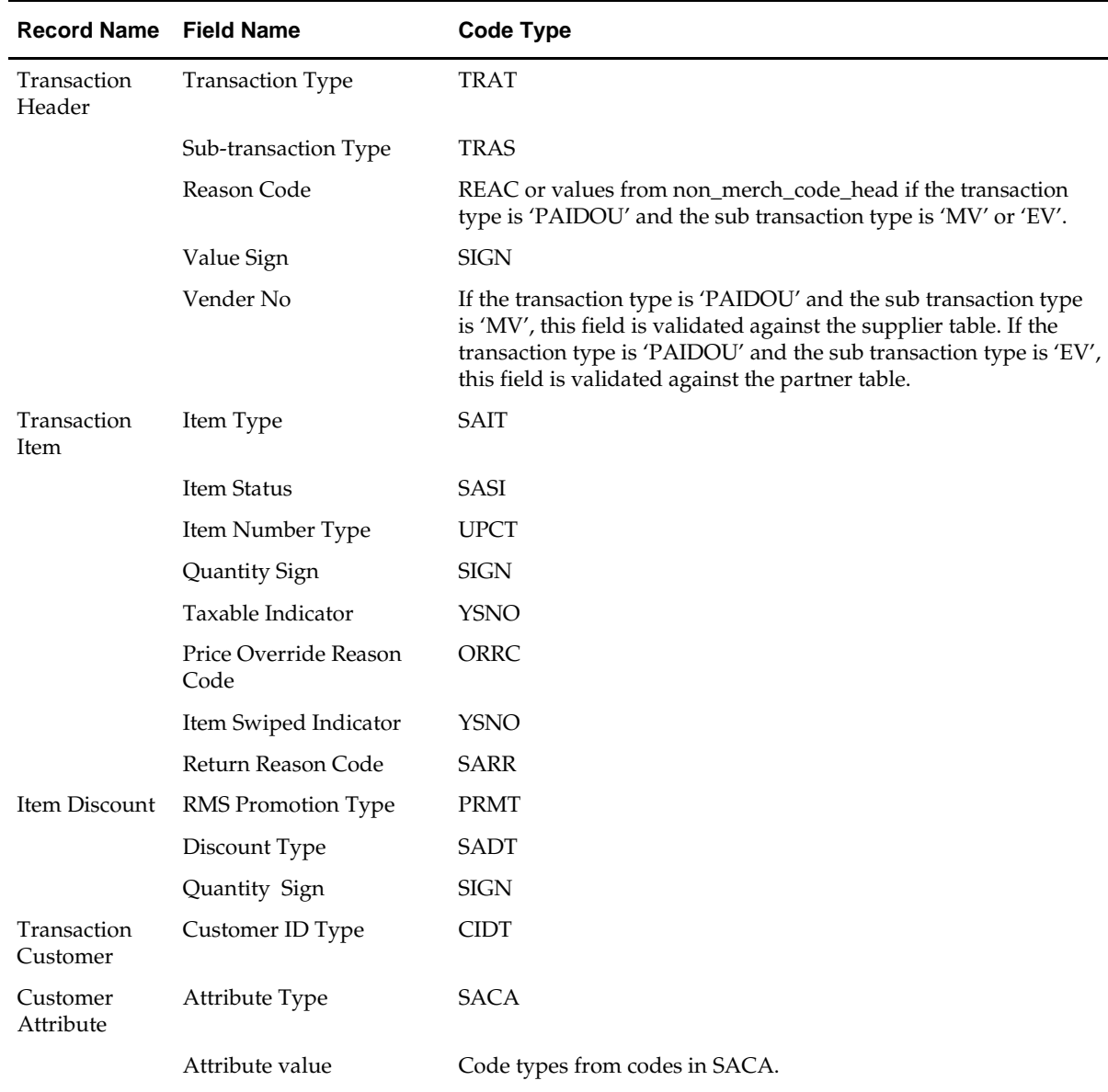

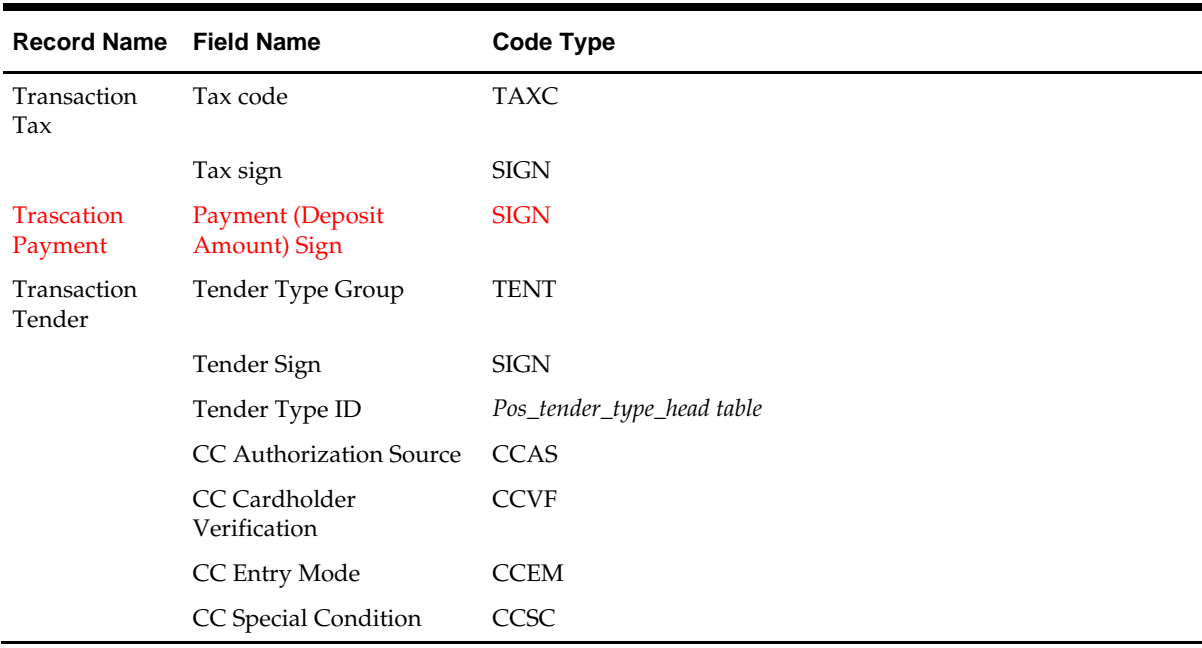

Dates are validated: Business Date, Transaction Date, Expiration Date Also, saimptlog accepts only business dates that are within the PERIOD.VDATE minus the SA\_SYSTEM\_OPTIONS.DAYS\_POST\_SALE value.

Store number is validated against the STORE table.

Numeric fields are checked for non-numeric characters.

For transaction of type SALE, RETURN and EEXCH, saimptlog checks whether a transaction is in balance: With introduction of Item level tax and Payment amount lines, the balancing logic has been changed as below. Also with introduction of handling VAT/TAX, the logic of balancing has been modified as below.

\* When TAX is on in the System (system\_options.default\_tax\_type = 'SALES')

- Transaction Items (Unit Retail \* Unit Retail Sign \* Quantity) of items which are on Regular Sale, Return, EEXCH
- + Item Discounts (Unit Discount Amount \* Unit Discount Sign \* Quantity) of items which are on Regular Sale, Return, EEXCH
- + Item Level Tax (Total Igtax Amount) of items which are on Regular Sale, Return, EEXCH
- + Transaction Tax (Tax Amount \* Tax Sign)
- +Transaction payment (Payment Amount \* Payment Sign)
- = Transaction Tenders (Tender Amount \* Tender Sign)
- saimptlog will populate the Value field (on THEAD) with the transaction's sales value (item value – discount value + tax value) from the above calculation if it was not provided in the RTLOG. Following change in above logic of sale total balancing, Value field in THEAD will be: (item value – discount value + tax value) for items which are on regular sale, return and eexch + payment value.

**Note:** If this 'Value' field is being used in creating some totals, then accordingly these totals needs to be modified to accommodate extra amount coming into picture here.

When VAT is on in the System (system\_options.default\_tax\_type in 'GTAX', 'SALES'), look out for other system options, along with class level, and store level vat indicators,

which tells whether unit retail is incl/excl of vat, the logic of balancing will vary as below.)

- Transaction Items (Unit Retail \* Unit Retail Sign \* Quantity) of items which are on Regular Sale, Return, EEXCH
- + Item Discounts (Unit Discount Amount \* Unit Discount Sign \* Quantity) of items which are on Regular Sale, Return, EEXCH
- + Item Level Tax (Total Igtax Amount) of items which are on Regular Sale, Return, EEXCH (when vat is off item level).
- + Transaction Tax (Tax Amount \* Tax Sign)
- +Transaction payment (Payment Amount \* Payment Sign)
- = Transaction Tenders (Tender Amount \* Tender Sign)

Treatment of vouchers

- If an item sold is a gift certificate (Transaction Item, Voucher field has a value), issued information is written to the SA\_VOUCHER table.
- If the Transaction Type is a RETURN, and the Transaction Tender Type Group is voucher (VOUCH), issued information is written to the SA\_VOUCHER table.
- If the Transaction Type is a SALE, and the Transaction Tender Type Group is a voucher (VOUCH), redeemed information is written to the SA\_VOUCHER table.
- When a gift certificate is sold, customer information should always be included. A receiving customer name value should be populated in the ref\_no5 field, a receiving customer state value should be populated in the ref\_no6 field and a receiving customer country should be populated in the ref\_no7 field. These reference fields can be changed by updating the sa\_reference table but the code needs to be modified too. The expiration date is put on the expiration\_date field on the TITEM record.

Other validations/points of interest:

- A salesperson in the TITEM record takes precedence over the salesperson in the THEAD record.
- If an item sold is a sub-transaction (REF) item (Transaction Item, reference item field has a value and item does not), it will be converted to the corresponding transaction level item (ITEM).
- If an item sold is an ITEM (Transaction Item, item field has a value), it will be validated against RMS item tables.
- The corresponding Department, Class, Subclass, and Taxable Indicator will be selected from the RMS tables and populated for an item.

The balancing level determines whether the register or the cashier fields are required.

- If the balancing level is 'R'egister, then the register field on the THEAD must be populated.
- If the balancing level is 'C'ashier, then the cashier field on the THEAD must be populated.
- If the balancing level is 'S'tore, then neither field is required to be populated.

The tax\_ind and the item\_swiped\_ind fields can only accept  $\gamma'$  or  $\gamma'$  values. If an invalid value is passed through the RTLOG, an error will be flagged and the value will be defaulted to 'Y'.

#### **Transaction of type 'SALE'**

A transaction of type SALE is generated whenever an item is sold. A sale may be to an employee, the sub-transaction type would be EMP in this case. Or it may be a drive-off sale (sub-transaction type DRIVEO) when someone drives off with unpaid gas. A special

type of sale is an "odd exchange" (sub-transaction type EXCH) where items are sold and returned in the same transaction. If the net value of the exchange is positive, then it is a sale. If the net value is negative, it is a return.

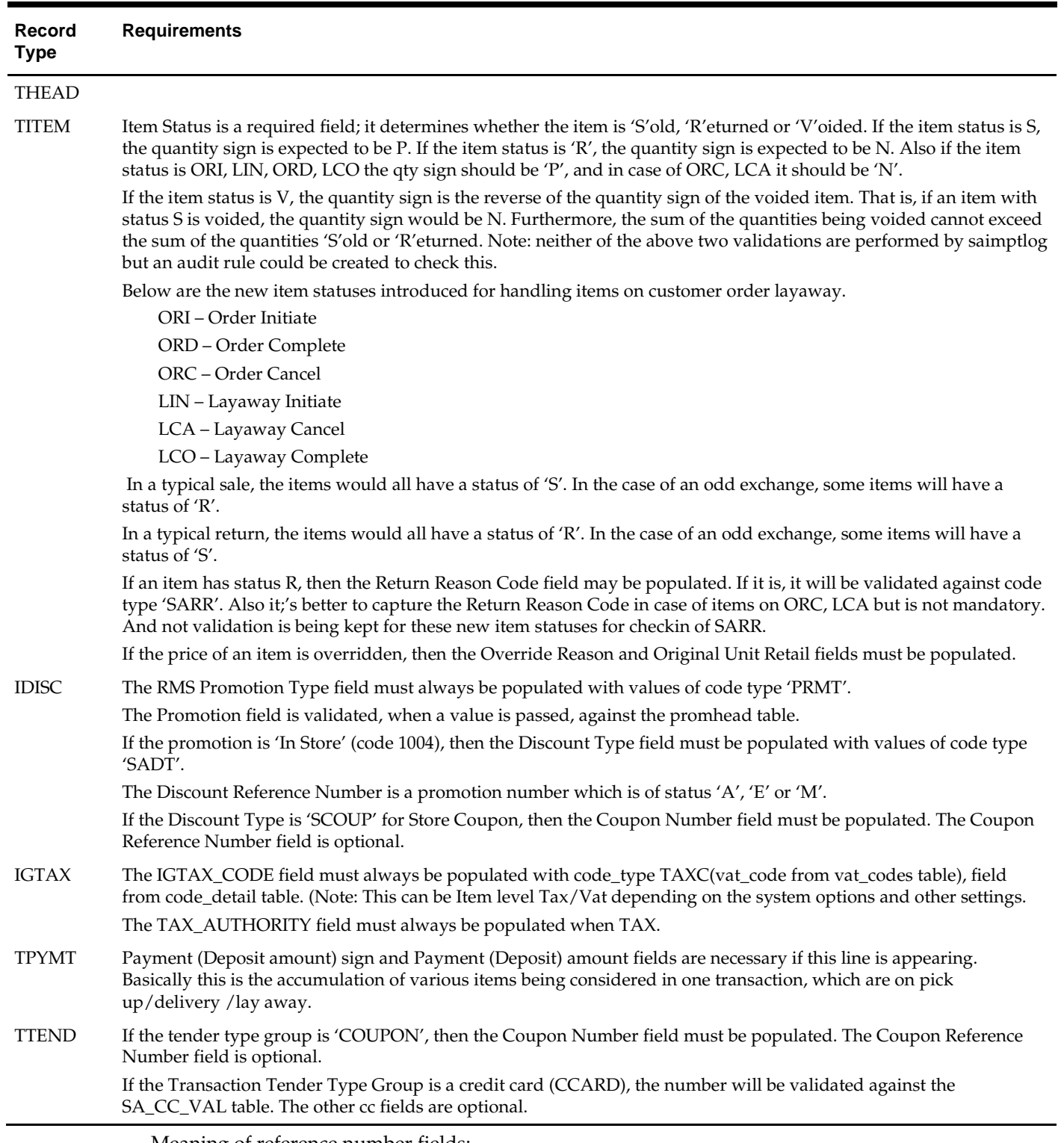

Requirements per record type (other than what is described in Layout section above):

Meaning of reference number fields:

**Note:** The meaning of these reference number fields may be changed through the sa\_reference table. The new transaction type "SPLORD" will be same as SALE but the inventory will not be reserved for the orders at its line level.

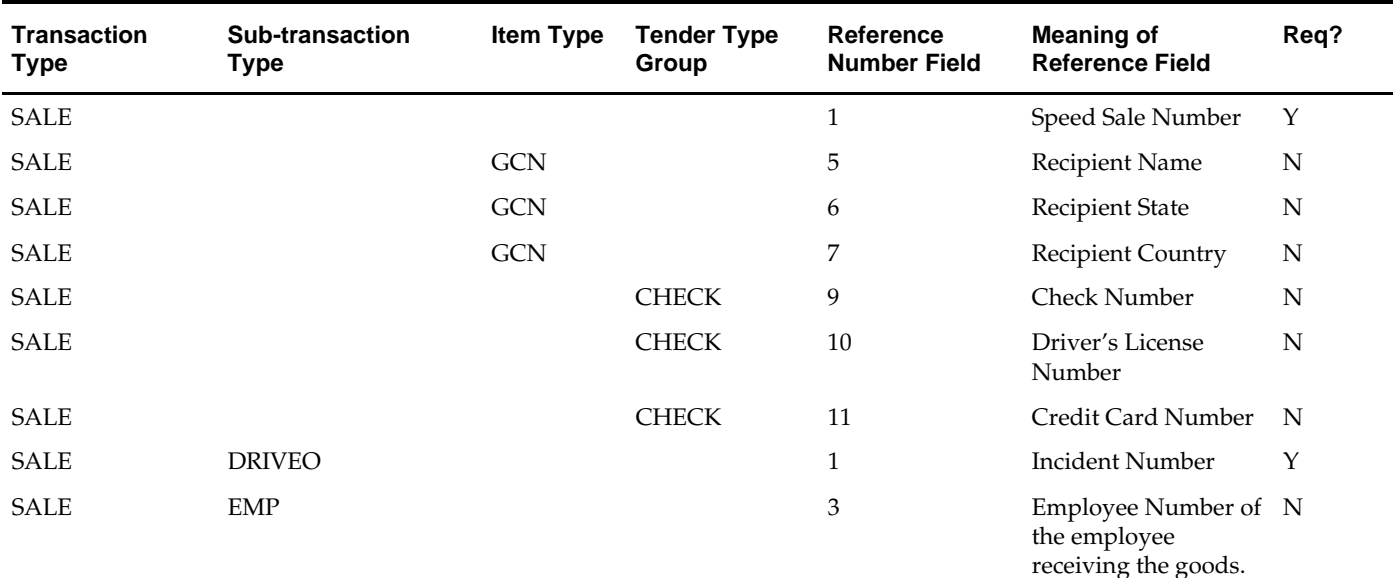

Expected values for sign fields

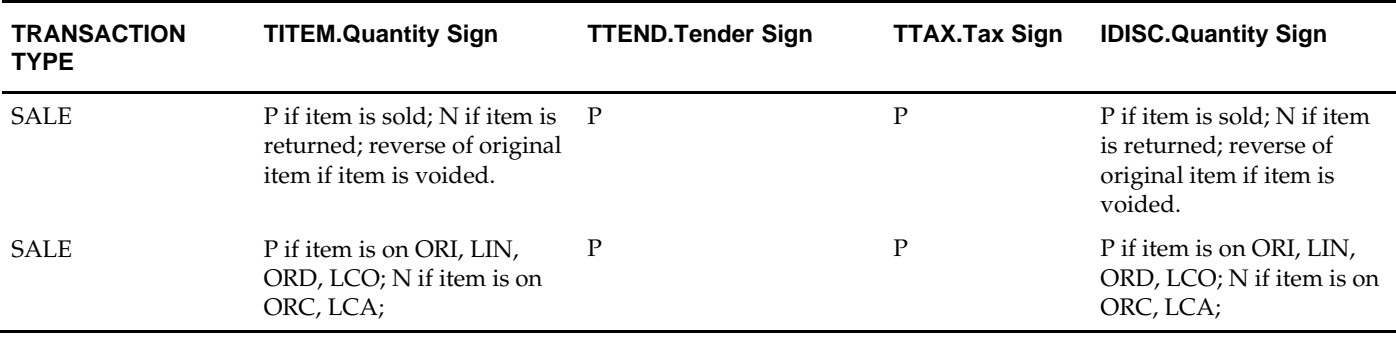

#### **Transaction of type 'PVOID'**

This transaction is generated at the register when another transaction is being post voided. The orig\_tran\_no and orig\_reg\_no fields must be populated with the appropriate information for the transaction being post voided. The PVOID transaction must be associated with the same store day as the original transaction. If the PVOID needs to be generated after the store day is closed, the transaction needs to be created using the forms.

#### **Transaction of type 'RETURN'**

This transaction is generated when a customer returns an item.

This type of transaction has similar record type requirements as a 'SALE' transaction. Meaning of reference number fields:

> **Note:** Here assumption is that new item statuses will not come under transaction type 'RETURN'.

If a customer wants to return the items (ORI, LIN) these will come under 'SALE' but with item statuses as ORC, LCA.

**Note:** The meaning of these reference number fields may be changed through the sa\_reference table.

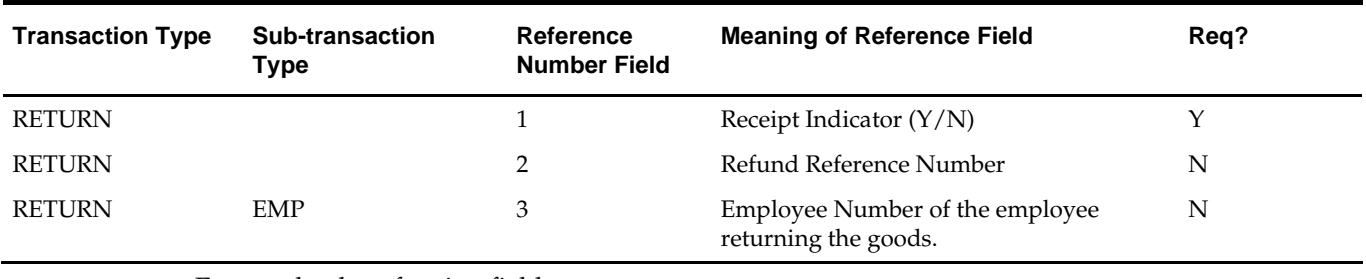

Expected values for sign fields:

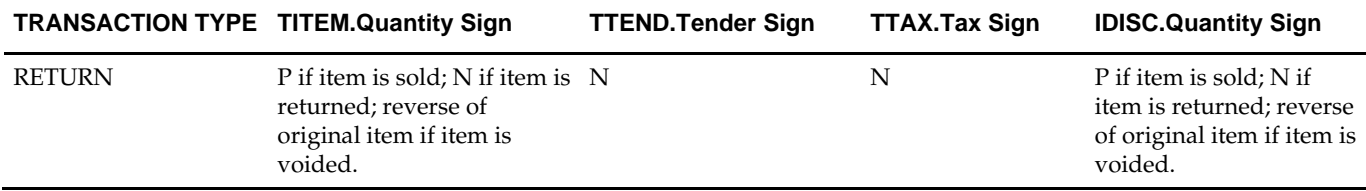

#### **Transaction of type 'SPLORD'**

This transaction is generated when a customer picks up an item, which is not in stock. The item status can be 'ORI', 'ORC' or 'ORD'. ('Order Initiate', Order Cancel' or 'Order Complete')

#### **Transaction of type 'EEXCH'**

This transaction is generated when there is an even exchange.

This type of transaction has similar record type requirements as a 'SALE' transaction.

It is expected that the number of items returned equals the number of items sold. However, this validation is not performed by saimptlog. An audit rule could be created for this. Saimptlog only expects that there would be at least two item records.

No tender changes hands in this transaction.

Meaning of reference number fields:

**Note:** The items, which are on customer order or layaway, should not be come under this transaction type.

**Note:** The meaning of these reference number fields may be changed through the sa\_reference table.

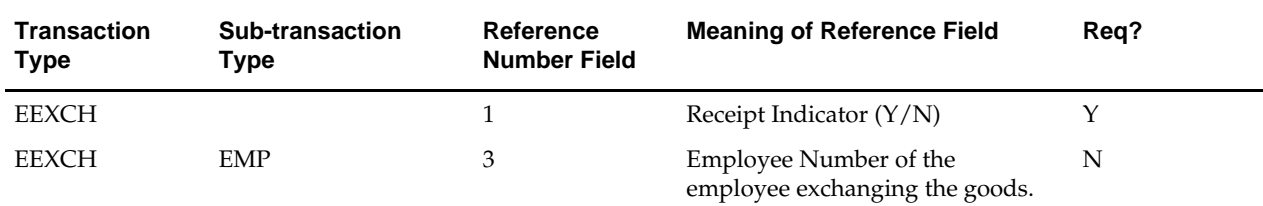

#### **Transaction of type 'PAIDIN'**

This type of transaction has only one TTEND record.

A reason code is required.

Meaning of reference number fields:

**Note:** The meaning of these reference number fields may be changed through the sa\_reference table.

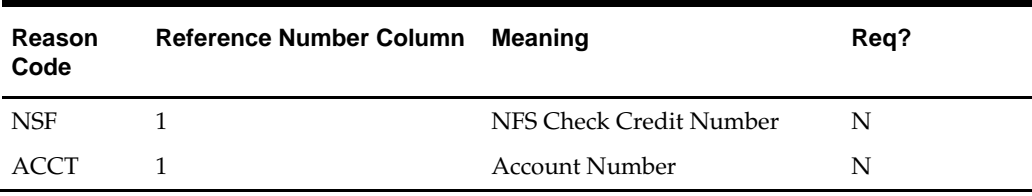

#### **Transaction of type 'PAIDOU'**

This type of transaction has only one TTEND record.

A reason code is required (code type REAC). If the sub-transaction type is 'EV' or 'MV', the reason code comes from the non\_merch\_codes\_head table.

If the sub-transaction type is 'EV' or 'MV', then at least one field among the vendor number, vendor invoice number, payment reference number and proof of delivery number fields should be populated.

If the sub-transaction type is 'EV', then the vendor number comes from the partner table. If the sub-transaction type is 'MV', then the vendor number comes from the supplier table.

Meaning of reference number fields:

**Note:** The meaning of these reference number fields may be changed through the sa\_reference table.

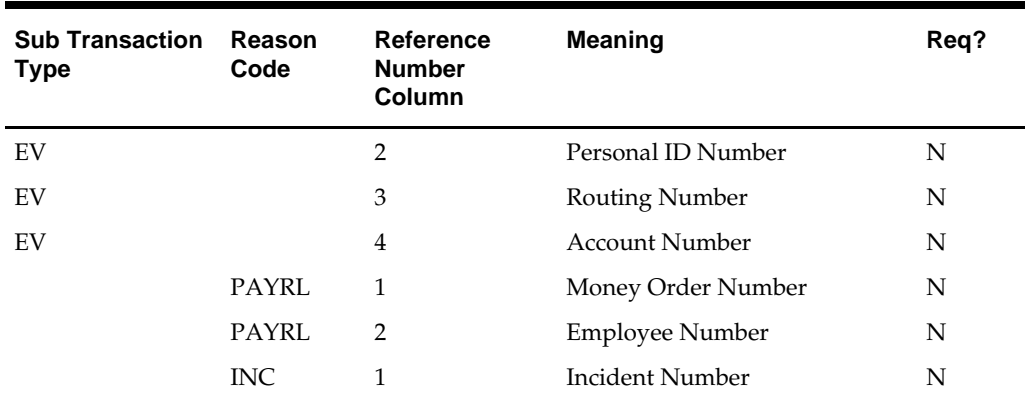

#### **Transaction of type 'PULL'**

This transaction is generated when cash is withdrawn from the register.

This type of transaction has only one TTEND record.

Expected values for sign fields:

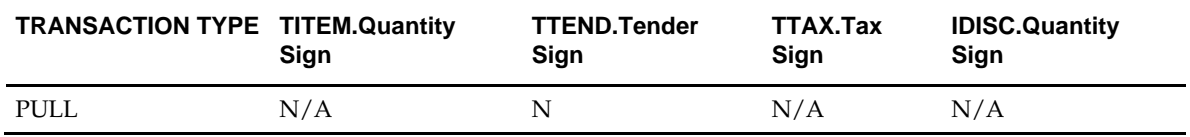

#### **Transaction of type 'LOAN'**

This transaction is generated when cash is added to the register.

This type of transaction has only one TTEND record.

Expected values for sign fields:

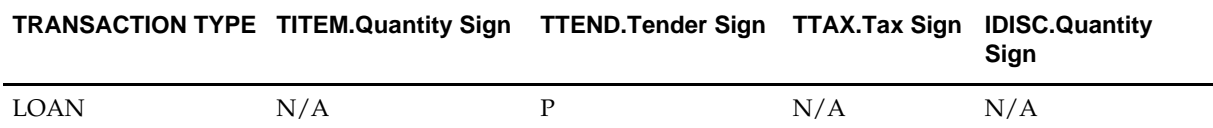

#### **Transaction of type 'COND'**

This transaction records the condition at the store when it opens. There can be at most one COND record containing weather information and at most one COND record containing temperature information. Both these pieces of information may be in the same COND record. There may be any number of COND records containing traffic and construction information.

This type of transaction does not have TITEM or IDISC or IGTAX or TTAX or TPYMT or TTEND records.

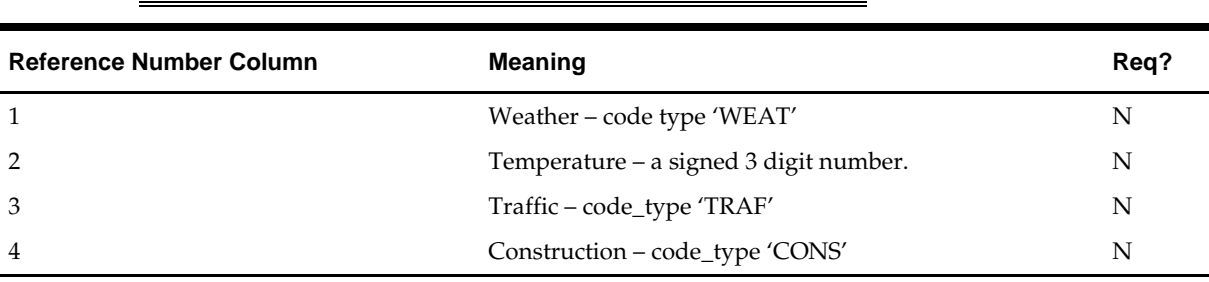

**Note:** The meaning of these reference number fields may be changed through the sa\_reference table.

#### **Transaction of type 'TOTAL'**

This transaction records the totals that are reported by the POS. The value field must be populated. Some POS systems generate only one transaction number for all totals. In order to avoid duplicate errors to be reported, only one total transaction can have a transaction number and the subsequent ones can have blank transaction numbers. In other words, a TOTAL transaction is not required to have a transaction number.

This type of transaction does not have TITEM or IDISC or IGTAX or TTAX or TPYMT or TTEND records.

#### **Transaction of type 'METER'**

This transaction is generated when a meter reading of a fuel pump is taken.

This type of transaction has only TITEM records.

Meaning of reference number fields:

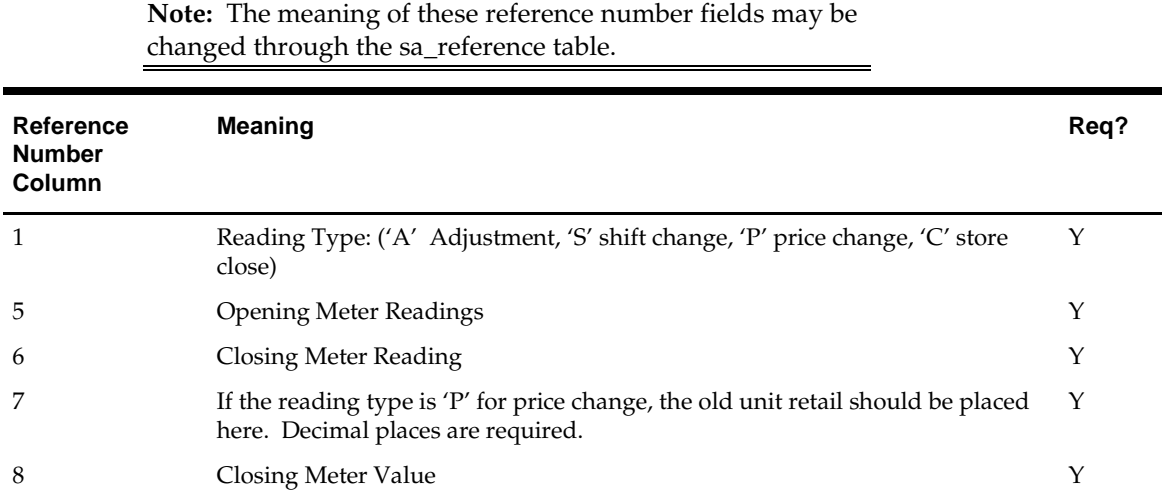

#### **Transaction of type 'PUMPT'**

This transaction is generated when a pump test is performed. This type of transaction has only TITEM records.

#### **Transactions of type 'TANKDP'**

This transaction is generated when a tank dip measurement is taken.

This type of transaction has only TITEM records.

Meaning of reference number fields:

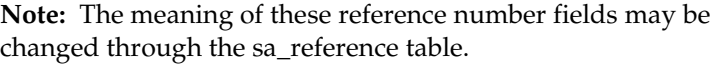

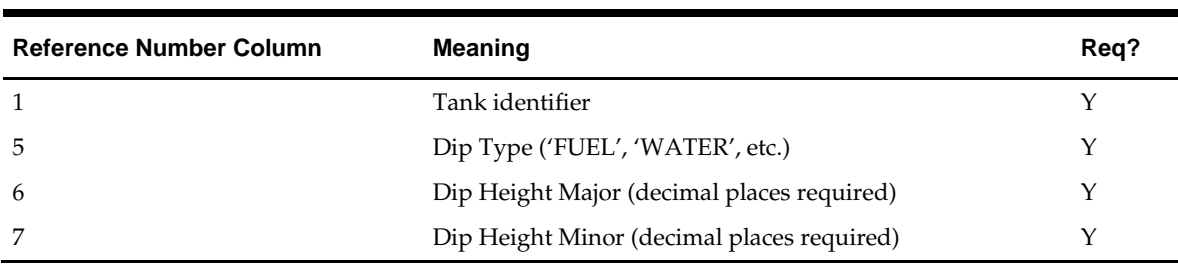

#### **Transaction of type 'DCLOSE':**

This transaction is generated when day closed. Transaction number for this type of transaction has to be blank.

> **Note:** Vouchers are minimally handled by saimptlog. Voucher information is written to the savouch file which is passed to the program savouch.pc.

- A voucher will appear on the TITEM record only if it was sold. Thus when saimptlog encounters a 'SALE' transaction with a voucher, it writes the voucher to the savouch file as an 'I'ssued voucher.
- A voucher will be issued when it appears on the TTEND record of transactions of type 'RETURN' and 'PAIDOU'. In other words, saimptlog will write it to the savouch file with status 'I'.
- A voucher will be redeemed when it appears on the TTEND record of transactions of type 'SALE' and 'PAIDIN'. In other words, saimptlog will write it to the savouch file with status 'R'.

Vouchers may not be returned. However, a transaction of type 'PAIDOU' may be generated when the customer exchanges a voucher for another form of tender.

## **saimptlogtdup\_upd (tdup File Updation)**

#### **Functional Area**

ReSA (Oracle Retail Sales Audit)

## **Module Affected**

SAIMPTLOGTDUP\_UPD.PC

## **Design Overview**

The purpose of this batch module is to fetch all deleted transactions for a store day and modify the tdup<Store>.dat file to remove deleted transactions from the tdup range to facilitate saimptlog/saimptlogi batch to upload deleted transactions again. The batch will process all the store day's having data status in ('Partially Loaded' and 'Ready For Import') and business date lies between (vdate-sa\_syatem\_options. day\_post\_sale) and vdate. The batch will not process a store day, if tdup<Store>.dat file does not exist. The batch has been designed to work only if sa\_system\_options.check\_dup\_miss\_tran is 'Y', otherwise do nothing and come out with successful completion. Also, the batch will not terminate with error, if the deleted transaction to be removed from tdup range doesn't exist in tdup<Store>.dat file.

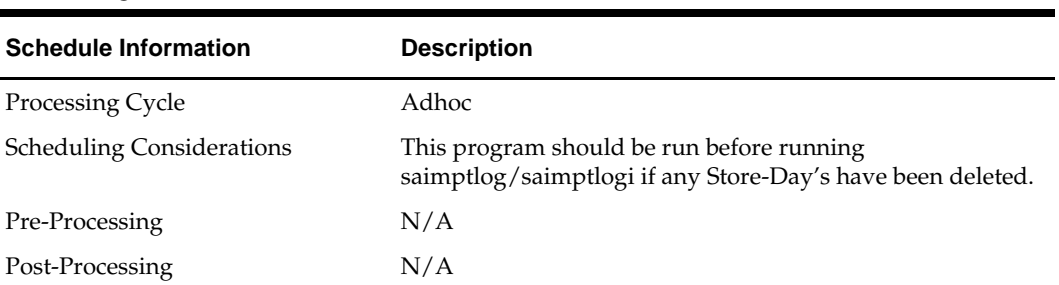

#### **Scheduling Constraints**

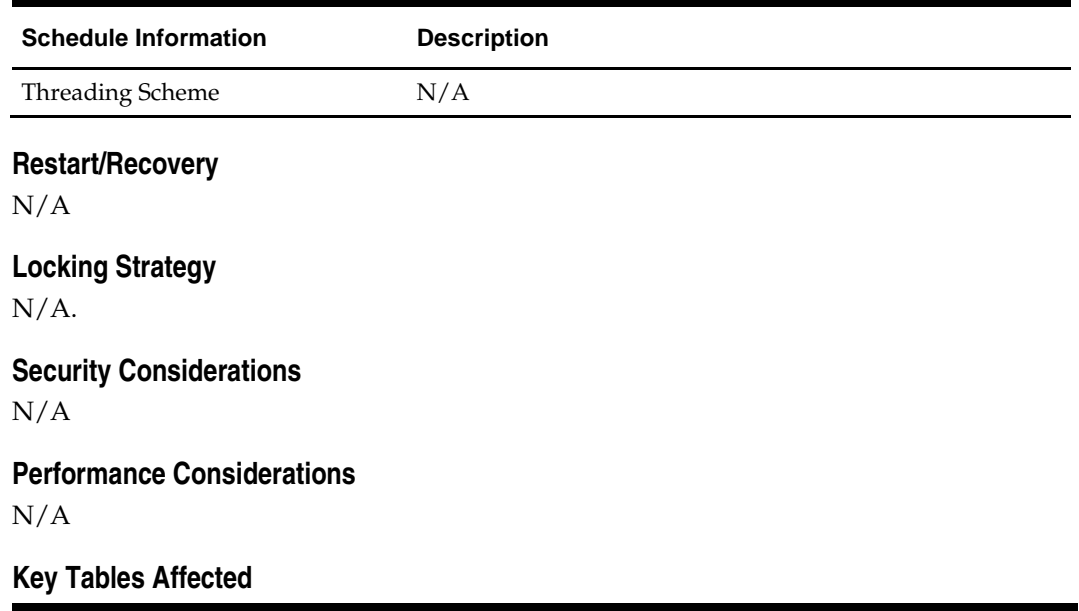

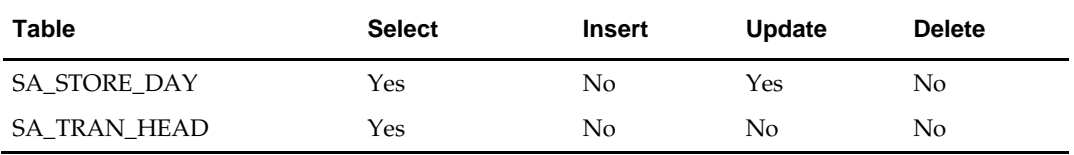

## **Program Flow**

**process():** The driving cursor in this function fetches the particular storeday sequence having data status as 'Partially Loaded'/ 'Ready to Load' from sa\_store\_day table. Then it calls tdup\_loaddata() from saimptlog\_tdup.c library, which loads the data file of past ranges. Then it calls process\_deleted\_trans() function.

**process\_deleted\_trans():** The driving cursor fetches all the transactions those are marked as delete from sa\_tran\_head table for the particular storeday sequence and then processes them. This function calls save\_tdupdata().

**save\_tdupdata():** This function writes the current data to a file for next time. And calls delalluids() from saimptlog\_tdup.c library, which frees the memory space.

#### **Shared Modules**

N/A

**I/O Specification** 

N/A

## **saimptlogfin (Sales Audit Import)**

## **Functional Area**

ReSA (Oracle Retail Sales Audit)

## **Module Affected**

SAIMPTLOGFIN.PC

## **Design Overview**

The SAIMPTLOGFIN program creates the balances (over or under) by store, register, or cashier and populates it in the SA\_BALANCE\_GROUP table, and it cancels post voided transactions and vouchers and validates missing transactions. It marks the store day record in the ReSA import log as partially or fully loaded. This unlocks the store day records after all store transactions are imported.

## **Scheduling Constraints**

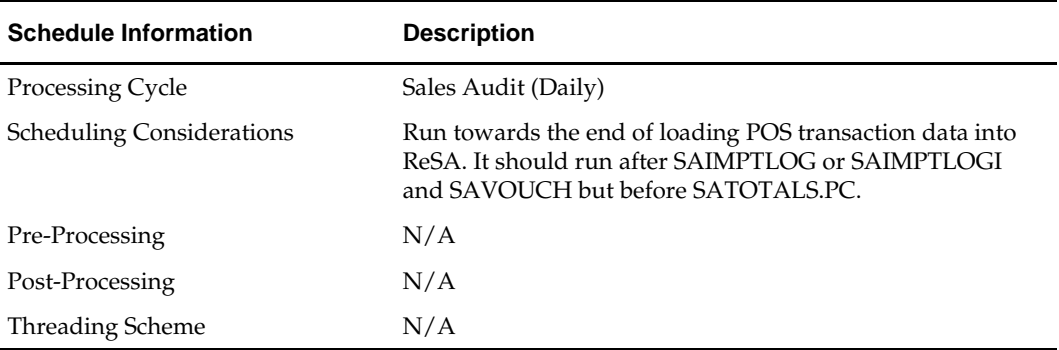

## **Restart/Recovery**

N/A

## **Locking Strategy**

This program is attempted to obtain a write lock on the store/day with a call to get\_lock library function. If this fails, go on to the next store/day and log the problem to the error log. If the lock is not obtained for a store/day then, skip the store\_day and process with the next store/day. It unlocks the store/day records if all transactions for the day are imported.

## **Security Considerations**

N/A

## **Performance Considerations**

N/A

## **Key Tables Affected**

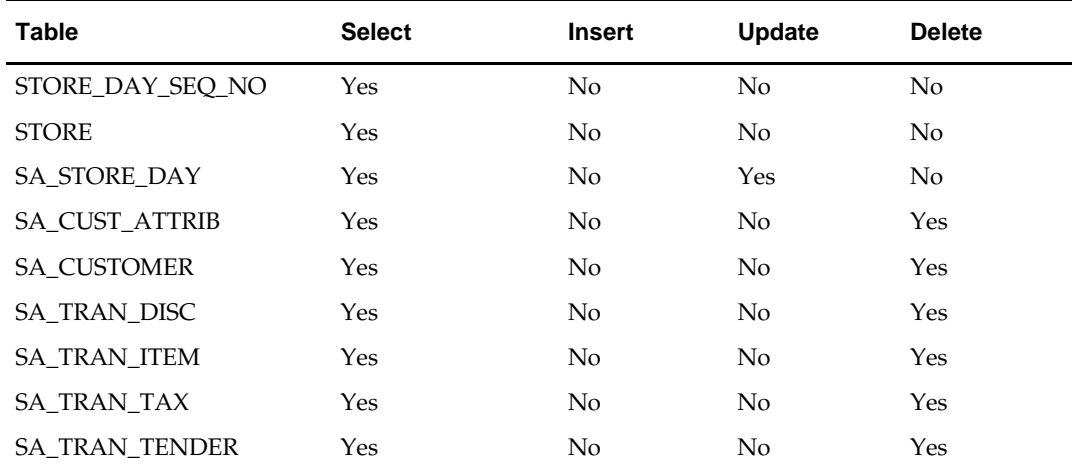

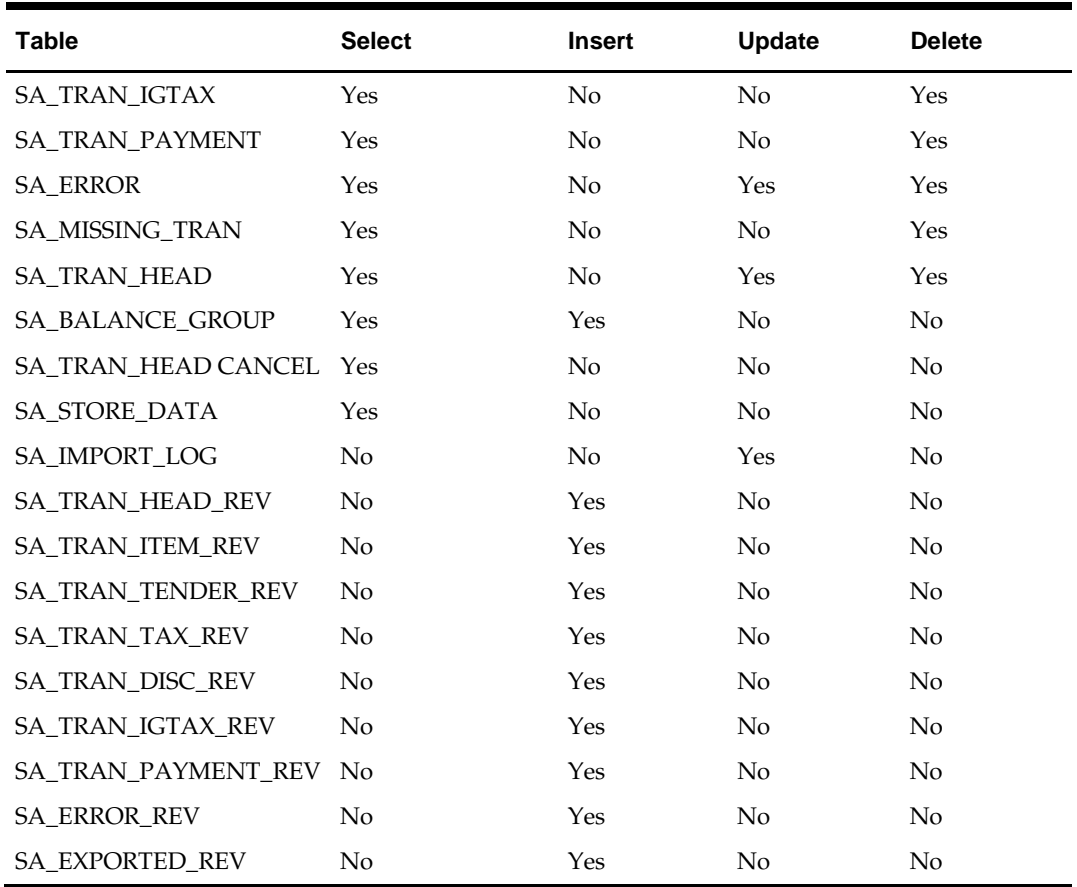

**Shared Modules**

N/A

**I/O Specification** 

N/A

# **saordinvexp (Sales Audit Inventory Export)**

## **Functional Area**

ReSA

## **Module Affected**

SAORDINVEXP.PC

#### **Design Overview**

This batch program will generate a flat file to reserve or un-reserve the inventory for items in customer order or layaway. Inventory will be reserved for customer order/layaway initiate and un-reserved for customer order/layaway cancel or complete.

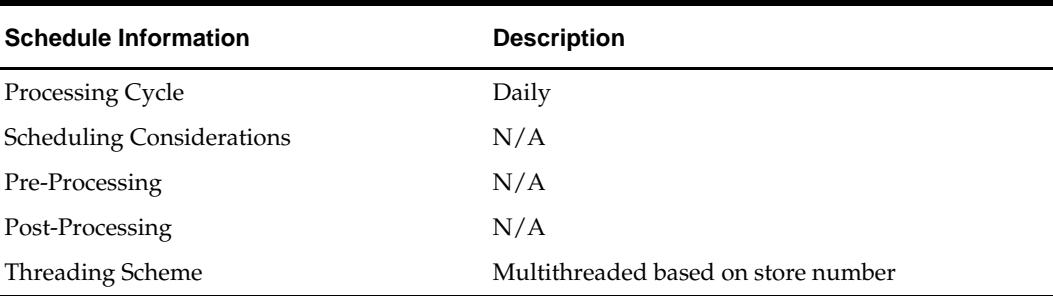

#### **Scheduling Constraints**

#### **Restart/Recovery**

The logical unit of work for this module is defined as a unique store/day combination. Records are fetched, updated and inserted in batches of pl\_commit\_max\_ctr. Only two commits are done, one to establish the store/day lock and another at the end, to release the lock after a store/day is completely processed. The ORIN formatted output file is created with a temporary name and renamed just before the end of store/day commit.

In case of failure, all work done is rolled back to the point right after the call to get\_lock() and releases the lock. Thus, the rollback segment should be large enough to hold all inserts into sa\_exported for one store/day.

## **Locking Strategy**

This program is attempted to obtain a read lock on the store/day with a call to get\_lock() library function. If this fails, go on to the next store/day and log the problem to the error log. If the previous store day transaction failed, then release its lock with a call to release\_lock() and rollback the transaction.

#### **Security Considerations**

N/A

## **Performance Considerations**

N/A

#### **Key Tables Affected**

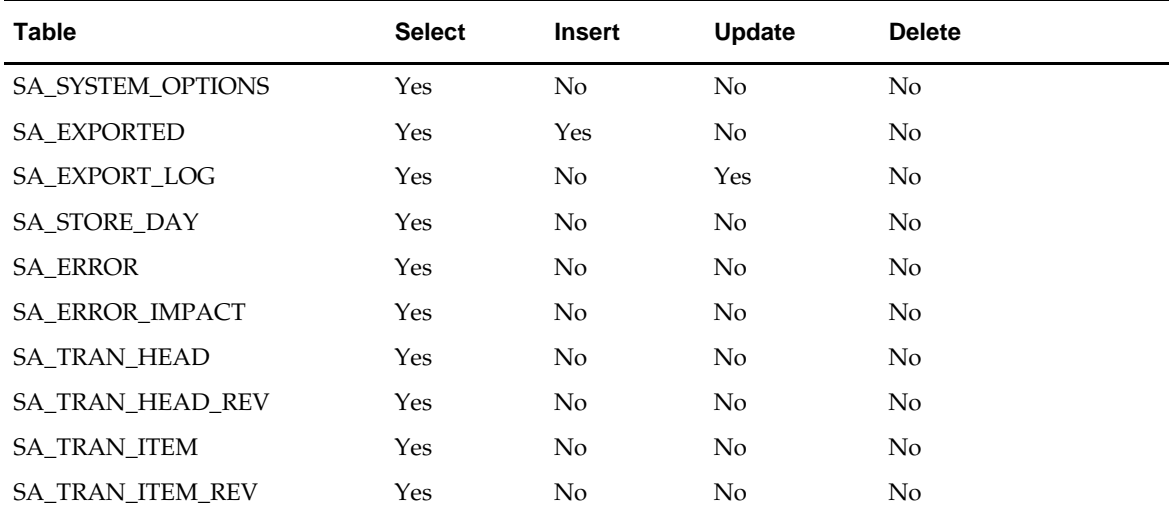

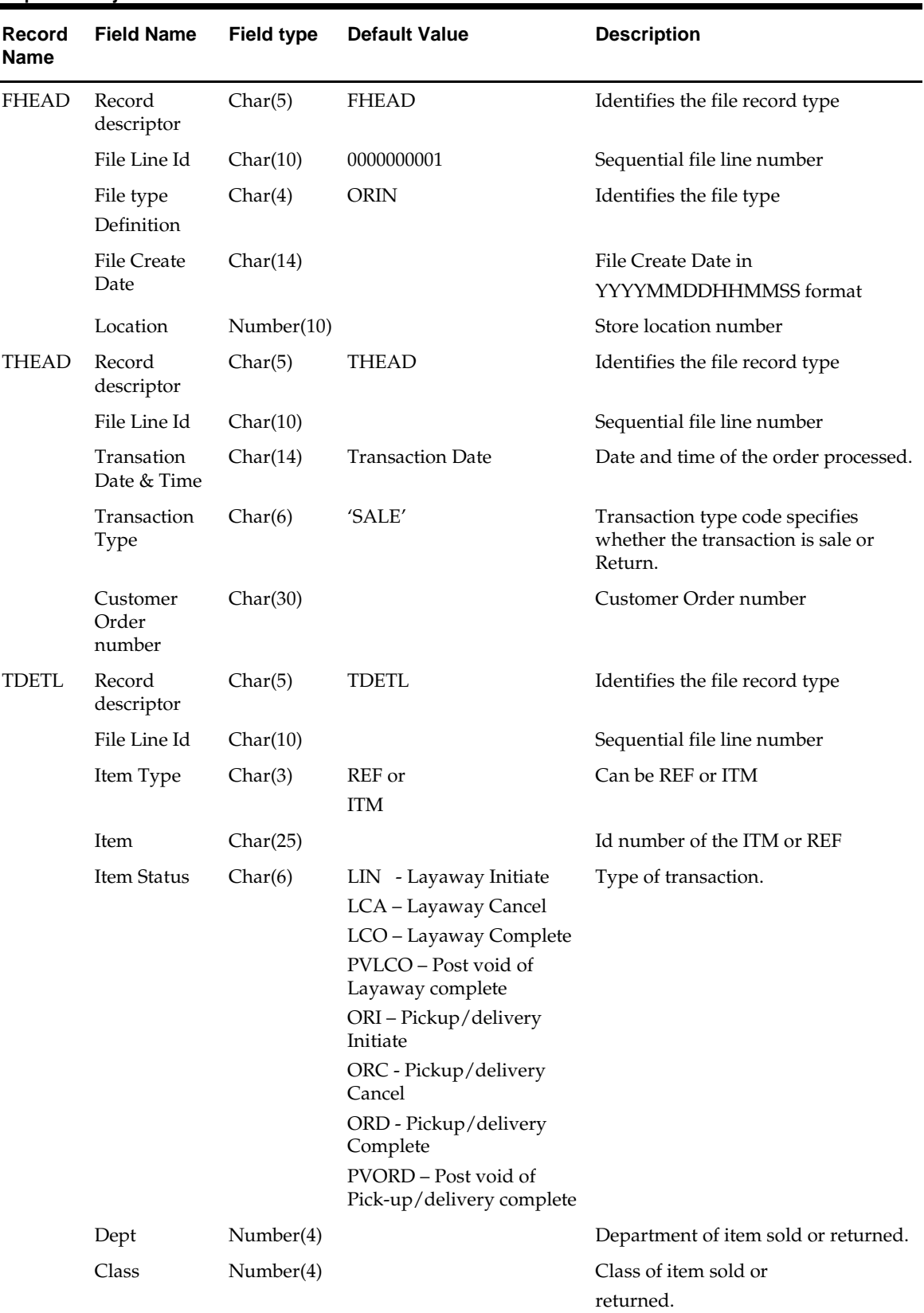

# **I/O Specification**

# **Output File Layout**

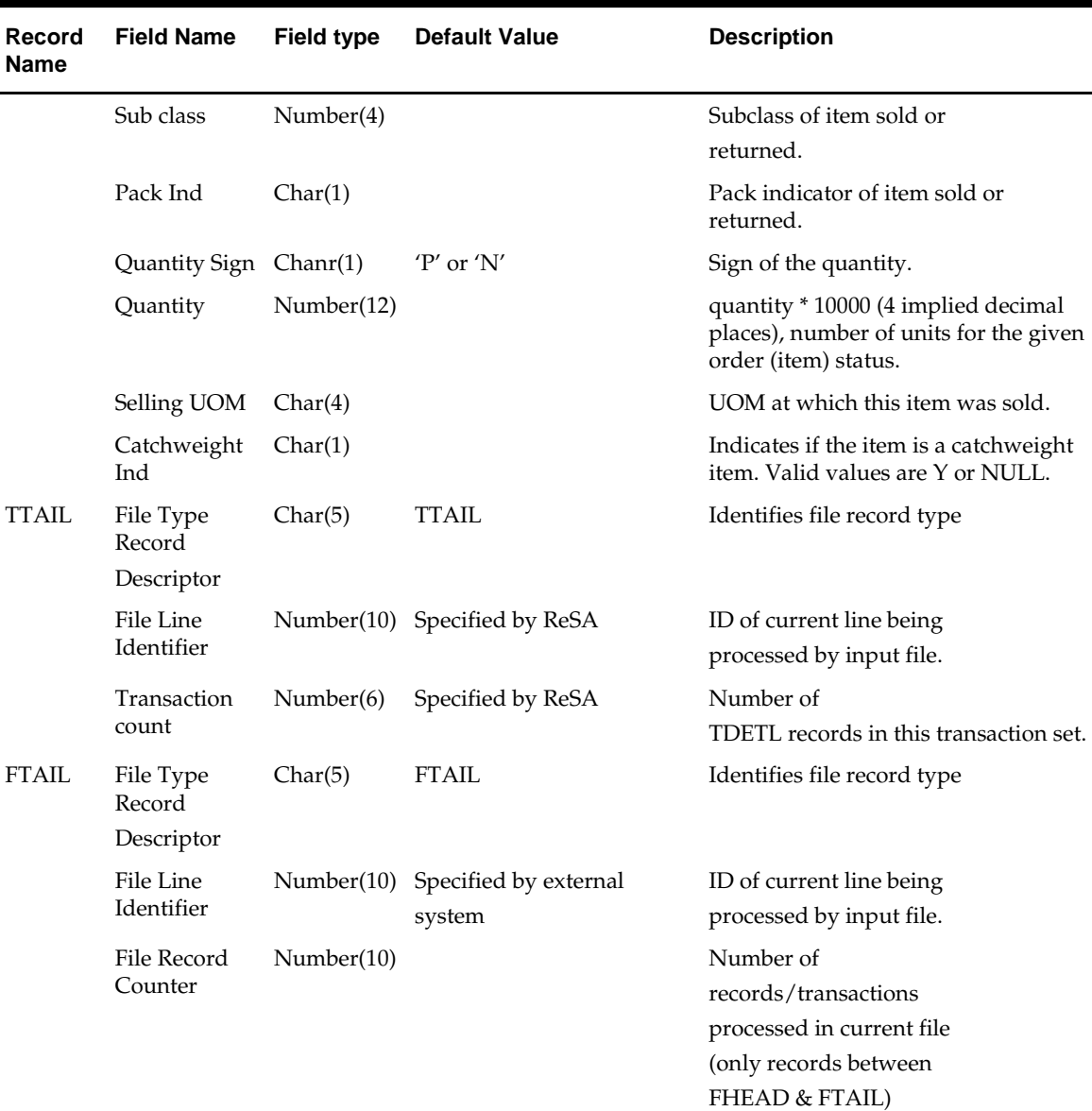

# **sapreexp (Sales Audit Pre-Export)**

## **Functional Area**

Oracle Retail Sales Audit (ReSA)

#### **Module Affected**

SAPREEXP.PC

#### **Design Overview**

When a user modifies or revises a transaction through the Oracle Retail Sales Audit user application, numerous totals are affected through re-totaling. The sales audit pre-export module is designed to compare the latest prioritized version of each total defined for export with the version that was previously sent to each system. If they are they same, an SA\_EXPORTED entry should be created for the total for that particular system so that the

same value is not exported twice. By determining which totals have not changed since the last export date time (SA\_EXPORTED\_REV), this module then creates entries on SA\_EXPORTED to prohibit any third party application from receiving multiple export revisions.

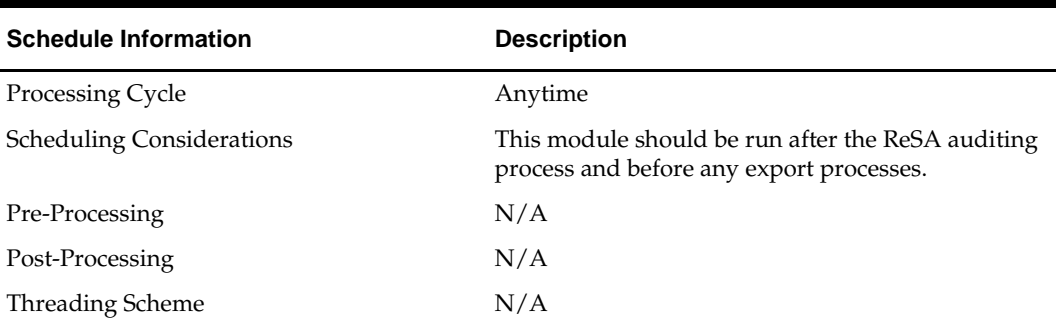

#### **Scheduling Constraints**

## **Restart/Recovery**

The logical unit of work for this module is defined as a unique store/day combination. Only two commits are done. One to establish the store/day lock (this is done by the package) and one at the end after a store/day or store/day/total is completely processed.

## **Locking Strategy**

This program is attempted to obtain a read lock on the store/day with a call to get\_lock function .If this fails, go on to the next store/day and log the problem to the error log.

## **Security Considerations**

N/A

## **Performance Considerations**

N/A

## **Key Tables Affected**

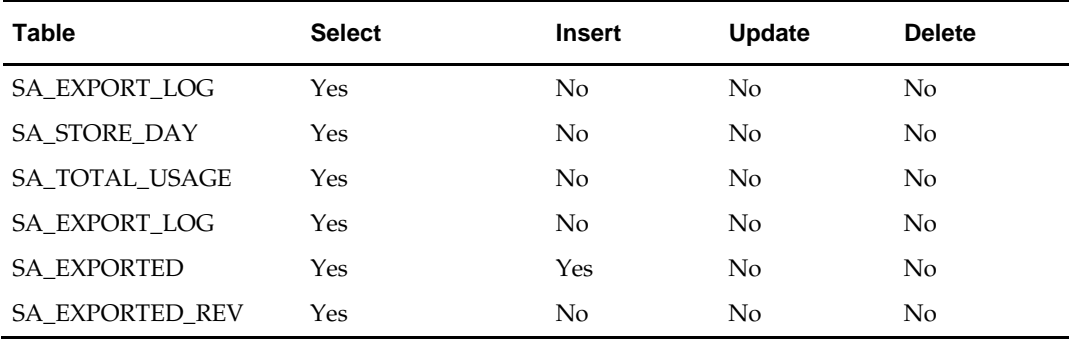

## **I/O Specification**

N/A

## **sapurge (Sales audit purge)**

## **Functional Area**

Retail Sale Audit (ReSA)

## **Module Affected**

SAPURGE.PC

## **Design Overview**

This program is run daily to control the size of the tables in the sales audit database. Older information is deleted to ensure optimal performance of the system as a whole.

Different kinds of data need to be kept in the system for different amounts of time. Transactions, and all associated transaction details, and Totals calculated or reported for a store day are deleted when they meet the following criteria:

- The Business Date for those transactions and totals is older than or equal to today's date minus the days\_before\_purge parameter setup on the sa\_system\_options table.
- No locks exist on the store/day.
- One of the two following statements is true for the store/day:
	- **1.** Fully loaded, and all errors either corrected or overridden (sa\_store\_day.audit\_status is 'A' (Audited) and sa\_store\_day.data\_status = 'F' (Fully loaded)). In addition, there are no outstanding exports (records for the store/day in the sa\_export\_log table where sa\_export\_log.status = 'R' (Ready for export)).
	- **2.** Never loaded (sa\_store\_day.audit\_status is 'U' (Unaudited) and sa\_store\_day.data\_status = 'R' (Ready for import)).

Flash Sales data is deleted when it meets the following criteria:

- Date is two years before today's date minus the days\_before\_purge parameter setup on the sa\_system\_options.
- Company open and close dates will also need to be kept for two years plus days\_before\_purge so that the historical comparisons in flash sales reporting carry the appropriate weight.

Voucher data is deleted when it meets the following criteria:

 The redeemed date or the escheat date for the specific voucher type is before today's date minus the purge\_no\_days on the sa\_voucher\_options table for the corresponding voucher type.

Order and Layaway data is deleted when it meets the following criteria:

- The Order Initiated and Layaway Initiated data for the corresponding cancel/completed type records which fall under today's date minus the purge\_no\_days on the sa\_system\_options table will be deleted.
- The order/layway which are in open status i.e. not yet completed/canceled will not be deleted from the SA tables and its corresponding transactions, store days will not be deleted from the system.

The program can also take in a list of store\_day\_seq\_no to delete. For example, the command line could be: sapurge userid/passwd 1000 1001 1002, where 1000, 1001 and 1003 are store\_day\_seq\_nos that the user wants to delete. These must also meet the criteria defined above. If a store\_day\_seq\_no is passed to this program, but does not meet the criteria, an error will be written out to the error log.

An output file is created to store a record for each store and business date that was purged. The file name must be passed in at the command line as a parameter to sapurge.

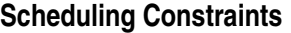

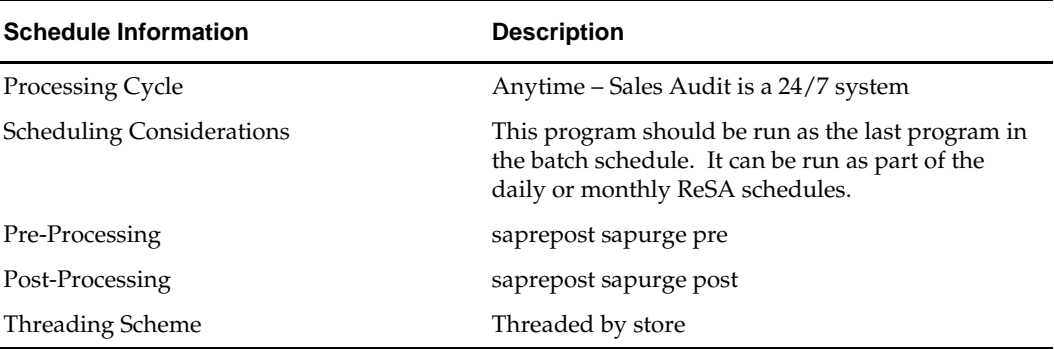

## **Restart/Recovery**

Restart/recovery is implicit in purge programs. The program only needs to be run again to restart appropriately.

#### **Locking Strategy**

This program calls the get\_lock function which uses Oracle's DMBS\_LOCK functions to ensure exclusivity and avoid lock conflicts.

#### **Security Considerations**

N/A

**Performance Considerations**

N/A

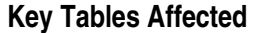

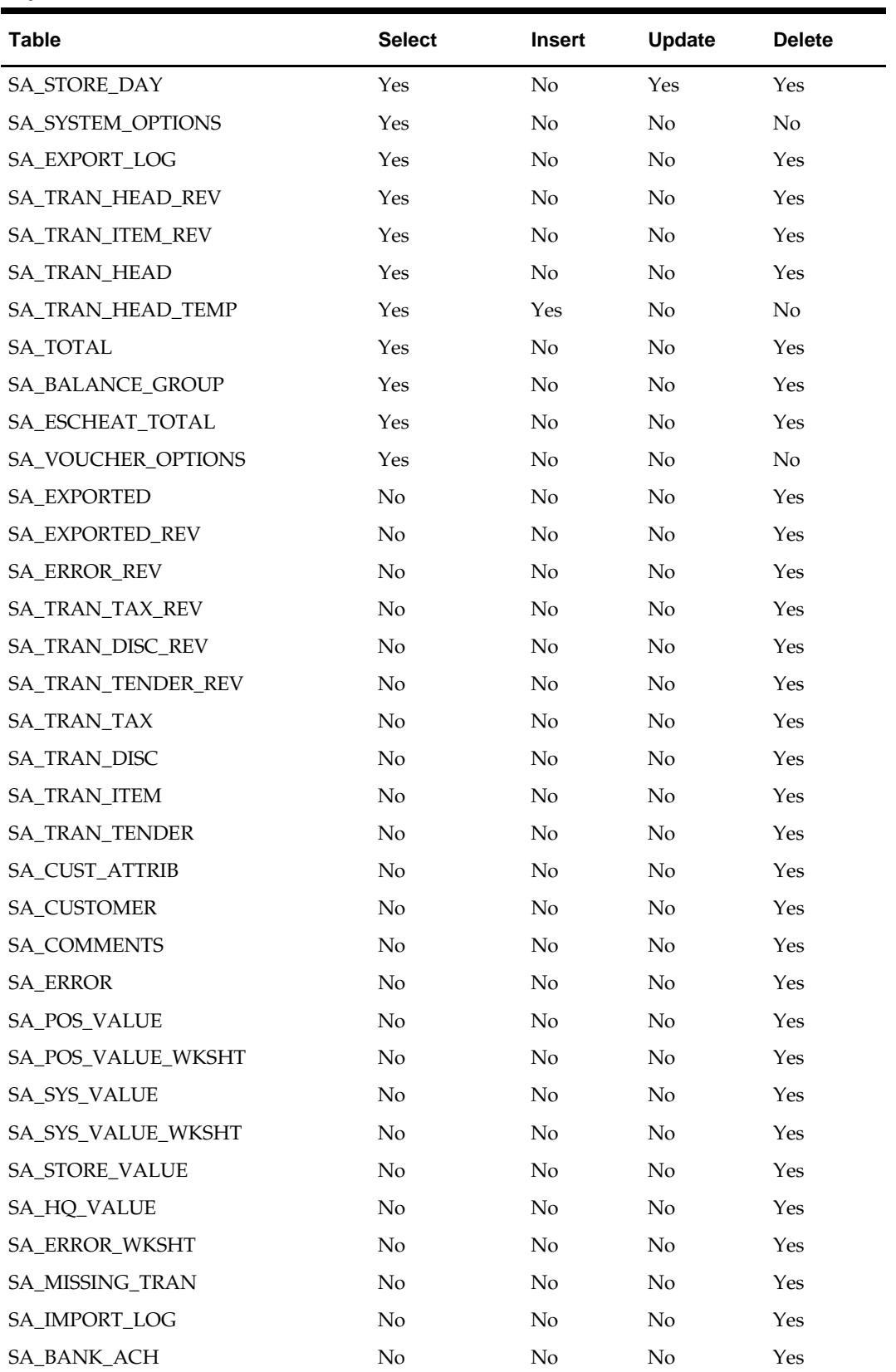

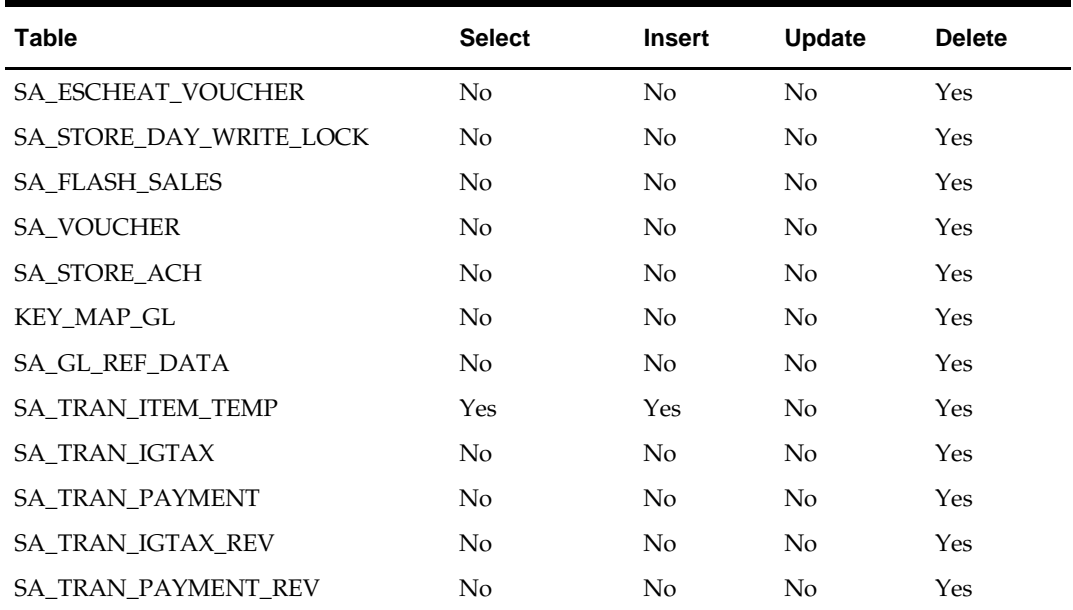

## **I/O Specification**

N/A

**Note:** The output file name is passed into the program as a runtime parameter; the output file lists deleted items.

## **sarules (Sales Audit Rules)**

#### **Functional Area**

Oracle Retail Sales Audit (ReSA)

#### **Module Affected**

SARULES.PC

#### **Design Overview**

Evaluating rules is integral to the sales auditing process. Rules make the comparisons between data from various sources. These comparisons find data errors that could be the result of either honest mistakes or fraud. Finding these mistakes during the sales auditing process prevents these errors from being passed on to merchandising and data warehouse systems.

Rules in ReSA are dynamic. Rules are not predefined in the system. Retailers have the ability to define through the online Rule Definition Wizard. Errors uncovered by these rules are available for review during the interactive audit. As in the program, SATOTALS.PC, after users modify existing rules or create new ones, they become part of the rules the next time that SARULES.PC runs.

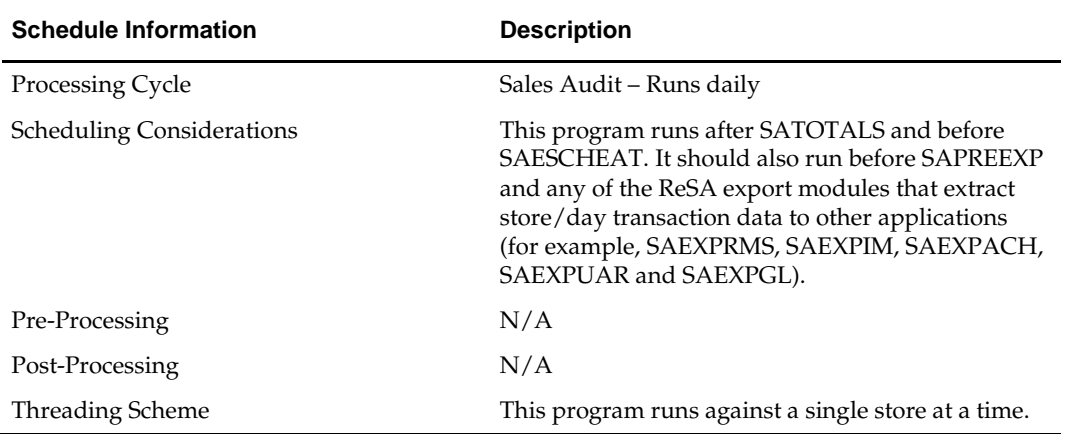

#### **Scheduling Constraints**

#### **Restart/Recovery**

The logical unit of work for this program is a SA\_STORE\_DAY record. Records are committed to the database when the commit\_max\_ctr defined for SARULES on the RESTART\_CONTROL table is reached. This program achieves inherent restart/recovery due to the fact that store/day records that are processed is updated to an audit\_status of 'A' (audited) or 'H' (HQ errors pending) or 'S' (store errors pending) and is not fetched by the driving cursor when the program restarts.

#### **Locking Strategy**

N/A

#### **Security Considerations**

 $N/A$ 

# **Performance Considerations**

N/A

#### **Key Tables Affected**

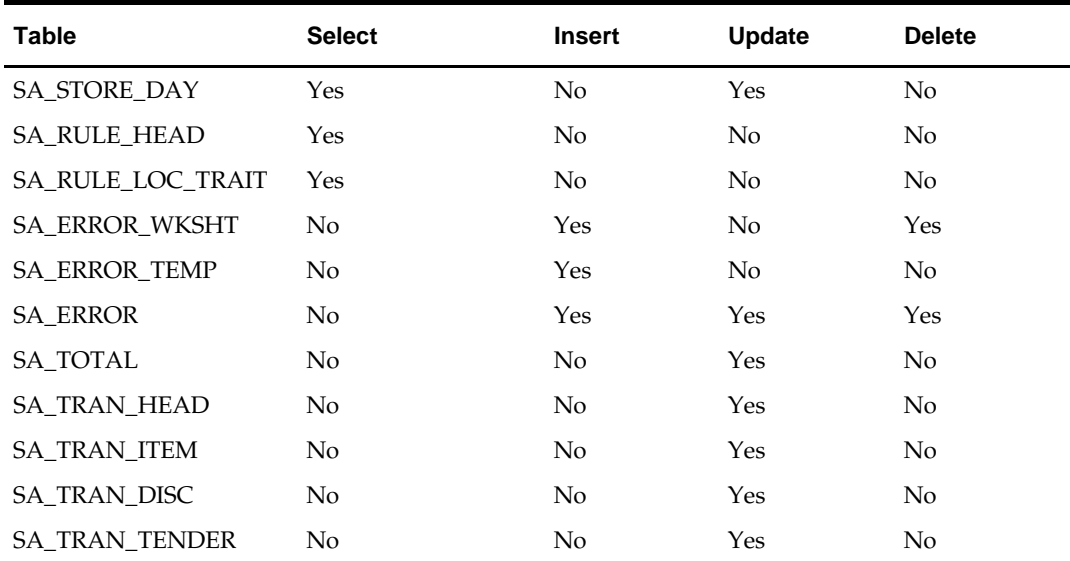

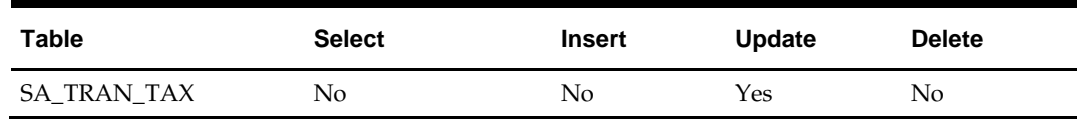

**Shared Modules**

N/A

**I/O Specification** 

N/A

# **sastdycr (Sales Audit Store Day Create)**

## **Functional Area**

Oracle Retail Sales Audit (ReSA)

## **Module Affected**

SASTDYCR.PC

## **Design Overview**

The SASTDYCR batch program creates store/day, import log and export log records. This program should run prior to uploading the sales data from POS for a given store/day.

## **Scheduling Constraints**

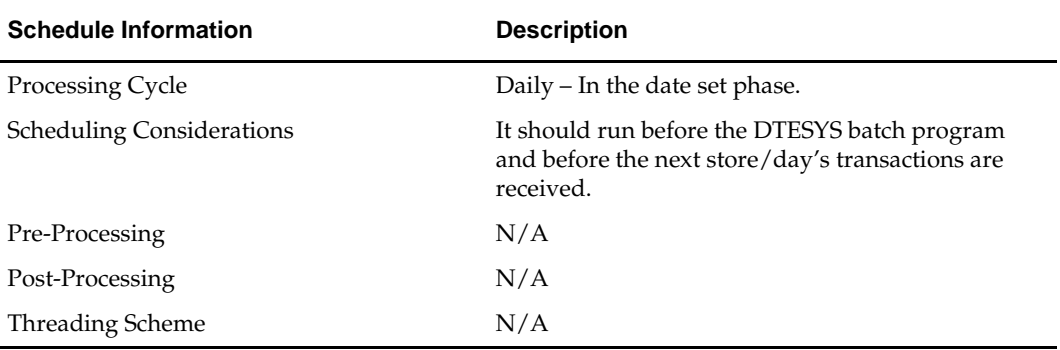

## **Restart/Recovery**

The logical unit of work in this program is store. Records are committed to the database when the commit counter is reached. The commit counter is defined by the value of INCREMENT\_BY on ALL\_SEQUENCE table for the sequence 'SA\_STORE\_DAY\_SEQ\_NO\_SEQUENCE.'

## **Locking Strategy**

N/A

**Security Considerations**

N/A

**Performance Considerations** N/A

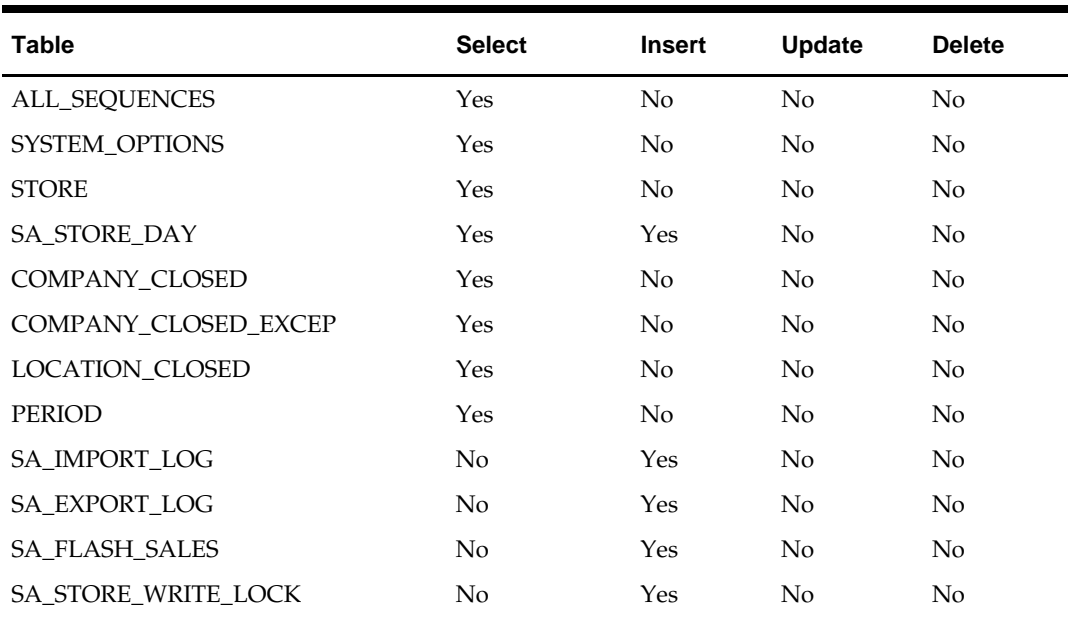

#### **Key Tables Affected**

#### **Shared Modules**

N/A

**I/O Specification** 

N/A

## **satotals (Sales Audit Totals)**

## **Functional Area**

Oracle Retail Sales Audit (ReSA)

#### **Module Affected**

SATOTALS.PC

## **Design Overview**

This module produces totals from user-defined total calculation rules. Totaling is integral to the sales auditing process. Totaling provides the values against which auditors can compare receipts. These comparisons find data errors that could be the result of either honest mistakes or fraud. Finding these mistakes during the sales auditing process prevents these errors from being passed on to merchandising and data warehouse systems. Totaling also provides quick access to other numeric figures about the day's sales transactions.

Totaling in ReSA is dynamic. ReSA automatically totals transactions based on calculation definitions that the retailer's users create using the online Totals Calculation Definition Wizard. In addition, the retailer is able to define totals that come from the POS but that ReSA does not calculate. Whenever users create new calculation definitions or edit existing ones, they become part of the automated totaling process the next time that SATOTALS runs.

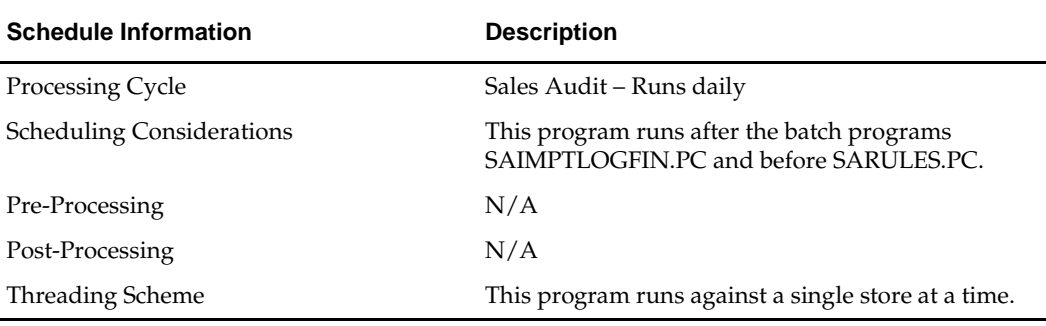

## **Scheduling Constraints**

## **Restart/Recovery**

The logical unit of work for this program is a SA\_STORE\_DAY record. Records are committed to the database when the commit\_max\_ctr defined for SATOTALS on the RESTART\_CONTROL table is reached. This program achieves inherent restart/recovery due to the fact that store/day records that are processed is updated to an audit\_status of 'T'otaled and is not be fetched by the driving cursor when the program restarts.

## **Locking Strategy**

N/A

#### **Security Considerations**

N/A

#### **Performance Considerations**

N/A

## **Key Tables Affected**

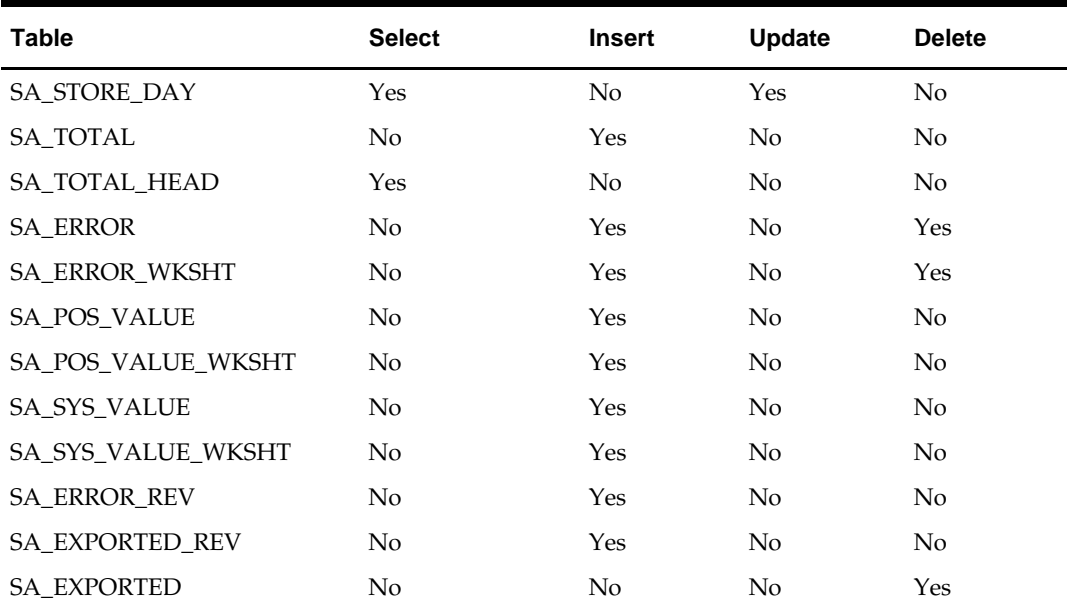

#### **Shared Modules**

N/A

#### **I/O Specification**

N/A

## **savouch (Sales Audit Voucher Upload)**

## **Functional Area**

Oracle Retail Sales Audit

## **Module Affected**

SAVOUCH.PC

#### **Design Overview**

Because gift certificates can enter the Sales Audit system as either items or tender, processing must be done to match up the sales and redemptions. This module is used to aggregate gift certificate and voucher records. It compares records in the input files to the database. If a record for the voucher does not exist on the database, the record is inserted. If the voucher already exists on the database, the record should be updated with the appropriate information. The voucher details are updated to SA\_VOUCHER table.

Some retailers assign gift certificates to a given store, which means that before a gift certificate is sold at a store, it is assigned to a given store. When a retailer assigns a gift certificate to a given store, a record is written to the database. When the gift certificate is then sold by the store and redeemed by the consumer, this existing record must be updated to include the sale and redemption information. Some retailers choose not to assign gift certificates and instead simply sell gift certificates. In that case, the record is inserted into the database when the gift certificate is sold and then updated when the gift certificate is redeemed.

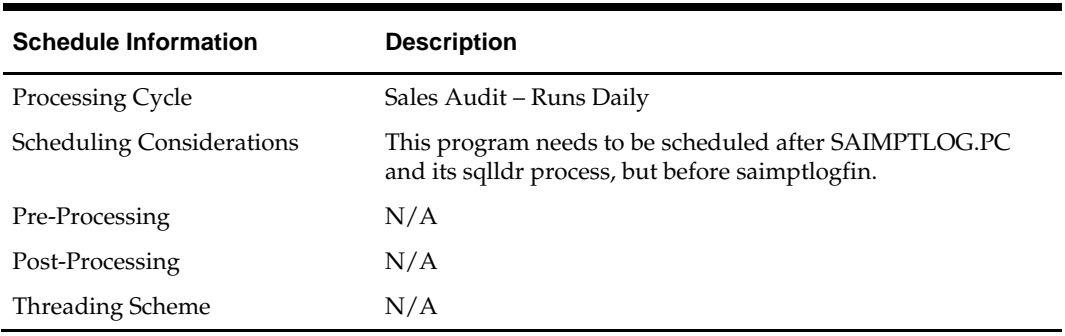

#### **Scheduling Constraints**

#### **Restart/Recovery**

Restart/recovery logic for file based processing is used. Records are committed to the database when commit\_max\_ctr defined in the RESTART\_CONTROL table is reached.

#### **Locking Strategy**

N/A

## **Security Considerations**

 $N/A$ 

## **Performance Considerations**

N/A

#### **Key Tables Affected**

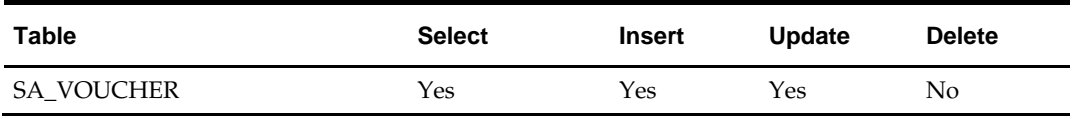

## **I/O Specification**

#### **Input File Layout**

The input filename is not fixed; the input filename is determined by a runtime parameter. Records rejected by the import process are written to a reject file. The reject filename is not fixed; the reject filename is determined by a runtime parameter.

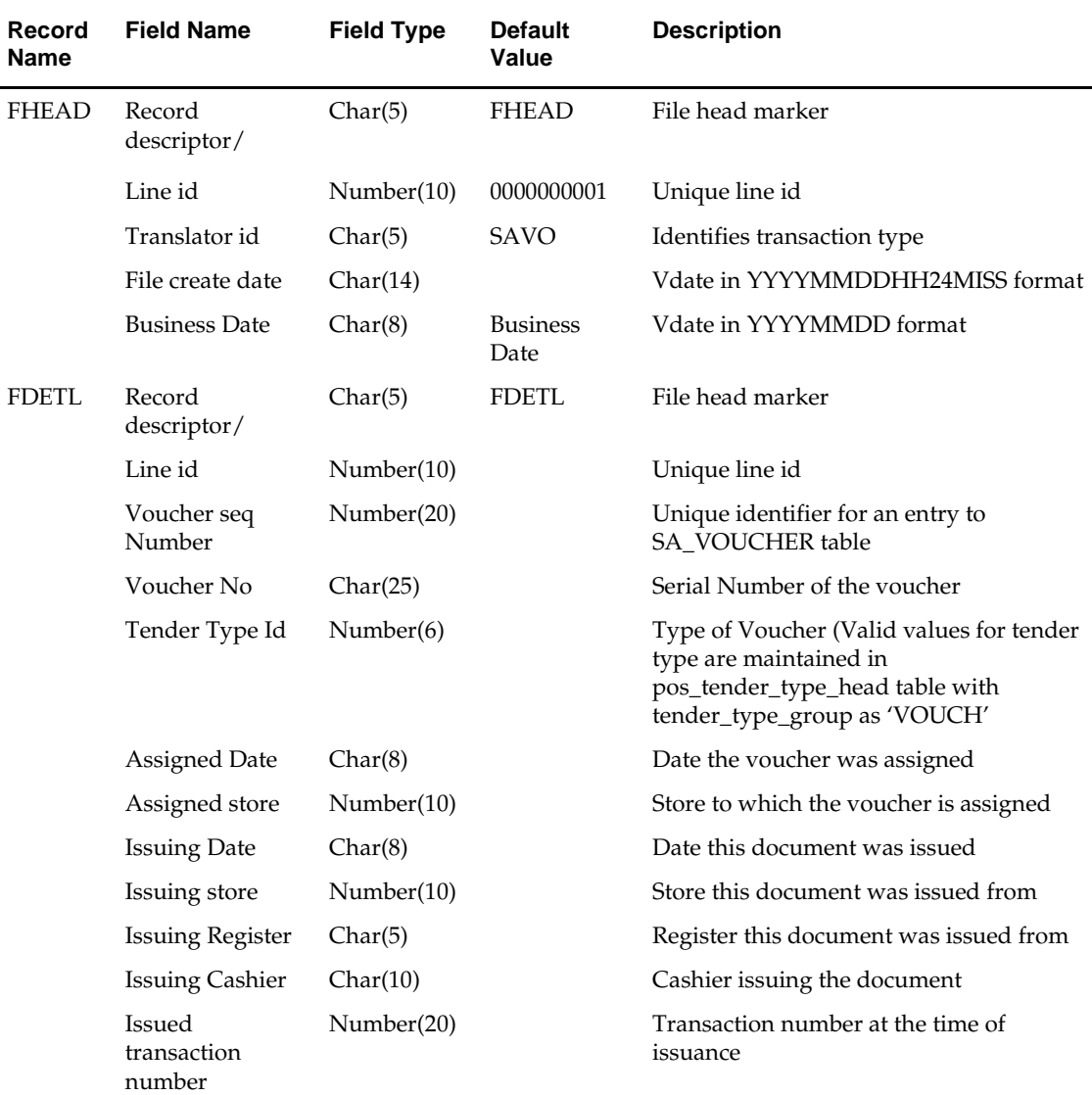

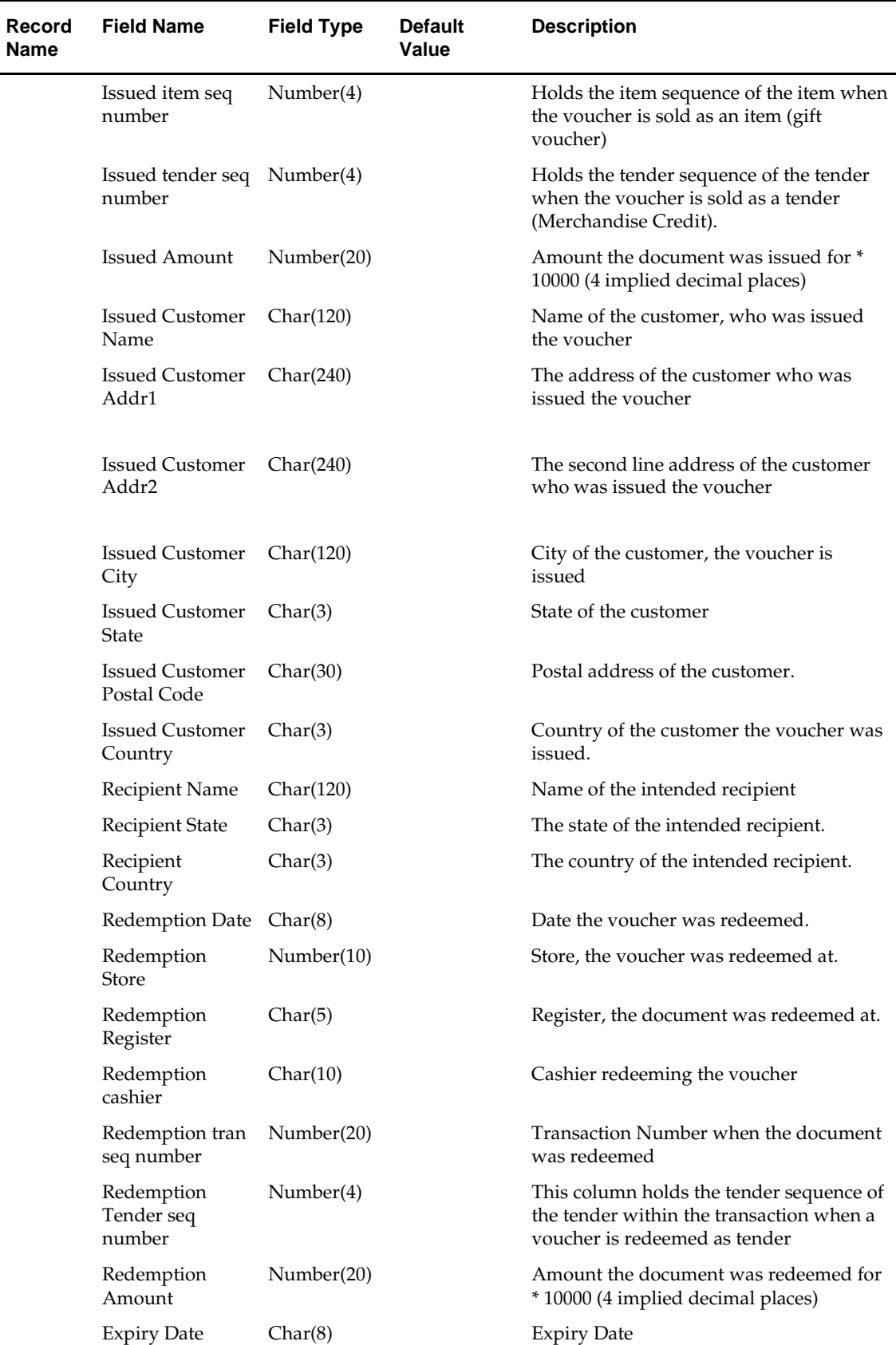
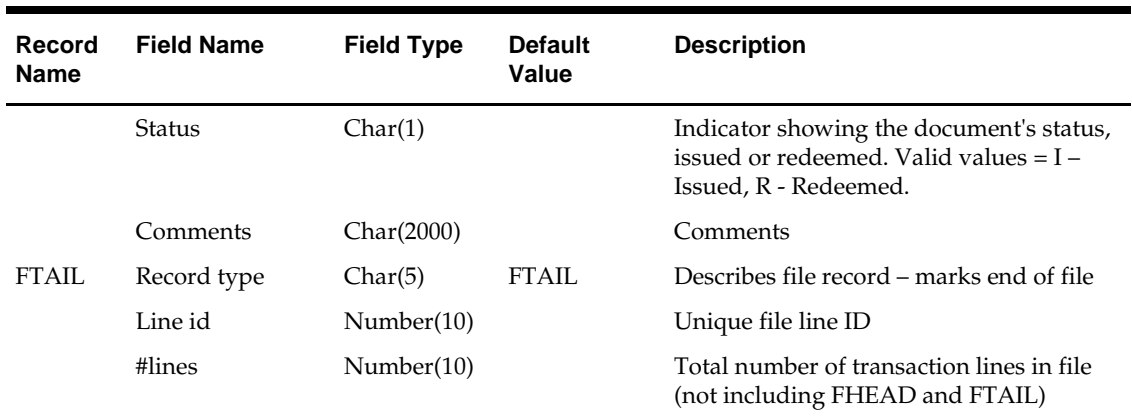

# **Oracle Retail Trade Management Batch**

# **Overview**

Oracle Retail Trade Management (RTM) automates international import transaction data. There are six components of RTM:

- **Customs entry**
- **Harmonized tariff schedule**
- **Letter of credit**
- **Transportation.**
- Actual landed costs
- Obligations

Four of these components—customs entry, Harmonized Tariff Schedule, letter of credit, and transportation—have batch-processing modules that facilitate the flow of data between RTM and external applications and files. This document describes these batch modules, along with Perl scripts, and the kinds of data that they process.

### **Invoice and Accounts Payable Integration**

Obligations and customs entry costs can be approved for payment and entered into Oracle Retail Invoice Matching (ReIM). Invoice data can then be sent to the retailer's financial application for payment.

The following graphic describes RTM functionality and batch processing.

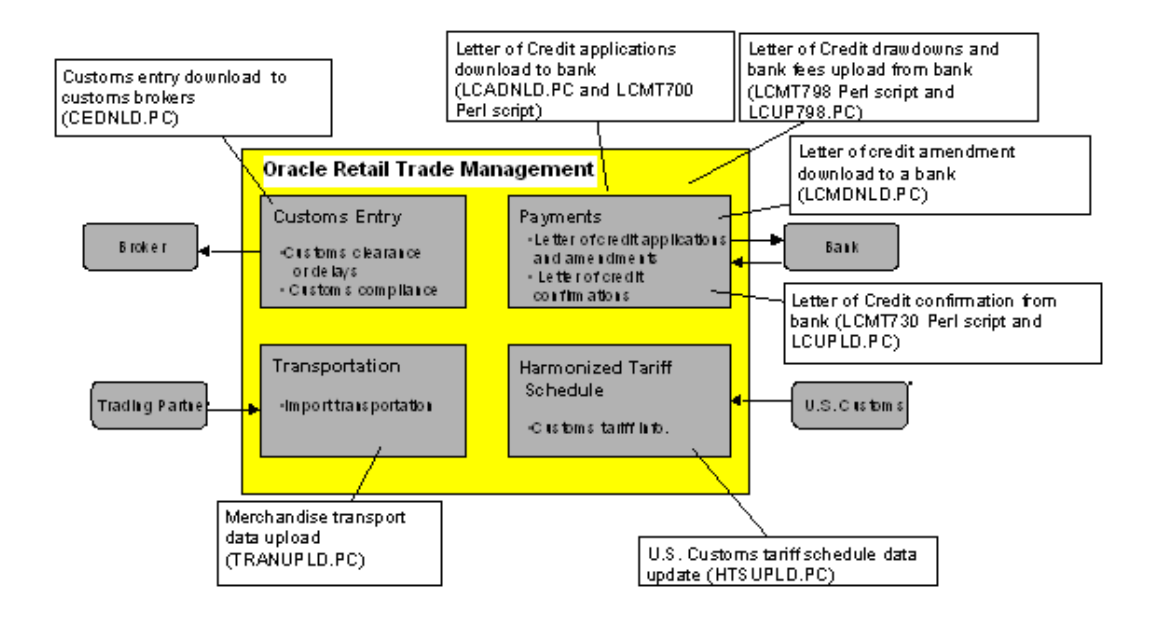

#### **RTM Functionality and Batch Processing**

# **Simplified RTM Configuration**

Simplified RTM is a simplified version of Oracle Retail product suite targeted at mid-tier retailers. The Simplified Oracle Retail Mershandising Operations Management applications support basic retail processes needed by a mid-tier retailer. Advanced features are turned-off through system parameters, with the goal to reduce implementation complexity and enabling faster implementation and lower total cost of ownership.

The Simplified RTM Indicator is set in the system\_options table during the installation of RMS. If the system\_option parameter is enabled, then the following RTM functionality is not available in the application:

- Setting up RTM specific master data such as Freight Type, Freight Size and Standard Carrier Alpha Codes (SCAC)
- Letter of Credit functionality
- **Transportation functionality**
- Customs Entry functionality
- Obligation Maintenance
- Actual Landed Costs

If both the Simplified RTM indicator and the Import indicator are enabled, then some import related functionality is available in RMS. With this setup, the retailer has the option to setup the HTS data and use it in the purchase order process. The retailer can also choose Letter of Credit as a payment option in the Purchase Order header level, but all other related LC functionality is not available. It is assumed that the retailer is using some other external system for LC processing.

If the import indicator is not enabled then no RTM functionality is available in the application. See the RMS Installation Guide for additional information on setting the value of the system\_options table.

### **Simplified RTM Batch Program Notes**

When Simplied RTM is enabled (RTM Simplified Indicator is enabled) then the following batch programs need to be turned off from the integrated batch schedule.

- LCADNLD
- LCUPLD
- LCUP798
- **•** LCMDNLD
- **CEDNLD**
- TRANUPLD

The following Perl scripts should also be turned off from the integrated batch schedule

- **LCMT700**
- LCMT707
- LCMT730
- **LCMT798**

When both the RTM simplified indicator and import indicator is enabled then the following batch program needs to be turned on in the integrated batch schedule.

**HTSUPLD** 

## **Country of Manufacture**

The htsupld batch program is impacted if you are specifying a country of manufacture. Within RMS, retailers have the ability to specify a "country of origin" which is understood as the country from which the item is manufactured. This is set up at the item/supplier relationship level. RMS allows multiple countries of origin for a single item/supplier record. A primary country of origin is always specified and the system requires it. This specified primary country of origin is then used throughout the system in the replenishment, PO and Trade Management functionalities.

For some retailers, "country of origin" and "country of manufacture" can be an interchangeable concept if items are sourced and manufactured in the same country. For eample, if retailer XYZ purchases from a US Supplier ABC, 1000 quantities of Item A which is also manufactured in the US.

However, in the case of an import PO process, the sourcing country is different from the country of manufacture. Both the country of origin and country of manufacture should be available to the users during the PO creation process. The information is used both internally, for communication and logistical tracking and externally, for the correct assignment of charges by the Customs.

In RMS, retailers have the flexibility to specify the country of origin where HTS and lead times will be tracked.

# **Harmonized Tariff Schedule (HTS) Assignment**

The htsupld batch program is impacted by Harmonized Tariff Schedule (HTS) Assignment. In some countries, customs charges different duties, taxes, and fees based on the point of entry of goods, which requires the ability to set up the same HTS number with multiple rates. RMS and RTM allow for the set up of multiple rates for a single HTS number based on the point of entry of the goods.

Different countries require different taxes and fees reflected on a Customs Clearance Entry than the entries used in the United States. In the U.S., Harbor Maintenance Fee and Merchandise Process Fees are often found on the customs entry. However, these fees are not applicable, for example, in Mexico. RMS and RTM allow flexibility in the use of different fees on a Customs Clearance Entry.

# **Cost Component – Mass Maintenance**

The htsupld batch program is impacted when using cost component – mass maintenance. Cost component rates and values change frequently (e.g. freight) and require updating of the Cost Component parameters in RMS. RMS allows the user to choose to update the component on the related entities when updating a cost component (expenses, upcharges and assessments), to allow an effective date to be specified with the rate change, and to automatically process the cost component changes to the related entities.

# **Batch Design Summary**

The following batch designs are included in this functional area:

- **EDNLD.PC (Customs Entry Download)**
- HTSUPLD.PC (Harmonized Tariff Schedule Upload)

### **Letter of Credit**

- LCADNLD.PC (Letter of Credit Application Download)
- **LCMDNLD.PC** (Letter of Credit Amendment Download)
- **LCMT700 Perl script (SWIFT File Conversion)**
- LCMT707 (Converts Letter of Credit from Oracle Retail Format to SWIFT)
- LCMT730 Perl script (SWIFT File Conversion Letter of Credit Information)
- LCMT798 Perl script (SWIFT File Conversion Letter of Credit Changes and Drawdowns)
- **LCUP798.PC** (Letter of Credit Upload for S.W.I.F.T. Format 798)
- **LCUPLD.PC** (Letter of Credit Upload)
- **TRANUPLD.PC (Transportation Upload)**

# **cednld (Customs Entry Download)**

### **Functional Area**

Customs entry download

### **Module Affected**

CEDNLD.PC

### **Design Overview**

This program is used to download custom entry information from the RMS database to brokers. Each night, this program reads all custom entry (CE) transactions that are in a "S"ent status for a broker ID. These transactions are written to a flat file and the status is changed to "D"ownloaded. One process runs, and one flat file is written per broker.

#### **Scheduling Constraints**

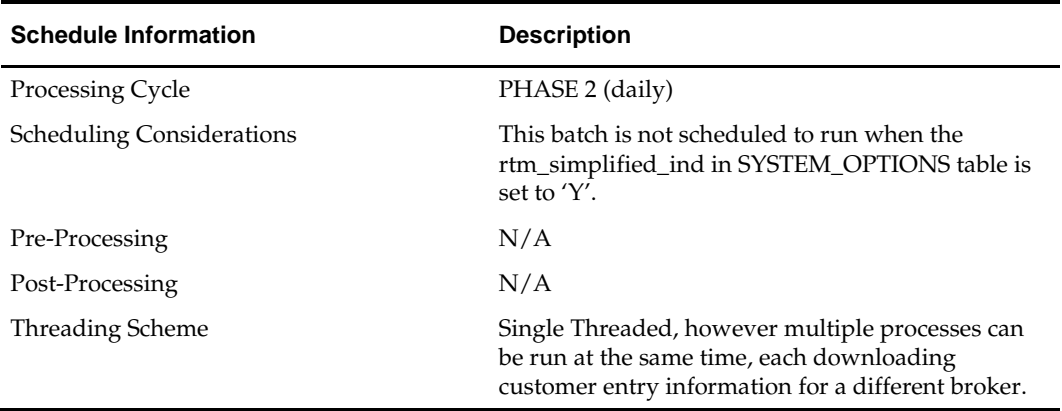

#### **Restart/Recovery**

The Logical Unit of Work for the program is a single row from the CE\_HEAD table. Restart/Recovery is used for init and commit.

Table based restart/recovery must be used. The commit\_max\_ctr field should be set to prevent excessive rollback space usage, and to reduce the overhead of file I/O. The recommended commit counter setting is 1000 records (subject to change based on implementation).

#### **Locking Strategy**

N/A

#### **Security Considerations**

N/A

#### **Performance Considerations**

N/A

#### **Key Tables Affected**

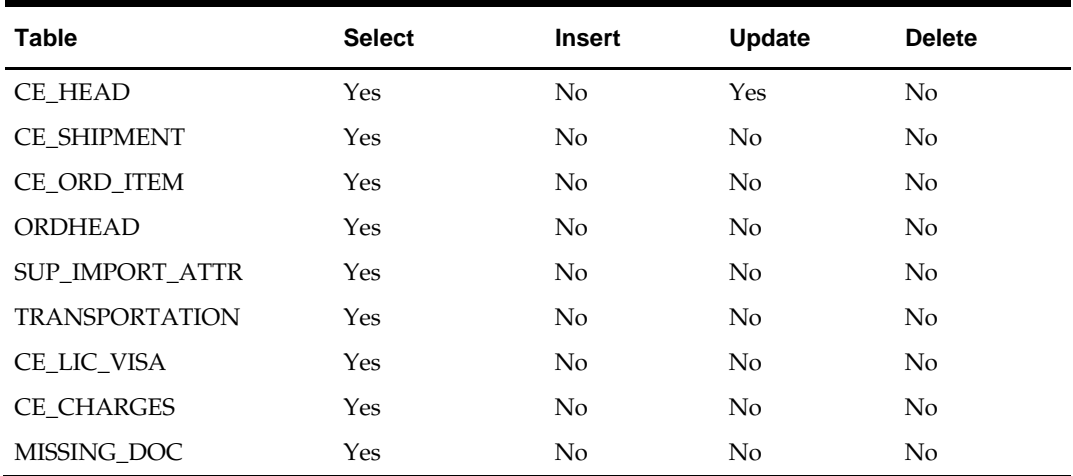

#### **I/O Specification**

#### **Output File Layout**

The ouput filename is not fixed; the output filename is determined by a runtime parameter.

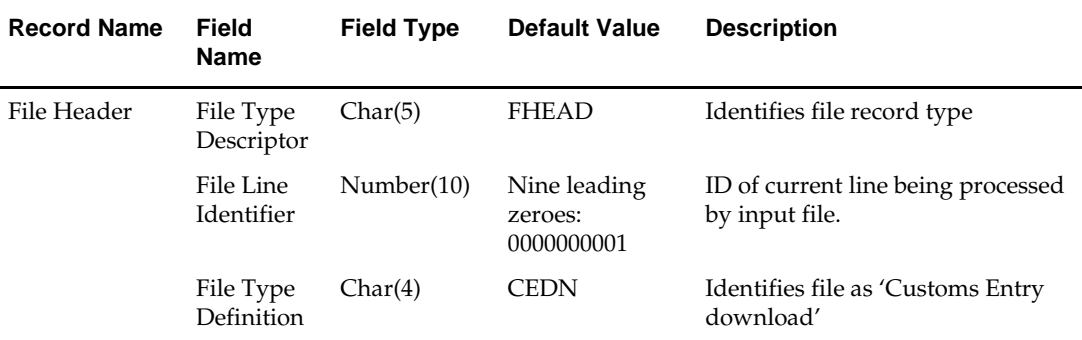

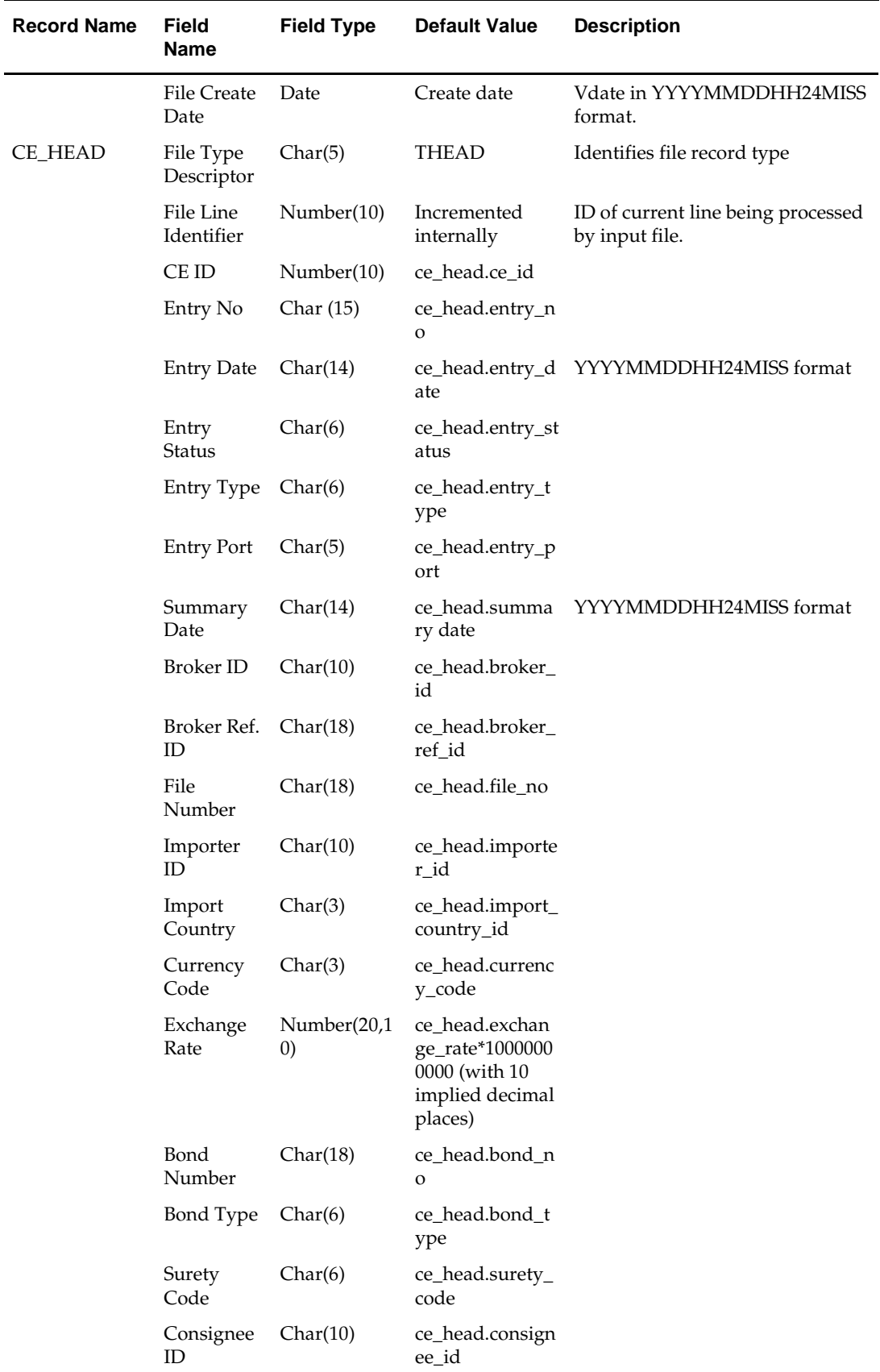

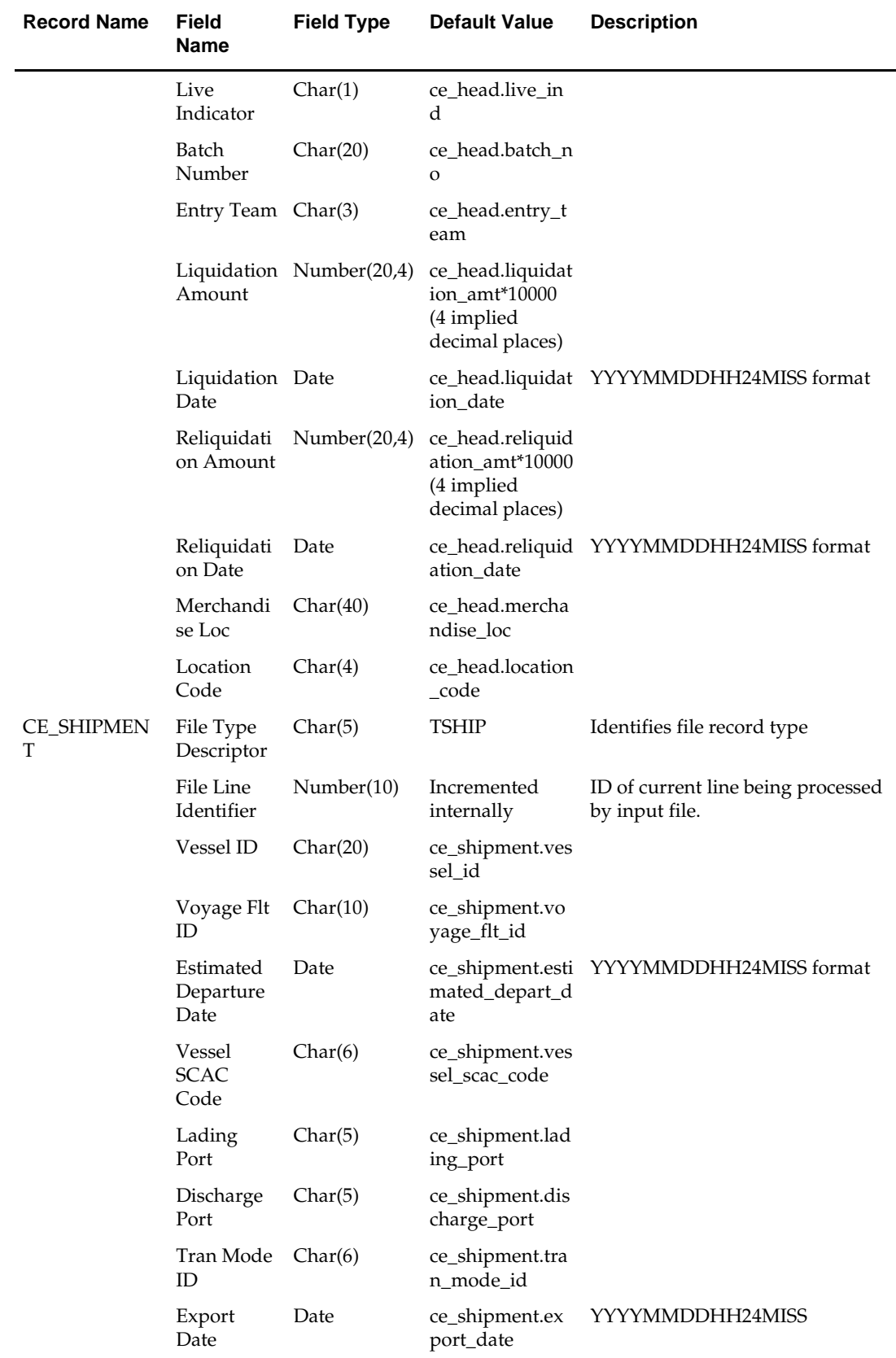

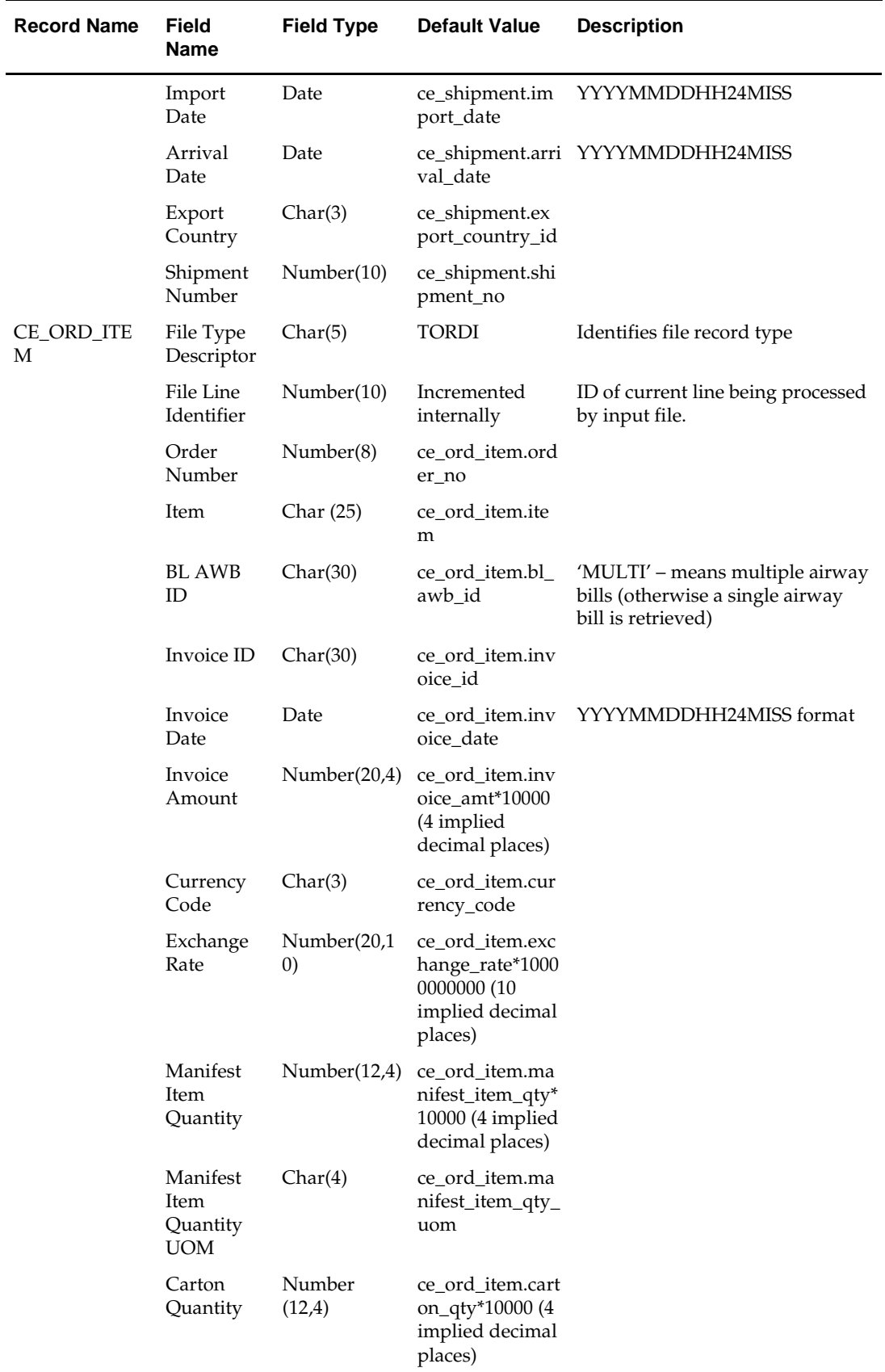

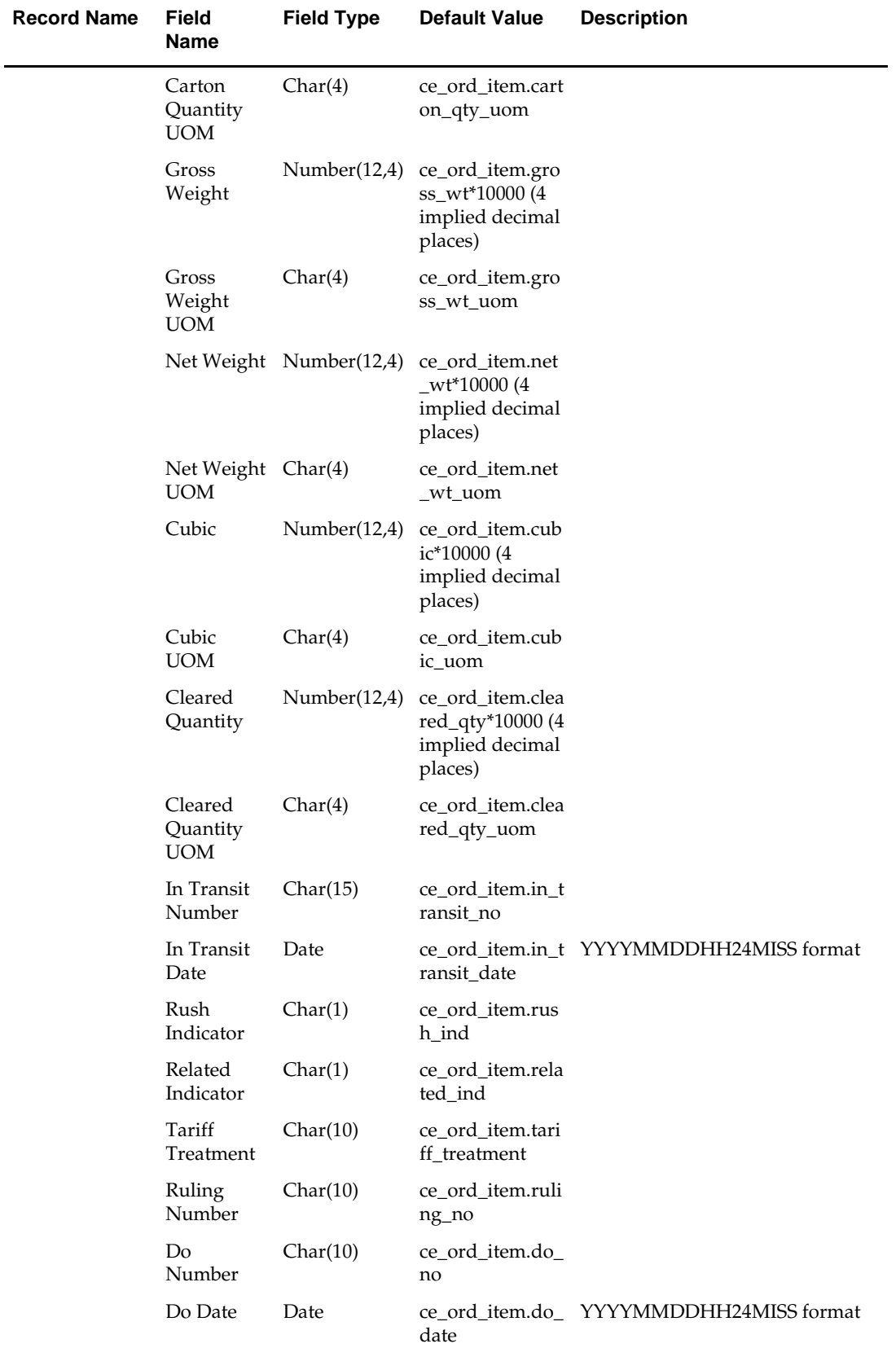

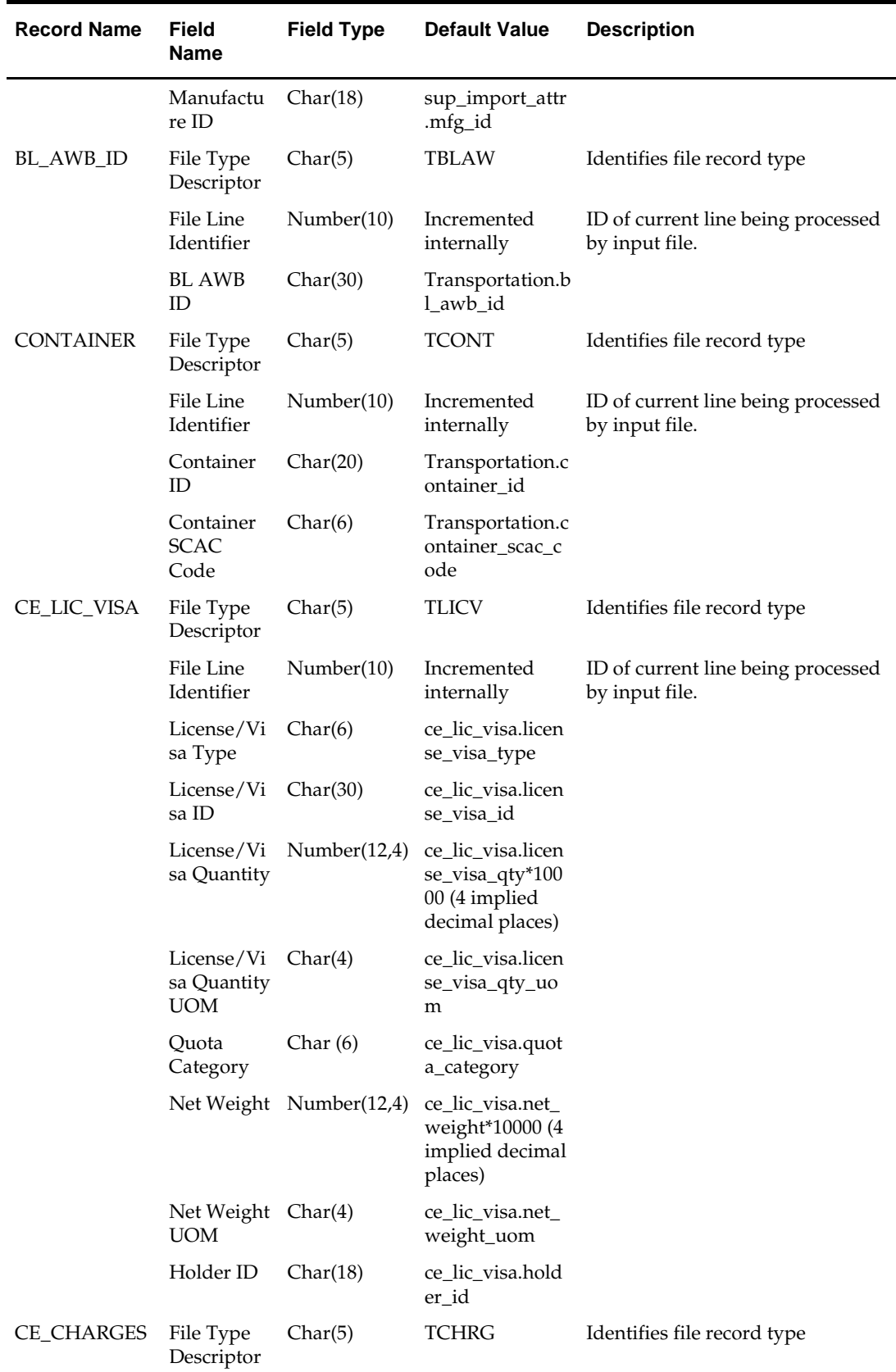

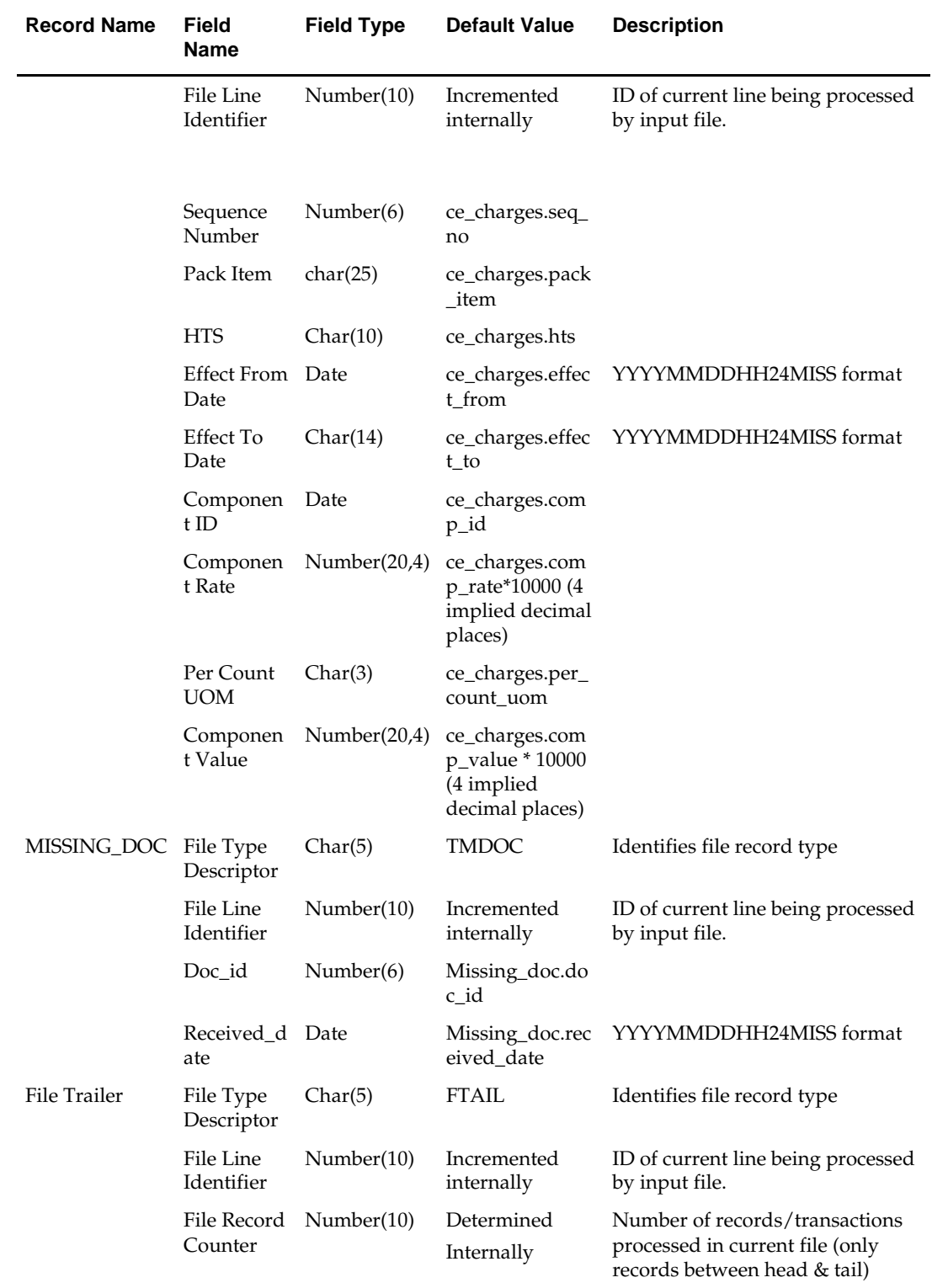

# **htsupld (Harmonized Tariff Schedule Upload)**

#### **Functional Area**

Trade Management batch

#### **Module Affected**

HTSUPLD.PC

#### **Design Overview**

The harmonized tariff schedule HTSUPLD.PC module processes a file containing the most recent United States Customs tariff schedule to RMS tables. The module uploads both the initial entry of the schedule and all the updates, as they become available.

A command line parameter is used to identify if the input file contains zone level rates or not. The TZONE record should exist only if zone level rates parameter is Y. The THEAD record will be used in both cases. When THEAD is processed, and tariff treatments reported in V3 are inserted into HTS\_TARIFF\_TREATMENT with zero rates. If the zone level rates parameter is 'N', we expect TDETL records exist, the tariff treatment rates on HTS\_TARIFF\_TREATMENT will be updated, if the parameter is 'Y', we expect only TZONE records will exist, the rates will be inserted into

HTS\_TARIFF\_TREATMENT\_ZONE leaving the HTS\_TARIFF\_TREATMENT rates as zero. When TZONE records exist, it is assumed that the C1 and C2 rates in THEAD are all zero. Zone level rates that apply to C1 and C2 appear in the TZONE records.

The fee/tax indicator in TZONE indicates if the fee/tax rates are a fee or a tax. A given TZONE record either contains tariff treatment rates, or fee/tax rates, not both.

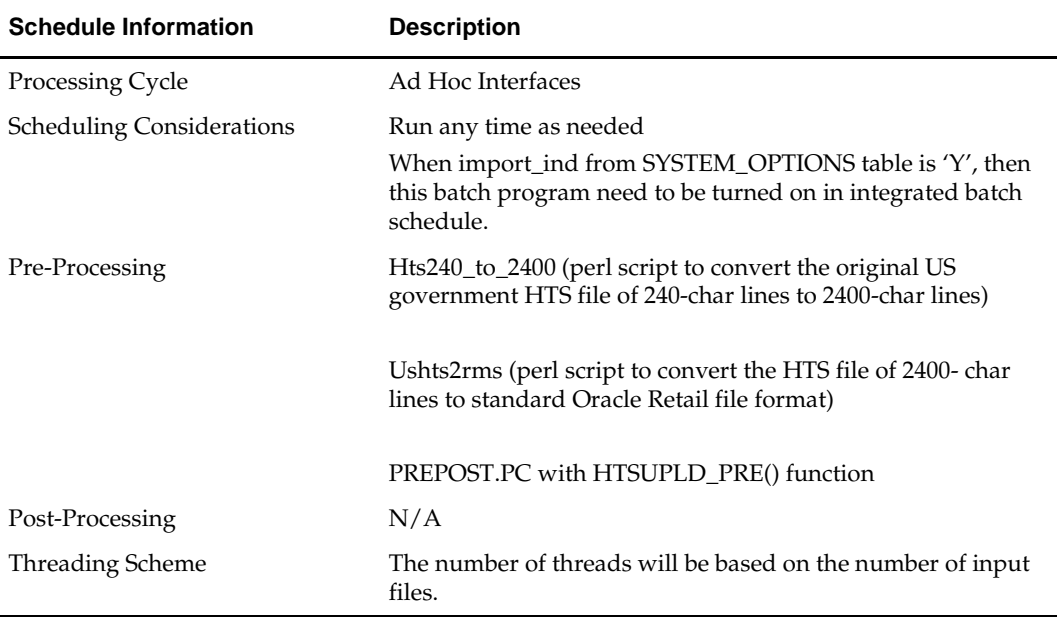

#### **Scheduling Constraints**

#### **Restart/Recovery**

Recommended commit counter is 2000. Input file names must end in a ".1" for the restart mechanism to properly parse the file name. Because there is only 1 input file to be uploaded, only 1 thread is used.

A reject file is used to hold records that have failed processing. The user can fix the rejected records and process the reject file again.

### **Locking Strategy**

N/A

# **Security Considerations**

N/A

#### **Performance Considerations**

N/A

### **Key Tables Affected**

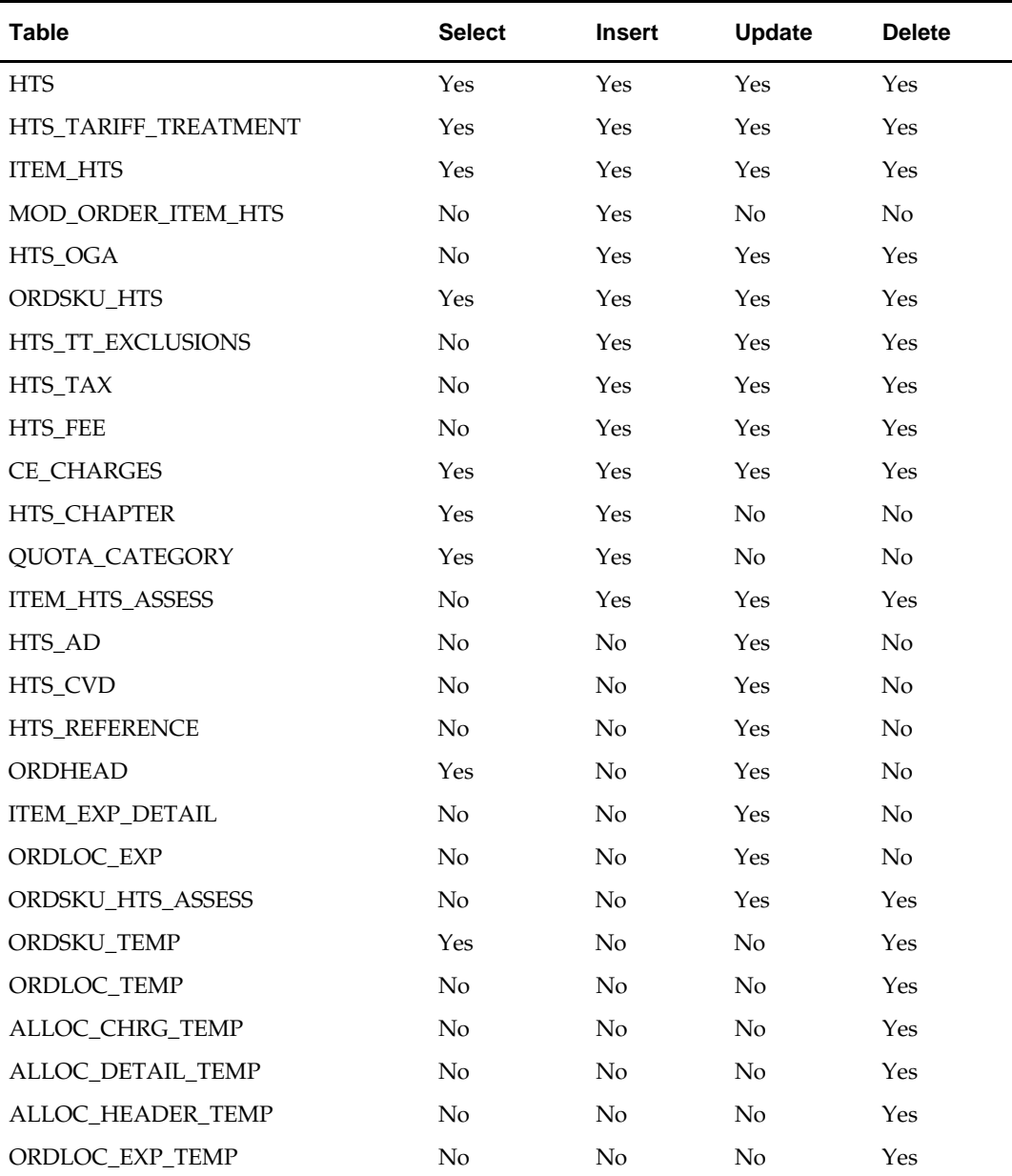

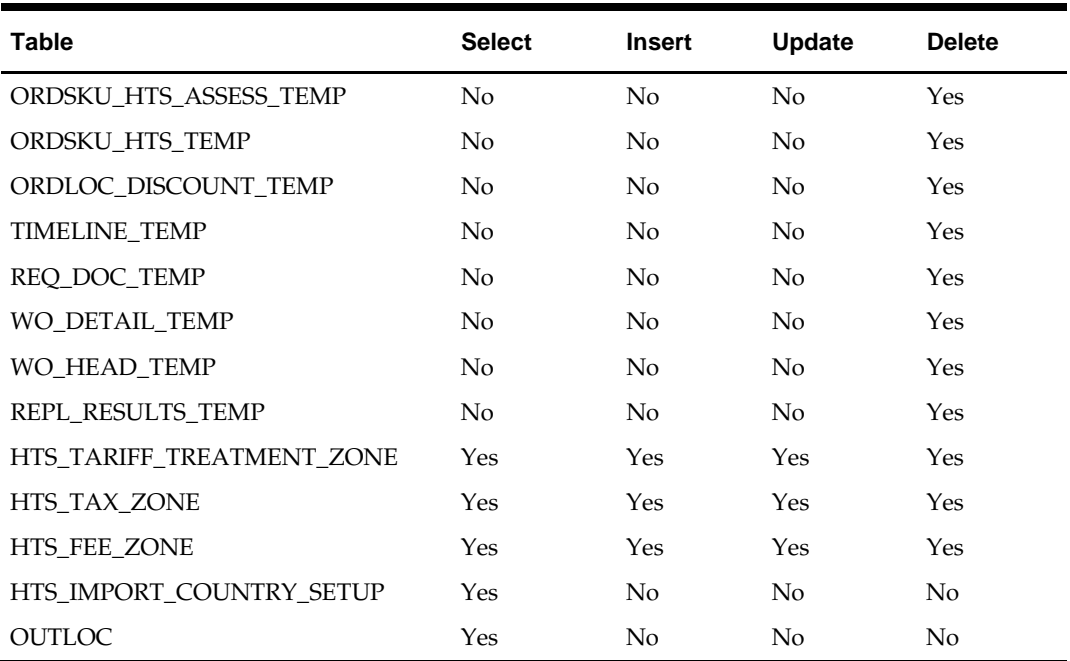

### **I/O Specification**

#### **Input File Layout**

The input filename is not fixed; the input filename is determined by a runtime parameter. Records rejected by the import process are written to a reject file. The reject filename is not fixed; the reject filename is determined by a runtime parameter.

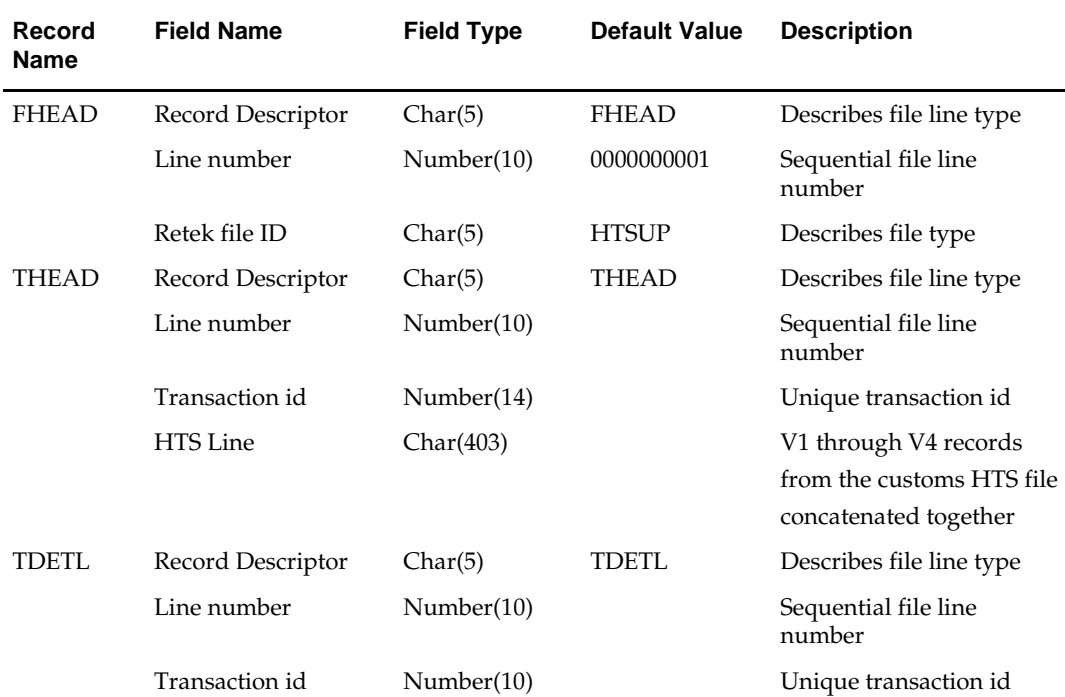

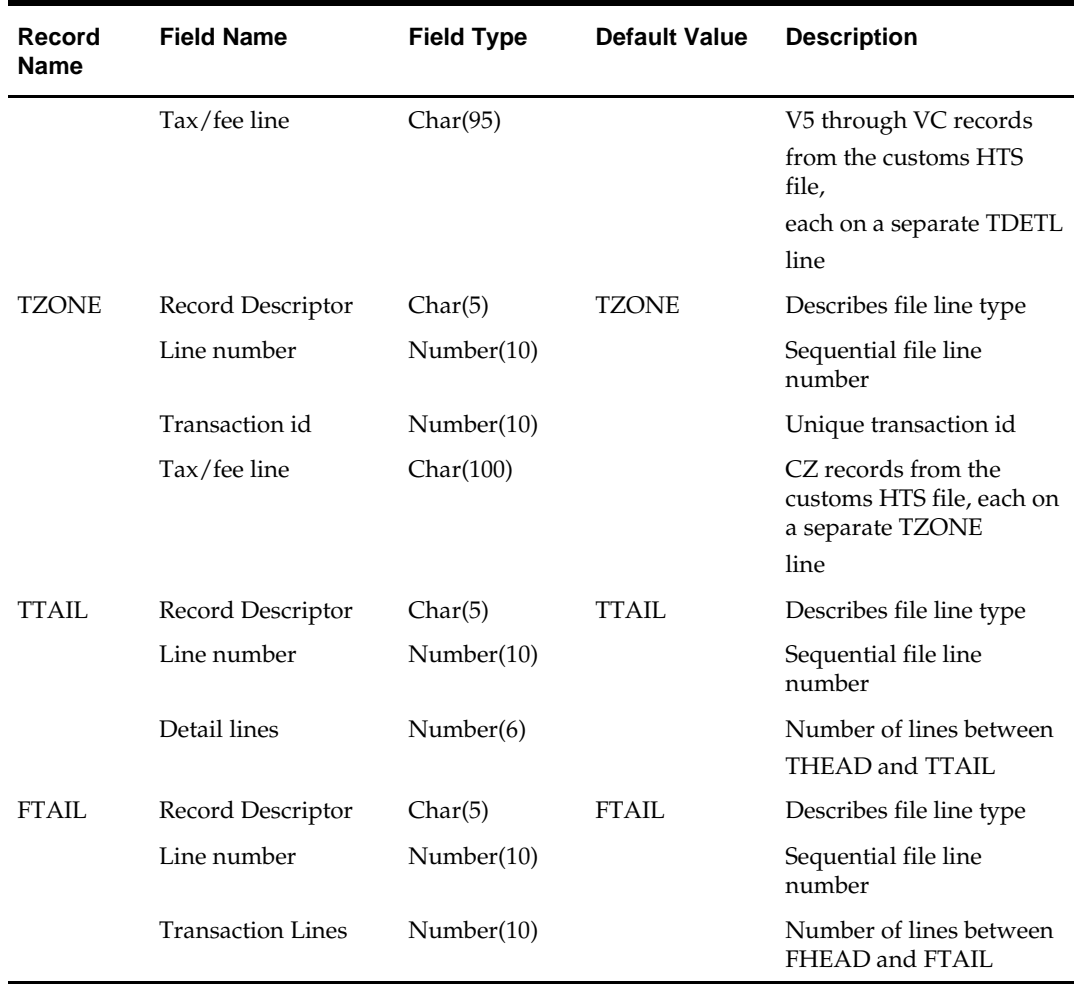

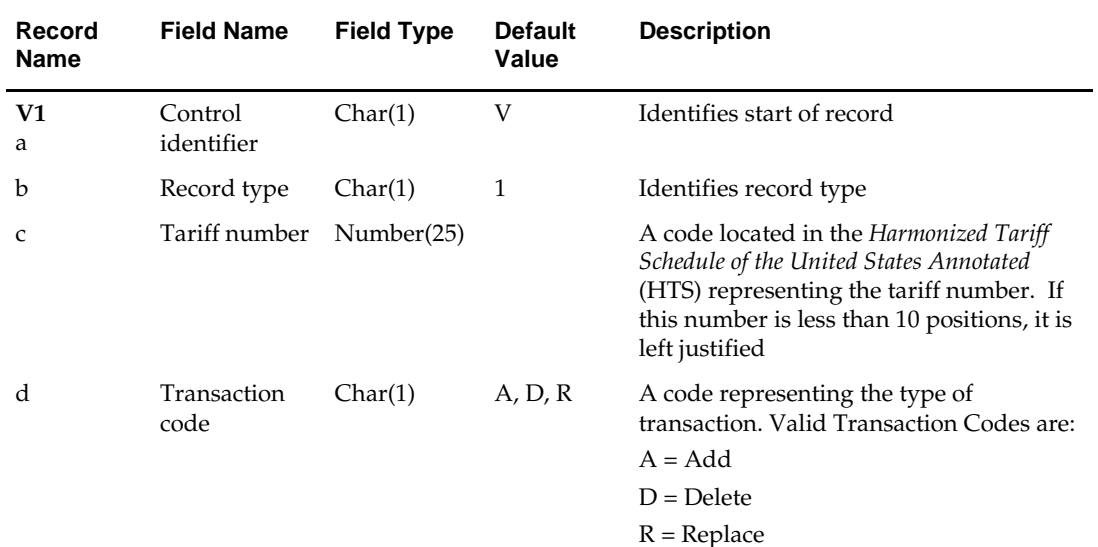

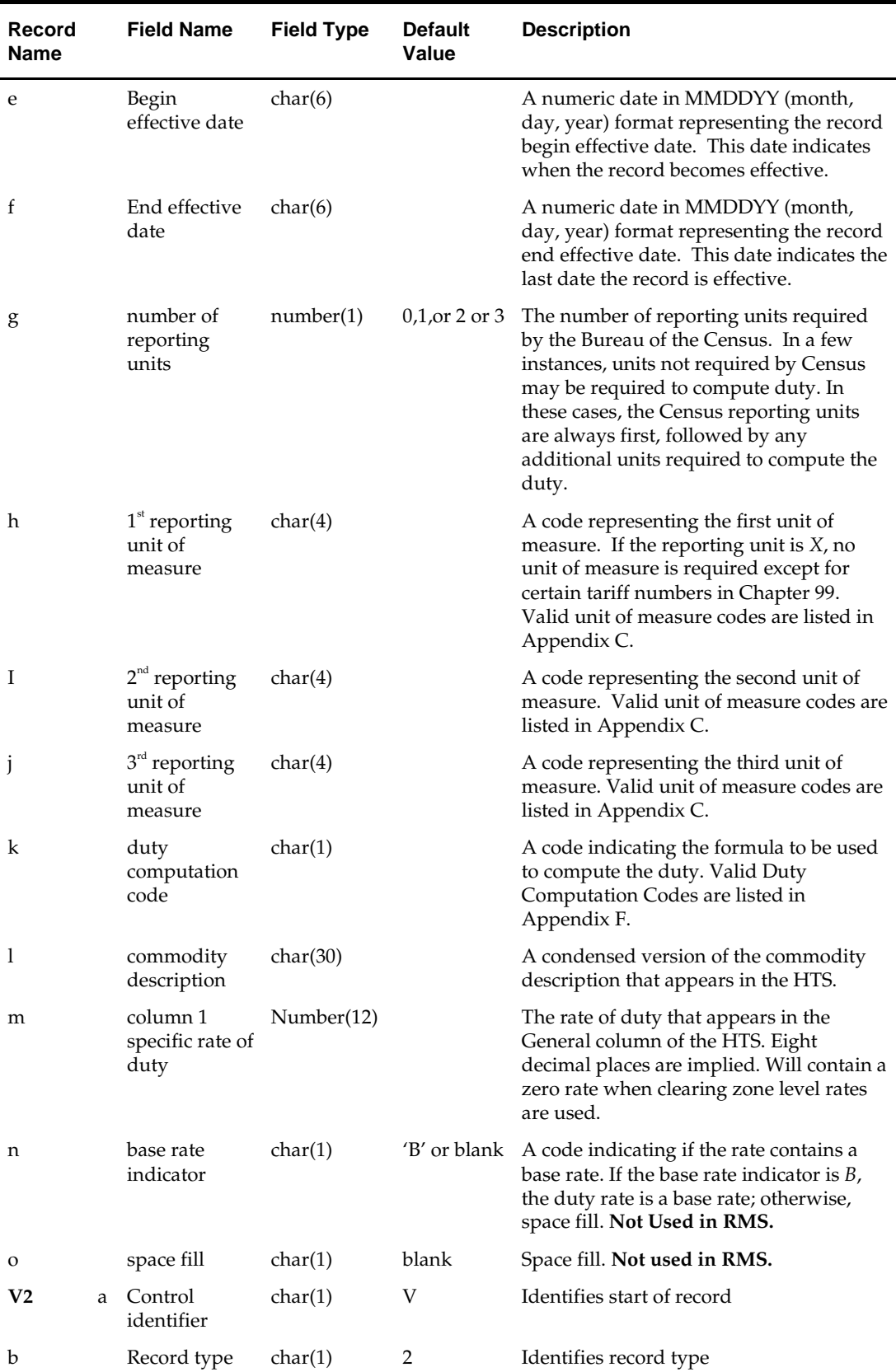

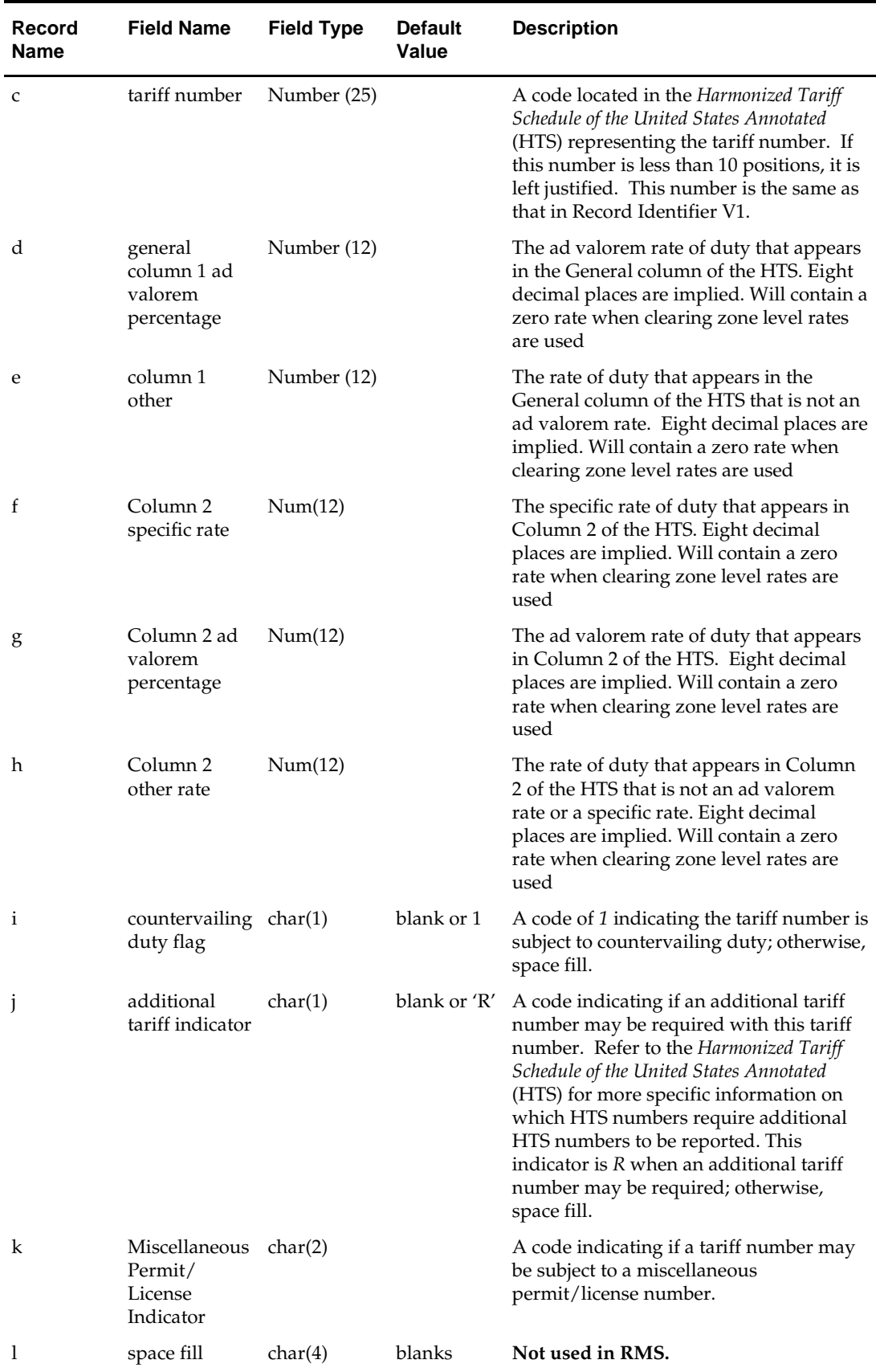

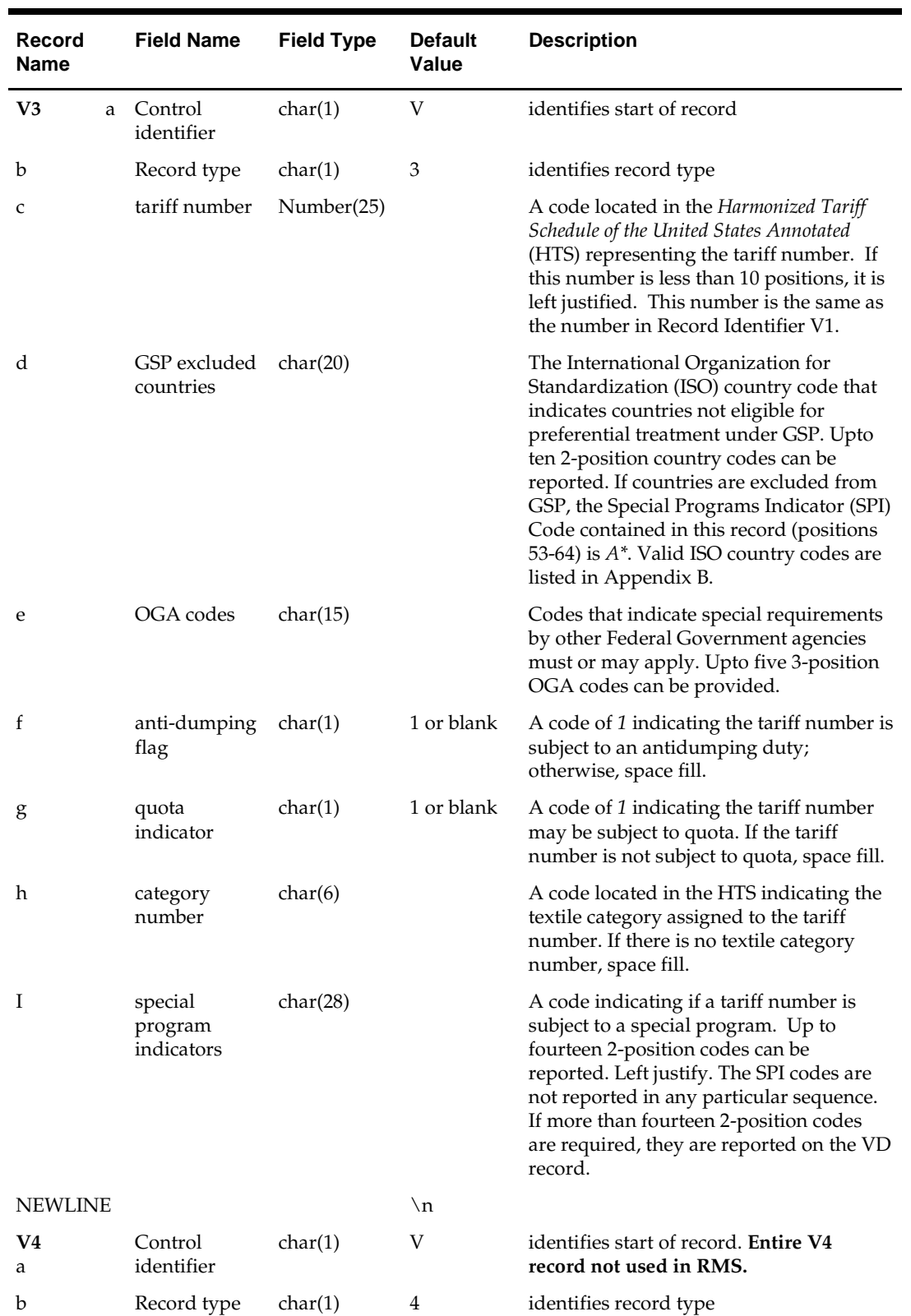

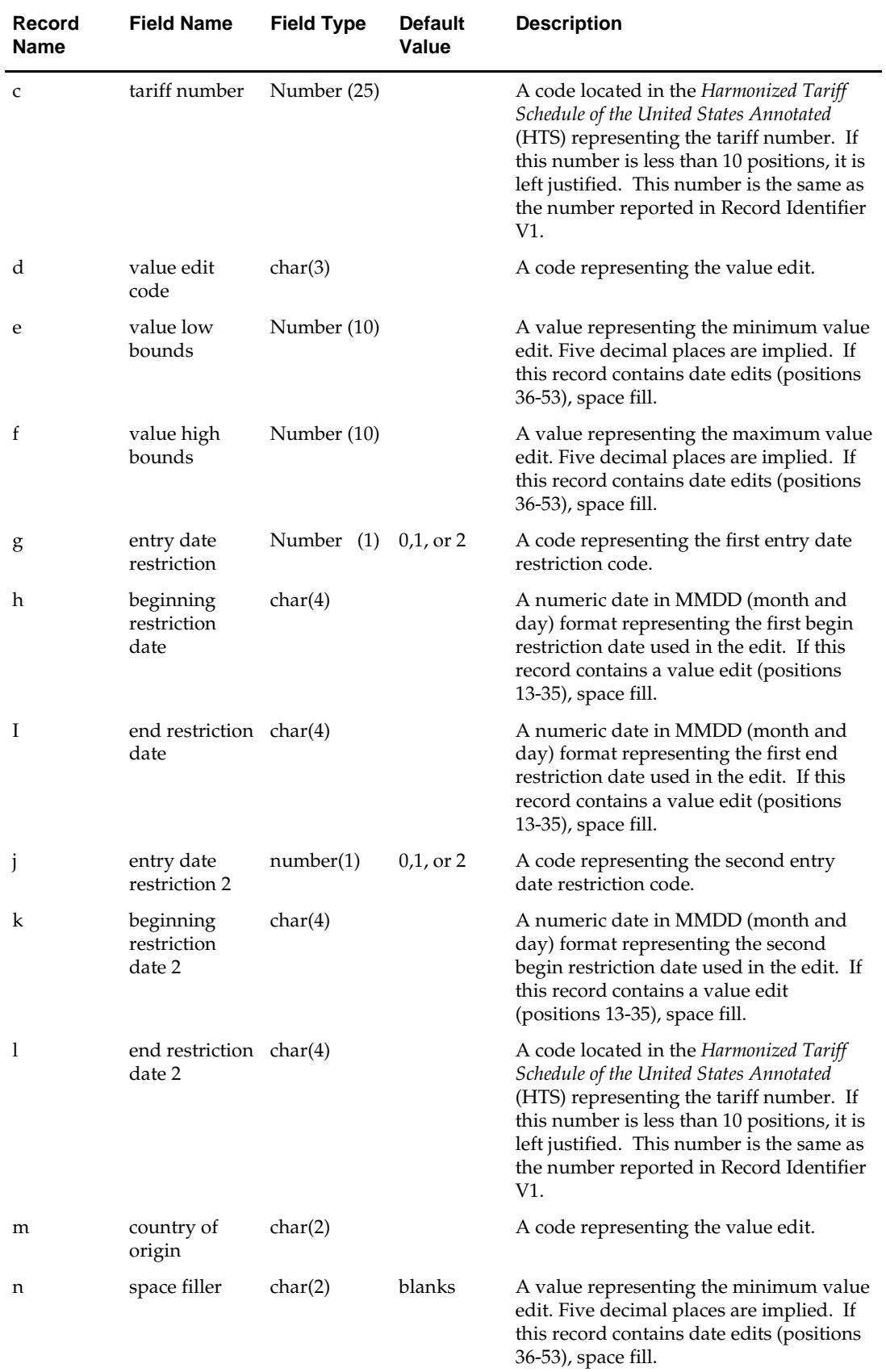

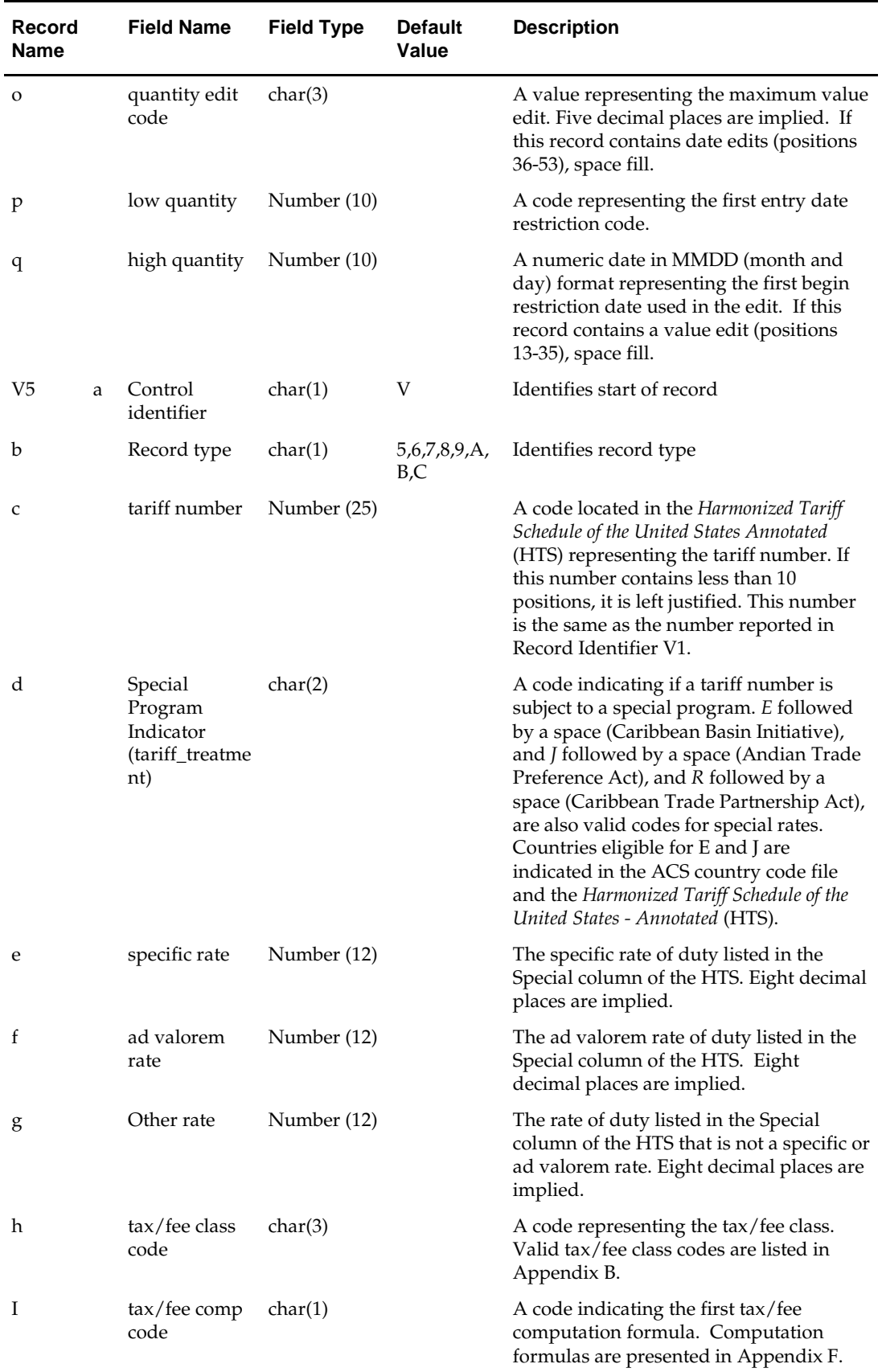

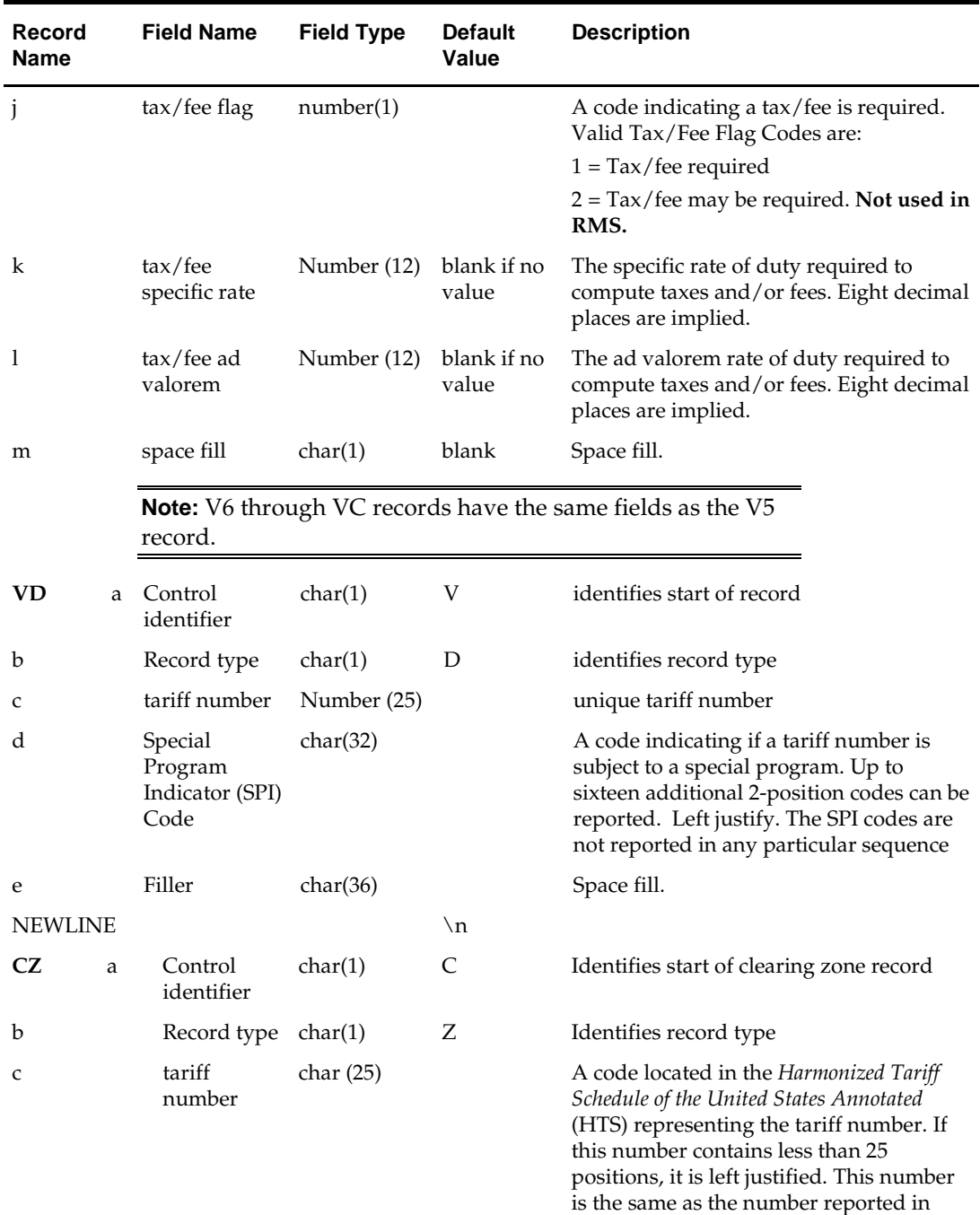

Record Identifier V1.

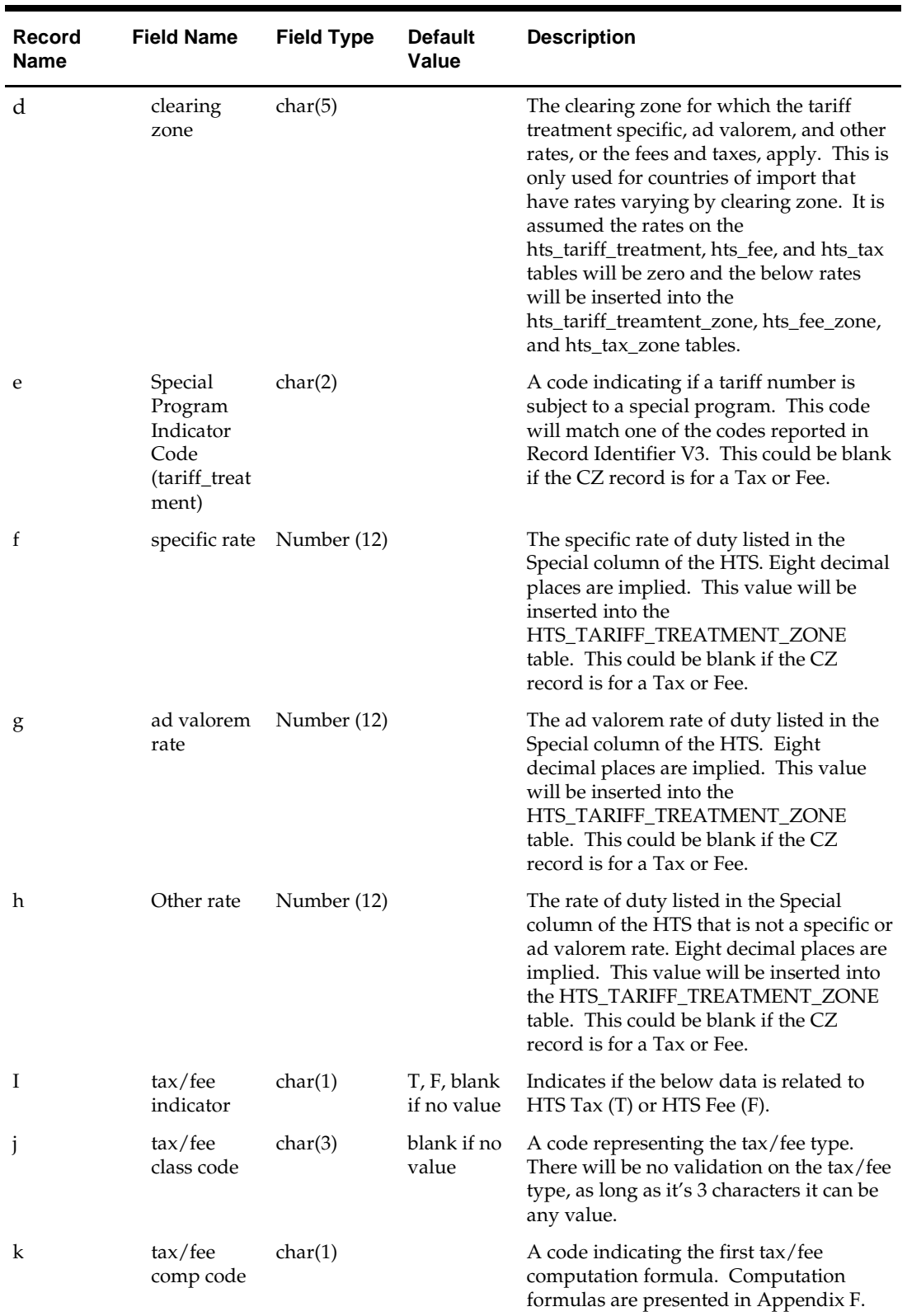

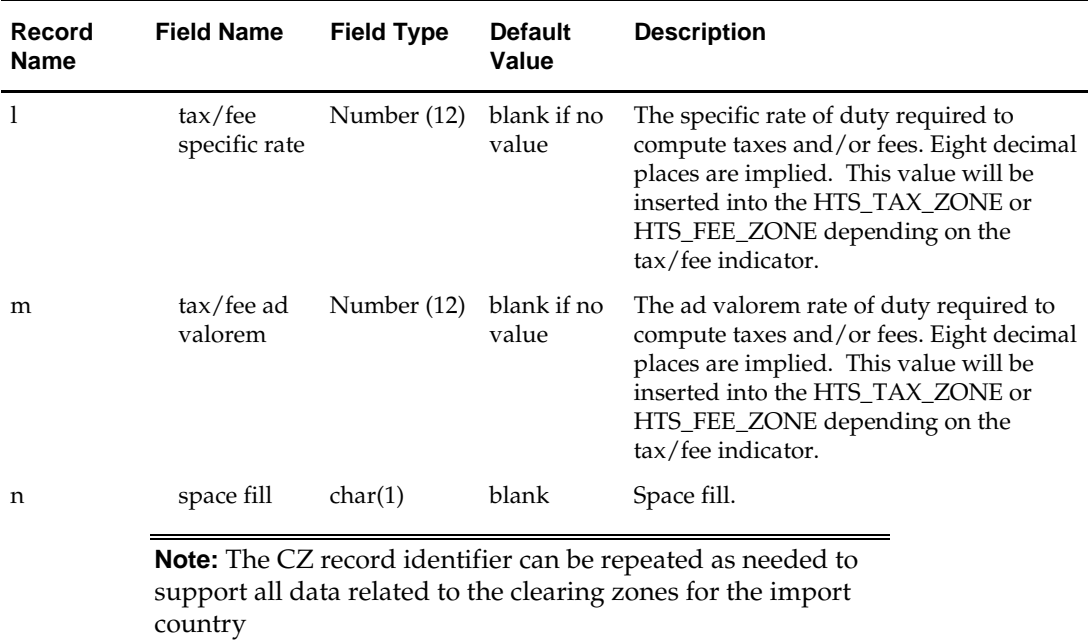

# **lcadnld (Letter of Credit Application Download)**

#### **Functional Area**

Retail Trade Management - Letter of Credit

#### **Module Affected**

LCADNLD.PC

#### **Design Overview**

The LCADNLD program is used to process letter of credit (LC) applications, in order to be sent to the bank. Processing is based on the letter of credits flagged during the day by the LC applications action on the LC Find form, which is written to the staging table LC\_DOWNLOAD.

#### **Scheduling Constraints**

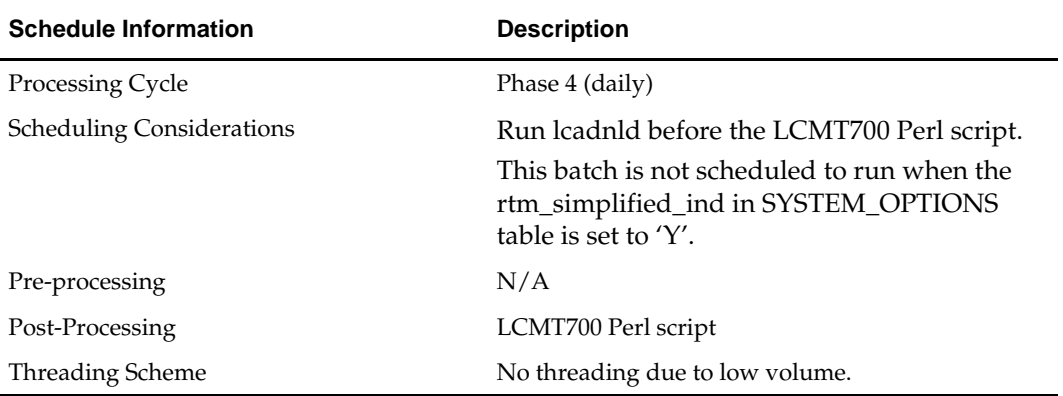

#### **Restart/Recovery**

Restart/recovery for this program is set up at the lc\_ref\_id level. The recommended commit counter setting is 10000 records (subject to change based on experimentation).

### **Locking Strategy**

N/A

#### **Security Considerations**

N/A

#### **Performance Considerations**

N/A

#### **Key Tables Affected**

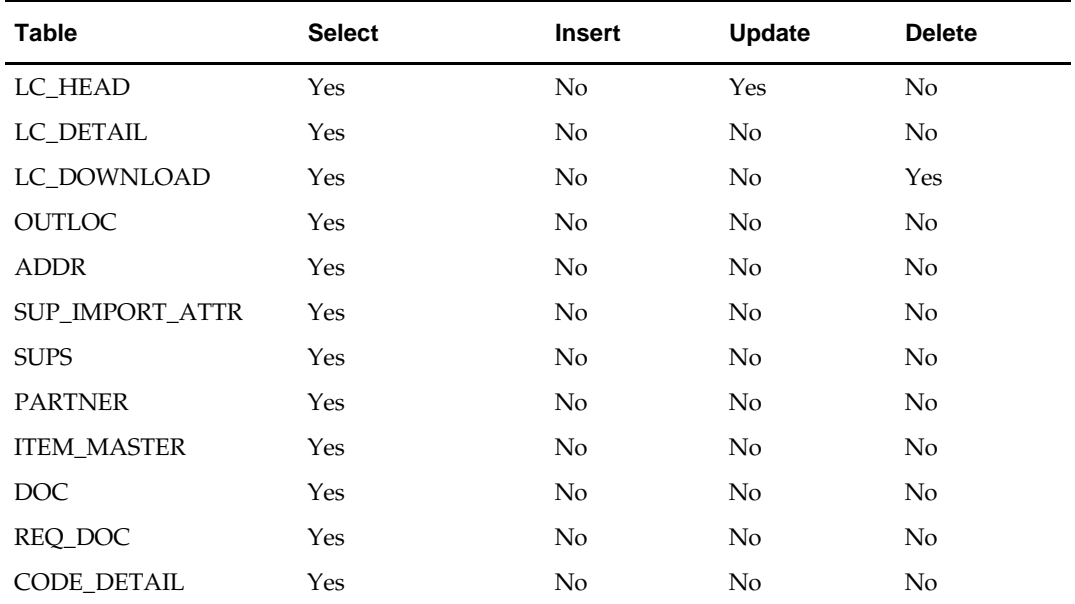

#### **I/O Specification**

The output filename is not fixed; the output filename is determined by a runtime parameter.

#### **Output File Layout**

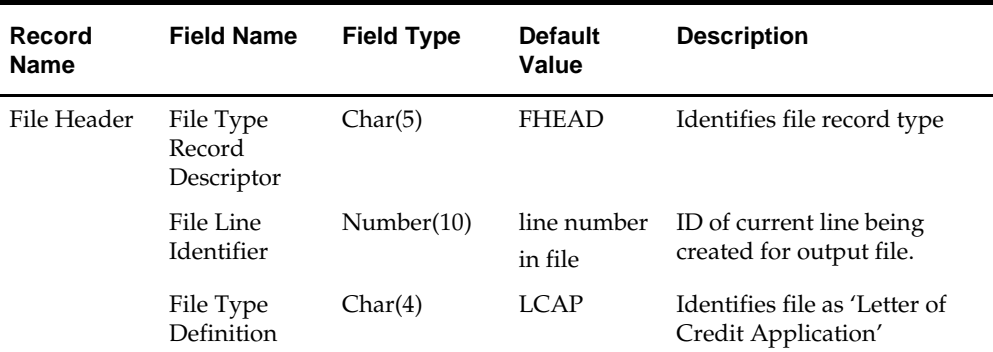

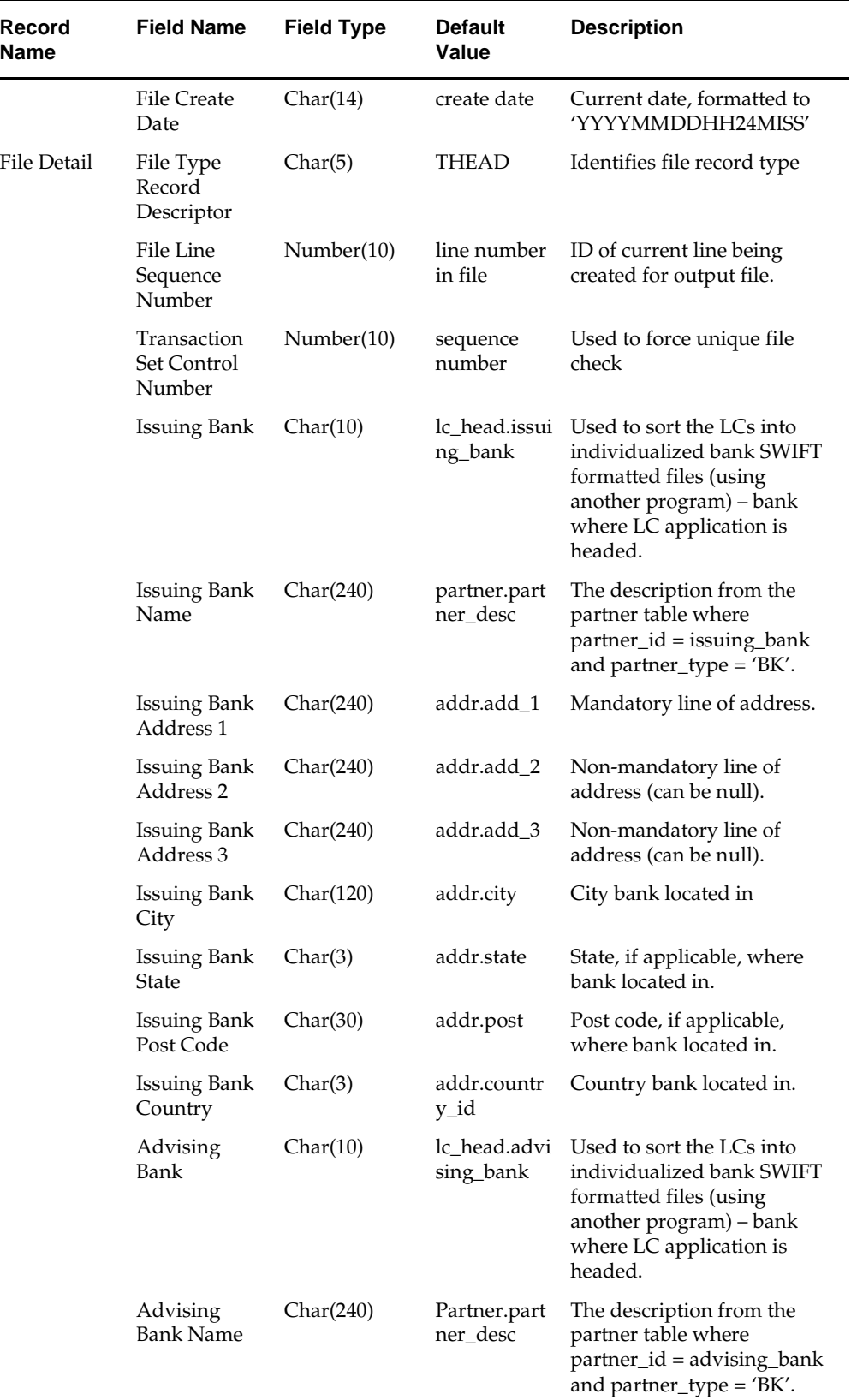

ı

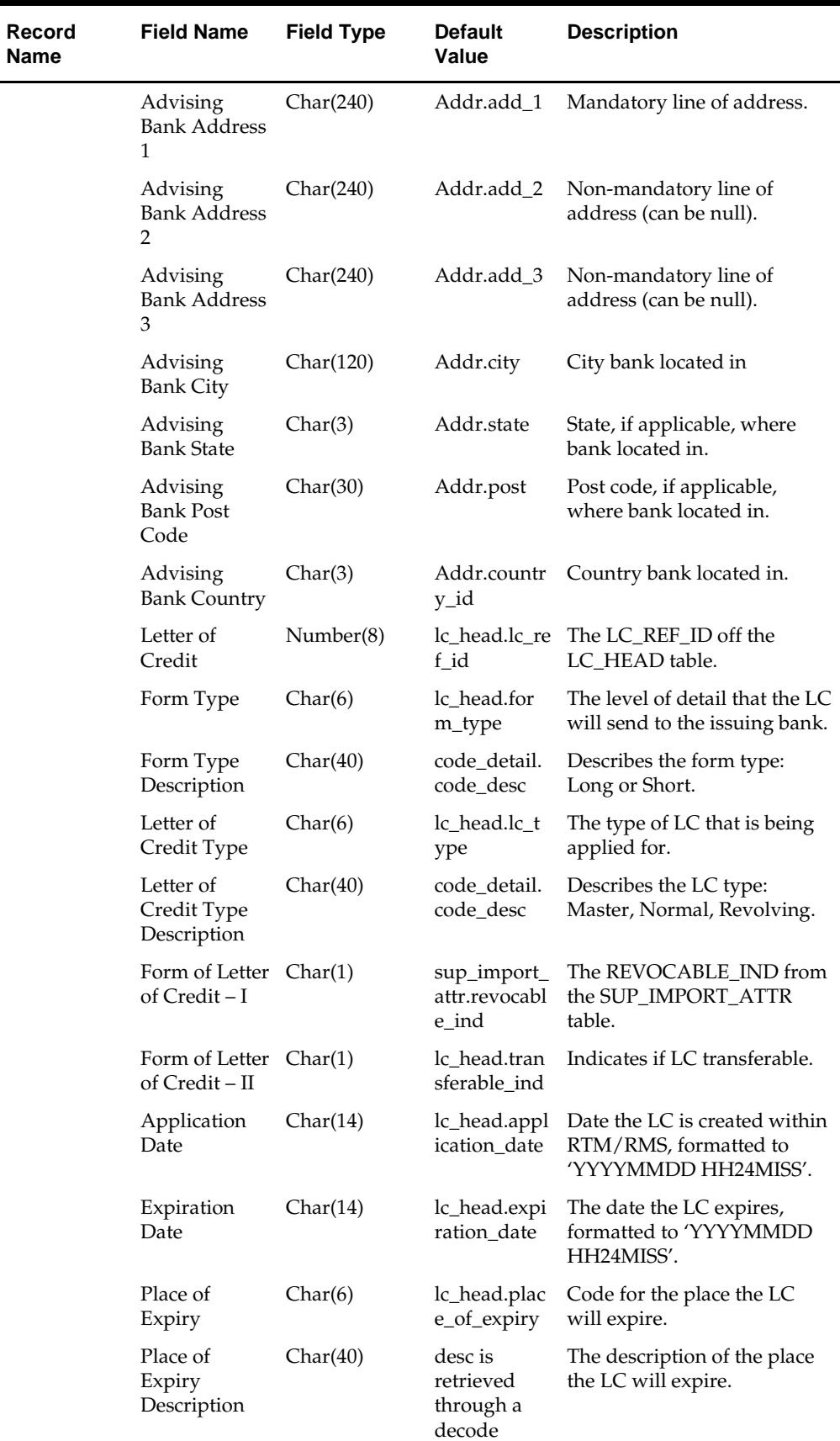

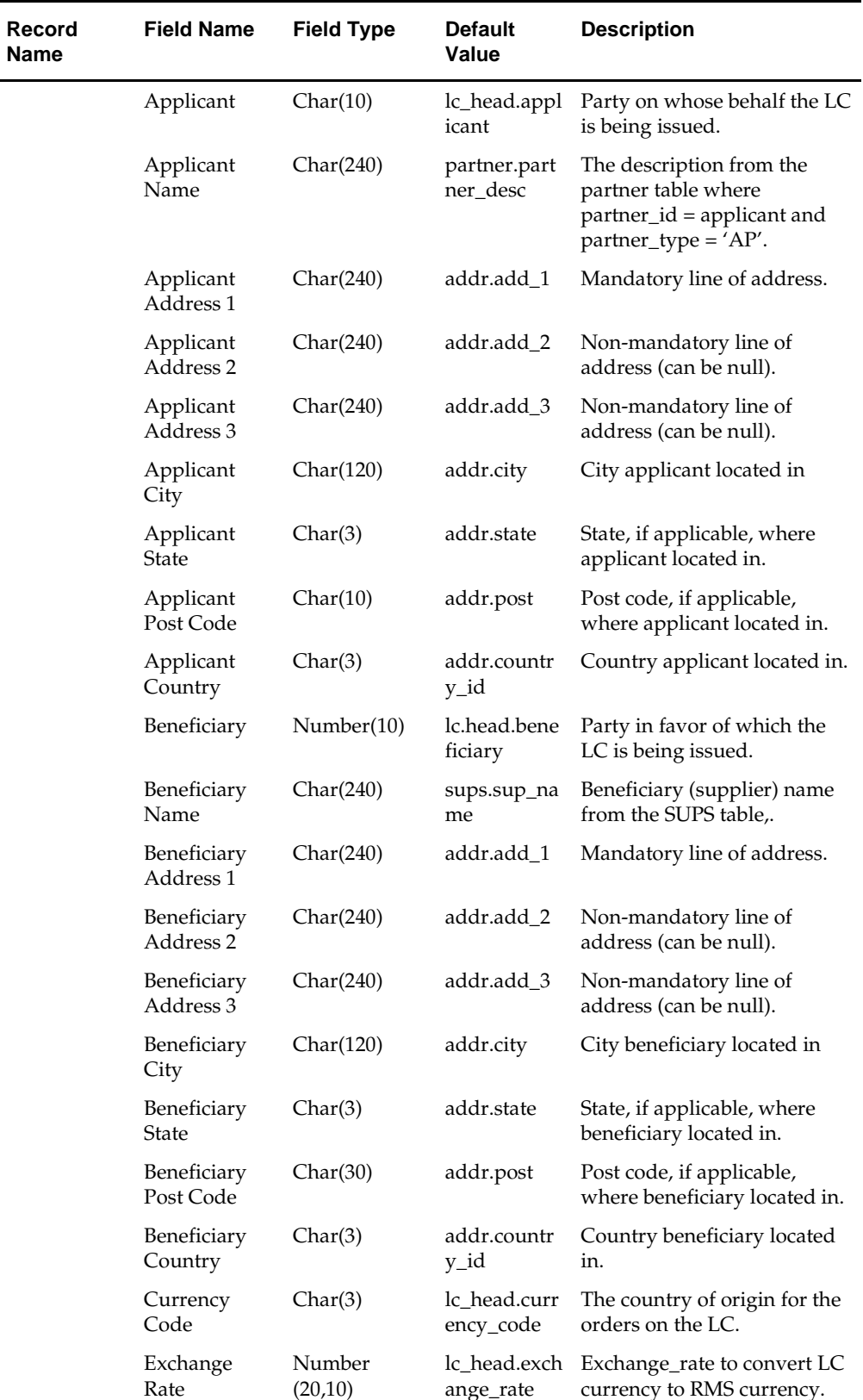

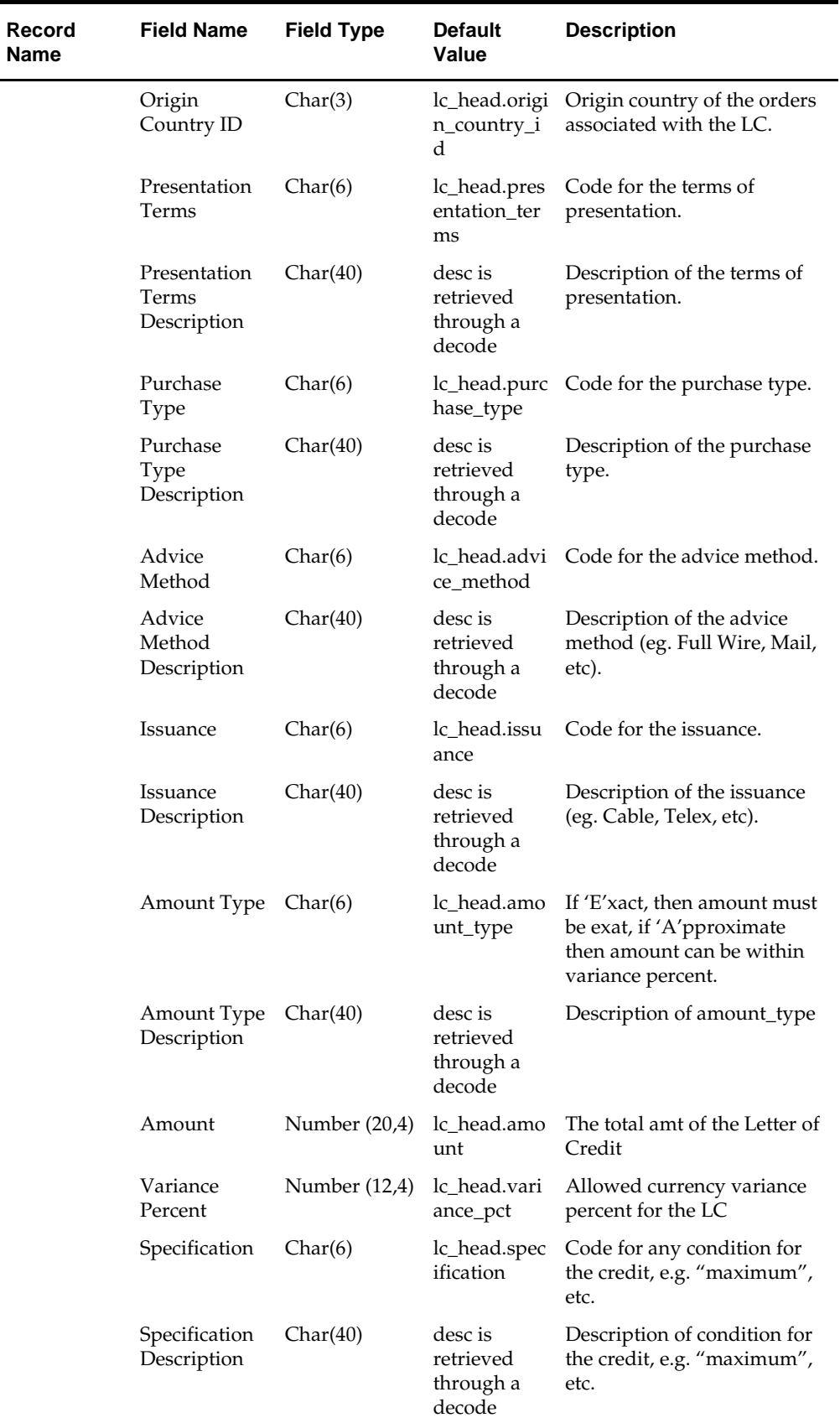

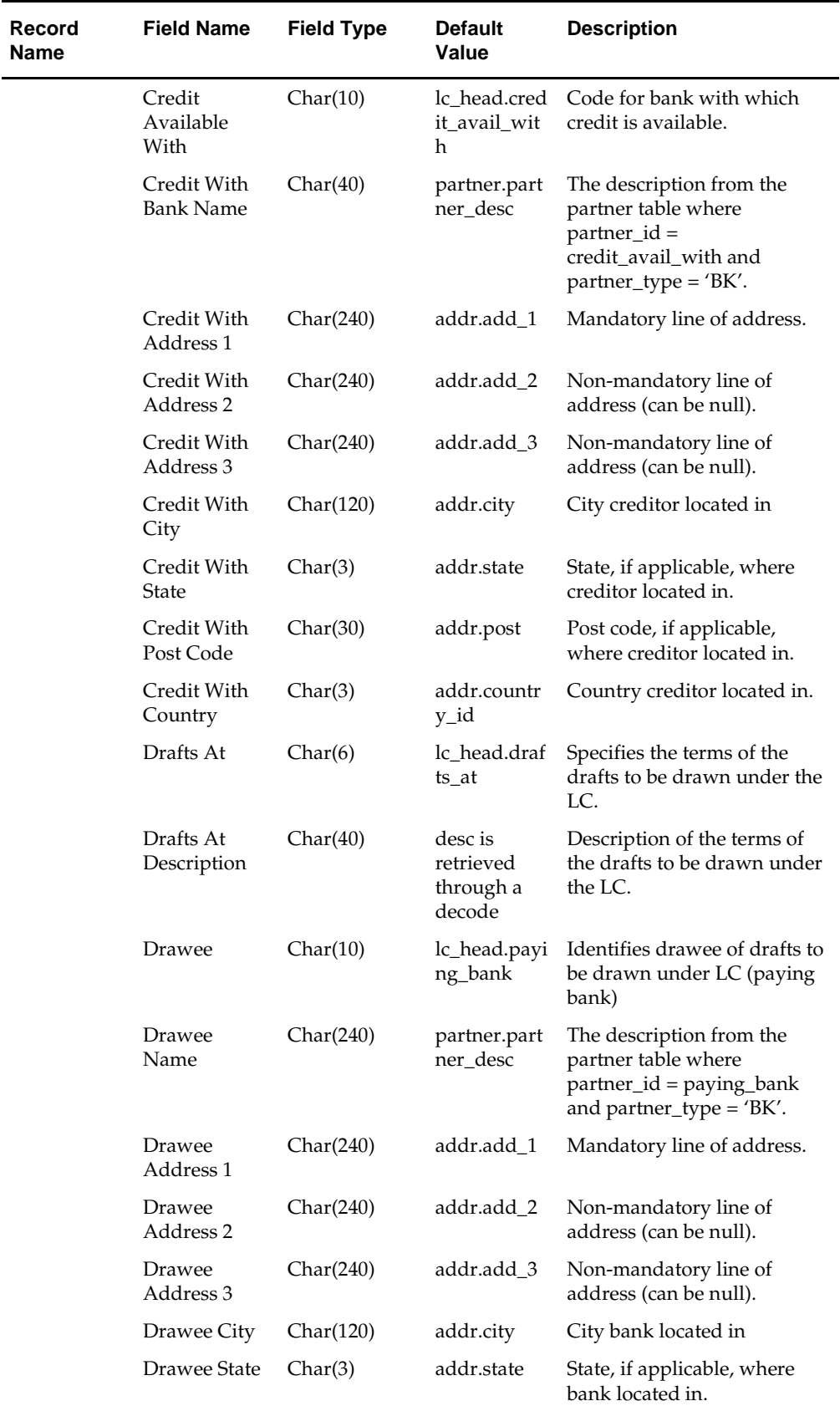

ı

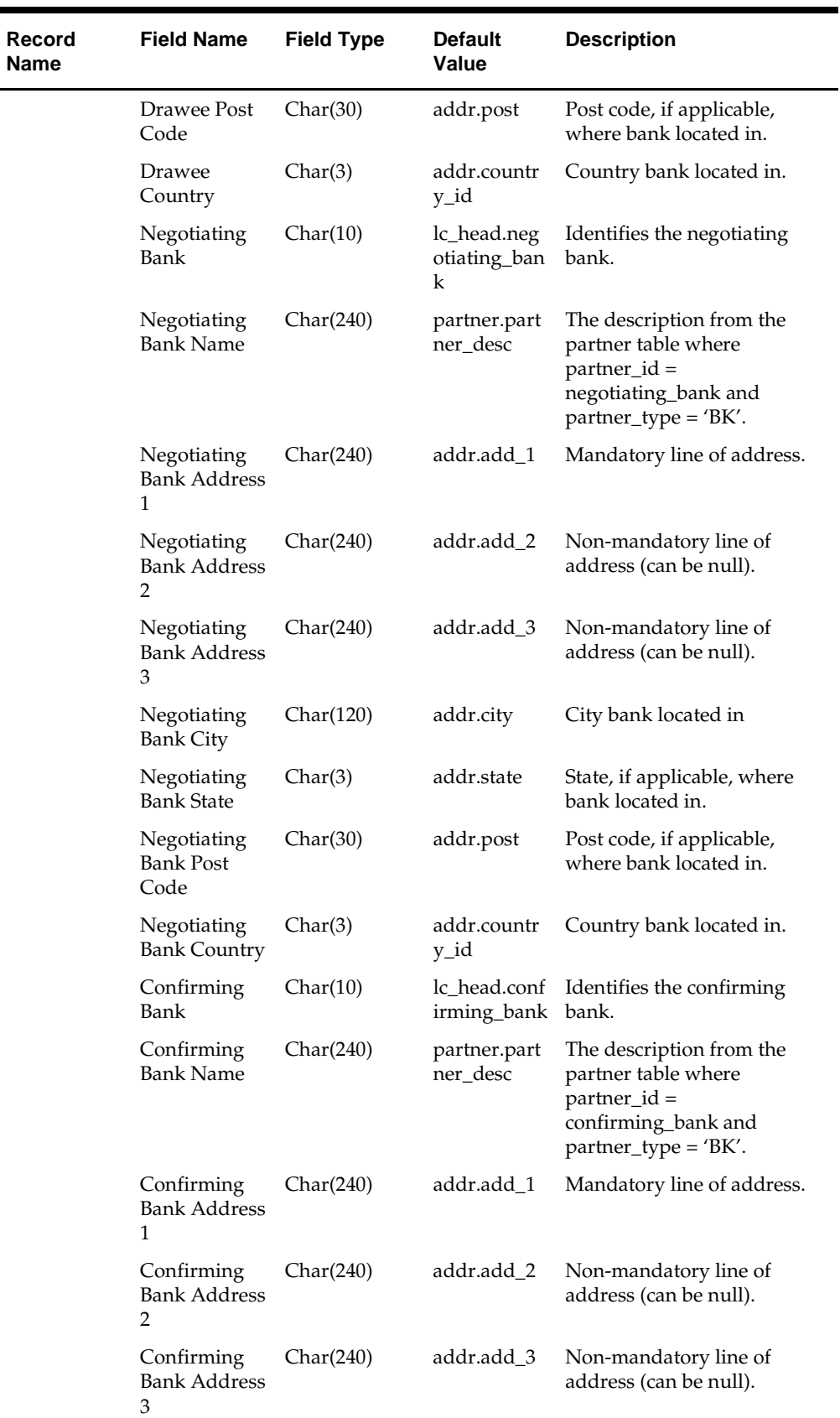

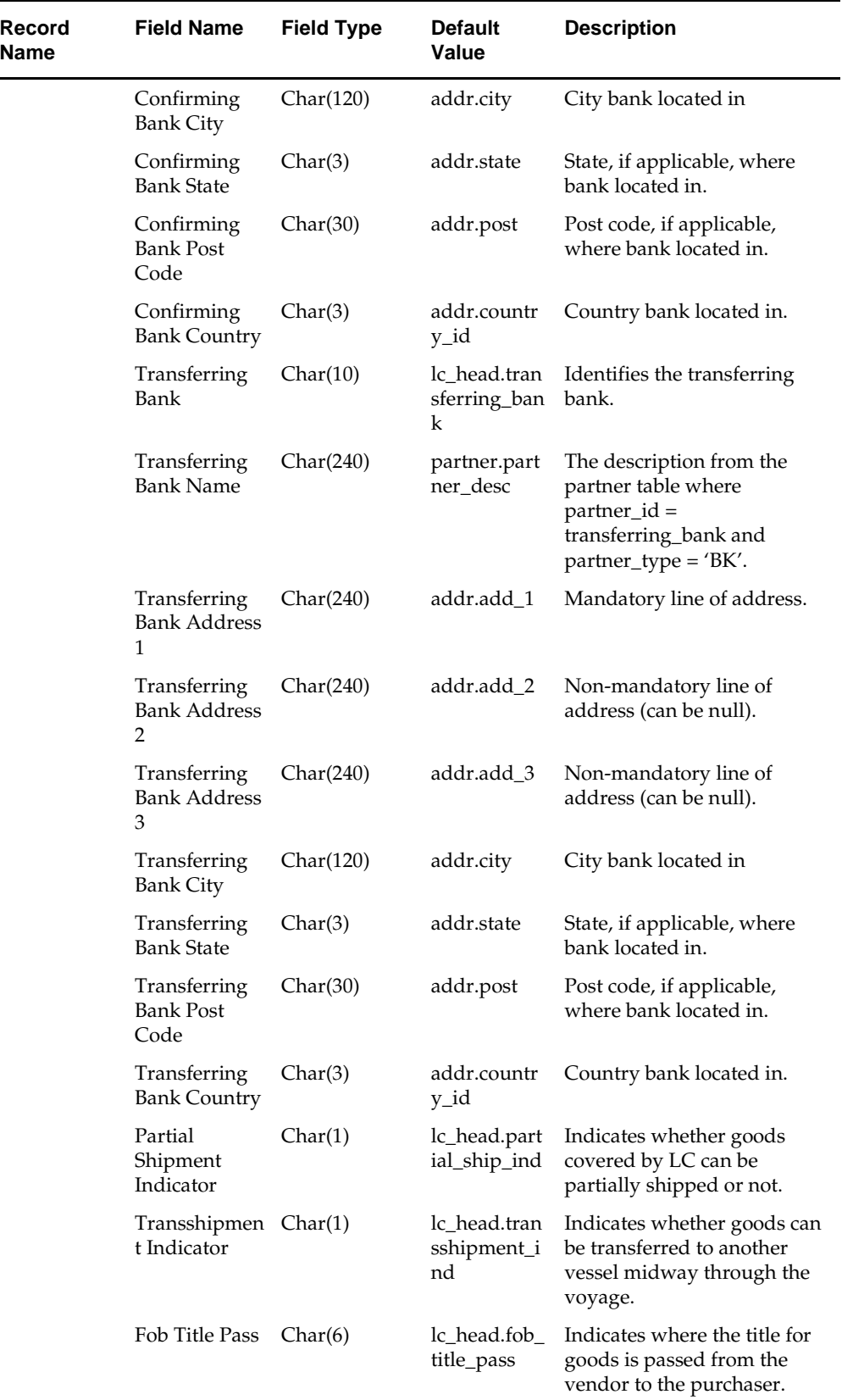

 $\sim$ 

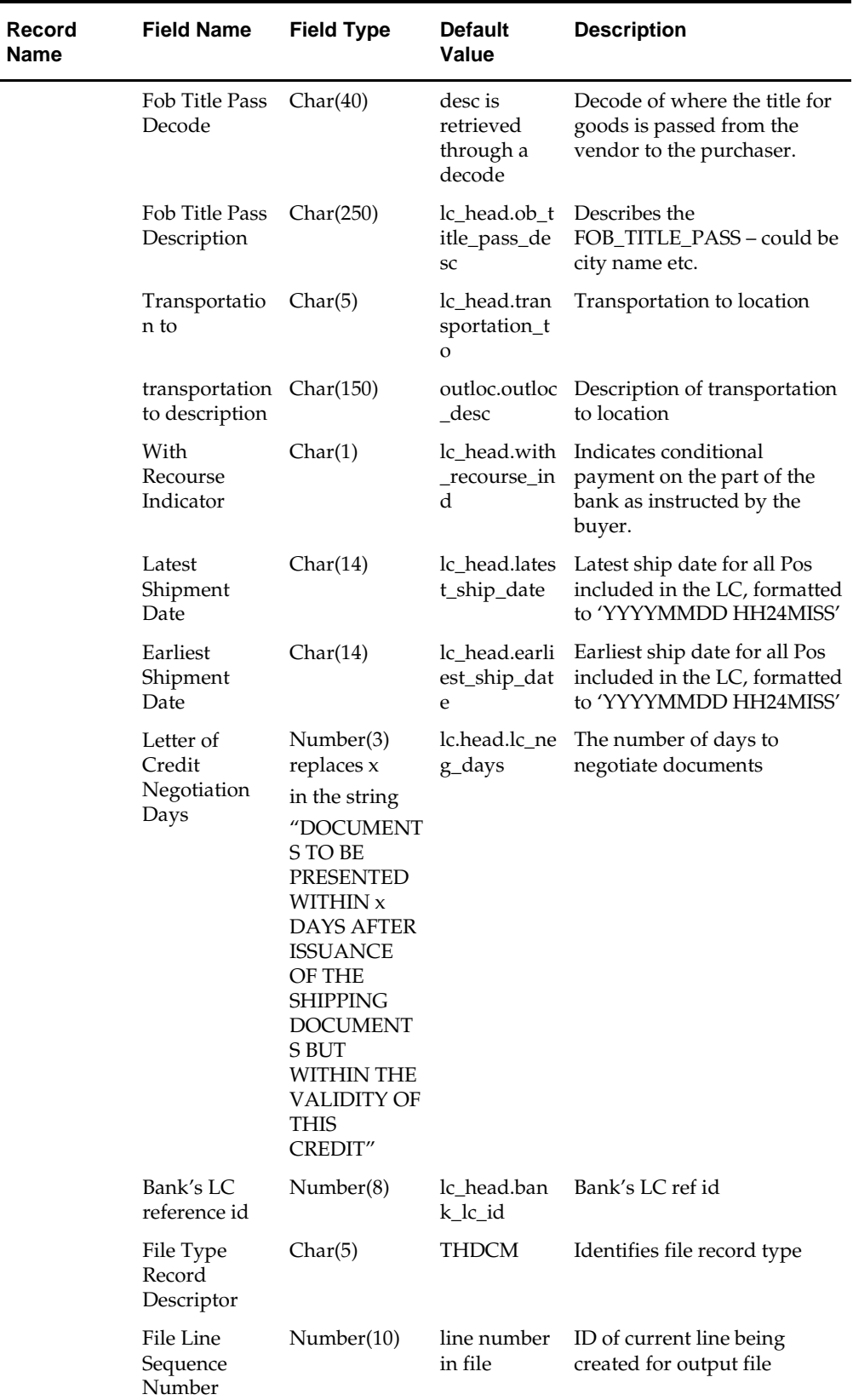

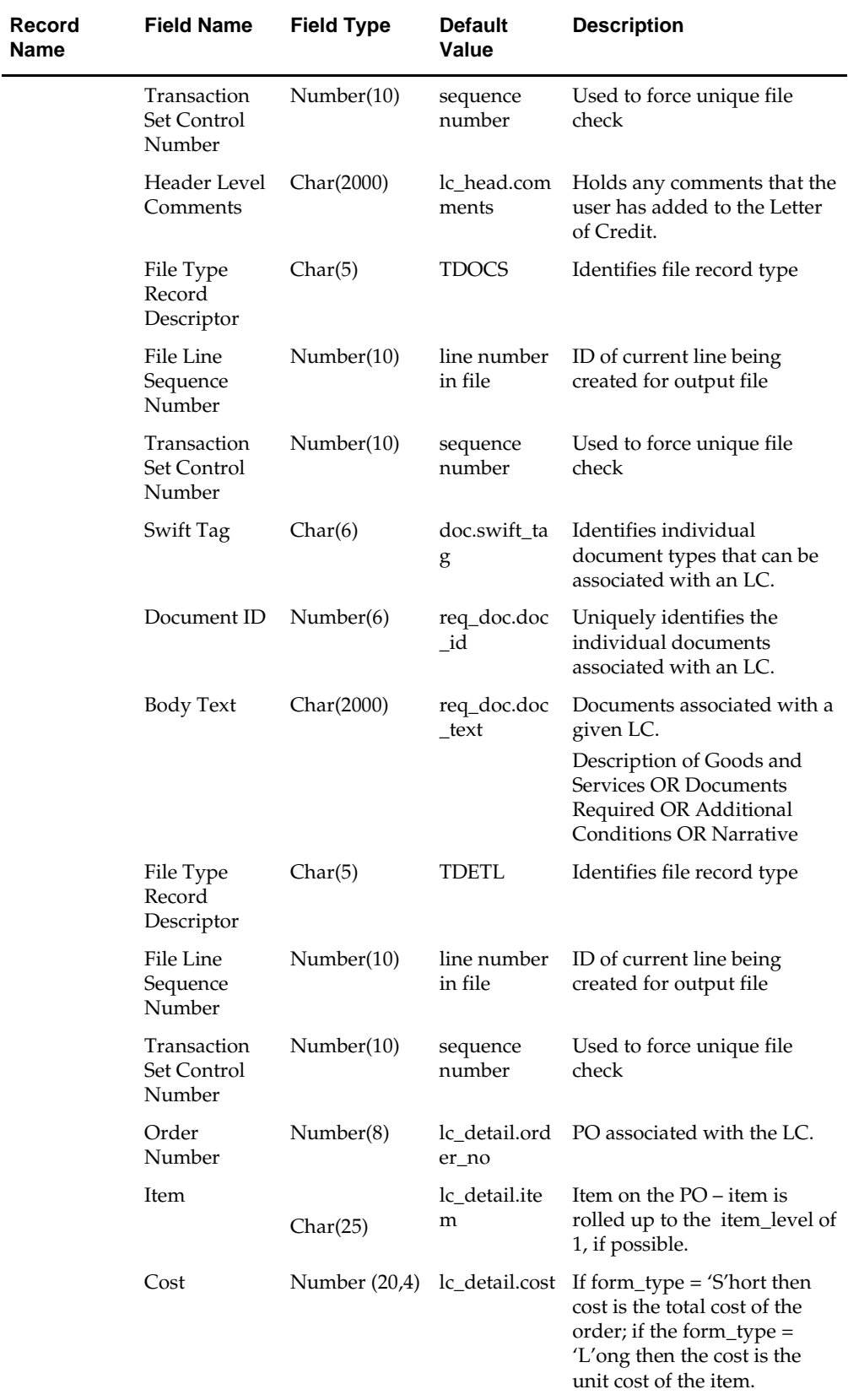

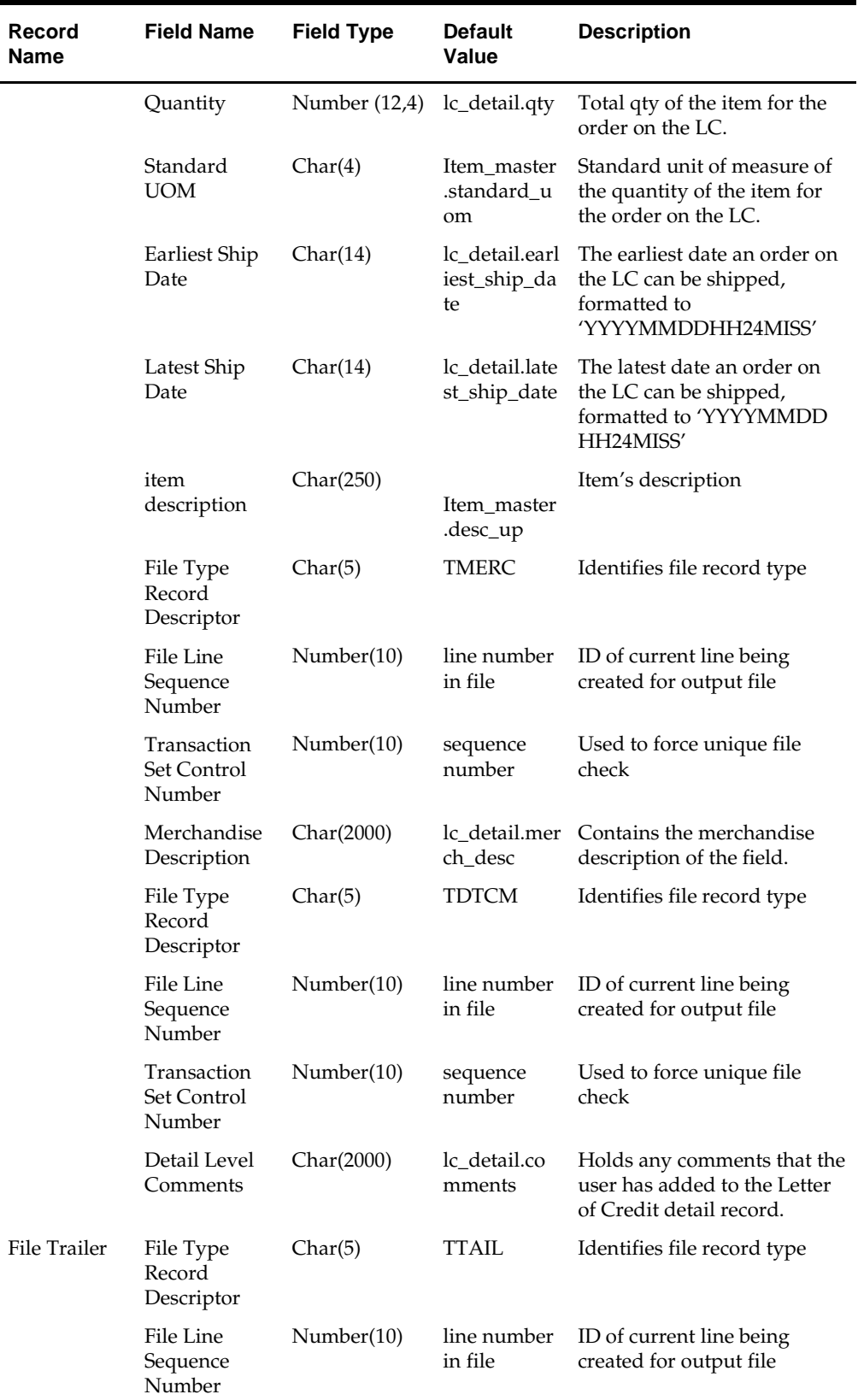
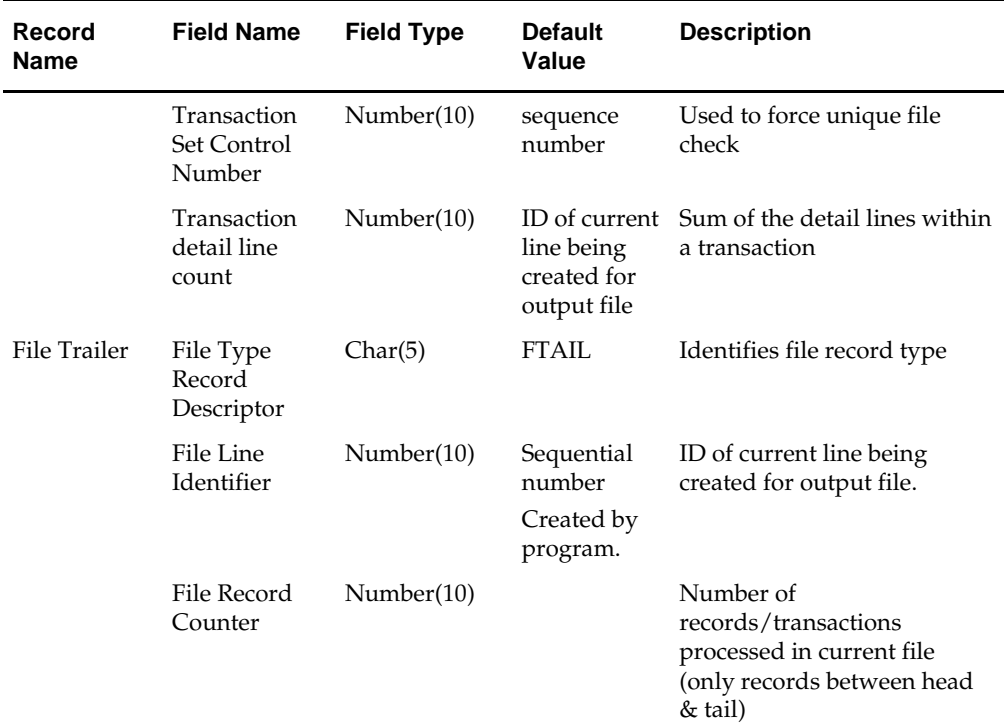

### **lcmdnld (Letter of Credit Amendment Download)**

#### **Functional Area**

Retail Trade Management - Letter of Credit

#### **Module Affected**

LCMDNLD.PC

#### **Design Overview**

LCMDNLD.PC downloads amended letter of credit information to a bank, in the S.W.I.F.T. format. Processing is based on the amendments flagged during the day by the Select LC Amendments action on the LC Find form (lcfind.fmb), which is then written to the staging table LC\_DOWNLOAD.

#### **Scheduling Constraints**

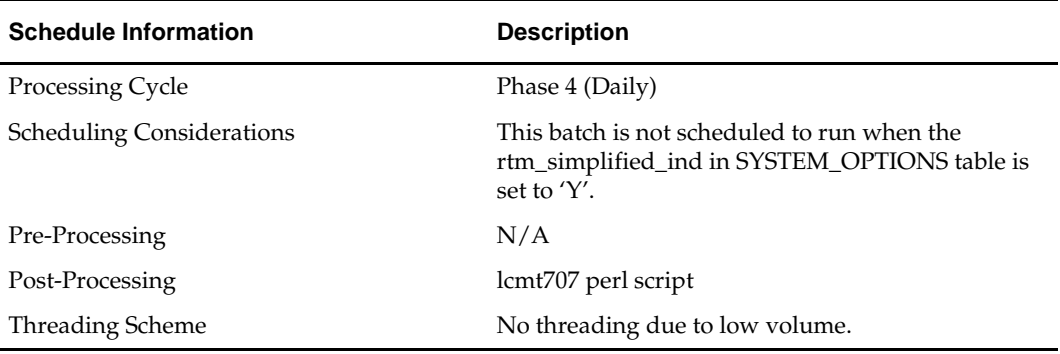

#### **Restart/Recovery**

Restart/recovery for this program is set up at the lc\_ref\_id level. The recommended commit counter setting is 1000 records (subject to change based on experimentation).

#### **Locking Strategy**

N/A

#### **Security Considerations**

N/A*.*

#### **Performance Considerations**

N/A

#### **Key Tables Affected**

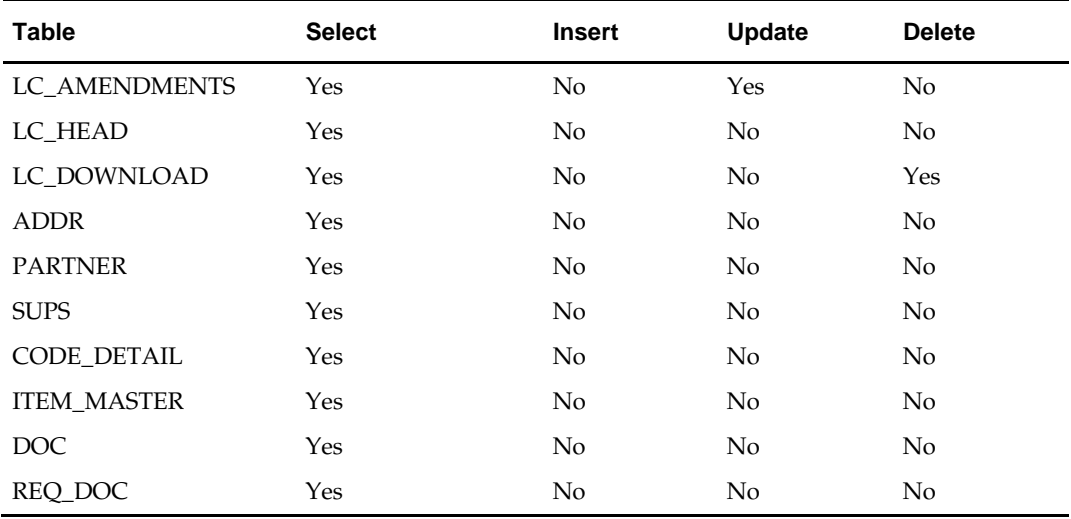

### **I/O Specification**

The output filename is not fixed; the output filename is determined by a runtime parameter.

#### **Output File Layout**

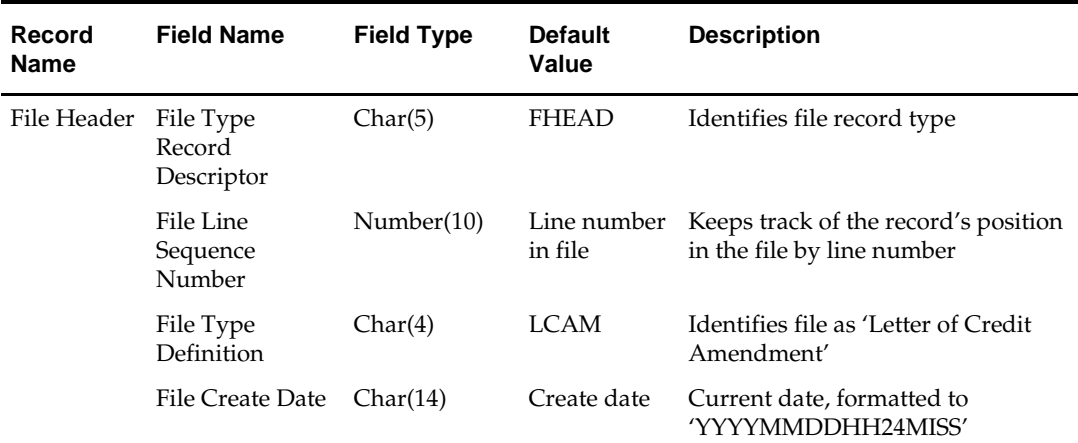

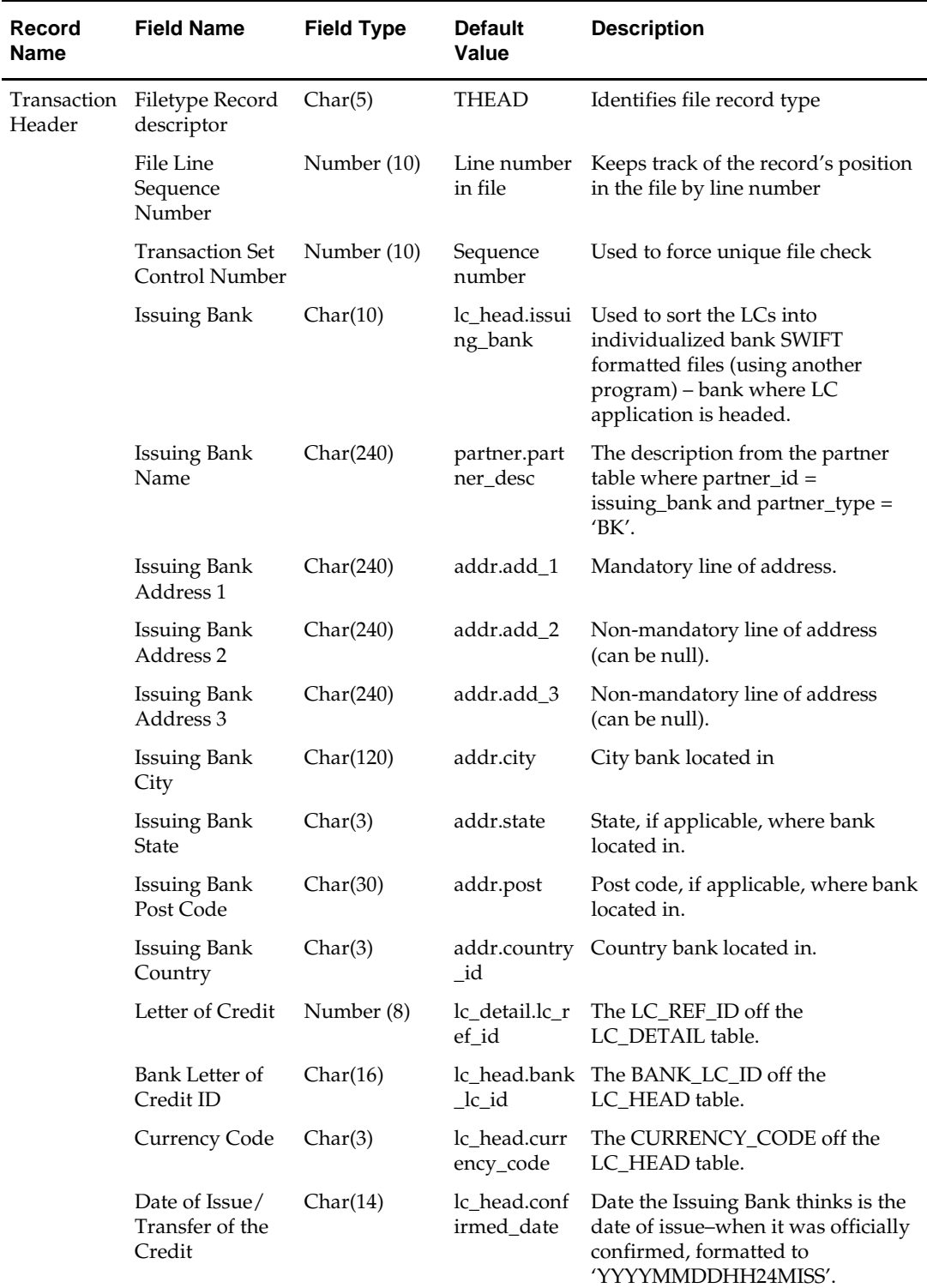

 $\blacksquare$ 

 $\overline{\phantom{0}}$ 

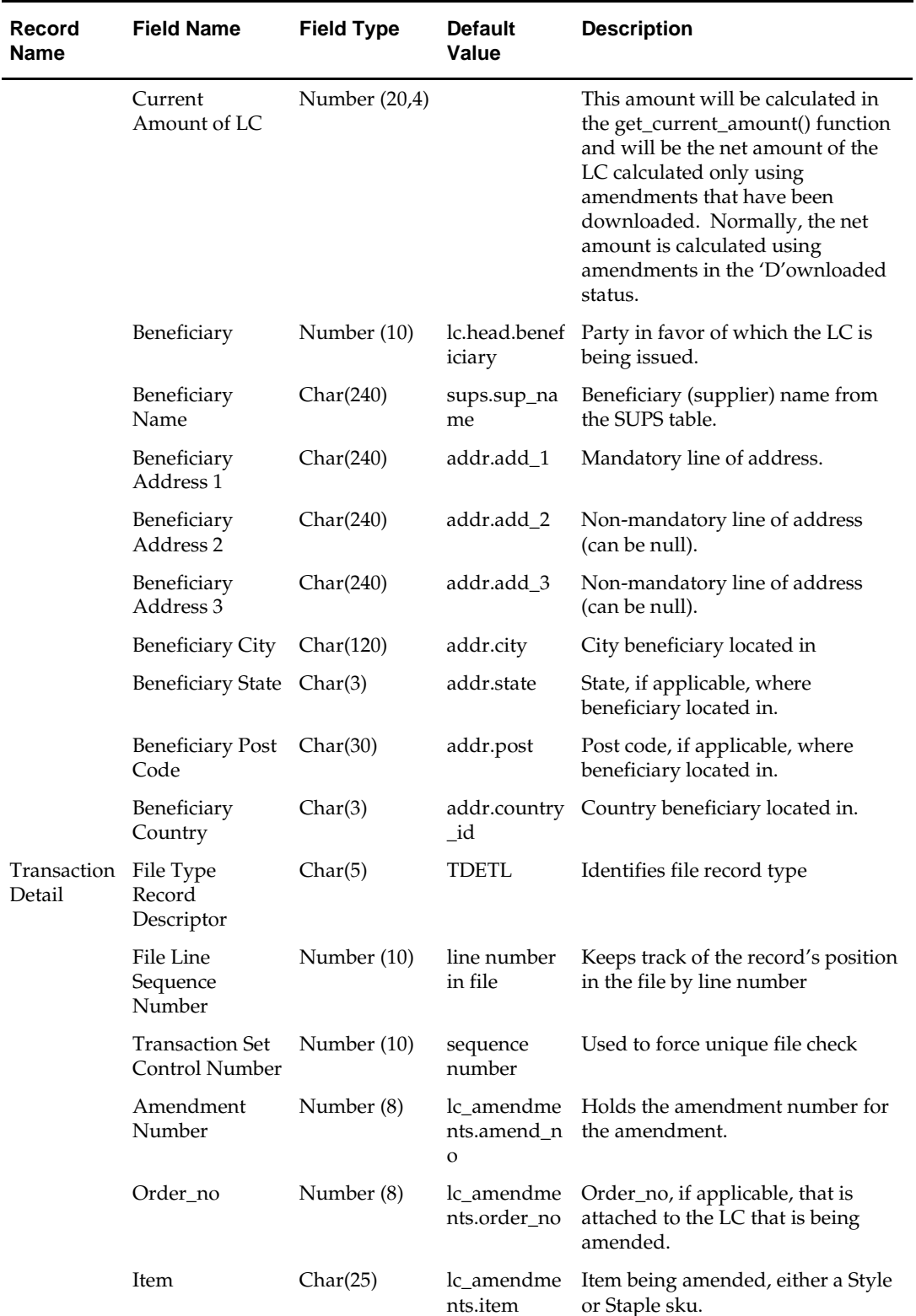

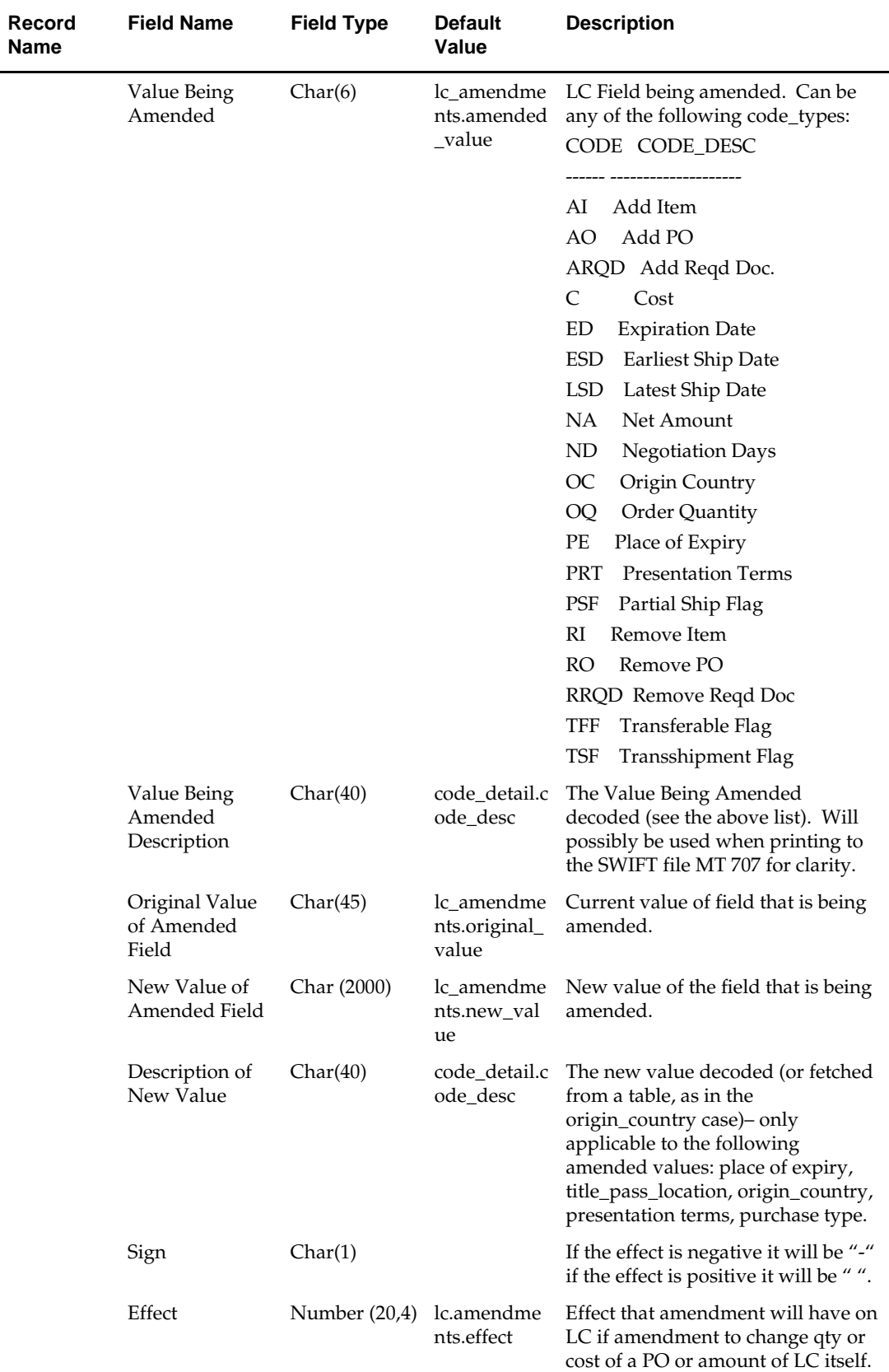

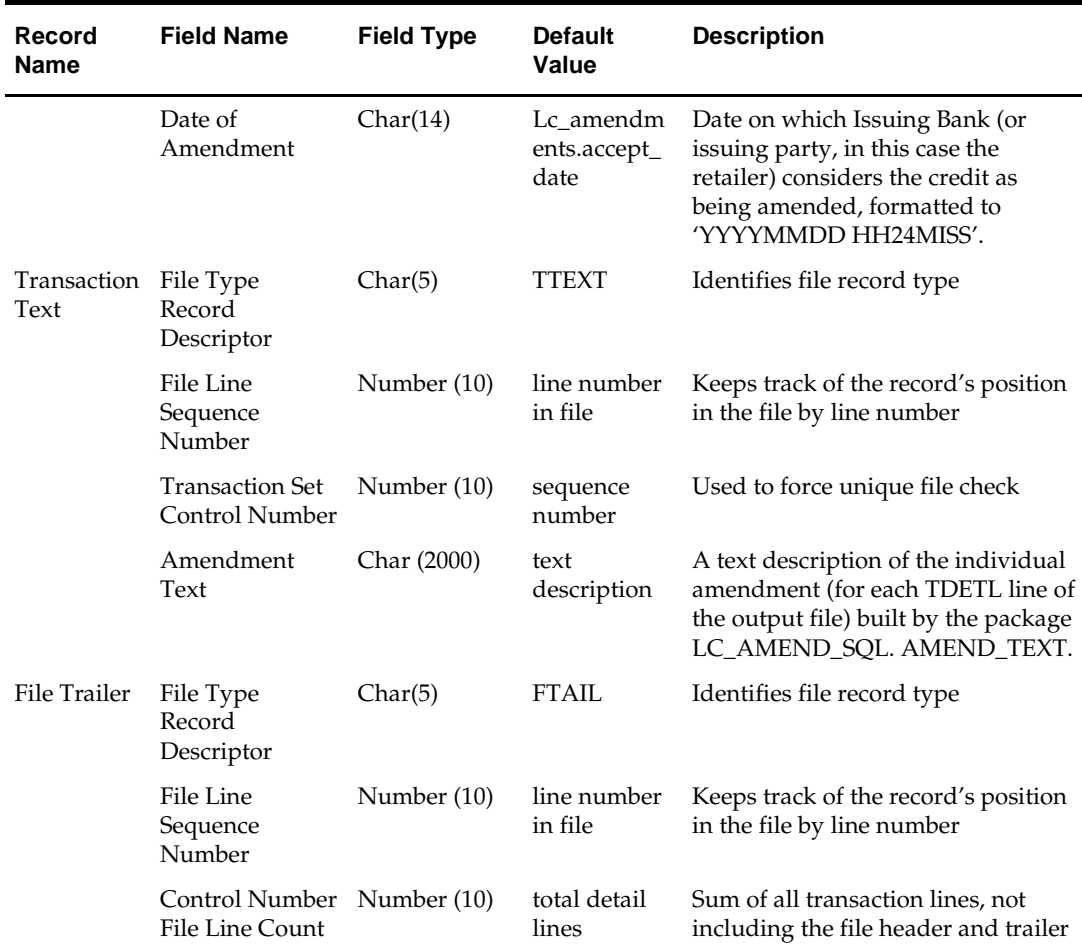

## **lcmt700 (SWIFT File Conversion)**

#### **Functional Area**

Retail Trade Management – Letter of Credit Interfaces

#### **Module Affected**

LCMT700

#### **Design Overview**

This Perl script converts the standard RMS flat file into the bank specific S.W.I.F.T. MT 700 output files. The S.W.I.F.T file is in a different file layout than the standard Oracle Retail interface file format. The input file for this Perl script is the output of the lcadnld.pc RMS batch. One output file is created for each issuing bank in the interface file.

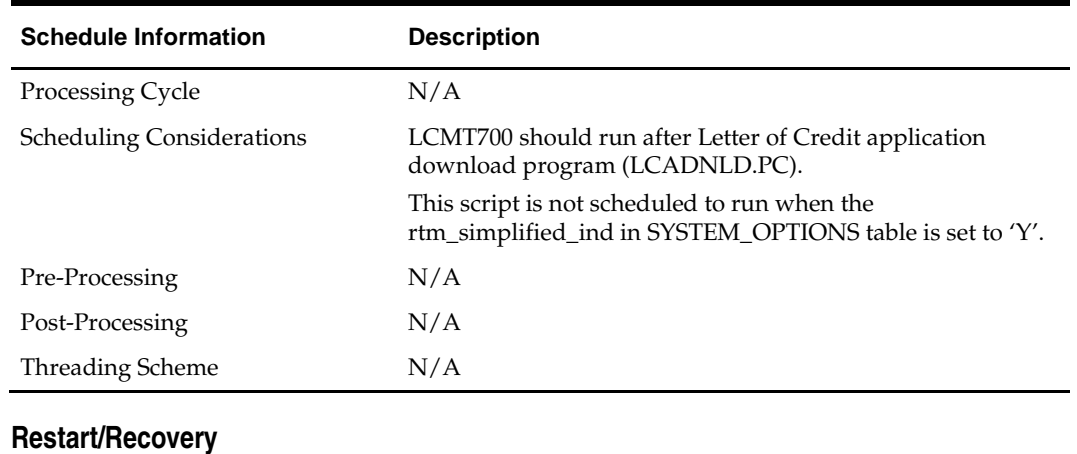

#### **Scheduling Constraints**

N/A

#### **Locking Strategy**

N/A

#### **Security Considerations**

N/A

#### **Performance Considerations**

 $N/A$ 

#### **Key Tables Affected**

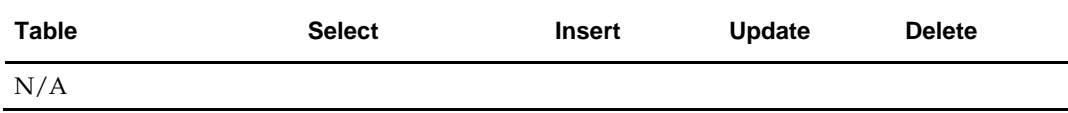

#### **I/O Specification**

The input file to this Perl script is the output from LCADNLD.PC. Please refer to the LCADNLD design for details on the input file layout.

All files layouts input and output the SWIFT MT 700. The output file should be in the following format:

- **Most output fields are contained in their own line (or 3-4 line for addresses).**
- Each application consists of four parts, one MT 700 and three MT 701s, which are ordered through the Sequence of Total field: for example, ':27:1/4 MT 700' is the first (MT 700) part of the application.
- MT 700 and MT 701s are mingled in the same file.
- Each record starts with a colon and a SWIFT field identifier, followed by another colon: for example, ':40A:'-
- Each application is separated by a line with only the ASCII 3 symbol (a heart) on it.

#### **Examples of how individual lines of the MT 700 or MT 701 should look:**

```
:27:1/4
:40A:IRREVOCABLE
:20:29893098
:23:NOREF
:31C:910906
:31D:911022DALLAS
:51D:NORTHERN TRUST INT'L BANKING CORP.
        ONE WORLD TRADE CENTER
SUITE 3941
NY, NY 10048 USA
```
#### **The layout of the S.W.I.F.T MT 700 (Issue of a Documentary Credit) file is as follows:**

SWIFT I.D. DATA TYPE CODES (refer to SWIFT User Handbook – Standards general Information – October 1998 release for formatting information):

#### **Notes:**

There is always a new line (nl) after every individual SWIFT ID (and there may be more than one line within an individual field [for example, 59 – Beneficiary, four lines to hold address information]).

In some situations, certain fields are blank. These fields should be skipped over. In other words, no blank line or tag should be printed indicating the field is blank. Simply ignore it.

### **lcmt707 (Converts Letter of Credit from Oracle Retail Format to SWIFT)**

#### **Functional Area**

Retail Trade Management – Letter of Credit Interfaces

#### **Module Affected**

LCMT707

#### **Design Overview**

This Perl script converts the Oracle retail standard interface file format for Amendments to Letters of Credit download to the corresponding S.W.I.F.T file format (MT 707). The input file for this Perl script is the output of the LCMDNLD.PC RMS batch.

#### **Scheduling Constraints**

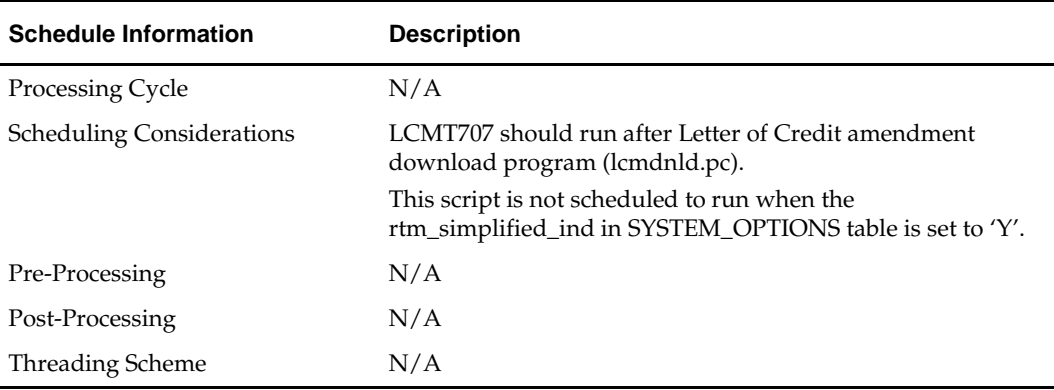

#### **Restart/Recovery**

 $N/A$ 

### **Locking Strategy**

N/A

#### **Security Considerations** N/A

#### **Performance Considerations**

N/A

#### **Key Tables Affected**

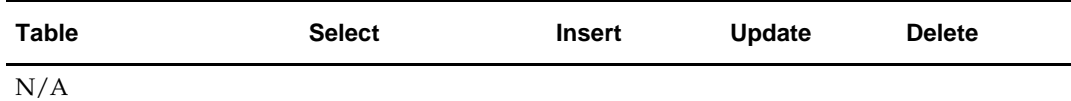

#### **I/O Specification**

The input file to this Perl script is the output from LCMDNLD.PC. Please refer to the LCMDNLD design for details on the input file layout.

#### **The SWIFT MT 707 output file should be in the following format:**

- Most output fields are contained in their own line (or 3-4 line for addresses).
- Each amendment consists of only one part, the MT 707. There may be several MT 707s at any given time associated to an LC because they are grouped by amendment number at the time of creation. All TDETL records with the same amend\_no are grouped together in one MT 707.
- Each record starts with a colon and a SWIFT field identifier, followed by another colon: for example, ':40A:'-
- Each amendment is separated by a line with only the ASCII 3 symbol (a heart) on it.

#### **Logic Setup:**

The input file is in standard RMS file format. It potentially has numerous TDETL lines per each THEAD line. There may be numerous TDETL records for one amendment. MT 707 writes one record for each amendment, so if there are multiple TDETL records they need to be combined. There is one TTEXT for each TDETL.

There are three values that need to be calculated. 32B, 33B, 34B. 32B is the total increment or the sum of the positive effect values for each amendment. 33B is the total decrement or the sum of all the negative effect values for each amendment. 32B and 33B are separate totals for each amendment. 34B is the total difference, so it is the sum of the total increment and total decrement. 34B is not just for one amendment though; it is for all amendments of a THEAD record, so this total runs through each TDETL in a THEAD.

#### **For example: if the input file contains:**

```
THEAD….
TDETL amendment 1, effect +1000
TTEXT
TDETL amendment 1, effect +500
TTEXT
TDETL amendment 2, effect -2500
TTEXT
TDETL amendment 3, effect +4000
TTEXT
```

```
TDETL amendment 3, effect -1000
   TTEXT
   TDETL amendment 3, effect +500
   TTEXT
   TDETL amendment 4, effect -1000
   TTEXT
   TDETL amendment 4 , effect –2500
   TTEXT
   TTAIL
32B for amendment 1 = 1500
33B for amendment 1 = 034B for amendemnt 1 = 1500
32B for amendment 2 = 0
33B for amendment 2 = 2500
34B for amendemnt 2 = -100032B for amendment 3 = 4500
33B for amendment 3 = 100034B for amendemnt 3 = 4500
32B for amendment 4 = 0
33B for amendment 4 = 3500
34B for amendemnt 4 = 1000
```
#### **Examples of how individual lines of the MT 707 should look:**

APPLICANT: OPERATOR: OPERATION DATE: OPERATION TIME: TEST KEY: BATCH TOTAL: SEGMENT TOTAL: MT/PRIORITY:707 02 :27:1/1 :20:10001981 :21:1981 :52D:Bank One 100 Bank One Way , OH 41984 US :31C:990204 :30:990204 :26E:1 :59:David Fashion Creations P/L Pack Wholesale Division 109 Ackland St. , VA 30280-1234 US :32B:USD500,0 :33B:USD0,0 :34B:USD500,0 :79:Letter of Credit: has been changed from 25 to 30 for Style 10049369, resulting in an effect of 500 (USD).

#### **The layout of the S.W.I.F.T MT 707 (Amendment to a Documentary Credit) file is as follows:**

SWIFT I.D. DATA TYPE CODES (refer to SWIFT User Handbook – Standards General Information – October 1998 release for formatting information):

#### **Notes:**

The field lengths and types in the Oracle retail Standard Download Format of the MT 707 are important because sometimes they are different from the information that is being placed in them and the fields may have to be truncated, rounded, and so on.

There is always a new line (nl) after every individual SWIFT ID (and there may be more than one line within an individual field (example 59 – Beneficiary, four lines to hold address information).

In some situations, certain fields are blank. These fields should be skipped over. In other words, no blank line or tag should be printed indicating the field is blank. Simply ignore it.

### **lcmt730 (SWIFT File Conversion - Letter of Credit Confirmation)**

#### **Functional Area**

Retail Trade Management – Letter of Credit Interfaces

#### **Module Affected**

LCMT730

#### **Design Overview**

The LCMT730 Perl script converts letter of credit confirmations from a S.W.I.F.T. format (MT730) to a RMS flat file format. The output file from this script is the input file for the LCUPLD.PC.

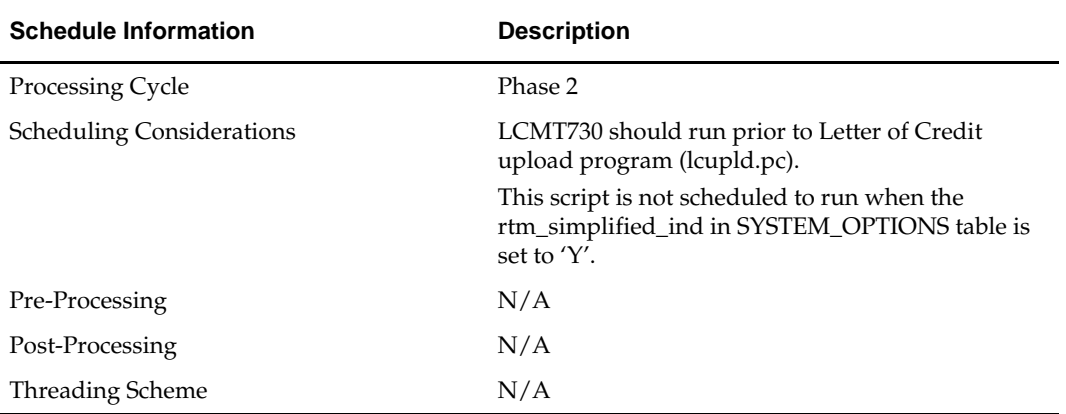

#### **Scheduling Constraints**

#### **Restart/Recovery**

N/A

**Locking Strategy** N/A

### **Security Considerations**

N/A

### **Performance Considerations**

N/A

### **Key Tables Affected**  N/A

### **I/O Specification**

#### **Input file format**

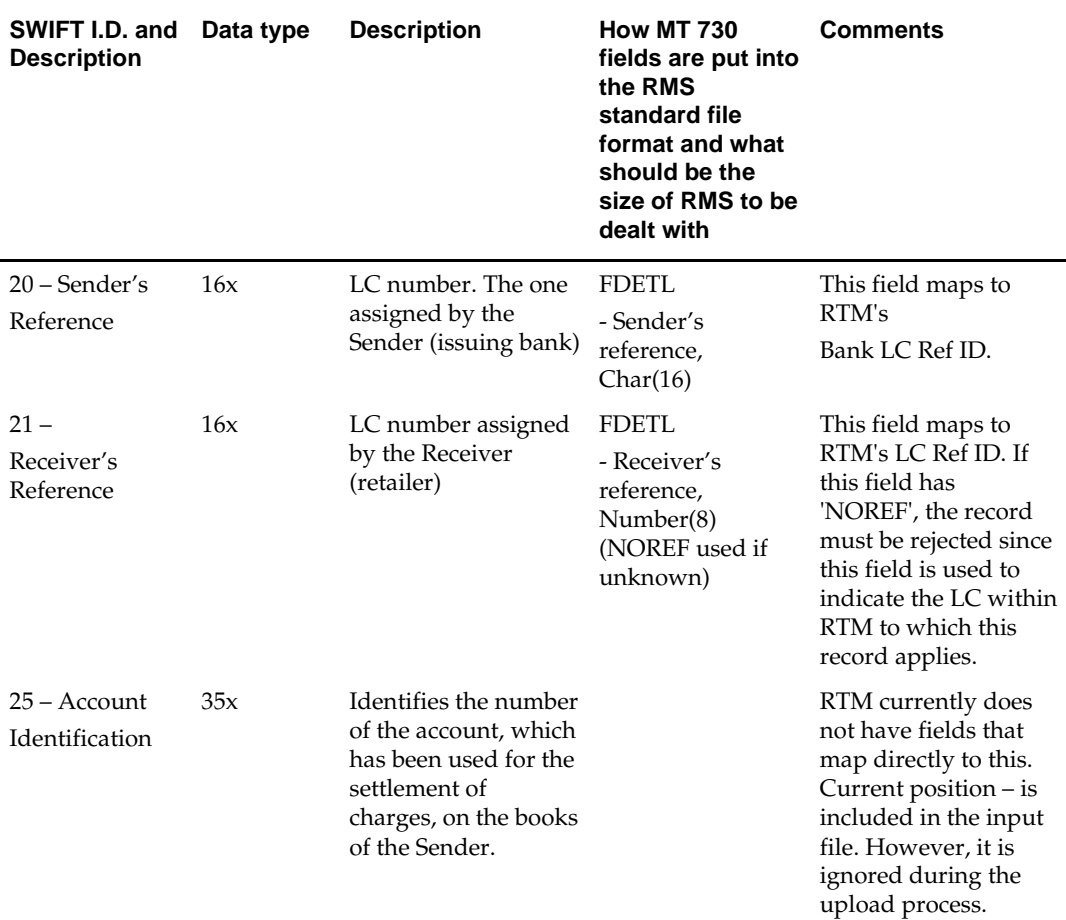

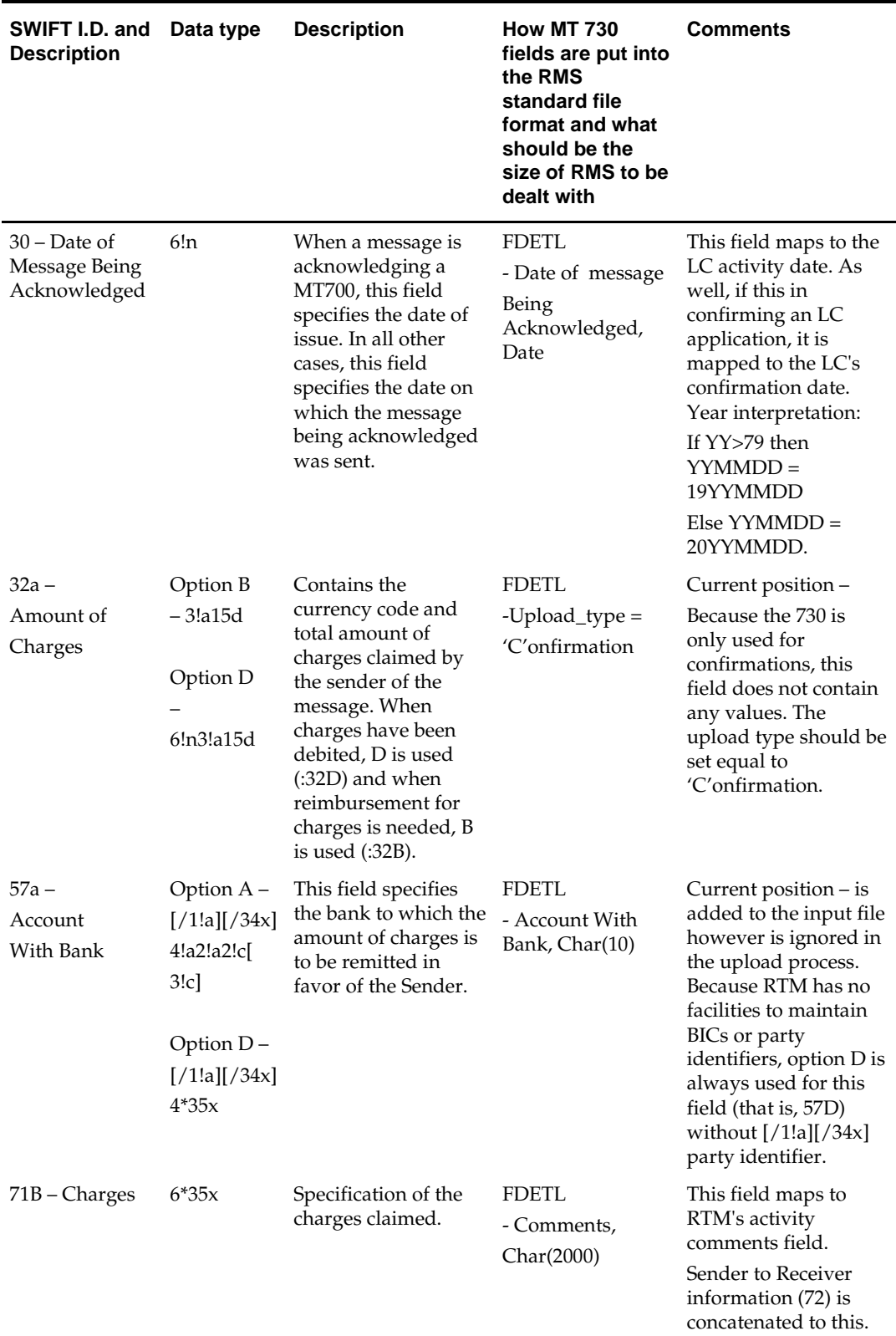

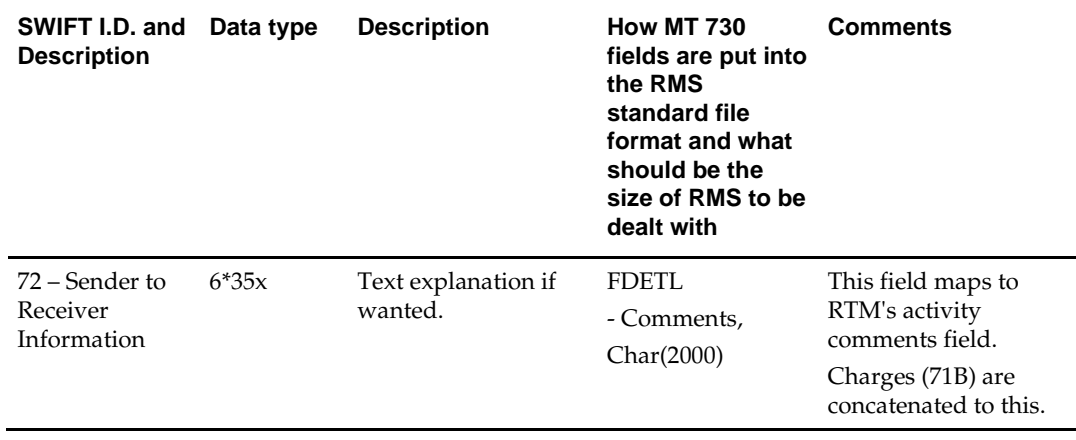

### **Output File Layout**

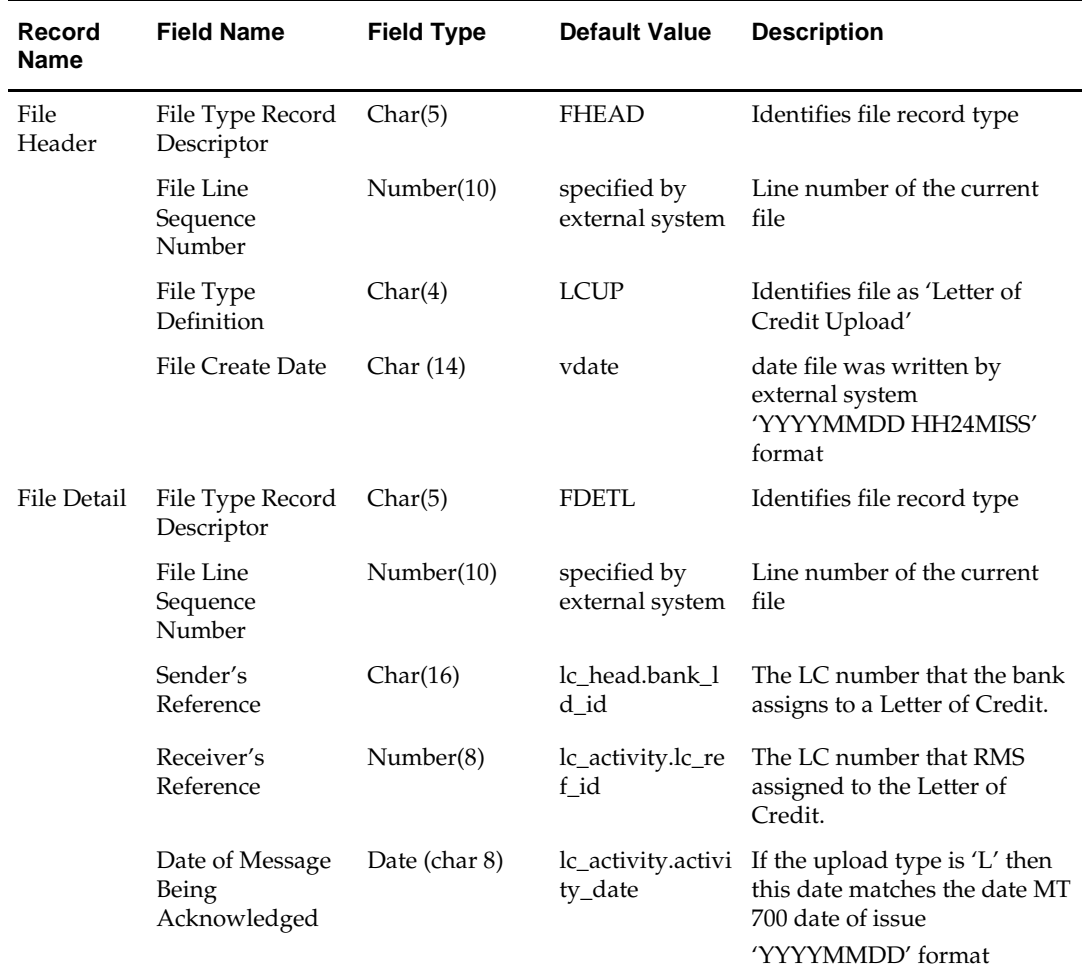

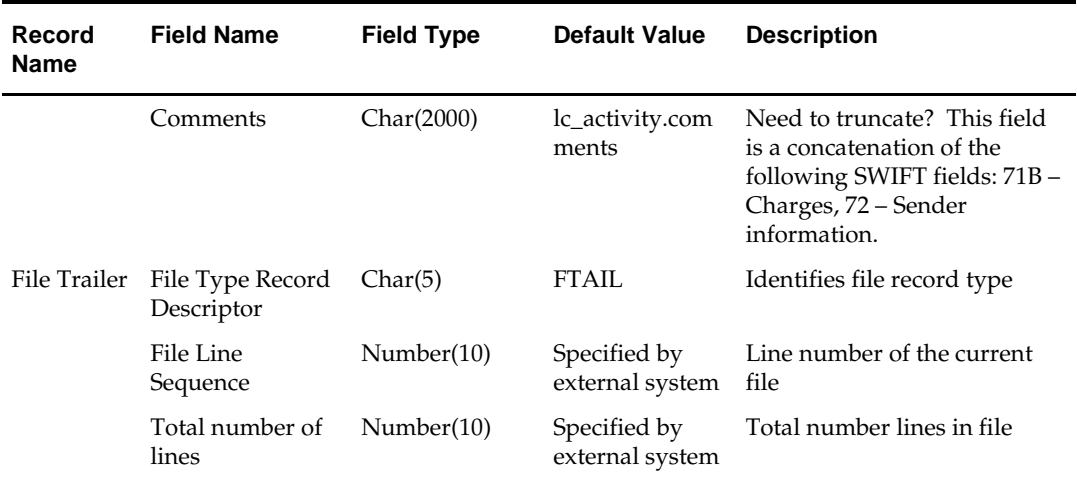

### **lcmt798 (SWIFT File Conversion – Letter of Credit Charges and Drawdowns)**

#### **Functional Area**

Retail Trade Management – Letter of Credit Interfaces

#### **Module Affected**

LCMT798

#### **Design Overview**

This Perl script converts letter of credit (L/C) activity data for charges and drawdowns from a S.W.I.F.T. format input file to a RMS format file.

#### **Scheduling Constraints**

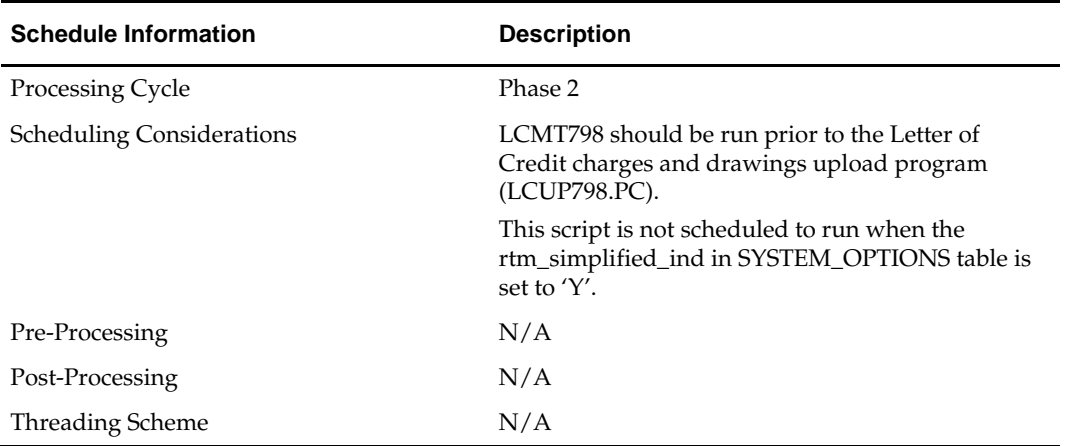

### **Restart/Recovery**

N/A

**Locking Strategy** N/A

### **Security Considerations**

N/A

#### **Performance Considerations**

N/A

#### **Key Tables Affected**

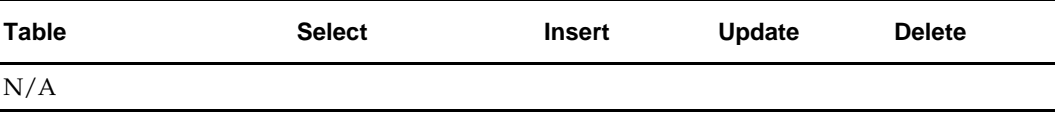

#### **I/O Specification**

#### **Input File Layout**

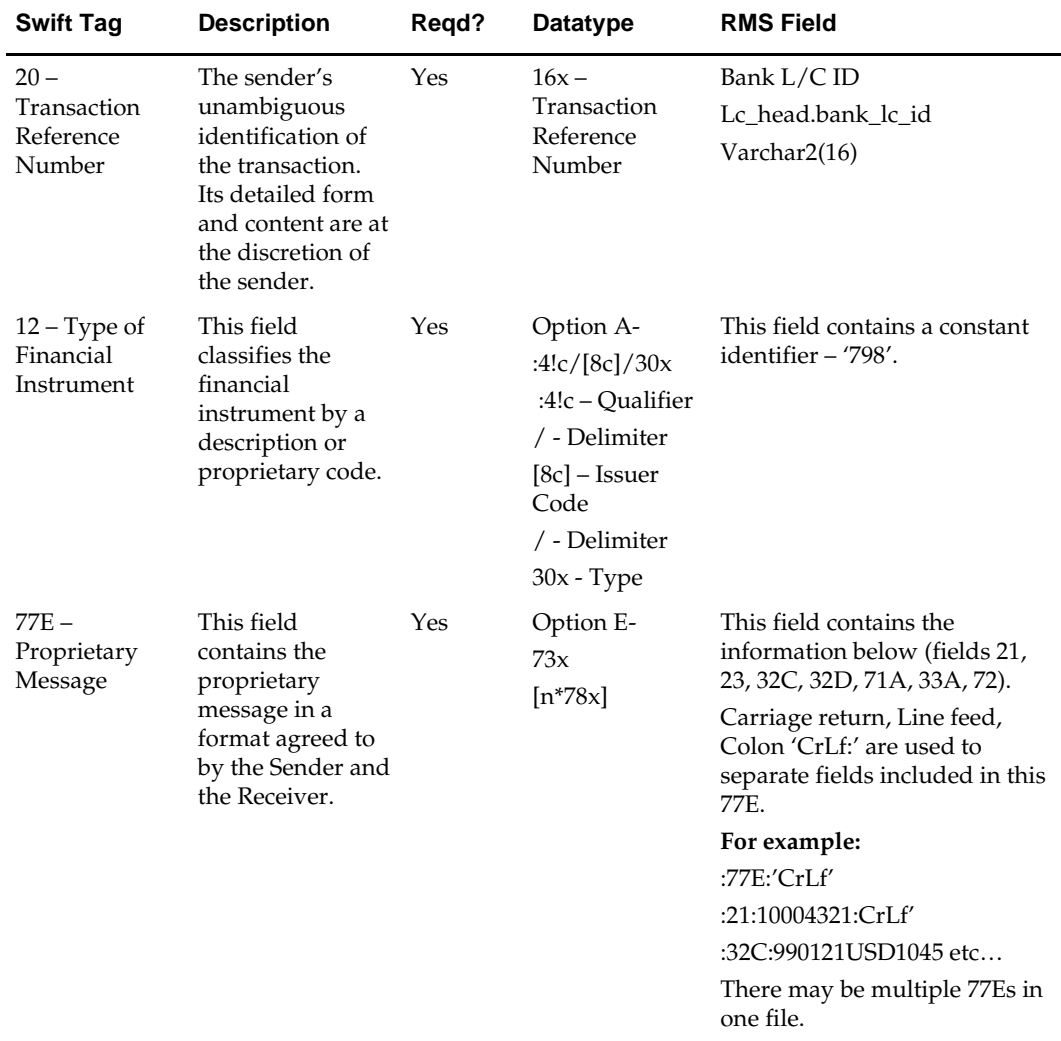

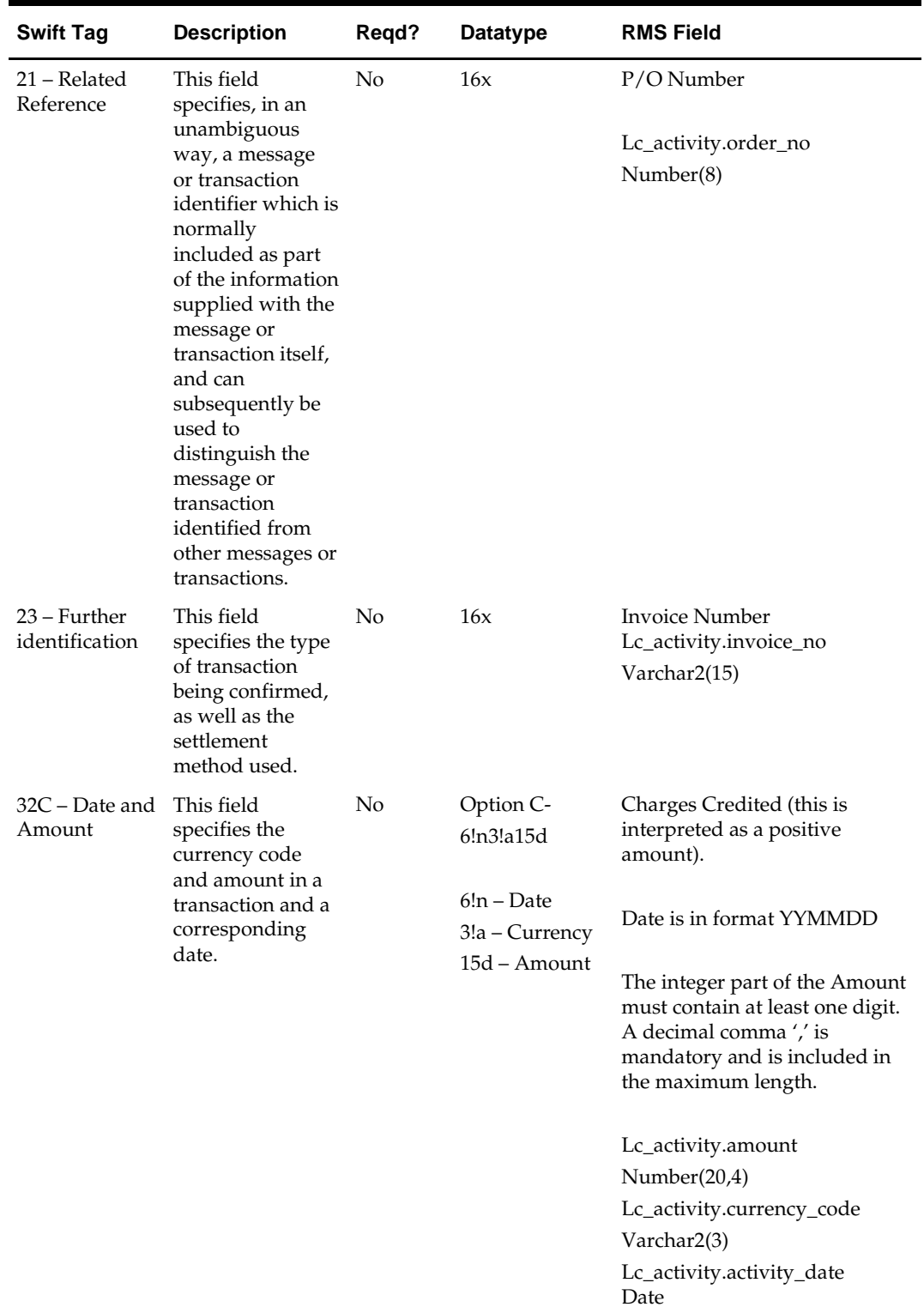

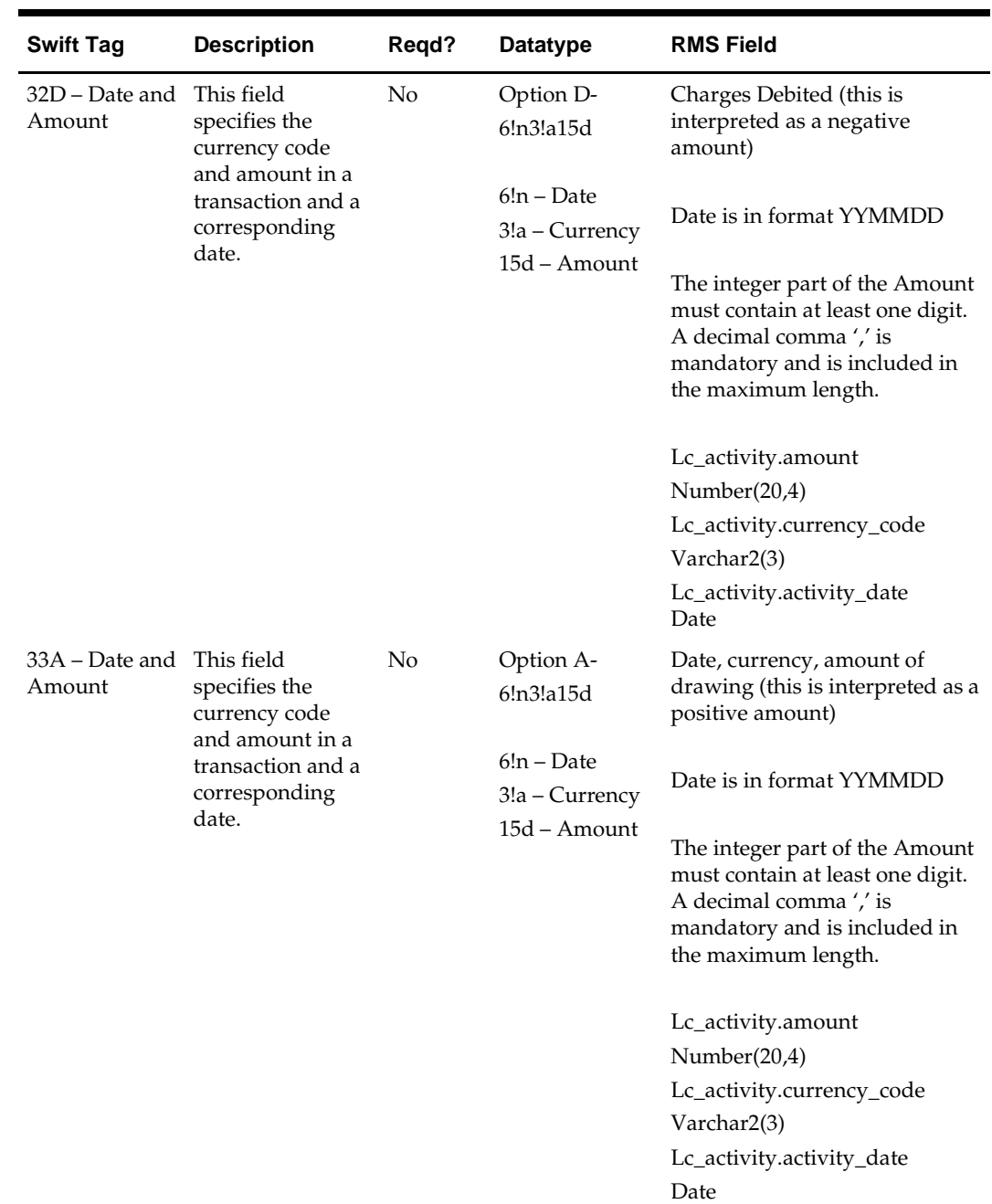

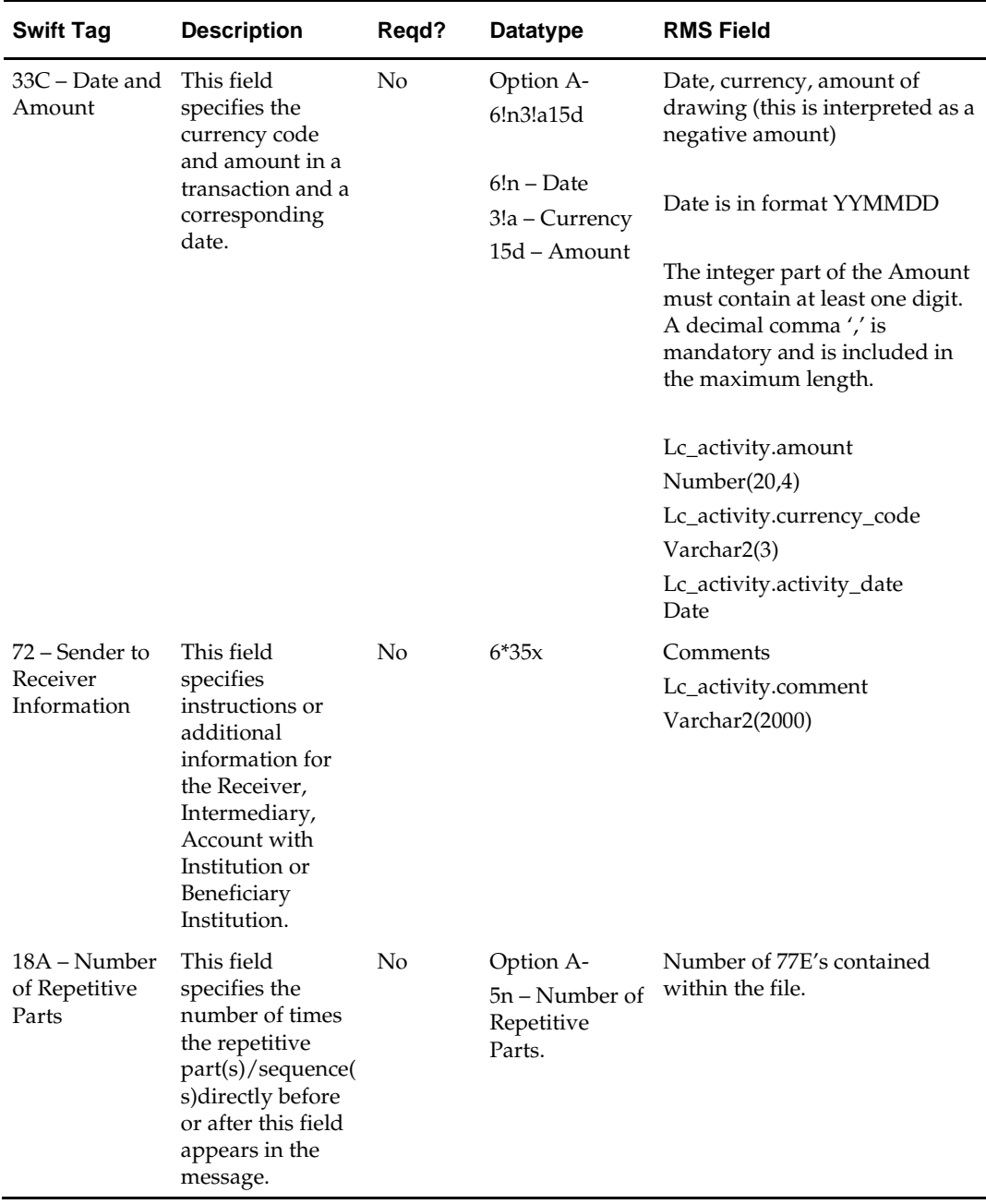

#### **Output File Layout**

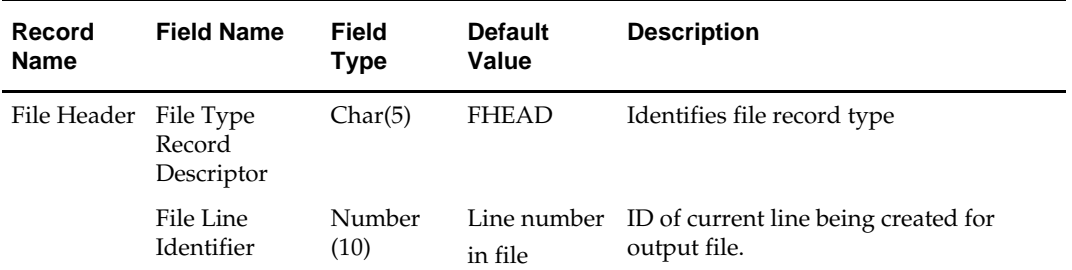

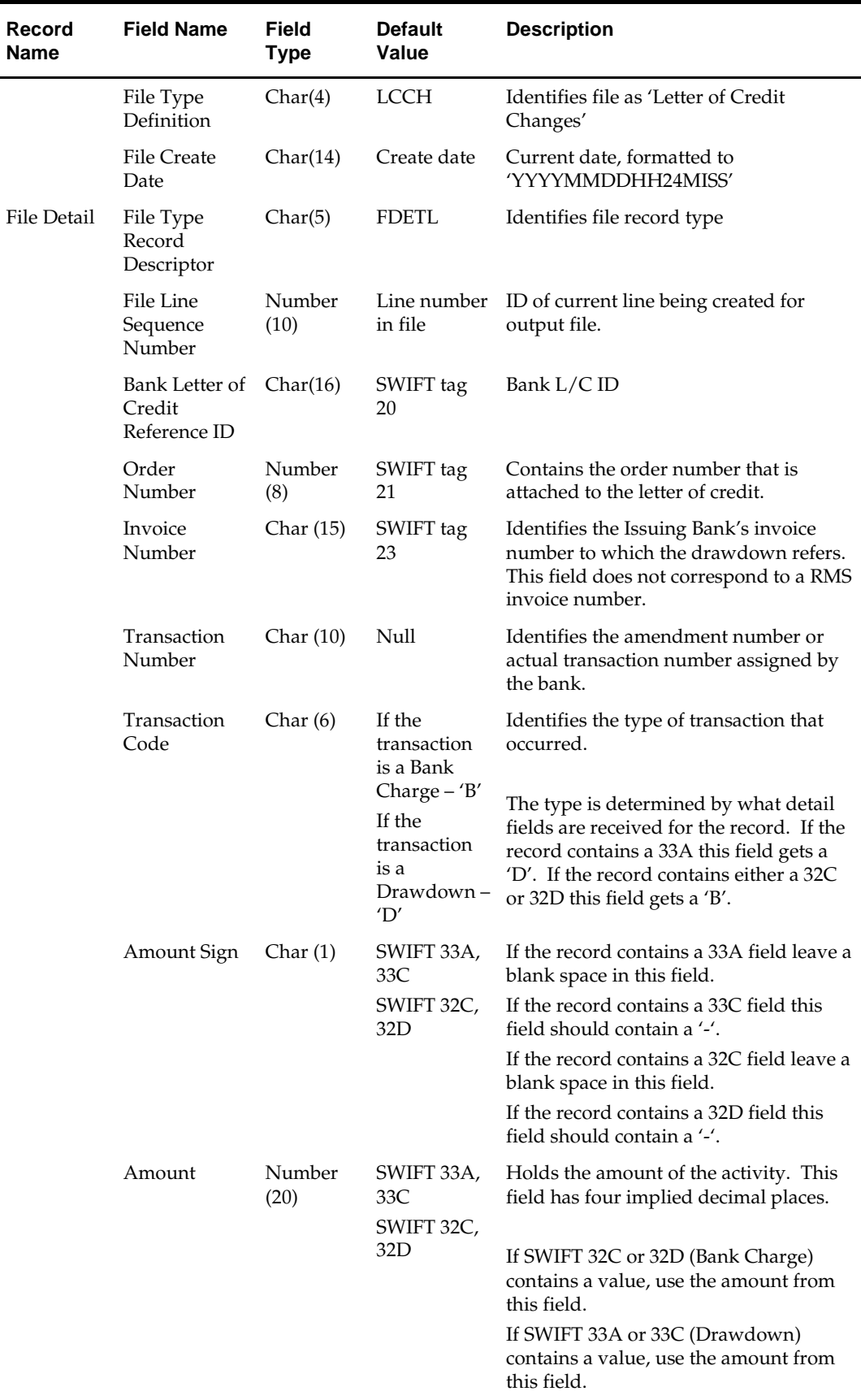

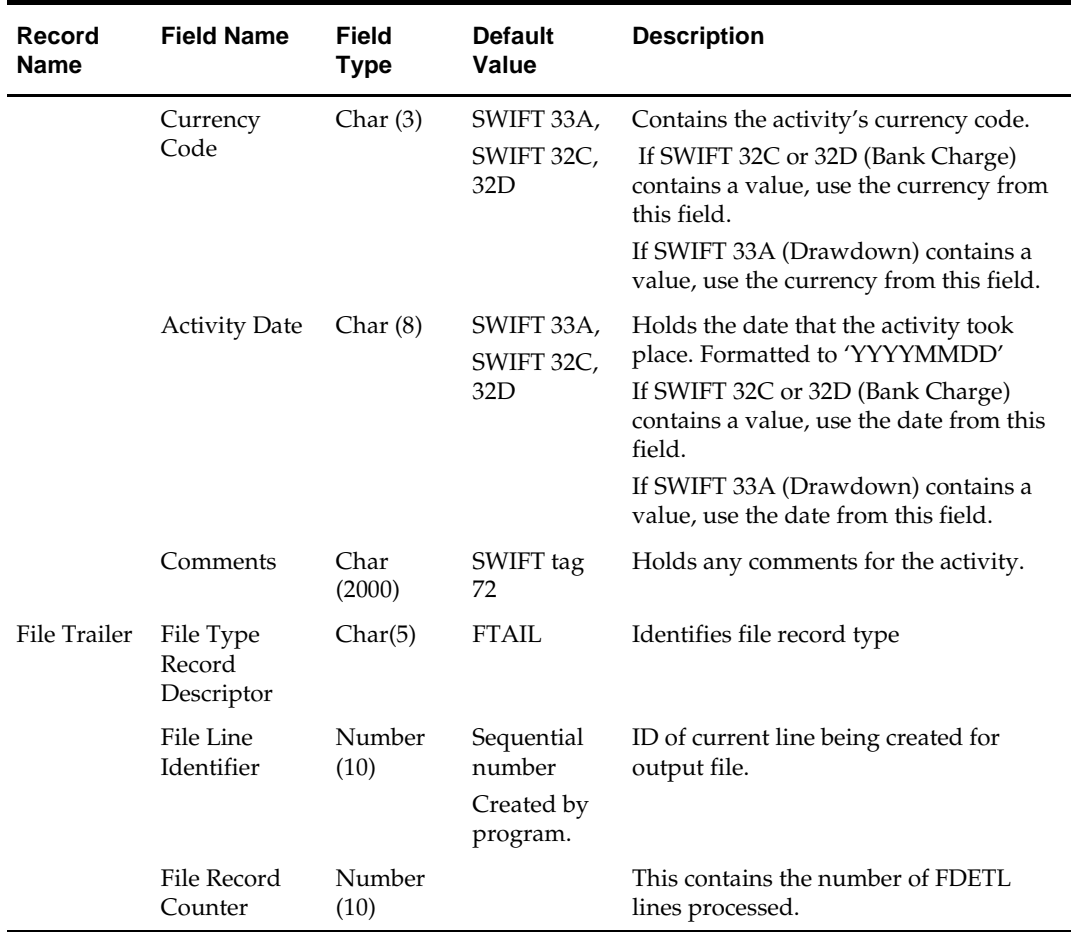

### **lcup798 (Letter of Credit Update)**

#### **Functional Area**

Retail Trade Management - Letter of Credit

#### **Module Affected**

LCUP798.PC

#### **Design Overview**

This program reads data from an input file containing letter of credit charges and drawings (in standard Oracle Retail format, modified from the SWIFT 798 format by the lcmt798 Perl script), validates it, and inserts it into the LC\_ACTIVITY table. If a record fails validation, it is written to a reject file. These rejected records can be reprocessed by lcup798 after errors have been corrected.

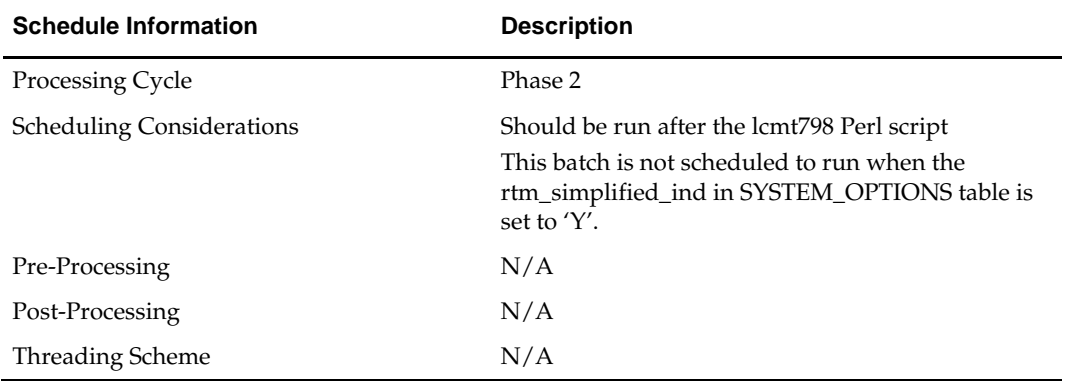

#### **Scheduling Constraints**

#### **Restart/Recovery**

This program is restartable but not threadable.

Restart/recovery logic for file-based processing is used. Records are committed to the database when commit\_max\_ctr defined in the RESTART\_CONTROL table is reached.

#### **Locking Strategy**

N/A

#### **Security Considerations**

N/A

#### **Performance Considerations**

N/A

#### **Key Tables Affected**

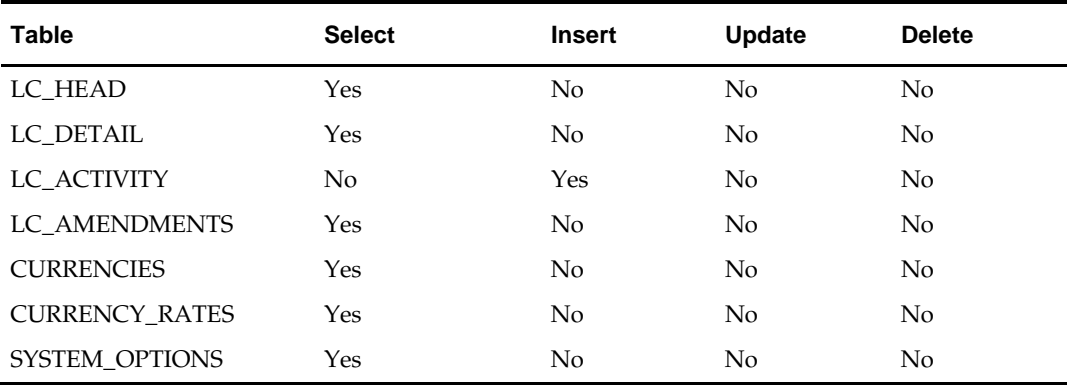

#### **I/O Specification**

The input file for this batch program is the output from the lcmt798 Perl script.

#### **Input File Layout**

The input filename is not fixed; the input filename is determined by a runtime parameter. Records rejected by the import process are written to a reject file. The reject filename is not fixed; the reject filename is determined by a runtime parameter.

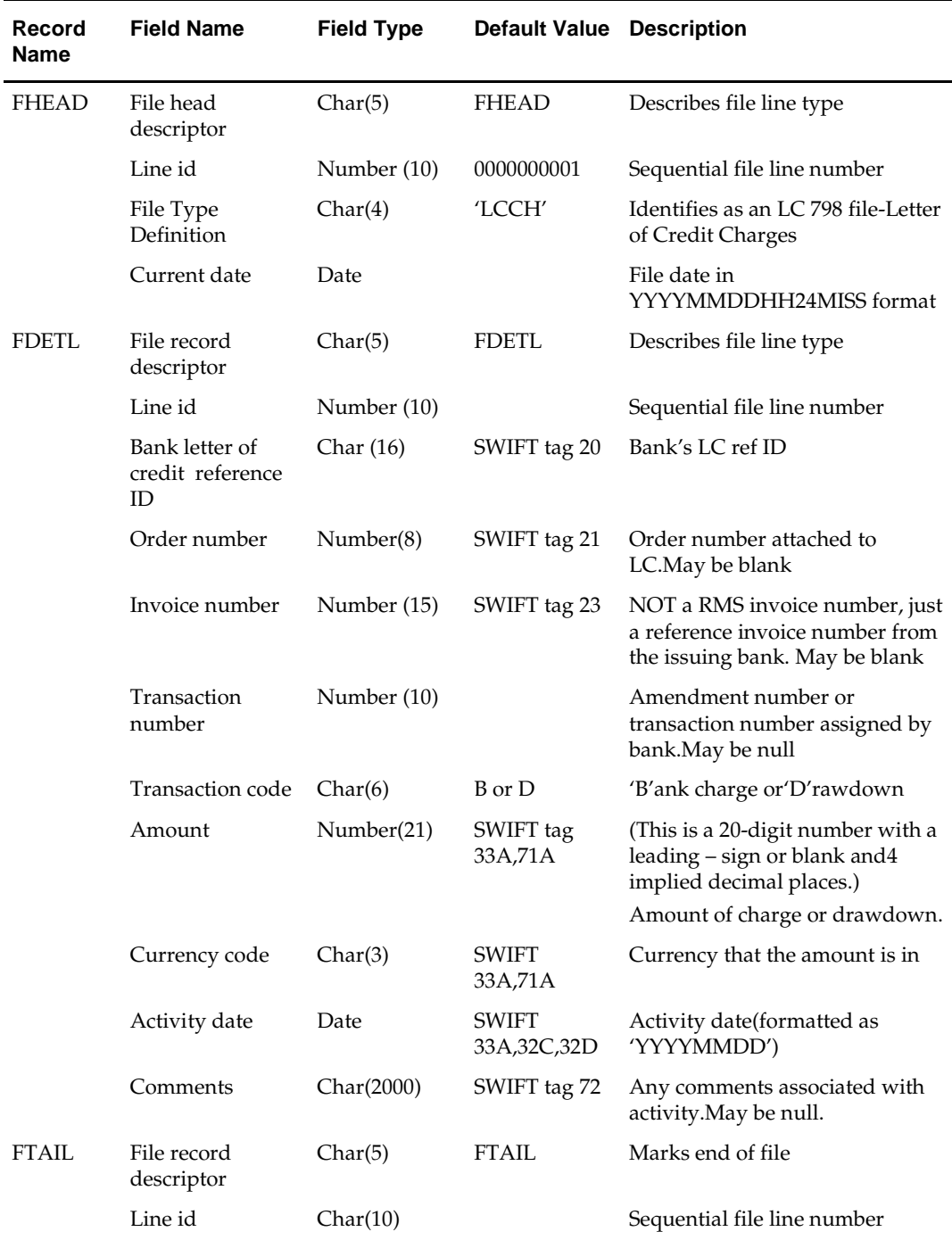

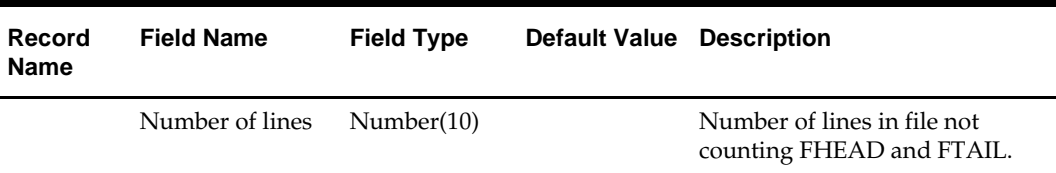

### **lcupld (Letter of Credit Upload)**

#### **Functional Area**

Oracle Retail Trade Management

#### **Module Affected**

LCUPLD.PC

#### **Design Overview**

The LCUPLD program is used to upload LC (Letter of Credit) confirmations. After this program has processed a confirmation, the appropriate tables are updated; a confirmation updates the LC to confirm status and it writes the appropriate records to the LC\_ACTIVITY table.

#### **Scheduling Constraints**

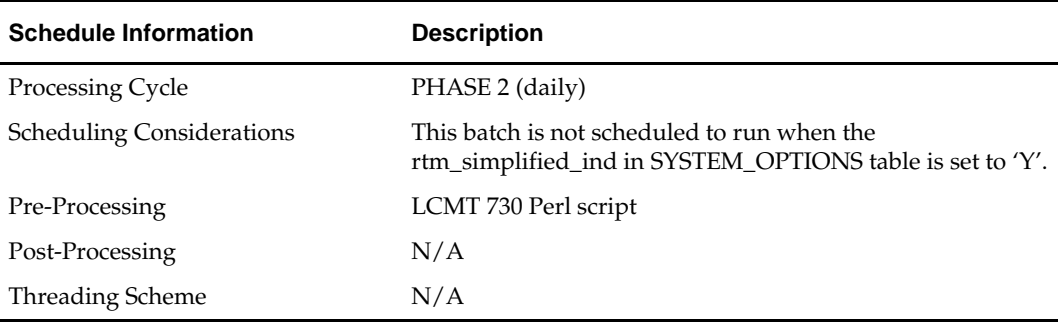

#### **Restart/Recovery**

Restart/recovery for this program is set up at the individual FDETL record. Although there may be more than one FDETL record for a given LC, they are each processed as a separate entity.

File based restart/recovery must be used. The commit\_max\_ctr field should be set to prevent excessive rollback space usage, and to reduce the overhead of file I/O. The recommended commit counter setting is 10000 records.

#### **Locking Strategy**

N/A

**Security Considerations** N/A

**Performance Considerations** N/A

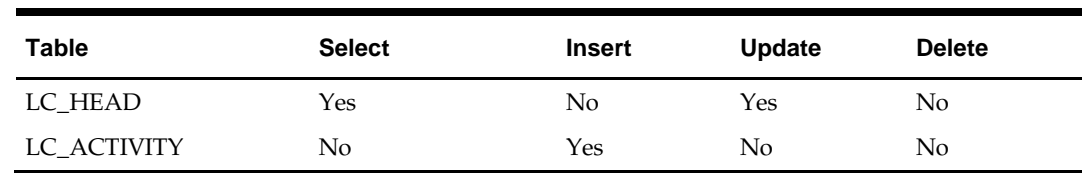

#### **Key Tables Affected**

#### **I/O Specification**

#### **Input File Layout**

The input filename is not fixed; the input filename is determined by a runtime parameter. Records rejected by the import process are written to a reject file. The reject filename is not fixed; the reject filename is determined by a runtime parameter.

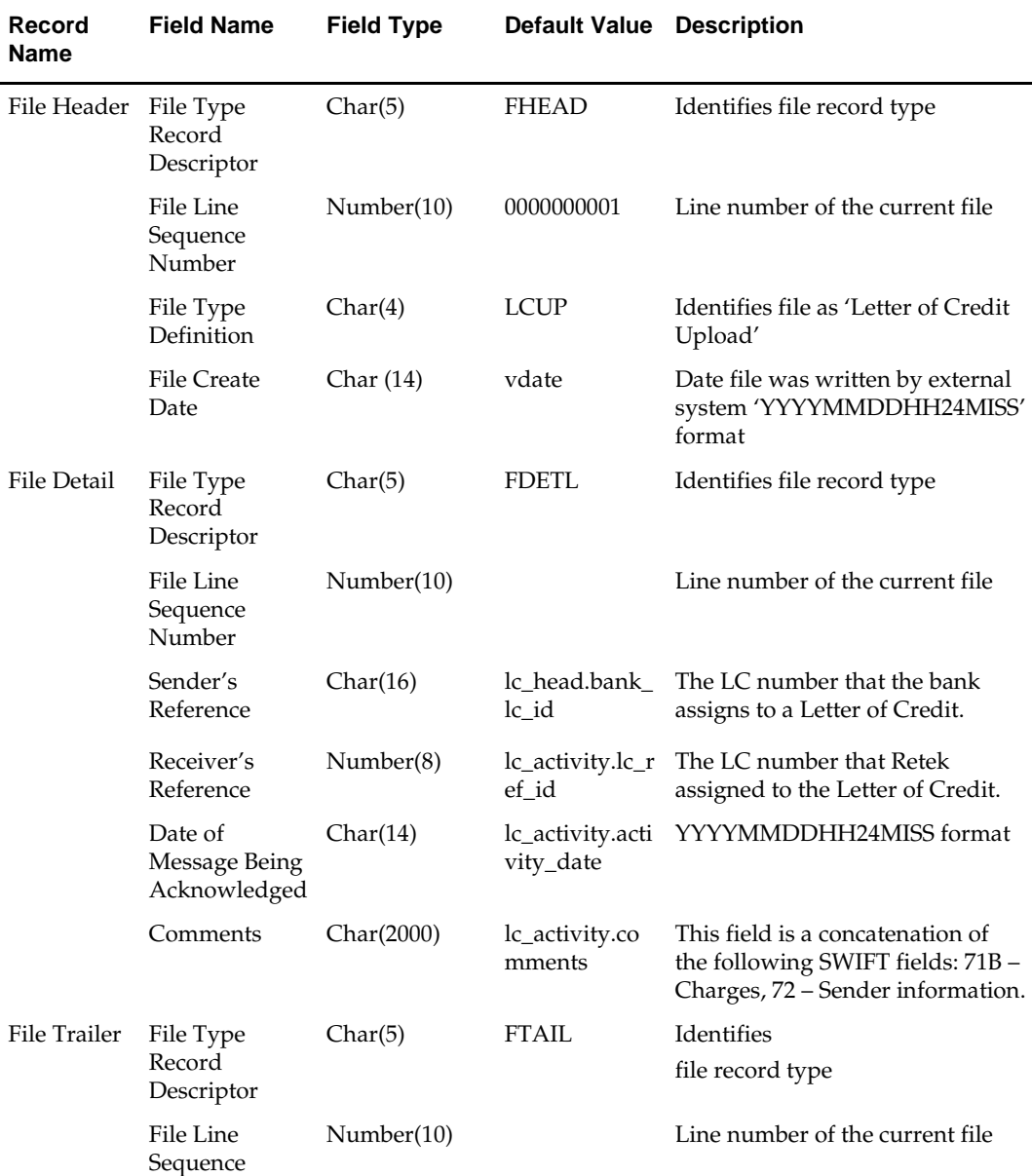

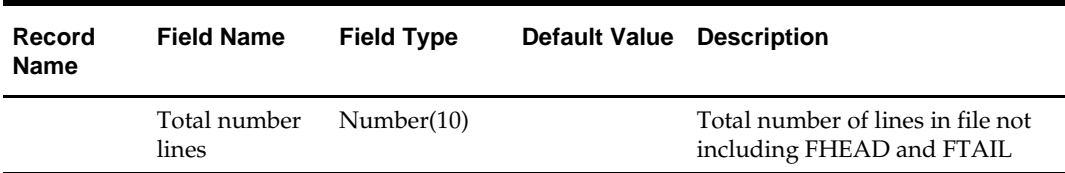

### **tranupld (Transportation Upload)**

#### **Functional Area**

RTM (Oracle Retail Trade Management) batch

#### **Module Affected**

TRANUPLD.PC

#### **Design Overview**

This program uploads data from trading partners about the transportation of merchandise from the manufacturing site through customs clearance.

#### **Scheduling Constraints**

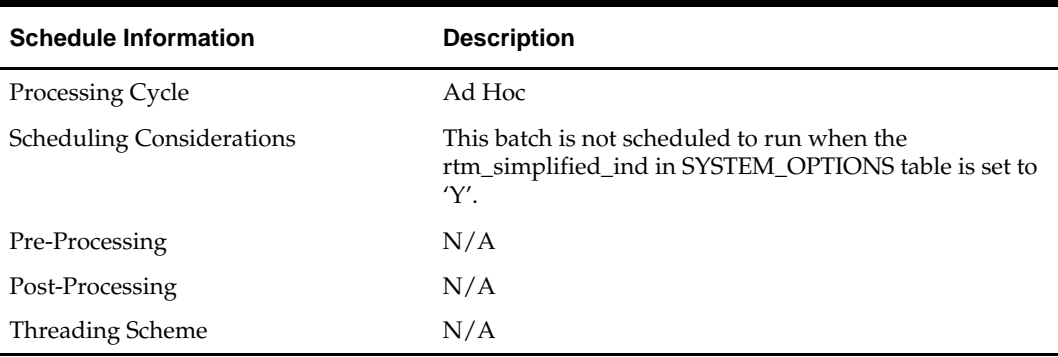

#### **Restart/Recovery**

The logical unit of work is a valid DTRAN record. The program reads each DTRAN record from the upload file, validates it and processes it. The recommended commit max counter value for this program is 1000 (this value depends on the implementation).

#### **Locking Strategy**

N/A

**Security Considerations**

 $N/A$ 

#### **Performance Considerations**

N/A

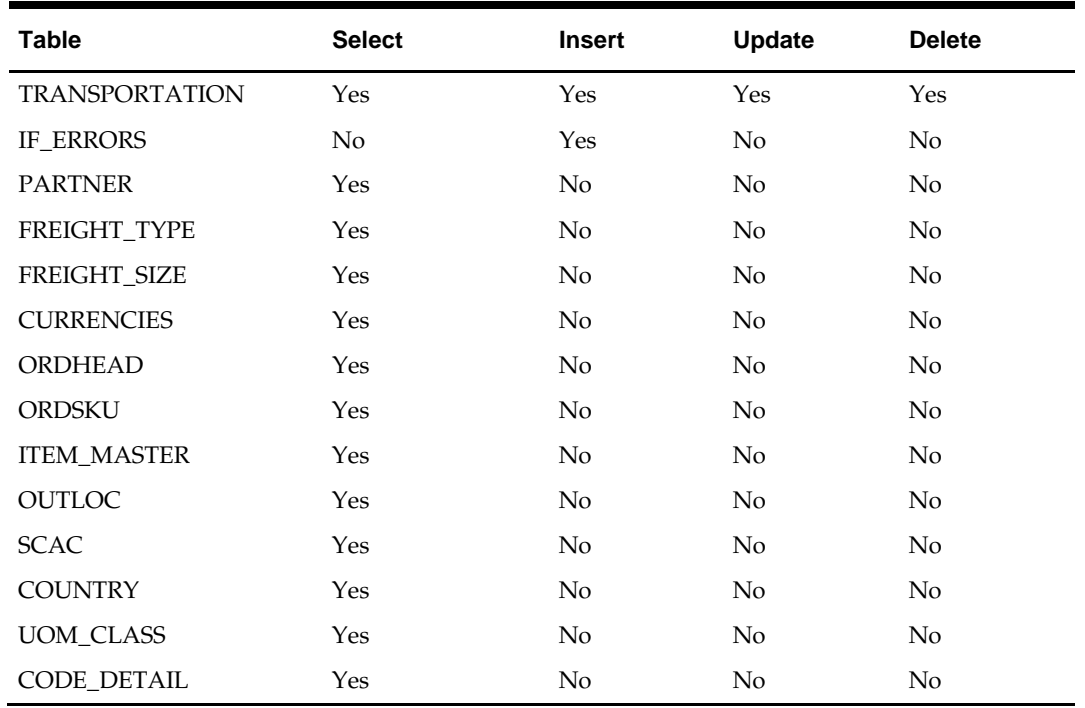

### **Key Tables Affected**

### **I/O Specification**

#### Key

*Italicized field names must be included in the input file.*

#### **Input File Layout**

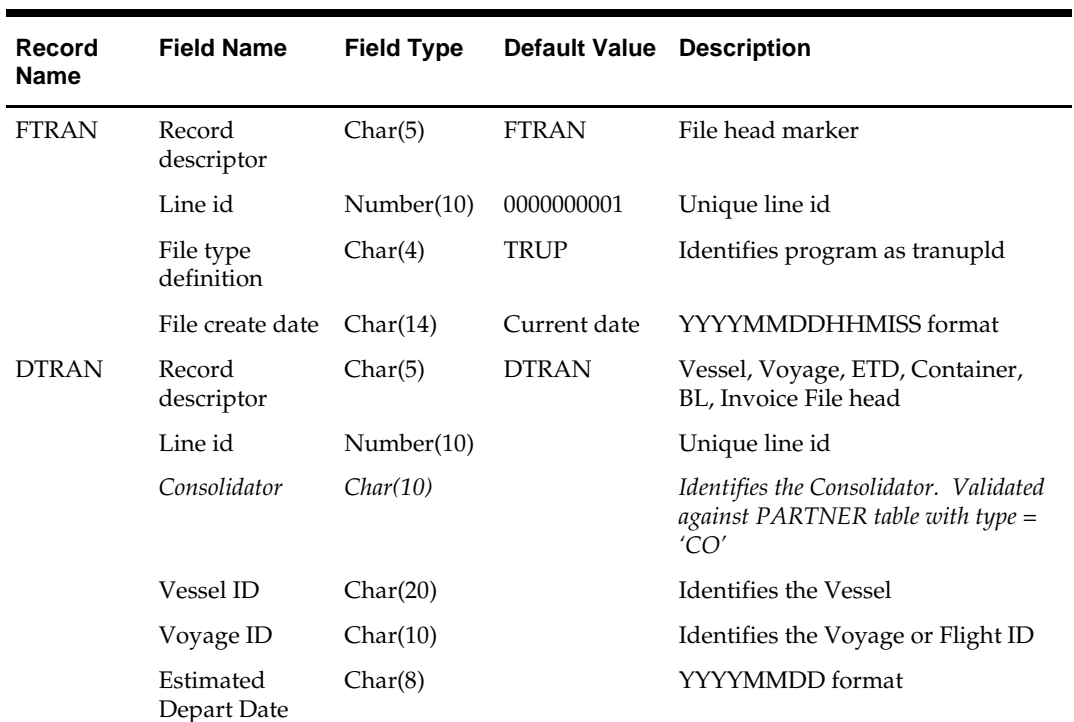

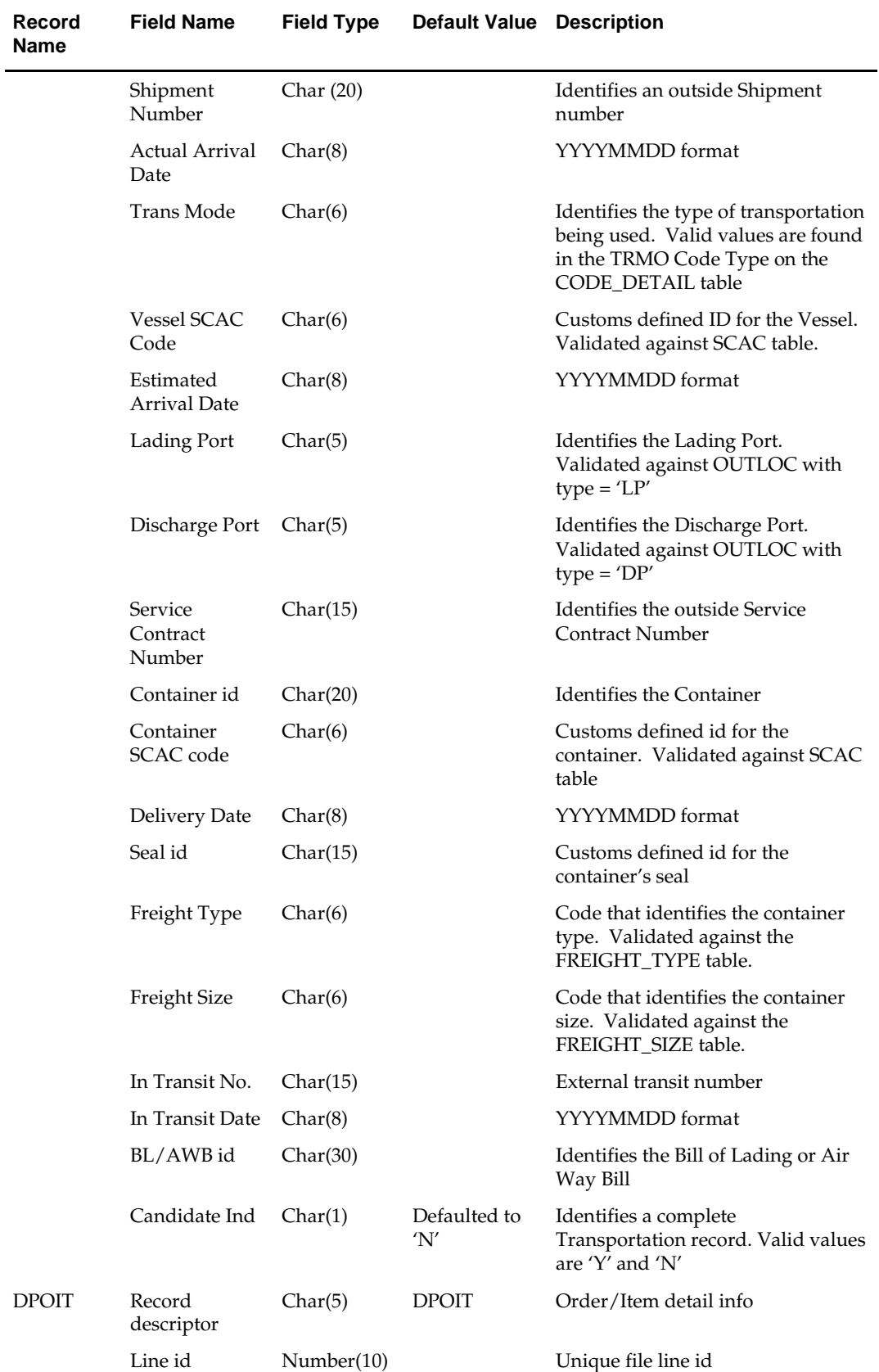

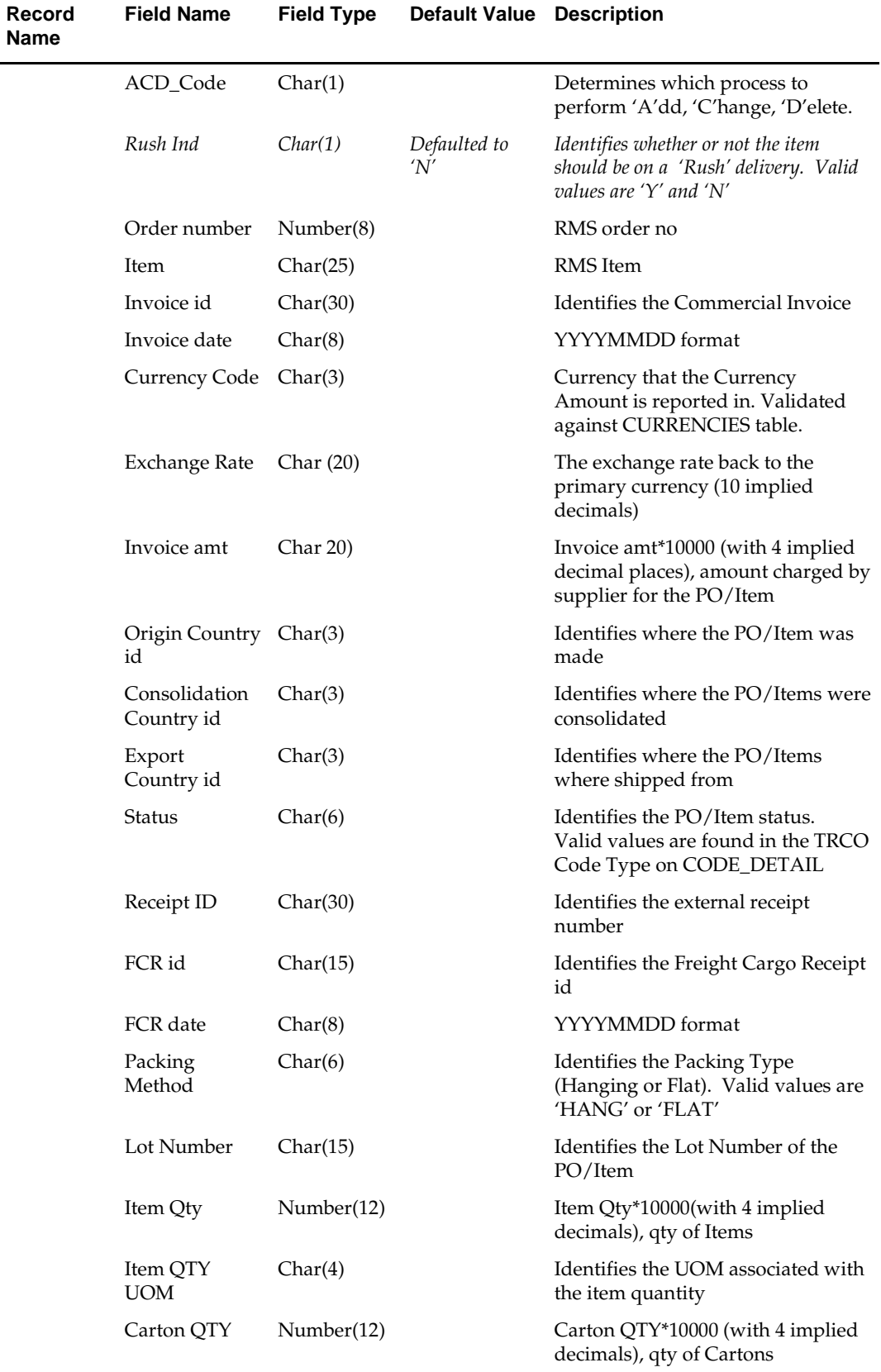

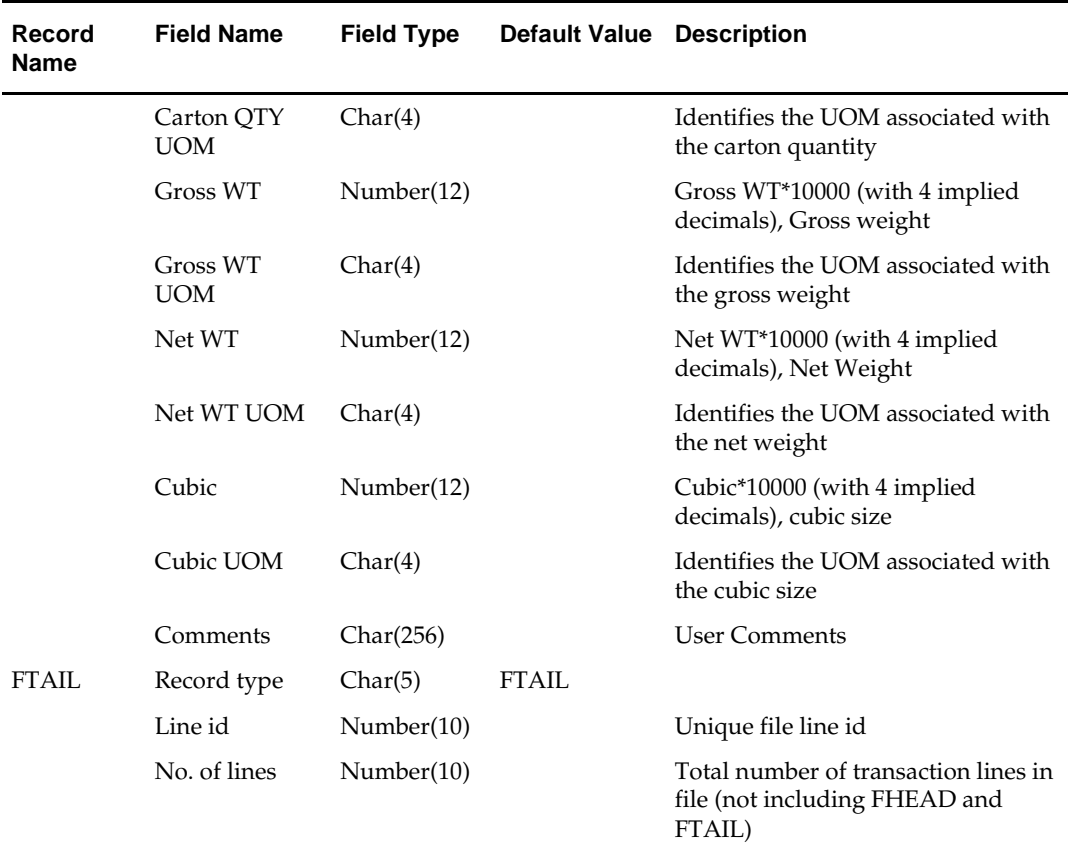

# **Organization Hierarchy Batch**

### **Overview**

The organization hierarchy in RMS allows retailers to maintain records of all end locations (stores and warehouses), and to group those locations to meet the retailer's business and reporting needs. The structure of the organization hierarchy can be organized according to any arrangement a retailer requires, such as geography (west, central, south, and so on) or business type (mall, kiosk, and so on). Although the levels of the hierarchy are set in RMS, the content of each level is specific to the retailer.

RMS' organization hierarchy consists of:

- Company
- Chain
- Area
- Region
- **District**
- Store
- Warehouse

The levels of the organization hierarchy are numbered Level 0 through Level 5. Company (Level 0) is at the highest level of the organization hierarchy. The levels below company can be organized according to any arrangement your company requires. The lowest level, store (Level 5), defines where sales transactions occur. Although not tied to any particular level, warehouses are also included within the organization hierarchy.

### **Organization Hierarchy Concepts**

RMS uses the 'channel' concept in the organization hierarchy. In RMS' multi-channel option, locations have a stockholding property and a channel association. When adding a store, you associate the store with a channel. A store may be either a stockholding location, such as a virtual warehouse or a brick-and-mortar location, or a nonstockholding location, such as a Web store or catalog. This stockholding mechanism lets you set up inventory for non-stockholding sales channels in these virtual warehouses and then track sales by channel.

Actual physical warehouses are non-stockholding for RMS' purposes. RMS requires that all virtual warehouses must be associated with a physical warehouse. The physical warehouse serves as a grouping mechanism for one or more virtual warehouses. Each virtual warehouse is associated with a channel and considered a stockholding location. RMS can only 'see' these virtual warehouses, and external applications such as warehouse management systems are only aware of physical warehouses.

After multi-channel is set up, physical warehouse inventory, impacted by purchase orders and transfers for example, becomes apportioned to the virtual warehouses associated to that physical warehouse.

To determine if your implementation of RMS is set up to run multi-channel, look at the SYSTEM\_OPTIONS table's multichannel\_ind column for the value of 'Y' (yes). If the 'N' (no) value appears, multichannel is not enabled.

#### **Location Retail Overview**

RMS requires all stores and warehouses to exist in location-level zone groups. This requirement means that RMS holds a zone level record against which a retail value can be stored.

### **Wholesale and Franchise**

The storeadd batch program is impacted if you are using wholesale and franchise functionality. While a retailer likely will not notice a difference in terms of executing the batch, being aware of this interaction may help diagnose a problem if a batch fails to process. For additional information on wholesale and franchise, see the Wholesale/Franchise Batch chapter.

### **Stores GMT**

RMS provides a time zone field when creating or modifying a store. Any time a store is created or modified, the time zone attribute is included in the message that is published to the RIB. When SIM subscribes to the messages, the time zone value is persisted in the time zone attribute (RK\_TIMEZONE) on the store table (PA\_STR\_RTL).

### **Batch Design Summary**

The following batch designs are included in this functional area:

- **LELRBLD.PC** (Location List Batch Rebuild)
- **LIKESTORE.PC (Like Store Processing)**
- **REFMVL10ENTITY.PC (Refresh MV MV\_L10N\_ENTITY)**
- REFMVLOCPRIMADDR.PC (Refresh MV MV\_LOC\_PRIM\_ADDR)
- SCHEDPRG.PC (Store Ship Schedule Purge)
- **STOREADD.PC (Store Add)**
- WHADD.PC (Warehouse Add)
- WHSTRASG (Warehouse Store Assignment)

### **lclrbld (Location List Batch Rebuild)**

#### **Functional Area**

Location List

#### **Module Affected**

LCLRBLD.PC

#### **Design Overview**

The Location List Rebuild program performs the rebuilding of all location lists that have static\_ind = 'N' and batch\_rebuild\_ind = 'Y'. It calls package function LOCLIST\_BUILD\_SQL.REBUILD\_LIST to generate LOC\_LIST\_DETAIL records based on the store and warehouse criteria on the LOC\_LIST\_CRITERIA table.

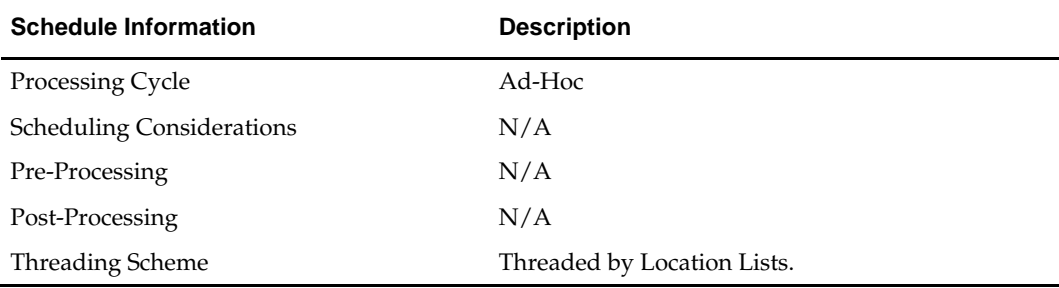

#### **Scheduling Constraints**

#### **Restart/Recovery**

The logical unit of work for this program is a location list. The v\_restart\_loc\_list view is used for threading. Table-based restart/recovery is used by the batch program.

#### **Locking Strategy**

The shared module LOCLIST\_BUILD\_SQL.REBUILD\_LIST locks the table LOC\_LIST\_HEAD for update and LOC\_LIST\_DETAIL for deletion.

#### **Security Considerations**

N/A

#### **Performance Considerations**

N/A

#### **Key Tables Affected**

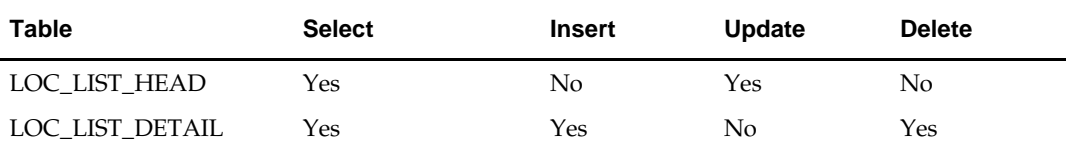

#### **I/O Specification**

N/A

### **likestore (Store Add 'Like Store' Processing)**

#### **Functional Area**

Organization Hierarchy

#### **Module Affected**

LIKESTORE.PC

#### **Design Overview**

When a new store is created in RMS, there is an option to specify a "like" store. A like store serves as a template from which the new store being created will be based on. The LIKESTORE batch is part of a sequence of batch programs that need to be run to ensure that a new store is successfully created in RMS when using the LIKESTORE option.

When the STOREADD batch is run, it sets the store open date and closes the date of all the like stores far in the future, so that those records are picked up in the LIKESTORE batch. The LIKESTORE batch then creates item-location relationships for all the items in the existing store with new store.

The LIKESTORE batch processes like stores and sets the store open and close dates back to original date in the post process. The user can specify whether to copy the replenishment information, delivery schedules and activity schedules from the existing store, which will be copied in the LIKESTORE post process. It is necessary to run the STOREADD, LIKESTORE and LIKESTORE post in the same order to successfully add all the stores in to RMS.

#### **Scheduling Constraints**

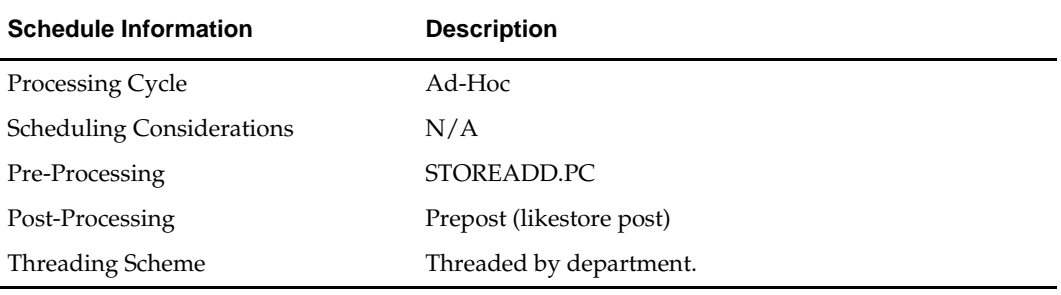

#### **Restart/Recovery**

The logical unit of work is store, item, pack indicator. The c\_add\_store cursor restarts the program based on store and the cursor c\_get\_items will restart the program based on item, pack indicator. Threading is done by department using the v\_restart\_dept view.

#### **Locking Strategy**

N/A

## **Security Considerations**

N/A

#### **Performance Considerations**

N/A

#### **Key Tables Affected**

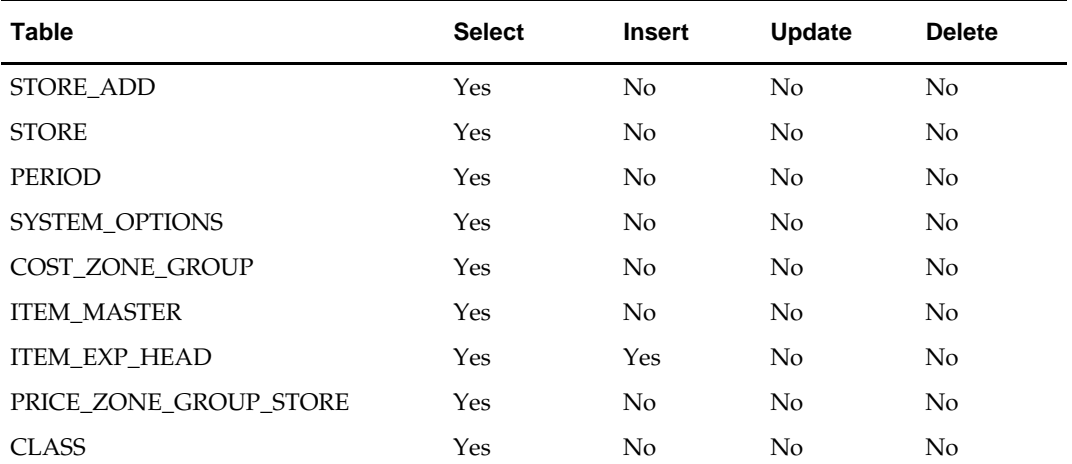

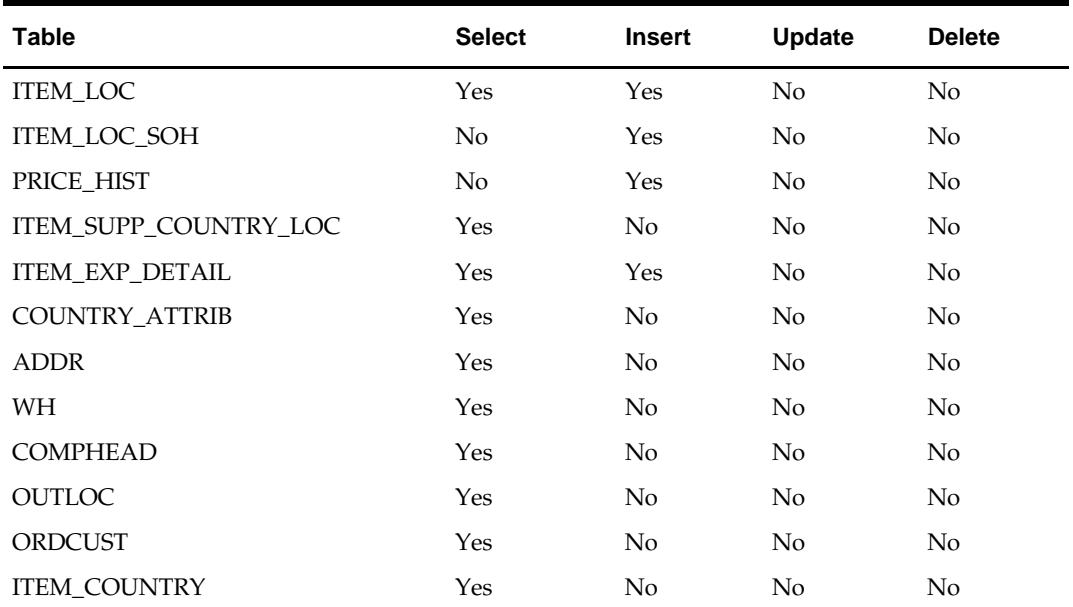

**I/O Specification**

N/A

### **refmvl10entity (Refresh MV MV\_L10N\_ENTITY)**

#### **Functional Area**

N/A

#### **Module Affected**

REFMVL10ENTITY.PC

#### **Design Overview**

This is an ad hoc batch program that refreshes the materialized view MV\_L10N\_ENTITY that is based on the ADDR, OUTLOC, COMPHEAD, and COUNTRY\_ATTRIB tables.

#### **Scheduling Constraints**

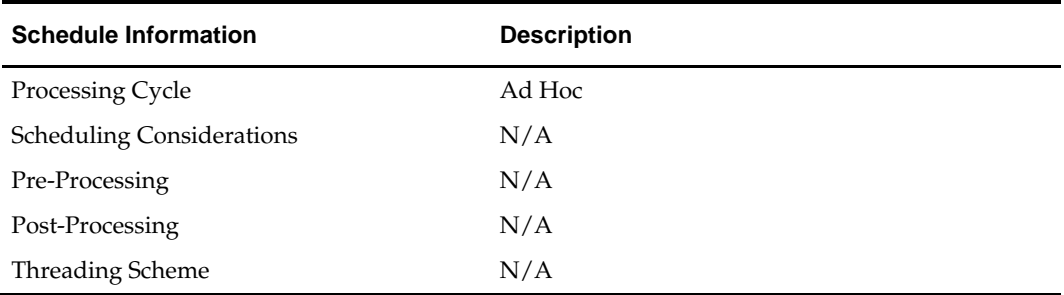

#### **Restart/Recovery**

This batch program uses table-based restart/recovery. The commit happens in the database when the commit\_max\_ctr is reached.

#### **Locking Strategy**

N/A

### **Security Considerations**

N/A

### **Performance Considerations**

N/A

#### **Key Tables Affected**

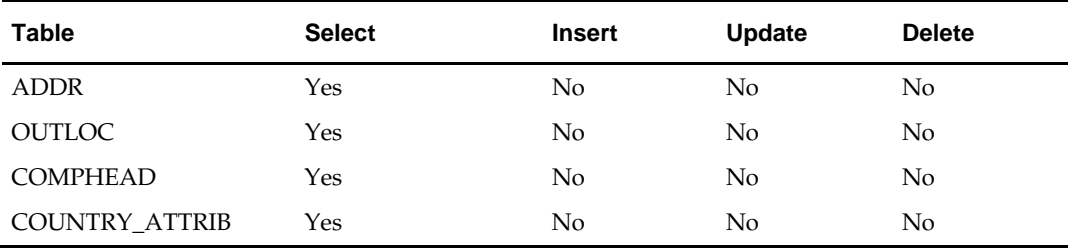

#### **I/O Specification**

N/A

### **refmvlocprimaddr (Refresh MV MV\_LOC\_PRIM\_ADDR)**

#### **Functional Area**

N/A

#### **Module Affected**

REFMVLOCPRIMADDR.PC

#### **Design Overview**

This ad hoc batch program refreshes the materialized view MV\_LOC\_PRIM\_ADDR based on the ADDR and WH tables. The view contains primary address information for all locations, including company stores, wholesale/franchise stores, physical and virtual warehouses and external finishers.

#### **Scheduling Constraints**

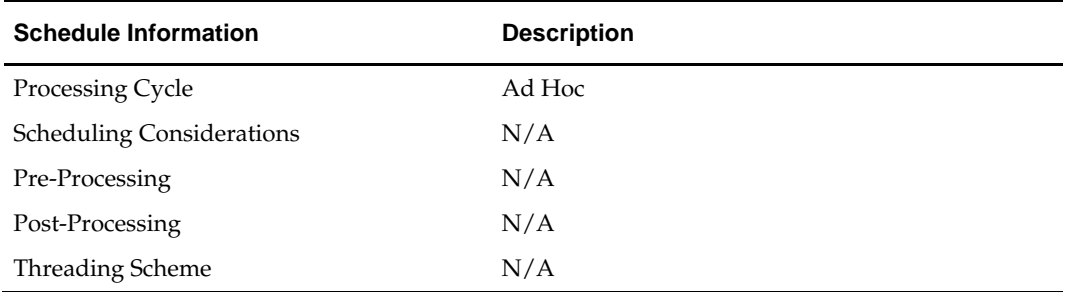

#### **Restart/Recovery**

This batch program does not use any restart/recovery logic.
### **Locking Strategy**

N/A

# **Security Considerations**

N/A

### **Performance Considerations**

N/A

# **Key Tables Affected**

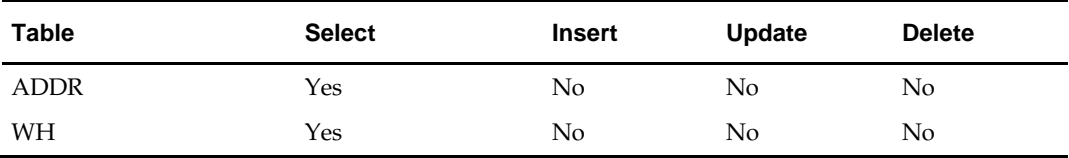

## **I/O Specification**

N/A

# **schedprg (Store Ship Schedule Purge)**

# **Functional Area**

Organizational Hierarchy

# **Module Affected**

SCHEDPRG.PC

## **Design Overview**

This program purges all old store ship scheule records and warehouse blackout records that exceeded the retention period as defined by the number of months value held in the ship\_sched\_history\_mths and loc\_close\_hist\_months columns on the SYSTEM\_OPTIONS table.

## **Scheduling Constraints**

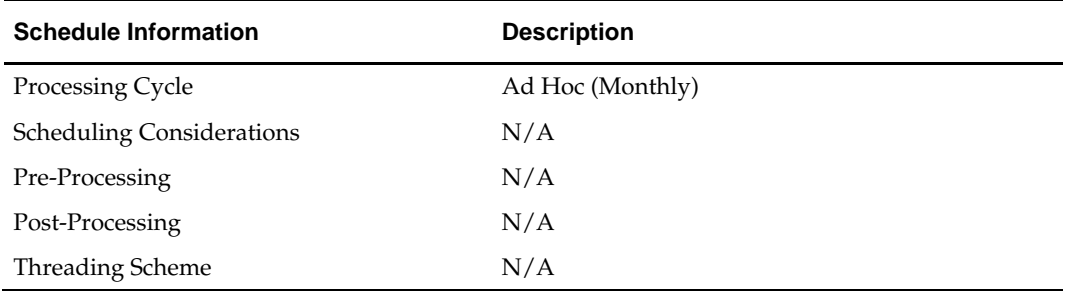

#### **Restart/Recovery**

This program uses the commit\_max\_ctr on the RESTART\_CONTROL table to periodically commit delete operations. Periodic commits are performed to ensure that rollback segments are not exceeded in case of considerable volume.

### **Locking Strategy**

N/A

# **Security Considerations**

N/A

# **Performance Considerations**

N/A

# **Key Tables Affected**

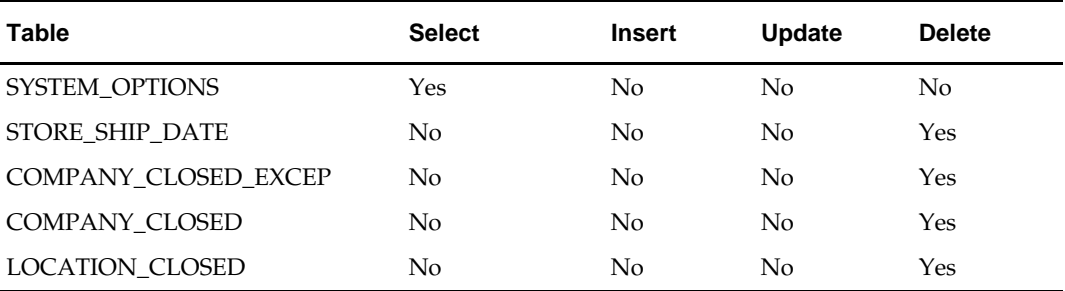

# **I/O Specification**

N/A

# **storeadd (Store Add)**

# **Functional Area**

Location Retail

## **Module Affected**

STOREADD.PC

## **Design Overview**

This program adds all information necessary for a new store to function properly. When a store is added to the system, the store is accessible in the system only after storeadd.pc is run. The batch program loops through each record on the store\_add table and performs all the necessary inserts into the different RMS tables. New store information is also passed onto the price management system (ORPM) through stored procedures and direct database access. As a result, new store data are also inserted into RPM tables.

# **Scheduling Constraints**

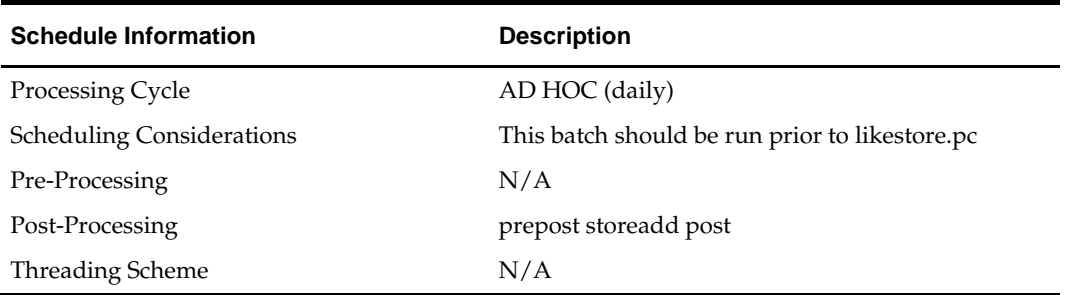

# **Restart/Recovery**

After a record on store\_add has been processed successfully, it is immediately deleted. Thus, restart recovery is implicit in storeadd.pc.

# **Locking Strategy**

N/A

# **Security Considerations**

N/A

# **Performance Considerations**

N/A

### **Key Tables Affected**

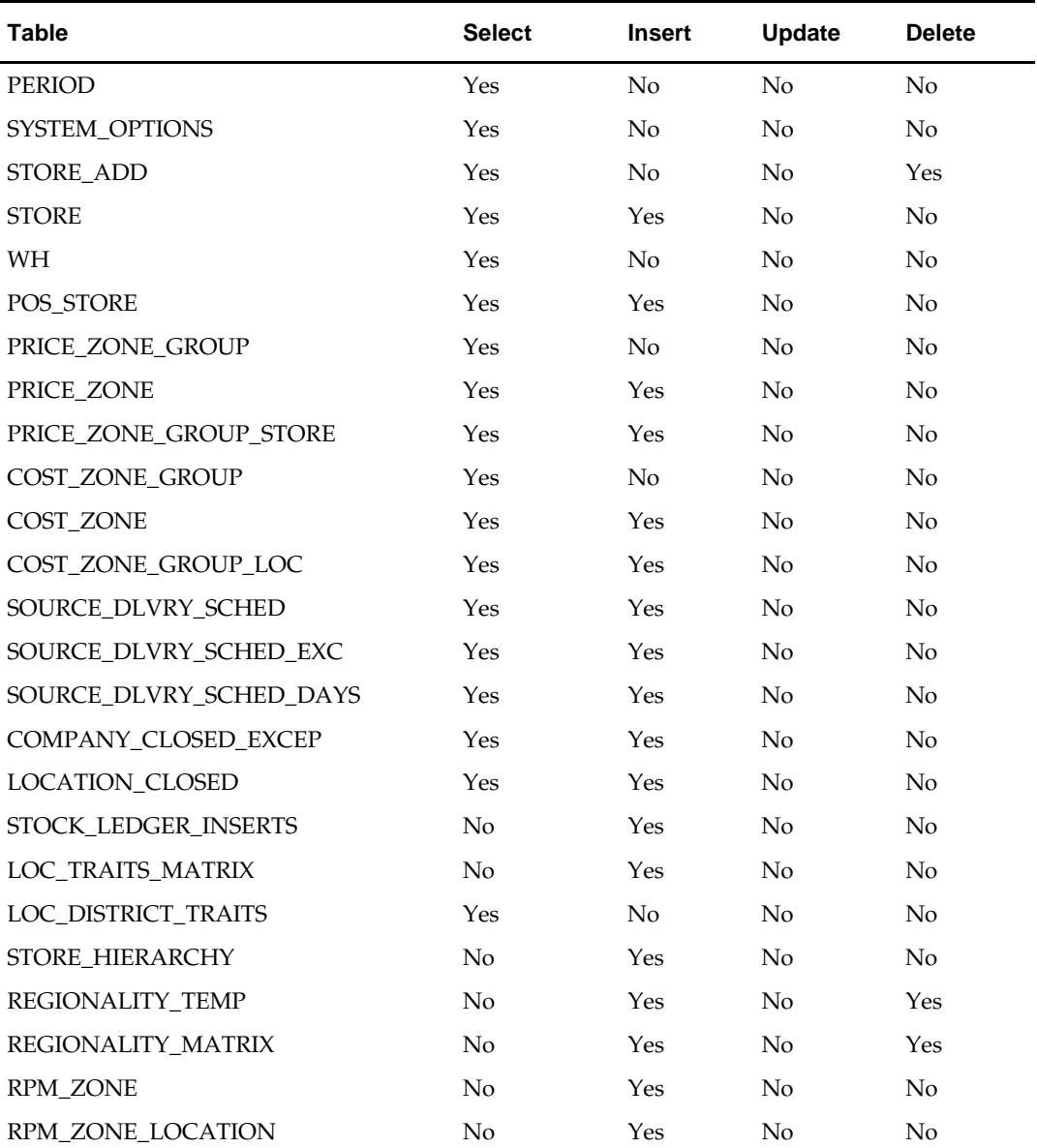

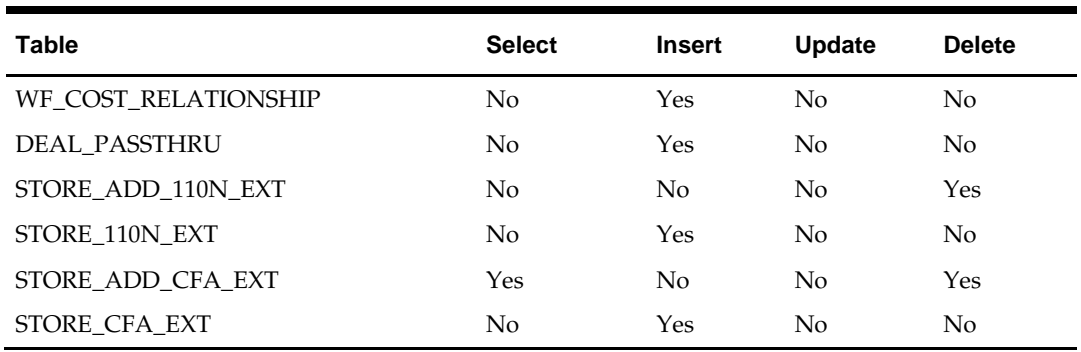

# **I/O Specification**

N/A

# **whadd (Warehouse Add)**

#### **Functional Area**

Location Retail

## **Module Affected**

WHADD.PC

# **Design Overview**

This batch program inserts pricing/zone information for new warehouses, virtual warehouses and/or internal finishers. It reads from the WH\_ADD table and inserts into PRICE\_ZONE and PRICE\_ZONE\_GROUP\_STORE for each retrieved record. Successfully processed records are deleted from the WH\_ADD table. New warehouse information is also passed onto the price management system (ORPM) through stored procedures and direct database access. As a result, this program also inserts warehouse data in RPM tables.

## **Scheduling Constraints**

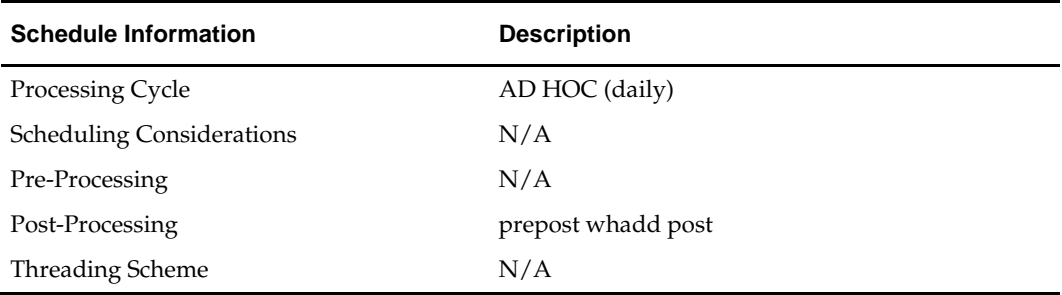

## **Restart/Recovery**

This program has inherent restart/recovery since records from WH\_ADD that were processed are deleted. As a result, the driving cursor never fetches the same record again. The logical unit of work is a location on WH\_ADD which can be a warehouse, virtual warehouses or internal finisher.

## **Locking Strategy**

N/A

# **Security Considerations**

N/A

# **Performance Considerations**

N/A

# **Key Tables Affected**

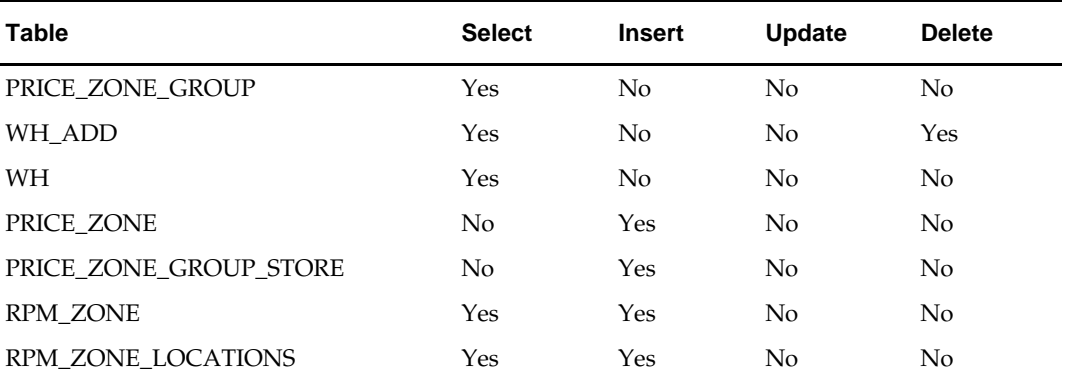

# **I/O Specification**

N/A

# **whstrasg (Warehouse Store Assignment)**

## **Functional Area**

Foundation Data

## **Module Affected**

WHSTRASG.PC

# **Design Overview**

This program is used to update the default warehouse attribute on the STORE table and the sourcing warehousing replenishment attribute on the REPL\_ITEM\_LOC table based on the warehouse-store assignments on the WH\_STORE\_ASSIGN table. The program is run every night and on the night before the assignment date for a warehouse-store assignment, it updates the relevant tables with the new warehouse-store relationship. If the warehouse is to be assigned to an item on the replenishment item location and the item is not associated to the warehouse, a non-fatal error message is raised indicating that the item is not associated to the warehouse. When updating the sourcing warehouse on the replenishment item location table, a system indicator

(SYSTEM\_OPTIONS.wh\_store\_assign\_type) determines whether the sourcing warehouse is updated for warehouse-store replenishment records, cross-docked replenishment records, WH/cross link records, or all.

## **Scheduling Constraints**

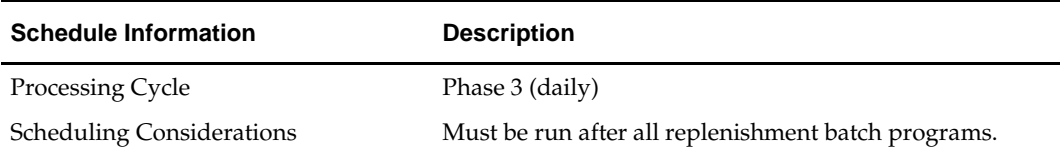

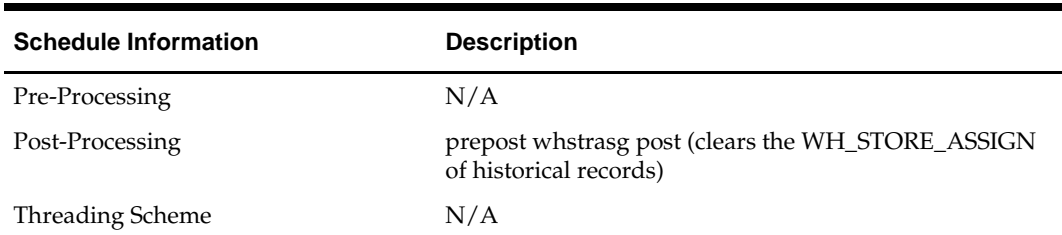

# **Restart/Recovery**

The logical unit of work is a store. A commit takes place when number of store records processed is equal to commit max counter from the RESTART CONTROL table. This program is restartable based on the last store successfully processed.

# **Locking Strategy**

N/A

## **Security Considerations**

N/A

# **Performance Considerations**

N/A

# **Key Tables Affected**

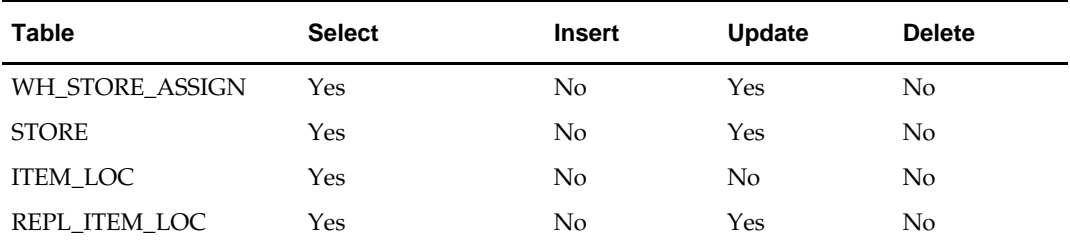

# **I/O Specification**

N/A

# **Oracle Retail POS Suite – RMS Integration**

Integration between RMS/ReSA and Oracle Retail POS Suite or a generic POS system is optional. If you are not integrating RMS with Oracle Retail POS Suite, you can skip this chapter.

This chapter provides information for integrating RMS/ReSA with Oracle Retail POS Suite. For additional information related to this integration, refer to the Oracle Retail Sales Audit Batch chapter in Volume 1 of the RMS Operations Guide.

# **Overview**

# **Oracle Retail POS Suite Overview**

RMS integrates with Oracle Retail POS Suite. Applications within Oracle Retail POS Suite include the following and more:

- Oracle Retail Point-of-Service (ORPOS)
- Oracle Retail Back Office (ORBO)
- Oracle Retail Central Office (ORCO)

For additional information on RMS, ReSA, and Oracle Retail Price Management (RPM) integration with Oracle Retail POS Suite, see the *Oracle Retail POS Suite Implementation Guide*.

# **Integration Overview**

Integration between RMS and Oracle Retail POS Suite is a two phase process: Oracle Retail Point-of-Service (ORPOS) to ReSA and RMS to Oracle Retail Back Office (ORBO). ORPOS to ReSA is similar to the generic POS with the addition of encryption and a few modifications to the import process (saimptlog). The client does however, have the choice to not include the encryption process. The RMS to ORBO process is separate and different from the generic POS download process. While the generic integration process creates flat files, the integration process specific to ORBO generates XML files containing the data.

This chapter provides an overview as to how RMS is integrated with Oracle Retail POS Suite. The discussion also includes a view of the flow of Oracle Retail POS Suite-related business data across the enterprise.

A diagram shows the overall direction of the data among the products. The accompanying explanations of this diagram are written from a system-to-system perspective, illustrating the movement of data. For additional information on RMS, ReSA, and RPM integration with Oracle Retail POS Suite, see the *Oracle Retail POS Suite Implementation Guide*.

# **ReSA Integration with Oracle Retail POS Suite**

The following is an overview diagram of an integration of Oracle Retail POS Suite and ReSA. The accompanying explanations of these diagrams are written from a system-tosystem perspective, illustrating the movement of data throughout the ReSA-related portion of the enterprise.

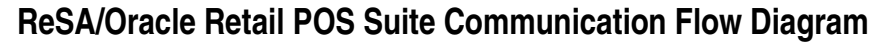

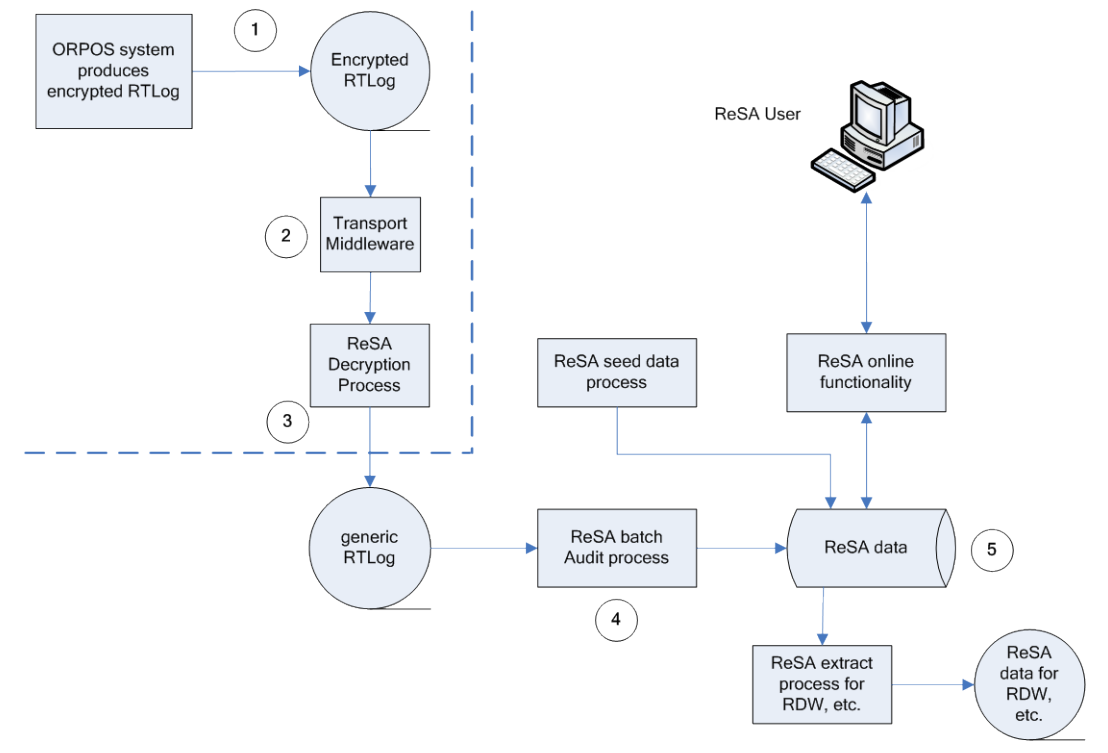

# **Data Flow from ORPOS to ReSA**

Sales, returns and other Oracle Retail POS Suite transaction data is loaded into ReSA from the Oracle Retail Point-of-Service. Oracle Retail Sales Audit (ReSA) is a tool that monitors the reliability and accuracy of transaction data and compares the data to the rules and guidelines that a retailer establishes. ReSA flags inaccurate data for sales auditors, who can then correct the errors. ORPOS creates periodic encrypted RTLog files from either the store server or Oracle Retail Central Office. Integration middleware (provided by the system integrator) is used to transport the data files from ORPOS to ReSA. The point-of-service data is loaded into ReSA either in trickle mode or once a day. If the data is uploaded in the trickle mode, then corporate inventory reflects a more accurate intra-day stock position. The data from the RTLOG is loaded into ReSA using the batch program SAIMPTLOG for end of day processing or SAIMPTLOGI for trickle processing. If trickle processing is used the final RTLOG for the day must include a count of all RTLOG files for the store/day.

- **1.** Oracle Retail Point-of-Service (ORPOS) creates RTLog Files. ORPOS is responsible for writing the RTLog files to a configurable physical directory on the Store Server.
- **2.** Transport middleware scans directory that ORPOS writes the RTLog file to and reads in unprocessed RTLog files.
- **3.** Transport middleware moves the RTLog file from the physical directory written to by ORPOS to a physical directory on an enterprise server defined by ReSA.
- **4.** ReSA consumes the RTLog file written to a pre-defined directory by the transport middleware. It then executes data cleansing operations to produce audited transaction data.
- **5.** ReSA outputs audited RTLog-formatted transaction batch files and places them into directories accessible by the Merchandise Operations Management applications.

# **Integration Susbsystems**

# **Transport Middleware**

The transport middleware is a component that is responsible for polling the RTLog file produced by the Oracle Retail POS Suite. This component has the following responsibilities:

- **Polling the physical file system at a specified directory agreed upon by Oracle Retail** POS Suite development.
- **Writing the RTLog file to a location that Retail Sales Audit expects.**
- Clean-up and archiving the RTLog file once ReSA has concumed the RTLog file.
- Error notification if the RTLog file was not able to be extracted successfully from a physical directory.

**Note:** Transport middleware is not provided by Oracle Retail. It is the responsibility of the retailer to provide the integration middleware of their choice.

# **RMS Integration with Oracle Retail POS Suite**

The following is an overview diagram of an integration of Oracle Retail POS Suite and RMS. The accompanying explanations of these diagrams are written from a system-tosystem perspective, illustrating the movement of data throughout the RMS-related portion of the enterprise.

# **RMS/Oracle Retail POS Suite Communication Flow Diagram**

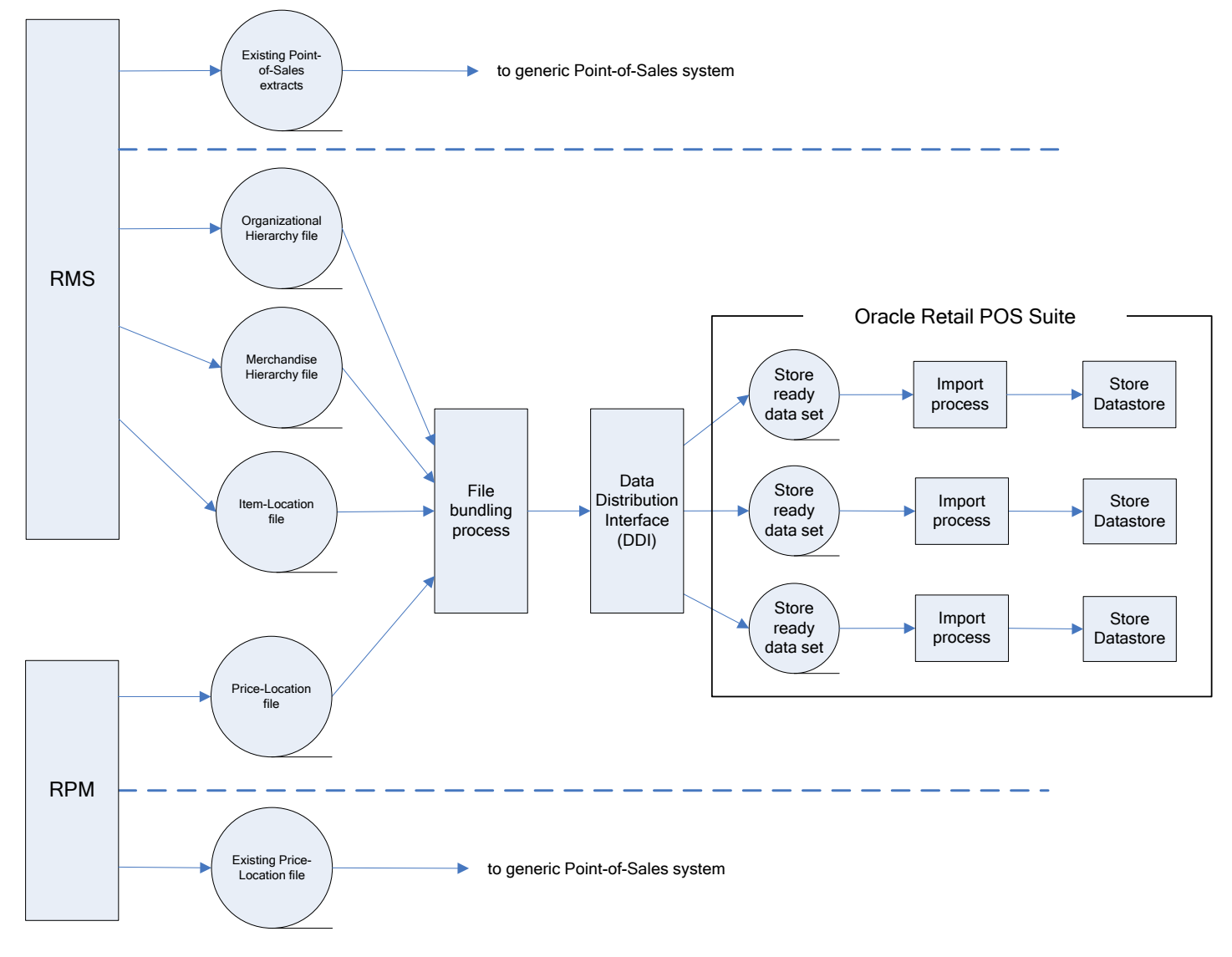

# **Data Flow from RMS to ORBO**

RMS and RPM pass data to Oracle Retail Back Office (ORBO). RMS passes organizational hierarchy, merchandise hierarchy, and item data. This data is combined with pricing data from RPM; the data is bundled, reorganized by store, and then sent to ORBO. RMS creates the following data files for ORBO:

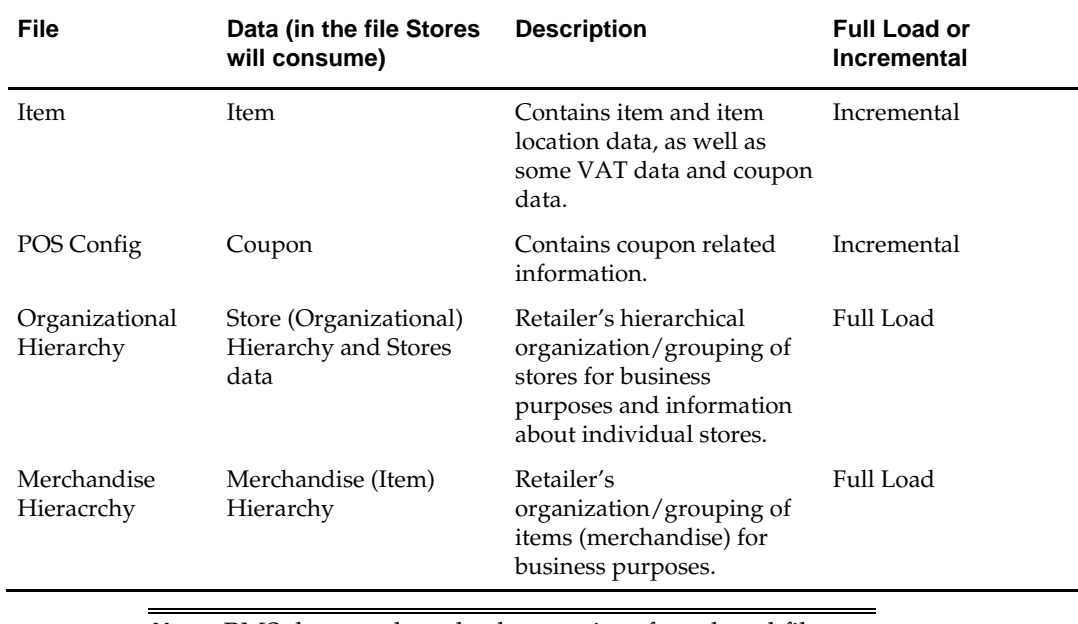

**Note:** RMS does not keep backup copies of produced files. Once the files are successfully saved to the output directory, RMS cannot reproduce them.

#### **Feed Methods**

There are three feed methods:

#### **Kill and Fill**

Temporary tables are created at the beginning of a file's processing. Batches are written to the temporary tables. If the entire file is processed without error (all batches), the temporary table data replaces the production data and the temporary tables are dropped. If an error occurs, it is logged and the entire file import is aborted.

#### **Full Incremental**

Full Incremental is a fill type that performs adds, updates, or deletes expecting that all data attributes for a particular record are included in the file. Any missing attributes are provided default values.

> **Note:** All columns for a row must be present in the import data.

For Full Incremental imports, each import XML data element must include all values. If some values are omitted from the import file, then the Data Import still updates the records in question, but uses default values for the omitted elements or attributes. Usually the default value chosen is **null**, **zero** or **false** unless otherwise specified in the XSD.

#### **Delta Incremental**

Delta Incremental is a fill type that produces dynamic update statements that allow for only those data attributes which are included in the file to be updated, leaving existing data attributes intact.

**Note:** Only those fields being updated are required in the import data.

#### **Generic Data Import Flow**

- **1.** The flow begins with the Quartz Scheduler configured in Spring invoking the ImportIOAdapter of the DIMP Controller module.
- **2.** The DIMP Controller picks up the import bundle, which is a compressed archive, and invokes the DIMP Translator.
- **3.** The XML files are processed as input streams in order by DIMP translators: one for each import type.
- **4.** The implementation of the ImportTranslatorIfc (as configured by Spring) retrieves an instance of an ImportControllerIfc from Spring and creates a new ImportBatch.
- **5.** The translator begins to parse its document and calls initializeImport onto the controller.
- **6.** The translator sets the batch size based upon its configuration.
- **7.** The translator then loops through the elements in the document, creating a Data Transfer Object (DTO) for each complex element. The entity DTOs are processed one at a time in the order they are placed into the ImportBatch, with all Delete DTOs processing first, all Add DTOs second, then all Update DTOs last.
- **8.** The controller retrieves an instance of the specified Data Access Object (DAO) from Spring based upon the key passed to it and calls initializeImport() on the DAO.
- **9.** The translator then loops through the elements in the document, creating a Data Transfer Object (DTO) as each complex element. The entity DTOs are processed one at a time by placing them into the batch.
- **10.** Each batch is processed as a transaction. Any data errors roll back that transaction. The import proceeds with the next batch.
- **11.** The translator gives the ImportController a signal to process the batch after adding each DTO by calling processBatch().
- **12.** If the batch size has been reached, the controller sends the batch to the DAO to be persisted.
- **13.** The ImportDAOIfc loops through each DTO and delegates its data operation to a subordinate DAO.
- **14.** Once the document parsing is complete, the translator notifies the controller, which processes the batch if there are any DTOs left over.
- **15.** Finally, the controller calls completeImport() on the DAO, giving it the opportunity to copy data from temporary to production tables and drop temporary tables in case of a Kill And Fill, or release JDBC resources, and so forth.

## **Integration Subsystems**

#### **Data Import (DIMP)**

The Data Import (DIMP) subsystem enables the import of data from 3rd party applications including Retail Merchandising System and Retail Price Management to Point-of-Service.

> **Note:** When discussing Data Import, functionality applies to both Retail Merchandising System and Retail Price Management.

The Data Import (DIMP) subsystem and components are designed to enable external systems to send large volumes of data to the Oracle Retail Stores applications. The primary intent of this functionality is to allow for routine data loading (and optional purging) to occur for such types of data as

- **Taxation**
- **•** Merchandise Hierarchy
- Store Hierarchy
- Employee
- Item
- Pricing

Note that initial data loading is not intended to be supported through DIMP.

## **Spring Deployment Framework**

Spring is an API that is used to provide an abstraction layer between Oracle Retail data and how that data is manipulated. All of the Spring API is included in spring.jar which is deployed into the \OracleRetailStore\Client\360common\common\build\ directory when ORPOS is installed. . The jar is also included in the Oracle Retail BackOffice and CentralOffice EAR files.

Spring allows Oracle Retail applications to externally configure (via a Spring context file) what classes read the data import bundle and then process the payload files within.

### **Data Bundling**

The data bundling process within RMS reads the organization hierarchy data, merchandise hierarchy data, and item location data and bundles it to create separate files for each ORPOS store.

Data bundling specific to the RMS to Oracle Retail POS Suite integration is done by jarring the XML files generated by SQL extract scripts. This jarring (bundling) is performed by the batch\_orpos\_extract.ksh. This extract batch also creates a manifest file that defines the interdependencies of the XML files and is included in the bundle too. Here is the flow:

- **1.** batch\_orpos\_extract.ksh runs and calls the SQL extract scripts.
- **2.** SQL extract scripts generates the XML files needed by ORPOS
- **3.** Batch\_orpos\_extract.ksh checks these files for valid data and creates the manifest file
- **4.** Batch\_orpos\_extract.ksh creates the bundle via jar command and clears the temporary files

# **Existing Functionality Gaps**

There are certain functionality gaps that exist that are not remedied at this time. This section describes theses functional gaps, and the suggested resolution.

# **Oracle Retail Merchandising System**

The table below is a list of functionality gaps that exist for the Item import.

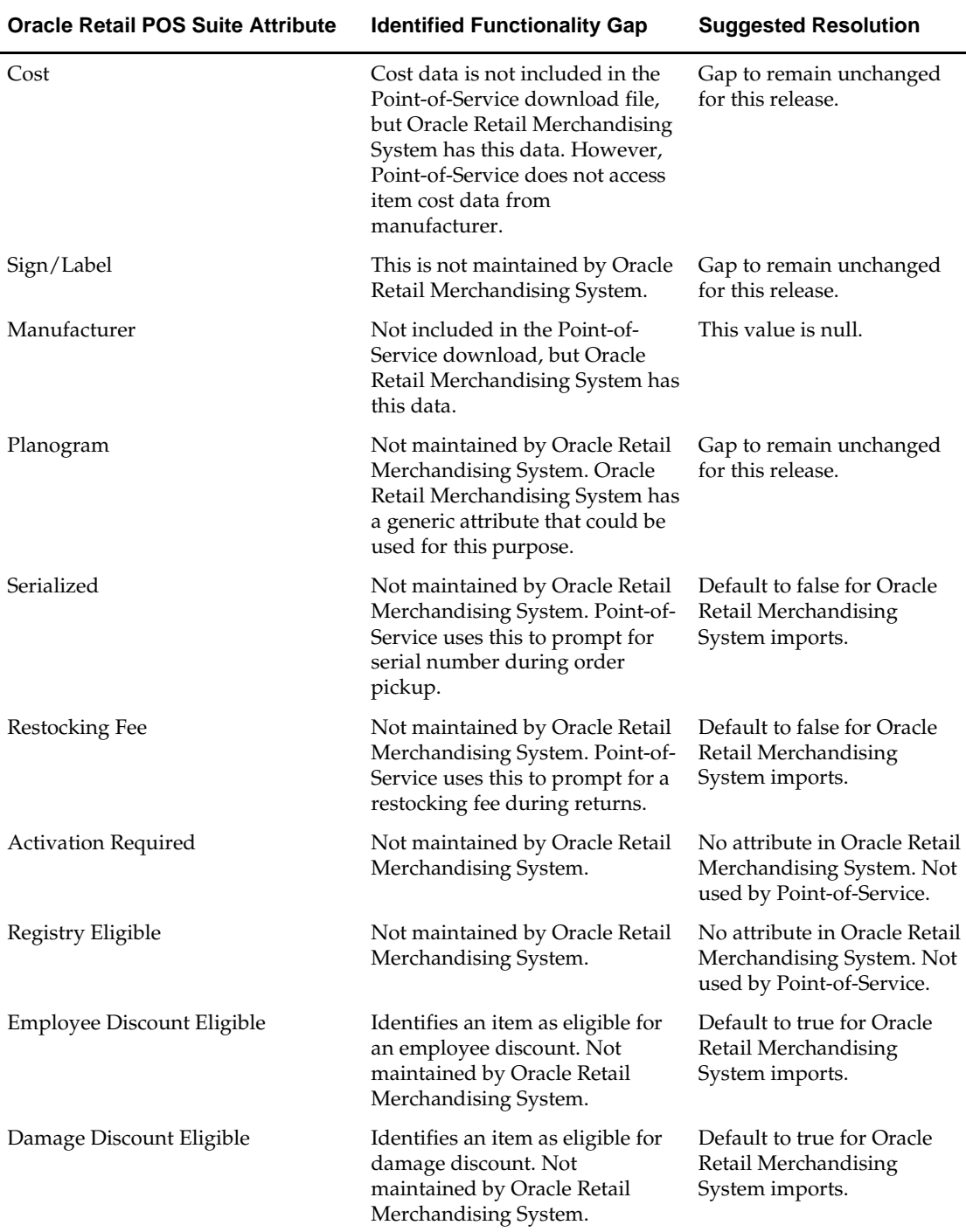

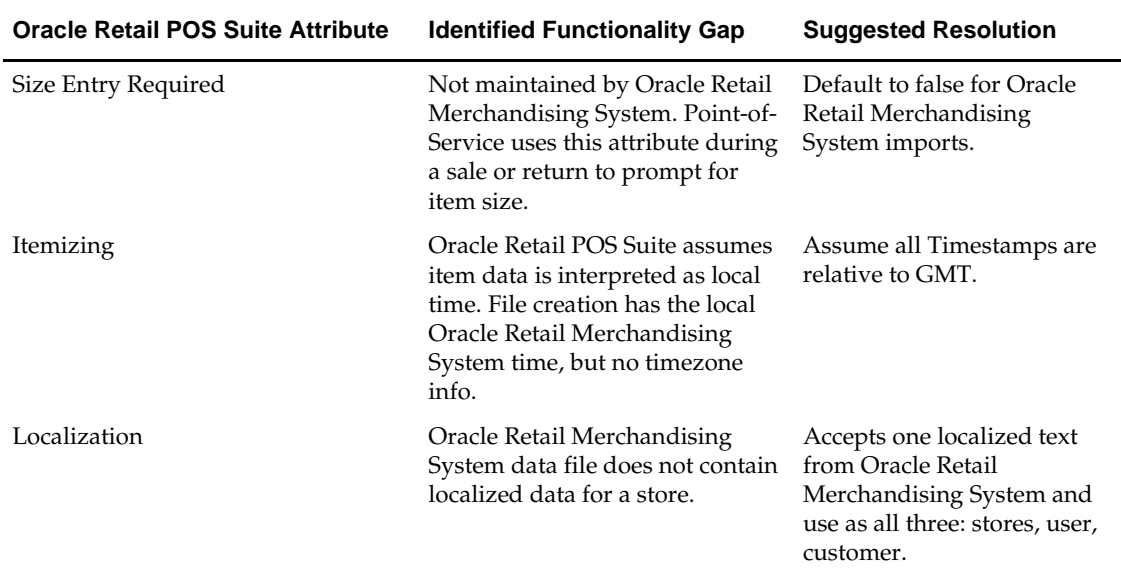

The table below is a list of functionality gaps that exist for the Merchandise Hierarchy import.

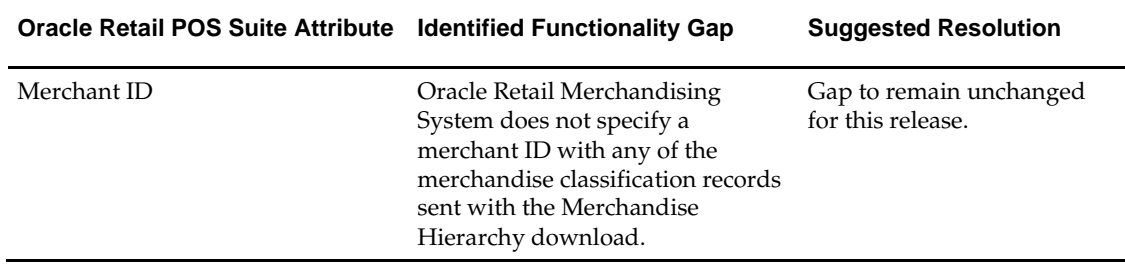

The table below is a list of functionality gaps that exist for the Store Hierarchy import.

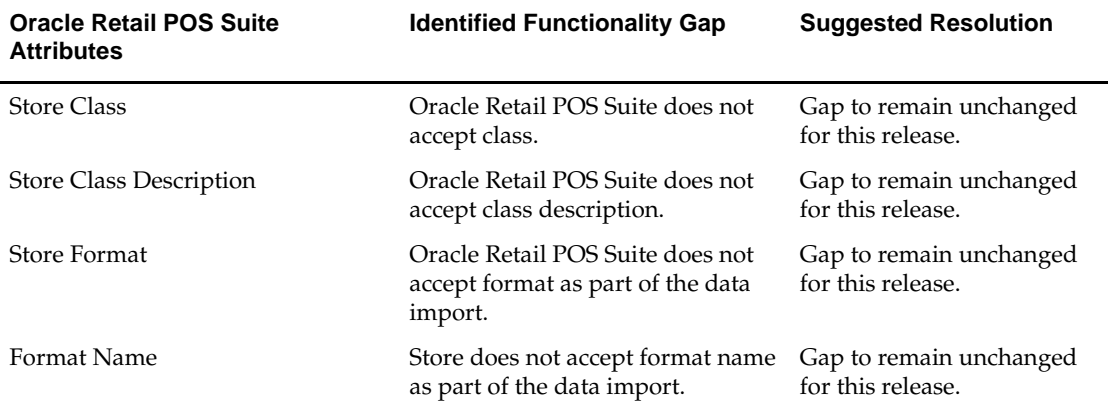

# **Oracle Retail POS Suite Integration Batch Designs**

# **batch\_orpos\_extract.ksh**

# **Functional Area**

ORPOS integration

# **Module Affected**

batch\_orpos\_extract.ksh

# **Design Overview**

An approach has been implemented to achieve integration capability of RMS and ORPOS by means of XML extracts. The RMS portion of the data flow produces XML files for Organizational Hierarchy, Merchandise Hierarchy, Item-Location data, Coupon, pricing data and Customer Segments.

This is a ksh shell script that drives this extraction functionality. It calls different internal functions, spawns multiple threads, SQL scripts to extract data in appropriate XML formats and creates bundles of extracted XMLs.

It accepts 'no. of threads' to be created as an argument, and spawns those many threads to fetch coupon/item data by store. It also accepts a directory location where all extraction bundles are to be kept. It also accepts an additional optional argument to create a separate jar for central office.

The central office jar will contain Merchandise Hierarchy, Organizational Hierarchy, Items, Item Coupons and Customer Segments xml files. Items XML will contain all the items of all the stores, Organizational hierarchy XML will contain the hierarchy of all the stores in RMS and Merchandise Hierarchy XML will contain the complete merchandise hierarchy in RMS. Item Coupons XML will contain all the coupons in the RMS.

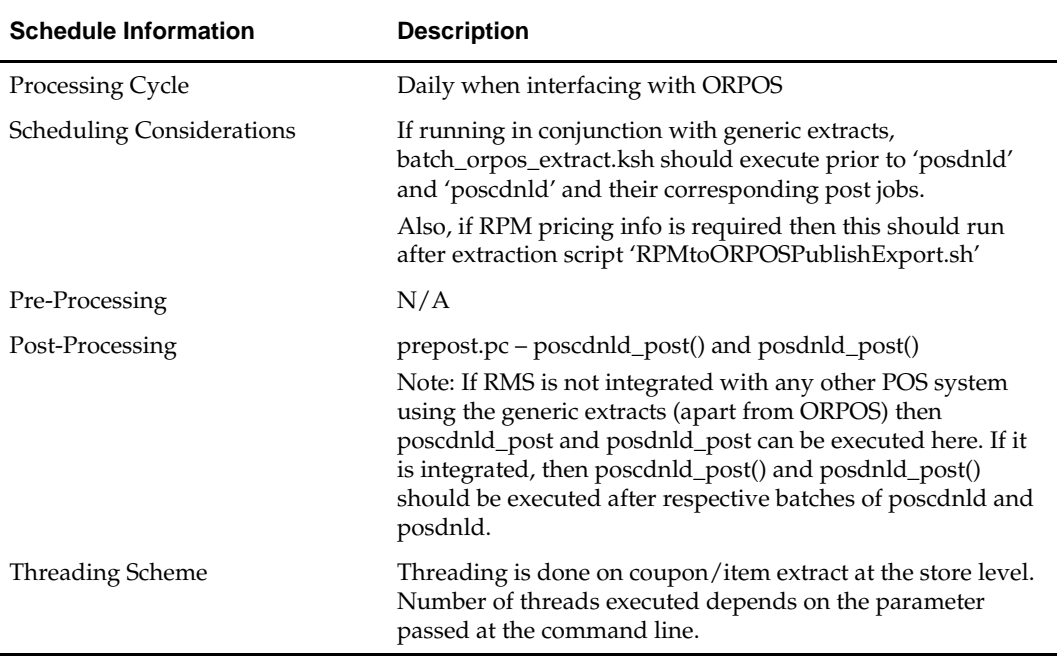

## **Scheduling Constraints**

# **Restart/Recovery**

N/A

# **Locking Strategy** N/A

# **Security Considerations** N/A

# **Performance Considerations** N/A

# **Key Tables Affected**

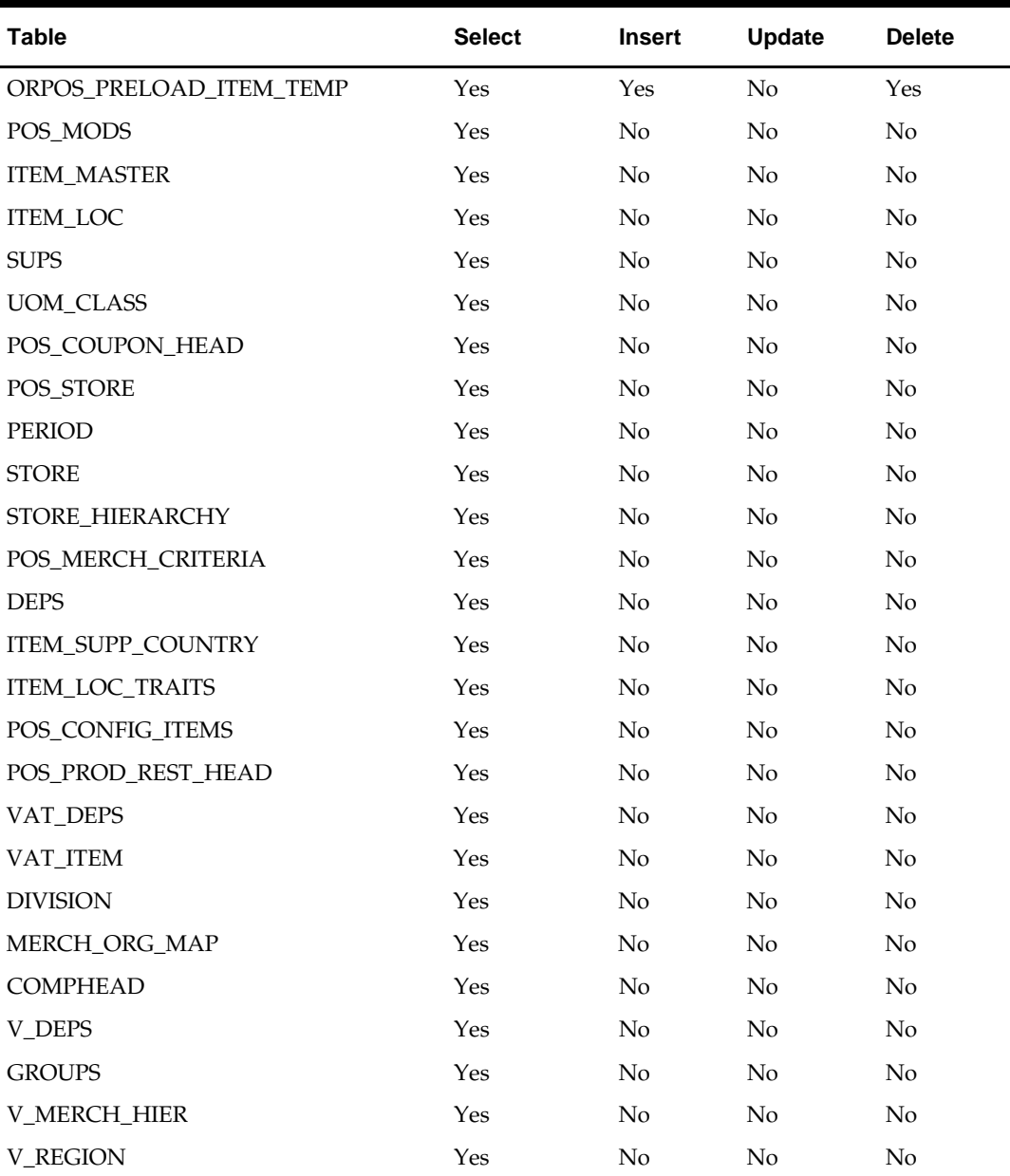

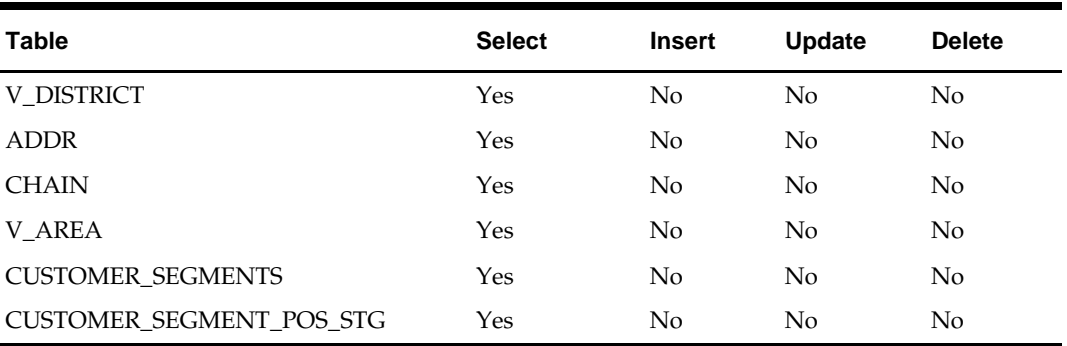

## **I/O Specification**

Different XML files are created as a part of extraction process for back office and central office.

The files created for back office are named in unique way as:

- MerchandiseHier\_<store\_id>.xml
- StoreOrgHier\_<store\_id>.xml
- ItemExport\_<store\_id>.xml
- ItemExportCoupon\_<store\_id>.xml
- PricingExtractCoupon\_<store\_id>.xml
- CustomerExtractCustSeg.xml

These files are bundled together along with a manifest, using *jar* command to create .jar archive for each store.

The files created for central office are named in a unique way as:

- MerchandiseHier\_corp.xml
- StoreOrgHier\_corp.xml
- ItemExport\_corp.xml
- ItemExportCoupon\_corp.xml
- CustomerExtractCustSeg.xml

These files are bundled together along with a manifest into a separate jar archive, using a jar command.

## **Design Assumptions**

- **There are some conditions required on data in order to filter out the RMS data being** extracted to the XML files. This is required mainly because of data type mismatch between RMS and ORPOS. Some of these conditions are:
	- Store value length is <= 5.
	- Chain value length is  $\leq$  4
	- Item value length <= 14
	- UOM length <= 2
	- $-$  Diff\_1 length  $\leq$  20
	- $-$  Diff\_2 length  $\leq 6$
	- Diff\_1 and Diff\_2 are only differentiators utilized by the extract which corresponds to color and size respectively.
	- Unit retail is <= 999999.99
- Data should be present in tables POS\_MODS, POS\_COUPON\_HEAD, POS\_STORE

 Jar executable should be installed and is available in the PATH environment variable on the system.

# **ORPOS Coupon Item Download Batch Design [orposcouponitemdnld]**

## **Functional Area**

ORPOS integration

# **Design Overview**

RMS has generic functionality to create extract files to pass information to stores systems. This information can be about merchandise and organizational hierarchies, stores, items, and item-locations. This RMS extract functionality is not oriented toward any particular stores systems. Rather, it is meant to present each client with an opportunity to customize their systems, as they see fit, to create the capability for this RMS extract data to be read and used by their stores systems.

RMS also provides an enhanced 'out-of the box' integration capability for clients who use the current versions of RMS and ORPOS. This is achieved by means of XML extracts. The RMS portion of the data flow produces XML files and bundles them in a manner appropriate for the Stores applications.

This script extracts the coupon data for the passed in store using SQL select statements and format it in XML tags, in the way required by Stores applications.

The script accepts parameters as 'store' value and a 'Dir' value, indicating a directory path where output is to be spooled. These parameters are passed by the driving shell script, which calls this SQL script. All items corresponding to the passed in store value need to be fetched and wrapped in XML format.

## **Function Level Description**

- Set termout, echo, feedback, heading, verify OFF
- Set newpage 0, space 0, pagesize 0, linesize 255.
- Define variables to hold the value of passed arguments.
- Spool output to a file having naming convention as: ItemExportCoupon\_<store\_val>.xml
- Create an appended string for standard XML header and select it from dual.
- In the <PreLoad> section
	- Records extracted here need to be distinct.
	- Write a SQL statement to fetch 'Supplier' attributes from the table orpos\_preload\_item\_temp, for the passed Store value. Ensure that the values only for coupons and not for items are fetched, and are distinct.
- Write a SQL query to:
	- Select coupon and its attributes from the table ORPOS\_PRELOAD\_ITEM\_TEMP. This table needs to be joined with table pos\_coupon\_head to get some of the attributes.
	- Ensure that coupons and not items, active for passed Store value only, are extracted appropriately.
	- Wrap the selected columns with XML tags/attributes to yield a valid XML structure.
- See the Data Mapping section for the mappings of these XML tags and table columns. Mapping for coupons is marked in BLUE color in the sheet.

#### **Locking Strategy**

N/A

**Performance**

N/A

**Security**

N/A

**Data Mapping**

**ItemImport.xsd**

#### **SOURCE - PreloadData Element ItemImport.xsd ELEMENT > PATH @ATTRIBUTE**

**PreloadData > Color @Code** item\_master.diff 1 PreloadData > Color @Names item\_master.diff 1 PreloadData > Color @Description diff 1 name (diff\_ids.diff\_desc) Now( ) Now( )

# PreloadData > Size @ProportionDesc not sending PreloadData > Size @TypeDesc diff 2 name (diff\_ids.diff\_desc) PreloadSize > Size @ActualSizeCode item\_master.diff 2 PreloadSize > Size @TableName not sending PreloadSize > Size @TableCode not sending PreloadSize > Size @TableDesc not sending Now( ) Now( ) **PreloadData > Style @Code** not sending PreloadData > Style @Name not sending

PreloadData > Style @Description not sending Now( )

Now( )

#### PreloadData > UOM @Code pos\_mods.new\_selling\_uom /

PreloadData > UOM @TypeCode uom\_class

PreloadData > UOM @System not sending PreloadData > UOM @Name pos\_mods.new\_selling\_uom /

PreloadData > UOM @Description uom\_class.uom\_desc

**RMS Mapping**

**PreloadData > Size @Code** item\_master.diff 2

uom\_class.uom

(MASS,MISC,DIMEN,AREA,QTY,PACK,L VOL,VOL)

uom\_class.uom

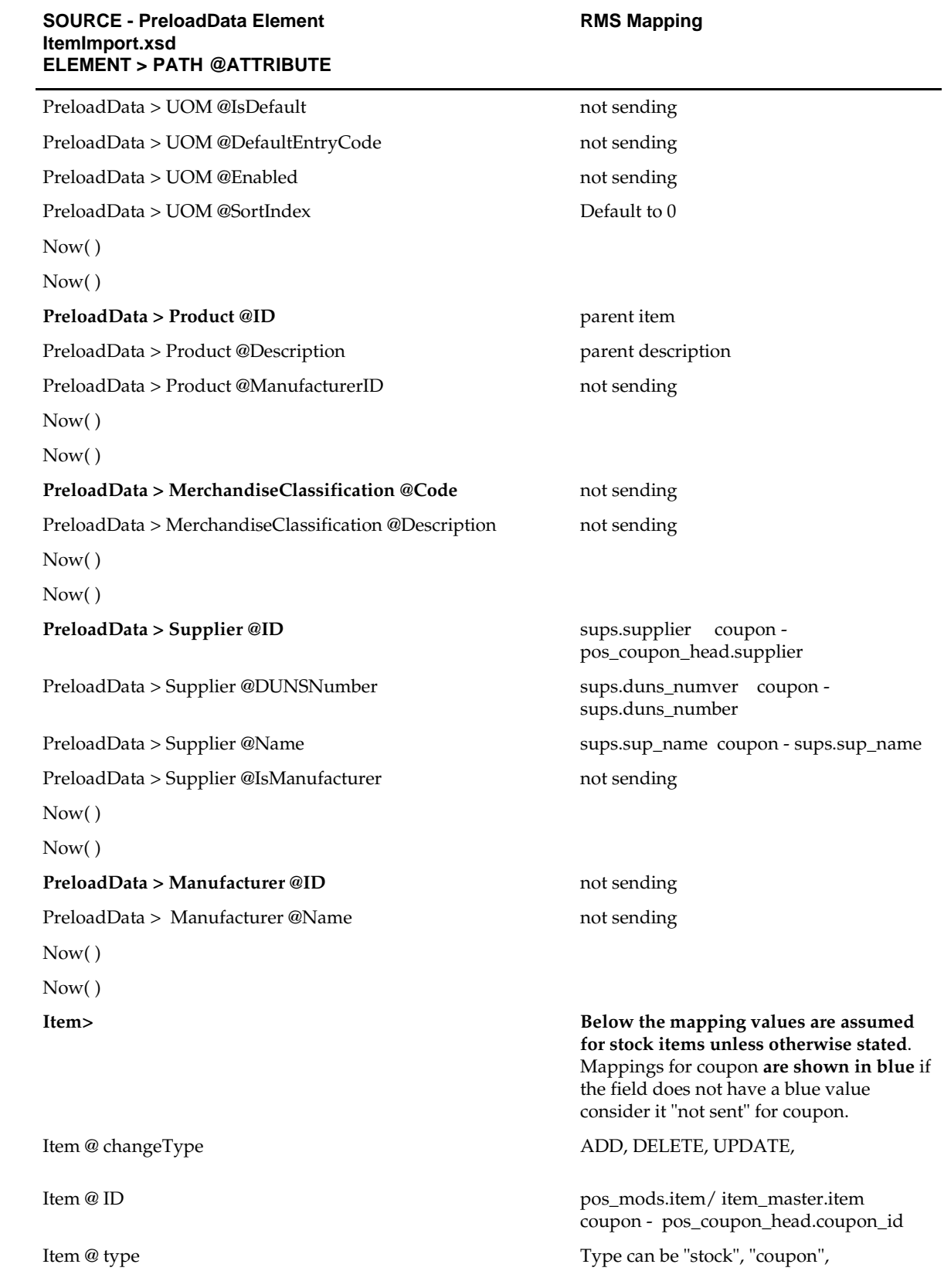

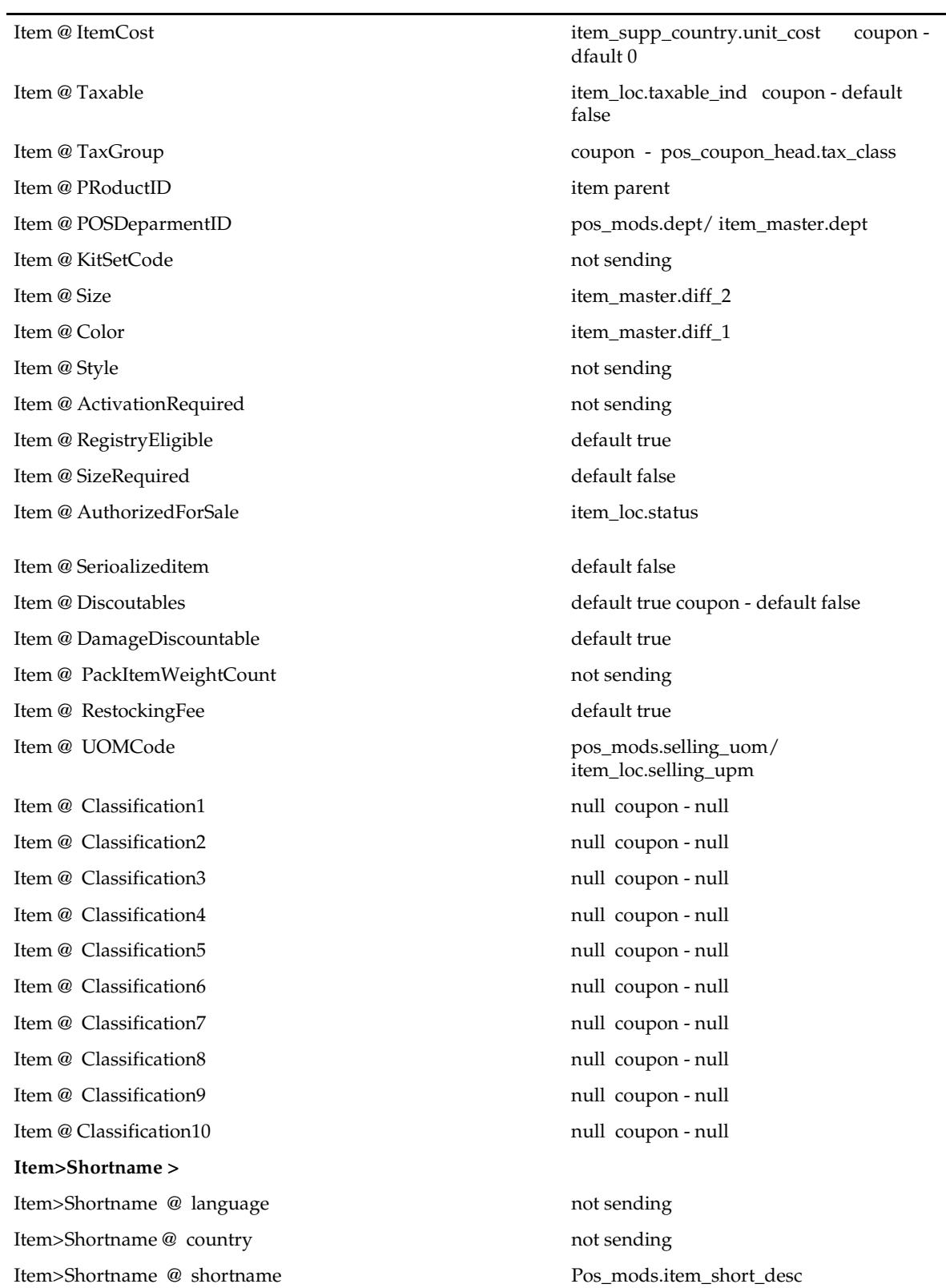

**RMS Mapping**

#### **SOURCE - PreloadData Element ItemImport.xsd ELEMENT > PATH @ATTRIBUTE**

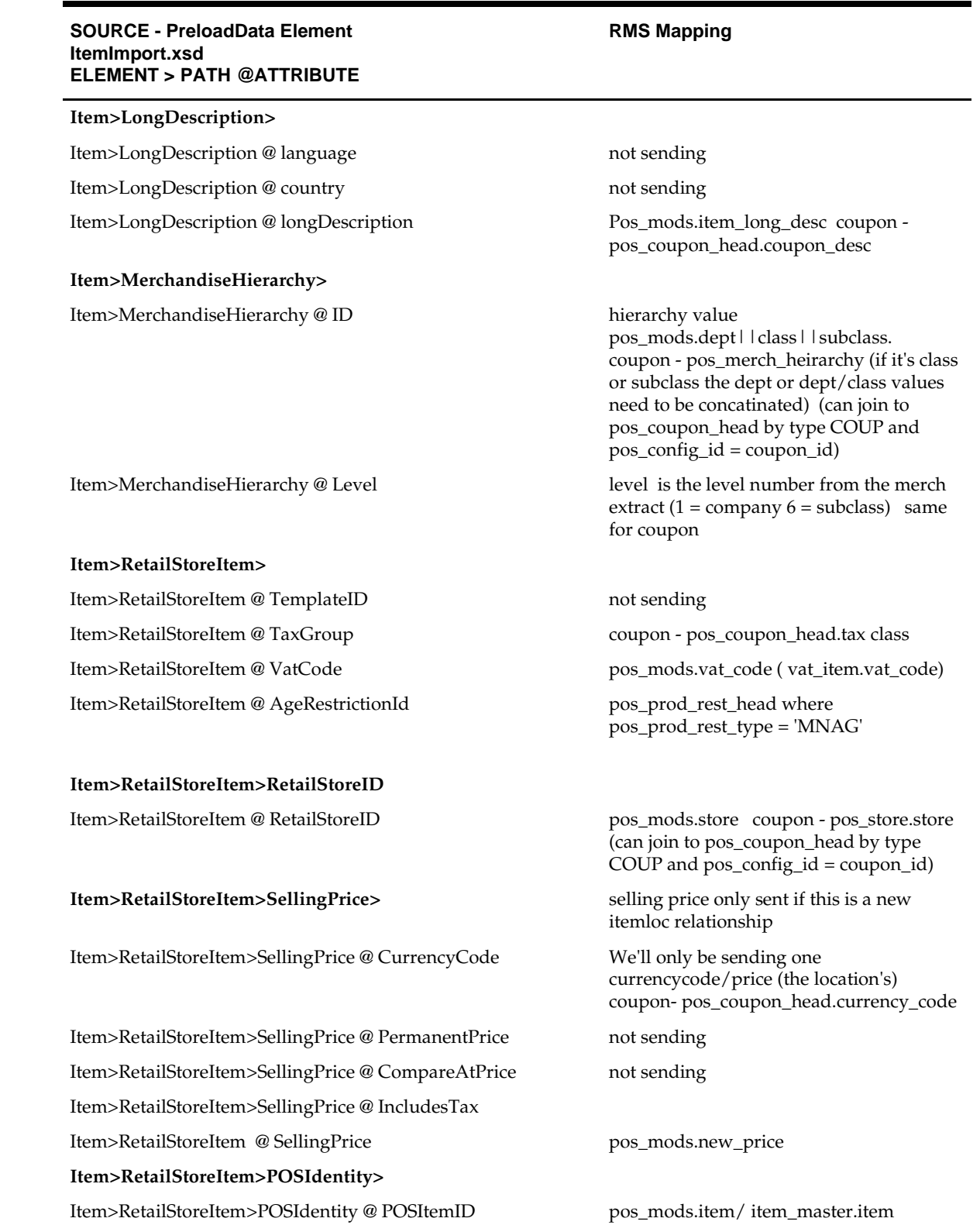

Item>RetailStoreItem>POSIdentity @ UPC coupon -

pos\_coupon\_head.coupon\_barcode

coupon - pos\_coupon\_head.coupon\_id

**SOURCE - PreloadData Element**

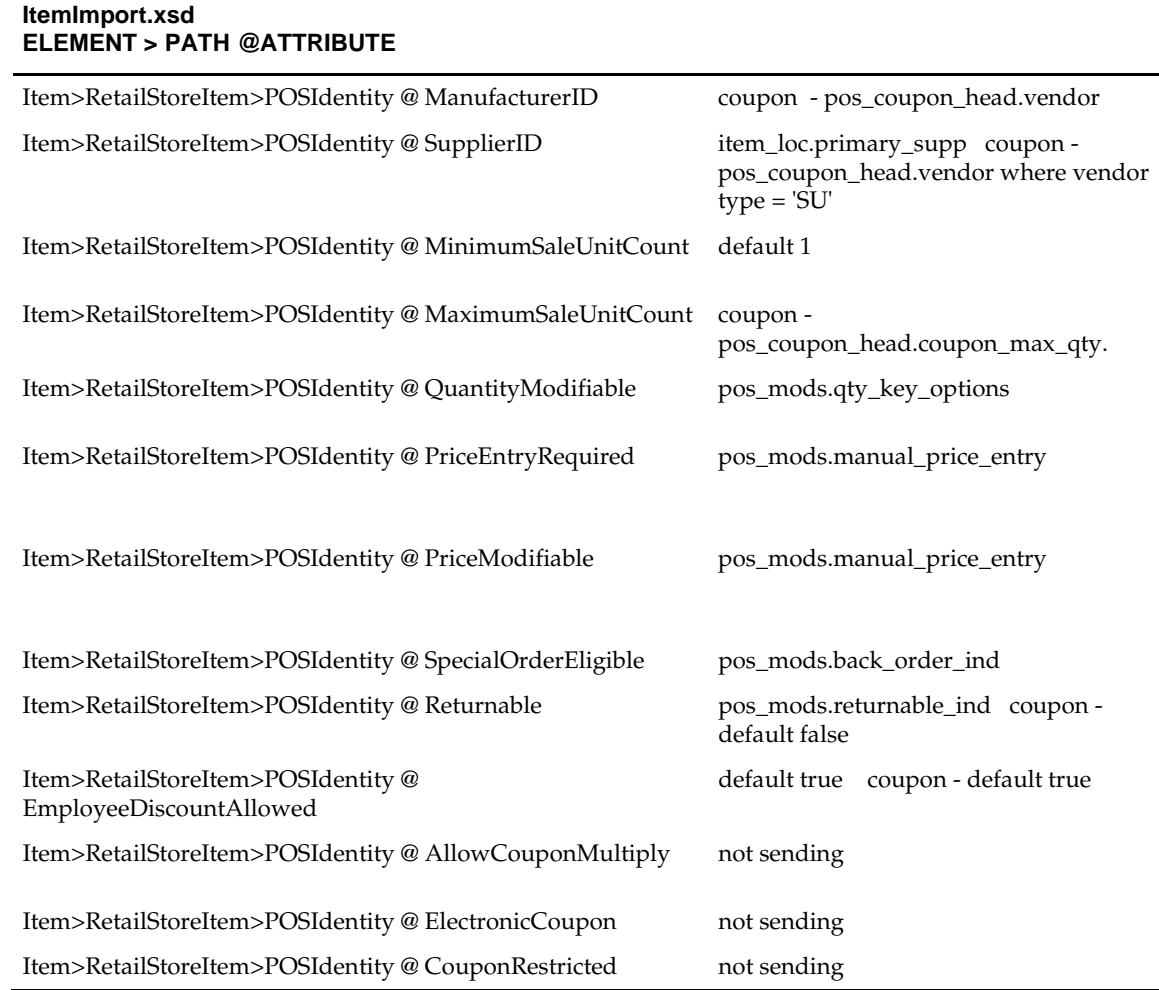

**RMS Mapping**

# **ORPOS Coupon Price Download Batch Design [orposcouponpricednld]**

## **Functional Area**

ORPOS integration

## **Design Overview**

RMS has generic functionality to create extract files to pass information to stores systems. This information can be about merchandise and organizational hierarchies, stores, items, and item-locations. This RMS extract functionality is not oriented toward any particular stores systems. Rather, it is meant to present each client with an opportunity to customize their systems, as they see fit, to create the capability for this RMS extract data to be read and used by their stores systems.

RMS also provides an enhanced 'out-of the box' integration capability for clients who use the current versions of RMS and ORPOS. This is achieved by means of XML extracts. The RMS portion of the data flow produces XML files and bundles them in a manner appropriate for the Stores applications.

This script selects the coupon pricing information for the passed in store using SQL select statements and format it in XML tags, in the way required by Stores team.

The script accepts parameters as 'store' value and a 'Dir' value, indicating a directory path where output is to be spooled. These parameters are passed by the driving shell script, which calls this SQL script. All pricing information corresponding to the Coupons that are effective to the passed store value needs to be fetched and wrapped in XML format.

### **Function Level Description**

- Set termout, echo, feedback, heading, verify OFF
- Set newpage 0, space 0, pagesize 0, linesize 255.
- Define variables to hold the value of passed arguments.
- Spool output to a file having naming convention as: PricingExtractCoupon\_<store\_val>.xml
- Create an appended string for standard XML header and select it from dual.
- To select coupon pricing information:
	- Create an inline view, with some alias (for example, 'o'). In this view, select necessary columns from the tables ORPOS\_PRELOAD\_ITEM\_TEMP, pos\_merch\_criteria, pos\_coupon\_head, item\_master, item\_loc and deps.
		- Use analytic functions row\_number() and count() to get the sequence number and count of records being fetched.
		- Ensure that only coupons and not items, active to the passed Store value are selected from the table ORPOS PRELOAD ITEM TEMP.
		- Ensure that other item attributes such as group/dept/class/subclass for the coupons are matched.
	- From the alias 'o' view, select required columns and wrap those in XML tags to generate a valid XML structure. In the select list, use 'case' statement on sequence number and count, to properly fetch the starting and ending XML tags. See the Sample Query below for an example.
- For the mappings of these XML tags and table columns, see the Coupon Mapping table in the Data Mapping section for additional information.

#### **Sample Query**

Note that analytic functions row\_number() and count() are used in the query below. The row\_number is alias as 'seq', and count is alias as 'max\_val'. When there are multiple items associated with the coupon, we need to appropriately fetch all those items, and wrap in XML tag <Targets>.

```
select case when o.\text{seq} = 1 and o.\text{max\_val} = 1 then
              '<DiscountRule>' ||chr(10)||
                  ' <PricingRule'||chr(10)||
                  ' ChangeType="'||o.change_type||'"'||chr(10)||
                  ' ID="'||o.coupon_id||'"'||chr(10)||
 ' PromoCompID="'||'-1'||'"'||chr(10)||
 ' PromoCompDetlID="'||'-1'||'"'||chr(10)|| 
                   ' StartDateTime="'||replace(to_char(o.effective_date,'YYYY-MM-DD 
HH:MI:SS')||'.0Z',' ','T')||'"'||chr(10)||
                 EndDateTime="'||replace(to_char(o.expiration_date,'YYYY-MM-DD
HH:MI:SS')||'.0Z',' ','T')||'"'||chr(10)||
and the contract of the contract of
Type="'||decode(o.percent_ind,'Y','BuyNofXgetYatZ%off','BuyNofXgetYatZ$off')||'"'|
|chr(10)| ' NbrTimesPerTrans="'||'1'||'"'||chr(10)||
              ' AccountingMethod="'||'Discount'||'"'||chr(10)||
                 ' AllowSourceToRepeat="'||'false'||'">'||chr(10)||
                      ' <Name>'||o.coupon_desc||'</Name>' ||chr(10)||
```

```
 ' <StoreID>'||lpad(o.store,5,0)||'</StoreID>' ||chr(10)||
                     ' </PricingRule>'||chr(10)||
                     ' <Sources Type="Coupon">'||chr(10)||
                         ' <Source ID="'||'C'||o.coupon_id||'" Qty="1"/>'||chr(10)||
                    \langle /Sources>' || \operatorname{chr}(10) ||\langle \text{Targets} \rangle' | | \text{chr}(10) | | ' '||decode(o.percent_ind,'Y','<DiscountPercent>', 
'<DiscountAmount>')||o.coupon_amt||decode(o.percent_ind,'Y','</DiscountPercent>',
'</DiscountAmount>')||chr(10) ||
 ' <Target ID="'||o.item||'"/>'||chr(10)||
                      ' </Targets>'||chr(10)||
                 '</DiscountRule>'|| chr(10)
              when o.\text{seq} = 1 and o.\text{max\_val} > 1 then
                 '<DiscountRule>' ||chr(10)||
                     ' <PricingRule'||chr(10)||
                      ' ChangeType="'||o.change_type||'"'||chr(10)||
                       ' ID="'||o.coupon_id||'"'||chr(10)||
                      ' PromoCompID="'||'-1'||'"'||chr(10)||
                       ' PromoCompDetlID="'||'-1'||'"'||chr(10)|| 
                       ' StartDateTime="'||replace(to_char(o.effective_date,'YYYY-MM-DD 
HH:MI:SS')||'.0Z',' ','T')||'"'||chr(10)||
 ' EndDateTime="'||replace(to_char(o.expiration_date,'YYYY-MM-DD 
HH:MI:SS')||'.0Z',' ','T')||'"'||chr(10)||
and the contract of the contract of
Type="'||decode(o.percent_ind,'Y','BuyNofXgetYatZ%off','BuyNofXgetYatZ$off')||'"'|
|chr(10)| ' NbrTimesPerTrans="'||'1'||'"'||chr(10)||
                       ' AccountingMethod="'||'Discount'||'"'||chr(10)||
                      ' AllowSourceToRepeat="'||'false'||'">'||chr(10)||
                           ' <Name>'||o.coupon_desc||'</Name>' ||chr(10)||
                           ' <StoreID>'||lpad(o.store,5,0)||'</StoreID>' ||chr(10)||
                      ' </PricingRule>'||chr(10)||
                      ' <Sources Type="Coupon">'||chr(10)||
                         ' <Source ID="'||'C'||o.coupon_id||'" Qty="1"/>'||chr(10)||
                    \langle </Sources>' | | chr(10) |\langle \text{Targets}\rangle' | | \text{chr}(10)| |' | | decode(o.percent_ind,'Y','<DiscountPercent>',
'<DiscountAmount>')||o.coupon_amt||decode(o.percent_ind,'Y','</DiscountPercent>', 
'</DiscountAmount>')|\text{chr}(10)| ' <Target ID="'||o.item||'"/>'||chr(10)
             when o.seq = o.max_val then
                     ' <Target ID="'||o.item||'"/>'||chr(10)||
                    ' </Targets>'||chr(10)||
                 '</DiscountRule>'|| chr(10)
             else
                        \frac{1}{\sqrt{2}} \frac{1}{\sqrt{2}} 
             end
      from (select pch.coupon_id coupon_id,
                     pch.effective_date,
                     pch.expiration_date,
                     pch.percent_ind,
                     pch.coupon_desc,
                     pch.coupon_amt,
                     decode(opi.change_type, 'UPS', 'UPD', opi.change_type) 
change_type,
                     opi.store,
                     im.item,
                     row_number()
                        over (partition by opi.item
                                    order by opi.item) seq,
                      count(im.item)
                         over (partition by opi.item) max_val
                from ORPOS_PRELOAD_ITEM_TEMP opi,
```

```
 pos_merch_criteria pmc,
       pos_coupon_head pch,
       item_master im,
       item_loc il,
       deps d
 where opi.store = &p_store_val
   and opi.coupon_ind = 'Y'
   and pmc.pos_config_type = 'COUP'
   and pmc.pos_config_id = opi.item
   and pch.coupon_id = opi.item
   and pmc.exclude_ind ='N'
   and d.group_no = NVL(pmc.group_no, d.group_no)
   and im.dept = d.dept
   and im.dept = pmc.dept
   and im.class = NVL(pmc.class, im.class)
   and im.subclass = NVL(pmc.subclass, im.subclass)
   and im.item = NVL(pmc.item, im.item) 
   and im.status = 'A'
   and im.sellable_ind = 'Y' 
   and im.item = il.item
   and il.loc = opi.store
   and lengthb(im.item) <= 14
   ) o;
```
**Locking Strategy**

N/A

#### **Performance**

N/A

#### **Security**

N/A

#### **Data Mapping**

**Coupon Mapping**

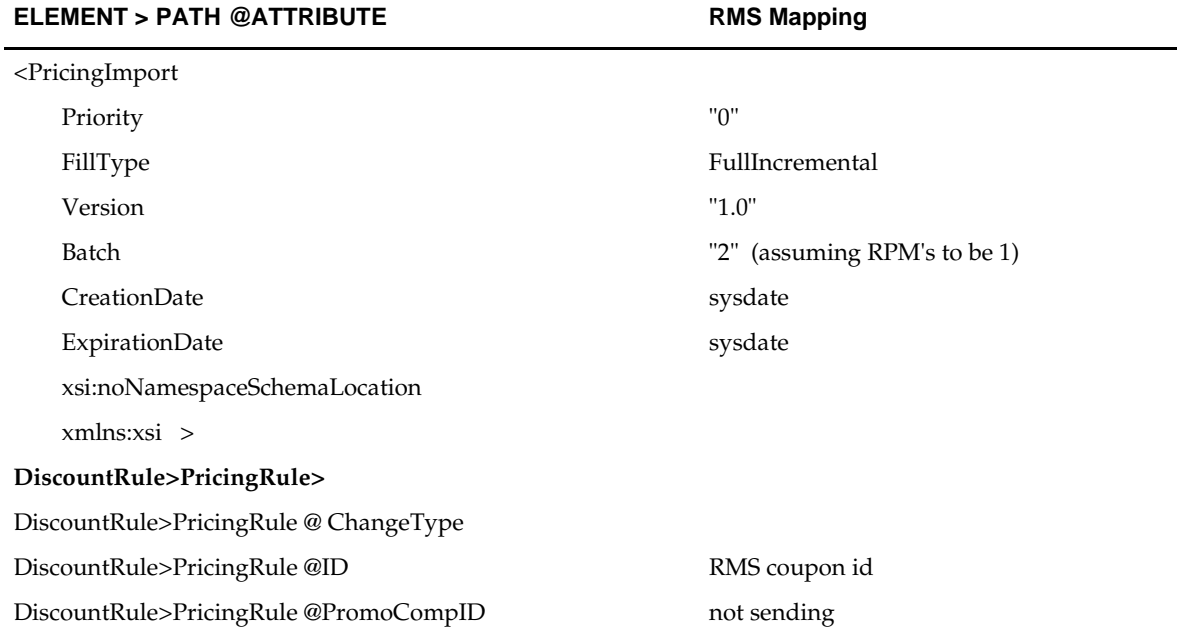

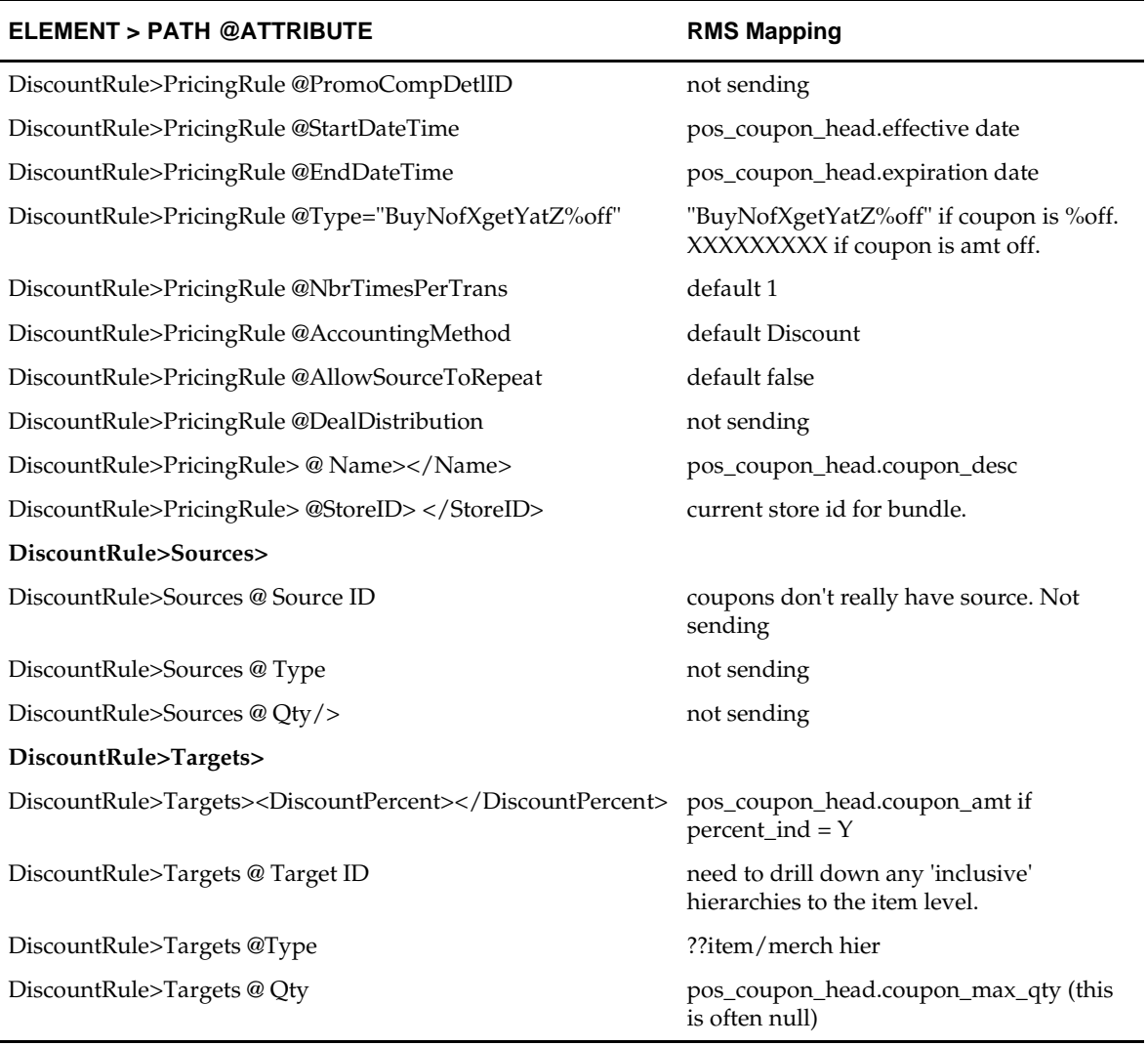

# **ORPOS Items Download Batch Design [orpositemsdnld]**

## **Functional Area**

ORPOS integration

## **Design Overview**

RMS has generic functionality to create extract files to pass information to stores systems. This information can be about merchandise and organizational hierarchies, stores, items, and item-locations. This RMS extract functionality is not oriented toward any particular stores systems. Rather, it is meant to present each client with an opportunity to customize their systems, as they see fit, to create the capability for this RMS extract data to be read and used by their stores systems.

RMS also provides an enhanced 'out-of the box' integration capability for clients who use the current versions of RMS and ORPOS. This is achieved by means of XML extracts. The RMS portion of the data flow produces XML files and bundles them in a manner appropriate for the Stores applications.

This script extracts the item data for the passed in store using SQL select statements and format it in XML tags, in the way required by the Stores applications.

The script accepts parameters as 'store' value and a 'Dir' value, indicating a directory path where output is to be spooled. These parameters are passed by the driving shell script, which calls this SQL script. All items corresponding to the passed in store value needs to be fetched and wrapped in XML format.

# **Function Level Description**

- Set termout, echo, feedback, heading, verify OFF
- Set newpage 0, space 0, pagesize 0, linesize 255.
- Define variables to hold the values of store and directory location received as arguments.
- Spool output to a file having naming convention as: ItemExport\_<store\_val>.xml.

This file is created in the 'Dir' set in argument.

- Create an appended string for standard XML header and select it from dual.
- In the <PreLoad> section:
	- Records extracted here need to be distinct.
	- Write a SQL statement to fetch 'Color' attributes from the table orpos\_preload\_item\_temp, for the passed Store value. Ensure that the values only for items and not for coupons are fetched, and are distinct.
	- Write a SQL statement to fetch 'Size' attributes from the table orpos\_preload\_item\_temp, for the passed Store value. Ensure that the values only for items and not for coupons are fetched, and are distinct.
	- Write a SQL statement to fetch 'UOM' attributes from the table orpos\_preload\_item\_temp, for the passed Store value. Ensure that distinct values only for items are fetched and coupons are not fetched.
	- Write a SQL statement to fetch 'Supplier' attributes from the table orpos\_preload\_item\_temp, for the passed Store value. Ensure that the values only for items and not for coupons are fetched, and are distinct.
- To select items which are not deleted (change type ADD/UPS) and related attributes, write a query in following way (see the Sample Query below for an example):
	- Create an inline view to select all columns from table orpos\_preload\_item\_temp, indicator columns from tables item\_loc/item\_loc\_traits, currency and vat from Store table, description, dept from item\_master table. Join tables orpos\_preload\_item\_temp, item\_master, item\_loc, item\_supp\_country, store, item\_loc\_traits, pos\_config\_items and pos\_prod\_rest\_head for the item/store combination. Ensure that change\_type is not DEL and coupons are not selected. Alias this view as say 'o'.
	- Join the above view created 'o' with tables vat\_deps and vat\_item to get the vat\_codes effective on that vdate.
	- Select required columns from the inline view joined above. Wrap the columns with XML tags/attributes to generate the valid XML.
- For items that are deleted, write a SQL statement to select items from orpos\_preload\_item\_temp table having status as 'DEL' for the passed store value. Ensure that no coupons are selected.
- For the mappings of these XML tags and table columns, see the Data Mapping section of this chapter.

## **Sample Query**

```
select ' <Item'||chr(10)||
```

```
 ' ChangeType="'|| o.change_type||'"'||chr(10)||
                   ' ID="'||o.item||'"'||chr(10)||
            ' Type="'||'Stock'||'"'||chr(10)||
                   ' ItemCost="'||o.unit_cost||'"'||chr(10)||
                  \text{Taxable} = " \mid |o.\text{taxable\_ind}|| \cdot " \mid |\text{chr}(10)|| -- 'TaxGroup="'||'null'||'"'||chr(10)||
                   ' POSDepartmentID="'||o.dept_id||'"'||chr(10)||
 ' Size="'||o.diff_2||'"'||chr(10)||
 ' Color="'||o.diff_1||'"'||chr(10)||
 ' RegistryEligible="'||'true'||'"'||chr(10)||
                   ' SizeRequired="'||'false'||'"'||chr(10)||
                   ' AuthorizedForSale="'||o.il_status||'"'||chr(10)||
                   ' SerializedItem="'||'false'||'"'||chr(10)||
                   ' Discountable="'||'true'||'"'||chr(10)||
                   ' DamageDiscountable="'||'true'||'"'||chr(10)||
                  RestockingFee="'||'true'||'"'||chr(10)||
                   ' UOMCode="'||o.uom||'"'||'>'||chr(10)||
                   ' <ShortName>'||o.short_desc||'</ShortName>' ||chr(10)||
                   ' <LongDescription>'||o.long_desc||'</LongDescription>'||chr(10)||
and the control of the
<MerchandiseHierarchy>'||o.merch_hier||'</MerchandiseHierarchy>'||chr(10)||
                   ' <RetailStoreItem'||chr(10)||
                     VatCode="' | | decode(vi.vat_code, NULL, vd.vat_code,
vi.vat_code)||'"'||chr(10)||
                      ' ChangeType="'||o.change_type||'"'||chr(10)||
                      ' AgeRestrictionId="'||o.restrict_id||'"'||'>'||chr(10)||
                      ' <RetailStoreID>'||lpad(o.store,5,0)||'</RetailStoreID>' ||
            case
               when (o{.change\_type = 'ADD'}) then<br>
chr(10) \mid ' <SellingPric
                                       chr(10)||' <SellingPrice'||chr(10)||
                               ' CurrencyCode="'||o.currency_code||'"'||chr(10)||
the contract of the contract of the
IncludesTax="'||o.taxable_ind||'"'||'>'||o.unit_retail||'</SellingPrice>'||chr(10)
                else
                  chr(10) end||
                      ' <POSIdentity'||chr(10)||
                         ' ChangeType="'||o.change_type||'"'||chr(10)||
                         ' POSItemID="'||o.item||'"'||chr(10)||
                         ' SupplierID="'||o.supplier||'"'||chr(10)||
                         ' MinimumSaleUnitCount="'||'1'||'"'||chr(10)||
                         ' QuantityModifiable="'||o.qty_mod_ind||'"'||chr(10)||
                         ' PriceEntryRequired="'||o.price_req_ind||'"'||chr(10)||
                         ' PriceModifiable="'||o.price_mod_ind||'"'||chr(10)||
                         ' SpecialOrderEligible="'||o.special_ord_ind||'"'||chr(10)||
                        Returnable="'|\overline{o}.return\_ind||'""||chr(10)||EmployeeDiscountAllowed="'||'true'||'"'||'/>'||chr(10)||
                   ' </RetailStoreItem>'||chr(10)||' </Item>'
from (select opi.*,
                    decode(il.taxable_ind,'Y','true','false') taxable_ind,
                    im.dept dept_id,
                    im.dept,
                    decode(il.status,'A','true','false') il_status,
                    replace(substrb(im.short_desc,1,40),'&') short_desc,
                    replace(im.item_desc,'&') long_desc,
 '5:'||lpad(im.dept,4,0)||lpad(im.class,4,0)||lpad(im.subclass,4,0) merch_hier,
                    decode(pprh.pos_prod_rest_type,'MNAG',pprh.pos_prod_rest_id,'0') 
restrict_id,
                    round(il.unit_retail,2) unit_retail,
                    to_char(round(isc.unit_cost,2)) unit_cost,
                    s.vat_region,
                    s.currency_code,
```

```
 decode(ilt.qty_key_options, 
'R','Required','P','Prohibited','Optional') qty_mod_ind,
                    decode(ilt.manual_price_entry,'R','true','false') price_req_ind,
                    decode(ilt.manual_price_entry,'P','false','true') price_mod_ind,
                    decode(ilt.back_order_ind,'Y','true','N','false','false') 
special_ord_ind,
                    decode(ilt.returnable_ind,'Y','true','N','false','true') 
return_ind
               from orpos_preload_item_temp opi,
                    item_master im,
                    item_loc il,
                    item_supp_country isc,
                    store s,
                  item_loc_traits ilt,
                   pos_config_items pci,
                   pos_prod_rest_head pprh
             where opi.change_type != 'DEL'
               and opi.coupon_ind = 'N'
               and opi.store = &p_store_val
               and opi.item = im.item
               and opi.item = il.item
               and opi.store = il.loc
               and isc.item = il.item
               and isc.supplier = il.primary_supp
               and isc.origin_country_id = il.primary_cntry
               and isc.unit_cost <= 999999.99 -- This is for testing purposes only
               and s.store = opi.store
               and ilt.item (+)= opi.item
               and ilt.loc (+)= opi.store
              and pci.item(+) = opi.itemand pci.setore(+) = opi.setore and pci.pos_config_type(+) = 'PRES'
              and pprh.pos\_prod\_rest\_id(+) = pci.pos\_config\_idand pprh.pos\_prod\_rest\_type(+) = 'MNG' ) o, (select dept,
                   vat_region,
                   vat_code
              from vat_deps vd
             where vat_type in ('R','B')) vd,
           (select item,
                   vat_region,
                  vat code,
                   active_date,
                   row_number ()
                       over (partition by item,
                                           vat_region
                                 order by item, vat_region, active_date desc) seq
               from vat_item
             where active_date <= get_vdate
               and vat_type in ('R', 'B')) vi
    where o.dept = vd.dept (+)and o.\text{vat region} = \text{vd}.\text{vat region} (+)and o.item = vi.item (+) and o.vat_region = vi.vat_region (+)
      and vi.seq (+) = 1;Locking Strategy
```
N/A

#### **Performance**

N/A

# **Security**

 $N/A$ 

# **ORPOS Merchandise Download Batch Design [orposmerchdnld]**

# **Functional Area**

ORPOS integration

# **Design Overview**

RMS has generic functionality to create extract files to pass information to stores systems. This information can be about merchandise and organizational hierarchies, stores, items, and item-locations. This RMS extract functionality is not oriented toward any particular stores systems. Rather, it is meant to present each client with an opportunity to customize their systems, as they see fit, to create the capability for this RMS extract data to be read and used by their stores systems.

RMS also provides an enhanced 'out-of the box' integration capability for clients who use the current versions of RMS and ORPOS. This is achieved by means of XML extracts. The RMS portion of the data flow produces XML files and bundles them in a manner appropriate for the Stores applications.

This script extracts the data for the Merchandise hierarchy using SQL select statements and formats it in XML tags, in the way required by the Stores applications.

The script accepts parameters as 'Chain' value and a 'Dir' value indicating a directory path where output is to be spooled. These parameters are passed by the driving shell script batch\_orpos\_extract.ksh, which calls this SQL script. There exists a table MERCH\_ORG\_MAP, which contains mapping of values from Merchandise hierarchy to Organization hierarchy. Divisions (from Merchandise hierarchy) are mapped to Chains (from Organizational hierarchy) in this table.

For a passed Chain value, if there exists a mapping to a division on this table, then all merchandise data corresponding to that mapped division needs to be fetched and wrapped in XML format. If not, merchandise data for all divisions should be extracted in XML format.

Note that division can not be mapped to multiple Chains, but a chain can be mapped to multiple divisions on the mapping table MERCH\_ORG\_MAP.

## **Function Level Description**

 The following table describes level Ids for different hierarchy levels. All merchandize Ids should be preceded with their Level Ids (L:NNNN) in the XML format.

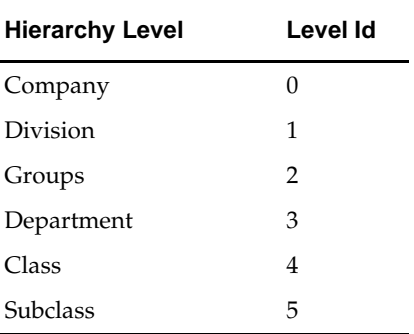

Set termout, echo, feedback, heading, verify OFF

Set newpage 0, space 0, pagesize 0, linesize 255.

- Define a variable to hold the values of store and directory location received as arguments.
- Spool output to a file having naming convention as: MerchandiseHier\_<chain\_id>.xml. This file is created in the 'Dir' set in argument.
- Create an appended string for standard XML header and select it from dual.
- In the <PreLoad> section:
	- Select the Dept info in the tag < POSDepartment>. For passed Chain value, join the division value fetched from MERCH\_ORG\_MAP table/division table with view V\_DEPS to get all required attributes. Note that level is not preceded here by the deptartment id.
	- Fetch company data in <MerchandiseGroup> tag from comphead table. This is the highest level in a hierarchy with id as 0. Level needs to be concatenated with Merchandise id.
	- Fetch division data in <MerchandiseGroup> tag. This is level 1. For passed Chain value, if mapping to a division exists on the MERCH\_ORG\_MAP table then data corresponding to that particular division only, is fetched from the Division table. If the record is not present, then all divisions are to be fetched from the Division table. Pad the division id with preceding zeros up to length 4.
	- Fetch Groups data in <MerchandiseGroup> tag. This is level 2. For passed Chain value, if mapping to a division exists on the MERCH\_ORG\_MAP table then data corresponding to that particular division only, is fetched from the Division table. If the record is not present, then all divisions are to be fetched from the Division table. These division values are joined with table 'groups' to get other attributes. Pad the group id with preceding zeros up to length 4.
	- Fetch Department data in <MerchandiseGroup> tag. This is level 3. For passed Chain value, if mapping to a division exists on the MERCH\_ORG\_MAP table then data corresponding to that particular division only, is fetched from the Division table. If the record is not present, then all divisions are to be fetched from the Division table. These division values are joined with view 'v\_deps' to get other attributes. Pad the department id with preceding zeros up to length 4.
	- Fetch Class data from view 'v\_merch\_hier'. Level id is 4. In case of Class, id value should be appended to Department value.For a Class, Department value is parent\_hierarchy\_id. For passed Chain value, if mapping to a division exists on the MERCH\_ORG\_MAP table then data corresponding to that particular division only, is fetched from the Division table. If the record is not present, then all divisions are to be fetched from Division table. These division values are matched with division value from the view 'v\_merch\_hier' to get the data. Pad the Dept/Class ids with preceding zeros up to length 4.
	- Fetch SubClass data from view 'v\_merch\_hier'. Level id is 5. In case of SubClass, id value should be appended to Dept value and Class value. For a SubClass, Class is the parent\_hierarchy\_id and Dept value is the grandparent\_hierarchy\_id. For passed Chain value, if mapping to a division exists on the MERCH\_ORG\_MAP table then data corresponding to that particular division only, is fetched from the Division table. If the record is not present, then all divisions are to be fetched from the Division table. These division values are matched with division value from the view 'v\_merch\_hier' to get the data. Pad the Dept/Class/Subclass ids with preceding zeros up to length 4.
- In the <HierarchyList> section –
- Create a subsection <LevelList>. This subsection contains pre-defined fixed data. Use the level list as shown in the table above. Note that 'Company' does not have a 'ParentID' associated with it. See the Data Mapping section for more details.
- In the <NodeList> subsection, add different queries to select hierarchy values as Node ID, and Parent Node ID. Level lists are fixed as shown in the table above. All these queries are the same (where clause) as that of queries used in the <Preload> section above except for select list.
- For all queries above, create an appended string of XML tags and select values from appropriate tables/views. See the Data Mapping section for mapping of these XML tags and table columns information.

### **Locking Strategy**

N/A

**Performance**

N/A

**Security**

N/A

#### **Data Mapping**

**MerchandiseHierarchyImport XML**

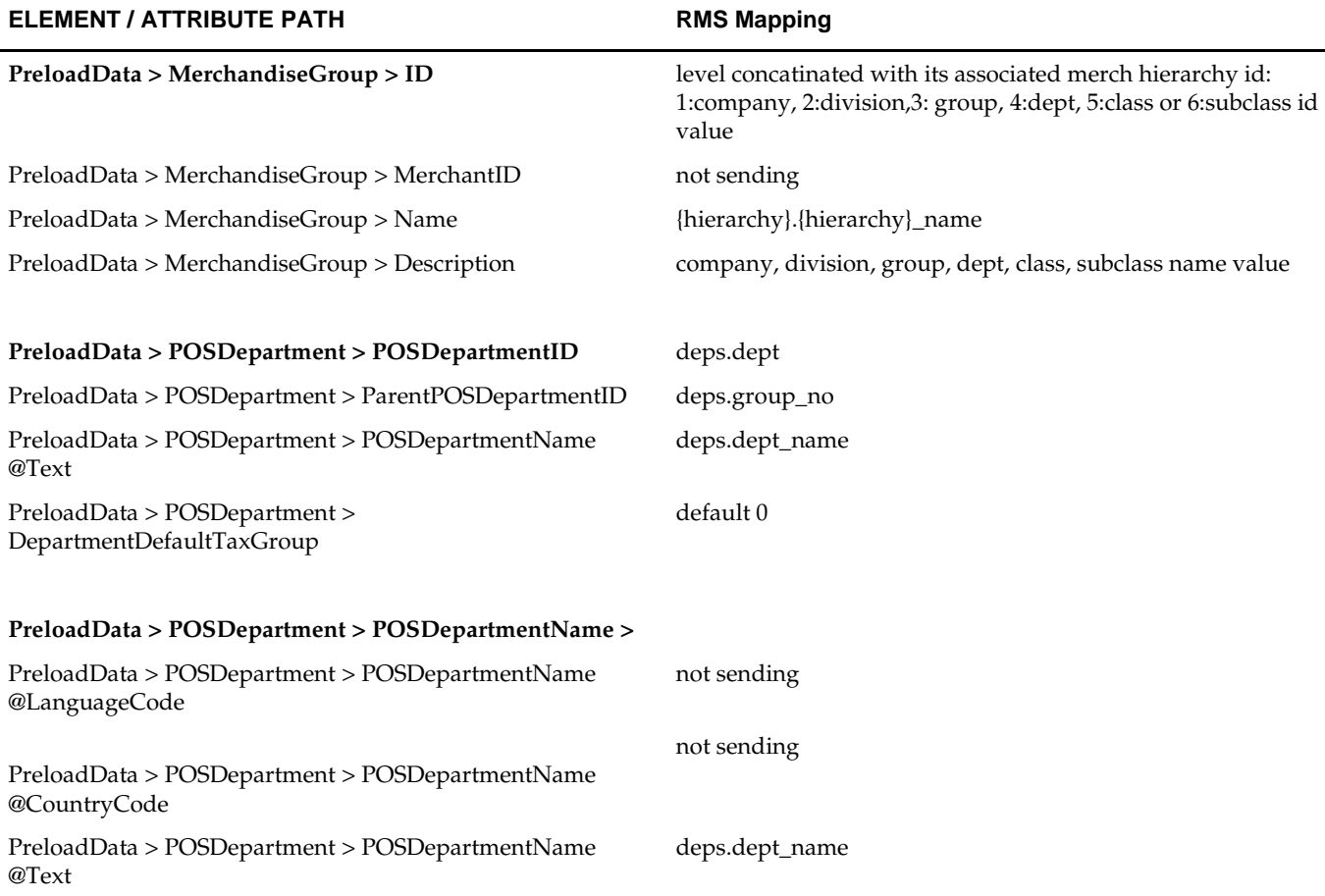

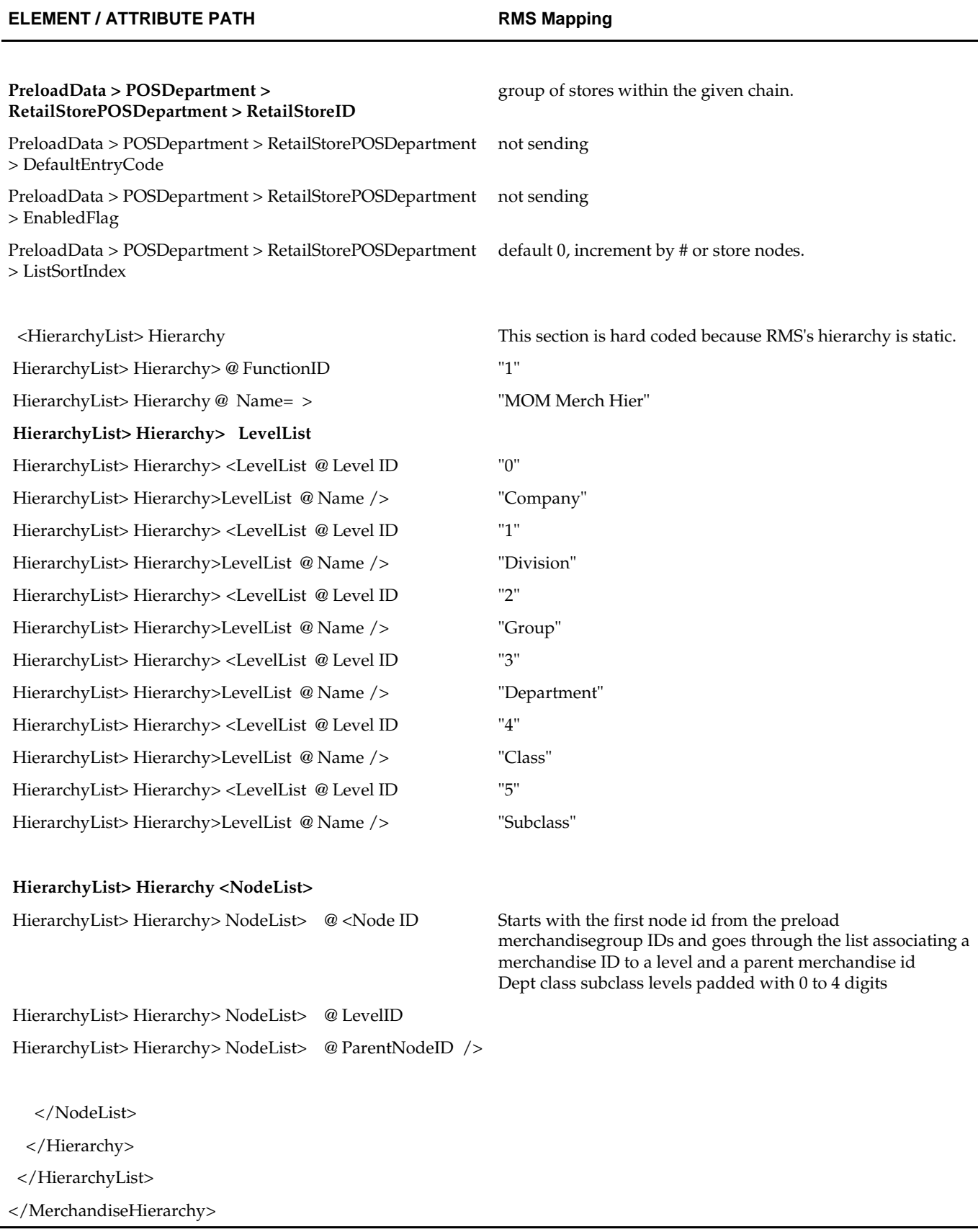

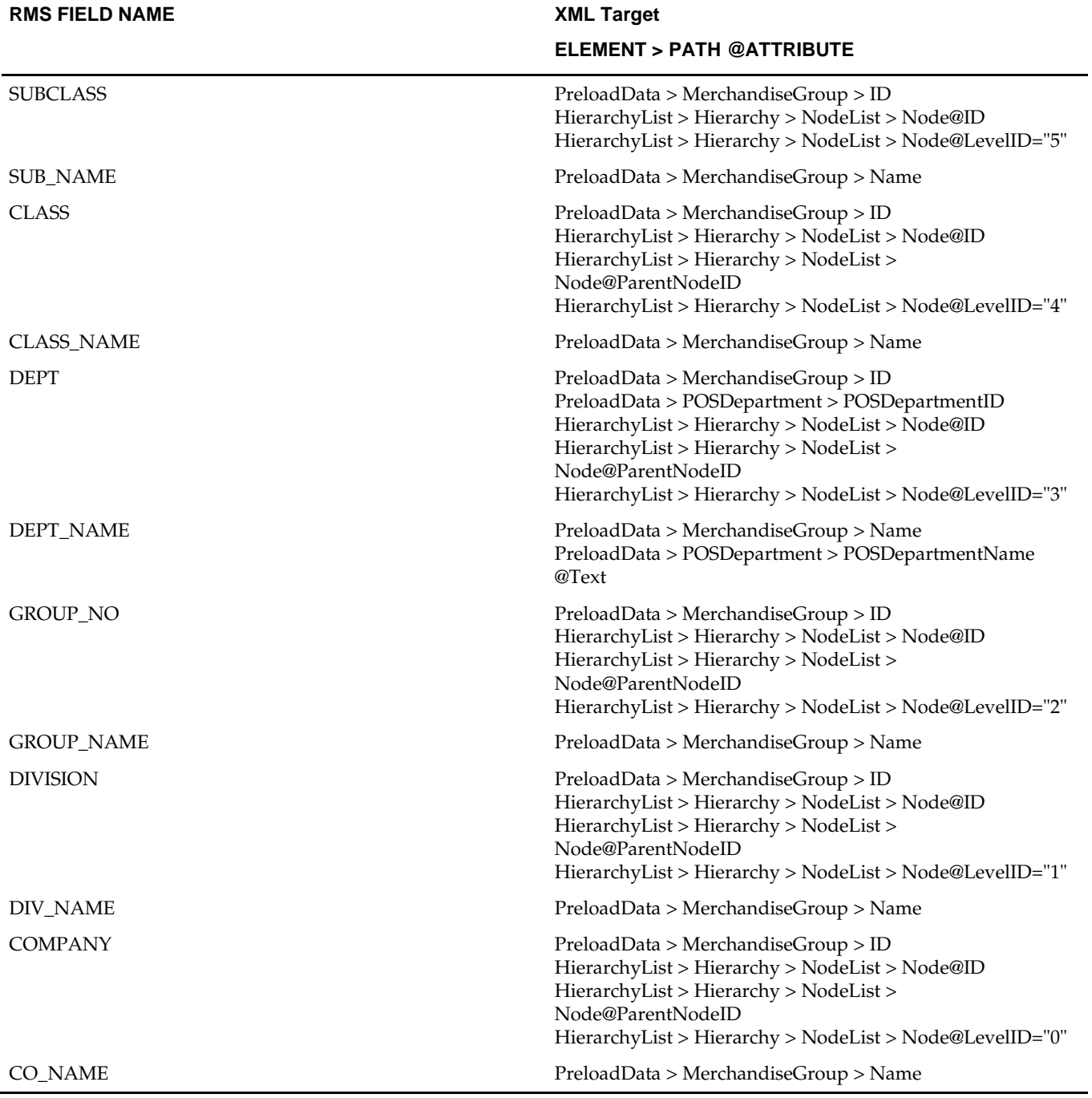

Since the RMS merchandise hierarchy information is repeated many places within this xml. Below is a mapping of RMS data elements to the xml. It is much of the same information as above presented in a different way.
### **ORPOS Store Download Batch Design [orposstorednld]**

### **Functional Area**

ORPOS integration

### **Design Overview**

RMS has generic functionality to create extract files to pass information to stores systems. This information can be about merchandise and organizational hierarchies, stores, items, and item-locations. This RMS extract functionality is not oriented toward any particular stores systems. Rather, it is meant to present each client with an opportunity to customize their systems, as they see fit, to create the capability for this RMS extract data to be read and used by their stores systems.

RMS also provides an enhanced 'out-of the box' integration capability for clients who use the current versions of RMS and ORPOS. This is achieved by means of XML extracts. The RMS portion of the data flow produces XML files and bundles them in a manner appropriate for the Stores applications.

This script extracts the data for Organizational hierarchy using SQL select statements and formats it in XML tags, in the way required by Stores applications.

The script accepts parameters as 'Chain' value and a 'Dir' value indicating a directory path where output is to be spooled. These parameters are passed by the driving shell script, which calls this SQL script. All Organizational hierarchy corresponding to the passed chain value needs to be fetched and wrapped in XML format.

### **Function Level Description**

 The following table describes level Ids for different hierarchy levels. All Organizational Ids should be preceded with their Level Ids (L:NNNN) in the XML format.

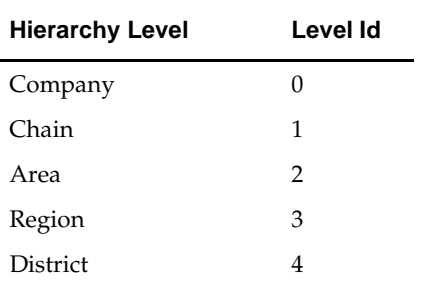

Set termout, echo, feedback, heading, verify OFF

- Set newpage 0, space 0, pagesize 0, linesize 255.
- Define a variable to hold the value of passed argument.
- Spool output to a file having naming convention as: StoreOrgHier\_<chain\_id>.xml.

This file is created in the 'Dir' set in argument.

- Create an appended string for standard XML header and select it from dual.
- In the preload section:
	- Create a SQL query to select appropriate XML tags <StoreRegion> appended with region and region name from view v\_region. Fetch all records matching with the 'Chain' value passed as an argument.
- Create a SQL query to select appropriate XML tags <StoreDistrict> appended with district, district name and region from view v\_district. Fetch all records matching with the 'Chain' value passed as an argument.
- Write a SQL statement to fetch all effective stores and their addresses for passed Chain value. Note that tables store, store\_hierarchy, addr and period need to be joined properly for this.
- In the <HierarchyList> section:
	- Create a subsection <LevelList>. This subsection contains pre-defined fixed data. Use the level list as shown in the table above. Note that 'Company' does not have a 'ParentID' associated with it. See the Data Mapping section for additional information.
	- Create a subsection <NodeList>. It contains entire Organizational data for the passed Chain value. Write different SQL queries for fetching:
		- **a.** Company id and name from the comphead table
		- **b.** Chain id, name and Company id from table chain, comphead
		- **c.** Area id, name, chain id from view v\_area
		- **d.** Region id, name and area id from view v\_region
		- **e.** District id, name and region id from view v\_district
- For all queries above, create an appended string of XML tags and select values from appropriate tables/views. See the Data Mapping section for mapping of these XML tags and table columns information.

### **Locking Strategy**

N/A

**Performance**

N/A

### **Security**

N/A

**Data Mapping StoreHierarchyImport XML**

### **ELEMENT / ATTRIBUTE PATH RMS Mapping**

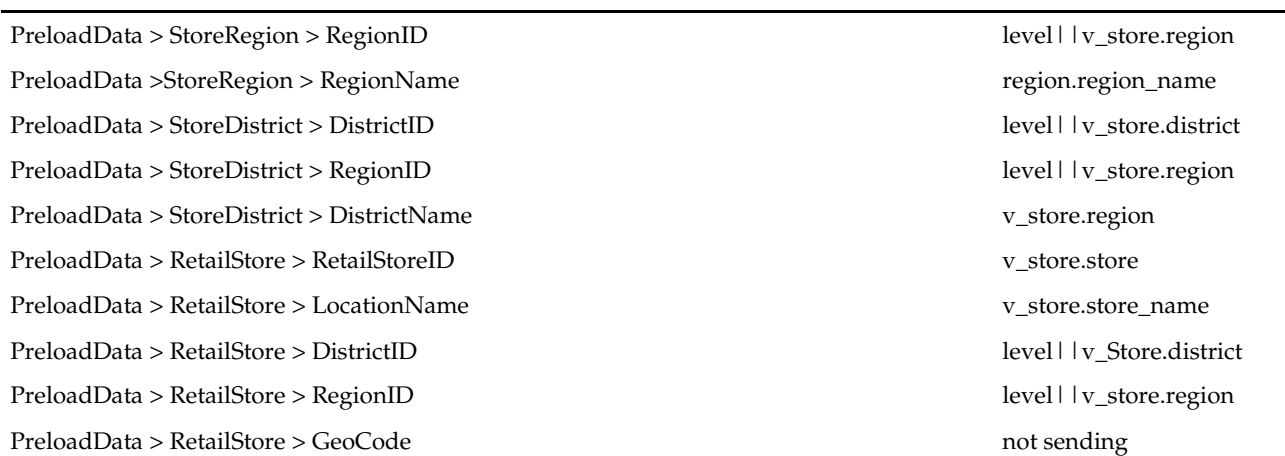

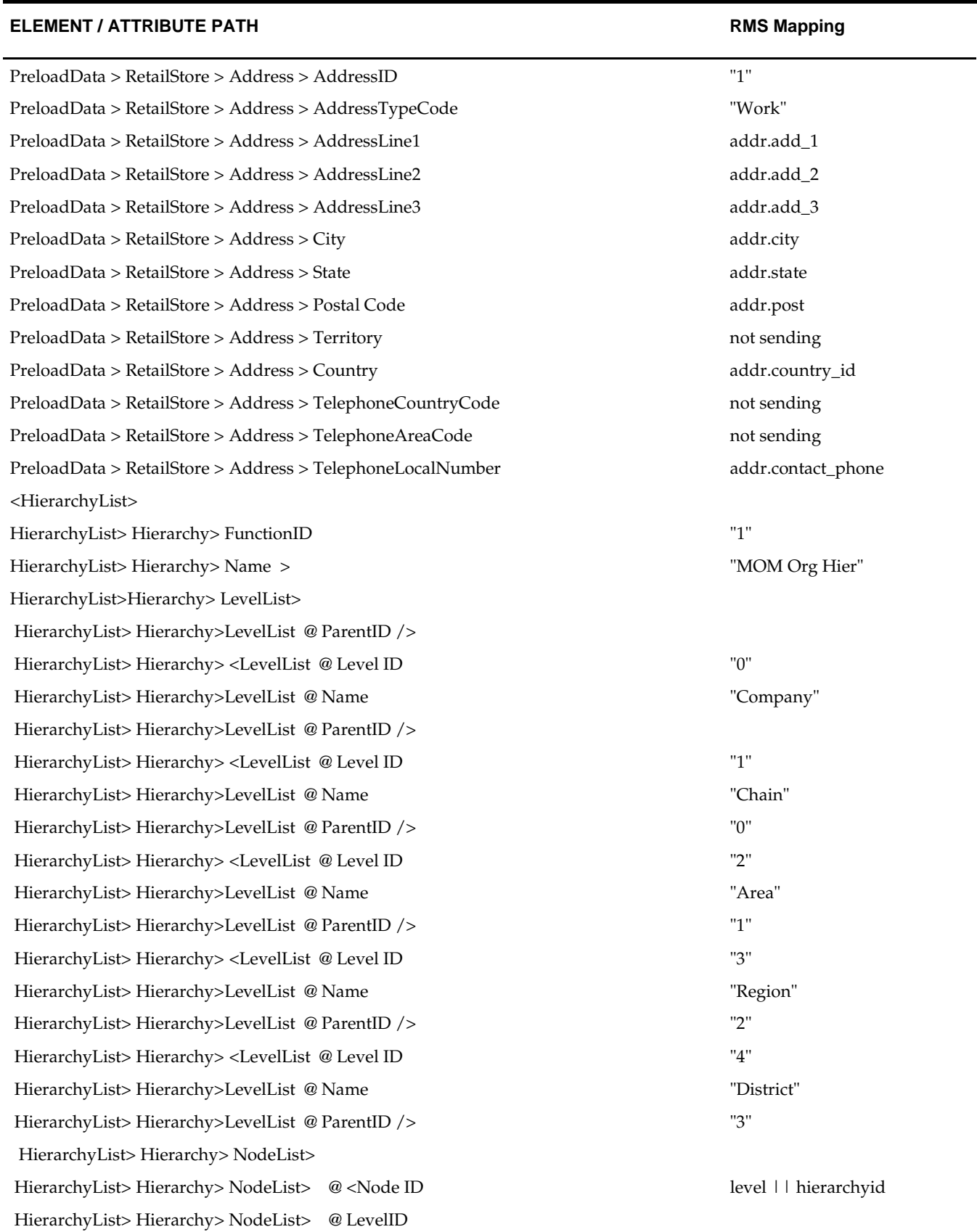

#### **ELEMENT / ATTRIBUTE PATH RMS Mapping**

HierarchyList> Hierarchy> NodeList> @ ParentNodeID />

</NodeList>

</Hierarchy>

</HierarchyList>

## **Point-of-Sale (POS) Download Batch**

### **Overview**

RMS can update an external point-of-sale (POS) system for each POS store location.

The batch module used to accomplish the update is called POSDNLD.PC. POSDNLD.PC processes data contained in an RMS table called POS\_MODS that holds data that is written to it from three other RMS batch modules. The following is a description of the kinds of data that these modules insert into the POS\_MODS and how POSDNLD.PC transfers that data to the POS system. POSDNLD.PC is a template for custom interfaces.

The POS download batch module includes the following indicators in the file (from the POS\_MODS table)

- CATCH\_WEIGHT\_IND (ITEM\_MASTER.CATCH\_WEIGHT\_IND)
- SALE\_TYPE (ITEM\_MASTER.SALE\_TYPE)

All deposit items are sent to the POS as per standard functionality, although if the item is a deposit item, it also has the linked deposit item number sent for contents items only.

### **Point of Sale Download**

The POS\_MODS table holds price updates that the batch module POSDNLD.PC outputs to a flat file for upload by the customer's point-of-sale (POS) application.

The following diagram illustrates the POS download process.

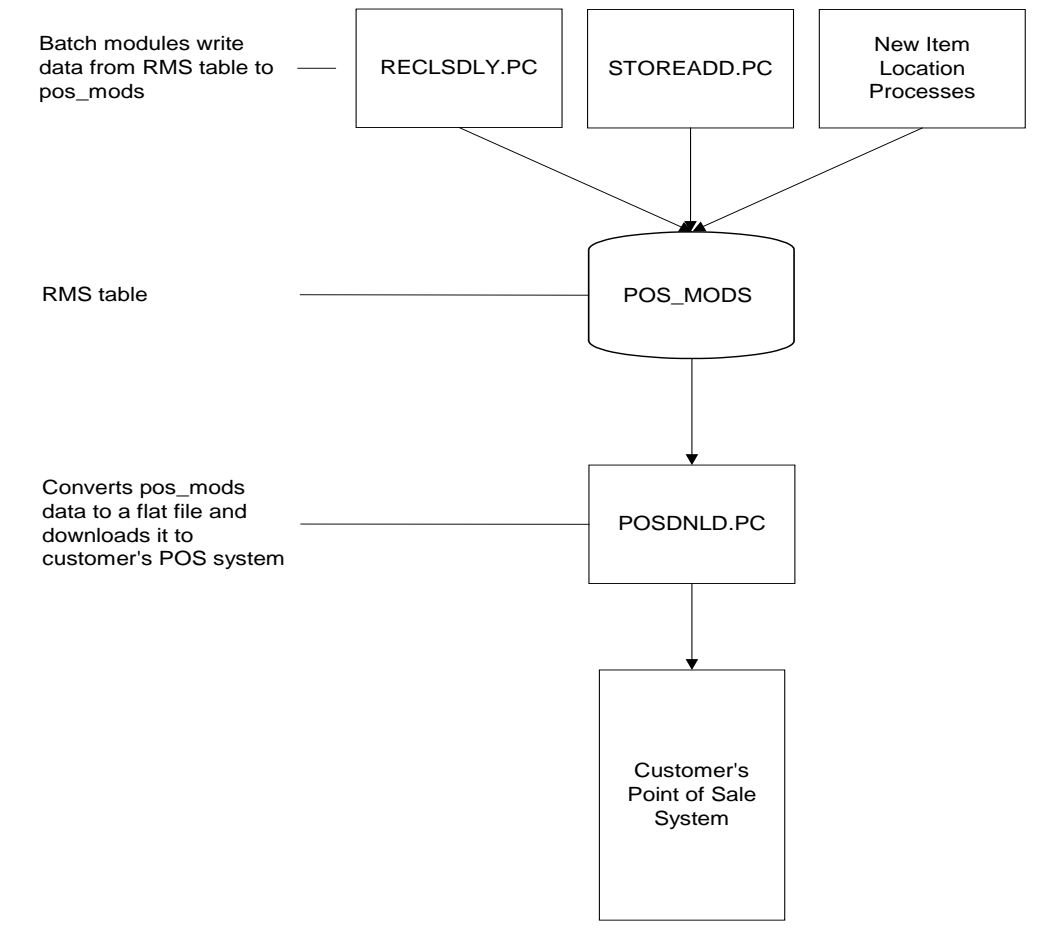

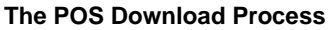

### **Multi-Unit Pricing**

The posdnld batch program is impacted if you are using multi-unit pricing. Some companies have several items within their product assortment where different retail prices are offered to a customer depending on the unit of measure purchased. For example an item can be sold in eaches, packs or in mass. For example:

- Rebar iron purchased as a ton and sold either as an each, a bundle or a ton
- Carpet purchased as a roll and sold by the square meter with a cost per meter
- Chain purchased as a spool and sold by the length with a cost per meter
- Wire purchased as a spool and sold by the length with a cost per meter
- Nails purchased by weight and sold by the box (kg) or individual piece
- Screws purchased by weight and sold by the box (kg) or individual piece

When item creation and its notional orderable/sellable pack are complete in RMS, these details are sent to the POS system and to all downstream applications. In the POS system, the sellable pack for the component should be associated as a related item with selection criteria as optional to the regular item. This enables the user to select which item to select

from the list at the time of selling. Similarly, when items are received in SIM the orderable pack inventory is stored at the component level but for sellable packs it is stored at the pack level. This sellable pack inventory should be stored in the component level for this notional pack.

### **Batch Design Summary**

The following batch designs are included in this functional area:

- **POSCDNLD.PC** (Point of Sale Configuration Download)
- POSDNLD.PC (Point of Sale Download)
- POSGPDLD.PC (Group Number and Department Number Download to POS)
- POSREFRESH.PC (POS Item/Location Refresh)

### **poscdnld (Point Of Sale Configuration Download)**

### **Functional Area**

Point of sale configuration

### **Module Affected**

POSCDNLD.PC

### **Design Overview**

This program handles the download of all 'POS configurations' from the RMS database to a flat file for loading into a POS/back office application. The program utilizes a series of table statuses to identify delta records to send down on a nightly basis, thus keeping interface volume down.

### **Scheduling Constraints**

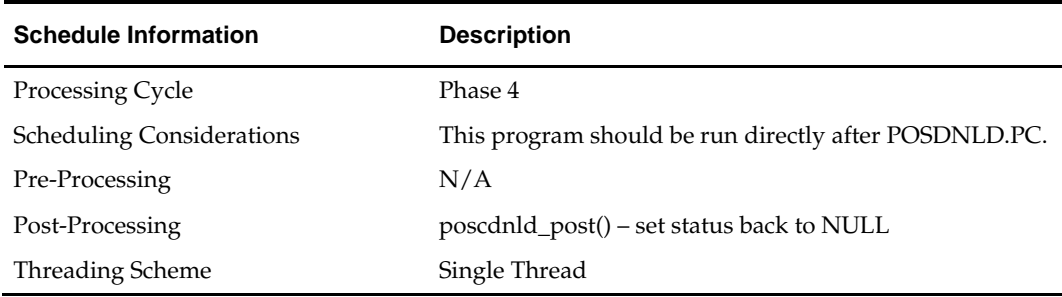

### **Restart/Recovery**

The logic unit of work is pos configuration type and pos configuration ID. The commit\_max\_ctr field should be set to prevent excessive rollback space usage, and to reduce the overhead of file I/O. The recommended commit counter setting is 1000 records (subject to change based on implementation).

### **Locking Strategy**

 $N/A$ 

**Security Considerations** N/A

### **Performance Considerations**

 $N/A$ 

### **Key Tables Affected**

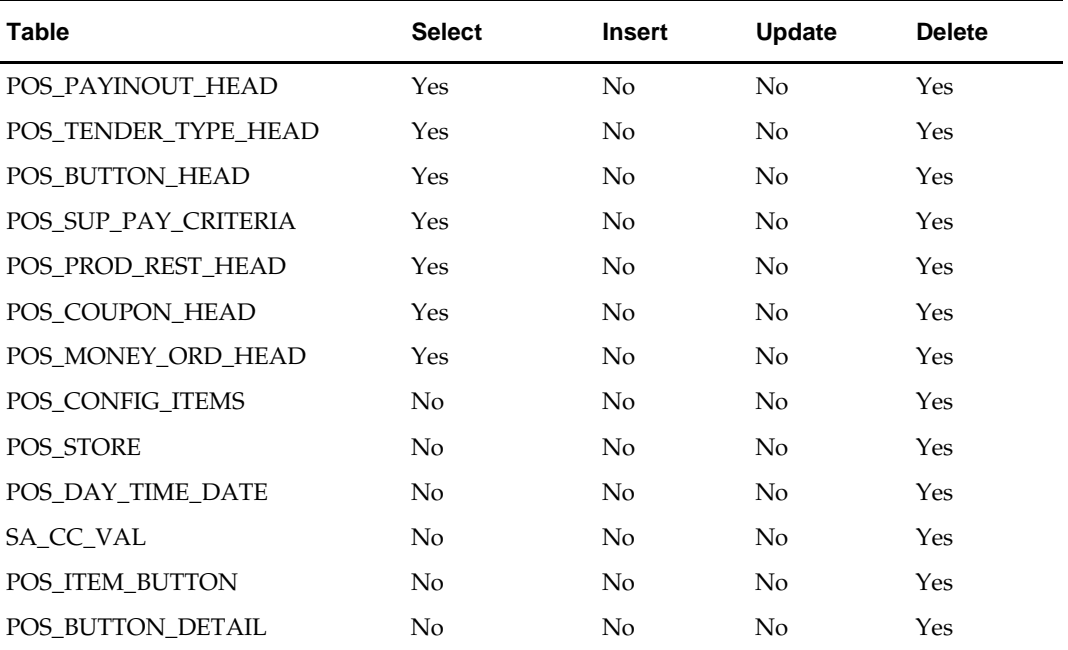

### **I/O Specification**

This section includes all files layouts input and output.

### **Output File Layout**

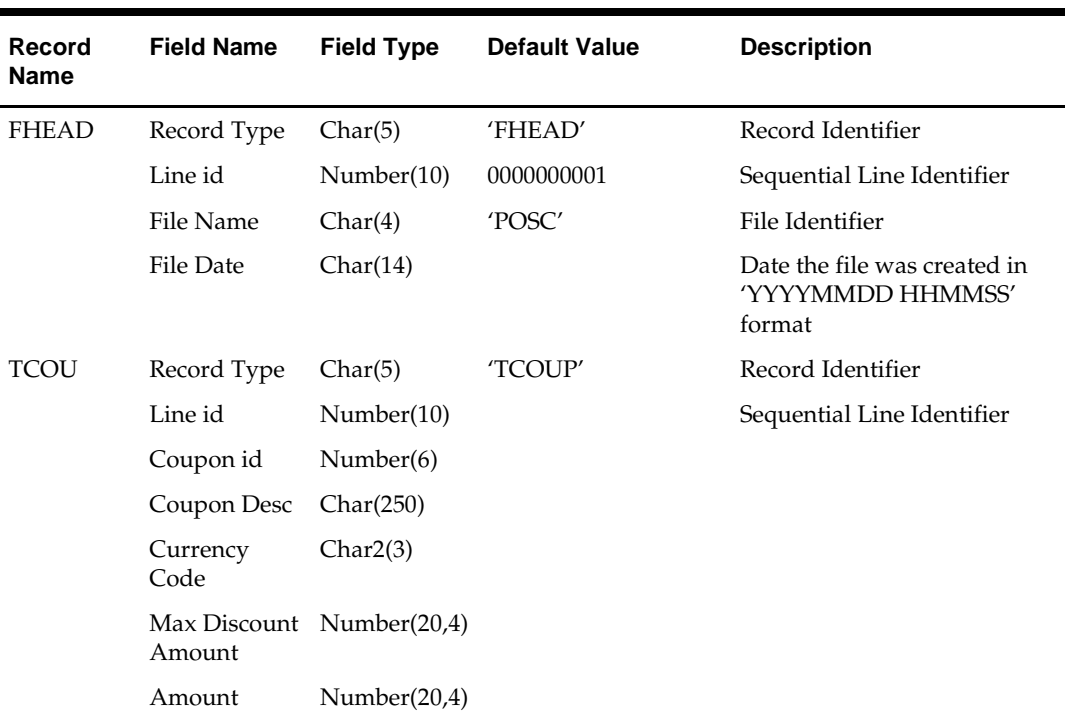

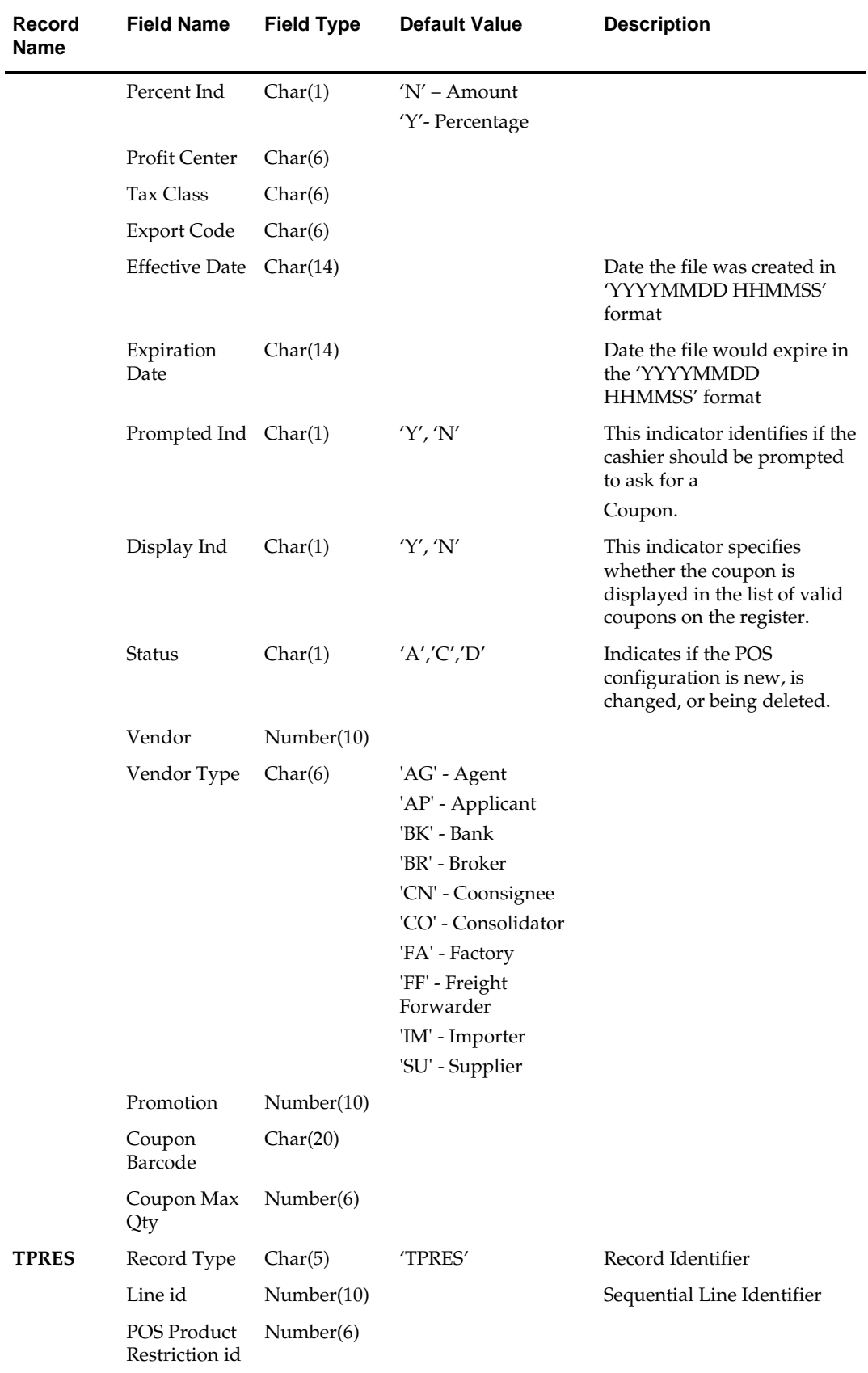

 $\sim$ 

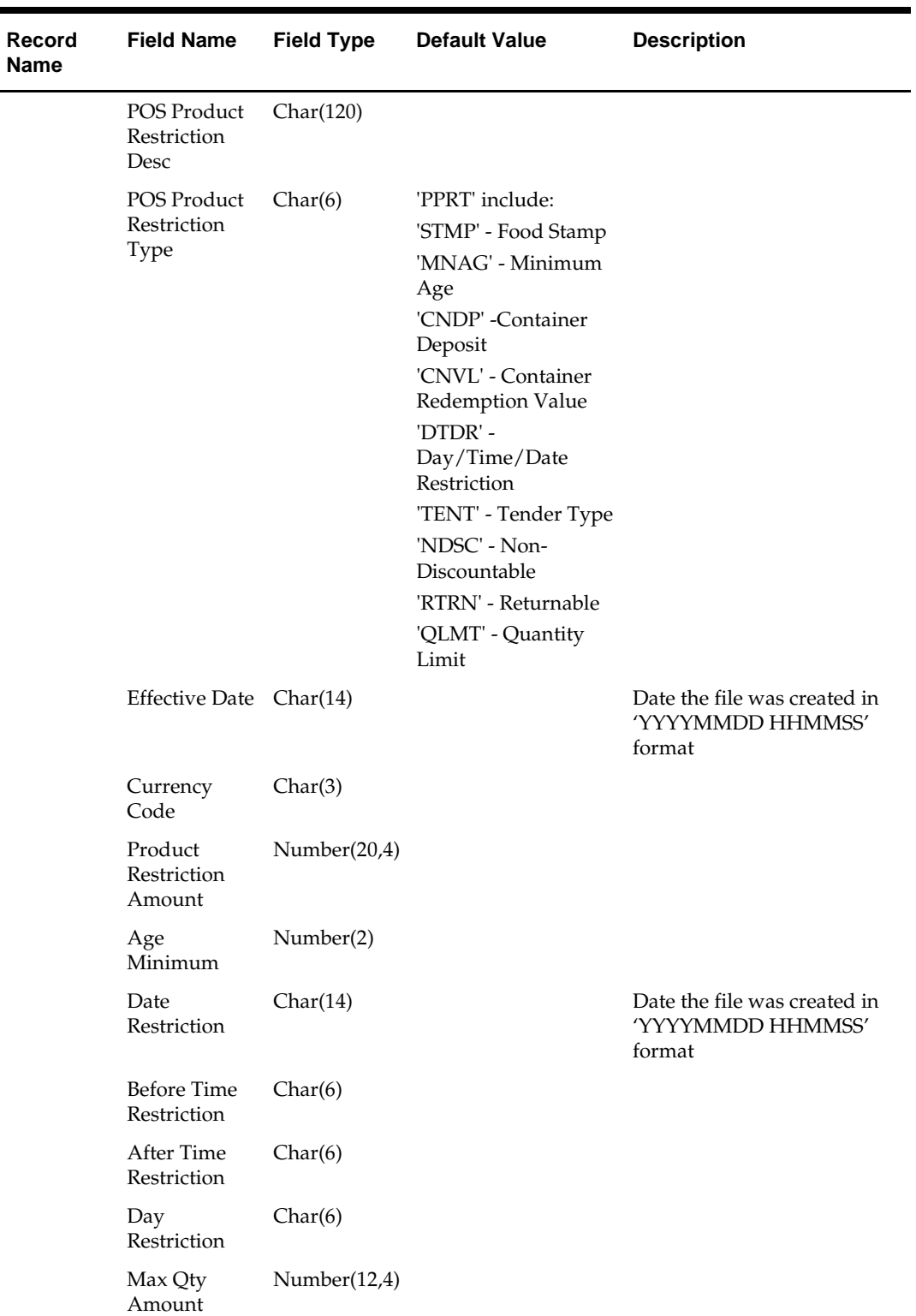

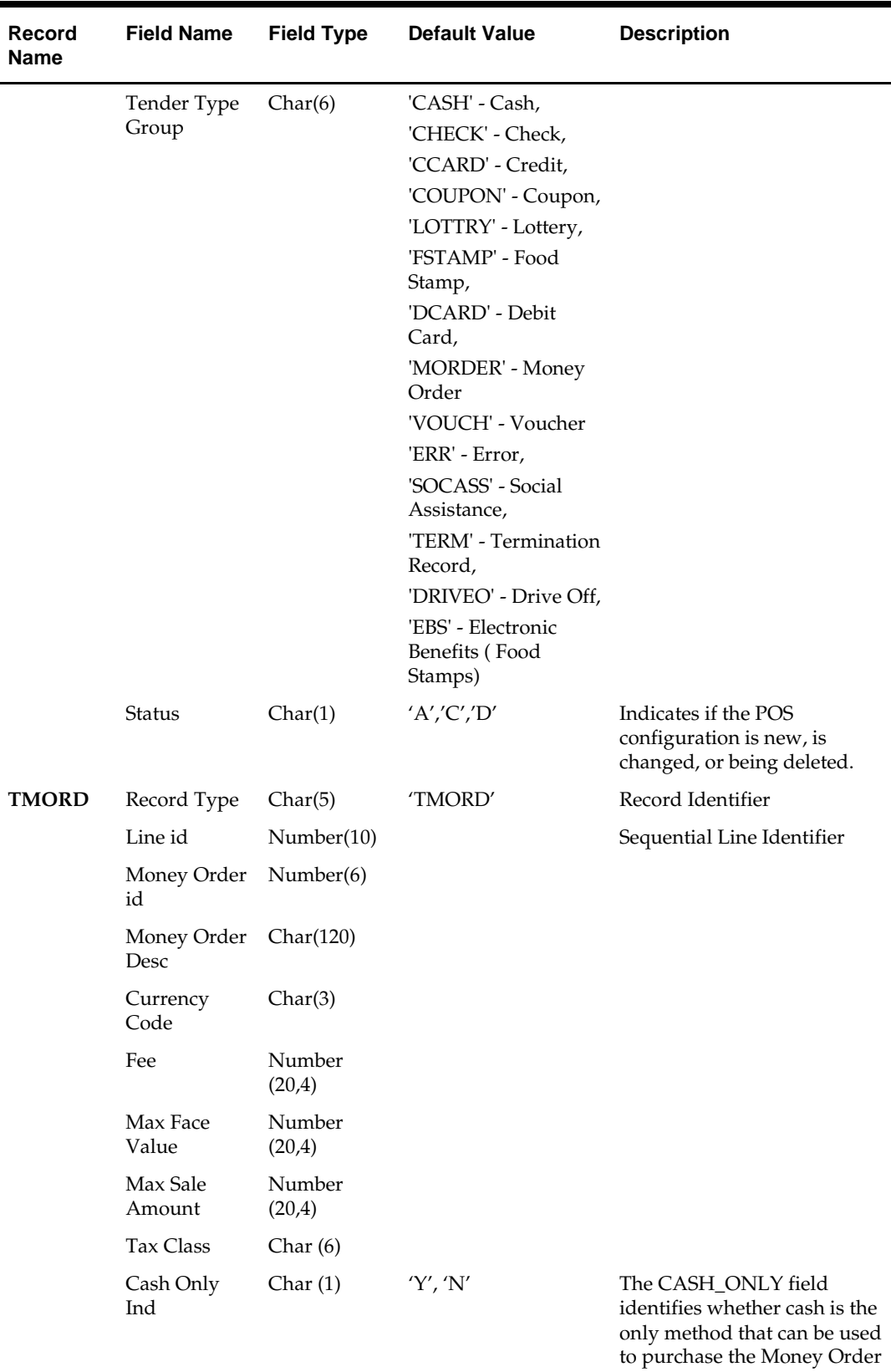

 $\sim$ 

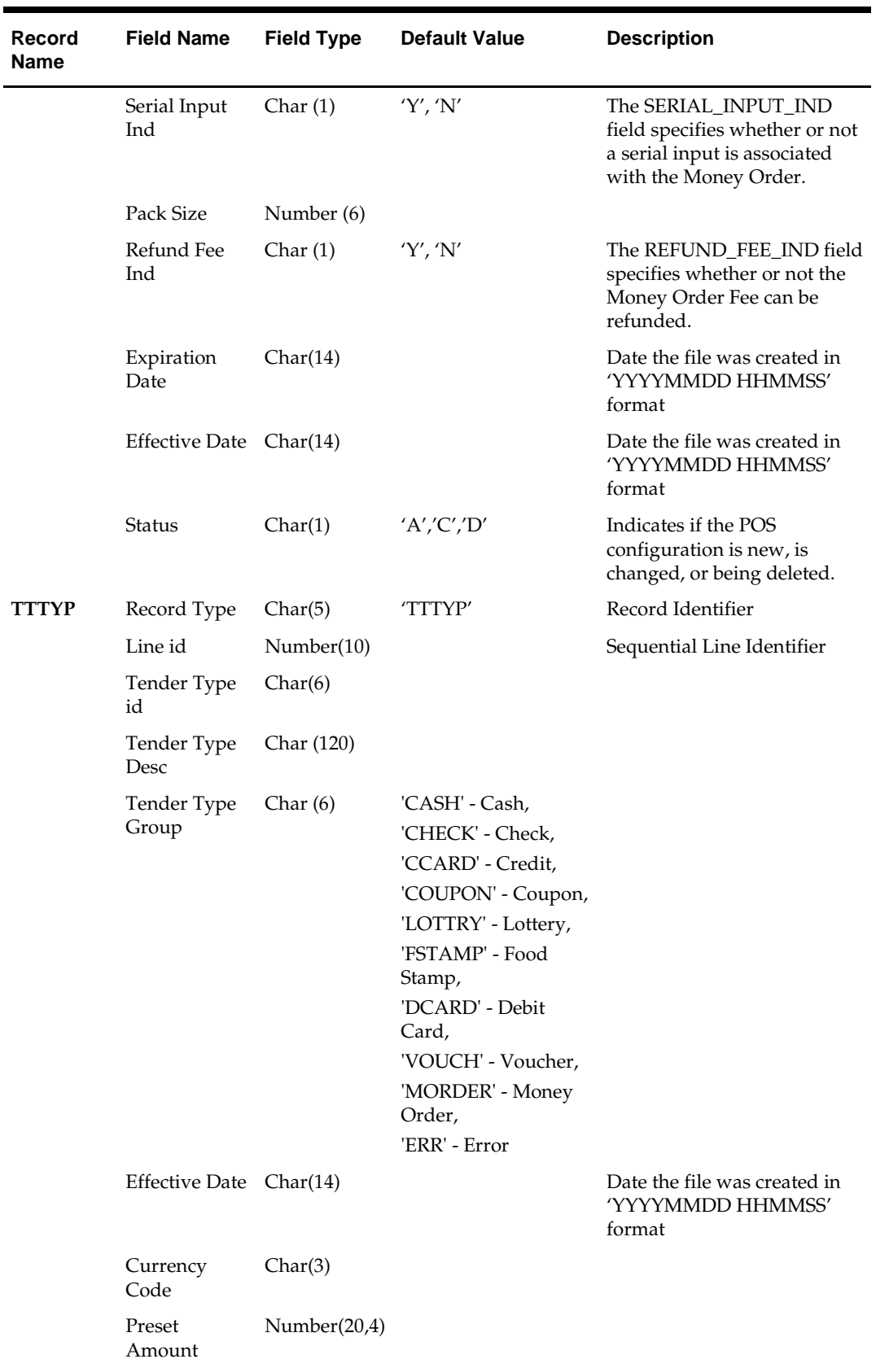

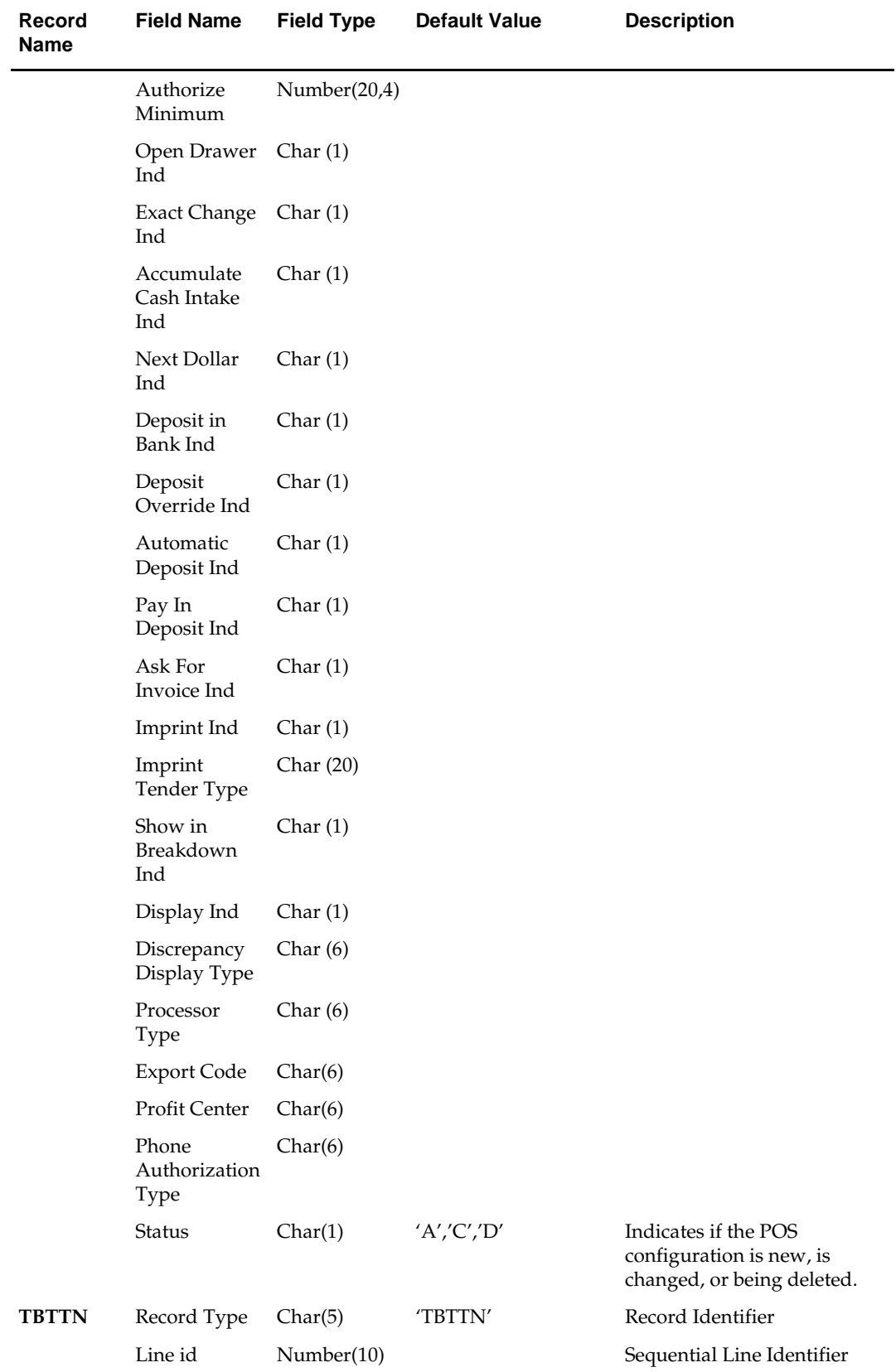

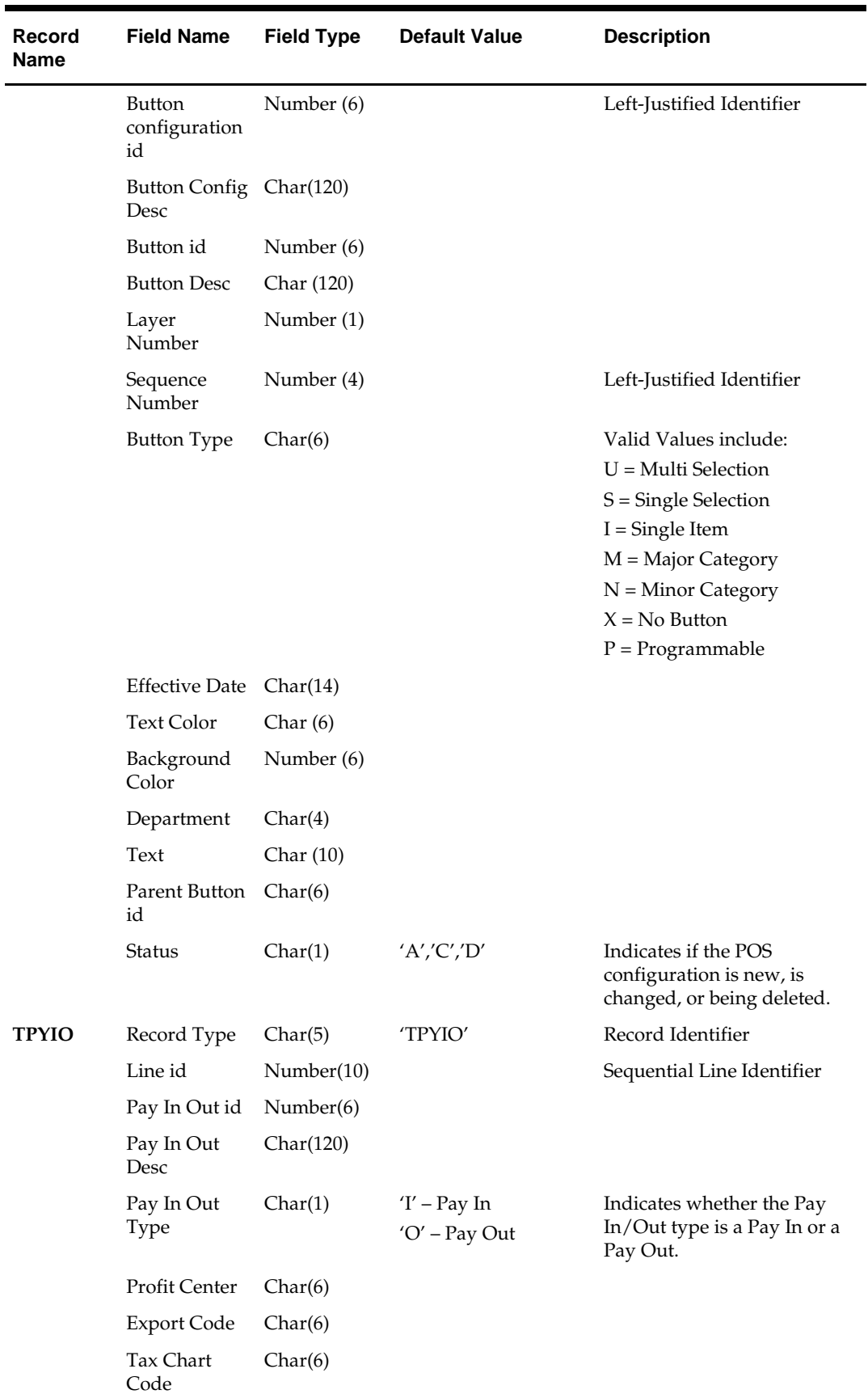

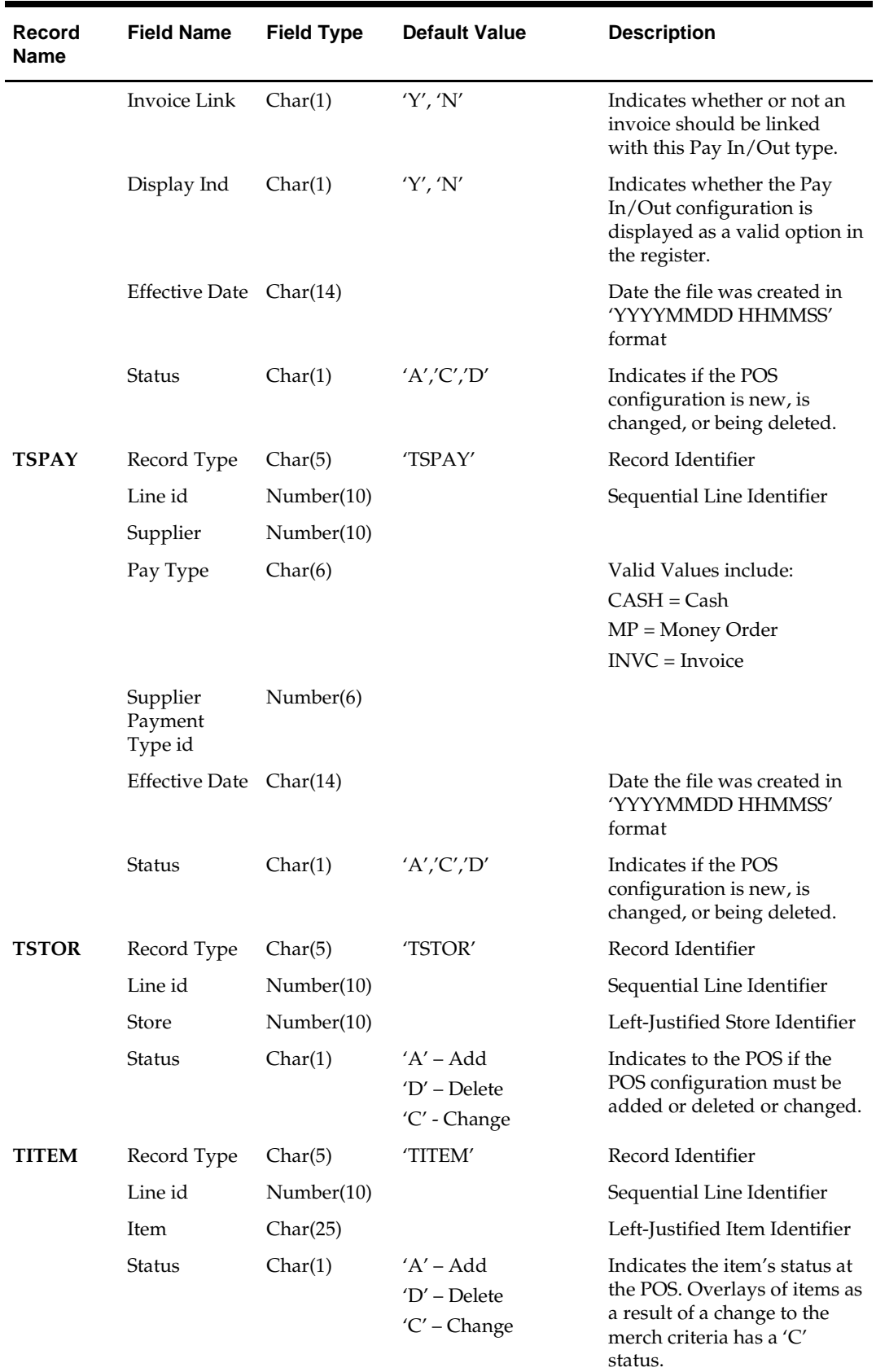

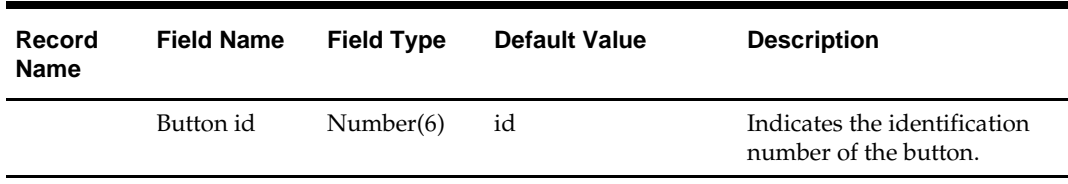

### **posdnld (Point Of Sale Download)**

### **Functional Area**

Point of Sale Download

### **Module Affected**

POSDNLD.PC

### **Design Overview**

The POSDNLD program is used to download pos\_mods records created in the RMS to the store Point-of-Sale (POS) systems. All item-level or item/location-level changes are sent to the POS via POSDNLD, including new item locations, department-class-subclass changes, and item location traits. The output file of this program contains all records for all stores in a given run.

### **Scheduling Constraints**

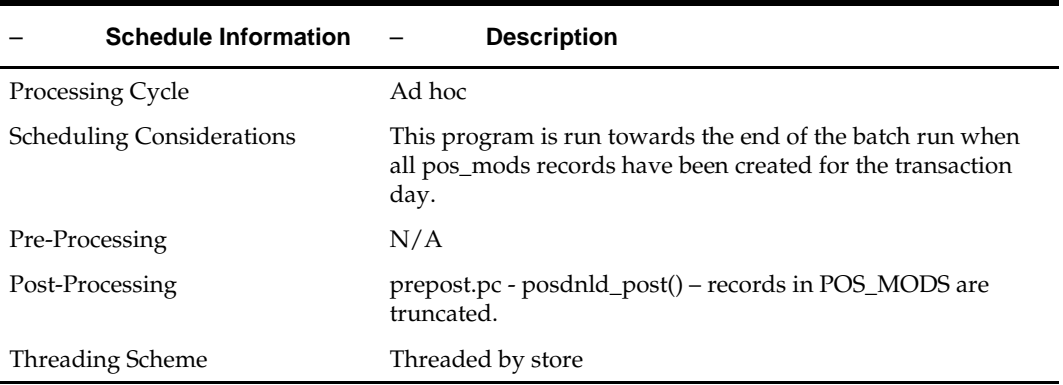

### **Restart/Recovery**

The logical unit of work for this program is set at the store/item level. Threading is done by store using the v\_restart\_store view to thread properly.

Both table and file restart/recovery must be used. The commit\_max\_ctr field should be set to prevent excessive rollback space usage, and to reduce the overhead of file I/O. The recommended commit counter setting is 10000 records (subject to change based on implementation).

### **Locking Strategy**

N/A

### **Security Considerations**

Price changes for all stores are stored in a UNIX file with the processes default permissions (umask). Care should be exercised so that this file cannot be tampered with.

### **Performance Considerations**

N/A

### **Key Tables Affected**

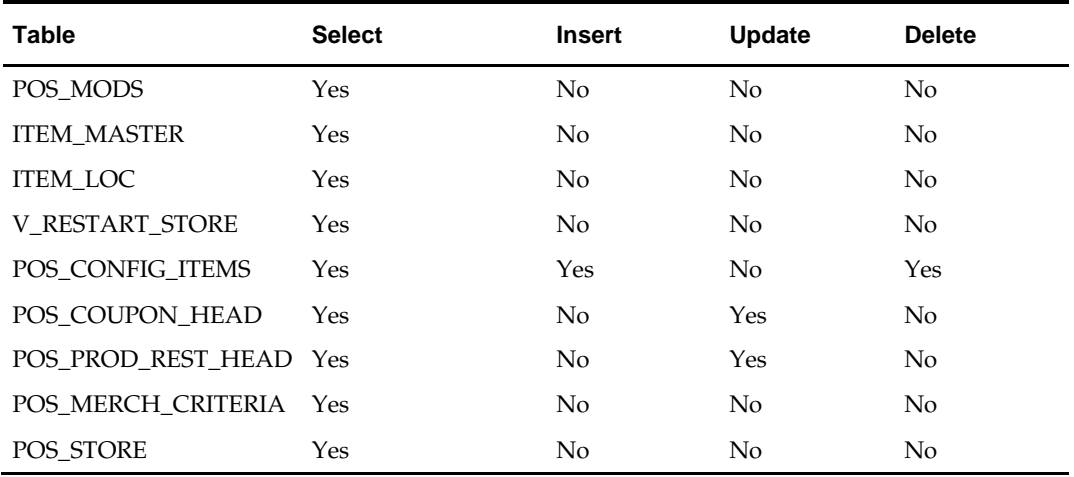

### **I/O Specification**

The output filename is not fixed; the output filename is determined by a runtime parameter.

### **Output flat file specification**

When the data is sent to the POS via POSDNLD.PC, the regular/clearance price indicator is included in the download file shown below.

All input comes from the POS\_MODS table. All columns of this table can be NULL with the exception of tran\_type and store. Most columns should default to blank (spaces) with the exception of:

- new\_price, new\_multi\_units, new\_multi\_units\_retail, proportional\_tare\_pct and fixed\_tare\_value. These should default to zero (0).
- start\_date, start\_time and end\_time. These should default to period.vdate + 1.

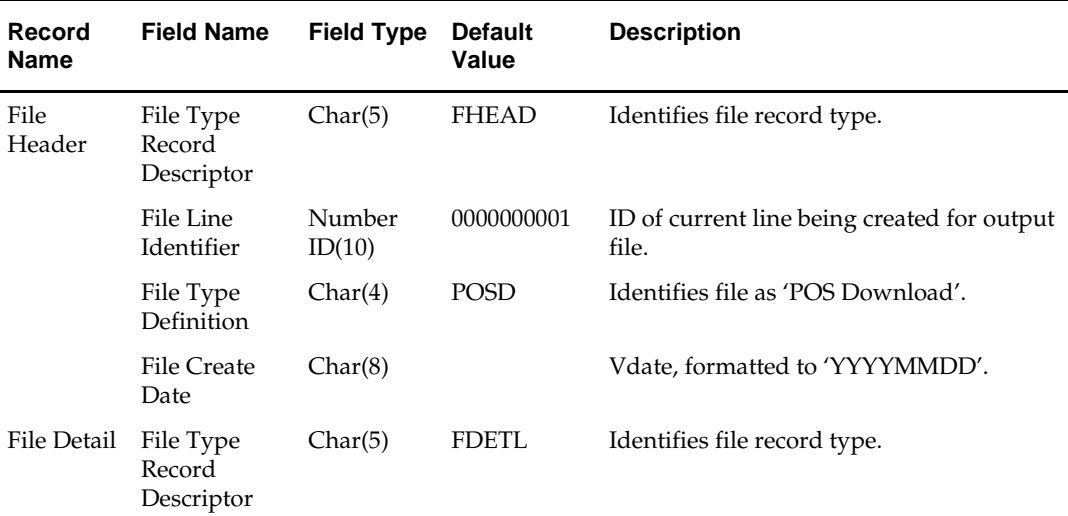

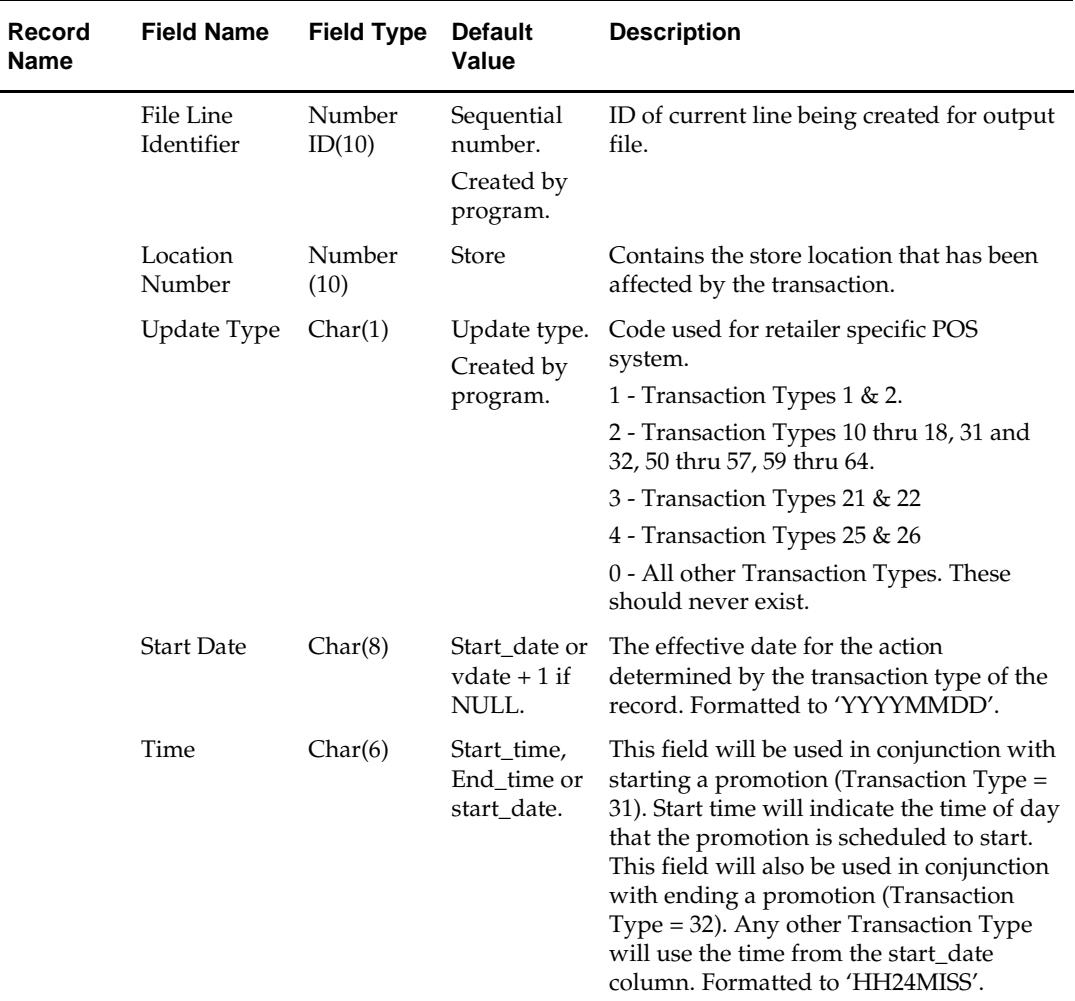

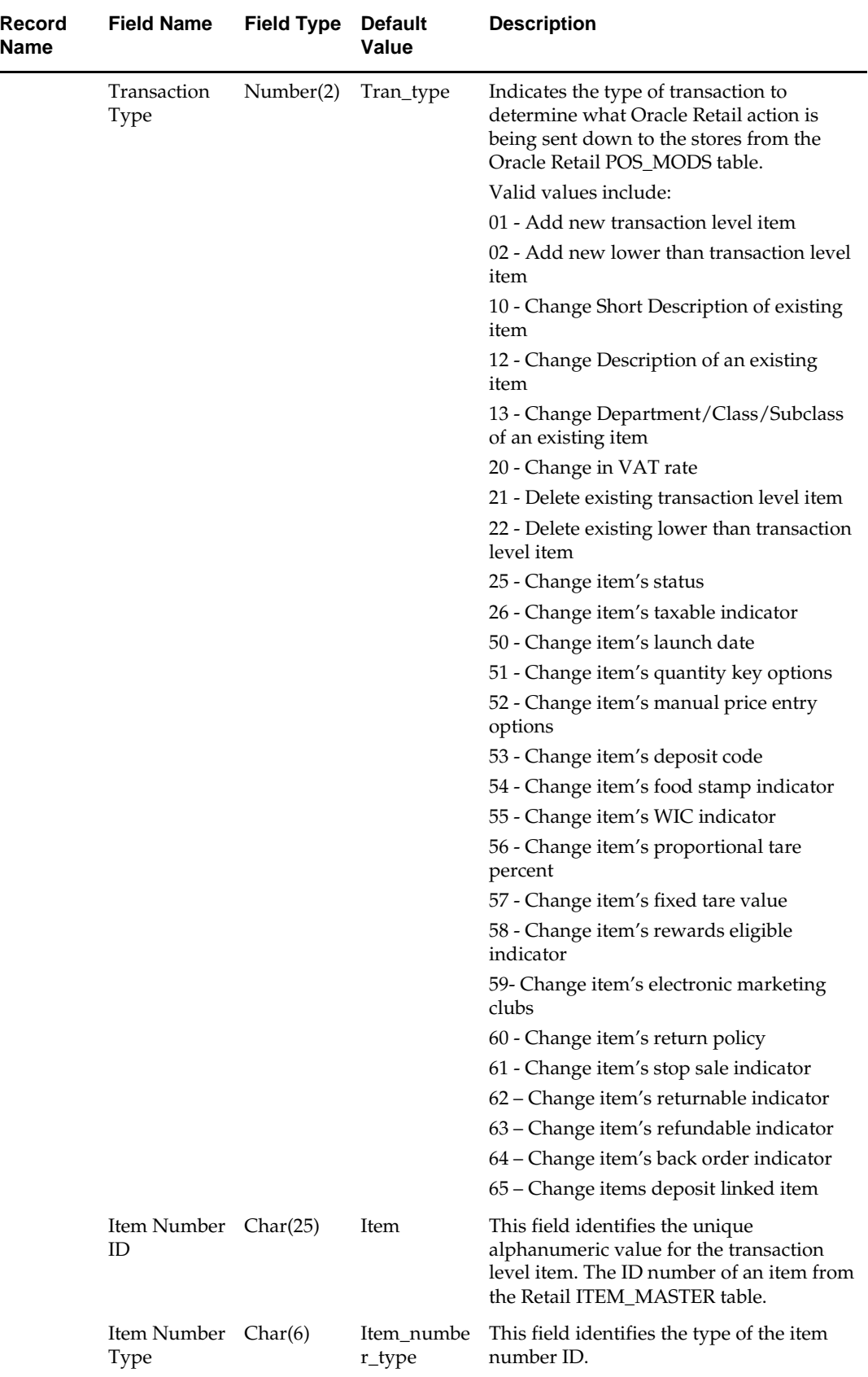

e de

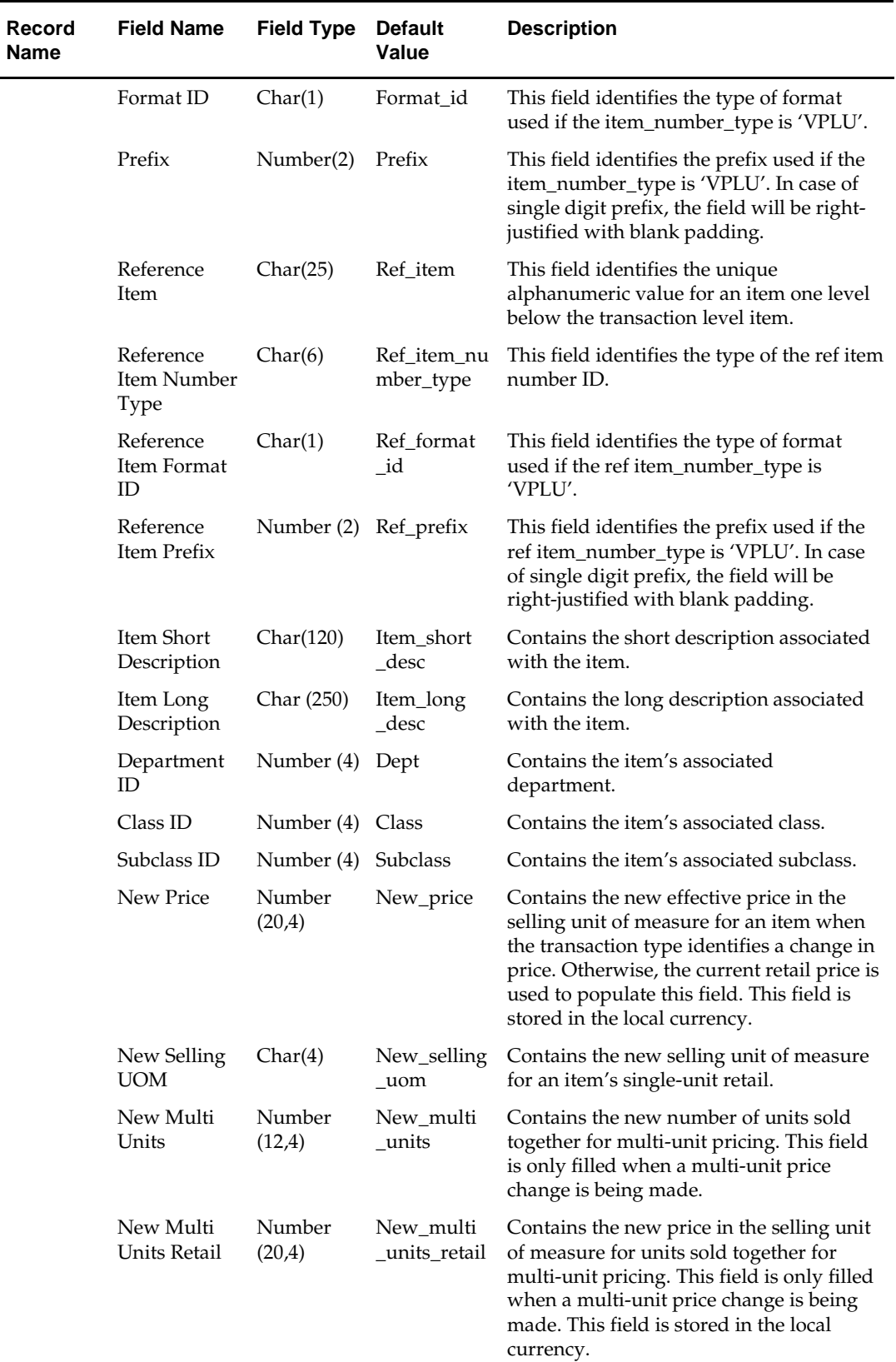

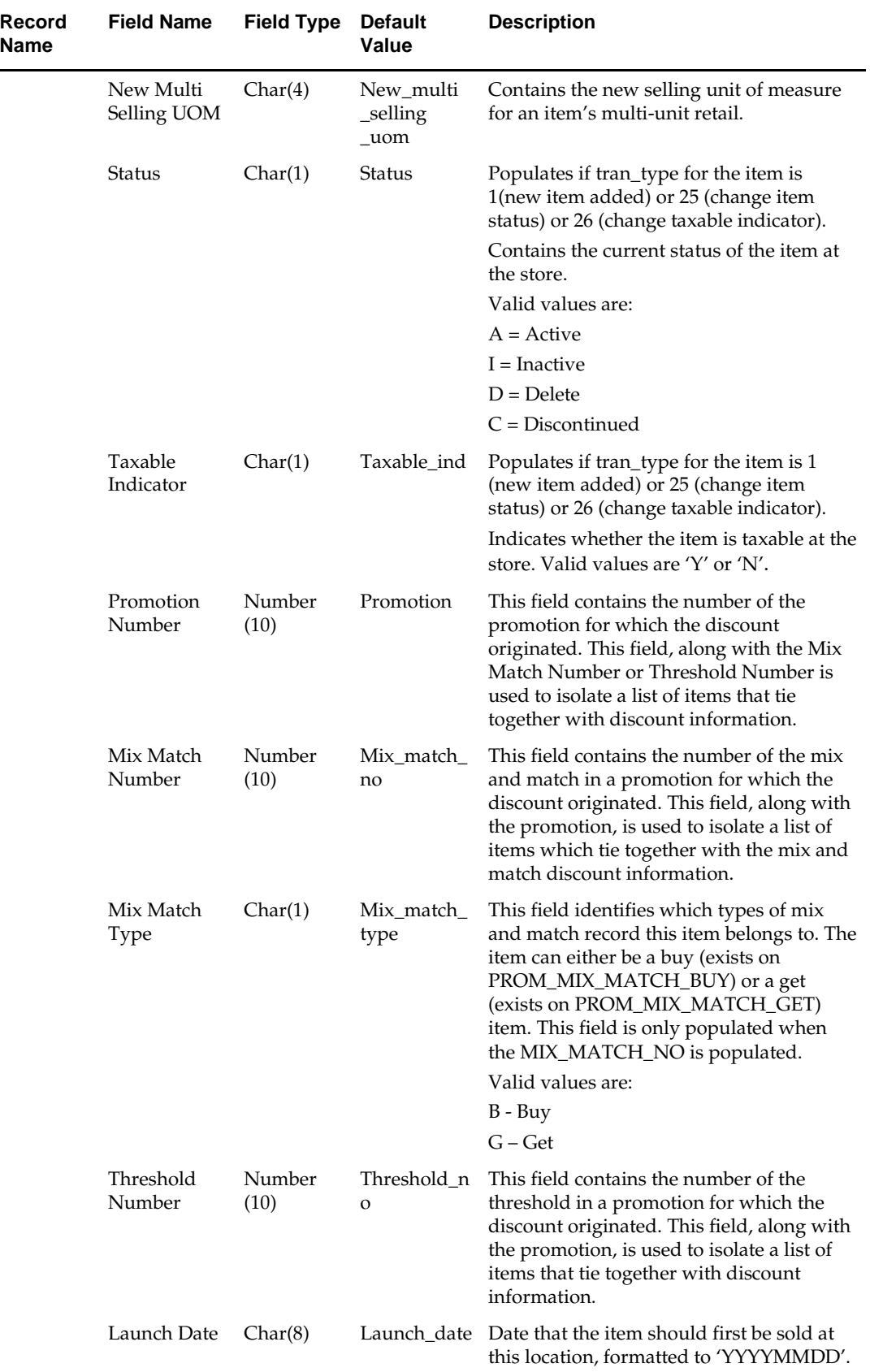

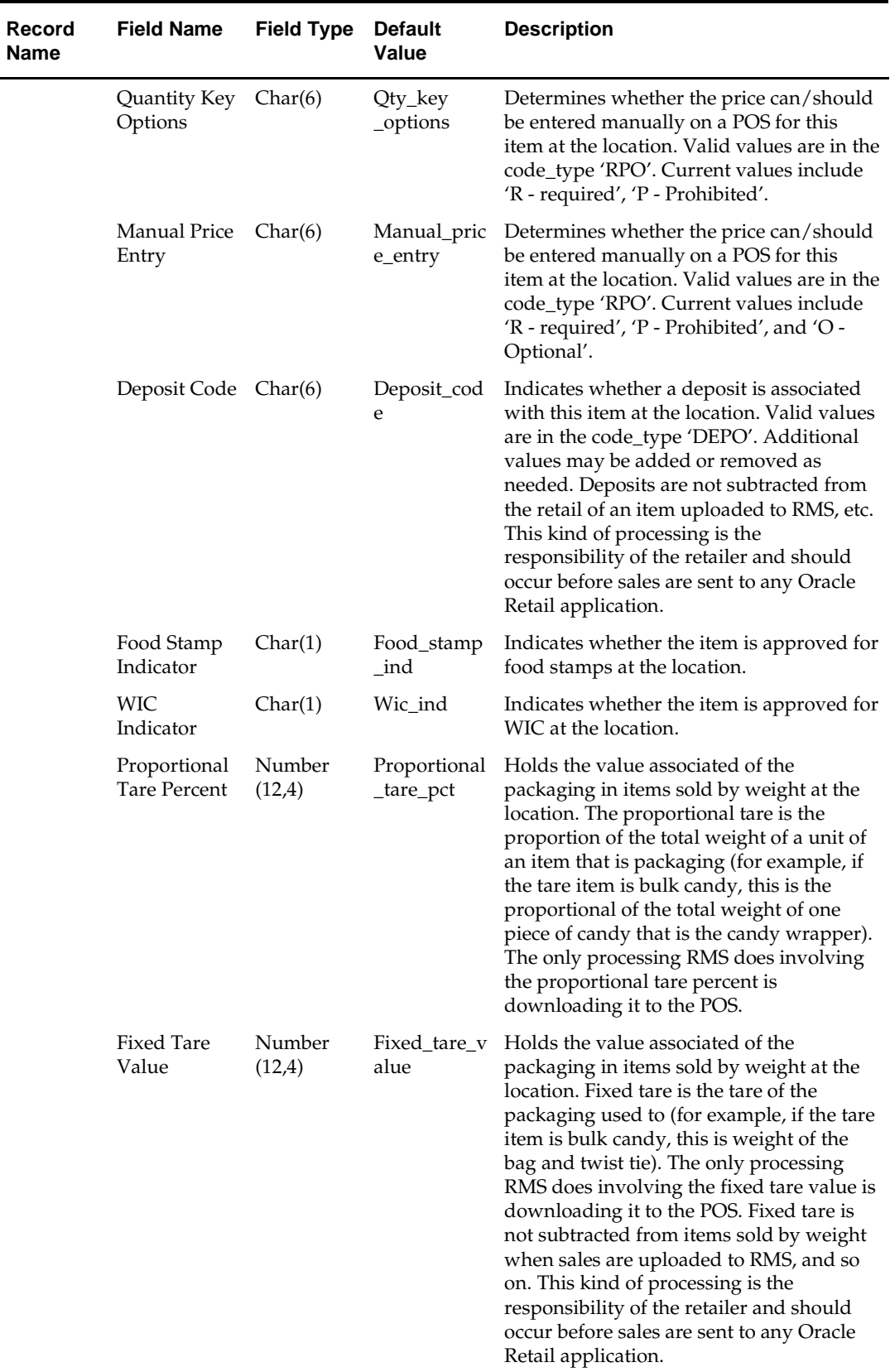

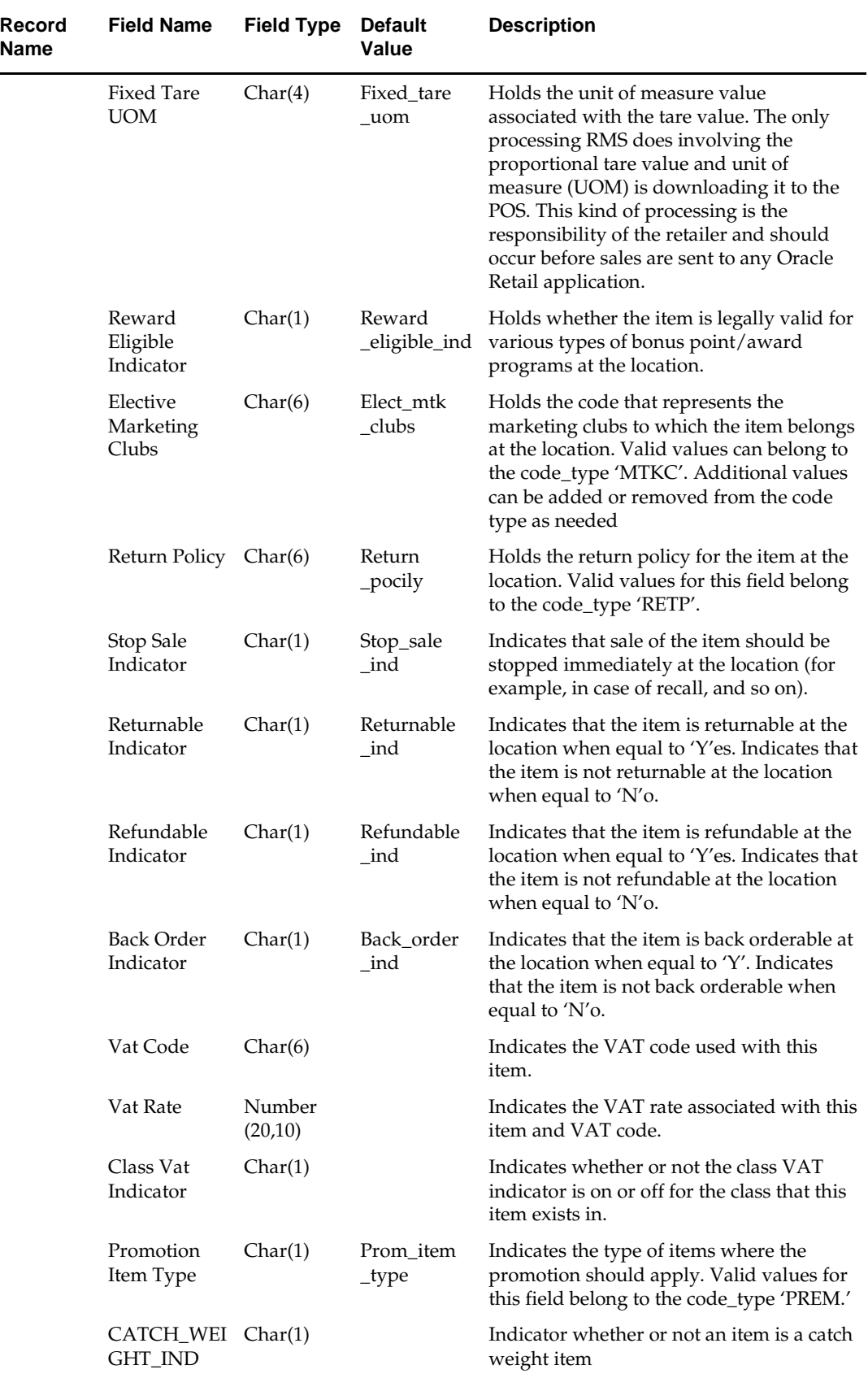

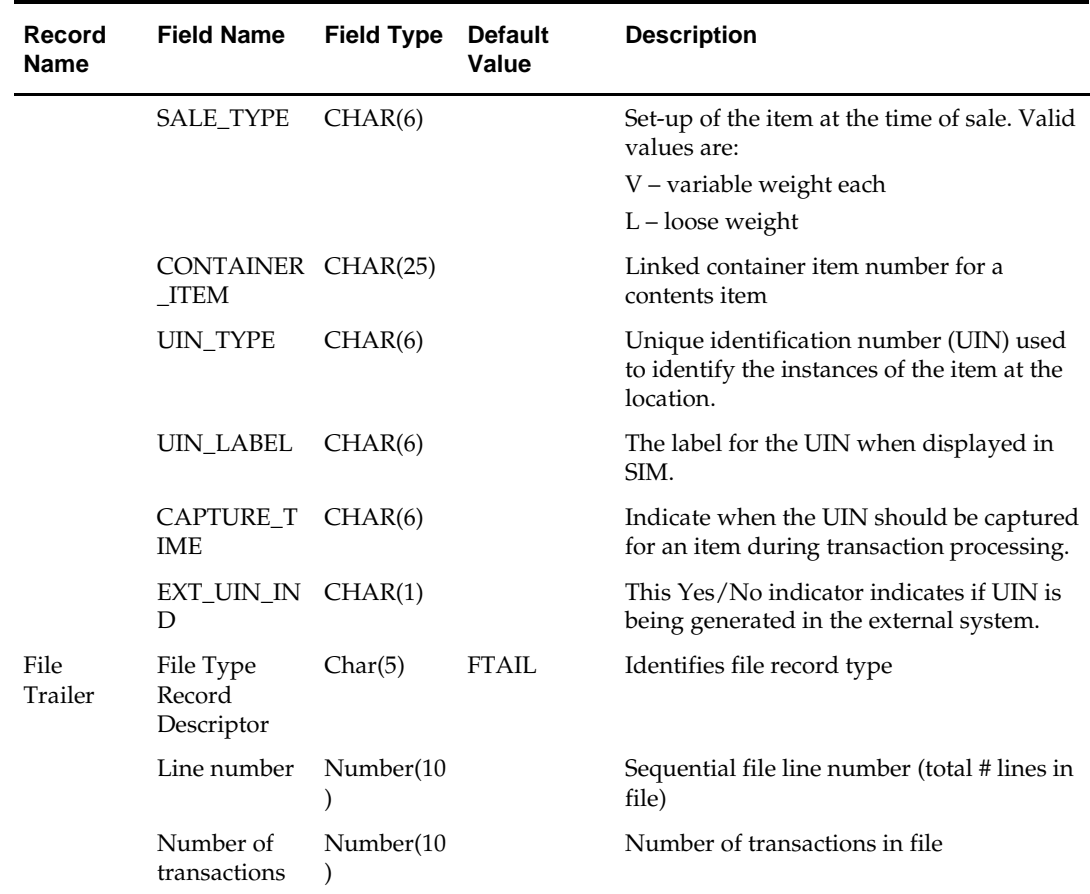

### **posgpdld (Group Number and Department Number Download to POS)**

### **Functional Area**

POS Configuration

### **Module Affected**

POSGPDLD.PC

### **Design Overview**

The POSGPDLD.PC program is used to download the group number and department information to the Point of Sale (POS) system. The retailer uses this information when sale of merchandise is done at department level.

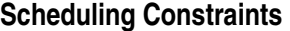

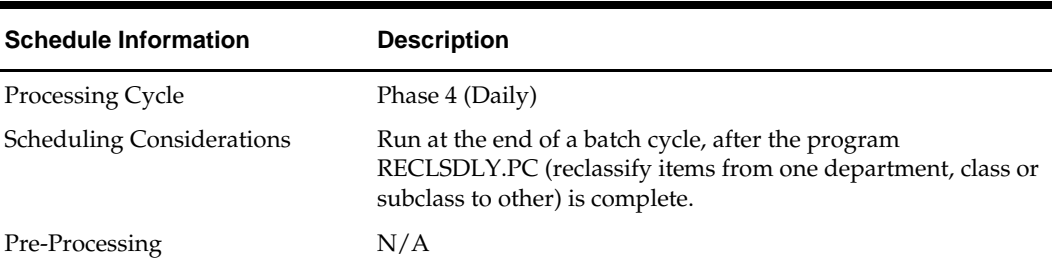

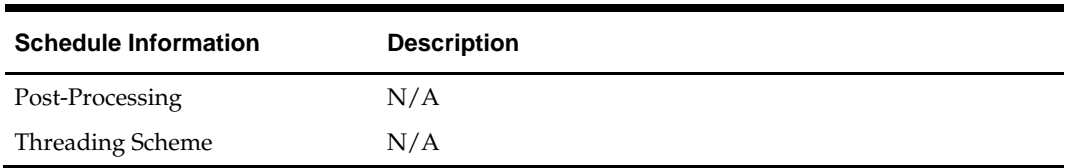

#### **Restart/Recovery**

The logical unit of work for this program is set at the group number and department level. Threading is not done on this program.

The commit\_max\_ctr field should be set to prevent excessive rollback space usage, and to reduce the overhead of the file I/O. The recommended commit counter setting is 10 records (subject to change based on implementation).

#### **Locking Strategy**

N/A

#### **Security Considerations**

 $N/A$ 

#### **Performance Considerations**

The assumption is that the dataset that defines group numbers and departments is small. With this assumption, a full extract of RMS group number and department number occurs during every run of the batch program.

#### **Key Tables Affected**

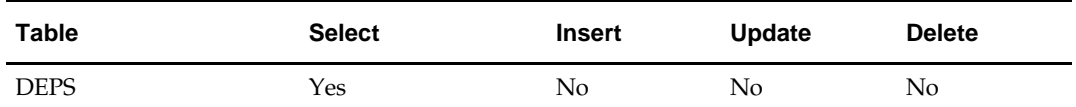

### **I/O Specification**

#### **Output File Layout**

The output filename is not fixed; the output filename is determined by a runtime parameter.

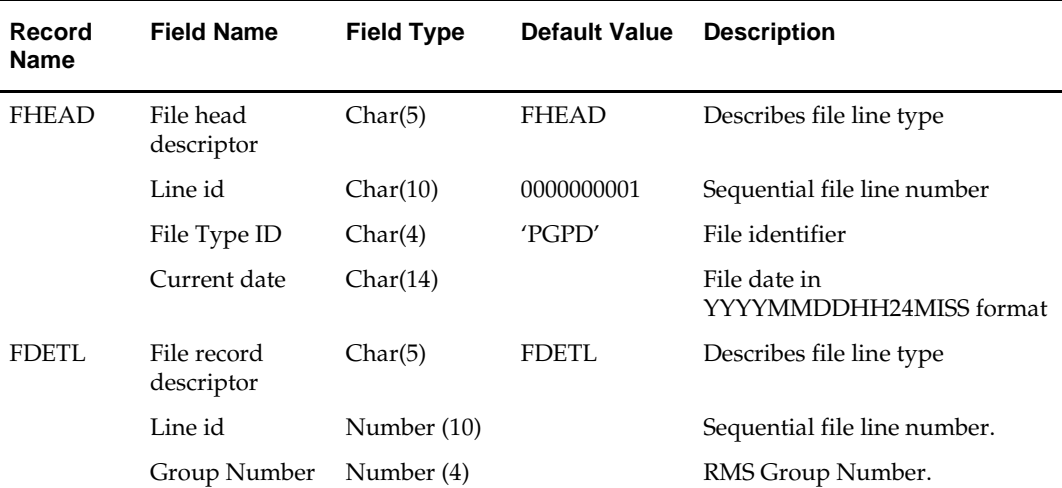

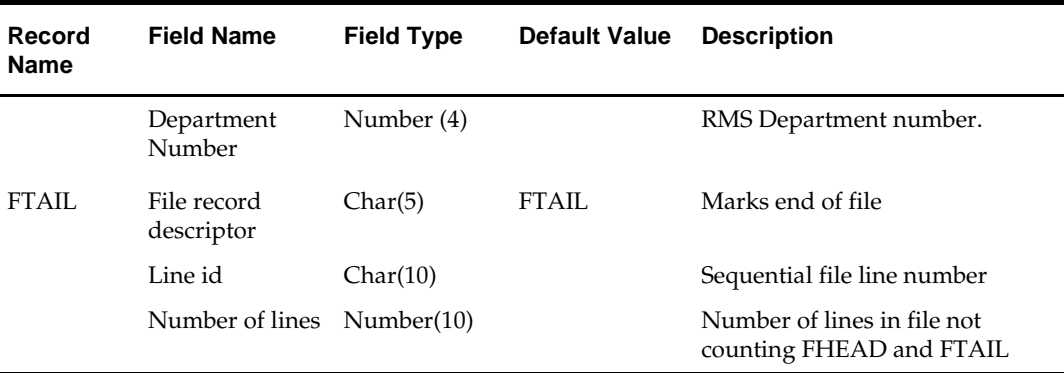

### **posrefresh (POS Item/Location Refresh)**

### **Functional Area**

Point of Sale Download

### **Module Affected**

POSREFRESH.PC

### **Design Overview**

The POSREFRESH batch program is used to extract Item\_Loc data for a given store to a flat file for POS resend. The output file is in the same format as the posdnld output. It contains all records for a given store, in a given run. Data from RMS is limited to the current state of an item/location. It does not maintain the change history for an item/location.

The POSREFRESH batch program accepts a single store ID as an input and extracts all transaction level items and below transaction level items (item level > tran level) ranged to this location. All transaction level items should be extracted to the output file under transaction type '01 – Add new transaction level item'. All below transaction level items should be extracted to the output file under transaction type '02 – Add new lower than transaction level item'.

The extract from RMS will not contain any pricing events. It will only contain the item/location's current retail values from item\_loc table.

This is for generic POS download. It is not used to integrate with RPOS (360 store system).

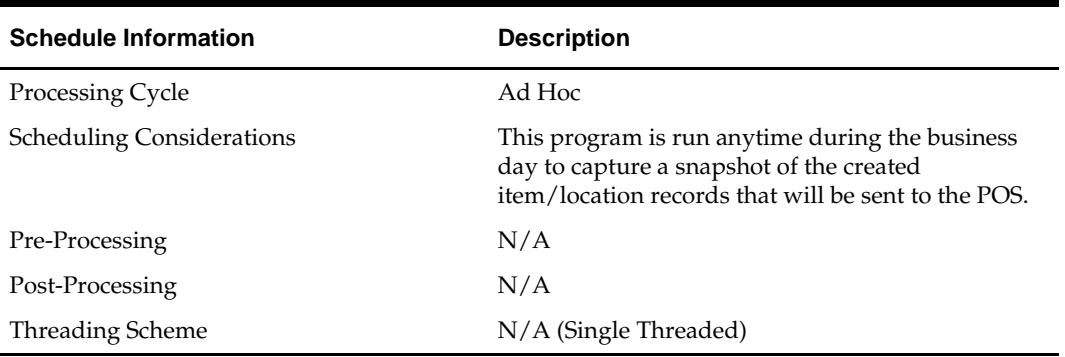

### **Scheduling Constraints**

### **Restart/Recovery**

N/A

## **Locking Strategy**

N/A

### **Security Considerations** N/A

### **Performance Considerations**

N/A

### **Key Tables Affected**

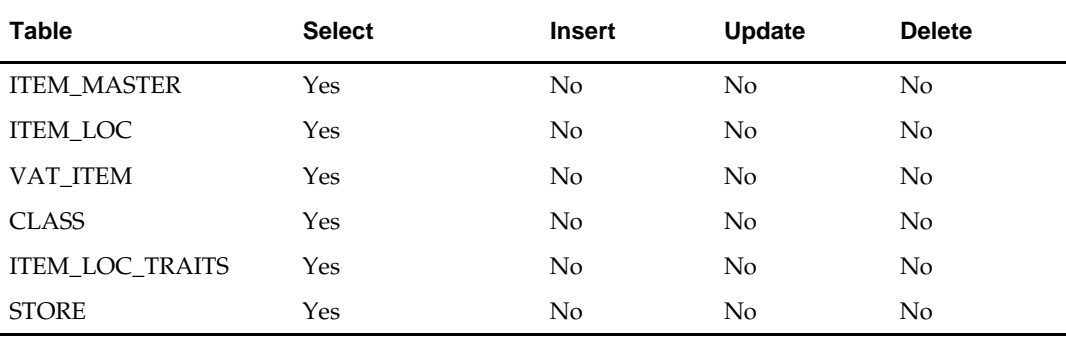

### **I/O Specification**

This section includes all files layouts input and output.

#### **Input Specifications**

#### **All input comes from the ITEM\_MASTER, ITEM\_LOC, VAT\_ITEM, CLASS and ITEM\_LOC\_TRAITS tables combined.**

### **Output File Layout**

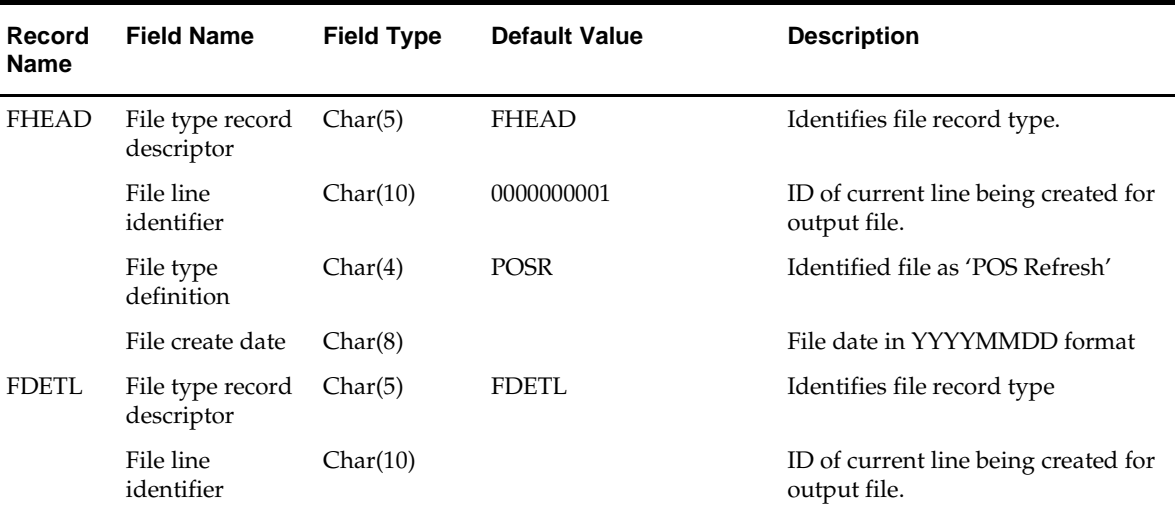

 $\mathbb{R}^2$ 

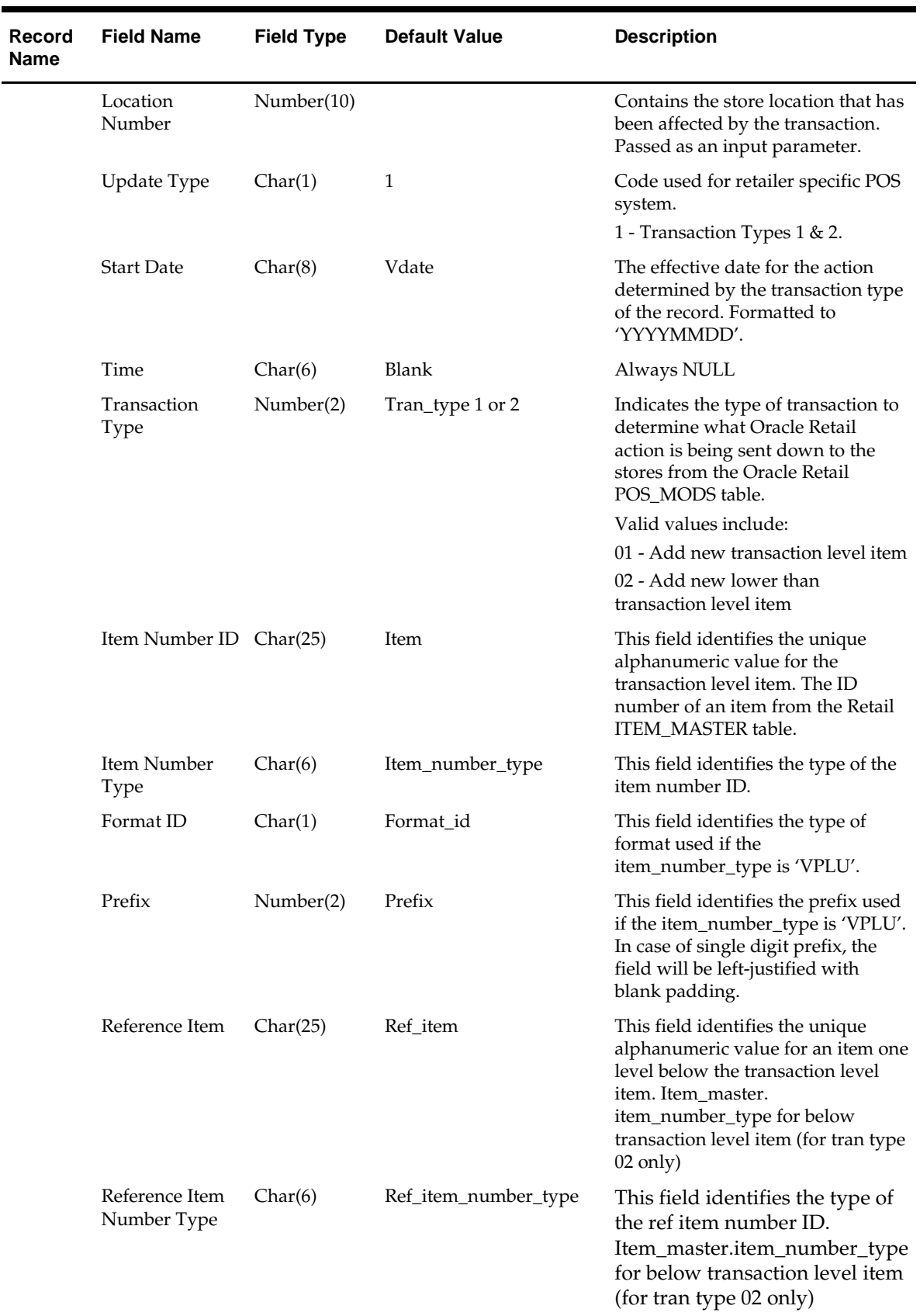

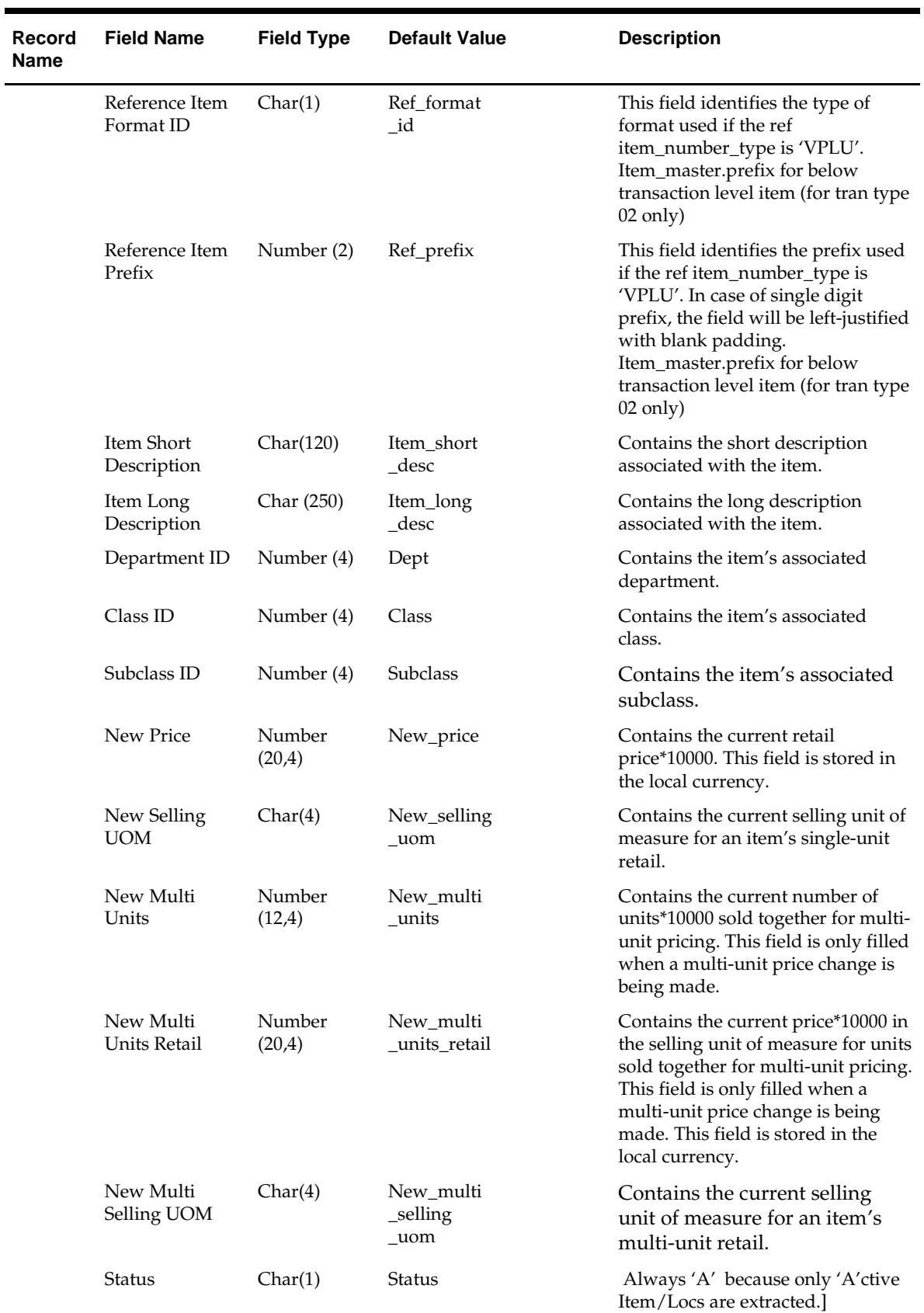

 $\sim$ 

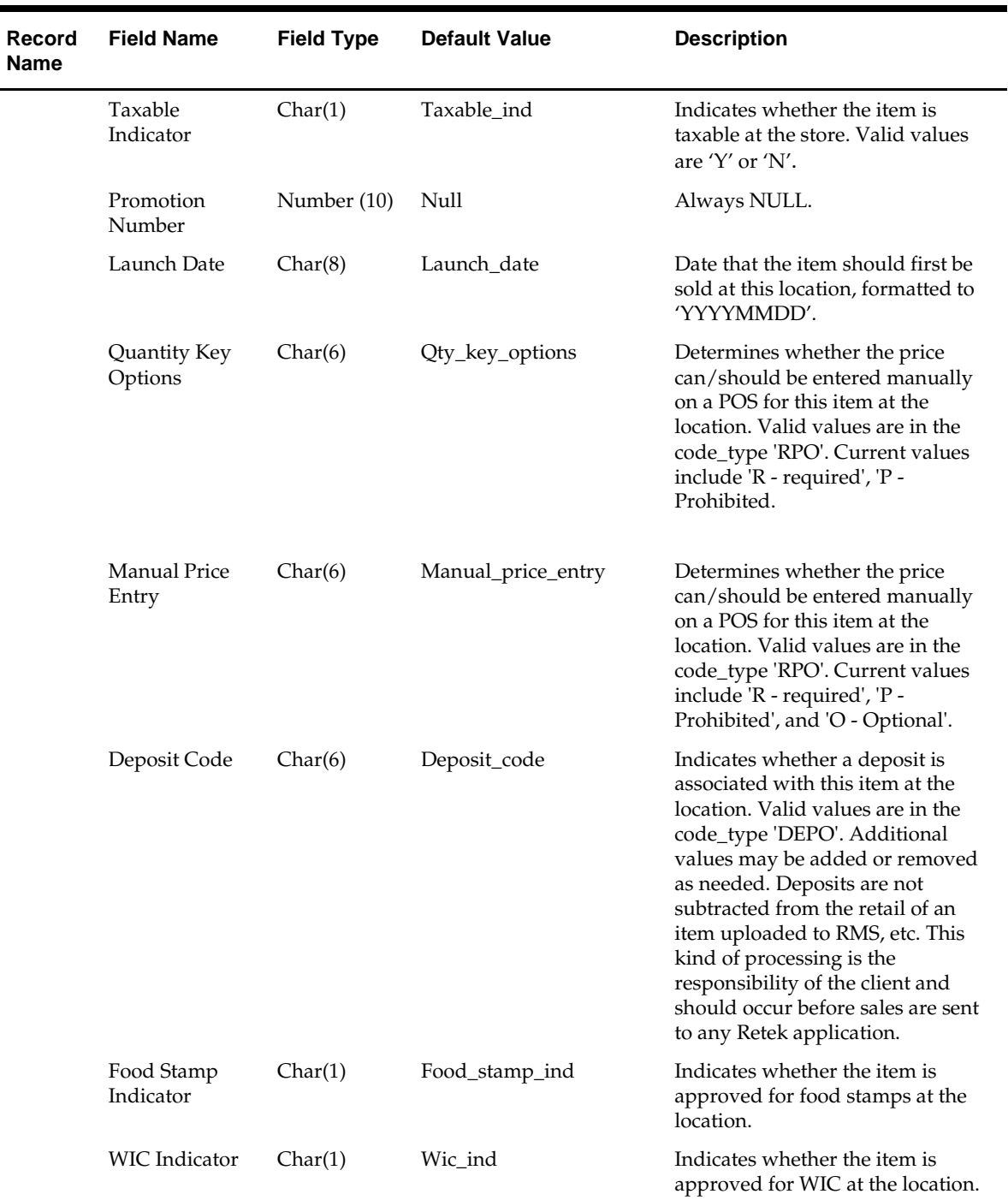

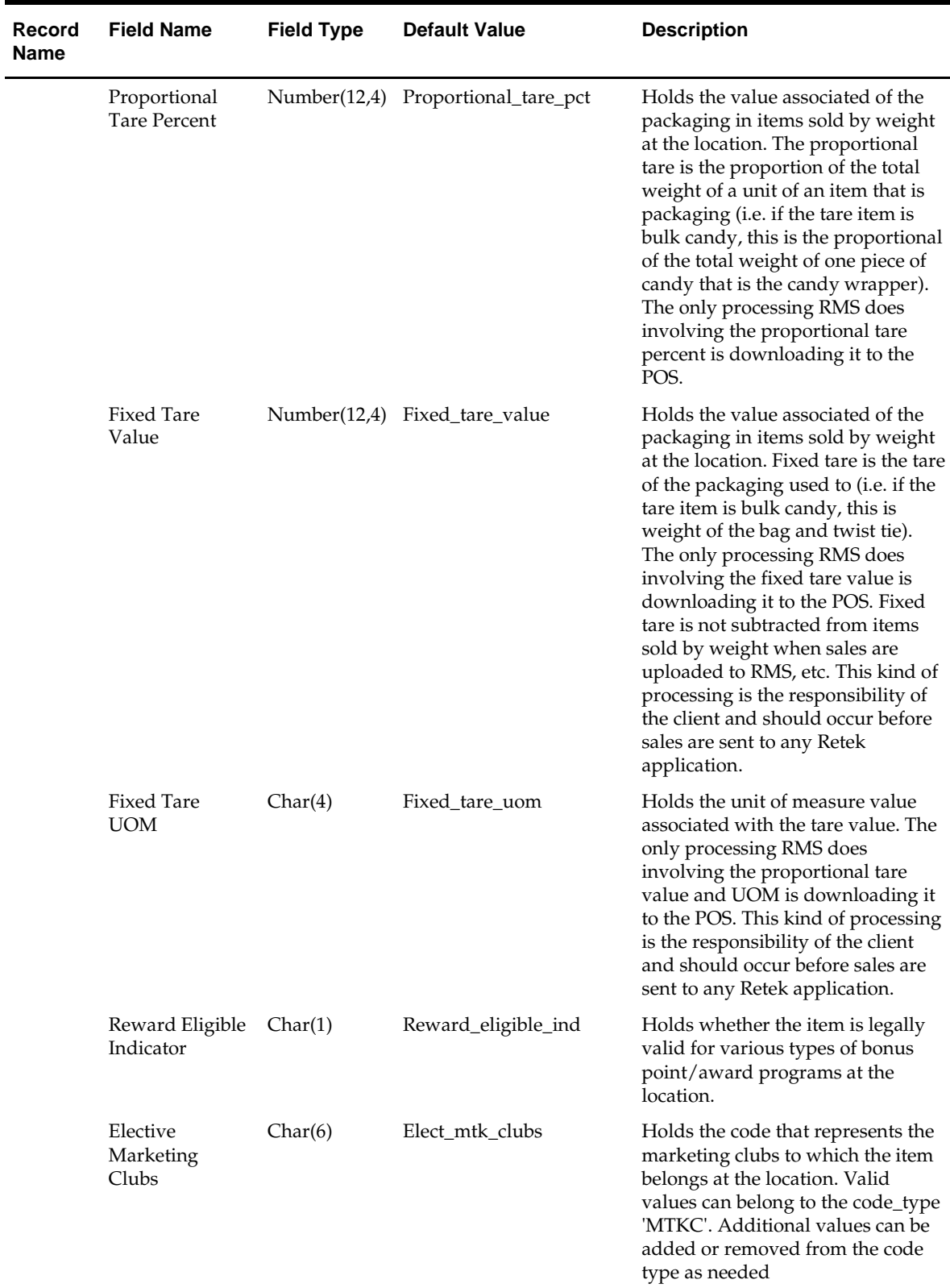

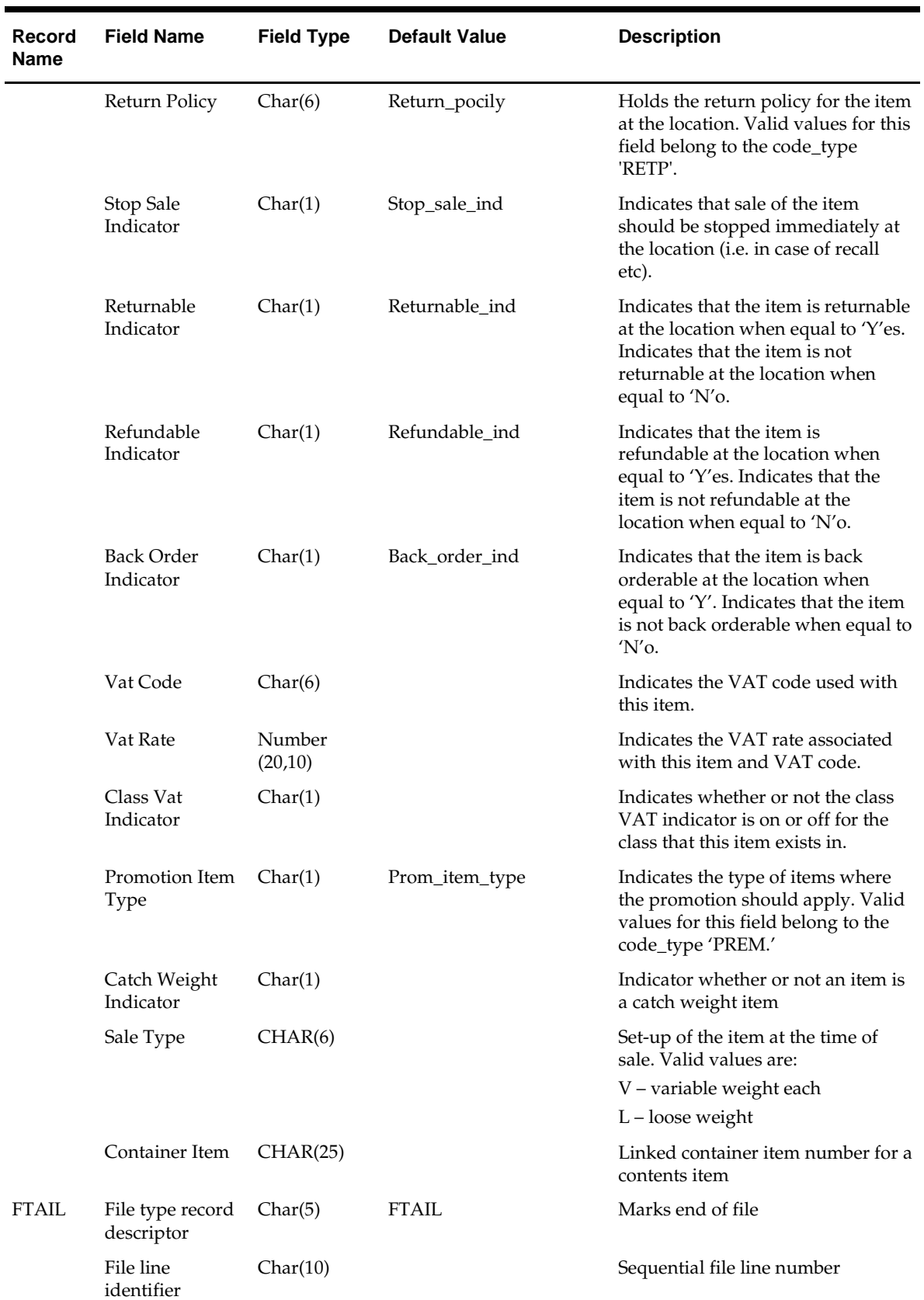

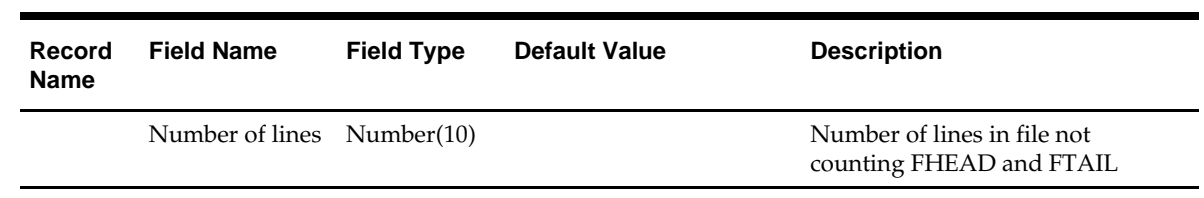

# **25 Prepost Batch**

### **Overview**

The Prepost batch program helps facilitate the multi-threading capabilities of other batch programs within RMS.

Due to the nature of the threading algorithm, individual programs might need a pre or a post program run to initialize variables or files before any of the threads have run or to update final data once all the threads are run. The decision was made to create preprograms and post-programs in these cases rather than let the restart/recovery logic decide whether the currently processed thread is the first thread to start or the last thread to end for a given program.

### **Multiple Sets of Books**

The prepost batch program is impacted if you are using multiple sets of books. While a retailer likely will not notice a difference in terms of executing the batch, being aware of this interaction may help diagnose a problem if a batch fails to process. For additional information on multiple sets of books, see the Stock Ledger Batch chapter.

### **Wholesale and Franchise**

The prepost batch program is impacted if you are using wholesale and franchise functionality. While a retailer likely will not notice a difference in terms of executing the batch, being aware of this interaction may help diagnose a problem if a batch fails to process. For additional information on wholesale and franchise, see the Wholesale/Franchise Batch chapter.

### **Promotion Pricing**

The prepost batch program is impacted if you are using promotion pricing.

RPM and RMS provide functionality to support customer segment promotions. The promotion structure provides an option to select a customer segment when they are selecting the promotion component, to create customer segment promotion component. RMS stores the customer type groups and customer ids as a foundation data. RPM accesses customer information (Customer Type, Customer Type Id) from RMS.

### **Multiple Deliveries/Multiple Suppliers**

The prepost batch program is impacted if you are using Multiple Deliveries/Multiple Suppliers.

RMS provides retailers the option of creating store orders for items with multiple delivery instructions per day for the same item. RMS provides this multiple deliveries per day support by generating multiple purchase orders and/or transfers based on need day and delivery slot.

Since the replenishment batch can be run during the day time, it is necessary to lock the important transaction tables. The following tables are locked for the intraday replenishment:

- **TSF DETAIL**
- **ITEM\_LOC\_SOH**
- ORD\_IMV\_MGMT
- **CONTRACT\_DETAIL**
- CONTRACT\_HEAD
- DEAL\_HEAD
- ALLOC\_CHRG
- ALLOC\_HEADER
- **ALLOC DETAIL**
- ORDLOC
- **ORDLOC\_REV**
- **ORDLOC\_WKSHT**
- ORDLOC\_EXP
- **•** ORDCUST
- ORDHEAD\_REV
- **•** ORDSKU
- REQ DOC
- TIMELINE
- **ORDLC**
- DEAL\_ITEMLOC\_DIV\_GRP
- DEAL\_ITEMLOC\_DCS
- DEAL\_ITEMLOC\_ITEM
- DEAL\_ITEMLOC\_PARENT\_DIFF
- DEAL\_THRESHOLD
- DEAL\_DETAIL
- DEAL\_QUEUE
- DEAL\_CALC\_QUEUE
- REV\_ORDERS
## **Cost Component – Mass Maintenance**

The prepost batch program is impacted when using cost component – mass maintenance. Cost component rates and values change frequently (e.g. freight) and require updating of the Cost Component parameters in RMS. RMS allows the user to choose to update the component on the related entities when updating a cost component (expenses, upcharges and assessments), to allow an effective date to be specified with the rate change, and to automatically process the cost component changes to the related entities.

### **Batch Design Summary**

The following batch design is included in this functional area:

**PREPOST.PC (Pre/Post)** 

# **prepost (Pre/Post)**

#### **Functional Area**

Pre/Post Functionality

#### **Module Affected**

PREPOST.PC

#### **Design Overview**

The pre/post module facilitates multi-threading by allowing general system administration functions (such as table deletions or mass updates) to be completed after all threads of a particular program have been processed.

This program will take three parameters: username/password to log on to Oracle, a program before or after which this script must run and an indicator telling whether the script is a pre or post function. It will act as a shell script for running all pre-program and post-program updates and purges (the logic was removed from the programs themselves to enable multi-threading and restart/recovery).

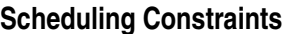

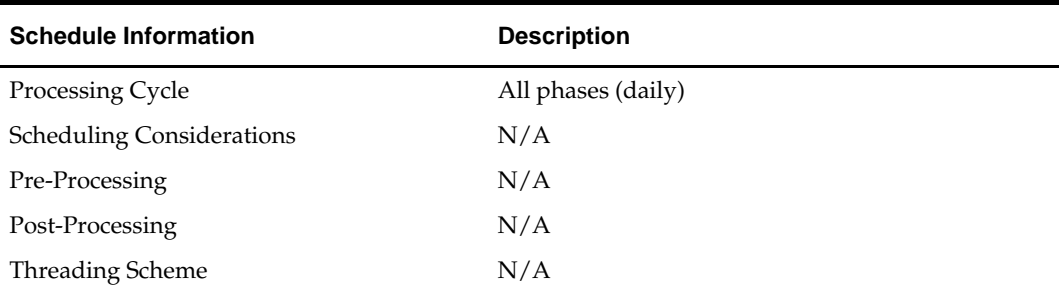

#### **Restart/Recovery**

N/A

**Locking Strategy**

# **Security Considerations**

 $\rm N/A$ 

### **Performance Considerations**

N/A

### **Key Tables Affected**

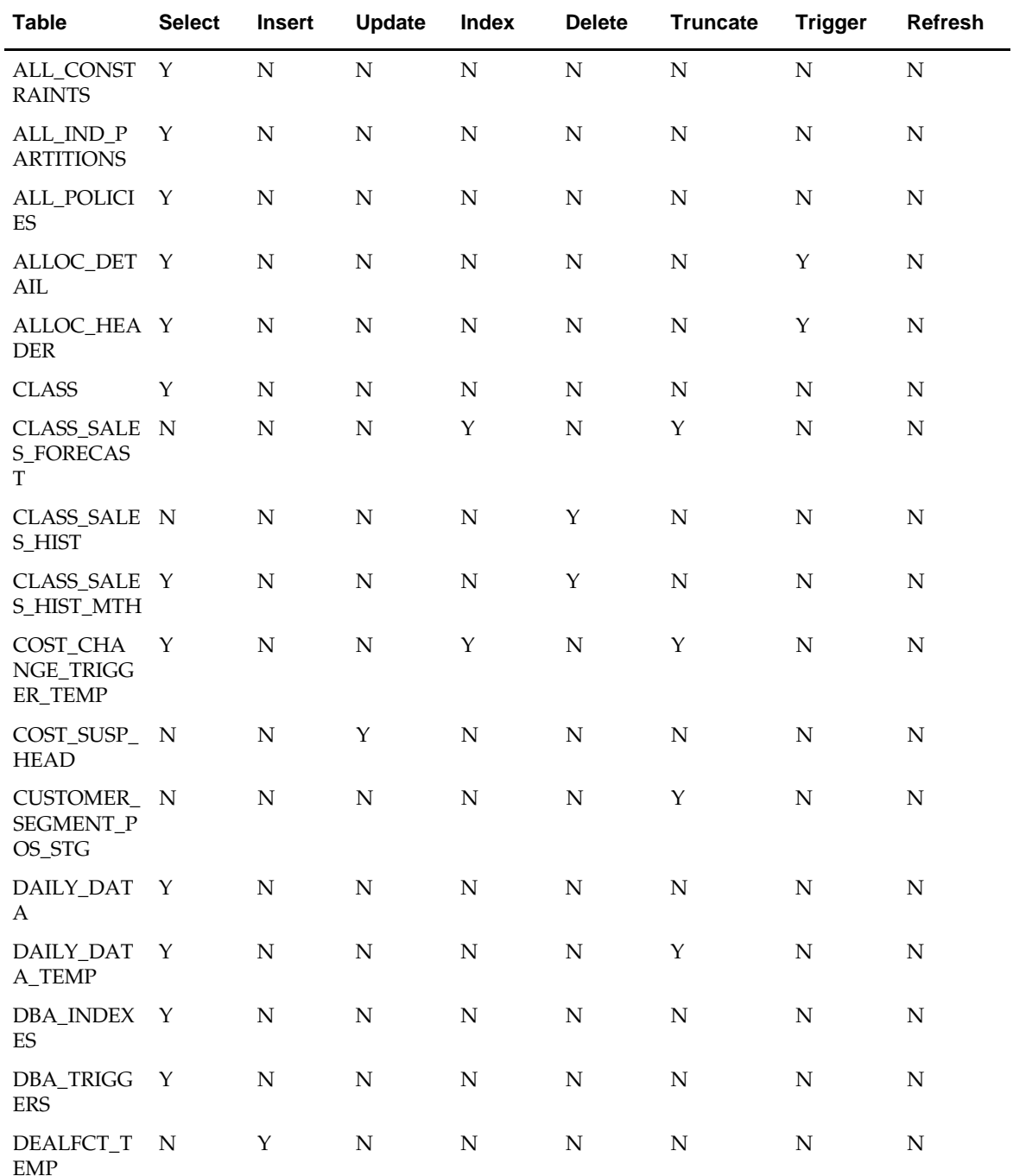

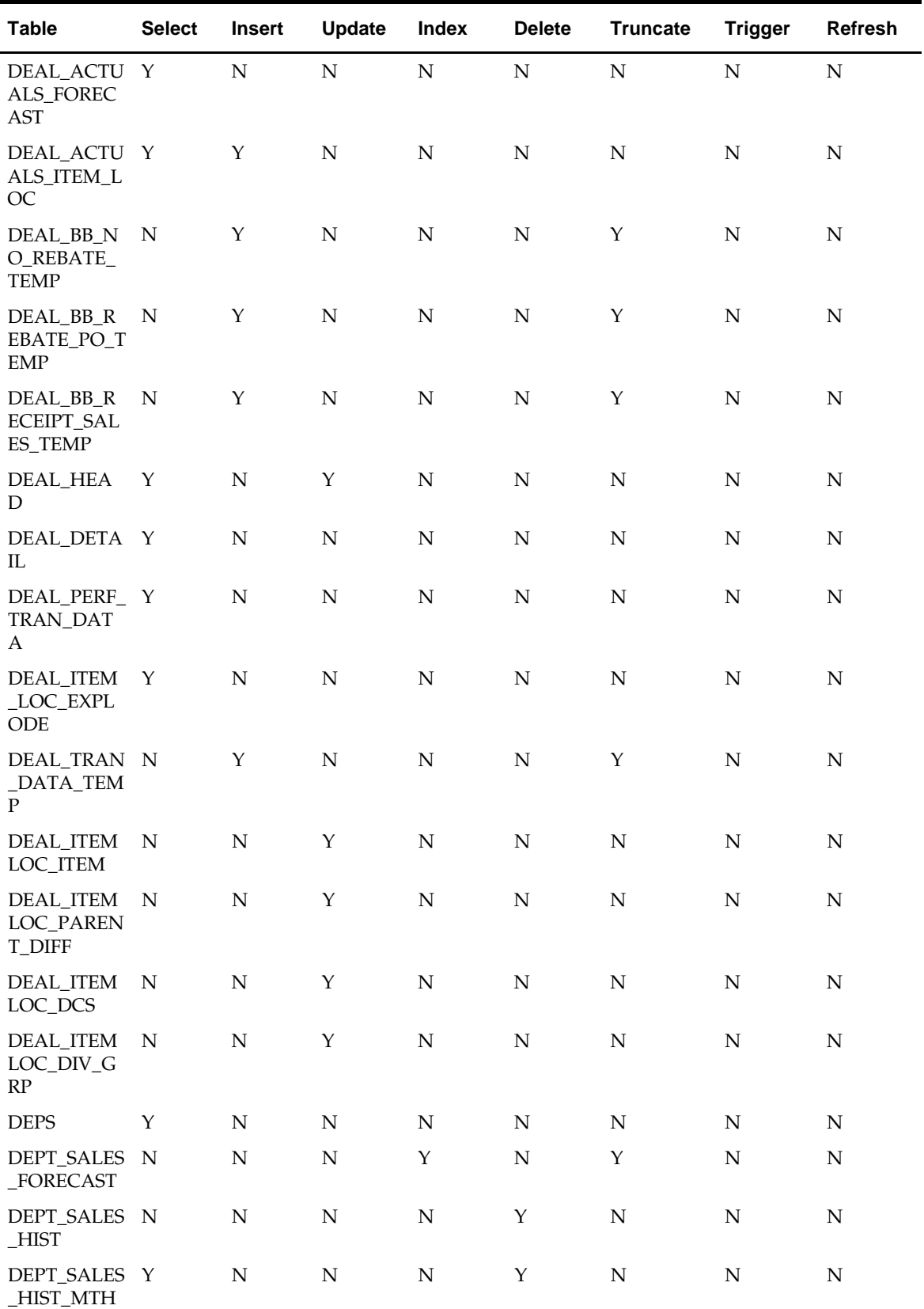

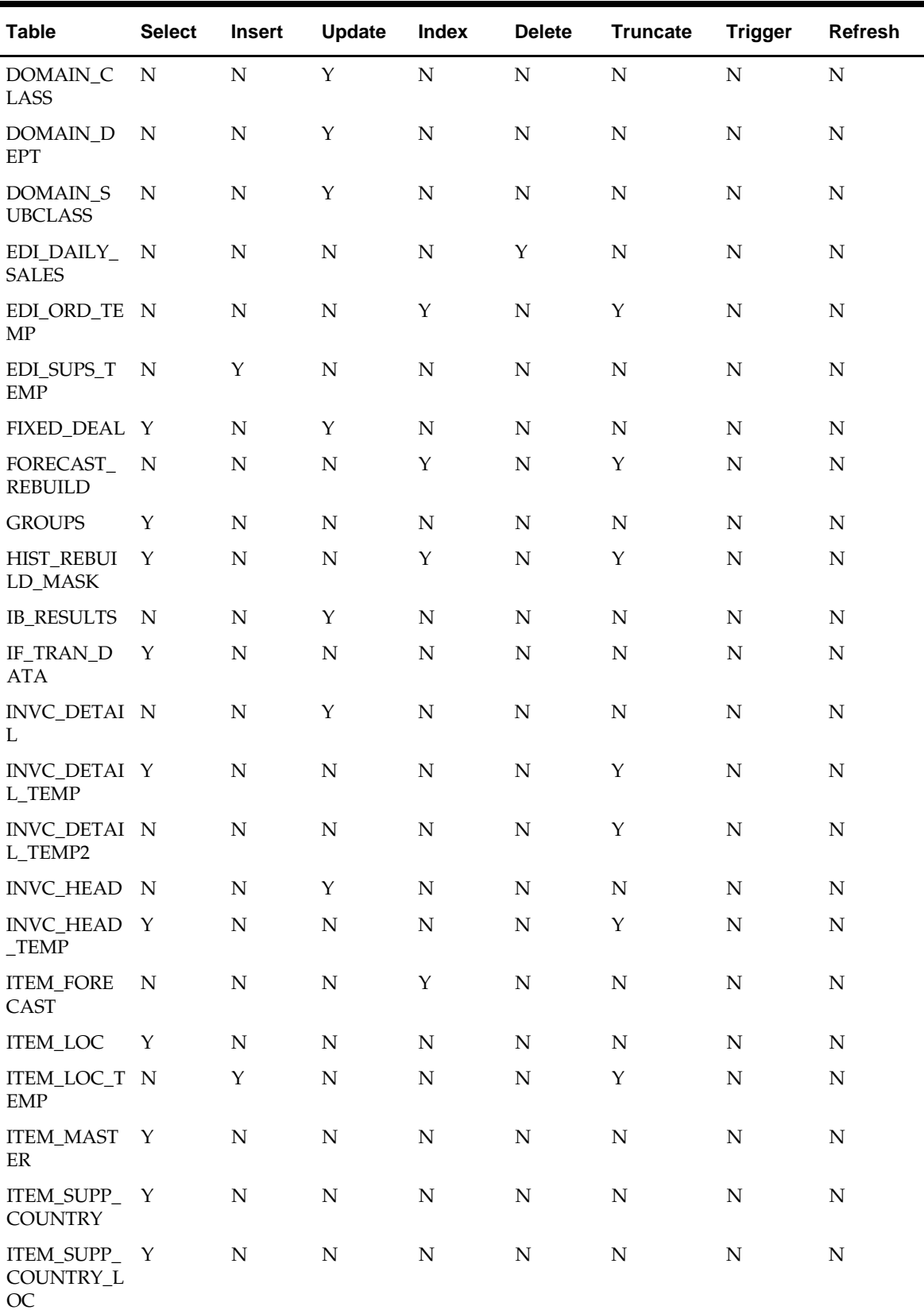

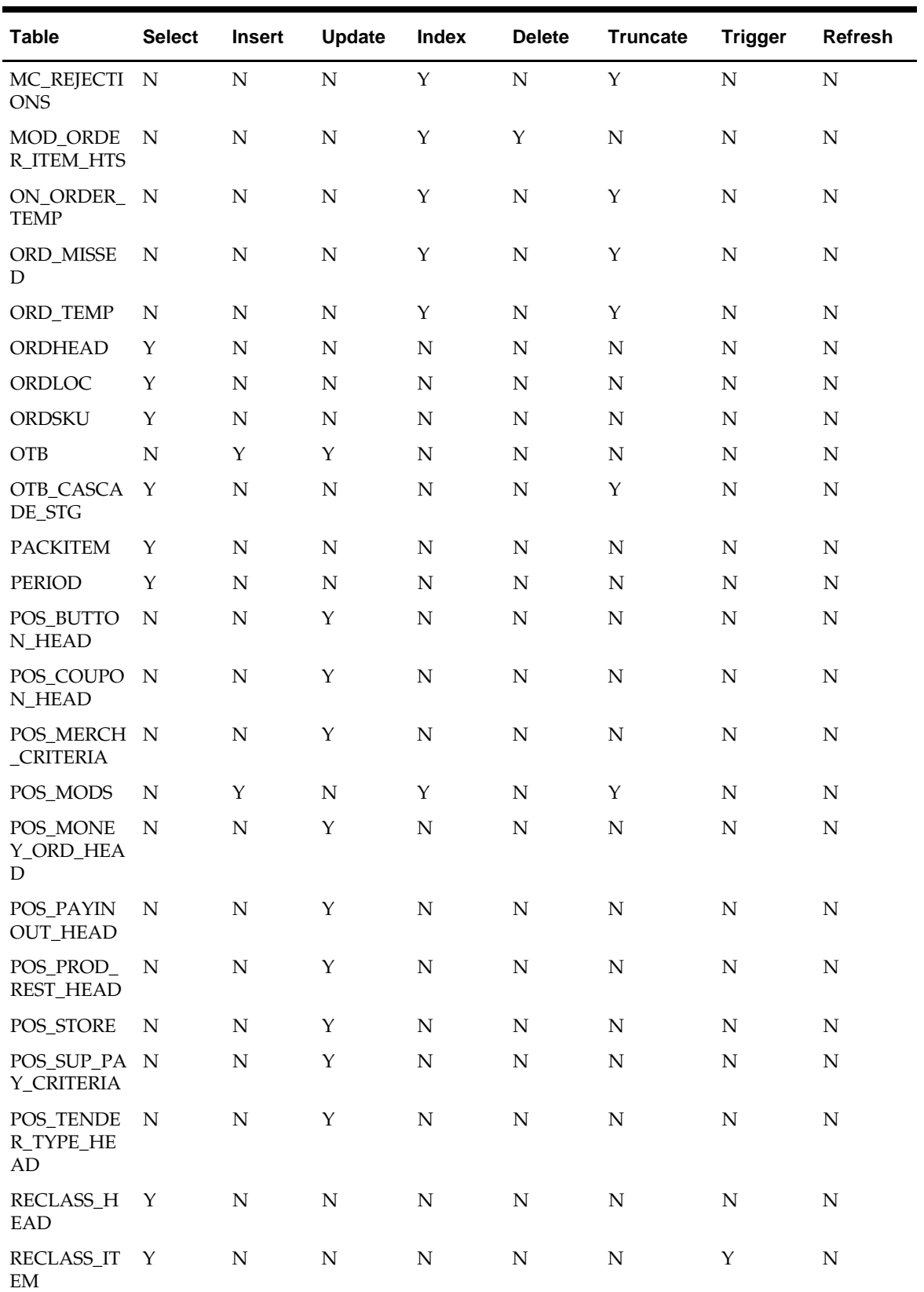

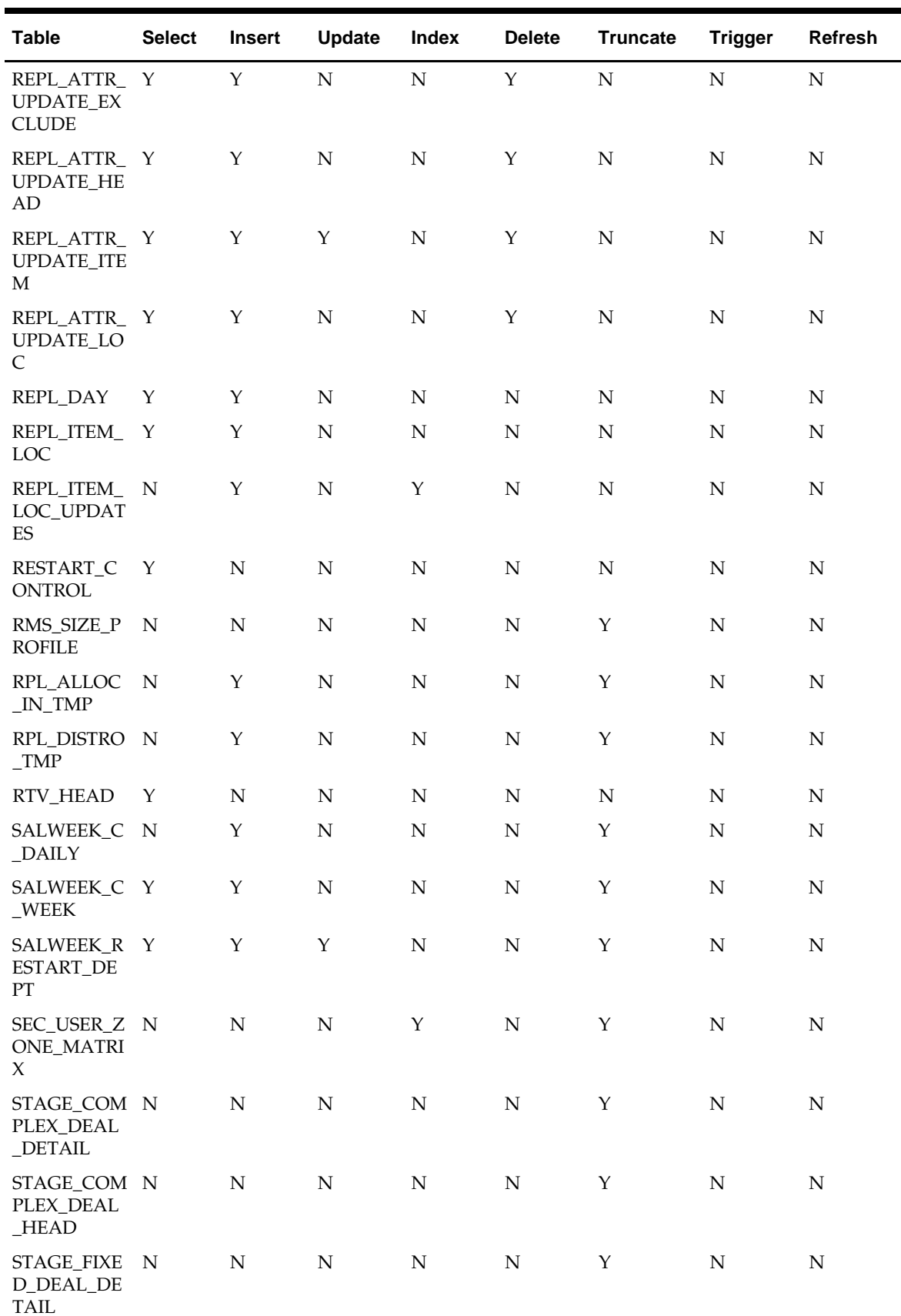

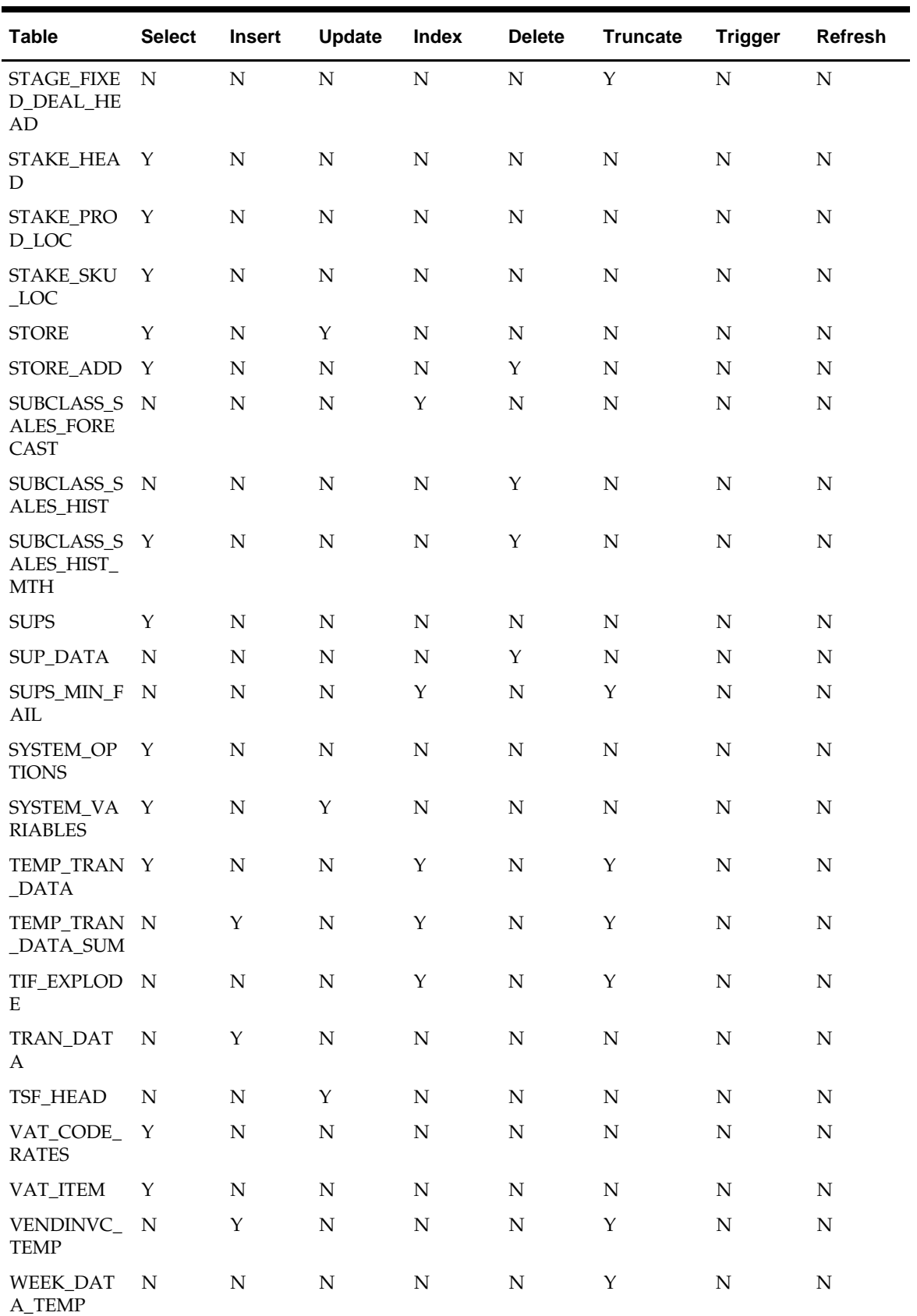

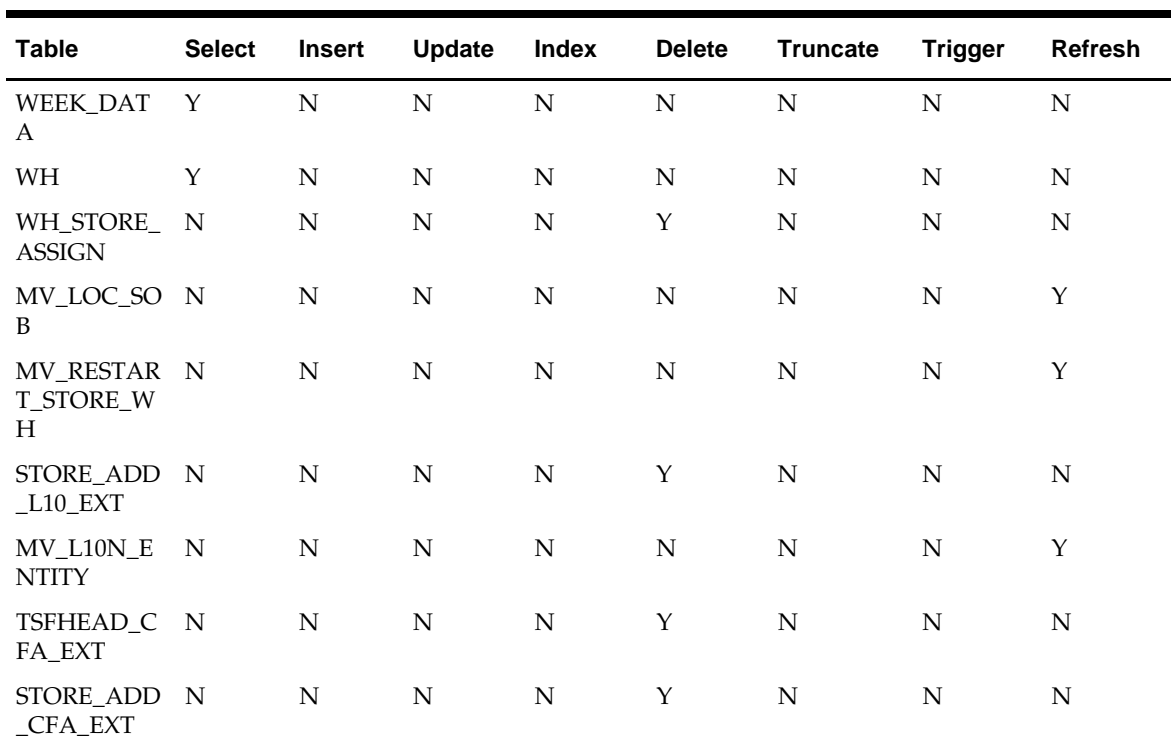

NA

# **Pricing Interface to Oracle Retail Price Management (RPM)**

### **Overview**

There are two batch programs described in this chapter. The Purge Price History Data (PRCHSTPRG) program deletes price history records and the RPM Moving Average (RPMMOVAVG) program sends the smoothed average item retail data to a staging table (IF\_RPM\_SMOOTHED\_AVG) for the purposes of RPM integration.

# **Batch Design Summary**

The following batch designs are included in this functional area:

- **PRCHSTPRG (Purge Price History Data)**
- RPMMOVAVG (RPM Moving Average)

# **prchstprg (Purge Price History Data)**

#### **Functional Area**

Pricing

### **Module Affected**

PRCHSTPRG.PC

### **Design Overview**

The PRCHSTPRG program deletes price\_hist records, which are older than a number of retention days specified in a new column added to system\_options table as system\_options.price\_hist\_retention\_days. This program keeps the latest record for the combination of item, location and tran type and deletes the rest of the records, which fall in the specified period of retention days.

### **Scheduling Constraints**

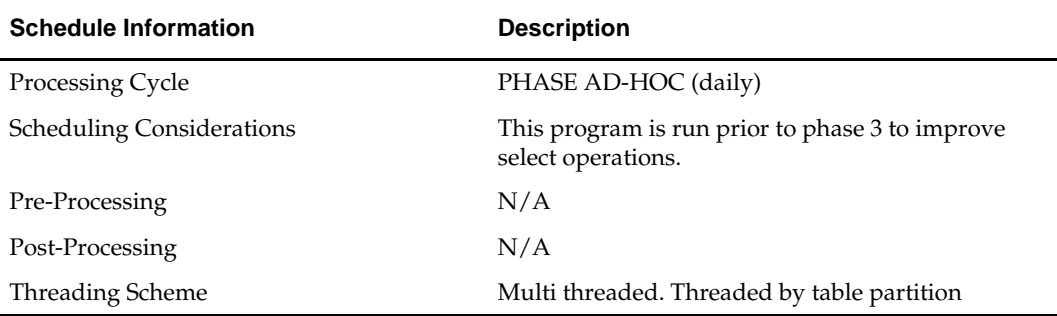

#### **Restart/Recovery**

This program will use the commit\_max\_ctr on the restart\_control table to periodically commit SQL delete operations. Restart/Recovery is achieved by processing records that have not been deleted. Table restart\_bookmark stores the

ps\_cur\_restart\_partition\_position for partition position as bookmark\_string to restart a thread.

However, in cases where the price\_hist table is very large, a particularly large rollback segment may be specified to reduce the risk of exceeding rollback segment space. This will depend on the size of normal rollback segments and the size of the price\_hist table.

#### **Locking Strategy**

N/A

#### **Security Considerations**

N/A.

#### **Performance Considerations**

The commit\_max\_ctr field should be set to prevent excessive rollback space usage, and to reduce the overhead of file I/O. The recommended commit counter setting is 10000 records (subject to change based on experimentation). In case price\_hist table is very large then the number of partitions on the table may be increased and then after the number of threads for this program should be increased.

#### **Key Tables Affected**

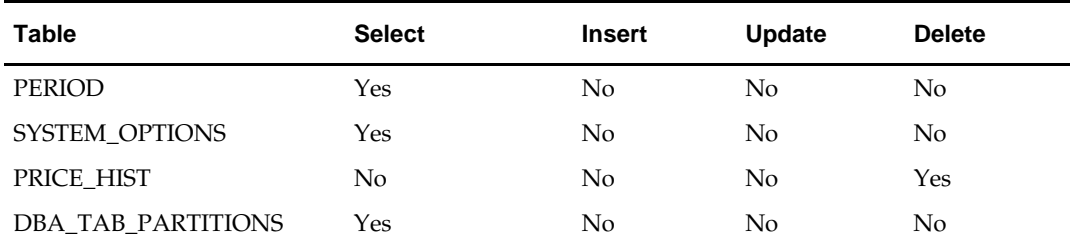

#### **Program Flow**

N/A

#### **Program Level Description**

#### **init():**

Fetches system variable system\_options.price\_hist\_retention\_days from system\_options table and vdate from the period table.

#### **process():**

Fetches partition\_name and partition\_position from DBA\_TAB\_PARTITIONS for table PRICE\_HIST ,which is used in delete\_history().

#### **delete\_history ():**

Deletes records from price\_hist in a specific partition, which are older than the date calculated backward from vdate for the value in price\_hist\_retention\_days except the latest record for the combination of item, location and tran type, which fall in the specified period of retention days

**Output File Layout** N/A

# **rpmmovavg (RPM Moving Average)**

#### **Functional Area**

Pricing

#### **Module Affected**

RPMMOVAVG.PC

#### **Design Overview**

This batch module takes the number of units sold from the IF\_TRAN\_DATA table for all items designated for a particular store within a specified store/day, and maintains a smoothed average in the IF\_RPM\_SMOOTHED\_AVG table.

Only the sales, which have a sales type of regular, are included. If the item is on promotion or clearance, then no updating is required. The units under normal sales are considered as unadjusted units and are taken for smoothed average. The threshold percent is maintained at the department level. This percent is compared to the existing smoothed average value and used to limit the upper and lower boundaries for regular sales received. If the unadjusted units amount is outside of the boundaries, then the appropriate boundary amount is substituted and becomes the adjusted units amount. If no threshold percent is defined for the department, it is defaulted to 50%.

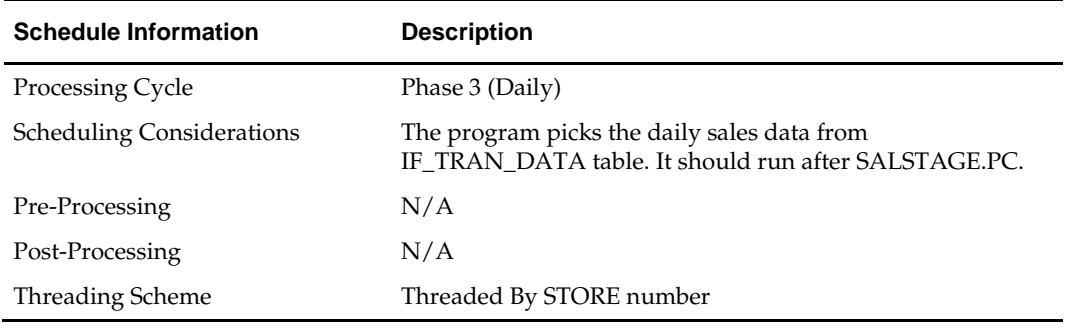

#### **Scheduling Constraints**

#### **Restart/Recovery**

The logical unit of work for this program is set at store/item level.

Restart ability is implied based on item and store combination. Records are committed to the database when commit\_max\_ctr defined in the RESTART\_CONTROL table is reached.

#### **Locking Strategy**

N/A

**Security Considerations** N/A

### **Performance Considerations**

N/A

### **Key Tables Affected**

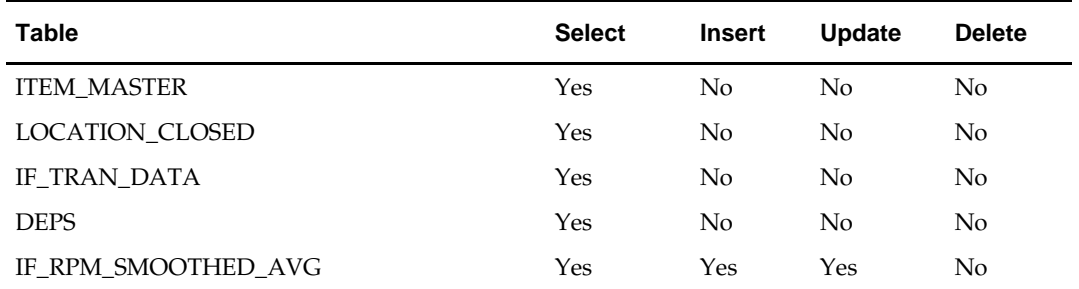

### **I/O Specification**

## **Overview**

The batch modules described in this section run internally in RMS primarily for the purpose of maintaining PO data within the system.

# **Legal Entities**

The vrplbld and ordprg batch programs are impacted if you are specifying legal entities. RMS truly reflects an importing process that is typical to a retailer's import business practices.

A global retailer that conducts an importing process within their business typically does so for legal or taxation reasons. For example, a company in Mexico has to comply with a government regulation mandating the need to provide "First Hand Sale" information to the end customer. First hand sale is referred to as any transaction between the direct importer of goods and the end customer. By setting up an importer entity within the company, a company in Mexico is able to comply with the regulation by sourcing the goods through the importer entity before transferring it to the store and warehouse locations.

RMS reflects a retailer's import business practices in the following ways:

- Recognizes an importer or exporter in the system operating in different entities as the retailer's regular retail store or warehouse.
- Allows purchase orders to stores and warehouses to flow through the importer or exporter.
- Handles shipments and receipts at the importer/exporter level.

# **Harmonized Tariff Schedule (HTS) Assignment**

The vrplbld batch program is impacted by Harmonized Tariff Schedule (HTS) Assignment. In some countries, customs charges different duties, taxes, and fees based on the point of entry of goods, which requires the ability to set up the same HTS number with multiple rates. RMS and RTM allow for the set up of multiple rates for a single HTS number based on the point of entry of the goods.

Different countries require different taxes and fees reflected on a Customs Clearance Entry than the entries used in the United States. In the U.S., Harbor Maintenance Fee and Merchandise Process Fees are often found on the customs entry. However, these fees are not applicable, for example, in Mexico. RMS and RTM allow flexibility in the use of different fees on a Customs Clearance Entry.

### **Batch Design Summary**

The following batch designs are included in this functional area:

- GENPREISS.PC (Pre-issued Order Number Generation)
- ORDAUTCL.PC (Purchase Order Auto Close)
- ORDPRG.PC (Purchase Order Purge)
- ORDREV.PC (Purchase Order Information Written to Order History Tables)
- ORDUPD.PC (Retail Price Change on Purchase Orders)
- VRPLBLD.PC (Vendor Replenished Order Build)

# **genpreiss (Pre-Issued Order Number Generation)**

#### **Functional Area**

Purchase Orders

#### **Module Affected**

GENPREISS.PC

#### **Design Overview**

Based on records on the SUPP\_PREISSUE table, this batch program reserves order numbers for suppliers that do VMI by placing these pre-generated order numbers on the ORD\_PREISSUE table.

#### **Scheduling Constraints**

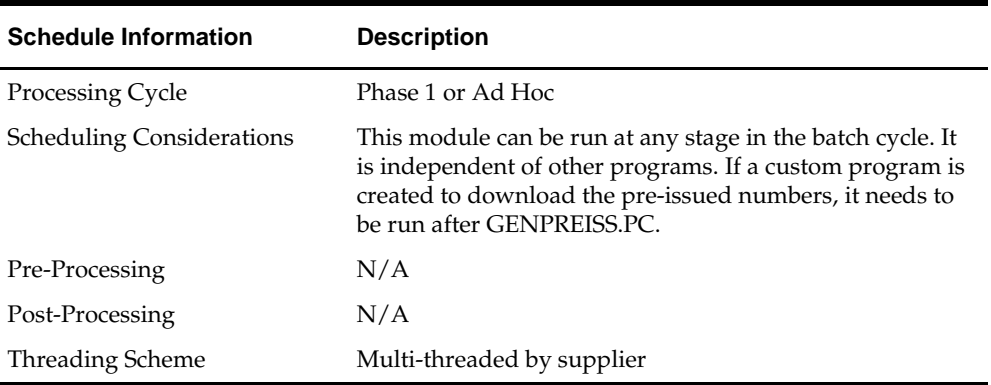

#### **Restart/Recovery**

The logical unit of work for this program is set at thesupplier level, based on a single record from the SUPP\_PREISSUE table. It uses v\_restart\_supplier to achieve restart/recovery.

The changes are posted when the commit\_max\_ctr value is reached and the value of the counter is subject to change based on implementation. The commit\_max\_ctr field should be set to prevent excessive rollback space usage, and to reduce the overhead of file I/O.

#### **Locking Strategy**

#### **Security Considerations**

N/A

#### **Performance Considerations**

N/A

#### **Key Tables Affected**

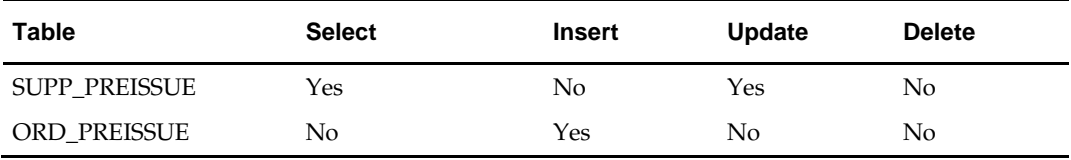

#### **I/O Specification**

 $N/A$ 

# **ordautcl (PO Auto Close)**

#### **Functional Area**

Purchase orders

#### **Module Affected**

ORDAUTCL.PC

#### **Design Overview**

This batch program is used to process POs that need to be deleted or closed that meet certain conditions. The criteria are as mentioned below:

#### Category 1:

- The order is not in 'C'ompleted status and was previously approved.
- **The number of days between the latest ship date and the current date is greater than** the 'Approved PO Close Delay' SYSTEM\_OPTIONS setting.

• There are no open shipments for the order.

#### Category 2:

- The order is not in 'C'ompleted status and was previously approved.
- A specified amount of time (approved PO close delay in SYSTEM\_OPTIONS) after the not after date of the PO has passed.
- A specified amount of time (partially received PO close delay in SYSTEM\_OPTIONS) after the not after date has passed.
- A specified amount of time (partially received PO close delay in SYSTEM\_OPTIONS) after the expected receipt date (or shipped date if the expected date has not been captured) has passed.
- There are no open appointments in the system for the order.

Category 3:

- The order has a status of worksheet or submitted, and the order has never been previously approved.
- The number of days between the current date and the order creation date is greater than the 'Worksheet PO Clean Up Delay' in SYSTEM\_OPTIONS.

The order is a manual order (not created by replenishment).

Retrieved orders are subsequently processed based on their category:

- **1.** Category 1 orders will be closed. Closing an order involves adjusting the order quantities, shipment quantities and OTB. Any allocation associated with the order will also be closed if it is released 'X' number of days before vdate. The 'X' number of days is defaulted from an external system and set on the RMS codes table for code\_type 'DEFT'.
- **2.** For category 2 orders, orders will be closed if there are no pending receipts or if the 'Auto Close Partially Received' system indicator is set to 'Y'.
- **3.** Category 3 orders will be deleted from the system.

#### **Scheduling Constraints**

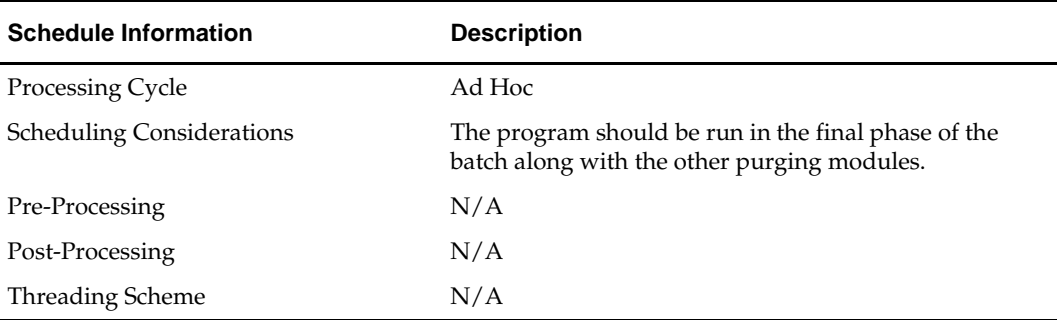

#### **Restart/Recovery**

Restart recovery is implicit since the program purges and cancels records in the database one order at a time.

#### **Locking Strategy**

N/A

#### **Security Considerations**

N/A

#### **Performance Considerations**

N/A

#### **Key Tables Affected**

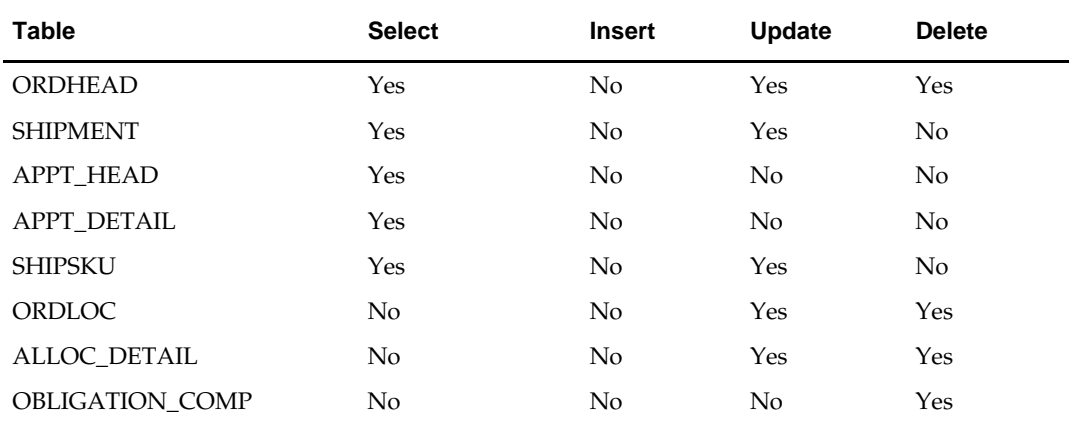

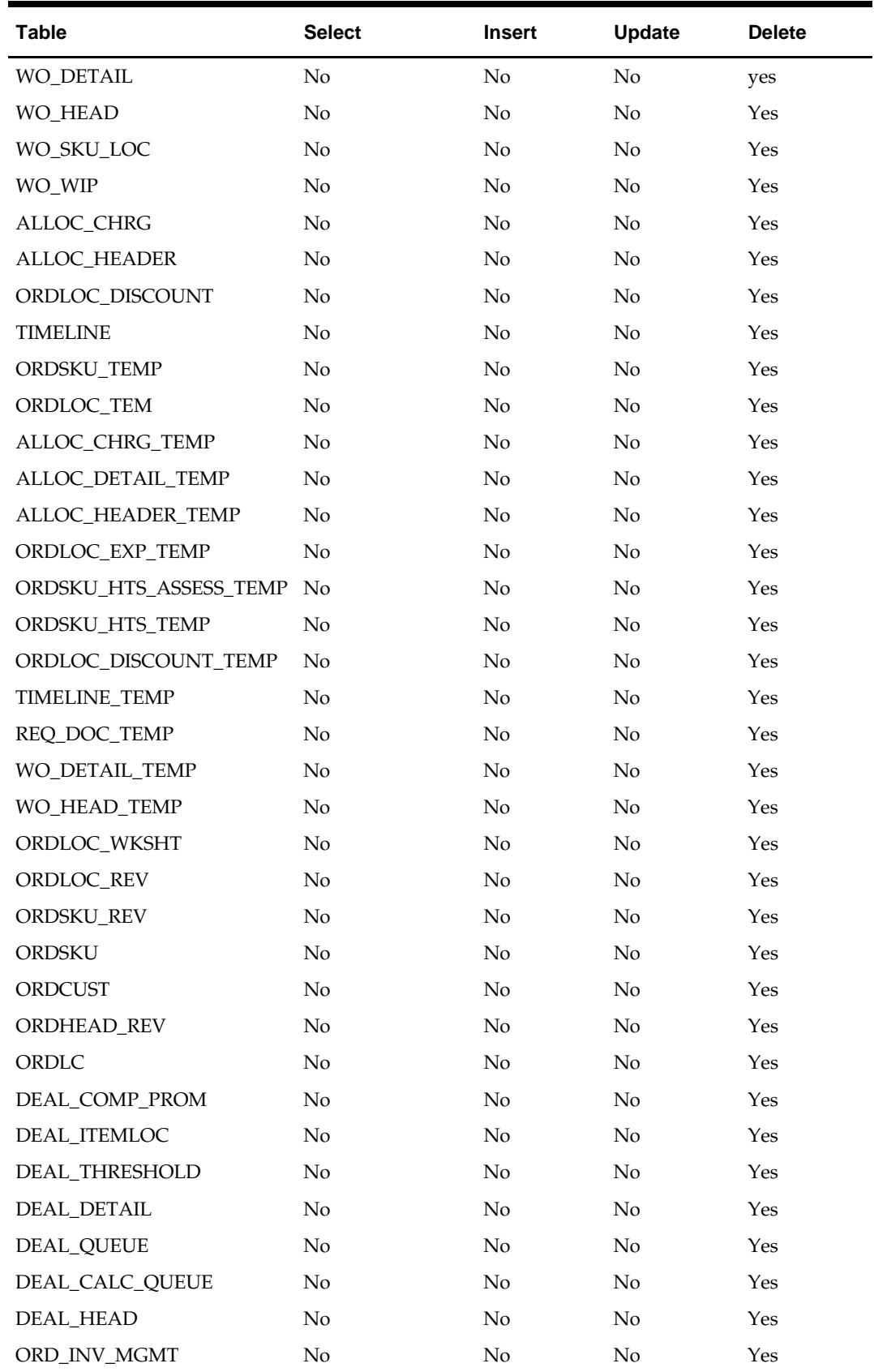

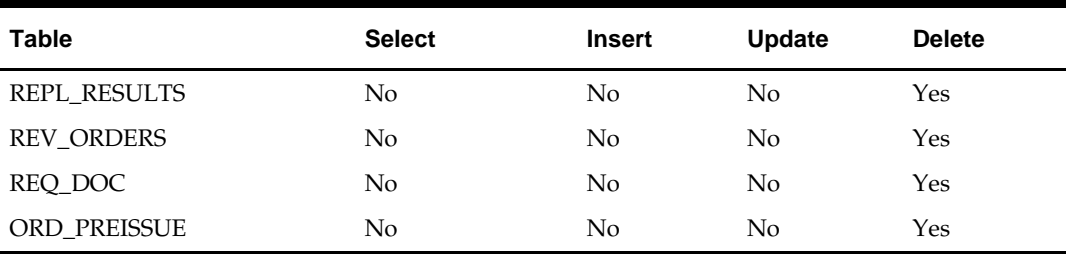

N/A

# **ordprg (Order Purge)**

#### **Functional Area**

Purchase orders

#### **Module Affected**

ORDPRG.PC

#### **Design Overview**

The purpose of this module is to remove old orders from the system.

If the import indicator on the SYSTEM OPTIONS table (import\_ind) is 'N' and if invoice matching is not installed, then all details associated with an order are deleted when the order has been closed for more months than specified in UNIT\_OPTIONS (order\_history\_months). Orders will only be deleted if all allocations associated, if any, have been closed. If invoice matching is installed, then all details associated with an order are deleted when the order has been closed for more months than specified in UNIT\_OPTIONS (order\_history\_months). Orders are deleted only if allocations associated have been closed, shipments from the order have been completely matched to invoices or closed, and all those invoices have been posted.

If the import indicator on the SYSTEM OPTIONS table (import\_ind) is 'Y' and if invoice matching is not installed, then all details associated with the order are deleted when the order has been closed for more months than specified in UNIT\_OPTIONS (order\_history\_months). This action presupposes that all ALC records associated with an order are in 'Processed' status, specified in ALC\_HEAD (status) and allocations associated to the order, if any, have been closed.

If invoice matching is installed, then all details associated with an order are deleted when the order has been closed for more months than specified in UNIT\_OPTIONS (order\_history\_months). This action presupposes that all ALC records associated with an order are in 'Processed' status, specified in ALC\_HEAD (status), all allocations associated to the order, if any, have been closed, all shipments from the order have been completely matched to invoices or closed, and all those invoices have been posted.

If the order to be purged is an import PO and it doen't have a letter of credit (LC) then purge the related records related to obligations, ALC and ICB ransfers.

This program also creates a PO header flat file to interface with the RWMS system. When orders are deleted, a record with the action type = 'D'eleted is written to an output file. RWMS then processes this file and deletes the PO from the warehouse's database to maintain consistency between the host and warehouse environment.

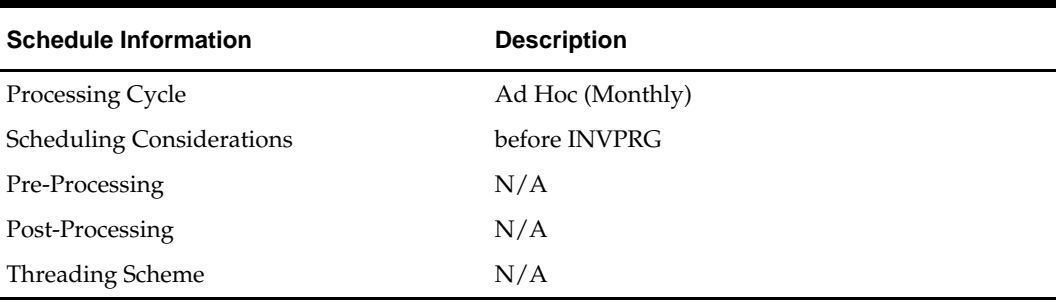

#### **Scheduling Constraints**

#### **Restart/Recovery**

Restart ability is implied, because the records that are selected from the driving cursor is deleted before the commit. Restart library functions are still included to ensure that rollback segments are not exceeded (by committing at intervals) and to perform basic record keeping functionality.

#### **Locking Strategy**

N/A

#### **Security Considerations**

N/A

### **Performance Considerations**

N/A

#### **Key Tables Affected**

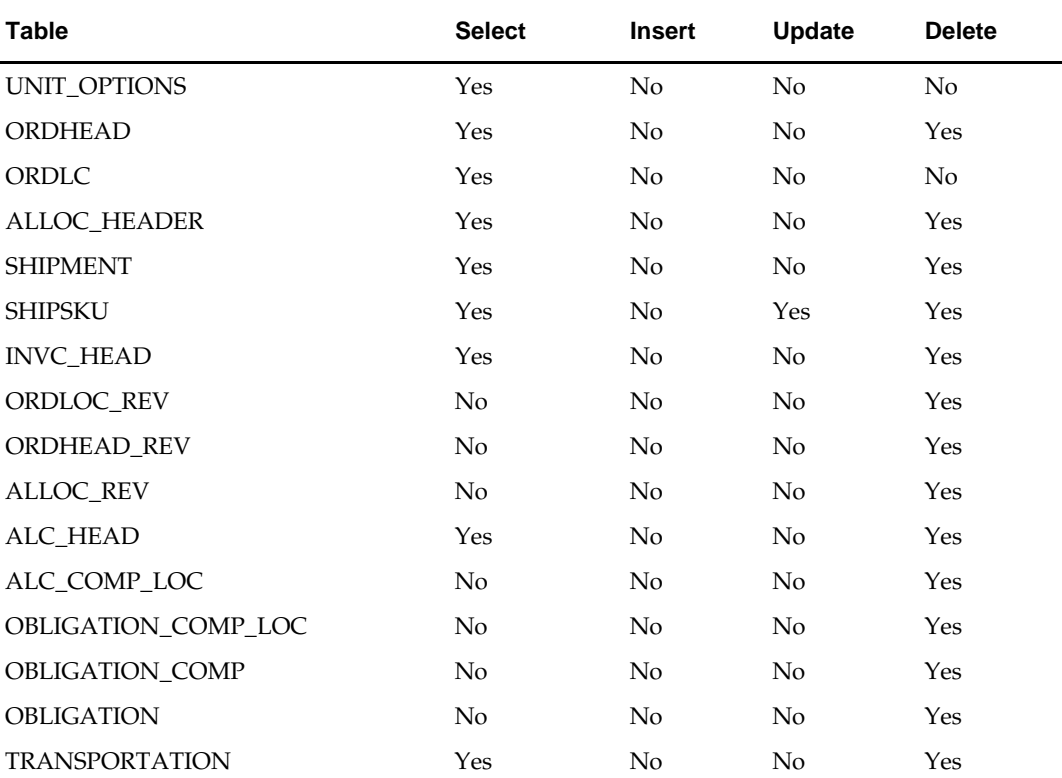

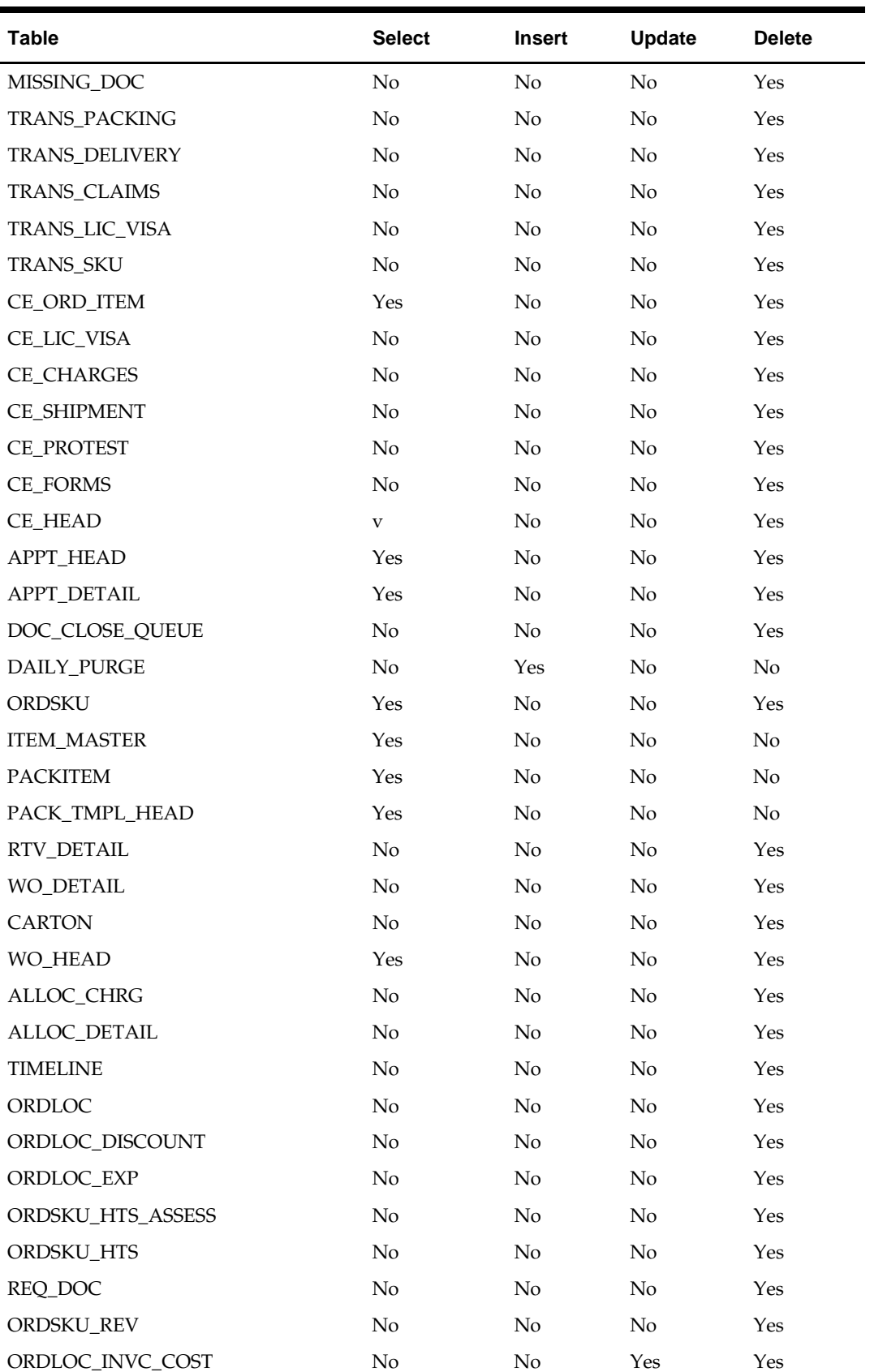

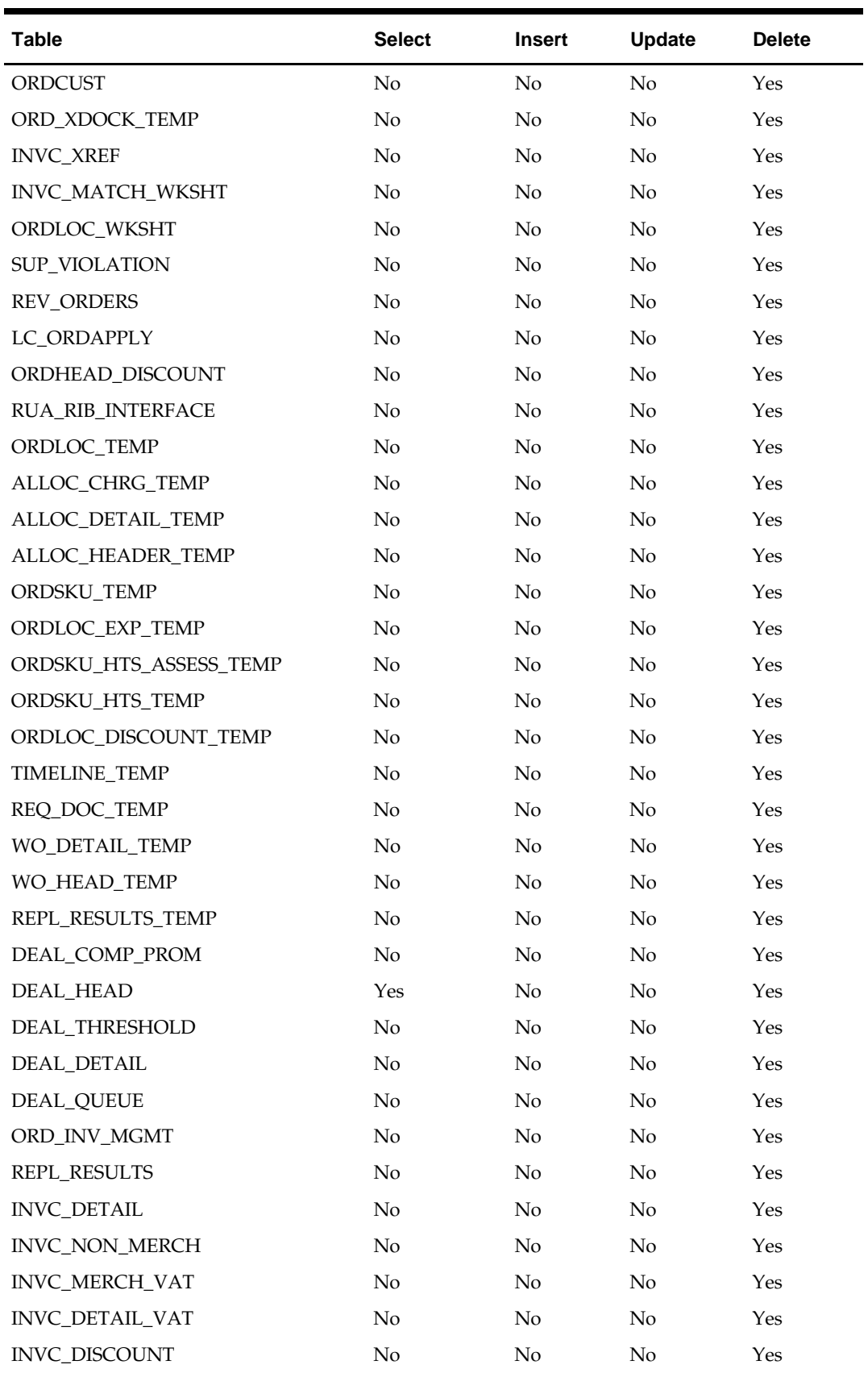

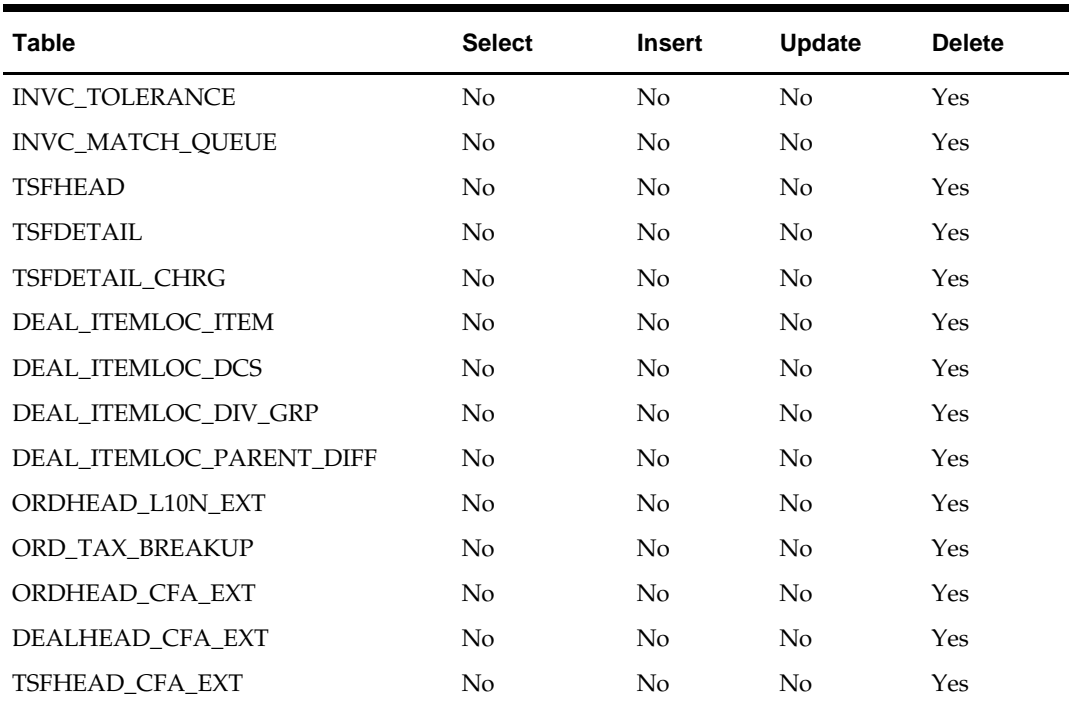

N/A

# **ordrev (Purchase Order Information Written to Order History Table)**

#### **Functional Area**

Purchase orders

#### **Module Affected**

ORDREV.PC

#### **Design Overview**

ORDREV writes versions of approved orders to order revision history tables. When orders are approved or when approved orders are modified, this program selects order numbers from the REV\_ORDERS table and writes current order information to the order/allocation revision tables. After the new version is written to the order revision tables, all records are deleted from the REV\_ORDERS table for that order\_no.

This program processes order changes made by the client that may need to be sent to the vendor. The order changes should always be referred to as 'versions' and kept clearly distinct from order 'revisions' which are vendor changes uploaded via the ediupack program.

If an order is not in approved status at the time the batch program runs, then none of the above processing occurs. The records stay on the REV\_ORDERS table until the PO is approved or deleted.

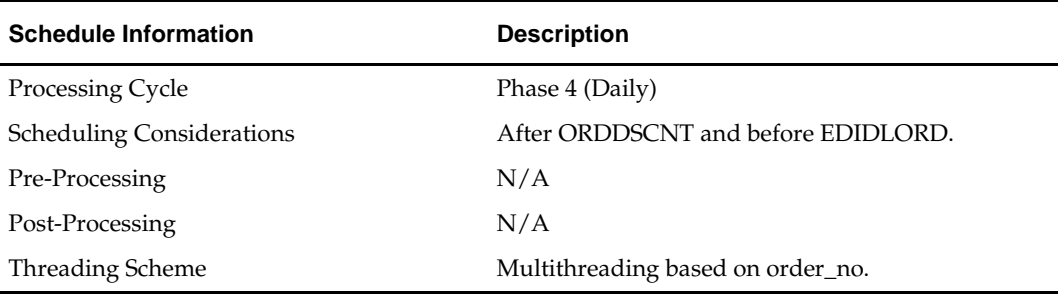

#### **Scheduling Constraints**

#### **Restart/Recovery**

Restart ability is implied because the records that are selected from the driving cursor are deleted before the commit. Restart library functions are still included to ensure that rollback segments are not exceeded (by committing at intervals) and to perform basic record keeping functionality. The logical unit of work is order\_no.

#### **Locking Strategy**

N/A

#### **Security Considerations**

N/A

#### **Performance Considerations**

N/A

#### **Key Tables Affected**

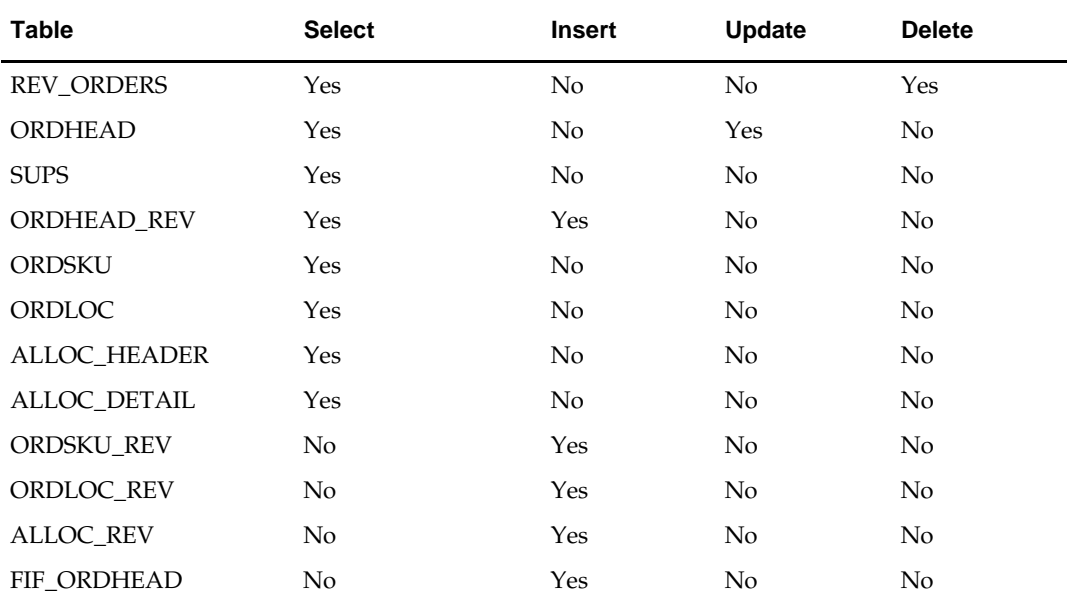

#### **I/O Specification**

# **ordupd (Order Update)**

#### **Functional Area**

Purchase orders

#### **Module Affected**

ORDUPD.PC

#### **Design Overview**

This program is used to automatically change all retail costs on purchase orders when a retail price change is implemented for an item on the order with the status of 'Worksheet',' Submit' and 'Approve'.

Open to buy is updated to give a more accurate picture of the retail value of open orders if the order is 'Approved' and if the department calculate the OTB as retail.

#### **Scheduling Constraints**

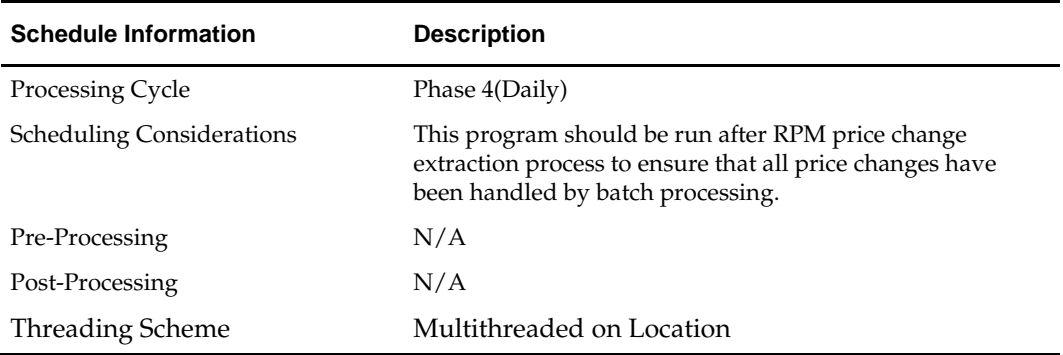

#### **Restart/Recovery**

This program does not contain restart/recovery logic.

#### **Locking Strategy**

N/A

#### **Security Considerations**

N/A

#### **Performance Considerations**

N/A

#### **Key Tables Affected**

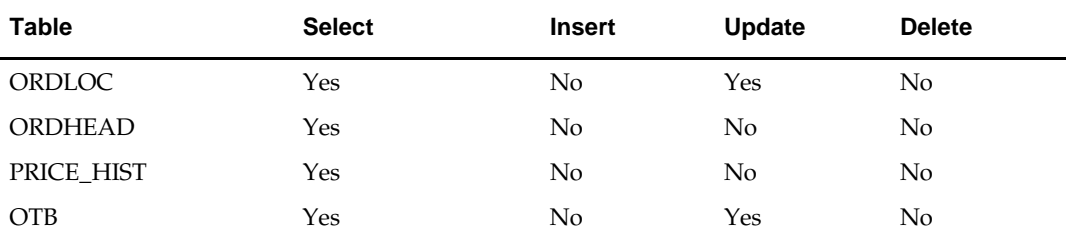

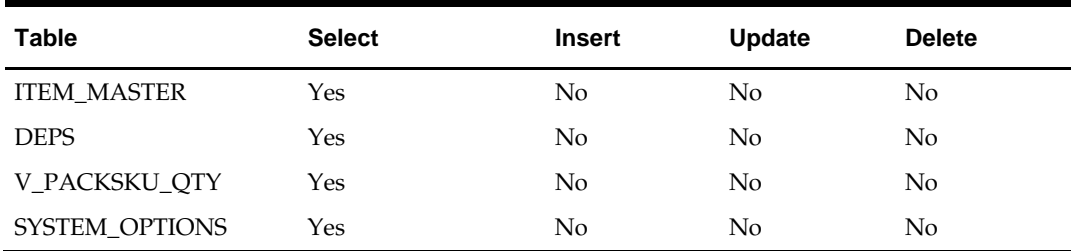

N/A

# **vrplbld (Vendor Replenished Order Build)**

#### **Functional Area**

Purchase order.

#### **Module Affected**

VRPLBLD.PC

#### **Design Overview**

This purpose of this module is to continue the process started by the batch program ediupack.pc of building Oracle retail orders that reflect the vendor-generated orders as received through the EDI 855. This batch supports the localization feature when system\_options localization indicator is set to "Y".

#### **Scheduling Constraints**

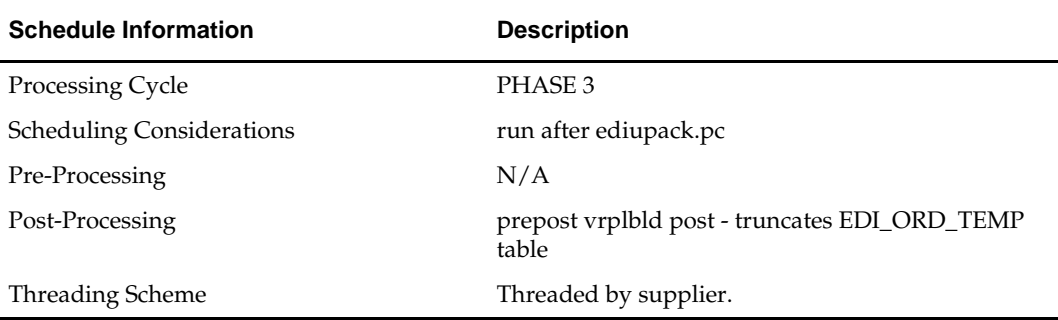

#### **Restart/Recovery**

The logical unit of work for the program is a vendor order number, department and supplier combination. The program's restartability is dependent on the value of the dept\_level\_orders column on the UNIT\_OPTIONS. Allowing multi-department orders ('N') restarts the program from the last successfully processed vendor order number and supplier. If the system requires a department on the orders ('Y'), then the program restarts from the last successfully processed vendor order number, department and supplier.

#### **Locking Strategy**

### **Security Considerations**

N/A

# **Performance Considerations**

N/A

### **Key Tables Affected**

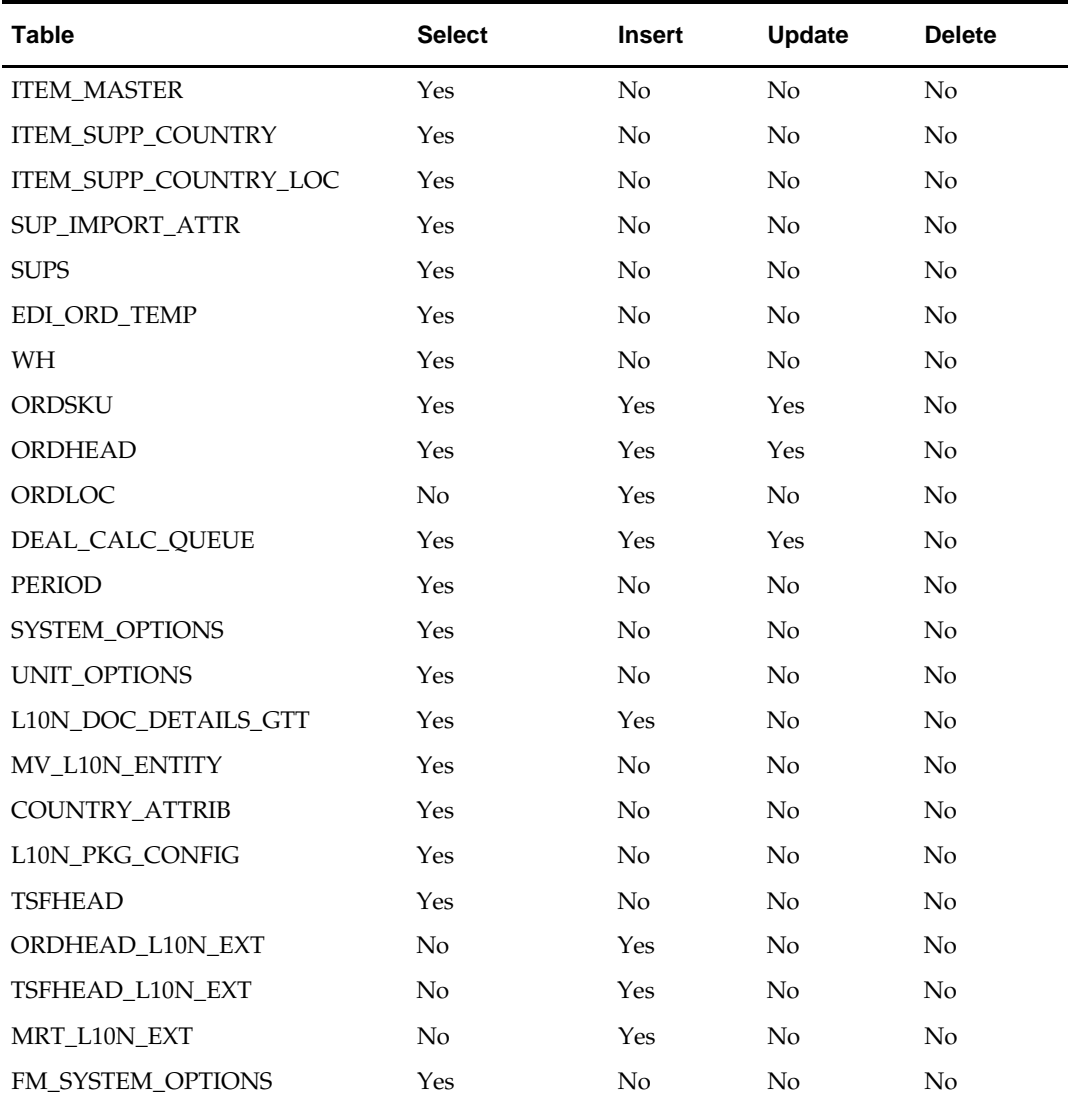

### **I/O Specification**

# **Reclassification Batch**

## **Overview**

Item reclassification is the process through which an item or item list is moved from one department/class/subclass to another.

For a general discussion of merchandise hierarchy, see the chapter "Merchandise Hierarchy Subscription (External)" in volume 2 of this RMS Operations Guide.

When an item is reclassified, stock ledger transactions are written to move the inventory amount associated with this item from the old merchandise hierarchy level to the new one in the stock ledger. If there are active orders for this item, OTB is also updated. Pos\_mods records are written for downloading to stores. History, such as sales history, is NOT moved.

# **Batch Design Summary**

The following batch designs are included in this functional area:

- CREMHIERDLY.PC (Create Merchandise Hierarchy Daily)
- RECLSDLY.PC (Reclass Daily)

# **cremhierdly (Create Merchandise Hierarchy Daily)**

#### **Functional Area**

Reclassification

#### **Module Affected**

CREMHIERDLY.PC

#### **Design Overview**

The CREMHIERDLY.PC batch program reads merchandise hierarchy records from the PEND\_MERCH\_HIER table whose effective date is on or prior to tomorrow. Each record is evaluated for either addition or modification to the hierarchy tables (DIVISION, GROUPS, DEPS, CLASS and SUBCLASS) based on the action and hierarchy types. The inserted/updated records are deleted from the PEND\_MERCH\_HIER table after they are successfully processed.

Note that CREMHIERDLY.PC is only necessary if RMS is *not* the system of record. The table that CREAMHIERDLY.PC reads from (PEND\_MERCH\_HIER) is populated by a reclassification subscription API that is used to synch merchandise hierarchy with an external system.

### **Scheduling Constraints**

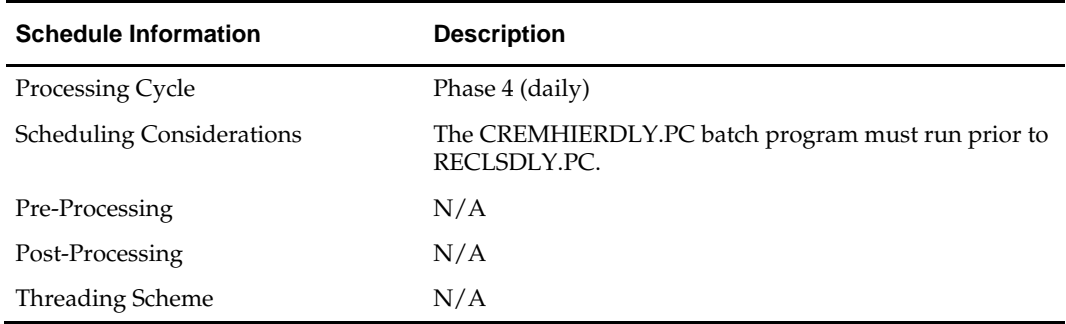

#### **Restart/Recovery**

The logical unit of work for this program is set at the hier\_type, action\_type, and merch\_hier\_id level.

**Locking Strategy**

N/A

# **Security Considerations**

N/A

### **Performance Considerations**

N/A

#### **Key Tables Affected**

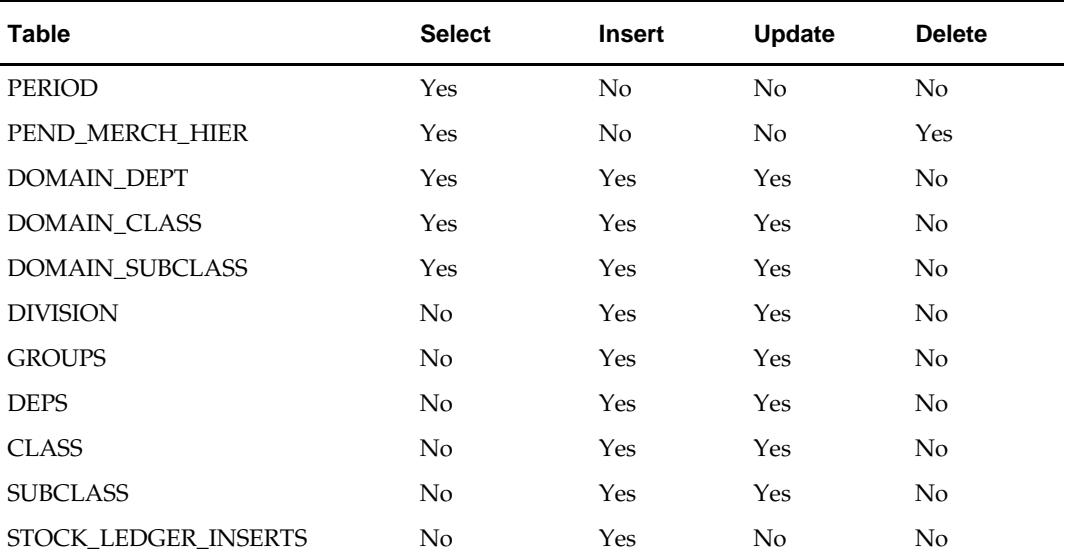

### **I/O Specification**

# **reclsdly (Reclassificaion of Item)**

#### **Functional Area**

Reclassification

#### **Module Affected**

RECLSDLY.PC

#### **Design Overview**

This batch program is executed in order to reclassify items from one merchandise hierarchy to another. The reclassification of items from one department/class and subclass to other is initiated by the RMS application online. The batch program picks up the records that should be reclassified for vdate + 1 and processes them. Item reclassification information is also passed onto the price management system (RPM) through stored procedures and direct database access. As a result, item reclassification data are also inserted or updated on RPM tables.

#### **Scheduling Constraints**

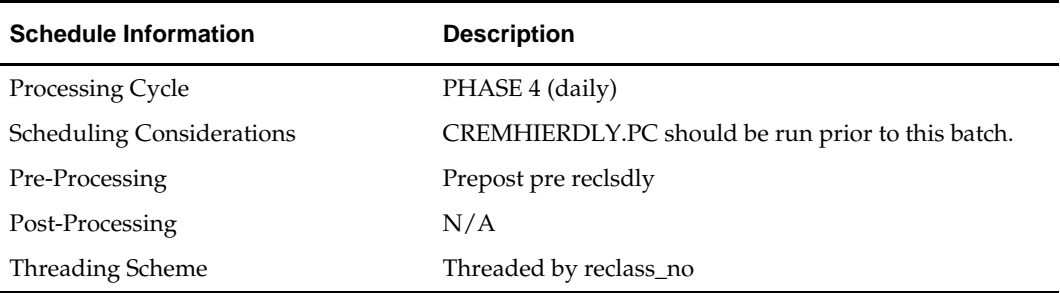

#### **Restart/Recovery**

The logical unit of work is the combination of reclass\_no and item. Restart ability is also based on reclass\_no and item.

#### **Locking Strategy**

N/A

#### **Security Considerations**

N/A

#### **Performance Considerations**

N/A

#### **Key Tables Affected**

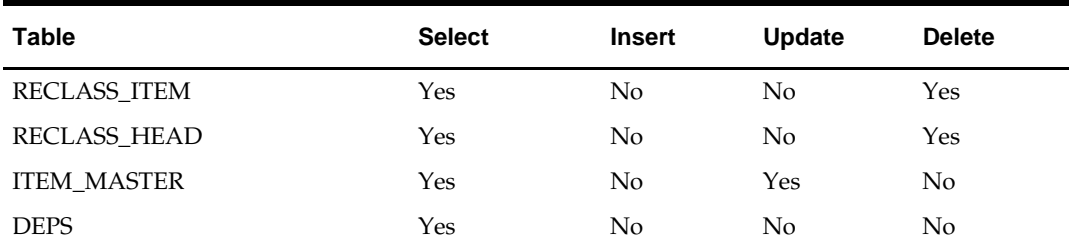

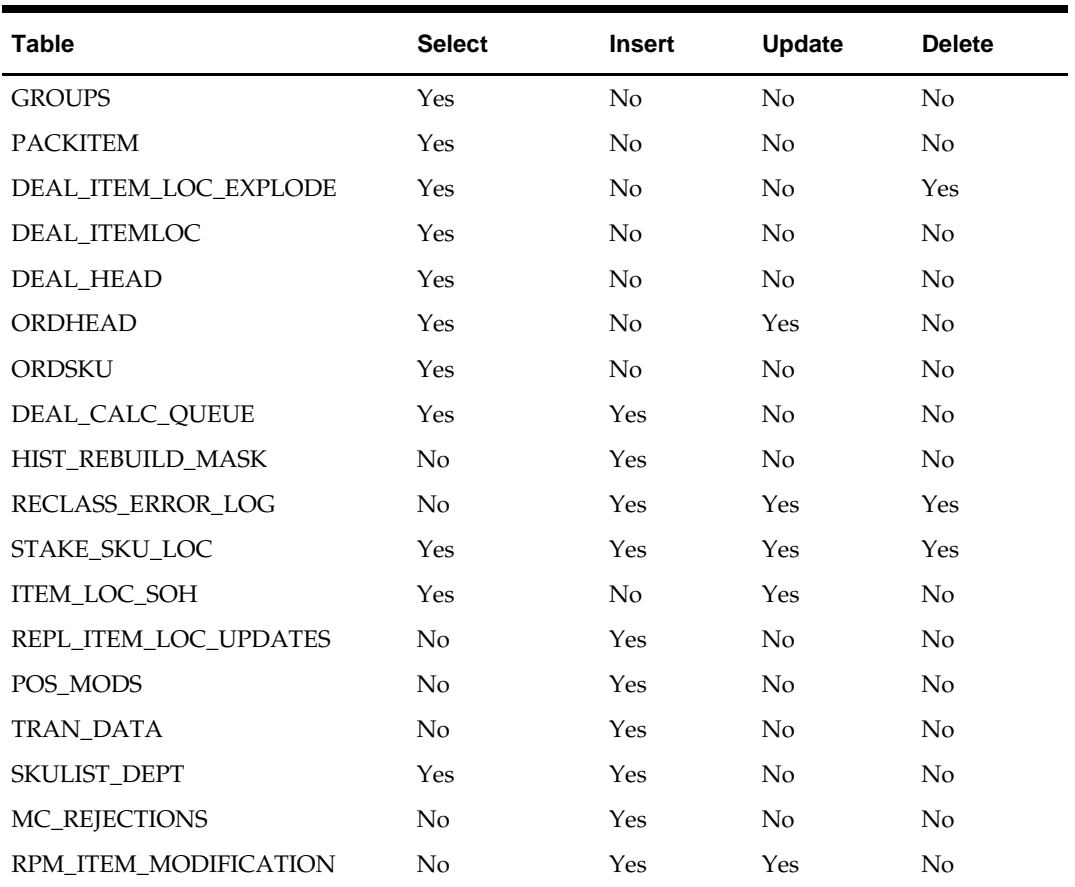

NA

# **Replenishment Batch**

### **Overview**

Replenishment batch module components are designed to manage stock levels, by using stock order allocations. Only RMS replenishment functionality and Oracle Retail Allocation can create stock order allocations. This overview describes batch functionality for replenishment, including investment buy, along with descriptions of the major tables involved in the replenishment process.

### **Replenishment Process**

Replenishment operates in this sequence:

- **1.** Build the purchase order
- **2.** Scale the order
- **3.** Split the order among trucks
- **4.** Compare approved replenishment orders against applicable vendor minimums and reset back to 'W'orksheet status those orders that do not meet minimum quantities

### **Code Values**

The modules REQEXT.PC and RPLEXT.PC use code values to calculate the recommended order quantities for the item-location. Those code values are located on the REPL\_ITEM\_LOC table. Replenishment method values include the following:

- $\blacksquare$   $C$  Constant
- M Minimum/Maximum
- F Floating Point
- T Time Supply (used with forecasting)
- T Time Supply Seasonal (used with forecasting)
- TI Time Supply Issues (used with forecasting)
- D Dynamic (used with forecasting)
- D Dynamic Seasonal (used with forecasting)
- DI Dynamic Issues (used with forecasting)
- SO Store Orders.

### **Investment Buy**

Investment buy facilitates the process of purchasing inventory in excess of the replenishment recommendation in order to take advantage of a supplier deal or to leverage inventory against a cost increase. The inventory is stored at the warehouse or in outside storage to be used for future issues to the stores. The recommended quantity to 'investment buy', that is, to order, is calculated based on the following:

- Amount of the deal or cost increase
- Upcoming deals for the product
- Cost of money
- Cost of storage
- Forecasted demand for the product, using warehouse issue values calculated by Oracle Retail Demand Forecasting
- Target return on investment (ROI)

The rationale is to purchase as much product as profitable at the lower cost and to retain this profit rather than passing the discount on to customers and stores. The determination of how much product is profitable to purchase is based on the cost savings of the product versus the costs to purchase, store and handle the additional inventory.

Investment buy eligibility and order control are set at one of these four levels:

- Supplier
- Supplier-department
- Supplier-location (warehouse locations only)
- Supplier-department-location

Warehouses must be enabled for both replenishment and investment buy on RMS' WH (warehouse) table. In a multi-channel environment, virtual warehouses are linked to the physical warehouse.

The investment buy opportunity calculation takes place nightly during the batch run, after the replenishment need determination, but before the replenishment order build. The investment buy module IBCALC.PC attempts to purchase additional inventory beyond the replenishment recommendation in order to achieve future cost savings. Two distinct events provide the incentive to purchase investment buy quantities:

- A current supplier deal ends within the look-ahead period.
- A future cost increase becomes active within the look-ahead period.

The calculation determines the future cost for a given item-supplier-country-location for physical warehouse locations only.

If the order control for a particular line item is 'buyer worksheet', it may be modified in the buyer worksheet dialog, and can be added to either new or existing purchase orders.

### **Investment Buy System Options**

The following columns are held on the SYSTEM\_OPTIONS table for investment buy:

- look\_ahead\_days–The number of days before a cost event (end of a deal, or a cost increase) that the investment buy opportunity begins to calculate an event
- cost\_wh\_storage–Contains the default cost of warehouse storage, expressed as the weekly cost based on the unit of measure specified in this table's COST\_WH\_STORAGE\_UOM column. This value is held in the primary system currency. You can change this value at the warehouse or warehouse-department level.
- cost\_out\_storage–Contains the default cost of outside storage, expressed as the weekly cost base on the unit of measure specified in COST\_OUT\_STORAGE\_UOM. This value is held in the primary system currency. You can change this value at the warehouse or warehouse-department level.
- cost\_level–Indicates which cost bucket is used when calculating the return on investment for investment buy opportunities. Valid values are 'N' for net cost, 'NN' for net net cost and 'DNN' for dead net net cost.
- storage\_type–Indicates which type of storage cost should be used as the default storage cost when calculating investment buy opportunities. Valid values are 'W'arehouse and 'O'utside. You can change this value at the warehouse or warehouse-department level.
- max\_weeks\_supply–Contains the default maximum weeks of supply to use in the investment buy opportunity calculation. The calculation does not recommend an order quantity that would stock the associated location (currently warehouses only) for a period beyond this number of weeks. You can change this value at the warehouse or warehouse-department level.
- target\_roi– Contains the default return on investment that must be met or exceeded for the investment buy opportunity to recommend an order quantity. You can change this value at the warehouse or warehouse-department level.
- ib\_results\_purge\_days–Contains the number of days that records on the investment buy results table (IB\_RESULTS) should be kept before being purged. If an investment buy result record's create\_date plus this value is equal to or beyond the current system date, the record is deleted by the PREPOST batch module prior to the investment buy opportunity calculation.

**Note:** See also the RMS Data Model for a complete description of the SYSTEM\_OPTIONS table and the investment buy columns.

### **Multiple Sets of Books**

The rplatupd batch program is impacted if you are using multiple sets of books. While a retailer likely will not notice a difference in terms of executing the batch, being aware of this interaction may help diagnose a problem if a batch fails to process. For additional information on multiple sets of books, see the Stock Ledger Batch chapter.

### **Wholesale and Franchise**

The reqext batch program is impacted if you are using wholesale and franchise functionality. While a retailer likely will not notice a difference in terms of executing the batch, being aware of this interaction may help diagnose a problem if a batch fails to process. For additional information on wholesale and franchise, see the Wholesale/Franchise Batch chapter.

### **Legal Entities**

The rplbld batch program is impacted if you are specifying legal entities.

RMS truly reflects an importing process that is typical to a retailer's import business practices.

A global retailer that conducts an importing process within their business typically does so for legal or taxation reasons. For example, a company in Mexico has to comply with a government regulation mandating the need to provide "First Hand Sale" information to the end customer. First hand sale is referred to as any transaction between the direct importer of goods and the end customer. By setting up an importer entity within the company, a company in Mexico is able to comply with the regulation by sourcing the goods through the importer entity before transferring it to the store and warehouse locations.

RMS reflects a retailer's import business practices in the following ways:

- Recognizes an importer or exporter in the system operating in different entities as the retailer's regular retail store or warehouse.
- Allows purchase orders to stores and warehouses to flow through the importer or exporter.
- Handles shipments and receipts at the importer/exporter level.

# **Multiple Deliveries/Multiple Suppliers**

The rplatupd, ociroq, reqext, rplext, supsplit, supcnstr, rplbld, rplsplit, and rplapprv batch programs are impacted if you are using Multiple Deliveries/Multiple Suppliers.

RMS provides retailers the option of creating store orders for items with multiple delivery instructions per day for the same item. RMS provides this multiple deliveries per day support by generating multiple purchase orders and/or transfers based on need day and delivery slot.

Since the replenishment batch can be run during the day time, it is necessary to lock the important transaction tables. The following tables are locked for the intraday replenishment:

- TSF\_DETAIL
- ITEM\_LOC\_SOH
- ORD\_IMV\_MGMT
- **CONTRACT\_DETAIL**
- CONTRACT\_HEAD
- DEAL\_HEAD
- ALLOC\_CHRG
- ALLOC\_HEADER
- ALLOC\_DETAIL
- ORDLOC
- ORDLOC\_REV
- ORDLOC\_WKSHT
- ORDLOC\_EXP
- **•** ORDCUST
- ORDHEAD\_REV
- **•** ORDSKU
- REQ DOC
- **TIMELINE**
- **•** ORDLC
- DEAL\_ITEMLOC\_DIV\_GRP
- DEAL\_ITEMLOC\_DCS
- **•** DEAL ITEMLOC ITEM
- DEAL\_ITEMLOC\_PARENT\_DIFF
- DEAL\_THRESHOLD
- **•** DEAL DETAIL
- DEAL\_QUEUE
- DEAL\_CALC\_QUEUE
- **REV\_ORDERS**

### **Supplier Inventory Parameters**

The rplbld batch program is impacted by supplier inventory parameters. In RMS, users are able to set up inventory parameters for any supplier in the system. The inventory parameters are maintained in the Supplier Inventory Management Information dialog (supivmgt) accessed from the Inventory Management Options menu from the Supplier Maintenance (supmaint) main screen.

The inventory parameters are used during the replenishment review process. They relate to truck scaling, truck splitting, due order processing, and investment buy.

The inventory parameters are driven by the inventory management level that is assigned at the supplier level specified in the Supplier Maintenance screen. It is the level at which inventory received from each supplier is reviewed for replenishment purposes.

If the inventory management level is set as supplier/location or supplier/department/location, users can set inventory parameters for a physical warehouse.

This functionality can accommodate the business requirements of retailers that utilize direct shipments to the stores. RMS allows supplier inventory management parameters to be set up for a store and store location list. This is used within the replenishment cycle for functions relating to truck scaling, order splitting, constraints, and truckload filling.

# **Batch Design Summary**

The following batch designs are included in this functional area:

- batch\_rplapprvgtax.ksh (Automatic Replenishment Order Tax Update)
- CNTRPRSS.PC (Contract Replenishment Processing)
- IBCALC.PC (Investment Buy Calculation)
- IBEXPL.PC (Investment Buy Explode)
- OCIROQ (Recommended Order Quantity)
- REPLADJ.PC (Replenishment Adjustment)
- REPLSIZEPROFILE.PC (Replenishment Size Profile Update)
- **REQEXT.PC** (Replenishment Quantity Extract)
- RILMAINT.PC (Replenishment Item Location Maintenance)
- **RPLAPPRV.PC (Replenishment Approve)**
- RPLATHISTPRG.PC (Replenishment Attribute History Purge)
- **RPLATUPD.PC (Replenishment Attribute Update)**
- RPLBLD.PC (Replenishment Order Build)
- RPLEXT.PC (Replenishment Extract)
- RPLPRG.PC (Replenishment Purge)
- RPLPRG\_MONTH (Replenishment Purge Monthly)
- **RPLSPLIT.PC** (Replenishment Splitting)
- SUPCNSTR.PC (Supplier Constraint Scaling)
- SUPSPLIT.PC (Supplier Split)

# **batch\_rplapprvgtax (Automatic Replenishment Order Tax Update)**

#### **Functional Area**

Replenishment

#### **Module Affected**

batch\_rplapprvgtax.ksh

#### **Design Overview**

This script calls the TAX\_THREAD\_SQL.LOAD\_REPL\_ORDER\_TAX\_BREAKUP to enable parallel execution via multiple thread calls to the L10N\_BR\_INT\_SQL.LOAD\_ORDER\_TAX\_OBJECT function to compute taxes for approved replenishment orders. Computed taxes are inserted/updated into the ORD\_TAX\_BREAKUP table.

This batch should be run only for Global Tax (GTAX) configuration.

#### **Scheduling Constraints**

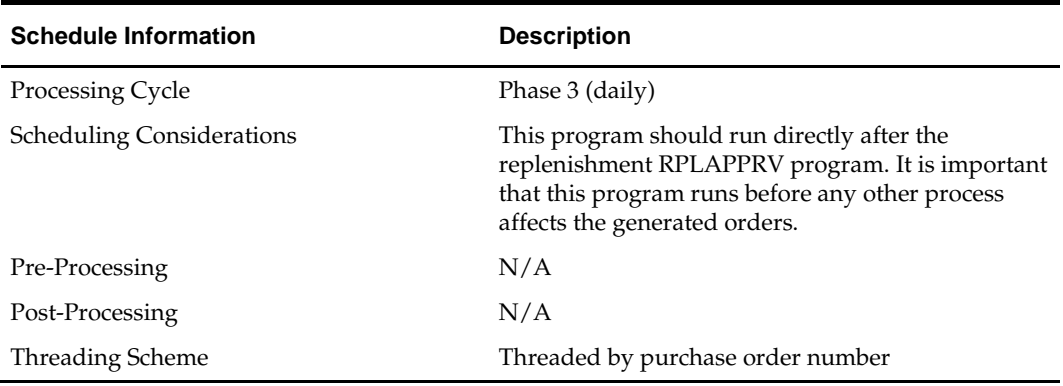

#### **Restart/Recovery**

The logical unit of work is a set of purchase orders. Purchase order numbers in the REPL\_APPRV\_GTAX\_QUEUE table are assigned a thread number given the number of slots.

The same table drives the restart and recovery as well. Purchase orders in a thread that successfully complete execution are deleted from REPL\_APPRV\_GTAX\_QUEUE. Any restart after a fatal error will include the failed purchase order numbers when assigning new threads.

#### **Locking Strategy**

This program locks records in the REPL\_APPRV\_GTAX\_QUEUE table during execution.

#### **Security Considerations**
# **Performance Considerations**

The size (i.e. number of item/locations) of a PO should be considered when determining the number of parallel threads/slots as a PO is the smallest unit of work. Two potential problems can arise due to this threading scheme:

- Unbalanced threads where equal number of POs are assigned per thread but the number of item/locations in one thread significantly outnumber the other. This can lead to significant time waiting for one thread to finish.
- "Out of memory" errors either in the PL/SQL package or in the integrated tax solution.

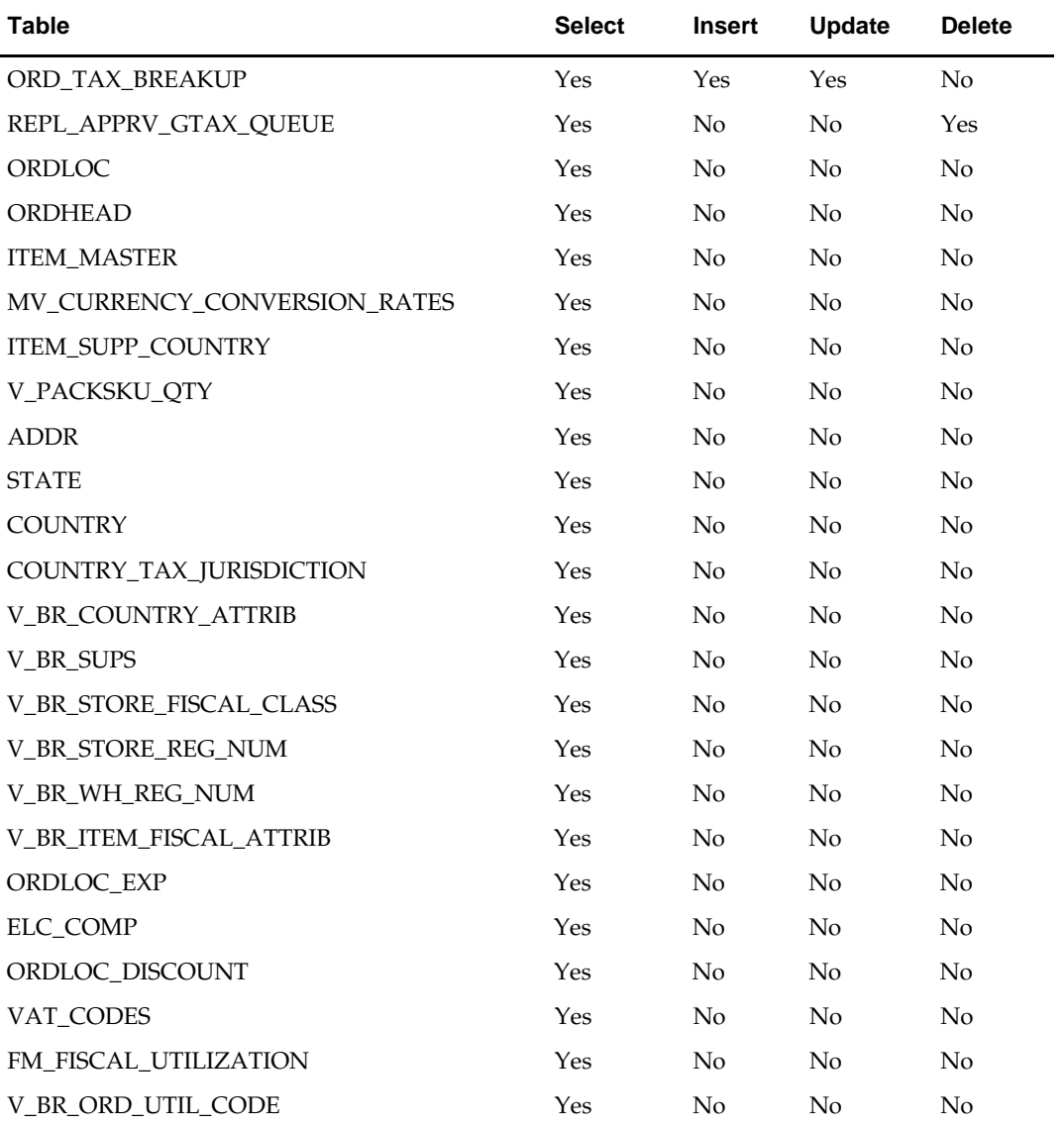

#### **Key Tables Affected**

#### **I/O Specification**

# **cntrprss (Contract Replenishment)**

#### **Functional Area**

**Contracts** 

#### **Module Affected**

CNTRPRSS.PC

#### **Design Overview**

This module evaluates contracts of type A, C, and D. Contracts are ranked so that orders are created off the best contracts first. The criteria for ranking are smallest lead-time, cheapest cost, contract status (closed preferred over open), and contract type (type C are preferred over D).

It updates the temporary orders created by the item replenishment extract (RPLEXT.PC) module with the contract and supplier information of the best available contract for each item and populates the repl\_results table. This module is only run if contracting is turned on in the system.

#### **Scheduling Constraints**

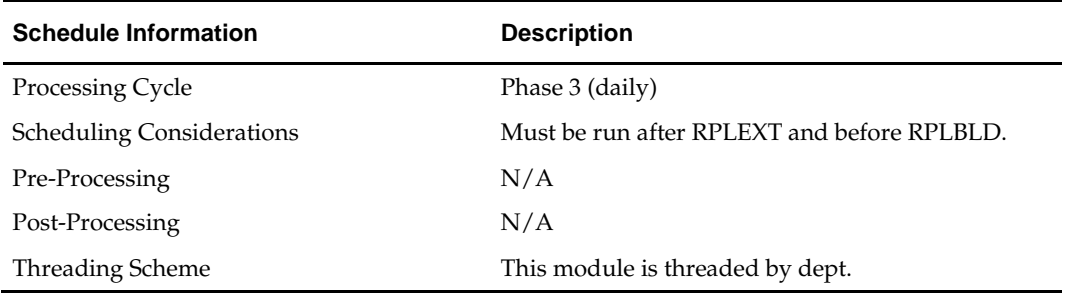

#### **Restart/Recovery**

As the item requirements can span across different locations, the logical unit of work varies for each item requirement. For each item requirements, records are commited to the database.

#### **Locking Strategy**

N/A

**Security Considerations**

N/A

#### **Performance Considerations**

N/A

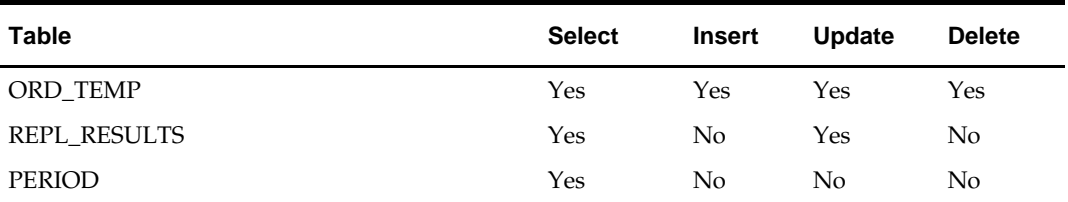

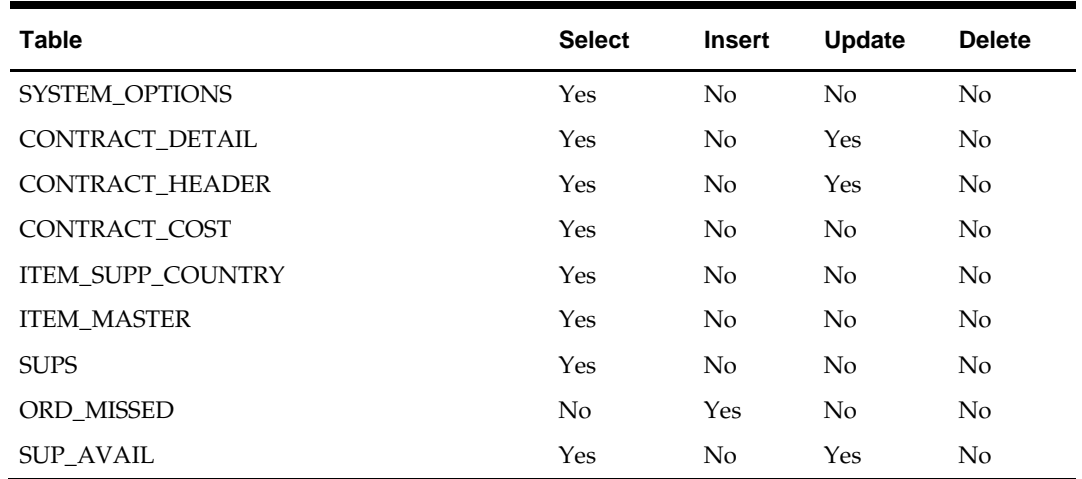

N/A

# **ibcalc (Investment Buy Calculation)**

### **Functional Area**

Investment Buy

### **Module Affected**

IBCALC.PC

#### **Design Overview**

The IBCALC.PC batch program is the engine of investment buy processing. It identifies investment (IB) buy opportunities and calculates recommended order quantities (ROQs) that meet the target return-on-investment (ROI)

This module calculates forward buy opportunities using:

- Carrying costs
- **•** Ordering parameters
- **Deals**
- **Cost changes**
- **Forecasts**
- **Inventory levels**
- Target ROI (return on investment)

The deals and cost change components are contained on a FUTURE\_COST table. This table holds a tuple for each future date that has a costing event (for example, a cost change, deal activation/deactivation). Oracle Retail assumes default costing bracket and default deal thresholds.

# **Scheduling Constraints**

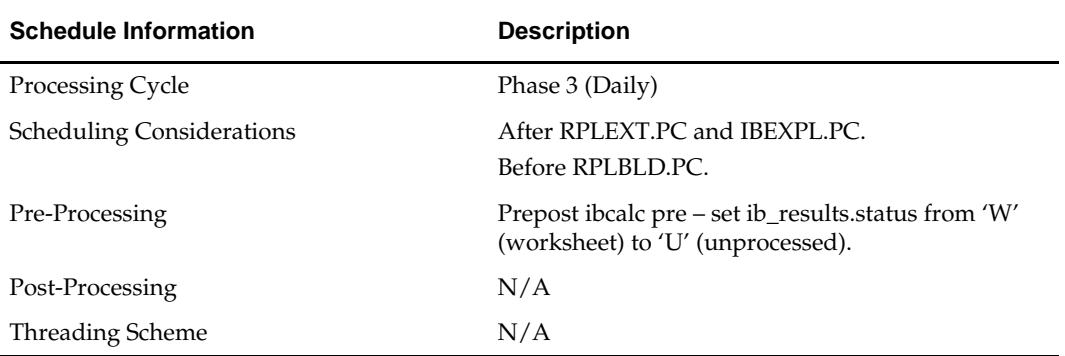

# **Restart/Recovery**

The logical unit of work is item and location combination.

# **Locking Strategy**

N/A

# **Security Considerations**

N/A

# **Performance Considerations**

N/A

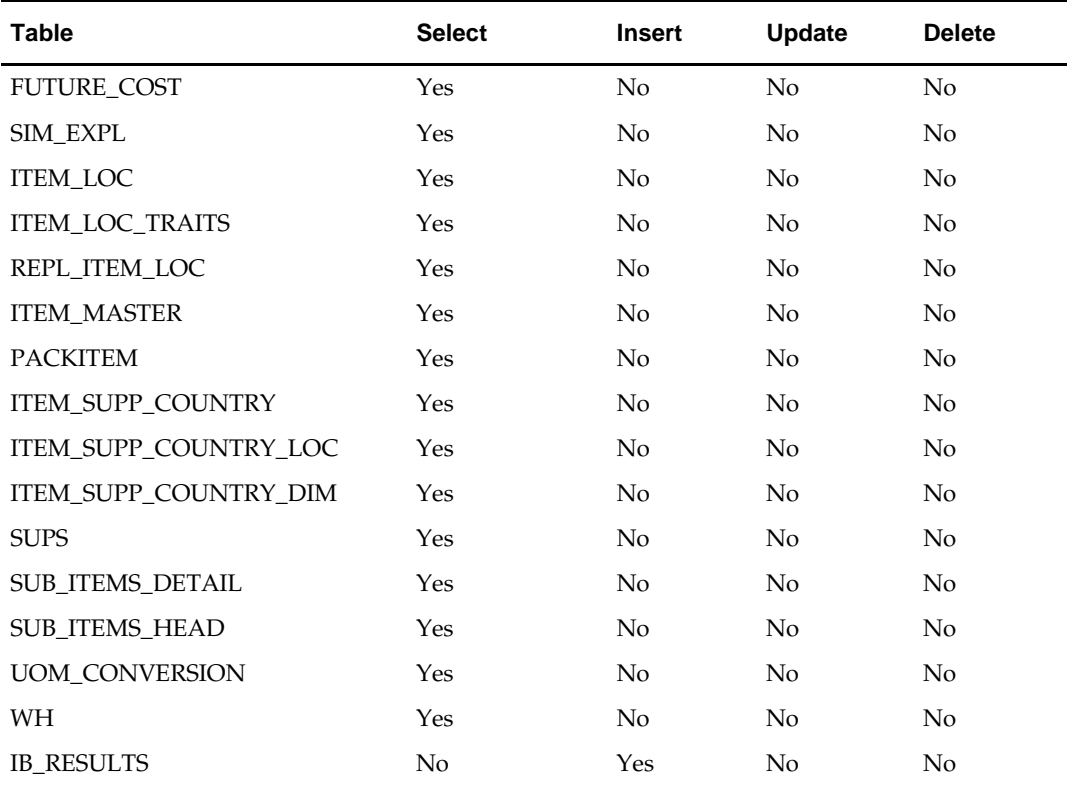

 $N/A$ 

# **ibexpl (Investment Buy Explosion)**

#### **Functional Area**

Investment Buy

### **Module Affected**

IBEXPL.PC

### **Design Overview**

The IBEXPL batch program pre-qualifies investment buy (IB) legible wh/dept and IB legible supp/dept/locs.

The WH\_DEPT table holds IB parameters at the WH or at the wh/dept level. If there are IB parameters defined at the wh/dept level, they are used. If there are not IB parameters defined at the wh/dept level, the IB parameters at the WH level are used. If IB parameters are not defined at either level, system level IB parameters (system\_options) are used. The first part of this program sends IB parameters to the wh/dept level no matter what level they are held at in the database. The results are written to the WH\_DEPT\_EXPL table.

Next wh\_dept\_expl (with all legible wh/dept combos) is combined with sup\_inv\_mgmt to get the final list of all legible sup/dept/locs.

sup\_inv\_mgmt determines whether or not a given sup/dept/loc combo is IB legible. The main problem is that this table can store information at different levels depending upon the supplier's inv\_mgmt\_lvl (SUPS.INV\_MGMT\_LVL).

- Sup (S)
- Sup/dept (D)
- Sup/loc (L)
- Sup/dept/loc (A)

If the record is not found at the level suggested by the SUPS.INV\_MGMT\_LVL, it needs to look up the hierarchy as shown below, up to the highest level (sup). If no record exists as the sup level, it is not IB legible.

- Sup
- Sup/dept -> sup
- $Sup/loc$  -> sup
- $Sup/depth/loc \rightarrow sup/depth \rightarrow sup$

The second part of this program explodes the SUP\_INV\_MGMT table down to the sup/dept/loc level by filling in the implied rows. The exploded sup\_inv\_mgmt information is only done for IB legible wh/dept combinations from wh\_dept\_expl. The results are placed on sim\_expl.

### **Scheduling Constraints**

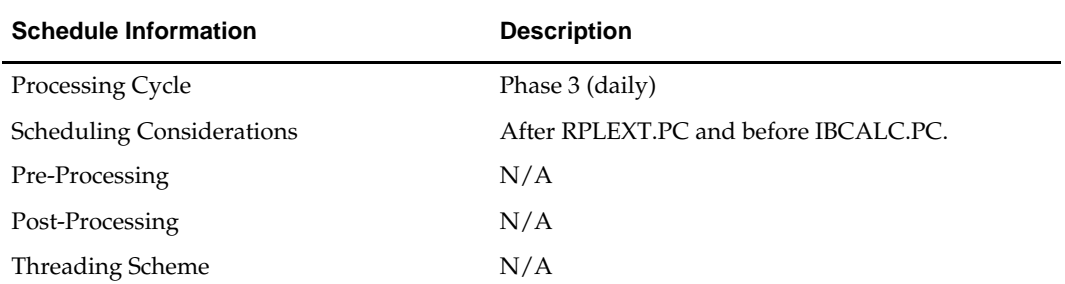

### **Restart/Recovery**

N/A

#### **Locking Strategy**

N/A

### **Security Considerations**

This program requires special permissions. It must be run by an Oracle user that is granted the following privileges, or be run by a database administrator.

'drop any table'

AND

'alter any index'

**Performance Considerations**

N/A

# **Key Tables Affected**

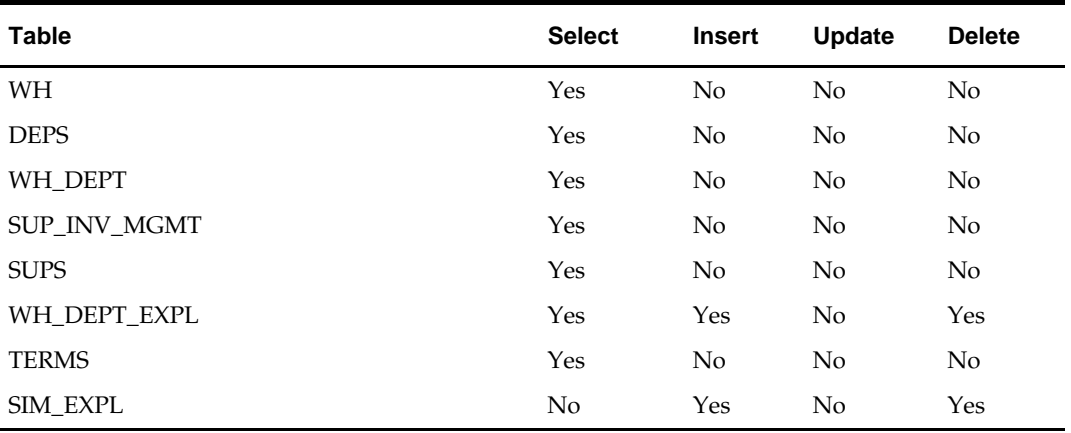

#### **I/O Specification**

# **ociroq (Recommended Order Quantity)**

# **Functional Area**

Replenishment

### **Module Affected**

OCIROQ.C

# **Design Overview**

This batch module is used to calculate the net inventory position of the items and determines the ROQ, which are on replenishment. The recommended order quantities are stored in RPL\_NET\_INVENTORY\_TMP table. This information is extracted by REQEXT (item requisition extraction). During day runs, this program will process only Store Order records with delivery slots. During night runs, it processed all the records.

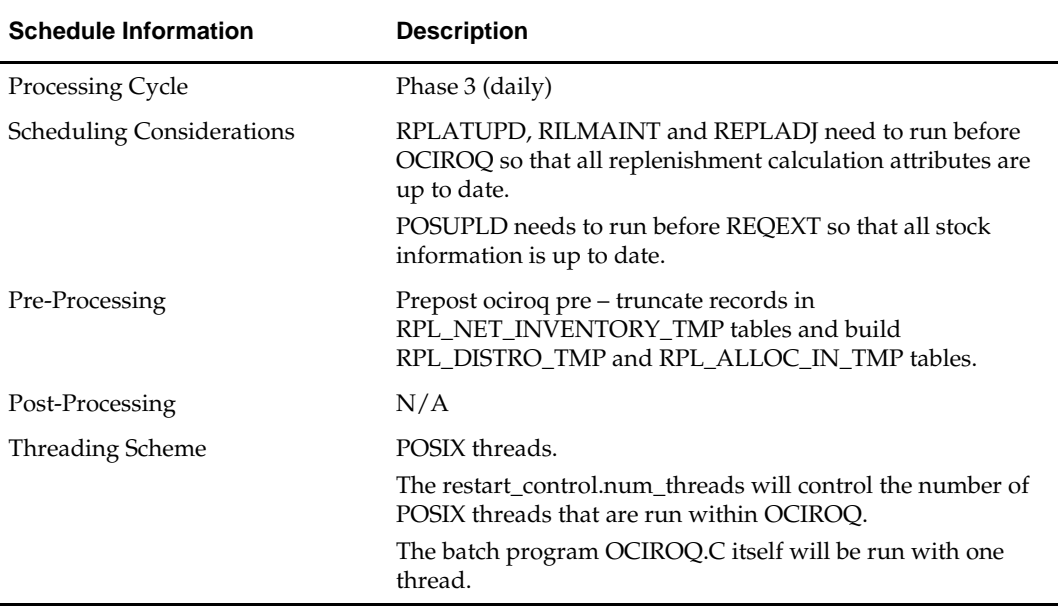

# **Scheduling Constraints**

#### **Restart/Recovery**

The program processes all items on REPL\_DAY for the current day. If the program fails, the RPL\_NET\_INVENTORY\_TMP table will be truncated prior to restarting.

#### **Locking Strategy**

STORE\_ORDER table records are locked while calculating ROQ.

#### **Security Considerations**

N/A

#### **Performance Considerations**

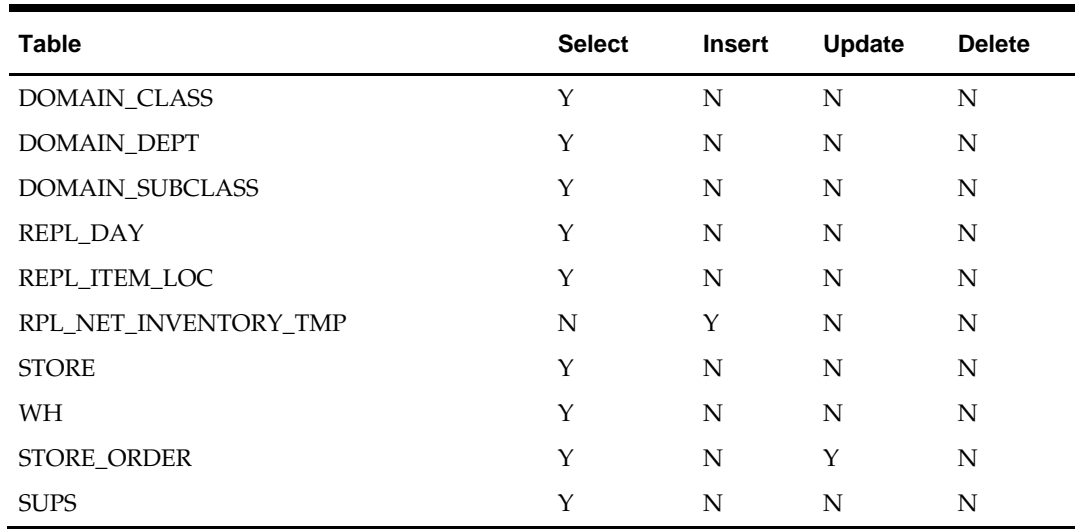

#### **Key Tables Affected**

#### **I/O Specification**

N/A

# **repladj (Replenishment Adjustment)**

### **Functional Area**

Replenishment

#### **Module Affected**

REPLADJ.PC

# **Design Overview**

This batch module recalculates the maximum stock levels for all item-location combinations with replenishment method of 'F' (floating point). The floating model stock method dynamically calculates an order-up-to-level. The calculated order-up-to-level is written to REPL\_ITEM\_LOC table.

The maximum model stock (used for calculating order-up-to-level) is derived using the sales history of various periods of time in order to accommodate seasonality as well as trend. The sales history is obtained from the ITEM\_LOC\_HIST table.

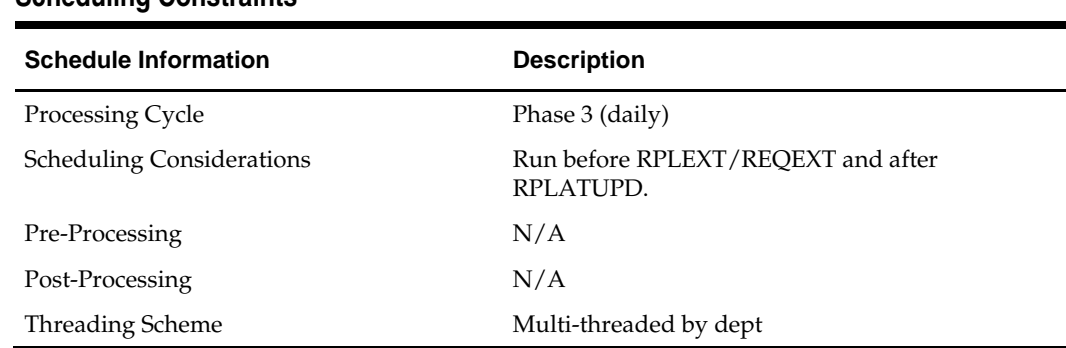

#### **Scheduling Constraints**

# **Restart/Recovery**

Themodule has restart/recovery based on item/ location. Records are committed to the database when commit\_max\_ctr defined in the RESTART\_CONTROL table is reached.

### **Locking Strategy**

N/A

#### **Security Considerations**

N/A

#### **Performance Considerations**

N/A

#### **Key Tables Affected**

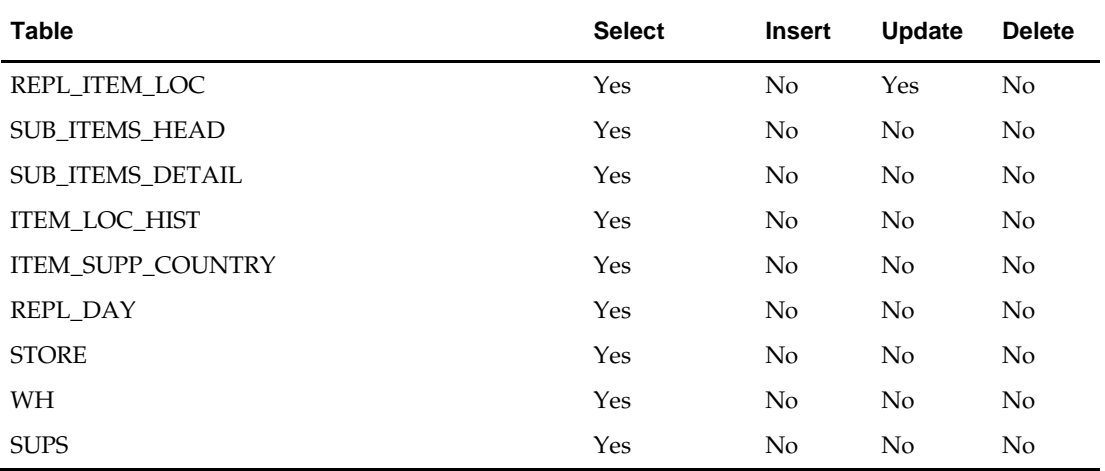

#### **I/O Specification**

N/A

# **replsizeprofile (Replenishment Size Profile Update)**

#### **Functional Area**

Replenishment

#### **Module Affected**

REPLSIZEPROFILE.PC

#### **Design Overview**

The batch module does a total synchronization update of the RMS\_SIZE\_PROFILE table with data from the ALC\_SIZE\_PROFILE table if allocation product is installed. It also does a complete refresh of the MV\_SIZE\_PROFILE materialized view used by the RPLATUPD batch and REPLATTR form when size curves are applied to the items being replenished.

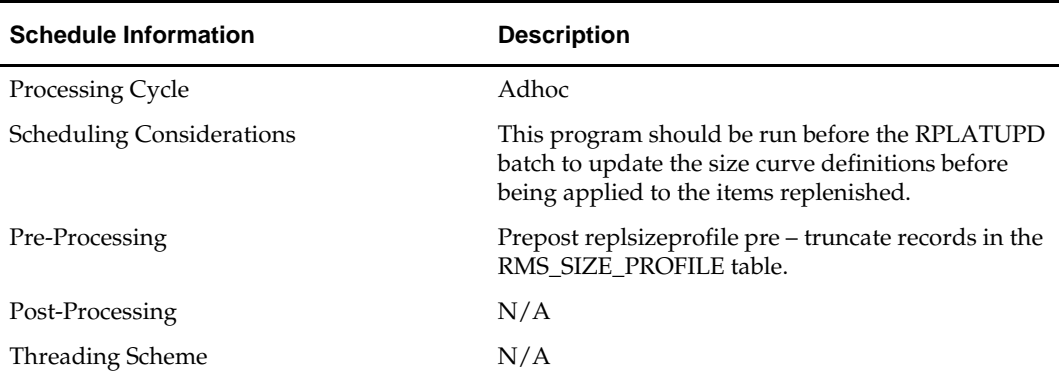

#### **Scheduling Constraints**

#### **Restart/Recovery**

N/A

**Locking Strategy**

N/A

# **Security Considerations**

N/A

### **Performance Considerations**

The dynamic query that inserts into RMS\_SIZE\_PROFILE with records selected from the ALC\_SIZE\_PROFILE is parallel hinted to improve performance. The parallel degree can be updated depending on the environment resources.

# **Key Tables Affected**

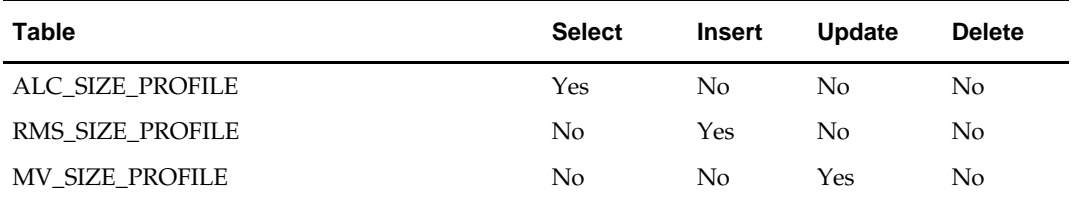

# **I/O Specification**

# **reqext (Replenishment Quantity Extract)**

#### **Functional Area**

Replenishment

#### **Module Affected**

REQEXT.PC

#### **Design Overview**

The item requisition extraction module performs the automatic replenishment of items from warehouses to stores. It runs through every item-store combination set to be reviewed on the current day, and calculates the quantity of the item, known as the recommended order quantity (ROQ) that needs to be transferred to the store (if any). In addition, it distributes this ROQ over any applicable alternate items associated with the item.

Wholesale/Franchise stores can only be on Store Order replenishment. These store\_orders are always associated with a given Wholesale/Franchise order. In case of Wholesale/Franchise stores, ROQ is broken down by item/store/wf\_order\_no/need date combination. Here, ROQ is the need quantity of store order corresponding to the Wholesale/Franchise order/need date.

Once the transfer quantity of an item has been calculated, transfers are created and records are written to the replenishment results table (REPL\_RESULTS) based on the replenishment order control indicator. For wholesale/franchise stores, separate transfers are created based on the need date and will be linked back to the Wholesale/Franchise order through the ext\_ref\_no field.

This batch inserts records into the respective tables for supporting the localization feature. This is applicable only when the localization indicator is "Y" in system\_options.

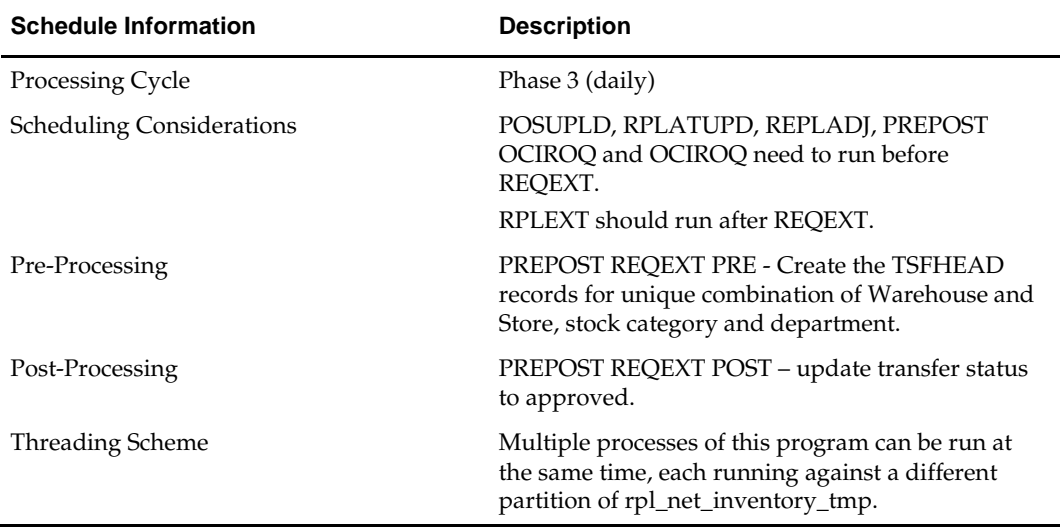

#### **Scheduling Constraints**

#### **Restart/Recovery**

The logical unit of work is an item/source warehouse. Restart/recovery is achieved implicitly because repl\_item\_loc records that have been processed are updated with a last review date and only records that have not been reviewed today will be picked up by

the driving cursor again. Records will be committed to the database when commit\_max\_ctr defined in the RESTART\_CONTROL table is reached. During the night run the batch processed only those store order records with delivery slot. The review dates are not updated during day run. During night all the records are processed irrespective of the delivery slots.

#### **Locking Strategy**

This program locks TSFDETAIL and ITEM\_LOC\_SOH tables.

#### **Security Considerations**

N/A

### **Performance Considerations**

N/A

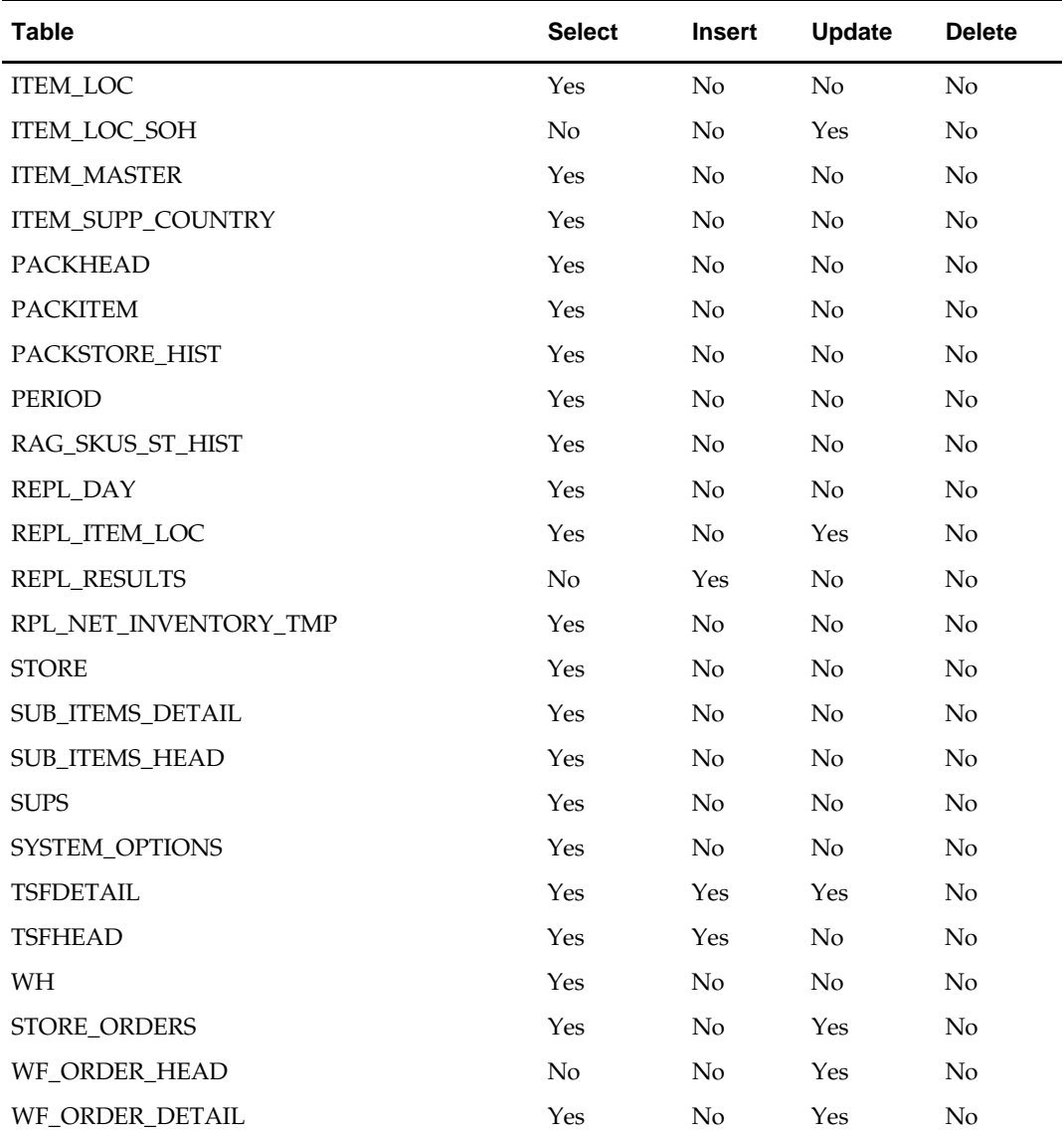

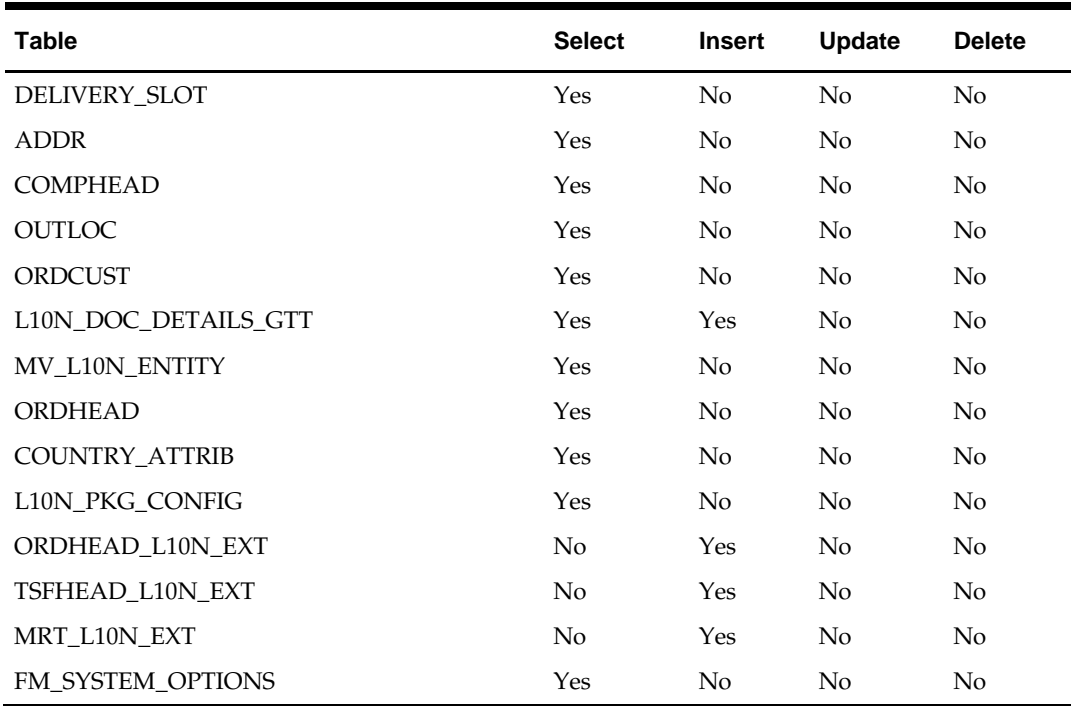

N/A

# **rilmaint (Replenishment Item Location Maintenance)**

#### **Functional Area**

Replenishment

# **Module Affected**

RILMAINT.PC

#### **Design Overview**

This module transfers the replenishment attributes from REPL\_ITEM\_LOC\_UPDATES to REPL\_ITEM\_LOC. REPL\_ITEM\_LOC\_UPDATES is populated when certain attributes effecting replenishment are modified. These attributes are located across the entire system and are monitored for changes by a series of triggers and modules. Once a change is logged in REPL\_ITEM\_LOC\_UPDATES, RILMAINT.PC will note the type of change and update REPL\_ITEM\_LOC appropriately.

#### **Scheduling Constraints**

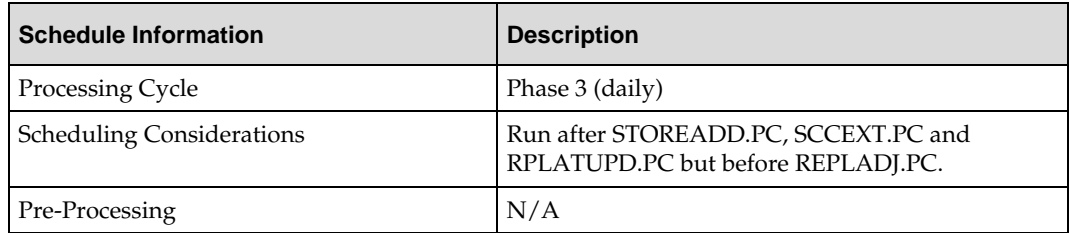

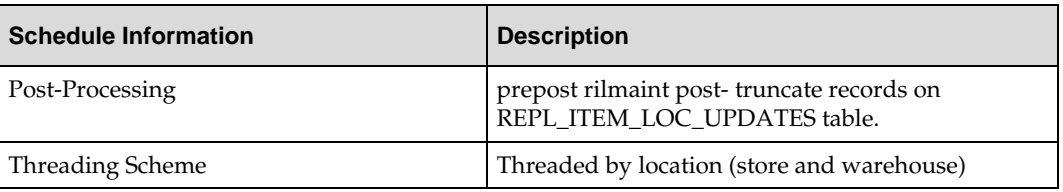

# **Restart/Recovery**

The logical unit of work for RILMAINT is item, change type and location. Records are committed to the database once commit\_max\_counter defined in the RESTART\_CONTROL table is reached.

# **Locking Strategy**

N/A

# **Security Considerations**

N/A

#### **Performance Considerations**

N/A

#### **Key Tables Affected**

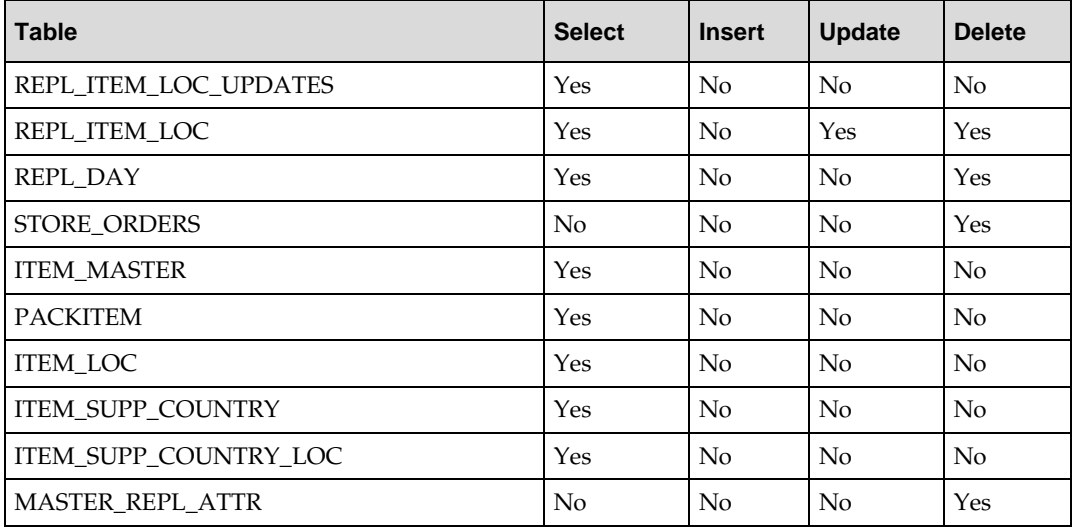

# **I/O Specification**

# **rplapprv (Automatic Replenishment Order Approval)**

# **Functional Area**

Replenishment

# **Module Affected**

RPLAPPRV.PC

# **Design Overview**

This program looks at all replenishment, vendor and contract orders created during the nightly batch run. These orders are compared with any vendor minimums that may exist. Orders that do not meet the vendor minimums are either deleted or placed in worksheet status. A flag, held at the supplier inventory management level

(ORD\_INV\_MGMT.ORD\_PURGE\_IND), determines what action is taken on orders that fail minimums. Vendor generated orders are not subject to these minimum checks.

Vendor minimums can be held at the order, item, or location level. Order and location level minimums are held on the SUP\_INV\_MGMT table. There is a flag that determines if they are applied at the order level or at the location level. Vendor minimums at the SKU level are held on the ITEM\_SUPP\_COUNTRY table.

When the ORD\_INV\_MGMT.ORD\_PURGE\_IND is 'N', a failure at any level causes the order to be placed in worksheet status. When the ORD\_INV\_MGMT.ORD\_PURGE\_IND is 'Y', a failure at the location level causes the offending location to be deleted; a failure at the SKU level causes the problematic SKU to be deleted; and a failure at the order level caused the entire order to be deleted.

For any orders that fail vendor minimums when the

ORD\_INV\_MGMT.ORD\_PURGE\_IND is 'Y', a record is written to the SUPS\_MIN\_FAIL table for reporting purposes. This table is purged during the pre-processing of this batch program.

After order records are updated, any applicable deals, brackets and allowances are applied to the orders. Open to buy is then updated for any orders built in approved status. If any orders are contract orders, the contract amounts are updated as well to reflect any order record deletions.

This program runs in both (multi-channel and non multi-channel) environments.

An order may not pass vendor minimum checks assuming that the vendor minimum checks are performed for a physical WH. If the vendor minimum is not met for a physical location, all the virtual WHs on the order within the physical WH will need to be removed along with associated allocations.

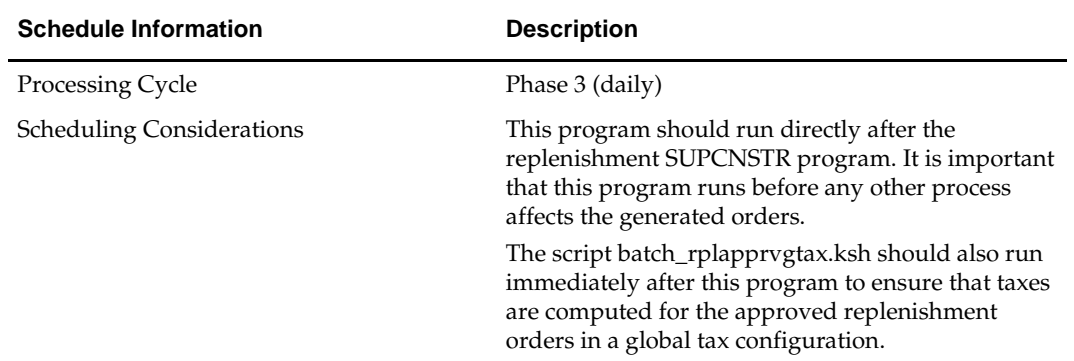

#### **Scheduling Constraints**

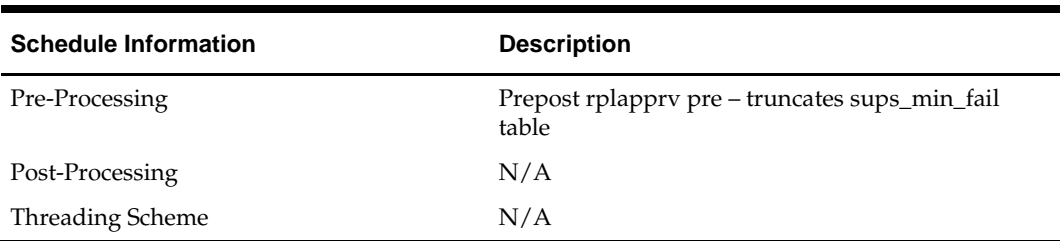

### **Restart/Recovery**

The logical unit of work is order number. Records will be committed to the database when commit\_max\_ctr defined in the RESTART\_CONTROL table is reached.

### **Locking Strategy**

This program locks ALLOC\_HEADER, ALLOC\_DETAIL and CONTRACT\_HEADER during day runs.

#### **Security Considerations**

N/A

# **Performance Considerations**

N/A

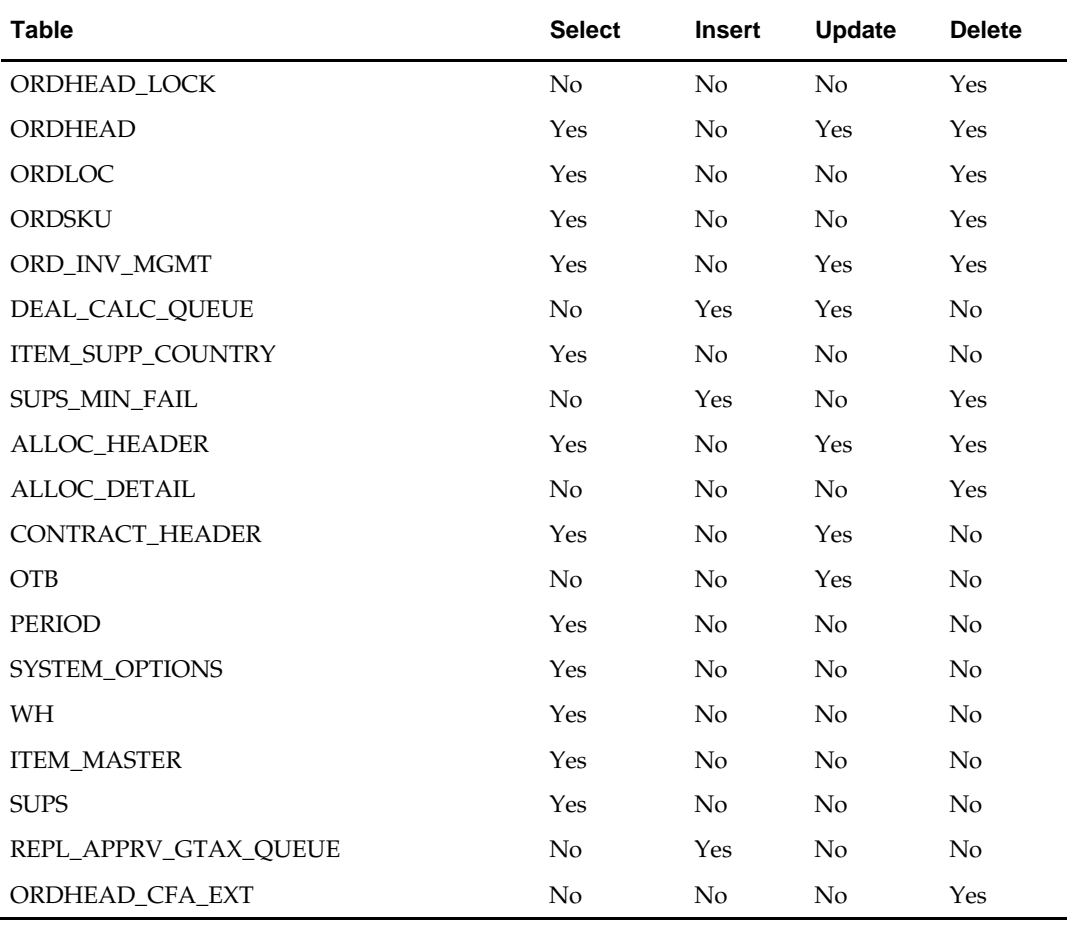

N/A

# **rplathistprg (Replenishment Attribute History Purge)**

#### **Functional Area**

Replenishment

#### **Module Affected**

RPLATHISTPRG.PC

#### **Design Overview**

The batch purges data from the REPL\_ATTR\_UPD\_HIST table outside the number of retention weeks defined in the system options.

#### **Scheduling Constraints**

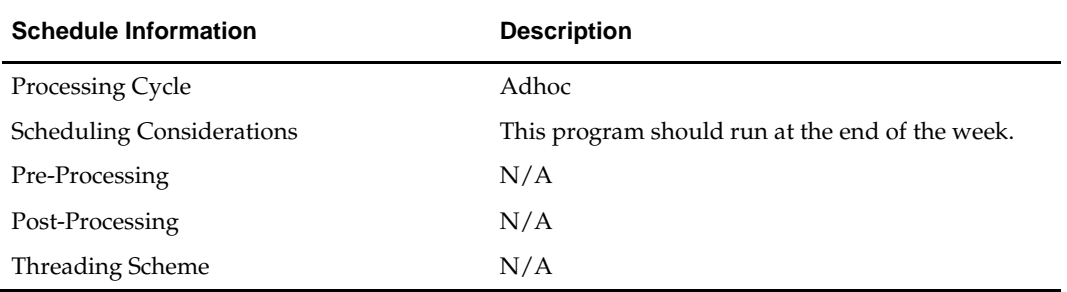

#### **Restart/Recovery**

N/A

#### **Locking Strategy**

N/A

#### **Security Considerations**

N/A

#### **Performance Considerations**

The batch is designed to take advantage of the REPL\_ATTR\_UPD\_HIST table partitions. It uses truncate partition to purge the data outside the retention window.

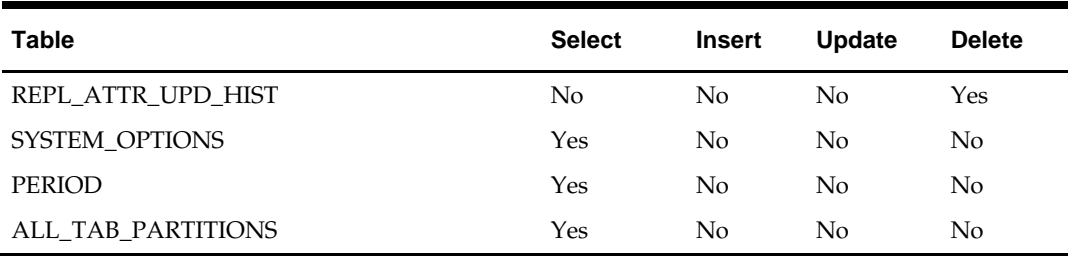

N/A

# **rplatupd (Replenishment Attribute Update)**

#### **Functional Area**

Replenishment

### **Module Affected**

RPLATUPD.PC

### **Design Overview**

The batch module reads replenishment attributes from the REPL\_ATTR\_UPDATE\_ITEM and REPL\_ATTR\_UPDATE\_LOC tables and processes the item location relationships to determine what replenishment attributes for what locations have to be updated.

Replenishment attributes for each item/location are recorded in REPL\_ITEM\_LOC table. Review cycle information is kept on the REPL\_DAY table. The rejected records are written to the MC\_REJECTIONS table for later reporting.

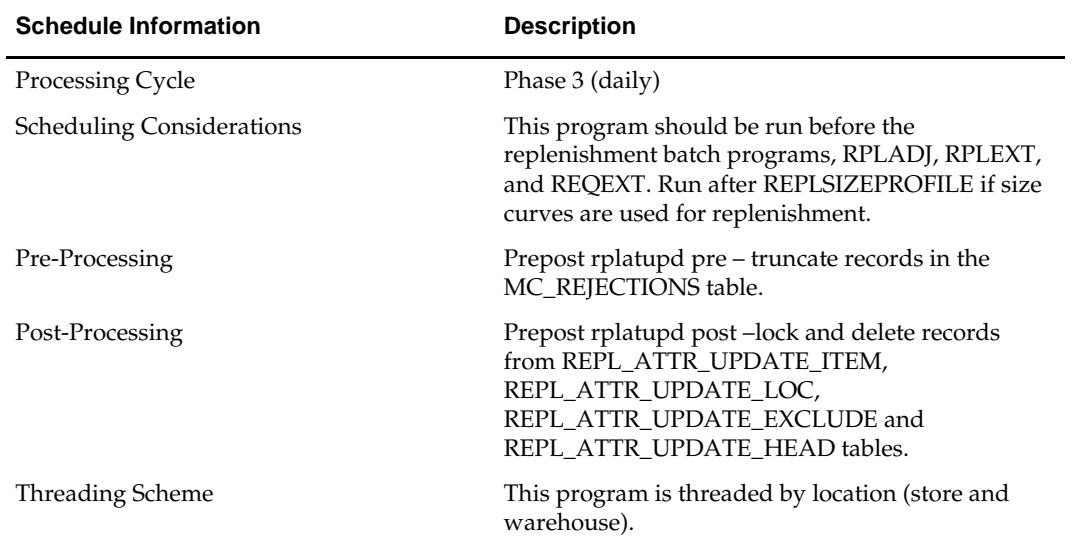

#### **Scheduling Constraints**

#### **Restart/Recovery**

The logical unit of work is replenishment attribute id, item and location. Records are committed to the database when commit\_max\_ctr defined in the RESTART\_CONTROL table is reached.

#### **Locking Strategy**

N/A

**Security Considerations** N/A

### **Performance Considerations**

N/A

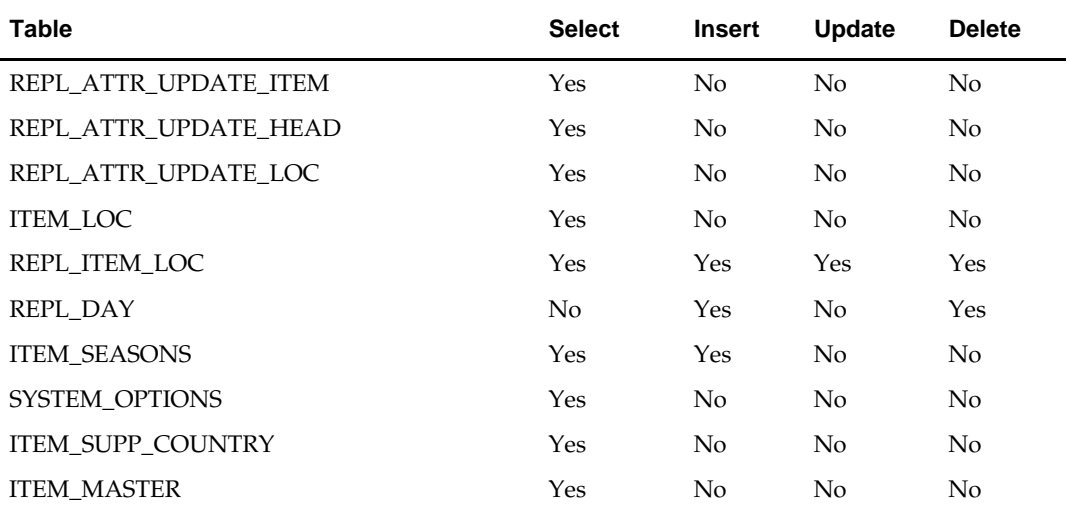

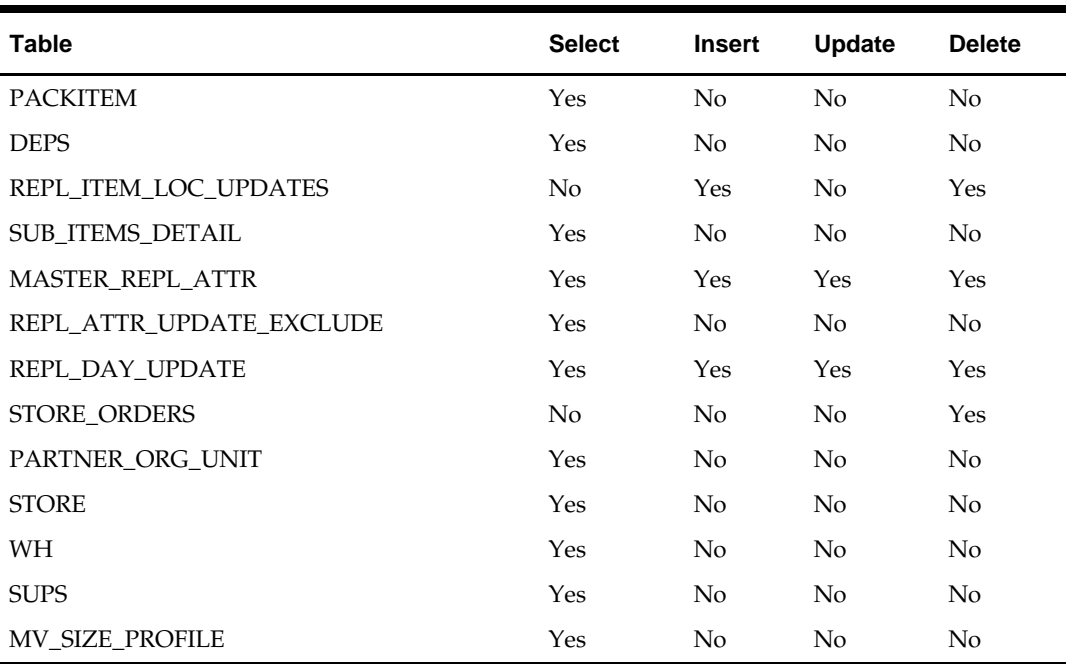

N/A

# **rplbld (Replenishment Order Build)**

#### **Functional Area**

Replenishment

#### **Module Affected**

RPLBLD.PC

# **Design Overview**

RPLBLD builds RMS orders from recommended order quantities (ROQ) generated by RPLEXT.PC and IBCALC.PC. CNTRPRSS.PC associates contracts with the ROQs created by RPLEXT.PC. These ROQs are placed on a temporary table (ORD\_TEMP or IB\_RESULTS) by RPLEXT.PC and IBCALC.PC. All records on ORD\_TEMP/IB\_RESULTS are processed by RPLBLD each night. These ORD\_TEMP/IB\_RESULTS records are placed into logical groups, and a RMS order is created for each logical group.

In order to be placed in the same order group, the item/location ROQs from ORD\_TEMP/IB\_RESULTS must share a common supplier, have the same order\_status ('W'orksheet or 'A'pproved), and be on the same contract (or not be associated with a contract). Depending on flags on the ORD\_INV\_MGMT table, two other criteria can be used for splitting order groups. First, if the INV\_MGMT\_LVL is set to 'D'ept, only items in a single department are allowed in an ordering group. Secondly, the SINGLE\_LOC\_IND can be set to 'Y'es. If this is the case, only one location is allowed per ordering group. Finally, a SKU may only exist in an ordering group with a single origin country. When an item/loc ROQ ORD\_TEMP/IB\_RESULTS record is encountered with a different origin country than the one it exists with in the current ordering group, it is placed in a different ordering group.

To assist the recalculation and order scaling processes of replenishment ROQs, the REPL\_RESULTS record, associated with the ORD\_TEMP being processed, is updated with the ORDER\_NO and ALLOC\_NO that the ORD\_TEMP record was placed with. IB\_RESULTS is also updated with the ORDER\_NO.

This batch supports the localization feature when system\_options localization indicator is set to "Y".

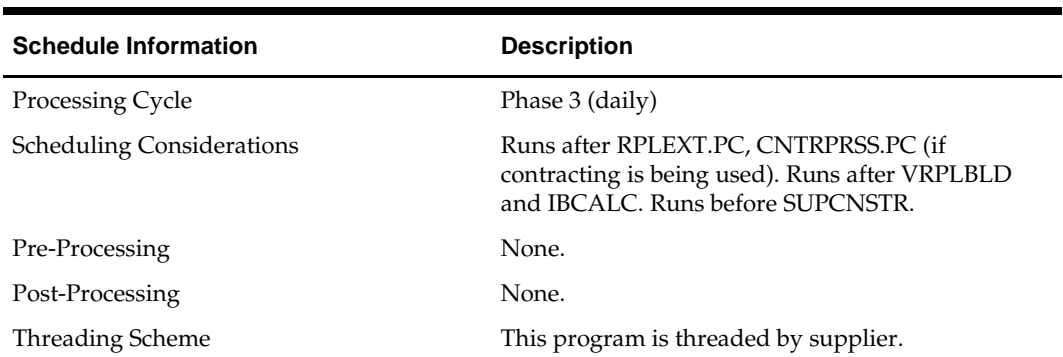

### **Scheduling Constraints**

#### **Restart/Recovery**

The logical unit of work is supplier, contract number, and order status. Records are committed to the database when commit\_max\_ctr defined in the RESTART\_CONTROL table is reached

#### **Locking Strategy**

This program locks the Contract tables during day runs.

#### **Security Considerations**

N/A

#### **Performance Considerations**

N/A

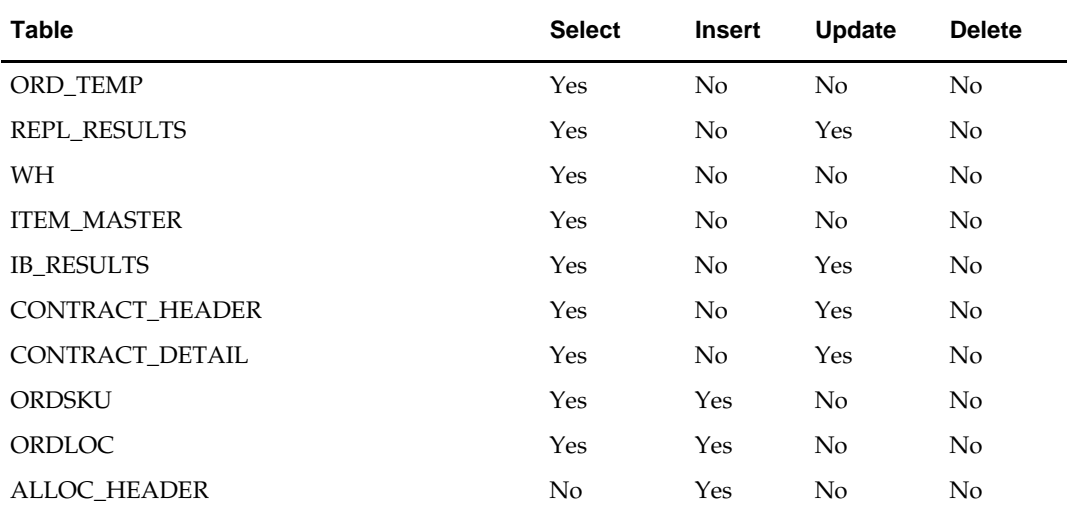

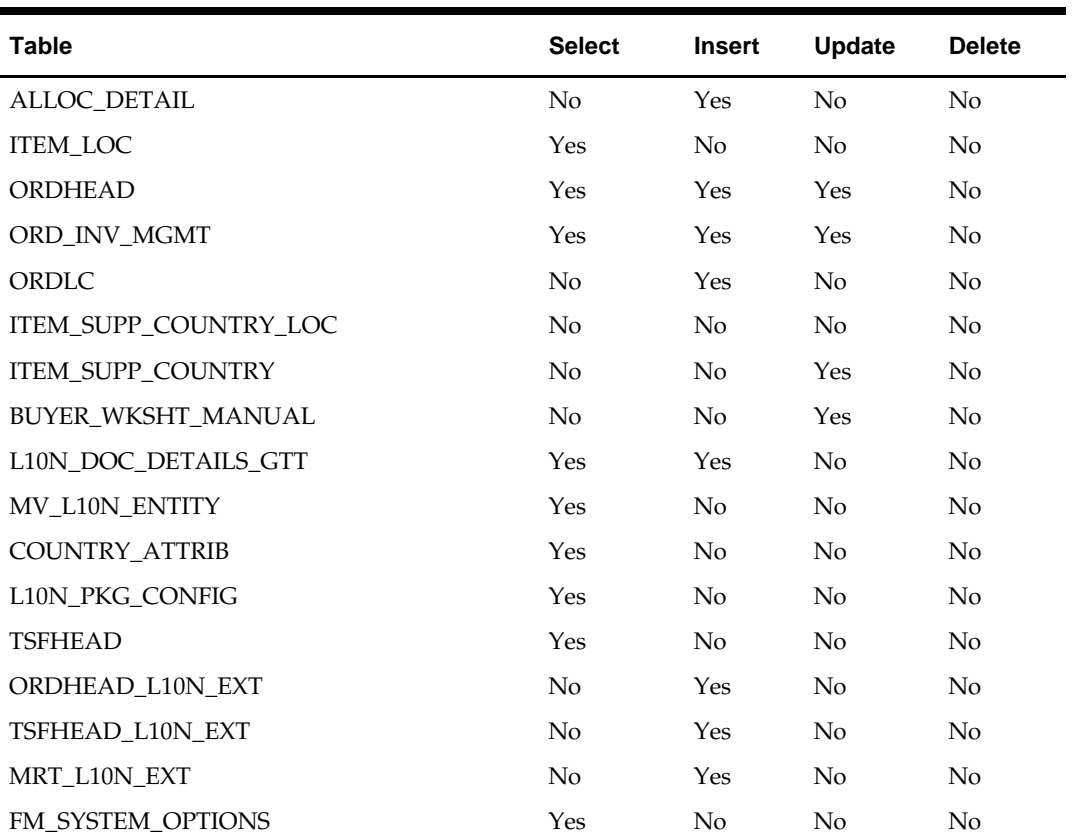

N/A

# **rplext (Vendor Replenishment Extraction)**

#### **Functional Area**

Replenishment

#### **Module Affected**

RPLEXT.PC

#### **Design Overview**

RPLEXT (Vendor Replenishment Extraction) is the driving program for the replenishment process. It cycles through every item-location combination that is ready to be reviewed on the current day, and calculates the quantity of the item that needs to be ordered to the location. The program then writes these temporary order line items to ORD\_TEMP and REPL\_RESULTS. ORD\_TEMP is later reviewed by the module CNTPRSS.PC in its evaluation of orders against contract types A, C, D, whereas REPL\_RESULTS is processed by RPLBLD. During day runs, the batch processes only those rows which have been processed by reqext batch previously. It checks the RPL\_NET\_INVENTORY\_TMP and processed only those present on that table during day run. In night runs, all the records will be processed.

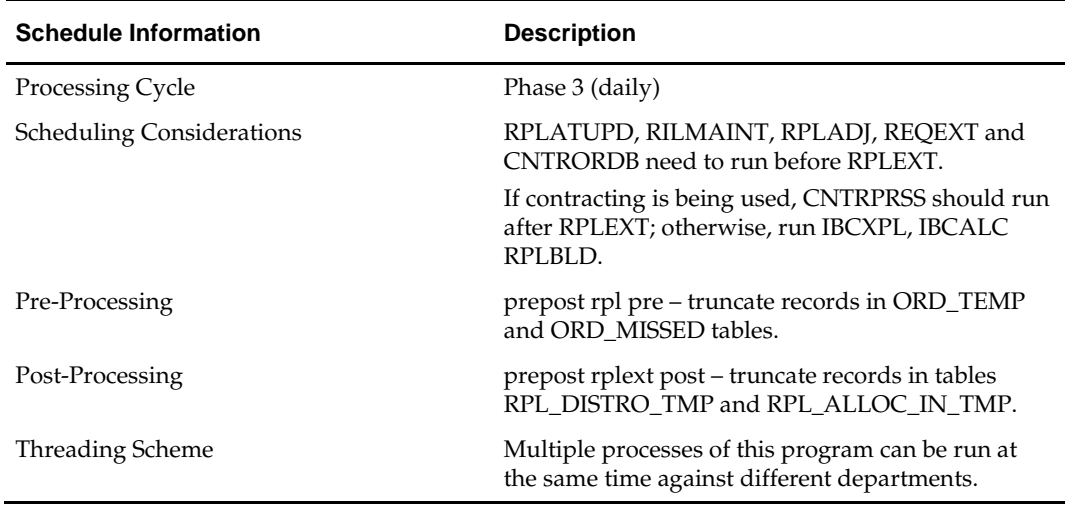

#### **Scheduling Constraints**

# **Restart/Recovery**

The logical unit of work is item/supplier. Records are committed to the database when commit\_max\_ctr defined in the restart\_control table is reached

#### **Locking Strategy**

N/A

# **Security Considerations**

N/A

# **Performance Considerations**

N/A

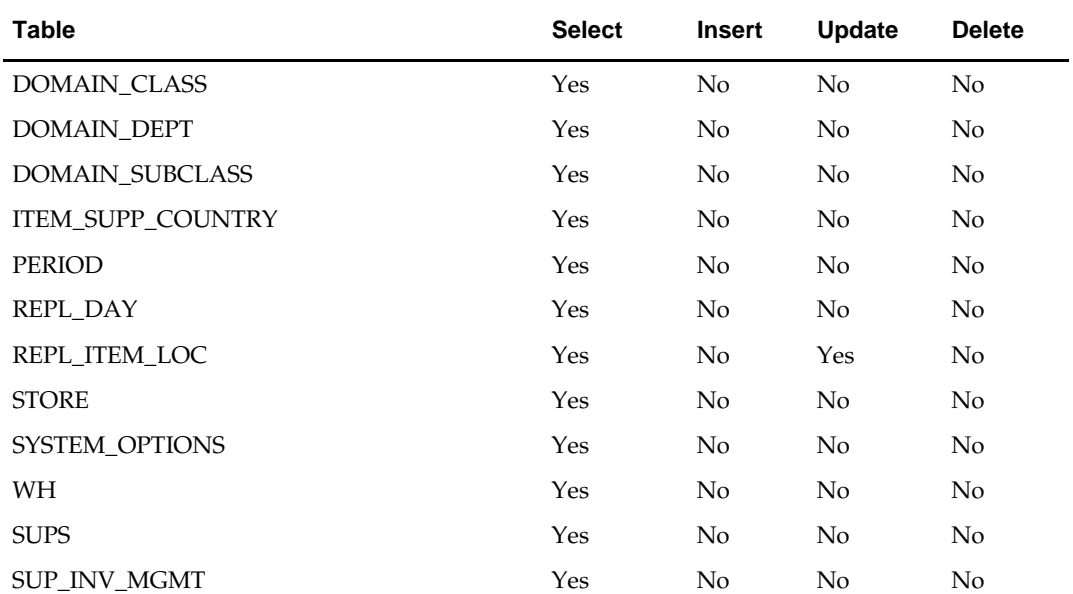

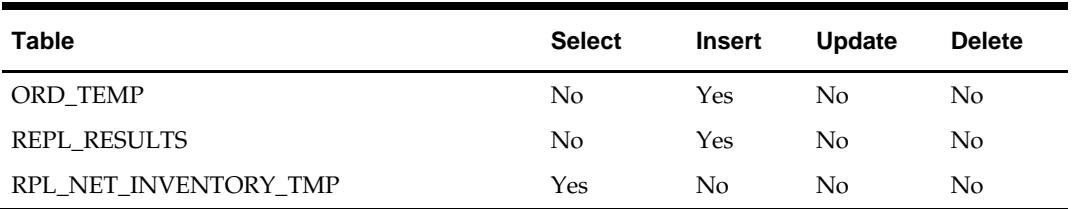

N/A

# **rplprg (Replenishment Purge)**

### **Functional Area**

Replenishment

# **Module Affected**

RPLPRG.PC

# **Design Overview**

The replenishment extraction programs (RPLEXT, REQEXT) write a number of records to REPL\_RESULTS. A store order upload process populates STORE\_ORDERS. The investment buy process writes records to IB\_RESULTS and the Buyer Worksheet Form populates BUYER\_WKSHT\_MANUAL. These tables hold information that is relevant to replenishment processes. Over time, records on these tables become unneeded and must be cleared out. The replenishment purge program goes through these tables and clears out those records that are older than a predetermined number of days. The purging cycles (number of days) are maintained in SYSTEM\_OPTIONS table.

# **Scheduling Constraints**

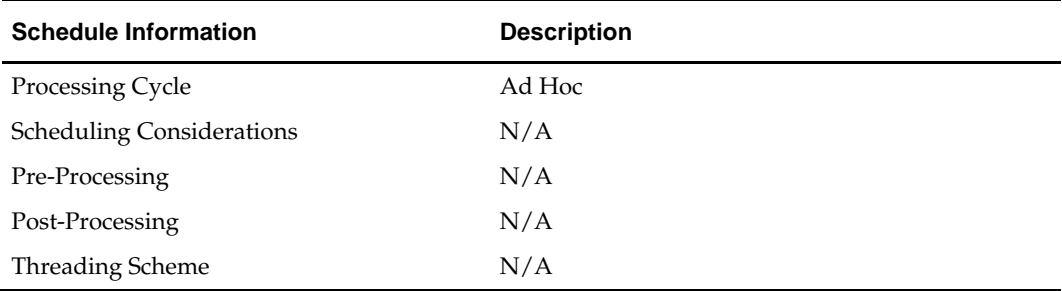

# **Restart/Recovery**

Because this program performs only deletes, there is no need for restart/recovery or multithreading, and there is no driving cursor. However, this program still needs an entry on RESTART\_CONTROL to determine the number of records to be deleted between commits.

# **Locking Strategy**

N/A

**Security Considerations**  $N/A$ 

# **Performance Considerations**

N/A

#### **Key Tables Affected**

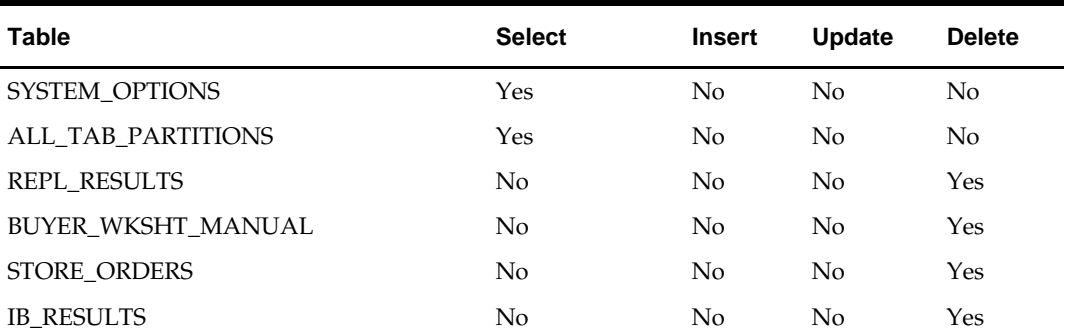

**I/O Specification** 

N/A

# **rplprg\_month (Replenishment Purge)**

#### **Functional Area**

Replenishment

#### **Module Affected**

RPLPRG\_MONTH.PC

#### **Design Overview**

The replenishment extraction programs (RPLEXT, REQEXT) write a number of records to REPL\_RESULTS. The investment buy process writes records to IB\_RESULTS and the Buyer Worksheet Form populates BUYER\_WKSHT\_MANUAL. These tables hold information that is relevant to replenishment processes. Over time, records on these tables become unneeded and should be cleared out. The monthly replenishment purge program goes through these tables and clears out those records that are older than a predetermined number of days (maintained in SYSTEM\_OPTIONS). The eways ewInvAdjustToRMS, ewReceiptToRMS need to be shutdown when RPLPRG\_MONTH.PC is run.

#### **Scheduling Constraints**

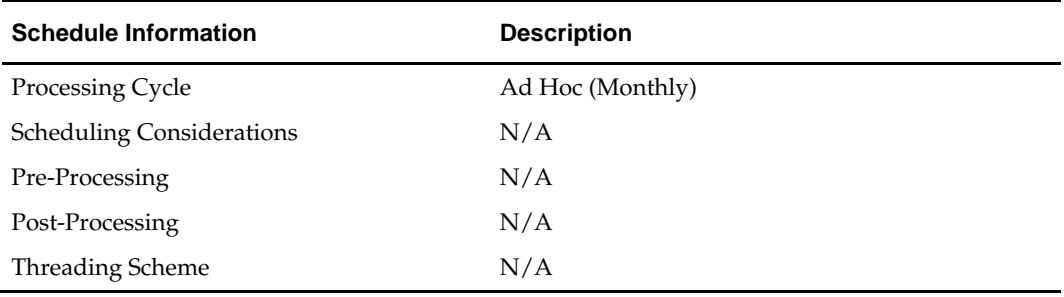

### **Restart/Recovery**

Because this program performs only deletes, there is no need for restart/recovery or multithreading, and there is no driving cursor. However, this program still needs an entry on RESTART\_CONTROL to determine the number of records to be deleted between commits.

**Locking Strategy**

N/A

**Security Considerations** N/A

#### **Performance Considerations**

N/A

#### **Key Tables Affected**

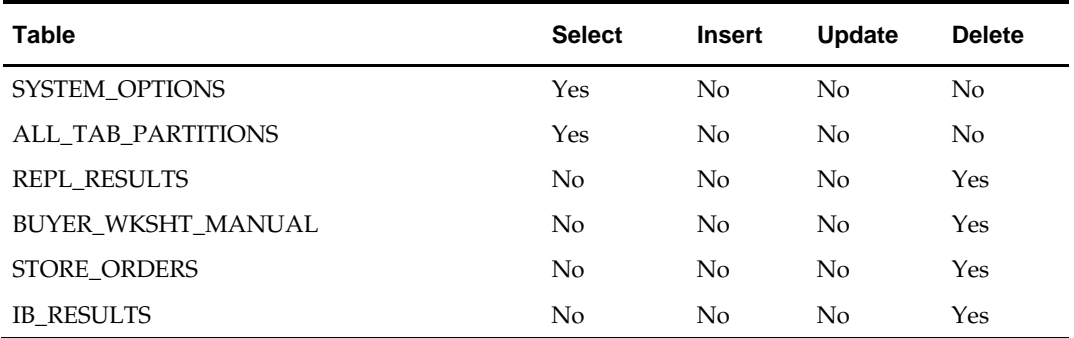

#### **I/O Specification**

N/A

# **rplsplit (Replenishment/Truck Splitting)**

#### **Functional Area**

Replenishment

#### **Module Affected**

RPLSPLIT.PC

#### **Design Overview**

The purpose of this program is to select all the orders for truck splitting, which are created by the replenishment programs. The orders that are eligible are sent into the truck splitting logic and the resulting orders are created.

The orders, which are eligible for splitting, are as follows:

- The order must have been created today by replenishment with ord\_inv\_mgmt.ord\_approve\_ind = 'Y'.
- The order must not have been already split.
- The order must be a single location order and the location must be a warehouse.
- The order must not have any allocations.

This batch will support the localization feature when system\_options localization indicator is set to  $\overleftrightarrow{Y}$ ".

#### **Scheduling Constraints**

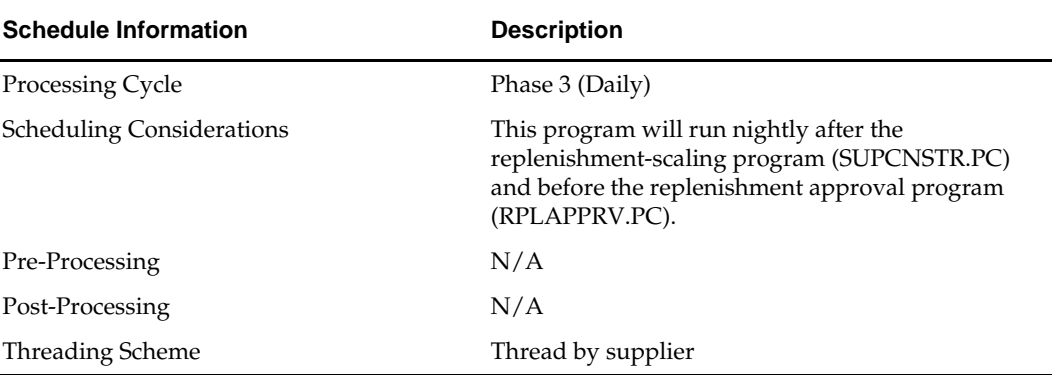

#### **Restart/Recovery**

The logical unit of work for this program is set at order level. Records are committed to the database when commit\_max\_ctr defined in the RESTART\_CONTROL table is reached.

#### **Locking Strategy**

N/A

# **Security Considerations**

N/A

#### **Performance Considerations**

N/A

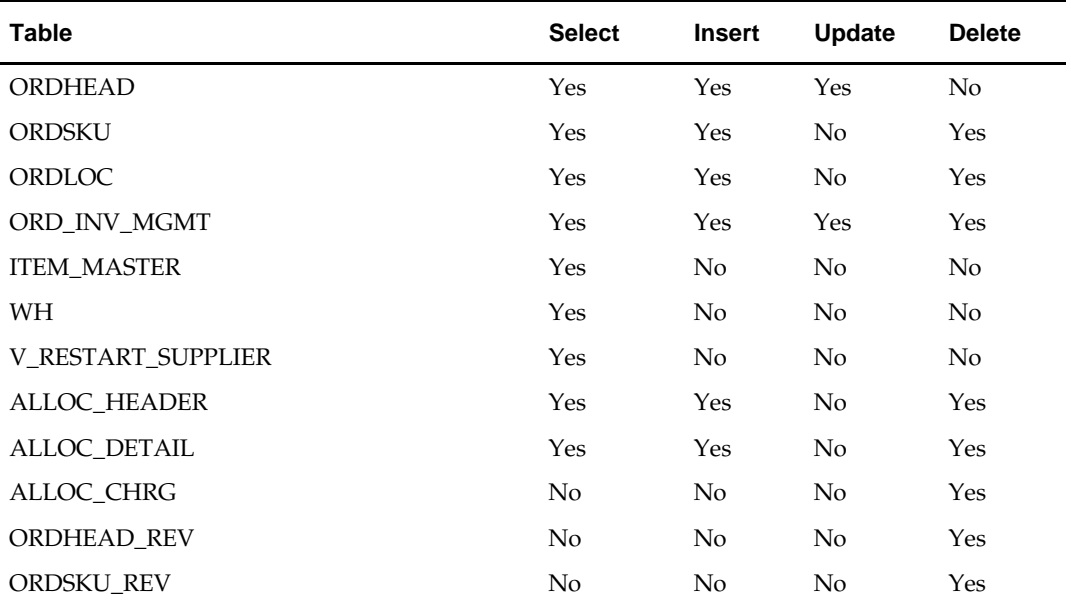

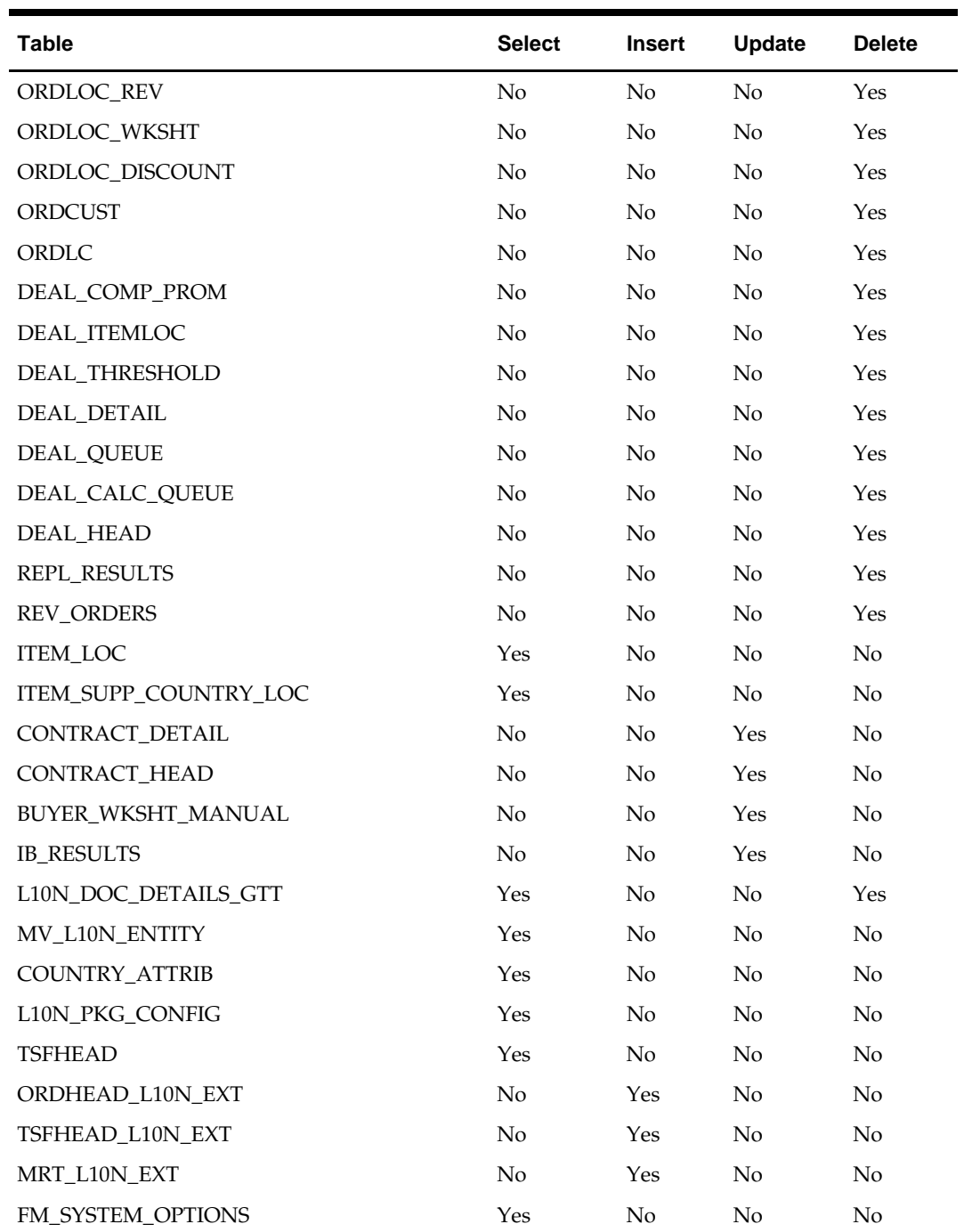

# **supcnstr (Supplier constraint scaling)**

#### **Functional Area**

Ordering

#### **Module Affected**

SUPCNSTR.PC

### **Design Overview**

This batch program processes all orders eligible for scaling during the nightly replenishment run. The purpose of this program is to select all of the orders created by the replenishment programs which are eligible for scaling. Once selected, the program serves as a wrapper program and sends each order number into the supplier constraint scaling library to actually perform the scaling on the order.

The orders which will be eligible for scaling are as follows:

If due order processing was used, only orders with a written date of today, origin type = 0 (replenishment order), due order processing indicator =  $Y'$ , due order indicator =  $Y'$ and a scale order to constraint indicator =  $'Y'$  will be processed. This encompasses all due orders created by replenishment which have constraints associated with them.

If due order processing was not used, only orders with a written date of today, origin type = 0 (replenishment order), ord\_approve\_ind = 'Y', status = 'W'orksheet, due order processing indicator =  $'N'$ , due order indicator =  $'Y'$ , and a scale order to constraint indicator  $=$  'Y' will be processed. This encompasses all approved orders created by replenishment which have constraints associated with them.

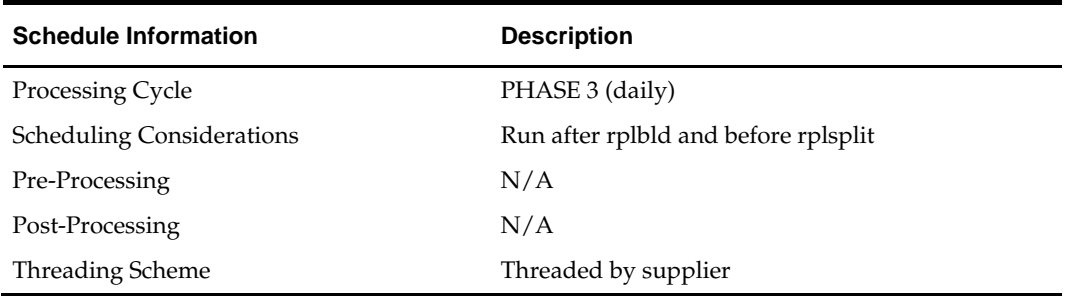

# **Scheduling Constraints**

#### **Restart/Recovery**

The logic unit of work for this program is an order number.

#### **Locking Strategy**

This batch locks ORD\_INV\_MGMT and ORDHEAD tables during day runs.

#### **Security Considerations**

N/A

#### **Performance Considerations**

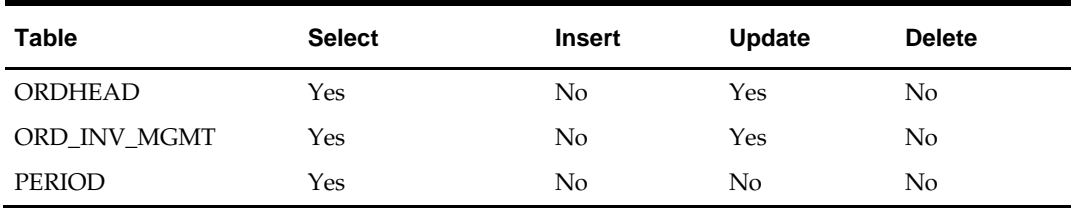

#### **Key Tables Affected**

#### **I/O Specification**

N/A

# **supsplit (Supplier Split)**

#### **Functional Area**

Replenishment

#### **Module Affected**

supsplit.pc

#### **Design Overview**

The batch program will be used to split suggested order quantity on ORD\_TEMP and REPL\_RESULTS based on supplier split ratio setup at the REPL\_ITEM\_LOC\_SUPP\_DIST table.

### **Scheduling Constraints**

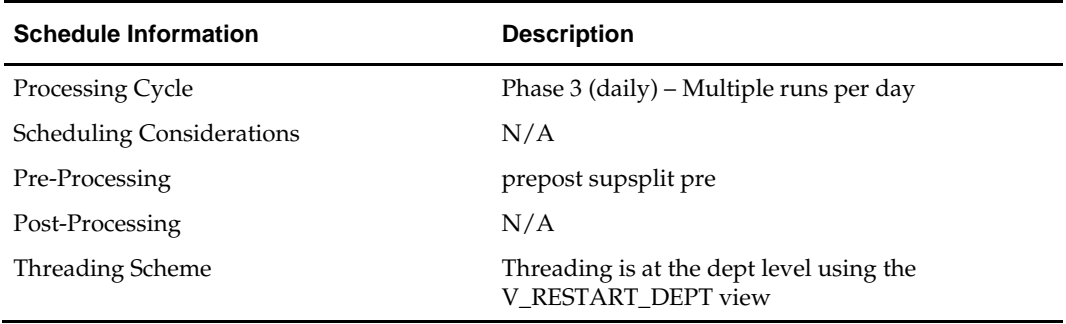

#### **Restart/Recovery**

The logical unit of work for this program is set at ord\_temp\_seq\_no level. Threading is done by dept using the V\_RESTART\_DEPT view to thread properly. The driving cursor is ordered by item.

#### **Locking Strategy**

Multiple runs of replenishment batch processes during the day will be managed as part of the business process. Only the batch scheduler will be changed. No special logic is in place to prevent data locking.

#### **Security Considerations**

# **Performance Considerations**

N/A

# **Key Tables Affected**

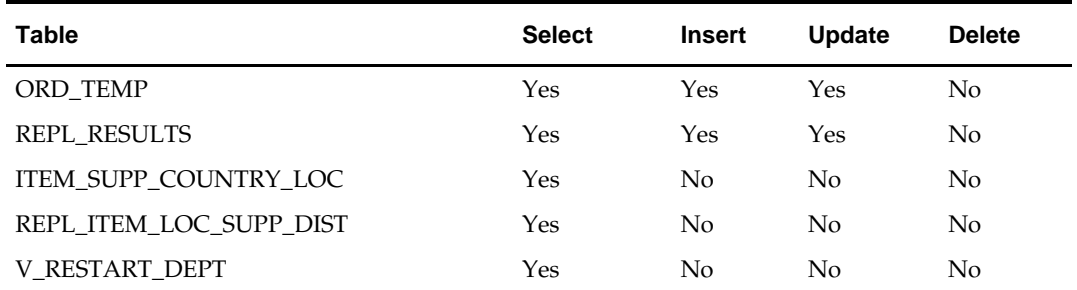

# **I/O Specification**

# **Retail Analytics – RMS Integration**

# **Integration Enhancement**

Oracle Retail Analytics is a business intelligence solution for the retail industry. Retail Analytics offers an integrated view of retail data from various source systems, and it allows users to create analytical reports for areas such *as* inventory management, merchandising management and pricing management.

Retail Analytics extracts data from the source systems and then transforms and loads the data into the Retail Analytics data model to support reporting and analysis.RMS is an application from which Retail Analytics extracts data. Retail Analytics uses Oracle Data Integrator (ODI) for extraction, transformation, and loading. ODI programs that extract information from RMS are packaged with the Oracle Retail Analytics application. At the time of Retail Analytics installation, these ODI programs are deployed to the RMS instance. For more information about Oracle Retail Analytics ODI extraction programs, see the following guides:

- *Oracle Retail Analytics Installation Guide*
- *Oracle Retail Analytics Operations Guide*

# **RPAS/AIP – RMS Integration**

RMS can be configured to integrate with Oracle Retail Advanced Inventory Planning (AIP) through the RIB. RMS can capture the data that AIP requires and publish that data to the RIB.

Because RMS is the retailer's central merchandising transactional processing system, the system is the principle source of the foundation data needed in some of the Oracle Retail suite of products. This chapter includes information regarding RETL programs related to the RMS-RPAS interface.

# **RETL Programs that Extract from RMS**

# **rmse\_aip\_alloc\_in\_well (RMS Extract of Allocations in the Well Quantities to a Time-Phased Inventory Planning Tool)**

#### **Functional Area**

RMS to time-phased inventory planning tool Integration

### **Module Affected**

rmse\_aip\_alloc\_in\_well.ksh

# **Design Overview**

This script extracts RMS "in the well" allocation quantities for integration with a timephased inventory planning tool. In the well pertains to inventory that has been reserved by allocations in approved or reserved status. The expected release date is also included in the extract.

# **Scheduling Constraints**

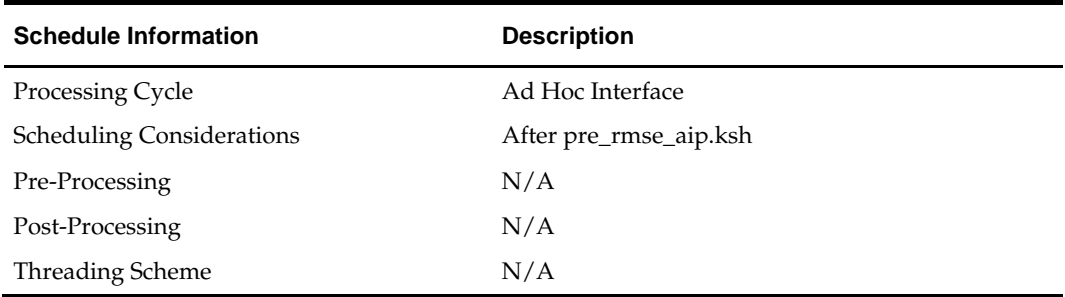

#### **Restart/Recovery**

This is a standard Oracle Retail RETL script. No restart/recovery is used.

# **Locking Strategy**

N/A

### **Security Considerations** N/A

# **Performance Considerations**

N/A

# **Key Tables Affected**

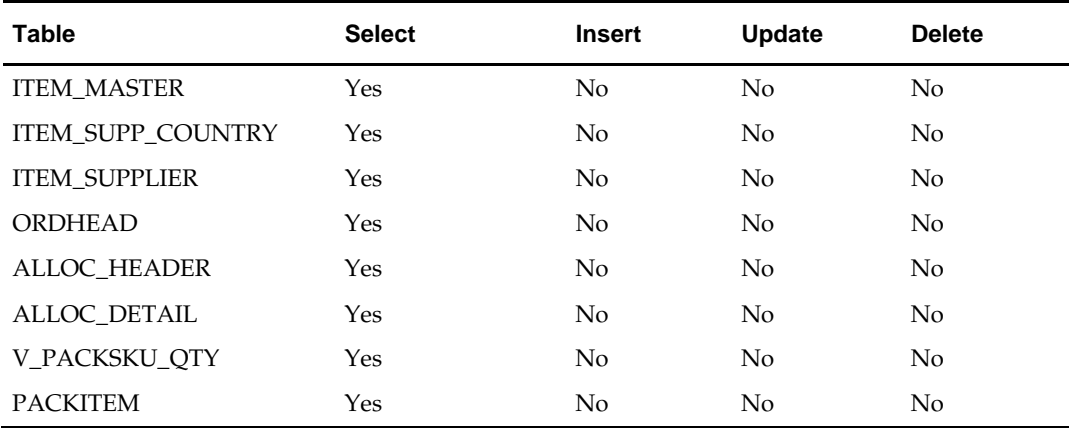

# **I/O Specification**

#### **Output File Layout**

The output file rmse\_aip\_alloc\_in\_well.dat is in fixed-length format matching the schema definition in rmse\_aip\_alloc\_in\_well.schema.

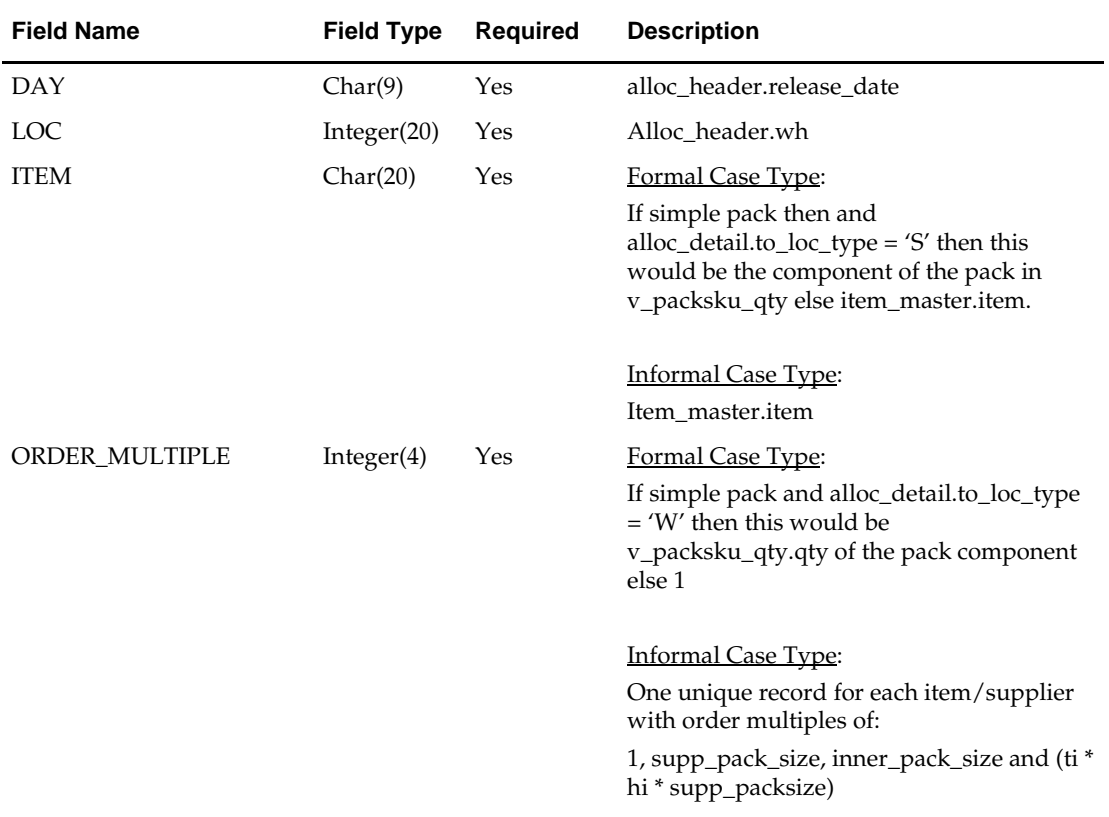
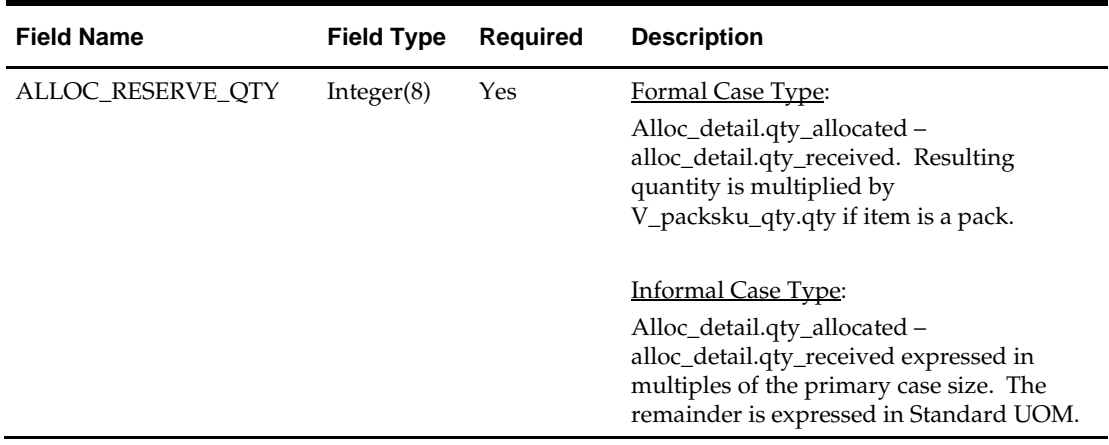

# **rmse\_aip\_banded\_item (RMS Extract of Banded Item Information to a Time-Phased Inventory Planning Tool)**

#### **Functional Area**

RMS to time-phased inventory planning tool Integration

#### **Module Affected**

rmse\_aip\_banded\_item.ksh

#### **Design Overview**

This script extracts RMS banded items and their associated "promotional item" or substitute item.

The association between the banded item (component) and its promotional item (substitute item) is established by joining item\_master, sub\_items\_detail and v\_packsku\_qty for formal pack items, and item\_master, sub\_items\_detail and item\_supp\_country for informal pack items. Items that have a banded item ind = 'Y' are joined with sub\_items\_detail on item. The associated promotional item would be the sub\_item. For formal pack items, v\_pack\_sku.qty gives the order\_multiple for both the standard item and its promotional item. Form informal pack items, the different pack sizes (inner, case, pallet) are obtained from item\_supp\_country for both the standard and promotional item. The standard item's time-phased inventory planning tool case type decides whether we get the pack sizes for both standard and promotional items from v\_packsku\_qty or item\_supp\_country.

Additional conditions on the extract are as follows:

- Both banded and promotional item are in approved status.
- Both banded and promotional item should be forecastable (item\_master.forecast\_ind  $=$  'Y').
- In case of informal pack items, the pack size extracted for both banded and promotional item is for the primary supplier and primary supplier country.

#### **Scheduling Constraints**

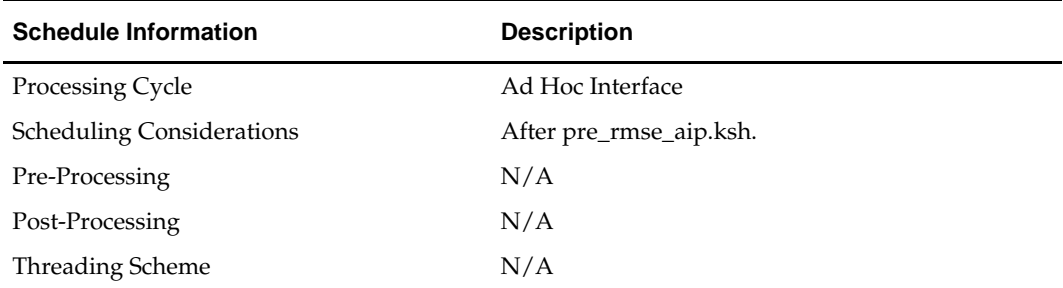

#### **Restart/Recovery**

This is a standard Oracle Retail RETL script. No restart/recovery is used.

#### **Locking Strategy**

N/A

# **Security Considerations**

N/A

# **Performance Considerations**

N/A

## **Key Tables Affected**

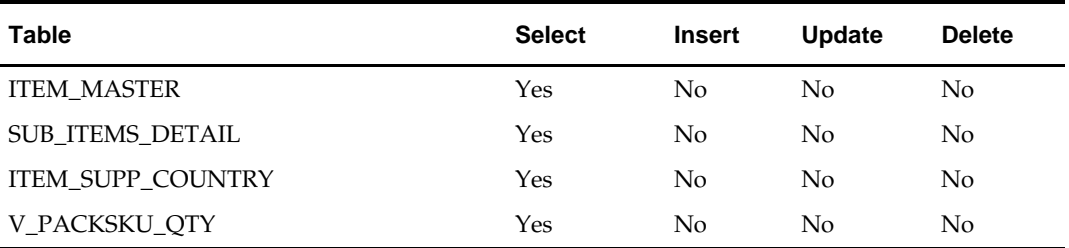

### **I/O Specification**

#### **Output File Layout**

The dmx\_bndprdasc.txt is in fixed-length format matching the schema definition in rmse\_aip\_dmx\_bndprdasc.schema.

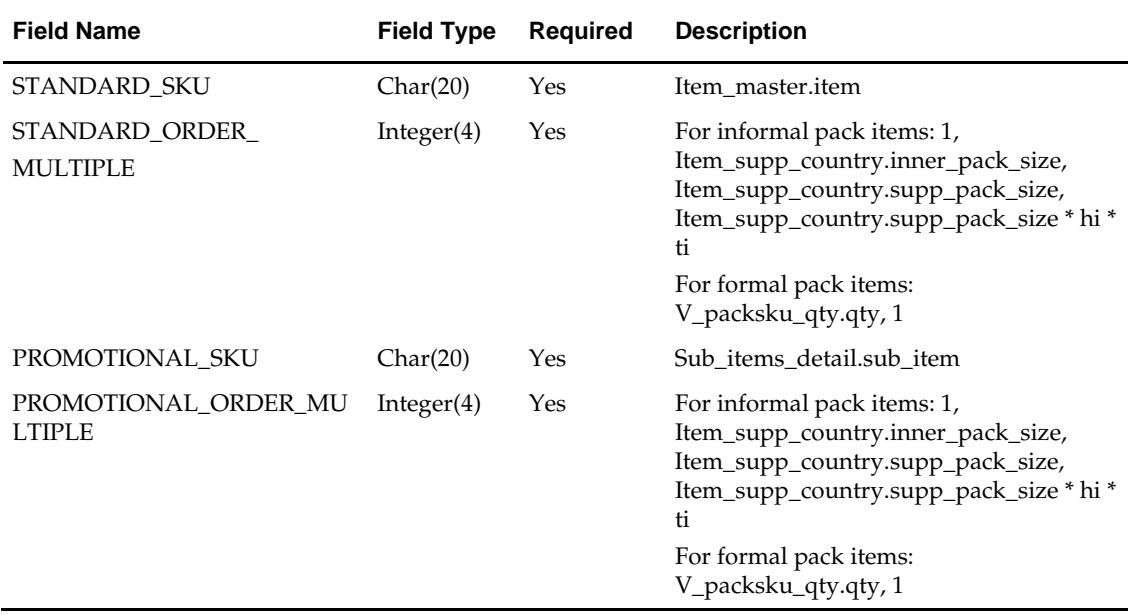

# **rmse\_aip\_cl\_po (RMS Extract of Cancelled or Closed IP POs and Transfers to a Time-Phased Inventory Planning Tool)**

#### **Functional Area**

RMS to time-phased inventory planning tool Integration

#### **Module Affected**

rmse\_aip\_cl\_po.ksh

#### **Design Overview**

This script extracts from RMS cancelled or closed purchase orders and transfers for integration with a time-phased inventory planning tool. Only records that meet the following criteria below are extracted:

For Purchase Orders:

- Ordhead.close\_date is not NULL
- $\blacksquare$  Ordhead.orig\_ind = 6 (external system generated)
- Ordhead.close\_date > Retl\_extract\_dates.last\_extr\_closed\_pot\_date

For Transfers:

- Tsfhead.close\_date is not NULL
- Tsfhead.tsf\_type = 'AIP' (generated by the time-phased inventory planning tool)
- Ordhead.close\_date > Retl\_extract\_dates.last\_extr\_closed\_pot\_date

#### **Scheduling Constraints**

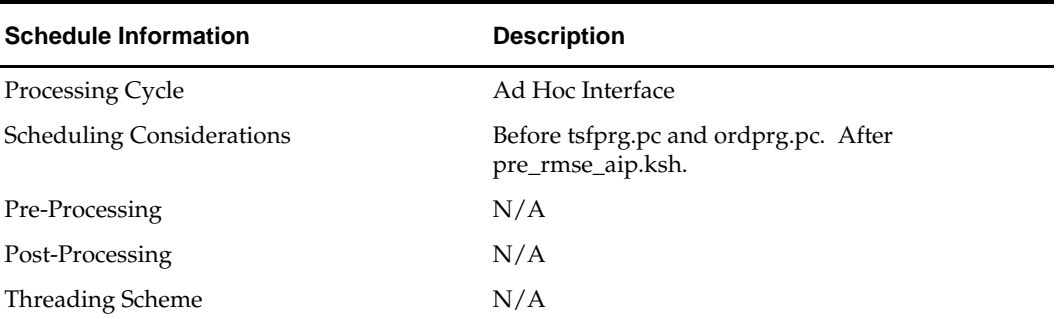

#### **Restart/Recovery**

This is a standard Oracle Retail RETL script. No restart/recovery is used.

#### **Locking Strategy**

N/A

#### **Security Considerations**

N/A

### **Performance Considerations**

N/A

### **Key Tables Affected**

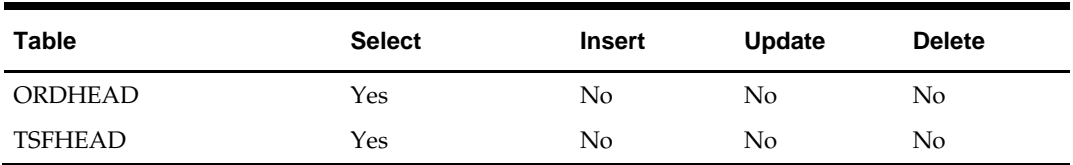

Rmse\_aip\_cl\_po.ksh calls another script rmsl\_aip\_update\_retl\_date.ksh, which updates the IP RETL extract dates. The table affected by this script is:

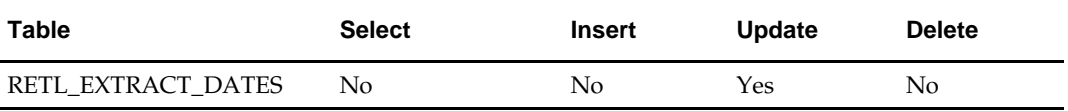

#### **I/O Specification**

#### **Output File Layout**

The output file closed\_order.txt is in fixed-length format matching the schema definition in rmse\_aip\_cl\_po.schema.

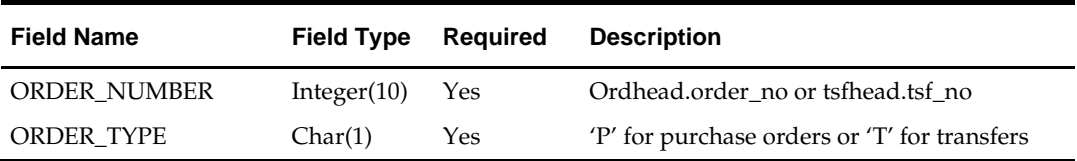

# **rmse\_aip\_future\_delivery\_alloc (RMS Extract of Allocation Quantities for Future Delivery to a Time-Phased Inventory Planning Tool)**

### **Functional Area**

RMS to time-phased inventory planning tool Integration

### **Module Affected**

rmse\_aip\_future\_delivery\_alloc.ksh

#### **Design Overview**

This script extracts RMS in-transit and on-order allocation quantities for future delivery for integration with a time-phased inventory planning tool. Transfers created by the RMS wholesale/franchise ordering and returns process will not be extracted.

#### **Scheduling Constraints**

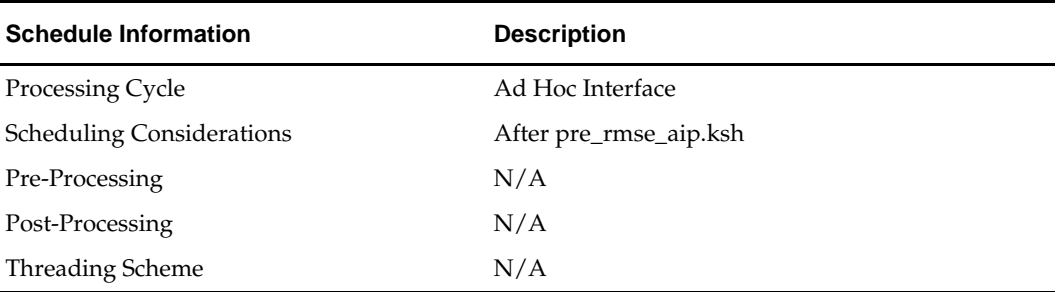

#### **Restart/Recovery**

This is a standard Oracle Retail RETL script. No restart/recovery is used.

#### **Locking Strategy**

N/A

#### **Security Considerations**

N/A

## **Performance Considerations**

N/A

#### **Key Tables Affected**

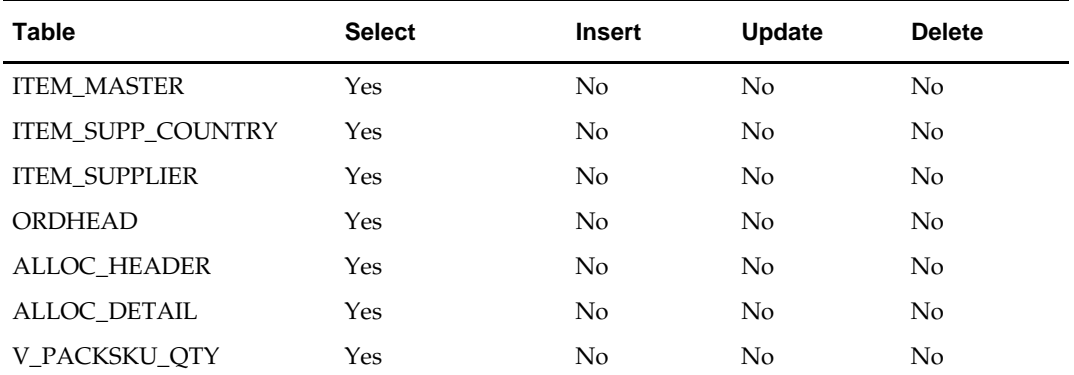

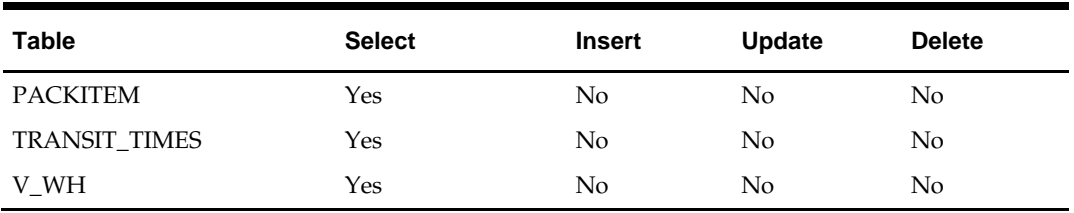

# **I/O Specification**

### **Output File Layout**

The output file rmse\_aip\_future\_delivery\_alloc.dat is in fixed-length format matching the schema definition in rmse\_aip\_future\_delivery\_alloc.schema.

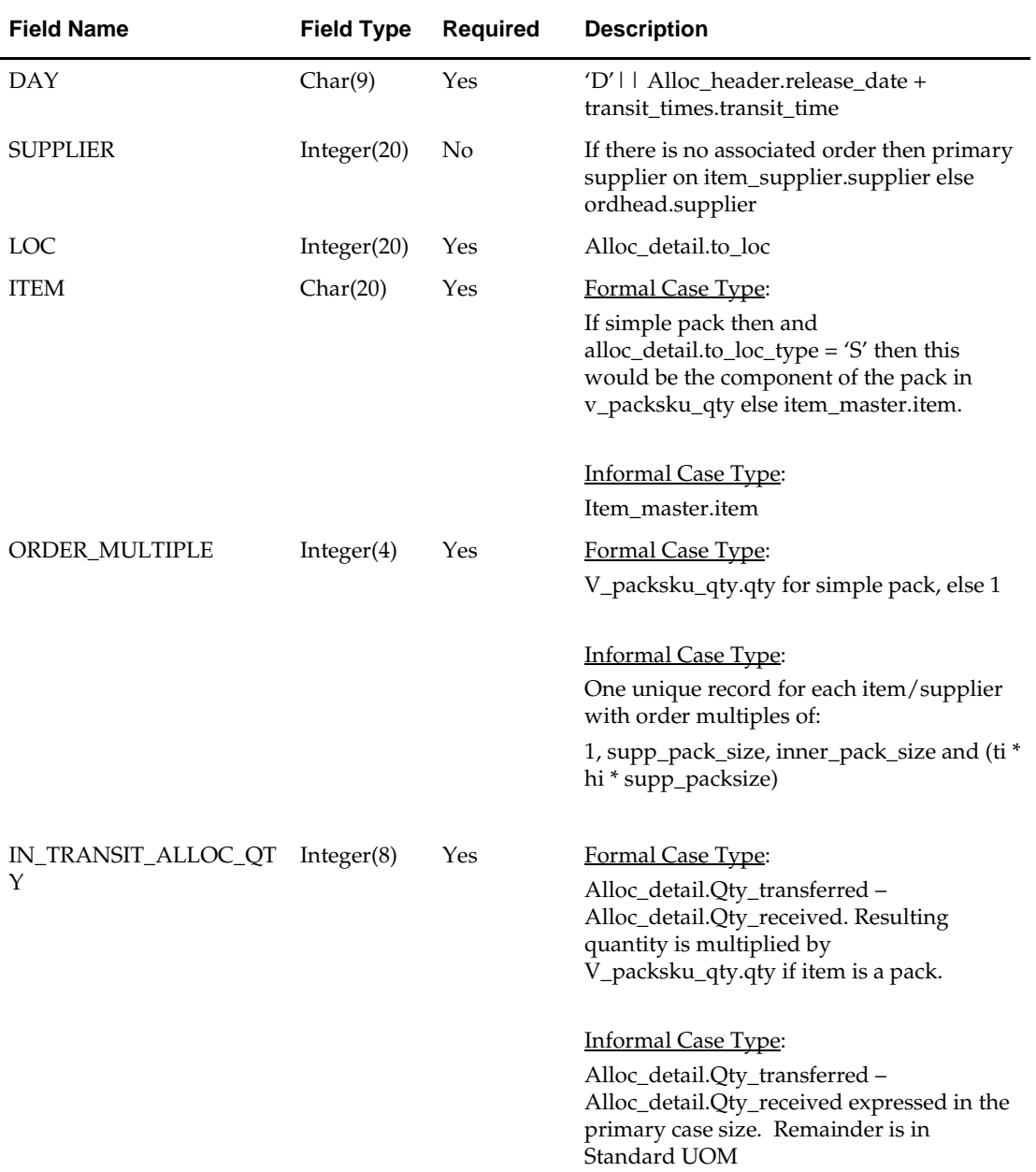

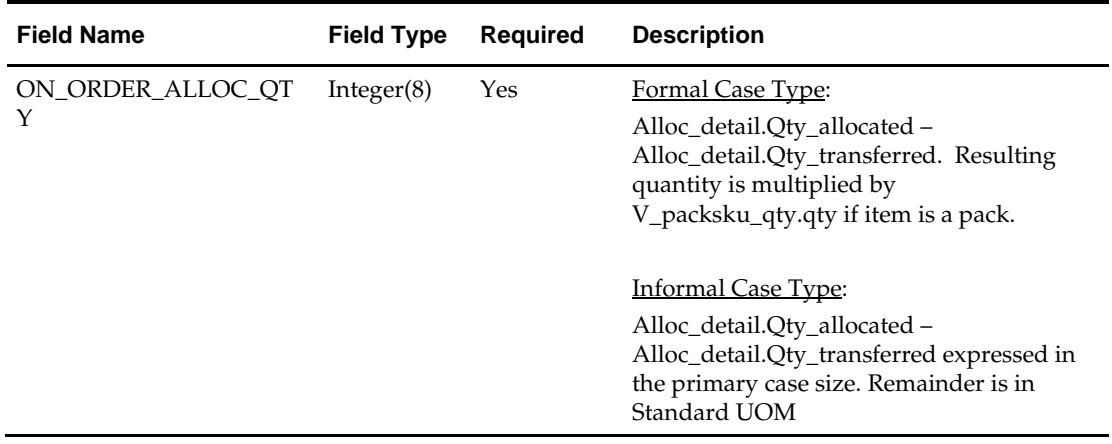

# **rmse\_aip\_future\_delivery\_order (RMS Extract of Purchase Order Quantities for Future Delivery to a Time-Phased Inventory Planning Tool)**

#### **Functional Area**

RMS to time-phased inventory planning tool Integration

#### **Module Affected**

rmse\_aip\_future\_delivery\_order.ksh

#### **Design Overview**

This script extracts RMS purchase order quantities for future delivery for integration with a time-phased inventory planning tool.

#### **Scheduling Constraints**

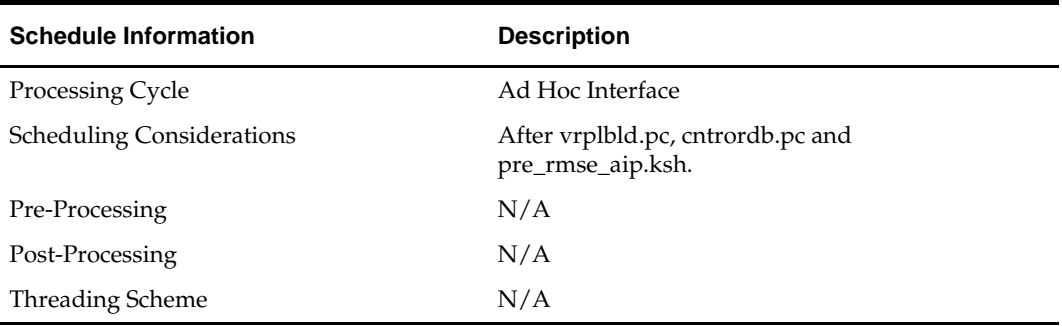

#### **Restart/Recovery**

This is a standard Oracle Retail RETL script. No restart/recovery is used.

### **Locking Strategy**

 $N/A$ 

# **Security Considerations**

N/A

### **Performance Considerations** N/A

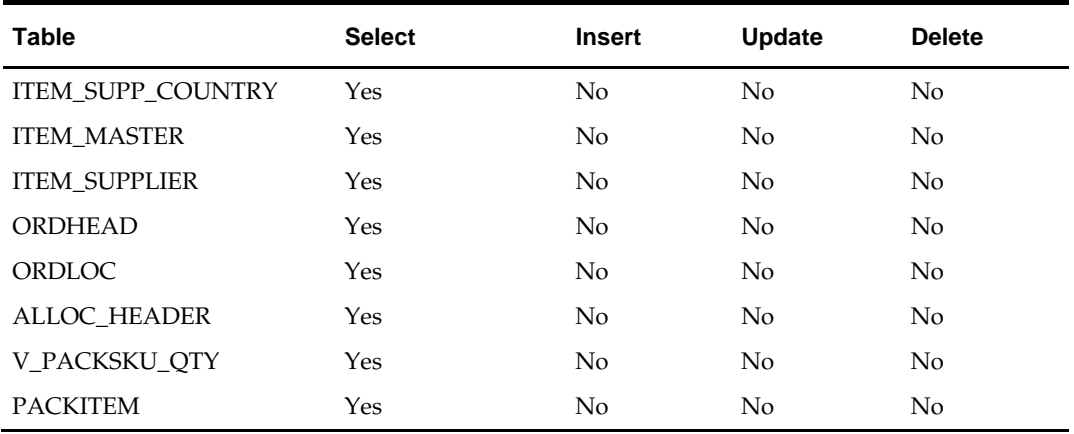

# **Key Tables Affected**

# **I/O Specification**

#### **Output File Layout**

The item output file is in fixed-length format matching to the schema definition in rmse\_aip\_future\_delivery\_order.schema.

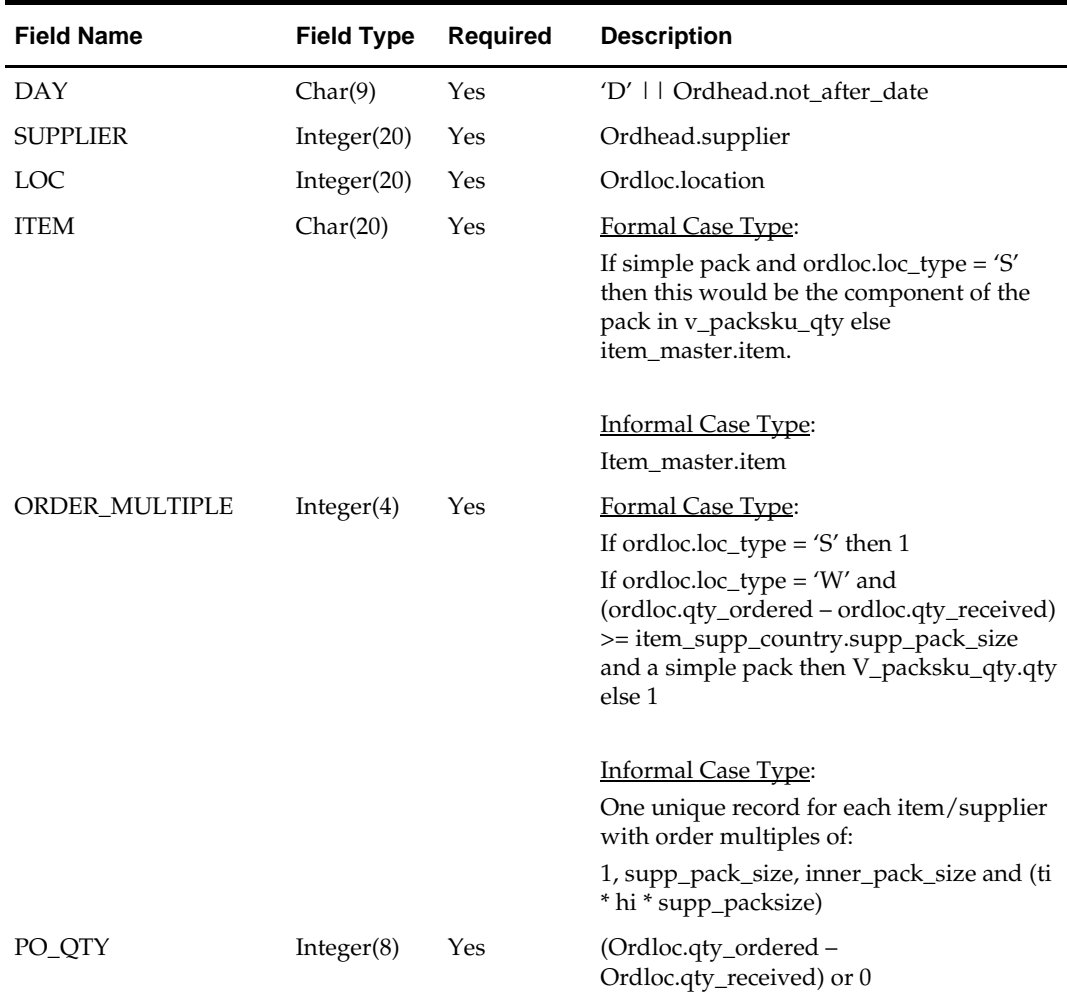

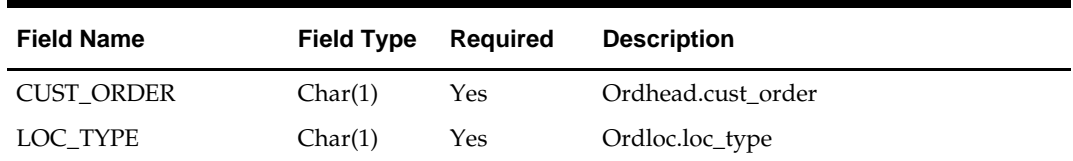

# **rmse\_aip\_future\_delivery\_tsf (RMS Extract of On-order and In-transit Transfer Quanties for Future Delivery to a Time-Phased Inventory Planning Tool)**

### **Functional Area**

RMS to time-phased inventory planning tool Integration

#### **Module Affected**

rmse\_aip\_future\_delivery\_tsf.ksh

#### **Design Overview**

This script extracts RMS on-order and in-transit transfer quantities for future delivery for integration with a time-phased inventory planning tool.

#### **Scheduling Constraints**

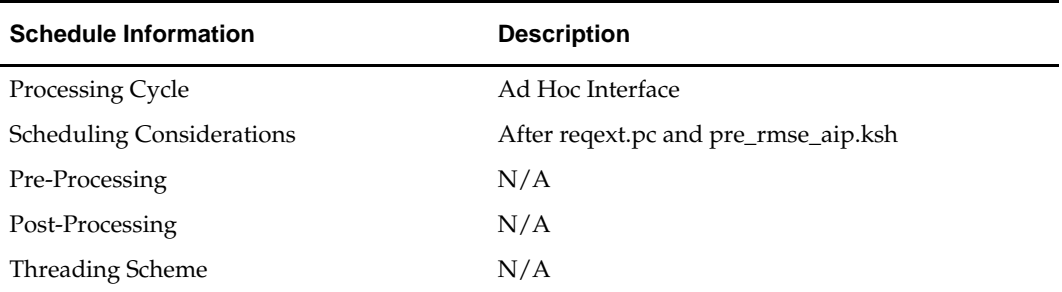

#### **Restart/Recovery**

This is a standard Oracle Retail RETL script. No restart/recovery is used.

#### **Locking Strategy**

N/A

#### **Security Considerations** N/A

# **Performance Considerations**

N/A

#### **Key Tables Affected**

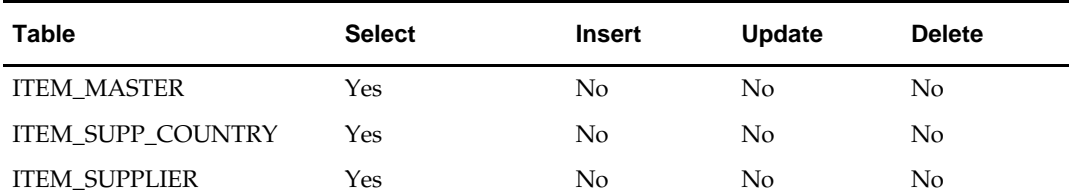

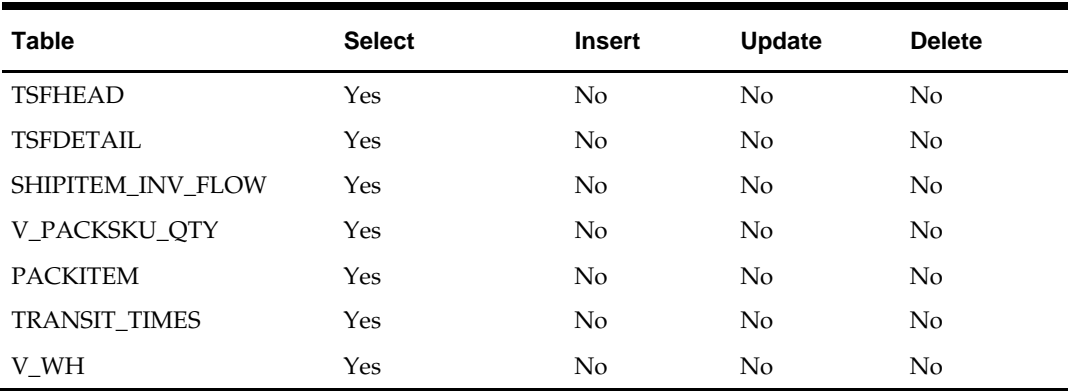

# **I/O Specification**

### **Output File Layout**

The output file rmse\_aip\_future\_delivery\_tsf.dat is in fixed-length format matching the schema definition in rmse\_aip\_future\_delivery\_tsf.schema.

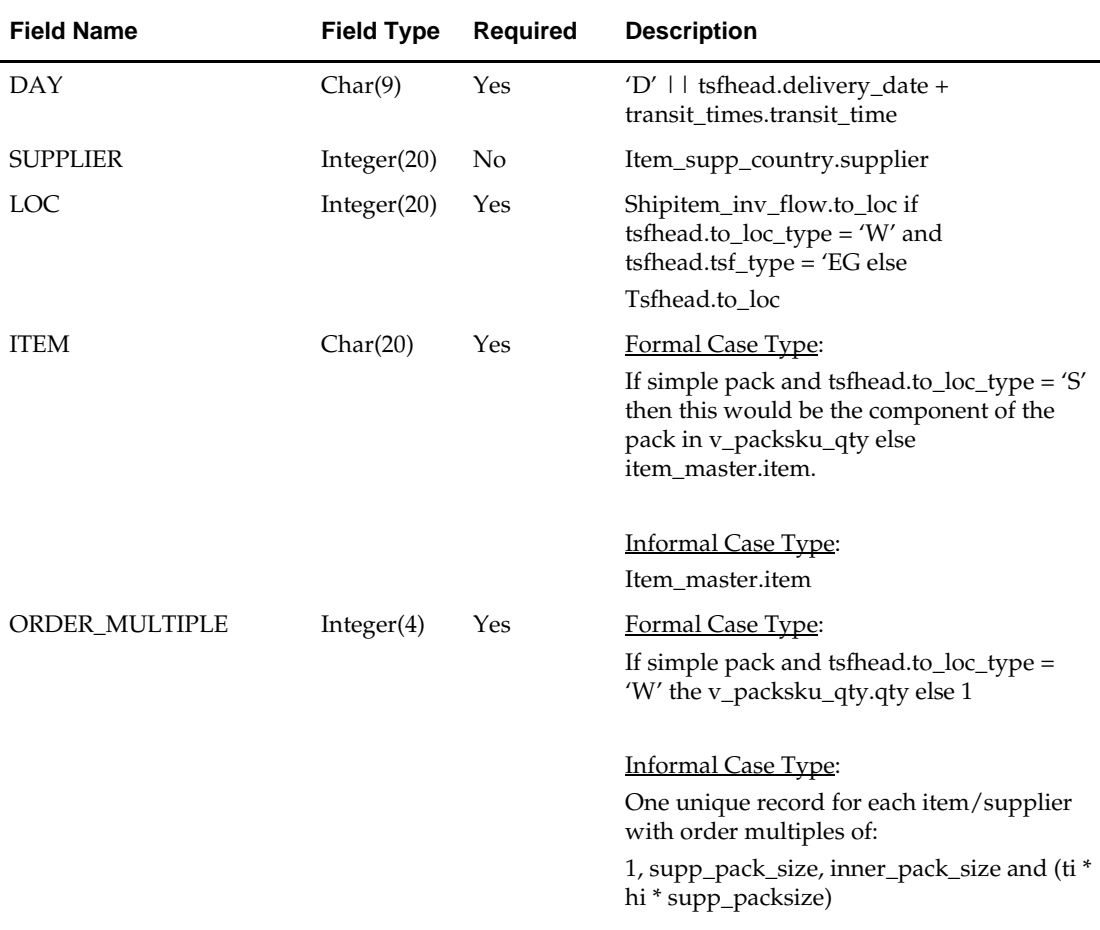

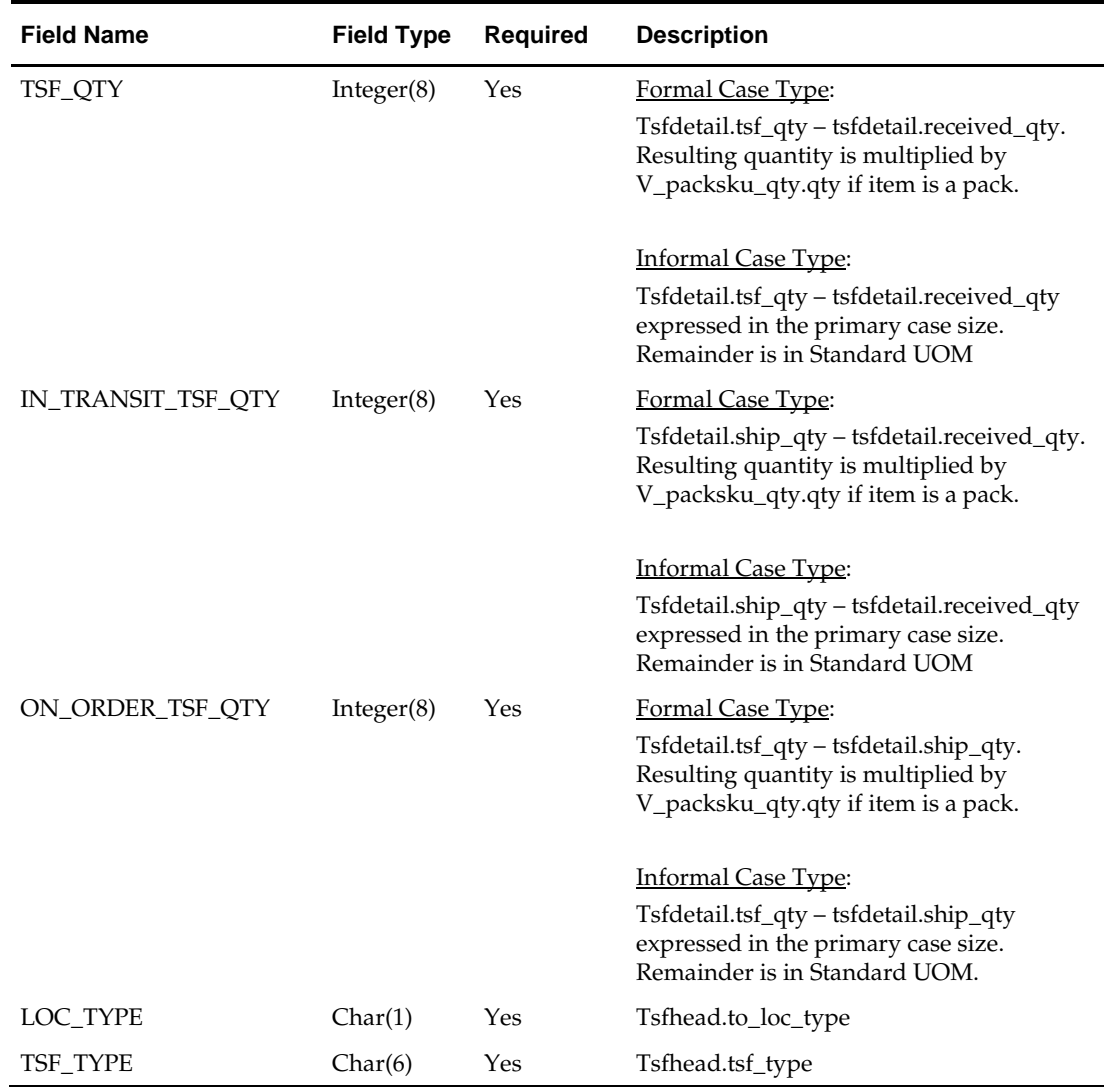

# **rmse\_aip\_item\_loc\_traits (RMS Extract of Item Location Traits to a Time-Phased Inventory Planning Tool)**

#### **Functional Area**

RMS to time-phased inventory planning tool Integration

#### **Module Affected**

rmse\_aip\_item\_loc\_traits.ksh

#### **Design Overview**

This script extracts from RMS item location traits information for integration with a timephased inventory planning tool. Only the following items are extracted:

- Approved, non-pack and forecastable
- Approved and a simple pack item whose component is forecastable.

#### **Scheduling Constraints**

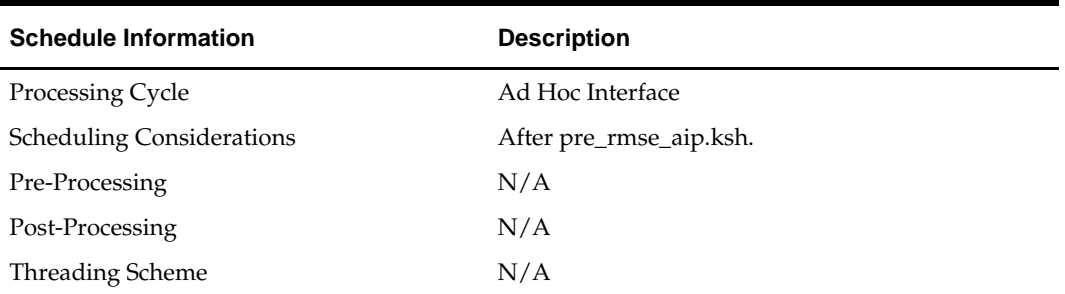

#### **Restart/Recovery**

This is a standard Oracle Retail RETL script. No restart/recovery is used.

#### **Locking Strategy**

N/A

### **Security Considerations**

N/A

# **Performance Considerations**

N/A

## **Key Tables Affected**

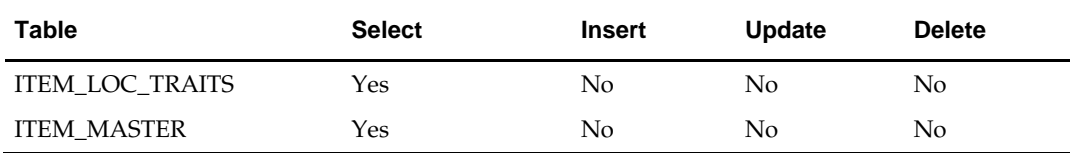

### **I/O Specification**

#### **Output File Layout**

The output file rmse\_aip\_item\_loc\_traits.dat is in fixed-length format matching the schema definition in rmse\_aip\_item\_loc\_traits.schema.

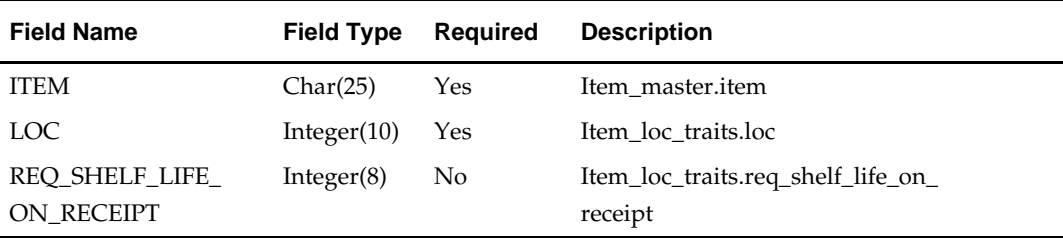

# **rmse\_aip\_item\_master (RMS Extract of Items to a Time-Phased Inventory Planning Tool)**

### **Functional Area**

RMS to time-phased inventory planning tool Integration

#### **Module Affected**

rmse\_aip\_item\_master.ksh

#### **Design Overview**

This script extracts RMS item information for integration with a time-phased inventory planning tool.

Two output files are produced by this extract. One contains approved transaction-level items while the other contains purged items from the daily\_purge table.

#### **Scheduling Constraints**

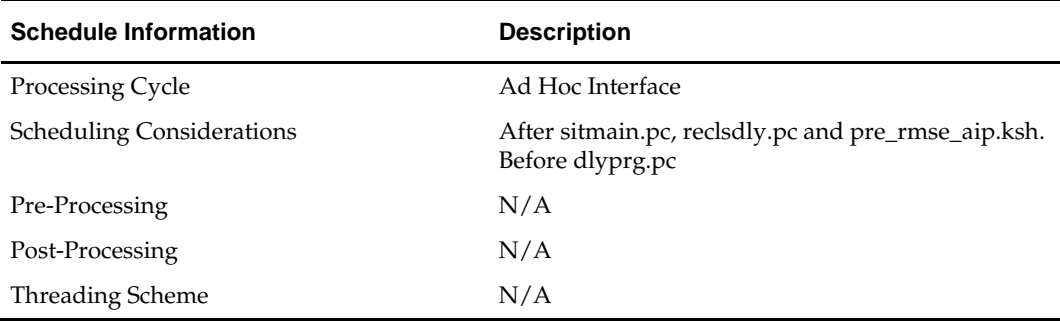

#### **Restart/Recovery**

This is a standard Oracle Retail RETL script. No restart/recovery is used.

#### **Locking Strategy**

N/A

#### **Security Considerations**

N/A

# **Performance Considerations**

N/A

#### **Key Tables Affected**

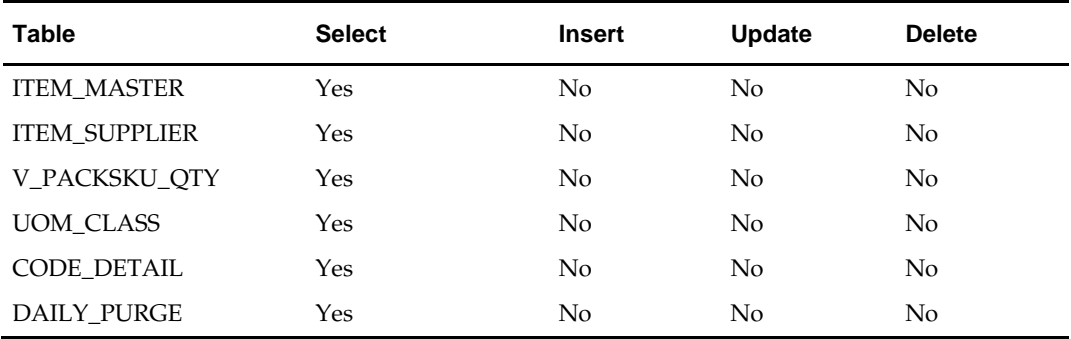

# **I/O Specification**

#### **Output File Layout**

The item output file is in fixed-length format matching to the schema definition in rmse\_aip\_item\_master.schema.

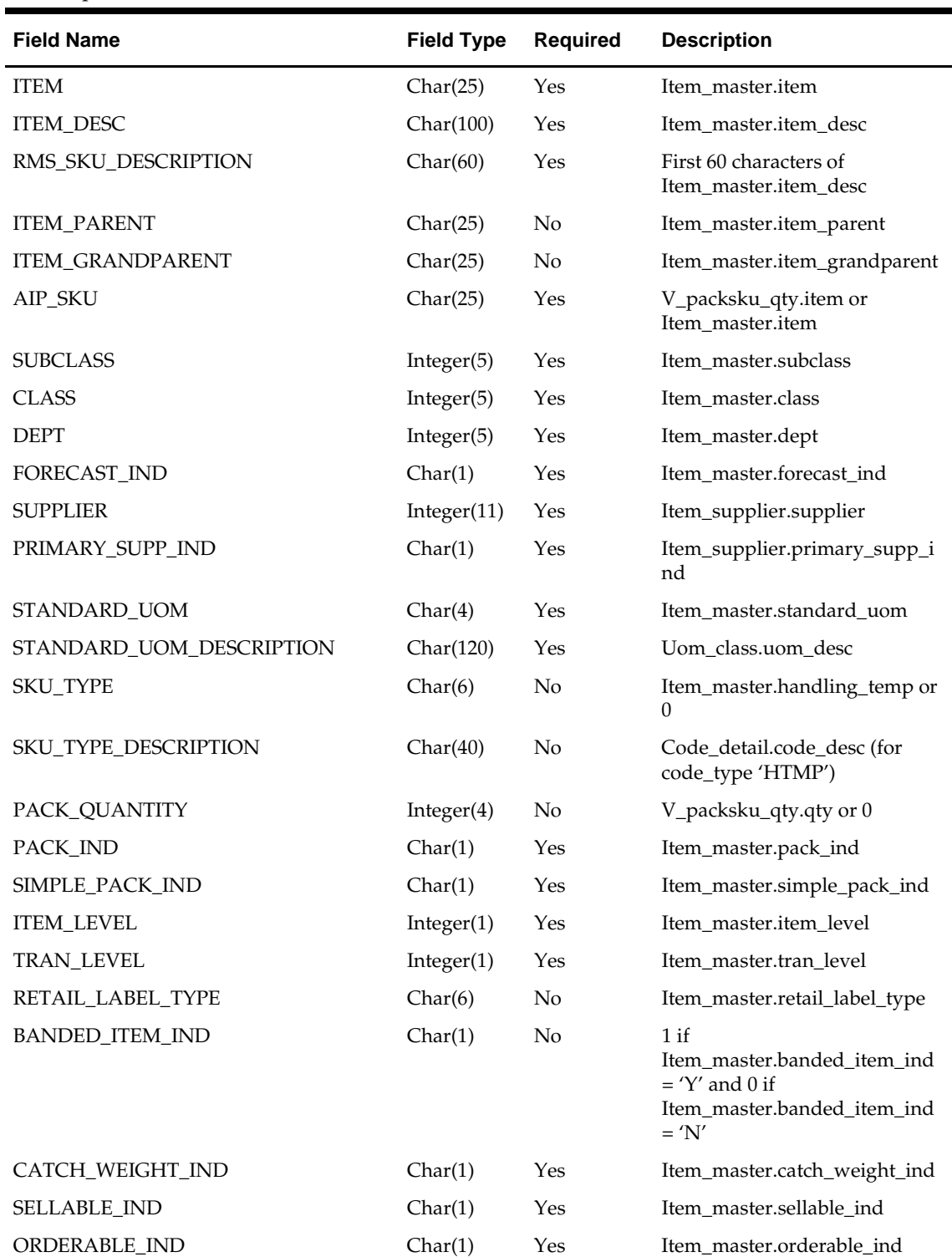

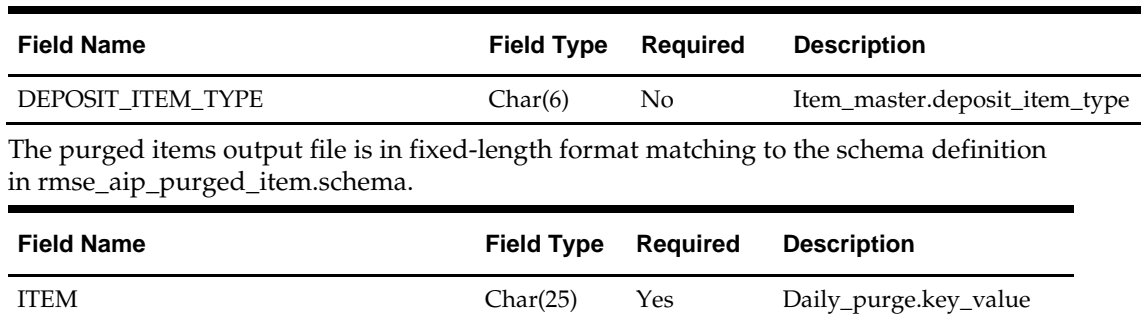

# **rmse\_aip\_item\_retail (RMS Extract of Item Retail to a Time-Phased Inventory Planning Tool)**

#### **Functional Area**

RMS to time-phased inventory planning tool Integration

#### **Module Affected**

rmse\_aip\_item\_retail.ksh

#### **Design Overview**

This script extracts from RMS item information required by the item transformation script aipt\_item.ksh for integration with a time-phased inventory planning tool. Records that meet the following criteria are extracted:

#### **Non-pack items**

- **•** Approved and transaction level items
- Have supplier pack sizes greater than 1
- Forecastable (item\_master.forecast\_ind =  $'Y'$ )
- **Inventory items**

#### **Simple pack components**

- Component of approved and transaction level simple packs
- Components are forecastable (item\_master.forecast\_ind = 'Y')
- Simple packs are inventory items

#### **Scheduling Constraints**

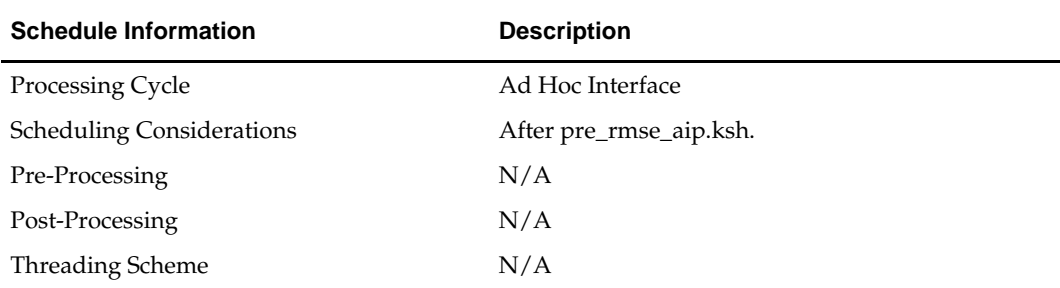

#### **Restart/Recovery**

This is a standard Oracle Retail RETL script. No restart/recovery is used.

#### **Locking Strategy**

N/A

# **Security Considerations**

N/A

# **Performance Considerations**

N/A

### **Key Tables Affected**

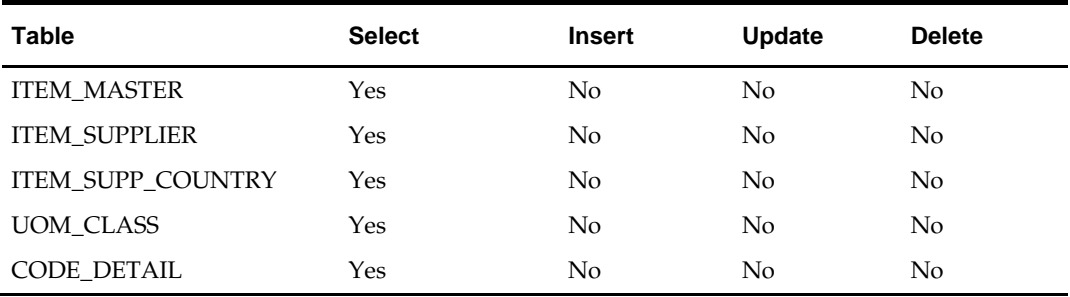

# **I/O Specification**

#### **Output File Layout**

The output file rmse\_aip\_item\_retail.dat is in fixed-length format matching the schema definition in rmse\_aip\_item\_retail.schema.

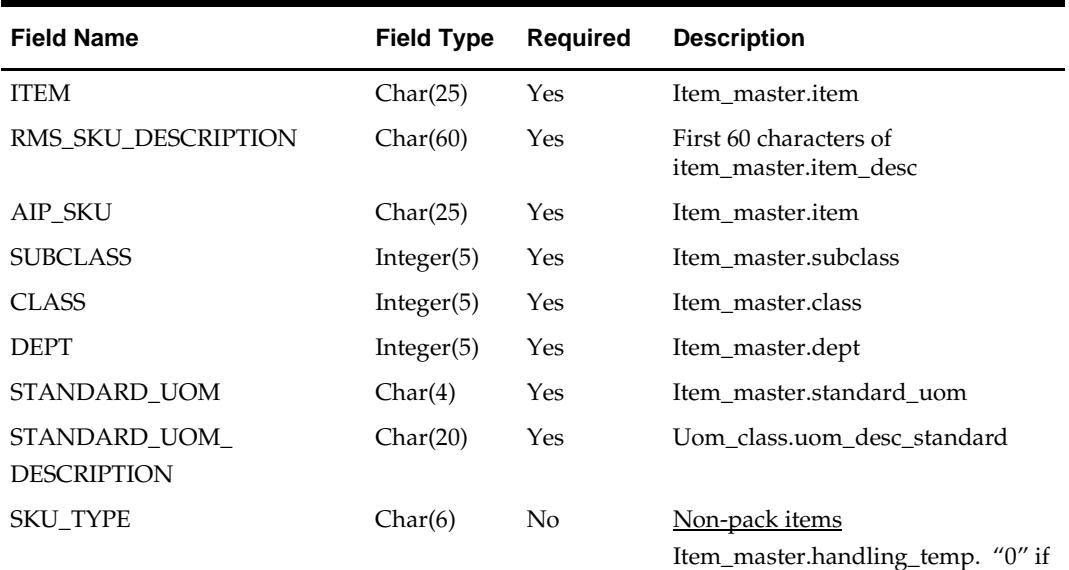

Simple pack components Item\_master.handling\_temp or

NULL.

NULL.

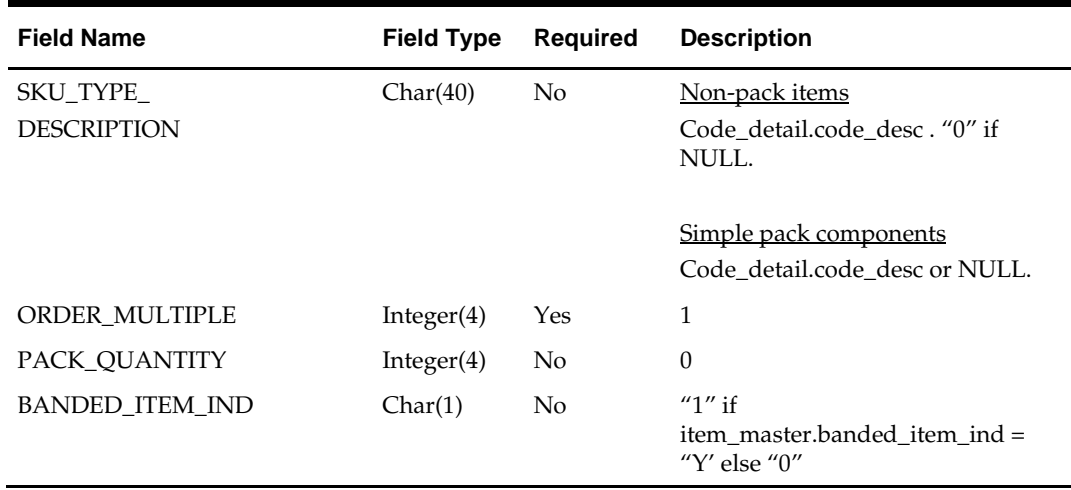

# **rmse\_aip\_item\_sale (RMS Extract of On/Off Sale to a Time-Phased Inventory Planning Tool)**

#### **Functional Area**

RMS to time-phased inventory planning tool Integration

#### **Module Affected**

rmse\_aip\_item\_sale.ksh

#### **Design Overview**

This script extracts from RMS on/off sale information for integration with a time-phased inventory planning tool. This information contains the status, status update date and order multiple for an item/location. A status of 'A' indicates that an item/location is valid and can be ordered and sold. A status of 'C' indicates than an item/location is invalid and cannot be ordered or sold. The script only extracts items that meet the following criteria:

- **IDED** In active status
- **Transaction-level**
- Either non-pack or a simple pack
- Sit\_detail.status is either 'A' or 'C'
- Sit\_detail.status\_update\_date is greater than the current date

Only the order multiple for the primary supplier and primary supplier country is extracted.

The script produces two output files, one containing on sale records (sit\_detail.status =  $'A'$ ) and the other off sale records (sit\_detail.status =  $'C'$ ).

#### **Scheduling Constraints**

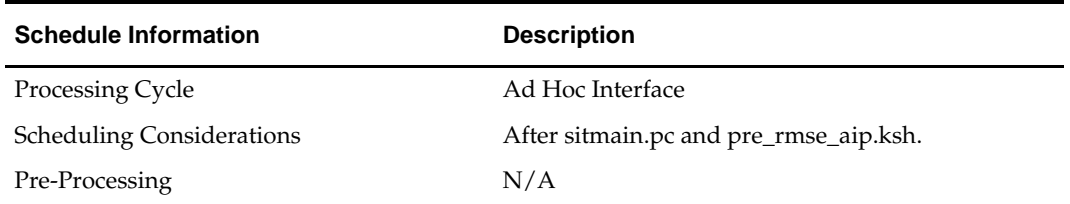

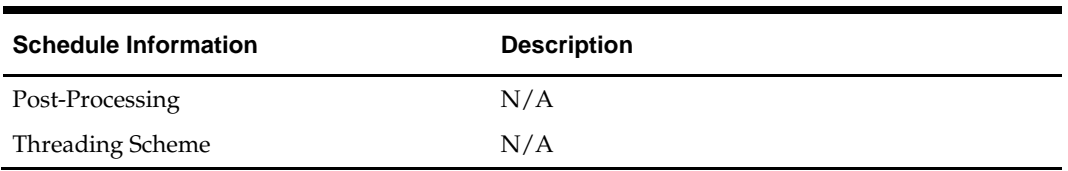

#### **Restart/Recovery**

This is a standard Oracle Retail RETL script. No restart/recovery is used.

#### **Locking Strategy**

N/A

#### **Security Considerations**

N/A

#### **Performance Considerations**

N/A

#### **Key Tables Affected**

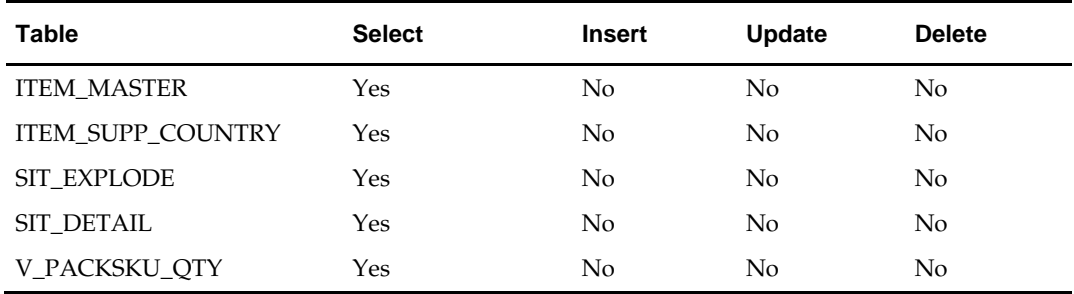

#### **I/O Specification**

#### **Output File Layout**

The output file dm0\_onseffdt\_.txt is in fixed-length format matching the schema definition in rmse\_aip\_item\_on\_sale.schema.

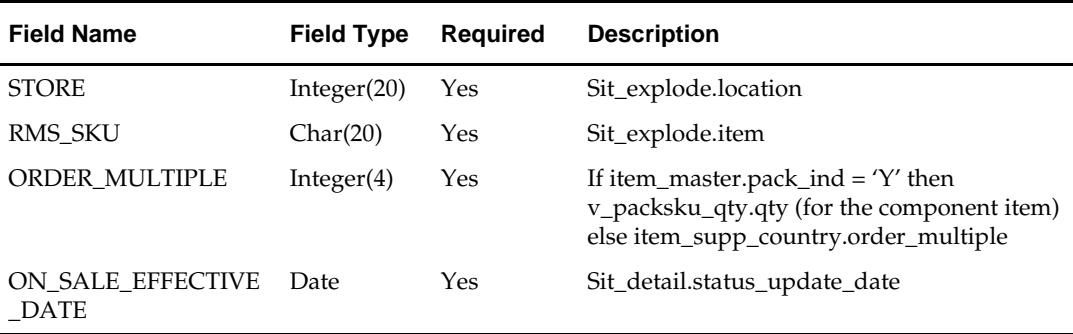

The output file dm0\_ofseffdt\_.txt is in fixed-length format matching the schema definition in rmse\_aip\_item\_off\_sale.schema.

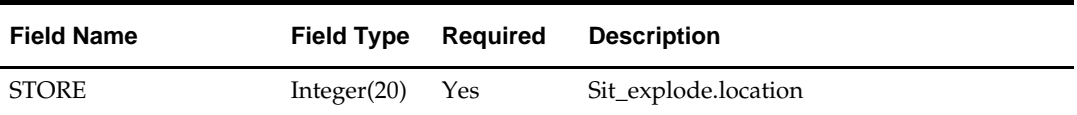

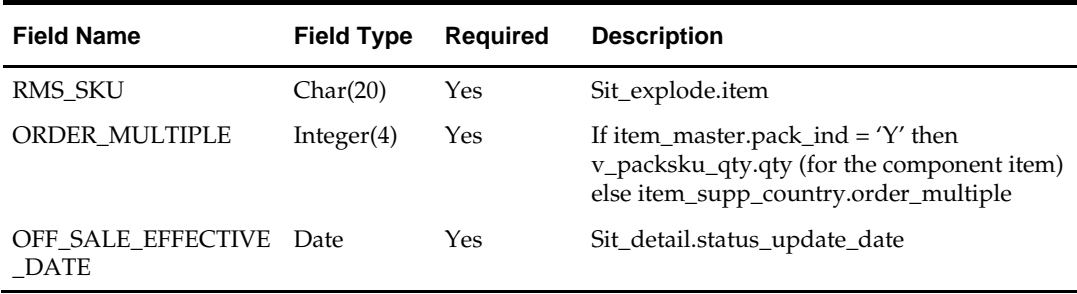

# **rmse\_aip\_item\_supp\_country (RMS Extract of Item Supplier Country to a Time-Phased Inventory Planning Tool)**

#### **Functional Area**

RMS to time-phased inventory planning tool Integration

#### **Module Affected**

rmse\_aip\_item\_supp\_country.ksh

### **Design Overview**

This script extracts RMS item-supplier information for integration with a time-phased inventory planning tool.

Three output files are produced by this extract. Two contain item-supplier information. The other is a reject file containing item suppliers with rejected order multiples.

### **Scheduling Constraints**

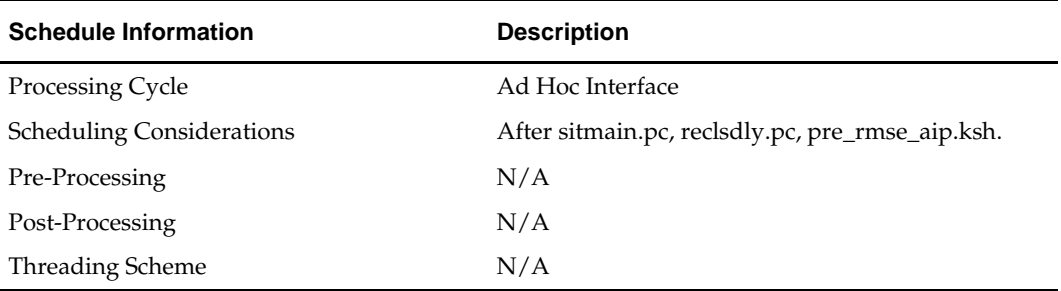

#### **Restart/Recovery**

This is a standard Oracle Retail RETL script. No restart/recovery is used.

#### **Locking Strategy**

N/A

## **Security Considerations**

N/A

# **Performance Considerations**

N/A

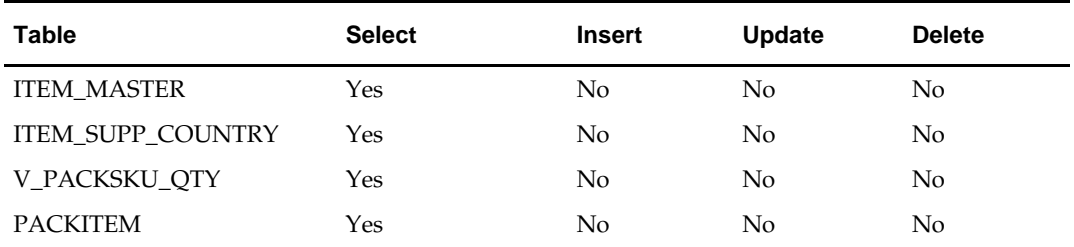

#### **Key Tables Affected**

# **I/O Specification**

### **Output File Layout**

The output file rmse\_aip\_item\_supp\_country.dat is in fixed-length format matching the schema definition in rmse\_aip\_item\_supp\_country.schema.

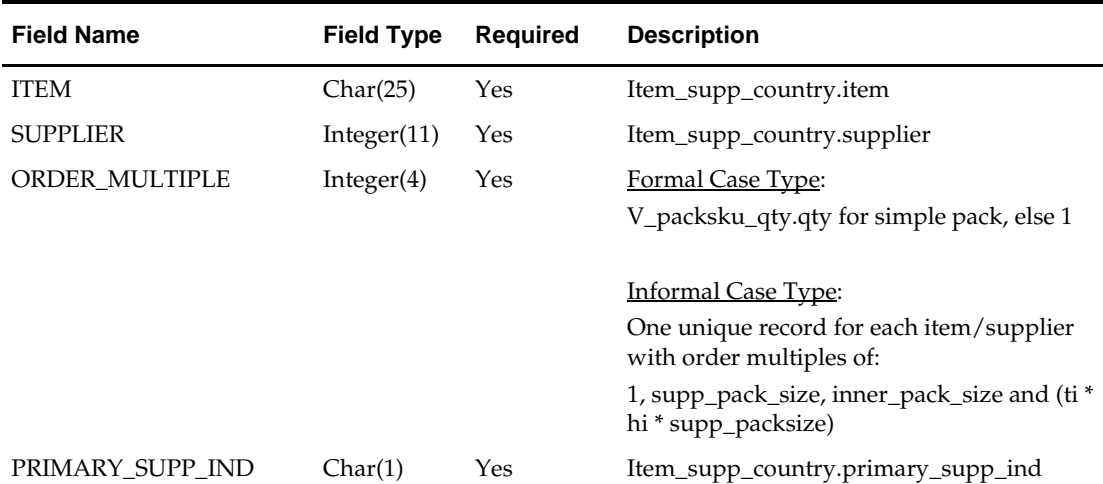

The output file aip\_dmx\_prdsplks.txt is in fixed-length format matching the schema definition in rmse\_aip\_dmx\_prdspllks.schema.

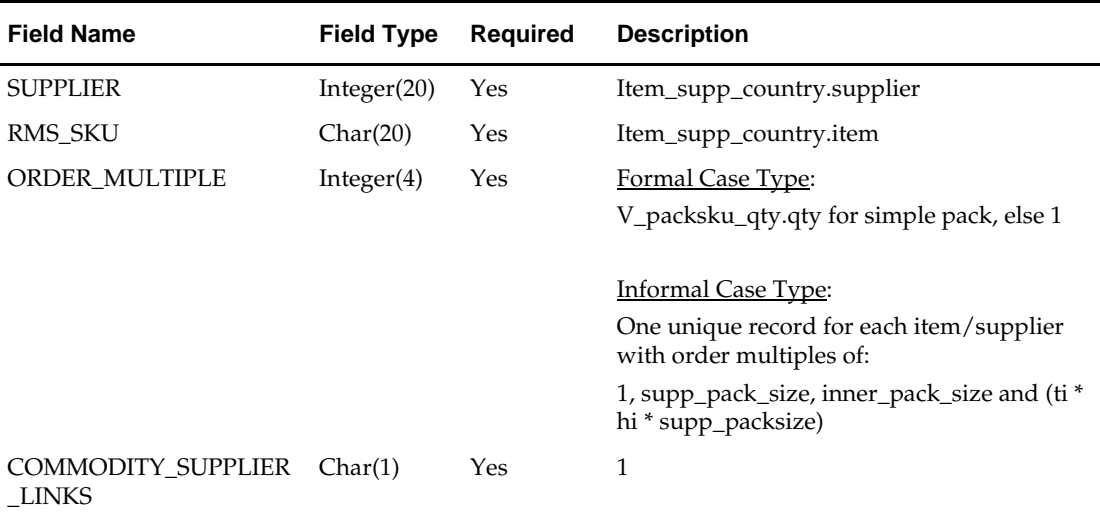

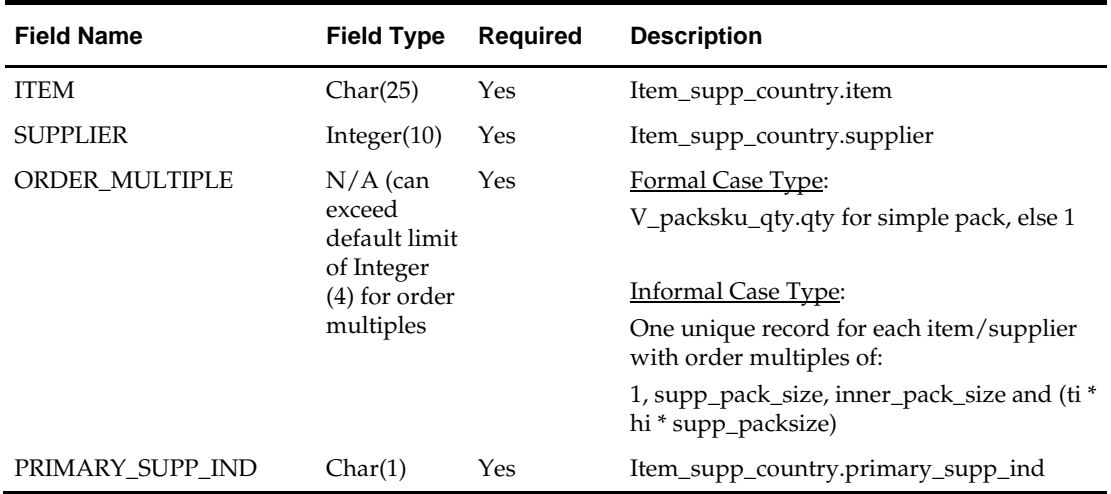

The reject file rmse\_aip\_item\_supp\_country\_reject\_ord\_mult.txt is in pipe delimited (|) format.

# **rmse\_aip\_merchhier (RMS Extract of Merchandise Hierarchy to a Time-Phased Inventory Planning Tool)**

## **Functional Area**

RMS to time-phased inventory planning tool Integration

#### **Module Affected**

rmse\_aip\_merchhier.ksh

#### **Design Overview**

This script extracts RMS merchandise hierarchy information for integration with a timephased inventory planning tool.

#### **Scheduling Constraints**

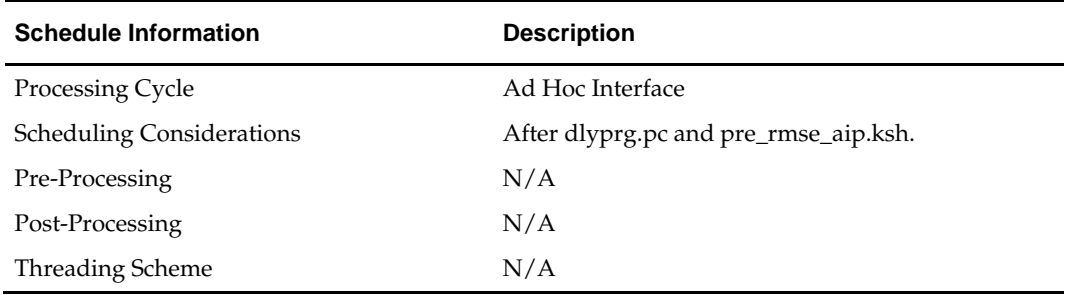

#### **Restart/Recovery**

This is a standard Oracle Retail RETL script. No restart/recovery is used.

# **Locking Strategy**

N/A

# **Security Considerations**

N/A

# **Performance Considerations**

N/A

#### **Key Tables Affected**

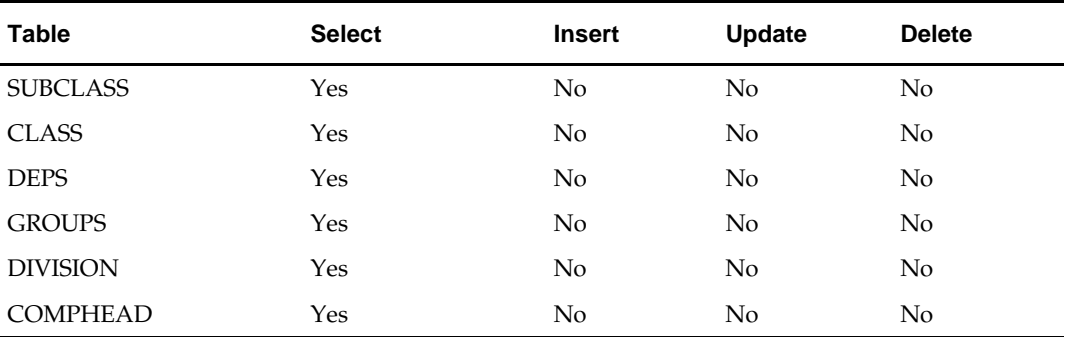

#### **I/O Specification**

#### **Output File Layout**

The output file is in fixed-length format matching to the schema definition in rmse\_aip\_merchhier.schema.

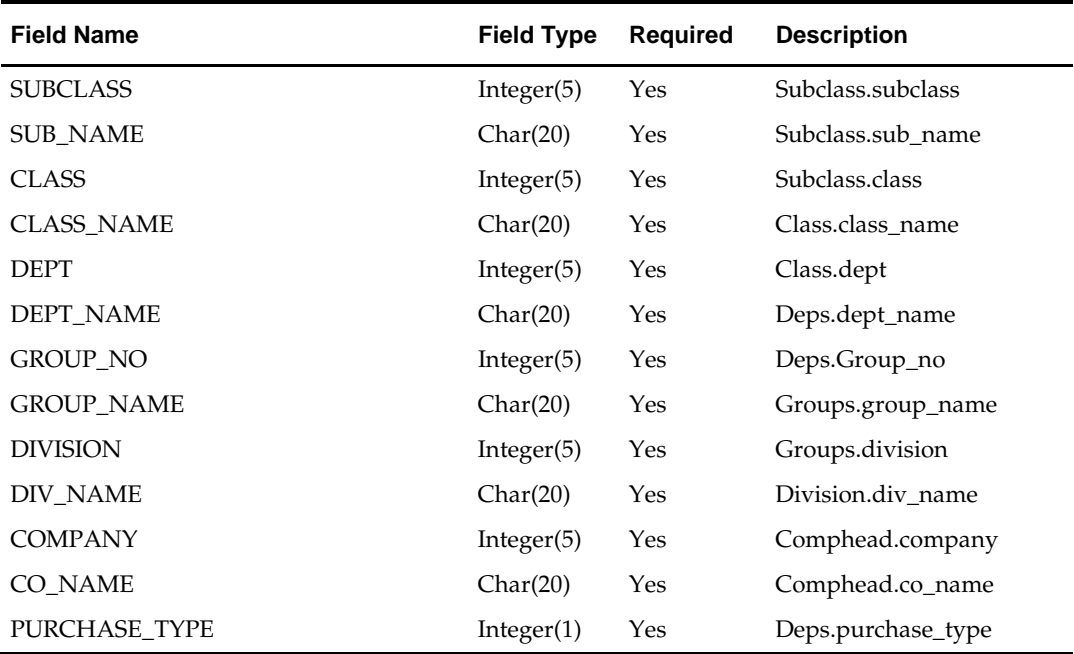

# **rmse\_aip\_orghier (RMS Extract of Organization Hierarchy to a Time-Phased Inventory Planning Tool)**

#### **Functional Area**

RMS to time-phased inventory planning tool Integration

#### **Module Affected**

rmse\_aip\_orghier.ksh

#### **Design Overview**

This script extracts from RMS organizational hierarchy information for integration with a time-phased inventory planning tool.

#### **Scheduling Constraints**

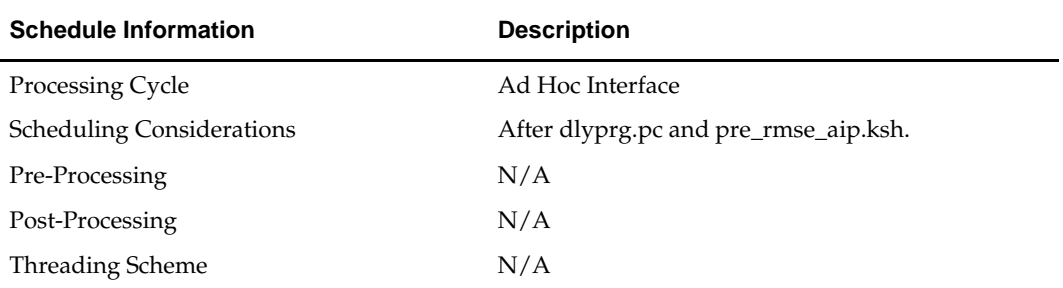

#### **Restart/Recovery**

This is a standard Oracle Retail RETL script. No restart/recovery is used.

#### **Locking Strategy**

N/A

#### **Security Considerations**

N/A

#### **Performance Considerations**

N/A

#### **Key Tables Affected**

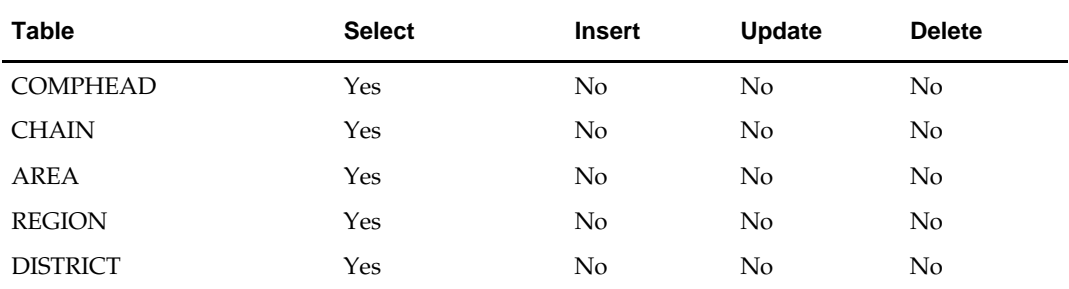

### **I/O Specification**

#### **Output File Layout**

The output file rmse\_aip\_orghier.dat is in fixed-length format matching to the schema definition in rmse\_aip\_orghier.schema.

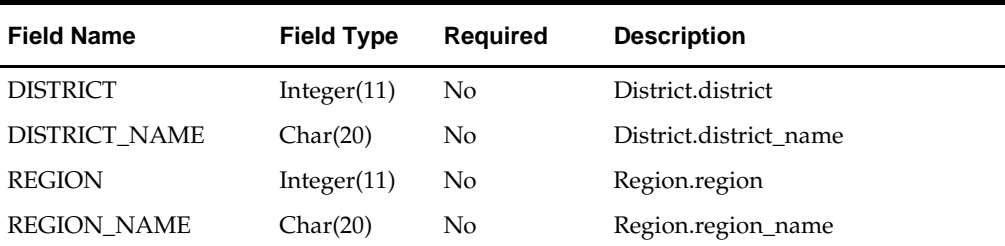

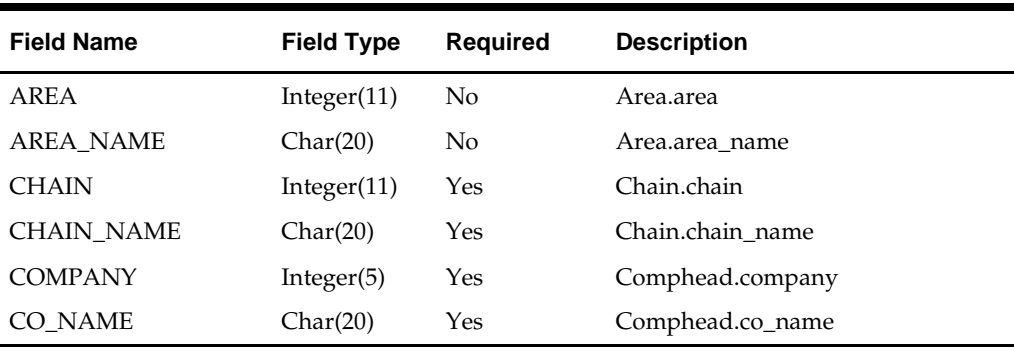

# **rmse\_aip\_rec\_qty (RMS Extract of Received PO and Transfer Quantities to a Time-Phased Inventory Planning Tool)**

### **Functional Area**

RMS to time-phased inventory planning tool Integration

### **Module Affected**

rmse\_aip\_rec\_qty.ksh

### **Design Overview**

This script extracts from RMS received PO and transfer quantities for integration with a time-phased inventory planning tool. Only records that meet the following criteria below are extracted:

For Purchase Orders:

- Ordhead.close\_date is NULL or ordhead.close\_date >= (current date <sup>1</sup>max\_notafter\_days)
- Ordhead.not\_after\_date is not NULL
- Ordhead.orig\_ind = 6 (external system generated)
- Ordloc.received\_qty is not NULL

For Transfers:

- Tsfhead.close\_date is NULL or tsfhead.close\_date >= (current date <sup>1</sup>max\_notafter\_days)
- Tsfhead.tsf\_type = 'AIP' (generated by the time-phased inventory planning tool)
- Tsfhead.delivery\_date is not NULL
- Tsfdetail.received\_qty is not NULL

1 *Defined in <etc\_directory>/max\_notafter\_days.txt*

#### **Scheduling Constraints**

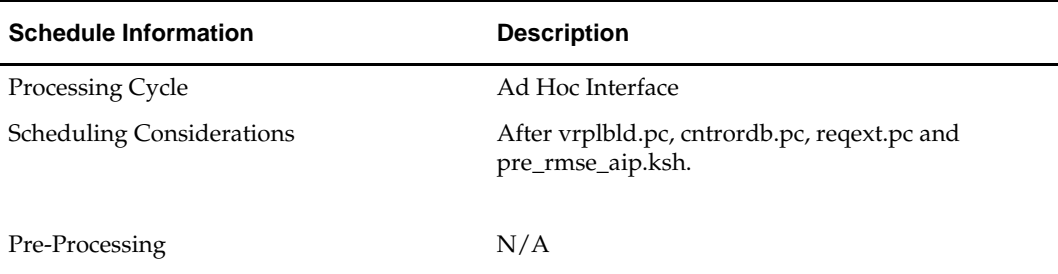

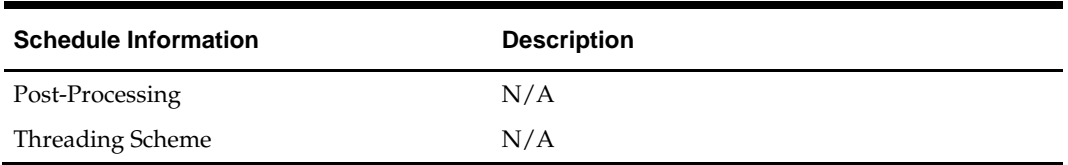

#### **Restart/Recovery**

This is a standard Oracle Retail RETL script. No restart/recovery is used.

#### **Locking Strategy**

N/A

#### **Security Considerations**

N/A

#### **Performance Considerations**

N/A

### **Key Tables Affected**

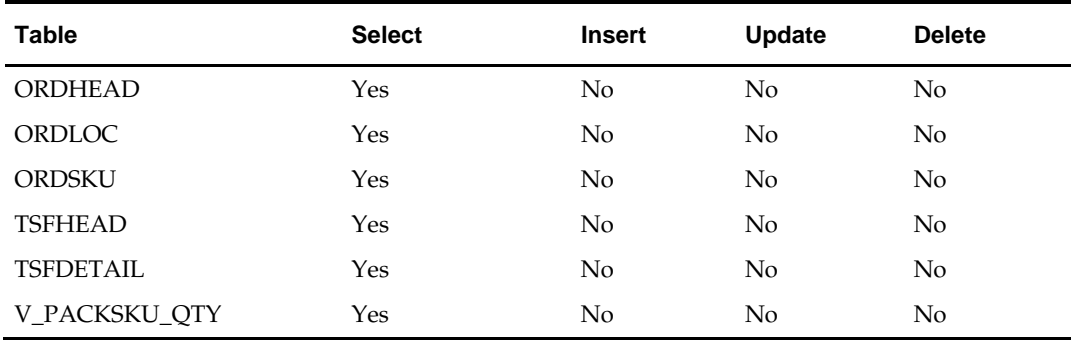

### **I/O Specification**

#### **Output File Layout**

The output file received\_qty.txt is in fixed-length format matching the schema definition in rmse\_aip\_rec\_qty.schema.

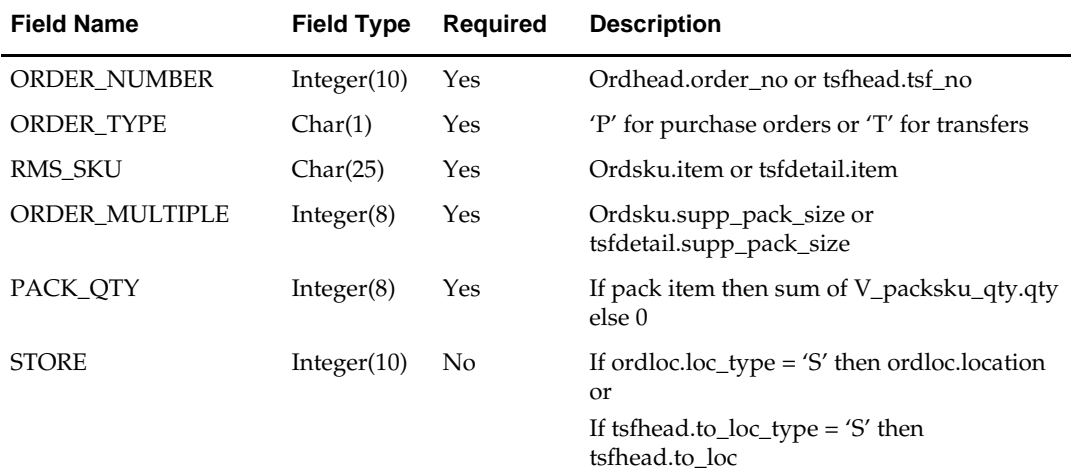

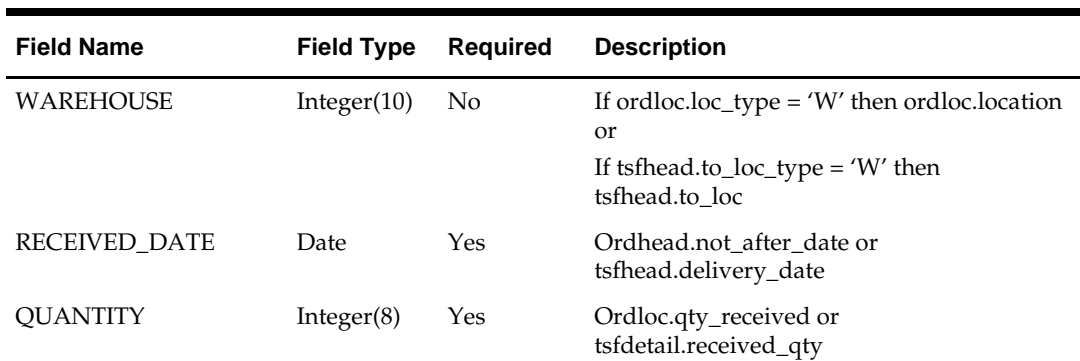

# **rmse\_aip\_store (RMS Extract of Stores to a Time-Phased Inventory Planning Tool)**

#### **Functional Area**

RMS to time-phased inventory planning tool Integration

### **Module Affected**

rmse\_aip\_store.ksh

### **Design Overview**

This script extracts RMS store information for integration with a time-phased inventory planning tool.

### **Scheduling Constraints**

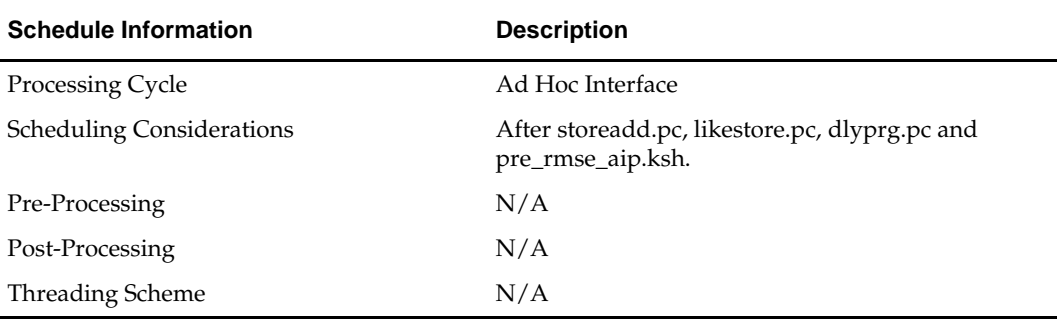

### **Restart/Recovery**

This is a standard Oracle Retail RETL script. No restart/recovery is used.

#### **Locking Strategy**

N/A

#### **Security Considerations**

N/A

#### **Performance Considerations** N/A

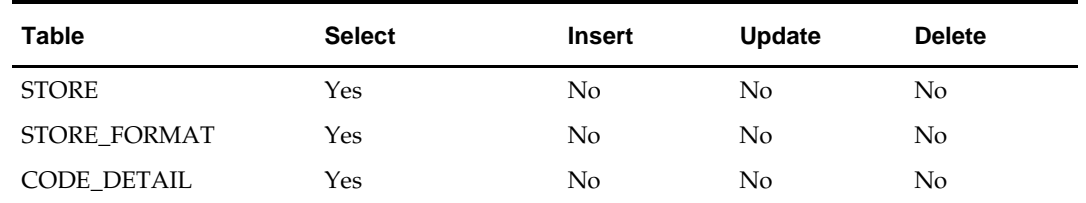

#### **Key Tables Affected**

### **I/O Specification**

#### **Output File Layout**

The item output file is in fixed-length format matching to the schema definition in rmse\_aip\_store.schema.

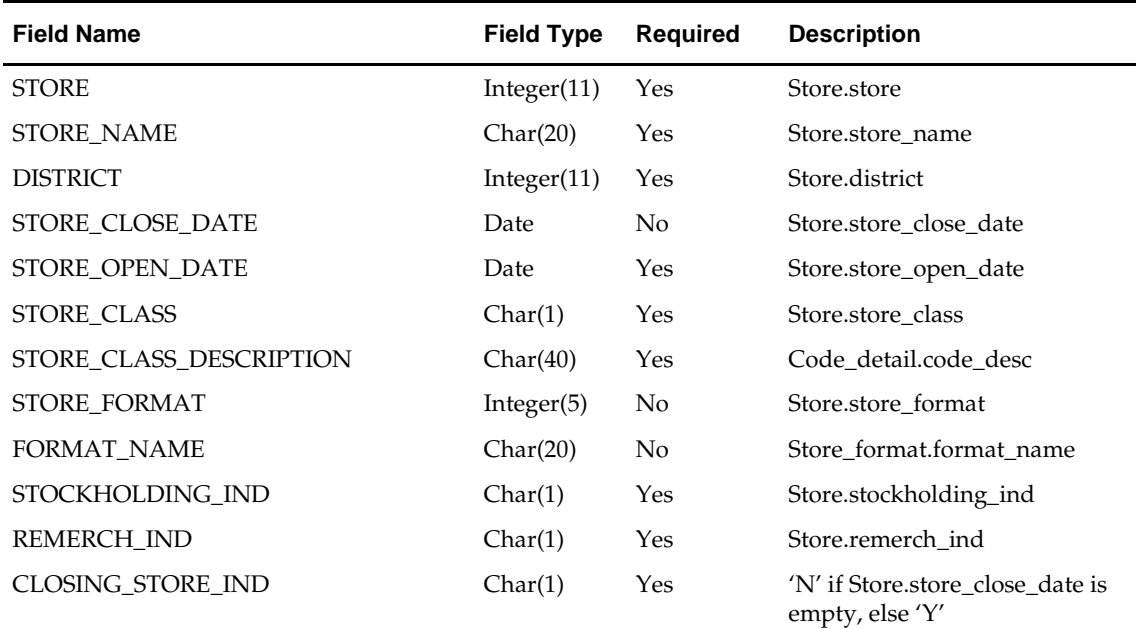

# **rmse\_aip\_store\_cur\_inventory (RMS Extract of Store Current Inventory data to a Time-Phased Inventory Planning Tool)**

#### **Functional Area**

RMS to time-phased inventory planning tool Integration

#### **Module Affected**

rmse\_aip\_store\_cur\_inventory.ksh

#### **Design Overview**

This script extracts RMS current inventory for store locations for integration with a timephased inventory planning tool. This script requires an 'F' or 'D' parameter:

- F full extract of items/locations. Multiple output files. One file per item\_loc\_soh partition.
- D delta extract of items/locations for the current day's transactions. Single output file.

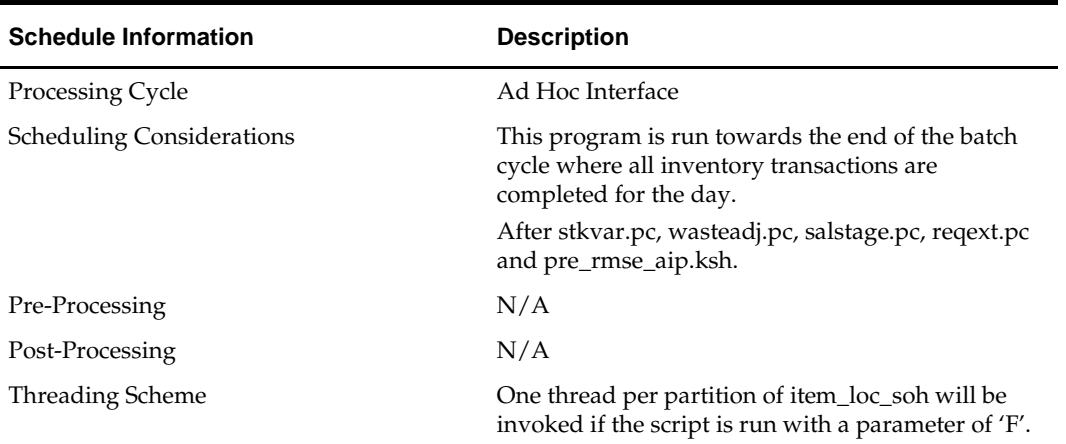

# **Scheduling Constraints**

### **Restart/Recovery**

This is a standard Oracle Retail RETL script. No restart/recovery is used.

# **Locking Strategy**

N/A

# **Security Considerations**

N/A

# **Performance Considerations**

N/A

# **Key Tables Affected**

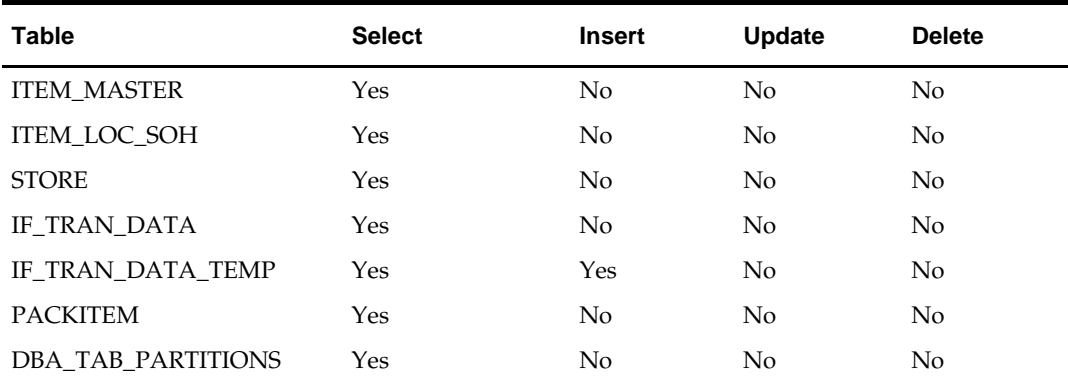

#### **I/O Specification**

#### **Output File Layout**

The output file sr0\_curinv\_{THREAD\_NO}.txt is in fixed-length format matching the schema definition in rmse\_aip\_store\_cur\_inventory.schema.

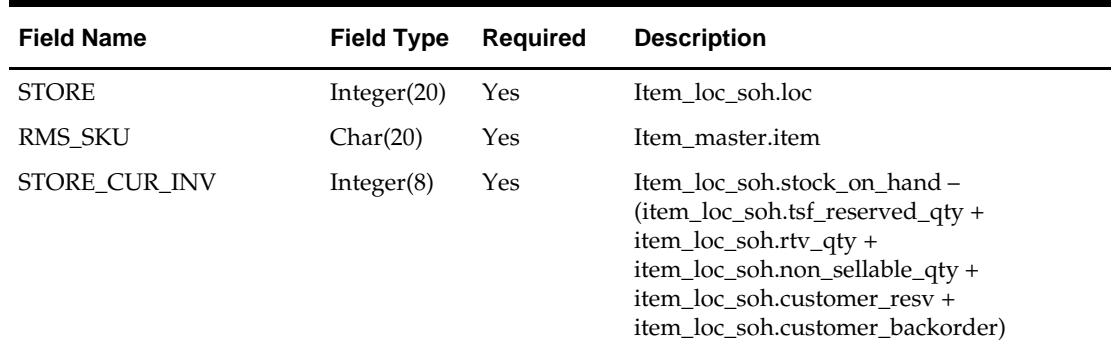

# **rmse\_aip\_substitute\_items (RMS Extract of Substitute Items to a Time-Phased Inventory Planning Tool)**

#### **Functional Area**

RMS to time-phased inventory planning tool Integration

#### **Module Affected**

rmse\_aip\_substitute\_item.ksh

#### **Design Overview**

This script extracts from RMS substitute item information for integration with a timephased inventory planning tool. Only company store types are extracted.

#### **Scheduling Constraints**

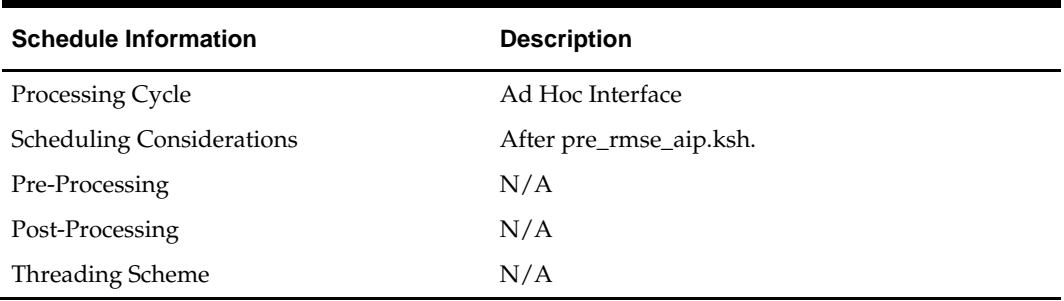

#### **Restart/Recovery**

This is a standard Oracle Retail RETL script. No restart/recovery is used.

#### **Locking Strategy**

N/A

#### **Security Considerations** N/A

#### **Performance Considerations**

N/A

#### **Key Tables Affected**

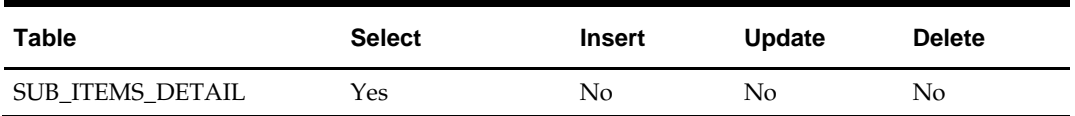

#### **I/O Specification**

#### **Output File Layout**

The output file rmse\_aip\_substitute\_items.dat is in fixed-length format matching the schema definition in rmse\_aip\_substitute\_items.schema.

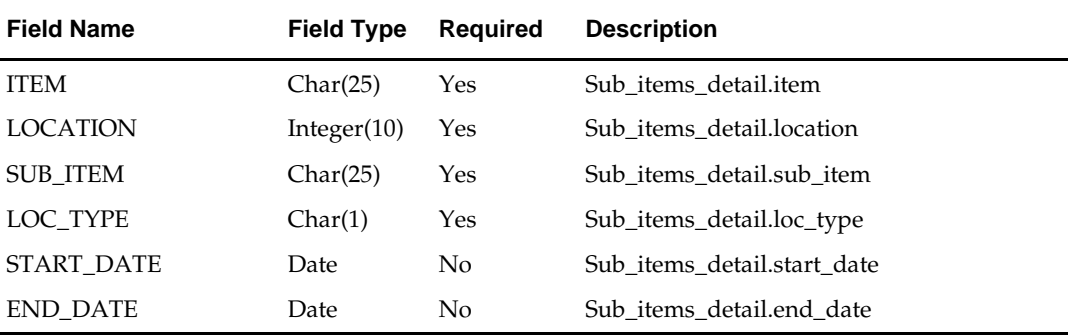

# **rmse\_aip\_suppliers (RMS Extract of Supplier to a Time-Phased Inventory Planning Tool)**

#### **Functional Area**

RMS to time-phased inventory planning tool Integration

#### **Module Affected**

rmse\_aip\_suppliers.ksh

#### **Design Overview**

This script extracts from RMS supplier information for integration with a time-phased inventory planning tool. The script produces three extract files: rmse\_aip\_suppliers.dat, splr.txt and dmx\_dirspl.txt. Splr.txt and dmx\_dirspl.txt only contain active suppliers (sups.sup\_status = 'A'). This script will only extract supplier sites if RMS is configured with this option.

#### **Scheduling Constraints**

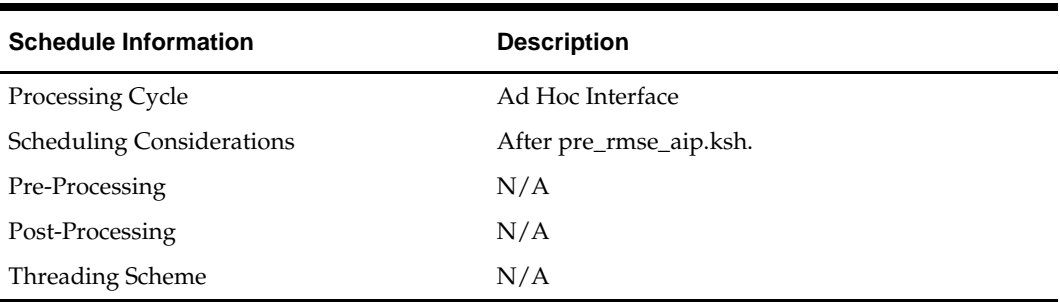

#### **Restart/Recovery**

This is a standard Oracle Retail RETL script. No restart/recovery is used.

#### **Locking Strategy**

N/A

# **Security Considerations**

N/A

#### **Performance Considerations**

N/A

### **Key Tables Affected**

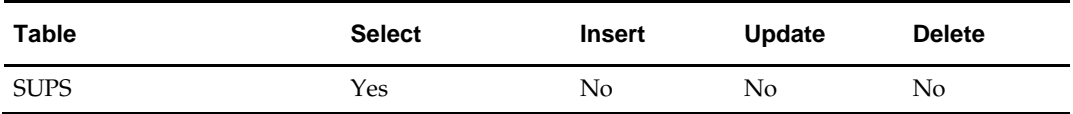

### **I/O Specification**

#### **Output File Layout**

The output file rmse\_aip\_suppliers.dat is in fixed-length format matching the schema definition in rmse\_aip\_suppliers.schema.

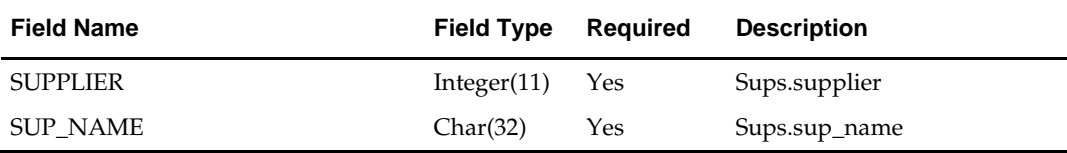

The output file splr.txt is in fixed-length format matching the schema definition in rmse\_aip\_splr.schema.

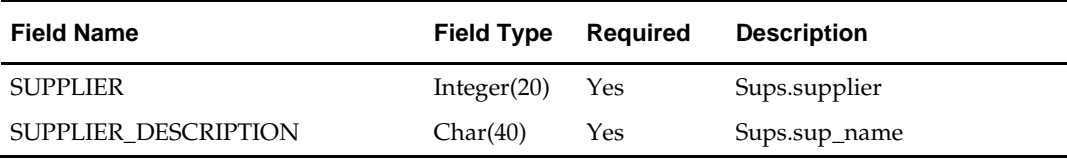

The output file dmx\_dirspl.txt is in fixed-length format matching the schema definition in rmse\_aip\_dmx\_dirspl.schema.

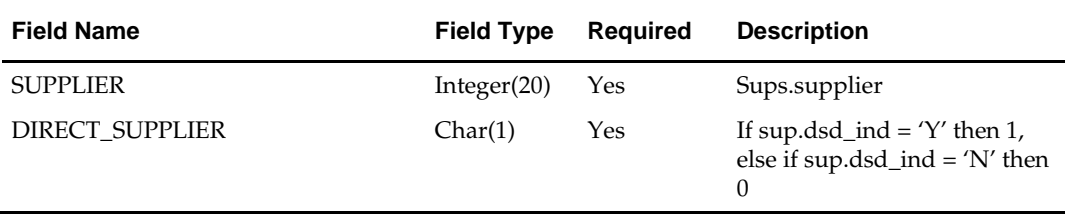

# **rmse\_aip\_tsf\_in\_well (RMS Extract of Transfers in the Well Quantities to a Time-Phased Inventory Planning Tool)**

### **Functional Area**

RMS to time-phased inventory planning tool Integration

#### **Module Affected**

rmse\_aip\_tsf \_in\_well.ksh

#### **Design Overview**

This script extracts RMS "in the well" transfer quantities for integration with a timephased inventory planning tool. In the well pertains to inventory that has been reserved by an approved or shipped transfer. The expected delivery date is also included in the extract. Transfers created by the RMS wholesale/franchise ordering and returns process will not be extracted.

#### **Scheduling Constraints**

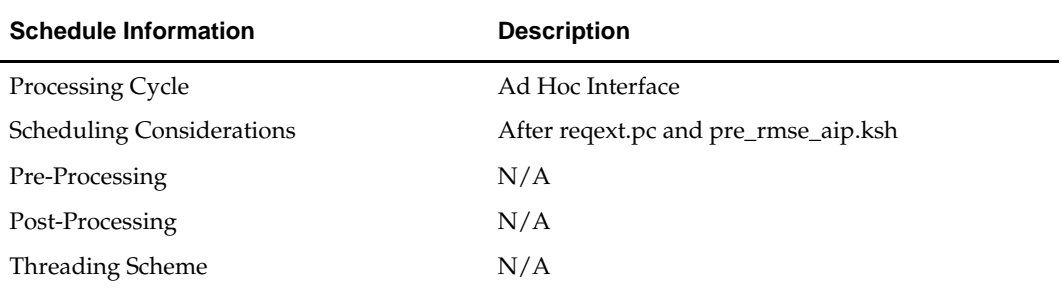

#### **Restart/Recovery**

This is a standard Oracle Retail RETL script. No restart/recovery is used.

#### **Locking Strategy**

N/A

#### **Security Considerations**

N/A

#### **Performance Considerations**

N/A

#### **Key Tables Affected**

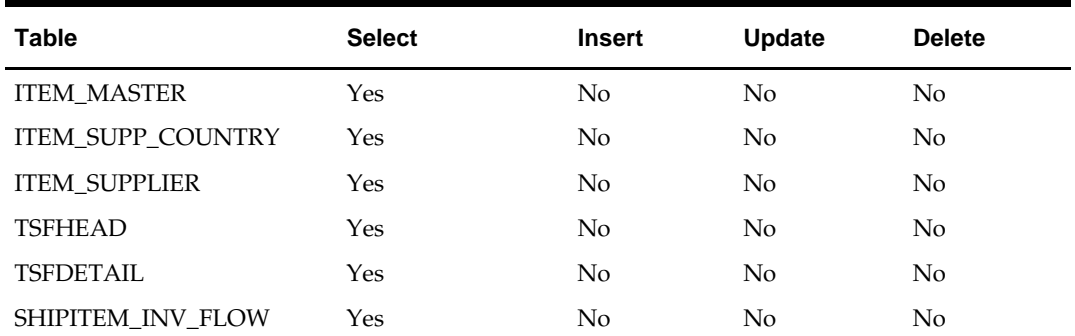

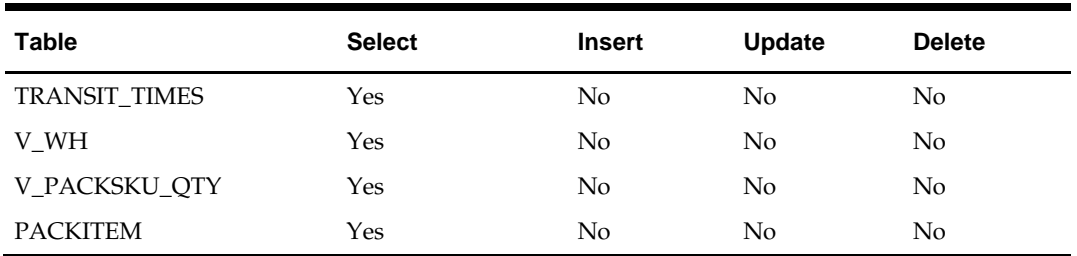

# **I/O Specification**

### **Output File Layout**

The output file rmse\_aip\_tsf\_in\_well.dat is in fixed-length format matching the schema definition in rmse\_aip\_tsf\_in\_well.schema.

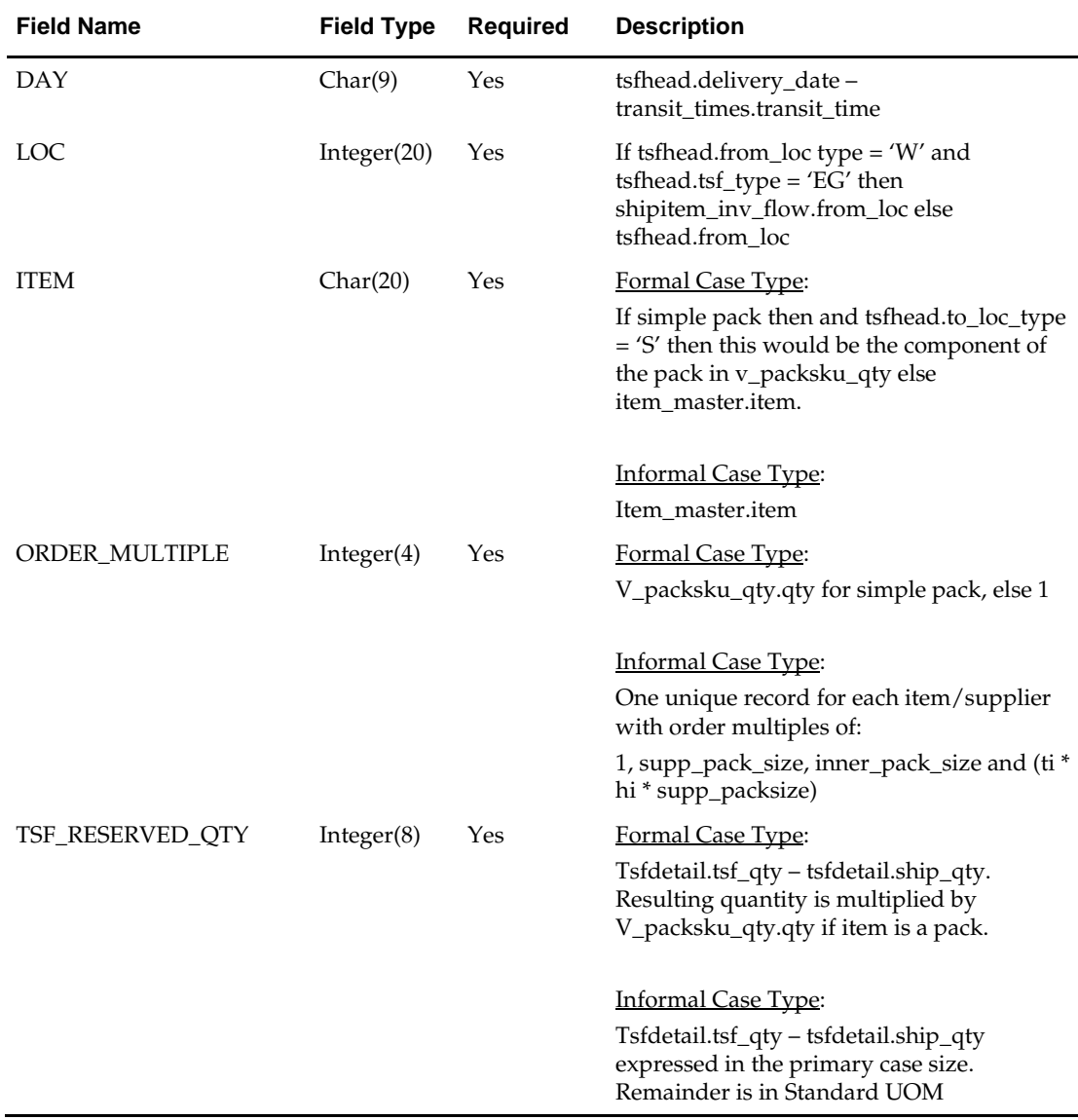

# **rmse\_aip\_wh (RMS Extract of Warehouse to a Time-Phased Inventory Planning Tool)**

#### **Functional Area**

RMS to time-phased inventory planning tool Integration

#### **Module Affected**

rmse\_aip\_wh.ksh

#### **Design Overview**

This script extracts from RMS warehouse information for integration with a time-phased inventory planning tool. The script produces three extract files: rmse\_aip\_wh.dat, rmse\_aip\_wh.txt and rmse\_aip\_wh\_type.txt. Only stock holding warehouses are extracted to the rmse\_aip\_wh.txt and rmse\_aip\_wh\_type.txt files

#### **Scheduling Constraints**

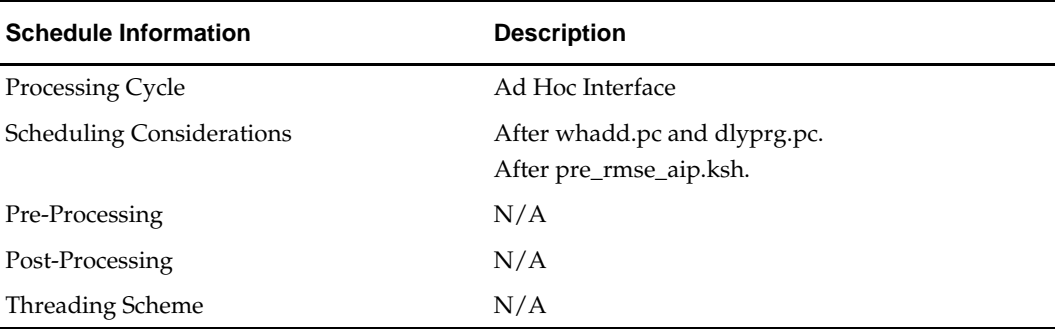

#### **Restart/Recovery**

This is a standard Oracle Retail RETL script. No restart/recovery is used.

#### **Locking Strategy**

N/A

## **Security Considerations**

 $N/A$ 

#### **Performance Considerations**

 $N/A$ 

#### **Key Tables Affected**

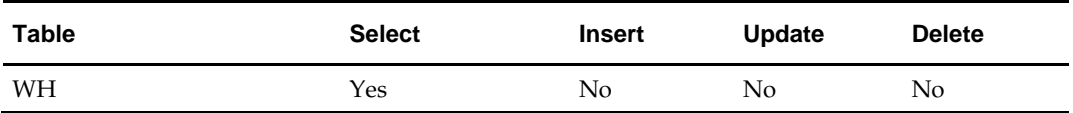

#### **I/O Specification**

#### **Output File Layout**

The output file rmse\_aip\_wh.dat is in fixed-length format matching the schema definition in rmse\_aip\_wh\_dat.schema.

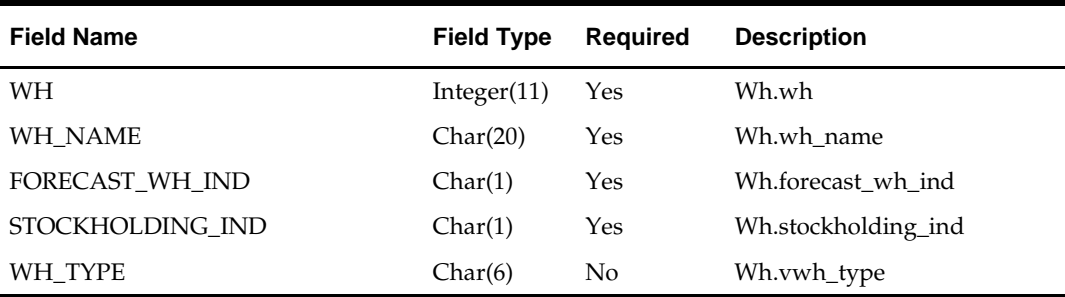

The output file rmse\_aip\_wh.txt is in fixed-length format matching the schema definition in rmse\_aip\_wh.schema.

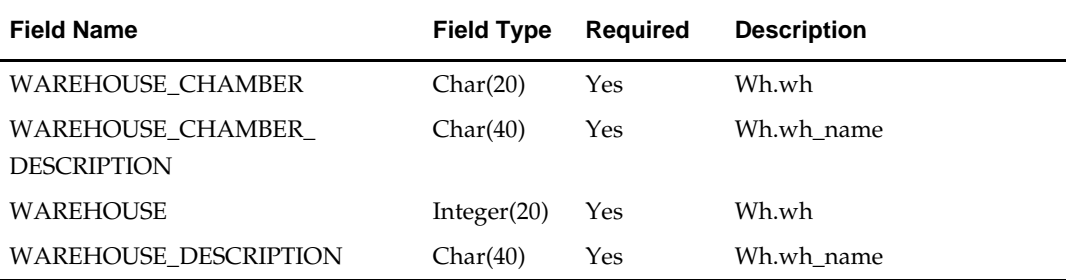

The output file rmse\_aip\_wh\_type.txt is in fixed-length format matching the schema definition in rmse\_aip\_wh\_type.schema.

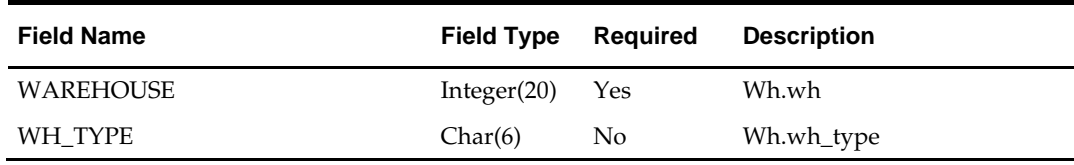

# **rmse\_aip\_wh\_cur\_inventory (RMS Extract of Warehouse Current Inventory data to a Time-Phased Inventory Planning Tool)**

#### **Functional Area**

RMS to time-phased inventory planning tool Integration

#### **Module Affected**

rmse\_aip\_wh\_cur\_inventory.ksh

#### **Design Overview**

This script extracts RMS current warehouse inventory information for integration with a time-phased inventory planning tool.

This script requires an 'F' or 'D' parameter:

- F full extract of items/locations. Creates multiple files per warehouse. Files are concatenated into a single file upon successful completion.
- D delta extract of items/locations for the current day's transactions. Creates a single extract file.

The script creates a backup of the previous day's data file labeled with the date on which they were created.

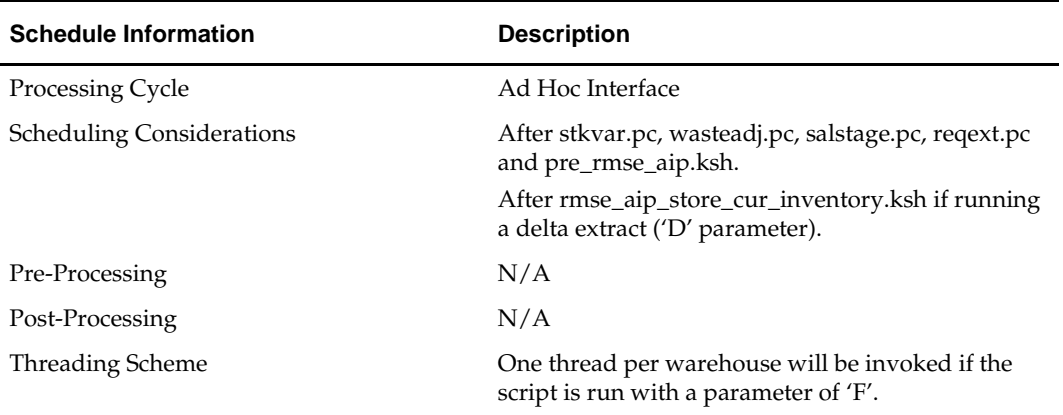

#### **Scheduling Constraints**

# **Restart/Recovery**

This is a standard Oracle Retail RETL script. No restart/recovery is used.

**Locking Strategy**

N/A

# **Security Considerations**

N/A

#### **Performance Considerations**

N/A

#### **Key Tables Affected**

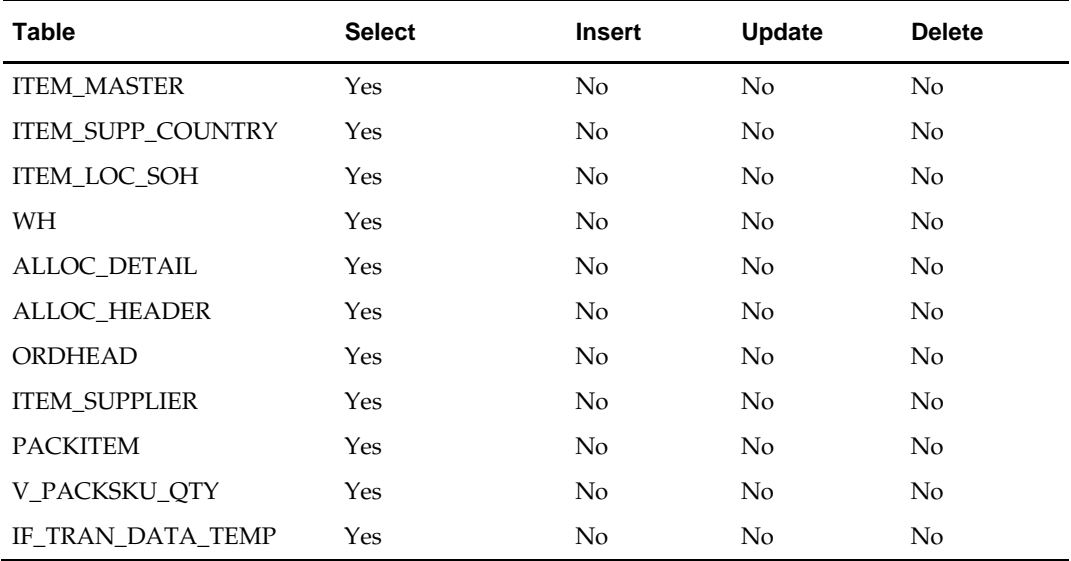

### **I/O Specification**

#### **Output File Layout**

The output file wr1\_curinv.txt is in fixed-length format matching the schema definition in rmse\_aip\_wh\_cur\_inventory.schema.
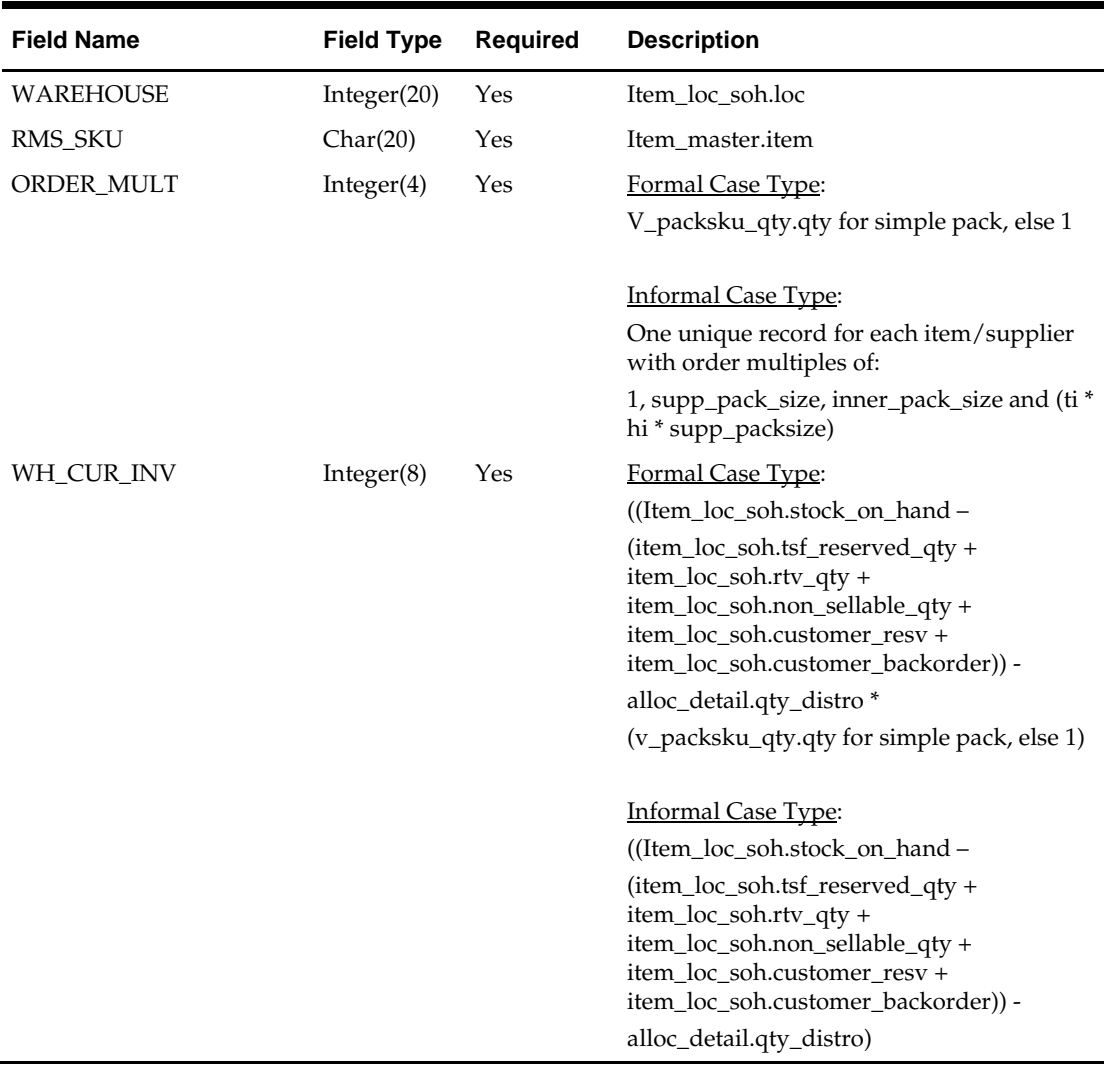

# **RPAS/MFP – RMS Integration**

RMS can be configured to integrate with Oracle Retail Merchandise Financial Planning (MFP) through data extracts. These RMS data extracts contain the future on-order by week quantity and the current inventory values.

RMS creates a set of hierarchy files that are used for RDF. These hierarchy files contain all the information that is required to create hierarchy files for MFP. A separate transformation is performed in order to get the information in the correct format and get the correct fields for MFP (except for calendar which is the same as RDF). The transformation that takes place is completely on the MFP side of the integration. The product hierarchy transformation uses multiple files to create the MFP hierarchy that goes from style-color up to company. The style-color level (referred to as parent-diff in RMS) is created utilizing the item differentiator aggregation flags defined within an RMS item family to determine which differentiator(s) to aggregate to.

> **Note:** For the location hierarchy, the warehouse component of the transformation requires several levels to be "filled in". What this means is that there are a few levels of the hierarchy (district, region and area) that are not relevant for warehouses and are filled in with dummy information by the transformation scripts.

In addition to the hierarchy files, RMS contains two extracts that are consumed by MFP. One extract is for inventory (receipts and end of period inventory for cost, retail and units) and the second is for on order (cost, retail and units). These files are specific to MFP but transformation is required on MFP. The end result of the transformation is the creation of two input files that are comma separated files.

This chapter includes information regarding RETL programs related to the RMS-RPAS/MFP interface. In addition, the rmse\_rpas\_store.ksh and rmse\_rpas\_wh.ksh extracts have added channel and channel\_id attributes to accommodate the RMS/MFP integration. See the Oracle Retail Predictive Application Server (RPAS) Interface chapter in this volume of the *RMS Operations Guide* for details.

# **RETL Programs that Extract from RMS**

**Note:** The integration between RMS and MFP includes only hierarchy, on order, and inventory data. All other data required by MFP are not part of the RMS/MFP integration.

Data for the following hierarchies is imported into MFP from RMS using RETL extracts:

- Product (PROD) hierarchy
- Location (LOC) hierarchy
- Calendar (CLND) hierarchy

**Note:** Non-stockholding company stores and non-inventory items which are non-merchandise items, consignment, concession and deposit returns are sent from RMS to MFP but are not utilized in MFP.

Hierarchies are the structures used by an organization to define the relationships that exist between measures of data, products, locations, time, and other dimensions. These dimensions are represented within the Fashion Planning Bundle applications as hierarchies that correspond to an organization's structure, including all roll-ups.

The Product hierarchy provides the parent-child merchandise level relationships that are available within an application. The Location hierarchy provides the parent-childlocation level relationships that are available within an application. Application data is presented at an intersection level of the Product, Location, and Calendar hierarchies.

In addition to the hierarchy files, MFP receives on order and inventory from RMS. These files are based at the week/style-color/store level and then aggregated to the planning levels in the MFP domain.

For additional details on the RMS/MFP integration from the perspective of MFP, see the Integration chapter of the *MFP Operations Guide*.

# **rmse\_mfp\_inventory (RMS Extract of current inventory quantities as well as the cost and retail value of these quantities)**

#### **Functional Area**

RMS interfaces (RMS/MFP)

#### **Module Affected**

rmse\_mfp\_inventory.ksh

#### **Design Overview**

This extract contains the current inventory quantities as well as the cost and retail value of these quantities. The data is aggregated to a week/parent-diff/location level. This extract can be run in two modes – 'I'nitial and 'W'eekly.

In case of 'I'nitial it extracts all receipts for two years look back period and in case of 'W'eekly it extracts the receipt summary by week and point-in-time inventory values.

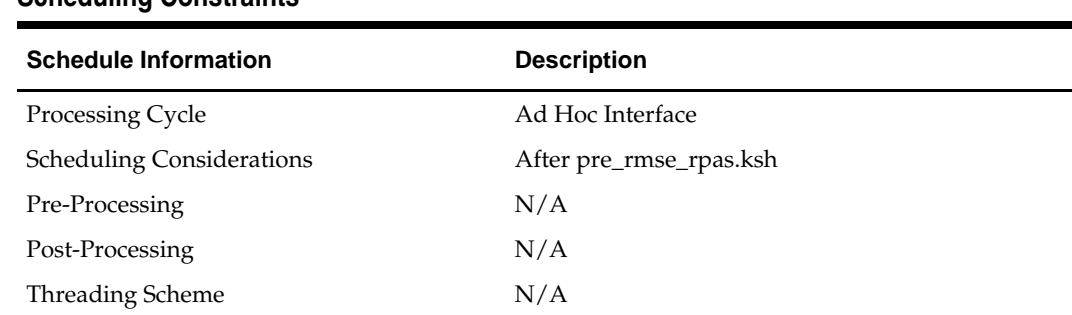

# **Scheduling Constraints**

#### **Restart/Recovery**

This is a standard Oracle Retail RETL script. No restart/recovery is used.

#### **Locking Strategy**

N/A

# **Security Considerations**  $N/A$

# **Performance Considerations**

N/A

# **Key Tables Affected**

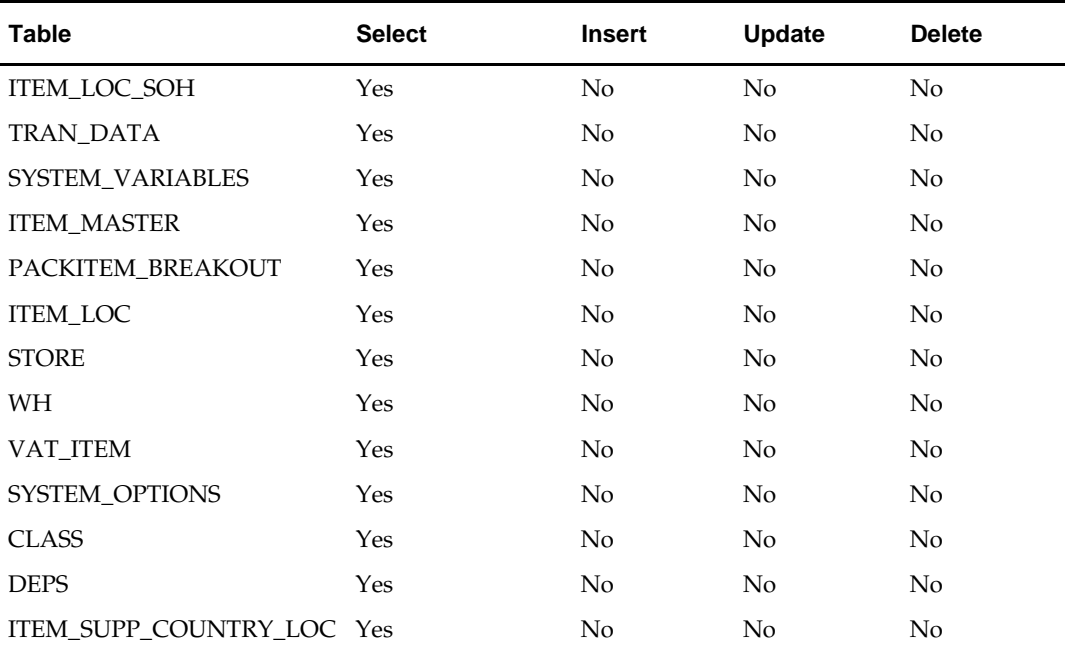

# **I/O Specification**

#### **Output File Layout**

During initial load rmse\_mfp\_inventory.I.dat is generated and during weekly load rmse\_mfp\_inventory.W.dat is generated.

The output files are in comma-separated format matching the schema definition in rmse\_mfp\_inventory.schema.

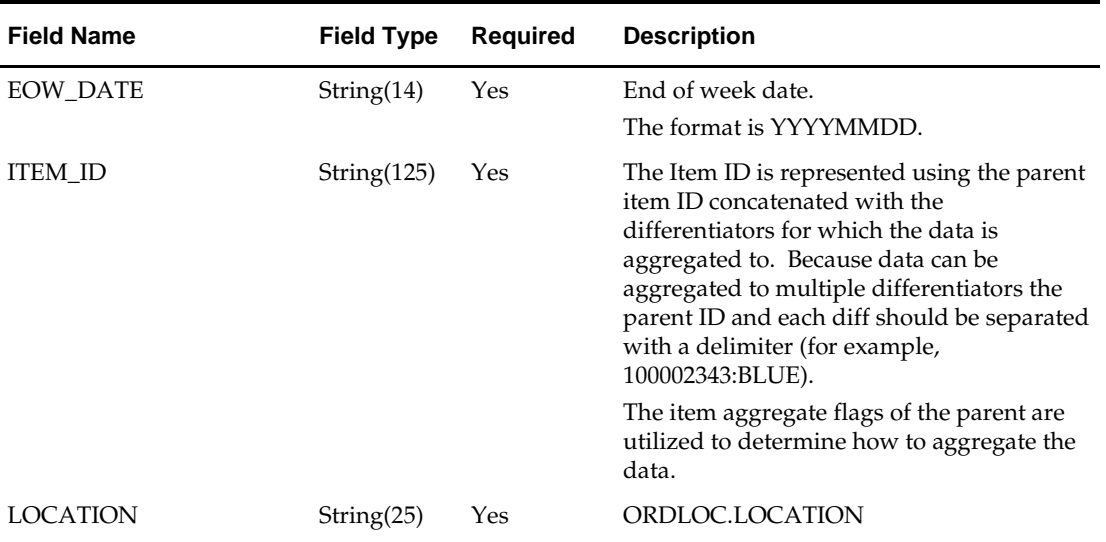

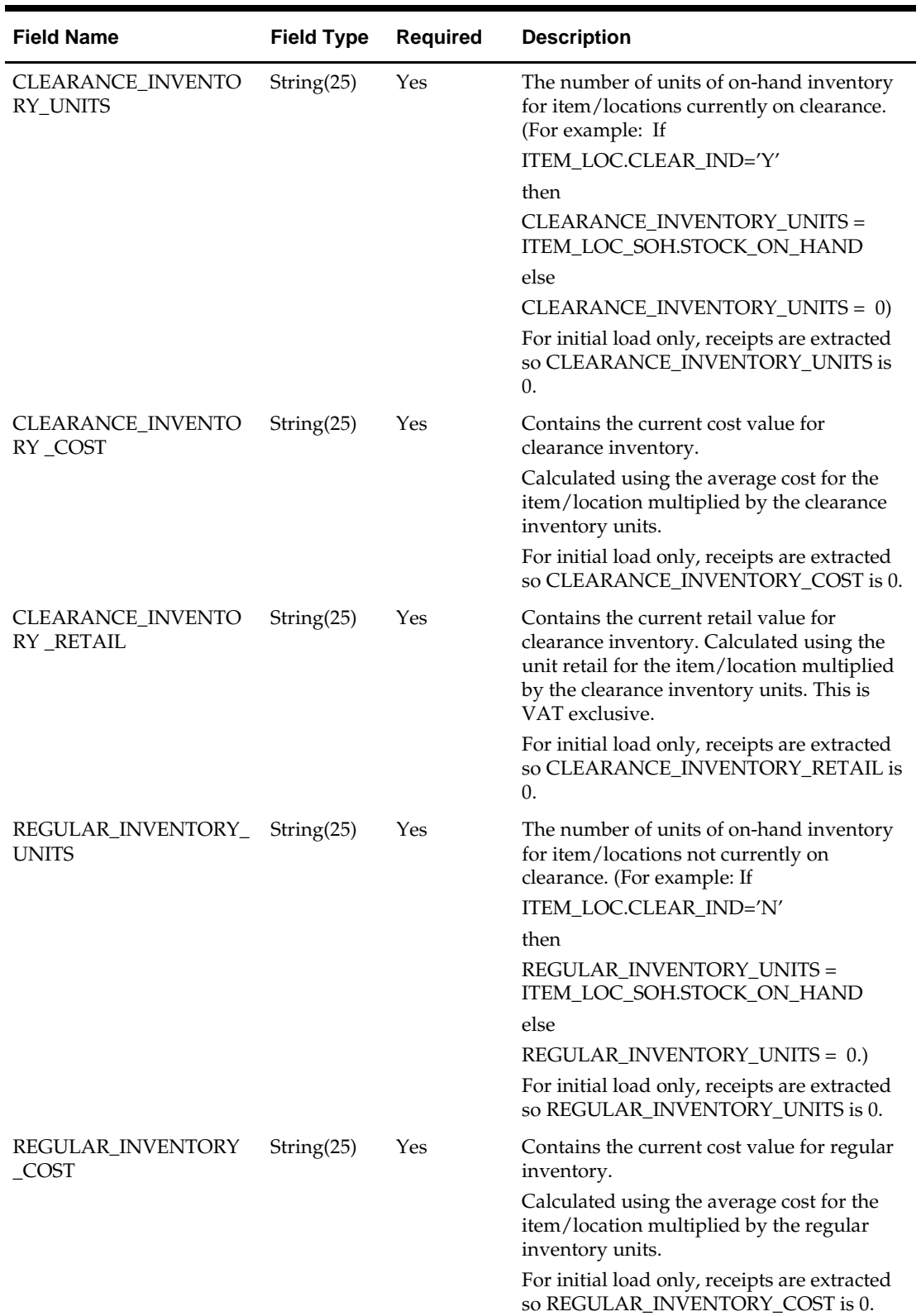

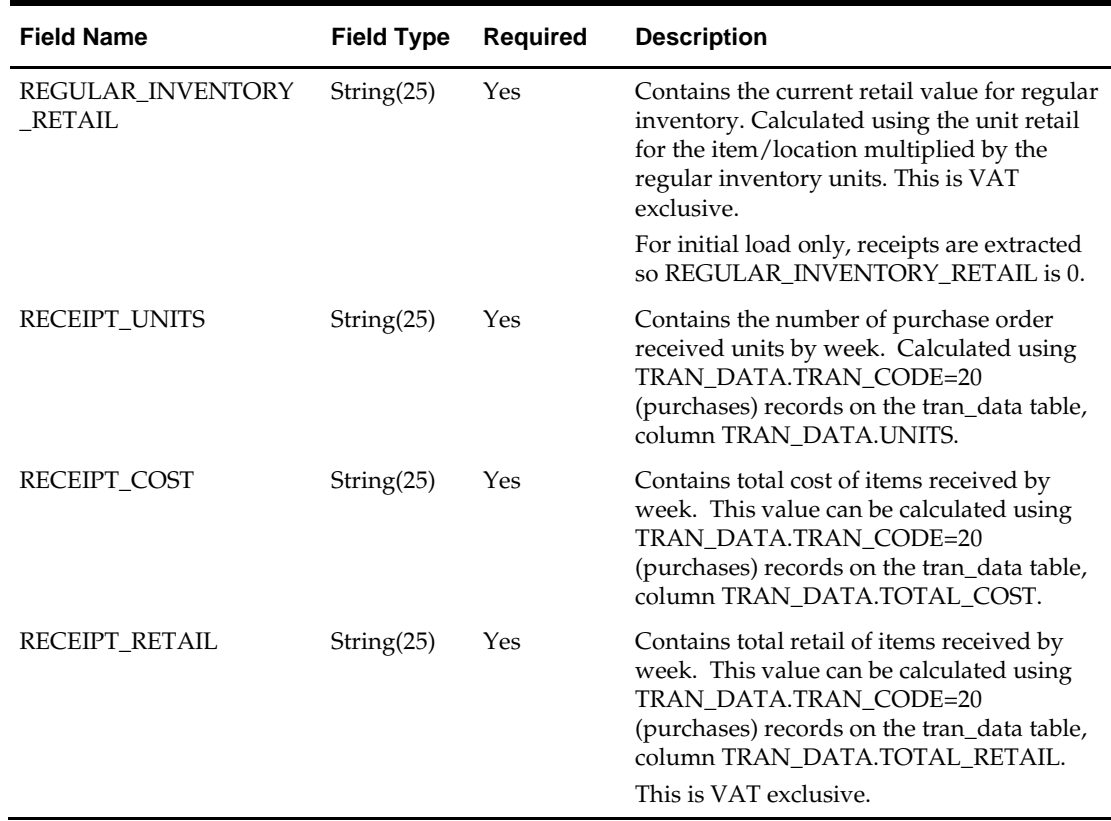

# **rmse\_mfp\_onorder (RMS Extract of the future on-order quantities as well as the cost and retail value of these quantities)**

# **Functional Area**

RMS interfaces (RMS/MFP)

#### **Module Affected**

rmse\_mfp\_onorder.ksh

#### **Design Overview**

This extract contains the future on-order quantities as well as the cost and retail value of these quantities. The data is aggregated to a week/parent-diff/location level. This extract should be run on a weekly basis as it contains a summary of data by week.

#### **Scheduling Constraints**

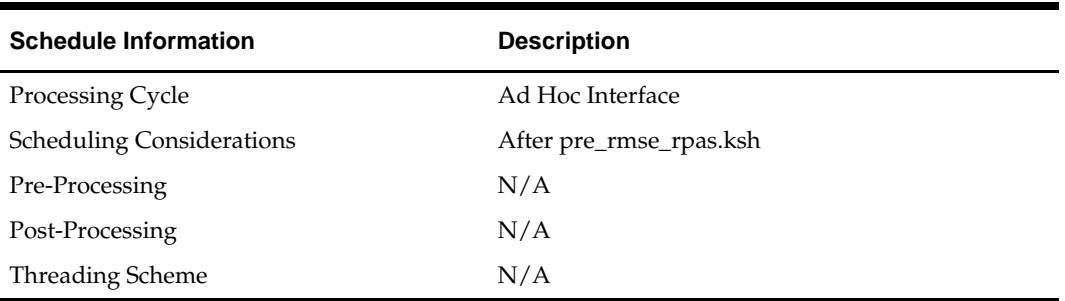

# **Restart/Recovery**

This is a standard Oracle Retail RETL script. No restart/recovery is used.

# **Locking Strategy**

N/A

# **Security Considerations**

N/A

# **Performance Considerations**

N/A

# **Key Tables Affected**

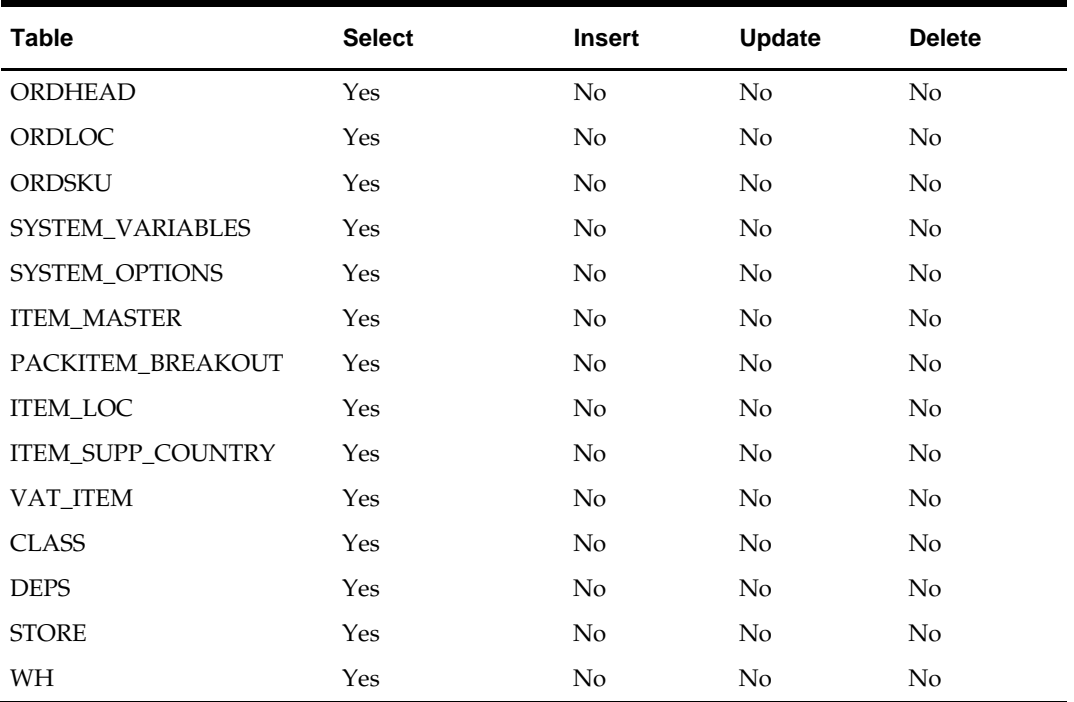

# **I/O Specification**

# **Output File Layout**

The output file rmse\_mfp\_onorder.dat uses a comma-separated format matching the schema definition in rmse\_mfp\_onorder.schema.

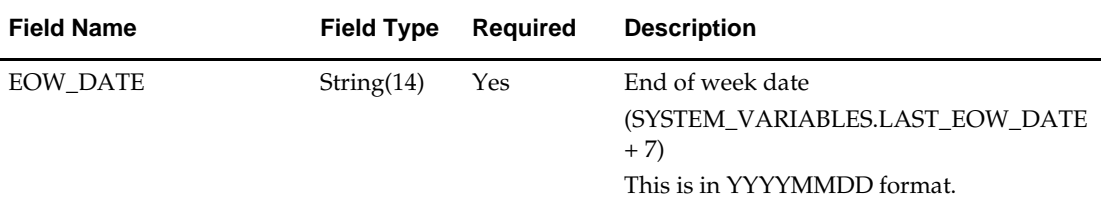

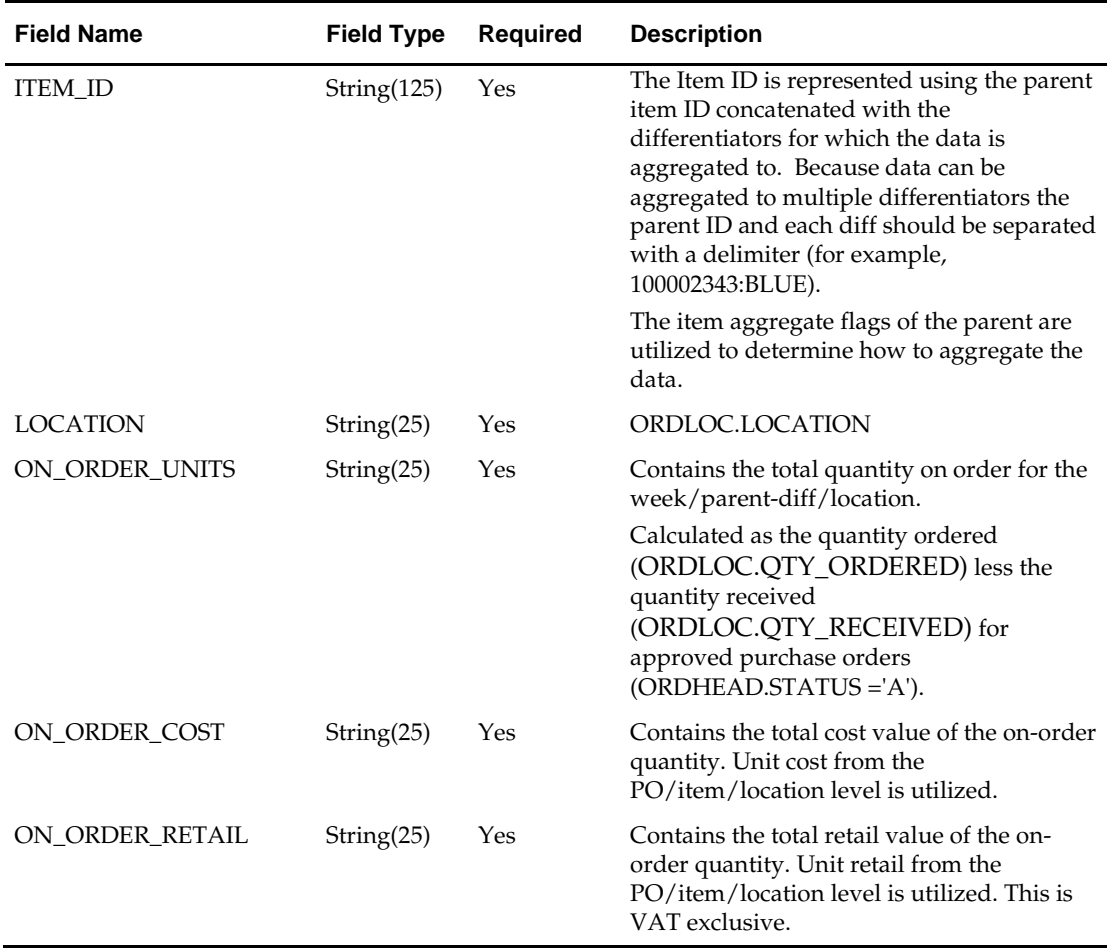

# **RPAS/RDF – RMS Integration**

# **Forecasting Batch Overview**

The batch programs in this chapter facilitate processing related to forecasting data and to forecasting systems.

The programs that begin with the letters FCS enable the roll up of item demand forecasting data to the subclass, class, or department level. The programs also provide a mechanism to purge data from the forecasting tables.

> **Note:** RMS is integrated with Oracle Retail planning and forecasting systems (for example, Oracle Retail Demand Forecasting).

# **Batch Design Summary**

The following batch designs are included in this functional area:

- FCSTPRG.PC (Oracle Retail Demand Forecasting Purge)
- FCSTRBLD.PC (Oracle Retail Demand Forecasting Rollup)
- FCSTRBLD\_SBC.PC (Oracle Retail Demand Forecasting Rollup by Department, Class and Subclass)
- FTMEDNLD.PC (Time Hierarchy Download)
- SOUTDNLD.PC (Stockout Download)

# **fcstprg (Oracle Retail Demand Forecasting Purge)**

# **Functional Area**

Demand Forecasting

#### **Module Affected**

FCSTPRG.PC

# **Design Overview**

This program deletes data from forecast information tables. Data deletion is performed by partition truncation, table truncation or deletion by domain. The method of deletion is dependent on whether or not the table is partitioned. This program serves to delete data by domains so that they can re-loaded with new forecast information from a forecasting system.

This program must be run as either the RMS schema owner, or be run by a user that has been granted the following system privileges:

'drop any table'

'alter any table'

# **Scheduling Constraints**

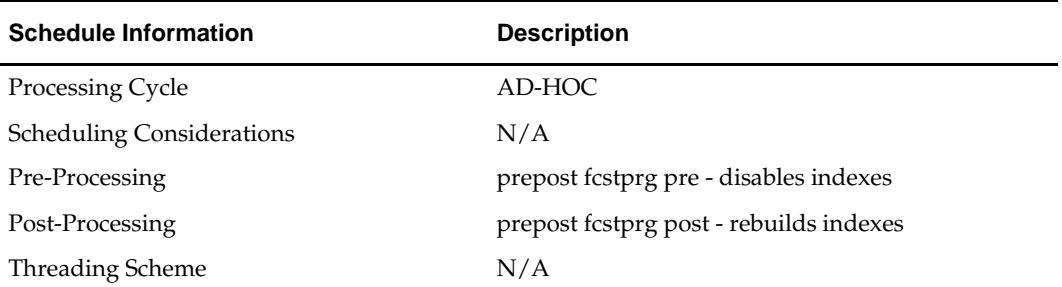

# **Restart/Recovery**

N/A

**Locking Strategy**

N/A

# **Security Considerations** N/A

**Performance Considerations** N/A

# **Key Tables Affected**

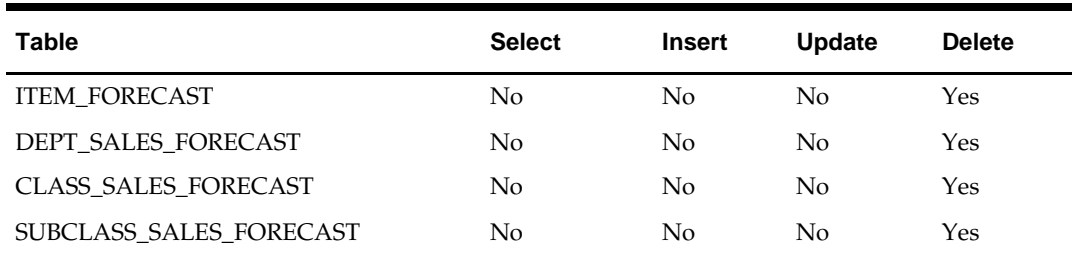

# **I/O Specification**

N/A

# **fcstrbld (Oracle Retail Demand Forecasting Rollup)**

# **Functional Area**

Demand Forecasting

# **Module Affected**

FCSTRBLD.PC

# **Design Overview**

This program is designed to roll-up new or updated forecasted unit sales data from the item\_forecast table. This data is summarized into the subclass, class and department level sales forecast tables.

# **Scheduling Constraints**

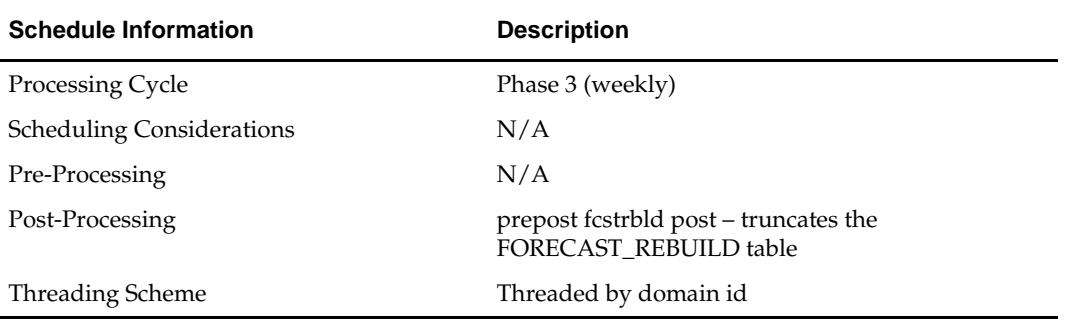

# **Restart/Recovery**

The logical unit of work is a domain id. The program commits each time the rollups (dept, class and subclass) for a domain id is successfully processed.

# **Locking Strategy**

N/A

# **Security Considerations**

N/A

# **Performance Considerations**

N/A

# **Key Tables Affected**

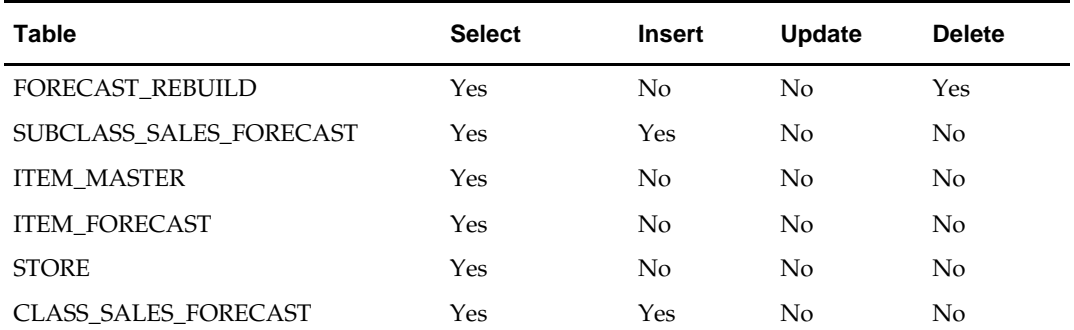

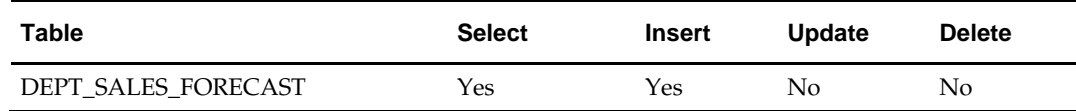

**I/O Specification** 

N/A

# **fcstrbld\_sbc (Oracle Retail Demand Forecasting Rollup by Department, Class and Subclass)**

#### **Functional Area**

Demand Forecasting

# **Module Affected**

FCSTRBLD\_SBC.PC

#### **Design Overview**

The module rolls up the sales forecast data at subclass and class level to class and department level respectively and inserts the data. The program selects records from the table SUBCLASS\_SALES\_FORECAST and writes the records to CLASS\_SALES\_FORECAST and selects the data from CLASS\_SALES\_FORECAST and writes into DEPT SALES FORECAST using the domain ID stored in the table FORECAST\_REBUILD. The record in FORECAST\_REBUILD is deleted after the record is written to the above destination tables.

#### **Scheduling Constraints**

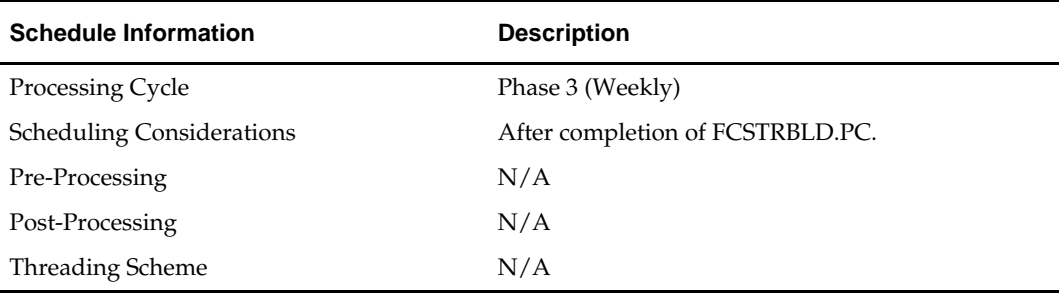

#### **Restart/Recovery**

Restart/recovery is based on the values stored in restart\_bookmark from the last commit prior to failure. The values are for the last domain\_id that was not rolled up completely.

#### **Locking Strategy**

N/A

# **Security Considerations**

N/A

# **Performance Considerations** N/A

#### **Key Tables Affected**

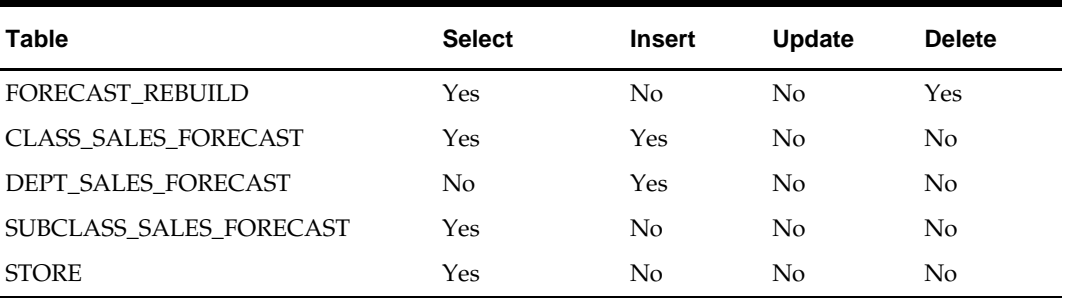

# **I/O Specification**

N/A

# **ftmednld (Time Hierarchy Download)**

#### **Functional Area**

RMS-planning system interface

#### **Module Affected**

FTMEDNLD.PC

#### **Design Overview**

The FTMEDNLD.PC module downloads the RMS calendar (year, half, quarter, month, week, day, and date) in the 454-calendar format. The download consists of the entire calendar in the RMS. This program accounts for a fiscal year that could be different from the standard year in the CALENDAR table.

As part of the implementation, the extracted flat file needs to be transferred to a location where the planning system (with its transformation script) can access it.

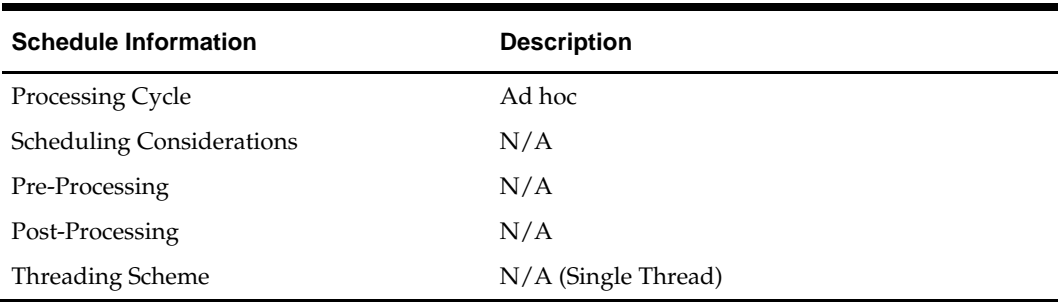

#### **Scheduling Constraints**

#### **Restart/Recovery**

Due to the relatively small amount of processing this program performs; restart recovery is not used. The calls to retek\_init() and retek\_close() are used in the program only for logging purposes (to prevent double-runs).

#### **Locking Strategy**

N/A

#### **Security Considerations**

N/A

# **Performance Considerations**

N/A

### **Key Tables Affected**

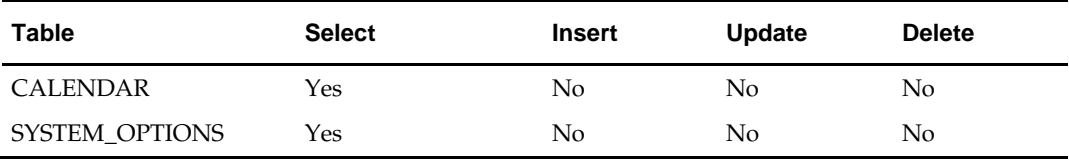

# **I/O Specification**

#### **Output Files**

The file outputted is named rmse\_rpas\_clndmstr.dat.

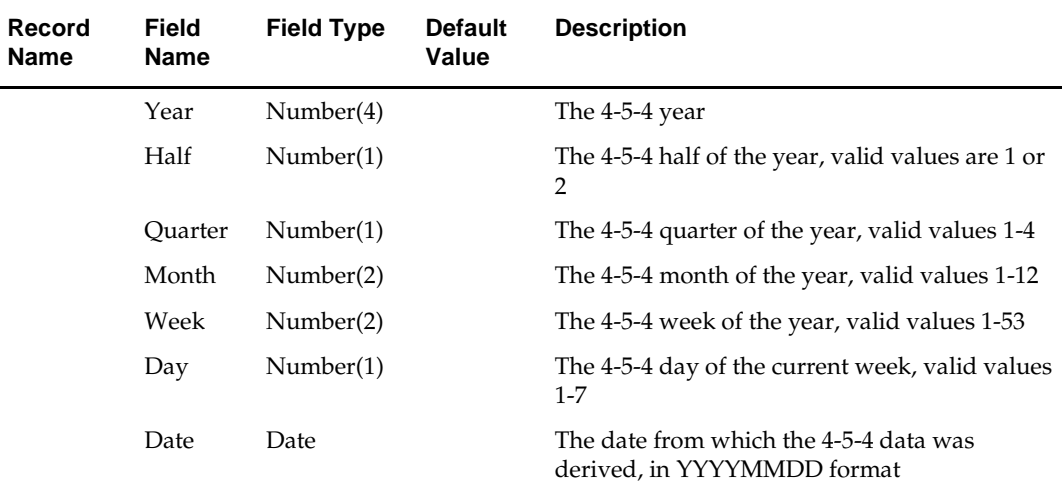

# **soutdnld (Stockout Download)**

#### **Functional Area**

RMS to a forecasting interface

#### **Module Affected**

SOUTDNLD.PC

#### **Design Overview**

A forecasting interface requires a notification whenever an item's or store's stock on hand goes to zero or below that level. This SOUTDNLD program loops through the item/store table and outputs an item/store combination that has a stock out condition to an output file. This output file is then sent to the forecasting system.

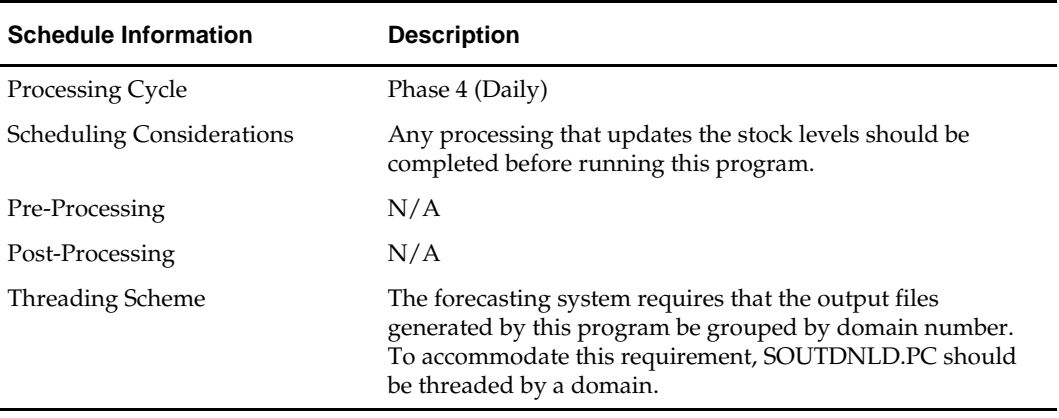

#### **Scheduling Constraints**

#### **Restart/Recovery**

The logical unit of work for this program is set at item/location level. Table based restart/recovery is used. The commit\_max\_ctr field should be set to prevent excessive rollback space usage, and to reduce the overhead of the file I/O.

Since threads are determined by the value of the domain ID, the RESTART\_PROGRAM\_STATUS table should contain a row for each domain ID. The thread value of the domain ID should be used as the thread value on this table. The total number of domains/number of threads should be equal to the number of rows on the RESTART\_PROGRAM\_STATUS table. This value must be entered into the restart\_control table num\_threads field. Note that anytime a new domain is created, an additional row should be added to the RESTART\_PROGRAM\_STATUS table with the thread value equal to the domain ID and the restart\_control table num\_threads field must be incremented to equal the total number of domains.

# **Locking Strategy**

N/A

# **Security Considerations**

N/A

# **Performance Considerations**

N/A

#### **Key Tables Affected**

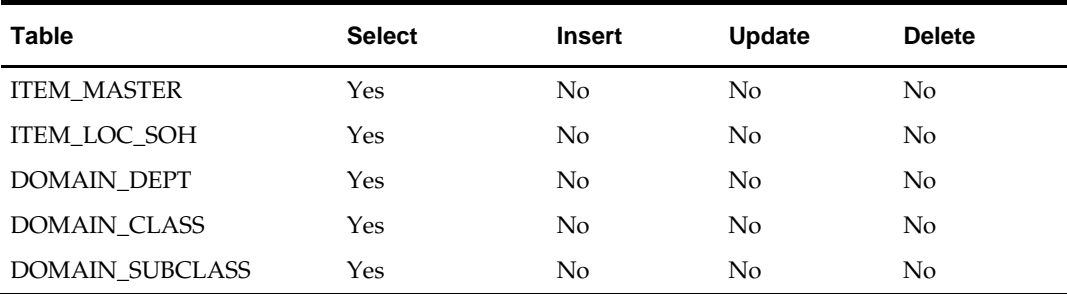

 $\overline{a}$ 

# **I/O Specification**

### **Output File Layout**

The filename is hardcoded to sout%d.dat where %d is substitued with the department id. Each run of the program can produce multiple output files, one for each department.

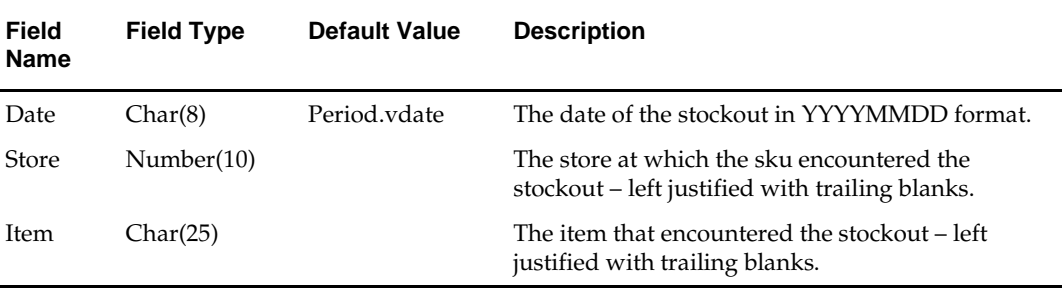

# **Sales Posting Batch**

# **Overview**

Oracle Retail Merchandising System (RMS) includes a convenient interface with your point-of-sale system (POS) that allows you to efficiently upload sales transaction data. RMS is able to accomplish these POS uploads because of the efficiency of its batch module that accepts your 'rolled-up' and formatted sales transaction data files into RMS. Once the data enters RMS, other modules take over the posting of that data to sales transaction, sales history, and stock-on-hand tables. This overview describes the upload and validation of sales transaction data from your POS to RMS and the relevant processes.

# **The POS upload process**

Before RMS can accept sales transaction data, you need to ensure that your data is correctly prepared. Then it is uploaded and processed into the TRAN\_DATA table.

# **Preparing transaction data for upload**

Two tasks need to be accomplished before transaction data is ready for upload to RMS. Initially, you roll up data in your transaction logs (called TLOGs), and then you convert the rolled-up files into a format that RMS can use.

Because you record transactions by the item sold, price, tax on the sale, amount tendered, and so on, you need to roll up these records to the item-day-store-price point level. The result of the rollup is that your transactions are described as the number of each item sold at a particular price at a store on one day.

After you roll up transaction data, the second task is to convert it to a file format that RMS can read, called the POSU file. POSUPLD.PC uploads and processes the POSU file into the TRAN\_DATA table.

# **Upload transaction data**

POSUPLD.PC is RMS' batch program that uploads the POSU file into RMS. The module processes sales transaction data to various tables in RMS. The following diagram illustrates the upload process, which can occur once a day or multiple times during the day in a trickle-polling environment.

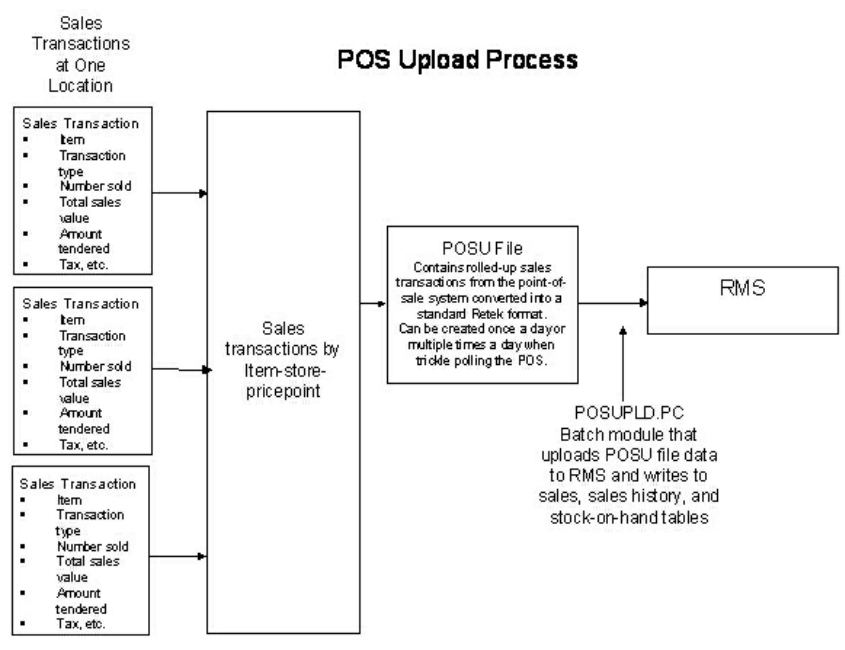

**Sales Transaction Data Uploaded To RMS**

Note that the transaction type for a sale (as opposed to a return) can be a sale at a regular price, promotional price, or clearance price. Each sale price is considered a "price point". The batch program POSUPLD.PC may run several times a day for each location.

> **Note:** For descriptions of stock ledger implementation and accounting method options, see the chapter "Stock Ledger Batch" in this volume of the RMS Operations Guide.

# **Processing POSU data**

POSUPLD.PC accepts the POSU file as its input and processes its data. Processing is dependent upon such variables as Oracle Retail Sales Audit (ReSA) enabled, the stock ledger accounting method used (cost or retail), and value-added tax enabled. POSUPLD.PC performs the following:

- Validates all item sales, unless the file is received from ReSA, where validation has already occurred.
- Converts the selling unit of measure (UOM) to the standard UOM (the stock ledger only holds standard UOM).
- **Calculates value-added tax, where the retail accounting method is selected and the** value-added tax indicator is enabled.
- Calculates the complete sales total (total retail, quantity, cost, and so on) for each item.
- Calculates promotional markdowns for use in writing transaction records for promotions.
- **Processes pack sales by their individual component items.**
- Posts transaction data records for sales and returns.
- Writes transactions for employee discounts and item wastage.
- Deals POSUPLD.PC (Vendor funded promotions).
- Concession consignments.
- Catch-weight items (For more information, see the chapters "Transfers, Allocations, and RTV Batch" in this volume of the Operations Guide and "Item publication" in Volume 2 of the RMS Operations Guide.)
- Item transformation (POSUPLD.PC maps a sellable item to one or more orderable items – orderable items cannot be sold.)
- Item types
- Deposit items (For more information, see the chapter "Item publication" in volume 2 of the *RMS Operations Guide*.)
- SUB\_TRAN type for Sales Audit
- Calendar

Highlights of some of these processes follow, beginning in the next paragraph.

#### **Validate items**

Unless POSUPLD.PC receives the POSU file from ReSA, it validates the sales or return transaction item's number against the ITEM\_LOC table. Because the item can also be referenced by its item identifier, the module checks the reference item type on the ITEM\_MASTER table. Valid reference types are stored in the CODE\_DETAIL table under the code type of 'UPCT' as listed in the table that follows. After determining the reference type, the module locates the corresponding item number itself.

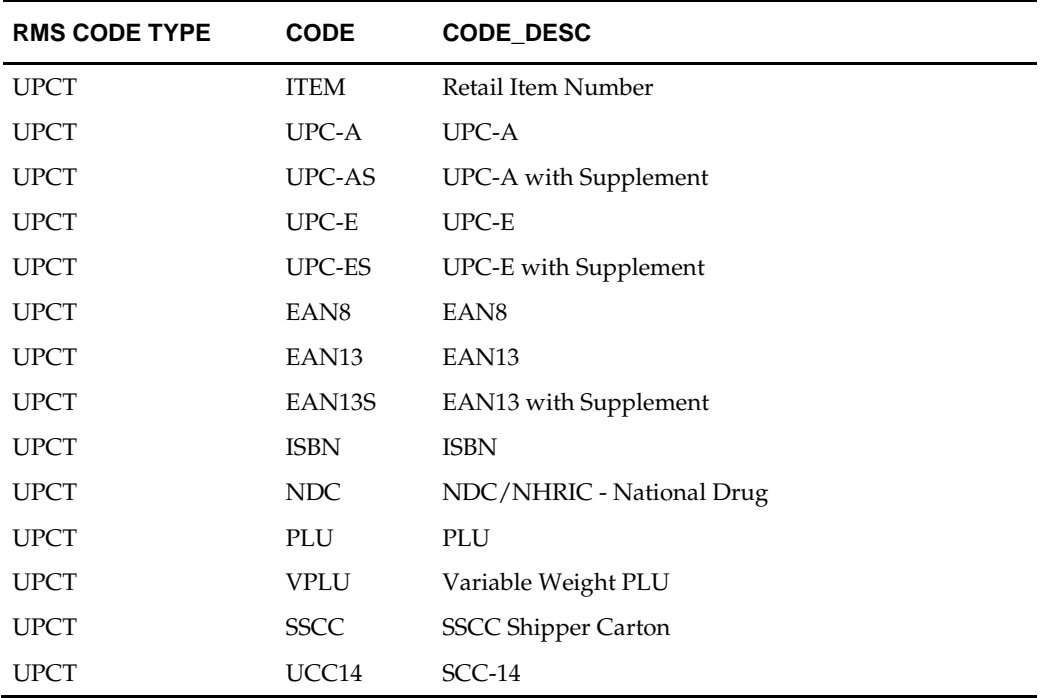

#### **Validate total amounts**

Rolled-up sales transactions for individual items at the store are validated within POSUPLD.PC. Take a closer look at a list of sales transactions and how they are rolled up. Suppose that a store sells an item that is identified as Item Number 1234. During the day, sales for Item 1234 might look like this:

#### **Sales for Item Number 1234 (at one store during one day)**

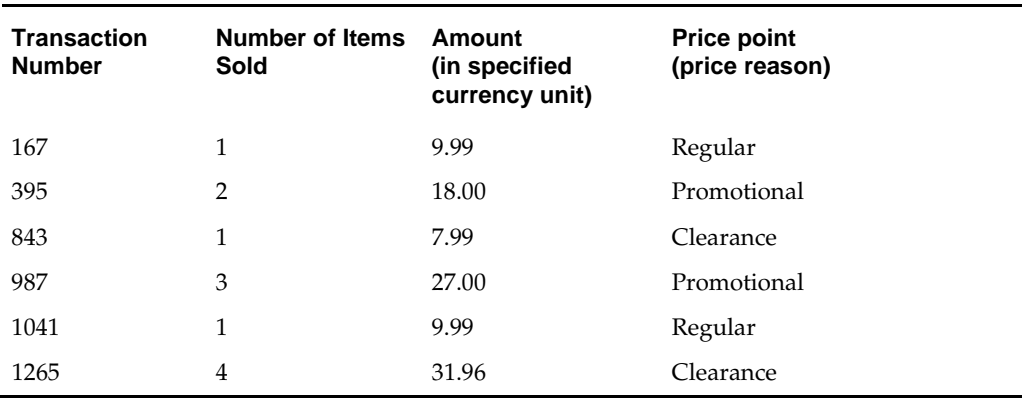

**Note:** The variation of the price per item in different transactions. This results from the price applied at the time of sale—the price point. Now look at the next table that shows the same transactions rolled up by item and price oint.

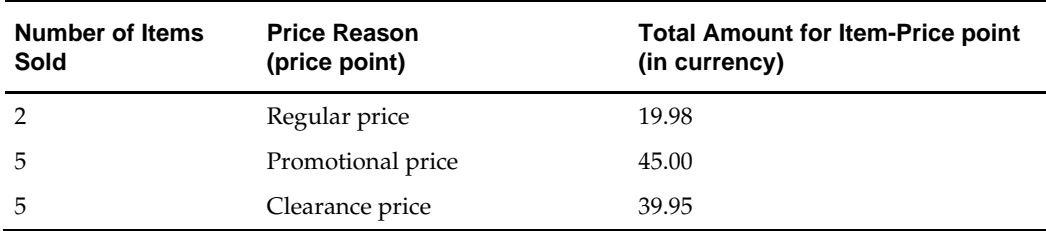

POSUPLD.PC takes the totals and looks for any discounts for transactions in the POSU file. It applies the discounts to an expected total dollar amount using the price listed for that item from the pricing table (PRICE\_HIST). It next compares this expected total against the reported total. If the program finds a discrepancy between the two amounts, it is reported. If the two totals match, the rollup is considered valid. If value-added tax (VAT) is included in any sales transaction amounts, it is removed from those transactions prior to the validation process.

#### **Post transaction data records**

POSUPLD.PC posts transaction records to the TRAN\_DATA table primarily through its write\_tran\_data function. From the entire list of valid transaction codes (For the full list of transaction codes, see the chapter "General ledger batch" in this volume of the RMS Operations Guide), for the column TRAN\_CODE, POSUPLD.PC writes these codes:

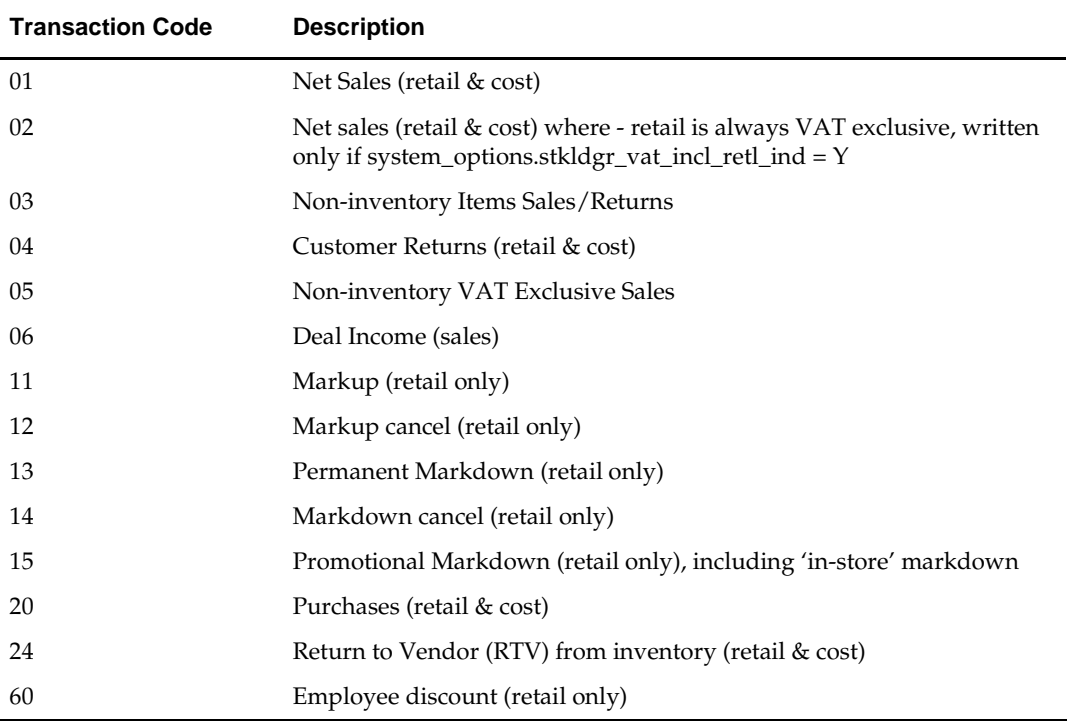

Note that where value-added-tax is enabled (system\_options table, stkldgr\_vat\_incl\_retl\_ind column shows 'Y') and the retail accounting method is also enabled, POSUPLD.PC writes an additional transaction record for code 02.

Note also that any items sold on consignment—where the department's items are stocked as consignment, rather than normal (see the DEPS table, profit\_calc\_type column)—are written as a code 20 (Purchases) as well as a 01 (Net Sales) along with all other applicable transactions, like returns. The 20 reflects the fact that the item is purchased at the time it is sold, in other words, a consignment sale.

Sales transactions are written to sales, sales history, and stock-on-hand tables in RMS by POSUPLD.PC.

Additional batch modules in the batch process then begin to post that data to other RMS tables. The module HSTBLD.PC writes item-based transactions to historical sales data tables by subclass, class, and department. HSTBLD.PC runs daily after POSUPLD.PC.

# **A Note about Oracle Retail Sales Audit and POSUPLD.PC**

Oracle Retail offers customers an optional module called Oracle Retail Sales Audit (ReSA). Unlike the standard POS upload process to RMS that is described in this overview, ReSA accepts POS data at the transaction level for the store-day. The standard POS upload process described earlier requires the customer to roll up individual transactions to the item-store-day-price point level. ReSA validates individual sales transactions for a store day, offers a method to build and apply business audit rules, and lets users reconcile transaction errors, all prior to creating an output file rolled up to the department, class, and subclass level for posting to stock ledger tables by POSUPLD.PC.

# **Wholesale and Franchise**

The posupld batch program is impacted if you are using wholesale and franchise functionality. While a retailer likely will not notice a difference in terms of executing the batch, being aware of this interaction may help diagnose a problem if a batch fails to process. For additional information on wholesale and franchise, see the Wholesale/Franchise Batch chapter.

# **Batch Design Summary**

The following batch designs are included in this functional area:

- HSTBLD.PC (History Build)
- HSTBLD\_DIFF.PC (Sales History Rollup by Diff IDs)
- HSTBLDMTH.PC (History Build Month)
- HSTBLDMTH\_DIFF.PC (Monthly Sales History Rollup by Diff IDs)
- **HSTMTHUPD.PC (History Month Update)**
- **BEDERG.PC (History Purge)**
- HSTPRG\_DIFF.PC (Sales History Purge by Diff)
- HSTWKUPD.PC (History Week Update)
- POSUPLD.PC (Point of Sale Upload)

# **hstbld (Sales History Rollup by Department, Class and Subclass)**

# **Functional Area**

Sales Posting

# **Module Affected**

HSTBLD.PC

# **Design Overview**

The sales history rollup routine stores extract sales history information for each item from the ITEM\_MASTER, and ITEM\_LOC\_HIST (item location history) tables. The history information is rolled up to the subclass, class, and dept level to be written to: dept\_sales\_hist (department/location/week/sales type), class\_sales\_hist (class/location/week/sales type), and subclass\_sales\_hist (subclass/location/week/sales type).

The rebuild program can be run in one of two ways:

First, if the program is run with a run-time parameter of 'rebuild', the program stores read data (dept, class, and subclass) off the manually input HIST\_REBUILD\_MASK table, which stores determine what to rebuild.

Secondly, if the program is run with a run-time parameter of 'weekly', the program stores build sales information for all dept/class/subclass combinations only for the current end of week date.

#### **Scheduling Constraints**

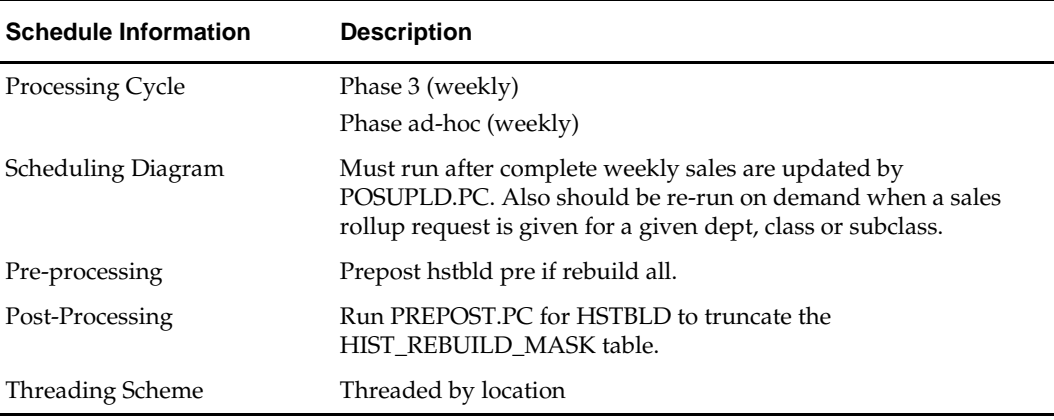

#### **Restart/Recovery**

The logical unit of work for this program is set at the store/dept/class level. Threading is done by store using the v\_restart\_store view. The commit\_max\_ctr field on the RESTART\_CONTROL table stores determine the number of transactions that equal a logical unit of work.

#### **Locking Strategy**

N/A

#### **Security Considerations**

N/A

#### **Performance Considerations**

N/A

#### **Key Tables Affected**

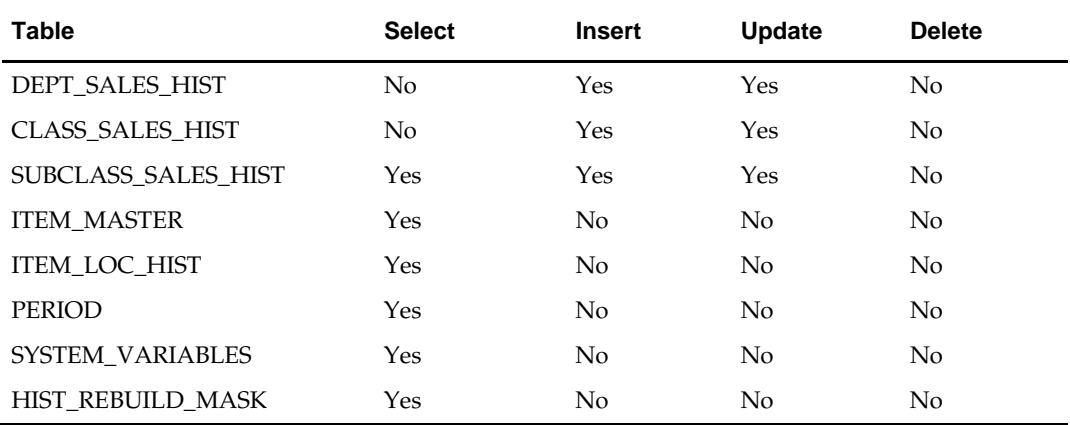

# **I/O Specification**

N/A

# **hstbld\_diff (Sales History Rollup by Diff\_IDs)**

#### **Functional Area**

Sales Posting.

#### **Module Affected**

HSTBLD\_DIFF.PC

#### **Design Overview**

The sales history rollup routine stores extract sales history information for each item\_parent from the ITEM\_LOC\_HIST table. The history information is rolled up to the item differentiator level to be written to: item\_diff\_loc\_hist and item\_parent\_loc\_hist.

For each item, data to be retrieved includes sales qty and stock. This data must be collected from several tables including ITEM\_LOC\_HIST, ITEM\_LOC, and ITEM\_MASTER.

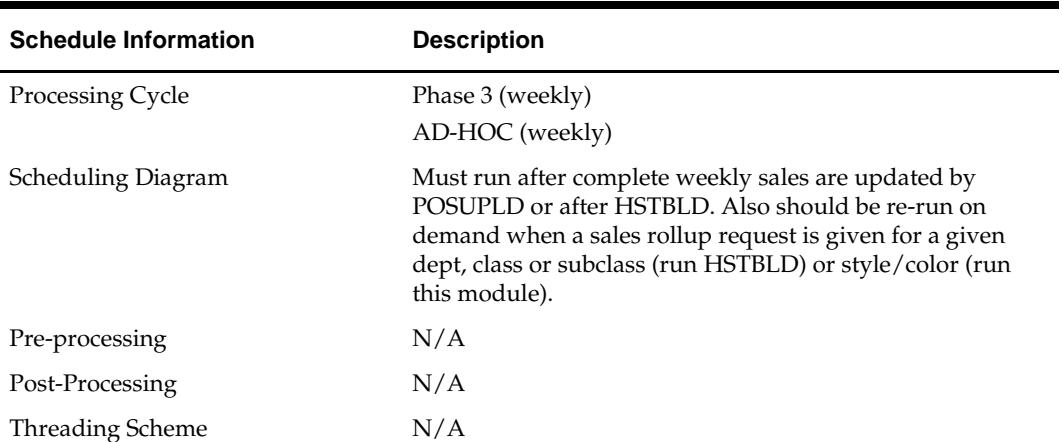

#### **Scheduling Constraints**

#### **Restart/Recovery**

N/A

**Locking Strategy** N/A

# **Security Considerations** N/A

# **Performance Considerations**

N/A

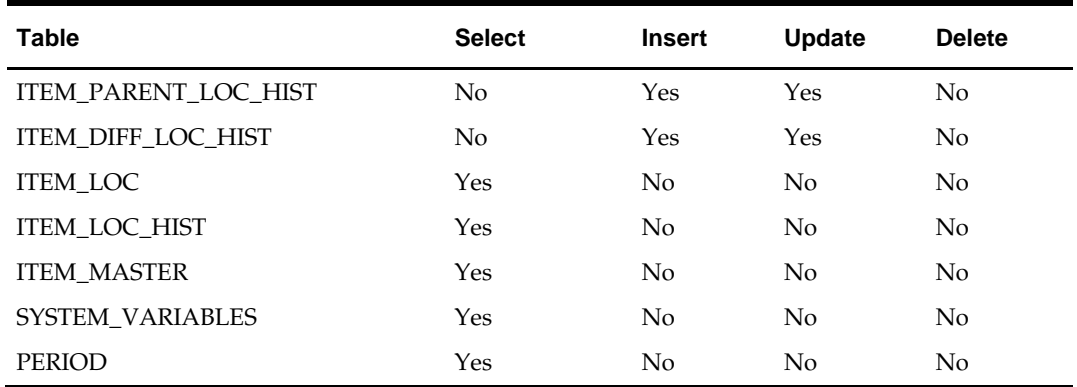

#### **Key Tables Affected**

# **I/O Specification**

N/A

# **hstbldmth (Monthly Sales History Rollup By Department, Class And Subclass)**

# **Functional Area**

Sales posting

#### **Module Affected**

HSTBLDMTH.PC

# **Design Overview**

The monthly sales history roll up routine stores extract sales history information for each item from the ITEM\_MASTER and ITEM\_LOC\_HIST\_MTH (item location history by month) tables. The history information is rolled up to the subclass, class and dept level to be written to: subclass\_sales\_hist\_mth (subclass/location/month/sales type), class\_sales\_hist\_mth (class/location/month/sales type) and dept\_sales\_hist\_mth (department/location/month/sales type).

This program may be run in parallel with HSTBLD since they both read from HIST\_REBUILD\_MASK. The table HIST\_REBUILD\_MASK table must not be truncated before both programs finish running.

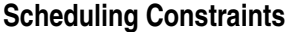

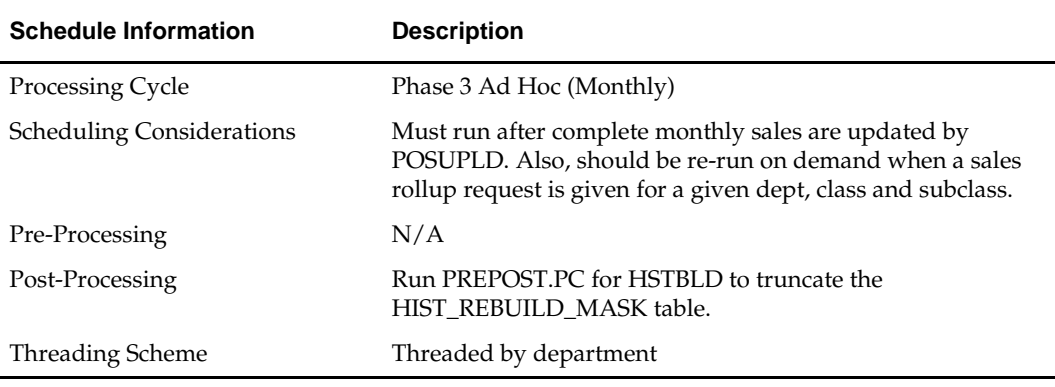

# **Restart/Recovery**

The logical unit of work for the hstbldmth module is department, location, sales type and end of month date with a recommended commit counter setting of 1,000. Processed records are committed each time the record counter equals the maximum recommended commit number.

# **Locking Strategy**

 $N/A$ 

# **Security Considerations**

 $N/A$ 

# **Performance Considerations**

N/A

# **Key Tables Affected**

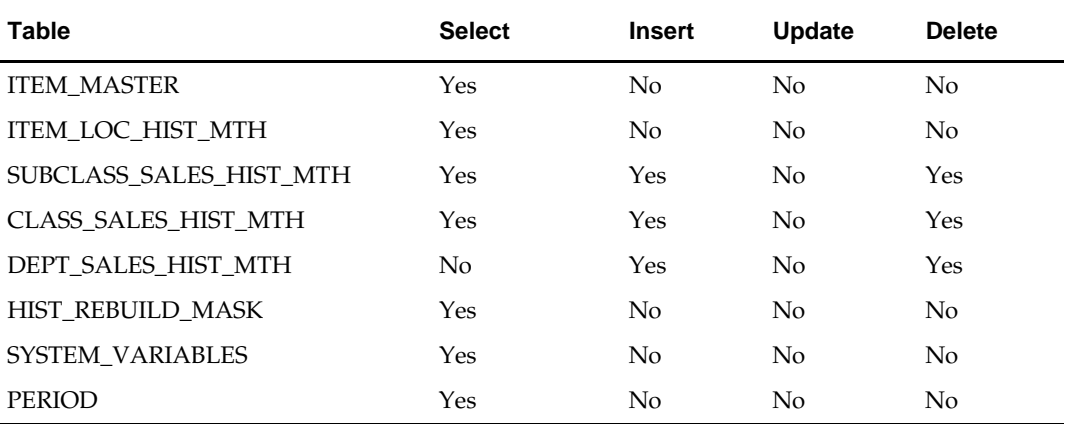

# **I/O Specification**

N/A

# **hstbldmth\_diff (Sales History Rollup By Diff Ids Per Month)**

# **Functional Area**

Sales Posting.

# **Module Affected**

HSTBLDMTH\_DIFF.PC

# **Design Overview**

The sales history rollup routine stores extract sales history information for each ITEM\_PARENT from the ITEM\_LOC\_HIST\_MTH table and rolls the data to month level. The history information is rolled up to the item differentiator level to be written to: item\_diff\_loc\_hist\_mth and item\_parentloc\_hist\_mth. For each item, data to be retrieved includes sales quantity and stock. This data must be collected from several tables including ITEM\_LOC\_HIST\_MTH, ITEM\_LOC, and ITEM\_MASTER.

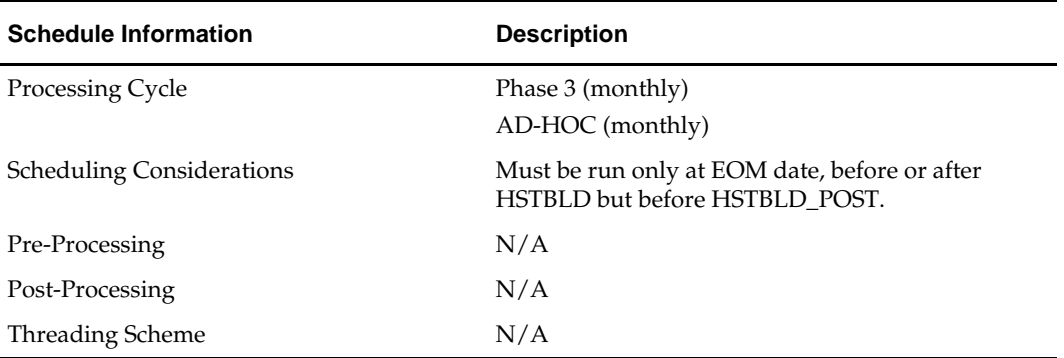

#### **Scheduling Constraints**

# **Restart/Recovery**

N/A

# **Locking Strategy**

The package HSTBLD\_DIFF\_PROCESS locks the following tables for update: ITEM\_DIFF\_LOC\_HIST\_MTH ITEM\_PARENTLOC\_HIST\_MTH

# **Security Considerations**

N/A

#### **Performance Considerations**

N/A

#### **Key Tables Affected**

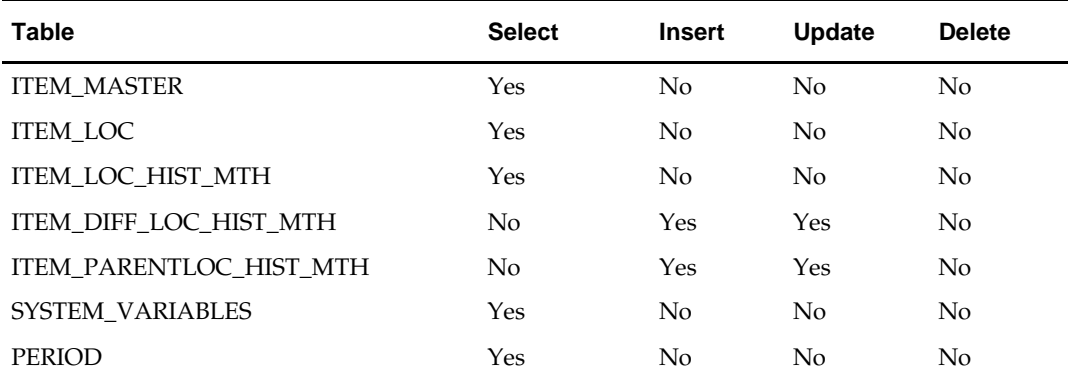

# **I/O Specification**

N/A

# **hstmthupd (Monthly Stock on Hand, Retail and Average Cost Values Update)**

# **Functional Area**

Sales Posting

# **Module Affected**

HSTMTHUPD.PC

# **Design Overview**

This batch program runs monthly to update the stock on hand, retail values and average cost for each item/location on the ITEM\_LOC\_HIST\_MTH (item location history by month) table. If the item/location does not exist on the ITEM\_LOC\_HIST\_MTH table, then the new record is written to a comma delimited file which is later uploaded to ITEM\_LOC\_HIST\_MTH table using SQL\*Loader.

# **Scheduling Constraints**

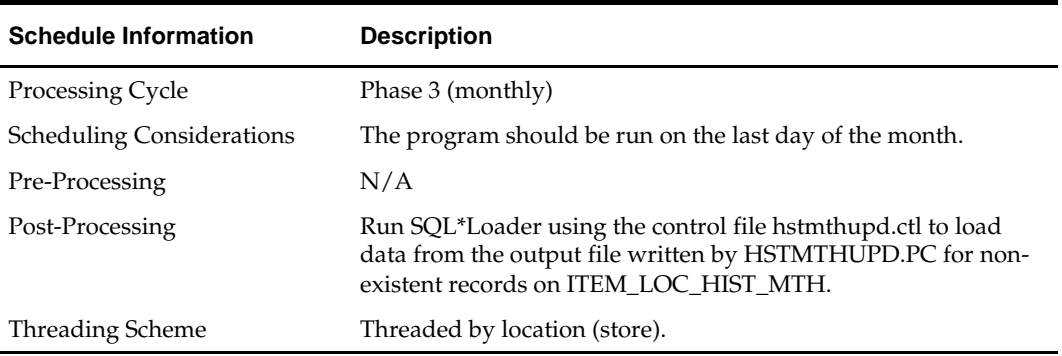

# **Restart/Recovery**

The logical unit of work for this program is the item/location record. Threading is done by store using the v\_restart\_store\_wh view. The commit\_max\_ctr field on the RESTART\_CONTROL table stores determine the number of transactions that equal a logical unit of work. Table-based restart/recovery is used.

# **Locking Strategy**

N/A

# **Security Considerations**

N/A

# **Performance Considerations**

N/A

# **Key Tables Affected**

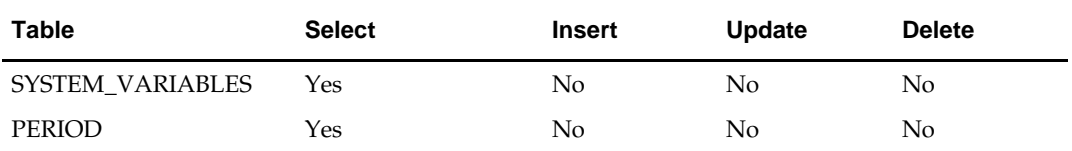

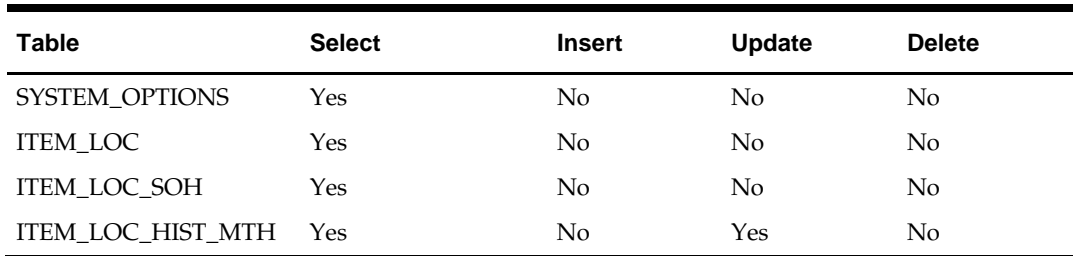

### **I/O Specification**

This program stores create a comma delimited output data file (load\_hstmthupd.dat or user-supplied name) for SQL\*Loader to upload the data to the ITEM\_LOC\_HIST\_MTH table. The control script for the SQL \* Loader is HSTMTHUPD.CTL. The ouput filename is not fixed; the ouput filename is determined by a runtime parameter.

# **hstprg (Purge Sales History)**

#### **Functional Area**

Sales Posting.

#### **Module Affected**

HSTPRG.PC

# **Design Overview**

Deletes records from ITEM\_LOC\_HIST, SUBCLASS\_SALES\_HIST, CLASS\_SALES\_HIST, DEPT\_SALES\_HIST and DAILY\_SALES\_DISCOUNT tables, where data is older than the specified number of months. Number of months for retention of fashion style history is specified by unit\_options.ITEM\_HISTORY\_MONTHS.

# **Scheduling Constraints**

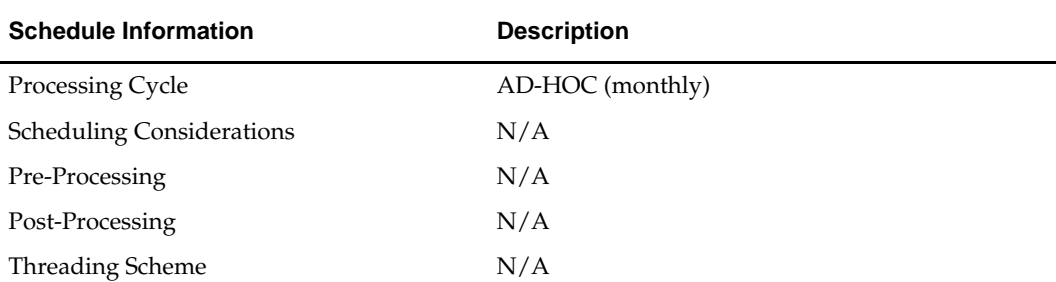

#### **Restart/Recovery**

N/A

**Locking Strategy** N/A

**Security Considerations** N/A

# **Performance Considerations**

N/A

#### **Key Tables Affected**

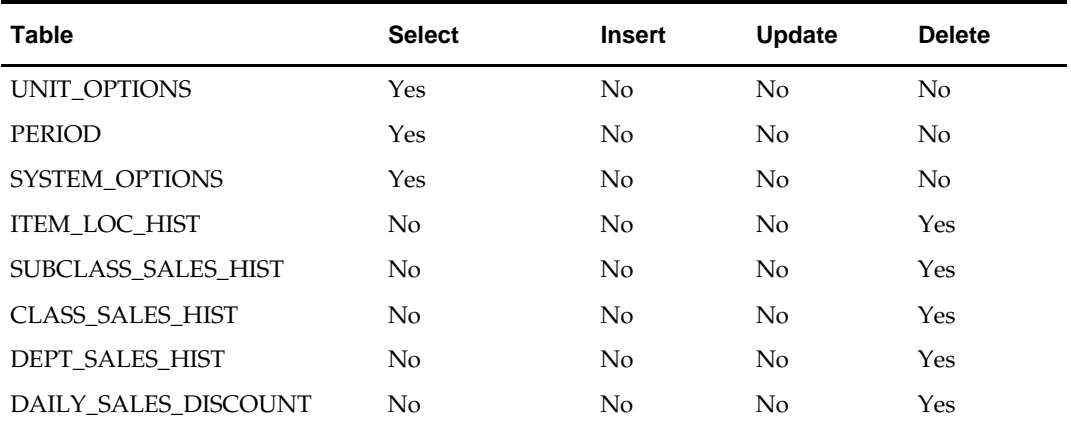

# **I/O Specification**

N/A

# **hstprg\_diff (Sales History Purge by Diff)**

#### **Functional Area**

Sales posting

#### **Module Affected**

HSTPRG\_DIFF.PC

# **Design Overview**

The tables, ITEM\_DIFF\_LOC\_HIST and ITEM\_PARENT\_LOC\_HIST are purged of sales history differentiator data, which is older than a specified system set date. This date is stored in the item\_history\_months column of UNIT\_OPTIONS.

#### **Scheduling Constraints**

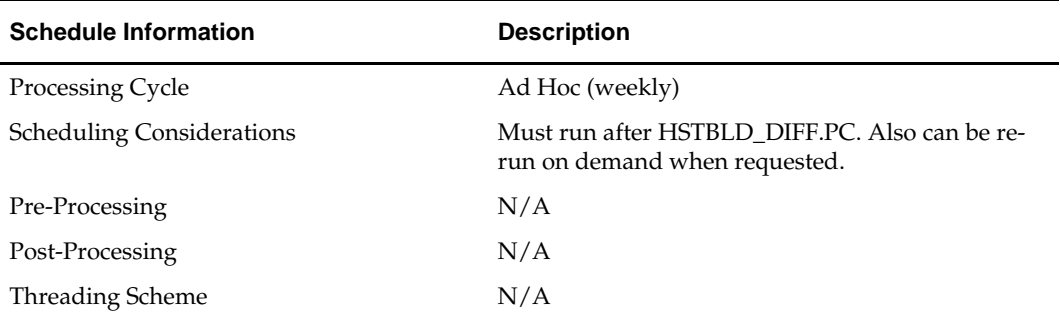

#### **Restart/Recovery**

N/A

# **Locking Strategy**

N/A

# **Security Considerations**

N/A

# **Performance Considerations**

N/A

# **Key Tables Affected**

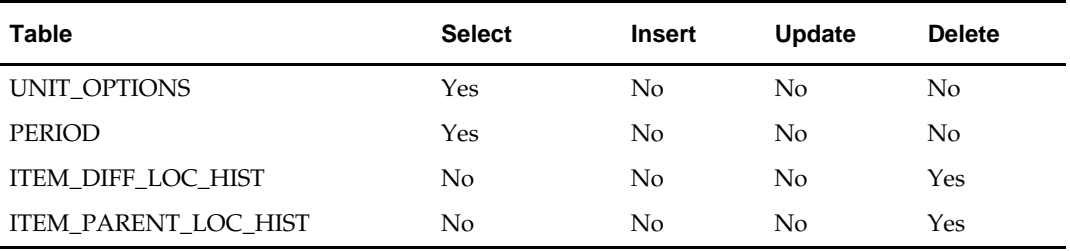

# **I/O Specification**

N/A

# **hstwkupd (Weekly Stock on Hand and Retail Value Update for Fashion Item/Location)**

# **Functional Area**

Sales Posting.

# **Module Affected**

HSTWKUPD.PC

# **Design Overview**

This program runs weekly to update the current stock on hand, retail values and average cost for each item/location on ITEM\_LOC\_HIST. The program must be run on the last day of the week as scheduled.

# **Scheduling Constraints**

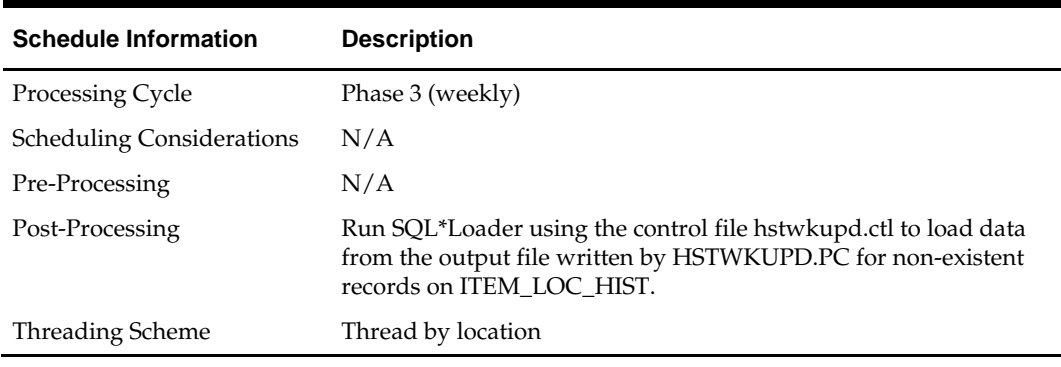

# **Restart/Recovery**

The logical unit of work for HSTWKUPD is item/location. The program is threaded by location using the v\_restart\_store\_wh view.

#### **Locking Strategy**

N/A

#### **Security Considerations**

N/A

#### **Performance Considerations**

 $N/A$ 

# **Key Tables Affected**

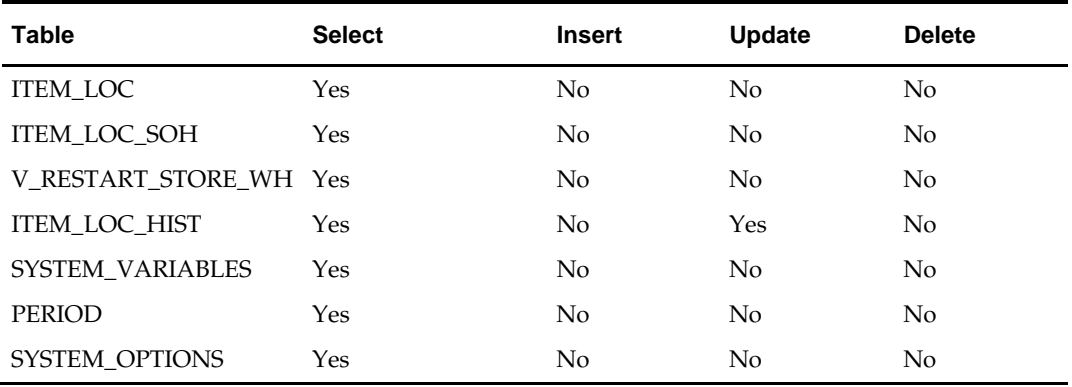

# **I/O Specification**

This program stores create a comma delimited output data file (load\_hstwkupd.dat or user-supplied name) for SQL\*Loader to upload data to ITEM\_LOC\_HIST table. The control script for the SQL \* Loader is HSTWKUPD.CTL. The ouput filename is not fixed; the ouput filename is determined by a runtime parameter.

# **posupld (Point Of Sales Upload)**

# **Functional Area**

Sales Posting

#### **Module Affected**

POSUPLD.PC

# **Design Overview**

The purpose of the POSUPLD.PC module is to process sales and return details from an external point of sale system. The sales/return transactions will be validated against Oracle Retail item/store relations to ensure the sale is valid, but this validation process can be eliminated if the sales that are being passed in, has been screened by sales auditing (ReSA). The following common functions will be performed on each sales/return record read from the input file:

- Read sales/return transaction record
- Lock associated record in RMS
- Validate item sale
- Check whether TAX maintenance is required, and if so determine the TAX amount for the sale.
- Write all financial transactions for the sale and any relevant markdowns to the stock ledger.
- Post item/location/week sales to the relevant sales history tables
- Perform last sales processing to maintain accurate sales information in the system

### **Scheduling Constraints**

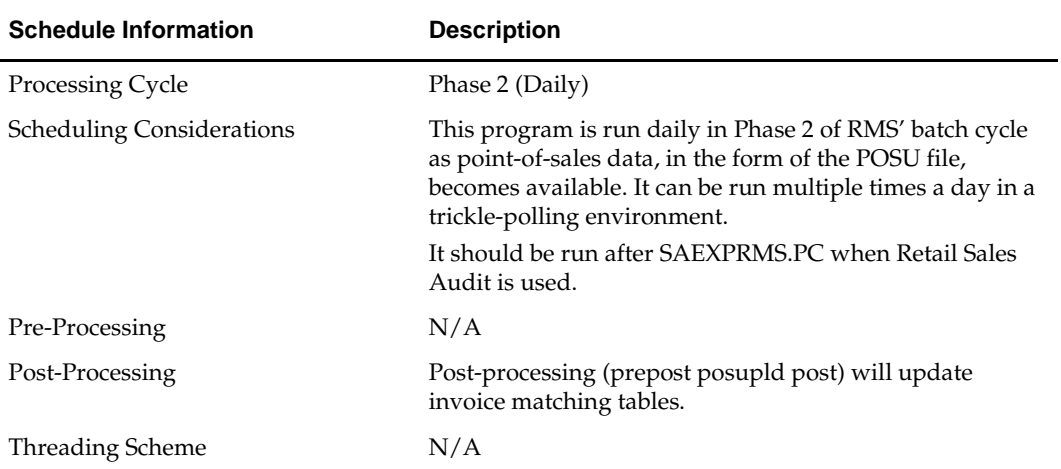

# **Restart/Recovery**

The logical unit of work for POSUPLD will be a valid item sales transaction at a given store location. The logical unit of work will be defined as a group of these transaction records. Oracle Retail standard file-based restart/recovery logic is used. Records will be committed to the database when the maximum commit counter is reached. The recommended commit counter setting is 10000 records (subject to change based on experimentation).

#### **Locking Strategy**

Because POSUPLD can be run multiple times a day in a trickle-polling system, a locking mechanism is put in place to allow on-line transactions and POSUPLD to run at the same time. The following tables will be locked for update:

- VAT\_HISTORY
- DAILY\_SALES\_DISCOUNT
- ITEM\_LOC\_SOH
- ITEM\_LOC\_HIST
- ITEM\_LOC\_HIST\_MTH
- EDI\_DAILY\_SALES
- INVC\_MERCH\_VAT
- DEAL\_ACTUALS\_ITEM\_LOC

# **Security Considerations**

N/A

# **Performance Considerations**

N/A

# **Key Tables Affected**

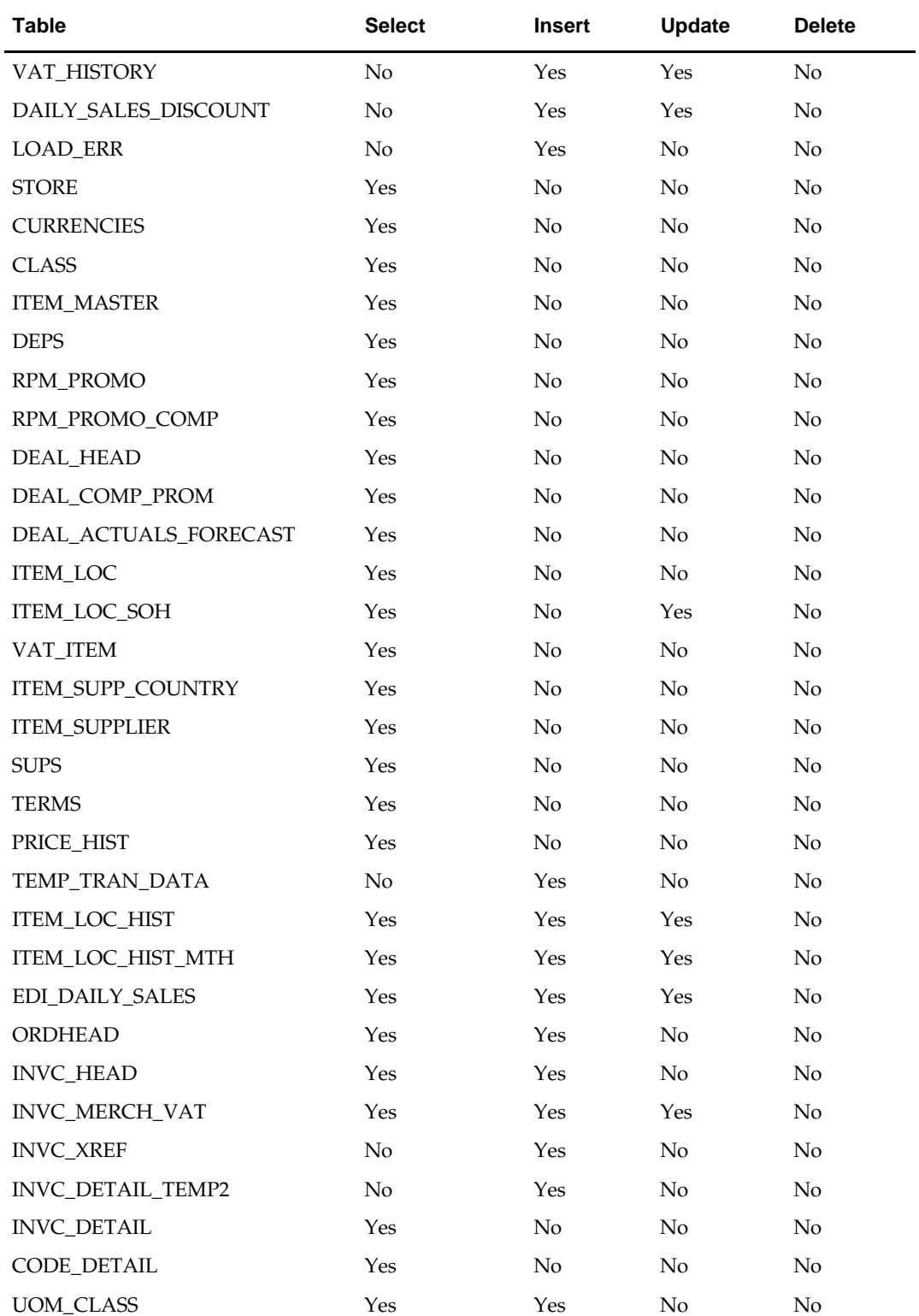
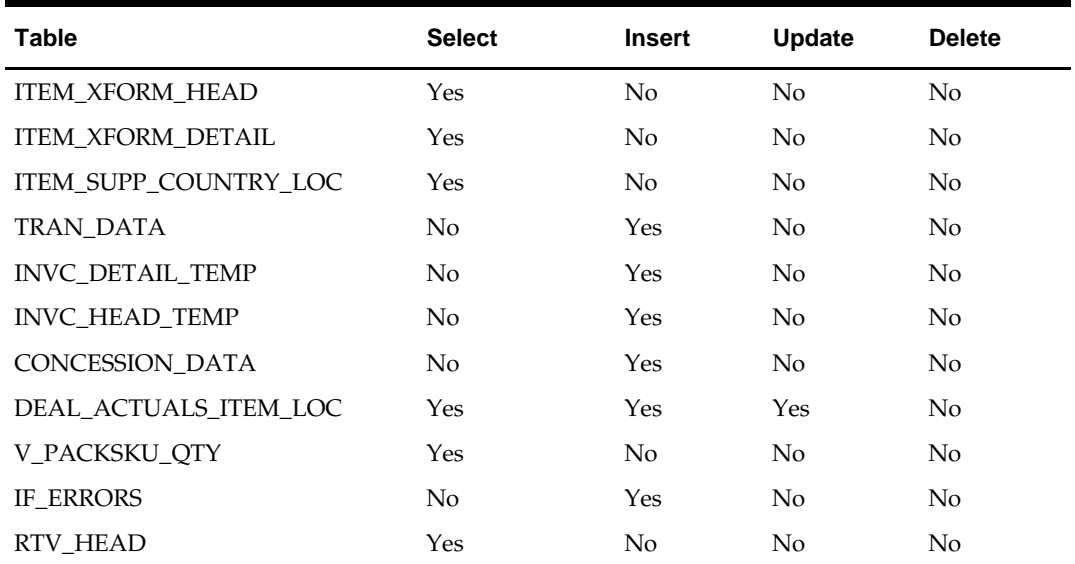

### **I/O Specification**

Input File Layout

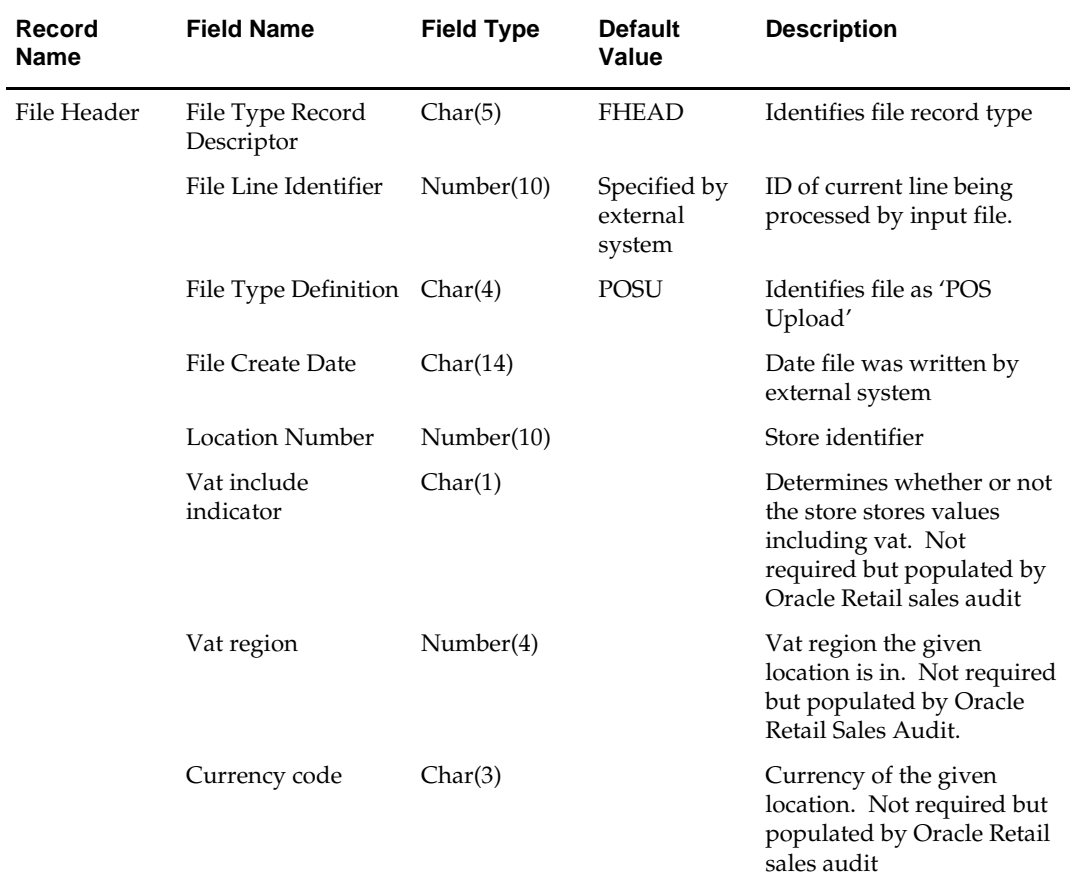

 $\overline{\phantom{0}}$ 

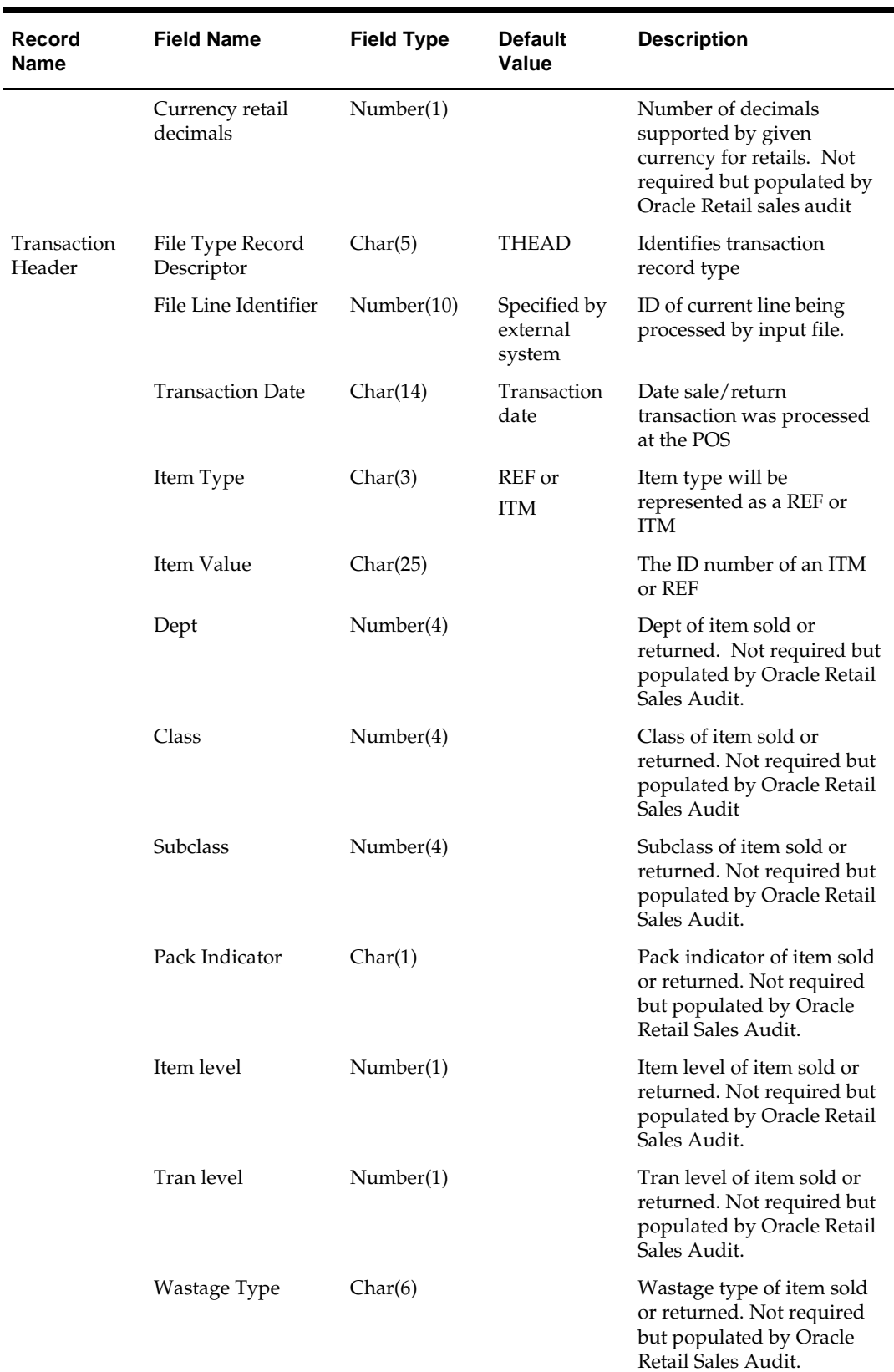

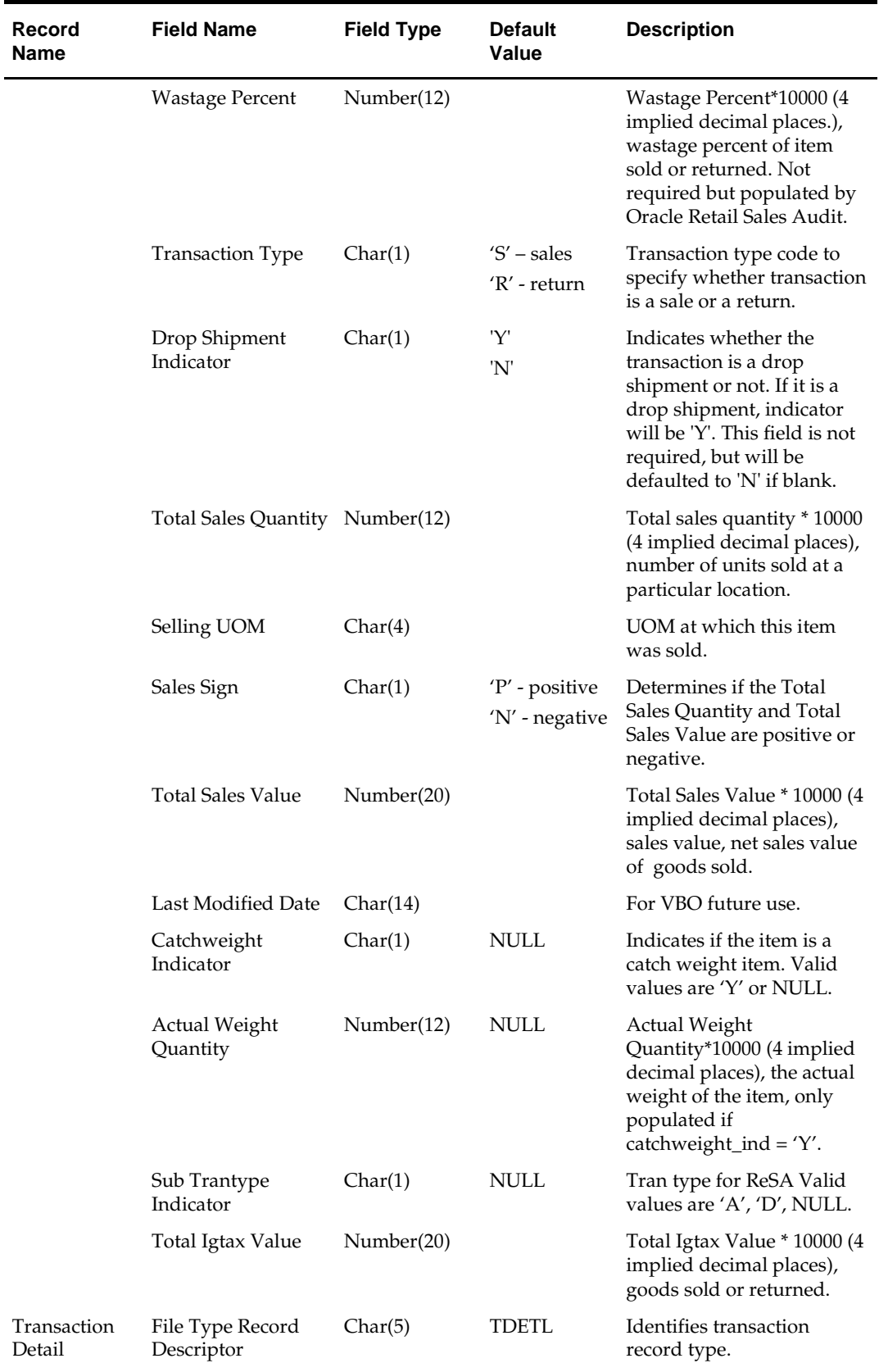

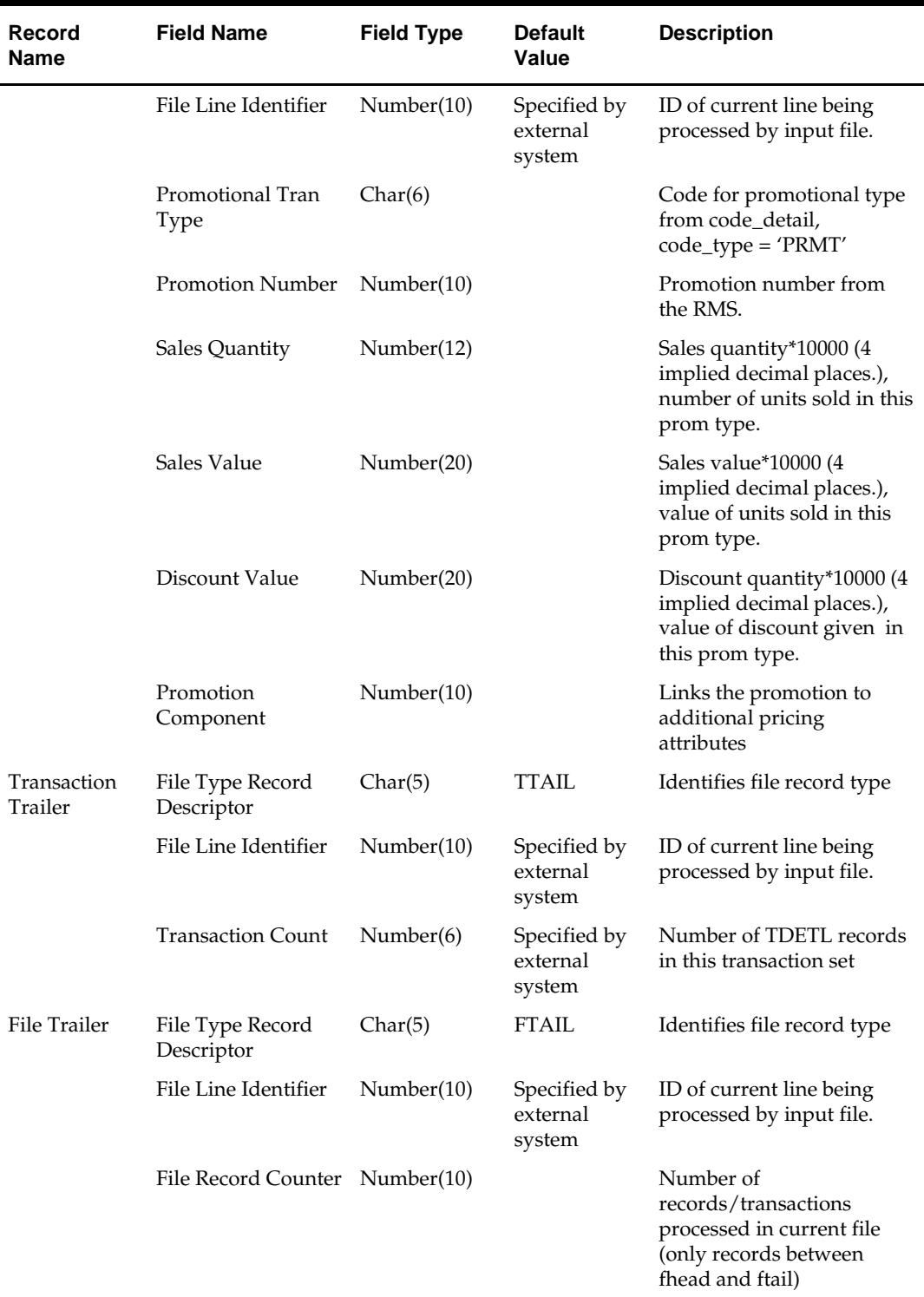

### **Output Files**

#### **Invalid Item/Store File:**

The Invalid Item/Store File will only be written when a transaction holds an item that does not exist at the processed location. In the event this happens, the relationship will be

created during the program execution and processing will continue with the item and store number being written to this file for reporting.

#### **VAT File:**

The VAT file will only be written if a particular item cannot retrieve a VAT rate when one is expected (for example, the system\_options.vat\_ind is on). In this event, a non-fatal error will occur against the transaction and a record will be written to this file and the reject file.

#### **Reject File:**

The reject file should be able to be re-processed directly. The file format will therefore be identical to the input file layout. A reject line counter will be kept in the program and is required to ensure that the file line count in the trailer record matches the number of rejected records. A reject file will be created in all cases. If no errors occur, the reject file will consist only of a file header and trailer record.

#### **Lock Reject File:**

Lock reject file is written when TDETL record's validation has failed and item in that record is under a lock.

# **Scheduled Item Maintenance Batch**

## **Overview**

Scheduled item maintenance functionality allows you to assign items to item lists and to associate item lists with location lists, for both store and warehouse locations. In addition, there is a security feature that limits editing a list to the user who has created it.

# **Security Feature for Item Lists**

RMS has a security feature that limits the editing of a list to the user who created it. The item list table SKULIST\_HEAD and the location list table LOC\_LIST\_HEAD both contain a user\_security\_ind column. If the value in this column for a row is  $Y$  (Yes), this means that security is enabled. In this case, an Oracle package compares the CREATE\_ID to the logged on user. If there is a match, that person can modify the record. Otherwise, the user cannot modify the record. If the value in this column for a row is  $N(No)$ , this means that security is not enabled, and the logged on user can modify the record.

## **Batch Design Summary**

The following batch design is included in this functional area:

SITMAIN.PC (Scheduled Item Maintenance Main)

# **sitmain (Scheduled Item Maintenance Main)**

### **Functional Area**

Item Maintenance

### **Module Affected**

SITMAIN.PC

### **Design Overview**

This module performs item/location-related updates. The processing is two-fold.

The first process involves tracking additions to item lists or locations lists. The program retrieves the latest status of an item/location if there is a pre-existing link that involves additions to an item or location list. If the given item/location relationship already exists, then the status and status\_update\_date field on the ITEM\_LOC table will be updated accordingly. A new item/loc relationship will be created if the relationship does not yet exist. All records in the SIT\_EXPLODE table with an update\_ind of 'Y' will be updated to 'N' after all update/inserts into ITEM\_LOC have been completed.

Scheduled item maintenance is performed in the second process. Updates are done to the status on the ITEM\_LOC table as specified in the SIT\_DETAIL table for the given item list or location list. If the item/location relationship does not exist at the time of update, it will be created. Records are deleted from the SIT\_DETAIL table after processing.

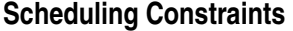

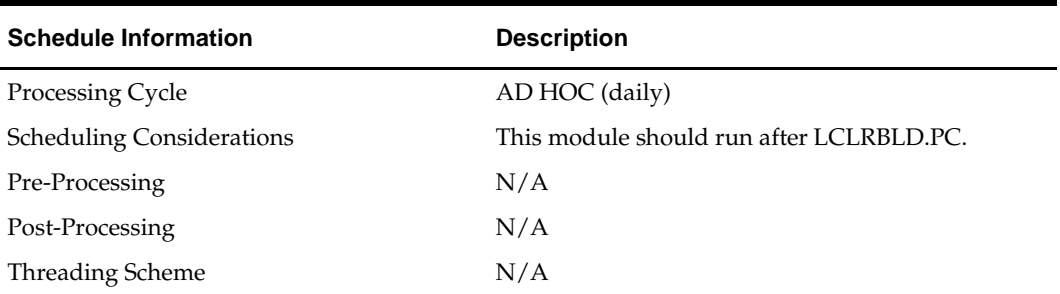

### **Restart/Recovery**

This program has inherent restart ability because records are deleted from SIT\_DETAIL as they are processed. The logical unit of work is an item/location combination.

### **Locking Strategy**

N/A

### **Security Considerations**

N/A

### **Performance Considerations**

N/A

### **Key Tables Affected**

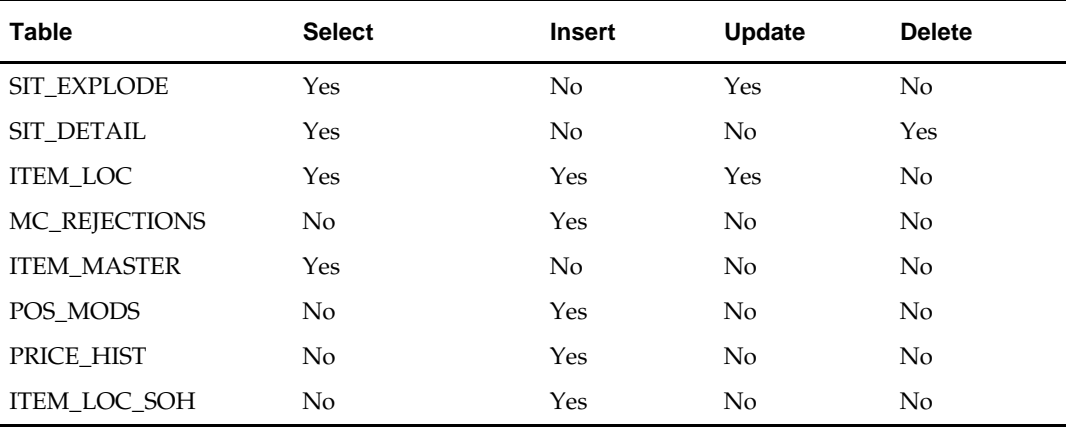

### **I/O Specification**

N/A

# **Search Engine Interface**

## **Overview**

Oracle Retail Merchandising System provides the necessary data to support search engines. This capability allows you to provide near-real-time information about local availability of products through localized product searches.

# **Batch Design Summary**

The following batch design is included in this functional area:

- Ang\_Prcqtydnld (Price/Qty Extract)
- Ang\_Proddnld (Product Extract)
- Ang\_Saplgen (Sales PosLog Generation)
- Ang Stdnld (Stores Extract)

# **Ang\_Prcqtydnld (Price/Qty Extract)**

### **Functional Area**

Interface

### **Module Affected**

ANG\_PRCQTYDNLD.PC C10034560\_RESTART\_CONTROL.SQL C10034560\_RESTART\_PROGRAM\_STATUS.SQL RMS.D RMS.MK RMS\_INCLUDE.MK INTEGRATED MERCHANDISE BATCH SCHEDULE.XLS

### **Design Overview**

The purpose of this batch module is to fetch all Price-Qty related data for an Item-Loc combination for transmision. All Price-Qty information for an Item-Loc combination for a chain will exist within the same file.

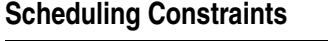

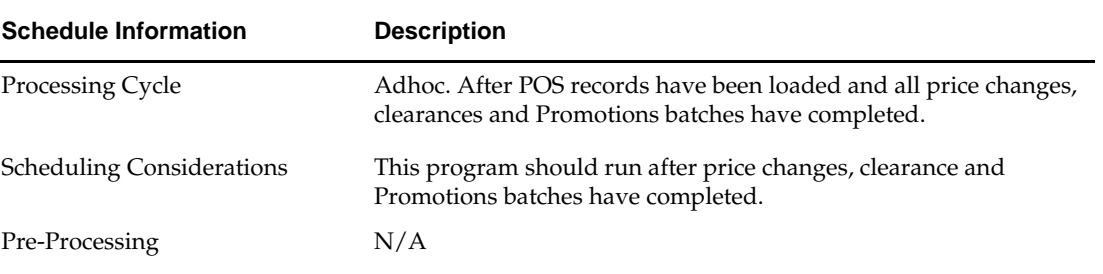

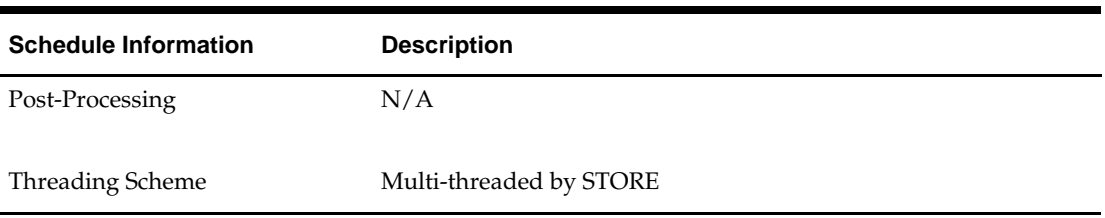

### **Restart/Recovery**

The logical unit of work for this module is defined as STORE. Records are committed to the database when commit\_max\_ctr defined in the RESTART\_CONTROL table is reached.

### **Locking Strategy**

N/A

### **Security Considerations**

Product data for price qty file are stored in a Unix file with the processes default permissions (umask). Care should be exercised so that this file cannot be tampered with.

### **Performance Considerations**

This program selects from several large tables. Threading by store should minimize impact.

### **Key Tables Affected**

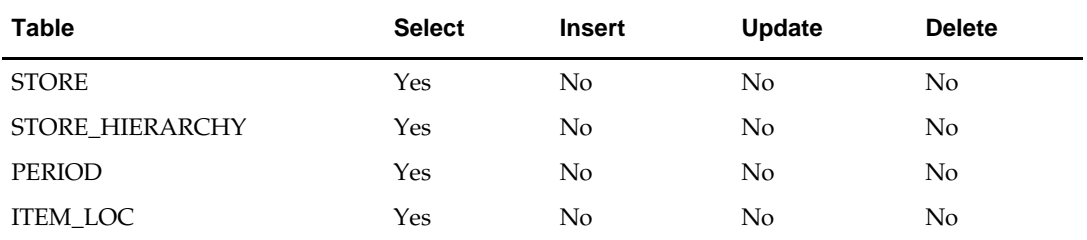

### **Shared Modules**

N/A

### **I/O Specification**

This file deviates from the standard RMS flat file format because the file format is dictated differently. The file is flat and is tab delimited. Additionally there are more complex naming conventions.

**Output File Layout File Name:** 

| Name | Record Field Name               | <b>Field Type</b> | Value | Default Description                                                  |
|------|---------------------------------|-------------------|-------|----------------------------------------------------------------------|
|      | RetailStoreID CHAR(10)          |                   |       | It is the Loc from the Item_Loc table.                               |
|      | ItemId                          | CHAR(25)          |       | It is the Item from the Item Loc table.                              |
|      | Price                           | NUMBER(20,4)      |       | It is the Selling_Unit_Retail from the Item_Loc table.               |
|      | Price<br>Effective<br>Date      | <b>DATE</b>       |       | It is the Action Date from the Price Hist table.                     |
|      | Sale Price                      | N/A               |       | 'Null' is used in the script.                                        |
|      | Sale Price<br>Effective<br>Date | N/A               |       | 'Null' is used in the script.                                        |
|      | Quantity                        | NUMBER(12)        |       | It is derived from<br>ITEMLOC_QUANTITY_SQL.GET_LOC_CURRENT_<br>AVAH. |
|      | Promotional<br>Text             | N/A               |       | 'Null' is used in the script.                                        |

### **Ang\_Proddnld (Product Extract)**

### **Functional Area**

Interface

### **Module Affected**

ANG\_PRODDNLD.PC C10034554\_RESTART\_CONTROL.SQL C10034554\_RESTART\_PROGRAM\_STATUS.SQL RMS.D RMS.MK RMS\_INCLUDE.MK STD\_LEN.H INTEGRATED MERCHANDISE BATCH SCHEDULE.XLS

### **Design Overview**

The purpose of this batch module is to fetch all Item related information for transmision. All the Items, corresponding to a particular chain are written in a single file.

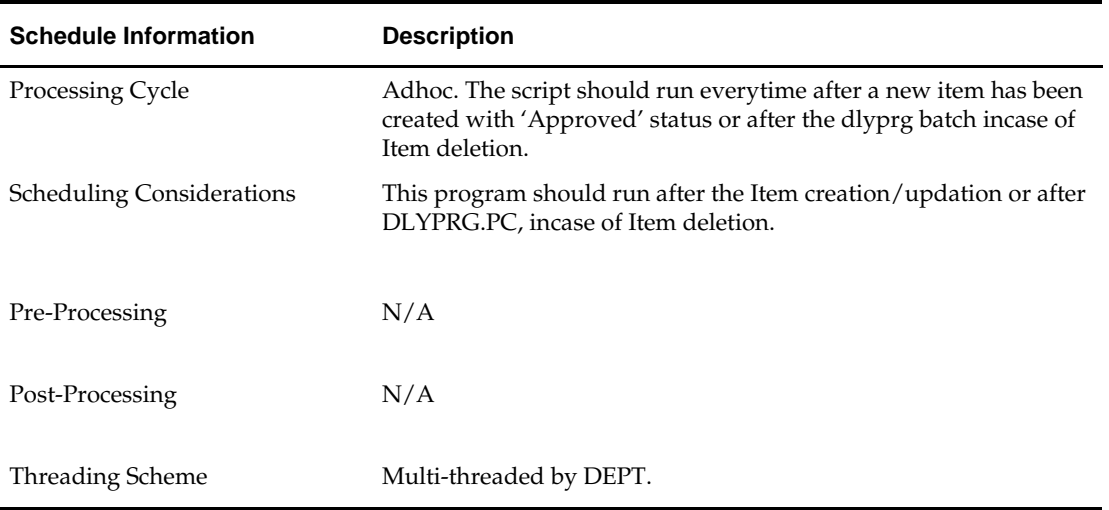

### **Scheduling Constraints**

### **Restart/Recovery**

The logical unit of work for this module is defined as Dept. Records are committed to the database when commit\_max\_ctr defined in the RESTART\_CONTROL table is reached.

### **Locking Strategy**

N/A

### **Security Considerations**

Product data for stores are stored in a Unix file with the processes default permissions (umask). Care should be exercised so that this file cannot be tampered with.

### **Performance Considerations**

This program selects from several large tables. Threading by Dept should minimize impact.

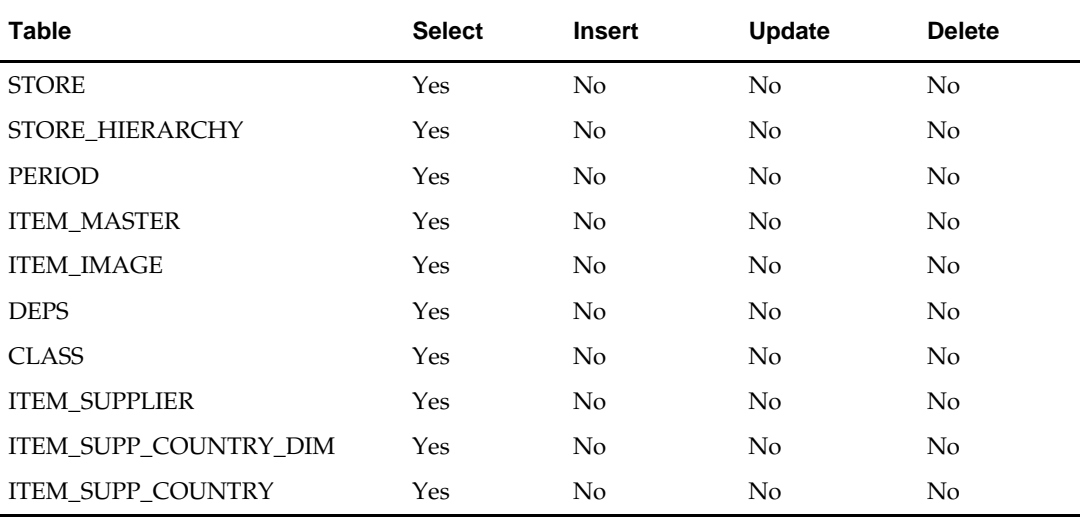

### **Key Tables Affected**

### **Shared Modules**

N/A

### **I/O Specification**

This file deviates from the standard RMS flat file format because the file format is dictated differently. The file is flat and is tab delimited. Additionally there are more complex naming conventions.

### **Output File Layout**

### **File Name:**

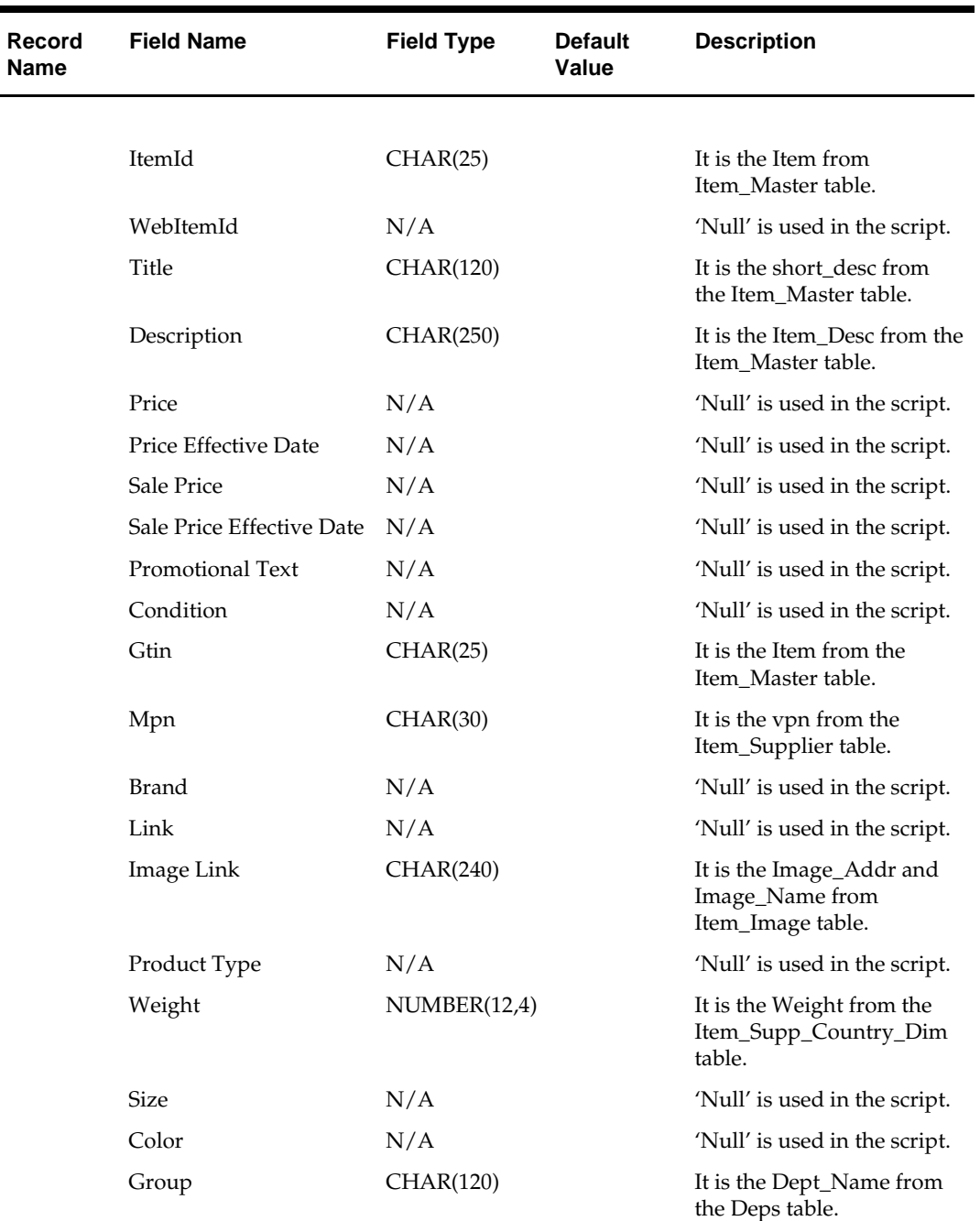

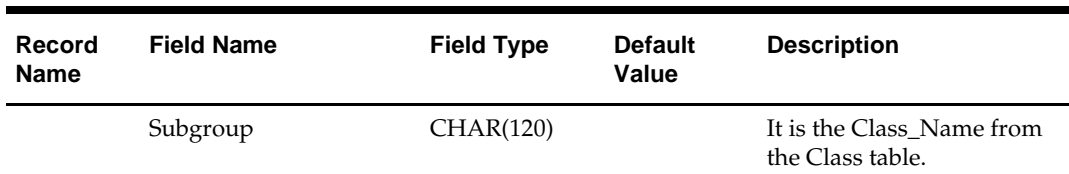

# **Ang\_Saplgen (Sales PosLog Generation)**

### **Functional Area**

Oracle Retail Sales Audit (ReSA)

### **Module Affected**

ANG\_SAPLGEN.PC

### **Design Overview**

The purpose of this batch module is to fetch all corrected sale and return transactions that do not have RMS errors from the Retail Sales Audit (ReSA) database tables for transmission to Search Engine. If the transaction has a status of Deleted or Post Voided and it has previously been transmitted, a reversal of the transaction will be sent. A file of type POSLOG is generated for each store/day.

### **Scheduling Constraints**

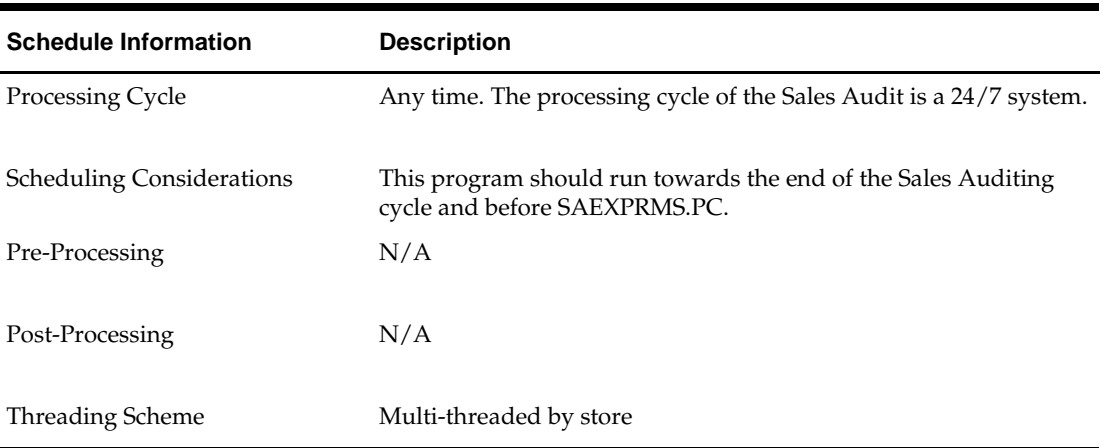

### **Restart/Recovery**

The logical unit of work for this module is defined as a unique store/day combination. Records will be fetched, in batches of pl\_commit\_max\_ctr. The POSLOG formatted output file will be created with a completion of store/day looping.

### **Locking Strategy**

 $N/A$ 

**Security Considerations** N/A

**Performance Considerations** N/A

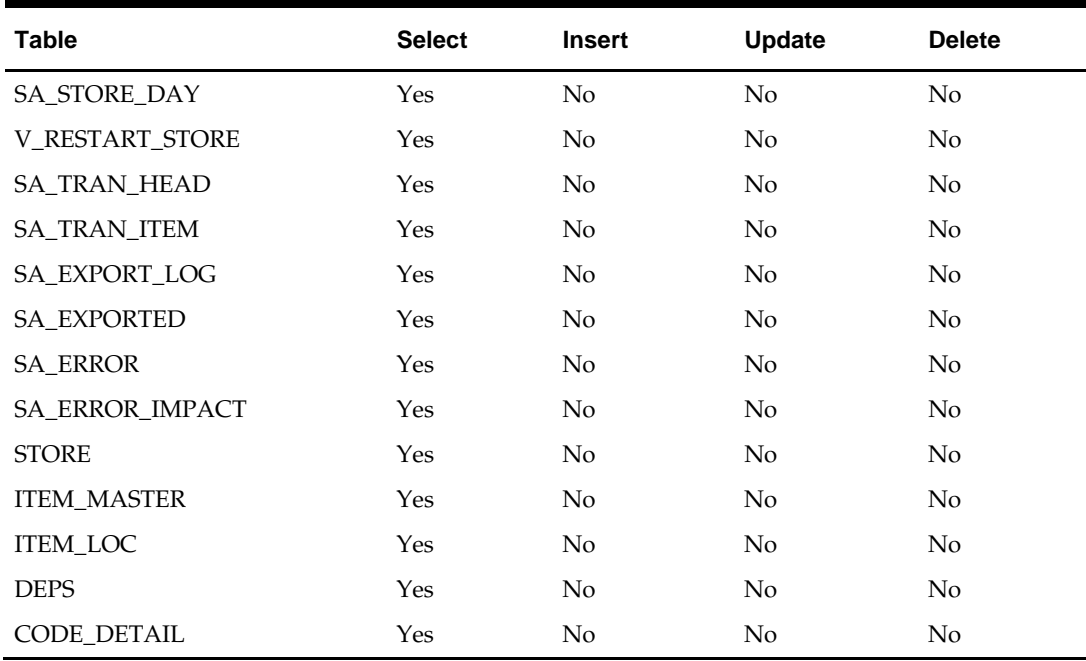

## **Key Tables Affected**

### **Shared Modules**

N/A

### **I/O Specification**

**Output File Layout File Name:** 

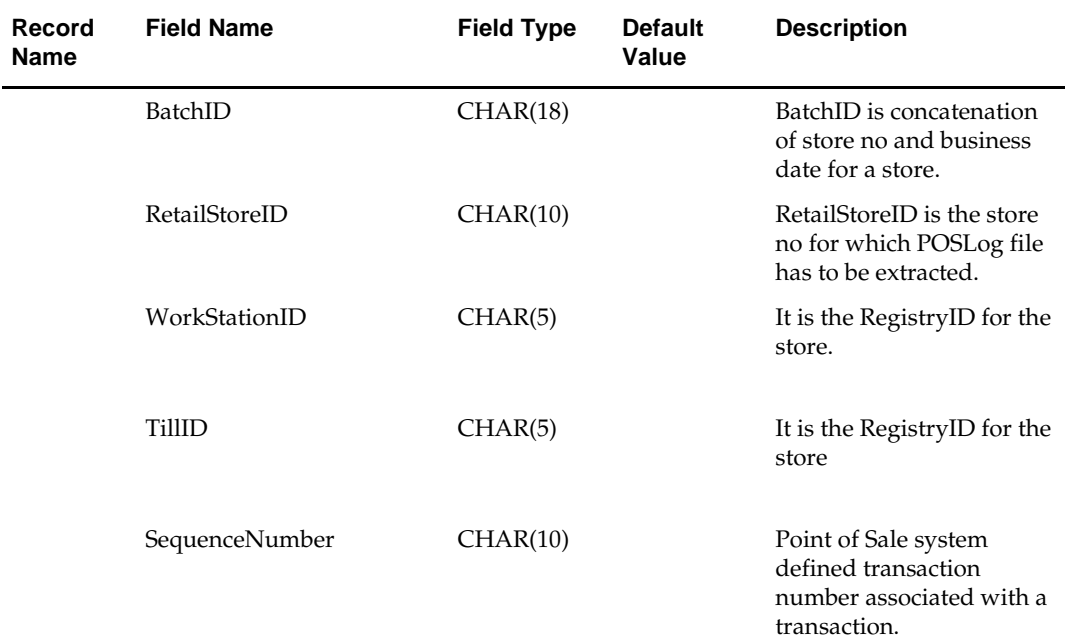

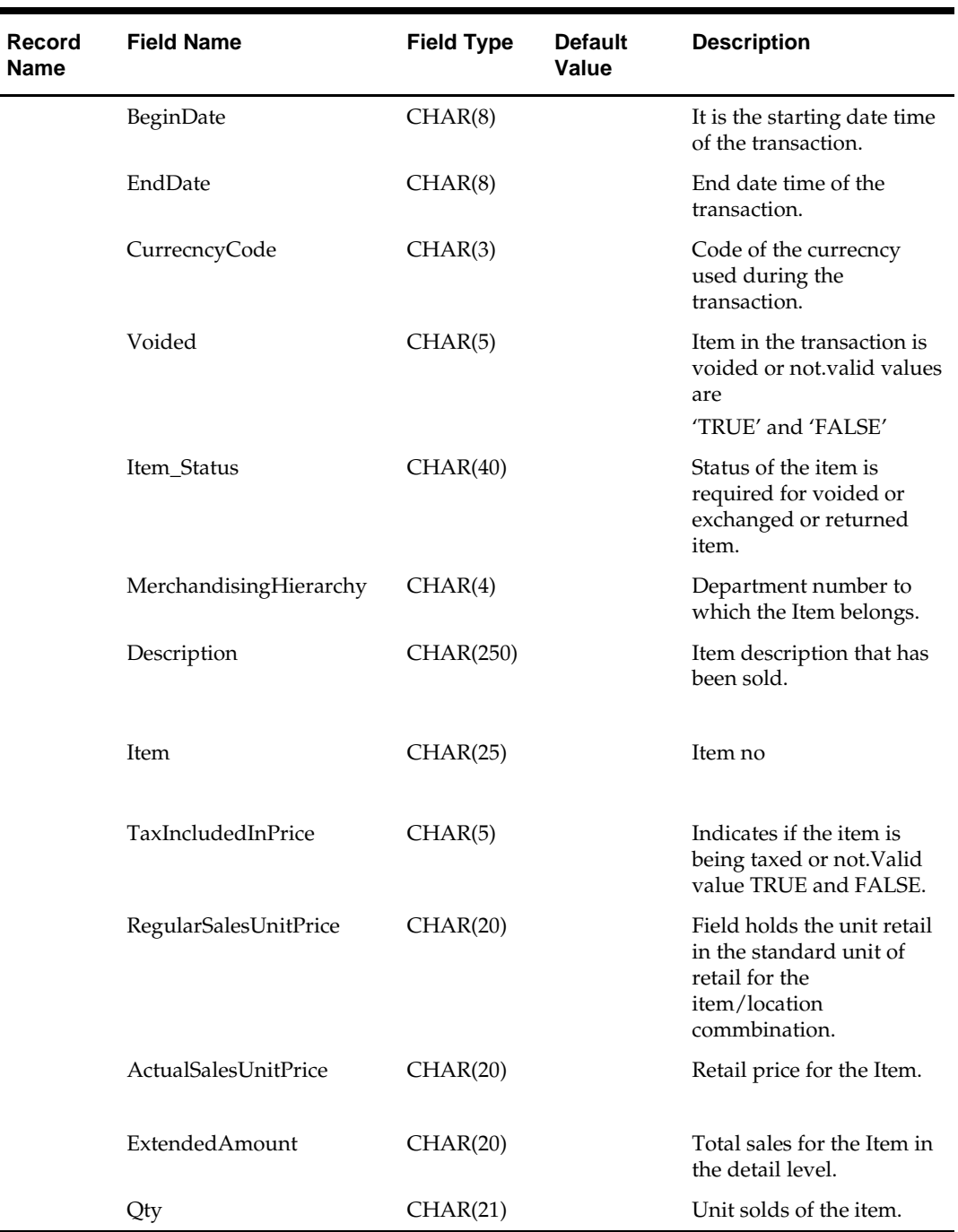

# **Ang\_Stdnld (Stores Extract)**

### **Functional Area**

Interface

### **Module Affected**

ANG\_STDNLD.KSH ANGELICSQLS.PLS

### ANGELICSQLB.PLS

### **Design Overview**

The purpose of this batch module is to fetch all Stores related information for transmision. All the Stores, corresponding to a particular chain are written in a single file.

### **Scheduling Constraints**

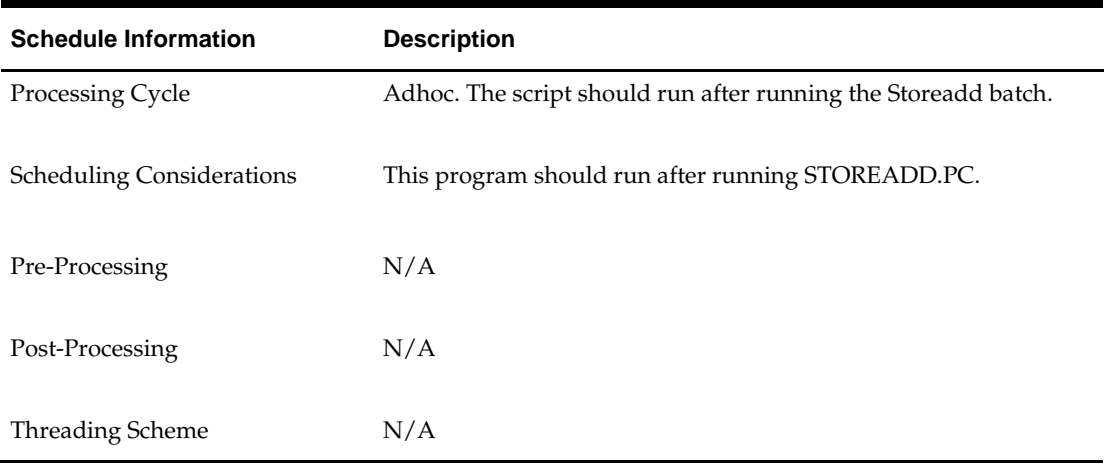

### **Restart/Recovery**

N/A

**Locking Strategy**

N/A

**Security Considerations**

N/A

# **Performance Considerations**

N/A

### **Key Tables Affected**

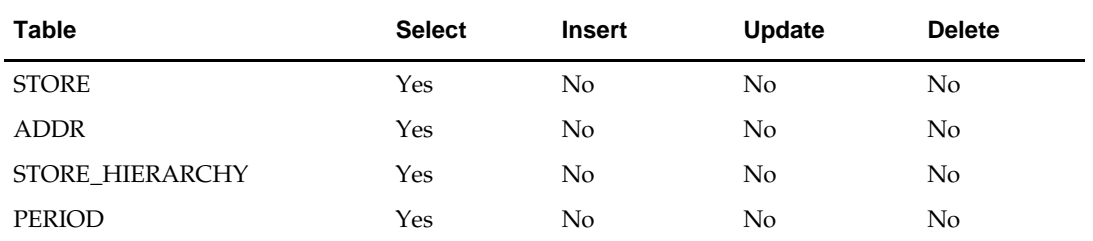

### **Shared Modules**

N/A

### **I/O Specification**

This file deviates from the standard RMS flat file format because the file format is dictated differently. The file is flat and is tab delimited. Additionally there are more complex naming conventions.

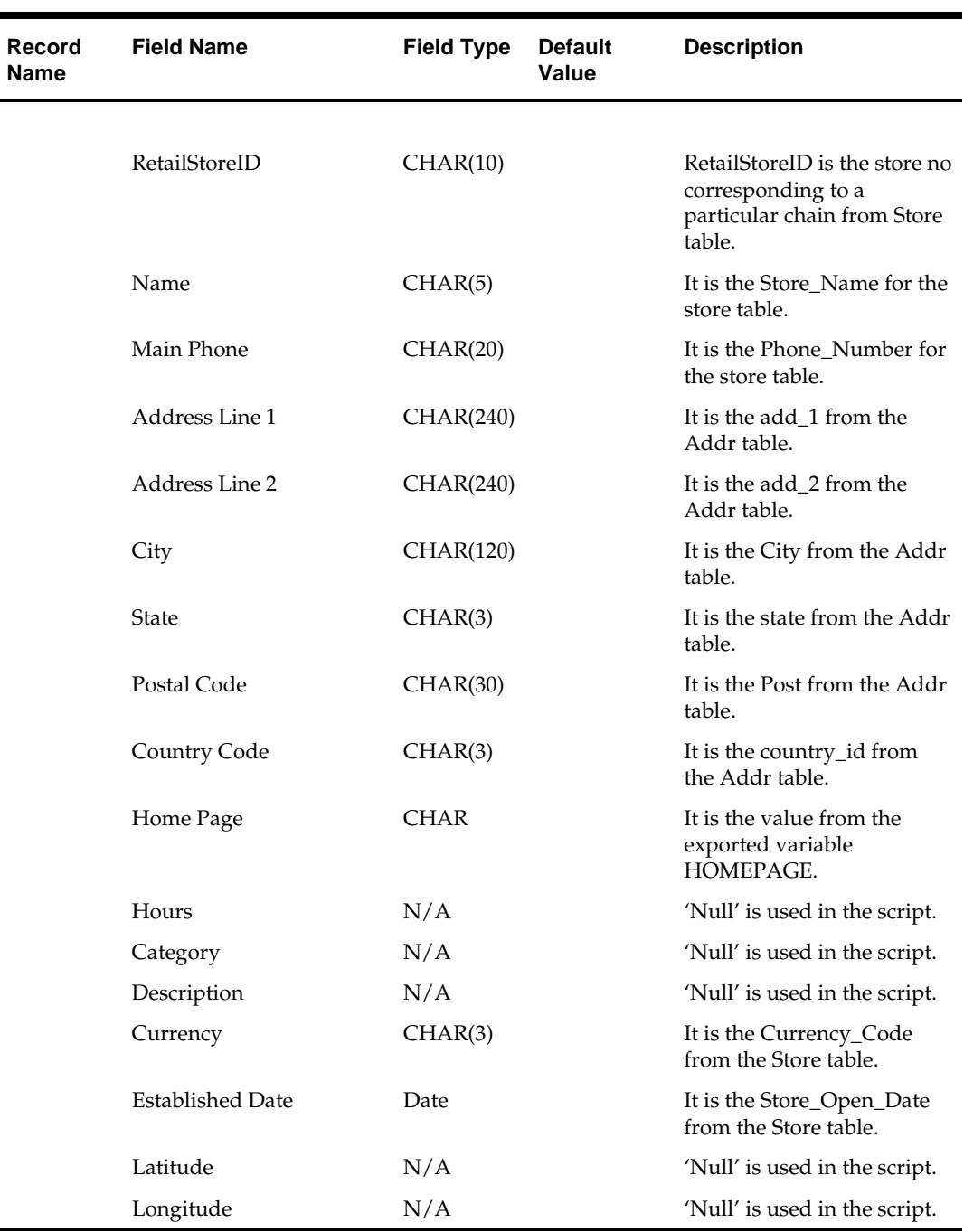

# **Output File Layout**

**File Name:** 

# **37 Stock Count Batch**

### **Overview**

A stock count is a comparison of an inventory snapshot at a point in time to an actual inventory count received from a location. From a stocktake request form, the RMS user can tell RMS to perform a stock count for unit counts of an item list, or a stock count of units for items at one location along with their monetary values. A location in a single channel environment is any stockholding location, meaning any store or warehouse. A location in a multi-channel environment is any stockholding store or non-stockholding warehouse, meaning a physical warehouse. Any differences between the snapshot and the actual physical count processed to RMS from the location are viewable in a variance report. Stock-on-hand adjustments can then be made in order to match the booked stock on hand to actual physical counts. Finally, if the user chooses a unit and monetary value stock count, the resulting data can be used to update the stock ledger. This overview focuses on those batch programs that set up and process stock count data, stock on hand adjustments, and stock ledger updates.

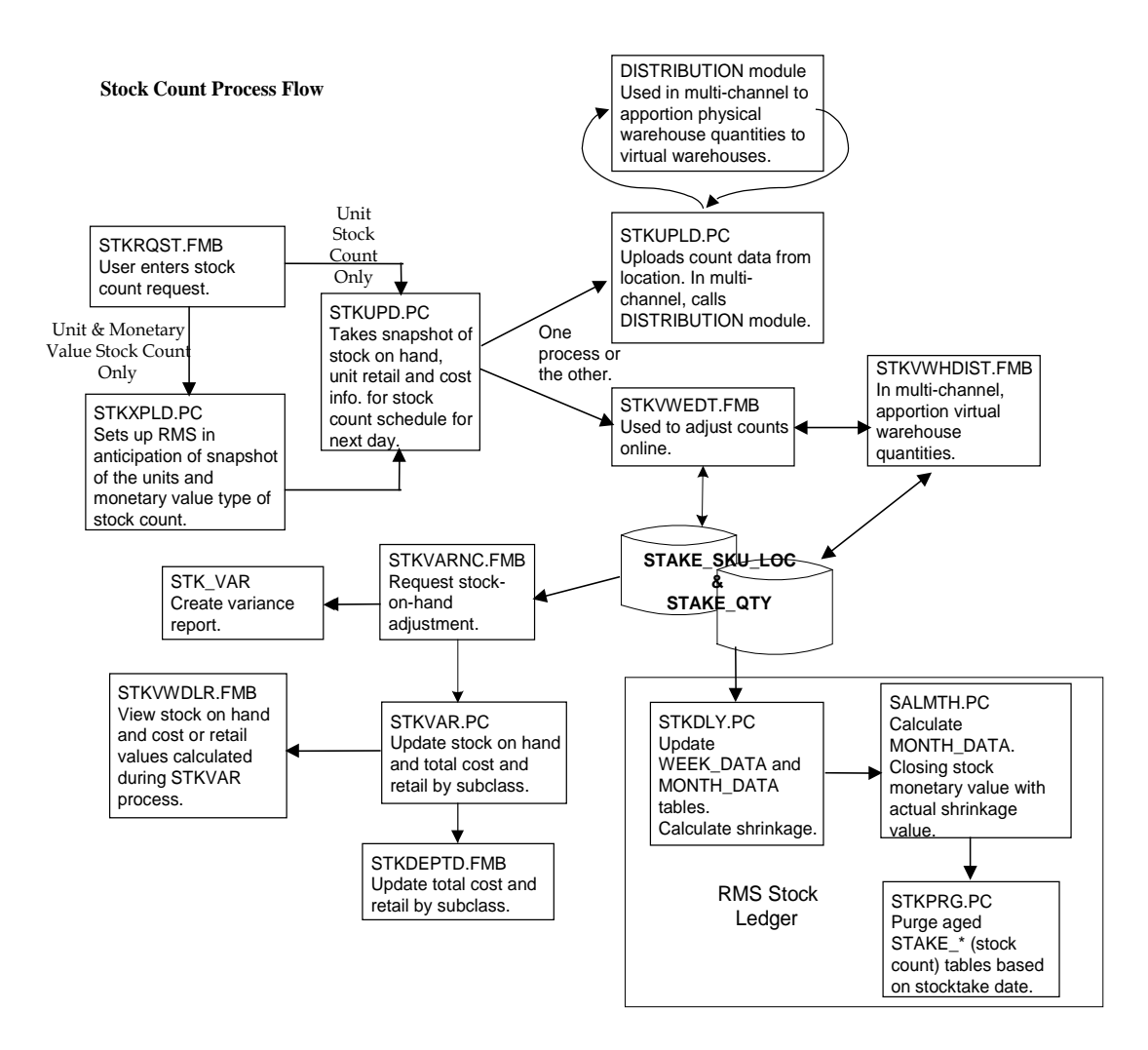

**Stock Count Process (Including Multi-Channel Processes)**

### **Stock Count Types: Units Versus Units and Monetary Values**

A stock count can include a count of item units only or a count of item units along with their monetary value. Here are the differences between the two.

### **Stock Count – Unit Only**

An item list is selected when requesting a unit-only stock count so that items can be grouped together as required. As a result of this type of stock count the:

- Stock on hand is adjusted to reflect the physical count
- Stock Ledger is not adjusted
- Shrinkage monetary values and percent are not calculated

### **Stock Count – Unit and Monetary Value**

The department, class, or subclass is used when requesting a stock count of units and monetary value because the results of the count are moved into the stock ledger, which is maintained at the subclass level. As a result of this type of stock count the:

- Stock-on-hand is adjusted to reflect the physical count units
- Stock ledger is adjusted by physical count dollars
- Shrinkage monetary value and percent is calculated at the subclass-location level

### **Stock Count Process**

The steps in the stock count process follow the path described in this section. Detailed descriptions of each batch module are in the following section.

- **1.** User requests a stock count from the STKRQST form.
- **2.** Batch module STKXPLD.PC sets up RMS tables in anticipation of the snapshot of the units and monetary value type of stock count.
- **3.** Batch module STKUPD.PC takes the snapshot of the stock on hand, retail, and cost (both unit cost and average cost) information for stock counts scheduled for the next day.
- **4.** Batch module STKUPLD.PC processes count data for the selected location that are contained in the INV\_BAL file previously translated by the LIFSTKUP.PC module. If the location is a physical warehouse in a multi-channel environment, STKUPLD.PC calls the distribution module to apportion the data to the virtual warehouses associated with that physical warehouse.
- **5.** After STKUPLD.PC runs, the counts for a physical location can be adjusted online from the STKVWEDT form. For multi-channel the quantities among virtual warehouses in a physical warehouse can be adjusted from the STKVWHDIST form.
- **6.** The results of the actual count can be compared online to the previously taken snapshot of book stock. Variances between the book stock and the physical count can be reconciled through the STKVARNC form.

**Note:** At this point in the process, STAKE\_SKU\_LOC contains both snapshot and actual adjusted count data. The user can now review any variances between snapshot and actual count for item-location combinations. Online variance review is done online through the STKVARNC form where a stock-on-hand adjustment can be requested.

**7.** The batch module STKVAR.PC then updates stock on hand and the total cost or retail values for subclasses for the stock ledger.

> **Note:** If the stock count has included monetary values in addition to item-location counts, the last steps are to correct the book stock value on the stock ledger and to calculate shrinkage rates.

- **8.** The final step in the processing of unit and monetary value counts is handled by the STKDLY.PC module that updates the stock ledger and calculates inventory shrinkage.
- **9.** One last batch module, STKPRG.PC, purges dated stock count tables.

### **Stock Count Request**

Stock counts result from a user request or by the creation of a stock count schedule. This overview focuses on the user request method. The request begins whenever a user opens the STKRQST form in RMS. This form asks the user to:

- Select a stock count of units only, or units and monetary value.
	- If a unit-only count is desired, the user enters an item list.
	- If a unit and monetary value count is desired, the user must select a department, class, or subclass. This allows RMS to update the stock ledger, which is maintained at the subclass level.
	- Select a date on which the snapshot is to occur.
	- Select locations for the stock count.

## **Wholesale and Franchise**

The stkdly, stkschedxpld, and stkupld batch programs are impacted if you are using wholesale and franchise functionality. While a retailer likely will not notice a difference in terms of executing the batch, being aware of this interaction may help diagnose a problem if a batch fails to process. For additional information on wholesale and franchise, see the Wholesale/Franchise Batch chapter.

### **Batch Design Summary**

The following batch designs are included in this functional area:

- LIFSTKUP (Stock Upload Conversion)
- **STKDLY.PC (Stock Count Shrinkage Update)**
- STKPRG.PC (Purge Stock Count)
- STKSCHEDXPLD.PC (Scheduled Stock Count Explode)
- **STKUPD.PC (Stock Count Snapshot)**
- STKUPLD.PC (Upload Stock Count)
- STKVAR.PC (Stock Count on Hand Updates)
- STKXPLD.PC (Stock Count Explode)

# **lifstkup (Stock Upload Conversion)**

### **Functional Area**

Stock count

### **Module Affected**

LIFSTKUP.PC

### **Design Overview**

This program converts a distribution management inventory balance upload file into the Oracle Retail standard flat file for STKUPLD.PC to process.

This program verifies that the inventory data is for the requested cycle count and warehouse before proceeding. Other data needed for the RMS flat file will be obtained from RMS tables and inserted in the RMS flat file.

### **Scheduling Constraints**

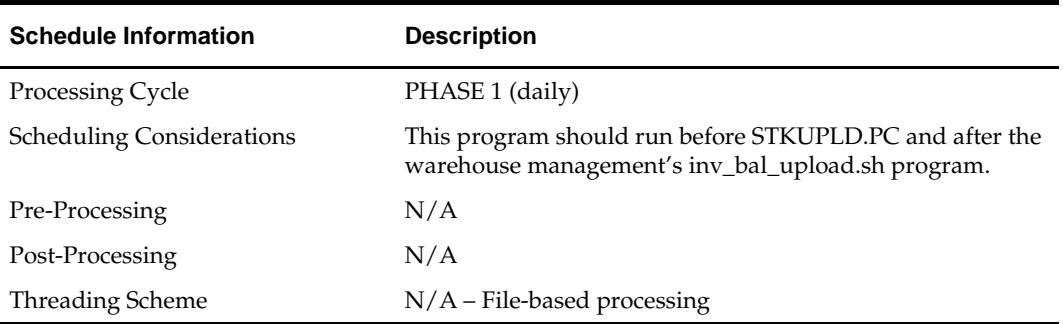

### **Restart/Recovery**

Oracle Retail standard file-based restart/recovery is used. The commit\_max\_ctr field should be set to prevent excessive rollback space usage, and to reduce the overhead of file I/O. The recommended commit counter setting is 1000 records (subject to change based on implementation).

### **Locking Strategy**

N/A

**Security Considerations** N/A

**Performance Considerations** N/A

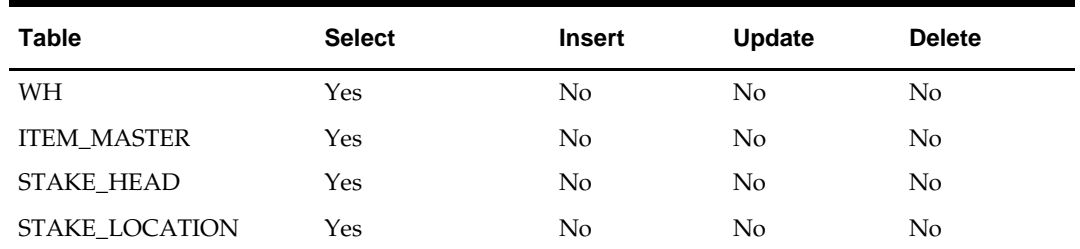

### **Key Tables Affected**

### **I/O Specification**

# **Input format**

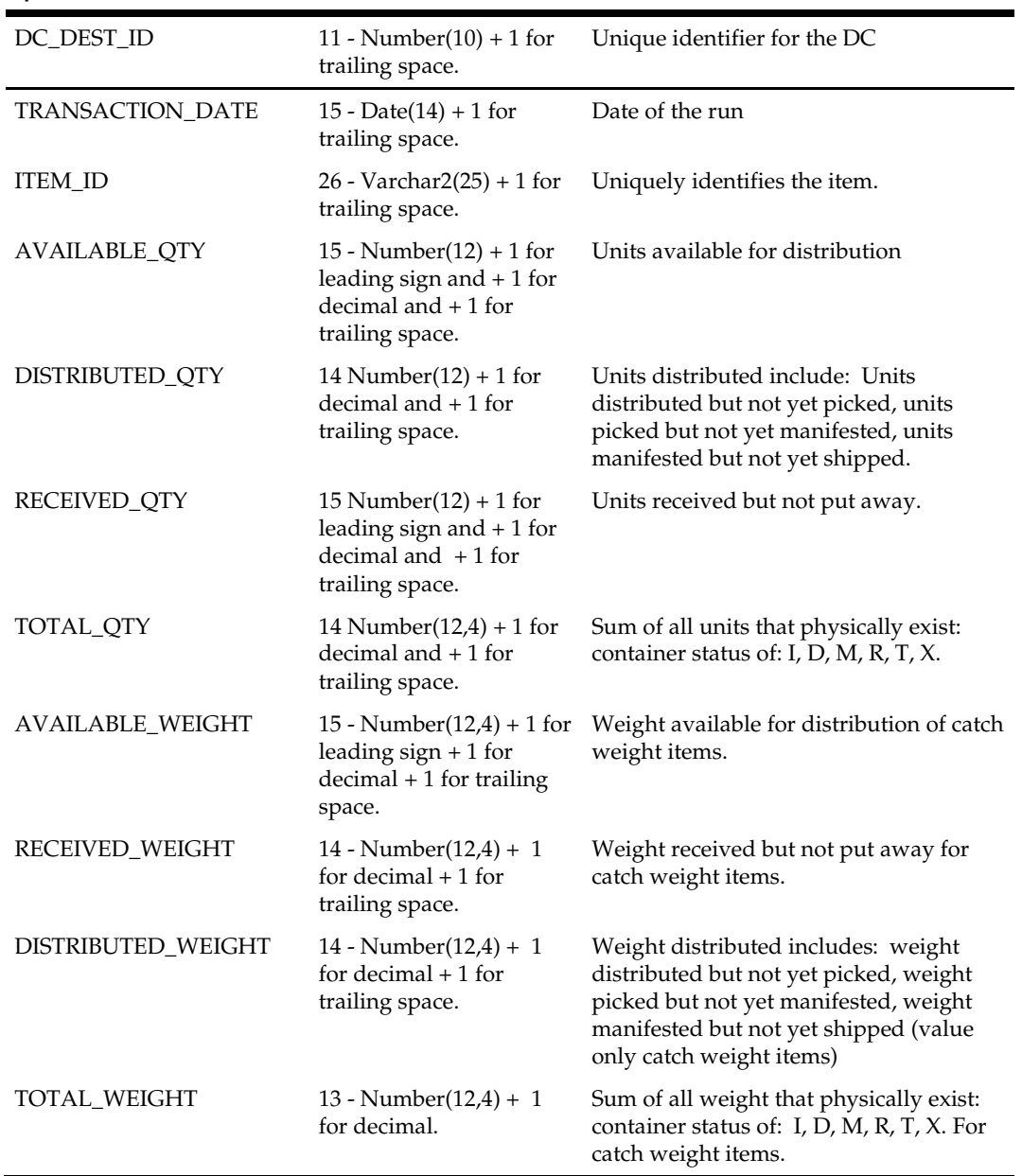

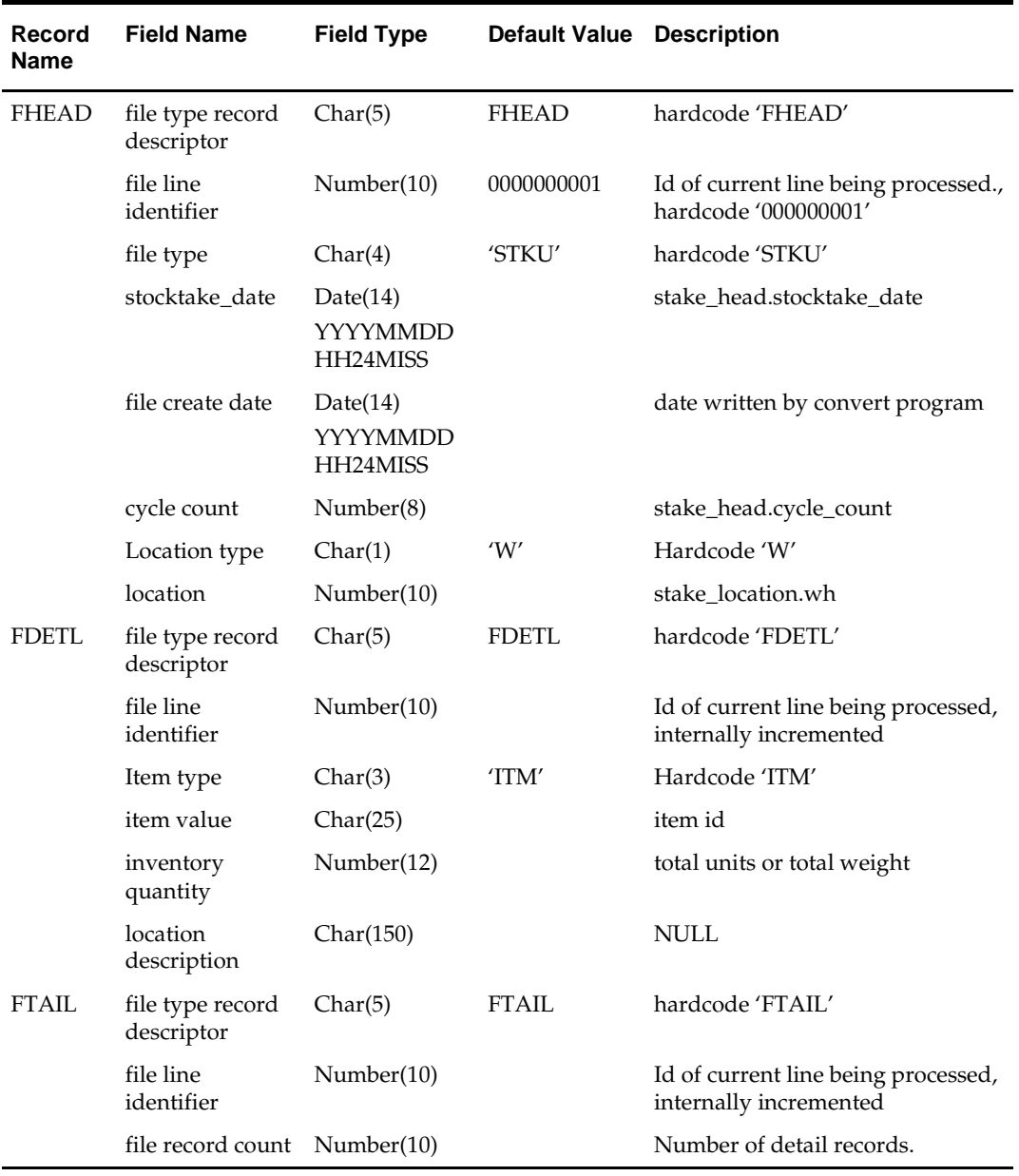

### **Output File Layout**

# **stkdly (Stock Count Shrinkage Update)**

### **Functional Area**

Stock Ledger

### **Module Affected**

STKDLY.PC

### **Design Overview**

This program processes the 'Unit & Dollar' type of stock count that the user has submitted for processing for the stock ledger. The main functions are to calculate actual shrinkage amount that will be used to correct the book stock value on the stock ledger and to calculate a shrinkage rate. A system option indicator

(CLOSE\_MTH\_WITH\_OPN\_CNT\_IND) is used to determine whether or not the current fiscal month is allowed to be closed while containing an open Unit and Dollar stock count.

If the indicator is No (i.e., fiscal month may not be closed with existing open Unit and Dollar stock counts), the program raises a fatal error if open stock counts are found within the current fiscal month. If no open stock counts are found within the current fiscal month, the program calculates the book stock value for the current months scheduled stock counts. It then compares the book stock value to the actual stock value as reported on the stock count. These values and their difference are used to update month data records. Values such as shrinkage, book stock, and actual stock are modified as a consequence. Week data are similarly updated; since it is always the current month being processed, current half-year data records for inter-stock-take and sales can be updated with these values as well.

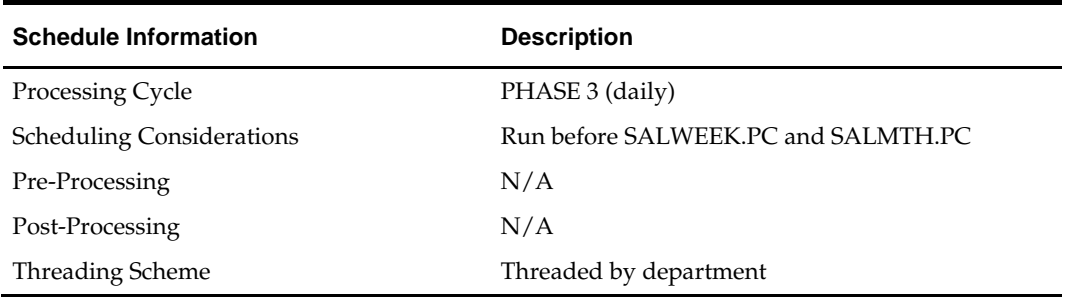

### **Scheduling Constraints**

### **Restart/Recovery**

This batch program is multithreaded using the v\_restart\_dept view. The logical unit of work for this program is dept/class/location.

### **Locking Strategy**

 $N/A$ 

**Security Considerations**

N/A

**Performance Considerations** N/A

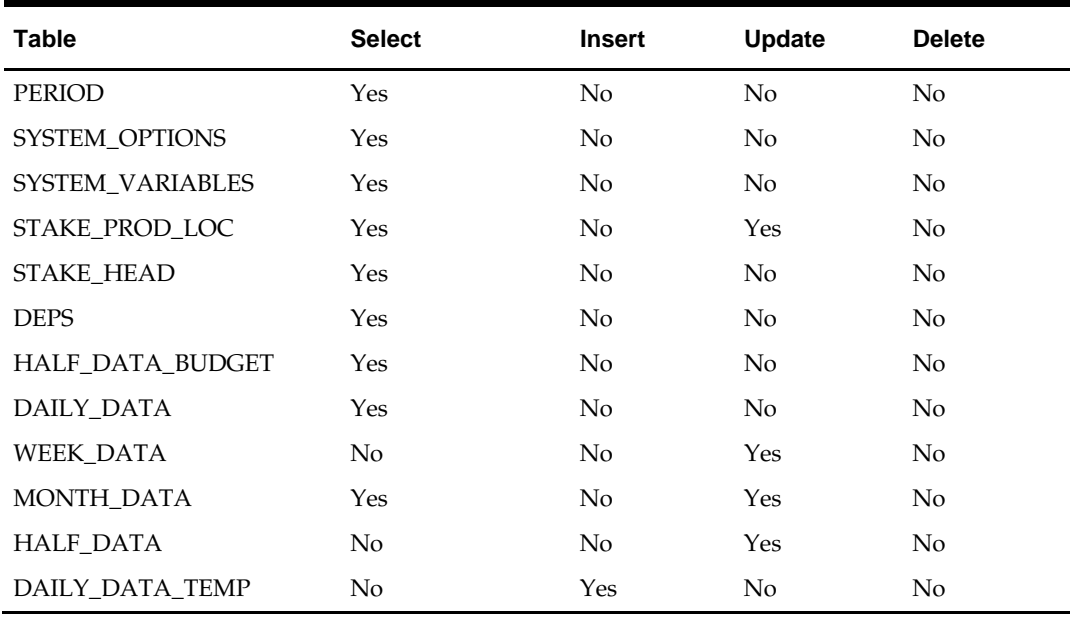

### **Key Tables Affected**

### **I/O Specification**

N/A

# **stkprg (Purge Stock Count)**

### **Functional Area**

Stock Count

### **Module Affected**

STKPRG.PC

### **Design Overview**

This batch program deletes records from the stock count tables with a STAKE\_HEAD.STOCKTAKE\_DATE that is less than the SYSTEM\_VARIABLES.LAST\_EOM\_START\_MONTH. The program deletes outdated records from STAKE\_HEAD and their corresponding child records on the STAKE\_SKU\_LOC and STAKE\_PROD\_LOC tables.

### **Scheduling Constraints**

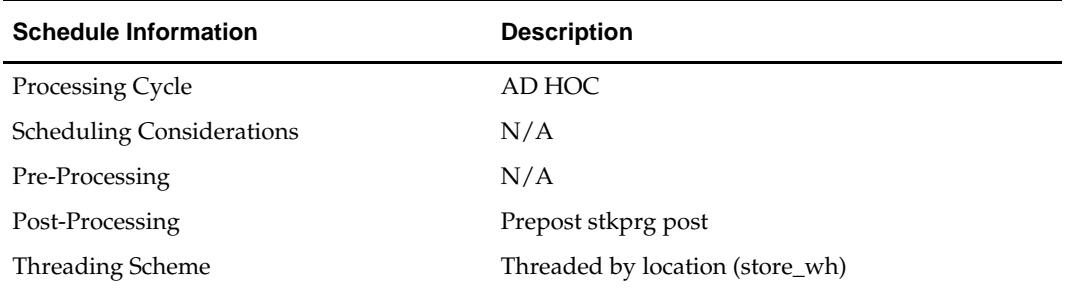

### **Restart/Recovery**

To meet the performance need, this program is multi-threaded based on location and the logic of restart and recorvery is based on cycle count and location. The deletion of STAKE\_HEAD and STAKE\_PRODUCT is performed in prepost.pc as a post action. This is mainly done because stkprg.pc is multi-threaded and each thread may have only deleted part of cycle count detail records; hence the records from STAKE\_HEAD and STAKE\_PRODUCT can only be deleted in the post program when all the details have been deleted.

#### **Locking Strategy**

N/A

### **Security Considerations**

N/A

### **Performance Considerations**

N/A

### **Key Tables Affected**

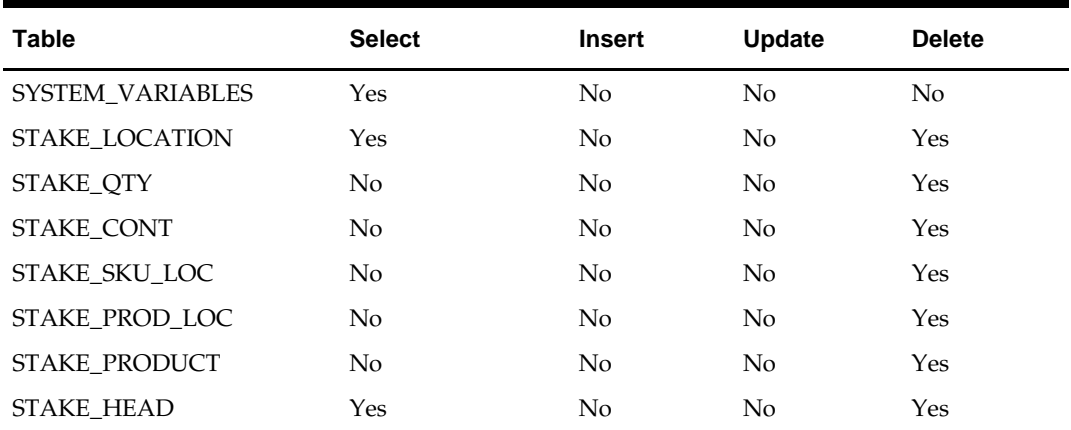

#### **I/O Specification**

N/A

### **stkschedxpld (Scheduled Stock Count Explode)**

### **Functional Area**

Stock Count

### **Module Affected**

STKSCHEDXPLD.PC

#### **Design Overview**

This batch program (STKSCHEDXPLD.PC) is used to create the scheduled stock counts for the location. It finds all the stock count schedules, which are set for the location using the SYSTEM\_OPTIONS.STAKE\_REVIEW\_DAYS. The schedule can be set to fire on daily basis or else the user can specify the days (Sunday, Monday, and so on) on which the

stock count can be created. In essence, the users specify the cycles such as "every third Monday" and "every second Tuesday and Thursday."

If the count is a Unit Only Count, then the item list is specified in the detail record. In this case, the item list is exploded out to the SKU, and every SKU is added to the count/item/location tables. The SKU which belongs to the item list in a department/class/subclass is added to the count/item/location tables.

If the count is a unit and amount count, then the department/class/subclass is fully exploded out to the subclass level. All the department/class/subclass combinations are added to the count/location/subclass tables.

If the location is a location list, then the list is exploded out to the locations before the detail record is processed.

If the location is a warehouse, then the already existing warehouse is not added to current count and also the processing is moved to the next location.

If the location is a store and any simple pack exists for an item list on the count, then the simple pack and the item list is added for the count. If the simple pack is on the count, then its component SKU is also added along with any other simple packs containing the SKU which is not already in the count.

# **Scheduling Constraints Schedule Information Description**

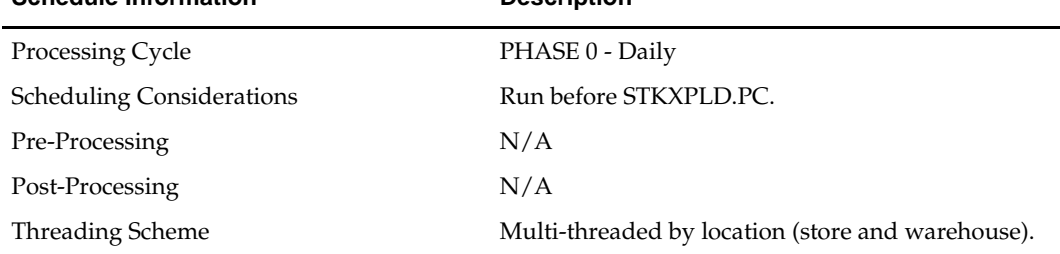

### **Restart/Recovery**

The logical unit of work for this module is schedule, location. The changes are posted when the commit\_max\_ctr value is reached.

### **Locking Strategy**

N/A

#### **Security Considerations**

N/A

### **Performance Considerations**

 $N/A$ 

### **Key Tables Affected**

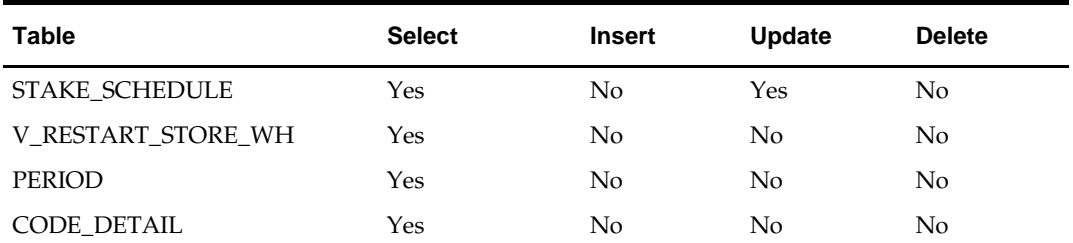

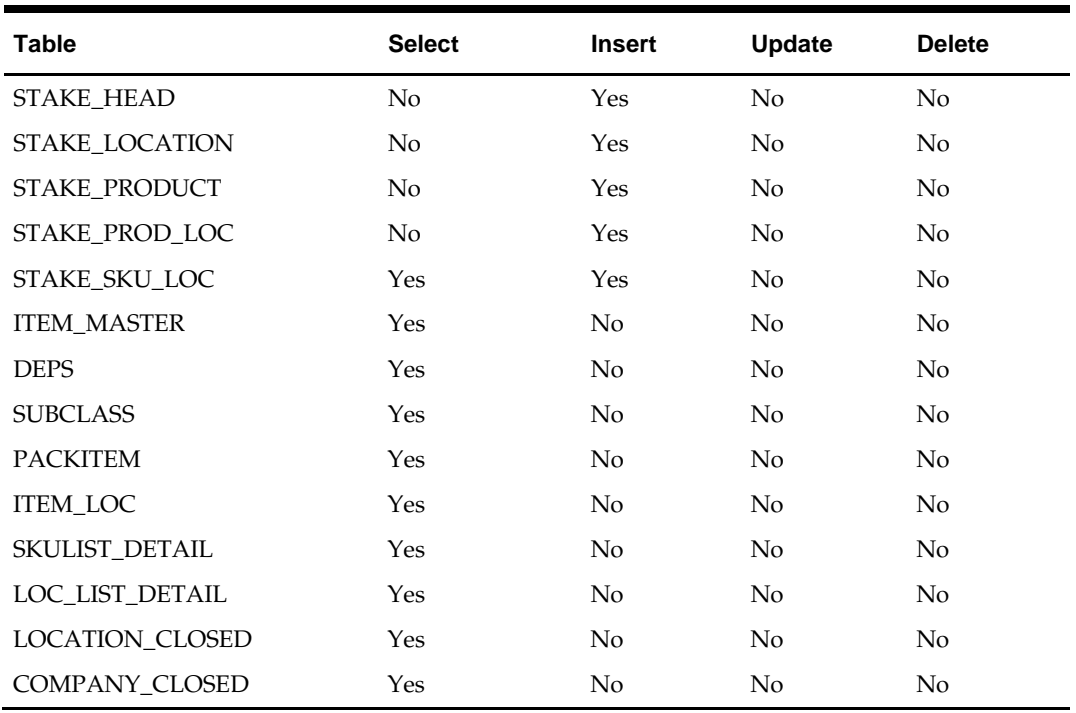

### **Shared Modules**

N/A

**I/O Specification** 

N/A

# **stkupd (Stock Count Snapshot Update)**

### **Functional Area**

Stock Count

### **Module Affected**

STKUPD.PC

### **Design Overview**

This batch program retrieves the stock-on-hand for each item/location record on a scheduled stock count and uses it to update the snapshot on-hand quantity on the corresponding STAKE\_SKU\_LOC record.

### **Scheduling Constraints**

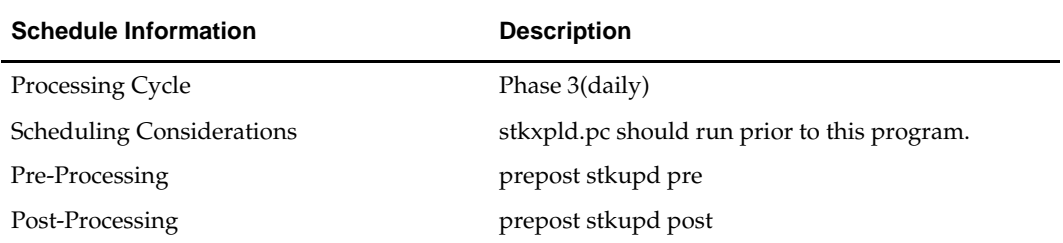

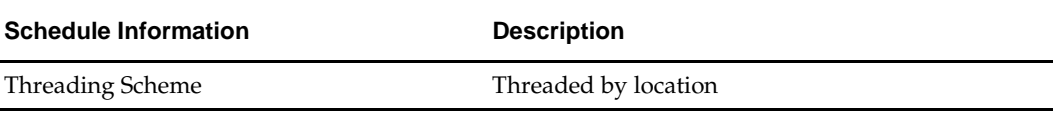

### **Restart/Recovery**

This program is multithread using the v\_restart\_all\_locations view. The logical unit of work is an item/location.

### **Locking Strategy**

N/A

### **Security Considerations**

N/A

### **Performance Considerations**

N/A

### **Key Tables Affected**

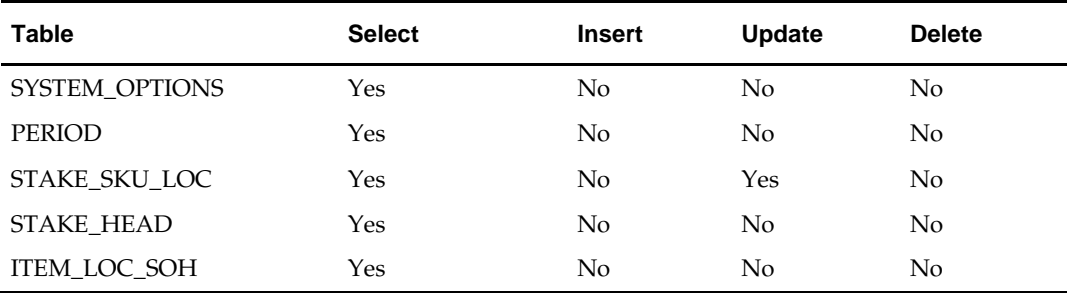

### **I/O Specification**

N/A

### **stkupld (Upload Stock Count)**

### **Functional Area**

Inventory Management – Stock count

### **Module Affected**

STKUPLD.PC

### **Design Overview**

This module uploads actual count data from the selected store or physical warehouse to STAKE\_SKU\_LOC. The module is designed to upload a flat file layout that contains stock count data prepared by the retailer. For a physical warehouse in a multi-channel environment, STKUPLD.PC calls RMS' distribution library to apportion quantities to the virtual warehouses in RMS.

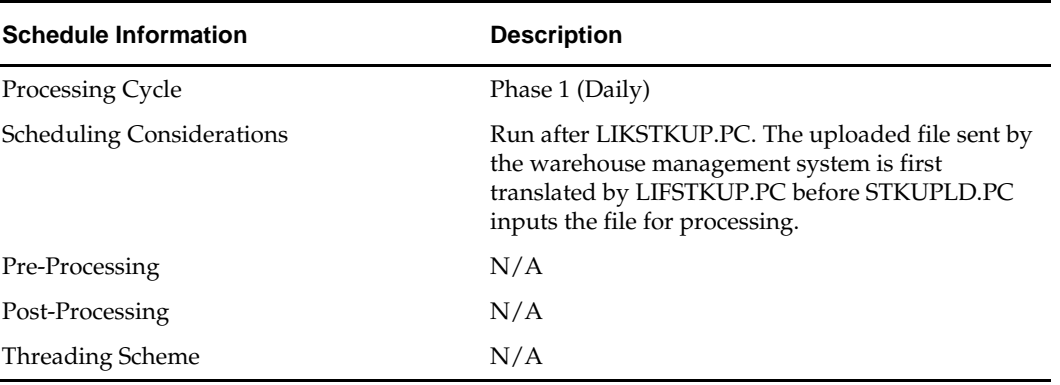

### **Scheduling Constraints**

### **Restart/Recovery**

The logical unit of work for the stock take upload module will be a count of discrete inventory transactions. Each record will be uniquely identified by a location and item. The logical unit of work will be defined as a number of these transaction records, determined by the commit\_max\_ctr field on the RESTART\_CONTROL table.

The file records will be grouped in numbers equal to the commit\_max\_ctr. After all records in a given read are processed (or rejected), the restart commit logic and restart file writing logic will be called, after which the following group of file records will be read and processed. The commit logic will save the current file pointer position in the input file and any application image information (for example, record and reject counters) and commit all database transactions. The file writing logic will append the temporary holding files to the final output files.

The commit\_max\_ctr field should be set to prevent excessive rollback space usage and to reduce the overhead of file I/O. The recommended commit counter setting is 10,000 records (subject to change based on experimentation).

Error handling will recognize three levels of record processing: process success, non-fatal errors, and fatal errors. Item level validation will occur on all fields before table processes are initiated. If all field-level validations return successfully, inserts and updates will be allowed. If a non-fatal error is produced, the remaining fields will be validated but the record will be rejected and written to the reject file. If a fatal error is returned, file processing will end immediately. A restart will be initiated from the file pointer position saved in the restart\_bookmark string at the time of the last commit point that was reached during file processing.

### **Locking Strategy**

N/A

**Security Considerations**

N/A

**Performance Considerations** N/A

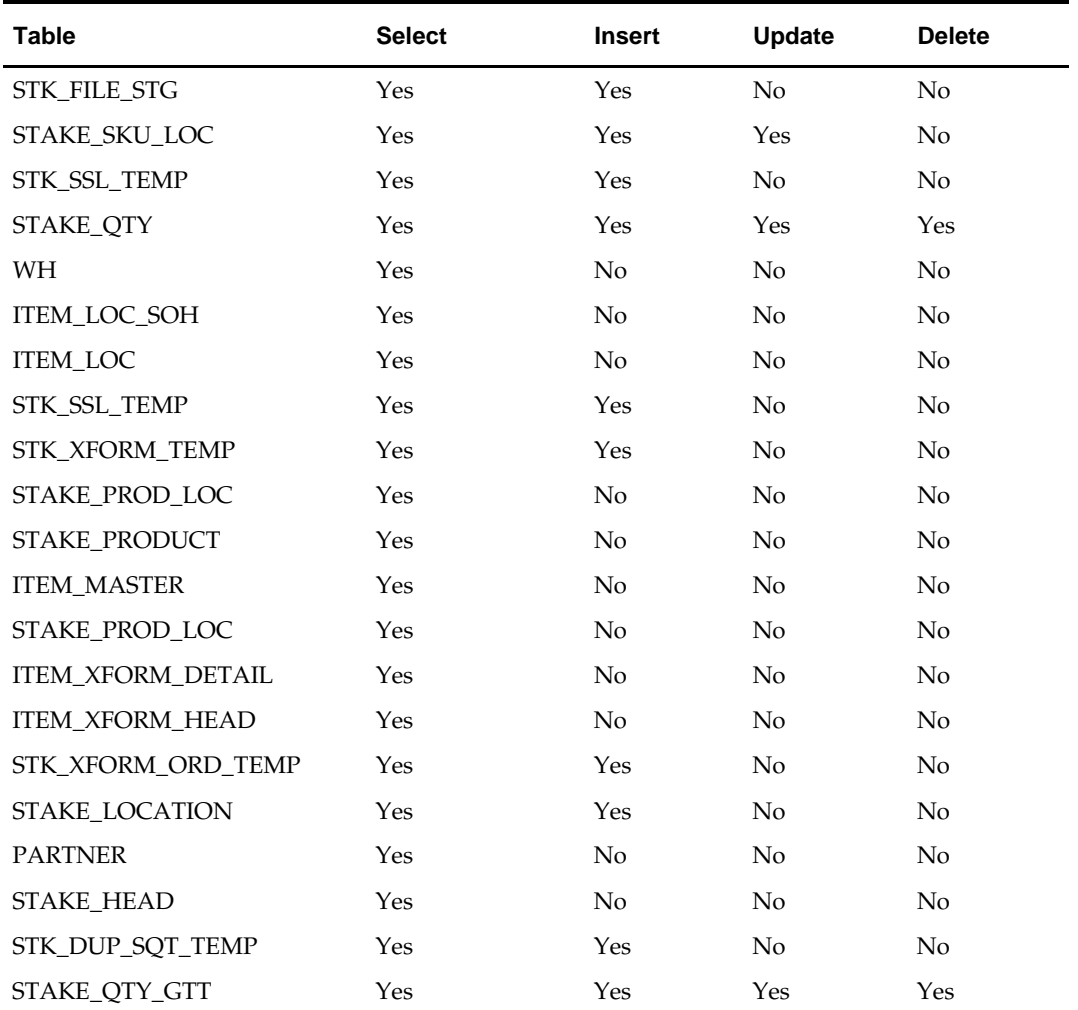

## **Key Tables Affected**

### **I/O Specification**

### **Input File Layout**

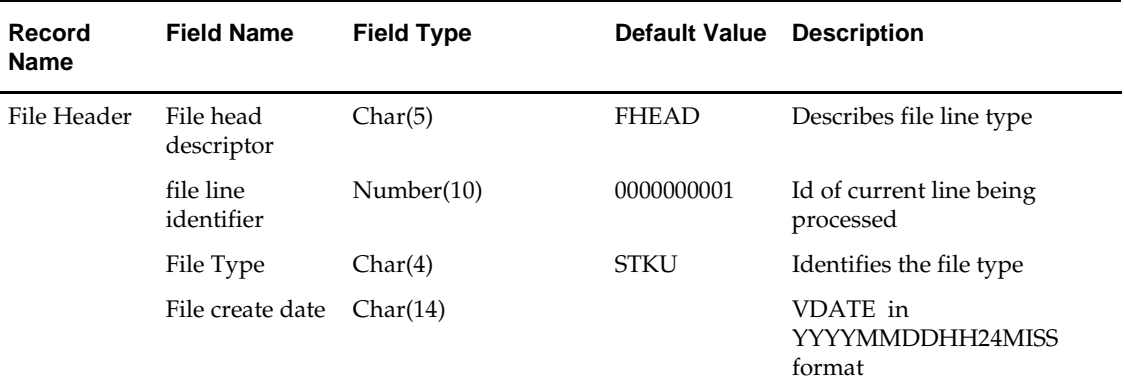

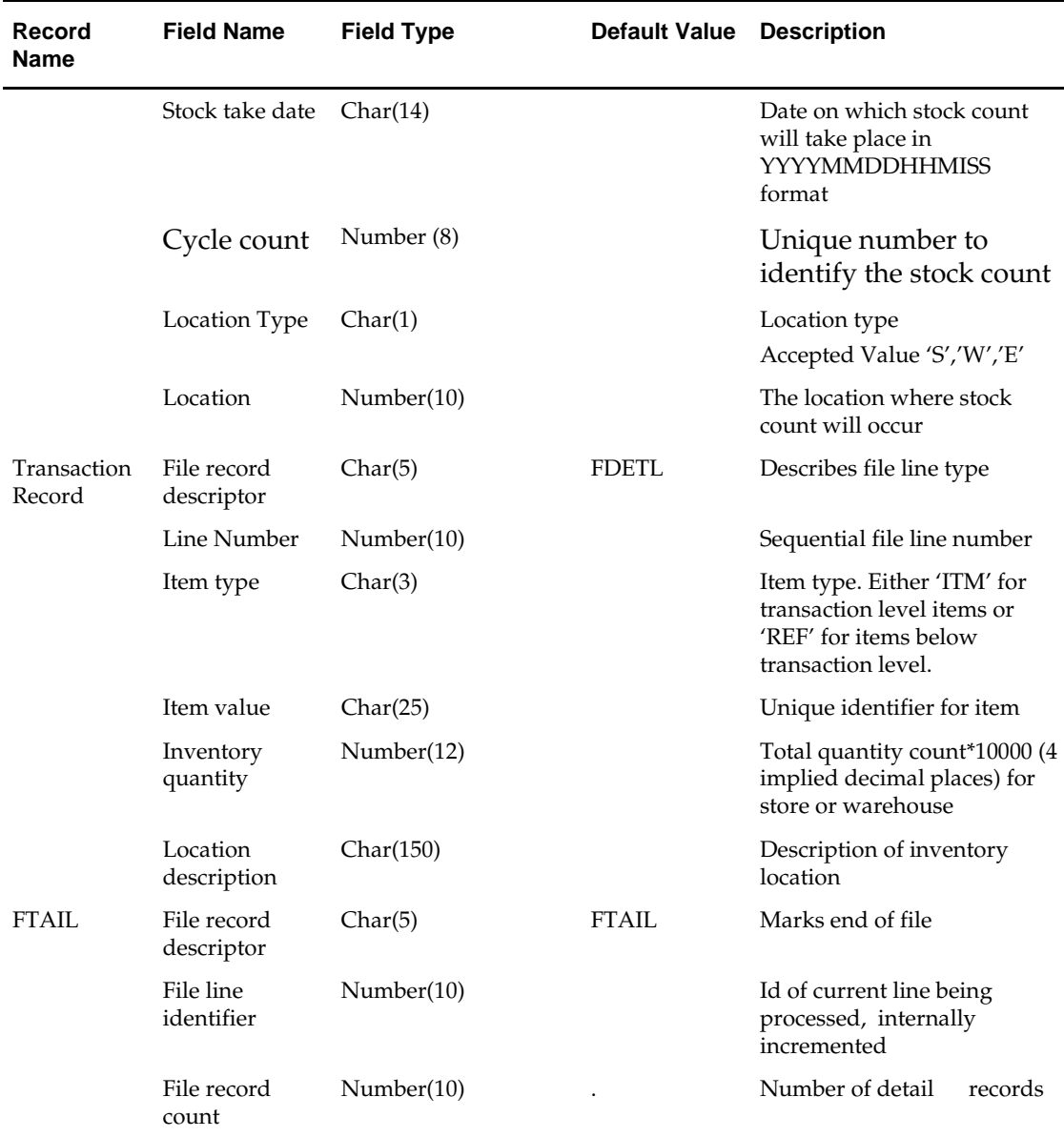

# **stkvar (Stock Count Stock on Hand Updates)**

### **Functional Area**

Stock Count

### **Module Affected**

STKVAR.PC

### **Design Overview**

This batch module updates the stock on hand in STAKE\_PROD\_LOC, along with ITEM\_LOC\_SOH table. It also computes the total cost and total retail .It checks the system VAT indicator, the indicator for stock ledger VAT, the class level VAT indicator, and the indicator for retail inclusion of VAT indicator for the class to determine if VAT

needs to be added on, stripped off, or neither before updating the STAKE\_PROD\_LOC table.

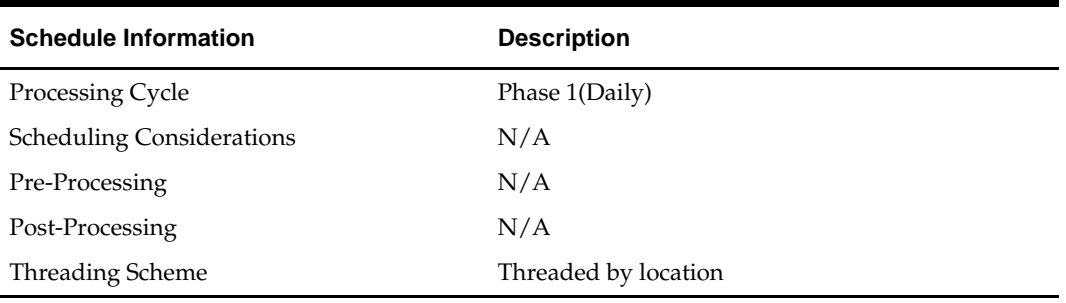

### **Scheduling Constraints**

### **Restart/Recovery**

The logical unit of work for this program is item, loc\_type and location. This program is multithread using the v\_restart\_all\_locations view. After the commit\_max\_ctr number of rows is processed, intermittent commits are done to the database and the item/location information is written to restart tables for restart/recovery.

#### **Locking Strategy**

N/A

### **Security Considerations**

N/A

#### **Performance Considerations**

N/A

#### **Key Tables Affected**

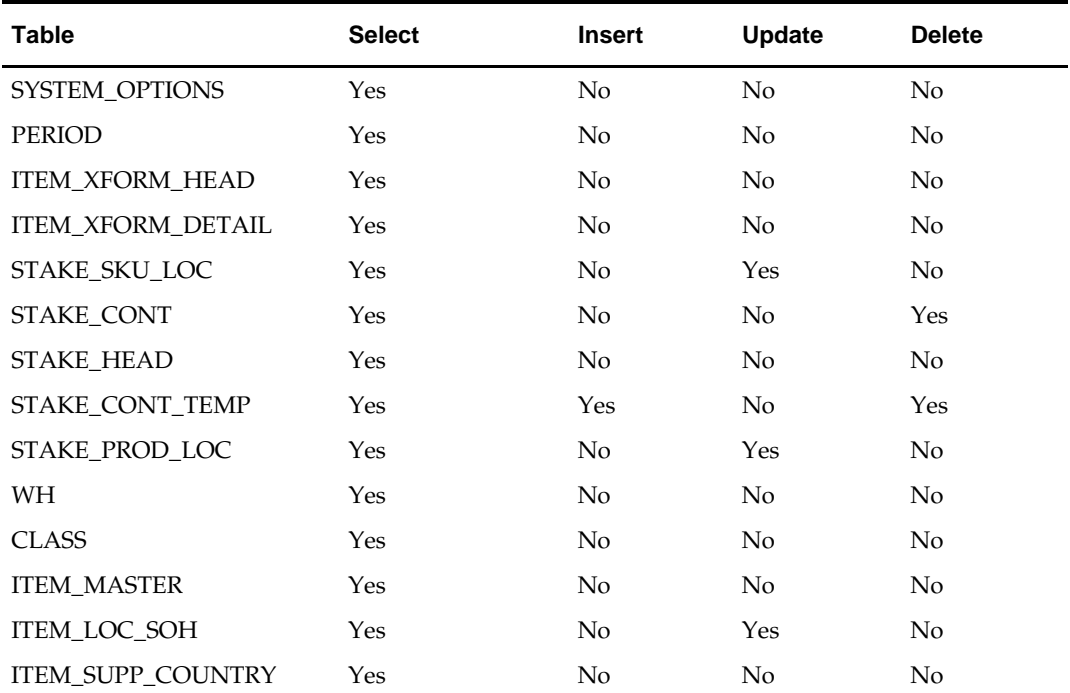

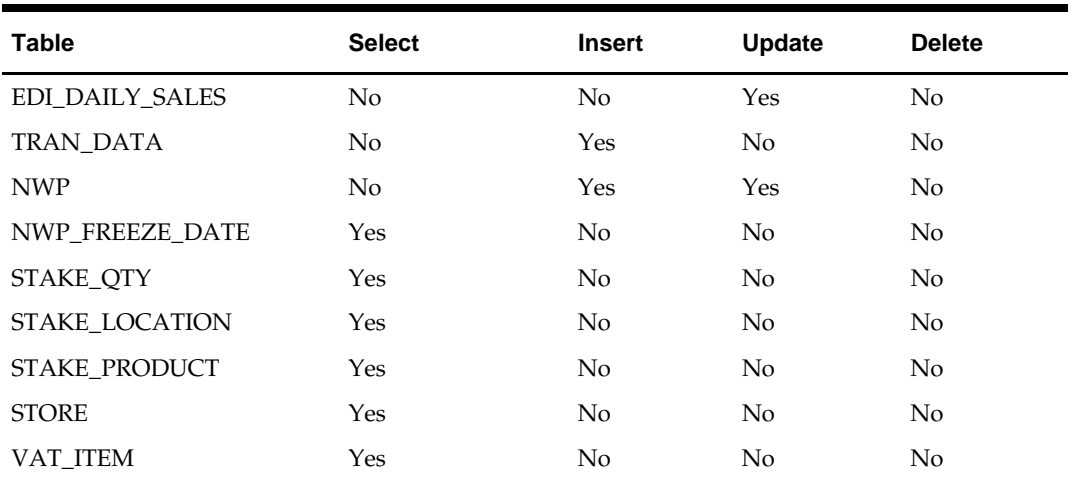

### **I/O Specification**

N/A

# **stkxpld (Stock Count Explode)**

### **Functional Area**

Stock Count

### **Module Affected**

STKXPLD.PC

### **Design Overview**

This batch program, in anticipation of the stock count, populates the stocktake tables with department-class-subclass relationship for all items to be counted for the chosen location.

### **Scheduling Constraints**

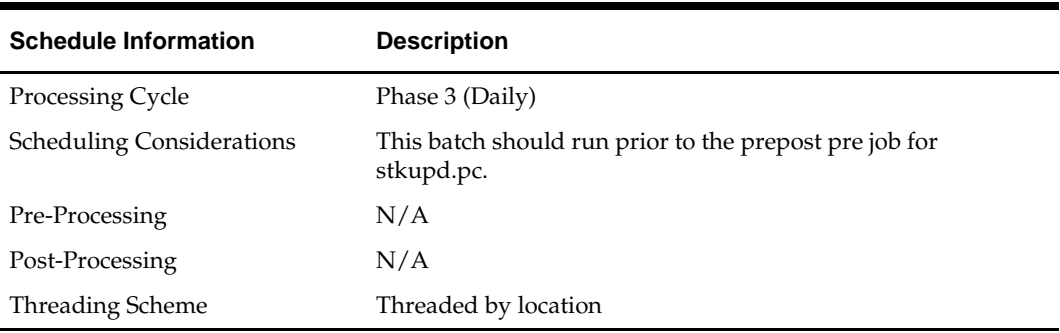

### **Restart/Recovery**

This batch program is multithreaded using the v\_restart\_all\_locations view. The logical unit of work for this program is a cycle count/location.

### **Locking Strategy**

N/A
# **Security Considerations**

N/A

# **Performance Considerations**

N/A

# **Key Tables Affected**

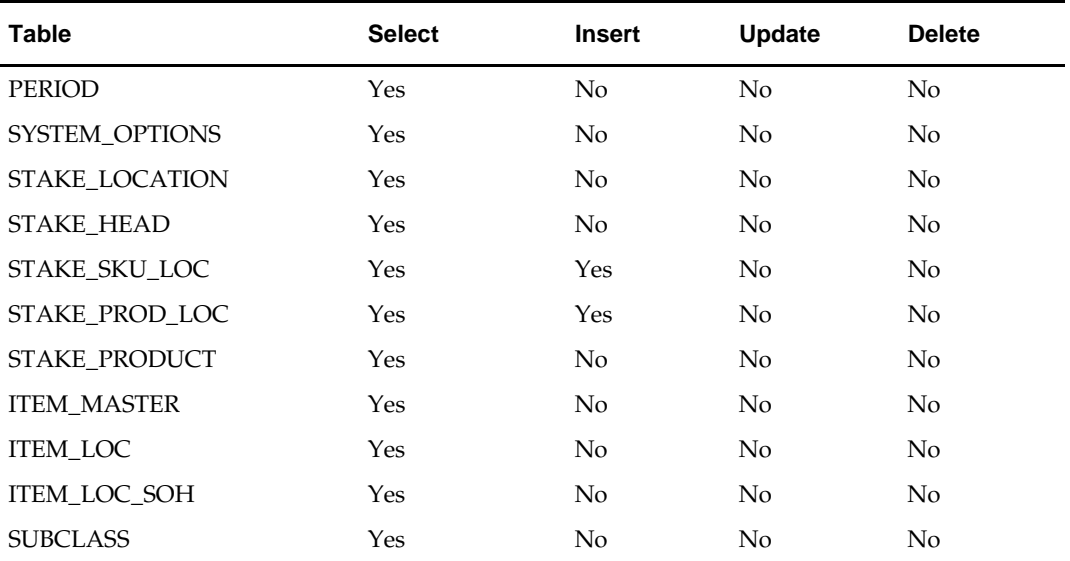

# **I/O Specification**

# **Stock Ledger Batch**

# **Overview**

The stock ledger holds financial data that allows you to monitor your company's performance. It incorporates financial transactions related to merchandising activities, including sales, purchases, transfers, and markdowns; and is calculated weekly or monthly. The stock ledger accounts for inventory in buckets (how much inventory was returned, how much damaged, and so on). This overview describes how the stock ledger is set up, the accounting methods that impact stock ledger calculations, the primary stock ledger tables, and the batch programs and PL/SQL packages that process data held on the tables.

> **Note:** For additional information about stock ledger transaction posting, see the chapter "Sales Posting Batch" in this volume of the RMS Operations Guide.

# **Stock Ledger Set Up and Accounting Methods**

The operation of the stock ledger is dependent upon a number of options that you choose for your implementation of RMS. To understand how your company uses the stock ledger, you can examine the settings that are described here.

The stock ledger is implemented at the subclass level and supports both the retail and cost methods of accounting. The method of accounting may vary by department and is set on the department (DEPS) table in the profit\_calc\_type column. The '1' setting indicates that profit is calculated by direct cost. The '2' setting indicates that profit is calculated by retail inventory.

If you select the cost method of accounting, two options are available: average cost or standard cost. The chosen option is represented on the SYSTEM\_OPTIONS table in the std\_av\_ind column, where the standard cost option is indicated by the 'S' setting, and the average cost option is indicated by the 'A' setting. The selected option then applies to all departments that use the cost method stock ledger option.

If you select the retail method of accounting, you can choose to implement the retail components of all transactions either to include value-added tax (VAT) or to exclude VAT. You accomplish through a system-level option vat\_ind on the SYSTEM\_OPTIONS table.

> **Note:** If the value-added tax (VAT) system option is enabled in RMS, rolled-up stock ledger data values for the retail accounting method include value-added tax.

For sales history purposes, history is maintained based on the calendar that you choose. If your company uses the 4-5-4 calendar, sales history is tracked weekly. If you use the Gregorian (or 'normal') calendar, sales history is tracked monthly. The calendar setting is held on the SYSTEM\_OPTIONS table in the calendar\_454\_ind column.

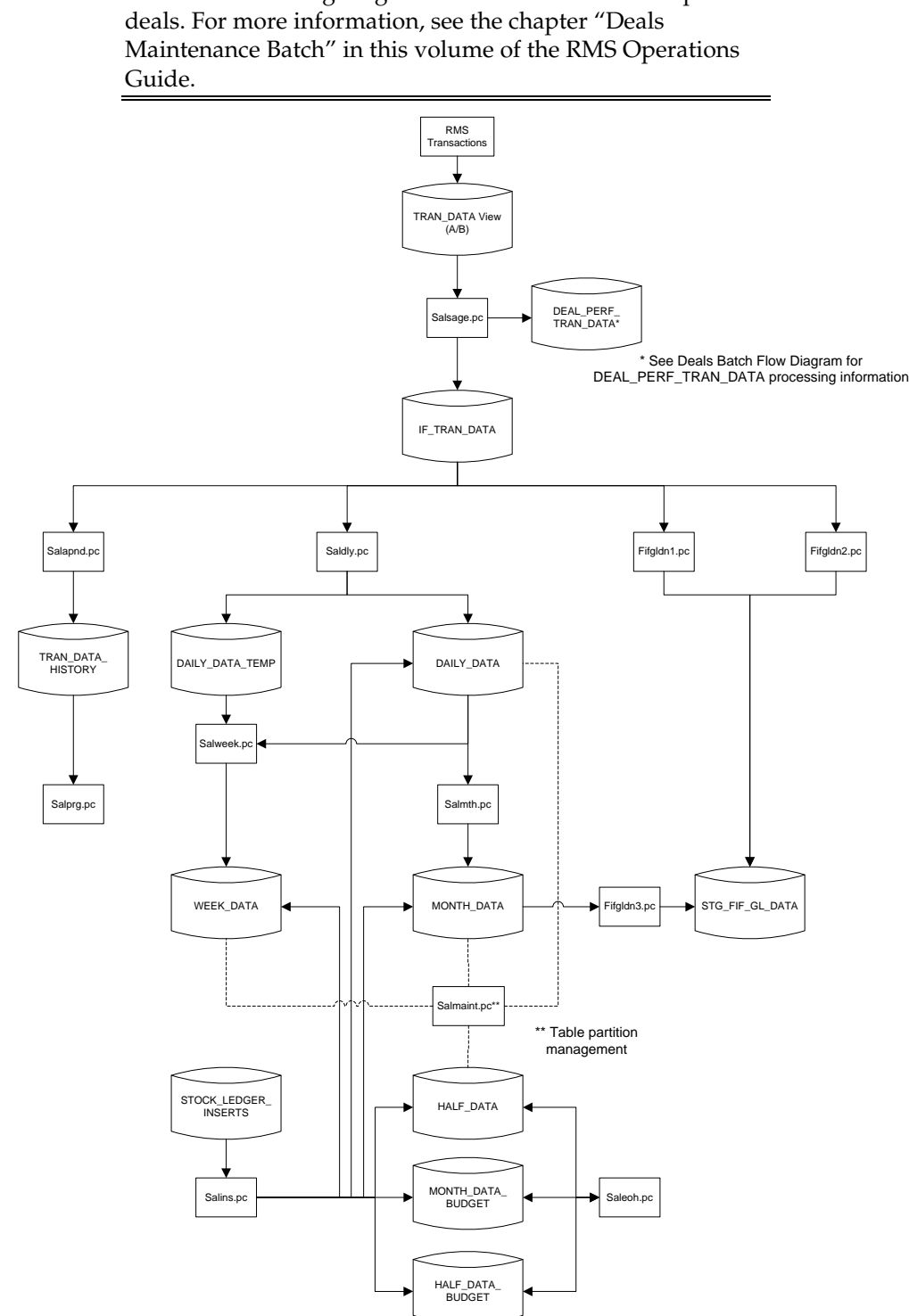

**Note:** The following diagram does not include the impact of

**Stock Ledger Data Flow and Batch Modules**

# **Stock Counts and Budget Shrinkage**

If a stock count has occurred during a week or month, the stock count batch module STKDLY.PC stores update WEEK\_DATA and MONTH\_DATA with the actual shrinkage calculated from stock count results. This actual shrinkage is used to adjust the inventory when SALWEEK.PC and SALMTH.PC run. In order to calculate shrinkage, the budget shrinkage indicator bud\_shrink\_ind must be enabled on the SYSTEMS\_OPTION table.

Budgeted shrinkage is calculated using the budgeted shrinkage percent (stored on the HALF\_DATA\_BUDGET table) multiplied by sales at retail or at cost, depending on whether retail or cost accounting method is used, respectively.

# **PL/SQL Packages**

A number of stock ledger batch modules call functions contained in a PL/SQL package named STKLEDGR\_ACCTING\_SQL to perform financial calculations. Functions in this package include:

- COST\_METHOD\_CALC performs calculations for cost method of accounting such as closing stock, book stock, and gross margin
- RETAIL\_METHOD\_CALC performs calculations for retail method of accounting such as closing stock, book stock, and gross margin
- COST\_METHOD\_CALC\_RETAIL calculates the ending inventory value at retail for the cost method

# **End of Year (NWP) Inventory**

If necessary for legal or organizational reasons, a retailer can determine the end of year inventory values in each store as of December 31st of the previous year. To determine the correct end of year inventory value for this report, the following process occurs:

- **1.** A stock count is performed for every store in the early part of the year.
- **2.** The variance determined in this count is applied to the book stock as of the end of the year to determine more accurate end of year inventory values.
- **3.** End of the year stock units are re-valued based on the last received cost for the items at each location during the previous year.

The end of year value of the inventory, after the stock count adjustments and revaluation process based on the lower of Weighted Average Cost or Last Received Cost, is the value that is used to report the end of year inventory.

To accomplish this, RMS uses a table, on which it holds a record for every active item/location combination for each year. Items on this table are non-pack items held at the transaction level.

New records are added to this table through several processes:

- Each time a receipt is recorded in RMS, the receipt process determines if there is currently a record for the item/location combination for the year of the receipt on the table, and if there is not, a new record is added to the table.
- When the end of year NWP snapshot process runs, it takes a snapshot of stock and weighted average cost (WAC) for every item/location combination currently holding stock. If there is not a record already on the NWP table for an item/location/year combination in the snapshot, a new record is added for that item/location/year combination.
- When an end of year NWP stock count is processed and variances are posted to the NWP table, if there is not an item/location/year record on the NWP table for the variance record, a new record is added to the NWP table for that item/location/year.

Records on this table are updated by several processes: the receipt process, NWP end of year snapshot process, and the NWP stock count process all update records on this table when a record for the item/location/year combination already exists on this table. The receiver cost adjustment process and receiver unit adjustment process also update records on this table if the item/PO/shipment record exists on this table.

Retailers indicate whether or not they use this NWP processing in the SYSTEM\_OPTIONS table.

# **Multiple Set of Books**

Large multi-national retailers sometimes have a need to maintain multiple sets of books in their financials systems. This need can be driven by a number of different factors such as:

- A company divided into different legal entities (for example, brands)
- A company having operations in different countries with different currencies and calendars

When a company operates with different sets of books, they may have different physical instances of their business and accounting systems to support this segregation, or they may use a single physical instance of their systems to support the different sets of books. When operating with multiple sets of books, a company will partition their general ledger along the set of books lines, with each set of books having its own chart of accounts and other identifying characteristics, such as the primary currency and accounting calendar. The company may also partition other data along these lines to help segregate data more efficiently. Structural or foundation data as well as chart of accounts may be segregated by set of books. If this is done, those particular data elements may only be able used by a specific set of books. For example, if Locations (that is, Stores and Warehouses), and Items (or Merchandise Hierarchy) are segregated by Set of Books, then certain locations would only have access to certain items.

Financials systems provide the functionality to allow multiple sets of books within a single installation of a financials application. The Oracle Retail applications do not currently have the concept of set of books, or any way to allow for running a single instance of the applications and integrate with multiple Sets of Books in a financials system. While the Oracle Retail applications allow multiple currencies to exist across locations, it assumes a single business calendar and a single chart of accounts. Currently, a different Oracle Retail instance would need to exist for each GL Set of Books to allow for proper integration. This poses undue complexity and expense on those companies that need to operate with multiple sets of books, but wish to maintain only a single set of business applications to support the business model.

The high level requirement of being able to integrate to multiple sets of books from a single Oracle Retail instance implies the following of lower level requirements:

- Ability to segregate RMS transactional data by set of books, including having a separate chart of accounts, calendar and currency by set of books.
- Ability to store multiple sets of charts of accounts
- Ability to process stock ledger data by set of books, on different calendars
- Ability to identify the correct supplier site ID to place orders against based on order to locations

When multiple set of books indicator is turn on in RMS, the appropriate set of books ID is included on transactions sent to the financial staging tables. The set of books ID of the RMS org unit associated with the location on the transaction is used.

For non-merchandise fixed deals that are not associated with an RMS location, the org unit has been added to the RMS staging table. During the Fixed Deal upload process, the set of books ID associated with this org unit is used to access a new table (FIXED\_DEAL\_SOB\_LOC\_DEFAULT) to get the location to use for the deal document in IM\_DOC\_HEAD. Then, the resolution posting job populates the financial staging tables with the set of books ID associated with the location just like it does with all other documents.

When Multiple Set Books functionality is enabled or when RMS is integrated with Oracle E-Business Suite, RMS requires that ordering location(s) belong in the same org unit as the supplier/supplier site. This validation is enforced online as well as in batch programs related to purchase orders. The org unit association between locations and supplier are also enforced when ranging locations to items online but only through soft warning messages."

# **Multiple Set of Books Terms and Definitions**

# **Set of Books**

A financial reporting entity that partitions General Ledger information and uses single chart of accounts, one accounting calendar, and one functional currency.

# **Operation Unit (or Org Unit)**

An organization that partitions data for Oracle sub-ledger applications (Account Payables, Account Receivables, Oracle Purchasing, and Oracle Order Management) consists of Sales Business Units and Operations.

# **Supplier Site**

Supplier site refers to the locations that the supplier ships merchandise from. A supplier can have multiple sites within one country from which it can deliver merchandise to a retailer. The item cost and terms of supply can change based on the source of delivery.

# **Wholesale and Franchise**

The saldly, salweek, and salmth batch programs are impacted if you are using wholesale and franchise functionality. While a retailer likely will not notice a difference in terms of executing the batch, being aware of this interaction may help diagnose a problem if a batch fails to process. For additional information on wholesale and franchise, see the Wholesale/Franchise Batch chapter.

# **Batch Design Summary**

The following batch designs are included in this functional area:

- NWPPURGE.PC (End of Year Inventory Position Purge)
- NWPYEAREND.PC (End of Year Inventory Position Snapshot)
- SALAPND.PC (Stock Ledger Append)
- SALDLY.PC (Daily Stock Ledger)
- SALEOH.PC (End of Half Stock Ledger Processing)
- SALINS.PC (Stock Ledger and Budget Tables Insert)
- SALMAINT.PC (Stock Ledger Table Maintenance)
- SALMTH.PC (Monthly Stock Ledger Pprocessing)
- SALPRG.PC (Purge Stock Ledger Ttransactions)
- SALSTAGE.PC (Stock Ledger Stage)
- SALWEEK.PC (Weekly Stock Ledger Processing)
- WASTEADJ.PC (Wastage Adjustment)

# **nwppurge (End Of Year Inventory Position Purge)**

#### **Functional Area**

Stock Ledger

#### **Module Affected**

NWPPURGE.PC

# **Design Overview**

This program purges the records from the table NWP after a certain amount of years have passed. The number of years is a configurable parameter setup in SYSTEM\_OPTIONS.nwp\_retention\_period.

#### **Scheduling Constraints**

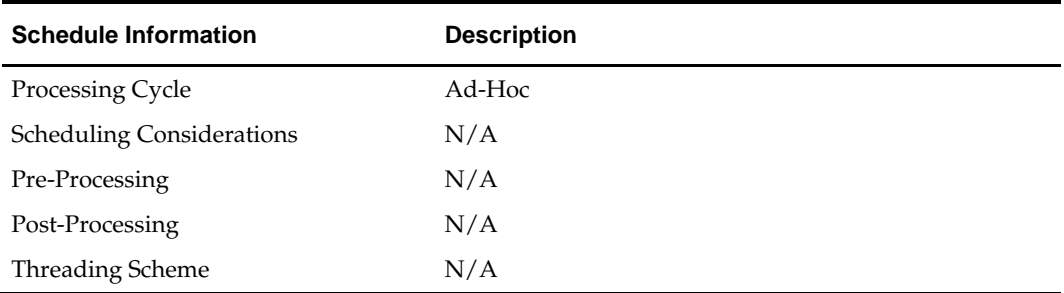

# **Restart/Recovery**

Restart/recovery is not applicable, but the records are committed based on the commit max counter setup in the restart control table.

#### **Locking Strategy**

N/A

#### **Security Considerations**

N/A

# **Performance Considerations**

N/A

#### **Key Tables Affected**

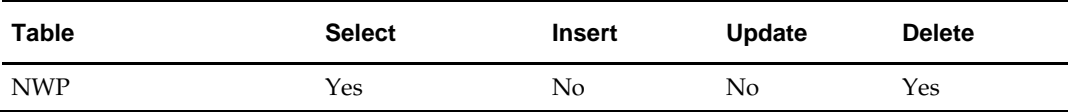

# **I/O Specification**

NA

# **nwpyearend (End of Year Inventory Position Snapshot)**

# **Functional Area**

Stock count

# **Module Affected**

NWPYEAREND.PC

# **Design Overview**

This program takes a snapshot of the item's stock position and cost at the end of the year. When the end of year NWP snapshot process runs, it takes a snapshot of stock and weighted average cost (WAC) for every item/location combination currently holding stock. If there is not a record already on the NWP table for an item/location/year combination in the snapshot, a new record is added for that item/location/year combination.

# **Scheduling Constraints**

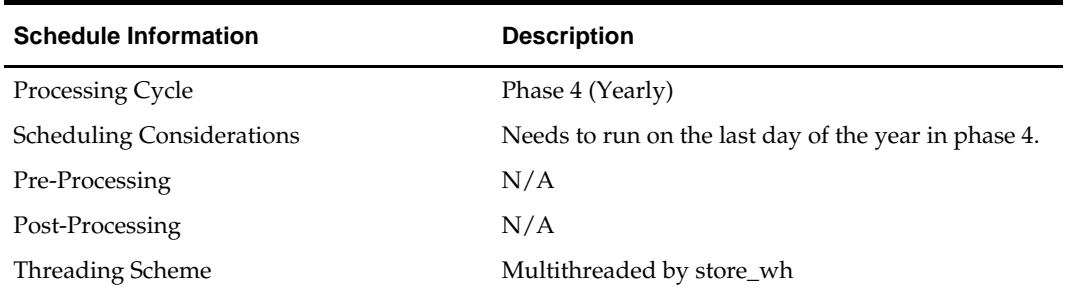

# **Restart/Recovery**

The logical unit of work for this program is set at the location/item level. Threading is done by supplier using the v\_restart\_store\_wh view to thread properly.

The commit\_max\_ctr field should be set to prevent excessive rollback space usage, and to reduce the overhead of file I/O. The changes are posted when the commit\_max\_ctr value is reached and the value of the counter is subject to change based on implementation.

# **Locking Strategy**

N/A

**Security Considerations**

N/A

**Performance Considerations**

N/A

# **Key Tables Affected**

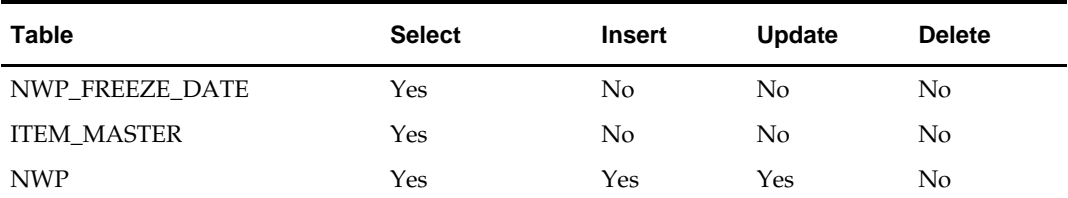

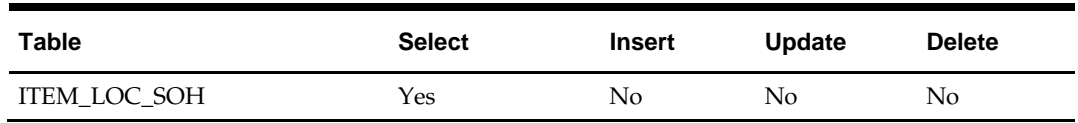

**I/O Specification** 

N/A

# **salapnd (Stock Ledger Append)**

#### **Functional Area**

Stock Ledger

# **Module Affected**

SALAPND.PC

# **Design Overview**

The purpose of this program is to move data from the transaction-staging table into the historical transaction table. This requires placing a lock on the staging table to ensure that no new data is added to it while the movement is occurring, moving the data to the historical table, and finally releasing the lock on the staging table.

# **Scheduling Constraints**

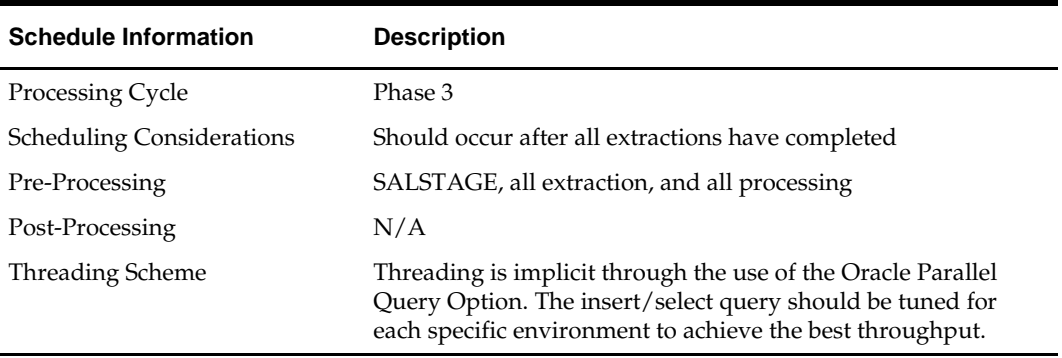

# **Restart/Recovery**

N/A

# **Locking Strategy**

This batch program locks the table IF\_TRAN\_DATA in EXCLUSIVE mode with NOWAIT option specified and releases the lock once all the records are read and appended to TRAN\_DATA\_HISTORY.

# **Security Considerations**

N/A

# **Performance Considerations**

The degree of parallelism defined in the program's insert/select query should be tuned for each run-time environment to achieve the best throughput. The default value is set at 4.

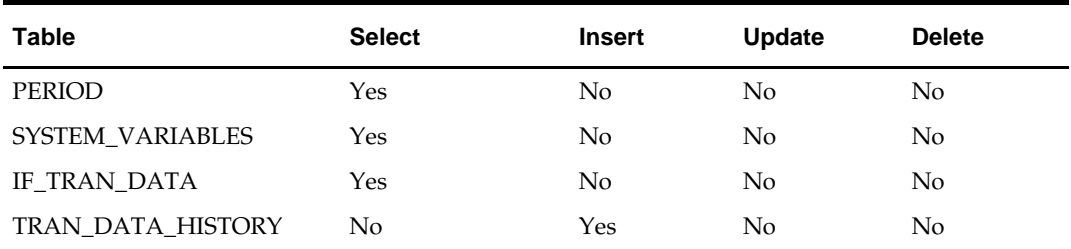

#### **Key Tables Affected**

#### **I/O Specification**

N/A

# **saldly (Sales Daily)**

#### **Functional Area**

Stock Ledger

#### **Module Affected**

SALDLY.PC

#### **Design Overview**

This module rolls up transaction data on IF\_TRAN\_DATA to the dept/class/subclass/location/transaction date/currency level.

The rolled-up transactions are used to update applicable records on DAILY\_DATA based on the transaction type. A new record is inserted if no record exists for the transaction.

# **Scheduling Constraints**

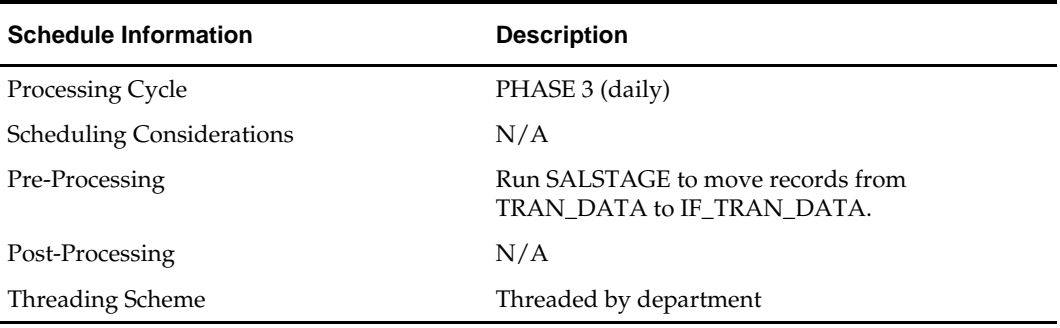

#### **Restart/Recovery**

The logical unit of work is department/class/subclass. This batch program is multithreaded using the v\_restart\_dept view.

#### **Locking Strategy**

N/A

# **Security Considerations**

# **Performance Considerations**

N/A

# **Key Tables Affected**

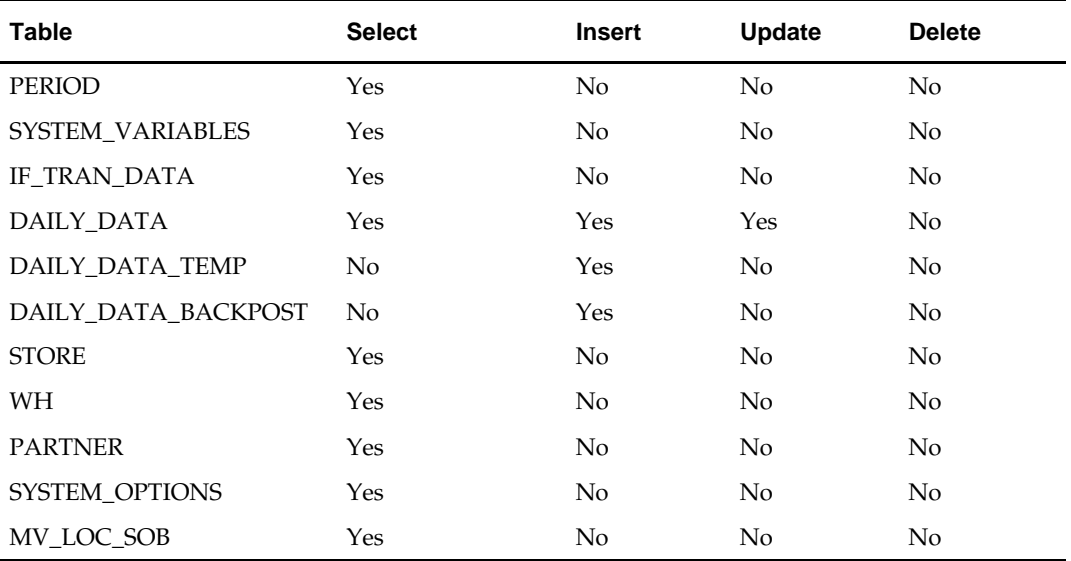

# **I/O Specification**

 $\rm N/A$ 

# **saleoh (End of Half Stock Ledger Processing)**

### **Functional Area**

Stock Ledger

# **Module Affected**

SALEOH.PC

# **Design Overview**

This module purges rows on MONTH\_DATA\_BUDGET, and HALF\_DATA\_BUDGET that are three halves old (18 months or older) and performs the following inserts.

- Inserts one row into HALF\_DATA for each subclass/location combination for the next half
- Inserts six rows (one for every month of the half) into MONTH\_DATA\_BUDGET for each department/location for next year's half
- Inserts one row into HALF\_DATA\_BUDGET for each department/location for next year's half

This program also rolls up the inter\_stocktake\_shrink\_amt and inter\_stocktake\_sales\_amt from the HALF\_DATA table at the department/location level for this half and calculates the shrinkage\_pct to insert into HALF\_DATA\_BUDGET for the next year's half.

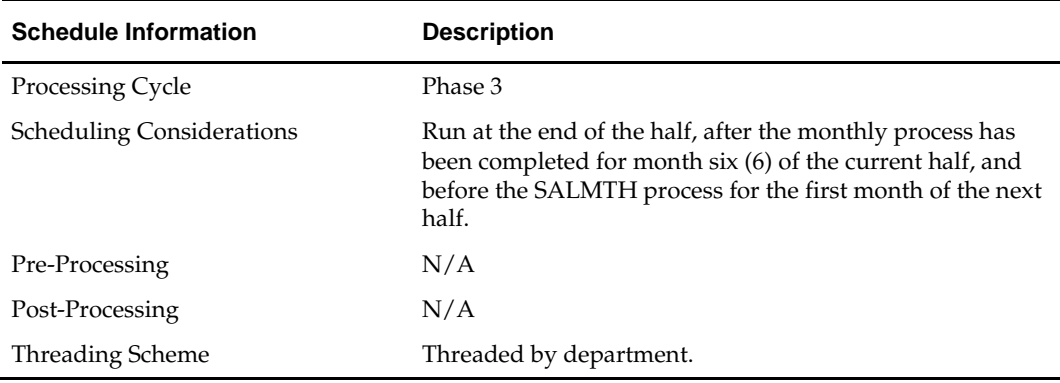

# **Scheduling Constraints**

# **Restart/Recovery**

There is no main driving cursor for this program. The different functions of this batch program have their own driving cursors. All the driving cursors are threaded by department using the v\_restart\_dept view.

The logical unit of work (LUW) for the delete functions is a half number while the different insert functions have the following LUWs

- half\_data() dept/class/subclass/location
- month\_data\_budget() dept/location
- half\_data\_budget() dept/location

Data is committed every time the number of rows processed exceeds commit\_max\_ctr.

### **Locking Strategy**

N/A

# **Security Considerations** N/A

**Performance Considerations** N/A

# **Key Tables Affected**

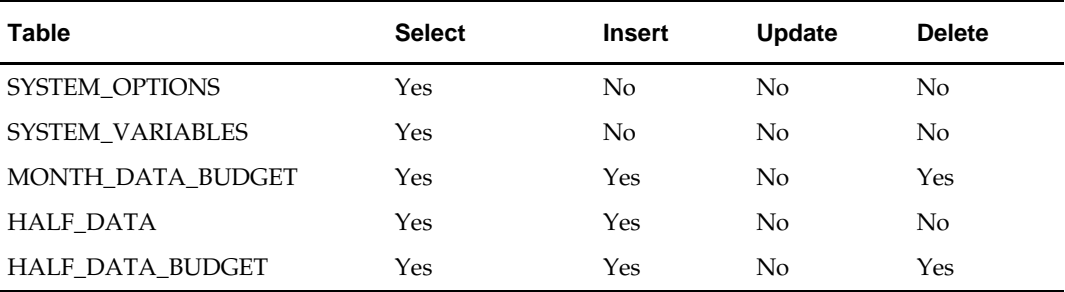

# **I/O Specification**

N/A

# **salins (Stock Ledger and Budget Tables Insert)**

# **Functional Area**

Stock Ledger

# **Module Affected**

SALINS.PC

# **Design Overview**

This module populates the stock ledger and budget tables: WEEK\_DATA, MONTH\_DATA, HALF\_DATA, MONTH\_DATA\_BUDGET, and HALF\_DATA\_BUDGET for each subclass-location or department-location combination in RMS whenever a new location, department, or subclass is added to the system.

# **Scheduling Constraints**

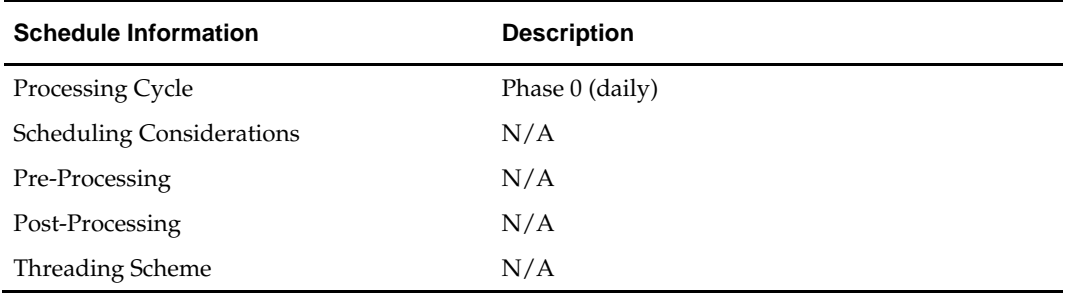

# **Restart/Recovery**

The logical unit of work (LUW) is a location, type\_code, dept, class, and subclass combination. Changes are committed to the database once the commit\_max\_counter is reached for the LUW. Note that the number of database changes varies depending on the type\_code,

**Locking Strategy**

N/A

**Security Considerations** N/A

#### **Performance Considerations**

N/A

#### **Key Tables Affected**

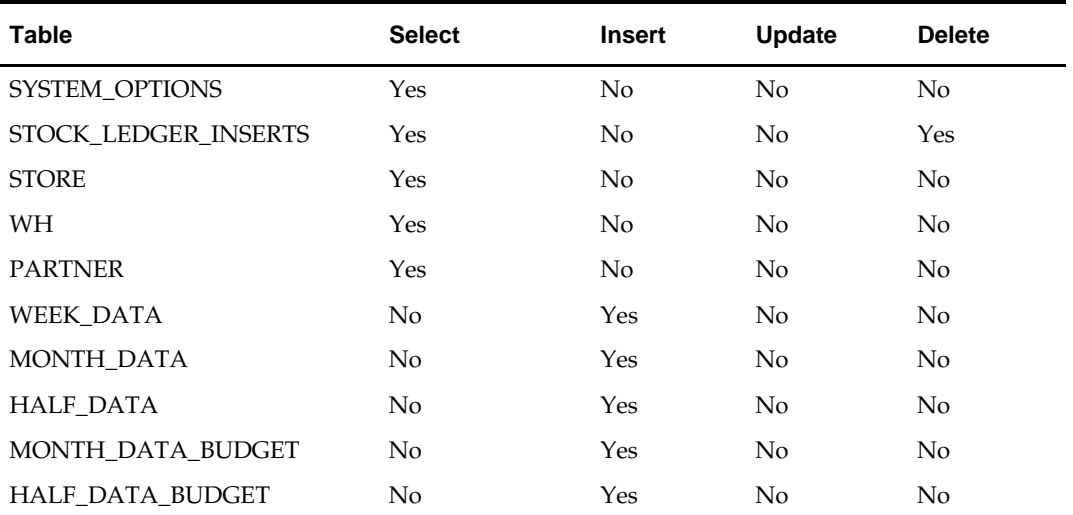

# **I/O Specification**

N/A

# **salmaint (Stock Ledger Table Maintenance)**

# **Functional Area**

Stock Ledger

# **Module Affected**

SALMAINT.PC

# **Design Overview**

This module is run as either salmaint pre or salmaint post. The salmaint pre functionality adds partitions to the HALF\_DATA, DAILY\_DATA, WEEK\_DATA and MONTH\_DATA tables. The salmaint post functionality drops partitions or purges the above tables (if the table is not partitioned) for an old half.

# **Scheduling Constraints**

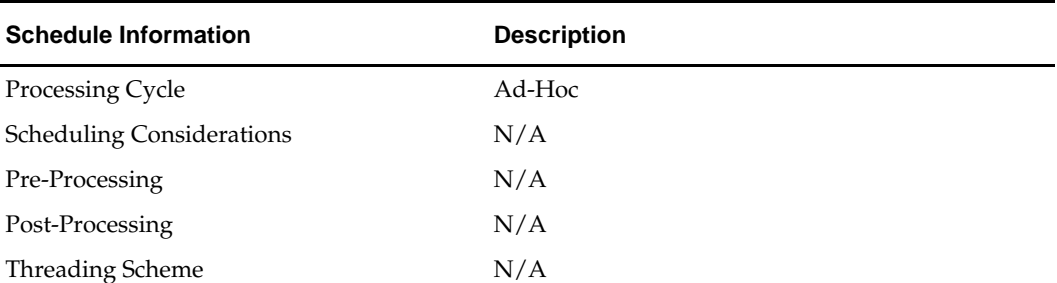

# **Restart/Recovery**

N/A

# **Locking Strategy**

N/A

# **Security Considerations**

N/A

# **Performance Considerations** N/A

# **Key Tables Affected**

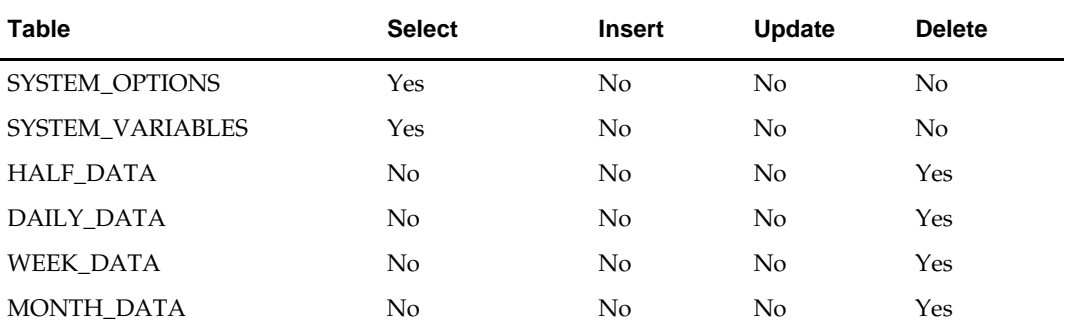

# **I/O Specification**

# **salmth (Monthly Stock Ledger Processing)**

### **Functional Area**

Stock ledger

# **Module Affected**

SALMTH.PC

# **Design Overview**

The purpose of this program is to sum up the monthly transaction totals from DAILY\_DATA and calculate the closing stock and gross margin for the current month on MONTH\_DATA. The procedure varies depending on the following factors:

- Whether the retail or cost method of accounting is used depending on the setting of DEPS.profit\_calc\_type.
- Whether a stock count of Unit and Dollar type has occurred during the month, which is determined by the presence or absence of a STAKE\_PROD\_LOC row.

In addition, this program calculates shrinkage amounts.

# **Scheduling Constraints**

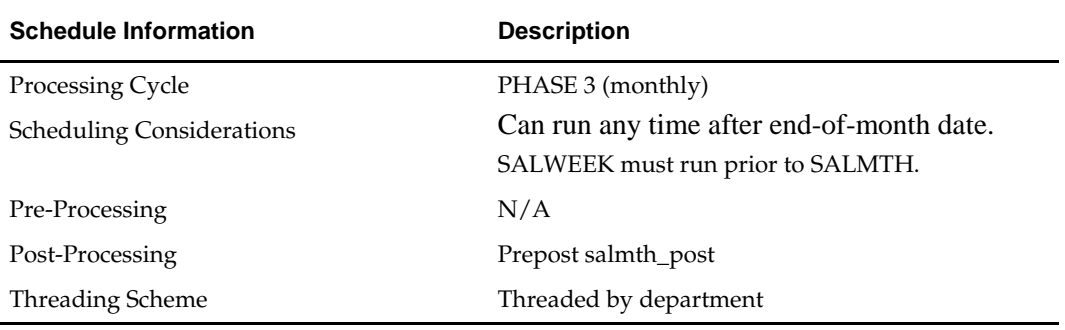

# **Restart/Recovery**

The logical unit of work (LUW) for this batch program is a dept/class/subclass/loc\_type/location/currency\_ind record. This batch program is threaded by department using the v\_restart\_dept view. Processed records are committed to the database after the LUW count has reached the commit\_max\_ctr.

#### **Locking Strategy**

N/A

# **Security Considerations**

N/A

# **Performance Considerations**

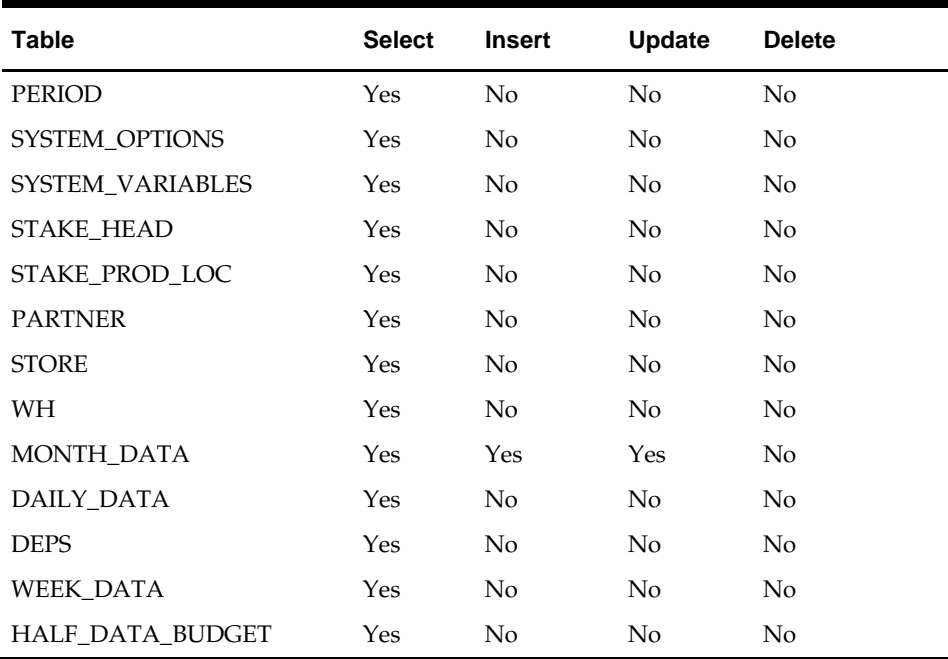

# **Key Tables Affected**

# **I/O Specification**

N/A

# **salprg (Purge Stock Ledger Transactions)**

## **Functional Area**

Stock ledger

#### **Module Affected**

SALPRG.PC

## **Design Overview**

This program deletes the TRAN\_DATA\_HISTORY records, which are older than the user defined number of retention days, which is stored in the SYSTEM\_OPTIONS.tran\_data\_retained\_days\_no.

#### **Scheduling Constraints**

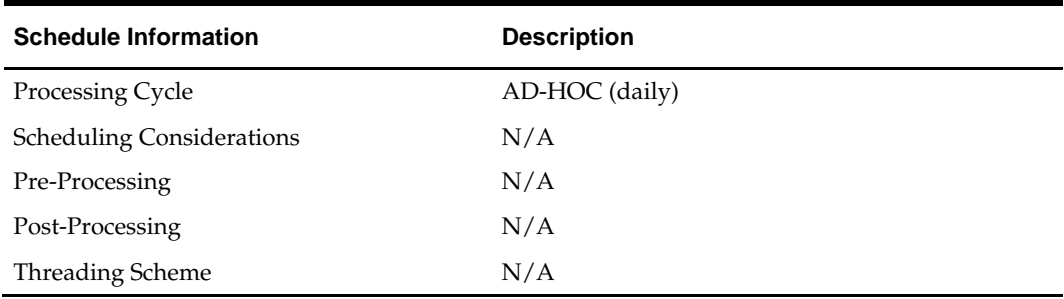

#### **Restart/Recovery**

N/A

# **Locking Strategy**

N/A

# **Security Considerations** N/A

# **Performance Considerations** N/A

# **Key Tables Affected**

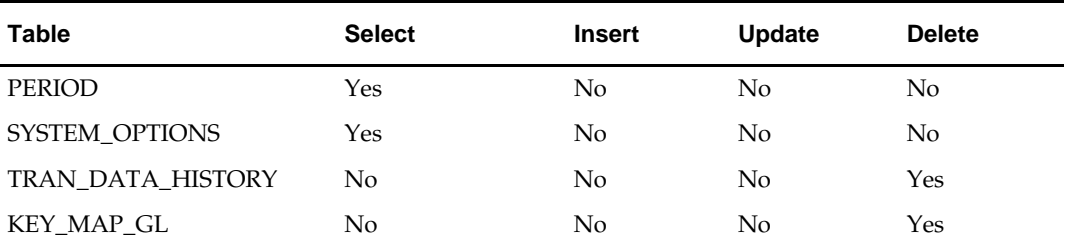

# **I/O Specification**

N/A

# **salstage (Stock Ledger Stage)**

# **Functional Area**

Stock Ledger

# **Module Affected**

SALSTAGE.PC

# **Design Overview**

This module is used in order to make the rollup and extraction of the stock ledger transaction data the most flexible. This program moves the data on TRAN\_DATA to the IF\_TRAN\_DATA and DEAL\_PERF\_TRAN\_DATA staging tables. This enables the processes that are writing records to the transaction table to continue in a seamless manner, whereas the processes that rolls the data up to a different level or extract the data to external systems can work without affecting batch timetables. Locking the transaction table and moving all of the data to the staging tables achieves this process. The original transaction table is emptied and the lock on the table is released. Before this processing occurs, the staging tables are first emptied to ensure that data is not processed twice.

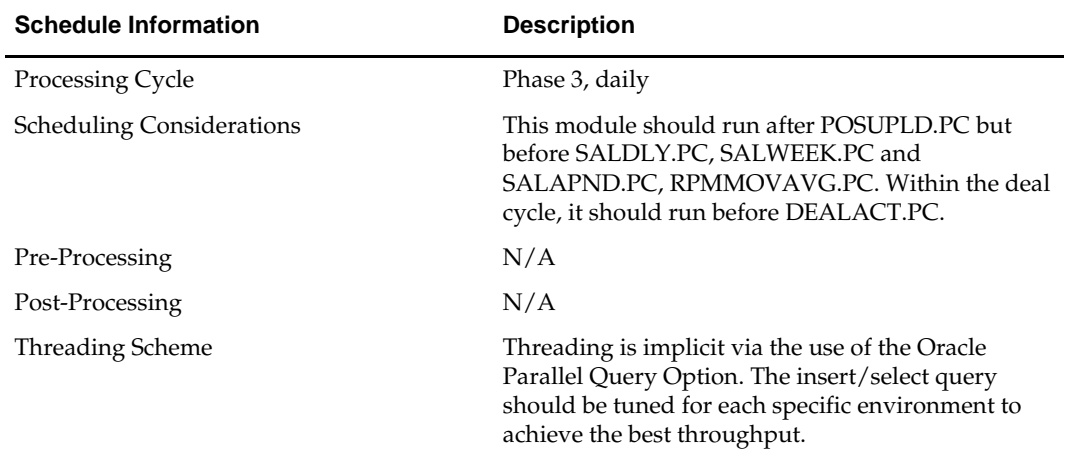

## **Scheduling Constraints**

# **Restart/Recovery**

N/A

# **Locking Strategy**

TRAN\_DATA\_A and TRAN\_DATA\_B tables are locked in order to move all the data from these tables to a staging table.

# **Security Considerations**

N/A

# **Performance Considerations**

N/A

# **Key Tables Affected**

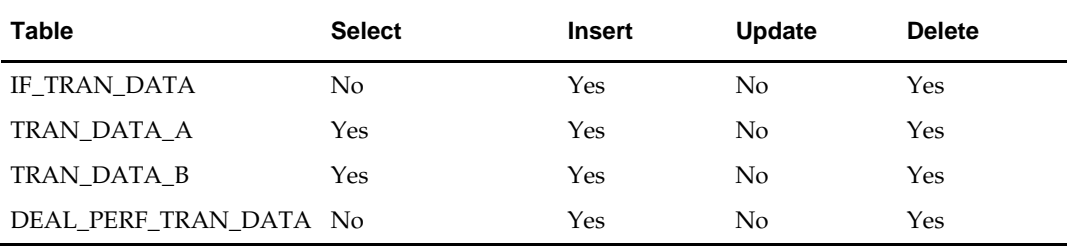

# **I/O Specification**

# **salweek (Sales Weekly)**

#### **Functional Area**

Stock Ledger

### **Module Affected**

SALWEEK.PC

#### **Design Overview**

This program processes all weeks that are in the month for which month-end process has not been run, up to the current week. It rolls up data on DAILY\_DATA, DAILY\_DATA\_TEMP and WEEK\_DATA\_TEMP to the corresponding dept/class/subclass/location/half-month/week/currency level and inserts into WEEK\_DATA.

The closing stock value and gross margin are calculated by calling the appropriate package function, based on the accounting method (for example, profit calculation type) chosen for the department. Closing stock value for a processed week becomes opening stock value for the next week. A WEEK\_DATA row for next week is inserted if it does not already exist.

If a stock count occurs during a certain week, STKDLY.PC would have already updated that week's data and retail fields with the difference between book stock value and actual results of stock count. In addition, this program calculates a shrinkage amount and then used to reduce the closing stock for each week processed.

This process should run at the end of each week after SALDLY.PC, with no requirements that all the transaction data be collected for that week, because SALWEEK.PC accepts 'late' tranactions from previous weeks. SALWEEK.PC updates previous weeks as long as the transaction date belongs to a month that has not been 'closed'. In other words, it updates all weeks since the LAST\_EOM\_DATE.

After SALWEEK.PC runs, PREPOST.PC runs its SALWEEK\_POST function to update the appropriate system variables. SALWEEK.PC also runs immediately prior to running the monthly process (SALMTH.PC) to ensure that WEEK\_DATA is in sync with MONTH\_DATA. No PREPOST function needs to run in this case.

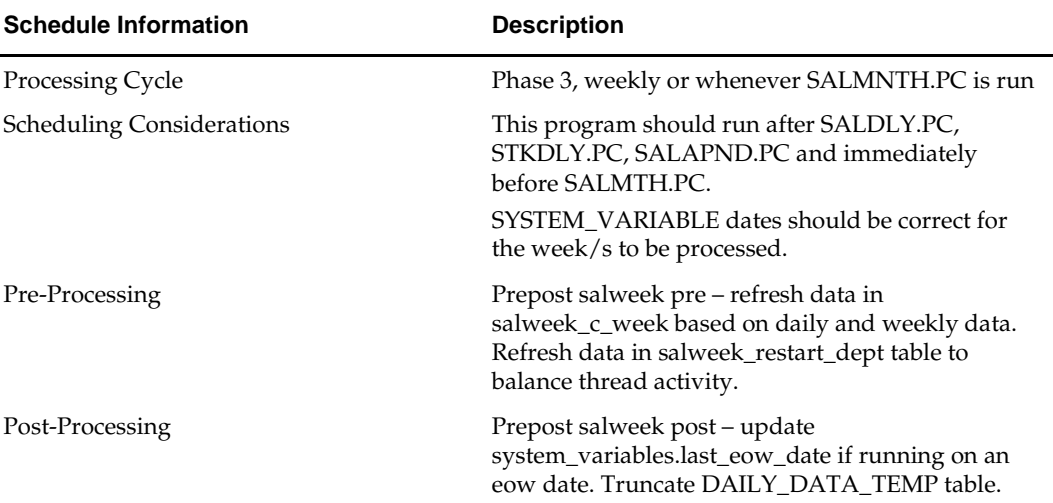

#### **Scheduling Constraints**

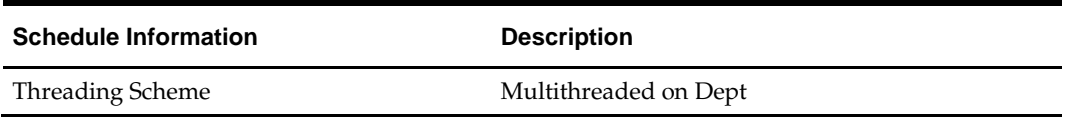

### **Restart/Recovery**

The logical unit of work is dept/class/subclass combination. A commit takes place when number of dept/class/subclass combination records processed is equal to commit max counter in restart control table.

# **Locking Strategy**

N/A

#### **Security Considerations**

N/A

#### **Performance Considerations**

Due to the transaction volumes that this program must process, array processing has been heavily utilized in making Oracle system calls.

#### **Key Tables Affected**

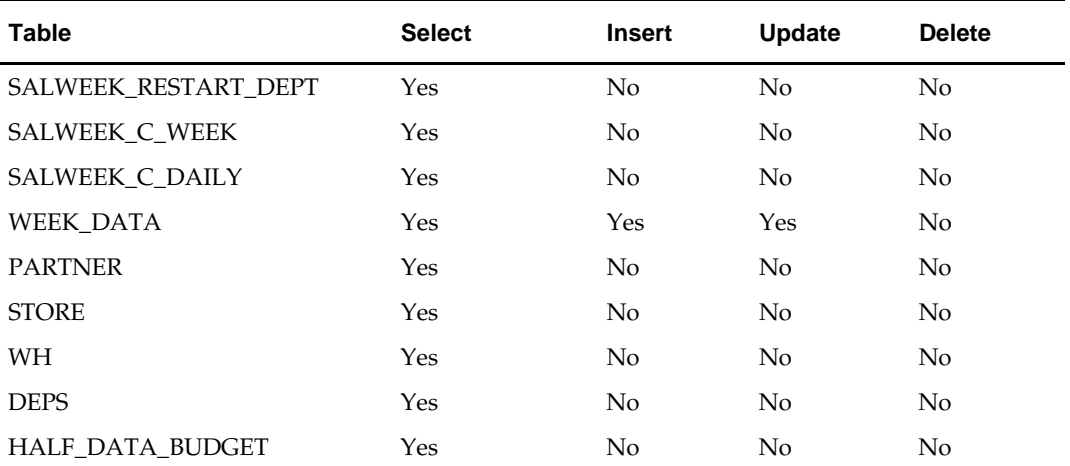

# **I/O Specification**

N/A

# **wasteadj (Wastage Adjustment)**

**Functional Area** Stock ledger

# **Module Affected**

WASTEADJ.PC

## **Design Overview**

This program reduces inventory of spoilage type wastage items to account for natural wastage that occurs over the shelf life of the product. This program affects only items with spoilage type wastage identified on ITEM\_MASTER with a waste\_type of 'SP' (spoilage). Sales type wastage is accounted for at the time of sale.

#### **Scheduling Constraints**

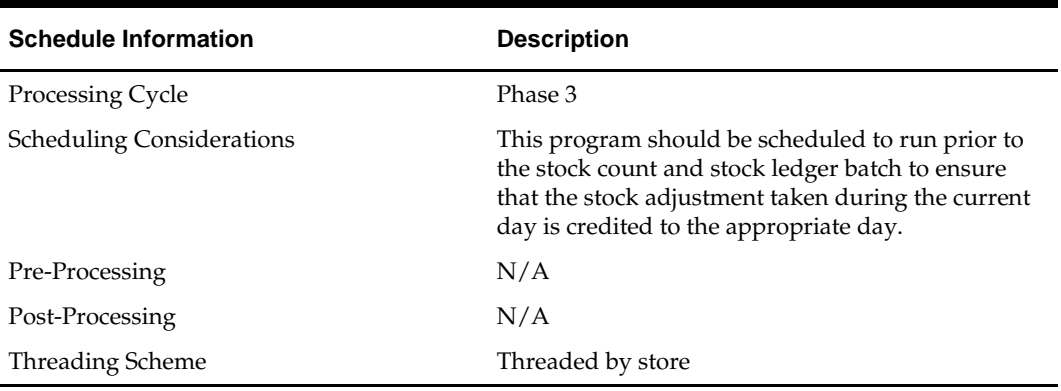

#### **Restart/Recovery**

The logical unit of work is an item/location. This batch program commits when the number of records processed has reached commit\_max\_ctr. If the program aborts, it restarts from the last successfully processed item /location.

#### **Locking Strategy**

N/A

# **Security Considerations**

N/A

#### **Performance Considerations**

N/A

# **Key Tables Affected**

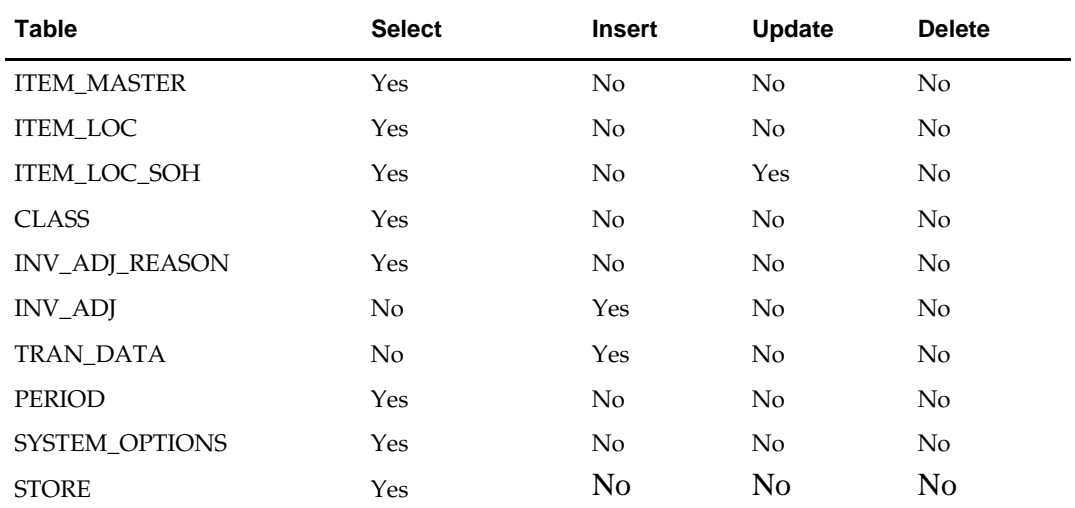

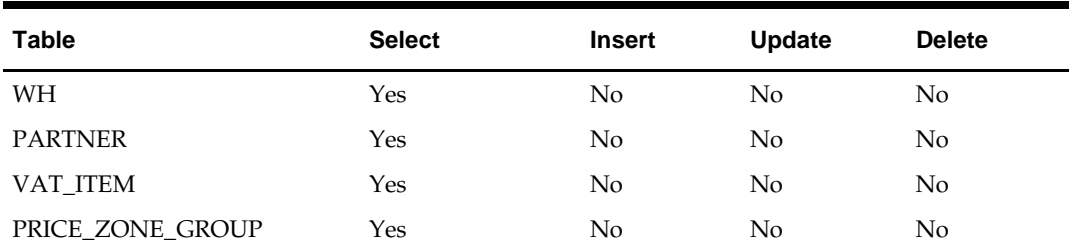

# **I/O Specification**

# **Stock Order Receipt Reconciliation Batch**

# **Overview**

RMS receives against purchase orders and stock orders (transfers and allocations). The primary inputs to receiving processes are messages on the RIB to which RMS subscribes. Currently, RMS performs line item receiving. Carton-level receiving occurs at the distribution center or store system level. At that point the cartons are broken down and subsequently interfaced to RMS at the distribution number/carton/line item level.

When exceptions arise in the new carton level receiving processing, RMS must resolve them. One such exception is dummy carton receiving. If, for some reason, a carton number is unknown or undetectable, it may be that the part of the carton containing the label is damaged. In such a case, RMS matches up the contents of the carton with as yet unreceived cartons with the same destination, contents, and quantity. This functionality is optional. The system option dummy\_carton\_ind is available to turn this functionality on or off.

# **Batch Design Summary**

The following batch designs are included in this functional area:

- DUMMYCTN.PC (Dummy Carton)
- TAMPERCTN (Tampered Carton)

# **dummyctn (Dummy Carton)**

# **Functional Area**

Receiving

# **Module Affected**

DUMMYCTN.PC

# **Design Overview**

this batch process scans stock orders to find not received cartons that match the dummy carton receipt (both item and quantity). If a match is found, then the dummy carton is received against the matching carton. If a match is not found, an error is written to a specific batch error file, and the record remains on the staging table. Whenever a stock order is closed, any corresponding records on the staging table are deleted. Until that point, these records may be viewed via a custom report or other mechanism.

The dummy carton receiving process stores only happen if the dummy\_carton\_ind on system\_options is 'Y' (Yes).

# **Scheduling Constraints**

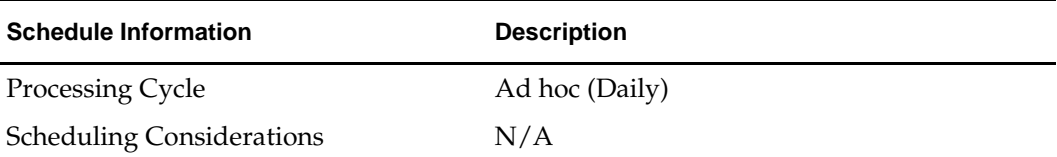

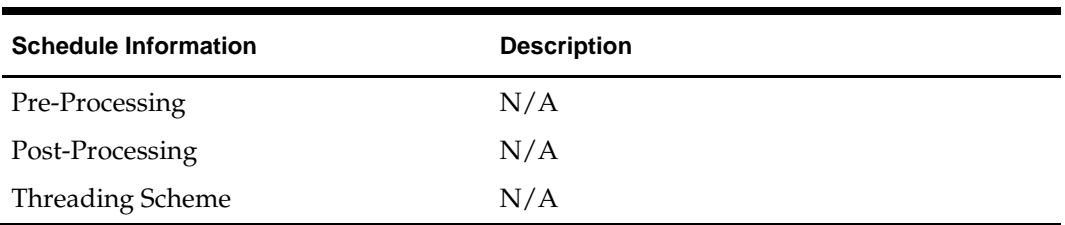

# **Restart/Recovery**

This program deletes from the DUMMY\_CARTON\_STAGE table. The program stores restart by processing the records that remain on the DUMMY\_CARTON\_STAGE table.

### **Locking Strategy**

N/A

# **Security Considerations**

N/A

#### **Performance Considerations**

N/A

# **Key Tables Affected** *.*

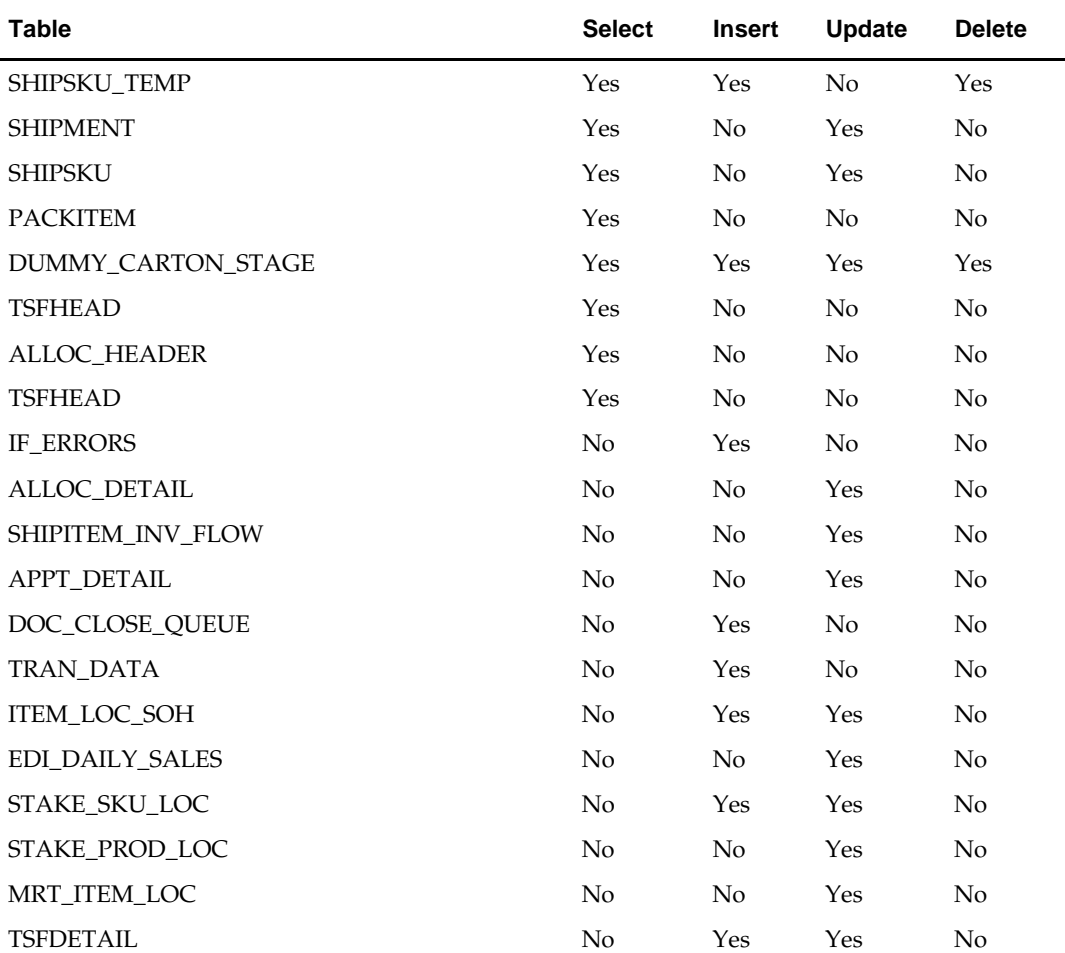

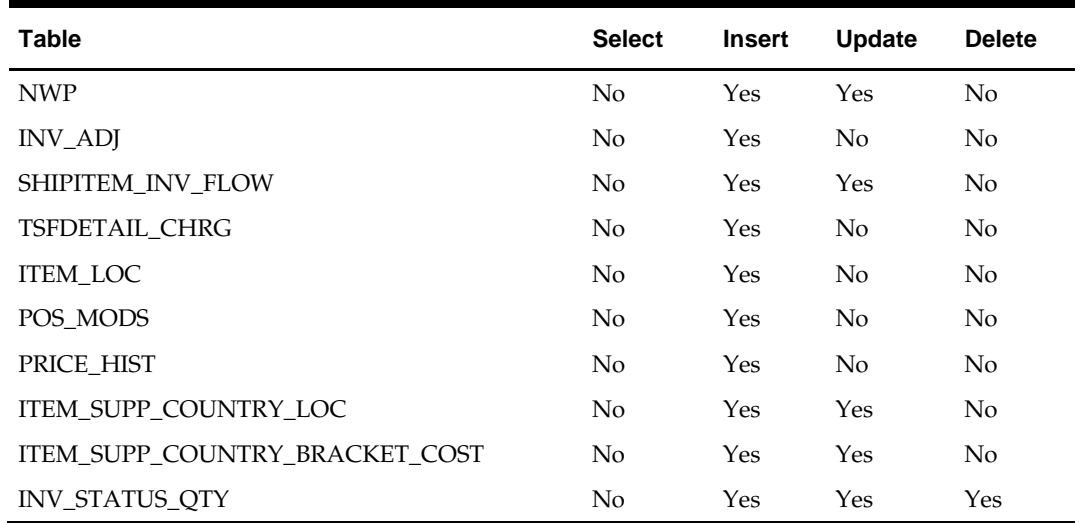

#### **I/O Specification**

N/A

# **tamperctn (Tampered carton)**

#### **Functional Area**

Store Receiving

#### **Module Affected**

TAMPERCTN.PC

# **Design Overview**

The Tampered Carton module (tamperctn.pc) is a batch program that stores match the tampered carton information in the staging table to existing shipment records. If the shipment records contain a prepack, then the batch program stores use the prepack components to compare with the items on the staging table.

#### **Scheduling Constraints**

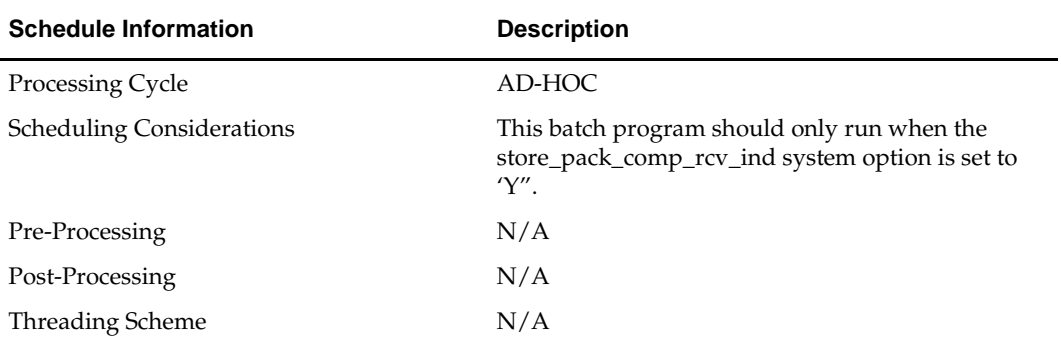

# **Restart/Recovery**

# **Locking Strategy**

 $\rm N/A$ 

# **Security Considerations**

N/A

# **Performance Considerations**

N/A

# **Key Tables Affected**

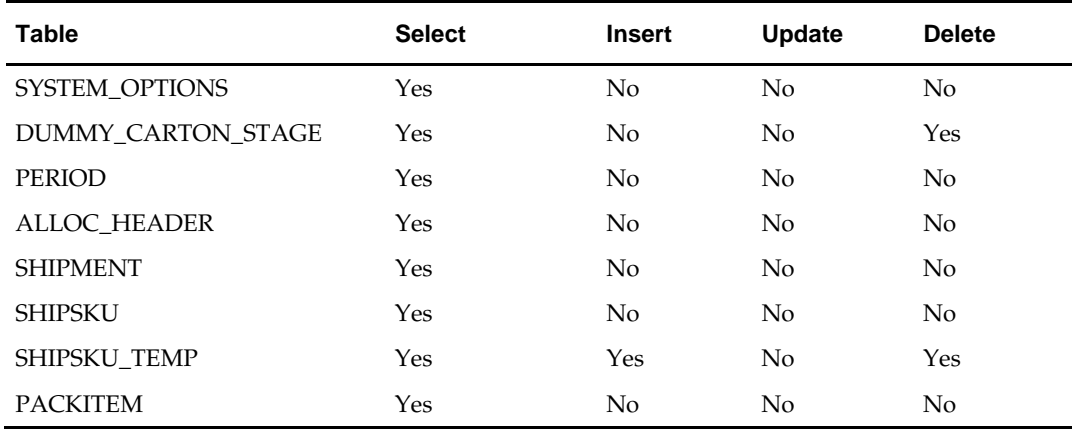

# **I/O Specification**

# **Store Grade Batch**

# **Overview**

The store grade upload is designed to load store grades from an external system into RMS.

GRADUPLD.PC (store grade upload) loads data into the STORE\_GRADE\_GROUP, STORE\_GRADE and STORE\_GRADE\_STORE tables. If the store is assigned to a 'Junk' grade within the external system, then it is assigned to the 'Junk' Store in RMS. GRADUPLD.PC converts the flat file from the external system into a standard RMS batch input file.

# **Wholesale and Franchise**

The gradupld batch program is impacted if you are using wholesale and franchise functionality. While a retailer likely will not notice a difference in terms of executing the batch, being aware of this interaction may help diagnose a problem if a batch fails to process. For additional information on wholesale and franchise, see the Wholesale/Franchise Batch chapter.

# **Batch Design Summary**

The following batch design is included in this functional area:

GRADUPLD.PC (Store Grade Upload)

# **gradupld (Store Grade Upload)**

# **Functional Area**

Store Grade

# **Module Affected**

GRADUPLD.PC

# **Design Overview**

The store grade upload module is designed to load forecasting-driven store grades into RMS. Data is loaded into the STORE\_GRADE\_GROUP, STORE\_GRADE and STORE\_GRADE\_STORE tables. If the store has been assigned to a 'Junk' grade within the forecasting system's grade, the store's sister store grade assignment is assigned to the 'Junk' store.

# **Scheduling Constraints**

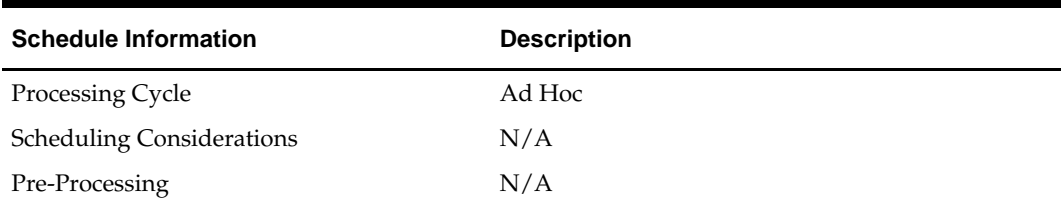

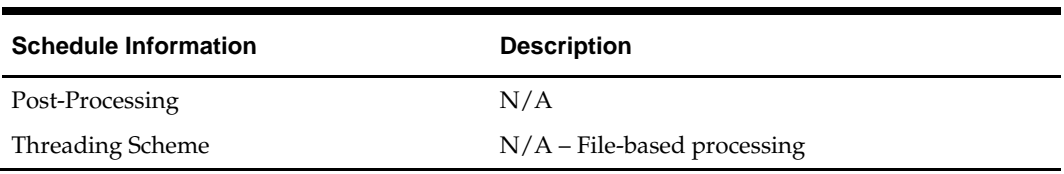

### **Restart/Recovery**

Oracle Retail standard restart/recovery is used. The commit\_max\_ctr field should be set to prevent excessive rollback space usage, and to reduce the overhead of file I/O. The recommended commit counter setting is 1000 records (subject to change based on implementation).

# **Locking Strategy**

N/A

#### **Security Considerations**

N/A

#### **Performance Considerations**

N/A

# **Key Tables Affected**

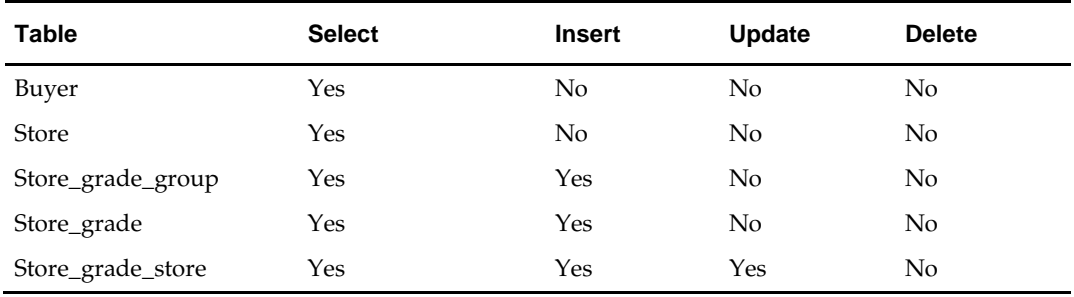

# **I/O Specification**

#### **Input File Layout**

The input filename is not fixed; the input filename is determined by a runtime parameter. Records rejected by the import process are written to a reject file. The reject filename is not fixed; the reject filename is determined by a runtime parameter.

The input file should be sorted by grade group description, grade ID, and grade store. The grade group description should be unique by grade group ID.

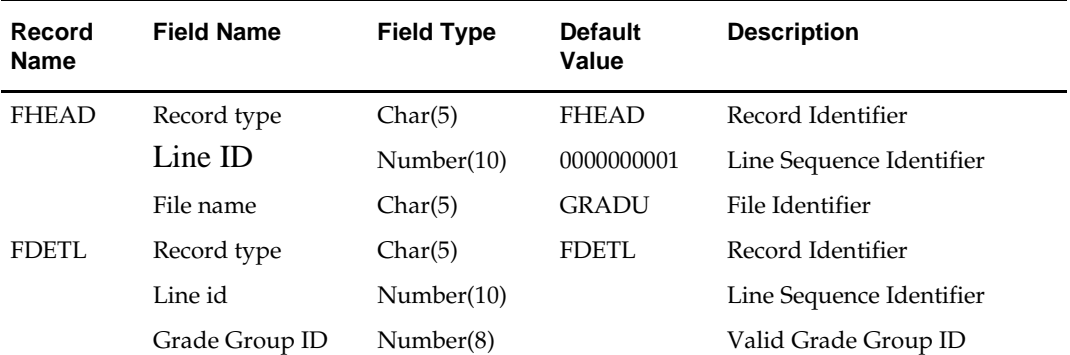

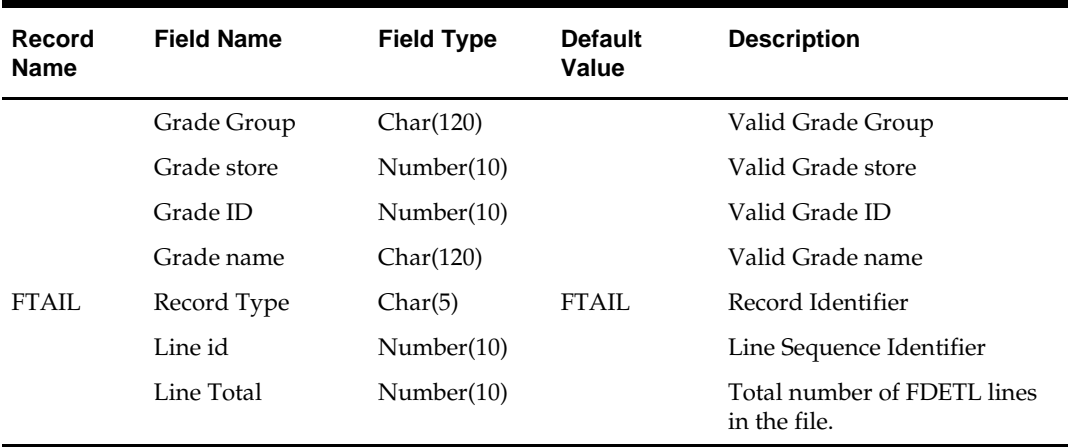

# **Overview**

The SUPMTH.PC (Supplier data amount repository) module is executed based on multiple transaction types for each department-supplier combination in the system. Its primary function is to convert daily transaction data to monthly data. After all data is converted, the daily information is deleted to reset the system for the next period by the batch module PREPOST and its supmth\_post function.

SUPMTH.PC accumulates SUP\_DATA amounts by department/supplier/transaction type and creates or updates one SUP\_MONTH row for each department/supplier combination. Based on the transaction type on SUP\_DATA, the following fields on SUP\_MONTH are updated:

- type 1 purchases at cost (written for consignment sales and orders received at POS or online)
- type 2 purchases at retail (written for consignment sales and orders received at POS or online)
- type 3 claims at cost (written for claim dollars refunded on RTV orders )
- type 10 markdowns at retail (net amount based on markdowns, markups, markdown cancellations and markup cancellations)
- type 20 order cancellation costs (written for all supplier order cancellations)
- type 30 sales at retail (written for consignment stock sales)
- type 40 quantity failed (written for QC shipments with failed quantities)
- type 70 markdowns at cost (net amount based on supplier cost markdowns)

# **Batch Design Summary**

The following batch design is included in this functional area:

SUPMTH.PC (Supplier Data Amount Repository)

# **supmth (Supplier Data Amount Repository)**

# **Functional Area**

Ordering

# **Module Affected**

SUPMTH.PC

# **Design Overview**

Accumulates SUP\_DATA amounts by department/supplier/transaction type and creates or updates one SUP\_MONTH row for each department/supplier combination. Based on the transaction type on SUP\_DATA, the following fields on SUP\_MONTH are updated:

 type 1 - purchases at cost (written for consignment sales and orders received at POS or online)

- type 2 purchases at retail (written for consignment sales and orders received at POS or online)
- type 3 claims at cost(written for claim dollars refunded on RTV orders )
- type 10 markdowns at retail (net amount based on markdowns, markups, markdown cancellations and markup cancellations)
- type 20 order cancellation costs (written for all supplier order cancellations)
- type 30 sales at retail (written for consignment stock sales)
- type 40 quantity failed (written for QC shipments with failed quantities)

#### **Scheduling Constraints**

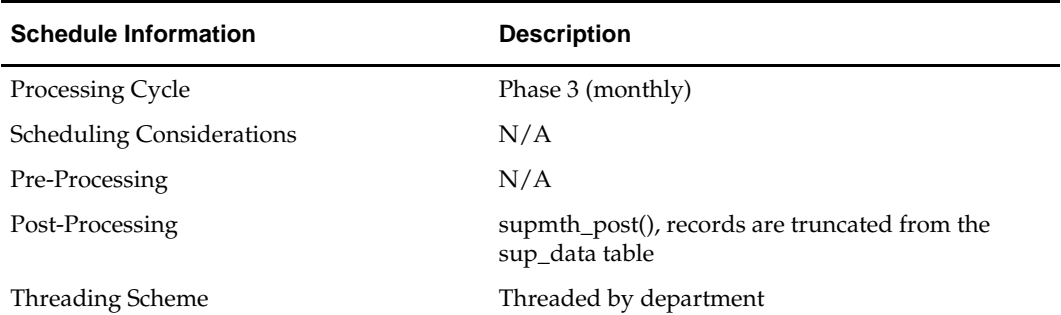

#### **Restart/Recovery**

The logical unit of work is dept, supplier.

**Locking Strategy**

N/A

**Security Considerations**

N/A

# **Performance Considerations**

N/A

# **Key Tables Affected**

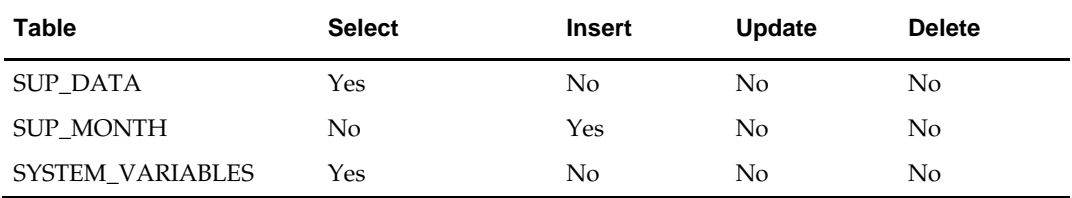

#### **I/O Specification**

# **42 Tax Rate Batch**

# **Overview**

Sales tax functionality in RMS involves preparing the appropriate sales tax data for an item at a location, such as a store, and then sending that data in a file to the customer's point-of-sale system. Whenever the tax for an item at a location changes—a geocode, geocode and tax code combination, a product tax code combination, or a tax rate—RMS prepares and downloads to the location one cumulative tax rate for every affected item. The following two batch programs run daily to facilitate this process:

- TXRPOSDN.PC
- TIFPOSDN.PC

TXRPOSDN.PC processes rows off the GEOCODE\_TXCDE (GEOCODE tax code) table, PRODUCT\_TAXCODE (PRODUCT tax code) table, and the TAX\_RATES (tax rate) table. It then writes all item-location combinations to the TIF\_EXPLODE table.

Next, TIFPOSDN.PC processes data from TIF\_EXPLODE, computes a cumulative tax rate for each item-location combination, and writes the cumulative tax rate to a flat file. The flat file is then available for upload to and processing in the point-of-sale system.

The diagram below illustrates the tax rate download process.

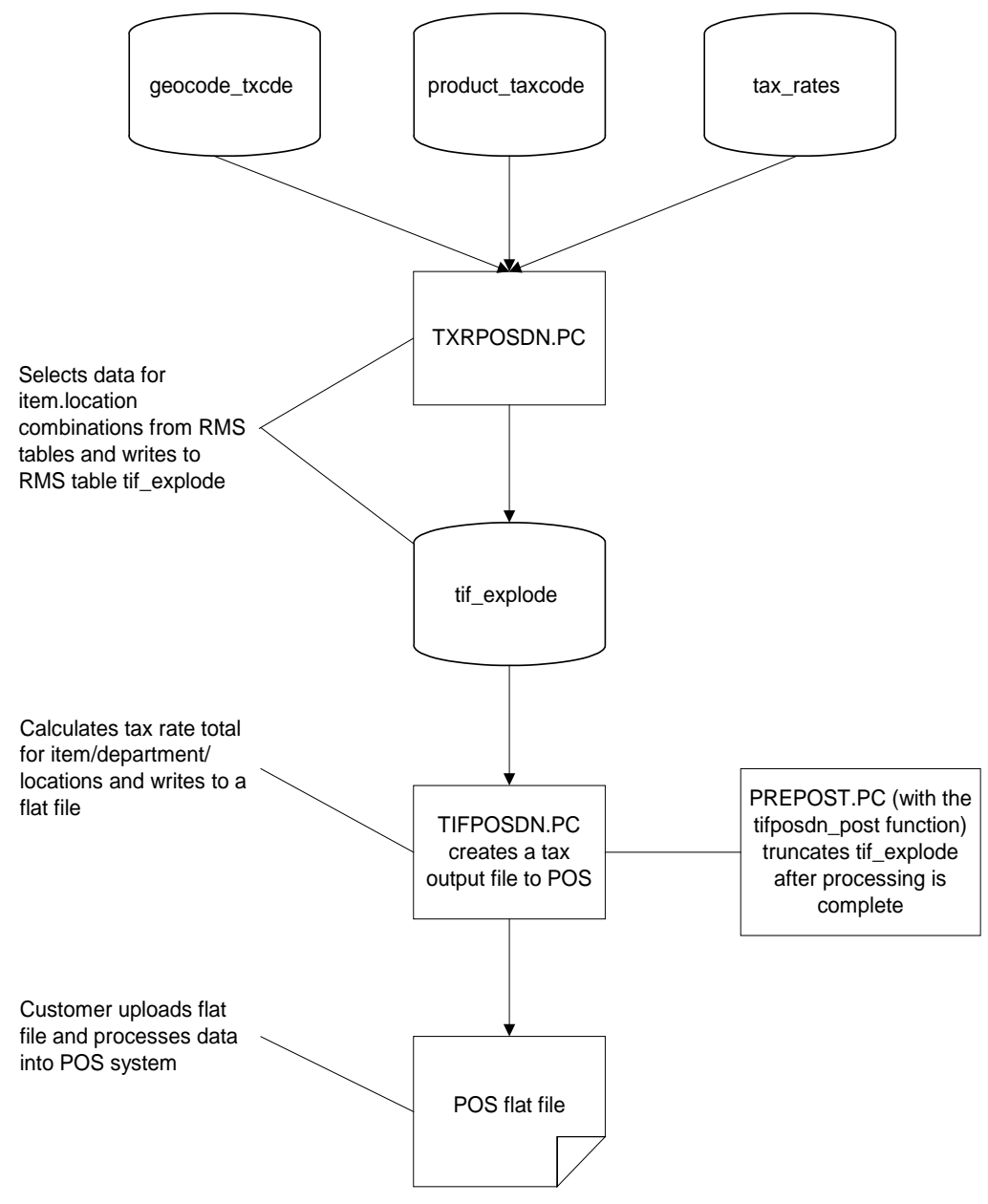

**Tax Rate Download Process**

# **Wholesale and Franchise**

The txposdn batch program is impacted if you are using wholesale and franchise functionality. While a retailer likely will not notice a difference in terms of executing the batch, being aware of this interaction may help diagnose a problem if a batch fails to process. For additional information on wholesale and franchise, see the Wholesale/Franchise Batch chapter.
# **Batch Design Summary**

The following batch designs are included in this functional area:

- TIFPOSDN.PC (Tax Interface Point of Sale)
- TXRPOSDN.PC (Tax Rate Point of Sale Download)
- **TXRTUPLD.PC (Tax Rate Upload)**

# **tifposdn (Tax Rate POS Download)**

#### **Functional Area**

Tax rate batch

#### **Module Affected**

TIFPOSDN*.*PC

# **Design Overview**

This program processes data from TIF\_EXPLODE table, computes a cumulative tax rate for each item-location combination, and writes the cumulative tax rate to a flat file. The flat file is then available for upload to and processing in the point-of-sale system.

#### **Scheduling Constraints**

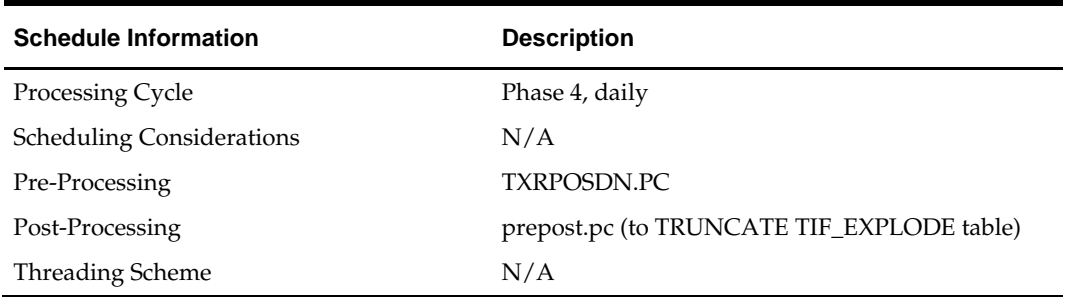

# **Restart/Recovery**

The TIFPOSDN program is used to download records in the TIF\_EXPLODE table into a POS flat file. The logical unit of work for this program is set at the item/department/store combination level. Only table recovery is used. The recommended commit counter setting is 1000 records (subject to change based on implementation).

#### **Locking Strategy**

N/A

**Security Considerations**

N/A

**Performance Considerations** N/A

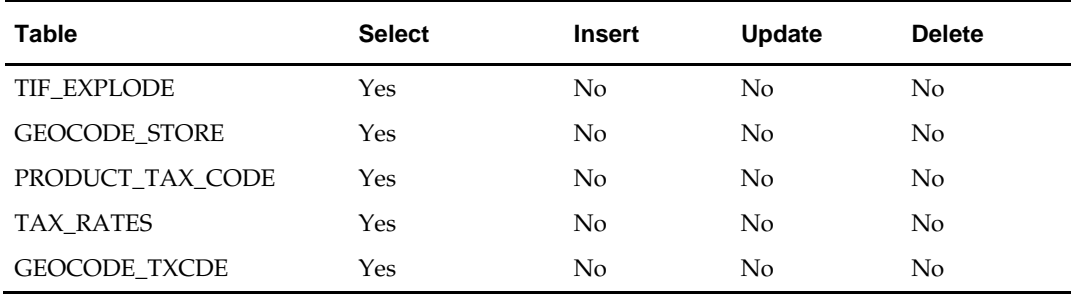

# **Key Tables Affected**

# **I/O Specification**

# **Output File Layout**

The output filename is not fixed; the output filename is determined by a runtime parameter.

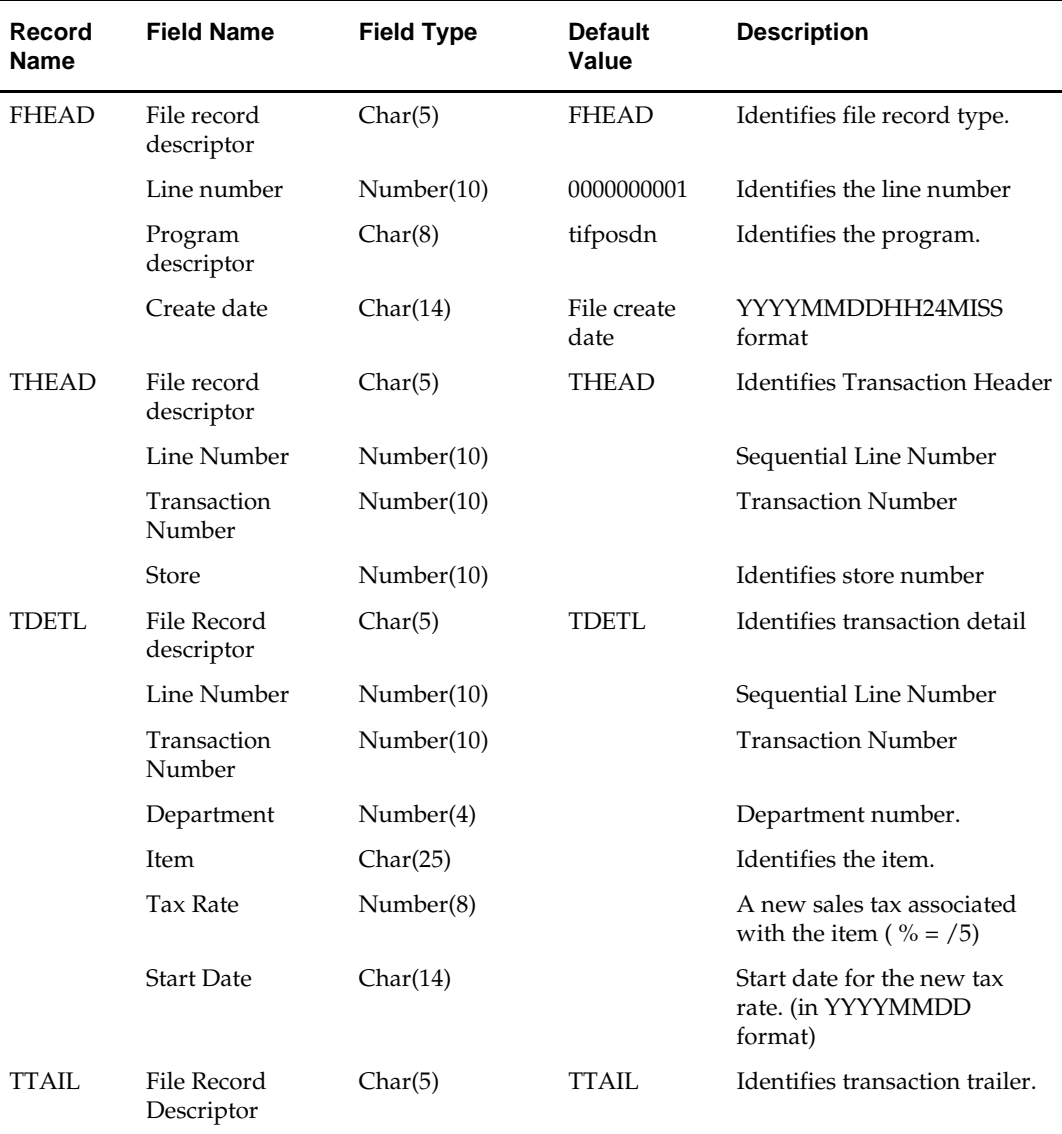

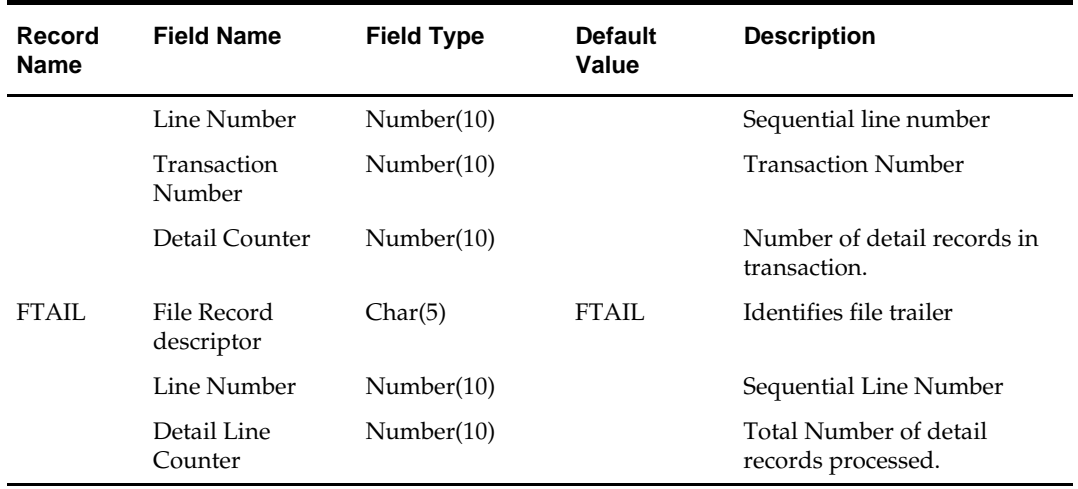

# **txrposdn (Tax Rate POS Download)**

#### **Functional Area**

Tax rate batch

#### **Module Affected**

TXRPOSDN.PC

#### **Design Overview**

This batch program processes records from the GEOCODE\_TXCDE (GEOCODE tax code), PRODUCT\_TAX\_CODE (PRODUCT tax code), and TAX\_RATES (tax rate) tables and writes all item/location combinations to the TIF\_EXPLODE table. A separate batch program TIFPOSDN.PC processes records on the TIF\_EXPLODE table, computes the tax rate and writes it to the POS flat file.

### **Scheduling Constraints**

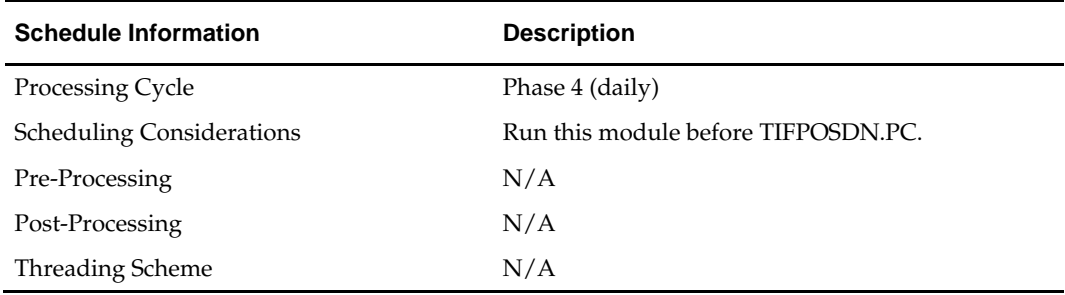

#### **Restart/Recovery**

The logical unit of work for the TXRPOSDN module is store/item or store/department with a recommended commit counter setting of 10,000. Each time the record counter equals the maximum recommended commit number, the processed value is stored into the database and saved.

#### **Locking Strategy**

N/A

# **Security Considerations**

N/A

# **Performance Considerations**

N/A

# **Key Tables Affected**

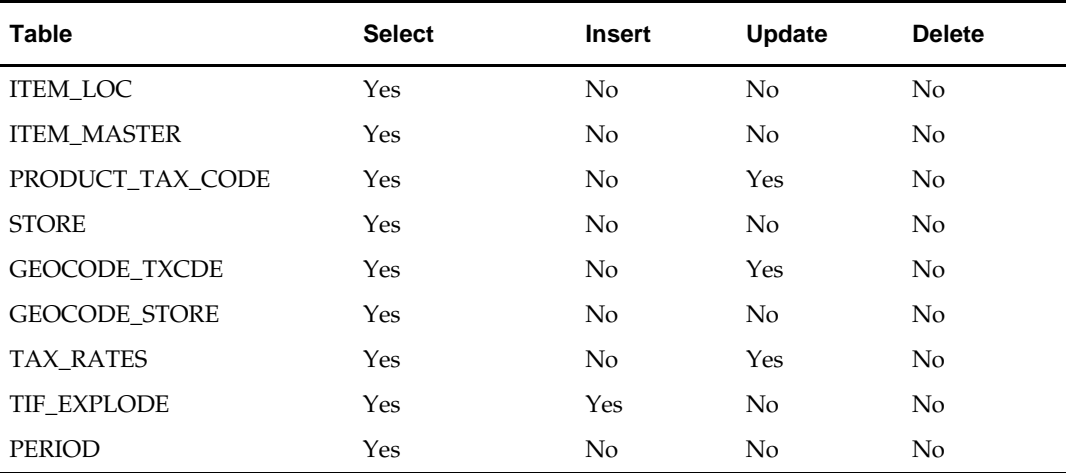

# **I/O Specification**

N/A

# **txrtupld (Tax Rate Upload)**

#### **Functional Area**

Tax Rate

# **Module Affected**

TXRTUPLD.PC

# **Design Overview**

This program is used to upload tax rates from an outside source into the RMS tables. The upload stores provide the means to create new tax jurisdictions, tax codes and tax rates. In addition to the ability to insert new tax codes and rates it stores also be able to update the rates for existing tax codes. The input file contains the tax jurisdiction, tax type, level and tax rates, which stores allow the batch programs to correctly update the tax rates to reflect any changes that have occurred.

# **Scheduling Constraints**

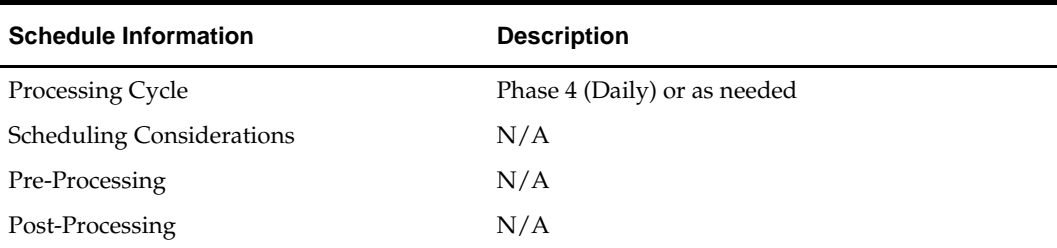

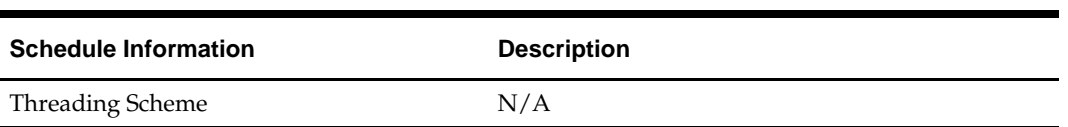

#### **Restart/Recovery**

This program reads the FDETL records one by one, validates them and then loads it to different insert or update arrays. When the commit point is reached, all the arrays are written into the database. The LUW (Logical Unit of Work) is each detailed record in the upload file. The recommended commit max counter is 1000 (this depends on the implementation).

#### **Locking Strategy**

N/A

#### **Security Considerations**

N/A

#### **Performance Considerations**

N/A

#### **Key Tables Affected**

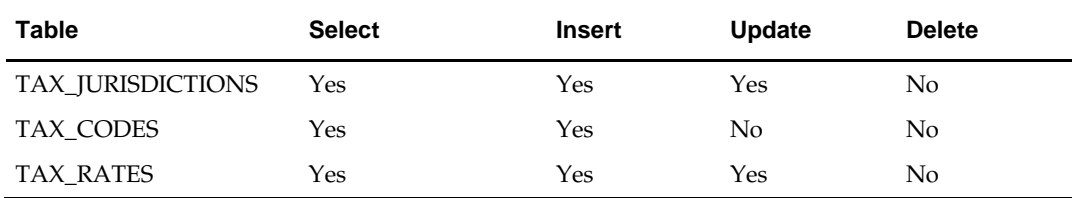

# **I/O Specification**

#### **Input File Layout**

The input filename is not fixed; the input filename is determined by a runtime parameter. Records rejected by the import process are written to a reject file. The reject filename is not fixed; the reject filename is determined by a runtime parameter.

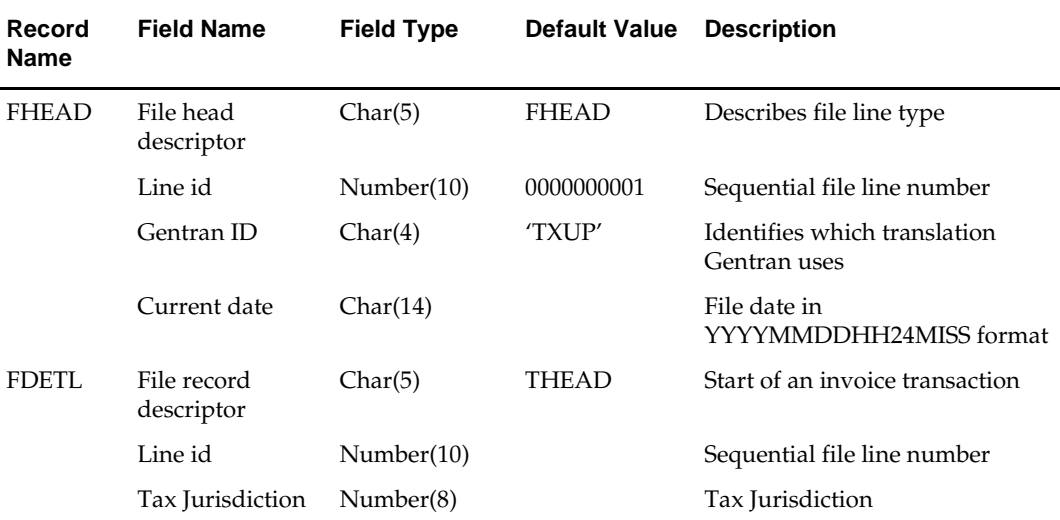

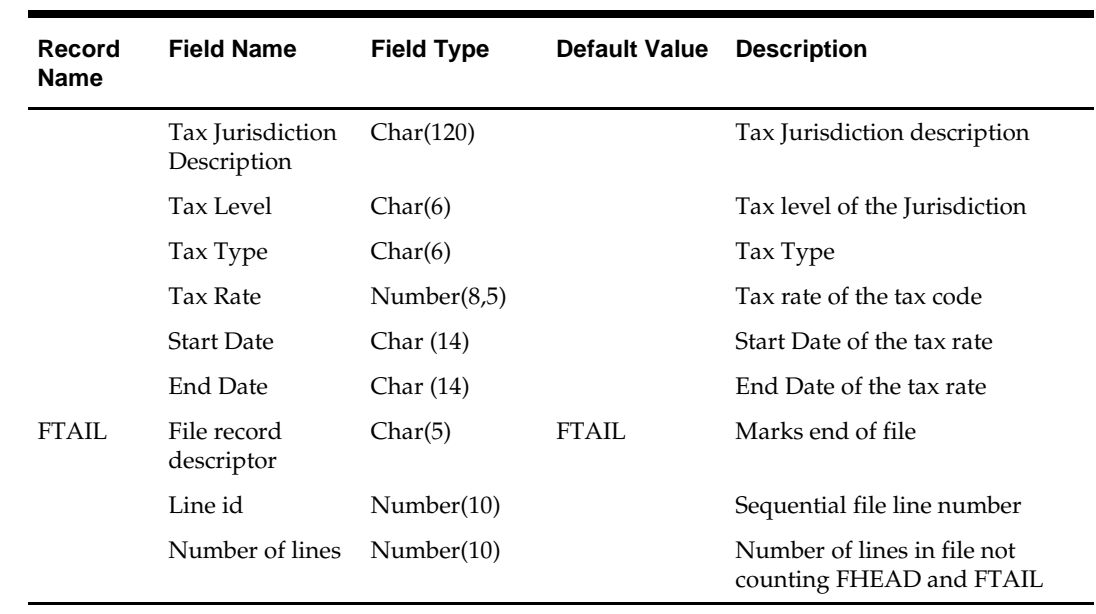

# **Tickets and Labels Batch**

# **Overview**

The tickets and labels batch module, TCKTDNLD.PC, outputs an interface file for an external ticket printing system. The module runs to create an output file containing all information to be printed on a ticket or label for a particular item and location. Ticket attributes can include two types of information:

- **Attributes:** System-defined characteristics of an item. For example, a retailer can specify that the department, class, subclass, and retail price be printed on tickets.
- **User Defined Attributes:** User-defined characteristics of an item. For example, a retailer indicate that a user-defined date, free-form text, or value be printed on tickets.

# **Batch Design Summary**

The following batch design is included in this functional area:

TCKTDNLD.PC (Ticket download)

# **tcktdnld (Ticket Download)**

# **Functional Area**

Tickets and Labels

# **Module Affected**

TCKTDNLD.PC

# **Design Overview**

The TCKTDNLD.PC program creates an output file containing all of the information to be printed on a ticket or label for a particular item/location. This program is driven by the "requests" for tickets that exist on the TICKET\_REQUEST and RPM\_PC\_TICKET\_REQUEST tables. The retail price management system (RPM) will send price change requests to RMS by writing to the RPM\_PC\_TICKET\_REQUEST staging table instead of through the retail integration bus (RIB). This table contains all price change records regardless if print\_on\_pc\_ind on item\_ticket is of 'Y' or 'N'. It also contains records for pack items and simple items. Information to be printed on the ticket is then retrieved based on the item, location and the ticket type requested. The details, which should be printed on each type of ticket, are kept on the TICKET\_TYPE\_DETAIL table. Specific details, which will be written to the output file, are taken from the various item tables. Processed records on TICKET\_REQUEST and RPM\_PC\_TICKET\_REQUEST are deleted from the system. Records on RPM\_PC\_TICKET\_REQUEST with print\_on\_pc\_ind as 'N' and pack item are not written to the output file, but are deleted to achieve data purging.

# **Scheduling Constraints**

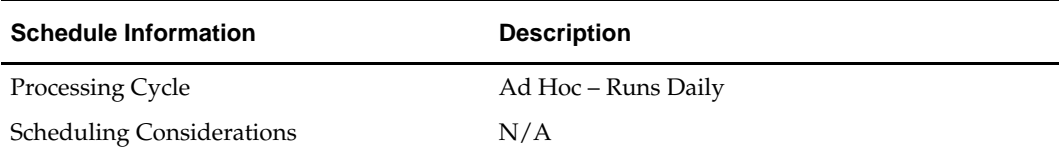

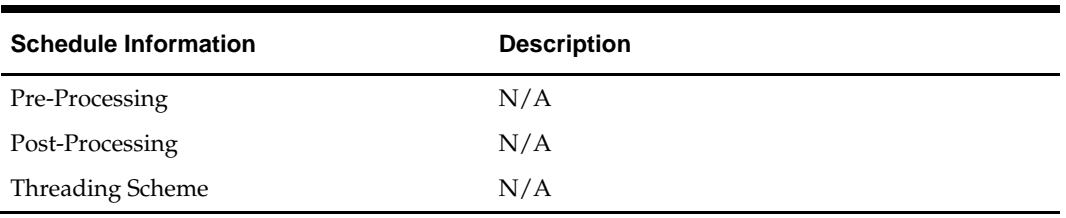

#### **Restart/Recovery**

Restart ability exists implicitly within this program, because records are deleted after they are selected. Due to the low volume of this program, multi-threading is not used in this program.

#### **Locking Strategy**

N/A

# **Security Considerations**

N/A

# **Performance Considerations**

RPM stages the price change records for ticket download on RPM\_PC\_TICKET\_REQUEST table. Due to performance considerations on the RPM side, all price change records are staged to RPM\_PC\_TICKET\_REQUEST table regardless if the item is a pack or if the item is supposed to be printed on price change or not (ITEM\_TICKET.PRINT\_ON\_PC\_IND). RMS only prints those that have PRINT\_ON\_PC\_IND = 'Y' and those which are not pack items, but deletes all processed RPM\_PC\_TICKET\_REQUEST records to achieve data purging.

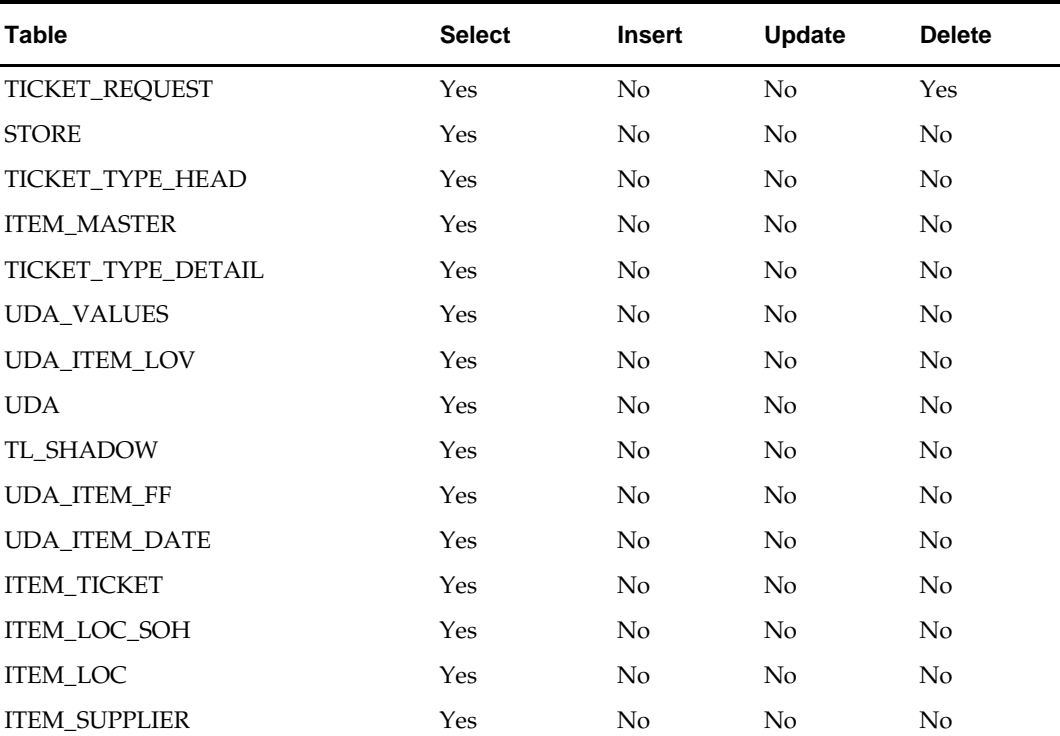

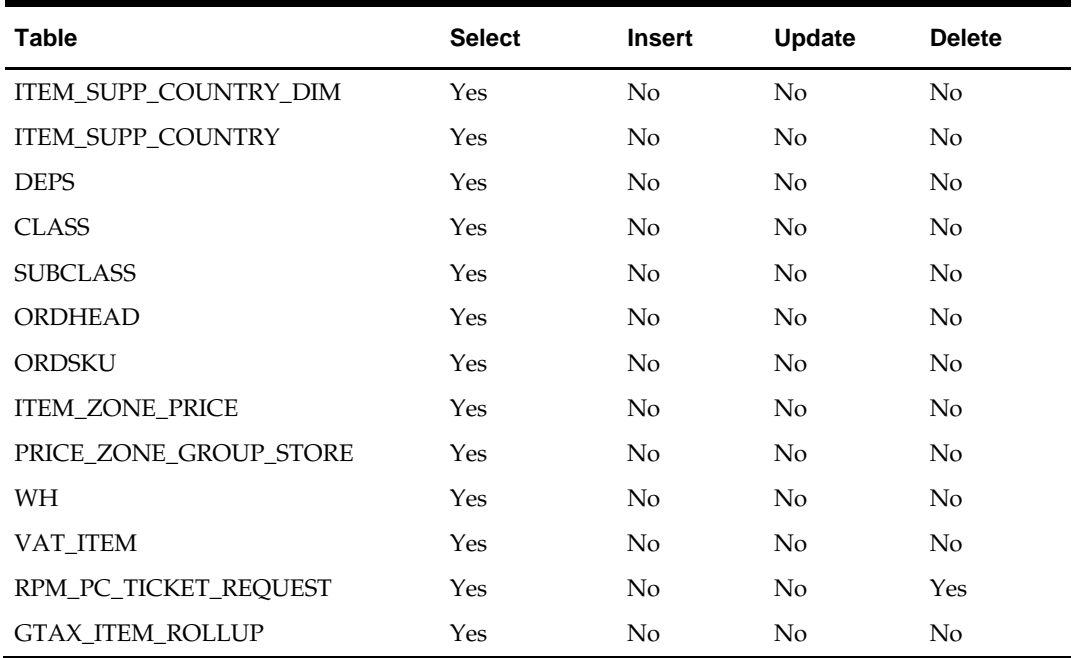

# **I/O Specification**

The output filename is not fixed; the output file lists tickets to be printed.

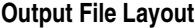

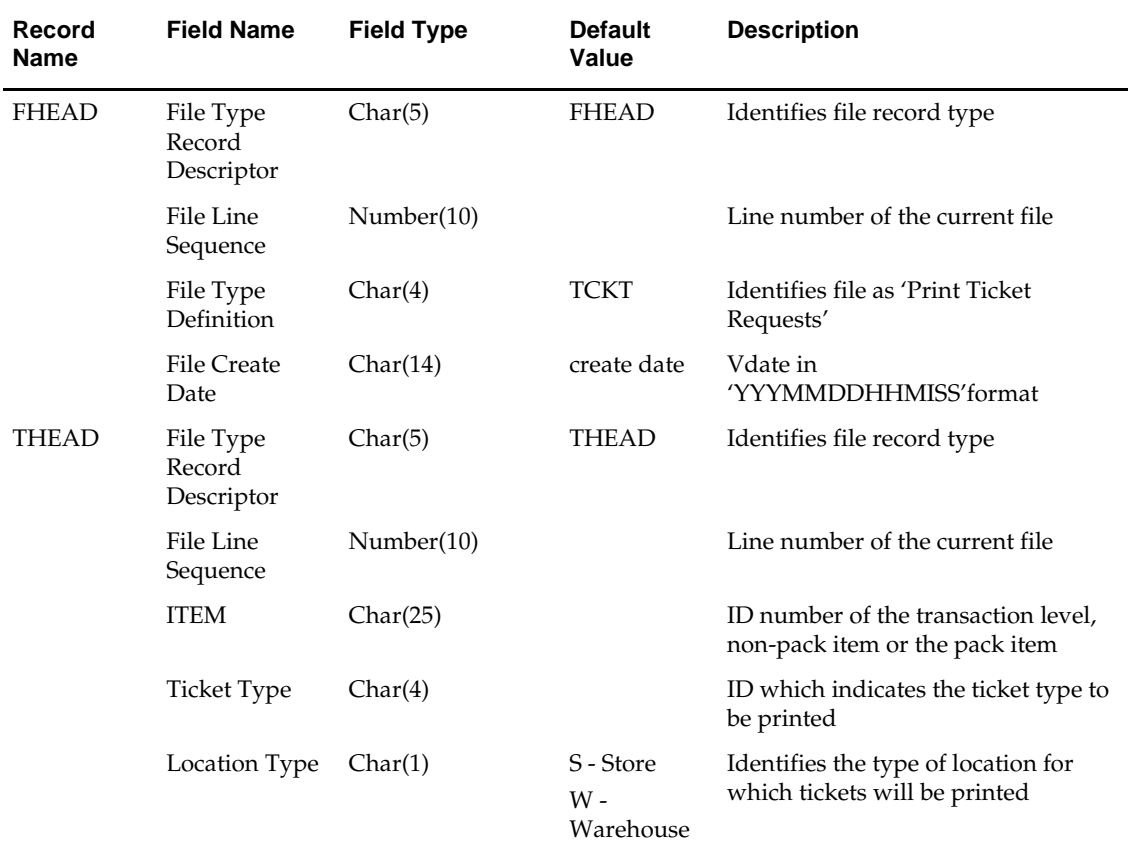

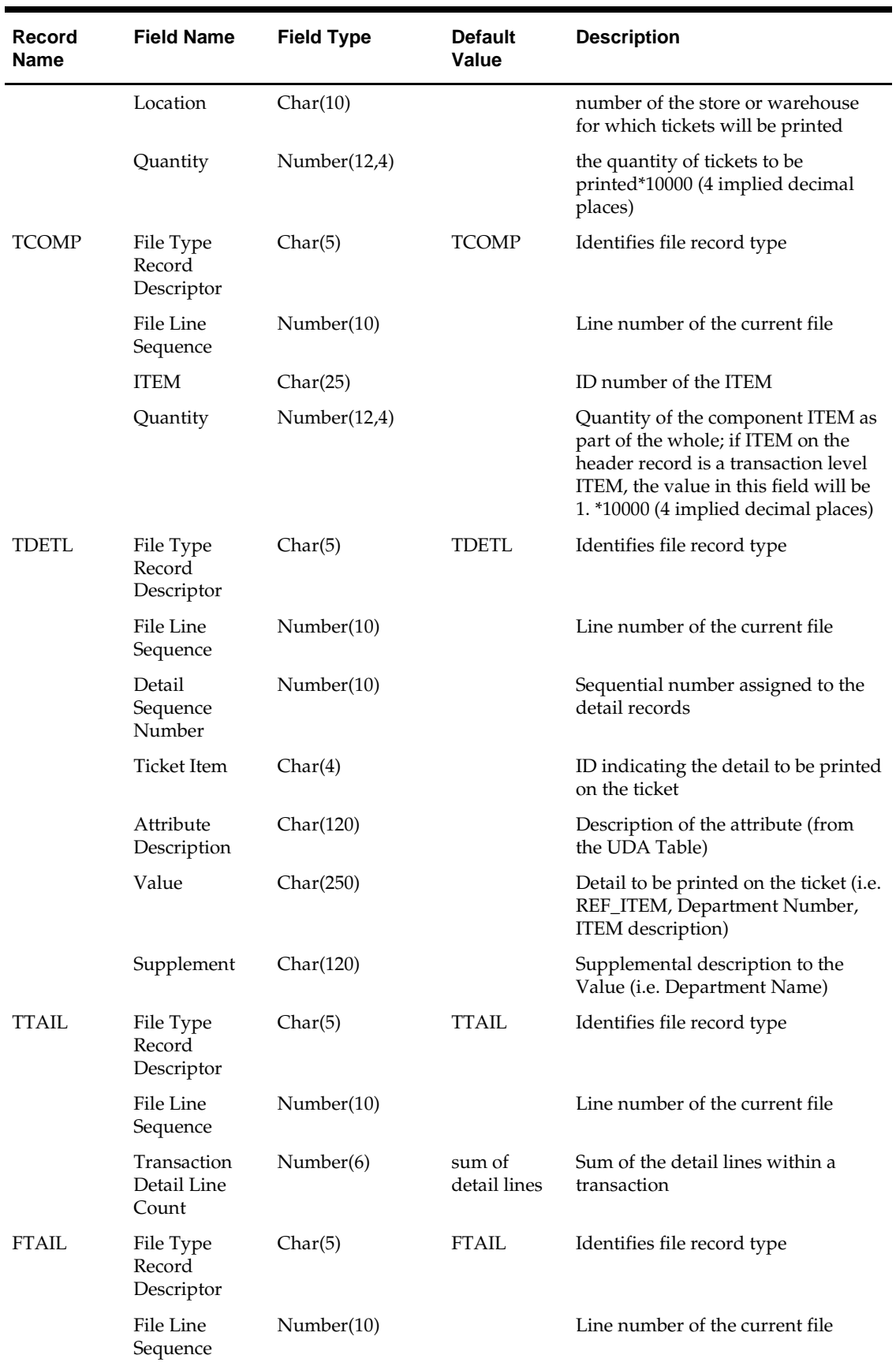

# **Transfers, Allocation, and RTV Batch**

# **Overview**

# **Transfers**

A transfer is a movement of stock on hand from one stockholding location within the company to another. The following types of transfers are used in RMS:

- Administrative: Stock is transferred for administrative purposes rather than merchandising.
- Book transfer: Stock is transferred between two virtual warehouses within the same physical warehouse. The transfer is created, approved, and closed in one step. No shipment records are created. This option is available in a multi-channel environment.
- Combined transfer: The system automatically combines store requisition and crossdock PO transfers that have the same origin and destination locations into one transfer. The store requisition and cross-dock PO transfers are deleted after they are merged into the combined transfer.
- Confirmation: The details of the transfer are entered after the transfer has already occurred.
- Cross-dock PO: A transfer is created automatically when stock is received with the following characteristics: the items are part of a purchase order that is already allocated, cross-docked, and not pre-marked.
- Customer order: Stock is reserved for a customer. The stock may be shipped to the customer's address or held for pickup by the customer.
- Intercompany: Stock is transferred between two transfer entities. The transfer may have three locations associated with it: an origin location, a finishing location, and a destination location, or two locations associated with it: an origin location and a destination location. The finishing location on an intercompany transfer with finishing must have the same transfer entity as either the origin location or the destination location.
- Manual requisition: A manual requisition is used as a general purpose transfer when no other type of transfer is applicable. An example might be a store to store transfer.
- Non-salable book transfer: Stock that is marked as non-salable is moved from one virtual warehouse's unavailable inventory area to another virtual warehouse's unavailable inventory area within the same physical warehouse. The transfer is created, approved, and closed in one step. No shipment records are created. This option is available in a multi-channel environment.
- Non-salable merchandise: Stock that is marked as non-salable is moved from one unavailable inventory area to another, such as to a repair center.
- PO-linked transfer: When not enough stock is available at a warehouse in order to fill a store order, the transfer is linked to a purchase order that was created in order to satisfy the remaining need. The transfer is created automatically by the system.
- Reallocation transfer: A reallocation transfer allows a retailer to ship across legal entities without restriction. For example, it allows a retailer to move stock from stores to warehouses, so that warehouses can reallocate that stock.
- Return to vendor: Stock that is marked as a return to vendor is transferred to a consolidation location.
- Store requisition: Stock is transferred based on replenishment needs. The transfer is created automatically by the system.

Store requisition, cross-dock PO, PO-linked, and combined transfers are created automatically. All other types of transfers are created manually for a variety of purposes.

If you have access to a warehouse management system (WMS) such as Oracle Retail Warehouse Management System (RWMS), transfer, shipment, and receipt details can be transmitted between the two systems.

# **Returns to Vendor (RTVs)**

A return to vendor (RTV) order is used to send merchandise back to the supplier. One or more items may be included on the RTV order, but only one supplier and location can be entered.

RTV orders may be received from an external system, such as RWMS. The items on these RTV orders are already shipped, so their status in RMS is 'Shipped'.

RTVs are created by using the last receipt cost. If the last receipt cost cannot be fond, then the Weighted Average Cost (WAC) is used. The last receipt cost is the cost of an item the last time a retailer purchased it from a supplier.

# **Mass Return Transfers (MRT)**

Return transfers are transfers from stores to warehouses. Generally, return transfers are made for one of the two following reasons:

- to redistribute merchandise from one store to other locations
- to return merchandise to the vendor

Mass return transfers (MRTs) from several locations to single warehouses are similar to item allocations. However, where an item allocation distributes items from one warehouse to many stores, an MRT returns items from several locations to one warehouse. After the items are returned to the warehouse, the retailer can return them to the supplier.

This automates the process of manual creation of:

- **Transferring stock from multiple locations to one receiving warehouse**
- Associating RTVs
- Facilitating the management of all related transfers and RTVs through one dialog

# **Wholesale and Franchise**

The tsfprg batch program is impacted if you are using wholesale and franchise functionality. While a retailer likely will not notice a difference in terms of executing the batch, being aware of this interaction may help diagnose a problem if a batch fails to process. For additional information on wholesale and franchise, see the Wholesale/Franchise Batch chapter.

# **Legal Entities**

The tsfprg batch program is impacted if you are specifying legal entities.

RMS truly reflects an importing process that is typical to a retailer's import business practices.

A global retailer that conducts an importing process within their business typically does so for legal or taxation reasons. For example, a company in Mexico has to comply with a government regulation mandating the need to provide "First Hand Sale" information to the end customer. First hand sale is referred to as any transaction between the direct importer of goods and the end customer. By setting up an importer entity within the company, a company in Mexico is able to comply with the regulation by sourcing the goods through the importer entity before transferring it to the store and warehouse locations.

RMS reflects a retailer's import business practices in the following ways:

- Recognizes an importer or exporter in the system operating in different entities as the retailer's regular retail store or warehouse.
- Allows purchase orders to stores and warehouses to flow through the importer or exporter.
- Handles shipments and receipts at the importer/exporter level.

# **Batch Design Summary**

The following batch designs are included in this functional area:

- DISTROPCPUB.PC (Distro Price Change Publish)
- **DOCCLOSE.PC** (Document Close)
- MRT.PC (Mass Transfer Creation)
- **MRTPRG (Mass Return Transfer Purge)**
- **MRTRTV.PC** (Mass RTV Creation)
- MRTUPD.PC (Mass Return Update)
- **RTVPRG** (Return to Vendor Purge
- **TSFCLOSE.PC (Transfer Close)**
- TSFPRG.PC (Transfer Purge)

# **distropcpub (Distro Price Change Publish)**

# **Functional Area**

Pricing/Transfers/Allocations

# **Module Affected**

DISTROPCPUB.PC

# **Design Overview**

The DISTROPCPUB.PC program stores get price change information for any allocations and transfers and write the information to the corresponding queue table. This program stores ensure that Oracle Retail Warehouse Management has access to any item/location unit retail information that is changed after an allocation or transfer is published.

This program stores loop through the PRICE\_HIST table, selecting records whose unit retail stores change for vdate+1, and transaction type is in 4 (single unit retail was changed) or 11(single unit retail and multi-unit retail were changed). It stores then search for allocations and transfers with matching item/locations. When a match is found, depending on the distro type, the program calls allocation or transfer publishing logic to insert the data into the allocation or transfer queue table, so that the RIB can publish the change to the warehouse system.

# **Scheduling Constraints**

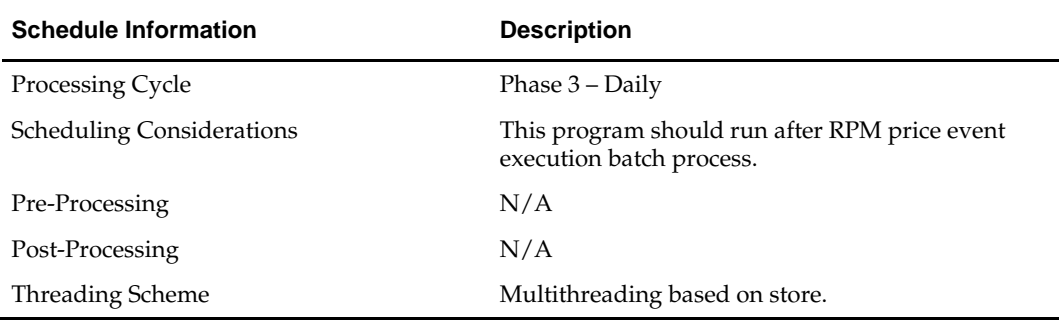

# **Restart/Recovery**

The logical unit of work is store. The driving cursor retrieves all item/locations that have price changes in effect from the next day. It also gets all of the component items of the non-sellable packs that have price changes.

# **Locking Strategy**

N/A

**Security Considerations**

N/A

# **Performance Considerations**

N/A

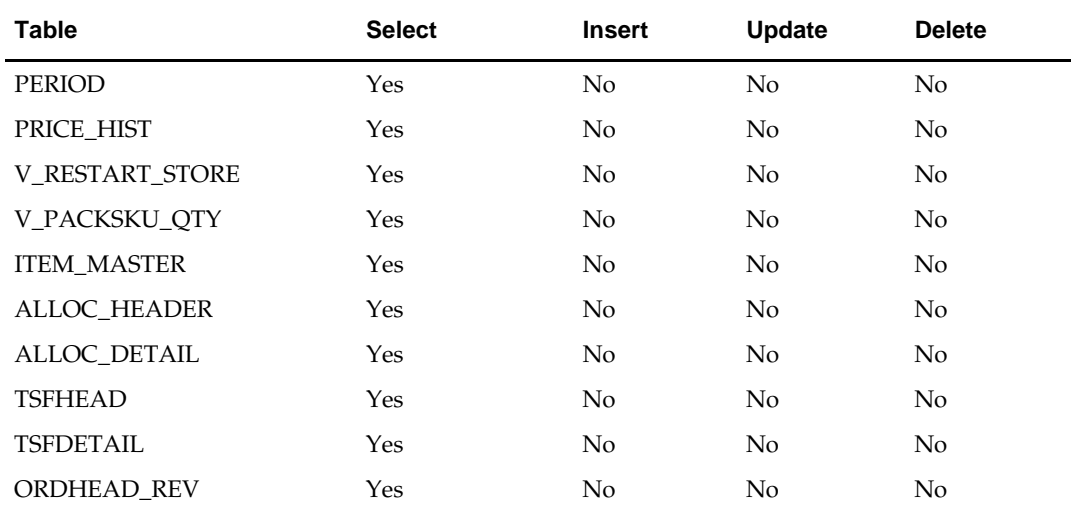

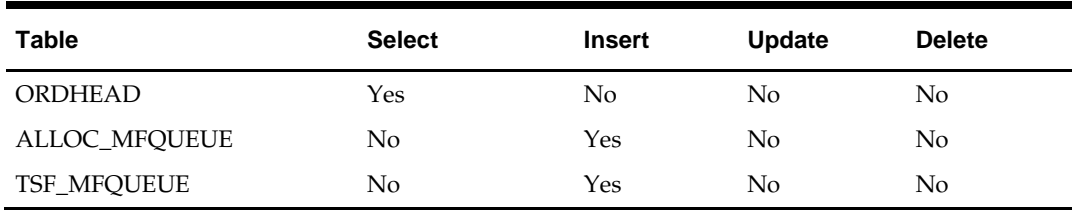

### **Shared Modules**

N/A

# **docclose (Document Close)**

#### **Functional Area**

Appointments

# **Module Affected**

DOCCLOSE.PC

# **Design Overview**

This program is used to close un-appointed receipts (POs, transfers or allocations). These receipts do not have an associated appointment record within RMS (and therefore cannot be closed via appointment processing).

Un-appointed receipts are recorded on the DOC\_CLOSE\_QUEUE table. This batch program stores retrieve unique documents from the the table and use existing functions to attempt closure for each. all entries for any closed document stores then be deleted from the table.

# **Scheduling Constraints**

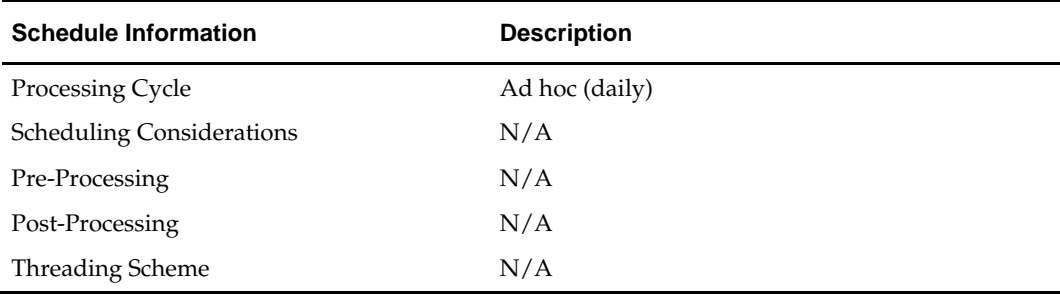

#### **Restart/Recovery**

The logical unit of work is a unique doc and doc\_type combination. The program is restartable on the doc number.

#### **Locking Strategy**

N/A

**Security Considerations**

N/A

**Performance Considerations** N/A

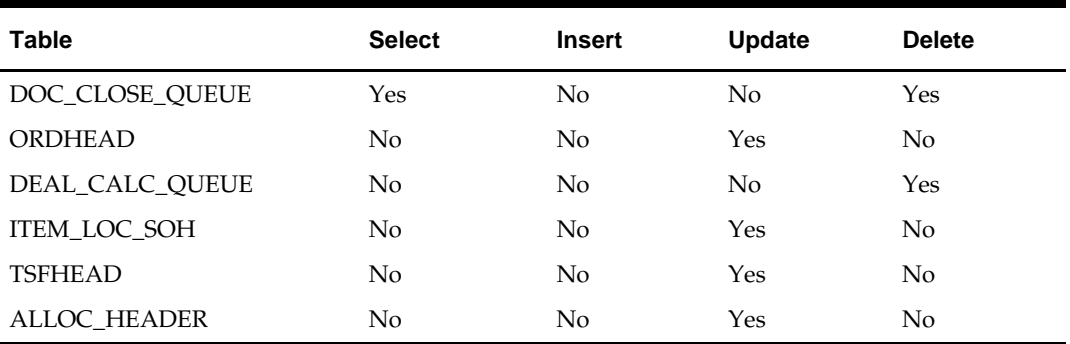

#### **Key Tables Affected**

#### **Shared Modules**

N/A

**I/O Specification** 

N/A

# **mrt (Mass Return Transfer)**

### **Functional Area**

Return to vendor.

#### **Module Affected**

MRT.PC

# **Design Overview**

The MRT.PC batch program creates individual transfers for each from location for all approved Mass Return Transfers created using the MRT form. Transfers that are generated will have a default status of 'A' (Approved). However for MRTs with a Quantity Type of "Manual", if the SOH at the sending location is lower than the requested quantity the status will be set to 'I' (Input). In addition, if the MRT is in approved status but the NOT\_AFTER\_DATE is earlier than or equal to the vdate, the status of the associated transfers will also be set to 'I' (Input).

This batch will also support the decoupling logic.

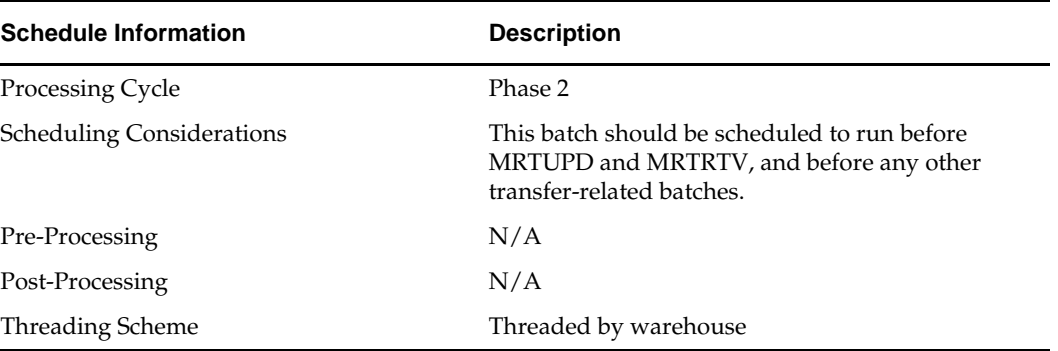

### **Scheduling Constraints**

# **Restart/Recovery**

The logical unit of work is a from location/to location combination. Multiple items comprise a LUW. This represents a transfer of multiple items from a location (store or warehouse) to a warehouse. Restart/recovery is based on from location/to location as well.

The batch program uses the v\_restart\_all\_locations view to thread processing by warehouse (to location)

#### **Locking Strategy**

N/A

### **Security Considerations**

N/A

### **Performance Considerations**

N/A

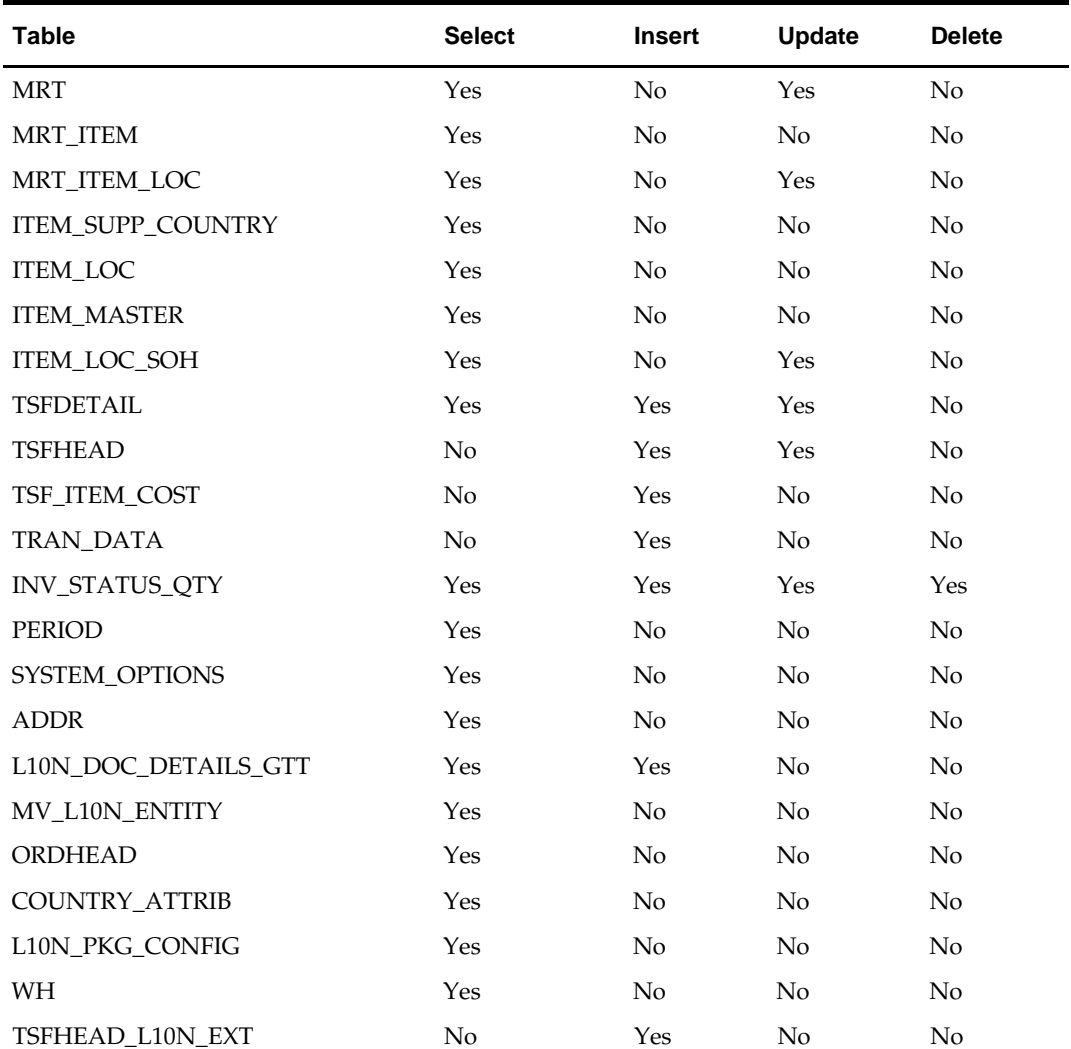

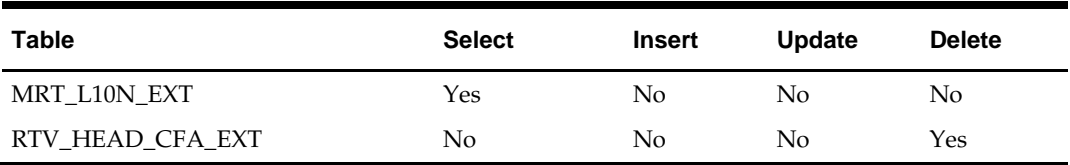

# **I/O Specification**

N/A

# **mrtprg (Mass Return Transfer Purge)**

# **Functional Area**

Return to vendor.

# **Module Affected**

MRTPRG.PC

# **Design Overview**

The purpose of this module is to purge mass return transfer (MRT) records, and their associated transfers and RTVs.

Only MRTs with a status of closed where the close date plus the tsf\_mrt\_retention\_days value specified on SYSTEM\_OPTIONS is earlier than tomorrow's date will be processed. The MRT records must have transfer records with a status of closed or deleted.

# **Scheduling Constraints**

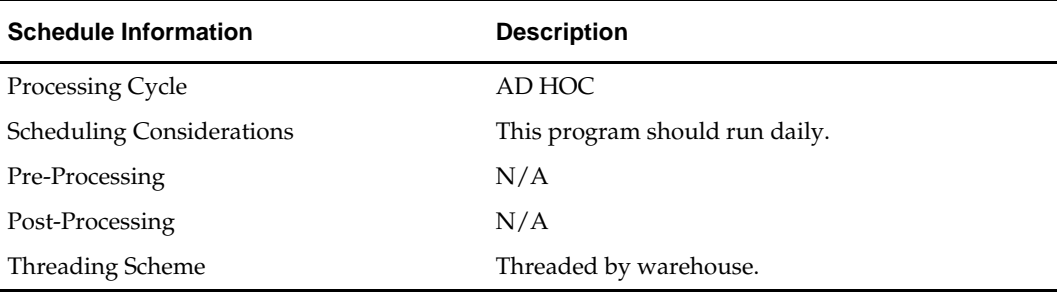

# **Restart/Recovery**

The logical unit of work for this batch program is a warehouse location. The program is multithreaded using v\_restart\_all\_locations view.

# **Locking Strategy**

The following tables are locked by the package INVC\_SQL for update:

- **INVC\_DETAIL**
- INVC\_NON\_MERCH
- **INVC\_MERCH\_VAT**
- INVC\_DETAIL\_VAT
- **INVC\_MATCH\_QUEUE**
- INVC\_HEAD
- INVC\_DISCOUNT
- **INVC\_TOLERANCE**
- ORDLOC\_INVC\_COST
- INVC\_MATCH\_WKSHT
- INVC\_XREF

# **Security Considerations**

N/A

# **Performance Considerations**

N/A

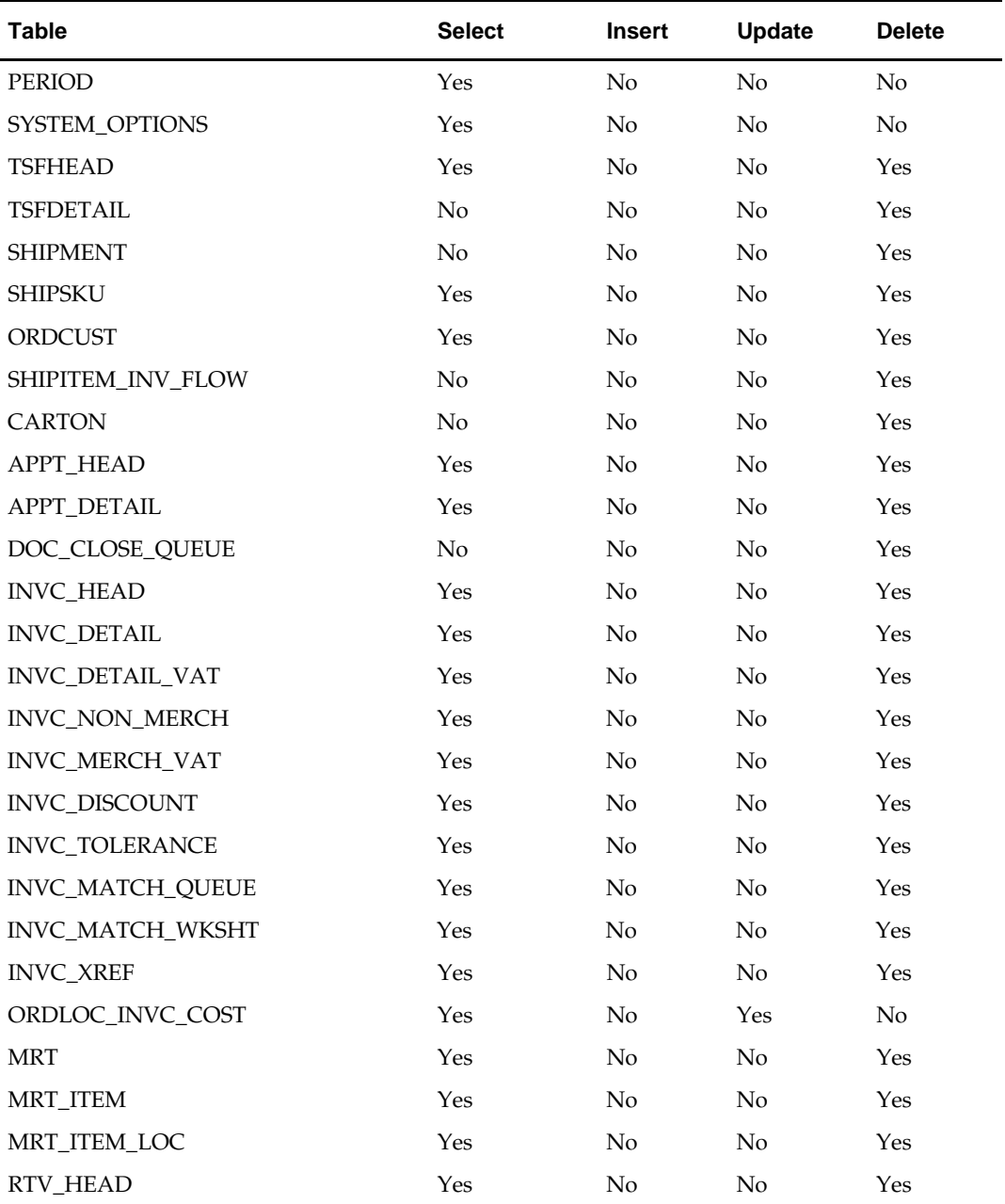

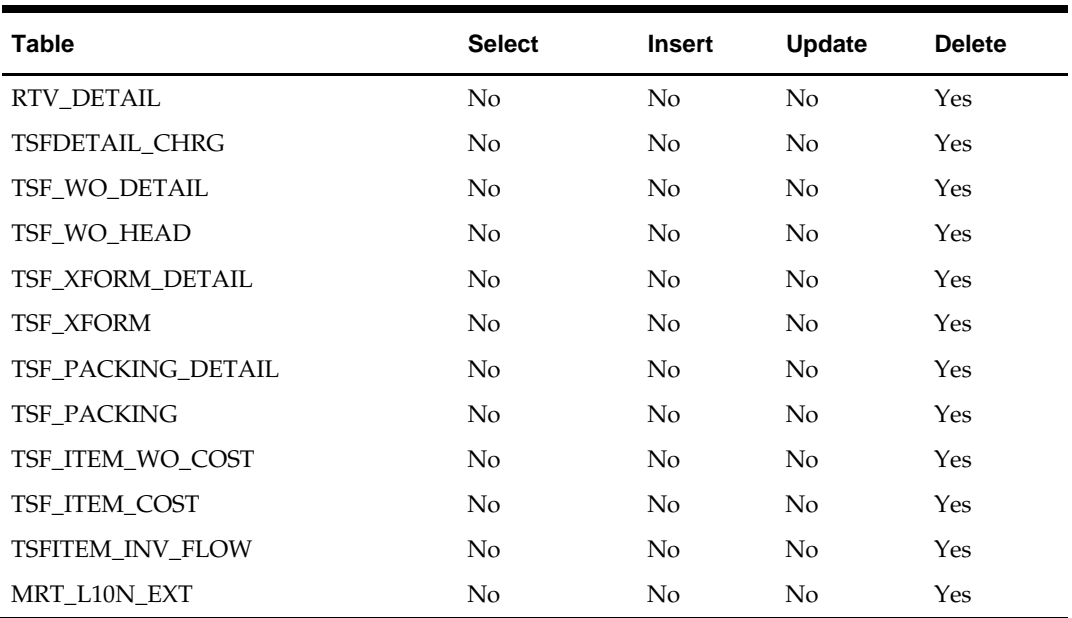

**I/O Specification** 

N/A

# **mrtrtv (Mass Return to Vendor Creation)**

# **Functional Area**

Transfers & Returns to Vendor

# **Module Affected**

MRTRTV.PC

# **Design Overview**

This batch program creates RTVs for mass return transfers that require an RTV to be created automatically. This program creates RTVs for MRTs that have an rtv\_create\_date earlier than or equal to the current date. It reads data from the mrt tables and constructs RTV\_HEAD and RTV\_DETAIL information. The program then sets the status of all processed MRTs to 'R' in the MRT table.

# **Scheduling Constraints**

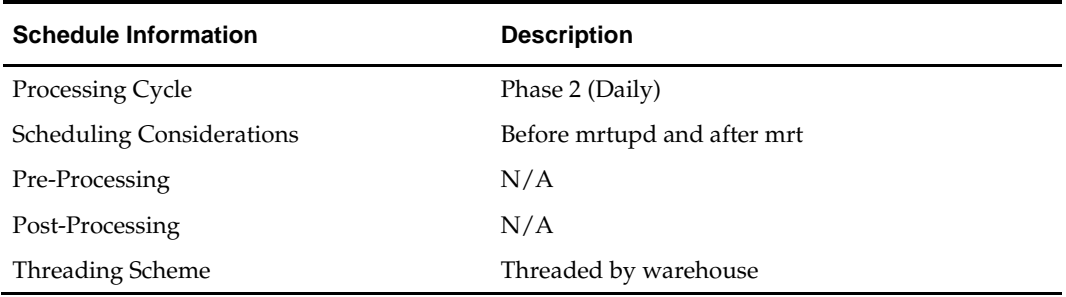

# **Restart/Recovery**

The logical unit of work for this program is set at the warehouse level. Threading is done by store using the v\_restart\_all\_locations view.

# **Locking Strategy**

N/A

#### **Security Considerations**

N/A

#### **Performance Considerations**

N/A

# **Key Tables Affected**

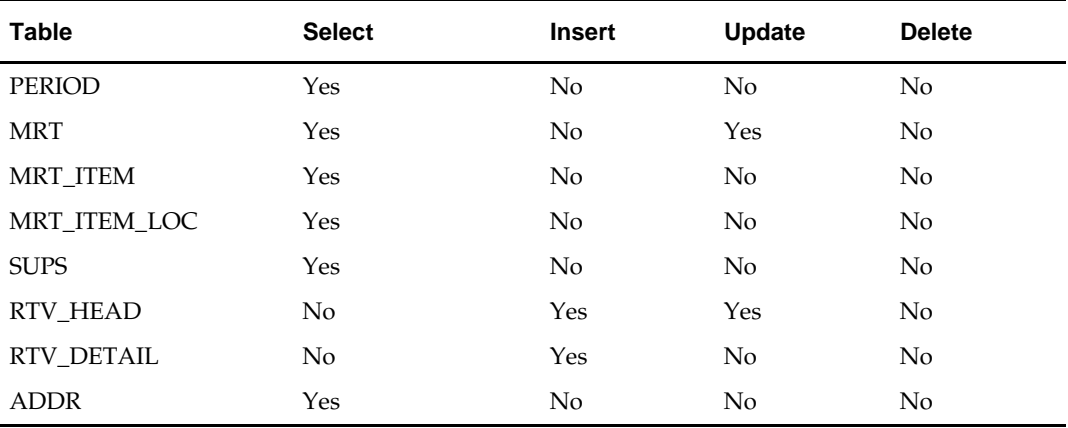

# **I/O Specification**

N/A

# **mrtupd (Mass Return Transfer Update)**

# **Functional Area**

Transfers & Returns to Vendor

# **Module Affected**

MRTUPD.PC

# **Design Overview**

This program updates the status of MRTs and their associated transfers.

# **Scheduling Constraints**

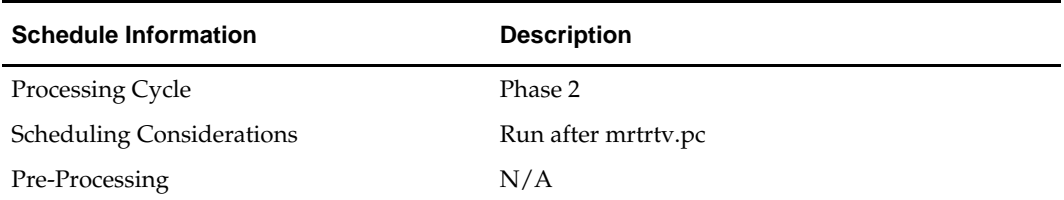

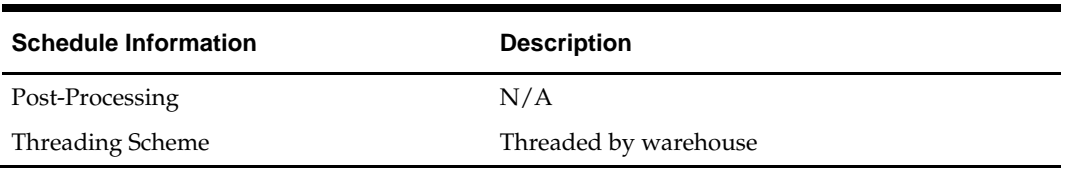

# **Restart/Recovery**

The logical unit of work for this program is wh. This program is multithreaded using the v\_restart\_all\_locations view.

# **Locking Strategy**

N/A

# **Security Considerations**

N/A

# **Performance Considerations**

N/A

# **Key Tables Affected**

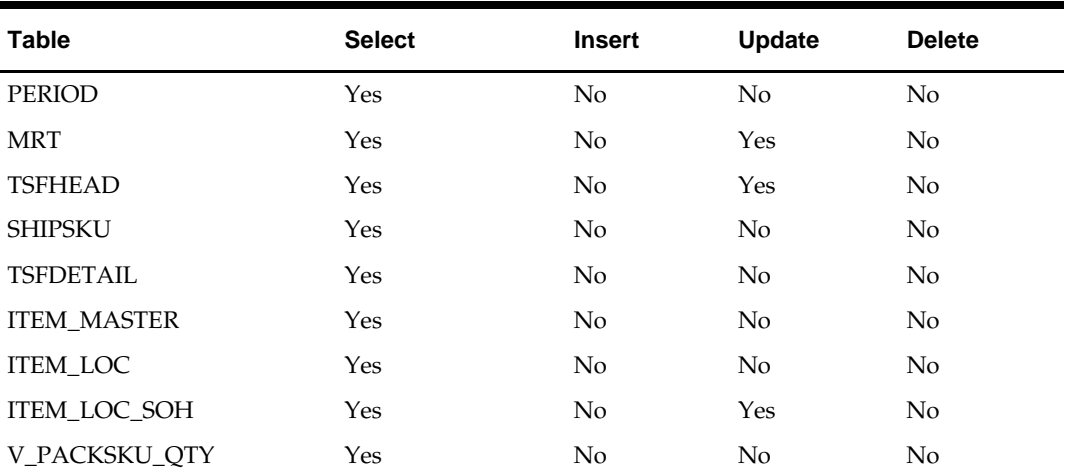

# **I/O Specification**

N/A

# **rtvprg (Return to Vendor Purge)**

# **Functional Area**

RTV

# **Module Affected**

RTVPRG.PC

# **Design Overview**

This batch program purges outdated RTV transactions from RMS. RTV transactions that have been completely shipped or cancelled or those for which the completion date exceeds the RTV retention period will be purged. RTV's with a debit memo not in

'P'osted status (present in INVC\_HEAD) will not be purged. The RTV retention period is maintained as a system level variable in the unit\_options table.

#### **Scheduling Constraints**

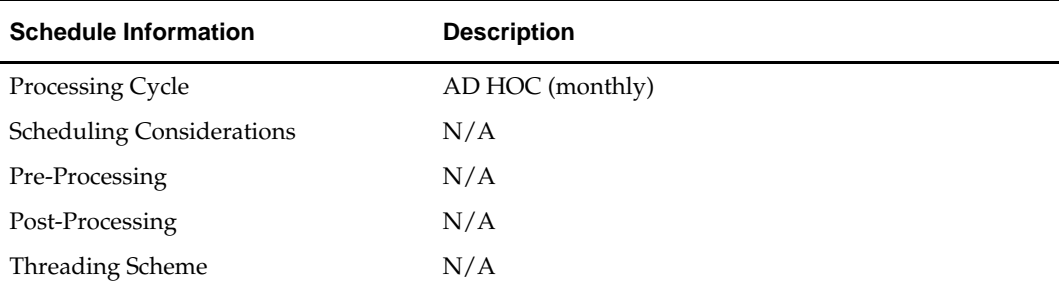

#### **Restart/Recovery**

No restart recovery logic.

# **Locking Strategy**

N/A

# **Security Considerations**

N/A

# **Performance Considerations**

N/A

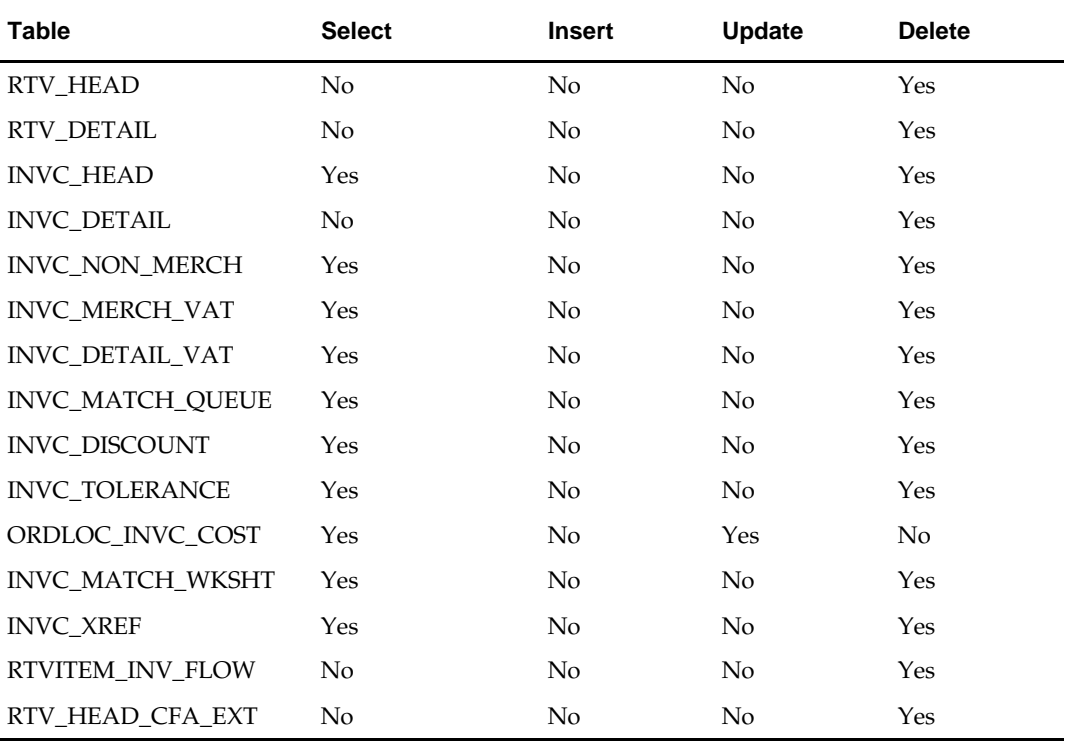

# **I/O Specification**

NA

# **tsfclose (Transfer Close)**

### **Functional Area**

Transfer

### **Module Affected**

TSFCLOSE.PC

# **Design Overview**

This is a new ad hoc batch program that closes unshipped or partially shipped transfers based on system\_level parameters. A new field tsf\_close\_overdue has been added to the system\_options table and the processing occur if this new column is 'Y', otherwise no further processing will happen.

# **Scheduling Constraints**

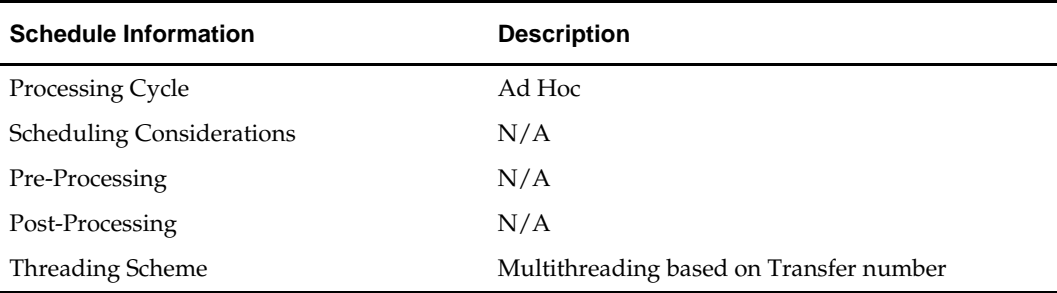

# **Restart/Recovery**

The logical unit of work for this module is defined as a unique tsf\_no. The v\_restart\_transfer view is used for threading. This batch program uses table-based restart/recovery. The commit happens in the database when the commit\_max\_ctr is reached.

#### **Locking Strategy**

The records, which need to be updated in ITEM\_LOC\_SOH, TSFDEAIL, TSFHEAD, ALLOC\_HEADER tables, are locked before its updation.

#### **Security Considerations**

N/A

# **Performance Considerations**

N/A

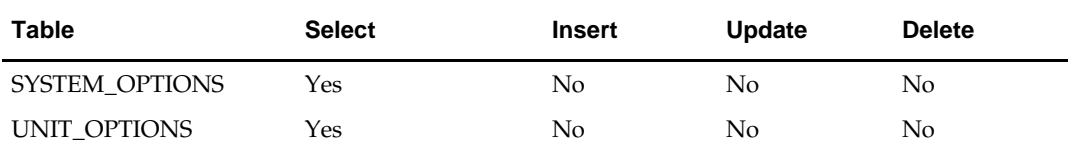

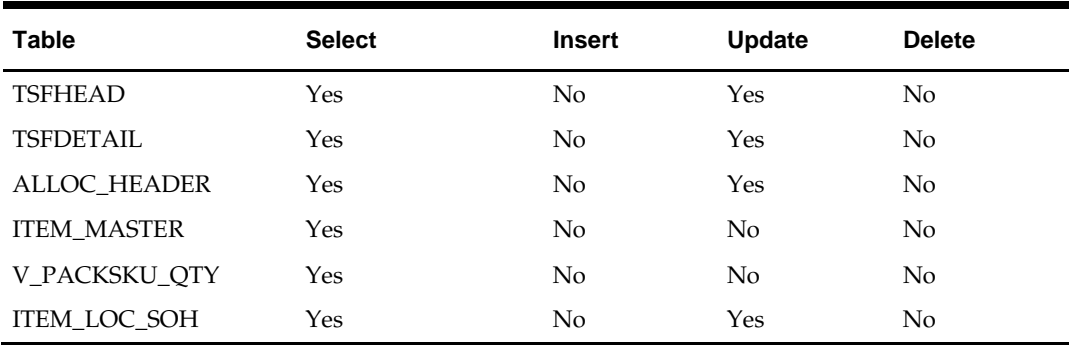

#### **I/O Specification**

N/A

# **tsfprg (Transfer Purge)**

#### **Functional Area**

Transfers

#### **Module Affected**

TSFPRG.PC

#### **Design Overview**

This module purges closed or deleted transfers after a set number of days. The number of days to retain closed and deleted transfers is set in the SYSTEM\_OPTIONS table. If a transfer has allocations associated to it, all these allocations and associated tier records must be closed first before the transfer records can be purged. This batch program does not process Mass Return Transfers (MRT), Inter-Company Book Transfers (ICB) and Wholesale/Franchise transfers (WO, FO, WR and FR). Purging of MRT and Wholesale/Franchise records are done by mrtprg.pc and wfordprg.pc respectively.

#### **Scheduling Constraints**

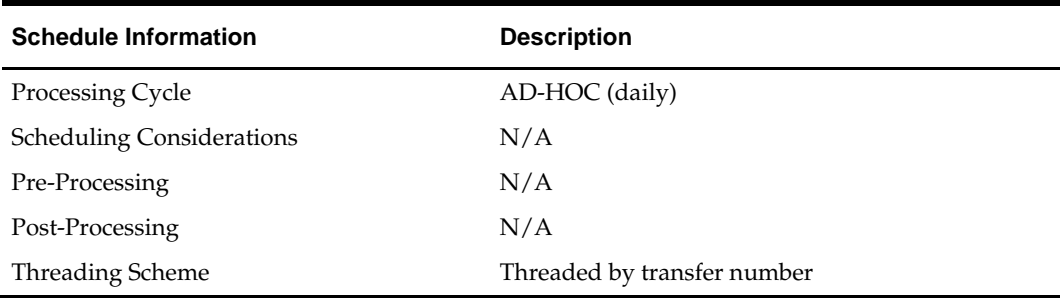

#### **Restart/Recovery**

This batch program is multithreaded using the v\_restart\_transfer view. The logical unit of work is a transfer number. This batch program commits to the database for every commit\_max\_ctr number of transfers processed.

#### **Locking Strategy**

N/A

# **Security Considerations**

 $\rm N/A$ 

# **Performance Considerations**

N/A

# **Key Tables Affected**

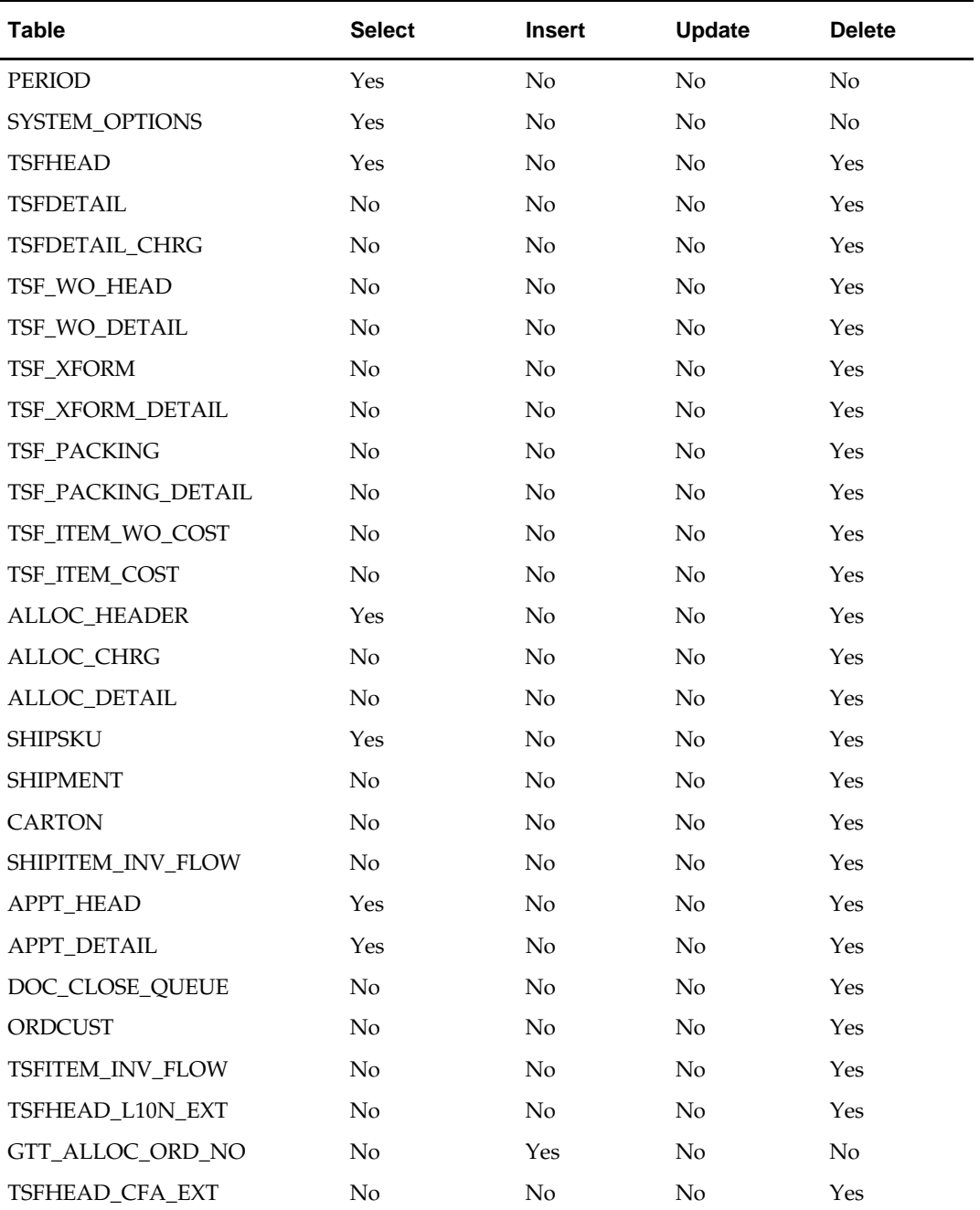

**I/O Specification** 

N/A

# **Value Added Tax (VAT) Maintenance Batch**

# **Overview**

Value-added tax (VAT) functionality is optional in RMS. In several countries, value added taxes must be considered when determining the monetary value of items. VAT amounts appear in several modules of the system, such as purchase orders, pricing, contracts, stock ledger, and invoice matching. This overview describes the RMS system settings that impact VAT, along with the batch module VATDLXPL.PC that associates items with a given VAT region and VAT code.

Value added tax rates are identified by VAT code. When VAT codes are associated with a VAT region, they are assigned a VAT type. The VAT type indicates that the tax rate is used in one of the following types of calculations:

- Cost: The tax rate is applied to purchase transactions.
- Retail: The tax rate is applied to sales transactions.
- Both: The tax rate is applied to purchase and sales transactions.

Value added taxes are reflected in the stock ledger when 1) the retail method of accounting is used and 2) the system is set up to include VAT in retail calculations.

A number of the system settings in RMS, which are described beginning in the next section, indicate how you wish to implement VAT.

# **System Level VAT**

The vat\_ind column on the SYSTEM\_OPTIONS table is the primary means to initiate VAT in RMS. If the value in this column is 'Y', then RMS stores include VAT in the system.

# **System Class Level VAT**

The class\_level\_vat\_ind column on the SYSTEM\_OPTIONS table allows you to include or exclude VAT at the class level of the merchandise hierarchy. A value of 'Y' in this column allows you to manage VAT inclusion or exclusion from retail at the class level. A value of 'N' means that VAT is included in the retail price in RMS and in the point-of-sale (POS) download for all classes. The POS upload process is controlled by the store VAT indicator, which is described later in this overview.

# **Department VAT**

The department table (DEPS) holds the dept\_vat\_incl\_ind column that is used to enable or disable VAT in retail prices for all classes in the department. This indicator is used only to default to the class level indicator when classes are initially set up for the department and is only available when the system level class VAT option is on. When VAT is turned on in the system and not defined at the class level, this field defaults to 'Y'. When VAT is turned off in the system, this field defaults to 'N'.

# **Class VAT**

The class\_vat\_ind column on the CLASS table determines if retail is displayed and held with or without VAT. The default setting is inherited from the class's department. You can edit the value in this column only when VAT is turned on in the system and defined at the class level.

If the value in this column is 'Y', VAT is included in the retail price for all items in that class. Both point-of-sale (POS) download (POSDNLD.PC) and POS upload (POSUPLD.PC) stores include VAT in the retail price.

If the value in this column is 'N', VAT is excluded from POS download (POSDNLD.PC) and POS upload (POSUPLD.PC) of retail prices for the entire class.

Instructions that are sent to allow the POS to add VAT are contained in these columns on the POS\_MODS table:

- $\blacksquare$  Vat code code for the VAT rate
- Vat\_rate the actual rate referenced by the VAT code
- Class\_vat\_ind

# **Store VAT Indicator**

If the value in the class\_level\_vat\_ind column on the SYSTEM\_OPTIONS table is 'N', you can still choose VAT settings for a store. The vat\_include\_ind column on the STORE table allows you to include or exclude VAT at the store for POS upload only.

If the value in this column is 'Y', VAT stores always be included in the retail price in the POS upload process. If the value in this column is 'N', VAT stores always be excluded from POS uploaded prices.

# **Send VAT Rate to POS**

VAT rates are sent through the POS to the store and are contained in these columns on the POS\_MODS table:

- Vat\_code code for the VAT rate
- Vat\_rate the actual rate referenced by the VAT code
- Class\_vat\_ind

# **Special Note: Retail Method Stock Ledger and VAT**

If the stock ledger for a department is set to use the retail method of accounting, an additional setting is required to ensure that VAT is, or is not, included in retail values. If the value in the STKLDGR\_VAT\_INCL\_RETL\_IND column (SYSTEM\_OPTIONS table) is 'Y', all retail values for that department in the stock ledger (sales retail, purchase retail, gross margin, and so on) are VAT inclusive. 'N' indicates that VAT is excluded from retail values.

# **Wholesale and Franchise**

The vatdlxpl batch program is impacted if you are using wholesale and franchise functionality. While a retailer likely will not notice a difference in terms of executing the batch, being aware of this interaction may help diagnose a problem if a batch fails to process. For additional information on wholesale and franchise, see the Wholesale/Franchise Batch chapter.

# **Batch Design Summary**

The following batch design is included in this functional area:

VATDLXPL.PC (VAT Download Explode)

# **vatdlxpl (VAT Download Explode)**

# **Functional Area**

Value added tax (VAT) maintenance

#### **Module Affected**

VATDLXPL.PC

### **Design Overview**

This batch program updates VAT information for each item associated with a given VAT region and VAT code.

# **Scheduling Constraints**

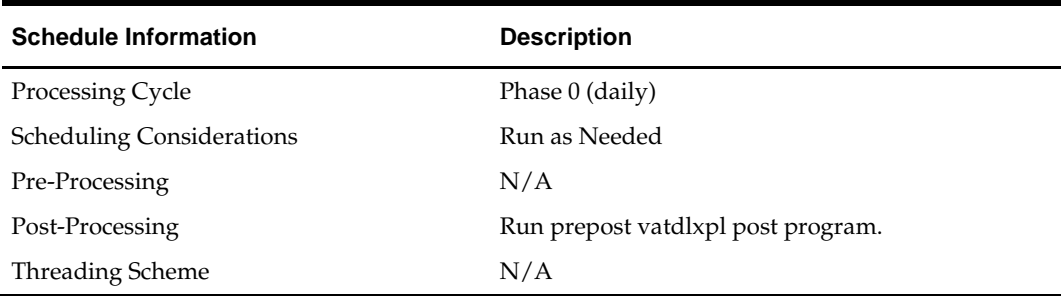

# **Restart/Recovery**

This batch program does intermittent commits to the database for every pi\_commit\_max\_ctr number of rows.

#### **Locking Strategy**

N/A

#### **Security Considerations**

N/A

# **Performance Considerations**

N/A

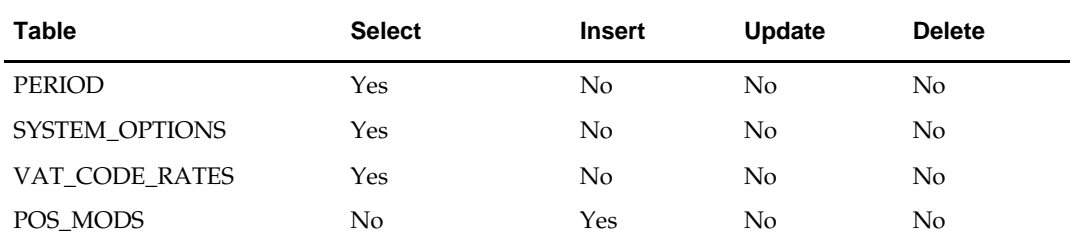

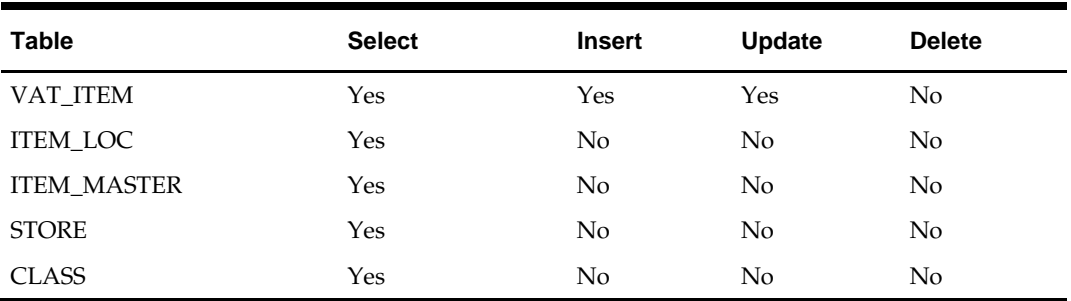

# **I/O Specification**

N/A

# **Wholesale/Franchise Batch**

# **Overview**

In order to support wholesale and franchise functionality in RMS, wholesale and franchise locations are modeled as stores in RMS. RMS supports three types of stores; wholesale ('W'), franchise ('F'), and company ('C'). RMS uses the store type attribute in order to distinguish these stores.

Wholesale and franchise stores are non-stockholding and are not added to the stockledger. When wholesale or franchise transactions are booked in RMS they are booked against the warehouse involved in the transaction.

Wholesale and franchise stores require two additional levels in the organizational hierarchy; customer and customer group. Customer sits above store in the organizationl hierarchy and customer group sits above customer. Therefore, a retailer could have multiple wholesale or franchise stores for a customer (customers need to be defined as wholesale or franchise and the stores they contain can only be of that type) and can have multiple customers (wholesale or franchise) defined for a customer group. All stores still need to belong to a district (which in turn belongs to a region and so on), however wholesale and franchise stores also need to have a customer defined for them.

The customer entity provides RMS with a way to define customer level attributes for a group of wholesale or franchise stores. There is one attribute defined at the customer level for RMS – credit. This indicator is used in the wholesale/franchise order approval process. If a customer has good credit, the order can be approved. If they do not have good credit, the order cannot be approved.

Wholesale and franchise functionality can be enabled in RMS via the system options dialogue. If the wholesale/franchise indicator is checked, all wholesale/franchise functionality is enabled in RMS. If the indicator is not checked, wholesale/franchise functionality is not available to the user.

# **Costing**

Wholesale/Franchise costing is the process of determining how much a client charges a wholesale or franchise partner for a particular item. The costs for wholesale/franchise item/locations are maintained on the future cost table in RMS.

The following factors contribute to determining the final price of a wholesale/franchise item/location:

- Retailer Cost
- **Deal Passthrough**
- Estimated Landed Costs (ELC)
- Cost Template
- VAT

When determining the wholesale/franchise cost for an item/WF location the system starts with the base cost (on FUTURE\_COST) for the item at the source warehouse (on ITEM\_LOC) for the WF store. The system then uses this cost to 'build up' to the final customer cost.

The system then checks to see if the source warehouse has any deal passthrough percents that should be passed from the source warehouse to the WF store that the item is being

priced for. Deal passthroughs allow RMS to pass on a percentage of deal savings from one location to another. For example, if a client has a source warehouse (1000) and a WF store (2000) serviced by it, they could setup a deal passthrough of 50%. In this case if warehouse 1000 realized a deal value of \$10 for an item the WF store would have \$5 (.50 \* \$10) of the deal "passed on" to it. The system takes the base cost for the source warehouse and subtracts the savings resulting from a deal passthrough.

The system then layers the Estimated Landed Costs (ELC) that applies to the item/WF location. ELC is only applied when ELC is on in the system (SYSTEM\_OPTIONS.ELC\_IND = 'Y') and ELC should be included in WF store cost

calculations (SYSTEM\_OPTIONS.ELC\_INCLUSIVE\_IND\_WF\_STORE).

The system then layers on the applicable cost template to the item/WF store. Cost templates provide a client with a way to define a cost structure for items. These templates can consist of a margin percentage, upcharges, or both. The templates also have a calculation method associated to them which can be defined as upcharges first or margin first.

The margin % is simply a number representing the margin that the retailer wants to achieve on the item. For example, if a user specifies a margin of 50% and it was being applied to an item with a starting cost of \$10, the cost of the item after the margin is applied would be \$15.

The upcharges are added from a list of upcharges that are maintained on the landed costs table (elc\_comp). There are two types of upcharges that can be created; specific or value. A specific upcharge is an upcharge that is for a defined monetary amount per UOM. An example of a specific upcharge would be \$1 per each. A value upcharge is an upcharge that is determined as a percent of the items cost before the upcharge is applied. An example of a value upcharge would be 10% on an item with a starting cost of \$10; in this case the upcharge would be \$1. A retailer is only able to add wholesale upcharges to cost templates. These upcharges must be defined prior to creating the template.

When the cost template is finally applied, the system uses the following calculation method to determine the cost.

- Upcharges First When this method is selected the system takes the item cost (after deal passthroughs and ELC have been accounted for) and apply all applicable upcharges. It then layers on the margin percentage to the upcharge inclusive cost. It is important to note when upcharges are applied they are all applied based on the items dealpassthrough and ELC inclusive cost rather than using a cascading model where an upcharge is applied and the next upcharge is applied based on the new cost.
- **Margin First When this method is selected the system takes the item cost (after deal** passthroughs and ELC have been accounted for) and adds the margin percentage to it. It then applies all upcharges to the margin inclusive cost.

Cost templates are associated to items via the new cost relationship dialogue. This dialogue allows the client to associate a template to a specific merchandise and organizational hierarchy association for a specific timeframe. For example, a client could associate a template to a department/location list for March  $1<sup>st</sup>$  through June  $1<sup>st</sup>$ . The system only allows one template to be defined per item/location/timeframe to prevent overlaps.

Once the cost template has been applied, the system adds VAT into the cost. In order for VAT to be added to the cost VAT must be on in the system

(SYSTEM\_OPTIONS.VAT\_IND = 'Y') and it should be included in retail values (SYSTEM\_OPTIONS.STKLDGR\_VAT\_INCL\_RETL\_IND = 'Y').

When the calculation is complete the final cost value is written to the future cost table for the item/WF store.

# **Ordering and Returns**

Wholesale and franchise ordering is the movement of product from a client to a wholesale/franchise partner (a WF oOrder) and movement of product from a wholesale/franchise partner back to the client (a WF return).

Regardless of whether a client is performing a WF order or WF return the actual movement of the product between these entities is managed via transfer(s). The user interacts with this movement of inventory via a WF order and WF return frontend, but behind the scenes the system is creating, modifying, and deleting transfers to accomplish the physical movement of this inventory and book the necessary stockledger transactions.

# **Wholesale and Franchise Orders**

WF orders must be made on a customer by customer basis. This means that all WF locations that the order is bound for must belong to the same customer (an order cannot be bound to multiple customers). Header level information for an order is very basic, it consists of:

- WF Order ID A unique system generated number to identify the order.
- Order Type This identifies how the order was created (manually, electronically, and so on).
- Customer Order Ref No An optional identification that can be provided by a WF partner for their own tracking purposes.
- Order Currency Orders must be in the same currency and all locations on the order must be the same currency as the order.
- Status The status of the order. WF orders start in Input status. They can also have the following statuses:
	- Approved Used for Approved WF orders that have not had any product shipped against them yet.
	- In Progress Used for Approved WF orders that have had at least one shipment against them.
	- Deleted Used for WF orders that have been marked for deletion.
	- Closed Used for WF orders that have had all of the requested product shipped against them, or for WF orders where the vdate is past the latest not after date, or for WF orders that were cancelled and then closed by the WF order close batch.
	- Cancelled Used for WF orders where the user elected to cancel the entire order.

Detail information on WF orders contains a large amount of information and serves as the basis for all of the transfer(s) that are ultimately created against the WF order to move the product. For each record added to a WF order the following information must be specified:

- Item The user can add items by item list, item parent, transaction level item, or reference item.
	- When the user is adding an item list, all items in the list should be mapped to their transaction level component items and those items are only added to the WF order if they are approved and ranged to the WF store and the source warehouse.
	- When the user is adding an item parent, all transaction level items for the parent that are ranged to the WF store and source warehouse are added the WF order.
	- When the user is adding a reference item to a WF order it is mapped to its transaction level parent item before being added to the order.
- Source WH This field allows the user to specify what warehouse the product is sent from. This field is only editable based on a system option and is defaulted to the source warehouse specified on the ITEM\_LOC table.
- Customer Location This field allows the user to specify the WF store that product is sent to.
- Unit of Order This field allows the user to specify what amounts they want to order in. Options are standard UOM, inners, cases, or pallets. The system converts all quantities to the standard UOM before applying them to the order.
- Requested Quantity This field allows the user to specify how much product they want to order (in the unit of order specified).
- Cancel Reason This field is only used when the user is editing an order that is in Approved or In Progress status. It is enabled when the user changes the requested quantity to 0 (which indicates the user is cancelling the item from the order).
- Need Date This field allows the user to specify when the WF partner wants the product by.
- Not After Date This field allows the user to specify the latest a WF partner accepts the product by.

When the user is trying to add an item parent or item list to a WF order they are taken to a distribution dialogue that shows the user all valid transaction level items against the item parent or item list. Valid items are items that are ranged to the source warehouse and customer location and are in Approved status. The distribution dialogue allows the user to dictate how much of each valid transaction level item should be ordered before adding the items to the order.

When a user applies an item (or items if they are using an item parent or item list) to a wholesale/franchise order the system validates that the item is ranged to the source warehouse and customer location. It also validates if there is sufficient product available at the source warehouse to satisfy the order via a transfer. If there is not, the system validates that the item is set up for store order replenishment at the WF store. If the product is not, the item cannot be added as it would not be able to be put on back order with the supplier. If the product is, the system validates that the item can be delivered to the WF store by the not after date on the order. This validation is based on the total store leadtime for the WF store to account for the time it takes to get product from the supplier to the store. Assuming all of this information is valid the item is added to the order.

When a user approves a WF order the system goes through a number of approval checks (which are documented in the WF ordering TCD) to verify the information on the order. Assuming this information is valid the system then creates transfers and store orders in RMS to satisfy all item requests on the WF order.

- Transfers Transfers are created on a WF order when the order is approved and the source warehouse has quantity available to fulfill some or all of the requested quantity and the quantity is being requested within the system defined order window. The best way to look at each detail record on a WF order is as a denormalized transfer in RMS. For each unique customer location/source warehouse/need date combination on the WF order a different transfer is created. Each detail record that shares the same customer location, source warehouse, and need date has its items placed on the same transfer. These transfers are associated to the WF order via the TSFHEAD.EXT\_REF\_NO field which is populated with the WF order ID.
- Store Orders Store orders are created on a WF order when the order is approved and the source warehouse has some or no quantity available to fulfill the requested quantity or the quantity is being requested outside the system defined order

window. If an item/location is set up for store order, warehouse crosslinked replenishment, store orders are created when warehouse quantity is not available. The store orders should be thought of as back orders. Ultimately the RMS replenishment process picks up these store orders and generates an RMS purchase order from the supplier to the source WH and a PO linked transfer from the source WH to the WF store. This transfer is still associated to the WF order.

The transfers that result from the WF ordering process have their own transfer type (wholesale order [WO] and franchise order [FO] respectively) and cannot be edited by going through the TSF dialogue. All interaction with these transfers is managed via the WF ordering front end, whether it be creating them, modifying them, or deleting them. This ensures that the WF order remains in sync with the transfers that were created to fulfill it.

Once the transfers are created either RMS or RWMS (depending on whether RMS is configured for SE or not) can be used to ship the transfers. In other words, the existing shipping processes still apply to WF transfers just like they would any other transfer. One important distinction to note with WF transfers is that once a WF order is shipped,

there is no receipt message to confirm receipt of the product at the WF store and how much product was received. As a result when a WF transfer is shipped it is assumed in RMS that all product shipped was successfully received at the WF store and all stock ledger information is booked based on this assumption. An example would be a WF transfer where a user shipped 100 units of item A. RMS assumes that the WF store item A was bound for successfully received all 100 units and updates the RMS stock ledger based on those 100 units.

#### **Wholesale and Franchise Returns**

WF returns, unlike WF orders, must be made from *one* customer location (WF store) to *one* source WH. In other words, this is header level information on a WF return. Given that there can be only one WF store on a WF return, WF returns, by definition are from only one customer.

Retailers have the ability to create two types of WF returns; return to warehouse or destroy on site. Return to warehouse returns imply that the client is receiving inventory at the warehouse as a result of the return. A destroy on site return implies that the WF partner is disposing of the product themselves.

A retailer has the ability to add as many items to a return as they want as long as the item is associated to a valid WF order in RMS that was for the same customer as the return, is in In Progress or Closed status, and is not being returned for more quantity than what was ordered (and has already been returned against the order item). This functionality prevents WF returns from being created for items that were not already sold to a WF partner.

When a WF return is approved RMS creates a transfer and shipment (only for return to warehouse returns) from the WF store that product is being returned from to the warehouse that the product is being returned to. Since WF returns can only be from one WF store to one warehouse there is only ever one transfer created against WF returns. Transfers created against WF returns can have one of two transfer types, 'WR' or 'FR'. Like WF orders, these transfers can only be edited and viewed via the WF returns dialogue, not the transfer dialogue. Shipments are automatically created on approval due to RMS not being integrated with the WF partner systems. In other words, since no ASN message is able to be received from a WF store, RMS automatically creates one against the transfer on approval to provide the warehouse with a shipment to receive against.

Financials for returns are booked in RMS when product is received at the warehouse (for return to warehouse returns) or on return approval (for destroy on site returns).

# **Wholesale and Franchise Financials**

WF financials addresses all of the information that needs to be booked in the stock ledger in response to WF functionality in RMS. The following RMS tran codes relate to wholesale and franchise functionality:

- WF Sale Tran Code 82
- WF Return Tran Code 83
- WF Markup Tran Code 84
- WF Markdown Tran Code 85
- WF Restocking Fee Tran Code 86

# **WF Sale – Tran Code 82**

WF Sales are booked in response to a transfer for a WF order being shipped. The total amount of the sale is equal to the quantity shipped against the transfer multiplied by the customer cost (as calculated by WF costing).

# **WF Return – Tran Code 83**

- **Return to Warehouse** WF returns are booked in response to a transfer for a WF return being received. The total amount booked is equal to the quantity received against transfer multiplied by the return unit cost.
- **Destroy on Site**  WF returns are booked in response to a WF return being approved. The total amount booked is equal to the quantity approved for the return multiplied by the return unit cost.

# **WF Markup – Tran Code 84**

WF markups are booked in response to WF order transfers being shipped or return to warehouse WF return transfers being received.

 **WF Orders –** A markup in response to a WF order being shipped happens when the cost of the item on the order (the amount the item was sold to the wholesaler/franchisee for) is more than the retailer's retail for the item. The difference between these values is the value of the markup.

For example:

- Item WF Cost: \$15.00
- Item Unit Retail: \$10.00
- Markup: \$15.00 \$10.00 = \$5.00
- **WF Returns –** A markup in response to a WF return (return to warehouse only) happens when the cost of the item on the return is less than the retailer's retail for the item. The difference between these values is the value of the markup.

For example:

- Item WF Cost: \$10.00
- Item Unit Retail: \$15.00
- Markup: \$15.00 \$10.00 = \$5.00
### **WF Markdown – Tran Code 85**

WF markdowns are booked in response to WF order transfers being shipped or return to warehouse WF return transfers being received.

 **WF Orders –** A markdown in response to a WF order being shipped happens when the cost of the item on the order (the amount the item was sold to the wholesaler/franchisee for) is less than the retailer's retail for the item. The difference between these values is the value of the markdown.

For example:

- Item WF Cost: \$10.00
- Item Unit Retail: \$15.00
- Markdown: \$15.00 \$10.00 = \$5.00
- **WF Returns –** A markdown in response to a WF return (return to warehouse only) happens when the cost of the item on the return is more than the retailer's retail for the item. The difference between these values is the value of the markdown.

#### For example:

- Item WF Cost: \$15.00
- Item Unit Retail: \$10.00
- Markdown: \$15.00 \$10.00 = \$5.00

#### **WF Restocking Fee – Tran Code 86**

WF restocking fees are booked in response to the receipt of a WF return (return to warehouse only). The value of the restocking fee is maintained on the WF return.

# **Batch Design Summary**

The following batch designs are included in this functional area:

- WFORDCLS.PC (WF Order Close)
- WFORDPRG.PC (WF Order Purge)
- WFORDUPLD.KSH (WF Order Upload)
- WFRTNPRG.PC (WF Return Purge)

# **wfordcls (WF Order Close)**

#### **Functional Area**

Ordering

#### **Module Affected**

WFORDCLS.PC

#### **Design Overview**

This is an ad-hoc batch program to close the WF orders only if any one of the below conditions are met.

- The vdate crosses the max (not\_after\_date) in wf\_order\_detail table.
- All the transfers associated with the WF order are in closed status.
- The WF order is in Cancelled status.

All the associated transfers should be closed if not closed already and inventory should be adjusted for the transfers and need\_qty should be updated for the store order if any, prior to closing the WF order. This program can be run only if the system\_options.wholesale\_franchise\_ind is 'Y'.

# **Scheduling Constraints**

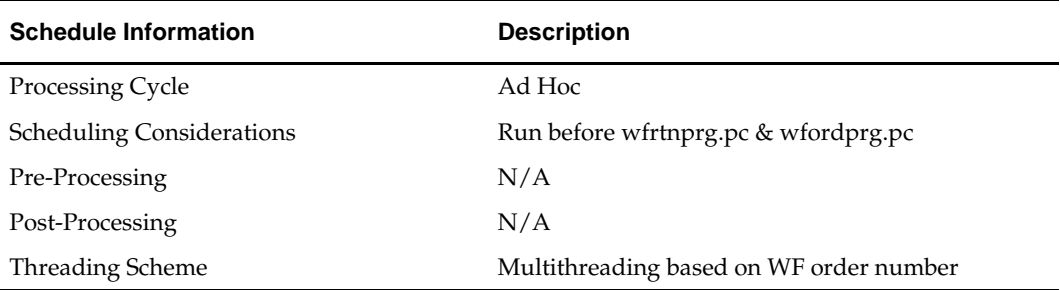

# **Restart/Recovery**

The logical unit of work for this module is defined as a unique wf\_order\_no. The v\_restart\_wforder view is used for threading. This batch program uses table-based restart/recovery. The commit happens in the database when the commit\_max\_ctr is reached.

# **Locking Strategy**

NA

# **Security Considerations**

N/A

# **Performance Considerations**

N/A

# **Key Tables Affected**

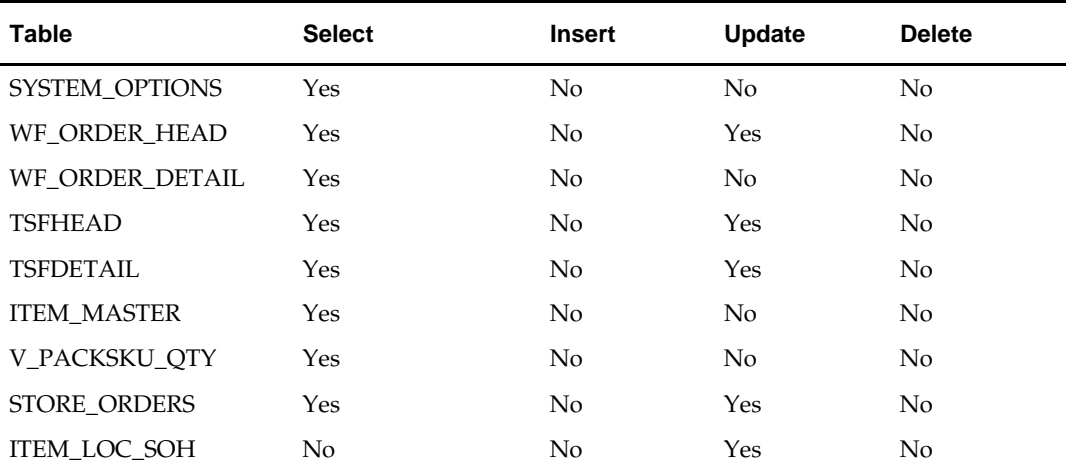

# **I/O Specification**

 $N/A$ 

# **wfordprg (WF Order Purge)**

### **Functional Area**

Ordering

# **Module Affected**

WFORDPRG.PC

# **Design Overview**

This is an ad-hoc batch program to purge the WF orders after a set number of days. The WF orders are purged from the system only if the wf\_order\_detail.not\_after\_date + tsf\_history\_mths >= vdate. All the associated transfers and shipment records should be purged from the respective table prior to purge the WF orders. Also, the records in wf\_billing\_sales table are purged if the extracted\_ind is 'Y' and the extracted\_date + tsf\_history\_mths >= vdate.

# **Scheduling Constraints**

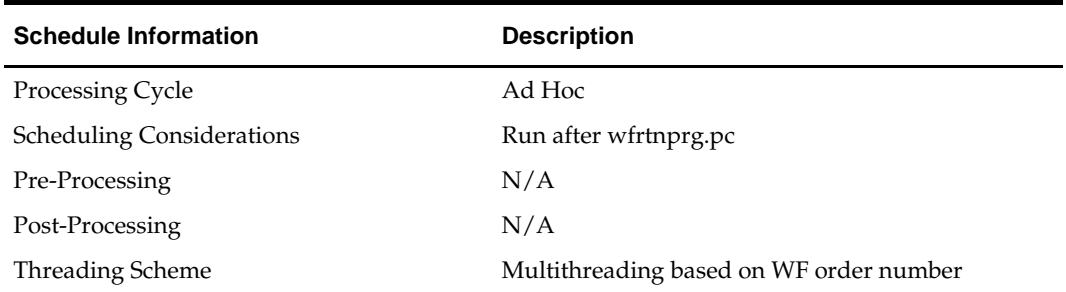

# **Restart/Recovery**

The logical unit of work for this module is defined as a unique wf\_order\_no. The v\_restart\_wforder view is used for threading. This batch program uses table-based restart/recovery. The commit happens in the database when the commit\_max\_ctr is reached.

# **Locking Strategy**

NA

#### **Security Considerations**

N/A

# **Performance Considerations**

 $N/A$ 

# **Key Tables Affected**

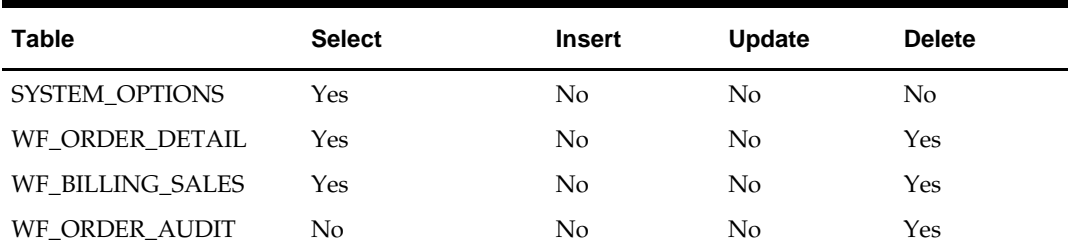

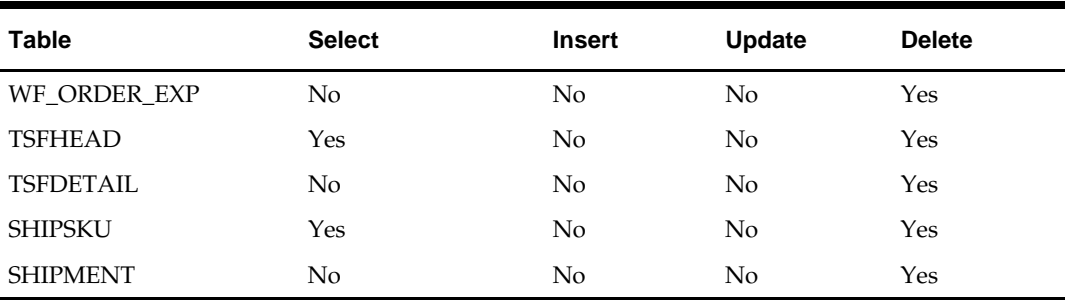

# **I/O Specification**

N/A

# **wfordupld.ksh (WF Order Upload)**

# **Program Name**

Wholesale Franchise Order Upload (wfordupld)

# **Functional Area**

ORDERING

# **Design Overview**

This batch program is used to upload EDI files for wholesale/franchise orders. This uses an upload process that utilizes SQL loader instead of the conventional line by line approach to upload the files to a staging area for validation and processing the information to RMS tables.

# **Scheduling Constraints**

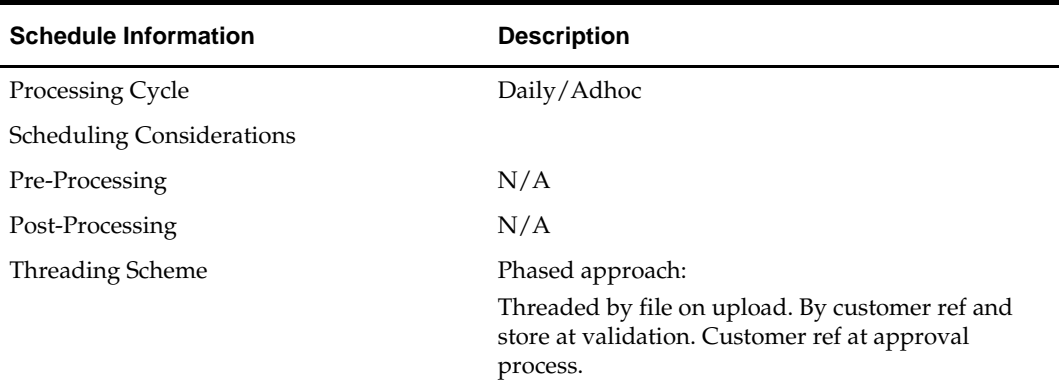

# **Restart/Recovery**

The restart recovery is different from the conventional RMS batch. There are two points on the batch upload process where users can evaluate the successful load of the data.

**1.** At the SQL load (first stage) – At this point, SQL load dumps invalid records that do not meet certain technical requirements (ie. file layout issues, data type inconsistencies, etc.). The rejected record is dumped either to a bad file or to a discard file. The discard file contains records that do not satisfy any of the WHEN conditions such as missing or invalid record types. Records with other technical issues are written to the bad file. Note that a non-fatal code is returned by the program and a message will be written to the log file if reject files are created.

**User Action:** When such conditions exist, the user may update either the bad or discard file and attempt to reload using the same files.

**2.** At the Business Validation Level (second stage) – At this point data from the file(s) are loaded into the staging table(s). PL/SQL functions determine if this loaded data is valid enough to be inserted into the actual RMS tables. For records that do not meet certain technical or business validations, the information is stored to an error table and the batch issues a NON-FATAL return code.

**User Action:** When this condition exists, the user can either fix the data upload file and try to reload or skip the file load and instead populate the primary staging table with the corrected data from the error table.

#### **Commit Points**

The commit points can be specified at the SQL load section using the ROW option. Commit points are also done per processing stage per thread (i.e. validation, approval).

#### **Locking Strategy**

The upload is typically threaded by the customer reference number. However, there are no specific restrictions on how the files can be uploaded. When multiple files are used for a single customer order, clients should ensure that the detail information across the files is unique. The threading method should ensure that there is no locking contention on each load.

Threading at the validation and data processing is at customer ref number – store level. There should be no contention on the processing

Threading at the approval processing is at customer ref number. There should be no contention at this stage.

DB parameters may need to be tweaked depending on data volume to avoid block level contention and reduce DB waits. Please consult the performance team on this.

#### **Security Considerations**

N/A

#### **Performance Considerations**

#### **SQL Load**

For the SQL load section, several parameters can be considered to improve the performance of the batch upload:

- Use of the DIRECT PATH LOAD instead of the conventional load method (DIRECT  $=$  TRUE).
- **Bind size can be increased (BINDSIZE =**  $n$ **) This depends on the client machine** (memory size, etc.).
- Specify the appropriate commit size (ROW = *n*).
- Parallel and Multithreading options can be uses.

#### **Multi-threading on Validation and Data Processing to RMS**

In a business scenaro, ideally, a file contains all the information for a particular customer reference number. Validation and processing via customer reference number does not take full advantage of the threading capabilities of the batch, especially at the detail level. Multi-threading (optional) on the header validation can be achieved using the customer reference number. While multi-threading on the detail validation can be done using the

customer reference number plus the store location, the thread number assigned to a

customer reference number/store combination is obtained from a pre-populated lookup table. The prepost-pre for salweek uses a similar method. At validation, the thread value is passed from the KSH and within the package and this value is used to look up what are the customer reference number and stores that are processed by that thread. This same method is used in the preparation for the approval process. (Note that the records are still at the staging level and not yet RMS).

At the final stage (insert to RMS and final approval, status change) threading is done optionally at the customer reference number (WF order number). At this stage, a merging of the orders (same ref no but different files) into one RMS WF order is done. Basically the detail information from all the upload files with the same customer reference number carry an assigned RMS WF order number. This is true if all records passed the approval process. If not at most two order numbers are generated: one for the approved order containing valid data and one for the worksheet order containing missing/invalid data. See the program flow diagrams.

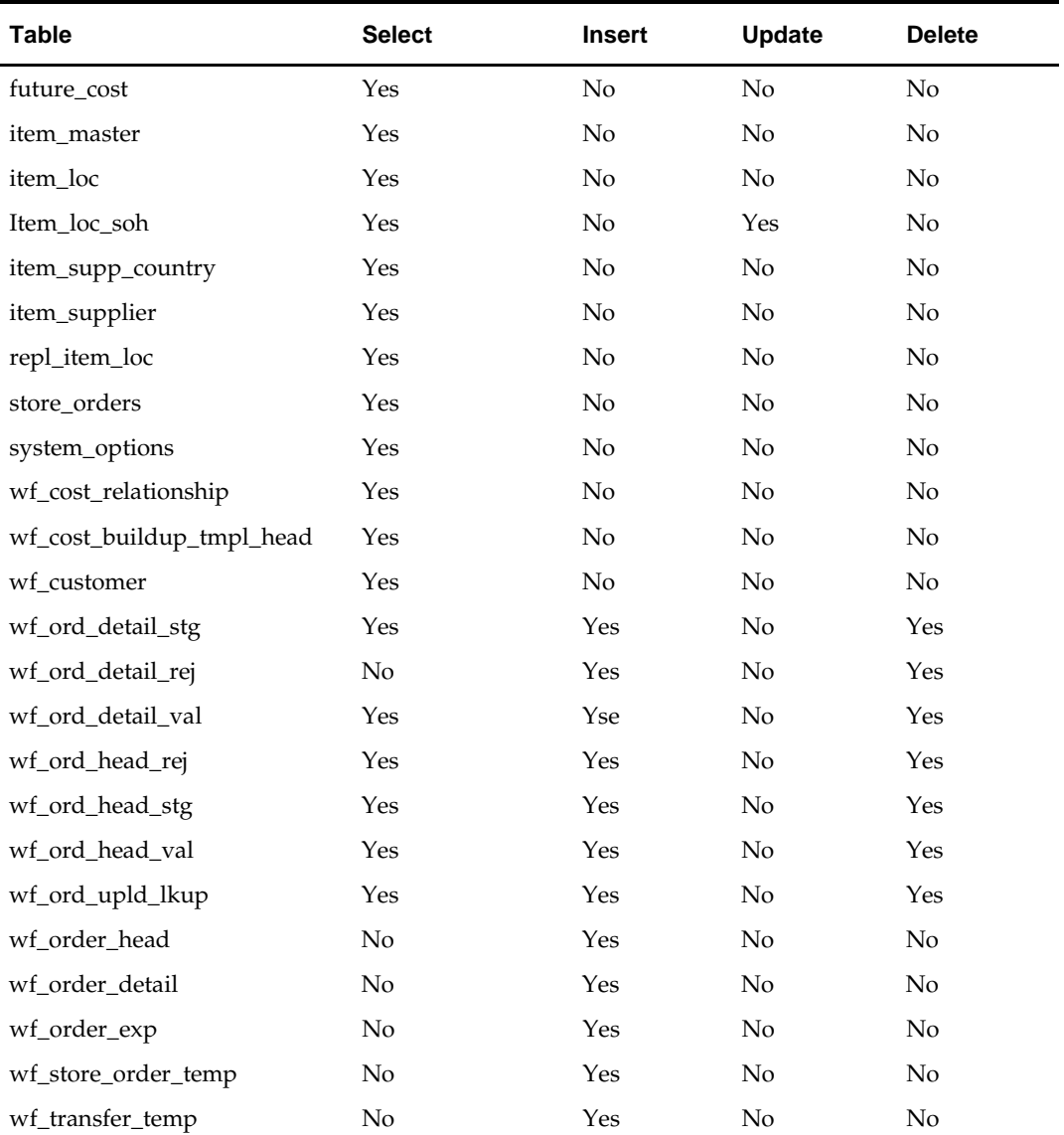

#### **Key Tables Affected**

# **Program Flow**

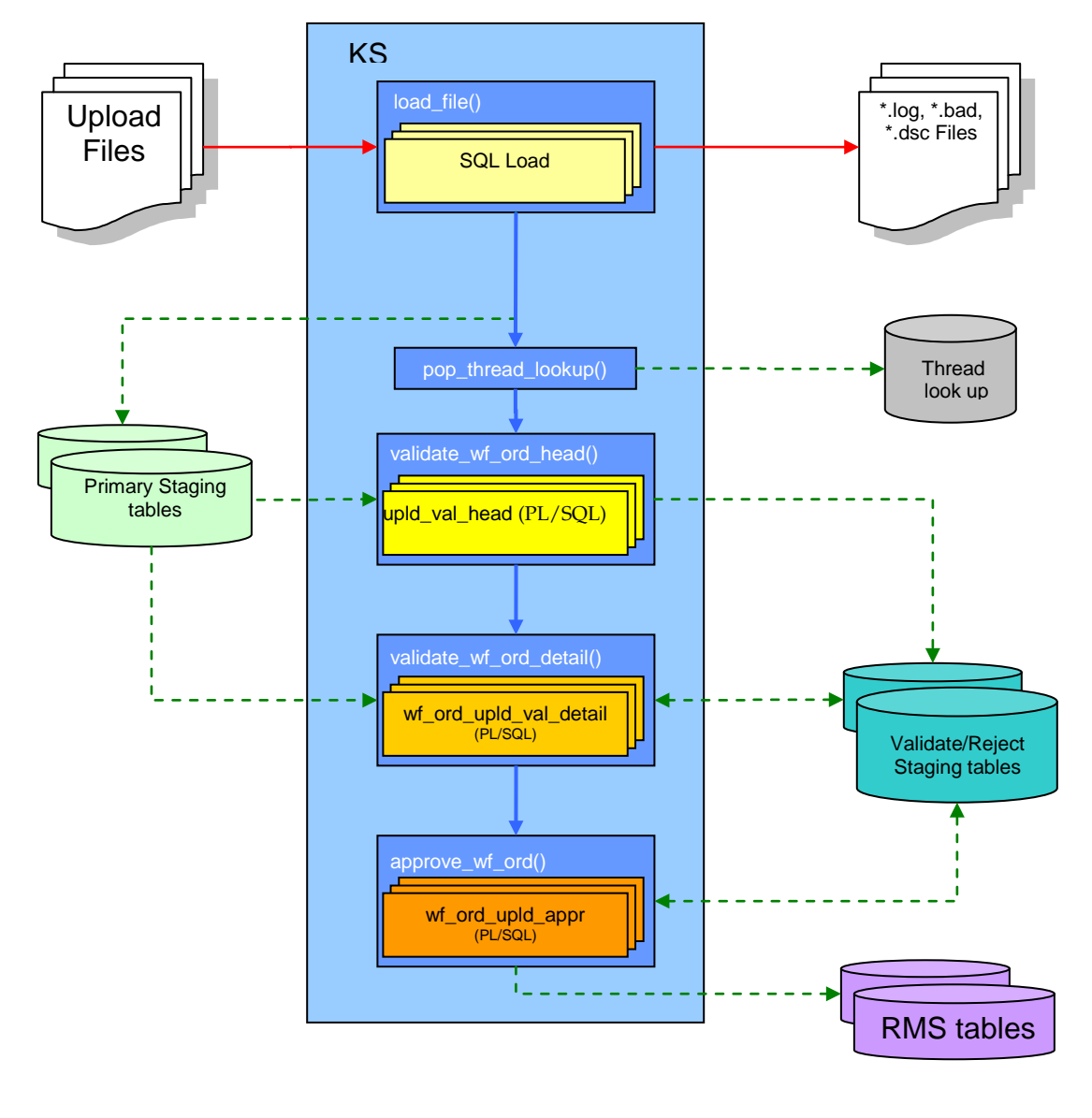

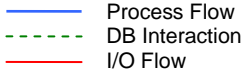

#### **Multiple Upload Files with Single Reference**

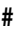

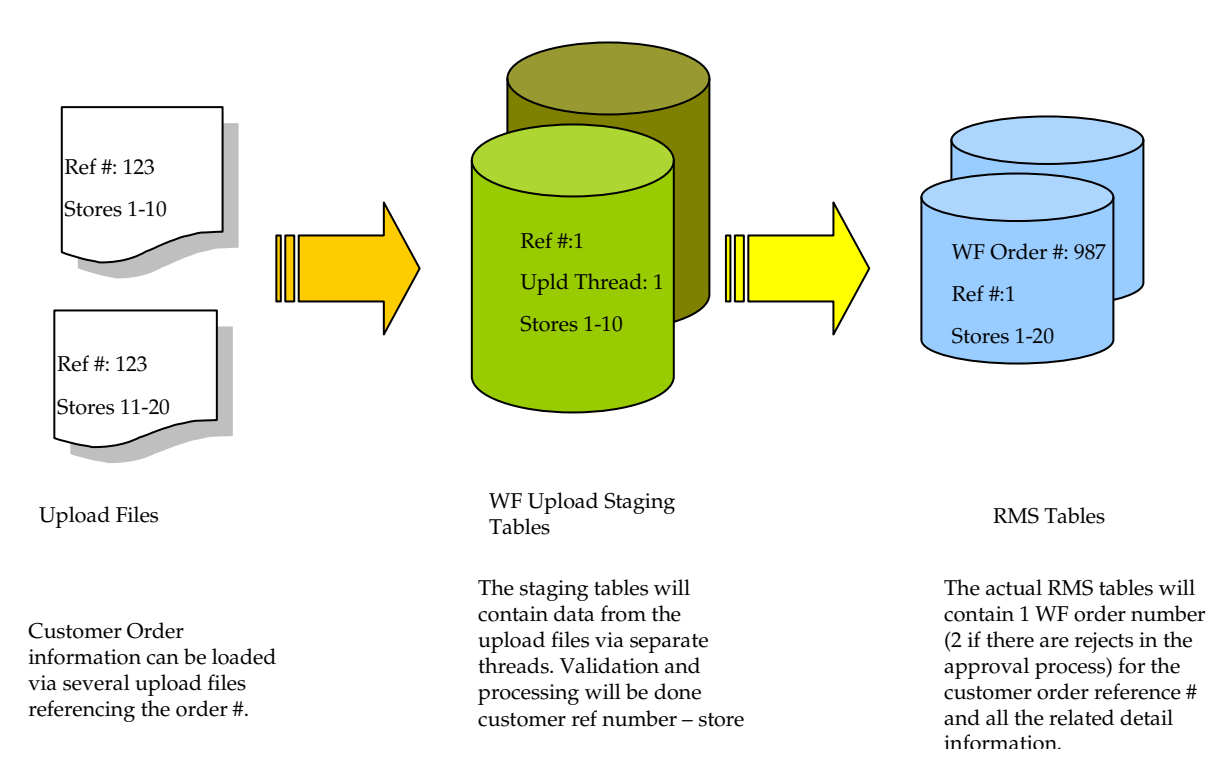

# **I/O Specification**

#### **INPUT PARAMETERS**

There are four input parameters for the ksh script:

- Connect this is the username/password@oracle\_sid that is used to connect to the database
- Input File Directory this is the directory where the input files (both header and detail) are uploaded from.
- Output File Directory this is the directory where processed files are stored.
- Number of threads this is the number of threads that are executed at runtime. This number is global to the program and used for the SQL load parallel executions as well as the validation and the data processing executions.

# **FILE LAYOUTS**

#### **Control File Layout**

The control file layout has the following parameters:

- **Method of upload: Insert**
- Characterset: UTF8
- Tables to insert records: WF\_ORD\_HEAD\_STG WF\_ORD\_DETAIL\_STG
	- These tables are the initial staging table containing data straight from the upload file.
- The WHEN clauses determines if the record is inserted to the WF\_ORD\_HEAD\_STG or to the WF\_ORD\_DETAIL\_STG table.
- A FILLER keyword should be added on the first column in the field definition
- Field Delimiter: | (pipe)
- Character fields are optionally enclosed by " "

### **SQL Loader Input File Layout**

The following is the file pattern for the upload file. Note that the values are pipe "|" delimited and can optionally be enclosed by " ".

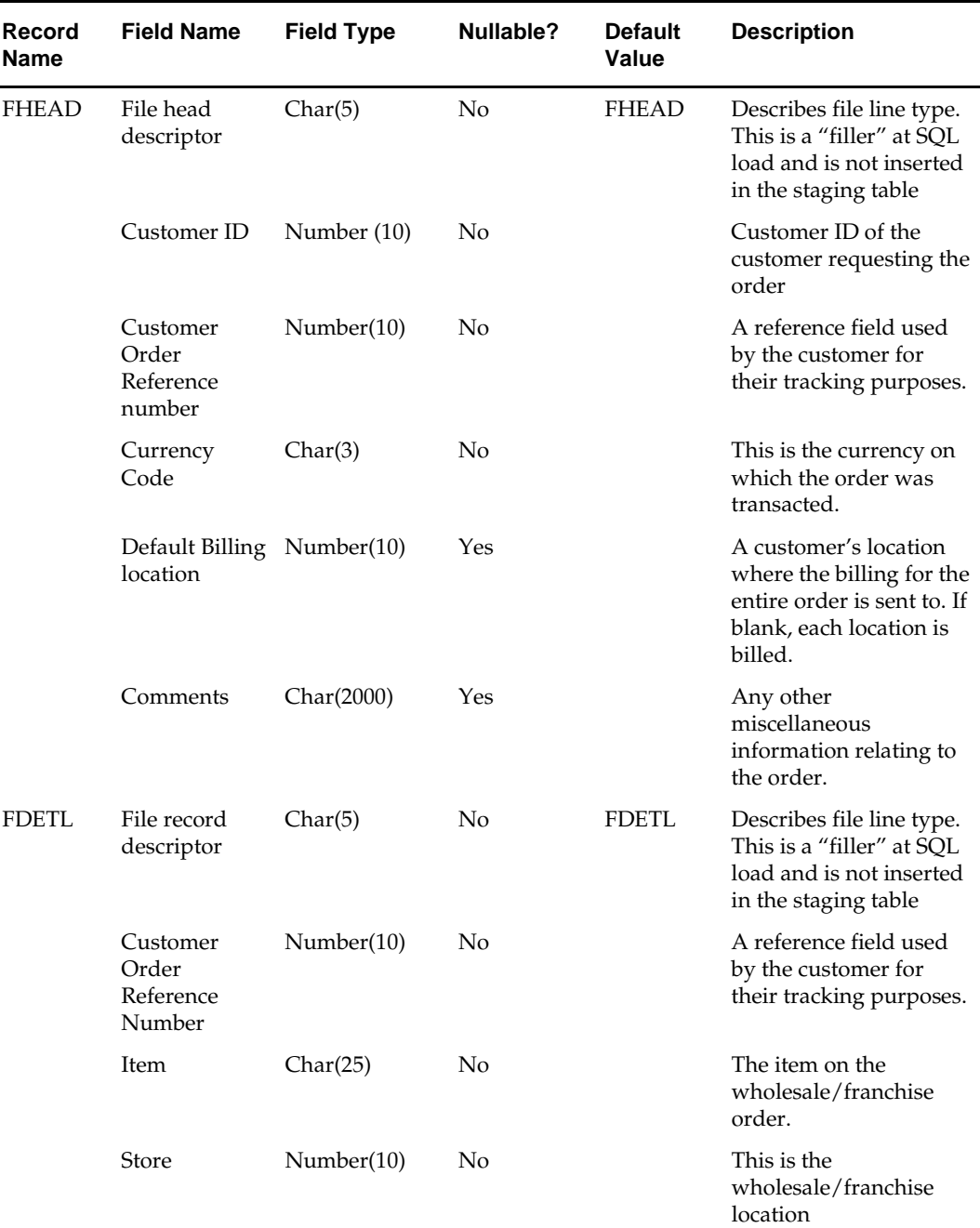

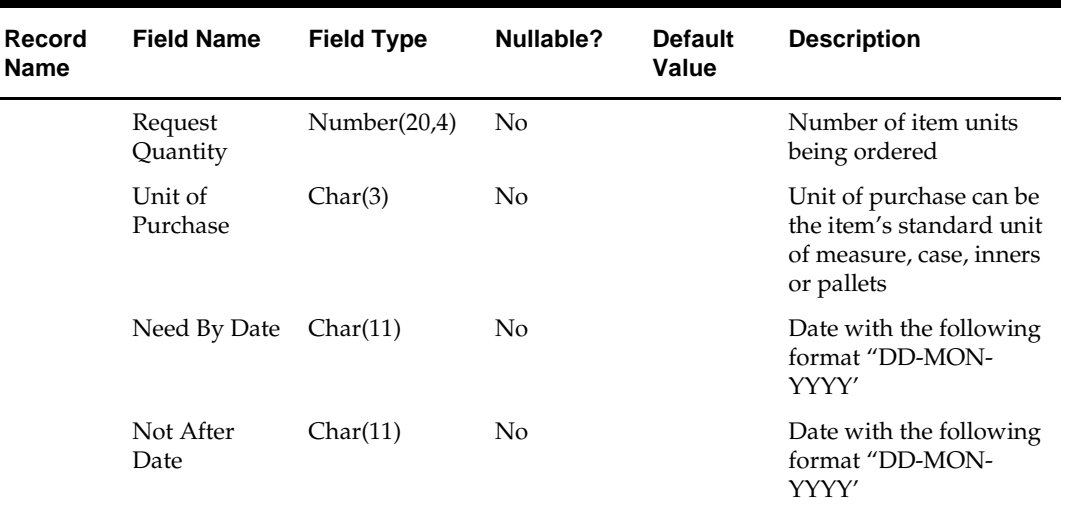

# **wfrtnprg (WF Return Purge)**

### **Functional Area**

Ordering

### **Module Affected**

WFRTNPRG.PC

# **Design Overview**

This is an ad-hoc batch program to purge the WF returns after a set number of days. The WF returns are purged from the system only if wf\_return\_head.create\_date + system\_options. tsf\_history\_mths >= period.vdate. All the associated transfers, shipments should be purged from its respective tables prior to purge the returns. Also, the records in wf\_billing\_returns are also purged if the extracted\_ind is 'Y' and the extracted\_date + tsf\_history\_mths >= vdate.

# **Scheduling Constraints**

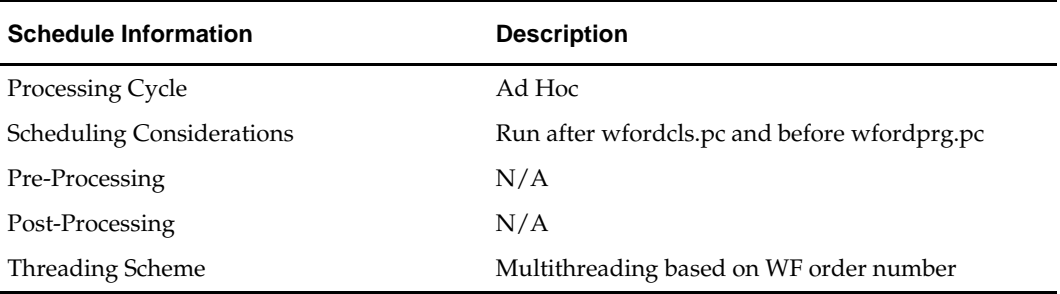

#### **Restart/Recovery**

The logical unit of work for this module is defined as a unique rma\_no (return order no). The v\_restart\_wfreturn view is used for threading. This batch program uses table-based restart/recovery. The commit happens in the database when the commit\_max\_ctr is reached.

# **Locking Strategy**

NA

# **Security Considerations** N/A

# **Performance Considerations**

N/A

# **Key Tables Affected**

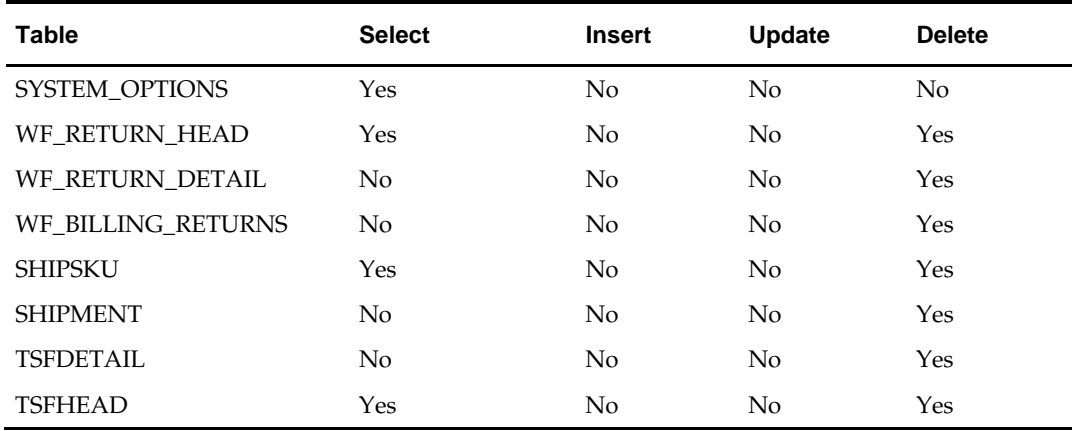

# **I/O Specification**

 $N/A$